## **PostGIS 3.3.5dev Manual**

**DEV (Tue 31 Oct 2023 03:26:52 PM UTC rev. 3.3.4-31-g3da889ad6 )**

# **Contents**

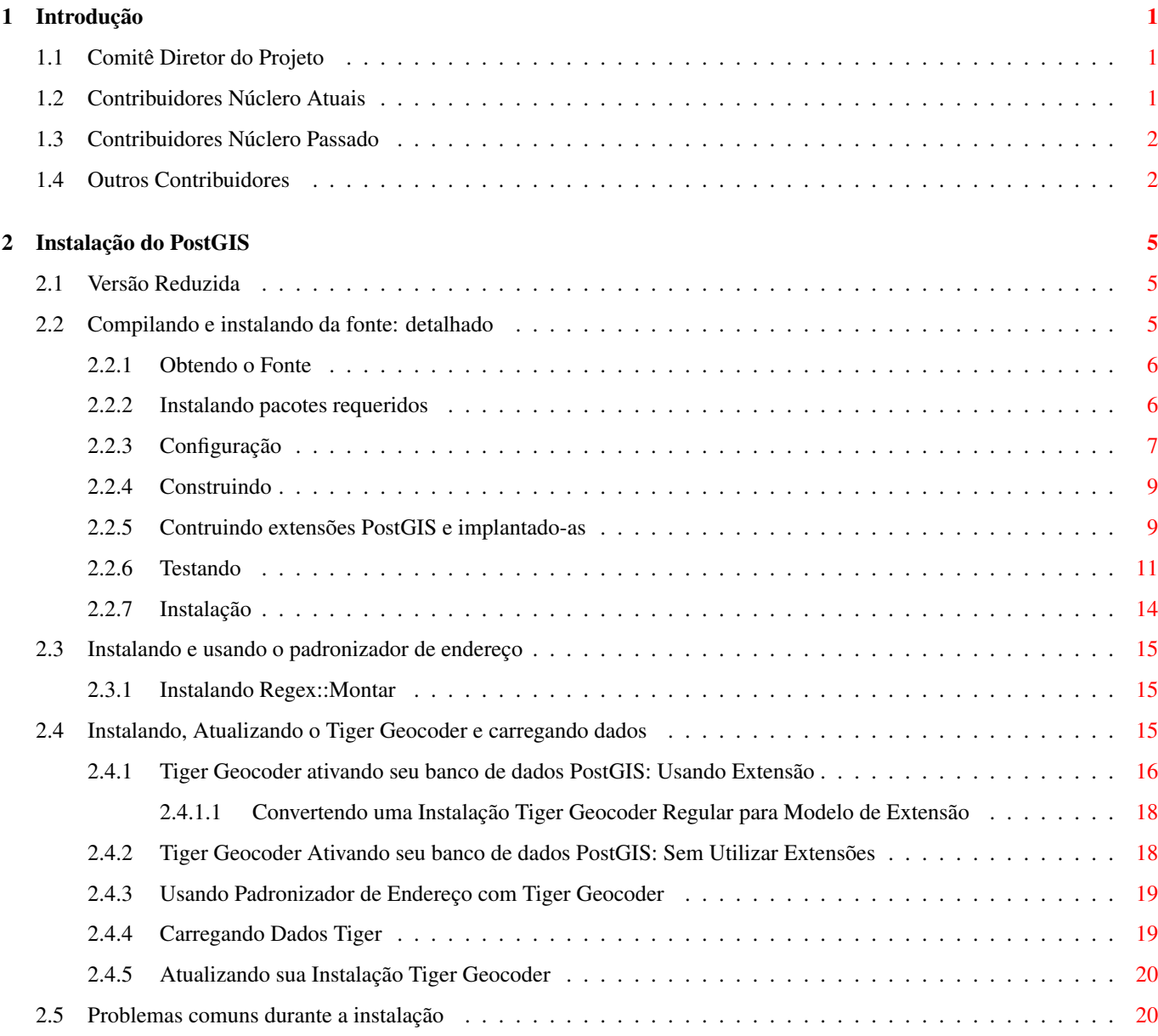

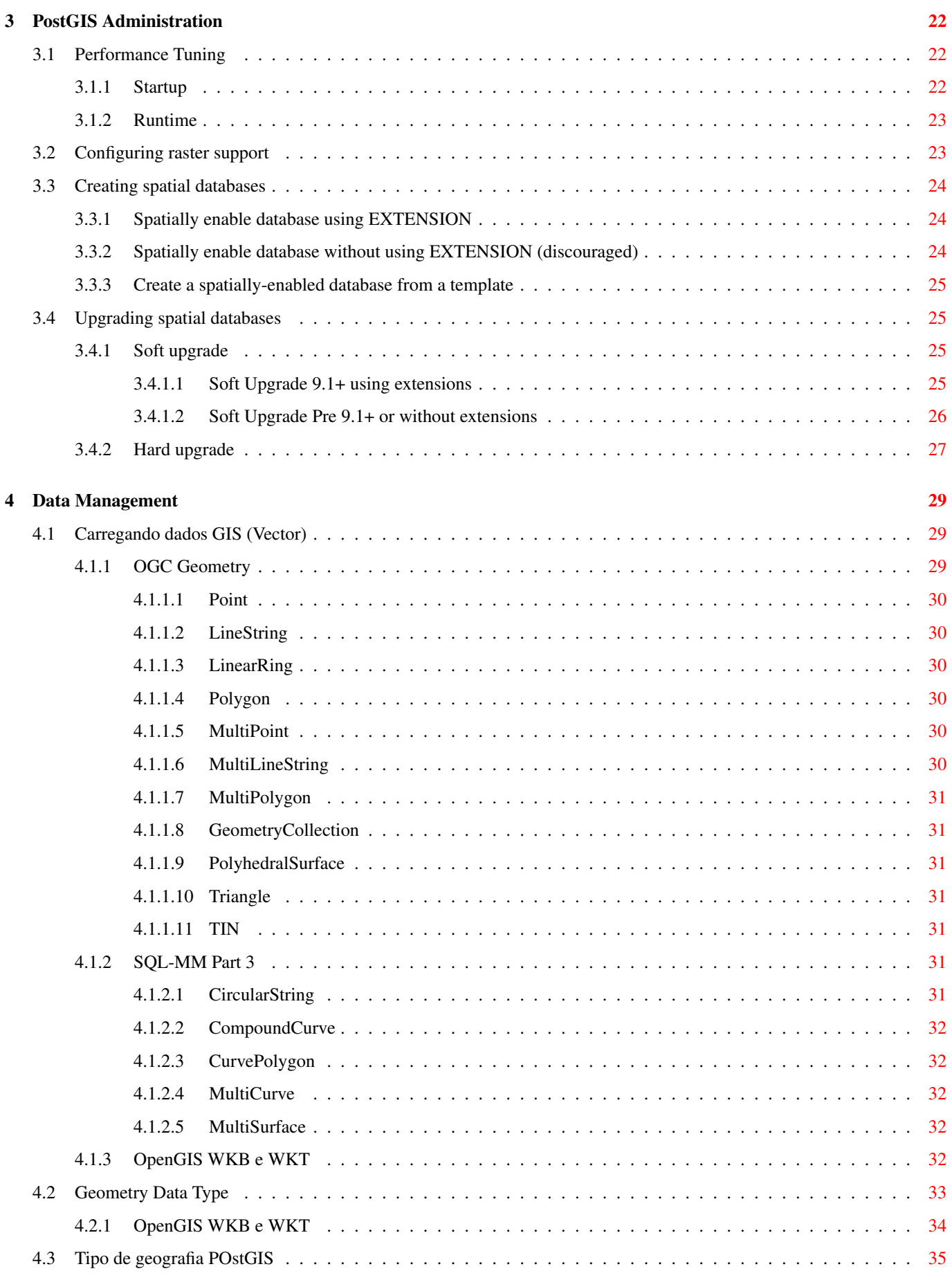

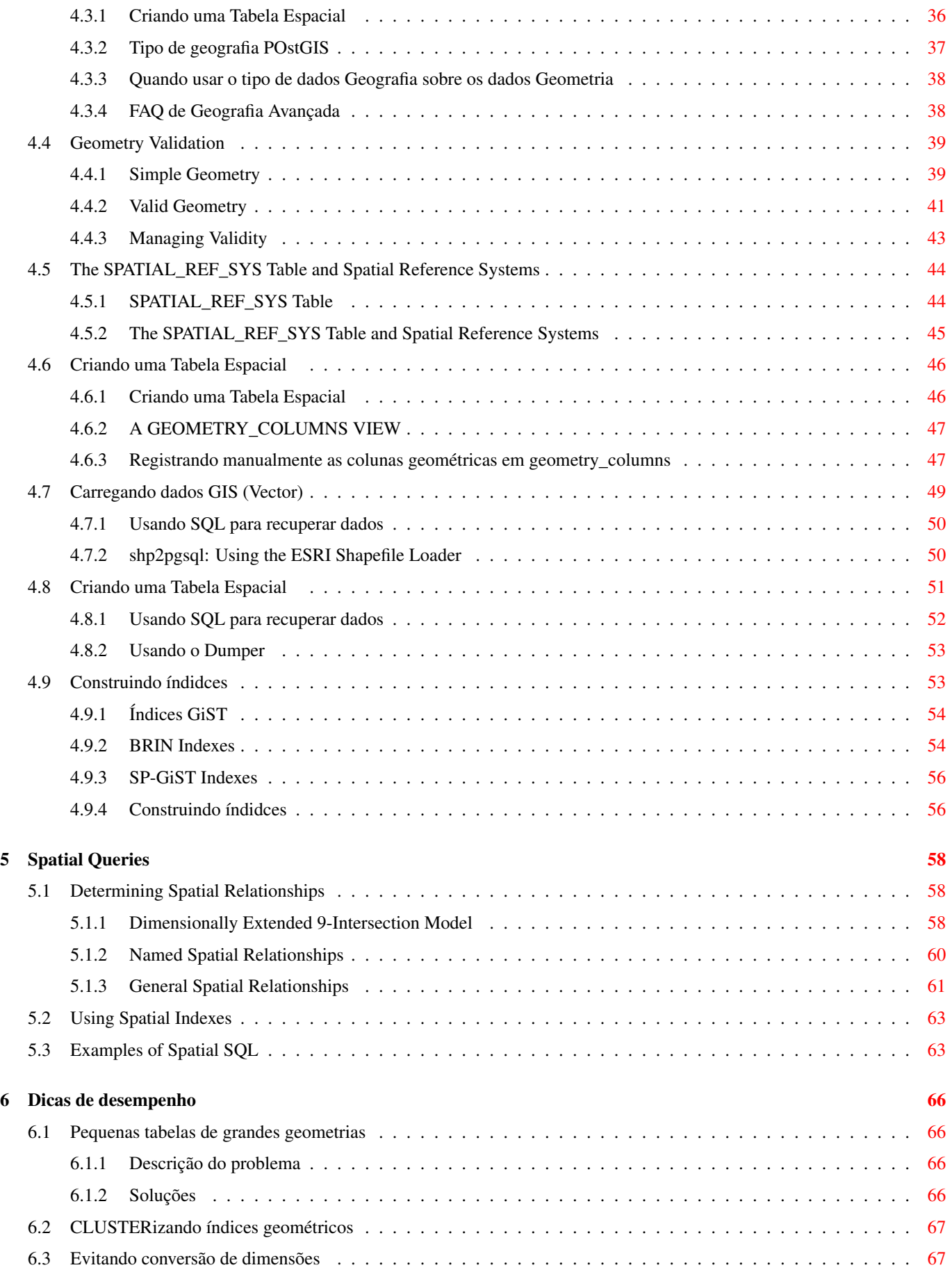

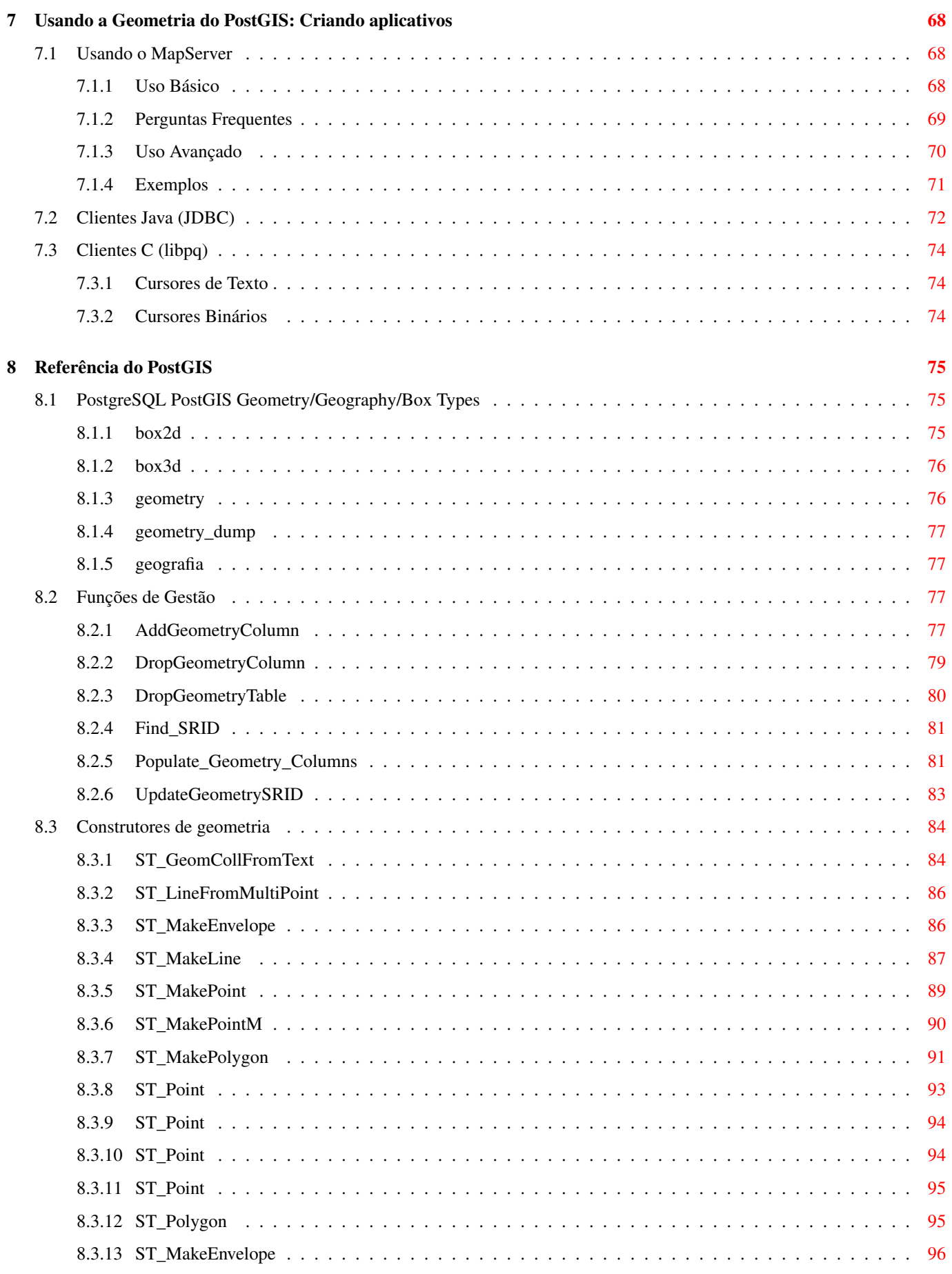

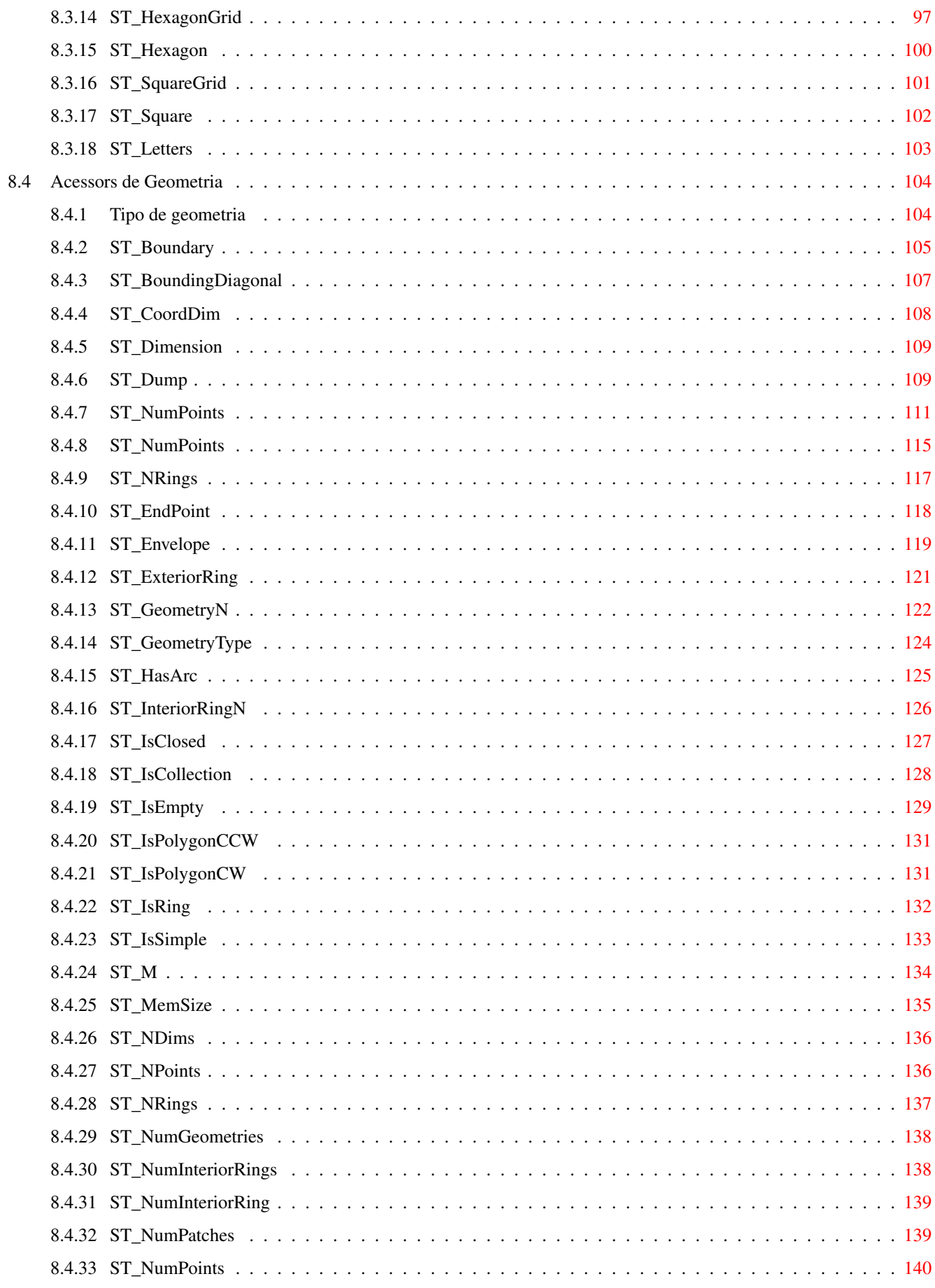

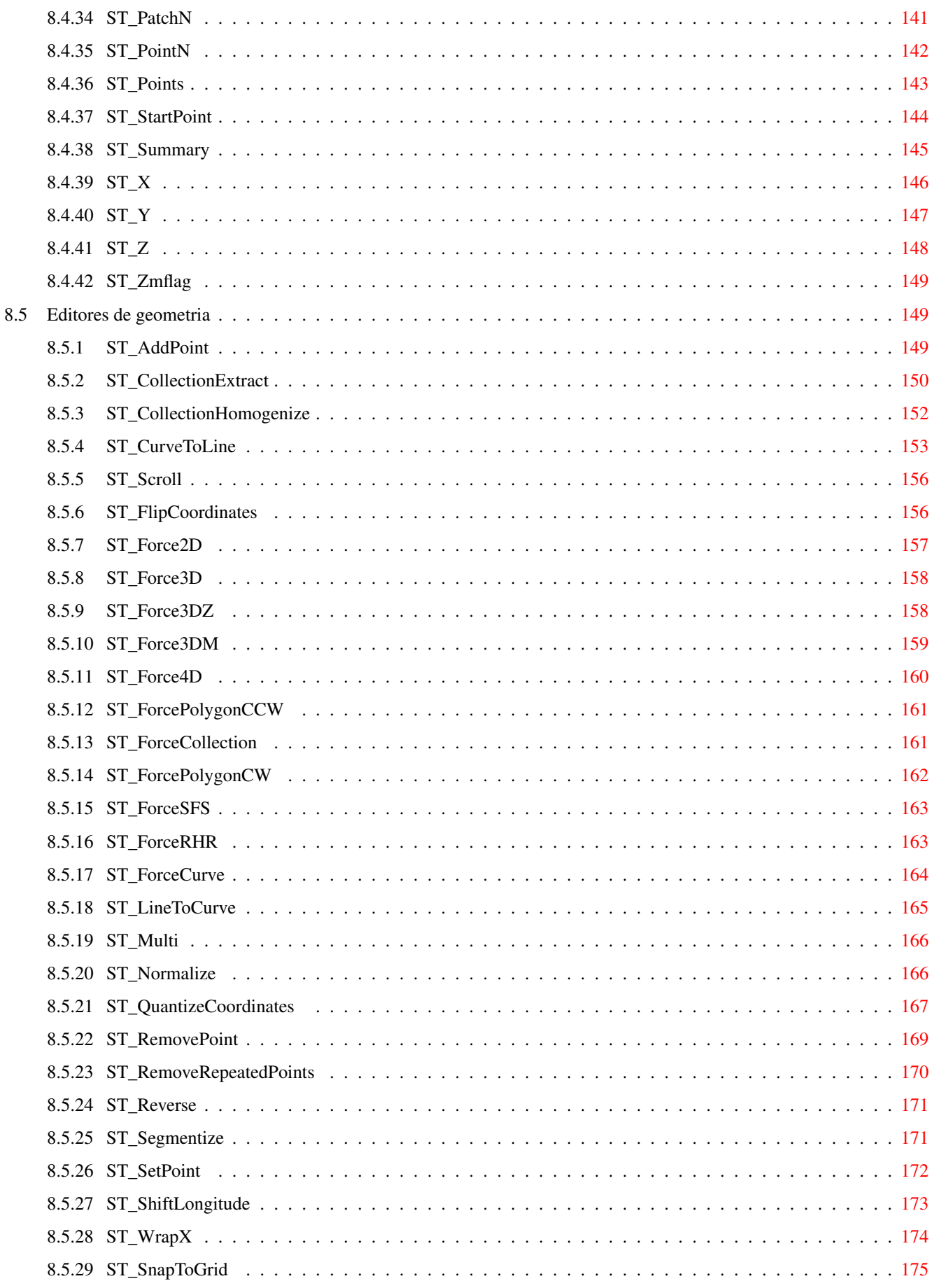

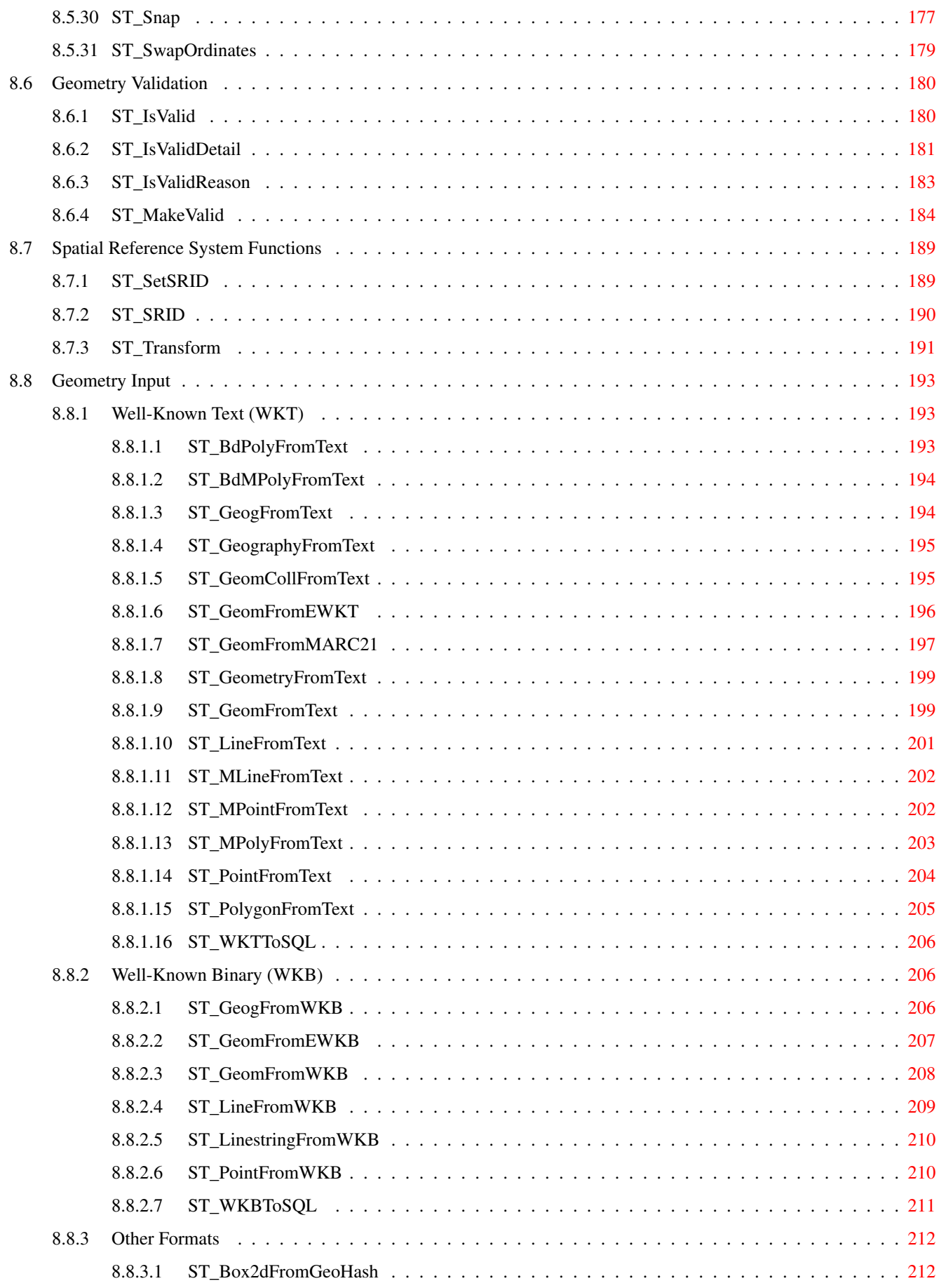

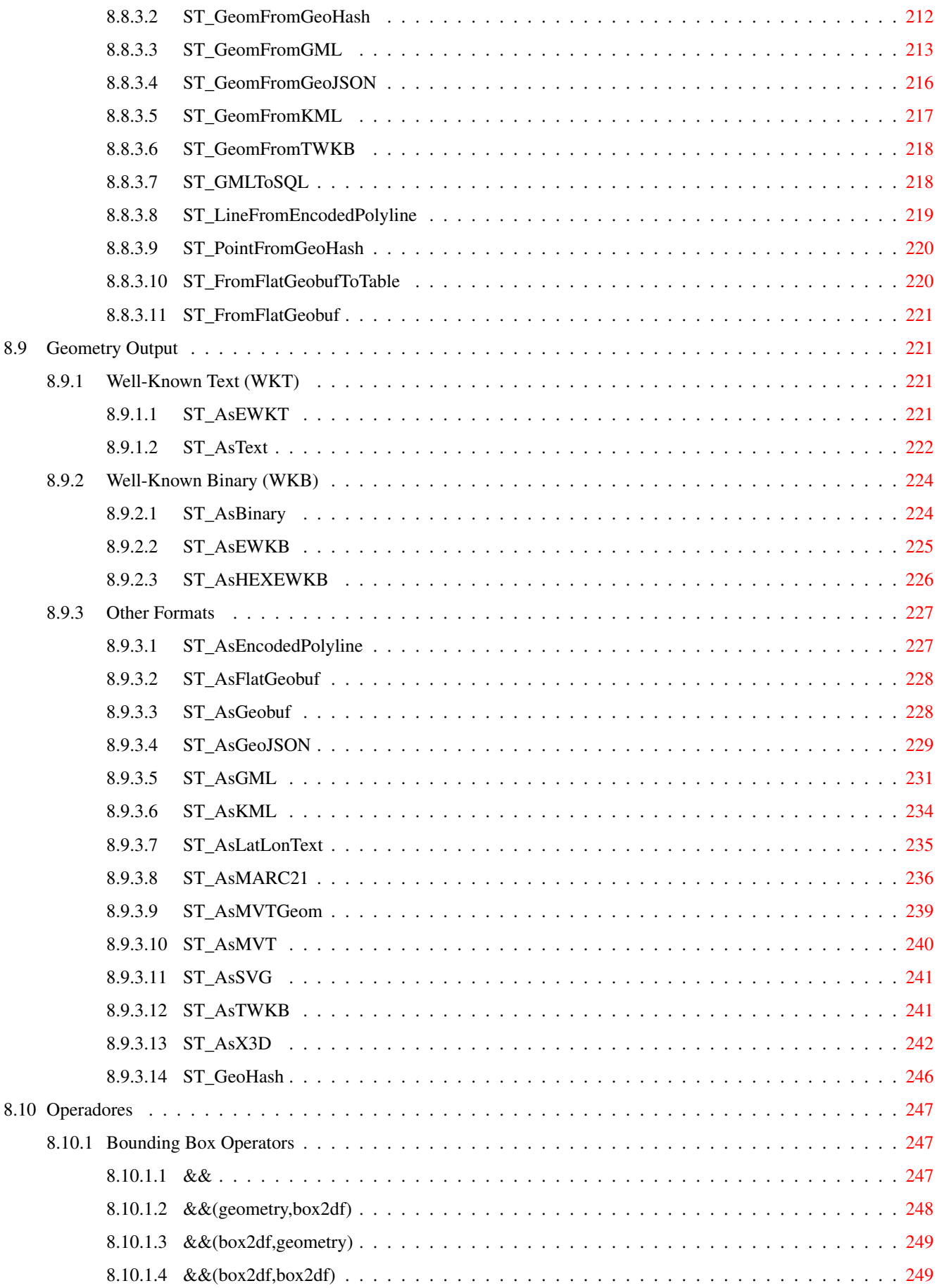

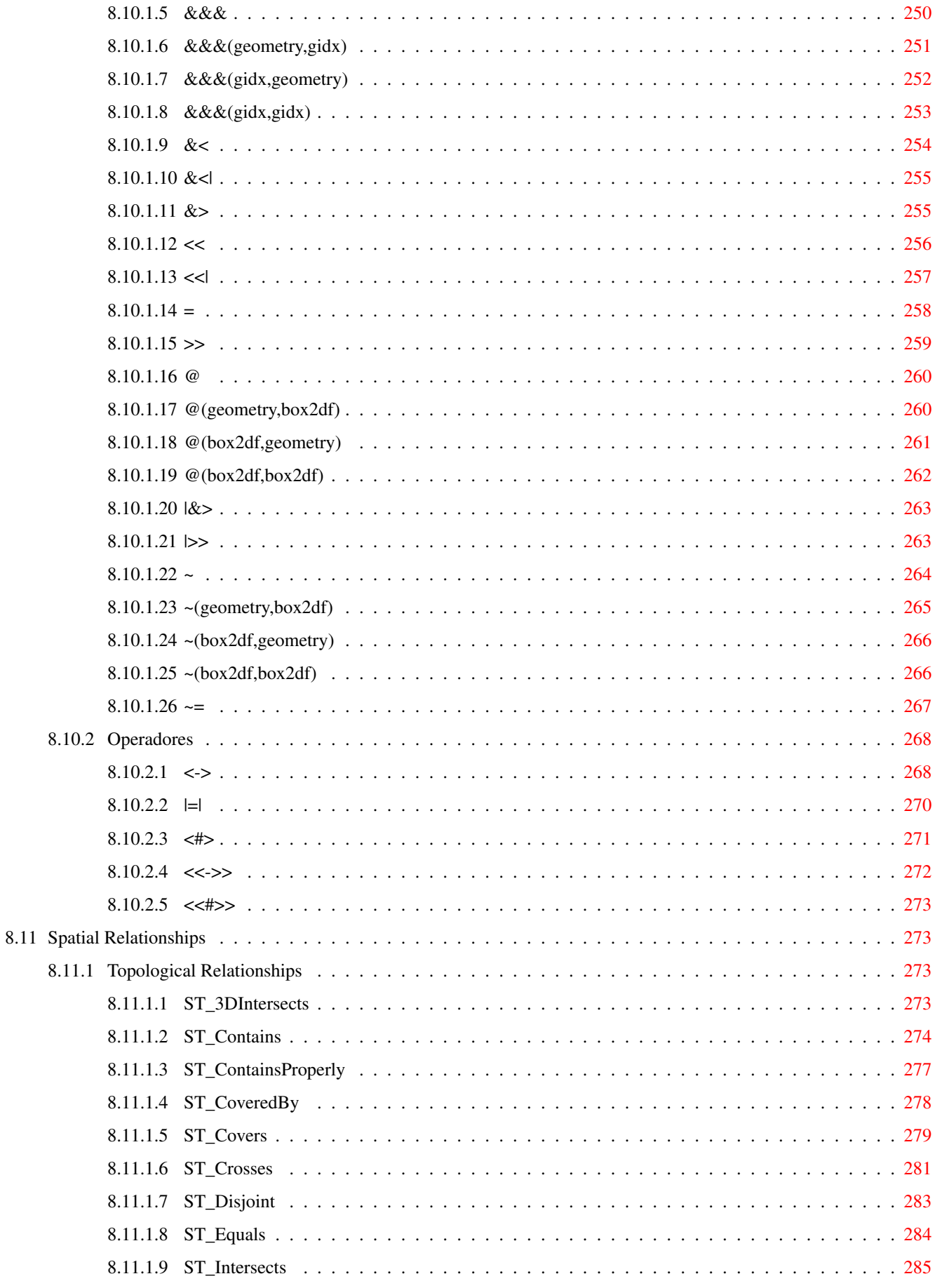

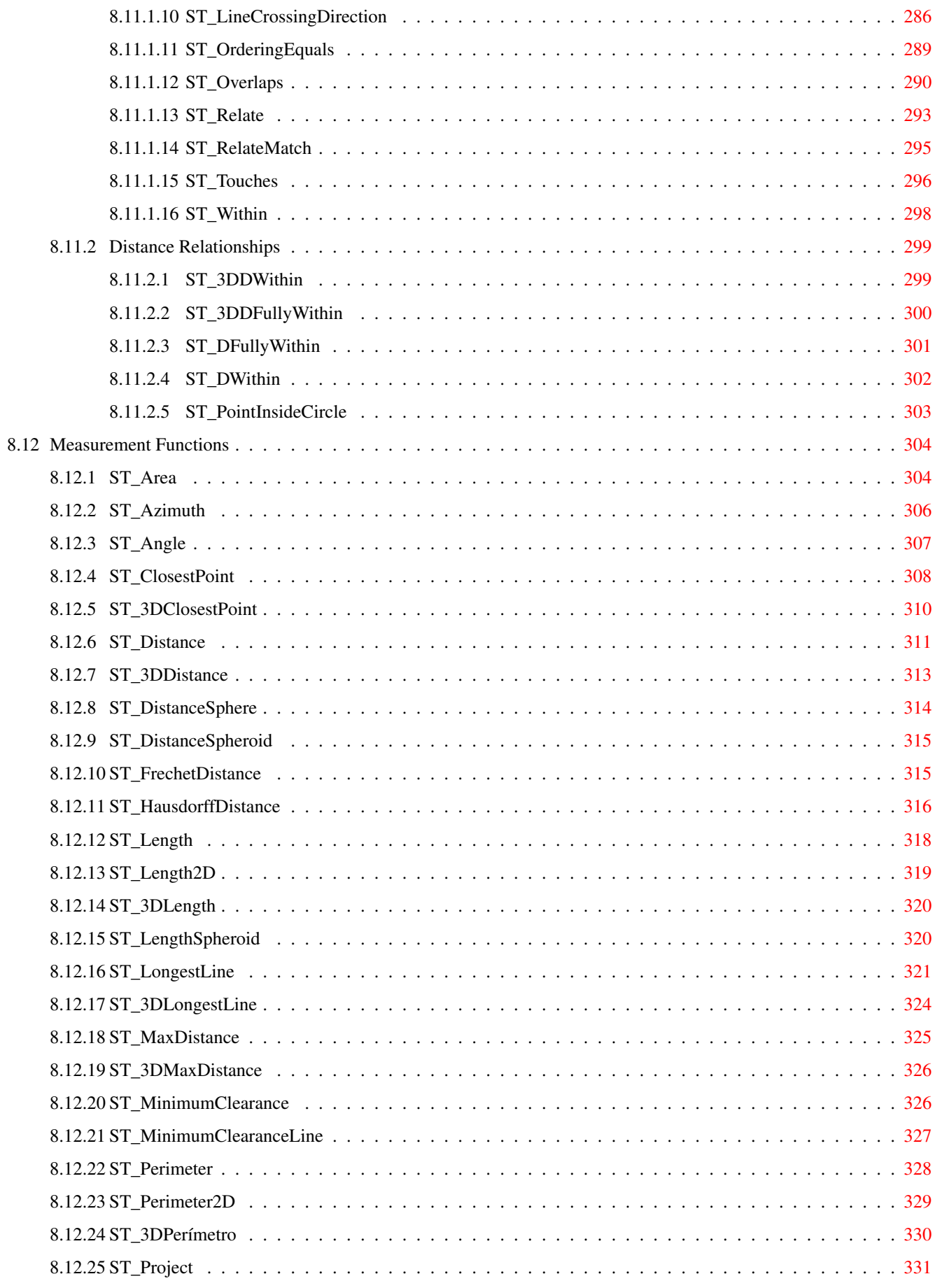

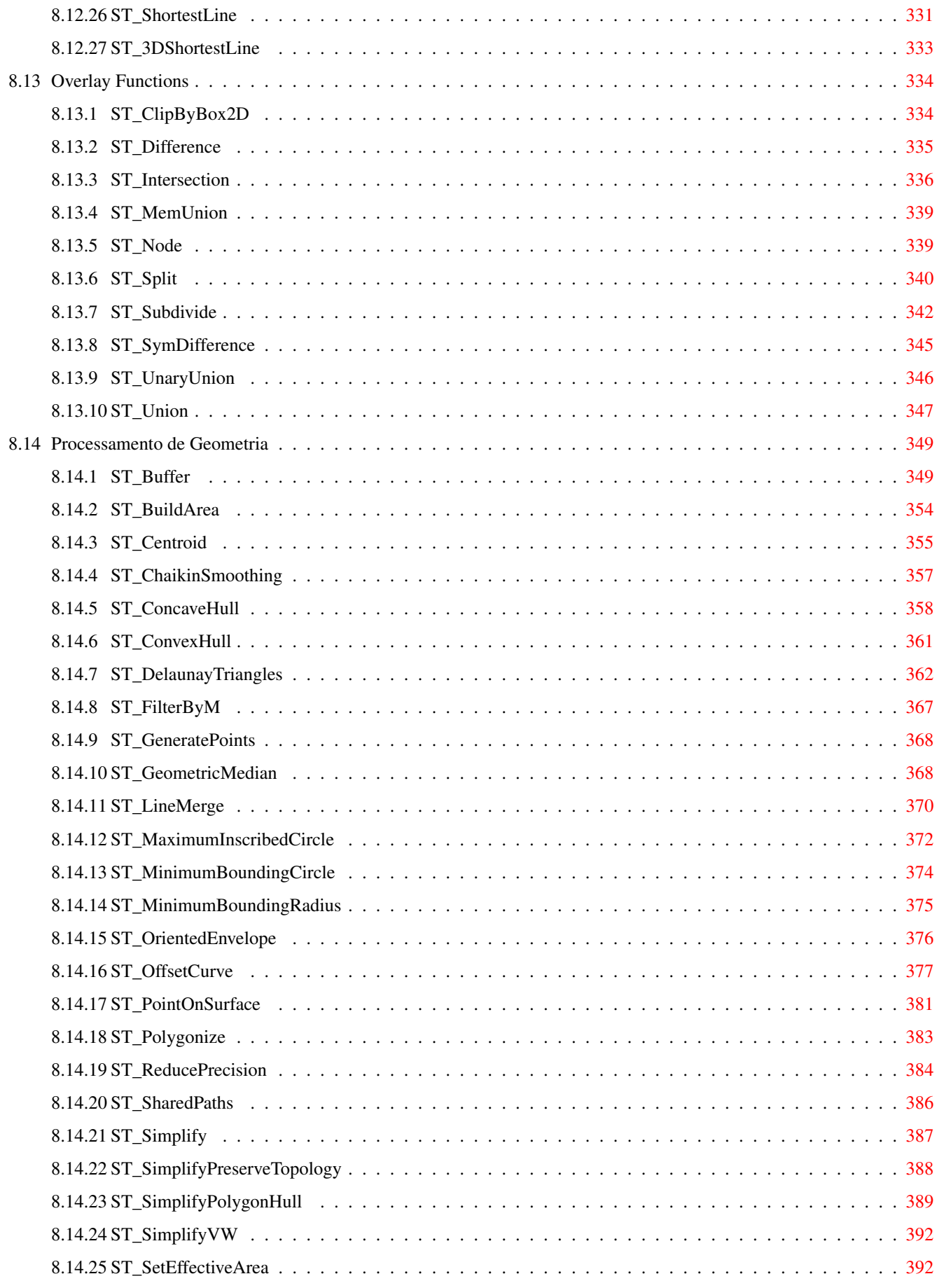

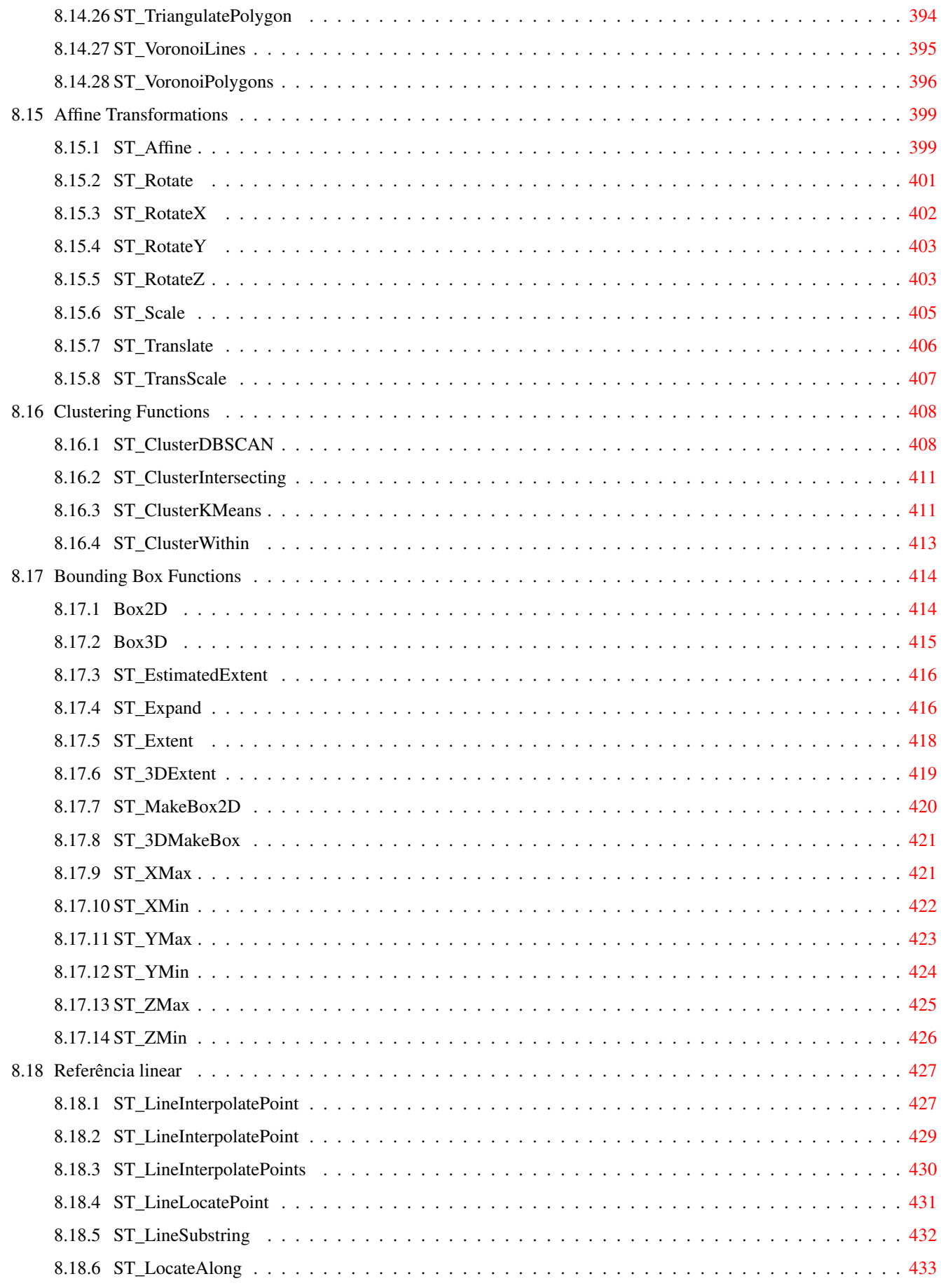

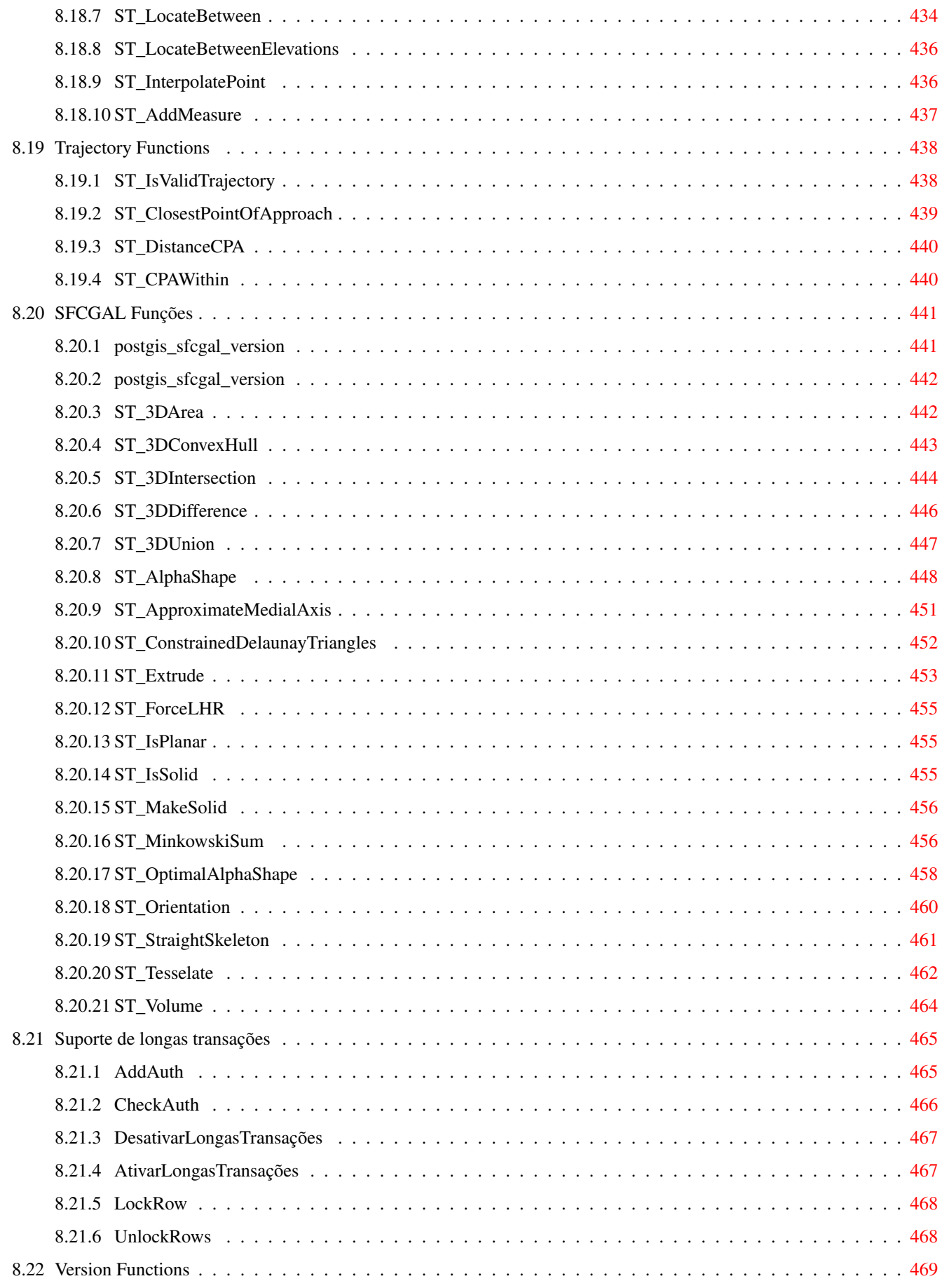

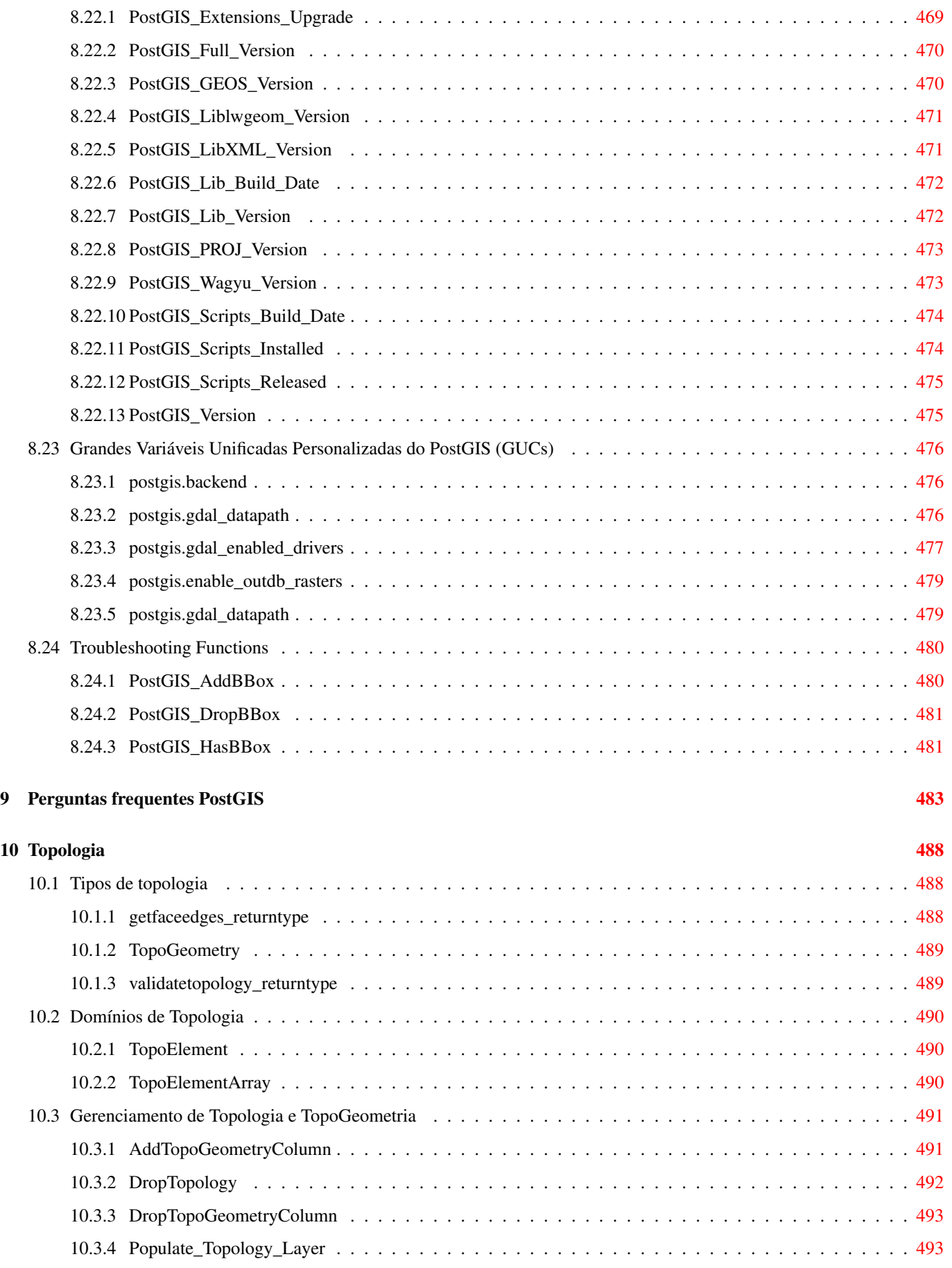

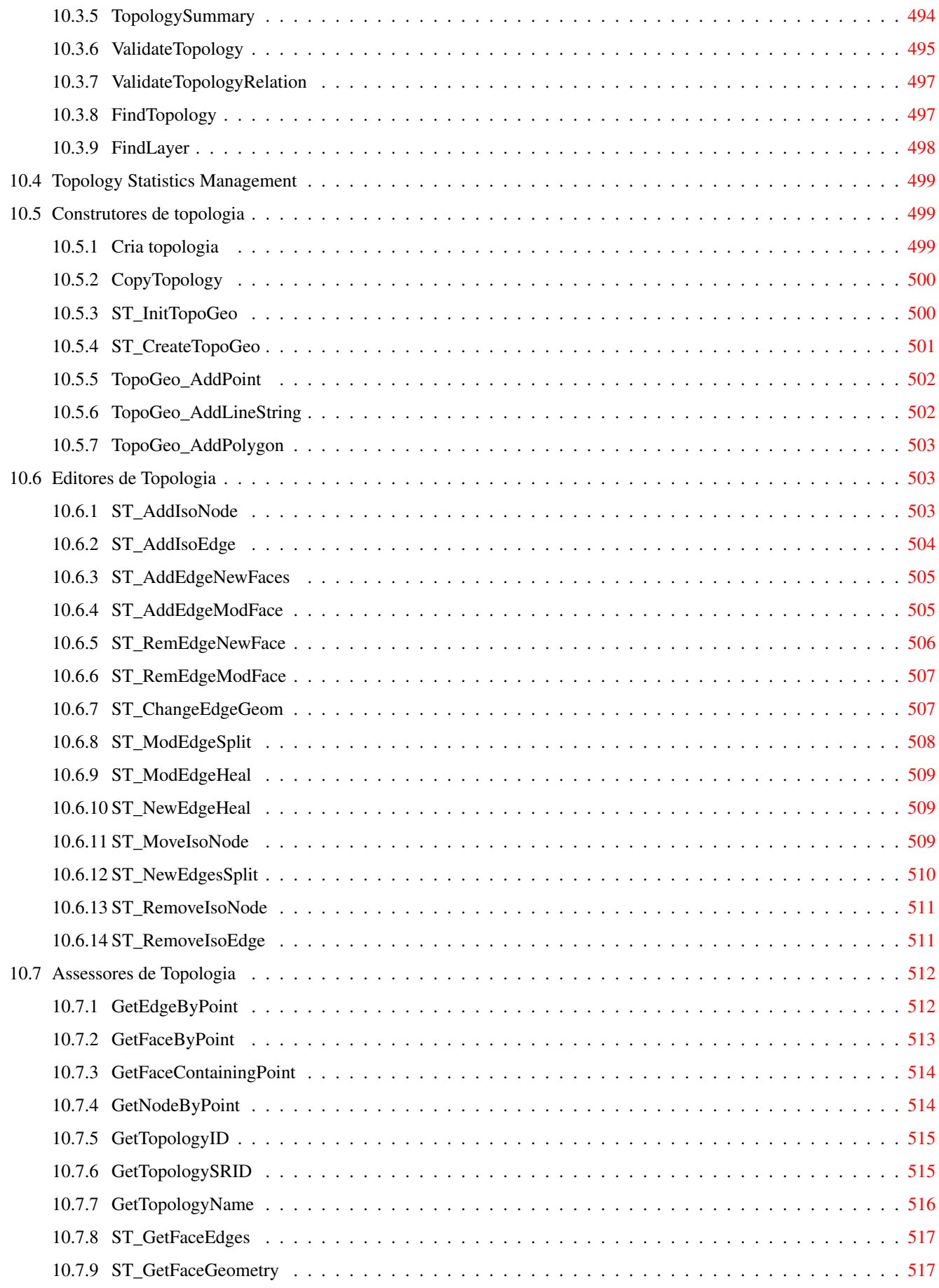

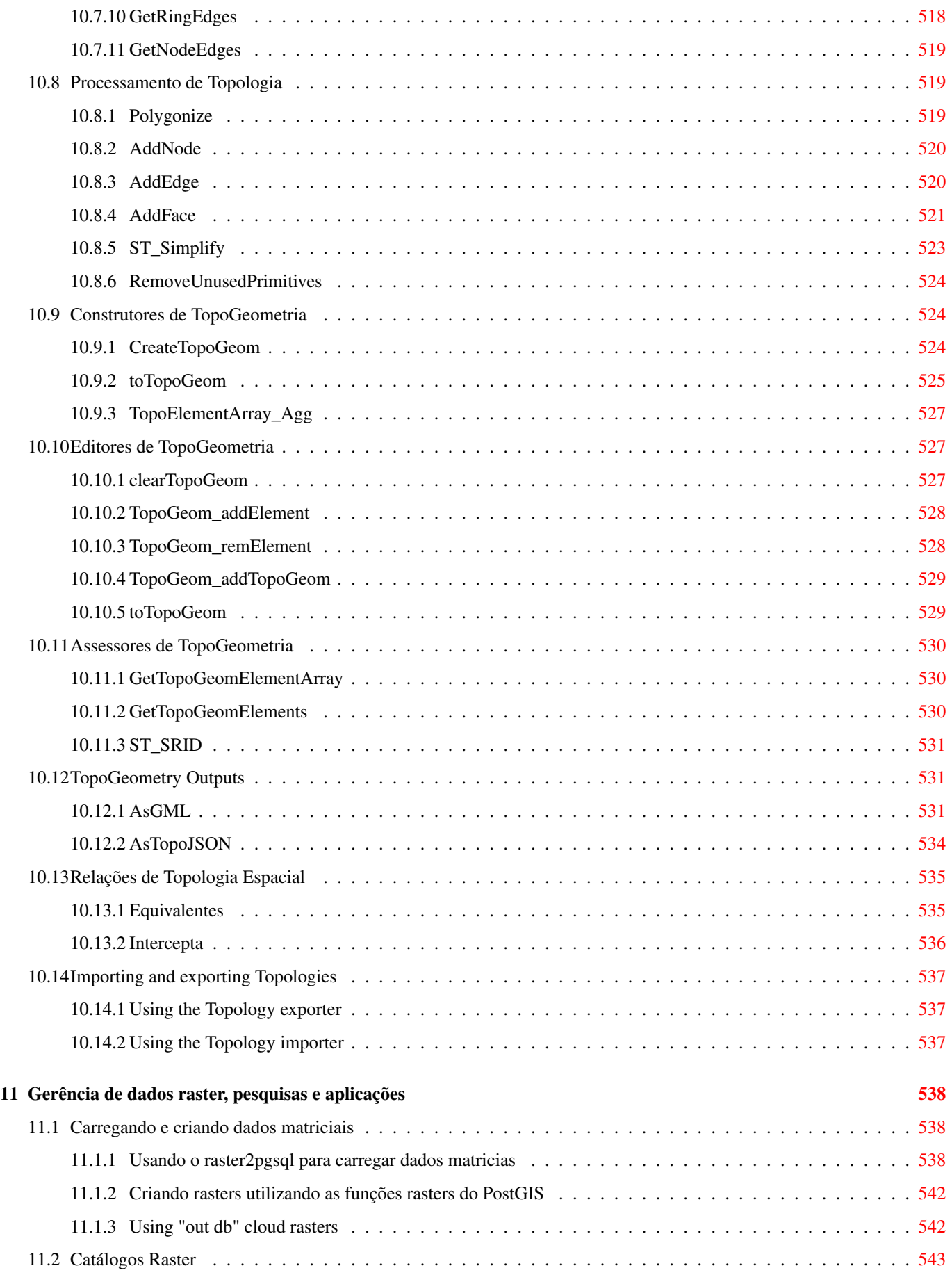

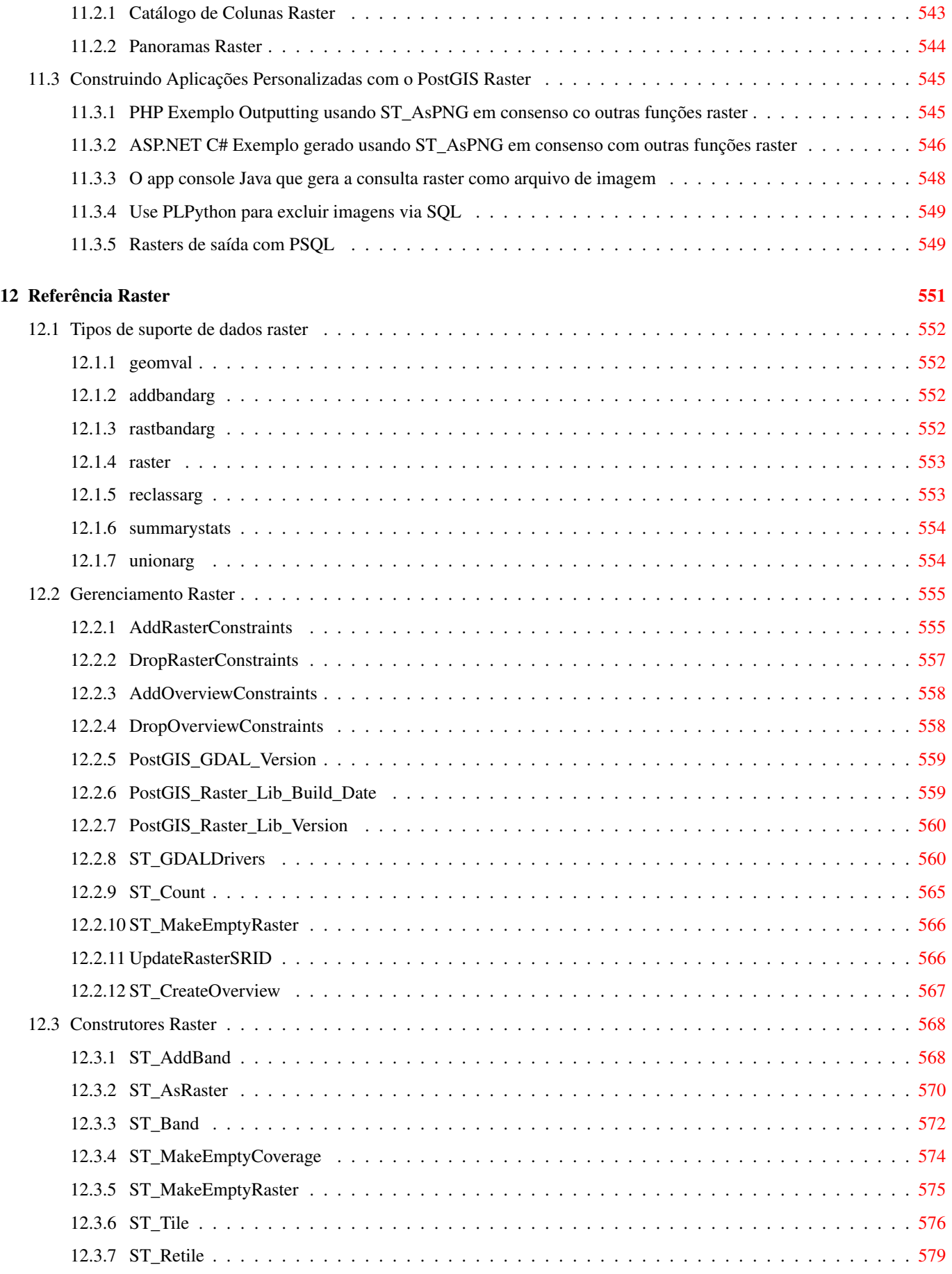

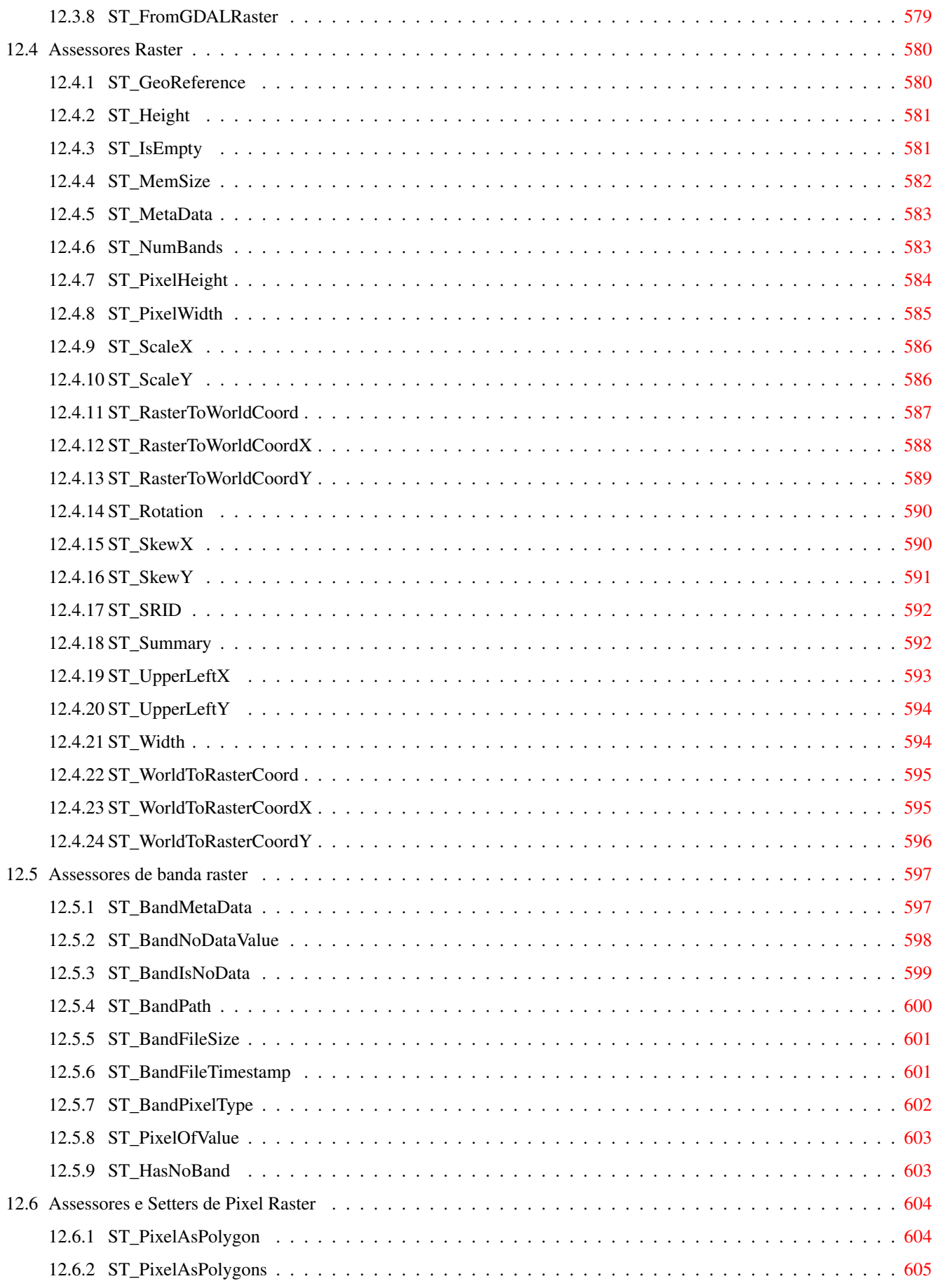

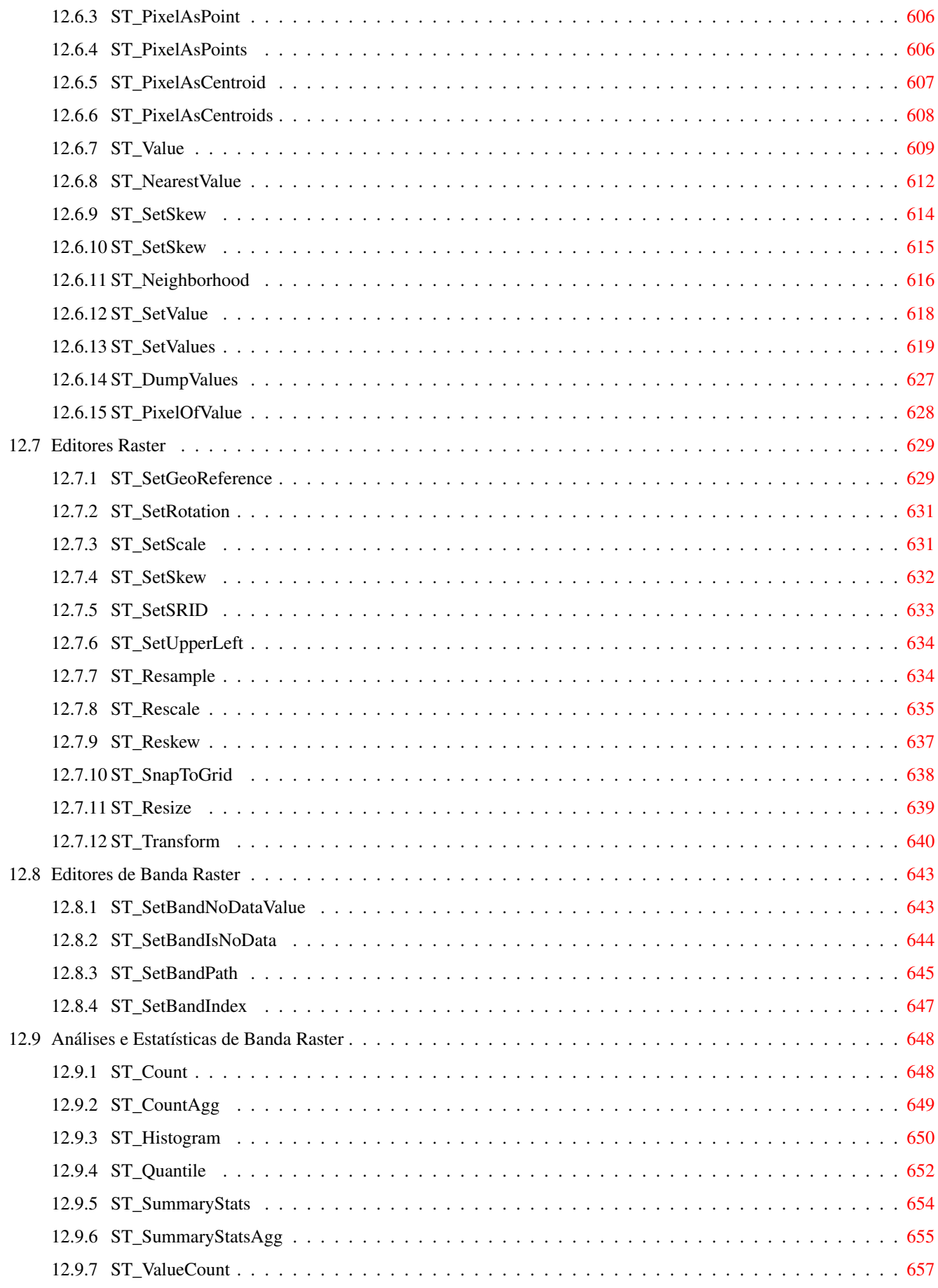

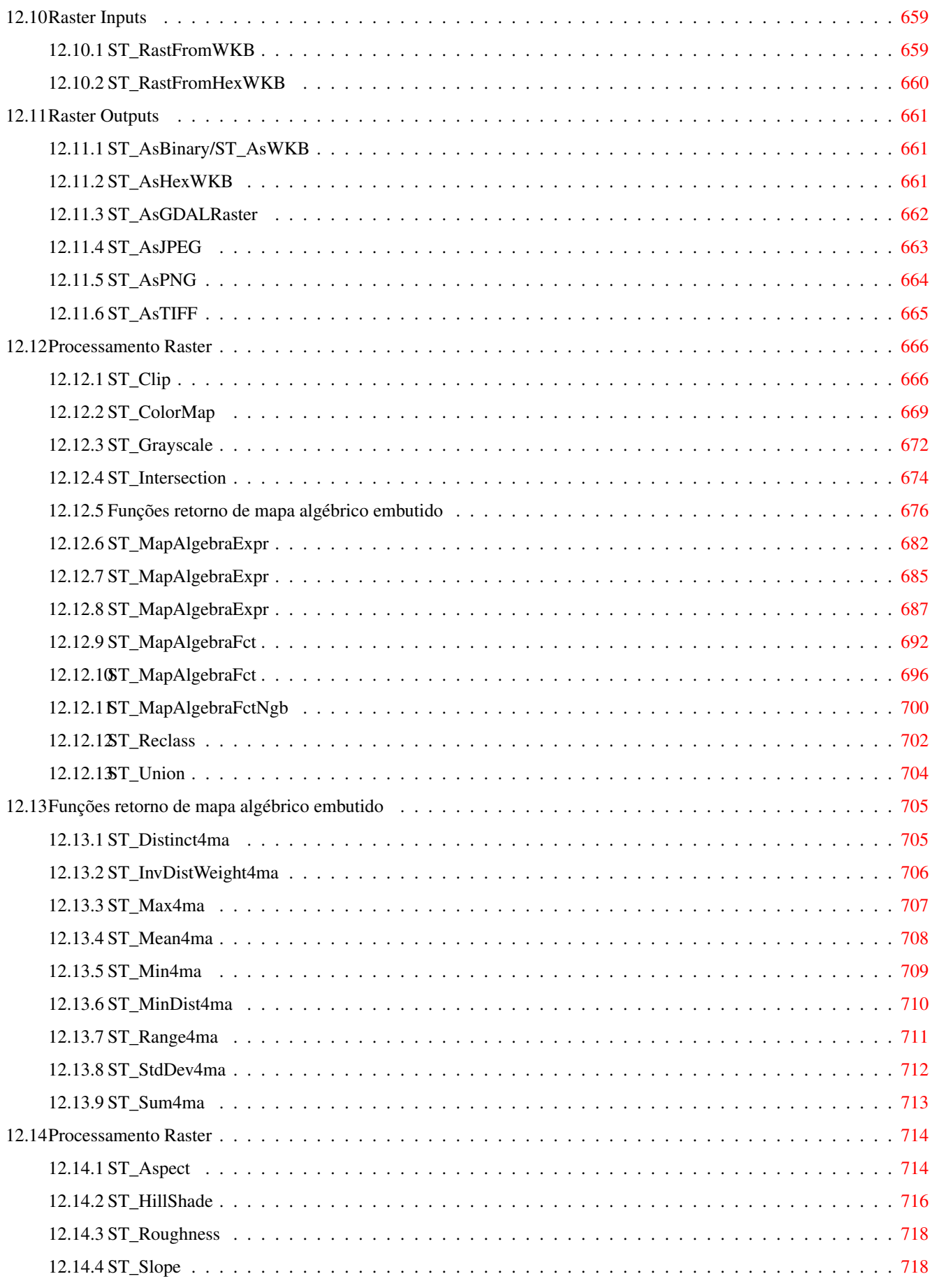

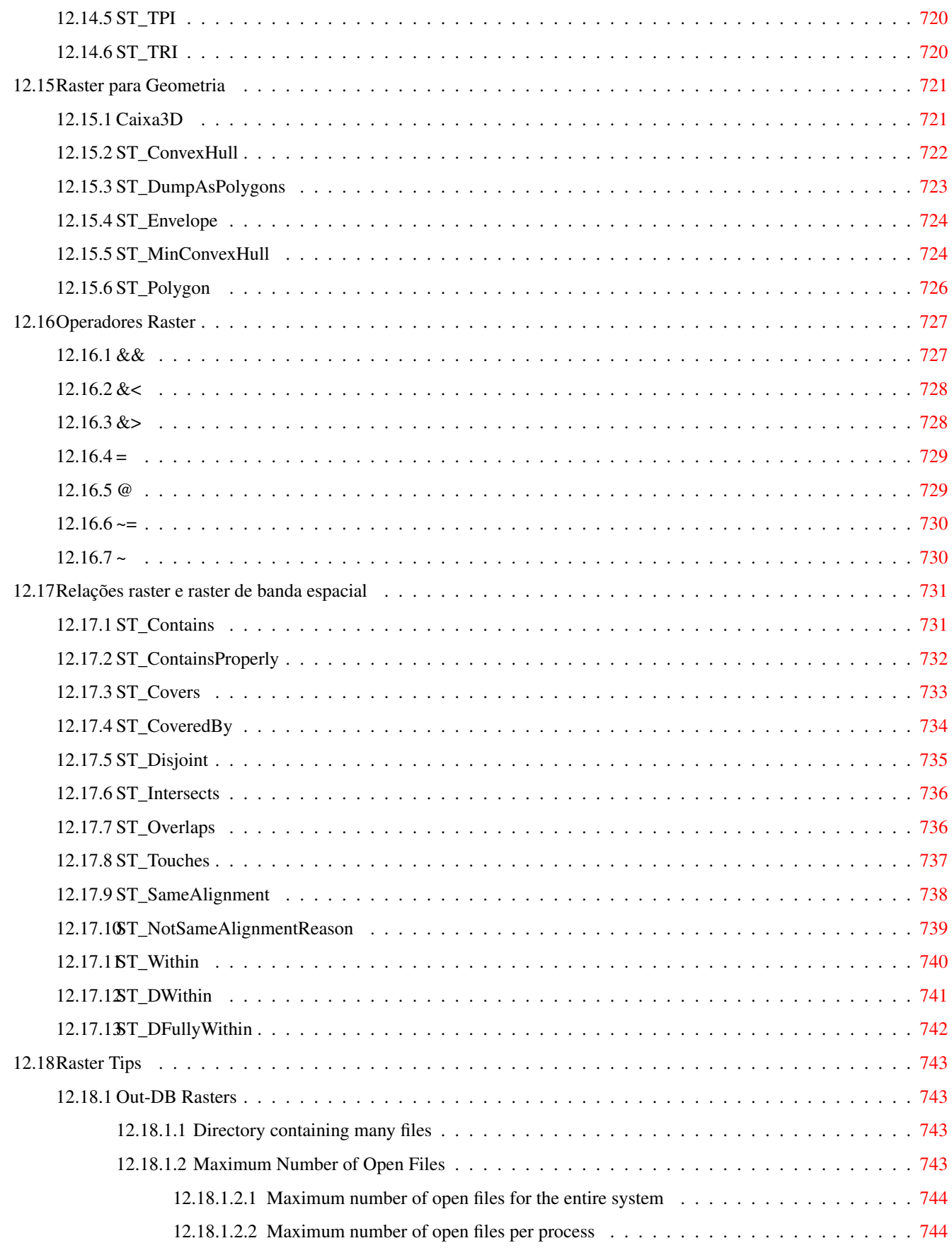

#### 14 PostGIS Extras [751](#page-783-0)

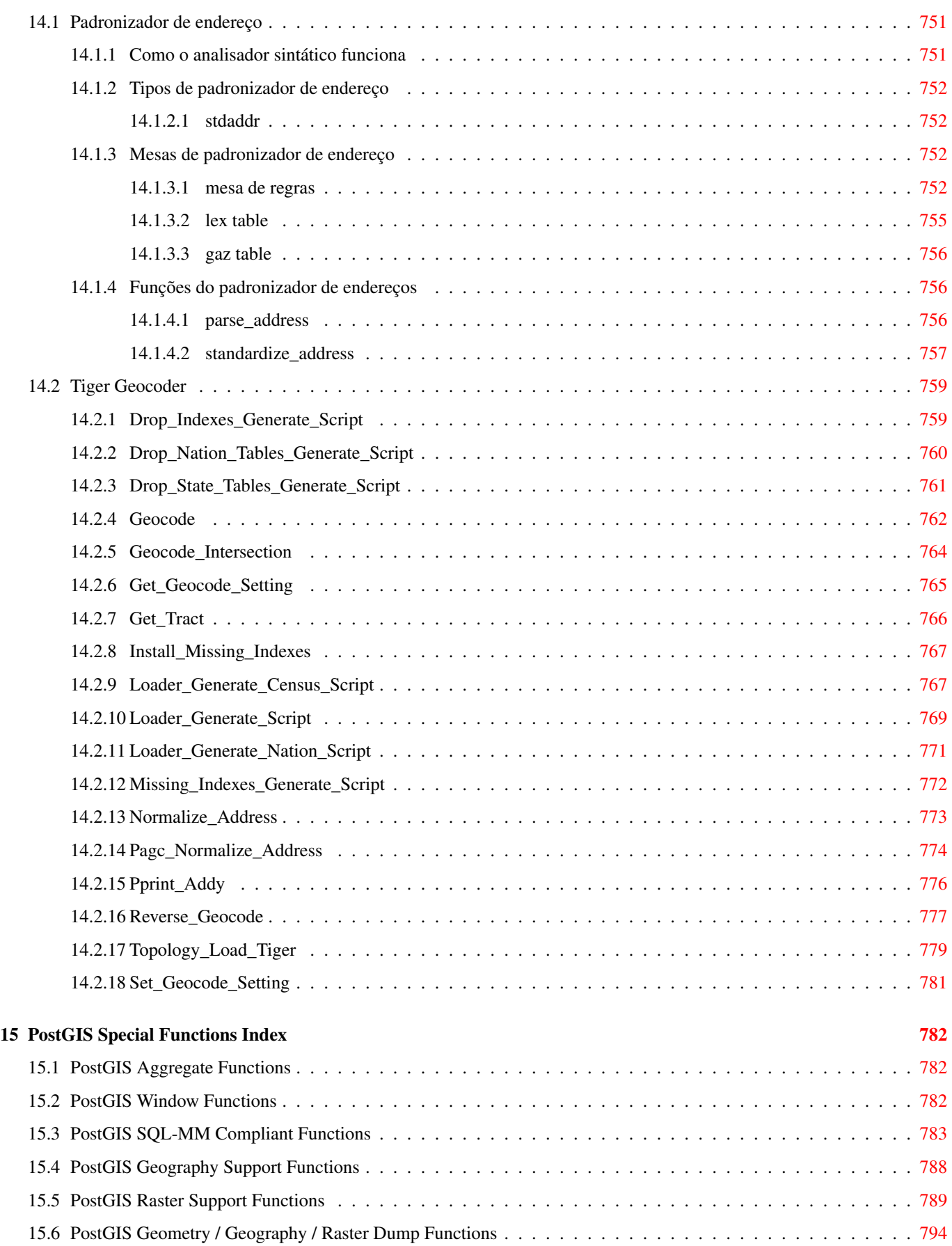

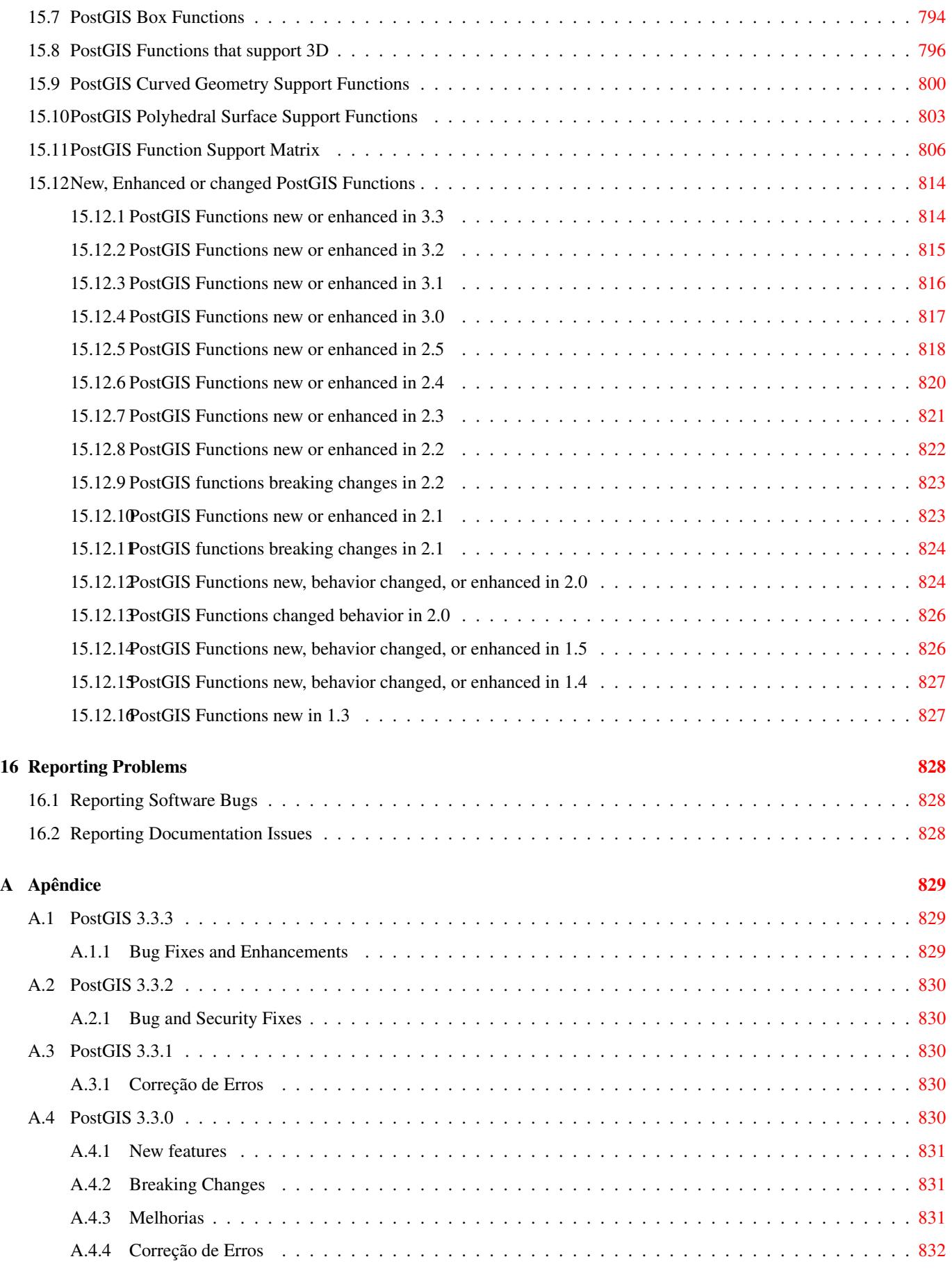

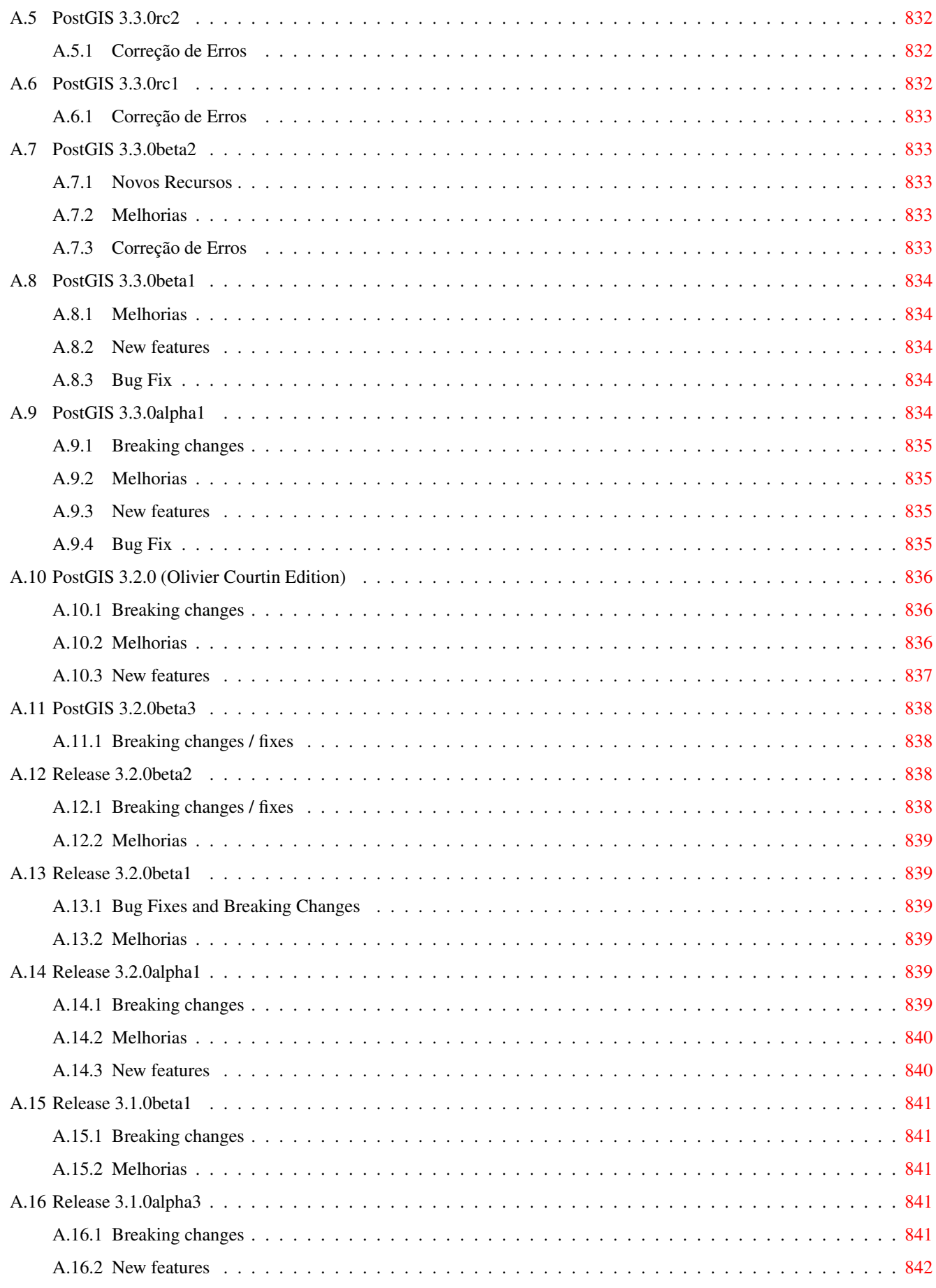

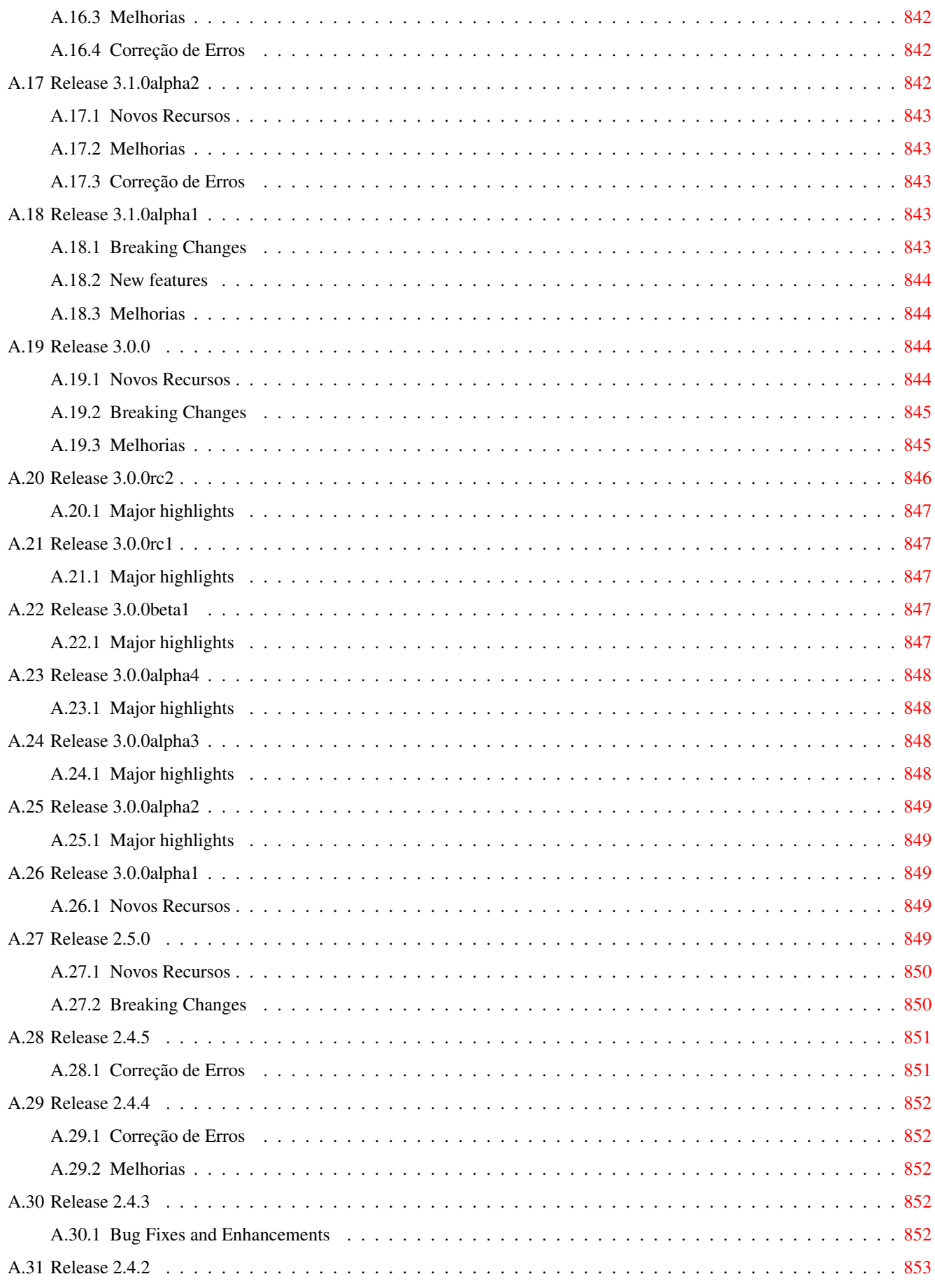

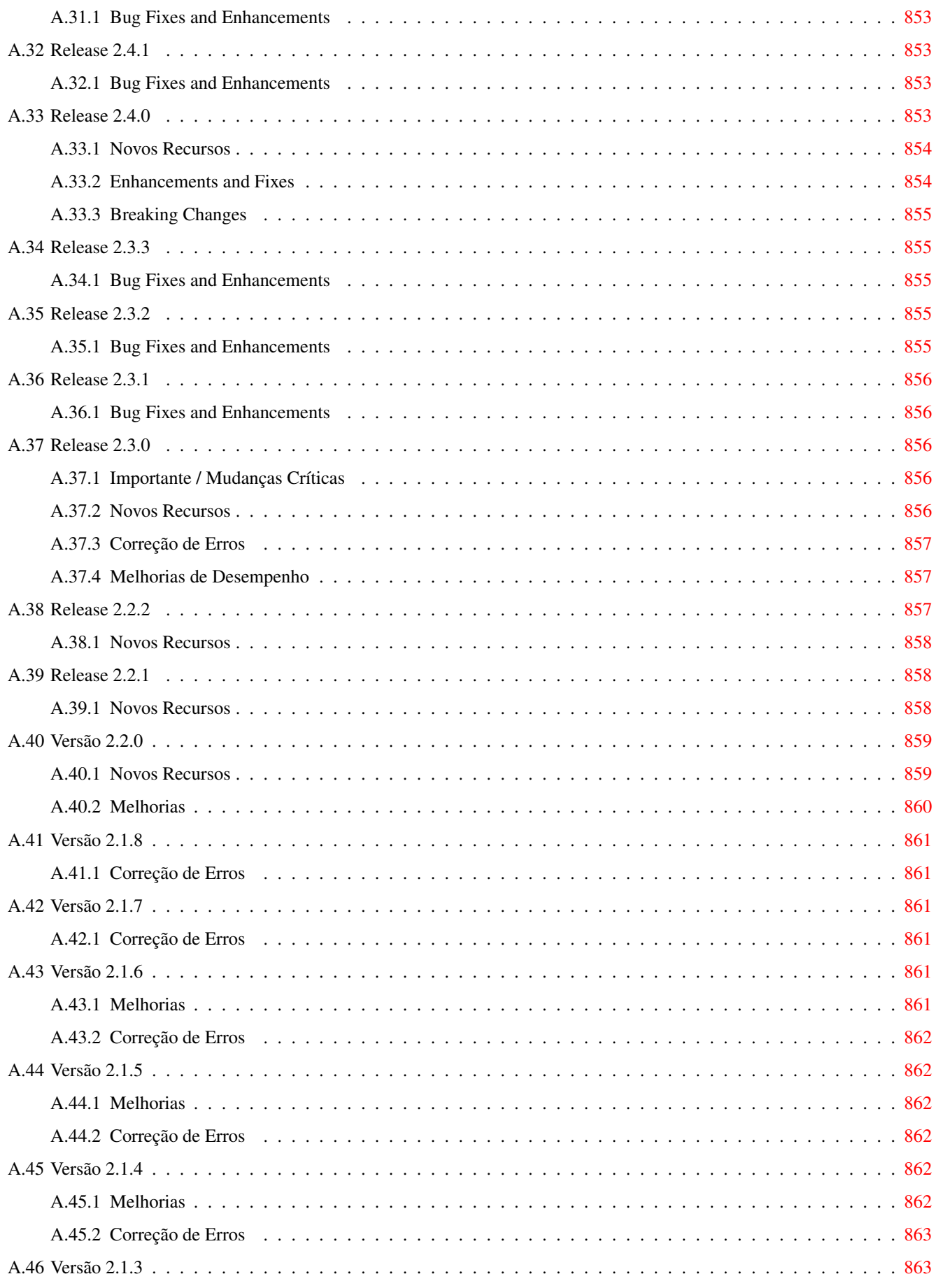

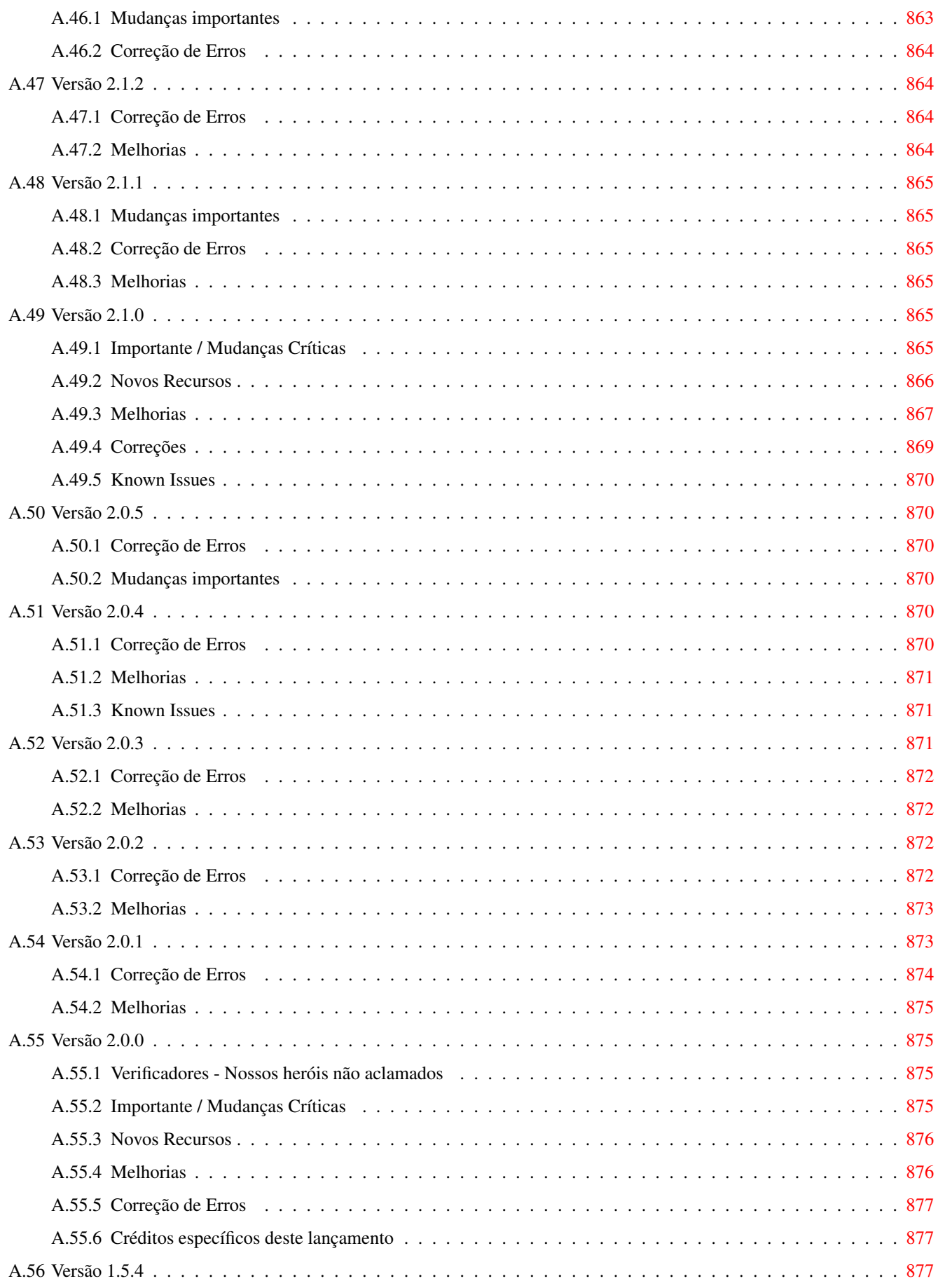

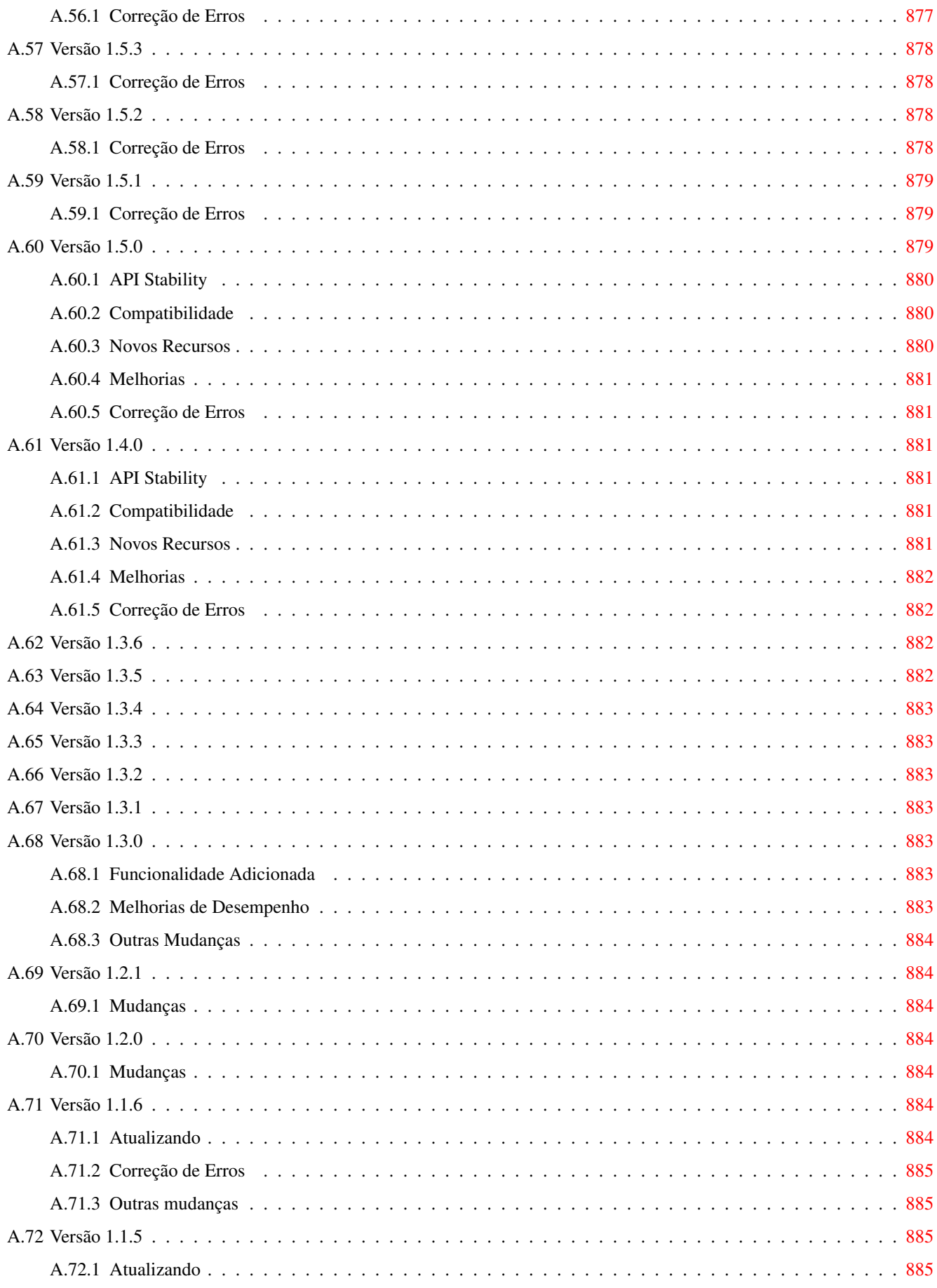

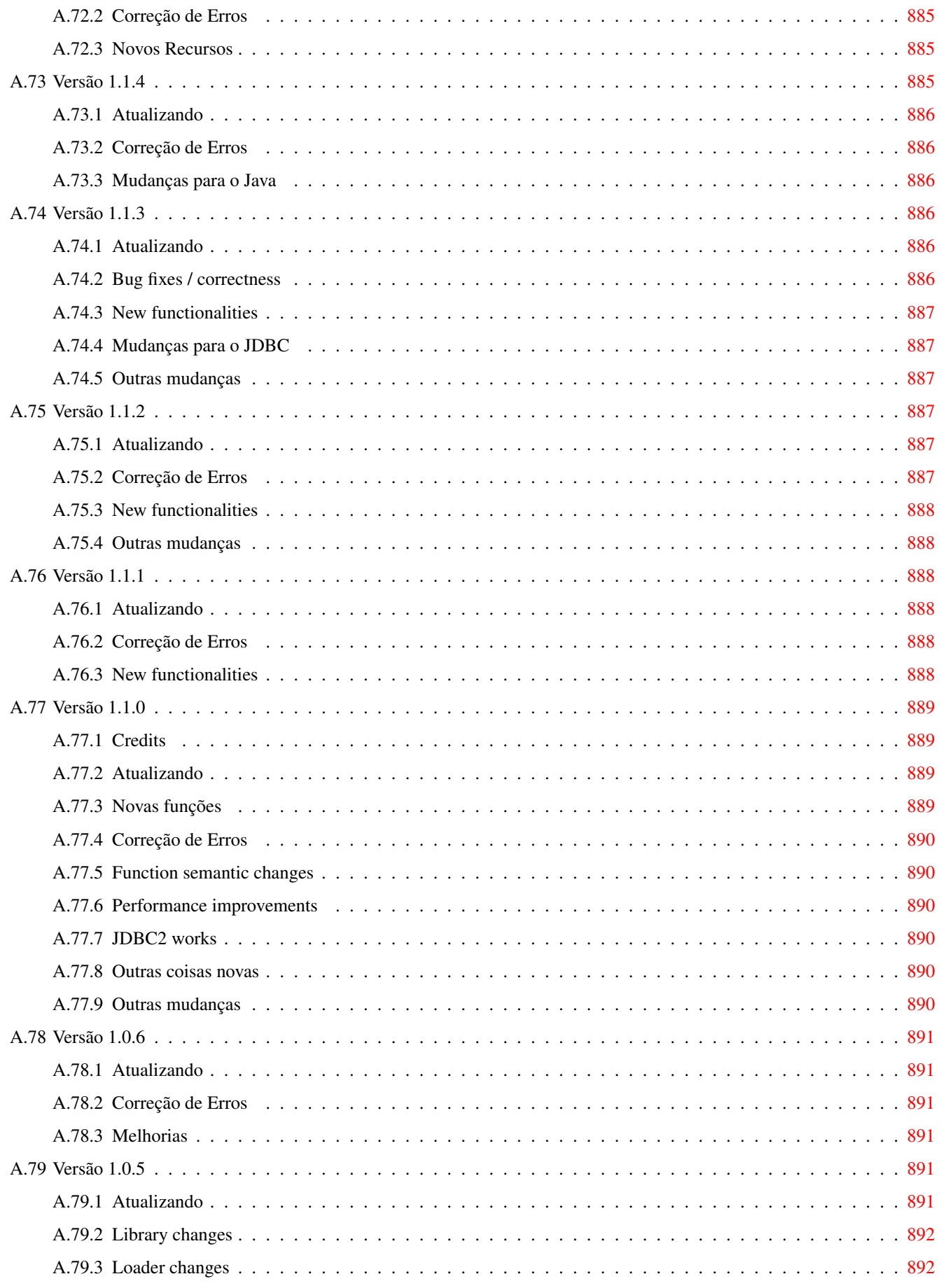

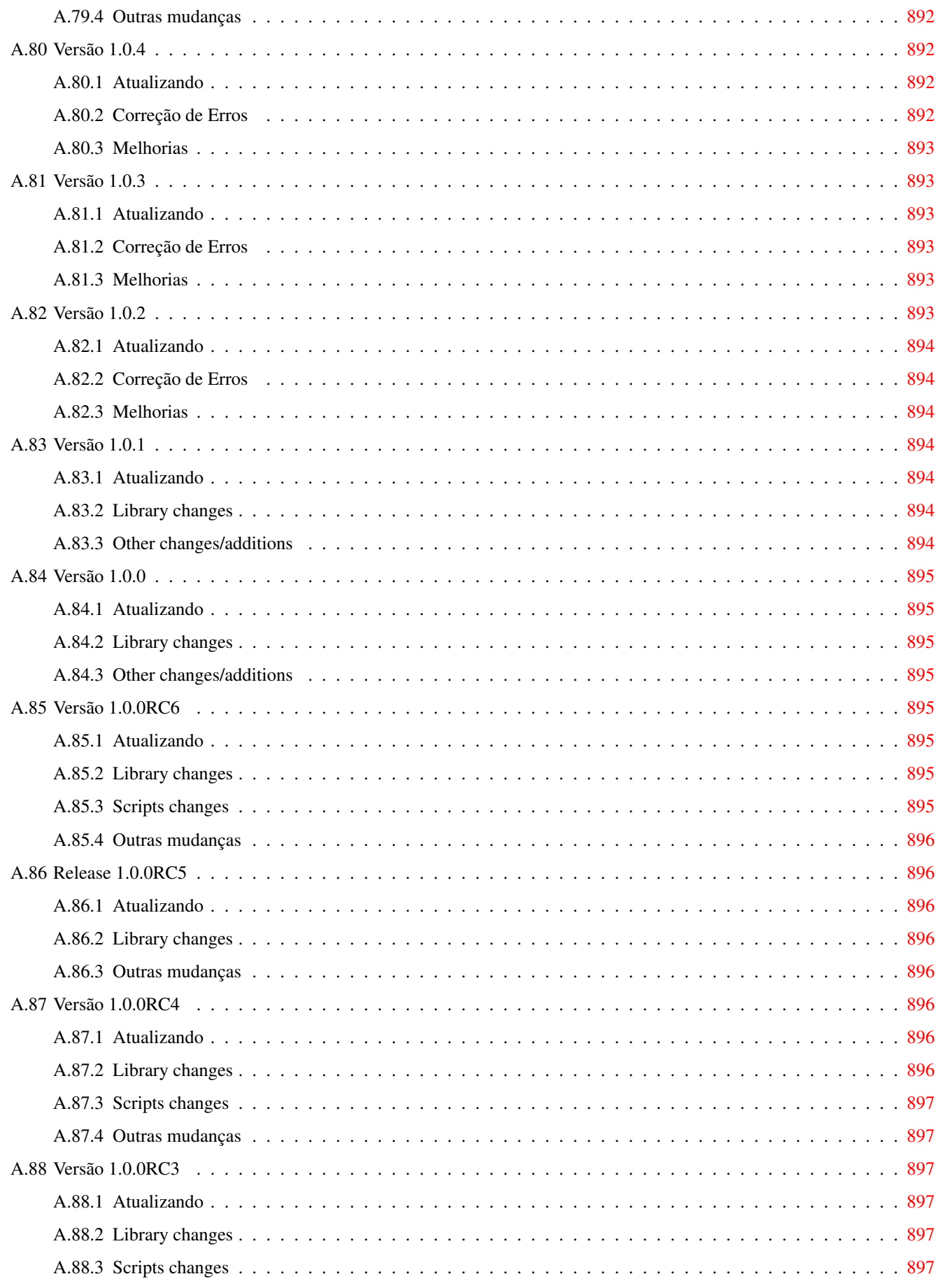

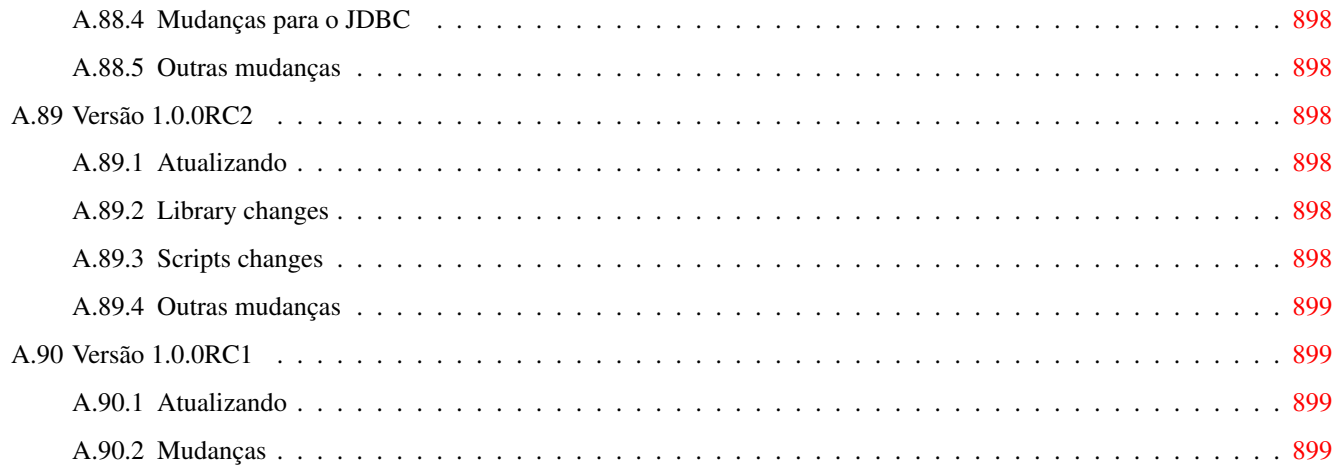

#### Abstract

PostGIS é uma extensão para o sistema de banco de dados objeto-relacional [PostgreSQL](https://www.postgresql.org/) que permite que objetos SIG (Sistema de Informação Geográfica) sejam armazenados em banco de dados. O PostGIS inclui suporte a índices espaciais baseado em GiST R-Tree, e funções para analise e processamento de objetos SIG.

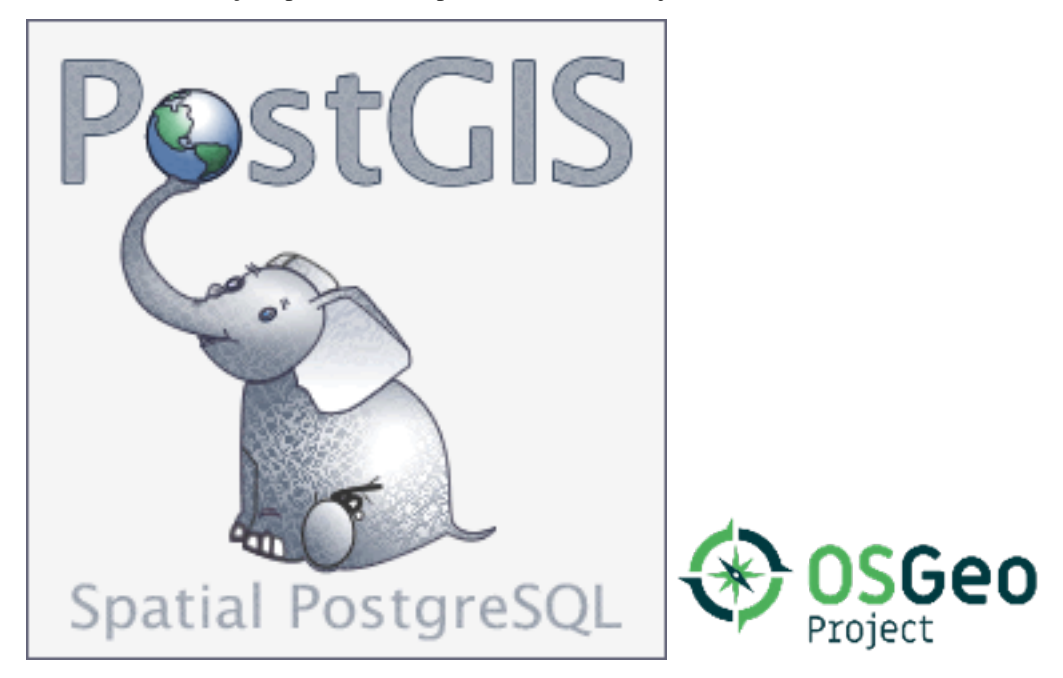

Este é o manual para a versão 3.3.5dev

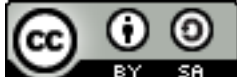

 $SR$ Este trabalho esta licenciado sobre a [Creative Commons Attribution-Share Alike 3.0 License.](http://creativecommons.org/licenses/by-sa/3.0/) Sinta-se livre para utilizar este material como quiser, mas pedimos que você atribua o crédito ao projeto PostGIS e sempre que possível cite o link [http://www.postgis.org.](http://www.postgis.org)

### <span id="page-33-0"></span>**Chapter 1**

# **Introdução**

PostGIS is a spatial extension for the PostgreSQL relational database that was created by Refractions Research Inc, as a spatial database technology research project. Refractions is a GIS and database consulting company in Victoria, British Columbia, Canada, specializing in data integration and custom software development.

PostGIS is now a project of the OSGeo Foundation and is developed and funded by many FOSS4G developers and organizations all over the world that gain great benefit from its functionality and versatility.

The PostGIS project development group plans on supporting and enhancing PostGIS to better support a range of important GIS functionality in the areas of OGC and SQL/MM spatial standards, advanced topological constructs (coverages, surfaces, networks), data source for desktop user interface tools for viewing and editing GIS data, and web-based access tools.

### <span id="page-33-1"></span>**1.1 Comitê Diretor do Projeto**

O Comitê Diretor do Projeto PostGIS (PSC - Project Steering Comitee, em inglês) é responsável pela direção geral, ciclos de lançamento, documentação e os esforços para o projeto. Além disso, o comitê dá suporte ao usuário comum, aceita e aprova novas melhorias da comunidade e vota em questões diversas envolvendo o PostGIS, como por exemplo, uma permissão de commit direta, novos membros do comitê e mudanças significativas da API (Application Programming Interface).

- Raúl Marín Rodríguez MVT support, Bug fixing, Performance and stability improvements, GitHub curation, alignment of PostGIS with PostgreSQL releases
- Regina Obe Buildbot Maintenance, Windows production and experimental builds, documentation, alignment of PostGIS with PostgreSQL releases, X3D support, TIGER geocoder support, management functions.
- Darafei Praliaskouski Index improvements, bug fixing and geometry/geography function improvements, SFCGAL, raster, GitHub curation, and bot maintenance.
- Paul Ramsey (Presidente) Co-founder of PostGIS project. General bug fixing, geography support, geography and geometry index support (2D, 3D, nD index and anything spatial index), underlying geometry internal structures, GEOS functionality integration and alignment with GEOS releases, alignment of PostGIS with PostgreSQL releases, loader/dumper, and Shapefile GUI loader.
- Sandro Santilli Bug fixes and maintenance, buildbot maintenance, git mirror management, management functions, integration of new GEOS functionality and alignment with GEOS releases, topology support, and raster framework and low level API functions.

### <span id="page-33-2"></span>**1.2 Contribuidores Núclero Atuais**

Nicklas Avén Melhorias em funções de distância (incluindo suporte a distância 3D e funções de relacionamento), Tiny WKB (TWKB) (em desenvolvimento) e suporte ao usuário geral.

Dan Baston Geometry clustering function additions, other geometry algorithm enhancements, GEOS enhancements and general user support

Martin Davis GEOS enhancements and documentation

Björn Harrtell MapBox Vector Tile and GeoBuf functions. Gogs testing and GitLab experimentation.

Aliaksandr Kalenik Geometry Processing, PostgreSQL gist, general bug fixing

### <span id="page-34-0"></span>**1.3 Contribuidores Núclero Passado**

- Bborie Park Prior PSC Member. Raster development, integration with GDAL, raster loader, user support, general bug fixing, testing on various OS (Slackware, Mac, Windows, and more)
- Mark Cave-Ayland Prior PSC Member. Coordinated bug fixing and maintenance effort, spatial index selectivity and binding, loader/dumper, and Shapefile GUI Loader, integration of new and new function enhancements.
- Jorge Arévalo Desenvolvimento Raster, suporte do driver GDAL e importador.
- Olivier Courtin Funções para entrada e saída de XML (KML, GML)/GeoJSon, suporte a 3D e correção de bugs.
- Chris Hodgson Antigo membro do comitê. Desenvolvimento em geral, manutenção do website e buildbot, gerente da incubação na OSGeo.
- Mateusz Loskot Suporte CMake para o PostGIS, criou o carregador raster original em Python e funções de baixo nível da API raster
- Kevin Neufeld Ex PSC. Documentação e suporte a ferramentas de documentação, suporte e manutenção do builbot, suporte avançado de usuários em listas de discussão e melhorias em funções do PostGIS
- Dave Blasby Desenvolvedor original e co-fundador do PostGIS. Dave escreveu os objetos do servidor, chamadas de índices e muitas das funcionalidades analíticas presentes no servidor.
- Jeff Lounsbury Desenvolvedor original do importador/exportador de shapefiles. Atual representante do Dono do Projeto.

Mark Leslie Manutenção e desenvolvimento de funções do núcleo. Melhorias para o suporte a curvas e no importador GUI.

Pierre Racine Architect of PostGIS raster implementation. Raster overall architecture, prototyping, programming support

David Zwarg Desenvolvimento raster (funções analíticas de álgebra de mapas)

### <span id="page-34-1"></span>**1.4 Outros Contribuidores**

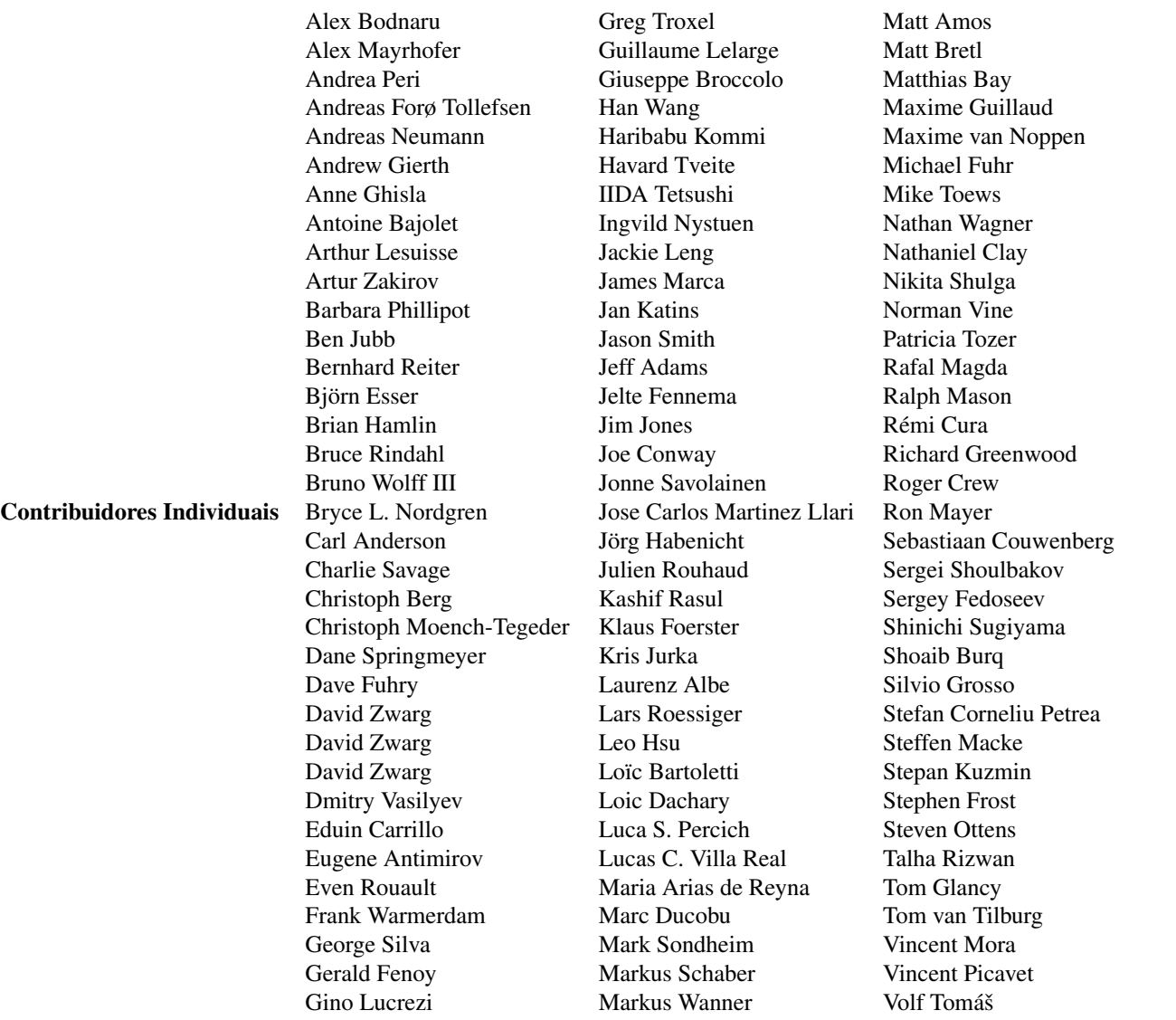

Patrocinadores corporativos Estas são entidades corporativas que contribuiram com horas home, hospedagem ou suporte monetário direto ao projeto PostGIS

- [Aiven](https://aiven.io)
- [Arrival 3D](https://arrival3d.com)
- [Associazione Italiana per l'Informazione Geografica Libera \(GFOSS.it\)](http://gfoss.it)
- [AusVet](https://www.ausvet.com.au)
- Avencia
- [Azavea](https://www.azavea.com)
- [Boundless](https://www.boundlessgeo.com)
- [Cadcorp](https://www.cadcorp.com)
- [Camptocamp](https://www.camptocamp.com)
- [Carto](https://carto.com)
- [Crunchy Data](https://www.crunchydata.com)
- [City of Boston \(DND\)](https://www.boston.gov)
- [City of Helsinki](https://www.hel.fi)
- [Clever Elephant Solutions](https://blog.cleverelephant.ca)
- [Cooperativa Alveo](https://www.alveo.coop)
- [Deimos Space](http://www.elecnor-deimos.com)
- [Faunalia](https://www.faunalia.eu)
- [Geographic Data BC](https://gov.bc.ca)
- Hunter Systems Group
- [ISciences, LLC](https://www.isciences.com)
- [Kontur](https://www.kontur.io)
- [Lidwala Consulting Engineers](https://www.lidwala.com)
- [LISAsoft](https://www.jirotech.com)
- Logical Tracking & Tracing International AG
- Maponics
- [Michigan Tech Research Institute](http://www.mtri.org)
- [Natural Resources Canada](https://www.nrcan.gc.ca)
- Norwegian Forest and Landscape Institue
- [Norwegian Institute of Bioeconomy Research \(NIBIO\)](https://www.nibio.no/)
- [OSGeo](https://www.osgeo.org)
- [Oslandia](https://oslandia.com)
- [Palantir Technologies](https://www.palantir.com)
- [Paragon Corporation](https://www.paragoncorporation.com)
- [R3 GIS](https://www.r3-gis.com)
- [Refractions Research](http://www.refractions.net)
- [Regione Toscana SITA](https://www.regione.toscana.it)
- [Safe Software](https://www.safe.com)
- Sirius Corporation plc
- [Stadt Uster](http://www.uster.ch)
- [UC Davis Center for Vectorborne Diseases](https://www.ucdavis.edu)
- [Université Laval](https://www.ulaval.ca)
- [U.S. Department of State \(HIU\)](https://hiu.state.gov)
- [Zonar Systems](https://www.zonarsystems.com)
- Campanhas de financiamento coletivo Crowd funding campaigns Campanhas de financiamento de multidões são campanhas que executamos para obter os recursos que queremos para financiar um projeto por um grande número de pessoas. Cada campanha é especificamente focada em um recurso ou conjunto de recursos específicos. Cada patrocinador utiliza uma fração pequena do financiamento necessário e com o número suficiente de pessoas / organizações contribuindo, temos os fundos para pagar o trabalho que vai ajudar muitos. Se você tiver uma idéia de um recurso que você acha que muitos outros estariam dispostos a co-financiar, por favor, postar para o [newsgroup PostGIS](https://lists.osgeo.org/mailman/listinfo/postgis-users) suas ideias, e juntos podemos fazer isso acontecer.

A versão 2.0.0 foi a primeira em que testamos esta estratégia. Utilizamos o [PledgeBank](http://www.pledgebank.com) e conseguimos realizar duas campanhas bem sucedidas.

[postgistopology](http://www.pledgebank.com/postgistopology) - 10 patrocinadores, cada um contribuiu com USD \$250,00 para a construção da função toTopoGeometry e melhorias gerais no suporte a topologia da versão 2.0.0. Aconteceu!

[postgis64windows](http://www.pledgebank.com/postgis64windows) - 20 patrocinadores, contribuiram com \$100 USD cada, para pagar para a compilação do PostGIS no Windows 64bits. Aconteceu. Agora temos uma versão 64-bits do PostGIS 2.0.1 disponível na PostgreSQL Stack Builder.

## Bibliotecas importantes The [GEOS](https://libgeos.org) geometry operations library

The [GDAL](https://gdal.org) Geospatial Data Abstraction Library used to power much of the raster functionality introduced in PostGIS 2. In kind, improvements needed in GDAL to support PostGIS are contributed back to the GDAL project.

The [PROJ](https://www.proj4.org) cartographic projection library

Por último, mas não menos importante, o [PostgreSQL DBMS,](http://www.postgresql.org) o gigante sobre qual o PostGIS se apóia. Muito da velocidade e flexibilidade do PostGIS não seria possível sem a extensibilidade, um grande analisador de consultas, índice GIST e uma variedade de funcionalidades SQL dadas pelos PostgreSQl.

## **Chapter 2**

## **Instalação do PostGIS**

Este capítulo detalha os passos necessários para instalar o PostGIS.

## <span id="page-37-0"></span>**2.1 Versão Reduzida**

Para compilar, assumindo que você tem todas as dependências em seu caminho de busca (search path):

```
tar xvfz postgis-3.3.5dev.tar.gz
cd postgis-3.3.5dev
./configure
make
make install
```
Assim que o PostGIS esteja instalado, ele precisa ser habilitado em cada banco de dados que você deseje utilizá-lo.

## **2.2 Compilando e instalando da fonte: detalhado**

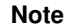

Muitos sistemas operacionas agora incluem pacotes pré-compilados para PostgreSQL / PostGIS. Em muitos casos, a compilação só é necessário se você quiser as versões ponta ou você é um mantenedor do pacote.

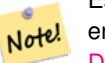

Esta seção inclui instruções gerais de compilação, se você está compilando para Windows etc ou outro sistema operacional, você pode encontrar ajuda mais detalhada adicional no [PostGIS User contributed compile guides](http://trac.osgeo.org/postgis/wiki/UsersWikiInstall) e [PostGIS](http://trac.osgeo.org/postgis/wiki/DevWikiMain) [Dev Wiki.](http://trac.osgeo.org/postgis/wiki/DevWikiMain)

Pacotes pré-instalados para vários SO estão listados no [PostGIS Pre-built Packages](http://trac.osgeo.org/postgis/wiki/UsersWikiPackages)

Se você é um usuário windows, você pode obter builds estáveis via Stackbuilder [PostGIS Windows download site](http://www.postgis.org/download/windows/) Também [builds experimentais para windows](http://www.postgis.org/download/windows/experimental.php) são builds lançadadas geramente uma ou duas vezes por semana ou sempre que algo emocionante acontece. Você pode usá-los para experimentar os lançamentos em progresso de PostGIS

The PostGIS module is an extension to the PostgreSQL backend server. As such, PostGIS 3.3.5dev *requires* full PostgreSQL server headers access in order to compile. It can be built against PostgreSQL versions 11 - 15. Earlier versions of PostgreSQL are *not* supported.

Refere-se ao guia de instalação do PostgreSQL se você ainda não tiver instalado o PostgreSQL <http://www.postgresql.org> .

**Note**

Notel

Para funcionalidade da GEOS, quando você instalar o PostgreSQL você pode ter que linkar explicitamente o PostgreSQL contra a biblioteca padrão C++:

LDFLAGS=-lstdc++ ./configure [SUAS OPÇÕES AQUI]

Isto é uma forma de contornar as exceções falso-positivas da interação do C++ com ferramentas de desenvolvimento mais antigas. Se você experimentar problemas estranho (backend fechando de forma inesperada ou coisas similares), tente este truque. Isto irá requerir que você compile o PostgreSQL do zero, claro.

Os passos a seguir demonstram a configuração e compilação dos fontes do PostGIS. Eles são escritos para usuários de Linux e não funcionarão em Windows ou Mac.

## **2.2.1 Obtendo o Fonte**

Obtenha o fonte do PostGIS através da seção de downloads do website <http://postgis.net/stuff/postgis-3.3.5dev.tar.gz>

```
wget http://postgis.net/stuff/postgis-3.3.5dev.tar.gz
tar -xvzf postgis-3.3.5dev.tar.gz
cd postgis-3.3.5dev
```
Isto irá criar um diretório chamado postgis-3.3.5dev no diretório de trabalho atual.

Outra alternativa ,é o checkout da fonte do [svn](http://subversion.apache.org/) repository <http://svn.osgeo.org/postgis/trunk/> .

```
git clone https://git.osgeo.org/gitea/postgis/postgis.git postgis
cd postgis
sh autogen.sh
```
Mude para o recém criado postgis-3.3.5dev diretório para continuar a instalação.

./configure

## **2.2.2 Instalando pacotes requeridos**

PostGIS tem os seguintes requisitos para a construção e uso:

#### Necessário

• PostgreSQL 11 - 15. A complete installation of PostgreSQL (including server headers) is required. PostgreSQL is available from <http://www.postgresql.org> .

Para uma matriz completa de suporte do PostgreSQL / PostGIS e do PostGIS/GEOS veja em [http://trac.osgeo.org/postgis/](http://trac.osgeo.org/postgis/wiki/UsersWikiPostgreSQLPostGIS) [wiki/UsersWikiPostgreSQLPostGIS](http://trac.osgeo.org/postgis/wiki/UsersWikiPostgreSQLPostGIS)

- Compilador GNU C ( gcc). Alguns outros compiladores ANSI C podem ser utilizados para compilar o PostGIS, mas nós encontramos menos problemas ao compilar com gcc.
- GNU Make (gmake ou make). Para varios sistemas, GNU make é a versão padrão do make. Verifique a versão invocando make -v. Outras versões do make pode não processar o PostGIS Makefile corretamente.
- Proj reprojection library. Proj 4.9 or above is required. The Proj library is used to provide coordinate reprojection support within PostGIS. Proj is available for download from <https://proj.org/>.
- GEOS geometry library, version 3.6 or greater, but GEOS 3.11+ is required to take full advantage of all the new functions and features. GEOS is available for download from [https://libgeos.org/](https://libgeos.org) .
- LibXML2, version 2.5.x or higher. LibXML2 is currently used in some imports functions (ST\_GeomFromGML and ST\_GeomFromK). LibXML2 is available for download from [https://gitlab.gnome.org/GNOME/libxml2/-/releases.](https://gitlab.gnome.org/GNOME/libxml2/-/releases)
- JSON-C, versão 0.9 ou maior. JSON-C é atualmente utilizado para importar GeoJSON através da função ST\_GeomFromGeoJson. JSON-C está disponível para download em [https://github.com/json-c/json-c/releases/.](https://github.com/json-c/json-c/releases)
- GDAL, version 2+ is required 3+ is preferred. This is required for raster support. [https://gdal.org/download.html.](https://gdal.org/download.html)
- Este parâmetro está atualmente sem funcionalidade, já que o pacote somente irá instalar na localização do PostgreSQL. Visite <http://trac.osgeo.org/postgis/ticket/635> para acompanhar este bug.

## **Opcional**

- Certifique-se também de ativar os dispositivos que deseja usar como está descrito em Section [2.1.](#page-37-0)
- GTK (requer GTK+2.0, 2.8+) para compilar o shp2pgsql-gui para formar o carregador de arquivo. <http://www.gtk.org/> .
- SFCGAL, version 1.3.1 (or higher), 1.4.1 or higher is recommended. SFCGAL can be used to provide additional 2D and 3D advanced analysis functions to PostGIS cf Section [8.20.](#page-473-0) And also allow to use SFCGAL rather than GEOS for some 2D functions provided by both backends (like ST\_Intersection or ST\_Area, for instance). A PostgreSQL configuration variable postgis.backend allow end user to control which backend he want to use if SFCGAL is installed (GEOS by default). Nota: SFCGAL 1.2 require at least CGAL 4.3 and Boost 1.54 (cf: [https://sfcgal.org\)](https://sfcgal.org) [https://gitlab.com/sfcgal/SFCGAL/.](https://gitlab.com/sfcgal/SFCGAL/)
- Com a intenção de construir o Section [14.1](#page-783-0) você também irá precisar do PCRE <http://www.pcre.org> (que normalmente já está instalado nos sistemas nix). Regex::Assemble o pacote perl CPAN só é necessário se quiser reconstruir os dados encoded em parseaddress-stcities.h. Section [14.1](#page-783-0) vai automaticamente ser construída se ele detectar uma biblioteca PCRE, ou você passa em um válido --with-pcre-dir=/path/to/pcre durante a configuração.
- To enable ST\_AsMVT protobuf-c library 1.1.0 or higher (for usage) and the protoc-c compiler (for building) are required. Also, pkg-config is required to verify the correct minimum version of protobuf-c. See [protobuf-c.](https://github.com/protobuf-c/protobuf-c) By default, Postgis will use Wagyu to validate MVT polygons faster which requires a c++11 compiler. It will use CXXFLAGS and the same compiler as the PostgreSQL installation. To disable this and use GEOS instead use the  $-\text{without-way}$  during the configure step.
- CUnit (CUnit). Isto é necessário para o teste de regressão. <http://cunit.sourceforge.net/>
- DocBook (xsltproc)é necessário para a construção da documentação. Docbook esta disponível em [http://www.docbook.org/-](http://www.docbook.org/) .
- DBLatex (dblatex) é necessário para a construção da documentação em formato PDF. DBLatex está disponível em [http://dblat](http://dblatex.sourceforge.net/)ex.sou
- ImageMagick (convert) é necessário para gerar as imagens usadas na documentação. ImageMagick está disponível em <http://www.imagemagick.org/> .

## <span id="page-39-0"></span>**2.2.3 Configuração**

Como a maior parte das instalações Linux, o primeiro passo é gerar o Makefile que será utilizado para construção do código fonte. Isto é feito utilizando o script shell

### ./configure

.

Sem parâmetros adicionais, este comando tentará automaticamente localizar os componentes necessários e bibliotecas para construção do fonte do PostGIS em seu sistema. Embora esta é a forma comum de uso do ./configure, o script aceita diversos parâmetros para aqueles que tem as bibliotecas e programas necessários em localizações do sistema operacional que não são padrão.

A lista a seguir mostra apenas os parâmetros comumente utilizados. Para uma lista completa, utilize os parâmetros --help ou --help=short.

--with-library-minor-version Starting with PostGIS 3.0, the library files generated by default will no longer have the minor version as part of the file name. This means all PostGIS 3 libs will end in postgis-3. This was done to make pg\_upgrade easier, with downside that you can only install one version PostGIS 3 series in your server. To get the old behavior of file including the minor version: e.g. postgis-3.0 add this switch to your configure statement.

--prefix=PREFIX Esta é a localização onde as bibliotecas do PostGIS e scripts SQL serão instalados. Por padrão, esta localização é a mesma detectada pela instalação do PostgreSQL.

## **Caution**

Este parâmetro está atualmente sem funcionalidade, já que o pacote somente irá instalar na localização do PostgreSQL. Visite <http://trac.osgeo.org/postgis/ticket/635> para acompanhar este bug.

- --with-pgconfig=FILE O PostgreSQL oferece um utilitário chamado pg\_config para habilitar extensões como o PostGIS a localizar a instalação do PostgreSQL. Use o parâmetro (--with-pgconfig=/path/to/pg\_config para especificar manualmente uma instalação específica do PostgreSQL que será usada pelo PostGIS.
- --with-gdalconfig=FILE GDAL, uma biblioteca requerida, provê funcionalidades necessárias para o suporte a raster. Use o comando gdal-config para localizar o diretório de instalação da GDAL. Use este parâmetro (--with-gdalconfig=/path/to/gdalconfig) para manualmente especificar uma instalação em particular da GDAL que o PostGIS irá utilizar.
- --with-geosconfig=FILE GEOS é uma biblioteca requerida, dá um utilitário chamado geos-config para localizar o diretório de instalação da GEOS. Use este parâmetro (--with-geosconfig=/path/to/geos-config) para especificar manualmente uma instalação da GEOS que o PostGIS irá utilizar.
- --with-xml2config=FILE LibXML é a biblioteca exigida para fazer os processos GeomFormKML/GML. É encontrada normalmente se você tem o libxml instalado, mas se não tiver ou quiser uma versão específica usada, você precisará apontar o PosGIS para um confi file xml2-config específico para ativar as instalações de software para localizar a lista de instalação do LibXML. Use esse parâmetro ( >--with-xml2config=/path/to/xml2-config) para especificar manualmente uma instalação do LibXML que o PostGIS irá construir contra.
- --with-projdir=DIR A Proj4 é uma bilbioteca pra reprojeção de coordenadas, na qual o PostGIS depende. Use este parâmetro (--with-projdir=/path/to/projdir para especificar manualmente uma instalação do Proj4 que o PostGIS irá utilizar para compilação.
- --with-libiconv=DIR Diretório onde o iconv esta instalado.
- --with-jsondir=DIR [JSON-C](http://oss.metaparadigm.com/json-c/) é uma biblioteca MIT-licensed JSON exigida pelo suporte PostGIS ST\_GeomFromJSON . Use esse parâmetro (--with-jsondir=/path/to/jsondir) para especificar manualmente uma instalação do JSON-C que o PostGIS irá construir contra.
- --with-pcredir=DIR [PCRE](http://www.pcre.org/) é uma biblioteca BSD-licensed Perl Compatible Regular Expression requerida pela extensão address\_standardizer. Use esse parâmetro (--with-pcredir=/path/to/pcredir) para especificar manualmente uma instalação do PCRE que o PostGIS irá construir contra.
- --with-gui Compile a interface de usuário para importação de dados (requer GTK+2.0). Isto irá criar a ferramenta de interface gráfica shp2pgsql-gui para o utilitário shp2pgsql.
- --without-raster Instalar suporte a raster
- --without-topology Disable topology support. There is no corresponding library as all logic needed for topology is in postgis-3.3.5dev library.
- --with-gettext=no Por padrão o PostGIS vai tentar detectar o suporte gettext e compilar com ele, porém se você tiver problemas incompatíveis que causem dano de carregamento, você pode o desabilitar com esse comando. Referir-se ao ticket <http://trac.osgeo.org/postgis/ticket/748> para um exemplo de problema resolvido configurando com este. NOTA: que você não está perdendo muito desligando isso. É usado para ajuda internacional para o carregador GUI que ainda não está documentado e permanece experimental.
- --with-sfcgal=PATH Por padrão PostGIS não tentará instalar com suporte sfcgal sem esta mudança. PATH é um argumento opcional que permite especificar um PATH alternativo para sfcgal-config.
- --without-phony-revision Disable updating postgis\_revision.h to match current HEAD of the git repository.

**Note**

```
Se conseguiu o PostGIS do SVN depósito , o primeiro passo é fazer funcionar o script
Note!
       ./autogen.sh
       Este script gera a configurar script que na volta é usada para personalizar a instalação do PostGIS.
       Se em vez de conseguir o PostGIS como tarball, rodando ./autogen.sh não é necessariamente como configurar já
       foi gerado.
```
## **2.2.4 Construindo**

Uma vez que o Makefile tenha sido gerado, compilar o PostGIS é simples como rodar o comando

make

```
A última linha da saída deve ser "PostGIS was built successfully. Ready to install.."
```
As of PostGIS v1.4.0, all the functions have comments generated from the documentation. If you wish to install these comments into your spatial databases later, run the command which requires docbook. The postgis\_comments.sql and other package comments files raster\_comments.sql, topology\_comments.sql are also packaged in the tar.gz distribution in the doc folder so no need to make comments if installing from the tar ball. Comments are also included as part of the CREATE EXTENSION install.

#### fazer comentários

Apresentado ao PostGIS 2.0. Isto gera html cheat sheets adequadas para referências rápidas ou para handouts dos estudantes. Exige xsltproc para construir e vai gerar 4 arquivos no folder do documento topology\_cheatsheet.html, tiger\_ geocoder\_cheatsheet.html, raster\_cheatsheet.html, postgis\_cheatsheet.html

Você pode baixar alguns pre-construídos disponíveis em html e pdf de [PostGIS / PostgreSQL Study Guides](http://www.postgis.us/study_guides)

faça anotações

## **2.2.5 Contruindo extensões PostGIS e implantado-as**

As extensões do PostGIS são contruídas e instaladas automaticamente se você estiver usando PostgreSQL 9.1 ou superior.

Se você está compilando do repositório, você precisa de compilar a função de descrições primeiro. Estas são compiladas se você possui o docbook instalado. Você pode também construir manualmente com o comando:

## fazer comentários

Construir a documentação não é necessário se você está construindo de uma versão de lançamento no formato tar ball, já que estas são empacotadas pré-construídas com o tar ball.

Se você está construindo o PostGIS contra o PostgreSQL 9.1, as extensão devem ser automaticamente construídas como parte do processo de make. Você pode, contudo, se necessário, construir das pastas de extensões ou copiar os arquivos se você precisar dos mesmos em um servidor diferente.

```
cd extensions
cd postgis
make clean
make
export PGUSER=postgres #overwrite psql variables
make check #to test before install
make install
# to test extensions
make check RUNTESTFLAGS=--extension
```
#### **Note** Note!

make check uses psql to run tests and as such can use psql environment variables. Common ones useful to override are PGUSER,PGPORT, and PGHOST. Refer to [psql environment variables](https://www.postgresql.org/docs/current/libpq-envars.html)

Os arquivos de extensões sempre serão os mesmos para a mesma versão do PostGIS, independente do Sistemas Operacional, então é fácil copiar os arquivos de extensão de um sistema operacional para outro, desde que você tenha os binários do PostGIS instalados em seus servidores.

Se você deseja instalar as extensões manualmente em um servidor diferente, do seu servidor de desenvolvimento, você precisará copiar os seguintes arquivos da pasta de extensões para a pastaPostgreSQL /share/extension da sua instalação do PostgreSQL, bem como os binários necessários para o PostGIS, se você não os tem ainda no servidor de destino.

- Existe arquivos de controle que denotam informações como a versão da extensão a ser instalada, caso não seja especificada. postgis.control, postgis\_topology.control.
- Todos os arquivos na pasta /sql de cada extensão. Note que estes precisam ser copiados para a raiz da pasta share/extension do PostgreSQL extensions/postgis/sql/\*.sql, extensions/postgis\_topology/sql/\*.sql

Quando você finalizar este processo, você deverá ver postgis, postgis\_topology como extensões disponíveis no PgAdmin -> Extensões.

Se você está utilizando psql, pode verificar quais estensões estão instaladas executando essa query:

```
SELECT name, default_version,installed_version
FROM pg_available_extensions WHERE name LIKE 'postgis%' or name LIKE 'address%';
              name | default_version | installed_version
                      ------------------------------+-----------------+-------------------
 address_standardizer | 3.3.5dev | 3.3.5dev<br>address_standardizer_data_us | 3.3.5dev | 3.3.5dev
 address_standardizer_data_us | 3.3.5dev | 3.3.5dev
 postgis \qquad \qquad \qquad \text{13.3.5dev} \qquad \qquad \text{13.3.5dev}postgis_sfcgal | 3.3.5dev |
 postgis_tiger_geocoder | 3.3.5dev | 3.3.5dev<br>| 3.3.5dev | 3.3.5dev
 postgis_topology | 3.3.5dev |
(6 rows)
```
Se você tem a extensão instalada no banco de dados de seu interesse, você a verá mencionada na coluna installed\_version. Se você não receber nenhum registro de volta, significa que você não tem extensões do PostGIS instaladas no servidor. PgAdmin III 1.14+ também irá lhe dar esta informação na seção extensions do navegador de banco de dados e até permitirá o upgrade ou a desinstação utilizando o clique com o botão direito.

Se você tem extensões disponíveis, pode instalar a extensão postgis no seu database escolhido usando a interface da extensão pgAdmin ou rodando esses comandos sql:

```
CREATE EXTENSION postgis;
CREATE EXTENSION postgis_sfcgal;
CREATE EXTENSION fuzzystrmatch; --needed for postgis_tiger_geocoder
--optional used by postgis_tiger_geocoder, or can be used standalone
CREATE EXTENSION address_standardizer;
CREATE EXTENSION address_standardizer_data_us;
CREATE EXTENSION postgis_tiger_geocoder;
CREATE EXTENSION postgis_topology;
```
No psql você pode ver quais versões foram instaladas e qual esquema eles estão instalando.

```
\connect mygisdb
\chi\dx postgis*
List of installed extensions
-[ RECORD 1 ]---------
-
Name | postgis
Version | 3.3.5dev
Schema | public
Description | PostGIS geometry, geography, and raster spat..
```

```
-[ RECORD 2 ]---------
-
Name | postgis_tiger_geocoder
Version | 3.3.5dev
Schema | tiger
Description | PostGIS tiger geocoder and reverse geocoder
-[ RECORD 3 ]------
-
Name | postgis_topology
Version | 3.3.5dev
Schema | topology
Description | PostGIS topology spatial types and functions
```
## **Warning**

Extensões table spatial\_ref\_sys, layer, topology não podem ter o backup feito explicitamente. Só podem ser feito o backup quando a respectiva postgis ou postgis\_topology extensão estiver com o backup feito, o que só acontece quando você faz backup de todo o database. Assim como PostGIS 2.0.1, somente os registros srid não compactados com o PostGIS tem o backup quando há o backup do database, então não faça mudanças nos srids que nós compactamos e espere que suas mudanças estejam lá. Coloque em um em um bilhete se encontrar algum problema. As estruturas de extensões table nunca têm o backup feito desde que elas são criadas com CREATE EXTENSION e supostas a serem as mesmas para uma dada versão de uma extensão. Estes comportamentos são construídos na extensão atual do PostSQL, portanto não há nada que possamos fazer a respeito.

Se você instalou 3.3.5dev sem usar nosso sistema de extensão maravilhoso, você pode mudar para uma extensão baseada em primeiro atualizando para a última micro versão rodando as scripts atualizadas: postgis\_upgrade\_22\_minor.sql,raster\_ upgrade\_22\_minor.sql,topology\_upgrade\_22\_minor.sql.

```
CREATE EXTENSION postgis FROM unpackaged;
CREATE EXTENSION postgis_topology FROM unpackaged;
CREATE EXTENSION postgis_tiger_geocoder FROM unpackaged;
```
## **2.2.6 Testando**

Se desejar testar o PostGIS, rode

### make check

O comando acima irá rodar através de várias verificações e testes de regressão usando a biblioteca gerada contra o database do PostreSQL atual.

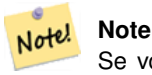

Se você configurou o PostGIS usando o não padronizado PostgreSQL, GEOS, ou Proj4 localizações, talvez você precise adicionar a biblioteca de localizações deles à LD\_LIBRARY\_PATH variável de ambiente.

#### **Caution**

Atualmente, o **faz verificação** confia nas variáveis de ambiente PATH e PGPORT quando vai fazer as verificações ele *não* usa a versão PostgreSQL que talvez tenha sido especificada utilizando o parâmetro de configuração **--withpgconfig**. Portanto, certifique-se que para modificar seu PATH para ser compatível com a instalação do PostgreSQL detectada durante a configuração ou esteja preparado para iminentes aborrecimentos.

If successful, make check will produce the output of almost 500 tests. The results will look similar to the following (numerous lines omitted below):

```
CUnit - A unit testing framework for C - Version 2.1-3
  http://cunit.sourceforge.net/
      .
      .
      .
Run Summary: Type Total Ran Passed Failed Inactive
           suites 44 44 n/a 0 0
            tests 300 300 300 0 0
          asserts 4215 4215 4215 0 n/a
Elapsed time = 0.229 seconds
      .
      .
      .
Running tests
      .
      .
      .
Run tests: 134
Failed: 0
-- if you build with SFCGAL
      .
      .
      .
Running tests
      .
     .
      .
Run tests: 13
Failed: 0
-- if you built with raster support
      .
      .
      .
Run Summary: Type Total Ran Passed Failed Inactive
           suites 12 12 n/a 0 0
            tests 65 65 65 0 0
          asserts 45896 45896 45896 0 n/a
      .
      .
      .
Running tests
  .
```
.

```
.
Run tests: 101
Failed: 0
-- topology regress
.
.
.
Running tests
       .
       .
       .
Run tests: 51
Failed: 0
-- if you built --with-gui, you should see this too
    CUnit - A unit testing framework for C - Version 2.1-2
    http://cunit.sourceforge.net/
       .
       .
       .
Run Summary: Type Total Ran Passed Failed Inactive
             suites 2 2 n/a 0 0
              tests  4  4  4  0  0
           tests  4  4  4  0  0<br>asserts  4  4  4  0  n/a
```
As extensões postgis\_tiger\_geocoder and address\_standardizer , atualmente só suportam o modelo PostgreSQL installcheck. Para testá-los use abaixo. Nota: fazer a instalação não é necessária se você já instalou na raiz do folder code do PostGIS.

Para address\_standardizer:

```
cd extensions/address_standardizer
make install
make installcheck
```
Saída deve parecer com:

```
============== dropping database "contrib_regression" ==============
DROP DATABASE
============== creating database "contrib_regression" ==============
CREATE DATABASE
ALTER DATABASE
============== running regression test queries ==============
test test-init-extensions ... ok
test test-parseaddress ... ok
test test-standardize_address_1 ... ok
test test-standardize_address_2 ... ok
=====================
All 4 tests passed.
=====================
```
Para o geocoder tiger, certifique-se que você tem extensões portgis e fuzzystratch disponíveis no seu PostgreSQL. Os testes address\_standardizer também irão desprezar se seus postgis construídos com address\_standardizer suportar:

cd extensions/postgis\_tiger\_geocoder make install make installcheck

#### saída deve parecer com:

```
============== dropping database "contrib_regression" ==============
DROP DATABASE
============== creating database "contrib_regression" ==============
CREATE DATABASE
ALTER DATABASE
============== installing fuzzystrmatch ==============
CREATE EXTENSION
============== installing postgis ==============
CREATE EXTENSION
============== installing postgis_tiger_geocoder ==============
CREATE EXTENSION
============== installing address_standardizer ==============
CREATE EXTENSION
============== running regression test queries ==============
test test-normalize_address ... ok
test test-pagc_normalize_address ... ok
=====================
All 2 tests passed.
```
## **2.2.7 Instalação**

Para instalar o PostGIS, digite

=====================

#### make install

Isso irá copiar a instalação dos arquivos do PostGIS para suas subdireções específicas pelo --prefix parâmetro de configuração. Particularmente:

- Os binários do carregador e do dumper estão instalados no [prefix]/bin.
- Os arquivos SQL, como postgis.sql, estão instalados em [prefix]/share/contrib.
- As bibliotecas do PostGIS estão instaladas em [prefix]/lib.

Se anteriormente você rodou o comando make comments para gerar o arquivo postgis comments.sql, raster comments. sql, instale o arquivo sql para executar

### make comments-install

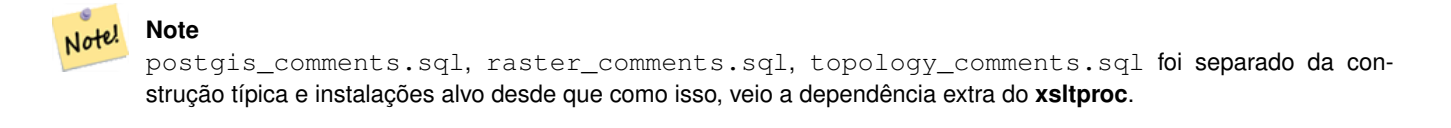

## <span id="page-47-0"></span>**2.3 Instalando e usando o padronizador de endereço**

A extensão address\_standardizer era usada para ser um pacote separado que requeria download separado. Do PostGIS 2.2 em diante é compactado. Para mais informações sobre o address\_standardize, o que ele faz e como fazer sua configuração, referir-se Section [14.1.](#page-783-0)

O padronizador pode ser usado em conjunção com a extensão tiger geocoder PostGIS compactada como uma reposição para a [Normalize\\_Address](#page-805-0) discutida. Para usar como reposição Section [2.4.3.](#page-51-0) Você também pode utilizar como um building block para seu próprio geocoder ou como padronizar seu endereço para uma comparação de endereços mais fácil.

O padronizador de endereço confia no PCRE que já está instalado na maioria dos sistemas Nix, mas você pode baixar a última versão em: [http://www.pcre.org.](http://www.pcre.org) Se durante Section [2.2.3,](#page-39-0) o PCRE é encontrado, então a extensão do padronizador de endereço será automaticamente construída. Se você tem um pcre personalizado que queira usar, passe a configurar  $-\text{with-predict}$ onde /path/to/pcre é a pasta root para o seu pcre incluso e lista lib.

Para usuários do Windows, o pacote PostGIS 2.1+ já está compactado com o address standardizer, então não precisa compilar podendo seguir direto para o passo CREATE EXTENSION.

Uma vez que instalou, você pode conectar no seu banco de dados e rodar o SQL:

```
CRIAR EXTENSÃO address_standardizer;
```
O teste seguinte não requere tables rules, gaz ou lex.

```
SELECT num, street, city, state, zip
FROM parse address('1 Devonshire Place PH301, Boston, MA 02109');
```
Saída deve ser

```
num | street | city | state | zip
-----+------------------------+--------+-------+-------
    | Devonshire Place PH301 | Boston | MA | 02109
```
## **2.3.1 Instalando Regex::Montar**

Perl Regex:Assemble não é mais necessário para a compilação extensão address\_standardizer desde que os arquivos que ele gera são parte da fonte três. Entretanto se precisar editar o usps-st-city-orig.txt ou usps-st-city-orig.txt usps-st-city-adds.tx, você precisa reconstruir parseaddress-stcities.h que exige Regex:Assemble.

```
cpan Regexp:: Montar
```
ou se estiver no Ubuntu / Debian talvez você precise fazer

sudo perl -MCPAN -e "install Regexp::Assemble"

## **2.4 Instalando, Atualizando o Tiger Geocoder e carregando dados**

Extras like Tiger geocoder may not be packaged in your PostGIS distribution. If you are missing the tiger geocoder extension or want a newer version than what your install comes with, then use the share/extension/postgis\_tiger\_geocoder.\* files from the packages in [Windows Unreleased Versions](http://postgis.net/windows_downloads/) section for your version of PostgreSQL. Although these packages are for windows, the postgis\_tiger\_geocoder extension files will work on any OS since the extension is an SQL/plpgsql only extension.

## **2.4.1 Tiger Geocoder ativando seu banco de dados PostGIS: Usando Extensão**

Se está usando PostgreSQL 9.1+ e POstGIS 2.1+, você pode obter vantagem do novo modelo de extensão para instalar o tiger geocoder. Para fazer:

- 1. Primeiramente obtenha binários para PostGIS 2.1+ ou compile e instale como de costume. Isso deverá instalar os arquivos de extensão necessários bem como para o geocoder.
- 2. Conecte ao seu banco de dados vis psql ou pgAdmin ou qualquer outra ferramenta e execute os comandos SQL seguintes. Note que se você está instalando em um banco de dados que já possui o postgis, você não precisa fazer o primeiro passo. Se você já tem a extensão fuzzystrmatch instalada, não é preciso fazer o segundo passo também.

```
CREATE EXTENSION postgis;
CREATE EXTENSION fuzzystrmatch;
CREATE EXTENSION postgis_tiger_geocoder;
--this one is optional if you want to use the rules based standardizer (\leftrightarrowpagc_normalize_address)
CREATE EXTENSION address_standardizer;
```
Se você já tem a extensão postgis tiger geocoder instalada e só quer atualizar para a última versão, execute:

```
ALTER EXTENSION postgis UPDATE;
ALTER EXTENSION postgis_tiger_geocoder UPDATE;
```
Se você fez entradas personalizadas ou alterações nos tiger.loader platform e tiger.loader variables , talvez você precisará atualizar estes.

3. Para confirmar que sua instalação está funcionando corretamente, execute esse sql no seu banco de dados:

```
SELECT na.address, na.streetname,na.streettypeabbrev, na.zip
       FROM normalize_address('1 Devonshire Place, Boston, MA 02109') AS na;
```
Qual deve sair

address | streetname | streettypeabbrev | zip --+------------+---------------------+--1 | Devonshire | Pl | 02109

4. Criar um novo registro na table tiger.loader\_platform com os paths dos seus executáveis e servidor.

Então, por exemplo, para criar um perfil chamado debbie que segue a convenção sh, você deveria fazer:

```
INSERT INTO tiger.loader_platform(os, declare_sect, pgbin, wget, unzip_command, psql, ←-
   path_sep,
                   loader, environ_set_command, county_process_command)
SELECT 'debbie', declare_sect, pgbin, wget, unzip_command, psql, path_sep,
           loader, environ_set_command, county_process_command
 FROM tiger.loader_platform
 WHERE os = 'sh';
```
E então, edite os paths na coluna *declare\_sect* para aqueles que servem ao pg, unzip, shp2pgsql, psql, etc da Debbie.

Se você não editou essa table loader\_platform, ela só irá conter casos comuns de localizações de itens e você terá que editar a script gerada depois que ela for gerada.

5. As of PostGIS 2.4.1 the Zip code-5 digit tabulation area zcta5 load step was revised to load current zcta5 data and is part of the [Loader\\_Generate\\_Nation\\_Script](#page-803-0) when enabled. It is turned off by default because it takes quite a bit of time to load (20 to 60 minutes), takes up quite a bit of disk space, and is not used that often.

To enable it, do the following:

UPDATE tiger.loader\_lookuptables SET load = true WHERE table\_name = 'zcta520';

If present the [Geocode](#page-794-0) function can use it if a boundary filter is added to limit to just zips in that boundary. The [Re](#page-809-0)[verse\\_Geocode](#page-809-0) function uses it if the returned address is missing a zip, which often happens with highway reverse geocoding.

- 6. Criar uma pasta chamada gisdata na raiz do servidor ou do seu computador local, se você tem uma rede de conexão rápida com o servidor. Essa pasta está onde os arquivos tiger serão baixados e processados. Se não estiver satisfeito em ter a pasta na raiz do servidor ou, simplesmente, quiser alterar para uma outra pasta para representação, edite o campo staging\_fold na table tiger.loader\_variables.
- 7. Criar uma pasta chamada temp na pasta gisdata ou onde designar a staging\_fold. Esta será a pasta onde o carregador extrai os dados tiger baixados.
- 8. Then run the [Loader\\_Generate\\_Nation\\_Script](#page-803-0) SQL function make sure to use the name of your custom profile and copy the script to a .sh or .bat file. So for example to build the nation load:

```
psql -c "SELECT Loader_Generate_Nation_Script('debbie')" -d geocoder -tA > /gisdata/ ←-
   nation_script_load.sh
```
9. Run the generated nation load commandline scripts.

```
cd /gisdata
sh nation_script_load.sh
```
10. After you are done running the nation script, you should have three tables in your tiger\_data schema and they should be filled with data. Confirm you do by doing the following queries from psql or pgAdmin

```
SELECT count(*) FROM tiger_data.county_all;
count
-------
  3233
(1 row)SELECT count(*) FROM tiger_data.state_all;
count
-------
   56
(1 row)
```
11. By default the tables corresponding to bg, tract, tabblock are not loaded. These tables are not used by the geocoder but are used by folks for population statistics. If you wish to load them as part of your state loads, run the following statement to enable them.

```
UPDATE tiger.loader_lookuptables SET load = true WHERE load = false AND lookup_name IN \leftarrow('tract', 'bg', 'tabblock');
```
Alternatively you can load just these tables after loading state data using the [Loader\\_Generate\\_Census\\_Script](#page-799-0)

12. For each state you want to load data for, generate a state script [Loader\\_Generate\\_Script.](#page-801-0)

## **Warning**

DO NOT Generate the state script until you have already loaded the nation data, because the state script utilizes county list loaded by nation script.

```
13.
```

```
psql -c "SELECT Loader_Generate_Script(ARRAY['MA'], 'debbie')" -d geocoder -tA > / ←-
   gisdata/ma_load.sh
```
14. Executar as scripts commandlines geradas

```
cd /gisdata
sh ma_load.sh
```
15. Depois que terminar de carregar todos os dados ou estiver parado em um ponto, é bom analisar todas as tiger tables para atualizar as estatísticas (incluindo as estatísticas herdadas)

```
SELECT install_missing_indexes();
vacuum (analyze, verbose) tiger.addr;
vacuum (analyze, verbose) tiger.edges;
vacuum (analyze, verbose) tiger.faces;
vacuum (analyze, verbose) tiger.featnames;
vacuum (analyze, verbose) tiger.place;
vacuum (analyze, verbose) tiger.cousub;
vacuum (analyze, verbose) tiger.county;
vacuum (analyze, verbose) tiger.state;
vacuum (analyze, verbose) tiger.zip_lookup_base;
vacuum (analyze, verbose) tiger.zip_state;
vacuum (analyze, verbose) tiger.zip_state_loc;
```
### **2.4.1.1 Convertendo uma Instalação Tiger Geocoder Regular para Modelo de Extensão**

Se você instalou o tiger geocoder sem utilizar a extensão modelo, você pode converter para a extensão modelo como segue:

- 1. Siga as instruções em Section [2.4.5](#page-52-0) para a atualização sem extensão modelo.
- 2. Conecte ao seu banco de dados com psql ou pgAdmin e execute o seguinte comando:

CREATE EXTENSION postgis tiger geocoder FROM unpackaged;

## **2.4.2 Tiger Geocoder Ativando seu banco de dados PostGIS: Sem Utilizar Extensões**

Primeiro instale PostGIS usando as instruções prévias.

Se você não tem uma pasta extras, faça o download <http://postgis.net/stuff/postgis-3.3.5dev.tar.gz>

### tar xvfz postgis-3.3.5dev.tar.gz

### cd postgis-3.3.5dev/extras/tiger\_geocoder

Edite o tiger\_loader\_2015.sql (ou o último arquivo carregador que encontrar, a menos que queira carregar um ano diferente) para os paths dos seus executáveis, servidor etc ou alternativamente você pode atualizar a table loader platform uma vez instalada. Se não quiser editar esse arquivo ou a table loader\_platform, só irá conter os casos comuns de localização de itens e você terá que editar a script gerada depois de executar as funções SQL [Loader\\_Generate\\_Nation\\_Script](#page-803-0) e [Loader\\_Generate\\_Script.](#page-801-0)

Se estiver instalando o Tiger geocoder pela primeira vez, edite a script create\_geocode.bat se você está no Windows ou a create\_geocode.sh se estiver no Linux/Unix/Mac OSX com suas configurações específicas do PostgreSQL e execute a script correspondente da commandline.

Certifique-se que agora você tem um esquema tiger no seu banco de dados e que ele é parte do seu bando de dados search\_path. Se ele não for, adicione-o com um comando algo ao longo da linha de:

ALTER DATABASE geocoder SET search\_path=public, tiger;

A funcionalidade do normalizador de endereço trabalha relativamente sem nenhum dado, exceto por endereços complicados. Executar este teste e verificar as coisas se parecem com isso:

```
SELECT pprint_addy(normalize_address('202 East Fremont Street, Las Vegas, Nevada 89101'))
   As pretty address;
pretty_address
---------------------------------------
202 E Fremont St, Las Vegas, NV 89101
```
## <span id="page-51-0"></span>**2.4.3 Usando Padronizador de Endereço com Tiger Geocoder**

Uma das maiores queixas das pessoas é a função normalizador de endereços [Normalize\\_Address](#page-805-0) que normaliza um endereço para preparação antes da geocoding. O normalizador está longe da perfeição e tentar corrigir suas imperfeições demanda um grande número de recursos. Como tal nós integramos com outro projeto que tem um mecanismo de padronizador de endereços muito melhor. Para usar esse novo address standardizer, você compila a extensão como está descrito em Section [2.3](#page-47-0) e instala como uma extensão no seu banco de dados.

Uma vez que você instala essa extensão no mesmo banco de dados que instalou postgis\_tiger\_geocoder, então o [Pagc\\_Normalize\\_Address](#page-806-0) pode ser usado ao invés do [Normalize\\_Address.](#page-805-0) Essa extensão é avessa ao tiger, logo pode ser usada com outras fontes de dados como: endereços internacionais. A extensão tiger geocoder vem compactada com suas próprias versões personalizadas de [mesa de regras](#page-784-0) ( tiger.pagc\_rules) , [gaz table](#page-788-0) (tiger.pagc\_gaz), e [lex table](#page-787-0) (tiger.pagc\_lex). Essas você pode adicionar e atualizar para melhorar sua experiência com o padronizador de acordo com suas necessidades.

## <span id="page-51-1"></span>**2.4.4 Carregando Dados Tiger**

As instruções para carregar dados estão disponíveis de uma maneira mais detalhada em extras/tiger\_geocoder/tiger\_ 2011/README. Isso só inclui os passos gerais.

O carregador processa dados de downloads do site de censo para os respectivos arquivos de nação, solicitações de estados, extrai os arquivos e carrega cada estado para seu grupo separado de state tables. Cada state table herda das tables definidas no esquema tiger sendo suficiente apenas para pesquisar aquelas tables para acessar todos os dados e derrubar um conjunto de state tables a qualquer momento usando o [Drop\\_State\\_Tables\\_Generate\\_Script](#page-793-0) se quiser recarregar um estado ou não precisa de um estado mais.

Para ser capaz de carregar dados, você vai precisar das seguintes ferramentas:

• Uma ferramenta para descompactar os arquivos compactados do site de censo.

Para Unix como sistemas: executável unzip que é instalado, normalmente, na maioria dos Unix como plataformas.

Para Windows, 7-zip é uma ferramenta comprimir/descomprimir grátis que você pode baixar no <http://www.7-zip.org/>

- shp2pgsql commandline que é instalada por padrão quando você instala o PostGIS.
- wget que é uma ferramente grabber da internet, instalada na maioria dos sistemas Unix/Linux.

Se você está no Windows, você pode obter binários pre compilados do <http://gnuwin32.sourceforge.net/packages/wget.htm>

Se estiver atualizando do tiger\_2010, você precisará gerar e executar [Drop\\_Nation\\_Tables\\_Generate\\_Script.](#page-792-0) Antes de carregar qualquer dado de estado, você precisa carregar os dados da nação que será feito com Loader Generate Nation Script. O qual irá gerar uma script de carregamento para você. Loader Generate Nation Script é um passo que deve ser dado para atualizar (do 2010) e para novas instalações.

Para carregar dados do estado referir-se a [Loader\\_Generate\\_Script](#page-801-0) para gerar uma script de dados de carregamento para sua plataforma para os estados que deseja. Note que você pode instalar estes gradativamente. Você não precisa carregar todos os estados de uma só vez. Pode carregá-los à medida que for precisando deles.

Depois que os estados desejados forem carregados, certifique-se de executar o:

```
SELECT install_missing_indexes();
```
como está descrito em [Install\\_Missing\\_Indexes.](#page-799-1)

Para testar que está tudo funcionando normalmente, tente executar um geocode em um endereço no seu estado, usando [Geocode](#page-794-0)

## <span id="page-52-0"></span>**2.4.5 Atualizando sua Instalação Tiger Geocoder**

Se você tem o Tiger Geocoder compactado com 2.0+ já instalado, você pode atualizar as funções de qualquer lugar, mesmo de uma tar ball provisória, se existem correções que você mal precisa. Isso só irá funcionar para as funções não instaldas do Tiger geocoder.

Se você não tem uma pasta extras, faça o download <http://postgis.net/stuff/postgis-3.3.5dev.tar.gz>

### tar xvfz postgis-3.3.5dev.tar.gz

#### cd postgis-3.3.5dev/extras/tiger\_geocoder/tiger\_2011

Localize a script upgrade\_geocoder.bat se você está no Windows ou a scritp upgrade\_geocoder.sh se voces está no Linux/Unix/Mac OSX. Edite o arquio para ter suas credenciais no banco de dados do postgis.

Se estiver atualizando de 2010 ou 2011, certifique-se de desmarcar a script de carregamento para ter a última script para carregar os dados de 2012.

Então, execute a script correspondente da commandline.

Em seguida, derrube todas as nation tables e carregue as novas. Gere uma drop script com essa declaração SQL, como está detalhado em [Drop\\_Nation\\_Tables\\_Generate\\_Script](#page-792-0)

SELECT drop\_nation\_tables\_generate\_script();

Execute as declarações geradas drop SQL.

Gere uma script que carrega uma nação com SELECIONAR como está detalhado em Loader Generate Nation Script

#### Para windows

```
SELECT loader_generate_nation_script('windows');
```
### Para unix/linux

```
SELECT loader_generate_nation_script('sh');
```
Para instruções de como executar a script gerada use: Section [2.4.4.](#page-51-1) Isso só precisa ser feito uma vez.

#### **Note** Note!

Você pode ter uma mistura de state tables de 2010/2011 e pode atualizar cada estado separadamente. Antes de atualizar um estado para 2011, você precisa, primeiramente, derrubar as tables de 2010 para aquele estado, usando: [Drop\\_State\\_Tables\\_Generate\\_Script.](#page-793-0)

## **2.5 Problemas comuns durante a instalação**

Existem várias coisas para averiguar quando a instalação ou atualização não saem como o esperado.

1. Certifique-se que instalou o PostgreSQL 11 ou mais novo e que você está compilando contra a mesma versão da fonte PostgreSQL assim como a versão do PostgreSQL que está sendo executada. Confusões podem acontecer quando sua distribuição (Linux) já instalou o PostgreSQL, ou você instalou o PostgreSQL antes e se esqueceu disso. PostGIS só irá funcionar com o PostgreSQL 11 ou mais novo, e mensagens estranhas e inesperadas de erro aparecerão se você usar uma versão mais antiga. Para verificar a versão PostgreSQL que está sendo executada, conecte ao banco de dados usando psql e faça essa consulta:

SELECT version();

Se você está usando uma distribuição baseada em RPM, você pode confirmar a existência de pacotes pre instalados utilizando o comando rpm como segue: rpm -qa | grep postgresql

2. Se sua atualização falhar, certifique-se que você está restaurando em um banco de dados que já possui o PostGIS instalado.

```
SELECT postgis_full_version();
```
Também certifique que a configuração detectou a localização e versão corretas do PostgreSQL, da biblioteca do Proj4 e da biblioteca do GEOS.

1. A saída da configuração foi usada para gerar o arquivo postgis\_config.h. Verifique que as variáveis POSTGIS\_PGSQL\_VE POSTGIS\_PROJ\_VERSION e POSTGIS\_GEOS\_VERSION foram configuradas corretamente.

## **Chapter 3**

## **PostGIS Administration**

## **3.1 Performance Tuning**

Tuning for PostGIS performance is much like tuning for any PostgreSQL workload. The only additional consideration is that geometries and rasters are usually large, so memory-related optimizations generally have more of an impact on PostGIS than other types of PostgreSQL queries.

For general details about optimizing PostgreSQL, refer to [Tuning your PostgreSQL Server.](https://wiki.postgresql.org/wiki/Tuning_Your_PostgreSQL_Server)

For PostgreSQL 9.4+ configuration can be set at the server level without touching postgresql.conf or postgresql.auto.conf by using the ALTER SYSTEM command.

```
ALTER SYSTEM SET work mem = '256MB';
-- this forces non-startup configs to take effect for new connections
SELECT pq_reload_conf();
-- show current setting value
-- use SHOW ALL to see all settings
SHOW work_mem;
```
In addition to the Postgres settings, PostGIS has some custom settings which are listed in Section [8.23.](#page-508-0)

## **3.1.1 Startup**

These settings are configured in postgresql.conf:

#### [constraint\\_exclusion](http://www.postgresql.org/docs/current/static/runtime-config-query.html#GUC-CONSTRAINT-EXCLUSION)

- Default: partition
- This is generally used for table partitioning. The default for this is set to "partition" which is ideal for PostgreSQL 8.4 and above since it will force the planner to only analyze tables for constraint consideration if they are in an inherited hierarchy and not pay the planner penalty otherwise.

### shared buffers

- Default: ~128MB in PostgreSQL 9.6
- Set to about 25% to 40% of available RAM. On windows you may not be able to set as high.

max worker processes This setting is only available for PostgreSQL 9.4+. For PostgreSQL 9.6+ this setting has additional importance in that it controls the max number of processes you can have for parallel queries.

- Default: 8
- Sets the maximum number of background processes that the system can support. This parameter can only be set at server start.

## **3.1.2 Runtime**

work mem - sets the size of memory used for sort operations and complex queries

- Default: 1-4MB
- Adjust up for large dbs, complex queries, lots of RAM
- Adjust down for many concurrent users or low RAM.
- If you have lots of RAM and few developers:

SET work\_mem TO '256MB';

[maintenance\\_work\\_mem](http://www.postgresql.org/docs/current/static/runtime-config-resource.html#GUC-MAINTENANCE-WORK-MEM) - the memory size used for VACUUM, CREATE INDEX, etc.

- Default: 16-64MB
- Generally too low ties up I/O, locks objects while swapping memory
- Recommend 32MB to 1GB on production servers w/lots of RAM, but depends on the # of concurrent users. If you have lots of RAM and few developers:

```
SET maintenance_work_mem TO '1GB';
```
### [max\\_parallel\\_workers\\_per\\_gather](https://www.postgresql.org/docs/current/static/runtime-config-resource.html#GUC-MAX-PARALLEL-WORKERS-PER-GATHER)

This setting is only available for PostgreSQL 9.6+ and will only affect PostGIS 2.3+, since only PostGIS 2.3+ supports parallel queries. If set to higher than 0, then some queries such as those involving relation functions like ST\_Intersects can use multiple processes and can run more than twice as fast when doing so. If you have a lot of processors to spare, you should change the value of this to as many processors as you have. Also make sure to bump up max\_worker\_processes to at least as high as this number.

- Default: 0
- Sets the maximum number of workers that can be started by a single Gather node. Parallel workers are taken from the pool of processes established by max\_worker\_processes. Note that the requested number of workers may not actually be available at run time. If this occurs, the plan will run with fewer workers than expected, which may be inefficient. Setting this value to 0, which is the default, disables parallel query execution.

## **3.2 Configuring raster support**

If you enabled raster support you may want to read below how to properly configure it.

As of PostGIS 2.1.3, out-of-db rasters and all raster drivers are disabled by default. In order to re-enable these, you need to set the following environment variables POSTGIS\_GDAL\_ENABLED\_DRIVERS and POSTGIS\_ENABLE\_OUTDB\_RASTERS in the server environment. For PostGIS 2.2, you can use the more cross-platform approach of setting the corresponding Section [8.23.](#page-508-0)

If you want to enable offline raster:

POSTGIS\_ENABLE\_OUTDB\_RASTERS=1

Any other setting or no setting at all will disable out of db rasters.

In order to enable all GDAL drivers available in your GDAL install, set this environment variable as follows

POSTGIS\_GDAL\_ENABLED\_DRIVERS=ENABLE\_ALL

If you want to only enable specific drivers, set your environment variable as follows:

POSTGIS\_GDAL\_ENABLED\_DRIVERS="GTiff PNG JPEG GIF XYZ"

Note! **Note** If you are on windows, do not quote the driver list

Setting environment variables varies depending on OS. For PostgreSQL installed on Ubuntu or Debian via apt-postgresql, the preferred way is to edit /etc/postgresql/10/main/environment where 10 refers to version of PostgreSQL and main refers to the cluster.

On windows, if you are running as a service, you can set via System variables which for Windows 7 you can get to by rightclicking on Computer->Properties Advanced System Settings or in explorer navigating to Control Panel\All Control Panel Items\System. Then clicking *Advanced System Settings ->Advanced->Environment Variables* and adding new system variables.

After you set the environment variables, you'll need to restart your PostgreSQL service for the changes to take effect.

## **3.3 Creating spatial databases**

## <span id="page-56-0"></span>**3.3.1 Spatially enable database using EXTENSION**

If you are using PostgreSQL 9.1+ and have compiled and installed the extensions/postgis modules, you can turn a database into a spatial one using the EXTENSION mechanism.

Core postgis extension includes geometry, geography, spatial\_ref\_sys and all the functions and comments. Raster and topology are packaged as a separate extension.

Run the following SQL snippet in the database you want to enable spatially:

```
CREATE EXTENSION IF NOT EXISTS plpgsql;
      CREATE EXTENSION postgis;
      CREATE EXTENSION postgis_raster; -- OPTIONAL
      CREATE EXTENSION postgis_topology; -- OPTIONAL
```
## <span id="page-56-1"></span>**3.3.2 Spatially enable database without using EXTENSION (discouraged)**

#### **Note** Note!

This is generally only needed if you cannot or don't want to get PostGIS installed in the PostgreSQL extension directory (for example during testing, development or in a restricted environment).

Adding PostGIS objects and function definitions into your database is done by loading the various sql files located in [ $prefix$ ] /share/contrib as specified during the build phase.

The core PostGIS objects (geometry and geography types, and their support functions) are in the postgis.sql script. Raster objects are in the rtpostgis.sql script. Topology objects are in the topology.sql script.

For a complete set of EPSG coordinate system definition identifiers, you can also load the spatial ref\_sys.sql definitions file and populate the spatial\_ref\_sys table. This will permit you to perform ST\_Transform() operations on geometries.

If you wish to add comments to the PostGIS functions, you can find them in the postgis\_comments.sql script. Comments can be viewed by simply typing **\dd** [function\_name] from a psql terminal window.

Run the following Shell commands in your terminal:

```
DB=[yourdatabase]
   SCRIPTSDIR=`pg_config --sharedir`/contrib/postgis-3.2/
    # Core objects
   psql -d ${DB} -f ${SCRIPTSDIR}/postgis.sql
   psql -d ${DB} -f ${SCRIPTSDIR}/spatial_ref_sys.sql
   psql -d ${DB} -f ${SCRIPTSDIR}/postgis_comments.sql # OPTIONAL
    # Raster support (OPTIONAL)
   psql -d ${DB} -f ${SCRIPTSDIR}/rtpostgis.sql
   psql -d ${DB} -f ${SCRIPTSDIR}/raster_comments.sql # OPTIONAL
    # Topology support (OPTIONAL)
   psql -d ${DB} -f ${SCRIPTSDIR}/topology.sql
   psql -d ${DB} -f ${SCRIPTSDIR}/topology_comments.sql # OPTIONAL
```
## **3.3.3 Create a spatially-enabled database from a template**

Some packaged distributions of PostGIS (in particular the Win32 installers for PostGIS >= 1.1.5) load the PostGIS functions into a template database called template\_postgis. If the template\_postgis database exists in your PostgreSQL installation then it is possible for users and/or applications to create spatially-enabled databases using a single command. Note that in both cases, the database user must have been granted the privilege to create new databases.

From the shell:

```
# createdb -T template_postgis my_spatial_db
```
From SQL:

```
postgres=# CREATE DATABASE my_spatial_db TEMPLATE=template_postgis
```
## **3.4 Upgrading spatial databases**

Upgrading existing spatial databases can be tricky as it requires replacement or introduction of new PostGIS object definitions.

Unfortunately not all definitions can be easily replaced in a live database, so sometimes your best bet is a dump/reload process.

PostGIS provides a SOFT UPGRADE procedure for minor or bugfix releases, and a HARD UPGRADE procedure for major releases.

Before attempting to upgrade PostGIS, it is always worth to backup your data. If you use the -Fc flag to pg\_dump you will always be able to restore the dump with a HARD UPGRADE.

## **3.4.1 Soft upgrade**

If you installed your database using extensions, you'll need to upgrade using the extension model as well. If you installed using the old sql script way, you are advised to switch your install to extensions because the script way is no longer supported.

### **3.4.1.1 Soft Upgrade 9.1+ using extensions**

If you originally installed PostGIS with extensions, then you need to upgrade using extensions as well. Doing a minor upgrade with extensions, is fairly painless.

If you are running PostGIS 3 or above, then you should use the [PostGIS\\_Extensions\\_Upgrade](#page-501-0) function to upgrade to the latest version you have installed.

SELECT postgis\_extensions\_upgrade();

#### If you are running PostGIS 2.5 or lower, then do the following:

```
ALTER EXTENSION postgis UPDATE;
SELECT postgis_extensions_upgrade();
-- This second call is needed to rebundle postgis_raster extension
SELECT postgis_extensions_upgrade();
```
If you have multiple versions of PostGIS installed, and you don't want to upgrade to the latest, you can explicitly specify the version as follows:

```
ALTER EXTENSION postgis UPDATE TO "3.3.5dev";
ALTER EXTENSION postgis_topology UPDATE TO "3.3.5dev";
```
#### If you get an error notice something like:

```
No migration path defined for ... to 3.3.5dev
```
Then you'll need to backup your database, create a fresh one as described in Section [3.3.1](#page-56-0) and then restore your backup on top of this new database.

If you get a notice message like:

```
Version "3.3.5dev" of extension "postgis" is already installed
```
Then everything is already up to date and you can safely ignore it. UNLESS you're attempting to upgrade from an development version to the next (which doesn't get a new version number); in that case you can append "next" to the version string, and next time you'll need to drop the "next" suffix again:

```
ALTER EXTENSION postgis UPDATE TO "3.3.5devnext";
ALTER EXTENSION postgis_topology UPDATE TO "3.3.5devnext";
```
#### **Note** Note!

If you installed PostGIS originally without a version specified, you can often skip the reinstallation of postgis extension before restoring since the backup just has CREATE EXTENSION postgis and thus picks up the newest latest version during restore.

#### **Note**

Note!

If you are upgrading PostGIS extension from a version prior to 3.0.0, you will have a new extension *postgis\_raster* which you can safely drop, if you don't need raster support. You can drop as follows:

DROP EXTENSION postgis\_raster;

#### **3.4.1.2 Soft Upgrade Pre 9.1+ or without extensions**

This section applies only to those who installed PostGIS not using extensions. If you have extensions and try to upgrade with this approach you'll get messages like:

can't drop ... because postgis extension depends on it

NOTE: if you are moving from PostGIS 1.\* to PostGIS 2.\* or from PostGIS 2.\* prior to r7409, you cannot use this procedure but would rather need to do a [HARD UPGRADE.](#page-59-0)

After compiling and installing (make install) you should find a set of  $\star$  upgrade. sql files in the installation folders. You can list them all with:

ls `pg\_config --sharedir`/contrib/postgis-3.3.5dev/\*\_upgrade.sql

Load them all in turn, starting from postgis\_upgrade.sql.

psql -f postgis\_upgrade.sql -d your\_spatial\_database

The same procedure applies to raster, topology and sfcgal extensions, with upgrade files named rtpostgis\_upgrade.sql, topology\_upgrade.sql and sfcgal\_upgrade.sql respectively. If you need them:

psql -f rtpostgis\_upgrade.sql -d your\_spatial\_database

psql -f topology\_upgrade.sql -d your\_spatial\_database

```
psql -f sfcgal_upgrade.sql -d your_spatial_database
```
You are advised to switch to an extension based install by running

```
psql -c "SELECT postgis_extensions_upgrade();"
```
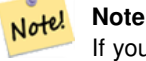

If you can't find the postgis\_upgrade.sql specific for upgrading your version you are using a version too early for a soft upgrade and need to do a [HARD UPGRADE.](#page-59-0)

The PostGIS Full Version function should inform you about the need to run this kind of upgrade using a "procs need upgrade" message.

## **3.4.2 Hard upgrade**

<span id="page-59-0"></span>By HARD UPGRADE we mean full dump/reload of postgis-enabled databases. You need a HARD UPGRADE when PostGIS objects' internal storage changes or when SOFT UPGRADE is not possible. The [Release Notes](#page-861-0) appendix reports for each version whether you need a dump/reload (HARD UPGRADE) to upgrade.

The dump/reload process is assisted by the postgis\_restore.pl script which takes care of skipping from the dump all definitions which belong to PostGIS (including old ones), allowing you to restore your schemas and data into a database with PostGIS installed without getting duplicate symbol errors or bringing forward deprecated objects.

Supplementary instructions for windows users are available at [Windows Hard upgrade.](http://trac.osgeo.org/postgis/wiki/UsersWikiWinUpgrade)

The Procedure is as follows:

1. Create a "custom-format" dump of the database you want to upgrade (let's call it olddb) include binary blobs (-b) and verbose (-v) output. The user can be the owner of the db, need not be postgres super account.

```
pg_dump -h localhost -p 5432 -U postgres -Fc -b -v -f "/somepath/olddb.backup" olddb
```
2. Do a fresh install of PostGIS in a new database -- we'll refer to this database as newdb. Please refer to Section [3.3.2](#page-56-1) and Section [3.3.1](#page-56-0) for instructions on how to do this.

The spatial ref sys entries found in your dump will be restored, but they will not override existing ones in spatial ref sys. This is to ensure that fixes in the official set will be properly propagated to restored databases. If for any reason you really want your own overrides of standard entries just don't load the spatial\_ref\_sys.sql file when creating the new db.

If your database is really old or you know you've been using long deprecated functions in your views and functions, you might need to load legacy.sql for all your functions and views etc. to properly come back. Only do this if \_really\_ needed. Consider upgrading your views and functions before dumping instead, if possible. The deprecated functions can be later removed by loading uninstall\_legacy.sql.

3. Restore your backup into your fresh newdb database using postgis\_restore.pl. Unexpected errors, if any, will be printed to the standard error stream by psql. Keep a log of those.

```
perl utils/postgis_restore.pl "/somepath/olddb.backup" | psql -h localhost -p 5432 -U
   postgres newdb 2> errors.txt
```
Errors may arise in the following cases:

- 1. Some of your views or functions make use of deprecated PostGIS objects. In order to fix this you may try loading legacy.sql script prior to restore or you'll have to restore to a version of PostGIS which still contains those objects and try a migration again after porting your code. If the legacy.sql way works for you, don't forget to fix your code to stop using deprecated functions and drop them loading uninstall legacy.sql.
- 2. Some custom records of spatial\_ref\_sys in dump file have an invalid SRID value. Valid SRID values are bigger than 0 and smaller than 999000. Values in the 999000.999999 range are reserved for internal use while values > 999999 can't be used at all. All your custom records with invalid SRIDs will be retained, with those > 999999 moved into the reserved range, but the spatial ref sys table would lose a check constraint guarding for that invariant to hold and possibly also its primary key ( when multiple invalid SRIDS get converted to the same reserved SRID value ).

In order to fix this you should copy your custom SRS to a SRID with a valid value (maybe in the 910000..910999 range), convert all your tables to the new srid (see [UpdateGeometrySRID\)](#page-115-0), delete the invalid entry from spatial\_ref\_sys and reconstruct the check(s) with:

```
ALTER TABLE spatial_ref_sys ADD CONSTRAINT spatial_ref_sys_srid_check check (srid > 0
   AND srid < 999000 );
```
ALTER TABLE spatial\_ref\_sys ADD PRIMARY KEY(srid));

If you are upgrading an old database containing french [IGN](https://en.wikipedia.org/wiki/Institut_g%C3%A9ographique_national) cartography, you will have probably SRIDs out of range and you will see, when importing your database, issues like this :

WARNING: SRID 310642222 converted to 999175 (in reserved zone)

In this case, you can try following steps : first throw out completely the IGN from the sql which is resulting from postgis\_restore.pl. So, after having run :

perl utils/postgis\_restore.pl "/somepath/olddb.backup" > olddb.sql

run this command :

grep -v IGNF olddb.sql > olddb-without-IGN.sql

Create then your newdb, activate the required Postgis extensions, and insert properly the french system IGN with : [this](https://raw.githubusercontent.com/Remi-C/IGN_spatial_ref_for_PostGIS/master/Put_IGN_SRS_into_Postgis.sql) [script](https://raw.githubusercontent.com/Remi-C/IGN_spatial_ref_for_PostGIS/master/Put_IGN_SRS_into_Postgis.sql) After these operations, import your data :

psql -h localhost -p 5432 -U postgres -d newdb -f olddb-without-IGN.sql 2> errors.txt

## **Chapter 4**

# **Data Management**

## **4.1 Carregando dados GIS (Vector)**

## **4.1.1 OGC Geometry**

The Open Geospatial Consortium (OGC) developed the *[Simple Features Access](https://www.ogc.org/standards/sfa)* standard (SFA) to provide a model for geospatial data. It defines the fundamental spatial type of Geometry, along with operations which manipulate and transform geometry values to perform spatial analysis tasks. PostGIS implements the OGC Geometry model as the PostgreSQL data types [geometry](#page-65-0) and [geography.](#page-67-0)

Geometry is an *abstract* type. Geometry values belong to one of its *concrete* subtypes which represent various kinds and dimensions of geometric shapes. These include the atomic types [Point,](#page-62-0) [LineString,](#page-62-1) [LinearRing](#page-62-2) and [Polygon,](#page-62-3) and the collection types [MultiPoint,](#page-62-4) [MultiLineString,](#page-62-5) [MultiPolygon](#page-63-0) and [GeometryCollection.](#page-63-1) The *[Simple Features Access - Part 1: Common](https://portal.ogc.org/files/?artifact_id=25355) [architecture v1.2.1](https://portal.ogc.org/files/?artifact_id=25355)* adds subtypes for the structures [PolyhedralSurface,](#page-63-2) [Triangle](#page-63-3) and [TIN.](#page-63-4)

Geometry models shapes in the 2-dimensional Cartesian plane. The PolyhedralSurface, Triangle, and TIN types can also represent shapes in 3-dimensional space. The size and location of shapes are specified by their coordinates. Each coordinate has a X and Y ordinate value determining its location in the plane. Shapes are constructed from points or line segments, with points specified by a single coordinate, and line segments by two coordinates.

Coordinates may contain optional Z and M ordinate values. The Z ordinate is often used to represent elevation. The M ordinate contains a measure value, which may represent time or distance. If Z or M values are present in a geometry value, they must be defined for each point in the geometry. If a geometry has Z or M ordinates the **coordinate dimension** is 3D; if it has both Z and M the coordinate dimension is 4D.

Geometry values are associated with a **spatial reference system** indicating the coordinate system in which it is embedded. The spatial reference system is identified by the geometry SRID number. The units of the X and Y axes are determined by the spatial reference system. In **planar** reference systems the X and Y coordinates typically represent easting and northing, while in geodetic systems they represent longitude and latitude. SRID 0 represents an infinite Cartesian plane with no units assigned to its axes. See Section [4.5.](#page-76-0)

The geometry **dimension** is a property of geometry types. Point types have dimension 0, linear types have dimension 1, and polygonal types have dimension 2. Collections have the dimension of the maximum element dimension.

A geometry value may be empty. Empty values contain no vertices (for atomic geometry types) or no elements (for collections).

An important property of geometry values is their spatial extent or bounding box, which the OGC model calls envelope. This is the 2 or 3-dimensional box which encloses the coordinates of a geometry. It is an efficient way to represent a geometry's extent in coordinate space and to check whether two geometries interact.

The geometry model allows evaluating topological spatial relationships as described in Section [5.1.1.](#page-90-0) To support this the concepts of interior, boundary and exterior are defined for each geometry type. Geometries are topologically closed, so they always contain their boundary. The boundary is a geometry of dimension one less than that of the geometry itself.

The OGC geometry model defines validity rules for each geometry type. These rules ensure that geometry values represents realistic situations (e.g. it is possible to specify a polygon with a hole lying outside the shell, but this makes no sense geometrically and is thus invalid). PostGIS also allows storing and manipulating invalid geometry values. This allows detecting and fixing them if needed. See Section [4.4](#page-71-0)

#### **4.1.1.1 Point**

<span id="page-62-0"></span>A Point is a 0-dimensional geometry that represents a single location in coordinate space.

```
POINT (1 2)
POINT Z (1 2 3)
POINT ZM (1 2 3 4)
```
#### **4.1.1.2 LineString**

<span id="page-62-1"></span>A LineString is a 1-dimensional line formed by a contiguous sequence of line segments. Each line segment is defined by two points, with the end point of one segment forming the start point of the next segment. An OGC-valid LineString has either zero or two or more points, but PostGIS also allows single-point LineStrings. LineStrings may cross themselves (self-intersect). A LineString is closed if the start and end points are the same. A LineString is simple if it does not self-intersect.

LINESTRING(0 0,1 1,1 2)

#### **4.1.1.3 LinearRing**

<span id="page-62-2"></span>A LinearRing is a LineString which is both closed and simple. The first and last points must be equal, and the line must not self-intersect.

CIRCULARSTRING(0 0, 4 0, 4 4, 0 4, 0 0)

#### **4.1.1.4 Polygon**

<span id="page-62-3"></span>A Polygon is a 2-dimensional planar region, delimited by an exterior boundary (the shell) and zero or more interior boundaries (holes). Each boundary is a [LinearRing.](#page-62-2)

POLYGON((0 0 0,4 0 0,4 4 0,0 4 0,0 0 0),(1 1 0,2 1 0,2 2 0,1 2 0,1 1 0))

#### **4.1.1.5 MultiPoint**

<span id="page-62-4"></span>A MultiPoint is a collection of Points.

MULTIPOINT((0 0),(1 2))

#### **4.1.1.6 MultiLineString**

<span id="page-62-5"></span>A MultiLineString is a collection of LineStrings. A MultiLineString is closed if each of its elements is closed.

MULTILINESTRING((0 0,1 1,1 2),(2 3,3 2,5 4))

### **4.1.1.7 MultiPolygon**

<span id="page-63-0"></span>A MultiPolygon is a collection of non-overlapping, non-adjacent Polygons. Polygons in the collection may touch only at a finite number of points.

```
MULTIPOLYGON(((0 0,4 0,4 4,0 4,0 0),(1 1,2 1,2 2,1 2,1 1)), ((-1, -1, -1, -2, -2, -2, -1, -1 ←
    -1))
```
## **4.1.1.8 GeometryCollection**

<span id="page-63-1"></span>A GeometryCollection is a heterogeneous (mixed) collection of geometries.

```
GEOMETRYCOLLECTION(POINT(2 3),LINESTRING(2 3,3 4))
```
### **4.1.1.9 PolyhedralSurface**

<span id="page-63-2"></span>A PolyhedralSurface is a contiguous collection of patches or facets which share some edges. Each patch is a planar Polygon. If the Polygon coordinates have Z ordinates then the surface is 3-dimensional.

POLYHEDRALSURFACE( ((0 0 0, 0 0 1, 0 1 1, 0 1 0, 0 0 0)), ((0 0 0, 0 1 0, 1 1 0, 1 0 0, 0 0  $\leftrightarrow$ 0)), ((0 0 0, 1 0 0, 1 0 1, 0 0 1, 0 0 0)), ((1 1 0, 1 1 1, 1 0 1, 1 0 0, 1 1 0)), ((0 ←- 1 0, 0 1 1, 1 1 1, 1 1 0, 0 1 0)), ((0 0 1, 1 0 1, 1 1 1, 0 1 1, 0 0 1)) )

### **4.1.1.10 Triangle**

<span id="page-63-3"></span>A Triangle is a polygon defined by three distinct non-collinear vertices. Because a Triangle is a polygon it is specified by four coordinates, with the first and fourth being equal.

TRIANGLE ((0 0, 0 9, 9 0, 0 0))

## **4.1.1.11 TIN**

<span id="page-63-4"></span>A TIN is a collection of non-overlapping [Triangles](#page-63-3) representing a [Triangulated Irregular Network.](https://en.wikipedia.org/wiki/Triangulated_irregular_network)

TIN( ((0 0 0, 0 0 1, 0 1 0, 0 0 0)), ((0 0 0, 0 1 0, 1 1 0, 0 0 0)) )

## **4.1.2 SQL-MM Part 3**

The *[ISO/IEC 13249-3 SQL Multimedia - Spatial](https://www.iso.org/obp/ui/#iso:std:iso-iec:13249:-3:ed-5:v1:en)* standard (SQL/MM) extends the OGC SFA to define Geometry subtypes containing curves with circular arcs. The SQL/MM types support 3DM, 3DZ and 4D coordinates.

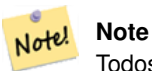

Todos as comparações de pontos flutuantes dentro da implementação SQL-MM são representadas com uma tolerância específica, atualmente 1E-8.

### **4.1.2.1 CircularString**

CircularString is the basic curve type, similar to a LineString in the linear world. A single arc segment is specified by three points: the start and end points (first and third) and some other point on the arc. To specify a closed circle the start and end points are the same and the middle point is the opposite point on the circle diameter (which is the center of the arc). In a sequence of arcs the end point of the previous arc is the start point of the next arc, just like the segments of a LineString. This means that a CircularString must have an odd number of points greater than 1.

CIRCULARSTRING(0 0, 4 0, 4 4, 0 4, 0 0)

### **4.1.2.2 CompoundCurve**

Uma curva composta é uma curva única e contínua que tem segmentos curvados (circulares) e lineares. Isto significa que, além de ter componentes bem formados, o ponto final de cada componente (exceto o último) deve ser coincidente com o ponto inicial do componente seguinte.

```
COMPOUNDCURVE(CIRCULARSTRING(0 0, 1 1, 1 0),(1 0, 0 1))
```
### **4.1.2.3 CurvePolygon**

Um POLÍGONOCURVO é como um polígono, com um anel externo e zero ou mais anéis internos. A diferença é que um anel pode obter a forma de uma string circular, linear ou composta.

Assim como o PostGIS 1.4, o PostGIS suporta curvas compostas em um polígono curvo.

CURVEPOLYGON(CIRCULARSTRING(0 0, 4 0, 4 4, 0 4, 0 0),(1 1, 3 3, 3 1, 1 1))

Example: A CurvePolygon with the shell defined by a CompoundCurve containing a CircularString and a LineString, and a hole defined by a CircularString

```
Exemplo de curva composta em um polígono curvo: CURVEPOLYGON(COMPOUNDCURVE(CIRCULARSTRING(0 ←-
     0, 2 0, 2 1, 2 3, 4 3), (4\ 3, \ 4\ 5, \ 1\ 4, \ 0\ 0)), CIRCULARSTRING(1.7 1, 1.4 0.4, 1.6 0.4, ←
   1.6 0.5, 1.7 1) )
```
## **4.1.2.4 MultiCurve**

A MULTICURVA é uma coleção de curvas, que podem incluir strings lineares, circulares e compostas.

MULTICURVE( (0 0, 5 5), CIRCULARSTRING(4 0, 4 4, 8 4) )

### **4.1.2.5 MultiSurface**

Esta é uma coleção de superfícies, que podem ser polígonos (lineares) ou polígonos curvos.

```
MULTISURFACE(CURVEPOLYGON(CIRCULARSTRING(0 0, 4 0, 4 4, 0 4, 0 0), (1 1, 3 3, 3 1, 1 1)) \leftrightarrow,((10 10, 14 12, 11 10, 10 10),(11 11, 11.5 11, 11 11.5, 11 11)))
```
## **4.1.3 OpenGIS WKB e WKT**

A especificação OpenGIS define dois caminhos padrão de expressar objetos espaciais: o Well-Known Text (WKT) e o Well-Known Binary (WKB). Ambos incluem informação sobre o tipo do objeto e as coordenadas que os formam.

A representação bem conhecida de texto do sistema de referência espacial. Um exemplo de uma representação WKT SRS é:

- POINT $(0 0)$
- POINT $(0 0)$
- POINT $(0 0)$
- POINT EMPTY
- LINESTRING(0 0,1 1,1 2)
- LINESTRING
- POLYGON $((0\ 0, 4\ 0, 4\ 4, 0\ 4, 0\ 0), (1\ 1, 2\ 1, 2\ 2, 1\ 2, 1\ 1))$
- MULTIPOINT $((0\ 0),(1\ 2))$
- MULTIPOINT $((0\ 0),(1\ 2))$
- MULTIPOINT
- MULTILINESTRING((0 0,1 1,1 2),(2 3,3 2,5 4))
- MULTIPOLYGON $(((0.0, 4, 0, 4, 4, 0, 4, 0, 0), (1, 1, 2, 1, 2, 2, 1, 2, 1, 1)), ((-1, -1, -1, -2, -2, -2, -1, -1, -1)))$
- GEOMETRYCOLLECTION(POINT(2 3),LINESTRING(2 3,3 4))
- GEOMETRYCOLLECTION

Input and output of WKT is provided by the functions [ST\\_AsText](#page-254-0) and [ST\\_GeomFromText:](#page-231-0)

```
bytea WKB = ST_AsBinary(geometry);
text WKT = ST AsText(geometry);
geometry = ST GeomFromWKB(bytea WKB, SRID);
geometry = ST_GeometryFromText(text WKT, SRID);
```
Por exemplo, uma declaração inserida válida para criar e inserir um objeto espacial OGC seria:

```
INSERT INTO geotable ( the_geom, the_name )
 VALUES ( ST_GeomFromText('POINT(-126.4 45.32)', 312), 'A Place');
```
Well-Known Binary (WKB) provides a portable, full-precision representation of spatial data as binary data (arrays of bytes). Examples of the WKB representations of spatial objects are:

- POINT $(0 0)$ WKB: 0101000000000000000000F03F000000000000F03
- LINESTRING(0 0,1 1,1 2)

WKB: 0102000000020000000000000000000040000000000000004000000000000022400000000000002240

Input and output of WKB is provided by the functions [ST\\_AsBinary](#page-256-0) and [ST\\_GeomFromWKB:](#page-240-0)

```
bytea WKB = ST_AsBinary(geometry);
text WKT = ST_AsText(geometry);
geometry = ST_GeomFromWKB(bytea WKB, SRID);
geometry = ST_GeometryFromText(text WKT, SRID);
```
Por exemplo, uma declaração inserida válida para criar e inserir um objeto espacial OGC seria:

```
INSERT INTO geotable ( the_geom, the_name )
 VALUES ( ST_GeomFromText('POINT(-126.4 45.32)', 312), 'A Place');
```
## **4.2 Geometry Data Type**

<span id="page-65-0"></span>PostGIS implements the OGC Simple Features model by defining a PostgreSQL data type called geometry. It represents all of the geometry subtypes by using an internal type code (see [Tipo de geometria](#page-136-0) and [ST\\_GeometryType\)](#page-156-0). This allows modelling spatial features as rows of tables defined with a column of type geometry.

The geometry data type is *opaque*, which means that all access is done via invoking functions on geometry values. Functions allow creating geometry objects, accessing or updating all internal fields, and compute new geometry values. PostGIS supports all the functions specified in the OGC *[Simple feature access - Part 2: SQL option](https://portal.ogc.org/files/?artifact_id=25354)* (SFS) specification, as well many others. See Chapter [8](#page-107-0) for the full list of functions.

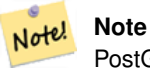

PostGIS follows the SFA standard by prefixing spatial functions with "ST\_". This was intended to stand for "Spatial and Temporal", but the temporal part of the standard was never developed. Instead it can be interpreted as "Spatial Type".

A especificação OpenGIS também requer que o formato do armazenamento interno dos objetos espacias incluam um identificador de sistema de referência espacial (SRID). O SRID é fundamental na criação de objetos espaciais para a inserção no banco de dados.

To make querying geometry efficient PostGIS defines various kinds of spatial indexes, and spatial operators to use them. See Section [4.9](#page-85-0) and Section [5.2](#page-95-0) for details.

## **4.2.1 OpenGIS WKB e WKT**

<span id="page-66-0"></span>OGC SFA specifications initially supported only 2D geometries, and the geometry SRID is not included in the input/output representations. The OGC SFA specification 1.2.1 (which aligns with the ISO 19125 standard) adds support for 3D (ZYZ) and measured (XYM and XYZM) coordinates, but still does not include the SRID value.

Because of these limitations PostGIS defined extended EWKB and EWKT formats. They provide 3D (XYZ and XYM) and 4D (XYZM) coordinate support and include SRID information. Including all geometry information allows PostGIS to use EWKB as the format of record (e.g. in DUMP files).

EWKB and EWKT are used for the "canonical forms" of PostGIS data objects. For input, the canonical form for binary data is EWKB, and for text data either EWKB or EWKT is accepted. This allows geometry values to be created by casting a text value in either HEXEWKB or EWKT to a geometry value using ::geometry. For output, the canonical form for binary is EWKB, and for text it is HEXEWKB (hex-encoded EWKB).

For example this statement creates a geometry by casting from an EWKT text value, and outputs it using the canonical form of HEXEWKB:

```
=# SELECT 'SRID=4;POINT(0 0)'::geometry;
geometry
----------------------------------------------------
01010000200400000000000000000000000000000000000000
(1 row)
```
PostGIS EWKT output has a few differences to OGC WKT:

- For 3DZ geometries the Z qualifier is omitted:  $POINT(00)$ POINT(0 0)
- For 3DM geometries the M qualifier is included:

POINT(0 0)  $POINT(00)$ 

• For 4D geometries the ZM qualifier is omitted: POINT(0 0)  $POINT(0 0)$ 

EWKT avoids over-specifying dimensionality and the inconsistencies that can occur with the OGC/ISO format, such as:

- POINT $(0 0)$
- POINT $(0,0)$

## • POINT $(0 0)$

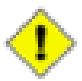

## **Caution**

Os formatos estendidos do PostGIS estão atualmente superset de OGC (cada WKB/WKT válido é um EWKB/EWKT válido), mas isto pode airar no futuro, especificamente se OGC sai com um novo formato conflitando com nossas extensões. Assim, você NÃO DEVE confiar neste aspecto!

A seguir, exemplos das representações de textos (WKT) dos objetos espaciais das características:

- POINT $(0\ 0\ 0)$  -- XYZ
- SRID=32632; POINT $(0 0)$  -- XY with SRID
- POINT $M(0 0 0) XYM$
- POINT $(0 0 0 0)$  -- XYZM
- SRID=4326; MULTIPOINTM $(0 0 0, 1 2 1)$  -- XYM with SRID
- MULTILINESTRING((0 0 0,1 1 0,1 2 1),(2 3 1,3 2 1,5 4 1))
- POLYGON((0 0 0,4 0 0,4 4 0,0 4 0,0 0 0),(1 1 0,2 1 0,2 2 0,1 2 0,1 1 0))
- MULTIPOLYGON $(((0\ 0\ 0.4\ 0\ 0.4\ 0.0\ 4\ 0.0\ 0\ 0.0), (1\ 1\ 0.2\ 1\ 0.2\ 2\ 0.1\ 2\ 0.1\ 1\ 0.0), ((-1\ -1\ 0\ -1\ -2\ 0\ -2\ -2\ 0\ -2\ -1\ 0\ -1\ -1\ 0)))$
- GEOMETRYCOLLECTIONM( POINTM(2 3 9), LINESTRINGM(2 3 4, 3 4 5) )
- MULTICURVE( (0 0, 5 5), CIRCULARSTRING(4 0, 4 4, 8 4))
- POLYHEDRALSURFACE( ((0 0 0, 0 0 1, 0 1 1, 0 1 0, 0 0 0)), ((0 0 0, 0 1 0, 1 1 0, 1 0 0, 0 0 0)), ((0 0 0, 1 0 0, 1 0 1, 0 0 1, 0 0 0)),  $((1 1 0, 1 1 1, 1 0 1, 1 0 0, 1 1 0)$ ,  $((0 1 0, 0 1 1, 1 1 1, 1 1 0, 0 1 0)$ ,  $((0 0 1, 1 0 1, 1 1 1, 0 1 1, 0 0 1))$
- TRIANGLE  $((0\ 0, 0\ 9, 9\ 0, 0\ 0))$
- TIN( $((0 0 0, 0 0 1, 0 1 0, 0 0 0)), ((0 0 0, 0 1 0, 1 1 0, 0 0 0)))$ )

Entrada/Saída destes formatos estão disponíveis usando as seguintes interfaces:

```
bytea EWKB = ST_AsEWKB(geometry);
text EWKT = ST_AsEWKT(geometry);
geometry = ST_GeomFromEWKB(bytea EWKB);
geometry = ST_GeomFromEWKT(text EWKT);
```
Por exemplo, uma declaração inserida válida para criar e inserir um objeto espacial seria:

```
INSERT INTO geotable ( the_geom, the_name )
 VALUES ( ST_GeomFromEWKT('SRID=312;POINTM(-126.4 45.32 15)'), 'A Place' )
```
## **4.3 Tipo de geografia POstGIS**

<span id="page-67-0"></span>O tipo de geografia fornece suporte natural para características representadas nas coordenadas"geográficas" (às vezes chamadas de coordenadas "geodéticas", ou "lat/lon", ou 'lon/lat"). As coordenadas geográficas são coordenadas esféricas expressadas em unidades angulares (graus).

A base para a geometria PostGIS é um plano. O menor caminho entre dois pontos no plano é uma linha. Isso quer dizer que cálculos em geometrias (áreas, distâncias, cumprimentos, interseções etc) podem ser feitos usando matemática cartesiana e vetores de linhas.

A base para a geometria PostGIS é um plano. O menor caminho entre dois pontos no plano é uma linha. Isso quer dizer que cálculos em geometrias (áreas, distâncias, cumprimentos, interseções etc) podem ser feitos usando matemática cartesiana e vetores de linhas.

Devido à matemática fundamental ser muito mais complicada, existem poucas funções definidas pela geografia em vez da geometria. Ao longo do tempo, à media que os algorítimos forem adicionados, as capacidades da geografia serão expandidas.

Like the geometry data type, geography data is associated with a spatial reference system via a spatial reference system identifier (SRID). Any geodetic (long/lat based) spatial reference system defined in the spatial\_ref\_sys table can be used. (Prior to PostGIS 2.2, the geography type supported only WGS 84 geodetic (SRID:4326)). You can add your own custom geodetic spatial reference system as described in Section [4.5.2.](#page-77-0)

For all spatial reference systems the units returned by measurement functions (e.g. [ST\\_Distance,](#page-343-0) [ST\\_Length,](#page-350-0) [ST\\_Perimeter,](#page-360-0) [ST\\_Area\)](#page-336-0) and for the distance argument of [ST\\_DWithin](#page-334-0) are in meters.

## **4.3.1 Criando uma Tabela Espacial**

You can create a table to store geography data using the [CREATE TABLE](https://www.postgresql.org/docs/current/sql-createtable.html) SQL statement with a column of type  $q\neq q\neq q\neq p\vee q$ . The following example creates a table with a geography column storing 2D LineStrings in the WGS84 geodetic coordinate system (SRID 4326):

```
CREATE TABLE global_points (
   id SERIAL PRIMARY KEY,
   name VARCHAR(64),
   location GEOGRAPHY(POINT,4326)
  );
```
The geography type supports two optional type modifiers:

- Os valores permitidos para o modificador de tipo são: PONTO, LINESTRING, POLÍGONO, MULTIPONTO, MULTI-LINESTRING, MULTIPOLÍGONO. O modificador também suporta restrições de dimensionalidade através de sufixos: Z, M, e ZM. Então, por exemplo, um modificador de 'LINESTRINGM' só permitiria line strings com três dimensões, e trataria a terceira dimensão como uma medida. Da mesma forma, 'PONTOZM' esperaria dados de quatro dimensões.
- the SRID modifier restricts the spatial reference system SRID to a particular number. If omitted, the SRID defaults to 4326 (WGS84 geodetic), and all calculations are performed using WGS84.

Examples of creating tables with geography columns:

• Create a table with 2D POINT geography with the default SRID 4326 (WGS84 long/lat):

CREATE TABLE ptgeogwgs(gid serial PRIMARY KEY, geog geography(POINT) );

• Create a table with 2D POINT geography in NAD83 longlat:

CREATE TABLE ptgeognad83(gid serial PRIMARY KEY, geog geography(POINT,4269) );

• Create a table with 3D (XYZ) POINTs and an explicit SRID of 4326:

CREATE TABLE ptzgeogwgs84(gid serial PRIMARY KEY, geog geography(POINTZ,4326) );

• Create a table with 2D LINESTRING geography with the default SRID 4326:

CREATE TABLE lgeog(gid serial PRIMARY KEY, geog geography(LINESTRING) );

• Create a table with 2D POLYGON geography with the SRID 4267 (NAD 1927 long lat):

CREATE TABLE lgeognad27(gid serial PRIMARY KEY, geog geography(POLYGON,4267) );

Geography fields are registered in the geography columns system view. You can query the geography columns view and see that the table is listed:

```
-- See the contents of the metadata view
SELECT * FROM geography_columns;
```
Criar um índice funciona da mesma forma que uma GEOMETRIA. O PostGIS irá notar que o tipo de coluna é GEOGRAFIA e criará um índice baseado em esfera apropriado em vez do de costume usado para GEOMETRIA.

```
-- Index the test table with a spherical index
 CREATE INDEX global_points_gix ON global_points USING GIST ( location );
```
## **4.3.2 Tipo de geografia POstGIS**

You can insert data into geography tables in the same way as geometry. Geometry data will autocast to the geography type if it has SRID 4326. The [EWKT and EWKB](#page-66-0) formats can also be used to specify geography values.

-- Add some data into the test table INSERT INTO global\_points (name, location) VALUES ('Town', 'SRID=4326;POINT(-110 30)'); INSERT INTO global\_points (name, location) VALUES ('Forest', 'SRID=4326;POINT(-109 29)'); INSERT INTO global\_points (name, location) VALUES ('London', 'SRID=4326;POINT(0 49)');

Any geodetic (long/lat) spatial reference system listed in spatial\_ref\_sys table may be specified as a geography SRID. Non-geodetic coordinate systems raise an error if used.

```
=# SELECT 'SRID=4;POINT(0 0)'::geometry;
geometry
----------------------------------------------------
01010000200400000000000000000000000000000000000000
(1 row)
=# SELECT 'SRID=4;POINT(0 0)'::geometry;
geometry
----------------------------------------------------
01010000200400000000000000000000000000000000000000
```
(1 row)

-- NAD83 UTM zone meters - gives an error since it is a meter-based planar projection SELECT 'SRID=26910;POINT(-123 34)'::geography;

ERROR: Only lon/lat coordinate systems are supported in geography.

As funções de consulta e medida usam unidades em metros. Então, os parâmetros de distância deveriam ser esperados em metros (ou metros quadrados para áreas).

```
-- A distance query using a 1000km tolerance
SELECT name FROM global_points WHERE ST_DWithin(location, 'SRID=4326;POINT(-110 29)':: ←
   geography, 1000000);
```
You can see the power of geography in action by calculating how close a plane flying a great circle route from Seattle to London (LINESTRING(-122.33 47.606, 0.0 51.5)) comes to Reykjavik (POINT(-21.96 64.15)) [\(map the route\)](http://gc.kls2.com/cgi-bin/gc?PATH=SEA-LHR).

O tipo GEOGRAFIA calcula a verdadeira menor distância sobre a esfera entre Reykjavik e o grande caminho de voo circular entre Seattle e Londres.

```
-- Distance calculation using GEOGRAPHY
SELECT ST_Distance('LINESTRING(-122.33 47.606, 0.0 51.5)':: qeography, 'POINT(-21.96 64.15) \leftrightarrow'::geography);
   st_distance
-----------------
 122235.23815667
```
[Great Circle mapper](http://gc.kls2.com/cgi-bin/gc?PATH=SEA-LHR) A GEOMETRIA calcula a distância cartesiana insignificante entre Reykjavik e o caminho direto de Seattle para Londres marcado em um mapa. As unidades nominais do resultado podem ser chamadas de "graus", mas o resultado não corresponde a nenhuma diferença angular verdadeira entre os pontos, então, chamá-las de "graus" é incoerente.

```
-- Distance calculation using GEOMETRY
SELECT ST_Distance('LINESTRING(-122.33 47.606, 0.0 51.5)'::geometry, 'POINT(-21.96 64.15) ←
   '::geometry);
      st_distance
--------------------
13.342271221453624
```
## **4.3.3 Quando usar o tipo de dados Geografia sobre os dados Geometria**

The geography data type allows you to store data in longitude/latitude coordinates, but at a cost: there are fewer functions defined on GEOGRAPHY than there are on GEOMETRY; those functions that are defined take more CPU time to execute.

O tipo que você escolheu deveria ser condicionado da área de trabalho esperada da aplicação que você está construindo. Seus dados irão abranger o globo ou uma grande área continental, ou é local para um estado, condado ou município?

- Se seus dados estiverem contidos em uma pequena área, talvez perceba que escolher uma projeção apropriada e usar GEOME-TRIA é a melhor solução, em termos de desempenho e funcionalidades disponíveis.
- Se seus dados são globais ou cobrem uma região continental, você pode perceber que GEOGRAFIA permite que você construa uma sistema sem ter que se preocupar com detalhes de projeção. Você armazena seus dados em longitude/latitude, e usa as funções que foram definidas em GEOGRAFIA.
- Se você não entende de projeções, não quer aprender sobre elas e está preparado para aceitar as limitações em funcionalidade disponíveis em GEOGRAFIA, então pode ser mais fácil se usar GEOGRAFIA em vez de GEOMETRIA. Simplesmente carregue seus dados como longitude/latitude e comece a partir daqui.

Recorra a Section [15.11](#page-838-0) para uma comparação entre o que é suportado pela Geografia vs. Geometria. Para uma breve lista e descrição das funções da Geografia, recorra a Section [15.4](#page-820-0)

## **4.3.4 FAQ de Geografia Avançada**

1. *Você calcula na esfera ou esferoide?*

Por padrão, todos os cálculos de distância e área são feitos no esferoide. Você irá encontrar que os resultados dos cálculos nas áreas locais combinam com os resultados locais planares em boas projeções locais. Em grandes áreas, os cálculos esferoidais são mais precisos que os feitos em um plano projetado. Todas as funções de geografia têm a opção de usar um cálculo esférico, configurando um parâmetro booleano final para 'FALSO'. isto irá acelerar os cálculos, particularmente para casos onde as geometrias são bem simples.

2. *E a linha de data e os pólos?*

Nenhum cálculo possui a compreensão de linha de data ou polos, as coordenadas são esféricas (longitude/latitude), então uma forma que cruza a linha de data não é, de um ponto de cálculo de view, diferente de nenhuma outra forma.

3. *Qual é o maior arco que pode ser processado?*

Nós usamos grandes arcos círculos como a "linha de interpolação" entre dois pontos. Isso significa que quaisquer dois pontos estão de fato juntaram-se de duas maneiras, depende qual direção você vá no grande círculo. Todo o nosso código assume que os pontos estão juntos pelo \*menor\* dos dois caminhos ao longo do grande círculo. Como consequência, formas que têm arcos de mais de 180 graus não serão modeladas corretamente.

4. *Por que é tão lento para calcular a área da Europa / Rússia / insira uma grande região geográfica aqui ?*

Porque o polígono é muito grande! Grandes áreas são ruins por duas razões: seus limites são grandes, logo o índice tende a puxar o traço, não importa qual consulta você execute; o número de vértices é enorme, e testes (distância, contenção) têm que atravessar a lista de vértices pelo meno uma vez e algumas vezes, N vezes (com N sendo o número de vértices em outra característica candidata). As with GEOMETRY, we recommend that when you have very large polygons, but are doing queries in small areas, you "denormalize" your geometric data into smaller chunks so that the index can effectively subquery parts of the object and so queries don't have to pull out the whole object every time. Please consult [ST\\_Subdivide](#page-374-0) function documentation. Just because you \*can\* store all of Europe in one polygon doesn't mean you \*should\*.

## <span id="page-71-0"></span>**4.4 Geometry Validation**

PostGIS is compliant with the Open Geospatial Consortium's (OGC) Simple Features specification. That standard defines the concepts of geometry being *simple* and *valid*. These definitions allow the Simple Features geometry model to represent spatial objects in a consistent and unambiguous way that supports efficient computation. (Note: the OGC SF and SQL/MM have the same definitions for simple and valid.)

## **4.4.1 Simple Geometry**

A *simple* geometry is one that has no anomalous geometric points, such as self intersection or self tangency.

Um POINT é herdado *simple* como um objeto geométrico 0-dimensional.

MULTIPOINTs são *simple* se nenhuma de duas coordenadas (POINTs) forem iguais (tenham o valor de coordenadas idêntico).

A LINESTRING is *simple* if it does not pass through the same point twice, except for the endpoints. If the endpoints of a simple LineString are identical it is called *closed* and referred to as a Linear Ring.

*(a) and (c) are simple* LINESTRING*s. (b) and (d) are not simple. (c) is a closed Linear Ring.*

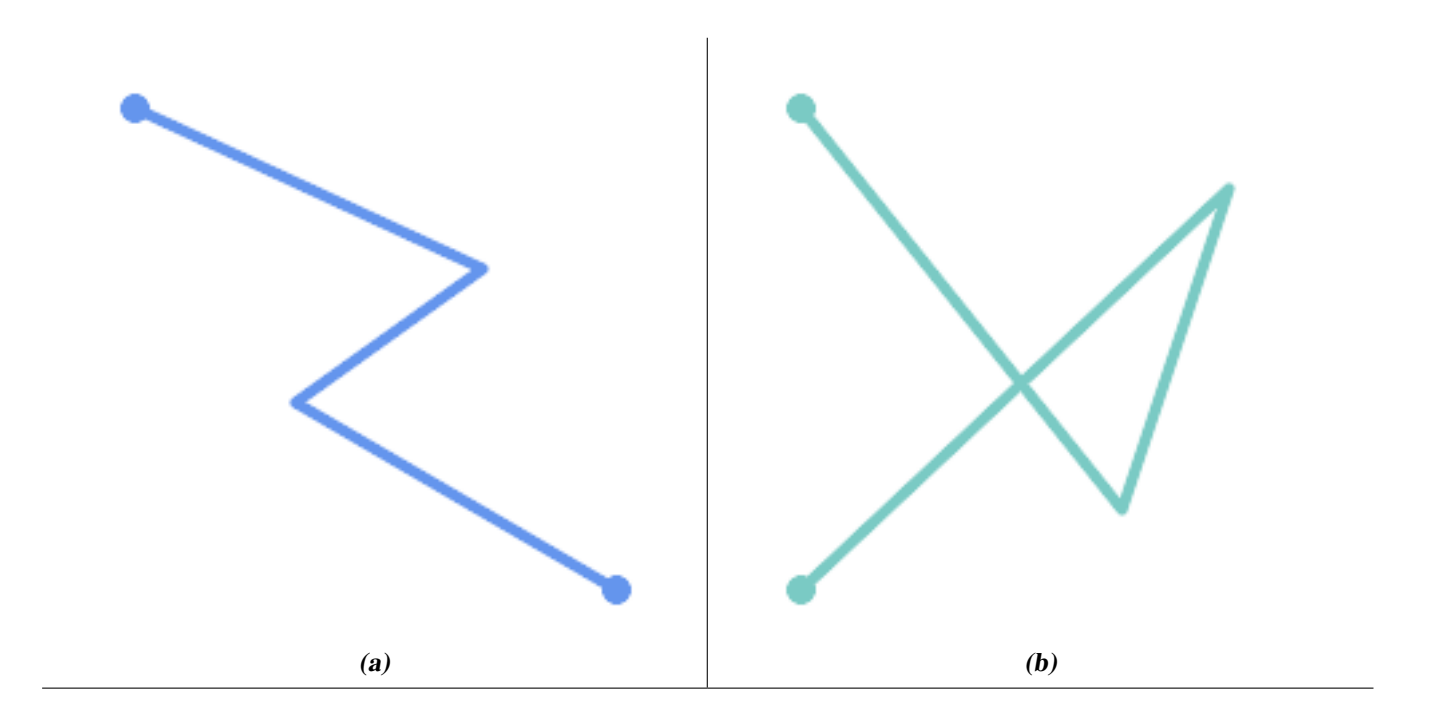
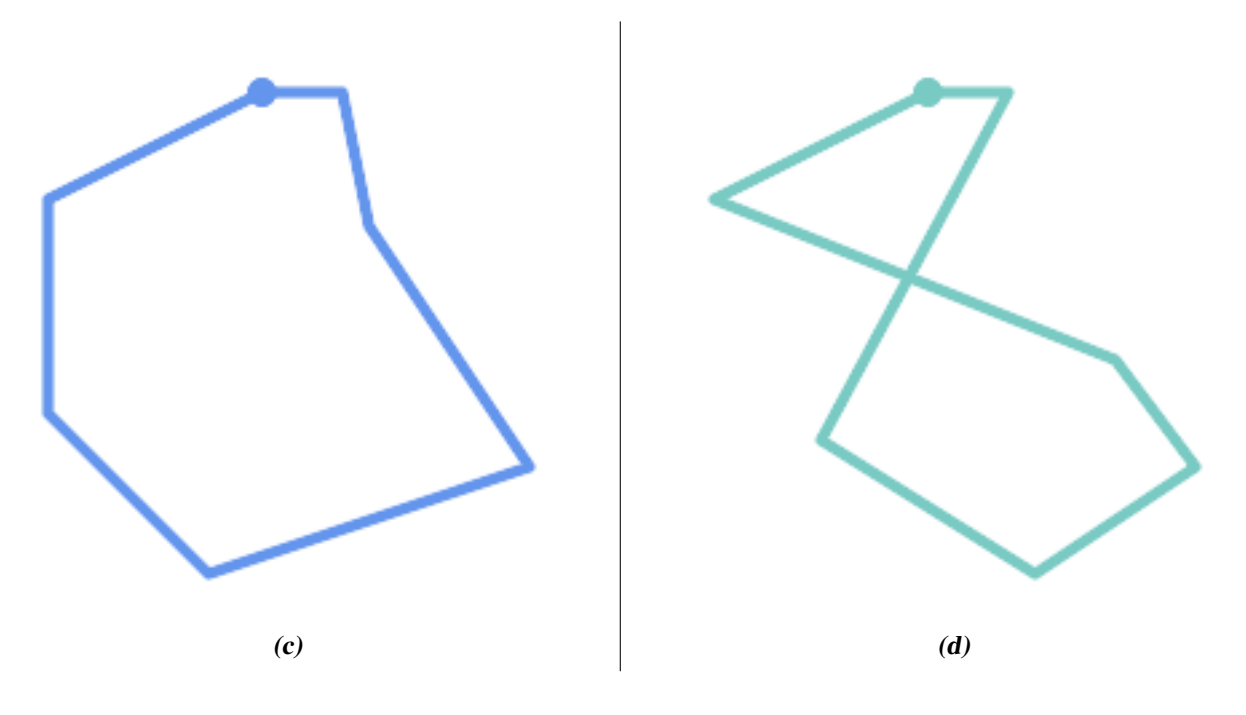

A MULTILINESTRING is *simple* only if all of its elements are simple and the only intersection between any two elements occurs at points that are on the boundaries of both elements.

*(e) and (f) are simple* MULTILINESTRING*s. (g) is not simple.*

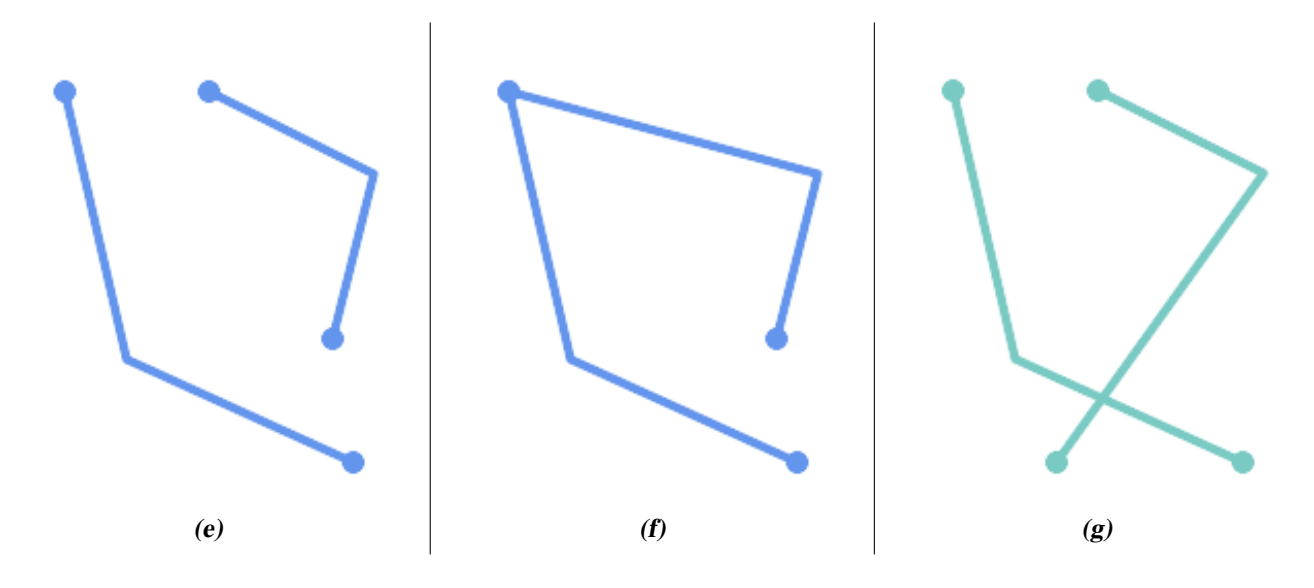

POLYGONs are formed from linear rings, so valid polygonal geometry is always *simple*.

To test if a geometry is simple use the [ST\\_IsSimple](#page-165-0) function:

```
SELECT
   ST_IsSimple('LINESTRING(0 0, 100 100)') AS straight,
   ST_IsSimple('LINESTRING(0 0, 100 100, 100 0, 0 100)') AS crossing;
 straight | crossing
----------+----------
 t \qquad \qquad | f
```
Generally, PostGIS functions do not require geometric arguments to be simple. Simplicity is primarily used as a basis for defining geometric validity. It is also a requirement for some kinds of spatial data models (for example, linear networks often disallow lines that cross). Multipoint and linear geometry can be made simple using [ST\\_UnaryUnion.](#page-378-0)

## **4.4.2 Valid Geometry**

Geometry validity primarily applies to 2-dimensional geometries (POLYGONs and MULTIPOLYGONs) . Validity is defined by rules that allow polygonal geometry to model planar areas unambiguously.

A POLYGON is *valid* if:

- 1. the polygon boundary rings (the exterior shell ring and interior hole rings) are *simple* (do not cross or self-touch). Because of this a polygon cannnot have cut lines, spikes or loops. This implies that polygon holes must be represented as interior rings, rather than by the exterior ring self-touching (a so-called "inverted hole").
- 2. boundary rings do not cross
- 3. boundary rings may touch at points but only as a tangent (i.e. not in a line)
- 4. interior rings are contained in the exterior ring
- 5. the polygon interior is simply connected (i.e. the rings must not touch in a way that splits the polygon into more than one part)

*(h) and (i) are valid* POLYGON*s. (j-m) are invalid. (j) can be represented as a valid* MULTIPOLYGON*.*

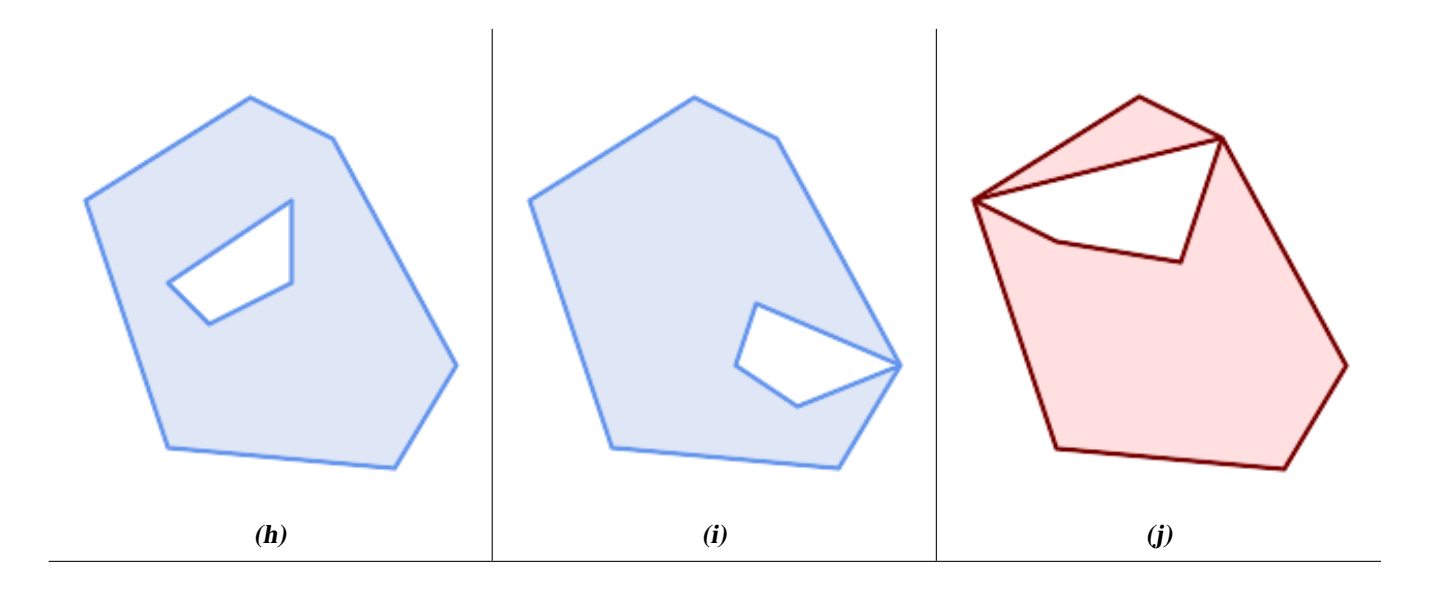

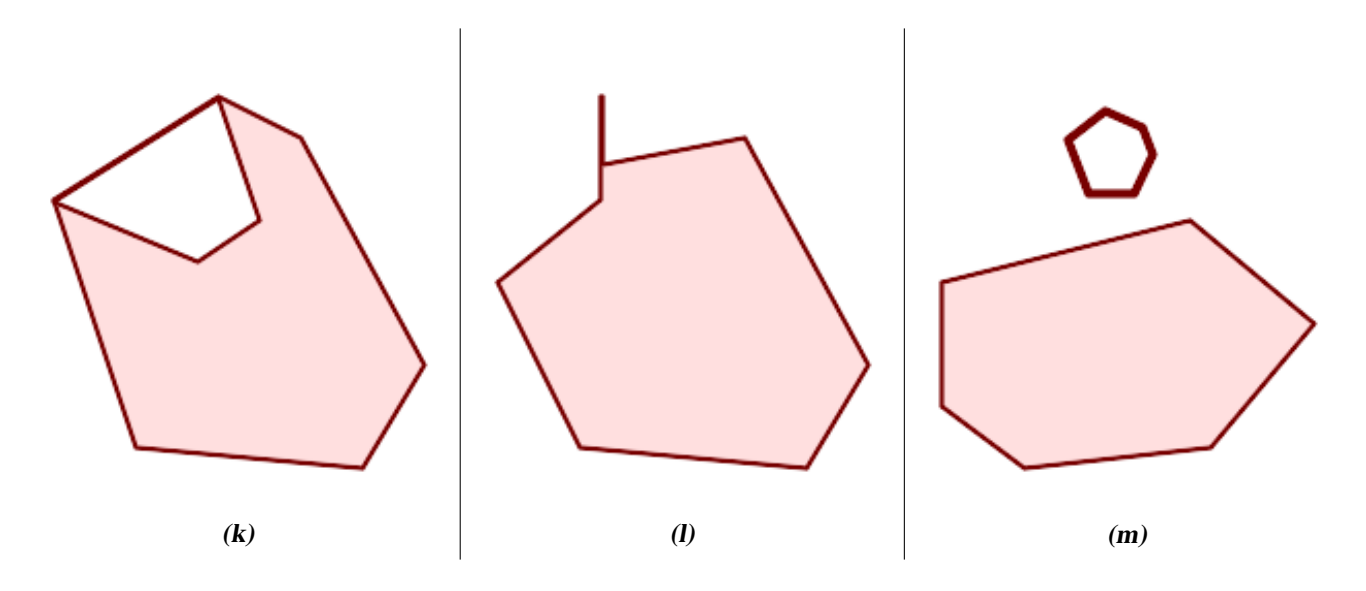

A MULTIPOLYGON is *valid* if:

- 1. its element POLYGONs are valid
- 2. elements do not overlap (i.e. their interiors must not intersect)
- 3. elements touch only at points (i.e. not along a line)

*(n) is a valid* MULTIPOLYGON*. (o) and (p) are invalid.*

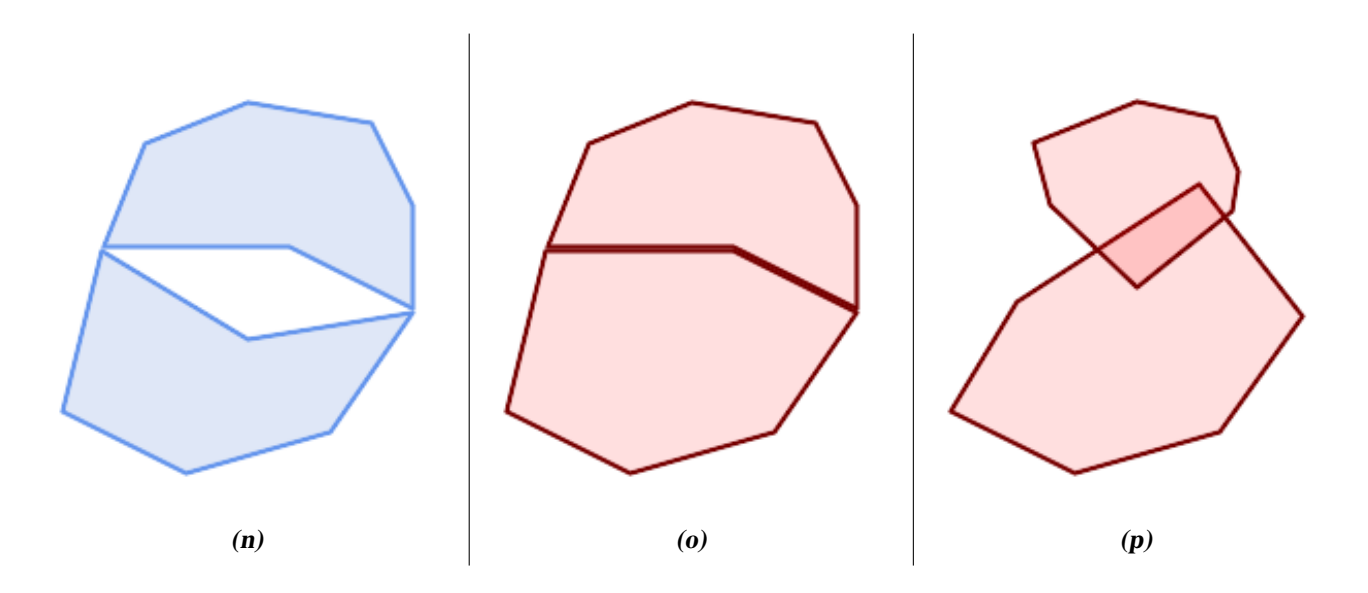

These rules mean that valid polygonal geometry is also *simple*.

For linear geometry the only validity rule is that LINESTRINGs must have at least two points and have non-zero length (or equivalently, have at least two distinct points.) Note that non-simple (self-intersecting) lines are valid.

```
SELECT
   ST_IsValid('LINESTRING(0 0, 1 1)') AS len_nonzero,
   ST_IsValid('LINESTRING(0 0, 0 0, 0 0)') AS len_zero,
   ST_IsValid('LINESTRING(10 10, 150 150, 180 50, 20 130)') AS self_int;
len_nonzero | len_zero | self_int
```
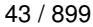

-------------+----------+--------- t | f | t

POINT and MULTIPOINT geometries have no validity rules.

## **4.4.3 Managing Validity**

PostGIS allows creating and storing both valid and invalid Geometry. This allows invalid geometry to be detected and flagged or fixed. There are also situations where the OGC validity rules are stricter than desired (examples of this are zero-length linestrings and polygons with inverted holes.)

Many of the functions provided by PostGIS rely on the assumption that geometry arguments are valid. For example, it does not make sense to calculate the area of a polygon that has a hole defined outside of the polygon, or to construct a polygon from a non-simple boundary line. Assuming valid geometric inputs allows functions to operate more efficiently, since they do not need to check for topological correctness. (Notable exceptions are that zero-length lines and polygons with inversions are generally handled correctly.) Also, most PostGIS functions produce valid geometry output if the inputs are valid. This allows PostGIS functions to be chained together safely.

If you encounter unexpected error messages when calling PostGIS functions (such as "GEOS Intersection() threw an error!"), you should first confirm that the function arguments are valid. If they are not, then consider using one of the techniques below to ensure the data you are processing is valid.

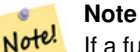

If a function reports an error with valid inputs, then you may have found an error in either PostGIS or one of the libraries it uses, and you should report this to the PostGIS project. The same is true if a PostGIS function returns an invalid geometry for valid input.

To test if a geometry is valid use the [ST\\_IsValid](#page-212-0) function:

```
SELECT ST_IsValid('POLYGON ((20 180, 180 180, 180 20, 20 20, 20 180))');
-----------------
t
```
Information about the nature and location of an geometry invalidity are provided by the [ST\\_IsValidDetail](#page-213-0) function:

```
SELECT valid, reason, ST_AsText(location) AS location
   FROM ST_IsValidDetail('POLYGON ((20 20, 120 190, 50 190, 170 50, 20 20))') AS t;
valid | reason | location
-------+-------------------+---------------------------------------------
      f | Self-intersection | POINT(91.51162790697674 141.56976744186045)
```
In some situations it is desirable to correct invalid geometry automatically. Use the [ST\\_MakeValid](#page-216-0) function to do this. (ST\_MakeValid is a case of a spatial function that *does* allow invalid input!)

By default, PostGIS does not check for validity when loading geometry, because validity testing can take a lot of CPU time for complex geometries. If you do not trust your data sources, you can enforce a validity check on your tables by adding a check constraint:

```
ALTER TABLE mytable
  ADD CONSTRAINT geometry_valid_check
        CHECK (ST_IsValid(the_geom));
```
## **4.5 The SPATIAL\_REF\_SYS Table and Spatial Reference Systems**

<span id="page-76-0"></span>A [Spatial Reference System](https://en.wikipedia.org/wiki/Spatial_reference_system) (SRS) (also called a Coordinate Reference System (CRS)) defines how geometry is referenced to locations on the Earth's surface. There are three types of SRS:

- A geodetic SRS uses angular coordinates (longitude and latitude) which map directly to the surface of the earth.
- A projected SRS uses a mathematical projection transformation to "flatten" the surface of the spheroidal earth onto a plane. It assigns location coordinates in a way that allows direct measurement of quantities such as distance, area, and angle. The coordinate system is Cartesian, which means it has a defined origin point and two perpendicular axes (usually oriented North and East). Each projected SRS uses a stated length unit (usually metres or feet). A projected SRS may be limited in its area of applicability to avoid distortion and fit within the defined coordinate bounds.
- A local SRS is a Cartesian coordinate system which is not referenced to the earth's surface. In PostGIS this is specified by a SRID value of 0.

There are many different spatial reference systems in use. Common SRSes are standardized in the European Petroleum Survey Group [EPSG database.](http://www.epsg.org/) For convenience PostGIS (and many other spatial systems) refers to SRS definitions using an integer identifier called a SRID.

A geometry is associated with a Spatial Reference System by its SRID value, which is accessed by [ST\\_SRID.](#page-222-0) The SRID for a geometry can be assigned using [ST\\_SetSRID.](#page-221-0) Some geometry constructor functions allow supplying a SRID (such as [ST\\_Point](#page-125-0) and  $ST\_MakeEnvelope)$ . The [EWKT](#page-66-0) format supports SRIDs with the  $SRID=n$ ; prefix.

Spatial functions processing pairs of geometries (such as [overlay](#page-366-0) and [relationship](#page-305-0) functions) require that the input geometries are in the same spatial reference system (have the same SRID). Geometry data can be transformed into a different spatial reference system using [ST\\_Transform.](#page-223-0) Geometry returned from functions has the same SRS as the input geometries.

## **4.5.1 SPATIAL\_REF\_SYS Table**

The SPATIAL REF SYS table used by PostGIS is an OGC-compliant database table that defines the available spatial reference systems. It holds the numeric SRIDs and textual descriptions of the coordinate systems.

A tabela SPATIAL\_REF\_SYS de definição está como segue:

```
CREATE TABLE spatial_ref_sys (
  srid INTEGER NOT NULL PRIMARY KEY,
  auth_name VARCHAR(256),
  auth_srid INTEGER,
  srtext VARCHAR(2048),
  proj4text VARCHAR(2048)
)
```
As opções da commandline são:

srid Um valor inteiro que só identifica o Sistema de Referenciação Espacial (SRS) dentro do banco de dados.

- auth name O nome do corpo padrão ou corpos padrẽ que estão sendo citados por este sistema de referência. Por exemplo, "EPSG" seria um AUTH\_NAME válido.
- auth\_srid The ID of the Spatial Reference System as defined by the Authority cited in the auth\_name. In the case of EPSG, this is the EPSG code.
- srtext A representação bem conhecida de texto do sistema de referência espacial. Um exemplo de uma representação WKT SRS é:

```
PROJCS["NAD83 / UTM Zone 10N",
 GEOGCS["NAD83",
       DATUM["North_American_Datum_1983",
          SPHEROID["GRS 1980",6378137,298.257222101]
```

```
],
        PRIMEM["Greenwich",0],
        UNIT["degree",0.0174532925199433]
  ],
  PROJECTION["Transverse_Mercator"],
  PARAMETER["latitude_of_origin",0],
  PARAMETER["central_meridian",-123],
  PARAMETER["scale_factor", 0.9996],
  PARAMETER["false_easting",500000],
  PARAMETER["false_northing",0],
  UNIT["metre",1]
]
```
For a discussion of SRS WKT, see the OGC standard [Well-known text representation of coordinate reference systems.](http://docs.opengeospatial.org/is/12-063r5/12-063r5.html)

proj4text O PostGIS usa a biblioteca Proj4 para fornecer capacidades de transformação de coordenada. A coluna PROJ4TEXT contém a string de definição da coordenada Proj4 para um SRID específico. Por exemplo:

+proj=utm +zone=10 +ellps=clrk66 +datum=NAD27 +units=m

Para maiores informações a respeito, veja o website do Proj4 [http://trac.osgeo.org/proj/.](http://trac.osgeo.org/proj/) O arquivo spatial ref sys. sql contém as definições SRTEXT e PROJ4TEXT para todas as projeções EPSG.

When retrieving spatial reference system definitions for use in transformations, PostGIS uses fhe following strategy:

- If auth\_name and auth\_srid are present (non-NULL) use the PROJ SRS based on those entries (if one exists).
- If srtext is present create a SRS using it, if possible.
- If proj4text is present create a SRS using it, if possible.

#### **4.5.2 The SPATIAL\_REF\_SYS Table and Spatial Reference Systems**

The PostGIS spatial\_ref\_sys table contains over 3000 of the most common spatial reference system definitions that are handled by the [PROJ](https://proj.org) projection library. But there are many coordinate systems that it does not contain. You can add SRS definitions to the table if you have the required information about the spatial reference system. Or, you can define your own custom spatial reference system if you are familiar with PROJ constructs. Keep in mind that most spatial reference systems are regional and have no meaning when used outside of the bounds they were intended for.

Uma ótima fonte para encontrar sistemas de referência espacial não definidos na configuração central é [http://spatialreference.org/-](http://spatialreference.org/)

Alguns dos sistemas de referência espacial mais comumente usados são: [4326 - WGS 84 Long Lat,](http://spatialreference.org/ref/epsg/4326/) [4269 - NAD 83 Long Lat,](http://spatialreference.org/ref/epsg/4269/) [3395 - WGS 84 World Mercator,](http://spatialreference.org/ref/epsg/3395/) [2163 - US National Atlas Equal Area,](http://spatialreference.org/ref/epsg/2163/) Spatial reference systems para cadaNAD 83, WGS 84 UTM zona - zonas UTM são as mais ideais para medição, mas só cobrem 6-graus regiões.

Vários estados dos EUA no sistema de referência espacial (em metros ou pés) - normalmente um ou 2 existem por estado. A maioria dos que estão em metros estão no centro, mas muitos dos que estão em pés ou foram criados por ESRI precisarão de [spatialreference.org.](http://spatialreference.org)

You can even define non-Earth-based coordinate systems, such as [Mars 2000](http://spatialreference.org/ref/iau2000/mars-2000/) This Mars coordinate system is non-planar (it's in degrees spheroidal), but you can use it with the geography type to obtain length and proximity measurements in meters instead of degrees.

Here is an example of loading a custom coordinate system using an unassigned SRID and the PROJ definition for a US-centric Lambert Conformal projection:

```
INSERT INTO spatial_ref_sys (srid, proj4text)
VALUES ( 990000,
  '+proj=lcc +lon_0=-95 +lat_0=25 +lat_1=25 +lat_2=25 +x_0=0 +y_0=0 +datum=WGS84 +units=m ←-
      +no_defs'
);
```
## **4.6 Criando uma Tabela Espacial**

## **4.6.1 Criando uma Tabela Espacial**

You can create a table to store geometry data using the [CREATE TABLE](https://www.postgresql.org/docs/current/sql-createtable.html) SQL statement with a column of type geometry. The following example creates a table with a geometry column storing 2D (XY) LineStrings in the BC-Albers coordinate system (SRID 3005):

```
CREATE TABLE global_points (
   id SERIAL PRIMARY KEY,
   name VARCHAR(64),
   location GEOGRAPHY(POINT,4326)
  );
```
The geometry type supports two optional type modifiers:

- Os valores permitidos para o modificador de tipo são: PONTO, LINESTRING, POLÍGONO, MULTIPONTO, MULTI-LINESTRING, MULTIPOLÍGONO. O modificador também suporta restrições de dimensionalidade através de sufixos: Z, M, e ZM. Então, por exemplo, um modificador de 'LINESTRINGM' só permitiria line strings com três dimensões, e trataria a terceira dimensão como uma medida. Da mesma forma, 'PONTOZM' esperaria dados de quatro dimensões.
- the SRID modifier restricts the [spatial reference system](#page-76-0) SRID to a particular number. If omitted, the SRID defaults to 0.

Examples of creating tables with geometry columns:

• Create a table holding any kind of geometry with the default SRID:

CREATE TABLE geoms(gid serial PRIMARY KEY, geom geometry );

• Create a table with 2D POINT geometry with the default SRID:

CREATE TABLE pts(gid serial PRIMARY KEY, geom geometry(POINT) );

• Create a table with 3D (XYZ) POINTs and an explicit SRID of 3005:

CREATE TABLE pts(gid serial PRIMARY KEY, geom geometry(POINTZ,3005) );

• Create a table with 4D (XYZM) LINESTRING geometry with the default SRID:

ALTER TABLE roads ADD COLUMN geom2 geometry(LINESTRINGZ,4326);

• Create a table with 2D POLYGON geometry with the SRID 4267 (NAD 1927 long lat):

CREATE TABLE polys(gid serial PRIMARY KEY, geom geometry(POLYGON,4267) );

It is possible to have more than one geometry column in a table. This can be specified when the table is created, or a column can be added using the [ALTER TABLE](https://www.postgresql.org/docs/current/sql-altertable.html) SQL statement. This example adds a column that can hold 3D LineStrings:

ALTER TABLE roads ADD COLUMN geom2 geometry(LINESTRINGZ,4326);

## **4.6.2 A GEOMETRY\_COLUMNS VIEW**

O OpenGIS "Especificação de Características Simples para SQL" define tipos padrão de objetos GIS, as funções requeridas para manipulá-los e um conjunto de tabelas de metadados. Querendo certificar-se de que os metadados permaneçam consistentes, operações como criar e remover uma coluna espacial são carregadas para fora dos procedimentos especiais definido pelo OpenGIS.

```
\d geometry_columns
```

```
View "public.geometry_columns"
    Column | Type | Modifiers
-------------------+------------------------+-----------
f_table_catalog | character varying(256) |
 f_table_schema | character varying(256) |
 f_table_name | character varying(256) |
f_geometry_column | character varying(256) |
coord_dimension | integer
srid | integer
type | character varying(30)
```
As opções da commandline são:

f\_table\_catalog, f\_table\_schema, f\_table\_name O nome completo da tabela de característica que contém a coluna geométrica. Note que os termos "catálogo" e "esquema" são Oracle. Não existe um análogo do "catálogo" PostgreSQL, logo a coluna é deixada em branco -- para "esquema" o nome do esquema PostgreSQL é usado (public é o padrão).

\d geometry\_columns O nome da coluna geométrica na tabela característica.

coord\_dimension A dimensão espacial (2, 3 ou 4 dimensões) da coluna.

- srid A ID do sistema de referência espacial usada pela coordenada nesta coluna. É uma referência de chave estrangeira para SPATIAL\_REF\_SYS.
- type O tipo do objeto espacial. Para restringir a coluna espacial a um tipo só, use um dos: PONTO, LINESTRING, POLÍGONO, MULTIPONTO, MULTILINESTRING, MULTIPOLÍGONO, GEOMETRYCOLLECTION ou versões correspondentes XYM PONTOM, LINESTRINGM, POLÍGONOM, MULTIPOINTM, MULTILINESTRINGM, MULTIPOLÍGONOM, GEOMETRYCOLLECTIONM. Para coleções heterogêneas (do tipo mistas), você pode usar "GEOMETRIA" como o tipo.

#### **4.6.3 Registrando manualmente as colunas geométricas em geometry\_columns**

Two of the cases where you may need this are the case of SQL Views and bulk inserts. For bulk insert case, you can correct the registration in the geometry\_columns table by constraining the column or doing an alter table. For views, you could expose using a CAST operation. Note, if your column is typmod based, the creation process would register it correctly, so no need to do anything. Also views that have no spatial function applied to the geometry will register the same as the underlying table geometry column.

```
-- Lets say you have a view created like this
CREATE VIEW public.vwmytablemercator AS
        SELECT gid, ST_Transform(geom, 3395) As geom, f_name
        FROM public.mytable;
-- For it to register correctly
-- You need to cast the geometry
--
DROP VIEW public.vwmytablemercator;
CREATE VIEW public.vwmytablemercator AS
        SELECT gid, ST_Transform(geom, 3395)::geometry(Geometry, 3395) As geom, f_name
        FROM public.mytable;
```

```
-- If you know the geometry type for sure is a 2D POLYGON then you could do
DROP VIEW public.vwmytablemercator;
CREATE VIEW public.vwmytablemercator AS
        SELECT gid, ST_Transform(geom,3395)::geometry(Polygon, 3395) As geom, f_name
        FROM public.mytable;
--Lets say you created a derivative table by doing a bulk insert
SELECT poi.gid, poi.geom, citybounds.city_name
INTO myschema.my_special_pois
FROM poi INNER JOIN citybounds ON ST_Intersects(citybounds.geom, poi.geom);
-- Create 2D index on new table
CREATE INDEX idx_myschema_myspecialpois_geom_gist
 ON myschema.my_special_pois USING gist(geom);
-- If your points are 3D points or 3M points,
-- then you might want to create an nd index instead of a 2D index
CREATE INDEX my_special_pois_geom_gist_nd
       ON my_special_pois USING gist(geom gist_geometry_ops_nd);
-- To manually register this new table's geometry column in geometry_columns.
-- Note it will also change the underlying structure of the table to
-- to make the column typmod based.
SELECT populate_geometry_columns('myschema.my_special_pois'::regclass);
-- If you are using PostGIS 2.0 and for whatever reason, you
-- you need the constraint based definition behavior
-- (such as case of inherited tables where all children do not have the same type and srid)
-- set optional use_typmod argument to false
SELECT populate_geometry_columns('myschema.my_special_pois'::regclass, false);
```
Although the old-constraint based method is still supported, a constraint-based geometry column used directly in a view, will not register correctly in geometry\_columns, as will a typmod one. In this example we define a column using typmod and another using constraints.

```
CREATE TABLE pois_ny(gid SERIAL PRIMARY KEY, poi_name text, cat text, geom geometry(POINT \leftrightarrow,4326));
SELECT AddGeometryColumn('pois_ny', 'geom_2160', 2160, 'POINT', 2, false);
```
#### Se executarmos em psql

\d pois\_ny;

Observamos que elas são definidas de maneira diferente -- uma é typmod, outra é restrição

```
Table "public.pois_ny"
 Column | Type | Modifiers
-----------+-----------------------+------------------------------------------------------
 gid | integer | not null default nextval('pois_ny_gid_seq'::regclass)
 poi_name | text |
 cat | character varying(20) |
 geom | geometry(Point, 4326) |
geom_2160 | geometry |
Indexes:
   "pois_ny_pkey" PRIMARY KEY, btree (gid)
Check constraints:
   "enforce dims geom 2160" CHECK (st ndims(geom 2160) = 2)
   "enforce_geotype_geom_2160" CHECK (geometrytype(geom_2160) = 'POINT'::text
      OR geom_2160 IS NULL)
   "enforce_srid_geom_2160" CHECK (st_srid(geom_2160) = 2160)
```
Nas geometry\_columns, elas registram corretamente

```
SELECT f_table_name, f_geometry_column, srid, type
       FROM geometry_columns
       WHERE f_table_name = 'pois_ny';
```
f\_table\_name | f\_geometry\_column | srid | type -------------+-------------------+------+------ pois\_ny | geom | 4326 | POINT pois\_ny | geom\_2160 | 2160 | POINT

Entretanto -- se se quiséssemos criar uma view como essa

```
CREATE VIEW vw_pois_ny_parks AS
SELECT *
 FROM pois_ny
 WHERE cat='park';
SELECT f_table_name, f_geometry_column, srid, type
        FROM geometry_columns
        WHERE f_table_name = 'vw_pois_ny_parks';
```
A coluna baseada em typmod registra corretamente, mas a baseada em restrições não.

```
f_table_name | f_geometry_column | srid | type
------------------+-------------------+------+----------
 vw_pois_ny_parks | geom | 4326 | POINT
 vw_pois_ny_parks | geom_2160 | 0 | GEOMETRY
```
Isto pode modificar as versões futuras do PostGIS, mas por enquanto para forçar a restrição baseada em coluna view registrar corretamente, precisamos fazer isto:

```
DROP VIEW vw_pois_ny_parks;
CREATE VIEW vw_pois_ny_parks AS
SELECT gid, poi_name, cat,
 geom,
 geom_2160::geometry(POINT,2160) As geom_2160
 FROM pois_ny
 WHERE cat = 'park';
SELECT f_table_name, f_geometry_column, srid, type
       FROM geometry_columns
       WHERE f_table_name = 'vw_pois_ny_parks';
```
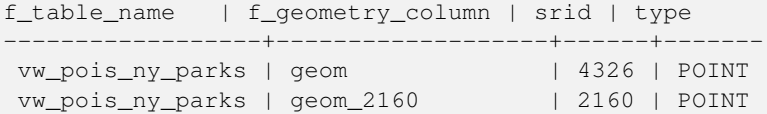

## **4.7 Carregando dados GIS (Vector)**

Uma vez que tenha criado uma tabela espacial, você está pronto para atualizar os dados GIS no banco de dados. No momento, existe duas formas de colocar os dados no banco de dados PostGIS/PostgreSQL: usando as declarações SQL ou usando o shape file loader/dumper.

### **4.7.1 Usando SQL para recuperar dados**

Se você puder converter seus dados para uma representação de texto, então usar SQL formatado pode ser mais fácil de colocar seus dados no PostGIS. Como com o Oracle e outros banco de dados SQL, dados só podem ser carregados em volume canalizando um grande arquivo de texto cheio de declarações SQL "INSERT" dentro do monitor SQL.

Um arquivo de atualização de dados (roads.sql por exemplo) deve se parecer com:

```
BEGIN;
INSERT INTO roads (road_id, roads_geom, road_name)
 VALUES (1,'LINESTRING(191232 243118,191108 243242)','Jeff Rd');
INSERT INTO roads (road_id, roads_geom, road_name)
 VALUES (2,'LINESTRING(189141 244158,189265 244817)','Geordie Rd');
INSERT INTO roads (road_id, roads_geom, road_name)
 VALUES (3,'LINESTRING(192783 228138,192612 229814)','Paul St');
INSERT INTO roads (road_id, roads_geom, road_name)
 VALUES (4,'LINESTRING(189412 252431,189631 259122)','Graeme Ave');
INSERT INTO roads (road_id, roads_geom, road_name)
 VALUES (5,'LINESTRING(190131 224148,190871 228134)','Phil Tce');
INSERT INTO roads (road_id, roads_geom, road_name)
 VALUES (6,'LINESTRING(198231 263418,198213 268322)','Dave Cres');
COMMIT;
```
O arquivo de dados pode ser canalizado para PostgreSQL facilmente usando o "psql" SQL monitor terminal:

psql -d [database] -f roads.sql

### **4.7.2 shp2pgsql: Using the ESRI Shapefile Loader**

O carregador de dados shp2pgsql converte ESRI Shape files em SQL adequado para inserção dentro de um banco de dados PostGIS/PostgreSQL, seja em formato de geometria ou geografia. O carregador possui vários modos de operação distinguidos pelas linhas de bandeiras de comando:

Juntamente com o comando carregador shp2pgsql, existe uma interface shp2pgsql-gui gráfica com a maioria das opções como o carregador, mas pode ser mais fácil de usar para um carregamento único non-scripted ou se você é novo no PostGIS. Pode ser configurado como um plugin do PgAdminIII.

#### (c|a|d|p) Essas são opções mutualmente exclusivas:

- -c Cria uma tabela nova e popula do shapefile. *Este é o modo padrão.*
- -a Anexa dados do shapefile dentro do banco de dados da tabela. Note que para usar esta opção para carregar vários arquivos, eles devem ter os mesmos atributos e tipos de dados.
- -d Derruba a tabela do banco de dados, criando uma nova tabela com os dados do shapefile.
- -p Produz somente a criação da tabela do código SQL, sem adicionar nenhum dado de fato. Isto pode ser usado se você precisar separar completamente a tabela de criação e os passos de carregamento de dados.

#### -? Exibir tela de ajuda.

- -D Use o formato PostgreSQL "dump" para os dados de saída. Pode ser combinado com -a, -c e -d. É muito mais rápido para carregar que o formato padrão "insert" SQL. Use isto para dados muito grandes.
- -s [<FROM\_SRID%gt;:]<SRID> Cria e popula as tabelas de geometria com o SRID específico. Especifica, opcionalmente, que o shapefile de entrada usa o FROM\_SRID dado, caso em que as geometrias serão reprojetadas para o SRID alvo. FROM\_SRID não pode ser especificado com -D.
- -k Mantém identificadores (coluna, esquema e atributos). Note que os atributos no shapefile estão todos em CAIXAALTA.
- -i Coage todos os inteiros para 32-bit integers padrão, não cria 64-bit bigints, mesmo se a assinatura DBF parecer justificar ele.
- -I Cria um índice GiST na coluna geométrica.

-m -m a\_file\_name Especifica um arquivo contendo um conjunto de mapas de nomes (longos) de colunas para nomes de colunas DBF com 10 caracteres. O conteúdo deste arquivo é uma ou mais linhas de dois nomes separados por um espaço branco e seguindo ou liderando espaço. Por exemplo:

COLUMNNAME DBFFIELD1 AVERYLONGCOLUMNNAME DBFFIELD2

- -S Gera geometrias simples em vez de MULTI geometrias. Só irá ter sucesso se todas as geometrias forem de fato únicas (ex.: um MULTIPOLÍGONO com uma única shell, ou um MULTIPONTO com um único vértice).
- -t <dimensionality> Força a geometria de saída a ter dimensionalidade especificada. Use as strings seguintes para indicar a dimensionalidade: 2D, 3DZ, 3DM, 4D.

Se a entrada tiver poucas dimensões especificadas, a saída terá essas dimensões cheias com zeros. Se a entrada tiver mais dimensões especificadas, as que indesejadas serão tiradas.

- -w Gera o formato WKT em vez do WKB. Note que isto pode introduzir impulsos de coordenadas para perda de precisão.
- -e Execute cada declaração por si mesma, sem usar uma transação. Isto permite carregar a maioria dos dados bons quando existem geometrias ruins que geram erros. Note que não pode ser usado com a bandeira -D como o formato "dump" sempre usa a transação.
- -W <encoding> Especifica codificação dos dados de entrada (arquivo dbf). Quando usado, todos os atributos do dbf são convertidos da codificação especificada para UTF8. A saída SQL resultante conterá um comando SET CLIENT\_ENCODING to UTF8, então o backend será capaz de reconverter do UTF8 para qualquer codificação que o banco de dados estiver configurado para usar internamente.
- -N <policy> Políticas para lidar com geometrias NULAS (insert\*,skip,abort)
- -n -n Só importa arquivo DBF. Se seus dados não possuem shapefile correspondente, ele irá trocar automaticamente para este modo e carregar só o dbf. Então, só é necessário configurar esta bandeira se você tiver um shapefile completo, e se quiser os dados atributos e nenhuma geometria.
- -G Use geografia em vez de geometria (requer dados long/lat) em WGS84 long lat (SRID=4326)
- -T <tablespace> Especifica o espaço para a nova tabela. Os índices continuarão usando espaço padrão a menos que o parâmetro -X também seja usado. A documentação PostgreSQL tem uma boa descrição quando usa espaços personalizados.
- -X <tablespace> Especifica o espaço para os novos índices da tabela. Isto se aplica ao primeiro índice chave, e o índice GIST espacial, se -I também for usado.
- -c When used, this flag will prevent the generation of ANALYZE statements. Without the -Z flag (default behavior), the ANALYZE statements will be generated.

Uma seção exemplo usando o carregador para criar um arquivo de entrada e atualizando ele pode parecer com:

```
# shp2pgsql -c -D -s 4269 -i -I shaperoads.shp myschema.roadstable > roads.sql
# psql -d roadsdb -f roads.sql
```
Uma conversão e um upload podem ser feitos em apenas um passo usando encadeamento UNIX:

# shp2pgsql shaperoads.shp myschema.roadstable | psql -d roadsdb

## **4.8 Criando uma Tabela Espacial**

Os dados podem ser extraídos do banco da dados usando o SQL ou o Shape file loader/dumper. Na seção do SQL discutiremos alguns dos operadores disponíveis para comparações e consultas em tabelas espaciais.

### **4.8.1 Usando SQL para recuperar dados**

O mais simples significa extrair os dados do banco de dados, é usar uma consulta SQL para reduzir o número de RELATOS e COLUNAS retornados e abandonar as colunas resultantes dentro de um arquivo de texto analisável:

```
db=# SELECT road_id, ST_AsText(road_geom) AS geom, road_name FROM roads;
road id | geom | road name | road name
--------+-----------------------------------------+-----------
         1 | LINESTRING(191232 243118,191108 243242) | Jeff Rd
         2 | LINESTRING(189141 244158,189265 244817) | Geordie Rd
         3 | LINESTRING(192783 228138,192612 229814) | Paul St
         4 | LINESTRING(189412 252431,189631 259122) | Graeme Ave
         5 | LINESTRING(190131 224148,190871 228134) | Phil Tce
         6 | LINESTRING(198231 263418,198213 268322) | Dave Cres
         7 | LINESTRING(218421 284121,224123 241231) | Chris Way
(6 rows)
```
Entretanto, às vezes algum tipo de restrição será necessária para cortar o número de campos retornados. No caso de restrições baseadas em atributos, só use a mesma sintaxe SQL como normal com uma tabela não espacial. No caso de restrições espaciais, os operadores seguintes são úteis/disponíveis:

ST\_Intersects This function tells whether two geometries share any space.

 $=$  Isto testa se duas geometrias são geometricamente iguais. Por exemplo, se 'POLYGON( $(0\ 0,1\ 1,1\ 0,0\ 0)$ ' é o mesmo que 'POLYGON((0 0,1 1,1 0,0 0))' (é).

Next, you can use these operators in queries. Note that when specifying geometries and boxes on the SQL command line, you must explicitly turn the string representations into geometries function. The 312 is a fictitious spatial reference system that matches our data. So, for example:

```
SELECT road_id, road_name
 FROM roads
  WHERE roads_geom='SRID=312;LINESTRING(191232 243118,191108 243242)'::geometry;
```
A consulta acima retornaria um único relato da tabela "ROADS\_GEOM"na qual a geometria era igual ao valor.

To check whether some of the roads passes in the area defined by a polygon:

```
SELECT road_id, road_name
FROM roads
WHERE ST_Intersects(roads_geom, 'SRID=312;POLYGON((...))');
```
The most common spatial query will probably be a "frame-based" query, used by client software, like data browsers and web mappers, to grab a "map frame" worth of data for display.

Usando o operador "&&" , você pode especificar uma CAIXA3D como uma caracetrística de comparação ou uma GEOMETRIA. Entretanto, quando você especifica uma GEOMETRIA, a caixa delimitadora dela será usada para a comparação.

Using a "BOX3D" object for the frame, such a query looks like this:

```
SELECT ST_AsText(roads_geom) AS geom
FROM roads
WHERE
  roads_geom && ST_MakeEnvelope(191232, 243117,191232, 243119,312);
```
Observe o uso do SRID 312, para especificar a projeção do envelope.

### **4.8.2 Usando o Dumper**

A tabela dumper pgsql2shp conecta diretamente ao banco de dados e converte uma tabela (possivelmente definida por uma consulta) em um shapefile. A sintaxe básica é:

```
pgsql2shp [<options>] <database> [<schema>.]<table>
```
pgsql2shp [<options>] <database> <query>

As opções da commandline são:

-f <filename> Atribui a saída a um filename específico.

-h <host> O hospedeiro do banco de dados para se conectar.

-p <port> A porta para conectar no hospedeiro do banco de dados.

- -P <password> A senha para usar quando conectar ao banco de dados.
- -u <user> O nome de usuário para usar quando conectado ao banco de dados.
- -g <geometry column> No caso de tabelas com várias colunas geométricas, a coluna para usar quando atribuindo o shapefile.
- -b Use um cursor binário. Isto tornará a operação mais rápida, mas não funcionará se qualquer atributo NÃO-geométrico na tabela necessitar de um cast para o texto.
- -r Modo cru. Não derruba o campo gid, ou escapa o nome das colunas.
- -m **filename** Remapeia os identificadores para nomes com dez caracteres. O conteúdo do arquivo é linhas de dois símbolos separados por um único espaço branco e nenhum espaço seguindo ou à frente: VERYLONGSYMBOL SHORTONE ANOTHERVERYLONGSYMBOL SHORTER etc.

## <span id="page-85-0"></span>**4.9 Construindo índidces**

Spatial indexes make using a spatial database for large data sets possible. Without indexing, a search for features requires a sequential scan of every record in the database. Indexing speeds up searching by organizing the data into a structure which can be quickly traversed to find matching records.

The B-tree index method commonly used for attribute data is not very useful for spatial data, since it only supports storing and querying data in a single dimension. Data such as geometry (which has 2 or more dimensions) requires an index method that supports range query across all the data dimensions. One of the key advantages of PostgreSQL for spatial data handling is that it offers several kinds of index methods which work well for multi-dimensional data: GiST, BRIN and SP-GiST indexes.

- GiST (Generalized Search Trees) dissolvem dados em "coisas de um lado", "coisas que sobrepõem", "coisas que estão dentro" e pode ser usado em vários tipos de dados, incluindo dados GIS. O PostGIS usa o índice R-Tree implementado no topo do GiST para classificar dados GIS.
- BRIN (Block Range Index) indexes operate by summarizing the spatial extent of ranges of table records. Search is done via a scan of the ranges. BRIN is only appropriate for use for some kinds of data (spatially sorted, with infrequent or no update). But it provides much faster index create time, and much smaller index size.
- SP-GiST (Space-Partitioned Generalized Search Tree) is a generic index method that supports partitioned search trees such as quad-trees, k-d trees, and radix trees (tries).

Spatial indexes store only the bounding box of geometries. Spatial queries use the index as a primary filter to quickly determine a set of geometries potentially matching the query condition. Most spatial queries require a **secondary filter** that uses a spatial predicate function to test a more specific spatial condition. For more information on queying with spatial predicates see Section [5.2.](#page-95-0)

See also the [PostGIS Workshop section on spatial indexes,](https://postgis.net/workshops/postgis-intro/indexing.html) and the [PostgreSQL manual.](https://www.postgresql.org/docs/current/indexes.html)

## **4.9.1 Índices GiST**

GiST significa "Árvores de Pesquisa Generalizada" e é uma forma genérica de classificar. Além disso, ele é usado para acelerar pesquisas em todos os tipos de estruturas de dados irregulares (arranjos inteiros, dados espectrais etc) que não são agradáveis à classificação normal B-Tree.

Uma vez que uma tabela de dados GIS excede pouco mais de mil filas, você irá querer construir um índice para acelerar pesquisas espaciais dos dados (a menos que suas pesquisas sejam baseadas em atributos, você vai querer construir um índice normal nos campos de atributo).

A sintaxe para construir um índice GiST em uma coluna "geométrica" é a seguinte:

CREATE INDEX [indexname] ON [tablename] USING GIST ( [geometryfield] );

The above syntax will always build a 2D-index. To get the an n-dimensional index for the geometry type, you can create one using this syntax:

CREATE INDEX [indexname] ON [tablename] USING GIST ([geometryfield] gist\_geometry\_ops\_nd);

Building a spatial index is a computationally intensive exercise. It also blocks write access to your table for the time it creates, so on a production system you may want to do in in a slower CONCURRENTLY-aware way:

CREATE INDEX CONCURRENTLY [indexname] ON [tablename] USING GIST ( [geometryfield] );

After building an index, it is sometimes helpful to force PostgreSQL to collect table statistics, which are used to optimize query plans:

VACUUM ANALYZE [table\_name] [(column\_name)];

## **4.9.2 BRIN Indexes**

BRIN stands for "Block Range Index". It is a general-purpose index method introduced in PostgreSQL 9.5. BRIN is a *lossy* index method, meaning that a secondary check is required to confirm that a record matches a given search condition (which is the case for all provided spatial indexes). It provides much faster index creation and much smaller index size, with reasonable read performance. Its primary purpose is to support indexing very large tables on columns which have a correlation with their physical location within the table. In addition to spatial indexing, BRIN can speed up searches on various kinds of attribute data structures (integer, arrays etc). For more information see the [PostgreSQL manual.](https://www.postgresql.org/docs/current/brin.html)

Once a spatial table exceeds a few thousand rows, you will want to build an index to speed up spatial searches of the data. GiST indexes are very performant as long as their size doesn't exceed the amount of RAM available for the database, and as long as you can afford the index storage size, and the cost of index update on write. Otherwise, for very large tables BRIN index can be considered as an alternative.

A BRIN index stores the bounding box enclosing all the geometries contained in the rows in a contiguous set of table blocks, called a *block range*. When executing a query using the index the block ranges are scanned to find the ones that intersect the query extent. This is efficient only if the data is physically ordered so that the bounding boxes for block ranges have minimal overlap (and ideally are mutually exclusive). The resulting index is very small in size, but is typically less performant for read than a GiST index over the same data.

Building a BRIN index is much less CPU-intensive than building a GiST index. It's common to find that a BRIN index is ten times faster to build than a GiST index over the same data. And because a BRIN index stores only one bounding box for each range of table blocks, it's common to use up to a thousand times less disk space than a GiST index.

You can choose the number of blocks to summarize in a range. If you decrease this number, the index will be bigger but will probably provide better performance.

For BRIN to be effective, the table data should be stored in a physical order which minimizes the amount of block extent overlap. It may be that the data is already sorted appropriately (for instance, if it is loaded from another dataset that is already sorted in spatial order). Otherwise, this can be accomplished by sorting the data by a one-dimensional spatial key. One way to do this is to create a new table sorted by the geometry values (which in recent PostGIS versions uses an efficient Hilbert curve ordering):

CREATE TABLE table\_sorted AS SELECT \* FROM table ORDER BY geom;

Alternatively, data can be sorted in-place by using a GeoHash as a (temporary) index, and clustering on that index:

```
CREATE INDEX idx_temp_geohash ON table
   USING btree (ST_GeoHash( ST_Transform( geom, 4326 ), 20));
CLUSTER table USING idx_temp_geohash;
```
A sintaxe para construir um índice GiST em uma coluna "geométrica" é a seguinte:

CREATE INDEX [indexname] ON [tablename] USING GIST ( [geometryfield] );

The above syntax builds a 2D index. To build a 3D-dimensional index, use this syntax:

CREATE INDEX [indexname] ON [tablename] USING GIST ([geometryfield] gist\_geometry\_ops\_nd);

You can also get a 4D-dimensional index using the 4D operator class:

CREATE INDEX [indexname] ON [tablename] USING GIST ([geometryfield] gist\_geometry\_ops\_nd);

The above commands use the default number of blocks in a range, which is 128. To specify the number of blocks to summarise in a range, use this syntax

CREATE INDEX [indexname] ON [tablename] USING GIST ([geometryfield] gist\_geometry\_ops\_nd);

Keep in mind that a BRIN index only stores one index entry for a large number of rows. If your table stores geometries with a mixed number of dimensions, it's likely that the resulting index will have poor performance. You can avoid this performance penalty by choosing the operator class with the least number of dimensions of the stored geometries

The geography datatype is supported for BRIN indexing. The syntax for building a BRIN index on a geography column is:

CREATE INDEX [indexname] ON [tablename] USING GIST ( [geometryfield] );

The above syntax builds a 2D-index for geospatial objects on the spheroid.

Currently, only "inclusion support" is provided, meaning that just the  $\&&\&&\sim$  and @ operators can be used for the 2D cases (for both geometry and geography), and just the  $&&&&&&&&&&\n\text{operator for 3D geometries. There is currently no support for kNN searches.}$ 

An important difference between BRIN and other index types is that the database does not maintain the index dynamically. Changes to spatial data in the table are simply appended to the end of the index. This will cause index search performance to degrade over time. The index can be updated by performing a VACUUM, or by using a special function brin\_summarize\_new\_values For this reason BRIN may be most appropriate for use with data that is read-only, or only rarely changing. For more information refer to the [manual.](https://www.postgresql.org/docs/current/brin-intro.html#BRIN-OPERATION)

To summarize using BRIN for spatial data:

- Index build time is very fast, and index size is very small.
- Index query time is slower than GiST, but can still be very acceptable.
- Requires table data to be sorted in a spatial ordering.
- Requires manual index maintenance.
- Most appropriate for very large tables, with low or no overlap (e.g. points), which are static or change infrequently.
- More effective for queries which return relatively large numbers of data records.

## **4.9.3 SP-GiST Indexes**

SP-GiST stands for "Space-Partitioned Generalized Search Tree" and is a generic form of indexing for multi-dimensional data types that supports partitioned search trees, such as quad-trees, k-d trees, and radix trees (tries). The common feature of these data structures is that they repeatedly divide the search space into partitions that need not be of equal size. In addition to spatial indexing, SP-GiST is used to speed up searches on many kinds of data, such as phone routing, ip routing, substring search, etc. For more information see the [PostgreSQL manual.](https://www.postgresql.org/docs/current/spgist.html)

As it is the case for GiST indexes, SP-GiST indexes are lossy, in the sense that they store the bounding box enclosing spatial objects. SP-GiST indexes can be considered as an alternative to GiST indexes.

Once a GIS data table exceeds a few thousand rows, an SP-GiST index may be used to speed up spatial searches of the data. The syntax for building an SP-GiST index on a "geometry" column is as follows:

CREATE INDEX [indexname] ON [tablename] USING SPGIST ( [geometryfield] );

The above syntax will build a 2-dimensional index. A 3-dimensional index for the geometry type can be created using the 3D operator class:

```
CREATE INDEX [indexname] ON [tablename] USING SPGIST ([geometryfield] \leftrightarrowspgist_geometry_ops_3d);
```
Building a spatial index is a computationally intensive operation. It also blocks write access to your table for the time it creates, so on a production system you may want to do in in a slower CONCURRENTLY-aware way:

CREATE INDEX CONCURRENTLY [indexname] ON [tablename] USING SPGIST ( [geometryfield] );

After building an index, it is sometimes helpful to force PostgreSQL to collect table statistics, which are used to optimize query plans:

VACUUM ANALYZE [table\_name] [(column\_name)];

An SP-GiST index can accelerate queries involving the following operators:

- $\langle \langle \xi, \& \rangle, \rangle$ ,  $\langle \langle \xi, \& \rangle, \rangle$ ,  $\langle \langle \xi, \& \rangle, \, |\& \rangle, \, |\& \rangle$ ,  $\langle \& \& \rangle, \, |\& \rangle$ ,  $\langle \& \rangle, \, |\& \rangle$ ,  $\langle \& \rangle, \, |\& \rangle$ ,  $\langle \& \rangle, \, |\& \rangle$ ,  $\langle \& \rangle, \, |\& \rangle$ ,  $\langle \& \rangle, \, |\& \rangle$ ,  $\langle \& \rangle, \, |\& \rangle$ ,  $\langle \& \rangle, \, |\& \rangle$ ,  $\langle \& \rangle, \, |\& \rangle$ ,
- &/&, ~==, @>>, and <<@, for 3-dimensional indexes.

There is no support for kNN searches at the moment.

## **4.9.4 Construindo índidces**

Ordinarily, indexes invisibly speed up data access: once an index is built, the PostgreSQL query planner automatically decides when to use it to improve query performance. But there are some situations where the planner does not choose to use existing indexes, so queries end up using slow sequential scans instead of a spatial index.

Se você achar que seus índices não estão sendo usados (ou seus atributos) há algumas coisas que pode fazer:

- Examine the query plan and check your query actually computes the thing you need. An erroneous JOIN, either forgotten or to the wrong table, can unexpectedly retrieve table records multiple times. To get the query plan, execute with EXPLAIN in front of the query.
- Make sure statistics are gathered about the number and distributions of values in a table, to provide the query planner with better information to make decisions around index usage. VACUUM ANALYZE will compute both.

You should regularly vacuum your databases anyways. Many PostgreSQL DBAs run VACUUM as an off-peak cron job on a regular basis.

- If vacuuming does not help, you can temporarily force the planner to use the index information by using the command **SET** ENABLE\_SEQSCAN TO OFF;. This way you can check whether the planner is at all able to generate an index-accelerated query plan for your query. You should only use this command for debugging; generally speaking, the planner knows better than you do about when to use indexes. Once you have run your query, do not forget to run SET ENABLE\_SEQSCAN TO ON; so that the planner will operate normally for other queries.
- If SET ENABLE\_SEQSCAN TO OFF; helps your query to run faster, your Postgres is likely not tuned for your hardware. If you find the planner wrong about the cost of sequential versus index scans try reducing the value of RANDOM\_PAGE\_COST in postgresql.conf, or use **SET RANDOM\_PAGE\_COST TO 1.1;**. The default value for RANDOM\_PAGE\_COST is 4.0. Try setting it to 1.1 (for SSD) or 2.0 (for fast magnetic disks). Decreasing the value makes the planner more likely to use index scans.
- If SET ENABLE\_SEQSCAN TO OFF; does not help your query, the query may be using a SQL construct that the Postgres planner is not yet able to optimize. It may be possible to rewrite the query in a way that the planner is able to handle. For example, a subquery with an inline SELECT may not produce an efficient plan, but could possibly be rewritten using a LATERAL JOIN.

For more information see the Postgres manual section on [Query Planning.](https://www.postgresql.org/docs/current/runtime-config-query.html)

# **Chapter 5**

# **Spatial Queries**

The *raison d'etre* of spatial databases is to perform queries inside the database which would ordinarily require desktop GIS functionality. Using PostGIS effectively requires knowing what spatial functions are available, how to use them in queries, and ensuring that appropriate indexes are in place to provide good performance.

## **5.1 Determining Spatial Relationships**

Spatial relationships indicate how two geometries interact with one another. They are a fundamental capability for querying geometry.

### **5.1.1 Dimensionally Extended 9-Intersection Model**

According to the [OpenGIS Simple Features Implementation Specification for SQL,](http://www.opengeospatial.org/standards/sfs) "the basic approach to comparing two geometries is to make pair-wise tests of the intersections between the Interiors, Boundaries and Exteriors of the two geometries and to classify the relationship between the two geometries based on the entries in the resulting 'intersection' matrix."

In the theory of point-set topology, the points in a geometry embedded in 2-dimensional space are categorized into three sets:

#### Boundary

The boundary of a geometry is the set of geometries of the next lower dimension. For POINTs, which have a dimension of 0, the boundary is the empty set. The boundary of a LINESTRING is the two endpoints. For POLYGONs, the boundary is the linework of the exterior and interior rings.

#### Interior

The interior of a geometry are those points of a geometry that are not in the boundary. For POINTs, the interior is the point itself. The interior of a LINESTRING is the set of points between the endpoints. For POLYGONs, the interior is the areal surface inside the polygon.

#### Exterior

The exterior of a geometry is the rest of the space in which the geometry is embedded; in other words, all points not in the interior or on the boundary of the geometry. It is a 2-dimensional non-closed surface.

The [Dimensionally Extended 9-Intersection Model](http://en.wikipedia.org/wiki/DE-9IM) (DE-9IM) describes the spatial relationship between two geometries by specifying the dimensions of the 9 intersections between the above sets for each geometry. The intersection dimensions can be formally represented in a 3x3 intersection matrix.

For a geometry *g* the *Interior*, *Boundary*, and *Exterior* are denoted using the notation  $I(g)$ ,  $B(g)$ , and  $E(g)$ . Also,  $dim(s)$  denotes the dimension of a set *s* with the domain of  $\{0, 1, 2, F\}$ :

 $\bullet$  0 => point

- $1 \Rightarrow$  line
- $2 \Rightarrow$  area
- $F \Rightarrow$  empty set

Using this notation, the intersection matrix for two geometries *a* and *b* is:

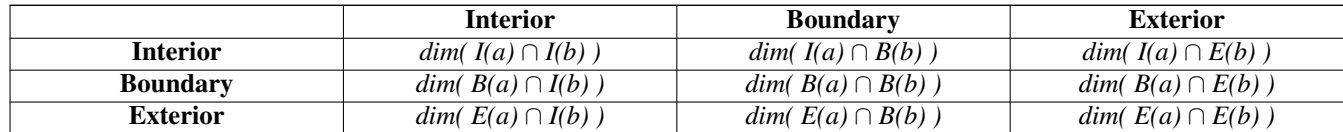

Visually, for two overlapping polygonal geometries, this looks like:

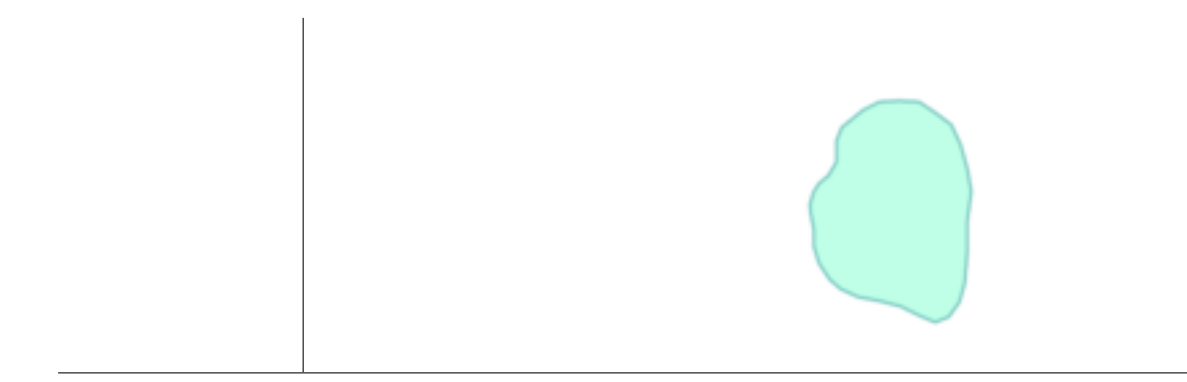

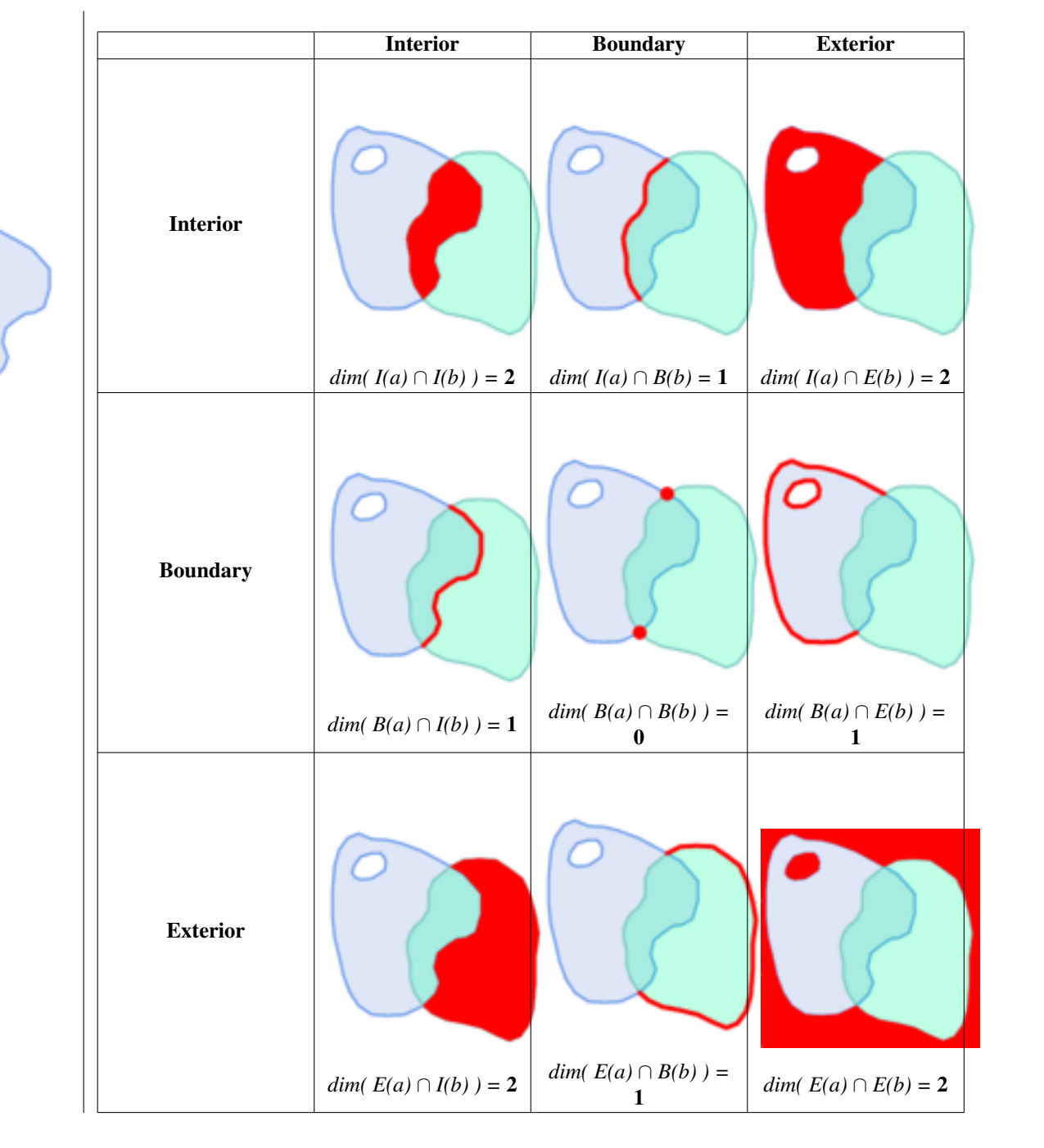

Reading from left to right and top to bottom, the intersection matrix is represented as the text string '212101212'. For more information, refer to:

- [OpenGIS Simple Features Implementation Specification for SQL](http://www.opengeospatial.org/standards/sfs) (version 1.1, section 2.1.13.2)
- [Wikipedia: Dimensionally Extended Nine-Intersection Model \(DE-9IM\)](https://en.wikipedia.org/wiki/DE-9IM)
- [GeoTools: Point Set Theory and the DE-9IM Matrix](http://docs.geotools.org/latest/userguide/library/jts/dim9.html)

## **5.1.2 Named Spatial Relationships**

To make it easy to determine common spatial relationships, the OGC SFS defines a set of *named spatial relationship predicates*. PostGIS provides these as the functions [ST\\_Contains,](#page-306-0) [ST\\_Crosses,](#page-313-0) [ST\\_Disjoint,](#page-315-0) [ST\\_Equals,](#page-316-0) [ST\\_Intersects,](#page-317-0) [ST\\_Overlaps,](#page-322-0) [ST\\_Touches,](#page-328-0) [ST\\_Within.](#page-330-0) It also defines the non-standard relationship predicates [ST\\_Covers,](#page-311-0) [ST\\_CoveredBy,](#page-310-0) and [ST\\_ContainsProperly.](#page-309-0) Spatial predicates are usually used as conditions in SQL WHERE or JOIN clauses. The named spatial predicates automatically use a spatial index if one is available, so there is no need to use the bounding box operator && as well. For example:

SELECT city.name, state.name, city.geom FROM city JOIN state ON ST\_Intersects(city.geom, state.geom);

For more details and illustrations, see the [PostGIS Workshop.](https://postgis.net/workshops/postgis-intro/spatial_relationships.html)

## **5.1.3 General Spatial Relationships**

In some cases the named spatial relationships are insufficient to provide a desired spatial filter condition.

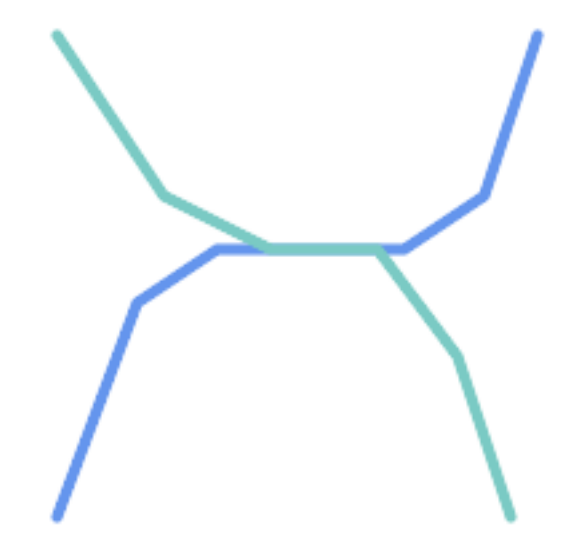

For example, consider a linear dataset representing a road network. It may be required to identify all road segments that cross each other, not at a point, but in a line (perhaps to validate some business rule). In this case [ST\\_Crosses](#page-313-0) does not provide the necessary spatial filter, since for linear features it returns  $\tau$  rue only where they cross at a point. A two-step solution would be to first compute the actual intersection [\(ST\\_Intersection\)](#page-368-0) of pairs of road lines that spatially intersect [\(ST\\_Intersects\)](#page-317-0), and then check if the intersection's [ST\\_GeometryType](#page-156-0) is 'LINESTRING' (properly dealing with cases that return GEOMETRYCOLLECTIONs of [MULTI]POINTs, [MULTI]LINESTRINGs, etc.). Clearly, a simpler and faster solution is desirable.

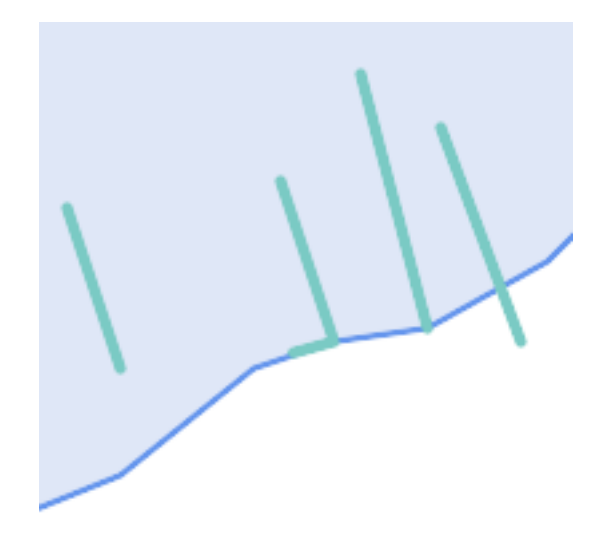

A second example is locating wharves that intersect a lake's boundary on a line and where one end of the wharf is up on shore. In other words, where a wharf is within but not completely contained by a lake, intersects the boundary of a lake on a line, and where exactly one of the wharf's endpoints is within or on the boundary of the lake. It is possible to use a combination of spatial predicates to find the required features:

- [ST\\_Contains\(](#page-306-0)lake, wharf) = TRUE
- [ST\\_ContainsProperly\(](#page-309-0)lake, wharf) = FALSE
- [ST\\_GeometryType](#page-156-0)[\(ST\\_Intersection\(](#page-368-0)wharf, lake)) = 'LINESTRING'
- [ST\\_NumGeometries](#page-170-0)[\(ST\\_Multi](#page-198-0)[\(ST\\_Intersection](#page-368-0)[\(ST\\_Boundary\(](#page-137-0)wharf), [ST\\_Boundary\(](#page-137-0)lake)))) = 1
	- ... but needless to say, this is quite complicated.

These requirements can be met by computing the full DE-9IM intersection matrix. PostGIS provides the [ST\\_Relate](#page-325-0) function to do this:

```
SELECT ST_Relate( 'LINESTRING (1 1, 5 5)',
                  'POLYGON ((3 3, 3 7, 7 7, 7 3, 3 3))' );
st_relate
-----------
1010F0212
```
To test a particular spatial relationship, an **intersection matrix pattern** is used. This is the matrix representation augmented with the additional symbols  $\{T, * \}$ :

- $T \Rightarrow$  intersection dimension is non-empty; i.e. is in {0, 1, 2}
- $\bullet \star = >$  don't care

Using intersection matrix patterns, specific spatial relationships can be evaluated in a more succinct way. The [ST\\_Relate](#page-325-0) and the [ST\\_RelateMatch](#page-327-0) functions can be used to test intersection matrix patterns. For the first example above, the intersection matrix pattern specifying two lines intersecting in a line is '1\*1\*\*\*1\*\*':

```
-- Find road segments that intersect in a line
SELECT a.id
FROM roads a, roads b
WHERE a.id != b.id
     AND a.geom && b.geom
     AND ST_Relate(a.geom, b.geom, '1*1***1**');
```
For the second example, the intersection matrix pattern specifying a line partly inside and partly outside a polygon is '102101FF2':

```
-- Find wharves partly on a lake's shoreline
SELECT a.lake_id, b.wharf_id
FROM lakes a, wharfs b
WHERE a.geom && b.geom
     AND ST_Relate(a.geom, b.geom, '102101FF2');
```
## <span id="page-95-0"></span>**5.2 Using Spatial Indexes**

When constructing queries using spatial conditions, for best performance it is important to ensure that a spatial index is used, if one exists (see Section [4.9\)](#page-85-0). To do this, a spatial operator or index-aware function must be used in a WHERE or ON clause of the query.

Spatial operators include the bounding box operators (of which the most commonly used is  $&&;$  see Section [8.10.1](#page-279-1) for the full list) and the distance operators used in nearest-neighbor queries (the most common being  $\langle \rangle$ ; see Section [8.10.2](#page-300-1) for the full list.)

Index-aware functions automatically add a bounding box operator to the spatial condition. Index-aware functions include the named spatial relationship predicates [ST\\_Contains,](#page-306-0) [ST\\_ContainsProperly,](#page-309-0) [ST\\_CoveredBy,](#page-310-0) [ST\\_Covers,](#page-311-0) [ST\\_Crosses,](#page-313-0) [ST\\_Intersects,](#page-317-0) [ST\\_Overlaps,](#page-322-0) [ST\\_Touches,](#page-328-0) [ST\\_Within,](#page-330-0) [ST\\_Within,](#page-330-0) and [ST\\_3DIntersects,](#page-305-1) and the distance predicates [ST\\_DWithin,](#page-334-0) [ST\\_DFullyWithin,](#page-333-0) [ST\\_3DDFullyWithin,](#page-332-0) and [ST\\_3DDWithin](#page-331-0) .)

Functions such as [ST\\_Distance](#page-343-0) do *not* use indexes to optimize their operation. For example, the following query would be quite slow on a large table:

```
SELECT geom
FROM geom_table
WHERE ST_Distance( geom, 'SRID=312;POINT(100000 200000)' ) < 100
```
This query selects all the geometries in geom table which are within 100 units of the point (100000, 200000). It will be slow because it is calculating the distance between each point in the table and the specified point, ie. one ST\_Distance() calculation is computed for every row in the table.

The number of rows processed can be reduced substantially by using the index-aware function [ST\\_DWithin:](#page-334-0)

```
SELECT geom
FROM geom_table
WHERE ST_DWithin( geom, 'SRID=312;POINT(100000 200000)', 100 )
```
This query selects the same geometries, but it does it in a more efficient way. This is enabled by  $ST\_DWithin()$  using the  $&&&&\sim$ operator internally on an expanded bounding box of the query geometry. If there is a spatial index on geom, the query planner will recognize that it can use the index to reduce the number of rows scanned before calculating the distance. The spatial index allows retrieving only records with geometries whose bounding boxes overlap the expanded extent and hence which *might* be within the required distance. The actual distance is then computed to confirm whether to include the record in the result set.

For more information and examples see the [PostGIS Workshop.](https://postgis.net/workshops/postgis-intro/indexing.html)

## **5.3 Examples of Spatial SQL**

The examples in this section make use of a table of linear roads, and a table of polygonal municipality boundaries. The definition of the bc\_roads table is:

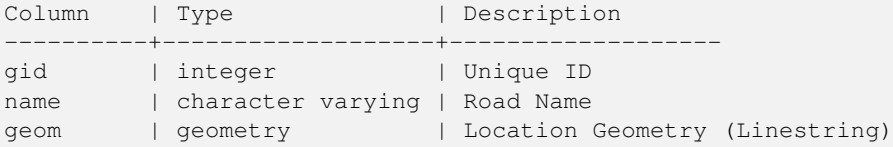

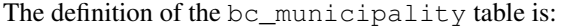

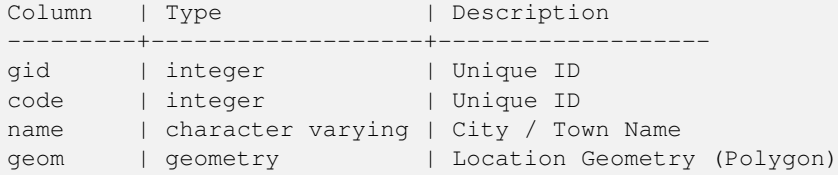

1. *What is the total length of all roads, expressed in kilometers?*

You can answer this question with a very simple piece of SQL:

```
SELECT sum(ST_Length(geom))/1000 AS km_roads FROM bc_roads;
km_roads
------------------
70842.1243039643
```
2. *How large is the city of Prince George, in hectares?*

This query combines an attribute condition (on the municipality name) with a spatial calculation (of the polygon area):

```
SELECT
  ST Area(geom)/10000 AS hectares
FROM bc_municipality
WHERE name = 'PRINCE GEORGE';
hectares
------------------
32657.9103824927
```
3. *What is the largest municipality in the province, by area?*

This query uses a spatial measurement as an ordering value. There are several ways of approaching this problem, but the most efficient is below:

```
SELECT
  name,
  ST_Area(geom)/10000 AS hectares
FROM bc_municipality
ORDER BY hectares DESC
LIMIT 1;
name | hectares
---------------+-----------------
TUMBLER RIDGE | 155020.02556131
```
Note that in order to answer this query we have to calculate the area of every polygon. If we were doing this a lot it would make sense to add an area column to the table that could be indexed for performance. By ordering the results in a descending direction, and them using the PostgreSQL "LIMIT" command we can easily select just the largest value without using an aggregate function like MAX().

4. *What is the length of roads fully contained within each municipality?*

This is an example of a "spatial join", which brings together data from two tables (with a join) using a spatial interaction ("contained") as the join condition (rather than the usual relational approach of joining on a common key):

```
SELECT
 m.name,
 sum(ST_Length(r.geom))/1000 as roads_km
FROM bc_roads AS r
JOIN bc_municipality AS m
```

```
ON ST_Contains(m.geom, r.geom)
GROUP BY m.name
ORDER BY roads_km;
name | roads_km
----------------------------+------------------
SURREY | 1539.47553551242
VANCOUVER | 1450.33093486576
LANGLEY DISTRICT | 833.793392535662
BURNABY | 773.769091404338
PRINCE GEORGE | 694.37554369147
...
```
This query takes a while, because every road in the table is summarized into the final result (about 250K roads for the example table). For smaller datsets (several thousand records on several hundred) the response can be very fast.

5. *Create a new table with all the roads within the city of Prince George.*

This is an example of an "overlay", which takes in two tables and outputs a new table that consists of spatially clipped or cut resultants. Unlike the "spatial join" demonstrated above, this query creates new geometries. An overlay is like a turbo-charged spatial join, and is useful for more exact analysis work:

```
CREATE TABLE pg_roads as
SELECT
 ST_Intersection(r.geom, m.geom) AS intersection_geom,
 ST_Length(r.geom) AS rd_orig_length,
 r.*
FROM bc_roads AS r
JOIN bc_municipality AS m
 ON ST_Intersects(r.geom, m.geom)
WHERE
 m.name = 'PRINCE GEORGE';
```
#### 6. *What is the length in kilometers of "Douglas St" in Victoria?*

```
SELECT
sum(ST_Length(r.geom))/1000 AS kilometers
FROM bc_roads r
JOIN bc_municipality m
 ON ST_Intersects(m.geom, r.geom
WHERE
 r.name = 'Douglas St'
  AND m.name = 'VICTORIA';
kilometers
------------------
4.89151904172838
```
7. *What is the largest municipality polygon that has a hole?*

```
SELECT gid, name, ST_Area(geom) AS area
FROM bc_municipality
WHERE ST_NRings(geom) > 1
ORDER BY area DESC LIMIT 1;
gid | name | area
-----+--------------+------------------
12 | SPALLUMCHEEN | 257374619.430216
```
## **Chapter 6**

# **Dicas de desempenho**

## **6.1 Pequenas tabelas de grandes geometrias**

### **6.1.1 Descrição do problema**

Versões atuais do PostgreSQL (incluindo a 8.0) sofrem de um problem no otimizador de queries quando falamos de tabelas TOAST. As tabelas TOAST são extensões utilizadas para armazenamento de grandes valores (no sentido de tamanho do dado) que não cabem normalmente nas páginas de dados (grandes blocos de texto, imagens ou geometrias complexas com muitos vértices, veja [a documentação oficial](http://www.postgresql.org/docs/current/static/storage-toast.html) para maiores informações).

Este problema ocorre se você possui tabelas com geometrias grandes, mas não muitas linhas (uma tabela dos limites todos os países europeus em alta resolução). A tabela em si, é pequena, mas utiliza muito espaço TOAST. Em nosso exemplo, a tabela em si possuía apenas 80 linhas e utilizava apenas 3 páginas de dados, mas a tabela TOAST utilizava 8225 páginas de dados.

Emita uma pesquisa onde você utiliza o operador && para pesquisa por um retângulo envolvente que bate com poucas dessas linhas. O otimizador de pesquisas ve esta tabela contendo apenas 3 páginas e 80 linhas. Como a tabela é pequena, ele estima que um scan sequencial em uma tabela tão pequena será mais rápida do que utilizar um índice, ignorando o mesmo. Geralmente esta estimativa é correta, mas em nosso caso o operador && tem que buscar todas as geometrias em disco para comparação dos retângulos envolventes, lendo todas as páginas TOAST também.

Para visualizar se você sofre com este bug, utilize um "EXPLAIN ANALYZE" na pesquisa em questão. Para maiores informações e detalhes técnicos, você pode recorrer a lista do postgres sobre desempenho: http://archives.postgresql.org/pgsqlperformance/2005-02/msg00030.php

and newer thread on PostGIS <https://lists.osgeo.org/pipermail/postgis-devel/2017-June/026209.html>

## **6.1.2 Soluções**

O pessoal responsável pelo PostgreSQL está tentando resolver esta questão por transformar o otimizador de pesquisas ciente das tabelas TOAST. Por enquanto, existem duas soluções:

A primeira solução é forçar o estimador de pesquisar a utilizar o índice. Emita um comando "SET enable\_seqscan TO off" ao servidor antes de emitir a pesquisa. Isto força o estimador a evitar scans sequenciais sempre que possível, utilizando o índice GIST como de costume. Mas esta flag deve ser setada para cada conexão e causa o estimador a decidir mal em outros casos, portanto, você deve habilitar "SET enable\_seqscan TO on;" após a pesquisa.

A segunda solução é fazer a pesquisa sequencial tão rápida quanto o estimador imagina. Isto pode ser feito criando uma coluna adicional que cacheia o retângulo envolvente e realizando as pesquisas em cima desta coluna. Em nosso exemplo, os comandos são:

```
SELECT AddGeometryColumn('myschema','mytable','bbox','4326','GEOMETRY','2');
UPDATE mytable SET bbox = ST_Envelope(ST_Force2D(the_geom));
```
Altere sua query para usar o operador && contra o retângulo envolvente ao invés da colunas geométrica, assim:

```
SELECT geom_column
FROM mytable
WHERE bbox && ST_SetSRID('BOX3D(0 0,1 1)'::box3d,4326);
```
Claro, se você alterar ou adicionar colunas a mytable, você deve manter o retângulo envolvente em sincronia. A forma mais transparente de fazer isto seria através de triggers, mas você também querer modificar sua aplicação para manter a coluna do retângulo envolvente atualizada or executar a query de UPDATE após cada modificação.

## **6.2 CLUSTERizando índices geométricos**

Para tabelas que são basicamente somente-leitura, e onde um único índice é utilizado pela maioria das queries, PostgreSQL oferece o comando CLUSTER. Este comando fisicamente reordena todas as linhas da tabela assim como as do índice, assim possibilitando duas melhorias de desempenho: primeiro, para pesquisas de intervalo de índice, o número de pesquisas na tabela de dados é dramaticamente reduzido. Segundo, se seu conjunto de trabalho concentra-se em pequenos intervalos nos índices, você tem um cache mais eficiente, pois todas as informações estão divididas em poucas páginas de dados. (Sinta se convidado para ler a documentação do comando CLUSTER do manual do PostgreSQL.)

Contudo, atualmente o Postgresql não permite a clusterização de índices geométricos GIST, pois estes índices simplesmente ignoram valores nulos, retornando um erro como:

```
lwgeom=# CLUSTER my_geom_index ON my_table;
ERROR: cannot cluster when index access method does not handle null values
HINT: You may be able to work around this by marking column "the_geom" NOT NULL.
```
Como a HINT da mensagem te diz, você pode adicionar uma constraint "not null" na tabela para contornar o problema.

```
lwgeom=# ALTER TABLE my_table ALTER COLUMN the_geom SET not null;
ALTER TABLE
```
Claro, isto não vai funcionar se você de fato precisa de valores NULL em sua coluna geométrica. Adicionalmente, você deve usar o método acima para adicionar a constraint. Utilizar uma constraint do tipo CHECK como "ALTER TABLE blubb ADD CHECK (geometry is not null);" não irá funcionar.

## **6.3 Evitando conversão de dimensões**

Algumas vezes, você tem dados que são 3D ou 4D em sua tabela, mas sempre acessa-os usando métodos OpenGIS, como ST\_AsText() ou ST\_AsBinary(), que somente funcionam em geometrias 2D. Eles fazem isso internamente chamando a função ST\_Force2D(), que introduza um gasto extra para grandes geometrias. Para evitar este gasto extra, pode ser viável dropar essas dimensões adicionais para sempre:

```
UPDATE mytable SET the_geom = ST_Force2D(the_geom);
VACUUM FULL ANALYZE mytable;
```
Note que se você adicionou sua coluna geométrica utilizando o método AddGeometryColumn(), existirá uma constraint na dimensão da geometria. Para contornar isto, você precisará dropar a constraint também. Lembre-se de atualizar a entrada na tabela geometry\_columns e recriar a constraint posteriormente.

No caso de grandes tabelas, pode ser sábio dividir este UPDATE em porções menores, restringindo o UPDATE a pequenas partes da tabela com o uso de uma cláusula WHERE sobre sua PRIMARY KEY ou outro critério, rodando um VACUUM, entre os UPDATEs. Isto reduz drasticamente a necessidade de espaço em disco temporário. Adicionalmente, se você tem geometrias de dimensões mistas, restrigir o UPDATE por "WHERE dimension(the\_geom)>2" pula as geometrias que já estão em 2D.

## **Chapter 7**

# **Usando a Geometria do PostGIS: Criando aplicativos**

## **7.1 Usando o MapServer**

O MapServer de Minnesota é um servidor de mapas web que esta em conformidade com a especificação do OpenGIS Web Mapping Server.

- A página do MapServer esta em [http://mapserver.org.](http://mapserver.org)
- A especificação OpenGIS Web Map encontra-se em [http://www.opengeospatial.org/standards/wms.](http://www.opengeospatial.org/standards/wms)

## **7.1.1 Uso Básico**

Para utilizar o PostGIS com o MapServer, você precisa saber como configurar o MapServer, o que esta além do escopo desta documentação. Esta seção ira cobrir questões relativas ao PostGIS, além de detalhes de configuração.

Para utilizar o PostGIS com o MapServer, você vai precisar:

- Versão 0.6 ou mais recente do PostGIS.
- Versão 3.5 ou mais recente do MapServer.

O MapServer acessa os dados do PostGIS/PostgreSQL como qualquer outro cliente PostgreSQL -- utilizando a interface libpq. Isso significa que o MapServer pode ser instalado em qualquer máquina com acesso à rede para o servidor do PostGIS, e usar o POstGIS como uma fonte de dados. Quanto mais rápida a conexão entre os sistemas, melhor.

- 1. Compile e instale o MapServer, com quaisquer opções que desejar, incluindo a opção de configuração "--with-postgis".
- 2. No seu arquivo de mapeamento do MapServer, adicione uma camada PostGIS. Por exemplo:

```
LAYER
 CONNECTIONTYPE postgis
 NAME "widehighways"
 # Connect to a remote spatial database
 CONNECTION "user=dbuser dbname=gisdatabase host=bigserver"
 PROCESSING "CLOSE_CONNECTION=DEFER"
  # Get the lines from the 'geom' column of the 'roads' table
 DATA "geom from roads using srid=4326 using unique gid"
 STATUS ON
 TYPE LINE
 # Of the lines in the extents, only render the wide highways
```

```
FILTER "type = 'highway' and numlanes >= 4"
  CLASS
    # Make the superhighways brighter and 2 pixels wide
   EXPRESSION ([numlanes] >= 6)
   STYLE
     COLOR 255 22 22
     WIDTH 2
   END
  END
  CLASS
    # All the rest are darker and only 1 pixel wide
   EXPRESSION ([numlanes] < 6)
    STYLE
      COLOR 205 92 82
    END
  END
END
```
No exemplo acima, as instruções específicas do PostGIS estão como segue:

CONNECTIONTYPE Para camadas PostGIS, este é sempre "postgis".

CONEXÃO A conexão do banco de dados é governada pela "string conexão" que é uma configuração padrão de chaves e valores como essa (com os valores padrões em <>):

user=<username> password=<password> dbname=<username> hostname=<server> port=<5432>

Uma string de conexão vazia continua válida, e quaisquer outros valores/chaves podem ser omitidos. No mínimo você fornece o nome e nome de usuário para o banco de dados para conectar.

DADOS Para formar esse parâmetro é "<geocolumn> de <tablename> using srid=<srid> usando único <primary key>" onde a coluna é a coluna espacial para ser reproduzida no mapa, a SRID é SRID usada pela coluna e a chave primária é a chave primária da table (ou qualquer outra coluna de valor único com um index).

Você pode omitir as orações "using srid" e "using unique" e o MapServer irá determinar automaticamente os valores possíveis se possível, mas ao custo de executar algumas pesquisas extras no servidor para cada desenho de mapa.

- PROCESSAMENTO Colocando em um CLOSE\_CONNECTION=DEFER se você tem múltiplas camadas reutilizando conexões existentes ao invés de fechar elas. Isso melhora a velocidade. Para informações mais detalhadas vá para: [MapServer PostGIS Performance Tips.](http://blog.cleverelephant.ca/2008/10/mapserverpostgis-performance-tips.html)
- FILTRO O filtro deve ser uma string SQL válida correspondente à normalidade lógica seguindo aa palavra-chave "ONDE" em uma consulta SQL. Então, por exemplo, para representar caminhos com 6 ou mais pistas, use um filtro de "num\_lanes  $>= 6$ ".
- 3. No seu banco de dados espacial, certifique-se que tenha indexes espaciais (GiST) construídos para qualquer uma das camadas que você irá desenhar.

CREATE INDEX [indexname] ON [tablename] USING GIST ( [geometrycolumn] );

4. Se você irá consultar suas camadas usando o MapServer, você também vai precisar usar a oração "using unique" no sua declaração de DADOS.

O MapServer requer identificadores únicos para cada registro espacial quando fazem-se consultas, e o módulo do PostGIS do MapServer usa o único valor que você especifica a fim de fornecer esse identificadores. Utilizar a chave primária da table é a melhor prática.

## **7.1.2 Perguntas Frequentes**

1. *Quando eu uso uma* EXPRESSÃO *no meu arquivo de mapa, a condição nunca retorna como verdadeira, mesmo que eu saiba os valores que existem na minha table.*

Diferentemente dos shape files, os campos de nomes do PostGIS precisam ser referenciados em EXPRESSÕES usando *letra minúscula*.

```
EXPRESSÃO ([numlanes] >= 6)
```
2. *O FILTRO que eu uso para meus shape files não estão funcionando para minha table PostGIS dos mesmo dados.*

Diferentemente dos shpe files, filtros para as camadas POstGIS usam sintaxe SQL (elas estão anexadas à declaração SQL que o conector do PostGIS gera para desenhar camadas no MapServer).

FILTER "type = 'highway' and numlanes >= 4"

3. *Minha camada PostGIS desenha muito mais devagar que minha camada shape file, isso é normal?*

Em geral, quanto mais características você desenhar em um mapa mais o PostGIS se tornará mais devagar que os shape files. Para mapas com poucas características (100s), o PostGIS será mais rápido. Para mapas com características de alta densidade (1000s), o PostGIS sempre será mais devagar. Se você está encontrando problemas substanciais de apresentação de desenho, é possível que você não tenha construído um index espacial na sua table.

```
postgis# CREATE INDEX geotable_gix ON geotable USING GIST ( geocolumn );
postgis# VACUUM ANALYZE;
```
4. *Minha camada PostGIS desenha bem, mas as consultas são bastante devagar. O que está errado?*

Para as pesquisas serem mais rápidas, você deve ter uma única chave para sua spatial table e deve ter um index nessa chave única.Você pode especificar qual chave única para o mapserver para usar com a oração USING UNIQUE na sua linha DATA:

DADOS "geom FROM geotable USING UNIQUE gid"

5. *Posso usar colunas "geografia" (novo em PostGIS 1.5) como fonte para minhas camadas MapServer?*

Sim! O MapServer entende colunas geografia sendo o mesmo que colunas geometria, mas sempre usando uma SRID de 4326. Só certifique-se de incluir uma oração "using srid=4326" na sua declaração DATA. Todo o resto funciona exatamente da mesma forma que com geometria.

DADOS "geog FROM geogtable USING SRID=4326 USING UNIQUE gid"

#### **7.1.3 Uso Avançado**

A pseudo oração SQL USING é usada para adicionar algumas informações para ajudar o mapserver a entender os resultados de pesquisas mais avançadas. Mais especificamente, quando uma view ou uma subselect são usadas como a source table (a coisa para a direita do "DE" em uma definição DATA) é mais difícil para o mapserver determinar automaticamente um identificador único para cada fila e também a SRID para a table. A oração USING pode fornecer o mapserver com essas duas informações:

```
DATA "geom FROM (
  SELECT
    table1.geom AS geom,
    table1.gid AS gid,
    table2.data AS data
  FROM table1
  LEFT JOIN table2
  ON table1.id = table2.id
 ) AS new_table USING UNIQUE gid USING SRID=4326"
```
USING UNIQUE <uniqueid> O MapServer requer uma id única para cada fila a fim de identificar a linha quando estiver fazendo consultas de mapa. Normalmente, ele identifica a chave primária do sistema de tables. Contudo, as views e subselects não têm automaticamente uma coluna única conhecida. Se você quiser usar a funcionalidade pesquisa do MapServer, você precisa certificar-se que sua view ou subselect inclui uma única coluna com valor, e declare isso com: USING UNIQUE. Por exemplo, você poderia explicitamente selecionar o nascimento dos valores da chave primária da table para esse propósito, ou qualquer outra coluna que se garante ser única para o resultado estabelecido.

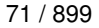

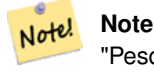

"Pesquisando um Mapa" é a ação de clicar em um mapa para perguntar sobre informações sobre as características naquela localização. Não confunda "mapa pesquisa" com a pesquisa SQL em uma definição DATA.

USING SRID=<srid> O PostGIS precisa saber qual sistema de referenciação espacial está sendo utilizado pelas geometrias a fim de retornar os dados corretos para o MapServer. Normalmente, é possível encontrar essa informação na table "geometry\_columns" no banco de dados do PostGIS, porém, não é possível para as tables que são criadas rapidamente como subselects e views. Então, a opção USING SRID= permite a SRID correta ser especificada na definição DATA.

## **7.1.4 Exemplos**

Vamos começar com um exemplo simples e trabalhar com ele. Considere a seguinte definição de camada MapServer:

```
LAYER
 CONNECTIONTYPE postgis
 NAME "roads"
  CONNECTION "user=theuser password=thepass dbname=thedb host=theserver"
 DATA "geom from roads"
  STATUS ON
 TYPE LINE
  CLASS
    STYLE
     COLOR 0 0 0
    END
 END
END
```
Essa camada irá expor todas as geometrias de rua nas roads tables como linhas pretas.

Agora, digamos que queremos mostrar somente as estradas antes de aproximarmos para uma escala 1:100000 - as próximas duas camadas irão alcançar esse efeito:

```
LAYER
 CONNECTIONTYPE postgis
  CONNECTION "user=theuser password=thepass dbname=thedb host=theserver"
  PROCESSING "CLOSE_CONNECTION=DEFER"
  DATA "geom from roads"
  MINSCALE 100000
  STATUS ON
  TYPE LINE
  FILTER "road_type = 'highway'"
  CLASS
    COLOR 0 0 0
 END
END
LAYER
  CONNECTIONTYPE postgis
  CONNECTION "user=theuser password=thepass dbname=thedb host=theserver"
  PROCESSING "CLOSE_CONNECTION=DEFER"
  DATA "geom from roads"
 MAXSCALE 100000
  STATUS ON
  TYPE LINE
  CLASSITEM road_type
  CLASS.
    EXPRESSION "highway"
    STYLE
      WIDTH 2
      COLOR 255 0 0
```

```
END
 END
  CLASS
    STYLE
     COLOR 0 0 0
    END
 END
END
```
A primeira camada é usada quando a escala é maior que 1:100000, e exibe apenas as ruas do tipo "estrada" como linhas pretas. A opção FILTRO faz com que apenas as ruas do tipo "estradas" sejam exibidas.

A segunda camada é usada quando a escala é menor que 1:100000, e irá exibir estradas como duas linhas vermelhas grossas, e outras ruas como linhas pretas normais.

Portanto, fizemos algumas coisas interessantes utilizando apenas a funcionalidade MapServer, mas nossa declaração SQL DATA continuou simples. Suponha que o nome da rua está guardado em outra table (por alguma razão) e precisamos ingressar para pegar ele e etiquetar nossas ruas.

```
LAYER
  CONNECTIONTYPE postgis
  CONNECTION "user=theuser password=thepass dbname=thedb host=theserver"
 DATA "geom FROM (SELECT roads.gid AS gid, roads.geom AS geom,
        road_names.name as name FROM roads LEFT JOIN road_names ON
        roads.road_name_id = road_names.road_name_id)
        AS named_roads USING UNIQUE gid USING SRID=4326"
 MAXSCALE 20000
 STATUS ON
 TYPE ANNOTATION
 LABELITEM name
 CLASS
   LABEL
     ANGLE auto
     SIZE 8
     COLOR 0 192 0
     TYPE truetype
     FONT arial
   END
 END
END
```
Essa camada de comentário adiciona etiquetas verdes a todas as ruas quando a escala fica abaixo de 1:20000 ou menor que isso. Ela também demonstra como usar um ingresso SQL em uma definição DATA.

## **7.2 Clientes Java (JDBC)**

Os clientes Java podem acessar os objetos "geometria" do PostGIS no banco de dados PostgreSQL diretamente como representações de textos ou usando a extensão JDBC de objetos empacotados com PostGIS. A fim de usar os objetos da extensão, o arquivo "postgis.jar" deve estar no seu CLASSPATH junto com o "postgresql.jar" do pacote de dispositivos JDBC.

```
import java.sql.*;
import java.util.*;
import java.lang.*;
import org.postgis.*;
public class JavaGIS {
public static void main(String[] args) {
  java.sql.Connection conn;
```
try {  $/$ \*

 $\star/$ 

/\*

 $\star/$ 

PGgeometry"));

```
* Load the JDBC driver and establish a connection.
Class.forName("org.postgresql.Driver");
String url = "jdbc:postgresql://localhost:5432/database";
conn = DriverManager.getConnection(url, "postgres", "");
* Add the geometry types to the connection. Note that you
* must cast the connection to the pgsql-specific connection
* implementation before calling the addDataType() method.
((org.postgresql.PGConnection)conn).addDataType("geometry",Class.forName("org.postgis. ←-
((org.postgresql.PGConnection)conn).addDataType("box3d",Class.forName("org.postgis. ←-
```

```
PGbox3d"));
    /*
    * Create a statement and execute a select query.
    \star /
    Statement s = conn.createStatement();
    ResultSet r = s. executeQuery("select geom, id from geomtable");
    while( r.next() ) {
      /*
      * Retrieve the geometry as an object then cast it to the geometry type.
      * Print things out.
     */
     PGgeometry geom = (PGgeometry) r.getObject(1);
     int id = r.getInt(2);System.out.println("Row " + id + ":");
     System.out.println(geom.toString());
   }
   s.close();
   conn.close();
 }
catch( Exception e ) {
 e.printStackTrace();
  }
}
}
```
O objeto "PGgeometry" é um objeto wrapper que contém um objeto específico de geometria topológica (subclasse da classe abstrata "Geometria") dependendo do tipo: Ponto, LineString, Polígono, MultiPonto, MultiLineString, MultiPolígono.

```
PGgeometry geom = (PGgeometry)r.getObject(1);
if( geom.getType() == Geometry.POLYGON ) {
 Polygon pl = (Polygon) geom.getGeometry();
  for( int r = 0; r < pl. numRings(); r++) {
   LinearRing rng = pl.getRing(r);
    System.out.println("Ring: " + r);
    for( int p = 0; p < rng.numPoints(); p++ ) {
      Point pt = rng.getPoint(p);System.out.println("Point: " + p);
      System.out.println(pt.toString());
    }
  }
}
```
O JavaDoc para os objetos de extensão fornece uma referência para os dados variados das funções accessor nos objetos geométricos.

## **7.3 Clientes C (libpq)**

...

## **7.3.1 Cursores de Texto**

...

## **7.3.2 Cursores Binários**

...

# **Chapter 8**

# **Referência do PostGIS**

As funções descritas abaixo são as que um usuário do PostGIS devem precisar. Existem outras funções que são necessárias para suportar os objetos PostGIS mas que não são de uso comum pelo usuário.

#### **Note**

O PostGIS iniciou uma transição da convenção de nomenclatura existente para uma convenção em torno do SQL-Note! MM. Como resultado, a maioria das funções que você conhece e ama foram renomeadas usando o padrão de tipo espacial (com o prefixo ST). As funções anteriores ainda existem, porém não são listadas nesta documentação onde as funções atualizadas são equivalentes. As funções que não possuem prefixo ST\_ não listadas nesta documentação estão obsoletas e serão removidas em futuros lançamentos, então PAREM DE UTILIZÁ-LAS.

## **8.1 PostgreSQL PostGIS Geometry/Geography/Box Types**

## **8.1.1 box2d**

box2d — The type representing a 2-dimensional bounding box.

#### **Descrição**

a caixa3d é um tipo de dados postgis usados para representar a caixa enclosing de um ageometria ou conjunto de geometrias. A ST\_3DExtent retorna um objeto caixa3d.

The representation contains the values xmin, ymin, xmax, ymax. These are the minimum and maximum values of the X and Y extents.

box2d objects have a text representation which looks like BOX(1 2,5 6).

#### **Comportamento Casting**

Essa seção lista os casts automáticos bem como os explícitos permitidos para esse tipo de dados

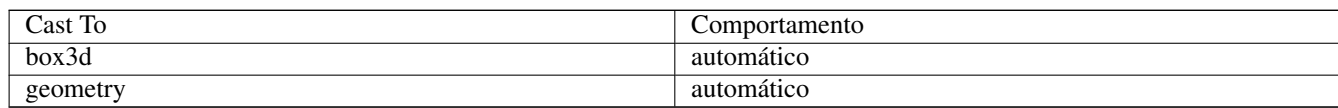
Section [15.7](#page-826-0)

# **8.1.2 box3d**

box3d — The type representing a 3-dimensional bounding box.

#### **Descrição**

a caixa3d é um tipo de dados postgis usados para representar a caixa enclosing de um ageometria ou conjunto de geometrias. A ST\_3DExtent retorna um objeto caixa3d.

The representation contains the values xmin, ymin, zmin, xmax, ymax, zmax. These are the minimum and maxium values of the X, Y and Z extents.

box3d objects have a text representation which looks like BOX3D(1 2 3,5 6 5).

#### **Comportamento Casting**

Essa seção lista os casts automáticos bem como os explícitos permitidos para esse tipo de dados

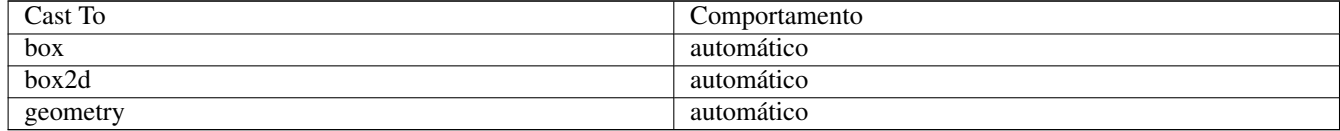

#### **Veja também**

Section [15.7](#page-826-0)

# **8.1.3 geometry**

geometry — geografia é um tipo de dado espacial usado para representar uma característica no sistema de coordenada da terraredonda.

#### **Descrição**

geografia é um tipo de dado espacial usado para representar uma característica no sistema de coordenada da terra-redonda.

All spatial operations on geometry use the units of the Spatial Reference System the geometry is in.

#### **Comportamento Casting**

Essa seção lista os casts automáticos bem como os explícitos permitidos para esse tipo de dados

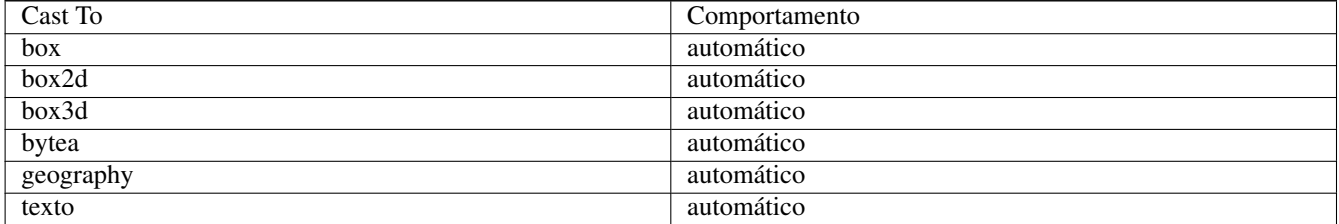

Section [4.1,](#page-61-0) Section [4.3](#page-67-0)

# **8.1.4 geometry\_dump**

<span id="page-109-1"></span>geometry\_dump — A composite type used to describe the parts of complex geometry.

#### **Descrição**

geometry\_dump is a [composite data type](https://www.postgresql.org/docs/current/rowtypes.html) containing the fields:

- geom a geometry representing a component of the dumped geometry. The geometry type depends on the originating function.
- path  $[$ ] an integer array that defines the navigation path within the dumped geometry to the geom component. The path array is 1-based (i.e. path[1] is the first element.)

It is used by the ST\_Dump\* family of functions as an output type to explode a complex geometry into its constituent parts.

#### **Veja também**

Section [15.6](#page-826-1)

# **8.1.5 geografia**

geografia — The type representing spatial features with geodetic (ellipsoidal) coordinate systems.

# **Descrição**

geografia é um tipo de dado espacial usado para representar uma característica no sistema de coordenada da terra-redonda. Spatial operations on the geography type provide more accurate results by taking the ellipsoidal model into account.

### **Comportamento Casting**

Essa seção lista os casts automáticos bem como os explícitos permitidos para esse tipo de dados

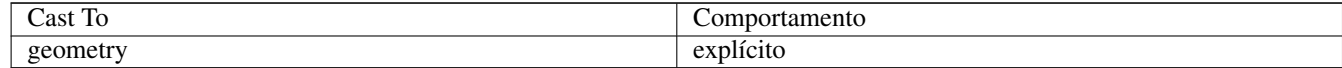

#### **Veja também**

Section [4.3,](#page-67-0) Section [4.3](#page-67-0)

# **8.2 Funções de Gestão**

# **8.2.1 AddGeometryColumn**

<span id="page-109-0"></span>AddGeometryColumn — Remove uma coluna geometria de uma spatial table.

#### **Synopsis**

text AddGeometryColumn(varchar table name, varchar column name, integer srid, varchar type, integer dimension, boolean use\_typmod=true);

text AddGeometryColumn(varchar schema\_name, varchar table\_name, varchar column\_name, integer srid, varchar type, integer dimension, boolean use\_typmod=true);

text AddGeometryColumn(varchar catalog\_name, varchar schema\_name, varchar table\_name, varchar column\_name, integer srid, varchar type, integer dimension, boolean use typmod=true);

#### **Descrição**

Note!

Note!

Adiciona uma coluna geometria à uma table de atributos. O schema\_name é o nome da table esquema. O srid deve ser um valor de referência inteiro para uma entrada na table SPATIAL\_REF\_SYS. O tipo deve ser uma string correspondente ao tipo da geometria, por exemplo: 'POLÍGONO' ou 'MULTILINSTRING'. Um erro é descartado se o esquema não existe (ou não é visível no search\_path atual) ou a SRID especificada, tipo de geometria ou dimensão é inválida.

#### **Note**

Alterado: 2.0.0 Essa função não atualiza mais a geometry\_columns desde que ela é a view que lê dos catálogos de sistema. Por padrão, isso não cria restrições, mas usa a construção no comportamento do tipo modificador do PostgreSQL. Então, por exemplo, construir uma coluna wgs84 POINT com essa função é equivalente a: ALTER TABLE some\_table ADD COLUMN geom geometry(Point,4326);

Alterado: 2.0.0 Se você exige o comportamento antigo de restrições use o padrão use\_typmod, mas configure isso para falso.

#### **Note**

Alterações: 2.0.0 Views não podem ser registradas manualmente mais em geometry\_columns, porém as views construídas contra as geometrias typmod tables e usadas sem as funções wrapper irão se registrar corretamente, porque elas herdam um comportamento typmod da table column mãe. As views que usam funções geométricas que fazem outras geometrias saírem, precisarão de ser lançadas para as geometrias typmod, para essas colunas serem reg-istradas corretamente em geometry columns. Use Section [4.6.3.](#page-79-0)

This method implements the [OGC Simple Features Implementation Specification for SQL 1.1.](http://www.opengeospatial.org/standards/sfs)

This function supports 3d and will not drop the z-index.

This method supports Circular Strings and Curves

Melhorias: 2.0.0 argumento use\_typmod introduzido. Padrões para criar colunas de geometria typmod ao invés das baseadas em obstáculos.

```
-- Create schema to hold data
CREATE SCHEMA my_schema;
-- Create a new simple PostgreSQL table
CREATE TABLE my_schema.my_spatial_table (id serial);
-- Describing the table shows a simple table with a single "id" column.
postgis=# \d my_schema.my_spatial_table
                                                     Table "my_schema.my_spatial_table"
Column | Type | Modifiers
--------+---------+------------------------------------------------------------------------- ←-
```
id | integer | not null default nextval('my\_schema.my\_spatial\_table\_id\_seq'::regclass) -- Add a spatial column to the table SELECT AddGeometryColumn ('my\_schema','my\_spatial\_table','geom',4326,'POINT',2); -- Add a point using the old constraint based behavior SELECT AddGeometryColumn ('my\_schema','my\_spatial\_table','geom\_c',4326,'POINT',2, false); --Add a curvepolygon using old constraint behavior SELECT AddGeometryColumn ('my\_schema','my\_spatial\_table','geomcp\_c',4326,'CURVEPOLYGON',2, ← false); -- Describe the table again reveals the addition of a new geometry columns. \d my\_schema.my\_spatial\_table addgeometrycolumn ------------------------------------------------------------------------ my\_schema.my\_spatial\_table.geomcp\_c SRID:4326 TYPE:CURVEPOLYGON DIMS:2 (1 row) Table "my\_schema.my\_spatial\_table" Column | Type | Modifiers ----------+----------------------+------------------------------------------------------------------------- ← id | integer | not null default nextval('my\_schema. ← my\_spatial\_table\_id\_seq'::regclass) geom | geometry(Point,4326) | geom\_c | geometry | geomcp\_c | geometry | Check constraints: "enforce\_dims\_geom\_c" CHECK (st\_ndims(geom\_c) = 2) "enforce\_dims\_geomcp\_c" CHECK (st\_ndims(geomcp\_c) = 2) "enforce\_geotype\_geom\_c" CHECK (geometrytype(geom\_c) = 'POINT'::text OR geom\_c IS NULL) "enforce\_geotype\_geomcp\_c" CHECK (geometrytype(geomcp\_c) = 'CURVEPOLYGON'::text OR ← geomcp\_c IS NULL) "enforce\_srid\_geom\_c" CHECK (st\_srid(geom\_c) = 4326) "enforce\_srid\_geomcp\_c" CHECK (st\_srid(geomcp\_c) = 4326) -- geometry\_columns view also registers the new columns -- SELECT f\_geometry\_column As col\_name, type, srid, coord\_dimension As ndims FROM geometry\_columns WHERE f\_table\_name = 'my\_spatial\_table' AND f\_table\_schema = 'my\_schema'; col\_name | type | srid | ndims ----------+--------------+------+------ geom | Point | 4326 | 2 geom\_c | Point | 4326 | 2 geomcp\_c | CurvePolygon | 4326 | 2

#### **Veja também**

[DropGeometryColumn,](#page-111-0) [DropGeometryTable,](#page-112-0) Section [4.6.2,](#page-79-1) Section [4.6.3](#page-79-0)

## **8.2.2 DropGeometryColumn**

<span id="page-111-0"></span>DropGeometryColumn — Remove uma coluna geometria de uma spatial table.

#### **Synopsis**

text DropGeometryColumn(varchar table\_name, varchar column\_name);

text DropGeometryColumn(varchar schema\_name, varchar table\_name, varchar column\_name);

text DropGeometryColumn(varchar catalog name, varchar schema name, varchar table name, varchar column name);

# **Descrição**

Remove uma coluna geometria de uma table espacial. Note que o schema\_name precisará combinar com o campo f\_table\_schema da fila da table na table geometry\_columns.

This method implements the [OGC Simple Features Implementation Specification for SQL 1.1.](http://www.opengeospatial.org/standards/sfs)

This function supports 3d and will not drop the z-index.

This method supports Circular Strings and Curves

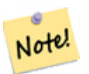

**Note**

Alterações: 2.0.0 Essa função é fornecida para compatibilidade atrasada. Desde que geometry\_columns é uma view contra os sistemas catalogados, você pode derrubar uma coluna geométrica como qualquer outra table column usando ALTERAR TABLE

## **Exemplos**

```
SELECT DropGeometryColumn ('my_schema','my_spatial_table','geom');
                        ----RESULT output ---
                                          dropgeometrycolumn
------------------------------------------------------
my_schema.my_spatial_table.geom effectively removed.
-- In PostGIS 2.0+ the above is also equivalent to the standard
-- the standard alter table. Both will deregister from geometry_columns
ALTER TABLE my_schema.my_spatial_table DROP column geom;
```
#### **Veja também**

[AddGeometryColumn,](#page-109-0) [DropGeometryTable,](#page-112-0) Section [4.6.2](#page-79-1)

# **8.2.3 DropGeometryTable**

<span id="page-112-0"></span>DropGeometryTable — Derruba uma table e todas suas referências em geometry\_columns.

# **Synopsis**

boolean DropGeometryTable(varchar table\_name); boolean DropGeometryTable(varchar schema\_name, varchar table\_name); boolean DropGeometryTable(varchar catalog name, varchar schema name, varchar table name);

#### **Descrição**

Derruba uma table e todas as suas referências em geometry\_columns. Nota: use current\_schema() nas instalações schema-aware pgsql se o esquema não for fornecido.

#### **Note** Note!

Alterações: 2.0.0 Essa função é fornecida para compatibilidade atrasada. Desde que geometry\_columns é uma view contra os sistemas catalogados, você pode derrubar uma table com colunas geométricas como qualquer outra table usando DERRUBAR TABLE

#### **Exemplos**

```
SELECT DropGeometryTable ('my_schema','my_spatial_table');
----RESULT output ---
my_schema.my_spatial_table dropped.
-- The above is now equivalent to --
DROP TABLE my_schema.my_spatial_table;
```
#### **Veja também**

[AddGeometryColumn,](#page-109-0) [DropGeometryColumn,](#page-111-0) Section [4.6.2](#page-79-1)

# **8.2.4 Find\_SRID**

Find\_SRID — Returns the SRID defined for a geometry column.

#### **Synopsis**

integer Find\_SRID(varchar a\_schema\_name, varchar a\_table\_name, varchar a\_geomfield\_name);

#### **Descrição**

Returns the integer SRID of the specified geometry column by searching through the GEOMETRY\_COLUMNS table. If the geometry column has not been properly added (e.g. with the [AddGeometryColumn](#page-109-0) function), this function will not work.

#### **Exemplos**

```
SELECT Find_SRID('public', 'tiger_us_state_2007', 'geom_4269');
find_srid
----------
4269
```
# **Veja também**

#### [ST\\_SRID](#page-222-0)

# **8.2.5 Populate\_Geometry\_Columns**

Populate\_Geometry\_Columns — Ensures geometry columns are defined with type modifiers or have appropriate spatial constraints.

## **Synopsis**

text Populate Geometry Columns(boolean use typmod=true); int Populate Geometry Columns(oid relation oid, boolean use typmod=true);

## **Descrição**

Assegura que as colunas geométricas são definidas com modificadores de tipo ou têm obstáculos espaciais apropriados. Isso garante que serão registrados corretamente na view geometry\_columns. Por padrão, irá converter todas as colunas geométricas com nenhum modificador de tipo para os que têm o modificador, para obter esse comportamento antigo use use typmod=false

Para compatibilidades atrasadas e necessidades espaciais como a herança das tables, onde cada table child talvez tenha um tipo geométrico diferente, a última verificação do comportamento ainda é suportada. Se você precisar do último comportamento, você tem de passar o novo argumento opcional como falso use\_typmod=false. Quando isso for feito, as colunas geométricas serão criadas sem modificadores de tipo, mas terão 3 obstáculos definidos. Isso significa que cada coluna geométrica pertencente a uma table tem, pelo menos, três obstáculos:

- enforce\_dims\_the\_geom assegura que toda geometria tenha a mesma dimensão (veja [ST\\_NDims\)](#page-168-0)
- enforce\_geotype\_the\_geom assegura que toda geometria seja do mesmo tipo (veja [Tipo de geometria\)](#page-136-0)
- enforce\_srid\_the\_qeom assegura que toda geometria tenha a mesma projeção (veja [ST\\_SRID\)](#page-222-0)

Se uma table oid é fornecida, essa função tenta determinar a srid, a dimensão e o tipo geométrico de todas as colunas geométricas na table, adicionando restrições se necessário. Se for bem-sucedido, uma fila apropriada é inserida na table geometry\_columns, senão, a exceção é pega e uma notificação de erro surge, descrevendo o problema.

Se o oid de uma view é fornecido, como com uma table oid, essa função tenta determinar a srid, dimensão e tipo de todas as geometrias na view, inserindo entradas apropriadas na table geometry\_columns, mas nada é feito para executar obstáculos.

A variante sem parâmetro é um simples wrapper para a variante parametrizada que trunca primeiro e repopula a table geometry\_columns para cada table espacial e view no banco de dados, adicionando obstáculos espaciais para tables onde são apropriados. Isso retorna um resumo do número de colunas geométricas detectadas no banco de dados e o número que foi inserido na table geometry\_columns. A versão parametrizada retorna, simplesmente, o número de filas inseridas na table geometry\_columns.

#### Disponibilidade: 1.4.0

Alterações: 2.0.0 Por padrão, utilize modificadores de tipo ao invés de verificar restrições para restringir os tipos de geometria. Você pode verificar restrições de comportamento ao invés de usar o novo use\_typmod e configurá-lo para falso.

Melhorias: 2.0.0 use\_typmod argumento opcional foi introduzido, permitindo controlar se as colunas forem criadas com modificadores de tipo ou com verificação de restrições.

#### **Exemplos**

CREATE TABLE public.myspatial\_table(gid serial, geom geometry); INSERT INTO myspatial\_table(geom) VALUES(ST\_GeomFromText('LINESTRING(1 2, 3 4)',4326) ); -- This will now use typ modifiers. For this to work, there must exist data SELECT Populate\_Geometry\_Columns('public.myspatial\_table'::regclass); populate\_geometry\_columns -------------------------- 1 \d myspatial\_table Table "public.myspatial\_table" Column | Type | Nodifiers

```
gid | integer | not null default nextval('myspatial_table_gid_seq':: ←
   regclass)
 geom | geometry(LineString,4326) |
-- This will change the geometry columns to use constraints if they are not typmod or have ←-
  constraints already.
--For this to work, there must exist data
CREATE TABLE public.myspatial_table_cs(gid serial, geom geometry);
INSERT INTO myspatial_table_cs(geom) VALUES(ST_GeomFromText('LINESTRING(1 2, 3 4)',4326) );
SELECT Populate_Geometry_Columns('public.myspatial_table_cs'::regclass, false);
populate_geometry_columns
  --------------------------
                       1
\d myspatial_table_cs
                        Table "public.myspatial_table_cs"
Column | Type | Modifiers
              --------+----------+------------------------------------------------------------------
gid | integer | not null default nextval('myspatial_table_cs_gid_seq'::regclass)
geom | geometry |
Check constraints:
   "enforce_dims_geom" CHECK (st_ndims(geom) = 2)
   "enforce_geotype_geom" CHECK (geometrytype(geom) = 'LINESTRING'::text OR geom IS NULL)
   "enforce_srid_geom" CHECK (st_srid(geom) = 4326)
```
--------+---------------------------+--------------------------------------------------------------- ←-

# **8.2.6 UpdateGeometrySRID**

UpdateGeometrySRID — Updates the SRID of all features in a geometry column, and the table metadata.

#### **Synopsis**

text UpdateGeometrySRID(varchar table\_name, varchar column\_name, integer srid); text UpdateGeometrySRID(varchar schema\_name, varchar table\_name, varchar column\_name, integer srid); text UpdateGeometrySRID(varchar catalog\_name, varchar schema\_name, varchar table\_name, varchar column\_name, integer srid);

#### **Descrição**

Atualiza a SRID de todas as características em uma coluna geométrica, atualizando restrições e referências na geometry\_columns. Nota: use current\_schema() nas instalações schema-aware pgsql se o esquema não for fornecido.

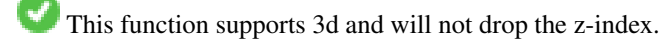

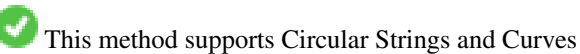

#### **Exemplos**

Insert geometries into roads table with a SRID set already using [EWKT format:](#page-228-0)

```
COPY roads (geom) FROM STDIN;
SRID=4326;LINESTRING(0 0, 10 10)
SRID=4326;LINESTRING(10 10, 15 0)
\backslash .
```
Isso irá alterar a srid das roads tables para 4326 de qualquer coisa que tenha sido antes

SELECT UpdateGeometrySRID('roads','geom',4326);

O exemplo anterior é equivalente a esta declaração DDL

```
ALTER TABLE roads
 ALTER COLUMN geom TYPE geometry(MULTILINESTRING, 4326)
   USING ST_SetSRID(geom,4326);
```
Se você obteve a projeção errada (ou comprou como desconhecido) no carregamento e quer transformar para mercartor, tudo de uma vez, você pode fazer isso com DDL, mas não existe uma função de gestão equivalente do PostGIS.

```
ALTER TABLE roads
ALTER COLUMN geom TYPE geometry(MULTILINESTRING, 3857) USING ST_Transform(ST_SetSRID(geom ←
     ,4326),3857) ;
```
#### **Veja também**

[UpdateRasterSRID,](#page-598-0) [ST\\_SetSRID,](#page-221-0) [ST\\_Transform](#page-223-0)

# **8.3 Construtores de geometria**

# **8.3.1 ST\_GeomCollFromText**

<span id="page-116-0"></span>ST\_GeomCollFromText — Creates a GeometryCollection or Multi\* geometry from a set of geometries.

#### **Synopsis**

geometry ST\_MakeLine(geometry set geoms); geometry ST\_MakeLine(geometry geom1, geometry geom2); geometry ST\_MakeLine(geometry[] geoms\_array);

#### **Descrição**

Collects geometries into a geometry collection. The result is either a Multi\* or a GeometryCollection, depending on whether the input geometries have the same or different types (homogeneous or heterogeneous). The input geometries are left unchanged within the collection.

Variant 1: accepts two input geometries

Variant 2: accepts an array of geometries

Variant 3: aggregate function accepting a rowset of geometries.

#### **Note** Note!

If any of the input geometries are collections (Multi\* or GeometryCollection) ST\_Collect returns a GeometryCollection (since that is the only type which can contain nested collections). To prevent this, use [ST\\_Dump](#page-141-0) in a subquery to expand the input collections to their atomic elements (see example below).

#### **Note**

Note! ST\_Collect and [ST\\_Union](#page-379-0) appear similar, but in fact operate quite differently. ST\_Collect aggregates geometries into a collection without changing them in any way. ST\_Union geometrically merges geometries where they overlap, and splits linestrings at intersections. It may return single geometries when it dissolves boundaries.

Disponibilidade: 1.4.0 - ST\_MakeLine(geomarray) foi introduzida. A ST\_MakeLine agrega funções que foram melhoradas para lidar com mais pontos mais rápido.

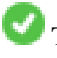

This function supports 3d and will not drop the z-index.

# This method supports Circular Strings and Curves

## **Exemplos - Uso XLink**

#### Collect 2D points.

```
SELECT ST_AsText( ST_Collect( ST_GeomFromText('POINT(1 2)'),
        ST_GeomFromText('POINT(-2 3)') ));
st_astext
----------
MULTIPOINT((1 2), (-2 3))
```
#### Collect 3D points.

```
SELECT ST_AsEWKT( ST_Collect( ST_GeomFromEWKT('POINT(1 2 3)'),
                ST_GeomFromEWKT('POINT(1 2 4)') ) ) ;
                st_asewkt
```
------------------------- MULTIPOINT(1 2 3,1 2 4)

#### Collect curves.

```
SELECT ST_AsText( ST_Collect( 'CIRCULARSTRING(220268 150415,220227 150505,220227 150406)',
                'CIRCULARSTRING(220227 150406,2220227 150407,220227 150406)'));
                st_astext
------------------------------------------------------------------------------------
MULTICURVE(CIRCULARSTRING(220268 150415,220227 150505,220227 150406),
CIRCULARSTRING(220227 150406,2220227 150407,220227 150406))
```
#### **Exemplos: Utilizando versão banco de dados**

Using an array constructor for a subquery.

SELECT ST\_Collect( ARRAY( SELECT geom FROM sometable ) );

Using an array constructor for values.

```
SELECT ST_AsText( ST_Collect(
                ARRAY[ ST_GeomFromText('LINESTRING(1 2, 3 4)'),
                        ST_GeomFromText('LINESTRING(3 4, 4 5)') ] )) As wktcollect;
--wkt collect --
MULTILINESTRING((1 2,3 4),(3 4,4 5))
```
#### **Exemplos: Versão espacial agregada**

Creating multiple collections by grouping geometries in a table.

```
SELECT stusps, ST_Collect(f.geom) as geom
         FROM (SELECT stusps, (ST_Dump(geom)).geom As geom
                                FROM
                                somestatetable ) As f
        GROUP BY stusps
```
[ST\\_Dump,](#page-141-0) [ST\\_Union](#page-379-0)

# **8.3.2 ST\_LineFromMultiPoint**

ST\_LineFromMultiPoint — Cria uma linestring de um multiponto geométrico.

#### **Synopsis**

geometria ST\_LineFromMultiPoint(geometria ummultiponto);

#### **Descrição**

Cria uma LineString de uma geometria MultiPointo.

Use [ST\\_MakeLine](#page-119-0) to create lines from Point or LineString inputs.

This function supports 3d and will not drop the z-index.

#### **Examples**

Cria uma LineString de uma geometria MultiPointo.

```
--Create a 3d line string from a 3d multipoint
SELECT ST_AsEWKT(ST_LineFromMultiPoint(ST_GeomFromEWKT('MULTIPOINT(1 2 3, 4 5 6, 7 8 9)'))) ←
   ;
--result--
LINESTRING(1 2 3,4 5 6,7 8 9)
```
#### **Veja também**

#### [ST\\_AsEWKT,](#page-253-0) [ST\\_AsKML](#page-266-0)

# **8.3.3 ST\_MakeEnvelope**

<span id="page-118-0"></span>ST\_MakeEnvelope — Cria um polígono retangular formado a partir dos mínimos e máximos dados. Os valores de entrada devem ser em SRS especificados pelo SRID.

#### **Synopsis**

geometry ST\_MakeEnvelope(double precision xmin, double precision ymin, double precision xmax, double precision ymax, integer srid=unknown);

#### **Descrição**

Cria um polígono retangular formado a partir do mínimo e máximo, pela dada shell. Os valores de entradas devem ser SRS especificados pelo SRID. Se nenhum SRID for especificado o sistema de referência espacial desconhecido é assumido

Disponibilidade: 1.5

Melhorias: 2.0: Habilidade para especificar um pacote sem especificar um SRID foi introduzida.

## **Exemplo: Construindo um polígono bounding box**

```
SELECT ST_AsText(ST_MakeEnvelope(10, 10, 11, 11, 4326));
st_asewkt
-----------
POLYGON((10 10, 10 11, 11 11, 11 10, 10 10))
```
#### **Veja também**

[ST\\_MakePoint,](#page-121-0) [ST\\_MakePoint,](#page-121-0) [ST\\_Point,](#page-125-0) [ST\\_SRID](#page-222-0)

# **8.3.4 ST\_MakeLine**

<span id="page-119-0"></span>ST\_MakeLine — Cria uma Linestring de ponto, multiponto ou linha das geometrias.

#### **Synopsis**

geometry ST\_MakeLine(geometry set geoms); geometry ST\_MakeLine(geometry geom1, geometry geom2); geometry **ST\_MakeLine**(geometry[] geoms\_array);

#### **Descrição**

Creates a LineString containing the points of Point, MultiPoint, or LineString geometries. Other geometry types cause an error.

Variant 1: accepts two input geometries

Variant 2: accepts an array of geometries

Variant 3: aggregate function accepting a rowset of geometries. To ensure the order of the input geometries use ORDER BY in the function call, or a subquery with an ORDER BY clause.

Repeated nodes at the beginning of input LineStrings are collapsed to a single point. Repeated points in Point and MultiPoint inputs are not collapsed. [ST\\_RemoveRepeatedPoints](#page-202-0) can be used to collapse repeated points from the output LineString.

This function supports 3d and will not drop the z-index.

Disponibilidad: 2.0.0 - Suporte para elementos de entrada linestring foi introduzido

Disponibilidad: 2.0.0 - Suporte para elementos de entrada linestring foi introduzido

Disponibilidade: 1.4.0 - ST\_MakeLine(geomarray) foi introduzida. A ST\_MakeLine agrega funções que foram melhoradas para lidar com mais pontos mais rápido.

#### **Exemplos: Utilizando versão banco de dados**

#### Create a line composed of two points.

```
SELECT ST_MakeLine(ARRAY(SELECT ST_Centroid(the_geom) FROM visit_locations ORDER BY ←
   visit_time));
--Making a 3d line with 3 3-d points
SELECT ST_AsEWKT(ST_MakeLine(ARRAY[ST_MakePoint(1,2,3),
                                ST_MakePoint(3,4,5), ST_MakePoint(6,6,6)]));
               st_asewkt
-------------------------
LINESTRING(1 2 3,3 4 5,6 6 6)
```
#### Cria uma CAIXA2D definida pelos pontos 2 3D dados das geometrias.

SELECT ST\_AsEWKT( ST\_MakeLine(ST\_MakePoint(1,2,3), ST\_MakePoint(3,4,5) ));

st\_asewkt ------------------------- LINESTRING(1 2 3,3 4 5)

#### Cria uma Linestring de ponto, multiponto ou linha das geometrias.

```
select ST_AsText( ST_MakeLine( 'LINESTRING(0 0, 1 1)', 'LINESTRING(2 2, 3 3)' ) );
```

```
st_astext
-----------------------------
LINESTRING(0 0,1 1,2 2,3 3)
```
#### **Exemplos: Utilizando versão banco de dados**

Create a line from an array formed by a subquery with ordering.

```
SELECT ST_MakeLine( ARRAY( SELECT ST_Centroid(geom) FROM visit_locations ORDER BY \leftrightarrowvisit_time) );
```
## Create a 3D line from an array of 3D points

```
SELECT ST_MakeLine(ARRAY(SELECT ST_Centroid(the_geom) FROM visit_locations ORDER BY ←-
   visit_time));
--Making a 3d line with 3 3-d points
SELECT ST_AsEWKT(ST_MakeLine(ARRAY[ST_MakePoint(1,2,3),
                                ST_MakePoint(3,4,5), ST_MakePoint(6,6,6)]));
               st_asewkt
-------------------------
LINESTRING(1 2 3,3 4 5,6 6 6)
```
#### **Exemplos: Versão espacial agregada**

Esse exemplo pega uma sequência de pontos do GPS e cria um relato para cada torre gps onde o campo geométrico é uma line string composta com os pontos do gps na ordem da viagem.

Using aggregate ORDER BY provides a correctly-ordered LineString.

```
SELECT gps.track_id, ST_MakeLine(gps.geom ORDER BY gps_time) As geom
       FROM gps_points As gps
       GROUP BY track_id;
```
Prior to PostgreSQL 9, ordering in a subquery can be used. However, sometimes the query plan may not respect the order of the subquery.

```
SELECT gps.track_id, ST_MakeLine(gps.geom) As geom
        FROM ( SELECT track_id, gps_time, geom
                        FROM gps_points ORDER BY track_id, gps_time ) As gps
        GROUP BY track_id;
```
#### **Veja também**

[ST\\_RemoveRepeatedPoints,](#page-202-0) [ST\\_AsText,](#page-254-0) [ST\\_GeomFromText,](#page-231-0) [ST\\_MakePoint](#page-121-0)

# **8.3.5 ST\_MakePoint**

<span id="page-121-0"></span>ST\_MakePoint — Creates a 2D, 3DZ or 4D Point.

#### **Synopsis**

geometria ST\_Point(float x\_lon, float y\_lat);

geometry **ST\_MakePointM**(float x, float y, float m);

geometry ST\_MakePoint(double precision x, double precision y, double precision z, double precision m);

#### **Descrição**

Cria uma CAIXA2D definida pelos pontos dados das geometrias.

Use [ST\\_MakePointM](#page-122-0) to make points with XYM coordinates.

While not OGC-compliant, ST\_MakePoint is faster and more precise than [ST\\_GeomFromText](#page-231-0) and [ST\\_PointFromText.](#page-236-0) It is also easier to use for numeric coordinate values.

Note! **Note** For geodetic coordinates,  $X$  is longitude and  $Y$  is latitude

This function supports 3d and will not drop the z-index.

#### **Examples**

```
--Return point with unknown SRID
SELECT ST_MakePoint(-71.1043443253471, 42.3150676015829);
--Return point marked as WGS 84 long lat
SELECT ST_SetSRID(ST_MakePoint(-71.1043443253471, 42.3150676015829),4326);
--Return a 3D point (e.g. has altitude)
SELECT ST_MakePoint(1, 2,1.5);
--Get z of point
SELECT ST_Z(ST_MakePoint(1, 2,1.5));
result
-------
1.5
```
[ST\\_GeomFromText,](#page-231-0) [ST\\_PointFromText,](#page-236-0) [ST\\_SetSRID,](#page-221-0) [ST\\_MakePointM](#page-122-0)

# **8.3.6 ST\_MakePointM**

<span id="page-122-0"></span>ST\_MakePointM — Cria um ponto com uma coordenada x y e medida.

#### **Synopsis**

geometry **ST\_MakePointM**(float x, float y, float m);

# **Descrição**

Cria um ponto com uma coordenada x y e medida.

Use [ST\\_MakePoint](#page-121-0) to make points with XY, XYZ, or XYZM coordinates.

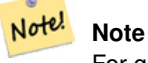

For geodetic coordinates,  $X$  is longitude and  $Y$  is latitude

# **Examples**

#### Note! **Note**

[ST\\_AsEWKT](#page-253-0) is used for text output because [ST\\_AsText](#page-254-0) does not support M values.

# Create point with unknown SRID.

```
SELECT ST_AsEWKT( ST_MakePointM(-71.1043443253471, 42.3150676015829, 10) );
                                   st_asewkt
-----------------------------------------------
POINTM(-71.1043443253471 42.3150676015829 10)
```
# Cria um ponto com uma coordenada x y e medida.

SELECT ST\_AsEWKT( ST\_SetSRID( ST\_MakePointM(-71.104, 42.315, 10), 4326));

st\_asewkt

SRID=4326;POINTM(-71.104 42.315 10)

#### Get measure of created point.

```
SELECT ST_M( ST_MakePointM(-71.104, 42.315, 10) );
```
---------------------------------------------------------

result ------- 10

[ST\\_AsEWKT,](#page-253-0) [ST\\_MakePoint,](#page-121-0) [ST\\_SetSRID](#page-221-0)

# **8.3.7 ST\_MakePolygon**

<span id="page-123-0"></span>ST\_MakePolygon — Creates a Polygon from a shell and optional list of holes.

#### **Synopsis**

geometry ST\_MakePolygon(geometry linestring);

geometry ST\_MakePolygon(geometry outerlinestring, geometry[] interiorlinestrings);

#### **Descrição**

Cria uma polígono formado pela dada shell. As geometrias de entrada devem ser LINESTRINGS fechadas.

Variant 1: Accepts one shell LineString.

Variant 2: Accepts a shell LineString and an array of inner (hole) LineStrings. A geometry array can be constructed using the PostgreSQL array\_agg(), ARRAY[] or ARRAY() constructs.

#### Note! **Note**

Essa função não aceitará uma MULTILINESTRING. Use [ST\\_LineMerge](#page-402-0) ou [ST\\_Dump](#page-141-0) para gerar line strings.

This function supports 3d and will not drop the z-index.

#### **Exemplos: Utilizando versão banco de dados**

Cria uma LineString de uma string Encoded Polyline.

```
SELECT ST_MLineFromText('MULTILINESTRING((1 2, 3 4), (4 5, 6 7))');
```
Create a Polygon from an open LineString, using [ST\\_StartPoint](#page-176-0) and [ST\\_AddPoint](#page-181-0) to close it.

```
SELECT ST_MakePolygon( ST_AddPoint(foo.open_line, ST_StartPoint(foo.open_line)) )
FROM (
 SELECT ST_GeomFromText('LINESTRING(75 29,77 29,77 29, 75 29)') As open_line) As foo;
```
#### Cria uma LineString de uma string Encoded Polyline.

```
SELECT ST_AsEWKT( ST_MakePolygon( 'LINESTRING(75.15 29.53 1,77 29 1,77.6 29.5 1, 75.15 ←
   29.53 1)'));
st_asewkt
-----------
POLYGON((75.15 29.53 1,77 29 1,77.6 29.5 1,75.15 29.53 1))
```
#### Create a Polygon from a LineString with measures

```
SELECT ST_AsEWKT( ST_MakePolygon( 'LINESTRINGM(75.15 29.53 1,77 29 1,77.6 29.5 2, 75.15 ←
   29.53 2)' ));
```
#### st\_asewkt ----------

POLYGONM((75.15 29.53 1,77 29 1,77.6 29.5 2,75.15 29.53 2))

### **Exemplos: estrutura de dentro e estrutura de fora**

Construir um donut com um buraco de formiga

```
SELECT ST_MakePolygon(
                ST_ExteriorRing(ST_Buffer(foo.line,10)),
        ARRAY[ST_Translate(foo.line,1,1),
                ST_ExteriorRing(ST_Buffer(ST_MakePoint(20,20),1)) ]
        )
FROM
        (SELECT ST_ExteriorRing(ST_Buffer(ST_MakePoint(10,10),10,10))
                As line )
                As foo;
```
Create a set of province boundaries with holes representing lakes. The input is a table of province Polygons/MultiPolygons and a table of water linestrings. Lines forming lakes are determined by using [ST\\_IsClosed.](#page-159-0) The province linework is extracted by using [ST\\_Boundary.](#page-137-0) As required by ST\_MakePolygon, the boundary is forced to be a single LineString by using [ST\\_LineMerge.](#page-402-0) (However, note that if a province has more than one region or has islands this will produce an invalid polygon.) Using a LEFT JOIN ensures all provinces are included even if they have no lakes.

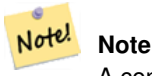

A construção CASE é usada porque sustentar uma coleção de nulos em ST\_MakePolygon resulta em NULO.

```
SELECT p.gid, p.province_name,
        CASE WHEN array_agg(w.geom) IS NULL
        THEN p.geom
        ELSE ST_MakePolygon( ST_LineMerge(ST_Boundary(p.geom)),
                       array_agg(w.geom)) END
FROM
        provinces p LEFT JOIN waterlines w
               ON (ST_Within(w.geom, p.geom) AND ST_IsClosed(w.geom))
GROUP BY p.gid, p.province_name, p.geom;
```
Another technique is to utilize a correlated subquery and the ARRAY() constructor that converts a row set to an array.

```
SELECT p.gid, p.province_name,
                CASE WHEN
                        ST_Accum(w.the_geom) IS NULL THEN p.the_geom
                ELSE ST_MakePolygon(ST_LineMerge(ST_Boundary(p.the_geom)), ST_Accum(w. \leftarrowthe_geom)) END
        FROM
                provinces p LEFT JOIN waterlines w
                       ON (ST_Within(w.the_geom, p.the_geom) AND ST_IsClosed(w.the_geom))
        GROUP BY p.gid, p.province_name, p.the_geom;
        --Same example above but utilizing a correlated subquery
        --and PostgreSQL built-in ARRAY() function that converts a row set to an array
        SELECT p.gid, p.province_name, CASE WHEN
                EXISTS(SELECT w.the_geom
                        FROM waterlines w
                        WHERE ST_Within(w.the_geom, p.the_geom)
                        AND ST_IsClosed(w.the_geom))
                THEN
                ST_MakePolygon(ST_LineMerge(ST_Boundary(p.the_geom)),
                        ARRAY(SELECT w.the_geom
                                FROM waterlines w
                                WHERE ST_Within(w.the_geom, p.the_geom)
```
AND ST\_IsClosed(w.the\_geom))) ELSE p.the\_geom END As the\_geom FROM provinces p;

## **Veja também**

[ST\\_BuildArea](#page-386-0) [ST\\_Polygon](#page-127-0)

# **8.3.8 ST\_Point**

<span id="page-125-0"></span>ST\_Point — Creates a Point with X, Y and SRID values.

#### **Synopsis**

geometria ST\_Point(float x\_lon, float y\_lat);

geometry ST\_MakePointM(float x, float y, float m);

#### **Descrição**

Returns a Point with the given X and Y coordinate values. This is the SQL-MM equivalent for [ST\\_MakePoint](#page-121-0) that takes just X and Y.

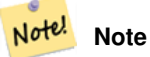

For geodetic coordinates,  $X$  is longitude and  $Y$  is latitude

Enhanced: 3.2.0 srid as an extra optional argument was added. Older installs require combining with ST\_SetSRID to mark the srid on the geometry.

This method implements the SQL/MM specification. SQL-MM 3: 6.1.2

#### **Exemplos: Geometria**

SELECT ST\_Point ( -71.104, 42.315);

SELECT ST\_SetSRID(ST\_Point( -71.104, 42.315),4326);

#### New in 3.2.0: With SRID specified

SELECT ST\_Point ( -71.104, 42.315, 4326);

# **Exemplos: Geografia**

#### Pre-PostGIS 3.2 syntax

SELECT CAST( ST\_SetSRID(ST\_Point( -71.104, 42.315), 4326) AS geography);

3.2 and on you can include the srid

SELECT CAST( ST\_Point( -71.104, 42.315, 4326) AS geography);

PostgreSQL also provides the :: short-hand for casting

SELECT ST\_Point ( -71.104, 42.315, 4326): : geography;

If the point coordinates are not in a geodetic coordinate system (such as WGS84), then they must be reprojected before casting to a geography. In this example a point in Pennsylvania State Plane feet (SRID 2273) is projected to WGS84 (SRID 4326).

SELECT CAST(ST\_SetSRID(ST\_Point(-71.1043443253471, 42.3150676015829),4326) Como geografia);

#### **Veja também**

Section [4.3,](#page-67-0) [ST\\_MakePoint,](#page-121-0) [ST\\_SetSRID,](#page-221-0) [ST\\_Transform,](#page-223-0) [ST\\_Point,](#page-126-0) [ST\\_Point,](#page-126-1) [ST\\_Point](#page-127-1)

# **8.3.9 ST\_Point**

<span id="page-126-0"></span>ST\_Point — Creates a Point with X, Y, Z and SRID values.

#### **Synopsis**

geometry ST\_MakePoint(double precision x, double precision y, double precision z, double precision m);

#### **Descrição**

Retorna uma ST\_Point com os valores de coordenada dados. Heterônimo OGC para ST\_MakePoint.

Enhanced: 3.2.0 srid as an extra optional argument was added. Older installs require combining with ST\_SetSRID to mark the srid on the geometry.

# **Examples**

```
SELECT ST_SetSRID(ST_Point(-71.1043443253471, 42.3150676015829),4326)
```
SELECT ST\_SetSRID(ST\_Point(-71.1043443253471, 42.3150676015829),4326)

SELECT ST\_SetSRID(ST\_Point(-71.1043443253471, 42.3150676015829),4326)

#### **Veja também**

[ST\\_MakePoint,](#page-121-0) [ST\\_PointFromText,](#page-236-0) [ST\\_SetSRID,](#page-221-0) [ST\\_MakePointM](#page-122-0)

# **8.3.10 ST\_Point**

<span id="page-126-1"></span>ST\_Point — Creates a Point with X, Y, M and SRID values.

#### **Synopsis**

geometry ST\_PointM(float x, float y, float m, integer srid=unknown);

#### **Descrição**

Retorna uma ST\_Point com os valores de coordenada dados. Heterônimo OGC para ST\_MakePoint.

Enhanced: 3.2.0 srid as an extra optional argument was added. Older installs require combining with ST\_SetSRID to mark the srid on the geometry.

#### **Examples**

```
SELECT ST_SetSRID(ST_Point(-71.1043443253471, 42.3150676015829),4326)
```
SELECT ST\_SetSRID(ST\_Point(-71.1043443253471, 42.3150676015829),4326)

SELECT ST SetSRID(ST Point(-71.1043443253471, 42.3150676015829),4326)

#### **Veja também**

[ST\\_MakePoint,](#page-121-0) [ST\\_PointFromText,](#page-236-0) [ST\\_SetSRID,](#page-221-0) [ST\\_MakePointM](#page-122-0)

# **8.3.11 ST\_Point**

<span id="page-127-1"></span>ST\_Point — Creates a Point with X, Y, Z, M and SRID values.

#### **Synopsis**

geometry ST\_MakeEnvelope(double precision xmin, double precision ymin, double precision xmax, double precision ymax, integer srid=unknown);

#### **Descrição**

Retorna uma ST\_Point com os valores de coordenada dados. Heterônimo OGC para ST\_MakePoint.

Enhanced: 3.2.0 srid as an extra optional argument was added. Older installs require combining with ST\_SetSRID to mark the srid on the geometry.

#### **Examples**

```
SELECT ST_SetSRID(ST_Point(-71.1043443253471, 42.3150676015829),4326)
SELECT ST_SetSRID(ST_Point(-71.1043443253471, 42.3150676015829),4326)
SELECT ST_SetSRID(ST_Point(-71.1043443253471, 42.3150676015829),4326)
```
#### **Veja também**

[ST\\_MakePoint,](#page-121-0) [ST\\_Point,](#page-125-0) [ST\\_Point,](#page-126-1) [ST\\_Point,](#page-126-0) [ST\\_SetSRID](#page-221-0)

# **8.3.12 ST\_Polygon**

<span id="page-127-0"></span>ST\_Polygon — Creates a Polygon from a LineString with a specified SRID.

#### **Synopsis**

geometry ST\_Polygon(geometry aLineString, integer srid);

#### **Descrição**

Returns a polygon built from the given LineString and sets the spatial reference system from the srid.

ST\_Polygon is similar to [ST\\_MakePolygon](#page-123-0) Variant 1 with the addition of setting the SRID.

, [ST\\_MakePoint,](#page-121-0) [ST\\_SetSRID](#page-221-0)

Note! **Note** Essa função não aceitará uma MULTILINESTRING. Use [ST\\_LineMerge](#page-402-0) ou [ST\\_Dump](#page-141-0) para gerar line strings.

This method implements the [OGC Simple Features Implementation Specification for SQL 1.1.](http://www.opengeospatial.org/standards/sfs)

This method implements the SQL/MM specification. SQL-MM 3: 8.3.2

This function supports 3d and will not drop the z-index.

#### **Examples**

# Create a 2D polygon.

```
SELECT ST_AsText( ST_Polygon('LINESTRING(75 29, 77 29, 77 29, 75 29)'::geometry, 4326) );
-- result --
POLYGON((75 29, 77 29, 77 29, 75 29))
```
## Create a 3D polygon.

```
SELECT ST_AsEWKT( ST_Polygon( ST_GeomFromEWKT('LINESTRING(75 29 1, 77 29 2, 77 29 3, 75 29
   1)'), 4326) );
 -- result --
SRID=4326;POLYGON((75 29 1, 77 29 2, 77 29 3, 75 29 1))
```
## **Veja também**

[ST\\_AsEWKT,](#page-253-0) [ST\\_AsText,](#page-254-0) [ST\\_GeomFromEWKT,](#page-228-0) [ST\\_GeomFromText,](#page-231-0) [ST\\_LineMerge,](#page-402-0) [ST\\_MakePolygon](#page-123-0)

# **8.3.13 ST\_MakeEnvelope**

<span id="page-128-0"></span>ST\_MakeEnvelope — Creates a rectangular Polygon in [Web Mercator](https://en.wikipedia.org/wiki/Web_Mercator_projection) (SRID:3857) using the [XYZ tile system.](https://en.wikipedia.org/wiki/Tiled_web_map)

# **Synopsis**

geometry ST\_MakePoint(double precision x, double precision y, double precision z, double precision m);

#### **Descrição**

Creates a rectangular Polygon giving the extent of a tile in the [XYZ tile system.](https://en.wikipedia.org/wiki/Tiled_web_map) The tile is specifed by the zoom level Z and the XY index of the tile in the grid at that level. Can be used to define the tile bounds required by  $ST$  AsMVTGeom to convert geometry into the MVT tile coordinate space.

By default, the tile envelope is in the [Web Mercator](https://en.wikipedia.org/wiki/Web_Mercator_projection) coordinate system (SRID:3857) using the standard range of the Web Mercator system (-20037508.342789, 20037508.342789). This is the most common coordinate system used for MVT tiles. The optional bounds parameter can be used to generate tiles in any coordinate system. It is a geometry that has the SRID and extent of the "Zoom Level zero" square within which the XYZ tile system is inscribed.

The optional margin parameter can be used to expand a tile by the given percentage. E.g. margin=0.125 expands the tile by 12.5%, which is equivalent to buffer=512 when the tile extent size is 4096, as used in [ST\\_AsMVTGeom.](#page-271-0) This is useful to create a tile buffer to include data lying outside of the tile's visible area, but whose existence affects the tile rendering. For example, a city name (a point) could be near an edge of a tile, so its label should be rendered on two tiles, even though the point is located in the visible area of just one tile. Using expanded tiles in a query will include the city point in both tiles. Use a negative value to shrink the tile instead. Values less than -0.5 are prohibited because that would eliminate the tile completely. Do not specify a margin when using with ST\_AsMVTGeom. See the example for [ST\\_AsMVT.](#page-272-0)

Melhorias: 2.0.0 parâmetro opcional padrão srid adicionado.

Disponibilidade: 2.1.0

#### **Exemplo: Construindo um polígono bounding box**

```
SELECT ST_AsText( ST_TileEnvelope(2, 1, 1) );
st_astext
------------------------------
POLYGON((-10018754.1713945 0,-10018754.1713945 10018754.1713945,0 10018754.1713945,0 ←-
    0,-10018754.1713945 0))
SELECT ST_AsText( ST_TileEnvelope(3, 1, 1, ST_MakeEnvelope(-180, -90, 180, 90, 4326) ) );
                      st_astext
------------------------------------------------------
POLYGON((-135 45,-135 67.5,-90 67.5,-90 45,-135 45))
```
#### **Veja também**

[ST\\_MakeEnvelope](#page-118-0)

# **8.3.14 ST\_HexagonGrid**

<span id="page-129-0"></span>ST\_HexagonGrid — Returns a set of hexagons and cell indices that completely cover the bounds of the geometry argument.

#### **Synopsis**

geometria ST\_Point(float x\_lon, float y\_lat);

#### **Descrição**

Starts with the concept of a hexagon tiling of the plane. (Not a hexagon tiling of the globe, this is not the [H3](https://github.com/uber/h3) tiling scheme.) For a given planar SRS, and a given edge size, starting at the origin of the SRS, there is one unique hexagonal tiling of the plane, Tiling(SRS, Size). This function answers the question: what hexagons in a given Tiling(SRS, Size) overlap with a given bounds.

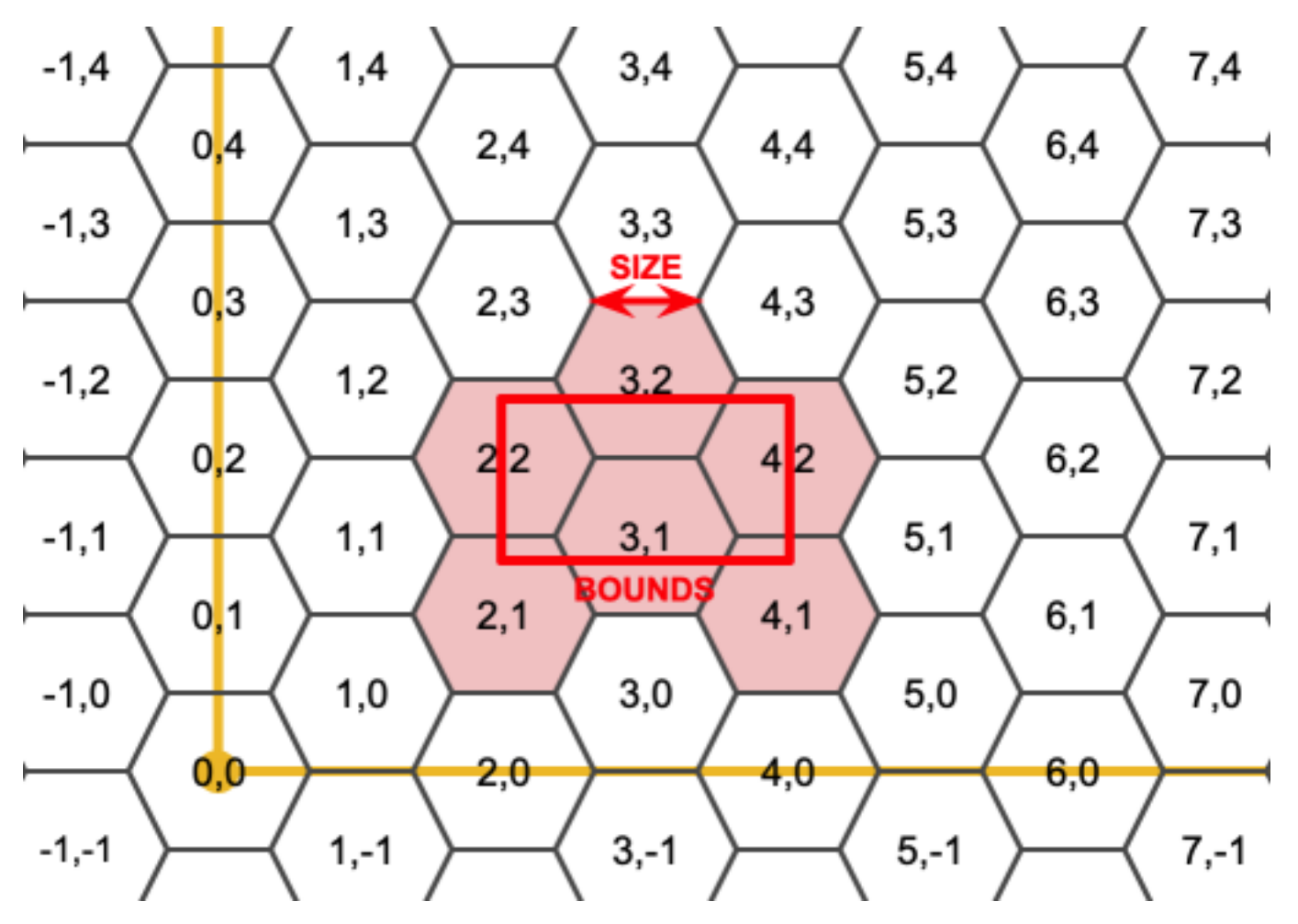

The SRS for the output hexagons is the SRS provided by the bounds geometry.

Doubling or tripling the edge size of the hexagon generates a new parent tiling that fits with the origin tiling. Unfortunately, it is not possible to generate parent hexagon tilings that the child tiles perfectly fit inside.

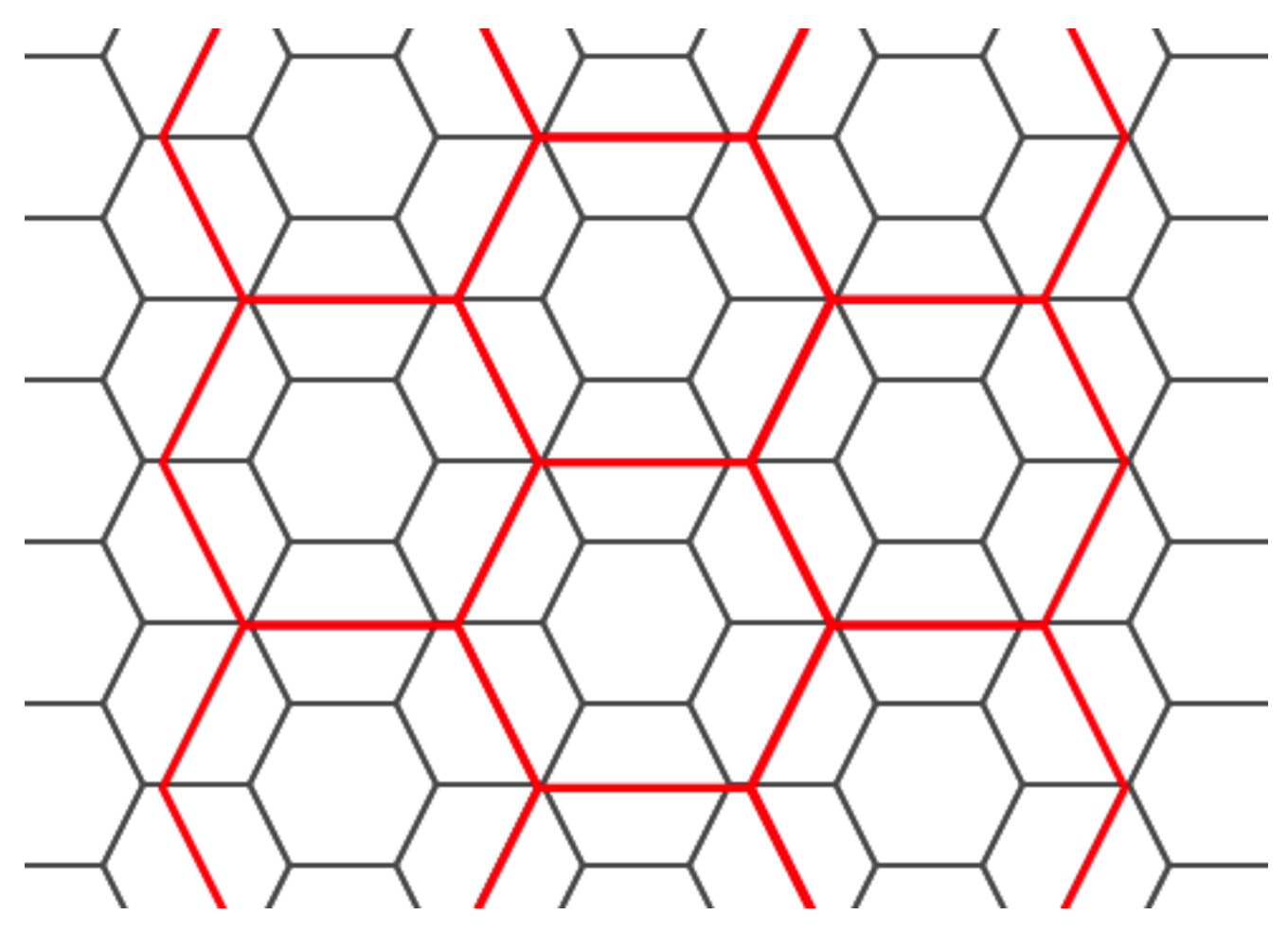

Disponibilidade: 2.1.0

## **Exemplos: Utilizando versão banco de dados**

To do a point summary against a hexagonal tiling, generate a hexagon grid using the extent of the points as the bounds, then spatially join to that grid.

```
SELECT COUNT(*), hexes.geom
FROM
    ST_HexagonGrid(
        10000,
        ST_SetSRID(ST_EstimatedExtent('pointtable', 'geom'), 3857)
    ) AS hexes
    INNER JOIN
    pointtable AS pts
    ON ST_Intersects(pts.geom, hexes.geom)
GROUP BY hexes.geom;
```
# **Exemplo: Construindo um polígono bounding box**

If we generate a set of hexagons for each polygon boundary and filter out those that do not intersect their hexagons, we end up with a tiling for each polygon.

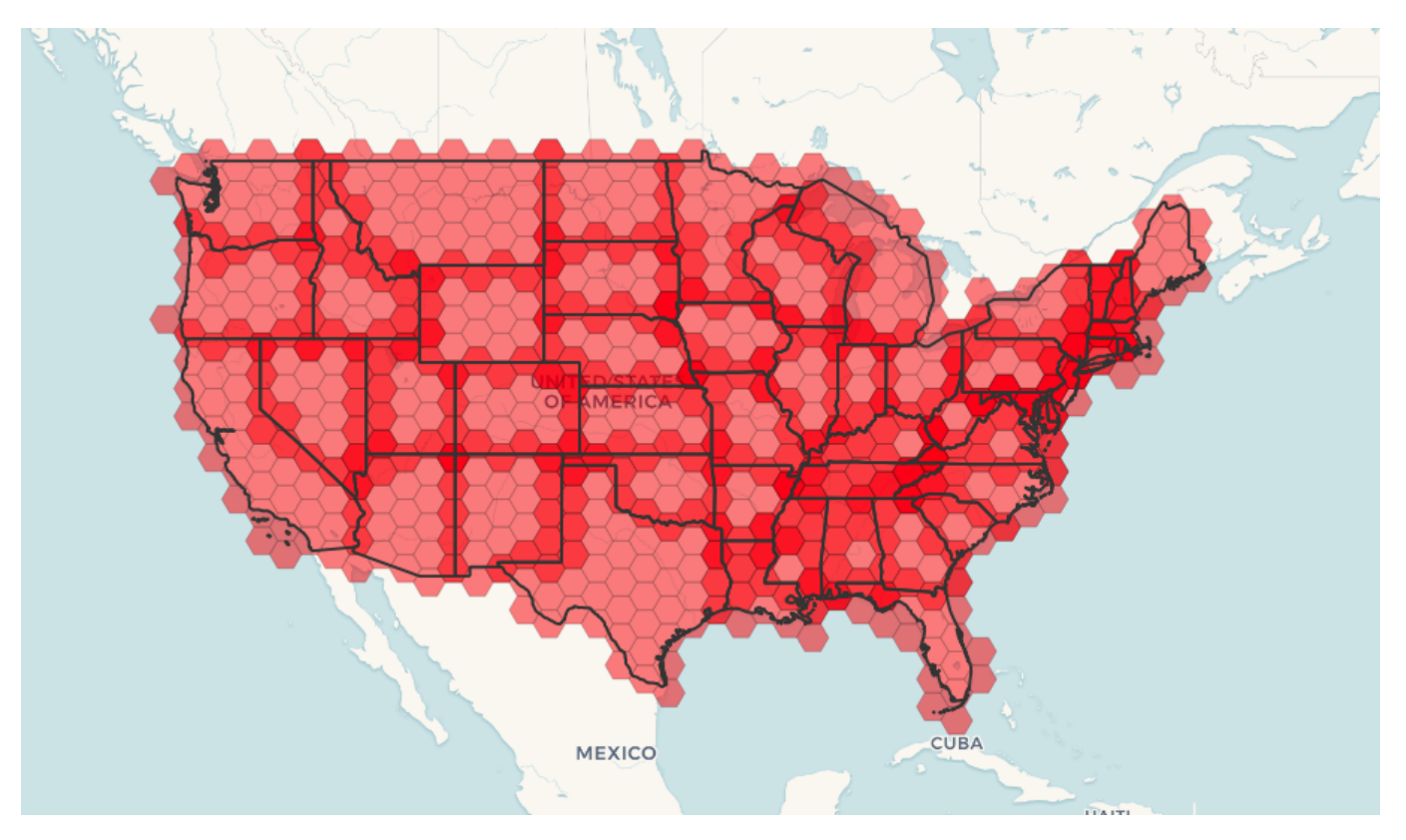

Tiling states results in a hexagon coverage of each state, and multiple hexagons overlapping at the borders between states.

#### **Note** Note!

The LATERAL keyword is implied for set-returning functions when referring to a prior table in the FROM list. So CROSS JOIN LATERAL, CROSS JOIN, or just plain , are equivalent constructs for this example.

```
SELECT admin1.gid, hex.geom
FROM
   admin1
   CROSS JOIN
   ST_HexagonGrid(100000, admin1.geom) AS hex
WHERE
   adm0_a3 = 'USA'AND
   ST_Intersects(admin1.geom, hex.geom)
```
# **Veja também**

[ST\\_EstimatedExtent,](#page-448-0) [ST\\_MakePoint,](#page-121-0) [ST\\_Point,](#page-125-0) [ST\\_SRID](#page-222-0)

# **8.3.15 ST\_Hexagon**

<span id="page-132-0"></span>ST\_Hexagon — Returns a single hexagon, using the provided edge size and cell coordinate within the hexagon grid space.

# **Synopsis**

geometry ST\_MakePoint(double precision x, double precision y, double precision z, double precision m);

#### **Descrição**

Uses the same hexagon tiling concept as [ST\\_HexagonGrid,](#page-129-0) but generates just one hexagon at the desired cell coordinate. Optionally, can adjust origin coordinate of the tiling, the default origin is at 0,0.

Hexagons are generated with no SRID set, so use [ST\\_SetSRID](#page-221-0) to set the SRID to the one you expect.

Disponibilidade: 2.1.0

#### **Example: Creating a hexagon at the origin**

```
SELECT ST_AsText(ST_SetSRID(ST_Hexagon(1.0, 0, 0), 3857));
POLYGON((-1 0,-0.5
        -0.866025403784439,0.5
         -0.866025403784439,1
        0,0.5
         0.866025403784439,-0.5
         0.866025403784439,-1 0))
```
#### **Veja também**

[ST\\_MakeEnvelope,](#page-128-0) [ST\\_MakePoint,](#page-121-0) [ST\\_SetSRID](#page-221-0)

# **8.3.16 ST\_SquareGrid**

<span id="page-133-0"></span>ST\_SquareGrid — Returns a set of grid squares and cell indices that completely cover the bounds of the geometry argument.

#### **Synopsis**

geometria ST\_Point(float x\_lon, float y\_lat);

#### **Descrição**

Starts with the concept of a square tiling of the plane. For a given planar SRS, and a given edge size, starting at the origin of the SRS, there is one unique square tiling of the plane, Tiling(SRS, Size). This function answers the question: what grids in a given Tiling(SRS, Size) overlap with a given bounds.

The SRS for the output squares is the SRS provided by the bounds geometry.

Doubling or edge size of the square generates a new parent tiling that perfectly fits with the original tiling. Standard web map tilings in mercator are just powers-of-two square grids in the mercator plane.

Disponibilidade: 2.1.0

#### **Exemplo: Construindo um polígono bounding box**

The grid will fill the whole bounds of the country, so if you want just squares that touch the country you will have to filter afterwards with ST\_Intersects.

```
WITH grid AS (
SELECT (ST_SquareGrid(1, ST_Transform(geom, 4326))).*
FROM admin0 WHERE name = 'Canada'
)
  SELEcT ST_AsText(geom)
 FROM grid
```
#### **Example: Counting points in squares (using single chopped grid)**

To do a point summary against a square tiling, generate a square grid using the extent of the points as the bounds, then spatially join to that grid. Note the estimated extent might be off from actual extent, so be cautious and at very least make sure you've analyzed your table.

```
SELECT COUNT(*), squares.geom
   FROM
   pointtable AS pts
   INNER JOIN
   ST_SquareGrid(
        1000,
       ST_SetSRID(ST_EstimatedExtent('pointtable', 'geom'), 3857)
    ) AS squares
   ON ST_Intersects(pts.geom, squares.geom)
   GROUP BY squares.geom
```
#### **Example: Counting points in squares using set of grid per point**

This yields the same result as the first example but will be slower for a large number of points

```
SELECT COUNT(*), squares.geom
   FROM
   pointtable AS pts
   INNER JOIN
   ST_SquareGrid(
       1000,
      pts.geom
   ) AS squares
   ON ST_Intersects(pts.geom, squares.geom)
   GROUP BY squares.geom
```
### **Veja também**

[ST\\_MakeEnvelope,](#page-128-0) [ST\\_Point,](#page-125-0) [ST\\_SetSRID,](#page-221-0) [ST\\_SRID](#page-222-0)

# **8.3.17 ST\_Square**

ST\_Square — Returns a single square, using the provided edge size and cell coordinate within the square grid space.

#### **Synopsis**

geometry ST\_MakePoint(double precision x, double precision y, double precision z, double precision m);

#### **Descrição**

Uses the same square tiling concept as [ST\\_SquareGrid,](#page-133-0) but generates just one square at the desired cell coordinate. Optionally, can adjust origin coordinate of the tiling, the default origin is at 0,0.

Squares are generated with no SRID set, so use [ST\\_SetSRID](#page-221-0) to set the SRID to the one you expect.

Disponibilidade: 2.1.0

#### **Example: Creating a square at the origin**

```
SELECT ST_AsText(ST_MakeEnvelope(10, 10, 11, 11, 4326));
st_asewkt
-----------
POLYGON((10 10, 10 11, 11 11, 11 10, 10 10))
```
### **Veja também**

[ST\\_MakeEnvelope,](#page-128-0) [ST\\_SquareGrid,](#page-133-0) [ST\\_Hexagon](#page-132-0)

# **8.3.18 ST\_Letters**

ST\_Letters — Returns the input letters rendered as geometry with a default start position at the origin and default text height of 100.

#### **Synopsis**

geometry ST\_Letters(text letters, json font);

#### **Descrição**

Uses a built-in font to render out a string as a multipolygon geometry. The default text height is 100.0, the distance from the bottom of a descender to the top of a capital. The default start position places the start of the baseline at the origin. Over-riding the font involves passing in a json map, with a character as the key, and base64 encoded TWKB for the font shape, with the fonts having a height of 1000 units from the bottom of the descenders to the tops of the capitals.

The text is generated at the origin by default, so to reposition and resize the text, first apply the ST\_Scale function and then apply the ST\_Translate function.

Disponibilidade: 2.1.0

#### **Exemplo: Construindo um polígono bounding box**

```
SELECT ST_AsText(ST_Letters('Yo'), 1);
```
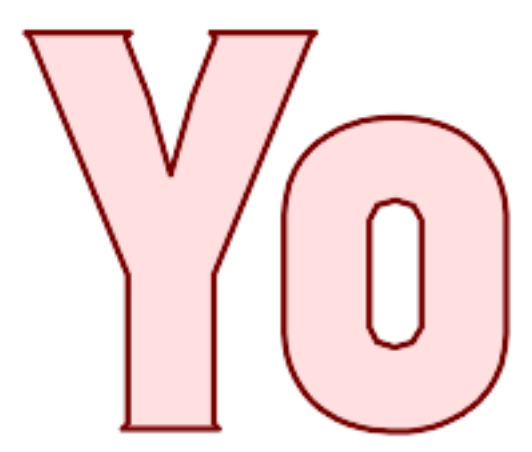

Letters generated by ST\_Letters

#### **Example: Scaling and moving words**

SELECT ST\_Translate(ST\_Scale(ST\_Letters('Yo'), 10, 10), 100,100);

**Veja também**

[ST\\_AsTWKB,](#page-273-0) [ST\\_Scale,](#page-437-0) [ST\\_Translate](#page-438-0)

# **8.4 Acessors de Geometria**

## **8.4.1 Tipo de geometria**

<span id="page-136-0"></span>Tipo de geometria — Retorna o tipo de geometria de valor ST\_Geometry.

#### **Synopsis**

texto GeometryType(geometria geomA);

#### **Descrição**

Note!

Retorna o tipo de geometria como uma string. Exemplos: 'LINESTRING', 'POLÍGONO', 'MULTIPOINT', etc.

OGC SPEC s2.1.1.1 - Retorna o nome do sub tipo ocasional da geometria da qual essa geometria ocasiona é um membro. O nome do sub tipo ocasional retorna como uma string.

**Note** Essa função também indica se a geometria é medida, retornando uma string da forma 'POINTM'.

Melhorias: 2.0.0 suporte para superfícies poliédricas, triângulos e TIN introduzido.

This method implements the [OGC Simple Features Implementation Specification for SQL 1.1.](http://www.opengeospatial.org/standards/sfs)

This method supports Circular Strings and Curves

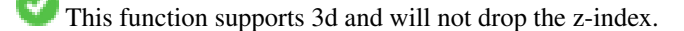

This function supports Polyhedral surfaces.

This function supports Triangles and Triangulated Irregular Network Surfaces (TIN).

## **Exemplos**

```
SELECT GeometryType(ST_GeomFromText('LINESTRING(77.29 29.07,77.42 29.26,77.27 29.31,77.29 ←
   29.07)'));
```
geometrytype

--------------

LINESTRING

```
SELECT ST_GeometryType(ST_GeomFromEWKT('POLYHEDRALSURFACE( (0 0 0, 0 0 1, 0 1 1, 0 1 0, 0 ←
    0 0),
                  ((0\ 0\ 0\ 0\ 0\ 1\ 0\ 1\ 1\ 0\ 1\ 0\ 0\ 0\ 0\ 0\ 0)), ((0\ 0\ 0\ 0\ 1\ 0\ 0\ 1\ 0\ 1\ 0\ 0\ 1\ 0\ 0\ 0) \leftrightarrow),
                  ((1 1 0, 1 1 1, 1 0 1, 1 0 0, 1 1 0)),
                   ((0 1 0, 0 1 1, 1 1 1, 1 1 0, 0 1 0)), ((0 0 1, 1 0 1, 1 1 1, 0 1 1, 0 0 1) \leftrightarrow) )'));
                            --result
                           POLYHEDRALSURFACE
```

```
SELECT GeometryType(geom) as result
  FROM
    (SELECT
       ST_GeomFromEWKT('TIN (((
                 0 0 0,
                 0 0 1,
                 0 1 0,
                 0 0 0
             )), ((
                 0 0 0,
                 0 1 0,
                 1 1 0,
                 0 0 0
             ))
            )') AS geom
    ) AS g;
 result
--------
```
TIN

#### **Veja também**

#### [ST\\_GeometryType](#page-156-0)

# **8.4.2 ST\_Boundary**

<span id="page-137-0"></span>ST\_Boundary — Retorna o encerramento da borda combinatória dessa geometria.

#### **Synopsis**

geometria ST\_Boundary(geometria geomA);

#### **Descrição**

Retorna o encerramento do limite combinatório dessa geometria. O limite combinatório é definido com descrito na seção 3.12.3.2 do OGC SPEC. Porque o resultado dessa função é um encerramento, e por isso topologicamente fechado, o limite resultante pode ser representado usando geometrias primitivas representacionais como foi discutido no OGC SPEC, seção 3.12.2.

## Desempenhado pelo módulo GEOS

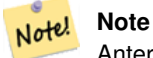

Anterior a 2.0.0, essa função abre uma exceção se usada com GEOMETRYCOLLECTION. A partir do 2.0.0 ela vai retornar NULA (entrada não suportada).

This method implements the [OGC Simple Features Implementation Specification for SQL 1.1.](http://www.opengeospatial.org/standards/sfs) OGC SPEC s2.1.1.1

This method implements the SQL/MM specification. SQL-MM IEC 13249-3: 5.1.17

This function supports 3d and will not drop the z-index.

Melhorias: 2.1.0 suporte para Triângulo foi introduzido

Changed: 3.2.0 support for TIN, does not use geos, does not linearize curves

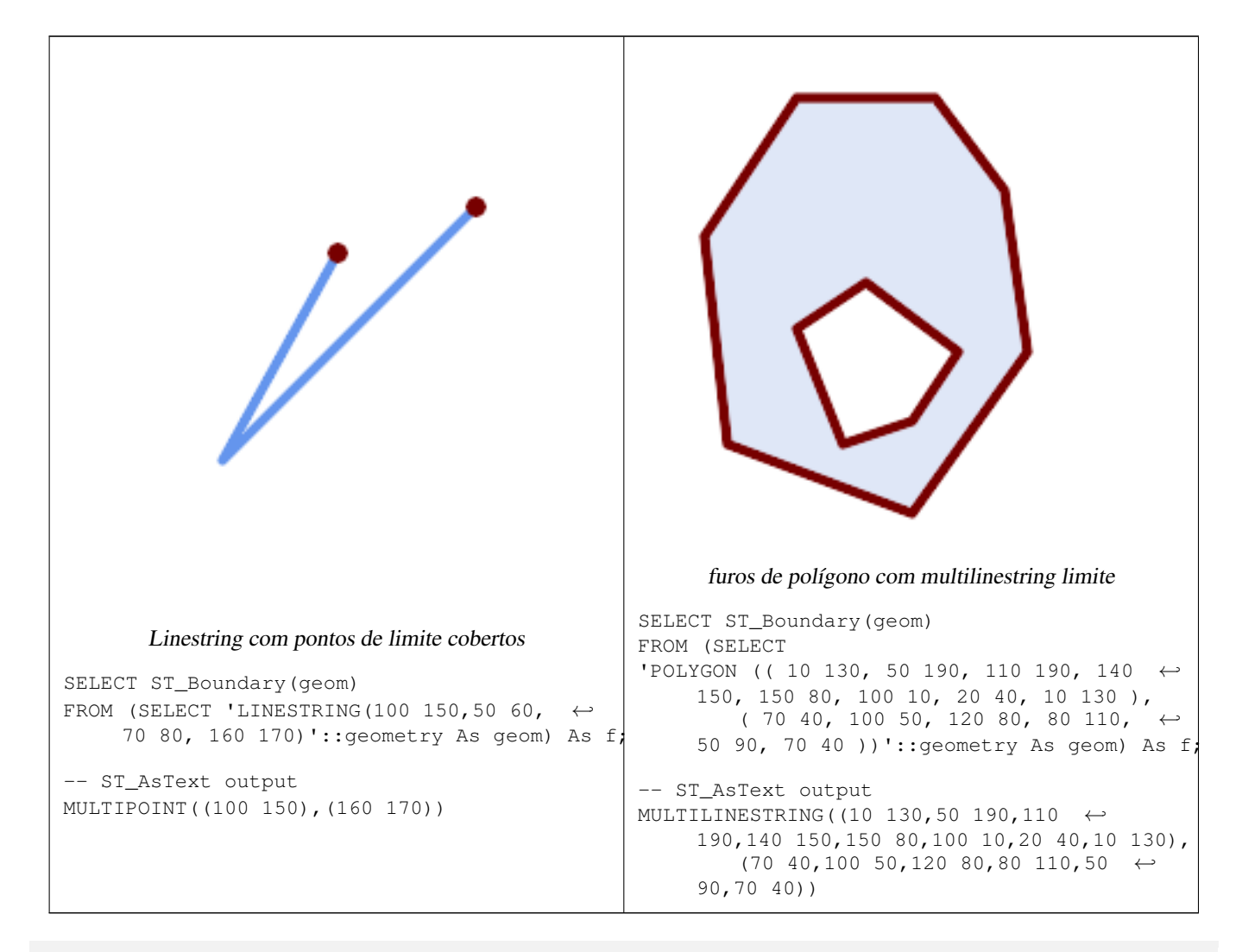

```
SELECT ST_AsText(ST_Boundary(ST_GeomFromText('LINESTRING(1 1,0 0, -1 1)')));
st_astext
-----------
MULTIPOINT((1 1), (-1 1))
SELECT ST_AsText(ST_Boundary(ST_GeomFromText('POLYGON((1 1,0 0, -1 1, 1 1))')));
st_astext
----------
LINESTRING(1 1,0 0,-1 1,1 1)
--Using a 3d polygon
SELECT ST_ASEWKT(ST_Boundary(ST_GeomFromEWKT('POLYGON((1 1 1,0 0 1, -1 1 1, 1 1 1))')));
```
st\_asewkt ----------------------------------- LINESTRING(1 1 1,0 0 1,-1 1 1,1 1 1) --Using a 3d multilinestring SELECT ST\_AsEWKT(ST\_Boundary(ST\_GeomFromEWKT('MULTILINESTRING((1 1 1,0 0 0.5, -1 1 1),(1 1 ←  $0.5, 0 0 0.5, -1 1 0.5, 1 1 0.5)$  )'))); st\_asewkt ---------- MULTIPOINT((-1 1 1),(1 1 0.75))

## **Veja também**

[ST\\_AsText,](#page-254-0) [ST\\_ExteriorRing,](#page-153-0) [ST\\_MakePolygon](#page-123-0)

# **8.4.3 ST\_BoundingDiagonal**

ST\_BoundingDiagonal — Retorna a diagonal da geometria fornecida da caixa limitada.

#### **Synopsis**

geometria ST\_BoundingDiagonal(geometria geom, booleana fits=false);

#### **Descrição**

Retorna a diagonal da geometria fornecida da caixa limitada em linestring. Se a entrada da geometria está vazia, a linha diagonal também está, caso contrário é uma linestring de 2-pontos com valores mínimos de cada dimensão no ponto de início e com valores máximos no ponte de fim.

O parâmetro fits especifica se o que se encaixa melhor é necessário. Se negativo, a diagonal de uma caixa limitadora de alguma forma pode ser aceita (é mais rápido obter para geometrias com muitos vértices). De qualquer forma, a caixa limitadora da linha diagonal retornada sempre cobre a geometria de entrada.

A linestring da geometria retornada sempre retém SRID e dimensionalidade (Z e M presentes) da geometria de entrada.

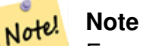

Em casos degenerados (um único vértice na entrada) a linestring retornada será topologicamente inválida (sem interior). Isso não não torna o retorno semanticamente inválido.

Disponibilidade: 2.2.0

This function supports 3d and will not drop the z-index.

This function supports M coordinates.

```
-- Get the minimum X in a buffer around a point
SELECT ST_X(ST_StartPoint(ST_BoundingDiagonal(
  ST_Buffer(ST_MakePoint(0,0),10)
)));
 st_x
------
  -10
```
[ST\\_StartPoint,](#page-176-0) [ST\\_EndPoint,](#page-150-0) [ST\\_X,](#page-178-0) [ST\\_Y,](#page-179-0) [ST\\_Z,](#page-180-0) [ST\\_M,](#page-166-0) [&&&](#page-282-0)

# **8.4.4 ST\_CoordDim**

ST\_CoordDim — Retorna a dimensão da coordenada do valor ST\_Geometry.

#### **Synopsis**

inteiro ST\_CoordDim(geometria geomA);

#### **Descrição**

Retorna a dimensão da coordenada do valor ST\_Geometry.

Esse é o pseudônimo condescendente do MM para [ST\\_NDims](#page-168-0)

This method implements the [OGC Simple Features Implementation Specification for SQL 1.1.](http://www.opengeospatial.org/standards/sfs)

This method implements the SQL/MM specification. SQL-MM 3: 5.1.3

This method supports Circular Strings and Curves

This function supports 3d and will not drop the z-index.

This function supports Polyhedral surfaces.

This function supports Triangles and Triangulated Irregular Network Surfaces (TIN).

```
SELECT ST_CoordDim('CIRCULARSTRING(1 2 3, 1 3 4, 5 6 7, 8 9 10, 11 12 13)');
---result--
3
SELECT ST_CoordDim(ST_Point(1,2));
--result--
2
```
## [ST\\_NDims](#page-168-0)

# **8.4.5 ST\_Dimension**

ST\_Dimension — Retorna a dimensão da coordenada do valor ST\_Geometry.

# **Synopsis**

inteiro ST\_Dimension(geometria g);

## **Descrição**

A dimensão herdada desse objeto geométrico, que deve ser menor que ou igual à dimensão coordenada. OGC SPEC s2.1.1.1 - retorna 0 para PONTO, 1 para LINESTRING, 2 para POLÍGONO, e a dimensão mais larga dos componentes de uma COLEÇÃODEGEOMETI Se desconhecida (geometria vazia) nula é retornada.

This method implements the SQL/MM specification. SQL-MM 3: 5.1.2

Melhorias: 2.0.0 suporte para superfícies poliédricas e TINs foi introduzido. Não abre mais exceção se uma geometria vazia é dada.

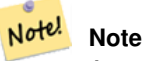

Anterior à 2.0.0, essa função abre uma exceção se usada com uma geometria vazia.

This function supports Polyhedral surfaces.

This function supports Triangles and Triangulated Irregular Network Surfaces (TIN).

# **Exemplos**

```
SELECT ST_Dimension('GEOMETRYCOLLECTION(LINESTRING(1 1,0 0), POINT(0 0))');
```
ST\_Dimension -----------

1

#### **Veja também**

[ST\\_NDims](#page-168-0)

# **8.4.6 ST\_Dump**

<span id="page-141-0"></span>ST\_Dump — Returns a set of geometry\_dump rows for the components of a geometry.

#### **Synopsis**

geometria ST\_Envelope(geometria g1);

#### **Descrição**

A set-returning function (SRF) that extracts the components of a geometry. It returns a set of geometry dump rows, each containing a geometry ( $qeom$  field) and an array of integers ( $path$  field).

For an atomic geometry type (POINT,LINESTRING,POLYGON) a single record is returned with an empty path array and the input geometry as  $geom$ . For a collection or multi-geometry a record is returned for each of the collection components, and the path denotes the position of the component inside the collection.

ST\_Dump is useful for expanding geometries. It is the inverse of a [ST\\_GeomCollFromText](#page-116-0) / GROUP BY, in that it creates new rows. For example it can be use to expand MULTIPOLYGONS into POLYGONS.

Melhorias: 2.0.0 suporte para superfícies poliédricas, triângulos e TIN introduzido.

Availability: PostGIS 1.0.0RC1. Requires PostgreSQL 7.3 or higher.

Note! **Note**

Anteriores a 1.3.4, essa função falha se usada com geometrias que contêm CURVAS. Isso é consertado em 1.3.4+

This method supports Circular Strings and Curves

This function supports Polyhedral surfaces.

This function supports Triangles and Triangulated Irregular Network Surfaces (TIN).

This function supports 3d and will not drop the z-index.

#### **Exemplos Padrão**

```
SELECT sometable.field1, sometable.field1,
      (ST_Dump(sometable.geom)).geom AS geom
FROM sometable;
-- Break a compound curve into its constituent linestrings and circularstrings
SELECT ST_AsEWKT(a.geom), ST_HasArc(a.geom)
 FROM ( SELECT (ST_Dump(p_geom)).geom AS geom
        FROM (SELECT ST_GeomFromEWKT('COMPOUNDCURVE(CIRCULARSTRING(0 0, 1 1, 1 0), (1 0, 0 \leftrightarrow1))') AS p_geom) AS b
        ) AS a;
         st_asewkt | st_hasarc
-----------------------------+----------
CIRCULARSTRING(0 0,1 1,1 0) | t
LINESTRING(1 0,0 1) | f
(2 rows)
```
#### **Exemplos de Superfícies Poliédricas, TIN e Triângulos**

```
-- Polyhedral surface example
-- Break a Polyhedral surface into its faces
SELECT ST_AsEWKT(ST_GeometryN(p_geom,3)) As geom_ewkt
 FROM (SELECT ST_GeomFromEWKT('POLYHEDRALSURFACE(
((0 0 0, 0 0 1, 0 1 1, 0 1 0, 0 0 0)),
((0 0 0, 0 1 0, 1 1 0, 1 0 0, 0 0 0)),
((0 0 0, 1 0 0, 1 0 1, 0 0 1, 0 0 0)),
((1 1 0, 1 1 1, 1 0 1, 1 0 0, 1 1 0)),
((0 1 0, 0 1 1, 1 1 1, 1 1 0, 0 1 0)),
((0 0 1, 1 0 1, 1 1 1, 0 1 1, 0 0 1))
)') AS p_geom ) AS a;
               geom_ewkt
------------------------------------------
 POLYGON((0 0 0,1 0 0,1 0 1,0 0 1,0 0 0))
--- TIN ---SELECT ST_AsEWKT(ST_GeometryN(geom,2)) as wkt
 FROM
    (SELECT
       ST_GeomFromEWKT('TIN (()
                0 0 0,
                0 0 1,
                0 1 0,
                0 0 0
            )), ((
                0 0 0,
                0 1 0,
                1 1 0,
                0 0 0
            ))
            )') AS geom
    ) AS g;
-- result
                 wkt
-------------------------------------
 TRIANGLE((0 0 0,0 1 0,1 1 0,0 0 0))
```
[geometry\\_dump,](#page-109-1) [ST\\_GeomFromEWKT,](#page-228-0) [ST\\_Dump,](#page-141-0) [ST\\_GeometryN,](#page-154-0) [ST\\_NumGeometries](#page-170-0)

# **8.4.7 ST\_NumPoints**

ST\_NumPoints — Retorna um texto resumo dos conteúdos da geometria.

#### **Synopsis**

geometria ST\_Points( geometria geom );

#### **Descrição**

A set-returning function (SRF) that extracts the coordinates (vertices) of a geometry. It returns a set of [geometry\\_dump](#page-109-1) rows, each containing a geometry (geom field) and an array of integers (path field).

• the geom field POINTs represent the coordinates of the supplied geometry.
• the path field (an integer[]) is an index enumerating the coordinate positions in the elements of the supplied geometry. The indices are 1-based. For example, for a LINESTRING the paths are {i} where i is the nth coordinate in the LINESTRING. For a POLYGON the paths are  $\{i, j\}$  where i is the ring number (1 is outer; inner rings follow) and j is the coordinate position in the ring.

To obtain a single geometry containing the coordinates use [ST\\_Points.](#page-175-0)

Enhanced: 2.1.0 Faster speed. Reimplemented as native-C.

Melhorias: 2.0.0 suporte para superfícies poliédricas, triângulos e TIN introduzido.

Disponibilidade: 1.2.2

This method supports Circular Strings and Curves

This function supports Polyhedral surfaces.

This function supports Triangles and Triangulated Irregular Network Surfaces (TIN).

This function supports 3d and will not drop the z-index.

#### **Classic Explode a Table of LineStrings into nodes**

```
SELECT edge_id, (dp).path[1] As index, ST_AsText((dp).geom) As wktnode
FROM (SELECT 1 As edge_id
       , ST_DumpPoints(ST_GeomFromText('LINESTRING(1 2, 3 4, 10 10)')) AS dp
    UNION ALL
    SELECT 2 As edge_id
       , ST_DumpPoints(ST_GeomFromText('LINESTRING(3 5, 5 6, 9 10)')) AS dp
  ) As foo;
 edge_id | index | wktnode
---------+-------+--------------
      1 | 1 | POINT(1 2)
      1 | 2 | POINT(3 4)
      1 | 3 | POINT(10 10)
      2 | 1 | POINT(3 5)
      2 | 2 | POINT(5 6)
      2 | 3 | POINT(9 10)
```
#### **Exemplos Padrão**

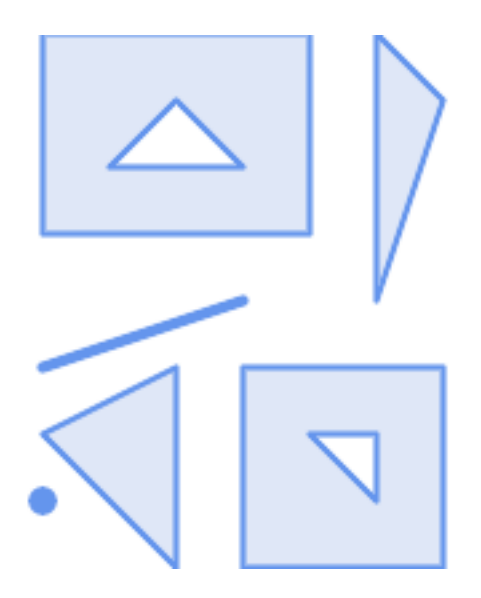

```
SELECT path, ST_AsText(geom)
FROM (
 SELECT (ST_DumpPoints(q.geom)).*
 FROM
    (SELECT
       'GEOMETRYCOLLECTION(
         POINT ( 0 1 ),
         LINESTRING ( 0 3, 3 4 ),
         POLYGON (( 2 0, 2 3, 0 2, 2 0 )),
         POLYGON (( 3 0, 3 3, 6 3, 6 0, 3 0 ),
                  (51, 42, 52, 51),
         MULTIPOLYGON (
                  (( 0 5, 0 8, 4 8, 4 5, 0 5 ),
                   (1 6, 3 6, 2 7, 1 6),
                  ((5 4, 5 8, 6 7, 5 4)))
       )'::geometry AS geom
   ) AS g
  ) j;
  path | st_astext
     -----------+------------
 {1,1} | POINT(0 1)
 {2,1} | POINT(0 3)
 {2,2} | POINT(3 4)
 {3,1,1} | POINT(2 0)
 {3,1,2} | POINT(2 3)
 {3,1,3} | POINT(0 2)
 {3,1,4} | POINT(2 0)
 {4,1,1} | POINT(3 0)
 {4,1,2} | POINT(3 3)
 {4,1,3} | POINT(6 3)
 \{4, 1, 4\} | POINT(6 0)
 {4,1,5} | POINT(3 0)
 {4,2,1} | POINT(5 1)
 {4,2,2} | POINT(4 2)
 {4,2,3} | POINT(5 2)
 {4,2,4} | POINT(5 1)
 {5,1,1,1} | POINT(0 5)
 {5,1,1,2} | POINT(0 8)
 {5,1,1,3} | POINT(4 8)
 {5,1,1,4} | POINT(4 5)
 {5,1,1,5} | POINT(0 5)
 {5,1,2,1} | POINT(1 6)
 {5,1,2,2} | POINT(3 6)
 {5,1,2,3} | POINT(2 7)
 {5,1,2,4} | POINT(1 6)
 \{5, 2, 1, 1\} | POINT(5 4)
{5,2,1,2} | POINT(5 8)
{5,2,1,3} | POINT(6 7)
{5,2,1,4} | POINT(5 4)
(29 rows)
```
#### **Exemplos de Superfícies Poliédricas, TIN e Triângulos**

```
-- Polyhedral surface cube --
SELECT (g.gdump).path, ST_AsEWKT((g.gdump).geom) as wkt
 FROM
(SELECT
```
-------------------------------------

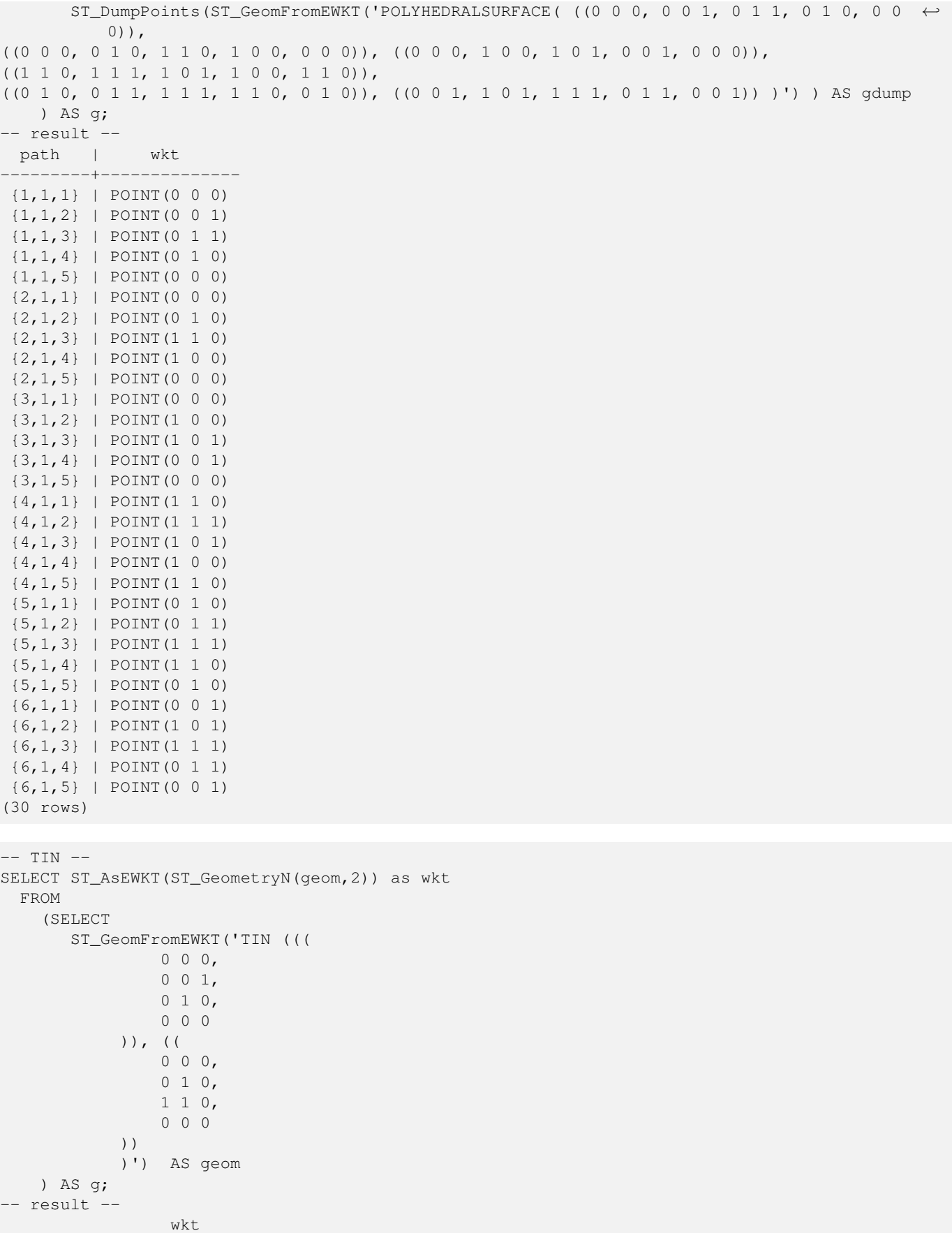

TRIANGLE((0 0 0,0 1 0,1 1 0,0 0 0))

```
--- TIN ---SELECT ST_AsEWKT(ST_GeometryN(geom,2)) as wkt
 FROM
    (SELECT
       ST_GeomFromEWKT('TIN (((
                0 0 0,
                0 0 1,
                 0 1 0,
                 0 0 0
            )), ((
                 0 0 0,
                 0 1 0,
                1 1 0,
                0 0 0
            ))
            )') AS geom
    ) AS g;
-- result --
                  wkt
-------------------------------------
 TRIANGLE((0 0 0,0 1 0,1 1 0,0 0 0))
```
#### **Veja também**

[geometry\\_dump,](#page-109-0) [ST\\_GeomFromEWKT,](#page-228-0) [ST\\_Dump,](#page-141-0) [ST\\_GeometryN,](#page-154-0) [ST\\_NumGeometries](#page-170-0)

### **8.4.8 ST\_NumPoints**

ST\_NumPoints — Retorna um texto resumo dos conteúdos da geometria.

#### **Synopsis**

geometria ST\_Points( geometria geom );

### **Descrição**

A set-returning function (SRF) that extracts the segments of a geometry. It returns a set of geometry dump rows, each containing a geometry (geom field) and an array of integers (path field).

- Retorna VERDADEIRO se essa LINESTRING for fechada e simples.
- the path field (an integer []) is an index enumerating the segment start point positions in the elements of the supplied geometry. The indices are 1-based. For example, for a LINESTRING the paths are {i} where i is the nth segment start point in the LINESTRING. For a POLYGON the paths are  $\{i, j\}$  where i is the ring number (1 is outer; inner rings follow) and  $\dot{\uparrow}$  is the segment start point position in the ring.

Disponibilidade: 2.2.0

This function supports Triangles and Triangulated Irregular Network Surfaces (TIN).

This function supports 3d and will not drop the z-index.

#### **Exemplos Padrão**

```
SELECT path, ST_AsText(geom)
FROM (
   SELECT (ST_DumpSegments(g.geom)).*
   FROM (SELECT 'GEOMETRYCOLLECTION(
   LINESTRING(1 1, 3 3, 4 4),
   POLYGON((5 5, 6 6, 7 7, 5 5))
)'::geometry AS geom
      ) AS g
) j;
 path │ st_astext
---------------------------------
 {1,1} │ LINESTRING(1 1,3 3)
 {1,2} │ LINESTRING(3 3,4 4)
 \{2, 1, 1\} & #x2502; LINESTRING(5 5,6 6)
 {2,1,2} │ LINESTRING(6 6,7 7)
 {2,1,3} │ LINESTRING(7 7,5 5)
(5 rows)
```
### **Exemplos de Superfícies Poliédricas, TIN e Triângulos**

```
--- TIN ---SELECT ST_AsEWKT(ST_GeometryN(geom,2)) as wkt
 FROM
    (SELECT
       ST_GeomFromEWKT('TIN (((
                 0 0 0,
                 0 0 1,
                 0 1 0,
                 0 0 0
             )), ((
                 0 0 0,
                 0 1 0,
                 1 1 0,
                 0 0 0
             ))
             )') AS geom
   ) AS g;
-- result --
                  wkt
   -------------------------------------
 TRIANGLE((0 0 0,0 1 0,1 1 0,0 0 0))
-- TIN --SELECT ST_AsEWKT(ST_GeometryN(geom,2)) as wkt
 FROM
    (SELECT
       ST_GeomFromEWKT('TIN (((
                 0 0 0,
                 0 0 1,
                 0 1 0,
                 0 0 0
             )), ((
                 0 0 0,
                 0 1 0,
                 1 1 0,
                 0 0 0
```

```
))
            )') AS geom
   ) AS g;
-- result --
                 wkt
-------------------------------------
TRIANGLE((0 0 0,0 1 0,1 1 0,0 0 0))
```
[geometry\\_dump,](#page-109-0) [ST\\_GeomCollFromText,](#page-116-0) [ST\\_Dump,](#page-141-0) [ST\\_NumInteriorRing,](#page-171-0)

### **8.4.9 ST\_NRings**

ST\_NRings — Returns a set of geometry\_dump rows for the exterior and interior rings of a Polygon.

#### **Synopsis**

geometria ST\_ExteriorRing(geometry a\_polygon);

#### **Descrição**

A set-returning function (SRF) that extracts the rings of a polygon. It returns a set of [geometry\\_dump](#page-109-0) rows, each containing a geometry (geom field) and an array of integers (path field).

The geom field contains each ring as a POLYGON. The path field is an integer array of length 1 containing the polygon ring index. The exterior ring (shell) has index 0. The interior rings (holes) have indices of 1 and higher.

### Note! **Note**

Isso não funcionará para MULTIPOLÍGONOS. Use em conjunção com ST\_Dump para MULTIPOLÍGONOS.

Availability: PostGIS 1.1.3. Requires PostgreSQL 7.3 or higher.

This function supports 3d and will not drop the z-index.

#### **Exemplos**

General form of query.

```
SELECT polyTable.field1, polyTable.field1,
          (ST_DumpRings(polyTable.geom)).geom As geom
FROM polyTable;
```
### A polygon with a single hole.

```
SELECT path, ST_AsEWKT(geom) As geom
       FROM ST_DumpRings(
                ST_GeomFromEWKT('POLYGON((-8149064 5133092 1,-8149064 5132986 1,-8148996 ←
                   5132839 1,-8148972 5132767 1,-8148958 5132508 1,-8148941 5132466 ←-
                   1,-8148924 5132394 1,
                -8148903 5132210 1,-8148930 5131967 1,-8148992 5131978 1,-8149237 5132093 ←-
                   1,-8149404 5132211 1,-8149647 5132310 1,-8149757 5132394 1,
```

```
-8150305 5132788 1,-8149064 5133092 1),
                    (-8149362 5132394 1,-8149446 5132501 1,-8149548 5132597 1,-8149695 5132675 ←-
                        1,-8149362 5132394 1))')
                       ) as foo;
path | geometry and control of the second second second second second second second second second second second second second second second second second second second second second second second second second second secon
---------------------------------------------------------------------------------------------------------------- ←-
  {0} | POLYGON((-8149064 5133092 1,-8149064 5132986 1,-8148996 5132839 1,-8148972 5132767 ←-
      1,-8148958 5132508 1,
                         | -8148941 5132466 1,-8148924 5132394 1,
                          | -8148903 5132210 1,-8148930 5131967 1,
                          | -8148992 5131978 1,-8149237 5132093 1,
                          | -8149404 5132211 1,-8149647 5132310 1,-8149757 5132394 1,-8150305 ←-
                 5132788 1,-8149064 5133092 1))
  {1} | POLYGON((-8149362 5132394 1,-8149446 5132501 1,
                          | -8149548 5132597 1,-8149695 5132675 1,-8149362 5132394 1))
```
[geometry\\_dump,](#page-109-0) [ST\\_GeomFromEWKT,](#page-228-0) [ST\\_Dump,](#page-141-0) [ST\\_GeometryN,](#page-154-0) [ST\\_NumGeometries](#page-170-0)

### **8.4.10 ST\_EndPoint**

<span id="page-150-0"></span>ST\_EndPoint — Retorna o número de pontos em um valor ST\_LineString ou ST\_CircularString.

#### **Synopsis**

geometria ST\_Points( geometria geom );

#### **Descrição**

Retorna ao último ponto de uma LINESTRING ou CIRCULARLINESTRING geometria como um PONTO ou NULO se o parâmetro de entrada não é uma LINESTRING.

This method implements the SQL/MM specification. SQL-MM 3: 7.1.4

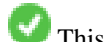

This function supports 3d and will not drop the z-index.

This method supports Circular Strings and Curves

#### **Note**

Alterações: 2.0.0 não funciona mais com geometrias de multilinestrings. Em verões mais antigas do PostGIS -- uma Note! linha multilinestring sozinha trabalharia normalmente com essa função e voltaria o ponto de início. Na 2.0.0 ela retorna NULA como qualquer outra multilinestring. O antigo comportamento não foi uma característica documentada, mas as pessoas que consideravam que tinham seus dados armazenados como uma LINESTRING, agora podem experimentar essas que retornam NULAS em 2.0.

#### **Exemplos**

End point of a LineString

```
postgis=# SELECT ST_AsText(ST_EndPoint('LINESTRING(1 1, 2 2, 3 3)'::geometry));
 st_astext
------------
 POINT(3 3)
```
#### End point of a non-LineString is NULL

```
SELECT ST_EndPoint('POINT(1 1)'::geometry) IS NULL AS is_null;
  is_null
----------
 \ddagger
```
#### End point of a 3D LineString

```
--3d endpoint
SELECT ST_ASEWKT(ST_EndPoint('LINESTRING(1 1 2, 1 2 3, 0 0 5)'));
  st_asewkt
--------------
 POINT(0 0 5)
```
#### Retorna o número de pontos em um valor ST\_LineString ou ST\_CircularString.

```
SELECT ST_AsText(ST_EndPoint('CIRCULARSTRING(5 2,-3 1.999999, -2 1, -4 2, 6 3)':: qeometry)) ←
   ;
st_astext
------------
POINT(6 3)
```
#### **Veja também**

[ST\\_PointN,](#page-174-0) [ST\\_StartPoint](#page-176-0)

### **8.4.11 ST\_Envelope**

ST\_Envelope — Retorna uma geometria representando a precisão da dobrada (float8) da caixa limitada da geometria fornecida.

#### **Synopsis**

geometria ST\_Envelope(geometria g1);

#### **Descrição**

Retorna o limite mínimo da caixa float8 para a geometria fornecida, com uma geometria. O polígono é definido pelos pontos de canto da caixa limitada ((MINX, MINY), (MINX, MAXY), (MAXX, MAXY), (MAXX, MINY), (MINX, MINY)). (PostGIS irá adicionar uma ZMIN/ZMAX coordenada também).

Casos degenerados (linhas verticais, pontos) irão retornar como uma geometria de dimensão menor que POLÍGONO, ie. PONTO ou LINESTRING.

Disponibilidade: 1.5.0 comportamento alterado para saída de precisão dupla ao invés de float4

This method implements the [OGC Simple Features Implementation Specification for SQL 1.1.](http://www.opengeospatial.org/standards/sfs) s2.1.1.1

This method implements the SQL/MM specification. SQL-MM 3: 5.1.19

#### **Exemplos**

```
SELECT ST_AsText(ST_Envelope('POINT(1 3)'::geometry));
st_astext
------------
POINT(1 3)
(1 row)
SELECT ST_AsText(ST_Envelope('LINESTRING(0 0, 1 3)':: qeometry));
                  st_astext
--------------------------------
POLYGON((0 0,0 3,1 3,1 0,0 0))
(1 row)
SELECT ST_AsText(ST_Envelope('POLYGON((0 0, 0 1, 1.0000001 1, 1.0000001 0, 0 0))'::geometry ←
 ));
                                                  st_astext
--------------------------------------------------------------
POLYGON((0 0,0 1,1.00000011920929 1,1.00000011920929 0,0 0))
(1 row)
SELECT ST_AsText(ST_Envelope('POLYGON((0 0, 0 1, 1.0000000001 1, 1.0000000001 0, 0 0))':: ←
  geometry));
                                                   st_astext
--------------------------------------------------------------
POLYGON((0 0,0 1,1.00000011920929 1,1.00000011920929 0,0 0))
(1 row)
SELECT Box3D(geom), Box2D(geom), ST_AsText(ST_Envelope(geom)) As envelopewkt
        FROM (SELECT 'POLYGON((0 0, 0 1000012333334.34545678, 1.0000001 1, 1.0000001 0, 0 \leftrightarrow0))':: geometry As geom) As foo;
```
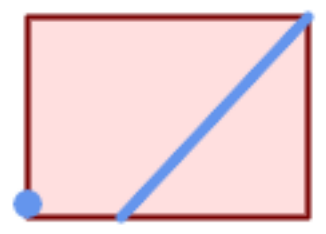

Envelope of a point and linestring.

```
SELECT ST_AsText(ST_Envelope(
                ST_Collect(
                       ST_GeomFromText('LINESTRING(55 75,125 150)'),
                                ST_Point(20, 80))
```
wktenv

)) As wktenv;

-----------

POLYGON((20 75,20 150,125 150,125 75,20 75))

#### **Veja também**

[Box2D,](#page-446-0) [Box3D,](#page-447-0) [ST\\_OrientedEnvelope](#page-408-0)

### **8.4.12 ST\_ExteriorRing**

<span id="page-153-0"></span>ST\_ExteriorRing — Retorna o número de anéis interiores de um polígono.

#### **Synopsis**

geometria ST\_ExteriorRing(geometry a\_polygon);

#### **Descrição**

Retorna uma line string representando o anel exterior da geometria POLÍGONO. Retorna NULA se a geometria não for um polígono.

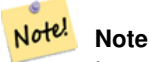

Isso não funcionará para MULTIPOLÍGONOS. Use em conjunção com ST\_Dump para MULTIPOLÍGONOS.

This method implements the [OGC Simple Features Implementation Specification for SQL 1.1.](http://www.opengeospatial.org/standards/sfs) 2.1.5.1

This method implements the SQL/MM specification. SQL-MM 3: 8.2.3, 8.3.3

This function supports 3d and will not drop the z-index.

#### **Exemplos**

```
--If you have a table of polygons
SELECT gid, ST_ExteriorRing(the_geom) AS ering
FROM sometable;
--If you have a table of MULTIPOLYGONs
--and want to return a MULTILINESTRING composed of the exterior rings of each polygon
SELECT gid, ST_Collect(ST_ExteriorRing(the_geom)) AS erings
        FROM (SELECT gid, (ST_Dump(the_geom)).geom As the_geom
                       FROM sometable) As foo
GROUP BY gid;
--3d Example
SELECT ST_AsEWKT(
        ST_ExteriorRing(
        ST_GeomFromEWKT('POLYGON((0 0 1, 1 1 1, 1 2 1, 1 1 1, 0 0 1))')
        )
);
```

```
st_asewkt
---------
LINESTRING(0 0 1,1 1 1,1 2 1,1 1 1,0 0 1)
```
[ST\\_InteriorRingN,](#page-158-0) [ST\\_Boundary,](#page-137-0) [ST\\_NumInteriorRings](#page-170-1)

### **8.4.13 ST\_GeometryN**

<span id="page-154-0"></span>ST\_GeometryN — Retorna o tipo de geometria de valor ST\_Geometry.

#### **Synopsis**

geometria ST\_GeometryN(geometria geomA, inteiro n);

#### **Descrição**

Retorna a geometria de 1-base Nth se a geometria é uma GEOMETRYCOLLECTION, (MULTI)POINT, (MULTI)LINESTRING, MULTICURVE ou (MULTI)POLYGON, POLYHEDRALSURFACE. Senão, retorna NULA.

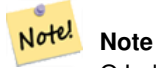

O Index é 1-base como para OGC specs desde a versão 0.8.0. Versões anteriores implementaram isso como 0-base.

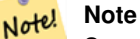

Se você quiser extrair todas as geometrias, de uma geometria, ST\_Dump é mais eficiente e também funcionará para geometrias singulares.

Melhorias: 2.0.0 suporte para superfícies poliédricas, triângulos e TIN introduzido.

Alterações: 2.0.0. Versões anteriores voltariam NULAS para geometrias únicas. Isso foi alterado para volrtar a geometria para o caso ST\_GeometryN(..,1).

This method implements the [OGC Simple Features Implementation Specification for SQL 1.1.](http://www.opengeospatial.org/standards/sfs)

This method implements the SQL/MM specification. SQL-MM 3: 9.1.5

This function supports 3d and will not drop the z-index.

This method supports Circular Strings and Curves

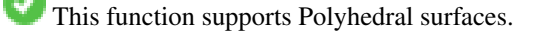

This function supports Triangles and Triangulated Irregular Network Surfaces (TIN).

#### **Exemplos Padrão**

```
--Extracting a subset of points from a 3d multipoint
SELECT n, ST_AsEWKT(ST_GeometryN(geom, n)) As geomewkt
FROM (
VALUES (ST_GeomFromEWKT('MULTIPOINT((1 2 7), (3 4 7), (5 6 7), (8 9 10))') ),
( ST_GeomFromEWKT('MULTICURVE(CIRCULARSTRING(2.5 2.5,4.5 2.5, 3.5 3.5), (10 11, 12 11))') )
       )As foo(geom)
       CROSS JOIN generate_series(1,100) n
WHERE n \leq ST_N NumGeometries (geom);
n | geomewkt
---+-----------------------------------------
 1 | POINT(1 2 7)
 2 | POINT(3 4 7)
 3 | POINT(5 6 7)
 4 | POINT(8 9 10)
 1 | CIRCULARSTRING(2.5 2.5,4.5 2.5,3.5 3.5)
 2 | LINESTRING(10 11,12 11)
--Extracting all geometries (useful when you want to assign an id)
SELECT gid, n, ST_GeometryN(geom, n)
FROM sometable CROSS JOIN generate_series(1,100) n
WHERE n \leq ST_N NumGeometries (geom);
```
#### **Exemplos de Superfícies Poliédricas, TIN e Triângulos**

```
-- Polyhedral surface example
-- Break a Polyhedral surface into its faces
SELECT ST_AsEWKT(ST_GeometryN(p_geom,3)) As geom_ewkt
FROM (SELECT ST_GeomFromEWKT('POLYHEDRALSURFACE(
((0 0 0, 0 0 1, 0 1 1, 0 1 0, 0 0 0)),
((0 0 0, 0 1 0, 1 1 0, 1 0 0, 0 0 0)),
((0 0 0, 1 0 0, 1 0 1, 0 0 1, 0 0 0)),
((1 1 0, 1 1 1, 1 0 1, 1 0 0, 1 1 0)),
((0 1 0, 0 1 1, 1 1 1, 1 1 0, 0 1 0)),
((0 0 1, 1 0 1, 1 1 1, 0 1 1, 0 0 1))
)') AS p_geom ) AS a;
                geom_ewkt
------------------------------------------
POLYGON((0 0 0,1 0 0,1 0 1,0 0 1,0 0 0))
--- TIN ---SELECT ST_AsEWKT(ST_GeometryN(geom, 2)) as wkt
 FROM
    (SELECT
       ST_GeomFromEWKT('TIN (((
                0 0 0,
                0 0 1,
                0 1 0,
                0 0 0
            )), ((
                 0 0 0,
                0 1 0,
                 1 1 0,
                 0 0 0
            ))
```

```
)') AS geom
   ) AS g;
-- result --
                 wkt
-------------------------------------
TRIANGLE((0 0 0,0 1 0,1 1 0,0 0 0))
```
[ST\\_Dump,](#page-141-0) [ST\\_NumGeometries](#page-170-0)

### **8.4.14 ST\_GeometryType**

ST\_GeometryType — Retorna o tipo de geometria de valor ST\_Geometry.

#### **Synopsis**

texto ST\_GeometryType(geometria g1);

#### **Descrição**

Retorna o tipo da geometria como uma string. EX: 'ST\_LineString', 'ST\_Polygon','ST\_MultiPolygon' etc. Essa função difere de GeometryType(geometria) no caso da string e ST na frente que é retornada, bem como o fato que isso não indicará se a geometria é medida.

Melhorias: 2.0.0 suporte a superfícies poliédricas foi introduzido.

This method implements the SQL/MM specification. SQL-MM 3: 5.1.4

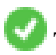

This function supports 3d and will not drop the z-index.

This function supports Polyhedral surfaces.

#### **Exemplos**

```
SELECT ST_GeometryType(ST_GeomFromText('LINESTRING(77.29 29.07,77.42 29.26,77.27 ←
   29.31,77.29 29.07)'));
```
--result

ST\_LineString

```
SELECT ST_GeometryType(ST_GeomFromEWKT('POLYHEDRALSURFACE( ((0 0 0, 0 0 1, 0 1 1, 0 1 0, 0 ←
    0 0)),
                   ((0\ 0\ 0\ 0\ 0\ 1\ 0\ 1\ 1\ 0\ 1\ 0\ 0\ 0\ 0\ 0\ 0)), ((0\ 0\ 0\ 0\ 1\ 0\ 0\ 1\ 0\ 1\ 0\ 0\ 1\ 0\ 0\ 0) \leftrightarrow),
                   ((1 1 0, 1 1 1, 1 0 1, 1 0 0, 1 1 0)),
                   ((0 1 0, 0 1 1, 1 1 1, 1 1 0, 0 1 0)), ((0 0 1, 1 0 1, 1 1 1, 0 1 1, 0 0 1) \leftrightarrow) )'));
                            --result
                            ST_PolyhedralSurface
```

```
SELECT ST_GeometryType(ST_GeomFromEWKT('POLYHEDRALSURFACE( ((0 0 0, 0 0 1, 0 1 1, 0 1 0, 0 ←
    0 0),
                   ((0\ 0\ 0\ 0\ 0\ 1\ 0\ 1\ 1\ 0\ 1\ 0\ 0\ 0\ 0\ 0\ 0)), ((0\ 0\ 0\ 0\ 1\ 0\ 0\ 1\ 0\ 1\ 0\ 0\ 1\ 0\ 0\ 0) \leftrightarrow),
                   ((1 1 0, 1 1 1, 1 0 1, 1 0 0, 1 1 0)),
                   ((0 1 0, 0 1 1, 1 1 1, 1 1 0, 0 1 0)), ((0 0 1, 1 0 1, 1 1 1, 0 1 1, 0 0 1) \leftrightarrow) )'));
                            --result
                            ST_PolyhedralSurface
```

```
SELECT ST_GeometryType(geom) as result
 FROM
    (SELECT
       ST_GeomFromEWKT('TIN (((
                0 0 0,
                0 0 1,
                0 1 0,
                 0 0 0
            )), ((
                0 0 0,
                0 1 0,
                1 1 0,
                0 0 0
            ))
            )') AS geom
    ) AS g;
 result
--------
```
ST\_Tin

#### **Veja também**

[Tipo de geometria](#page-136-0)

### **8.4.15 ST\_HasArc**

ST\_HasArc — Tests if a geometry contains a circular arc

#### **Synopsis**

booleana ST\_IsEmpty(geometria geomA);

### **Descrição**

Retorna verdadeiro se essa geometria é uma coleção vazia, polígono, ponto etc.

Disponibilidade: 1.2.2

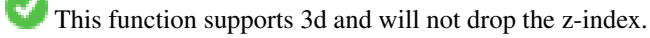

This method supports Circular Strings and Curves

#### **Exemplos**

```
SELECT ST_HasArc(ST_Collect('LINESTRING(1 2, 3 4, 5 6)', 'CIRCULARSTRING(1 1, 2 3, 4 5, 6 ←
   7, 5 6)'));
                st_hasarc
                --------
                t
```
#### **Veja também**

[ST\\_CurveToLine,](#page-185-0) [ST\\_PointN](#page-174-0)

### **8.4.16 ST\_InteriorRingN**

<span id="page-158-0"></span>ST\_InteriorRingN — Retorna o número de anéis interiores de um polígono.

#### **Synopsis**

geometria ST\_InteriorRingN(geometria a\_polygon, inteiro n);

#### **Descrição**

Retorna o anel linestring Nth interior do polígono. Retorna NULO se a geometria não for um polígono ou o dado N está fora da extensão.

#### Note! **Note**

Isso não funcionará para MULTIPOLÍGONOS. Use em conjunção com ST\_Dump para MULTIPOLÍGONOS.

This method implements the [OGC Simple Features Implementation Specification for SQL 1.1.](http://www.opengeospatial.org/standards/sfs)

This method implements the SQL/MM specification. SQL-MM 3: 8.2.6, 8.3.5

This function supports 3d and will not drop the z-index.

### **Exemplos**

```
SELECT ST_AsText(ST_InteriorRingN(the_geom, 1)) As the_geom
FROM (SELECT ST_BuildArea(
                ST_Collect(ST_Buffer(ST_Point(1,2), 20,3),
                        ST_Buffer(ST_Point(1, 2), 10,3))) As the_geom
                ) as foo
```
### **Veja também**

[ST\\_ExteriorRing,](#page-153-0) [ST\\_M,](#page-166-0) [ST\\_X,](#page-178-0) [ST\\_Y,](#page-179-0) [ST\\_ZMax,](#page-457-0) [ST\\_ZMin](#page-458-0)

### **8.4.17 ST\_IsClosed**

<span id="page-159-0"></span>ST\_IsClosed — Retorna VERDADEIRO se os pontos de começo e fim da LINESTRING são coincidentes. Para superfície poliédrica está fechada (volumétrica).

### **Synopsis**

booleana ST\_IsClosed(geometria g);

#### **Descrição**

Retorna VERDADEIRO se os pontos de começo e fim da LINESTRING são coincidentes. Para superfícies poliédricas, isso lhe diz se a superfície é territorial (aberta) ou volumétrica (fechada).

This method implements the [OGC Simple Features Implementation Specification for SQL 1.1.](http://www.opengeospatial.org/standards/sfs)

This method implements the SQL/MM specification. SQL-MM 3: 7.1.5, 9.3.3

Note! **Note**

SQL-MM define o resultado do ST\_IsClosed(NULO) para ser 0, enquanto o PostGIS retorna NULO.

This function supports 3d and will not drop the z-index.

This method supports Circular Strings and Curves

Melhorias: 2.0.0 suporte a superfícies poliédricas foi introduzido.

This function supports Polyhedral surfaces.

### **Exemplos de line string e ponto**

```
postgis=# SELECT ST_IsClosed('LINESTRING(0 0, 1 1)'::geometry);
 st_isclosed
-------------
 f
(1 row)
postgis=# SELECT ST_IsClosed('LINESTRING(0 0, 0 1, 1 1, 0 0)'::geometry);
 st_isclosed
-------------
 t
(1 row)
postgis=# SELECT ST_IsClosed('MULTILINESTRING((0 0, 0 1, 1 1, 0 0),(0 0, 1 1))'::geometry);
 st_isclosed
-------------
f
(1 row)
postgis=# SELECT ST_IsClosed('POINT(0 0)'::geometry);
 st_isclosed
-------------
 t
```
(1 row) postgis=# SELECT ST\_IsClosed('MULTIPOINT((0 0), (1 1))'::geometry); st\_isclosed ------------ t (1 row)

### **Exemplos de Superfície Poliedral**

```
-- A cube --
                 SELECT ST_IsClosed(ST_GeomFromEWKT('POLYHEDRALSURFACE(( (0 0 0 0 0 1 0 1 0 1 ←
                    1, 0 1 0, 0 0 0)),
                 ((0 0 0, 0 1 0, 1 1 0, 1 0 0, 0 0 0)), ((0 0 0, 1 0 0, 1 0 1, 0 0 1, 0 0 0) \leftrightarrow),
                 ((1 1 0, 1 1 1, 1 0 1, 1 0 0, 1 1 0)),
                 ((0 1 0, 0 1 1, 1 1 1, 1 1 0, 0 1 0)), ((0 0 1, 1 0 1, 1 1 1, 0 1 1, 0 0 1) \leftrightarrow) )'));
st_isclosed
 t
 -- Same as cube but missing a side --
SELECT ST_IsClosed(ST_GeomFromEWKT('POLYHEDRALSURFACE( ((0 0 0, 0 0 1, 0 1 1, 0 1 0, 0 0 \leftrightarrow0)),
                 ((0 0 0, 0 1 0, 1 1 0, 1 0 0, 0 0 0)), ((0 0 0, 1 0 0, 1 0 1, 0 0 1, 0 0 0) \leftrightarrow),
                 ((1 1 0, 1 1 1, 1 0 1, 1 0 0, 1 1 0)),
                 ((0 1 0, 0 1 1, 1 1 1, 1 1 0, 0 1 0)))));
 st_isclosed
 -------------
 f
```
#### **Veja também**

[ST\\_IsRing](#page-164-0)

### **8.4.18 ST\_IsCollection**

ST\_IsCollection — Retorna verdadeiro se essa geometria é uma coleção vazia, polígono, ponto etc.

#### **Synopsis**

booleana ST\_IsCollection(geometria g);

#### **Descrição**

Retorna VERDADEIRO se o tipo da geometria do argumento é:

• COLEÇÃO DE GEOMETRIA

- MULTI{PONTO, POLÍGONO, LINESTRING, CURVA, SUPERFÍCIE}
- CURVA COMPOSTA

# **Note**

Essa função analisa o tipo da geometria. Isso significa que vai retornar VERDADEIRO nas coleções que são vazias ou que contêm apenas um elemento.

This function supports 3d and will not drop the z-index.

This method supports Circular Strings and Curves

#### **Exemplos**

```
postgis=# SELECT ST_IsCollection('LINESTRING(0 0, 1 1)'::geometry);
st_iscollection
-------------
f
(1 row)
postgis=# SELECT ST_IsCollection('MULTIPOINT EMPTY'::geometry);
st_iscollection
-------------
t
(1 row)
postgis=# SELECT ST_IsCollection('MULTIPOINT((0 0))'::geometry);
st_iscollection
-------------
t
(1 row)
postgis=# SELECT ST_IsCollection('MULTIPOINT((0 0), (42 42))'::geometry);
st_iscollection
-------------
t
(1 row)
postgis=# SELECT ST_IsCollection('GEOMETRYCOLLECTION(POINT(0 0))'::geometry);
st_iscollection
-------------
 t
(1 row)
```
#### **Veja também**

[ST\\_NumGeometries](#page-170-0)

## **8.4.19 ST\_IsEmpty**

ST\_IsEmpty — Tests if a geometry is empty.

#### **Synopsis**

booleana ST\_IsEmpty(geometria geomA);

#### **Descrição**

Retorna verdadeiro se essa geometria se é vazia. Se verdadeira, ela representa uma coleção vazia, polígono, ponto etc.

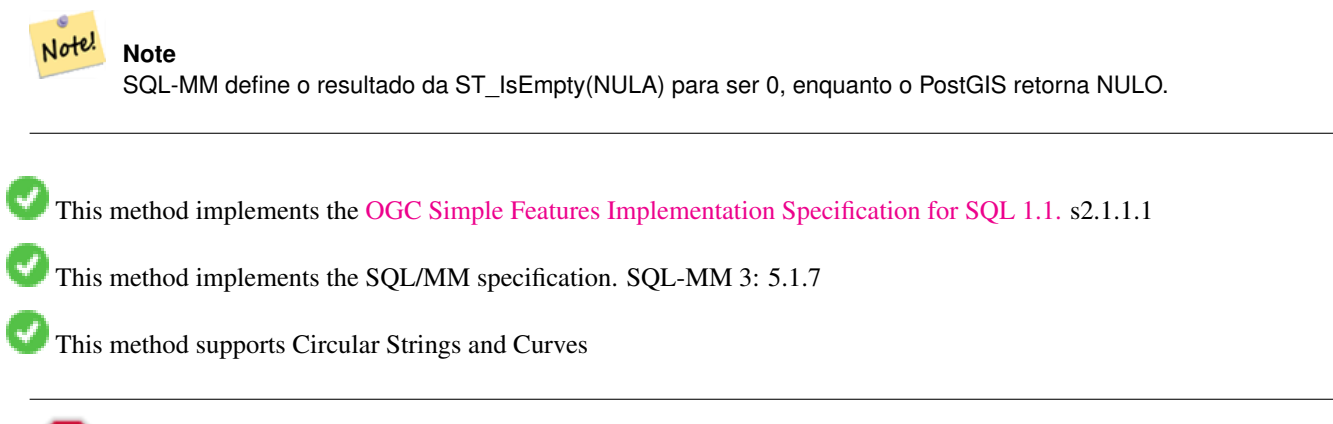

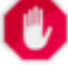

## **Warning**

Alterações: 2.0.0 Nas versões anteriores do PostGIS ST\_GeomFromText('GEOMETRYCOLLECTION(EMPTY)') era permitido. Agora isso é ilegal no PostGIS 2.0.0 para se adequar aos padrões SQL/MM.

#### **Exemplos**

```
SELECT ST_IsEmpty(ST_GeomFromText('GEOMETRYCOLLECTION EMPTY'));
 st_isempty
------------
 t
(1 row)
 SELECT ST_IsEmpty(ST_GeomFromText('POLYGON EMPTY'));
 st_isempty
------------
 t
(1 row)
SELECT ST_IsEmpty(ST_GeomFromText('POLYGON((1 2, 3 4, 5 6, 1 2))'));
 st_isempty
------------
f
(1 row)
 SELECT ST_IsEmpty(ST_GeomFromText('POLYGON((1 2, 3 4, 5 6, 1 2))')) = false;
 ?column?
----------
 t
(1 row)
 SELECT ST_IsEmpty(ST_GeomFromText('CIRCULARSTRING EMPTY'));
 st_isempty
------------
 t
(1 row)
```
### **8.4.20 ST\_IsPolygonCCW**

ST\_IsPolygonCCW — Tests if Polygons have exterior rings oriented counter-clockwise and interior rings oriented clockwise.

#### **Synopsis**

boolean ST\_IsPolygonCCW ( geometry geom );

#### **Descrição**

Returns true if all polygonal components of the input geometry use a counter-clockwise orientation for their exterior ring, and a clockwise direction for all interior rings.

Returns true if the geometry has no polygonal components.

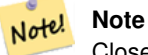

Closed linestrings are not considered polygonal components, so you would still get a true return by passing a single closed linestring no matter its orientation.

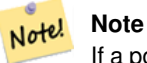

If a polygonal geometry does not use reversed orientation for interior rings (i.e., if one or more interior rings are oriented in the same direction as an exterior ring) then both ST\_IsPolygonCW and ST\_IsPolygonCCW will return false.

Disponibilidade: 2.2.0

This function supports 3d and will not drop the z-index.

This function supports M coordinates.

#### **Veja também**

[ST\\_ForcePolygonCW](#page-194-0) , [ST\\_ForcePolygonCCW](#page-193-0) , [ST\\_IsPolygonCW](#page-163-0)

### **8.4.21 ST\_IsPolygonCW**

<span id="page-163-0"></span>ST\_IsPolygonCW — Tests if Polygons have exterior rings oriented clockwise and interior rings oriented counter-clockwise.

#### **Synopsis**

boolean ST\_IsPolygonCW ( geometry geom );

#### **Descrição**

Returns true if all polygonal components of the input geometry use a clockwise orientation for their exterior ring, and a counterclockwise direction for all interior rings.

Returns true if the geometry has no polygonal components.

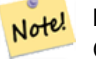

### **Note**

Closed linestrings are not considered polygonal components, so you would still get a true return by passing a single closed linestring no matter its orientation.

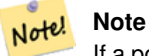

If a polygonal geometry does not use reversed orientation for interior rings (i.e., if one or more interior rings are oriented in the same direction as an exterior ring) then both ST\_IsPolygonCW and ST\_IsPolygonCCW will return false.

#### Disponibilidade: 2.2.0

This function supports 3d and will not drop the z-index.

This function supports M coordinates.

#### **Veja também**

[ST\\_ForcePolygonCW](#page-194-0) , [ST\\_ForcePolygonCCW](#page-193-0) , [ST\\_IsPolygonCW](#page-163-0)

### **8.4.22 ST\_IsRing**

<span id="page-164-0"></span>ST\_IsRing — Tests if a LineString is closed and simple.

#### **Synopsis**

booleana ST\_IsRing(geometria g);

### **Descrição**

Retorna VERDADEIRO se essa LINESTRING for [ST\\_IsClosed](#page-159-0) (ST\_StartPoint((q)) ~= ST\_Endpoint((q))) e [ST\\_IsSimple](#page-165-0) (não cruzar consigo mesma).

This method implements the [OGC Simple Features Implementation Specification for SQL 1.1.](http://www.opengeospatial.org/standards/sfs) 2.1.5.1

This method implements the SQL/MM specification. SQL-MM 3: 7.1.6

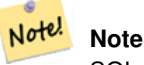

SQL-MM define o resultado do ST\_IsRing(NULO) para ser 0, enquanto o PostGIS retorna NULO.

### **Exemplos**

```
SELECT ST_IsRing(the_geom), ST_IsClosed(the_geom), ST_IsSimple(the_geom)
FROM (SELECT 'LINESTRING(0 0, 0 1, 1 1, 1 0, 0 0)'::geometry AS the_geom) AS foo;
st_isring | st_isclosed | st_issimple
-----------+-------------+-------------
t | t | t | t
(1 row)
```

```
SELECT ST_IsRing(the_geom), ST_IsClosed(the_geom), ST_IsSimple(the_geom)
FROM (SELECT 'LINESTRING(0 0, 0 1, 1 0, 1 1, 0 0)'::geometry AS the_geom) AS foo;
 st_isring | st_isclosed | st_issimple
         -----------+-------------+-------------
f | t | | t |(1 row)
```
[ST\\_IsClosed,](#page-159-0) [ST\\_IsSimple,](#page-165-0) [ST\\_StartPoint,](#page-176-0) [ST\\_EndPoint](#page-150-0)

### **8.4.23 ST\_IsSimple**

<span id="page-165-0"></span>ST\_IsSimple — Retorna (VERDADEIRA) se essa geometria não tem nenhum ponto irregular, como auto intersecção ou tangenciação.

#### **Synopsis**

booleana ST\_IsSimple(geometria geomA);

#### **Descrição**

Note!

Retorna verdadeira se essa geometria não tem nenhum ponto geométrico irregular, como auto intersecção ou tangenciação. Para maiores informações na definição OGC da simplicidade e validade das geometrias, use ["Ensuring OpenGIS compliancy of](#page-71-0) [geometries"](#page-71-0)

### **Note** SQL-MM define o resultado da ST\_IsSimple(NULA) para ser 0, enquanto o PostGIS retorna NULO.

This method implements the [OGC Simple Features Implementation Specification for SQL 1.1.](http://www.opengeospatial.org/standards/sfs) s2.1.1.1

This method implements the SQL/MM specification. SQL-MM 3: 5.1.8

This function supports 3d and will not drop the z-index.

#### **Exemplos**

SELECT ST\_IsSimple(ST\_GeomFromText('POLYGON((1 2, 3 4, 5 6, 1 2))'));

st\_issimple

-------------

t

(1 row)

SELECT ST\_IsSimple(ST\_GeomFromText('LINESTRING(1 1,2 2,2 3.5,1 3,1 2,2 1)'));

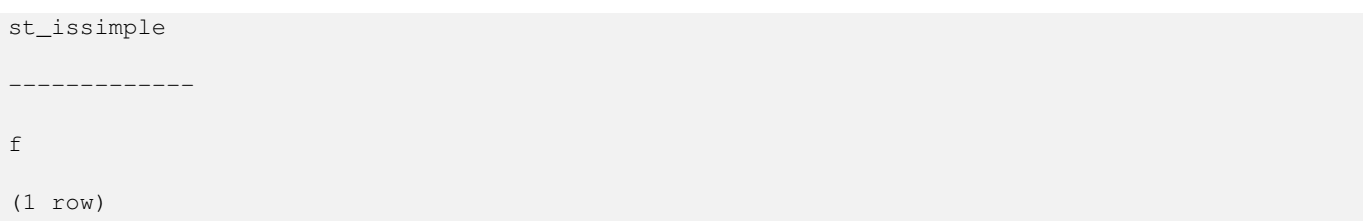

[ST\\_IsValid](#page-212-0)

### **8.4.24 ST\_M**

<span id="page-166-0"></span>ST\_M — Returns the M coordinate of a Point.

### **Synopsis**

float ST\_M(geometria a\_point);

### **Descrição**

Retorna a coordenada M do ponto, ou NULA se não estiver disponível. Entrada deve ser um ponto.

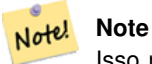

Isso não faz parte (ainda) do OGC spec, mas está listado aqui para completar a função lista do ponto coordenado extrator.

This method implements the [OGC Simple Features Implementation Specification for SQL 1.1.](http://www.opengeospatial.org/standards/sfs)

This method implements the SQL/MM specification.

This function supports 3d and will not drop the z-index.

### **Exemplos**

```
SELECT ST_M(ST_GeomFromEWKT('POINT(1 2 3 4)'));
st_m
------
4
(1 row)
```
### **Veja também**

[ST\\_GeomFromEWKT,](#page-228-0) [ST\\_X,](#page-178-0) [ST\\_Y,](#page-179-0) [ST\\_Z](#page-180-0)

### **8.4.25 ST\_MemSize**

ST\_MemSize — Retorna o tipo de geometria de valor ST\_Geometry.

### **Synopsis**

inteiro ST\_NRings(geometria geomA);

### **Descrição**

Note!

Retorna o tipo de geometria de valor ST\_Geometry.

This complements the PostgreSQL built-in [database object functions](https://www.postgresql.org/docs/current/functions-admin.html#FUNCTIONS-ADMIN-DBOBJECT) pg\_column\_size, pg\_size\_pretty, pg\_relation\_size, pg\_total\_relation

#### **Note**

pg\_relation\_size which gives the byte size of a table may return byte size lower than ST\_MemSize. This is because pg\_relation\_size does not add toasted table contribution and large geometries are stored in TOAST tables. pg\_total\_relation\_size - includes, the table, the toasted tables, and the indexes. pg\_column\_size returns how much space a geometry would take in a column considering compression, so may be lower than ST\_MemSize

This function supports 3d and will not drop the z-index.

This method supports Circular Strings and Curves

This function supports Polyhedral surfaces.

This function supports Triangles and Triangulated Irregular Network Surfaces (TIN).

Changed: 2.2.0 name changed to ST\_MemSize to follow naming convention.

### **Exemplos**

```
--Return how much byte space Boston takes up in our Mass data set
SELECT pg_size_pretty(SUM(ST_MemSize(geom))) as totgeomsum,
pg_size_pretty(SUM(CASE WHEN town = 'BOSTON' THEN ST_MemSize(geom) ELSE 0 END)) As bossum,
CAST(SUM(CASE WHEN town = 'BOSTON' THEN ST_MemSize(geom) ELSE 0 END) *1.00 /
               SUM(ST_MemSize(geom))*100 As numeric(10,2)) As perbos
FROM towns;
totgeomsum bossum perbos
---------- ------ ------
1522 kB 30 kB 1.99
SELECT ST_MemSize(ST_GeomFromText('CIRCULARSTRING(220268 150415,220227 150505,220227 ←-
   150406)'));
---
73
--What percentage of our table is taken up by just the geometry
SELECT pg_total_relation_size('public.neighborhoods') As fulltable_size, sum(ST_MemSize( \leftrightarrowgeom)) As geomsize,
sum(ST_MemSize(qeom))*1.00/pq_total_relation_size('public.neighborhoods')*100 As pergeom
```
FROM neighborhoods; fulltable\_size geomsize pergeom ------------------------------------------------ 262144 96238 36.71188354492187500000

### **8.4.26 ST\_NDims**

ST\_NDims — Retorna a dimensão da coordenada do valor ST\_Geometry.

### **Synopsis**

integer ST\_NDims(geometria g1);

#### **Descrição**

Retorna a dimensão coordenada da geometria. O PostGIS suporta 2 - (x,y) , 3 - (x,y,z) ou 2D com medida - x,y,m, e 4 - 3D com espaço de medida x,y,z,m

This function supports 3d and will not drop the z-index.

#### **Exemplos**

```
SELECT ST_NDims(ST_GeomFromText('POINT(1 1)')) As d2point,
       ST_NDims(ST_GeomFromEWKT('POINT(1 1 2)')) As d3point,
       ST_NDims(ST_GeomFromEWKT('POINTM(1 1 0.5)')) As d2pointm;
        d2point | d3point | d2pointm
---------+---------+----------
          2 | 3 | 3
```
### **Veja também**

[ST\\_CoordDim,](#page-140-0) [ST\\_Dimension,](#page-141-1) [ST\\_GeomFromEWKT](#page-228-0)

### **8.4.27 ST\_NPoints**

<span id="page-168-0"></span>ST\_NPoints — Retorna o número de pontos (vértices) em uma geometria.

### **Synopsis**

inteiro ST\_NPoints(geometria g1);

#### **Descrição**

Retorna o número de pontos em uma geometria. Funciona para todas as geometrias.

Melhorias: 2.0.0 suporte a superfícies poliédricas foi introduzido.

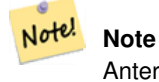

Anteriores a 1.3.4, essa função falha se usada com geometrias que contêm CURVAS. Isso é consertado em 1.3.4+

This function supports 3d and will not drop the z-index.

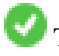

This method supports Circular Strings and Curves

This function supports Polyhedral surfaces.

### **Exemplos**

```
SELECT ST_NPoints(ST_GeomFromText('LINESTRING(77.29 29.07,77.42 29.26,77.27 29.31,77.29 ←
   29.07)'));
--result
4
--Polygon in 3D space
SELECT ST_NPoints(ST_GeomFromEWKT('LINESTRING(77.29 29.07 1,77.42 29.26 0,77.27 29.31 ←-
   -1, 77.29 29.07 3)'))
--result
4
```
### **Veja também**

### [ST\\_NumPoints](#page-172-0)

### **8.4.28 ST\_NRings**

ST\_NRings — Retorna o número de anéis interiores de um polígono.

### **Synopsis**

inteiro ST\_NRings(geometria geomA);

#### **Descrição**

Se a geometria for um polígono ou multi polígono, retorna o número de anéis. Diferente do NumInteriorRings, esse conta os anéis de fora também.

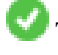

This function supports 3d and will not drop the z-index.

This method supports Circular Strings and Curves

#### **Exemplos**

```
SELECT ST_NRings(the_geom) As Nrings, ST_NumInteriorRings(the_geom) As ninterrings
                                         FROM (SELECT ST_GeomFromText('POLYGON((1 2, 3 4, 5 \leftrightarrow6, 1 2))') As the_geom) As foo;
         nrings | ninterrings
       --------+-------------
          1 | 0
(1 row)
```
[ST\\_NumInteriorRings](#page-170-1)

### **8.4.29 ST\_NumGeometries**

<span id="page-170-0"></span>ST\_NumGeometries — Retorna o número de pontos em uma geometria. Funciona para todas as geometrias.

### **Synopsis**

inteiro ST\_NumGeometries(geometria geom);

### **Descrição**

Retorna o número de geometrias. Se a geometria é uma GEOMETRYCOLLECTION (ou MULTI\*), retorna o número de geometria, para geometrias únicas retornará 1, senão retorna NULO.

Melhorias: 2.0.0 suporte para superfícies poliédricas, triângulos e TIN introduzido.

Alterações: 2.0.0 Em versões anteriores retornaria NULO se a geometria não fosse do tipo coleção/MULTI. 2.0.0+ agora retorna 1 para geometrias únicas ex: POLÍGONO, LINESTRING, PONTO.

This method implements the SQL/MM specification. SQL-MM 3: 9.1.4

This function supports 3d and will not drop the z-index.

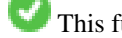

This function supports Polyhedral surfaces.

This function supports Triangles and Triangulated Irregular Network Surfaces (TIN).

### **Exemplos**

```
--Prior versions would have returned NULL for this -- in 2.0.0 this returns 1
SELECT ST_NumGeometries(ST_GeomFromText('LINESTRING(77.29 29.07,77.42 29.26,77.27 ←
   29.31,77.29 29.07)'));
--result
1
--Geometry Collection Example - multis count as one geom in a collection
SELECT ST_NumGeometries(ST_GeomFromEWKT('GEOMETRYCOLLECTION(MULTIPOINT((-2 3),(-2 2)),
LINESTRING(5 5, 10 10),
POLYGON((-7 4.2, -7.1 5, -7.1 4.3, -7 4.2))));
--result
3
```
### **Veja também**

[ST\\_GeometryN,](#page-154-0) [ST\\_Multi](#page-198-0)

### **8.4.30 ST\_NumInteriorRings**

<span id="page-170-1"></span>ST\_NumInteriorRings — Retorna o número de anéis interiores de um polígono.

#### **Synopsis**

inteiro ST\_NumInteriorRings(geometria a\_polygon);

### **Descrição**

Retorna o número de anéis interiores de um polígono. Retorna NULO se a geometria não for um polígono.

This method implements the SQL/MM specification. SQL-MM 3: 8.2.5

Alterações: 2.0.0 - nas versões anteriores isso permitiria um MULTIPOLÍGONO, retornando o número de anéis interiores do primeiro POLÍGONO.

### **Exemplos**

```
--If you have a regular polygon
SELECT gid, field1, field2, ST_NumInteriorRings(the_geom) AS numholes
FROM sometable;
--If you have multipolygons
--And you want to know the total number of interior rings in the MULTIPOLYGON
SELECT gid, field1, field2, SUM(ST_NumInteriorRings(the_geom)) AS numholes
FROM (SELECT gid, field1, field2, (ST_Dump(the_geom)).geom As the_geom
       FROM sometable) As foo
GROUP BY gid, field1, field2;
```
#### **Veja também**

[ST\\_NumInteriorRing,](#page-171-0) [ST\\_PointN](#page-174-0)

### **8.4.31 ST\_NumInteriorRing**

<span id="page-171-0"></span>ST\_NumInteriorRing — Retorna o número de anéis interiores de um polígono na geometria. Sinônimo para ST\_NumInteriorRings.

#### **Synopsis**

inteiro ST\_NumInteriorRing(geometria a\_polygon);

#### **Veja também**

[ST\\_NumInteriorRings,](#page-170-1) [ST\\_PointN](#page-174-0)

### **8.4.32 ST\_NumPatches**

ST\_NumPatches — Retorna o número de faces em uma superfícies poliédrica. Retornará nulo para geometrias não poliédricas.

#### **Synopsis**

inteiro ST\_NumPatches(geometria g1);

#### **Descrição**

Retorna o número de faces em uma superfície poliédrica. Retornará nulo para geometrias não poliédricas. Isso é um heterônimo para ST\_NumGeometries para suportar a nomeação MM. É mais rápido utilizar ST\_NumGeometries se você não se importa com a convenção MM.

Disponibilidade: 2.0.0

This function supports 3d and will not drop the z-index.

This method implements the [OGC Simple Features Implementation Specification for SQL 1.1.](http://www.opengeospatial.org/standards/sfs)

This method implements the SQL/MM specification. SQL-MM ISO/IEC 13249-3: 8.5

This function supports Polyhedral surfaces.

#### **Exemplos**

```
SELECT ST_NumPatches(ST_GeomFromEWKT('POLYHEDRALSURFACE( (0 0 0, 0 0 1, 0 1 1, 0 1 0, 0 0 ←
   0)),
                 ((0 0 0, 0 1 0, 1 1 0, 1 0 0, 0 0 0)), ((0 0 0, 1 0 0, 1 0 1, 0 0 1, 0 0 0) \leftrightarrow),
                 ((1 1 0, 1 1 1, 1 0 1, 1 0 0, 1 1 0)),((0 1 0, 0 1 1, 1 1 1, 1 1 0, 0 1 0)), ((0 0 1, 1 0 1, 1 1 1, 0 1 1, 0 0 1) \leftrightarrow) )'));
                 --result
                 6
```
#### **Veja também**

[ST\\_GeomFromEWKT,](#page-228-0) [ST\\_NumGeometries](#page-170-0)

### **8.4.33 ST\_NumPoints**

<span id="page-172-0"></span>ST\_NumPoints — Retorna o número de pontos em um valor ST\_LineString ou ST\_CircularString.

#### **Synopsis**

inteiro ST\_NumPoints(geometria g1);

#### **Descrição**

Retorna o número de pontos em um valor ST\_LineString ou ST\_CircularString. Anteriores a 1.4 só funcionam com Linestrings como as specs declaram. A partir de 1.4 isso é um heterônimo para ST\_NPoints, que retorna o número de vértices apenas para as line strings. Considere utilizar ST\_NPoints que tem vários objetivos e funciona com vários tipos de geometrias.

This method implements the [OGC Simple Features Implementation Specification for SQL 1.1.](http://www.opengeospatial.org/standards/sfs)

This method implements the SOL/MM specification. SOL-MM 3: 7.2.4

#### **Exemplos**

```
SELECT ST_NumPoints(ST_GeomFromText('LINESTRING(77.29 29.07,77.42 29.26,77.27 29.31,77.29 ←
   29.07)'));
--result
4
```
#### **Veja também**

[ST\\_NPoints](#page-168-0)

### **8.4.34 ST\_PatchN**

ST\_PatchN — Retorna o tipo de geometria de valor ST\_Geometry.

### **Synopsis**

geometria ST\_PatchN(geometria geomA, inteiro n);

### **Descrição**

> Retorna a geometria (face) de 1-base Nth se a geometria é POLYHEDRALSURFACE, POLYHEDRALSURFACEM. Senão, retorna NULA. Retorna a mesma resposta como ST\_GeometryN para superfícies poliédricas. Utilizar ST\_GemoetryN é mais rápido.

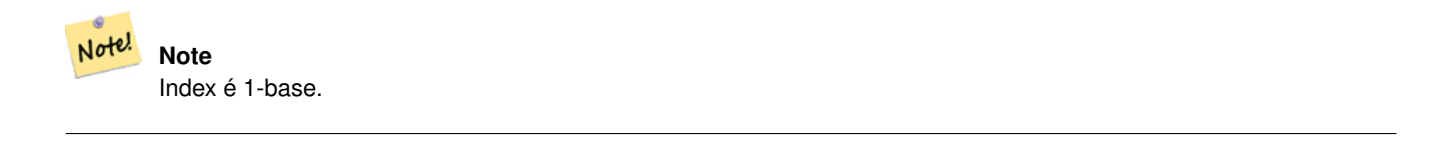

Note! **Note** Se você quiser extrair todas as geometrias, de uma geometria, ST\_Dump é mais eficiente.

#### Disponibilidade: 2.0.0

This method implements the SQL/MM specification. SQL-MM ISO/IEC 13249-3: 8.5

This function supports 3d and will not drop the z-index.

This function supports Polyhedral surfaces.

#### **Exemplos**

```
--Extract the 2nd face of the polyhedral surface
SELECT ST_AsEWKT(ST_PatchN(geom, 2)) As geomewkt
FROM (
VALUES (ST_GeomFromEWKT('POLYHEDRALSURFACE( ((0 0 0, 0 0 1, 0 1 1, 0 1 0, 0 0 0)),
        ((0 0 0, 0 1 0, 1 1 0, 1 0 0, 0 0 0)), ((0 0 0, 1 0 0, 1 0 1, 0 0 1, 0 0 0)),
        ((1 1 0, 1 1 1, 1 0 1, 1 0 0, 1 1 0)),((0 1 0, 0 1 1, 1 1 1, 1 1 0, 0 1 0)), ((0 0 1, 1 0 1, 1 1 1, 0 1 1, 0 0 1))) )')) \leftrightarrowAs foo(geom);
              geomewkt
---+-----------------------------------------
 POLYGON((0 0 0,0 1 0,1 1 0,1 0 0,0 0 0))
```
[ST\\_AsEWKT,](#page-253-0) [ST\\_GeomFromEWKT,](#page-228-0) [ST\\_Dump,](#page-141-0) [ST\\_GeometryN,](#page-154-0) [ST\\_NumGeometries](#page-170-0)

### **8.4.35 ST\_PointN**

<span id="page-174-0"></span>ST\_PointN — Retorna o número de pontos em um valor ST\_LineString ou ST\_CircularString.

#### **Synopsis**

geometria ST\_PointN(geometria a\_linestring, inteiro n);

#### **Descrição**

Retorna o ponto Nth na primeira linestring ou linestring circular na geometria. Valores negativos são contados tardiamente do fim da linestring, tornando o ponto -1 o último ponto. Retorna NULA se não há uma linestring na geometria.

#### Note! **Note**

O Index é 1-base como para OGC specs desde a versão 0.8.0. Indexing atrasado (negativo) não está nas versões OGC anteriores implementadas com 0-base.

Note! **Note**

Se você quiser o ponto nth de cada line string em uma multilinestring, utilize em conjunção com ST\_Dump

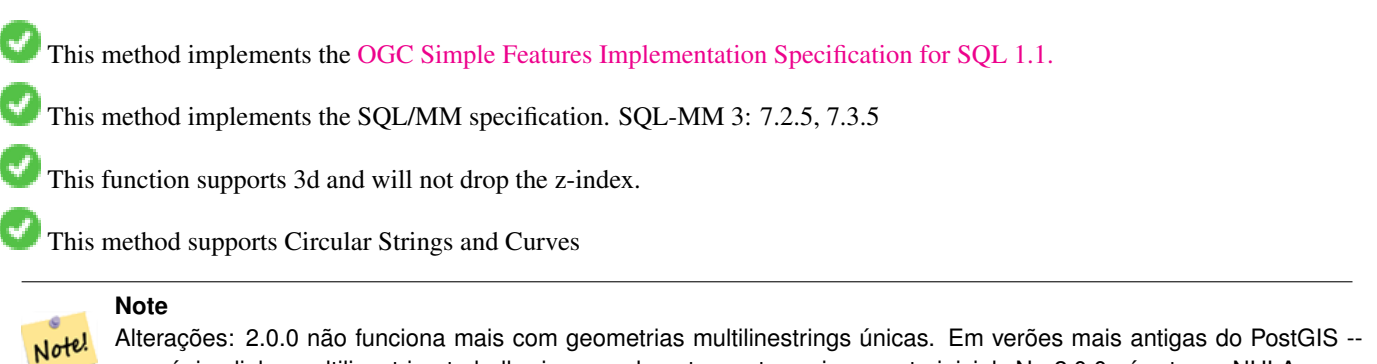

# uma única linha multilinestring trabalharia normalmente e retornaria o ponto inicial. Na 2.0.0 só retorna NULA como qualquer outra multilinestring.

Alterações: 2.3.0 : indexing negativo disponível (-1 é o último ponto)

#### **Exemplos**

```
-- Extract all POINTs from a LINESTRING
SELECT ST_AsText(
   ST_PointN(
          column1,
          generate_series(1, ST_NPoints(column1))
   ))
FROM ( VALUES ('LINESTRING(0 0, 1 1, 2 2)'::geometry) ) AS foo;
 st_astext
   ------------
 POINT(0 0)
 POINT(1 1)
 POINT(2 2)
(3 rows)
--Example circular string
SELECT ST_AsText(ST_PointN(ST_GeomFromText('CIRCULARSTRING(1 2, 3 2, 1 2)'),2));
st_astext
----------
POINT(3 2)
SELECT st_astext(f)
FROM ST_GeometryFromtext('LINESTRING(0 0 0, 1 1 1, 2 2 2)') as g
        , ST_PointN(g, -2) AS f - -1 based index
st_astext
----------
"POINT Z (1 1 1)"
```
### **Veja também**

#### [ST\\_NPoints](#page-168-0)

#### **8.4.36 ST\_Points**

<span id="page-175-0"></span>ST\_Points — Retorna uma multilinestring contendo todas as coordenadas de uma geometria.

#### **Synopsis**

geometria ST\_Points( geometria geom );

#### **Descrição**

Returns a MultiPoint containing all the coordinates of a geometry. Duplicate points are preserved, including the start and end points of ring geometries. (If desired, duplicate points can be removed by calling [ST\\_RemoveRepeatedPoints](#page-202-0) on the result).

To obtain information about the position of each coordinate in the parent geometry use [ST\\_NumPoints.](#page-143-0)

M and Z coordinates are preserved if present.

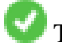

This method supports Circular Strings and Curves

This function supports 3d and will not drop the z-index.

Disponibilidade: 2.3.0

#### **Exemplos**

```
SELECT ST_AsText(ST_Points('POLYGON Z ((30 10 4,10 30 5,40 40 6, 30 10))'));
--result
MULTIPOINT Z ((30 10 4),(10 30 5),(40 40 6),(30 10 4))
```
#### **Veja também**

[ST\\_RemoveRepeatedPoints,](#page-202-0) [ST\\_PointN](#page-174-0)

### **8.4.37 ST\_StartPoint**

<span id="page-176-0"></span>ST\_StartPoint — Returns the first point of a LineString.

#### **Synopsis**

geometria ST\_StartPoint(geometria geomA);

#### **Descrição**

Retorna ao último ponto de uma LINESTRING ou CIRCULARLINESTRING geometria como um PONTO ou NULO se o parâmetro de entrada não é uma LINESTRING.

This method implements the SQL/MM specification. SQL-MM 3: 7.1.3

This function supports 3d and will not drop the z-index.

This method supports Circular Strings and Curves

#### **Note**

Enhanced: 3.2.0 returns a point for all geometries. Prior behavior returns NULLs if input was not a LineString.

Alterações: 2.0.0 não funciona mais com geometrias de multilinestrings. Em verões mais antigas do PostGIS -- uma Note! linha multilinestring sozinha trabalharia normalmente com essa função e voltaria o ponto de início. Na 2.0.0 ela retorna NULA como qualquer outra multilinestring. O antigo comportamento não foi uma característica documentada, mas as pessoas que consideravam que tinham seus dados armazenados como uma LINESTRING, agora podem experimentar essas que retornam NULAS em 2.0.

#### **Exemplos**

#### Start point of a LineString

```
SELECT ST_AsText(ST_StartPoint('LINESTRING(0 1, 0 2)'::geometry));
 st_astext
------------
POINT(0 1)
```
### Start point of a non-LineString is NULL

```
SELECT ST_StartPoint('POINT(0 1)'::geometry) IS NULL AS is_null;
  is_null
----------
 t
```
#### Start point of a 3D LineString

```
SELECT ST_AsEWKT(ST_StartPoint('LINESTRING(0 1 1, 0 2 2)'::geometry));
 st_asewkt
------------
 POINT(0 1 1)
```
#### Retorna o número de pontos em um valor ST\_LineString ou ST\_CircularString.

```
SELECT ST_AsText(ST_StartPoint('CIRCULARSTRING(5 2,-3 1.999999, -2 1, -4 2, 6 3)':: geometry ←
   ));
st_astext
------------
 POINT(5 2)
```
### **Veja também**

#### [ST\\_EndPoint,](#page-150-0) [ST\\_PointN](#page-174-0)

### **8.4.38 ST\_Summary**

ST\_Summary — Retorna um texto resumo dos conteúdos da geometria.

#### **Synopsis**

```
texto ST_Summary(geometria g);
text ST_Summary(geografia g);
```
#### **Descrição**

Retorna um texto resumo dos conteúdos da geometria.

As bandeiras mostraram colchetes depois do tipo de geometria ter o seguinte significado:

- M: tem ordenada M
- Z: tem ordenada Z
- B: tem uma caixa limitante salva
- G: é geodésico (geografia)
- S: tem um sistema de referência espacial
- This method supports Circular Strings and Curves

This function supports Polyhedral surfaces.

This function supports Triangles and Triangulated Irregular Network Surfaces (TIN).

Disponibilidade: 1.2.2

Melhorias: 2.0.0 suporte para geografia adicionado

melhorias: 2.1.0 Bandeira S para indicar se existe um sistema de referência espacial conhecido

Melhorias: 2.2.0 Suporte para TIN e Curvas adicionado

#### **Exemplos**

```
=# SELECT ST_Summary(ST_GeomFromText('LINESTRING(0 0, 1 1)')) as geom,
       ST_Summary(ST_GeogFromText('POLYGON((0 0, 1 1, 1 2, 1 1, 0 0))')) geog;
            geom and a series of the series of the series of the series of the series of the series of the series of the s
-----------------------------+--------------------------
 LineString[B] with 2 points | Polygon[BGS] with 1 rings
                               | ring 0 has 5 points
                                :
(1 row)
=# SELECT ST_Summary(ST_GeogFromText('LINESTRING(0 0 1, 1 1 1)')) As geog_line,
        ST\_Summary(ST\_GeomFromText('SRID=4326; POLYGON((0 0 1, 1 1 2, 1 2 3, 1 1 1, 0 0 1)) \leftrightarrow')) As geom_poly;
;
           geog_line | geom_poly
-------------------------------- +--------------------------
 LineString[ZBGS] with 2 points | Polygon[ZBS] with 1 rings
                                   : ring 0 has 5 points
                                    :
(1 row)
```
### **Veja também**

[PostGIS\\_DropBBox,](#page-513-0) [PostGIS\\_AddBBox,](#page-512-0) [ST\\_Force3DM,](#page-191-0) [ST\\_Force3DZ,](#page-190-0) [ST\\_Force2D,](#page-189-0) [geografia](#page-109-1) [ST\\_IsValid,](#page-212-0) [ST\\_IsValid,](#page-212-0) [ST\\_IsValidReason,](#page-215-0) [ST\\_IsValidDetail](#page-213-0)

### **8.4.39 ST\_X**

<span id="page-178-0"></span>ST  $X$  — Returns the X coordinate of a Point.

### **Synopsis**

float  $STX$ (geometria a point);

#### **Descrição**

Retorna a coordenada X do ponto, ou NULA se não estiver disponível. Entrada deve ser um ponto.

#### Note! **Note**

To get the minimum and maximum X value of geometry coordinates use the functions [ST\\_XMin](#page-454-0) and [ST\\_XMax.](#page-453-0)

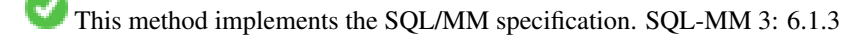

This function supports 3d and will not drop the z-index.

#### **Exemplos**

```
SELECT ST_X(ST_GeomFromEWKT('POINT(1 2 3 4)'));
st_x
------
1
(1 row)
SELECT ST_Y(ST_Centroid(ST_GeomFromEWKT('LINESTRING(1 2 3 4, 1 1 1 1)')));
st_y
------
1.5
(1 row)
```
#### **Veja também**

[ST\\_Centroid,](#page-387-0) [ST\\_GeomFromEWKT,](#page-228-0) [ST\\_M,](#page-166-0) [ST\\_XMax,](#page-453-0) [ST\\_XMin,](#page-454-0) [ST\\_Y,](#page-179-0) [ST\\_Z](#page-180-0)

### **8.4.40 ST\_Y**

<span id="page-179-0"></span>ST\_Y — Returns the Y coordinate of a Point.

### **Synopsis**

float **ST\_Y**(geometria a\_point);

#### **Descrição**

Retorna a coordenada Y do ponto, ou NULA se não estiver disponível. Entrada deve ser um ponto.

#### Note! **Note**

To get the minimum and maximum Y value of geometry coordinates use the functions [ST\\_YMin](#page-456-0) and [ST\\_YMax.](#page-455-0)

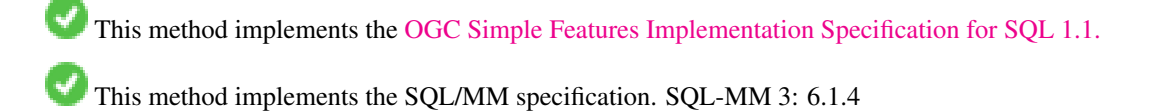

This function supports 3d and will not drop the z-index.
#### **Exemplos**

```
SELECT ST_Y(ST_GeomFromEWKT('POINT(1 2 3 4)'));
 st_y
------
        2
(1 row)
SELECT ST_Y(ST_Centroid(ST_GeomFromEWKT('LINESTRING(1 2 3 4, 1 1 1 1)')));
st_y
------
 1.5
(1 row)
```
### **Veja também**

[ST\\_Centroid,](#page-387-0) [ST\\_GeomFromEWKT,](#page-228-0) [ST\\_M,](#page-166-0) [ST\\_X,](#page-178-0) [ST\\_YMax,](#page-455-0) [ST\\_YMin,](#page-456-0) [ST\\_Z](#page-180-0)

# **8.4.41 ST\_Z**

<span id="page-180-0"></span>ST\_Z — Returns the Z coordinate of a Point.

### **Synopsis**

float **ST\_Z**(geometria a\_point);

### **Descrição**

Retorna a coordenada Z do ponto, ou NULA se não estiver disponível. Entrada deve ser um ponto.

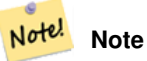

To get the minimum and maximum Z value of geometry coordinates use the functions [ST\\_ZMin](#page-458-0) and [ST\\_ZMax.](#page-457-0)

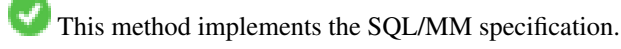

This function supports 3d and will not drop the z-index.

#### **Exemplos**

```
SELECT ST_Z(ST_GeomFromEWKT('POINT(1 2 3 4)'));
st_z
```
3

(1 row)

------

#### **Veja também**

[ST\\_GeomFromEWKT,](#page-228-0) [ST\\_M,](#page-166-0) [ST\\_X,](#page-178-0) [ST\\_Y,](#page-179-0) [ST\\_ZMax,](#page-457-0) [ST\\_ZMin](#page-458-0)

# **8.4.42 ST\_Zmflag**

ST\_Zmflag — Retorna a dimensão da coordenada do valor ST\_Geometry.

### **Synopsis**

smallint **ST\_Zmflag**(geometria geomA);

# **Descrição**

Retorna a dimensão da coordenada do valor ST\_Geometry.

Values are:  $0 = 2D$ ,  $1 = 3D-M$ ,  $2 = 3D-Z$ ,  $3 = 4D$ .

This function supports 3d and will not drop the z-index.

This method supports Circular Strings and Curves

### **Exemplos**

```
SELECT ST_Zmflag(ST_GeomFromEWKT('LINESTRING(1 2, 3 4)'));
st_zmflag
-----------
                 0
SELECT ST_Zmflag(ST_GeomFromEWKT('LINESTRINGM(1 2 3, 3 4 3)'));
 st_zmflag
-----------
                 1
SELECT ST_Zmflag(ST_GeomFromEWKT('CIRCULARSTRING(1 2 3, 3 4 3, 5 6 3)'));
st_zmflag
-----------
                 2
SELECT ST_Zmflag(ST_GeomFromEWKT('POINT(1 2 3 4)'));
 st_zmflag
-----------
                 3
```
### **Veja também**

[ST\\_CoordDim,](#page-140-0) [ST\\_NDims,](#page-168-0) [ST\\_Dimension](#page-141-0)

# **8.5 Editores de geometria**

# **8.5.1 ST\_AddPoint**

<span id="page-181-0"></span>ST\_AddPoint — Adicione um ponto para uma LineString.

### **Synopsis**

geometry ST\_AddPoint(geometry linestring, geometry point);

geometry ST\_AddPoint(geometry linestring, geometry point, integer position = -1);

### **Descrição**

Adds a point to a LineString before the index  $position$  (using a 0-based index). If the  $position$  parameter is omitted or is -1 the point is appended to the end of the LineString.

Disponibilitade: 1.1.0

This function supports 3d and will not drop the z-index.

#### **Exemplos**

Add a point to the end of a 3D line

```
SELECT ST_AsEWKT(ST_AddPoint('LINESTRING(0 0 1, 1 1 1)', ST_MakePoint(1, 2, 3)));
```

```
st_asewkt
----------
LINESTRING(0 0 1,1 1 1,1 2 3)
```
Guarantee all lines in a table are closed by adding the start point of each line to the end of the line only for those that are not closed.

```
UPDATE sometable
SET geom = ST_AddPoint(geom, ST_StartPoint(geom))
FROM sometable
WHERE ST_IsClosed(geom) = false;
```
#### **Veja também**

[ST\\_RemovePoint,](#page-201-0) [ST\\_SetPoint](#page-204-0)

### **8.5.2 ST\_CollectionExtract**

<span id="page-182-0"></span>ST\_CollectionExtract — Given a geometry collection, returns a multi-geometry containing only elements of a specified type.

#### **Synopsis**

geometry ST\_CollectionExtract(geometry collection);

geometry **ST\_CollectionExtract**(geometry collection, integer type);

#### **Descrição**

Given a geometry collection, returns a homogeneous multi-geometry.

If the type is not specified, returns a multi-geometry containing only geometries of the highest dimension. So polygons are preferred over lines, which are preferred over points.

If the  $type$  is specified, returns a multi-geometry containing only that type. If there are no sub-geometries of the right type, an EMPTY geometry is returned. Only points, lines and polygons are supported. The type numbers are:

- $\cdot$  1 = POINT
- $\cdot$  2 = LINESTRING
- $\cdot$  3 = POLYGON

For atomic geometry inputs, the geometry is retured unchanged if the input type matches the requested type. Otherwise, the result is an EMPTY geometry of the specified type. If required, these can be converted to multi-geometries using [ST\\_Multi.](#page-198-0)

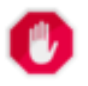

### **Warning**

MultiPolygon results are not checked for validity. If the polygon components are adjacent or overlapping the result will be invalid. (For example, this can occur when applying this function to an [ST\\_Split](#page-372-0) result.) This situation can be checked with [ST\\_IsValid](#page-212-0) and repaired with [ST\\_MakeValid.](#page-216-0)

Disponibilidade: 1.5.0

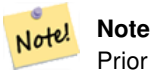

Prior to 1.5.3 this function returned atomic inputs unchanged, no matter type. In 1.5.3 non-matching single geometries returned a NULL result. In 2.0.0 non-matching single geometries return an EMPTY result of the requested type.

### **Exemplos**

Extract highest-dimension type:

```
SELECT ST_AsText(ST_CollectionExtract(
        'GEOMETRYCOLLECTION( POINT(0 0), LINESTRING(1 1, 2 2) )'));
    st_astext
    ---------------
   MULTILINESTRING((1 1, 2 2))
```
#### Extract points (type  $1 = POINT$ ):

```
SELECT ST_AsText(ST_CollectionExtract(
        'GEOMETRYCOLLECTION(GEOMETRYCOLLECTION(POINT(0 0)))',
        1 ));
    st_astext
    ---------------
    MULTIPOINT((0 0))
```
### Extract lines (type  $2 ==$  LINESTRING):

```
SELECT ST_AsText(ST_CollectionExtract(
        'GEOMETRYCOLLECTION(GEOMETRYCOLLECTION(LINESTRING(0 0, 1 1)), LINESTRING(2 2, 3 3)) ←
           ',
        2 ));
   st_astext
    ---------------
   MULTILINESTRING((0 0, 1 1), (2 2, 3 3))
```
#### **Veja também**

[ST\\_CollectionHomogenize,](#page-184-0) [ST\\_Multi,](#page-198-0) [ST\\_IsValid,](#page-212-0) [ST\\_MakeValid](#page-216-0)

# **8.5.3 ST\_CollectionHomogenize**

<span id="page-184-0"></span>ST\_CollectionHomogenize — Returns the simplest representation of a geometry collection.

#### **Synopsis**

geometry ST\_CollectionHomogenize(geometry collection);

#### **Descrição**

Dada uma coleção geométrica, retorna a representação mais simples de seu conteúdo.

- Homogeneous (uniform) collections are returned as the appropriate multi-geometry.
- Heterogeneous (mixed) collections are flattened into a single GeometryCollection.
- Collections containing a single atomic element are returned as that element.
- Atomic geometries are returned unchanged. If required, these can be converted to a multi-geometry using [ST\\_Multi.](#page-198-0)

# **Warning**

This function does not ensure that the result is valid. In particular, a collection containing adjacent or overlap-ping Polygons will create an invalid MultiPolygon. This situation can be checked with [ST\\_IsValid](#page-212-0) and repaired with [ST\\_MakeValid.](#page-216-0)

### Disponibilidade: 2.0.0

### **Exemplos**

Single-element collection converted to an atomic geometry

```
SELECT ST_AsText(ST_CollectionHomogenize('GEOMETRYCOLLECTION(POINT(0 0))'));
```
st\_astext ------------ POINT(0 0)

Nested single-element collection converted to an atomic geometry:

```
SELECT ST_AsText(ST_CollectionHomogenize('GEOMETRYCOLLECTION(MULTIPOINT((0 0)))'));
```
st\_astext ------------ POINT(0 0)

#### Collection converted to a multi-geometry:

SELECT ST\_AsText(ST\_CollectionHomogenize('GEOMETRYCOLLECTION(POINT(0 0),POINT(1 1))'));

st\_astext --------------------- MULTIPOINT((0 0),(1 1))

Nested heterogeneous collection flattened to a GeometryCollection:

SELECT ST\_AsText(ST\_CollectionHomogenize('GEOMETRYCOLLECTION(POINT(0 0), GEOMETRYCOLLECTION ← ( LINESTRING(1 1, 2 2)))')); st\_astext ---------------------

```
GEOMETRYCOLLECTION(POINT(0 0),LINESTRING(1 1,2 2))
```
### Collection of Polygons converted to an (invalid) MultiPolygon:

```
SELECT ST_AsText(ST_CollectionHomogenize('GEOMETRYCOLLECTION (POLYGON ((10 50, 50 50, 50 ←
   10, 10 10, 10 50)), POLYGON ((90 50, 90 10, 50 10, 50 50, 90 50)))'));
        st_astext
        ---------------------
        MULTIPOLYGON(((10 50,50 50,50 10,10 10,10 50)),((90 50,90 10,50 10,50 50,90 50)))
```
#### **Veja também**

[ST\\_CollectionExtract,](#page-182-0) [ST\\_Multi,](#page-198-0) [ST\\_IsValid,](#page-212-0) [ST\\_MakeValid](#page-216-0)

# **8.5.4 ST\_CurveToLine**

<span id="page-185-0"></span>ST\_CurveToLine — Converts a geometry containing curves to a linear geometry.

#### **Synopsis**

geometry ST\_CurveToLine(geometry curveGeom, float tolerance, integer tolerance\_type, integer flags);

#### **Descrição**

Converts a CIRCULAR STRING to regular LINESTRING or CURVEPOLYGON to POLYGON or MULTISURFACE to MUL-TIPOLYGON. Useful for outputting to devices that can't support CIRCULARSTRING geometry types

Converts a given geometry to a linear geometry. Each curved geometry or segment is converted into a linear approximation using the given `tolerance` and options (32 segments per quadrant and no options by default).

The 'tolerance\_type' argument determines interpretation of the `tolerance` argument. It can take the following values:

- 0 (default): Tolerance is max segments per quadrant.
- 1: Tolerance is max-deviation of line from curve, in source units.
- 2: Tolerance is max-angle, in radians, between generating radii.

The 'flags' argument is a bitfield. 0 by default. Supported bits are:

- 1: Symmetric (orientation idependent) output.
- 2: Retain angle, avoids reducing angles (segment lengths) when producing symmetric output. Has no effect when Symmetric flag is off.

#### Availability: 1.3.0

Enhanced: 2.4.0 added support for max-deviation and max-angle tolerance, and for symmetric output.

Enhanced: 3.0.0 implemented a minimum number of segments per linearized arc to prevent topological collapse.

This method implements the [OGC Simple Features Implementation Specification for SQL 1.1.](http://www.opengeospatial.org/standards/sfs)

This method implements the SQL/MM specification. SQL-MM 3: 7.1.7

This function supports 3d and will not drop the z-index.

This method supports Circular Strings and Curves

### **Exemplos**

SELECT ST\_AsText(ST\_CurveToLine(ST\_GeomFromText('CIRCULARSTRING(220268 150415,220227 ← 150505,220227 150406)')));  $--$ Result  $--$ LINESTRING(220268 150415,220269.95064912 150416.539364228,220271.823415575  $\leftrightarrow$ 150418.17258804,220273.613787707 150419.895736857, 220275.317452352 150421.704659462,220276.930305234 150423.594998003,220278.448460847 ←- 150425.562198489, 220279.868261823 150427.60152176,220281.186287736 150429.708054909,220282.399363347 ←- 150431.876723113, 220283.50456625 150434.10230186,220284.499233914 150436.379429536,220285.380970099 ←- 150438.702620341,220286.147650624 150441.066277505, 220286.797428488 150443.464706771,220287.328738321 150445.892130112,220287.740300149 ←- 150448.342699654, 220288.031122486 150450.810511759,220288.200504713 150453.289621251,220288.248038775 ←- 150455.77405574, 220288.173610157 150458.257830005,220287.977398166 150460.734960415,220287.659875492 ← 150463.199479347, 220287.221807076 150465.64544956,220286.664248262 150468.066978495,220285.988542259 ←- 150470.458232479,220285.196316903 150472.81345077, 220284.289480732 150475.126959442,220283.270218395 150477.39318505,220282.140985384 ←- 150479.606668057, 220280.90450212 150481.762075989,220279.5637474 150483.85421628,220278.12195122 ←- 150485.87804878,  $220276.582586992$  150487.828697901,220274.949363179 150489.701464356,220273.226214362 ← 150491.491836488, 220271.417291757 150493.195501133,220269.526953216 150494.808354014,220267.559752731 ← 150496.326509628, 220265.520429459 150497.746310603,220263.41389631 150499.064336517,220261.245228106 ←- 150500.277412127, 220259.019649359 150501.38261503,220256.742521683 150502.377282695,220254.419330878 ←- 150503.259018879, 220252.055673714 150504.025699404,220249.657244448 150504.675477269,220247.229821107 ←- 150505.206787101, 220244.779251566 150505.61834893,220242.311439461 150505.909171266,220239.832329968 ←- 150506.078553494, 220237.347895479 150506.126087555,220234.864121215 150506.051658938,220232.386990804 ←- 150505.855446946, 220229.922471872 150505.537924272,220227.47650166 150505.099855856,220225.054972724 ← 150504.542297043, 220222.663718741 150503.86659104,220220.308500449 150503.074365683, 220217.994991777 150502.167529512,220215.72876617 150501.148267175, 220213.515283163 150500.019034164,220211.35987523 150498.7825509, 220209.267734939 150497.441796181,220207.243902439 150496, 220205.293253319 150494.460635772,220203.420486864 150492.82741196,220201.630114732 ←- 150491.104263143, 220199.926450087 150489.295340538,220198.313597205 150487.405001997,220196.795441592 ←- 150485.437801511, 220195.375640616 150483.39847824,220194.057614703 150481.291945091,220192.844539092 ←- 150479.123276887,220191.739336189 150476.89769814,

220190.744668525 150474.620570464,220189.86293234 150472.297379659,220189.096251815 ←- 150469.933722495, 220188.446473951 150467.535293229,220187.915164118 150465.107869888,220187.50360229 ←- 150462.657300346, 220187.212779953 150460.189488241,220187.043397726 150457.710378749,220186.995863664 ←- 150455.22594426, 220187.070292282 150452.742169995,220187.266504273 150450.265039585,220187.584026947 ←- 150447.800520653, 220188.022095363 150445.35455044,220188.579654177 150442.933021505,220189.25536018 ←- 150440.541767521, 220190.047585536 150438.18654923,220190.954421707 150435.873040558,220191.973684044 ←- 150433.60681495, 220193.102917055 150431.393331943,220194.339400319 150429.237924011,220195.680155039 ← 150427.14578372,220197.12195122 150425.12195122, 220198.661315447 150423.171302099,220200.29453926 150421.298535644,220202.017688077 ←- 150419.508163512,220203.826610682 150417.804498867, 220205.716949223 150416.191645986,220207.684149708 150414.673490372,220209.72347298 ←- 150413.253689397,220211.830006129 150411.935663483, 220213.998674333 150410.722587873,220216.22425308 150409.61738497,220218.501380756 ←- 150408.622717305,220220.824571561 150407.740981121, 220223.188228725 150406.974300596,220225.586657991 150406.324522731,220227 150406) --3d example SELECT ST\_AsEWKT(ST\_CurveToLine(ST\_GeomFromEWKT('CIRCULARSTRING(220268 150415 1,220227 ← 150505 2,220227 150406 3)'))); Output ------ LINESTRING(220268 150415 1,220269.95064912 150416.539364228 1.0181172856673, 220271.823415575 150418.17258804 1.03623457133459,220273.613787707 150419.895736857 ←- 1.05435185700189,....AD INFINITUM .... 220225.586657991 150406.324522731 1.32611114201132,220227 150406 3) --use only 2 segments to approximate quarter circle SELECT ST\_AsText(ST\_CurveToLine(ST\_GeomFromText('CIRCULARSTRING(220268 150415,220227 ←- 150505,220227 150406)'),2)); st\_astext ------------------------------ LINESTRING(220268 150415,220287.740300149 150448.342699654,220278.12195122 ← 150485.87804878, 220244.779251566 150505.61834893,220207.243902439 150496,220187.50360229 150462.657300346, 220197.12195122 150425.12195122,220227 150406) -- Ensure approximated line is no further than 20 units away from -- original curve, and make the result direction-neutral SELECT ST\_AsText(ST\_CurveToLine( 'CIRCULARSTRING(0 0,100 -100,200 0)'::geometry, 20, -- Tolerance 1, -- Above is max distance between curve and line 1 -- Symmetric flag )); st\_astext ------------------------------------------------------------------------------------------- LINESTRING(0 0,50 -86.6025403784438,150 -86.6025403784439,200 -1.1331077795296e-13,200 0)

#### **Veja também**

[ST\\_LineToCurve](#page-197-0)

# **8.5.5 ST\_Scroll**

ST\_Scroll — Change start point of a closed LineString.

### **Synopsis**

geometry ST\_Scroll(geometry linestring, geometry point);

### **Descrição**

Changes the start/end point of a closed LineString to the given vertex point. Availability: 3.2.0

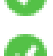

This function supports 3d and will not drop the z-index.

This function supports M coordinates.

### **Exemplos**

### Make e closed line start at its 3rd vertex

```
SELECT ST_ASEWKT(ST_Scroll('SRID=4326;LINESTRING(0 0 0 1, 10 0 2 0, 5 5 4 2,0 0 0 1)', ' \leftrightarrowPOINT(5 5 4 2)'));
st_asewkt
```

```
----------
SRID=4326;LINESTRING(5 5 4 2,0 0 0 1,10 0 2 0,5 5 4 2)
```
#### **Veja também**

#### [ST\\_Normalize](#page-198-1)

# **8.5.6 ST\_FlipCoordinates**

<span id="page-188-0"></span>ST\_FlipCoordinates — Returns a version of a geometry with X and Y axis flipped.

### **Synopsis**

geometry ST\_FlipCoordinates(geometry geom);

#### **Descrição**

Returns a version of the given geometry with X and Y axis flipped. Useful for fixing geometries which contain coordinates expressed as latitude/longitude (Y,X).

Disponibilidade: 2.0.0

This method supports Circular Strings and Curves

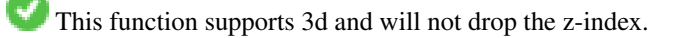

- This function supports M coordinates.
	- This function supports Polyhedral surfaces.
- This function supports Triangles and Triangulated Irregular Network Surfaces (TIN).

#### **Exemplo**

```
SELECT ST_AsEWKT(ST_FlipCoordinates(GeomFromEWKT('POINT(1 2)')));
 st_asewkt
------------
POINT(2 1)
```
### **Veja também**

[ST\\_SwapOrdinates](#page-211-0)

# **8.5.7 ST\_Force2D**

<span id="page-189-0"></span>ST\_Force2D — Força a geometria para o modo de 2 dimensões.

### **Synopsis**

geometry ST\_Force2D(geometry geomA);

#### **Descrição**

Força a geometria a possuir apenas duas dimensões, para que todas saídas tenham apenas as coordenadas X e Y. Esta função é útil para forçar geometrias de acordo a norma OGC (a OGC apenas especifica geometrias de duas dimensões).

Melhorias: 2.0.0 suporte a superfícies polihédricas foi introduzido.

Alterado: 2.1.0. Até versão 2.0.x isto era chamado de ST\_Force\_2D.

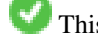

This method supports Circular Strings and Curves

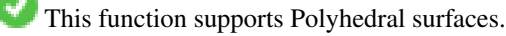

This function supports 3d and will not drop the z-index.

#### **Exemplos**

```
SELECT ST_ASEWKT(ST_Force2D(ST_GeomFromEWKT('CIRCULARSTRING(1 1 2, 2 3 2, 4 5 2, 6 7 2, 5 6 \leftrightarrow2)')));
                st_asewkt
-------------------------------------
CIRCULARSTRING(1 1,2 3,4 5,6 7,5 6)
SELECT ST_ASEWKT(ST_Force2D('POLYGON((0 0 2,0 5 2,5 0 2,0 0 2),(1 1 2,3 1 2,1 3 2,1 1 2)) ←
   '));
                                  st_asewkt
----------------------------------------------
 POLYGON((0 0,0 5,5 0,0 0),(1 1,3 1,1 3,1 1))
```
#### **Veja também**

[ST\\_Force3D](#page-190-0)

# **8.5.8 ST\_Force3D**

<span id="page-190-0"></span>ST\_Force3D — Força a geometria para um modo XYZ. Este é um apelido para a função ST\_Force\_3DZ.

### **Synopsis**

```
geometry ST\_Force3D(geometry geomA, float Zvalue = 0.0);
```
#### **Descrição**

Forces the geometries into XYZ mode. This is an alias for ST\_Force3DZ. If a geometry has no Z component, then a  $Zvalue$  Z coordinate is tacked on.

Melhorias: 2.0.0 suporte a superfícies polihédricas foi introduzido.

Alterado: 2.1.0. Até versão 2.0.x isto era chamado de ST\_Force\_3D.

Changed: 3.1.0. Added support for supplying a non-zero Z value.

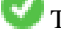

This function supports Polyhedral surfaces.

This method supports Circular Strings and Curves

This function supports 3d and will not drop the z-index.

#### **Exemplos**

```
--Nada acontece com uma geometria que já é 3D.
SELECT ST_ASEWKT(ST_Force3D(ST_GeomFromEWKT('CIRCULARSTRING(1 1 2, 2 3 2, 4 5 2, 6 7 2, 5 6 ←
    2)')));
                                   st_asewkt
-----------------------------------------------
CIRCULARSTRING(1 1 2,2 3 2,4 5 2,6 7 2,5 6 2)
SELECT ST_AsEWKT(ST_Force3D('POLYGON((0 0,0 5,5 0,0 0),(1 1,3 1,1 3,1 1))'));
                                                 st_asewkt
--------------------------------------------------------------
POLYGON((0 0 0,0 5 0,5 0 0,0 0 0),(1 1 0,3 1 0,1 3 0,1 1 0))
```
#### **Veja também**

[ST\\_AsEWKT,](#page-253-0) [ST\\_Force2D,](#page-189-0) [ST\\_Force3DM,](#page-191-0) [ST\\_Force3DZ](#page-190-1)

# **8.5.9 ST\_Force3DZ**

<span id="page-190-1"></span>ST\_Force3DZ — Força as geometrias para o modo XYZ.

### **Synopsis**

geometry  $ST_F$ orce3DZ(geometry geomA, float Zvalue = 0.0);

#### **Descrição**

Forces the geometries into XYZ mode. If a geometry has no Z component, then a  $Z\text{ value }Z$  coordinate is tacked on.

Melhorias: 2.0.0 suporte a superfícies polihédricas foi introduzido.

Alterado: 2.1.0. Até versão 2.0.x isto era chamado de ST\_Force\_3DZ.

Changed: 3.1.0. Added support for supplying a non-zero Z value.

This function supports Polyhedral surfaces.

This function supports 3d and will not drop the z-index.

This method supports Circular Strings and Curves

#### **Exemplos**

```
--Nothing happens to an already 3D geometry
SELECT ST_ASEWKT(ST_Force3DZ(ST_GeomFromEWKT('CIRCULARSTRING(1 1 2, 2 3 2, 4 5 2, 6 7 2, 5 ←
   6 2)')));
                                   st_asewkt
-----------------------------------------------
CIRCULARSTRING(1 1 2,2 3 2,4 5 2,6 7 2,5 6 2)
SELECT ST_AsEWKT(ST_Force3DZ('POLYGON((0 0,0 5,5 0,0 0),(1 1,3 1,1 3,1 1))'));
                                                 st_asewkt
--------------------------------------------------------------
POLYGON((0 0 0,0 5 0,5 0 0,0 0 0),(1 1 0,3 1 0,1 3 0,1 1 0))
```
#### **Veja também**

[ST\\_AsEWKT,](#page-253-0) [ST\\_Force2D,](#page-189-0) [ST\\_Force3DM,](#page-191-0) [ST\\_Force3D](#page-190-0)

# **8.5.10 ST\_Force3DM**

<span id="page-191-0"></span>ST\_Force3DM — Força as geometrias para o modo XYM.

### **Synopsis**

geometry  $ST\_Force3DM$ (geometry geomA, float Mvalue = 0.0);

#### **Descrição**

Forces the geometries into XYM mode. If a geometry has no M component, then a  $Mvalue$  M coordinate is tacked on. If it has a Z component, then Z is removed

Alterado: 2.1.0. Até a versão 2.0.x esta função era chamada de ST\_Force\_3DM.

Changed: 3.1.0. Added support for supplying a non-zero M value.

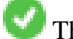

This method supports Circular Strings and Curves

#### **Exemplos**

```
--Nada ocorre com uma geometria já 3D.
SELECT ST_ASEWKT(ST_Force3DM(ST_GeomFromEWKT('CIRCULARSTRING(1 1 2, 2 3 2, 4 5 2, 6 7 2, 5 ←
   6 2)')));
                                   st_asewkt
 ------------------------------------------------
 CIRCULARSTRINGM(1 1 0,2 3 0,4 5 0,6 7 0,5 6 0)
SELECT ST_AsEWKT(ST_Force3DM('POLYGON((0 0 1,0 5 1,5 0 1,0 0 1),(1 1 1,3 1 1,1 3 1,1 1 1)) ←
   '));
                                                   st_asewkt
---------------------------------------------------------------
 POLYGONM((0 0 0,0 5 0,5 0 0,0 0 0),(1 1 0,3 1 0,1 3 0,1 1 0))
```
### **Veja também**

[ST\\_AsEWKT,](#page-253-0) [ST\\_Force2D,](#page-189-0) [ST\\_Force3DM,](#page-191-0) [ST\\_Force3D,](#page-190-0) [ST\\_GeomFromEWKT](#page-228-0)

### **8.5.11 ST\_Force4D**

ST\_Force4D — Força as geometrias para o modo XYZM.

#### **Synopsis**

geometry  $ST\_Force4D$ (geometry geomA, float Zvalue = 0.0, float Mvalue = 0.0);

#### **Descrição**

Forces the geometries into XYZM mode.  $z$ value and  $M$ value is tacked on for missing Z and M dimensions, respectively.

Alterado: 2.1.0. Até a versão 2.0.x esta função era chamada ST\_Force\_4D.

Changed: 3.1.0. Added support for supplying non-zero Z and M values.

This function supports 3d and will not drop the z-index.

This method supports Circular Strings and Curves

#### **Exemplos**

```
--Nada ocorre com uma geometria já 4D.
SELECT ST_AsEWKT(ST_Force4D(ST_GeomFromEWKT('CIRCULARSTRING(1 1 2, 2 3 2, 4 5 2, 6 7 2, 5 6 \leftrightarrow2)')));
                                                   st_asewkt
---------------------------------------------------------
CIRCULARSTRING(1 1 2 0,2 3 2 0,4 5 2 0,6 7 2 0,5 6 2 0)
SELECT ST_ASEWKT(ST_Force4D('MULTILINESTRINGM((0 0 1, 0 5 2, 5 0 3, 0 0 4),(1 1 1, 3 1 1, 1 3 \leftrightarrow
```

```
1, 1 1 1))');
```
st\_asewkt

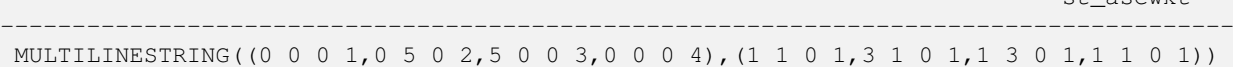

**Veja também**

[ST\\_AsEWKT,](#page-253-0) [ST\\_Force2D,](#page-189-0) [ST\\_Force3DM,](#page-191-0) [ST\\_Force3D](#page-190-0)

# **8.5.12 ST\_ForcePolygonCCW**

<span id="page-193-0"></span>ST\_ForcePolygonCCW — Orients all exterior rings counter-clockwise and all interior rings clockwise.

#### **Synopsis**

geometry ST\_ForcePolygonCCW ( geometry geom );

### **Descrição**

Forces (Multi)Polygons to use a counter-clockwise orientation for their exterior ring, and a clockwise orientation for their interior rings. Non-polygonal geometries are returned unchanged.

Availability: 2.4.0

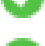

This function supports 3d and will not drop the z-index.

This function supports M coordinates.

#### **Veja também**

[ST\\_ForcePolygonCW](#page-194-0) , [ST\\_IsPolygonCCW](#page-163-0) , [ST\\_IsPolygonCW](#page-163-1)

### **8.5.13 ST\_ForceCollection**

ST\_ForceCollection — Converte a geometria para um GEOMETRYCOLLECTION.

#### **Synopsis**

geometry ST\_ForceCollection(geometry geomA);

### **Descrição**

Converte a geometria em um GEOMETRYCOLLECTION. Isto é útil para simplificar a representação WKB.

Melhorias: 2.0.0 suporte a superfícies polihédricas foi introduzido.

Disponibilidade: 1.2.2, antes da versão 1.3.4 esta função irá reportar um erro com curvas. Resolvido na versão 1.3.4+. Alterado: 2.1.0. Até a versão 2.0.x esta função era chamada de ST\_Force\_Collection.

This function supports Polyhedral surfaces.

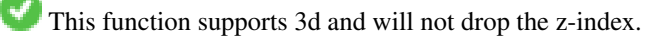

This method supports Circular Strings and Curves

**Exemplos**

```
SELECT ST_AsEWKT(ST_ForceCollection('POLYGON((0\ 0\ 1,0\ 5\ 1,5\ 0\ 1,0\ 0\ 1), (1\ 1\ 1,3\ 1\ 1,1\ 3\ \leftrightarrow\1, 1 1 1))') ;
                                                                        st_asewkt
----------------------------------------------------------------------------------
 GEOMETRYCOLLECTION(POLYGON((0 0 1,0 5 1,5 0 1,0 0 1),(1 1 1,3 1 1,1 3 1,1 1 1)))
  SELECT ST_AsText(ST_ForceCollection('CIRCULARSTRING(220227 150406,2220227 150407,220227 ←
     150406)'));
                                                                        st_astext
                           --------------------------------------------------------------------------------
 GEOMETRYCOLLECTION(CIRCULARSTRING(220227 150406,2220227 150407,220227 150406))
(1 row)
-- exemplo POLYHEDRAL --
SELECT ST_AsEWKT(ST_ForceCollection('POLYHEDRALSURFACE(((0 0 0,0 0 1,0 1 1,0 1 0,0 0 0)),
 ((0 0 0,0 1 0,1 1 0,1 0 0,0 0 0)),
 ((0 0 0,1 0 0,1 0 1,0 0 1,0 0 0)),
 ((1 1 0, 1 1 1, 1 0 1, 1 0 0, 1 1 0)),((0 1 0,0 1 1,1 1 1,1 1 0,0 1 0)),
 ((0 0 1, 1 0 1, 1 1 1, 0 1 1, 0 0 1)))')st_asewkt
----------------------------------------------------------------------------------
GEOMETRYCOLLECTION(
 POLYGON((0 0 0,0 0 1,0 1 1,0 1 0,0 0 0)),
 POLYGON((0 0 0,0 1 0,1 1 0,1 0 0,0 0 0)),
 POLYGON((0 0 0,1 0 0,1 0 1,0 0 1,0 0 0)),
 POLYGON((1 1 0,1 1 1,1 0 1,1 0 0,1 1 0)),
 POLYGON((0 1 0,0 1 1,1 1 1,1 1 0,0 1 0)),
 POLYGON((0 0 1,1 0 1,1 1 1,0 1 1,0 0 1))
```
#### **Veja também**

)

[ST\\_AsEWKT,](#page-253-0) [ST\\_Force2D,](#page-189-0) [ST\\_Force3DM,](#page-191-0) [ST\\_Force3D,](#page-190-0) [ST\\_GeomFromEWKT](#page-228-0)

# **8.5.14 ST\_ForcePolygonCW**

<span id="page-194-0"></span>ST\_ForcePolygonCW — Orients all exterior rings clockwise and all interior rings counter-clockwise.

#### **Synopsis**

geometry ST\_ForcePolygonCW ( geometry geom );

#### **Descrição**

Forces (Multi)Polygons to use a clockwise orientation for their exterior ring, and a counter-clockwise orientation for their interior rings. Non-polygonal geometries are returned unchanged.

Availability: 2.4.0

This function supports 3d and will not drop the z-index.

This function supports M coordinates.

## **Veja também**

[ST\\_ForcePolygonCCW](#page-193-0) , [ST\\_IsPolygonCCW](#page-163-0) , [ST\\_IsPolygonCW](#page-163-1)

# **8.5.15 ST\_ForceSFS**

ST\_ForceSFS — Força as geometrias a utilizarem os tipos disponíveis na especificação SFS 1.1.

# **Synopsis**

geometry ST\_ForceSFS(geometry geomA); geometry ST\_ForceSFS(geometry geomA, text version);

### **Descrição**

This function supports Polyhedral surfaces.

This function supports Triangles and Triangulated Irregular Network Surfaces (TIN).

This method supports Circular Strings and Curves

This function supports 3d and will not drop the z-index.

# **8.5.16 ST\_ForceRHR**

ST\_ForceRHR — Força a orientação dos vértices em um polígono a seguir a regra da mão direita.

# **Synopsis**

geometry ST\_ForceRHR(geometry g);

### **Descrição**

Forces the orientation of the vertices in a polygon to follow a Right-Hand-Rule, in which the area that is bounded by the polygon is to the right of the boundary. In particular, the exterior ring is orientated in a clockwise direction and the interior rings in a counter-clockwise direction. This function is a synonym for [ST\\_ForcePolygonCW](#page-194-0)

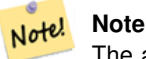

The above definition of the Right-Hand-Rule conflicts with definitions used in other contexts. To avoid confusion, it is recommended to use ST\_ForcePolygonCW.

Melhorias: 2.0.0 suporte a superfícies polihédricas foi introduzido.

This function supports 3d and will not drop the z-index.

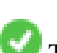

This function supports Polyhedral surfaces.

#### **Exemplos**

```
SELECT ST_AsEWKT(
  ST_ForceRHR(
         'POLYGON((0 0 2, 5 0 2, 0 5 2, 0 0 2),(1 1 2, 1 3 2, 3 1 2, 1 1 2))'
  )
);
                                                         st_asewkt
                    --------------------------------------------------------------
POLYGON((0 0 2,0 5 2,5 0 2,0 0 2),(1 1 2,3 1 2,1 3 2,1 1 2))
(1 row)
```
### **Veja também**

[ST\\_ForcePolygonCCW](#page-193-0) , [ST\\_ForcePolygonCW](#page-194-0) , [ST\\_IsPolygonCCW](#page-163-0) , [ST\\_IsPolygonCW](#page-163-1) , [ST\\_BuildArea,](#page-386-0) [ST\\_Polygonize,](#page-415-0) [ST\\_Reverse](#page-203-0)

# **8.5.17 ST\_ForceCurve**

ST\_ForceCurve — Converte para cima uma geometria para seu tipo curvo, se aplicável.

#### **Synopsis**

geometry ST\_ForceCurve(geometry g);

### **Descrição**

Transforma uma geometria em sua representação curva, se aplicável. linhas se transformar em compoundcurves, multi-linhas se transformam em multicurves, polígonos em curvepolygons, multi-polígonos em multisurfaces. Se a entrada já é do tipo curvo, a função retorna a mesma entrada·

Disponibilidade: 2.2.0

This function supports 3d and will not drop the z-index.

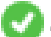

This method supports Circular Strings and Curves

#### **Exemplos**

```
SELECT ST_AsText(
  ST_ForceCurve(
         'POLYGON((0 0 2, 5 0 2, 0 5 2, 0 0 2),(1 1 2, 1 3 2, 3 1 2, 1 1 2))'::geometry
  )
);
                                   st_astext
----------------------------------------------------------------------
 CURVEPOLYGON Z ((0 0 2,5 0 2,0 5 2,0 0 2),(1 1 2,1 3 2,3 1 2,1 1 2))
(1 row)
```
#### **Veja também**

[ST\\_LineToCurve](#page-197-0)

# **8.5.18 ST\_LineToCurve**

<span id="page-197-0"></span>ST\_LineToCurve — Converts a linear geometry to a curved geometry.

#### **Synopsis**

geometry ST\_LineToCurve(geometry geomANoncircular);

#### **Descrição**

Converts plain LINESTRING/POLYGON to CIRCULAR STRINGs and Curved Polygons. Note much fewer points are needed to describe the curved equivalent.

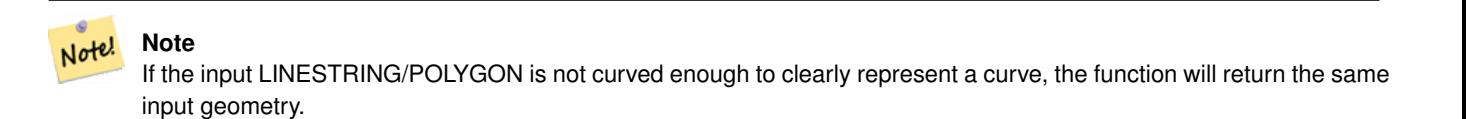

#### Availability: 1.3.0

This function supports 3d and will not drop the z-index.

This method supports Circular Strings and Curves

#### **Exemplos**

```
-- 2D Example
SELECT ST_AsText(ST_LineToCurve(foo.geom)) As curvedastext, ST_AsText(foo.geom) As ←
   non_curvedastext
    FROM (SELECT ST_Buffer('POINT(1 3)'::geometry, 3) As geom) As foo;
curvedatext non_curvedastext
--------------------------------------------------------------------|----------------------------------------------------------------- ←-
CURVEPOLYGON(CIRCULARSTRING(4 3,3.12132034355964 0.878679656440359, | POLYGON((4 ←
   3,3.94235584120969 2.41472903395162,3.77163859753386 1.85194970290473,
1 \quad 0, -1.12132034355965 \quad 5.12132034355963, 4 \quad 3) \rightarrow 3.49440883690764 \quad \leftarrow1.33328930094119,3.12132034355964 0.878679656440359,
                                                                       \uparrow 2.66671069905881 ←
                                                                           0.505591163092366,2.14805029
                                                                            0.228361402466141,
                                                                       \uparrow 1.58527096604839 ←
                                                                           0.0576441587903094,1 \leftrightarrow\theta,
                                                                       \begin{array}{ccc} \mid & 0.414729033951621 \end{array} \leftrightarrow0.0576441587903077,-0.1480503
                                                                            0.228361402466137,
                                                                          -0.666710699058802 \leftrightarrow0.505591163092361,-1.1213203
                                                                            0.878679656440353,
                                                                        |-1.49440883690763 \leftrightarrow1.33328930094119,-1.77163859
                                                                            1.85194970290472
                                                                        | --ETC-- ←-
                                                                           ,3.94235584120969 ←
                                                                           3.58527096604839,4 ←
                                                                           3))
```
--3D example SELECT ST\_AsText(ST\_LineToCurve(geom)) As curved, ST\_AsText(geom) AS not\_curved FROM (SELECT ST\_Translate(ST\_Force3D(ST\_Boundary(ST\_Buffer(ST\_Point(1,3), 2,2))),0,0,3) AS ← geom) AS foo; curved and the curved and the curved curved and the curved state of  $\sim$  1000 mot $\pm$ curved and the curved state of  $\sim$  1000 motions and the curved state of  $\sim$  1000 motions and the curved state of  $\sim$  1000 motions and ------------------------------------------------------+--------------------------------------------------------------------- ←- CIRCULARSTRING Z (3 3 3,-1 2.9999999999999 3,3 3 3) | LINESTRING Z (3 3 3,2.4142135623731 ← 1.58578643762691 3,1 1 3, | -0.414213562373092 1.5857864376269 ←- 3,-1 2.99999999999999 3, | -0.414213562373101 4.41421356237309 ←- 3,  $\begin{array}{ccc} \mid & 0.999999999999991 & 5 \end{array} \leftrightarrow$ 3,2.41421356237309 4.4142135623731 ← 3,3 3 3) (1 row)

#### **Veja também**

#### [ST\\_CurveToLine](#page-185-0)

### **8.5.19 ST\_Multi**

<span id="page-198-0"></span>ST\_Multi — Restitui a geometria como uma MULTI\* geometria.

#### **Synopsis**

geometry ST\_Multi(geometry geom);

#### **Descrição**

Returns the geometry as a MULTI\* geometry collection. If the geometry is already a collection, it is returned unchanged.

#### **Exemplos**

```
SELECT ST_AsText(ST_Multi('POLYGON ((10 30, 30 30, 30 10, 10 10, 10 30))'));
                   st_astext
    -------------------------------------------------
   MULTIPOLYGON(((10 30,30 30,30 10,10 10,10 30)))
```
#### **Veja também**

## [ST\\_AsText](#page-254-0)

# **8.5.20 ST\_Normalize**

<span id="page-198-1"></span>ST\_Normalize — Retorna a geometria na sua forma canônica.

### **Synopsis**

geometry ST\_Normalize(geometry geom);

### **Descrição**

Retorna a geometria na sua forma normalizada/canônica. Talvez rearranja vértices em anéis de polígonos, anéis em um polígono, elementos em um complexo de multi-geometria.

Mais usada para teste (comparando resultados obtidos e esperados).

#### Disponibilidade: 2.3.0

### **Exemplos**

```
SELECT ST_AsText(ST_Normalize(ST_GeomFromText(
  'GEOMETRYCOLLECTION(
    POINT(2 3),
    MULTILINESTRING((0 0, 1 1),(2 2, 3 3)),
    POLYGON(
      (0 10,0 0,10 0,10 10,0 10),
      (4 2,2 2,2 4,4 4,4 2),
      (6 8,8 8,8 6,6 6,6 8)
    )
  )'
)));
                                                                       st_astext
---------------------------------------------------------------------------------------------------------------------------------------------------- ←-
```

```
GEOMETRYCOLLECTION(POLYGON((0 0,0 10,10 10,10 0,0 0),(6 6,8 6,8 8,6 8,6 6),(2 2,4 2,4 4,2 ←
    4,2 2)),MULTILINESTRING((2 2,3 3),(0 0,1 1)),POINT(2 3))
(1 row)
```
#### **Veja também**

### [ST\\_Equals,](#page-316-0)

# **8.5.21 ST\_QuantizeCoordinates**

ST\_QuantizeCoordinates — Sets least significant bits of coordinates to zero

#### **Synopsis**

geometry  $ST\_Quantize Coordinates$  ( geometry g , int prec\_x , int prec\_y , int prec\_z , int prec\_m );

#### **Descrição**

ST\_QuantizeCoordinates determines the number of bits (N) required to represent a coordinate value with a specified number of digits after the decimal point, and then sets all but the N most significant bits to zero. The resulting coordinate value will still round to the original value, but will have improved compressiblity. This can result in a significant disk usage reduction provided that the geometry column is using a [compressible storage type.](https://www.postgresql.org/docs/current/static/storage-toast.html#STORAGE-TOAST-ONDISK) The function allows specification of a different number of digits after the decimal point in each dimension; unspecified dimensions are assumed to have the precision of the x dimension. Negative digits are interpreted to refer digits to the left of the decimal point, (i.e.,  $prec_x=-2$  will preserve coordinate values to the nearest 100.

The coordinates produced by ST\_QuantizeCoordinates are independent of the geometry that contains those coordinates and the relative position of those coordinates within the geometry. As a result, existing topological relationships between geometries are unaffected by use of this function. The function may produce invalid geometry when it is called with a number of digits lower than the intrinsic precision of the geometry.

Availability: 2.5.0

#### **Technical Background**

PostGIS stores all coordinate values as double-precision floating point integers, which can reliably represent 15 significant digits. However, PostGIS may be used to manage data that intrinsically has fewer than 15 significant digits. An example is TIGER data, which is provided as geographic coordinates with six digits of precision after the decimal point (thus requiring only nine significant digits of longitude and eight significant digits of latitude.)

When 15 significant digits are available, there are many possible representations of a number with 9 significant digits. A double precision floating point number uses 52 explicit bits to represent the significand (mantissa) of the coordinate. Only 30 bits are needed to represent a mantissa with 9 significant digits, leaving 22 insignificant bits; we can set their value to anything we like and still end up with a number that rounds to our input value. For example, the value 100.123456 can be represented by the floating point numbers closest to 100.123456000000, 100.123456000001, and 100.123456432199. All are equally valid, in that ST\_AsText(geom, 6) will return the same result with any of these inputs. As we can set these bits to any value, ST\_QuantizeCoordinates sets the 22 insignificant bits to zero. For a long coordinate sequence this creates a pattern of blocks of consecutive zeros that is compressed by PostgreSQL more effeciently.

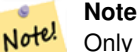

Only the on-disk size of the geometry is potentially affected by ST\_QuantizeCoordinates. [ST\\_MemSize,](#page-167-0) which reports the in-memory usage of the geometry, will return the the same value regardless of the disk space used by a geometry.

### **Exemplos**

```
SELECT ST_AsText(ST_QuantizeCoordinates('POINT (100.123456 0)'::geometry, 4));
st_astext
-------------------------
POINT(100.123455047607 0)
WITH test AS (SELECT 'POINT (123.456789123456 123.456789123456)'::geometry AS geom)
SELECT
 digits,
  encode(ST_QuantizeCoordinates(geom, digits), 'hex'),
  ST_AsText(ST_QuantizeCoordinates(geom, digits))
FROM test, generate_series(15, -15, -1) AS digits;
digits | encode | encode | st_astext | st_astext | st_astext | st_astext | st_astext | st_astext | st_astext |
--------+--------------------------------------------+------------------------------------------ ←-
15 | 01010000005f9a72083cdd5e405f9a72083cdd5e40 | POINT(123.456789123456 ←-
   123.456789123456)
14 | 01010000005f9a72083cdd5e405f9a72083cdd5e40 | POINT(123.456789123456 ←-
   123.456789123456)
13 | 01010000005f9a72083cdd5e405f9a72083cdd5e40 | POINT(123.456789123456 ←-
   123.456789123456)
12 | 01010000005c9a72083cdd5e405c9a72083cdd5e40 | POINT(123.456789123456 ←
   123.456789123456)
11 | 0101000000409a72083cdd5e40409a72083cdd5e40 | POINT(123.456789123456 ←-
   123.456789123456)
10 | 0101000000009a72083cdd5e40009a72083cdd5e40 | POINT(123.456789123455 ←-
   123.456789123455)
```
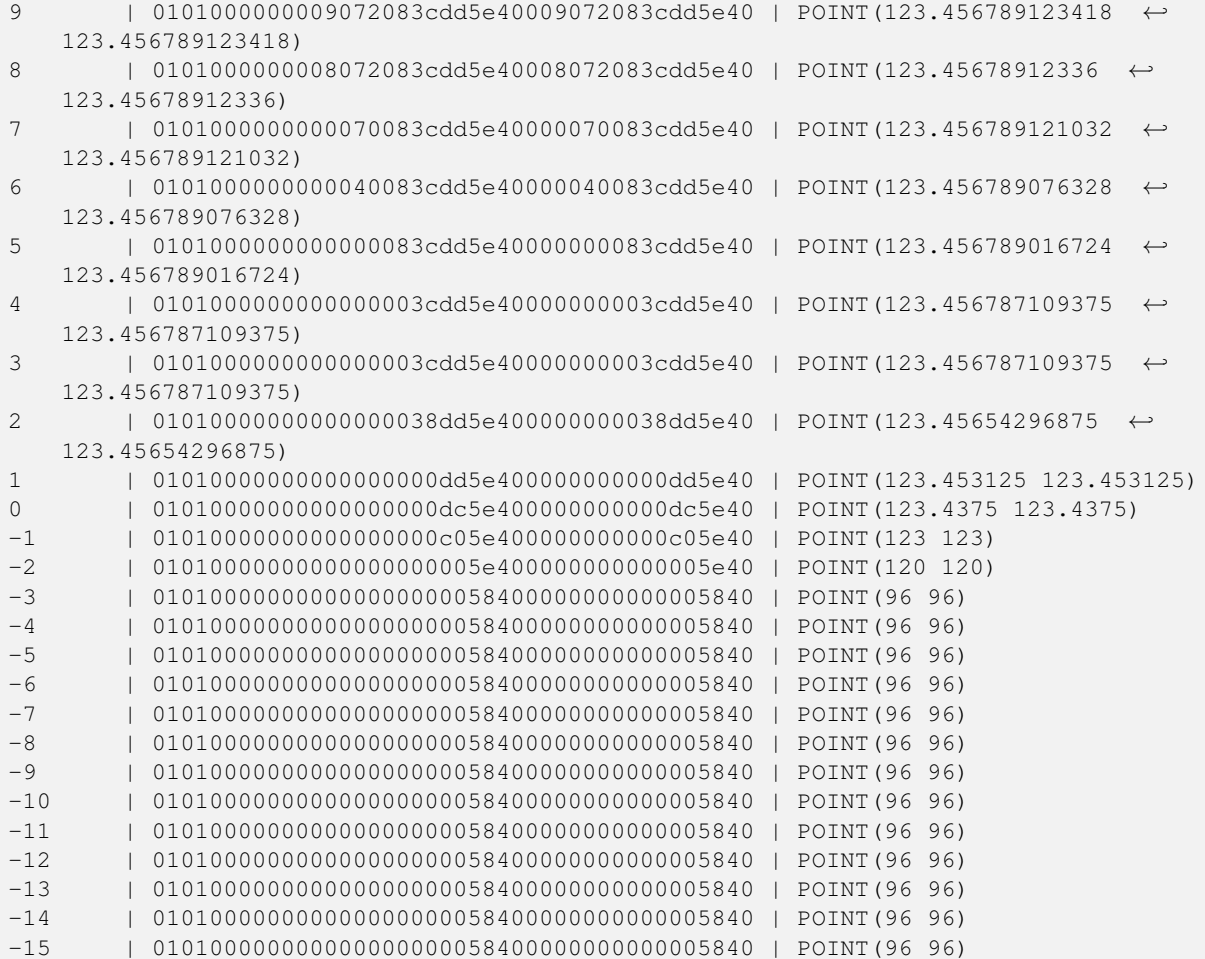

# **Veja também**

# [ST\\_SnapToGrid](#page-207-0)

# **8.5.22 ST\_RemovePoint**

<span id="page-201-0"></span>ST\_RemovePoint — Remove a point from a linestring.

### **Synopsis**

geometry ST\_RemovePoint(geometry linestring, integer offset);

# **Descrição**

Removes a point from a LineString, given its index (0-based). Useful for turning a closed line (ring) into an open linestring.

Enhanced: 3.2.0

Disponibilitade: 1.1.0

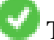

This function supports 3d and will not drop the z-index.

### **Exemplos**

Guarantees no lines are closed by removing the end point of closed lines (rings). Assumes geom is of type LINESTRING

```
UPDATE sometable
        SET geom = ST_RemovePoint(geom, ST_NPoints(geom) - 1)
        FROM sometable
        WHERE ST_IsClosed(geom);
```
### **Veja também**

[ST\\_AddPoint,](#page-181-0) [ST\\_NPoints,](#page-168-1) [ST\\_NumPoints](#page-172-0)

### **8.5.23 ST\_RemoveRepeatedPoints**

ST\_RemoveRepeatedPoints — Returns a version of a geometry with duplicate points removed.

#### **Synopsis**

geometry ST\_RemoveRepeatedPoints(geometry geom, float8 tolerance);

#### **Descrição**

Returns a version of the given geometry with duplicate consecutive points removed. The function processes only (Multi)LineStrings, (Multi)Polygons and MultiPoints but it can be called with any kind of geometry. Elements of GeometryCollections are processed individually. The endpoints of LineStrings are preserved.

If the tolerance parameter is provided, vertices within the tolerance distance of one another are considered to be duplicates.

Enhanced: 3.2.0

Disponibilidade: 2.2.0

This function supports Polyhedral surfaces.

This function supports 3d and will not drop the z-index.

#### **Exemplos**

```
SELECT ST_AsText( ST_RemoveRepeatedPoints( 'MULTIPOINT ((1 1), (2 2), (3 3), (2 2))'));
-------------------------
MULTIPOINT(1 1,2 2,3 3)
```

```
SELECT ST_AsText( ST_RemoveRepeatedPoints( 'LINESTRING (0 0, 0 0, 1 1, 0 0, 1 1, 2 2)'));
---------------------------------
LINESTRING(0 0,1 1,0 0,1 1,2 2)
```
Example: Collection elements are processed individually.

```
SELECT ST_AsText( ST_RemoveRepeatedPoints( 'GEOMETRYCOLLECTION (LINESTRING (1 1, 2 2, 2 2, ←
   3 3), POINT (4 4), POINT (4 4), POINT (5 5))'));
------------------------------------------------------------------------------
GEOMETRYCOLLECTION(LINESTRING(1 1,2 2,3 3),POINT(4 4),POINT(4 4),POINT(5 5))
```
Example: Repeated point removal with a distance tolerance.

```
SELECT ST_AsText( ST_RemoveRepeatedPoints( 'LINESTRING (0 0, 0 0, 1 1, 5 5, 1 1, 2 2)', 2)) ←
   ;
-------------------------
 LINESTRING(0 0,5 5,2 2)
```
### **Veja também**

# [ST\\_Simplify](#page-419-0)

# **8.5.24 ST\_Reverse**

<span id="page-203-0"></span>ST\_Reverse — Retorna a geometria com a ordem dos vértices revertida.

#### **Synopsis**

geometry ST\_Reverse(geometry g1);

#### **Descrição**

Pode ser usado em qualquer geometria e reverte a ordem dos vértices.

Enhanced: 2.4.0 support for curves was introduced.

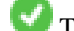

This function supports 3d and will not drop the z-index.

This function supports Polyhedral surfaces.

#### **Exemplos**

```
SELECT ST_AsText(geom) as line, ST_AsText(ST_Reverse(geom)) As reverseline
FROM
(SELECT ST_MakeLine(ST_Point(1,2),
               ST_Point(1,10)) As geom) as foo;
--result
               line | reverseline
---------------------+----------------------
LINESTRING(1 2,1 10) | LINESTRING(1 10,1 2)
```
# **8.5.25 ST\_Segmentize**

ST\_Segmentize — Retorna uma geometria/geografia alterada não tendo nenhum segmento maior que a distância dada.

### **Synopsis**

geometry ST\_Segmentize(geometry geom, float max\_segment\_length); geography ST\_Segmentize(geography geog, float max\_segment\_length);

#### **Descrição**

Retorna a geometria alterada não tendo nenhum segmento maior que o dado max\_segment\_length. O cáculo de distância é efetuado somente no 2o dia. Para geometria, unidades de comprimento estão em unidades de referência espacial. Para geografia, unidades estão em metros.

Disponibilidade: 1.2.2

Enhanced: 3.0.0 Segmentize geometry now uses equal length segments

Enhanced: 2.3.0 Segmentize geography now uses equal length segments

Melhorias: 2.1.0 suporte para geografia foi introduzido.

Alteração: 2.1.0 Como um resultado da introdução do suporte de geografia: A construção SELECT ST\_Segmentize('LINESTRIN 2, 3 4)',0.5);irá resultar em uma função de erro ambíguo. Você precisa ter o objeto propriamente digitado ex. uma coluna geometria/geografia, use ST\_GeomFromText, ST\_GeogFromText or SELECT ST\_Segmentize('LINESTRING(1 2, 3 4)'::geometry,0.5);

#### Note! **Note**

Isso só irá aumentar segmentos. Não irá alongar segmentos menores que o comprimento máximo

#### **Exemplos**

```
SELECT ST_AsText(ST_Segmentize(
ST_GeomFromText('MULTILINESTRING((-29 -27,-30 -29.7,-36 -31,-45 -33),(-45 -33,-46 -32))')
              ,5)
);
st_astext
-------------------------------------------------------------------------------------------------- ←-
MULTILINESTRING((-29 -27,-30 -29.7,-34.886615700134 -30.758766735029,-36 -31,
-40.8809353009198 -32.0846522890933, -45 -33)(-45 -33, -46 -32)(1 row)
SELECT ST_AsText(ST_Segmentize(ST_GeomFromText('POLYGON((-29 28, -30 40, -29 28))'),10));
st_astext
-----------------------
POLYGON((-29 28,-29.8304547985374 37.9654575824488,-30 40,-29.1695452014626 ←
   30.0345424175512,-29 28))
(1 row)
```
#### **Veja também**

#### [ST\\_LineSubstring](#page-464-0)

# **8.5.26 ST\_SetPoint**

<span id="page-204-0"></span>ST\_SetPoint — Substitui ponto de uma linestring com um dado ponto.

#### **Synopsis**

geometry ST\_SetPoint(geometry linestring, integer zerobasedposition, geometry point);

#### **Descrição**

Substitui ponto N de linstring com um dado ponto. Index é de base 0. Index negativo são contados atrasados, logo -1 é o último ponto. Isso é especialmente usado em causas tentando manter relações juntas quando um vértice se move.

Disponibilitade: 1.1.0

Atualizado 2.3.0: indexing negativo

This function supports 3d and will not drop the z-index.

#### **Exemplos**

```
--Change first point in line string from -1 3 to -1 1
SELECT ST_AsText(ST_SetPoint('LINESTRING(-1 2,-1 3)', 0, 'POINT(-1 1)'));
           st_astext
-----------------------
LINESTRING(-1 1, -1 3)---Change last point in a line string (lets play with 3d linestring this time)
SELECT ST_AsEWKT(ST_SetPoint(foo.geom, ST_NumPoints(foo.geom) - 1, ST_GeomFromEWKT('POINT ←
   (-1 \ 1 \ 3)')))
FROM (SELECT ST_GeomFromEWKT('LINESTRING(-1 2 3,-1 3 4, 5 6 7)') As geom) As foo;
          st_asewkt
-----------------------
LINESTRING(-1 2 3, -1 3 4, -1 1 3)
SELECT ST_AsText(ST_SetPoint(g, -3, p))
FROM ST_GEomFromText('LINESTRING(0 0, 1 1, 2 2, 3 3, 4 4)') AS g
       , ST_PointN(g,1) as p;
          st_astext
-----------------------
LINESTRING(0 0,1 1,0 0,3 3,4 4)
```
### **Veja também**

[ST\\_AddPoint,](#page-181-0) [ST\\_NPoints,](#page-168-1) [ST\\_NumPoints,](#page-172-0) [ST\\_PointN,](#page-174-0) [ST\\_RemovePoint](#page-201-0)

### **8.5.27 ST\_ShiftLongitude**

<span id="page-205-0"></span>ST\_ShiftLongitude — Shifts the longitude coordinates of a geometry between -180..180 and 0..360.

#### **Synopsis**

geometry ST\_ShiftLongitude(geometry geom);

### **Descrição**

Reads every point/vertex in a geometry, and shifts its longitude coordinate from -180..0 to 180..360 and vice versa if between these ranges. This function is symmetrical so the result is a 0..360 representation of a -180..180 data and a -180..180 representation of a 0..360 data.

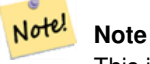

This is only useful for data with coordinates in longitude/latitude; e.g. SRID 4326 (WGS 84 geographic)

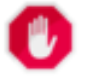

# **Warning**

Pre-1.3.4 bug impediu de funcionar para MULTIPONTO. 1.3.4+ funciona com MULTIPONTO também.

This function supports 3d and will not drop the z-index.

Melhorias: 2.0.0 suporte para superfícies poliédricas e TIN foi introduzido.

NOTA: esta função foi renomeada da "ST\_Shift\_Longitude" em 2.2.0

This function supports Polyhedral surfaces.

This function supports Triangles and Triangulated Irregular Network Surfaces (TIN).

### **Exemplos**

```
--single point forward transformation
SELECT ST_AsText(ST_ShiftLongitude('SRID=4326;POINT(270 0)'::geometry))
st_astext
----------
POINT(-90 0)
--single point reverse transformation
SELECT ST_AsText(ST_ShiftLongitude('SRID=4326;POINT(-90 0)'::geometry))
st_astext
----------
POINT(270 0)
--for linestrings the functions affects only to the sufficient coordinates
SELECT ST_AsText(ST_ShiftLongitude('SRID=4326;LINESTRING(174 12, 182 13)'::geometry))
st_astext
----------
LINESTRING(174 12,-178 13)
```
#### **Veja também**

# [ST\\_WrapX](#page-206-0)

# **8.5.28 ST\_WrapX**

<span id="page-206-0"></span>ST\_WrapX — Envolve uma geometria em torno de um valor X.

### **Synopsis**

geometry ST\_WrapX(geometry geom, float8 wrap, float8 move);

### **Descrição**

This function splits the input geometries and then moves every resulting component falling on the right (for negative 'move') or on the left (for positive 'move') of given 'wrap' line in the direction specified by the 'move' parameter, finally re-unioning the pieces together.

Note! **Note** Isto é útil para "recenter" entrada de long-lat para ter características de interesse não gerados de um lado para o outro.

Availability: 2.3.0 requires GEOS

This function supports 3d and will not drop the z-index.

#### **Exemplos**

```
-- Move all components of the given geometries whose bounding box
-- falls completely on the left of x=0 to +360
select ST_WrapX(geom, 0, 360);
-- Move all components of the given geometries whose bounding box
-- falls completely on the left of x=-30 to +360
select ST_WrapX(geom, -30, 360);
```
### **Veja também**

#### [ST\\_ShiftLongitude](#page-205-0)

# **8.5.29 ST\_SnapToGrid**

<span id="page-207-0"></span>ST\_SnapToGrid — Rompe todos os pontos da geometria de entrada para uma rede regular.

### **Synopsis**

geometry ST\_SnapToGrid(geometry geomA, float originX, float originY, float sizeX, float sizeY); geometry ST\_SnapToGrid(geometry geomA, float sizeX, float sizeY); geometry ST\_SnapToGrid(geometry geomA, float size); geometry ST\_SnapToGrid(geometry geomA, geometry pointOrigin, float sizeX, float sizeX, float sizeZ, float sizeM);

#### **Descrição**

Variante1,2,3: Rompe todos os pontos da geometria de entrada para a rede definida por sua origem e tamanho da célula. Remove pontos consecutivos caindo na mesma célula, finalmente retornando NULO se os pontos de saída não são suficientes para definir uma geometria do tipo dado. Geometrias colapsadas em uma coleção são desguarnecidas disso. Útil para reduzi a precisão.

Variante4: Introduzido 1.1.0 - Rompe todos os pontos da geometria de entrada para a rede definida por sua origem (o segundo argumento deve ser um ponto) e tamanhos de células. Especifica 0 como um tamanho para qualquer dimensão que você não quer romper para uma rede.

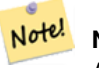

**Note**

A geometria de retorno pode perder sua simplicidade (veja [ST\\_IsSimple\)](#page-165-0).

#### **Note** Note!

Antes de lançar 1.1.0, essa função sempre retornou uma geometria 2d. Começando em 1.1.0 a geometria de retorno terá a mesma dimensionalidade da entrada com maiores valores intocados de dimensão. Use a versão pegando um segundo argumento de geometria para definir todas as dimensões de rede.

Disponibilidade: 1.0.0RC1

Disponibilidade: 1.1.0 - suporte a Z e M

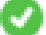

This function supports 3d and will not drop the z-index.

#### **Exemplos**

```
--Snap your geometries to a precision grid of 10^-3
UPDATE mytable
   SET geom = ST_SnapToGrid(geom, 0.001);
SELECT ST_AsText(ST_SnapToGrid(
                        ST_GeomFromText('LINESTRING(1.1115678 2.123, 4.111111 3.2374897, \leftrightarrow4.11112 3.23748667)'),
                        0.001)
                );
                          st_astext
-------------------------------------
 LINESTRING(1.112 2.123,4.111 3.237)
 --Snap a 4d geometry
SELECT ST_AsEWKT(ST_SnapToGrid(
        ST_GeomFromEWKT('LINESTRING(-1.1115678 2.123 2.3456 1.11111,
                4.111111 3.2374897 3.1234 1.1111, -1.11111112 2.123 2.3456 1.1111112)'),
 ST_GeomFromEWKT('POINT(1.12 2.22 3.2 4.4444)'),
 0.1, 0.1, 0.1, 0.01);
                                                                    st_asewkt
------------------------------------------------------------------------------
 LINESTRING(-1.08 2.12 2.3 1.1144,4.12 3.22 3.1 1.1144,-1.08 2.12 2.3 1.1144)
--With a 4d geometry - the ST_SnapToGrid(geom, size) only touches x and y coords but keeps m \leftrightarrowand z the same
SELECT ST_AsEWKT(ST_SnapToGrid(ST_GeomFromEWKT('LINESTRING(-1.1115678 2.123 3 2.3456,
                4.111111 3.2374897 3.1234 1.1111)'),
           0.01) );
                                                 st_asewkt
---------------------------------------------------------
 LINESTRING(-1.11 2.12 3 2.3456,4.11 3.24 3.1234 1.1111)
```
### **Veja também**

[ST\\_Snap,](#page-209-0) [ST\\_AsEWKT,](#page-253-0) [ST\\_AsText,](#page-254-0) [ST\\_GeomFromText,](#page-231-0) [ST\\_GeomFromEWKT,](#page-228-0) [ST\\_Simplify](#page-419-0)

# **8.5.30 ST\_Snap**

<span id="page-209-0"></span>ST\_Snap — Rompe segmentos e vértices de geometria de entrada para vértices de uma geometria de referência.

#### **Synopsis**

geometry ST\_Snap(geometry input, geometry reference, float tolerance);

#### **Descrição**

Snaps the vertices and segments of a geometry to another Geometry's vertices. A snap distance tolerance is used to control where snapping is performed. The result geometry is the input geometry with the vertices snapped. If no snapping occurs then the input geometry is returned unchanged.

Romper uma geometria para outra pode melhorar robusteza para operações de cobertura eliminando limites quase coincidentes (os quais causam problemas durante o sinal e cálculo de intersecção).

Romper muito pode resultar na criação de topologia inválida, então o número e localização dos vértices rompidos são decididos usando heurísticos para determinar quando é seguro romper. Entretanto, isso pode resultar em alguns rompimentos potencialmente omitidos.

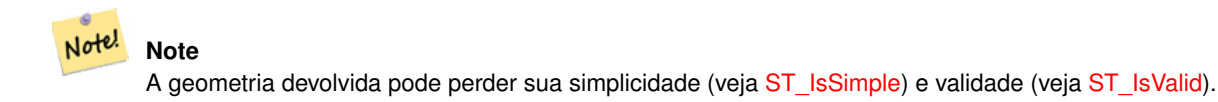

Desempenhado pelo módulo GEOS.

Disponibilidade: 2.0.0

#### **Exemplos**

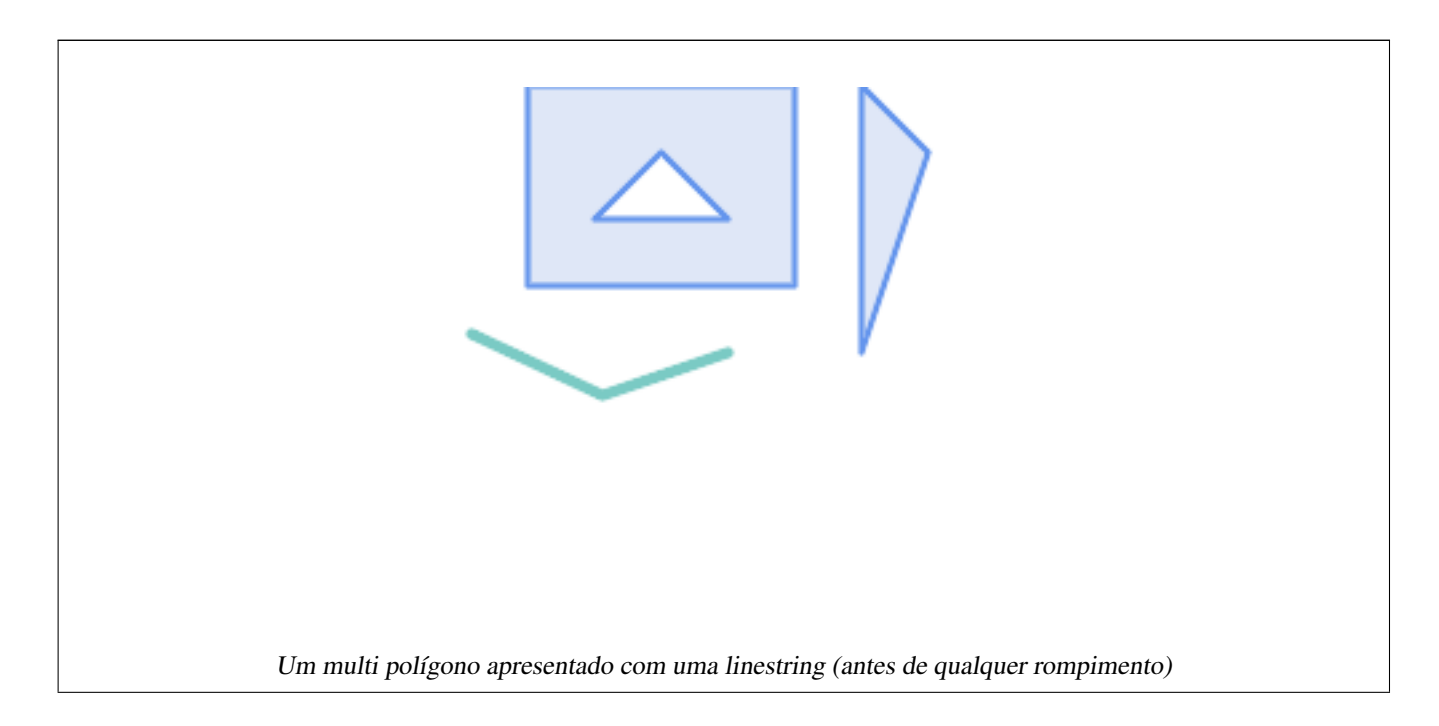

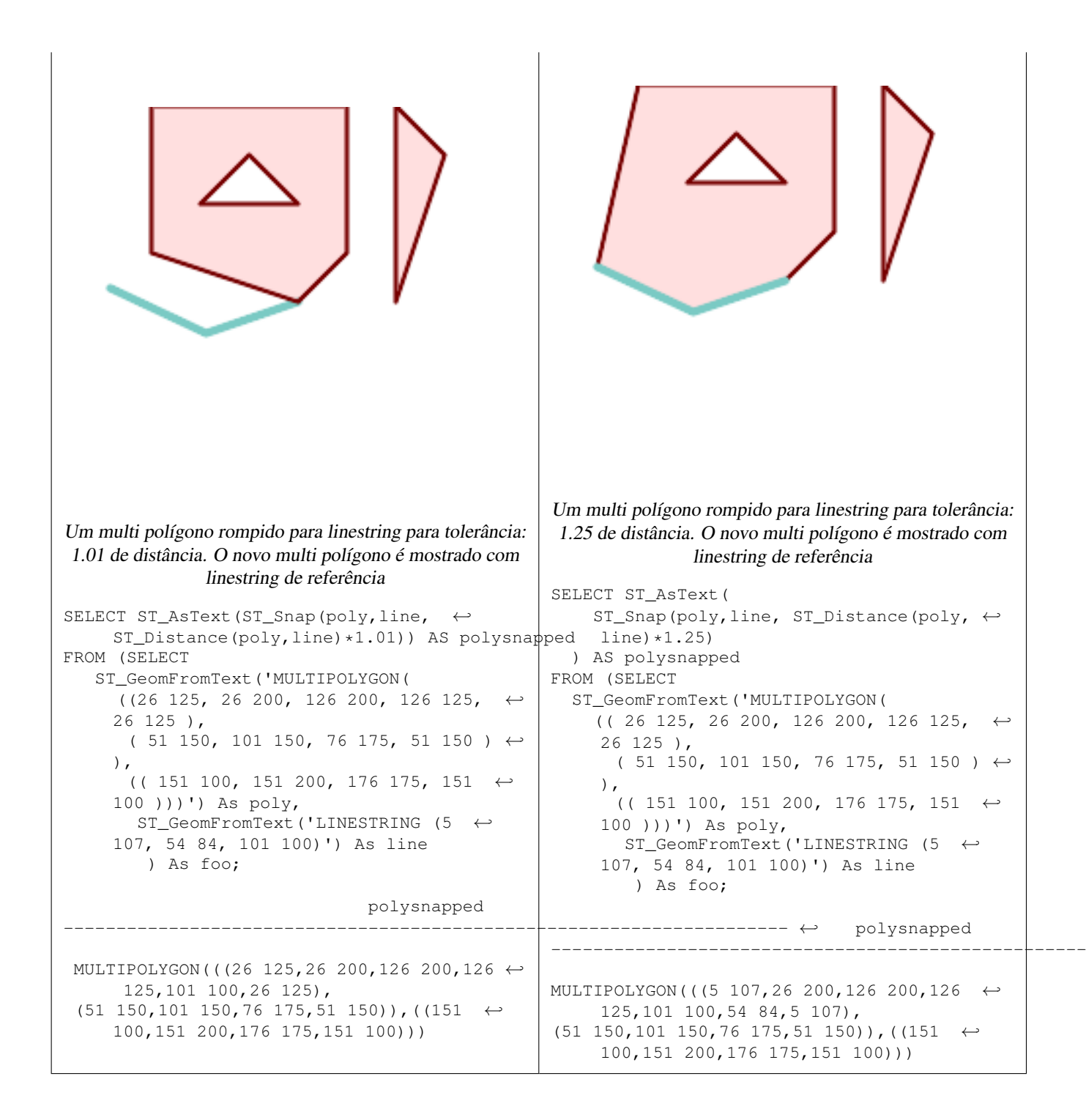

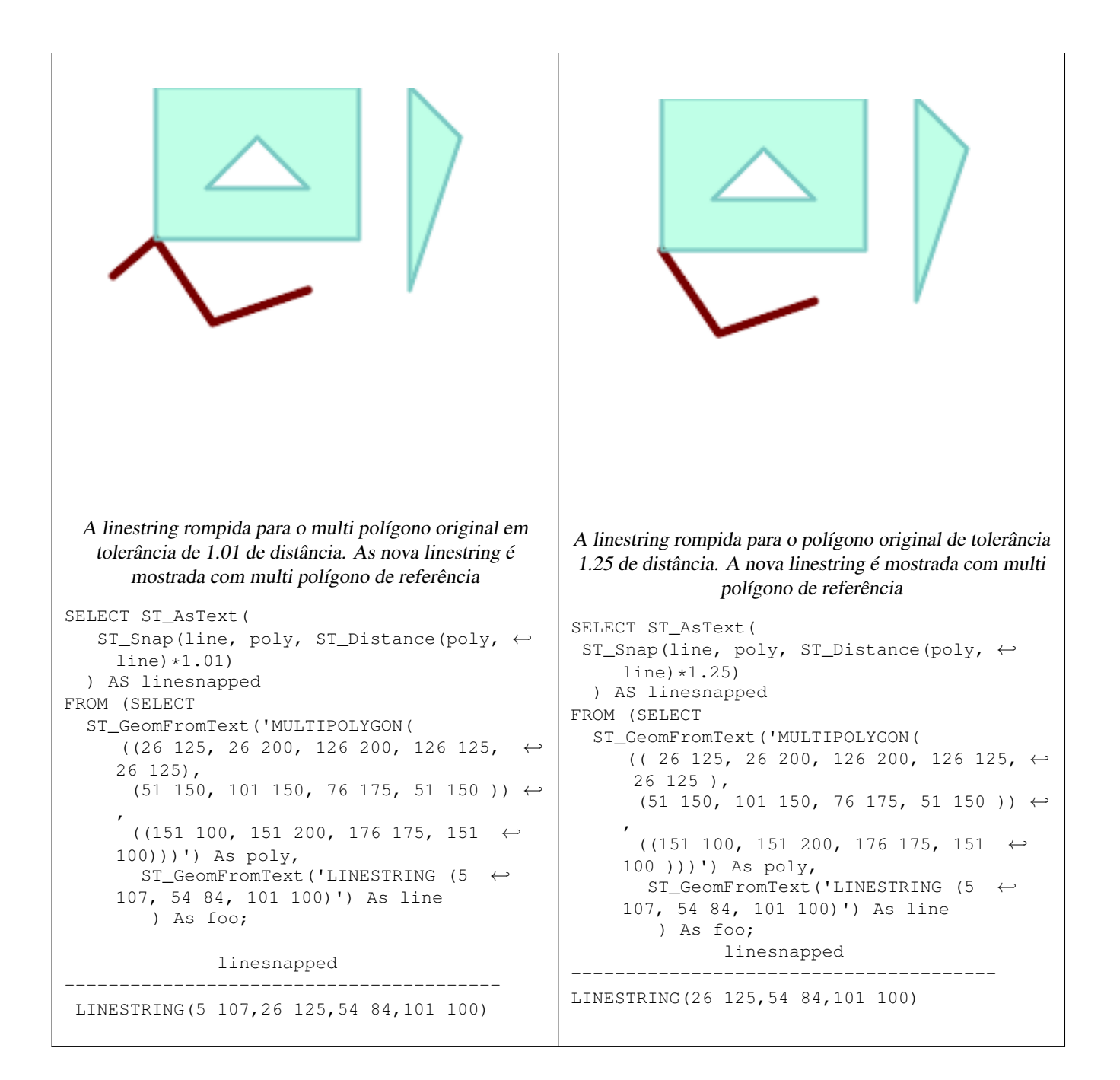

### **Veja também**

### [ST\\_SnapToGrid](#page-207-0)

# **8.5.31 ST\_SwapOrdinates**

<span id="page-211-0"></span>ST\_SwapOrdinates — Retorna uma versão da geometria dada com os valores ordenados dados trocados.

#### **Synopsis**

geometry ST\_SwapOrdinates(geometry geom, cstring ords);

### **Descrição**

Retorna uma versão da geometria dada com as ordenadas dadas trocadas.

O parâmetro ords é uma string de 2-caracteres nomeando as ordenadas para trocar. Os nomes válidos são: x,y,z e m.

Disponibilidade: 2.2.0

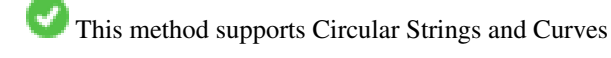

This function supports 3d and will not drop the z-index.

- This function supports M coordinates.
- This function supports Polyhedral surfaces.

This function supports Triangles and Triangulated Irregular Network Surfaces (TIN).

### **Exemplo**

```
-- Scale M value by 2
SELECT ST_AsText(
  ST_SwapOrdinates(
    ST_Scale(
      ST_SwapOrdinates(g,'xm'),
      2, 1
    ),
  ^{\prime} xm ^{\prime} )
) FROM ( SELECT 'POINT ZM (0 0 0 2)'::geometry g ) foo;
    st_astext
--------------------
 POINT ZM (0 0 0 4)
```
### **Veja também**

### [ST\\_FlipCoordinates](#page-188-0)

# **8.6 Geometry Validation**

# **8.6.1 ST\_IsValid**

<span id="page-212-0"></span>ST\_IsValid — Tests if a geometry is well-formed in 2D.

### **Synopsis**

boolean ST\_IsValid(geometry g); boolean ST\_IsValid(geometry g, integer flags);

#### **Description**

Tests if an ST Geometry value is well-formed and valid in 2D according to the OGC rules. For geometries with 3 and 4 dimensions, the validity is still only tested in 2 dimensions. For geometries that are invalid, a PostgreSQL NOTICE is emitted providing details of why it is not valid.

For the version with the flags parameter, supported values are documented in  $ST$  IsValidDetail This version does not print a NOTICE explaining invalidity.

For more information on the definition of geometry validity, refer to Section [4.4](#page-71-0)

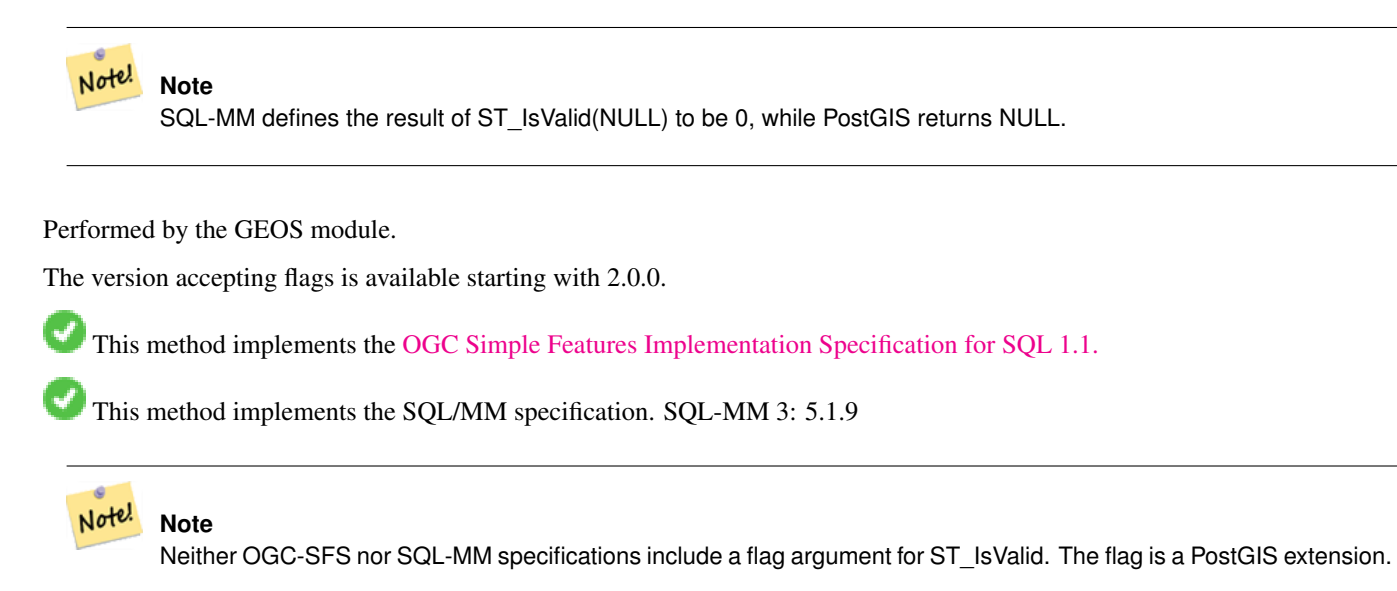

#### **Examples**

```
SELECT ST_IsValid(ST_GeomFromText('LINESTRING(0 0, 1 1)')) As good_line,
       ST_IsValid(ST_GeomFromText('POLYGON((0 0, 1 1, 1 2, 1 1, 0 0))')) As bad_poly
--results
NOTICE: Self-intersection at or near point 0 0
good_line | bad_poly
-----------+----------
 t | f
```
### **See Also**

[ST\\_IsSimple,](#page-165-0) [ST\\_IsValidReason,](#page-215-0) [ST\\_IsValidDetail,](#page-213-0)

### **8.6.2 ST\_IsValidDetail**

<span id="page-213-0"></span>ST\_IsValidDetail — Returns a valid\_detail row stating if a geometry is valid or if not a reason and a location.

### **Synopsis**

valid\_detail ST\_IsValidDetail(geometry geom, integer flags);

#### **Description**

Returns a valid detail row, containing a boolean (valid) stating if a geometry is valid, a varchar (reason) stating a reason why it is invalid and a geometry (location) pointing out where it is invalid.

Useful to improve on the combination of [ST\\_IsValid](#page-212-0) and [ST\\_IsValidReason](#page-215-0) to generate a detailed report of invalid geometries.

The optional flags parameter is a bitfield. It can have the following values:

- 0: Use usual OGC SFS validity semantics.
- 1: Consider certain kinds of self-touching rings (inverted shells and exverted holes) as valid. This is also known as "the ESRI flag", since this is the validity model used by those tools. Note that this is invalid under the OGC model.

Performed by the GEOS module.

Availability: 2.0.0

#### **Examples**

```
--First 3 Rejects from a successful quintuplet experiment
SELECT gid, reason(ST_IsValidDetail(geom)), ST_AsText(location(ST_IsValidDetail(geom))) as ←
   location
FROM
(SELECT ST_MakePolygon(ST_ExteriorRing(e.buff), array_agg(f.line)) As geom, gid
FROM (SELECT ST_Buffer(ST_Point(x1*10,y1), z1) As buff, x1*10 + y1*100 + z1*1000 As gid
       FROM generate_series(-4,6) x1
       CROSS JOIN generate_series(2,5) y1
       CROSS JOIN generate_series(1,8) z1
       WHERE x1 > y1*0.5 AND z1 < x1*y1) As e
        INNER JOIN (SELECT ST_Translate(ST_ExteriorRing(ST_Buffer(ST_Point(x1*10,y1), z1)), ←
           y1*1, z1*2) As line
        FROM generate_series(-3,6) x1
        CROSS JOIN generate_series(2,5) y1
        CROSS JOIN generate_series(1,10) z1
       WHERE x1 > y1*0.75 AND z1 < x1*y1) As f
ON (ST_Area(e.buff) > 78 AND ST_Contains(e.buff, f.line))
GROUP BY gid, e.buff) As quintuplet_experiment
WHERE ST_IsValid(geom) = false
ORDER BY gid
LIMIT 3;
gid | reason | location
 ------+-------------------+-------------
 5330 | Self-intersection | POINT(32 5)
 5340 | Self-intersection | POINT(42 5)
 5350 | Self-intersection | POINT(52 5)
 --simple example
SELECT * FROM ST_IsValidDetail('LINESTRING(220227 150406,2220227 150407,222020 150410)');
valid | reason | location
-------+--------+----------
 t | |
```
#### **See Also**

[ST\\_IsValid,](#page-212-0) [ST\\_IsValidReason](#page-215-0)

## **8.6.3 ST\_IsValidReason**

<span id="page-215-0"></span>ST\_IsValidReason — Returns text stating if a geometry is valid, or a reason for invalidity.

#### **Synopsis**

text ST\_IsValidReason(geometry geomA); text ST\_IsValidReason(geometry geomA, integer flags);

#### **Description**

Returns text stating if a geometry is valid, or if invalid a reason why.

Useful in combination with [ST\\_IsValid](#page-212-0) to generate a detailed report of invalid geometries and reasons.

Allowed flags are documented in [ST\\_IsValidDetail.](#page-213-0)

Performed by the GEOS module.

Availability: 1.4

Availability: 2.0 version taking flags.

#### **Examples**

```
-- invalid bow-tie polygon
SELECT ST_IsValidReason(
    'POLYGON ((100 200, 100 100, 200 200,
    200 100, 100 200))'::geometry) as validity_info;
validity_info
--------------------------
Self-intersection[150 150]
--First 3 Rejects from a successful quintuplet experiment
SELECT gid, ST_IsValidReason(geom) as validity_info
FROM
(SELECT ST_MakePolygon(ST_ExteriorRing(e.buff), array_agg(f.line)) As geom, gid
FROM (SELECT ST_Buffer(ST_Point(x1*10,y1), z1) As buff, x1*10 + y1*100 + z1*1000 As gid
        FROM generate_series(-4,6) x1
        CROSS JOIN generate_series(2,5) y1
        CROSS JOIN generate_series(1,8) z1
        WHERE x1 > y1*0.5 AND z1 < x1*y1) As e
        INNER JOIN (SELECT ST_Translate(ST_ExteriorRing(ST_Buffer(ST_Point(x1*10,y1), z1)), ←
           y1*1, z1*2) As line
        FROM generate_series(-3,6) x1
        CROSS JOIN generate_series(2,5) y1
        CROSS JOIN generate_series(1,10) z1
        WHERE x1 > y1*0.75 AND z1 < x1*y1) As f
ON (ST_Area(e.buff) > 78 AND ST_Contains(e.buff, f.line))
GROUP BY gid, e.buff) As quintuplet_experiment
WHERE ST_IsValid(geom) = false
ORDER BY gid
LIMIT 3;
 gid | validity_info
            ------+--------------------------
 5330 | Self-intersection [32 5]
 5340 | Self-intersection [42 5]
 5350 | Self-intersection [52 5]
```
```
--simple example
SELECT ST_IsValidReason('LINESTRING(220227 150406,2220227 150407,222020 150410)');
 st_isvalidreason
------------------
 Valid Geometry
```
# **See Also**

[ST\\_IsValid,](#page-212-0) [ST\\_Summary](#page-177-0)

# **8.6.4 ST\_MakeValid**

ST\_MakeValid — Attempts to make an invalid geometry valid without losing vertices.

#### **Synopsis**

geometry ST\_MakeValid(geometry input); geometry ST\_MakeValid(geometry input, text params);

#### **Description**

The function attempts to create a valid representation of a given invalid geometry without losing any of the input vertices. Valid geometries are returned unchanged.

Supported inputs are: POINTS, MULTIPOINTS, LINESTRINGS, MULTILINESTRINGS, POLYGONS, MULTIPOLYGONS and GEOMETRYCOLLECTIONS containing any mix of them.

In case of full or partial dimensional collapses, the output geometry may be a collection of lower-to-equal dimension geometries, or a geometry of lower dimension.

Single polygons may become multi-geometries in case of self-intersections.

The params argument can be used to supply an options string to select the method to use for building valid geometry. The options string is in the format "method=linework|structure keepcollapsed=true|false".

The "method" key has two values.

- "linework" is the original algorithm, and builds valid geometries by first extracting all lines, noding that linework together, then building a value output from the linework.
- "structure" is an algorithm that distinguishes between interior and exterior rings, building new geometry by unioning exterior rings, and then differencing all interior rings.

The "keepcollapsed" key is only valid for the "structure" algorithm, and takes a value of "true" or "false". When set to "false", geometry components that collapse to a lower dimensionality, for example a one-point linestring would be dropped.

Performed by the GEOS module.

Availability: 2.0.0

Enhanced: 2.0.1, speed improvements

Enhanced: 2.1.0, added support for GEOMETRYCOLLECTION and MULTIPOINT.

Enhanced: 3.1.0, added removal of Coordinates with NaN values.

Enhanced: 3.2.0, added algorithm options, 'linework' and 'structure' which requires GEOS >= 3.10.0.

This function supports 3d and will not drop the z-index.

# **Examples**

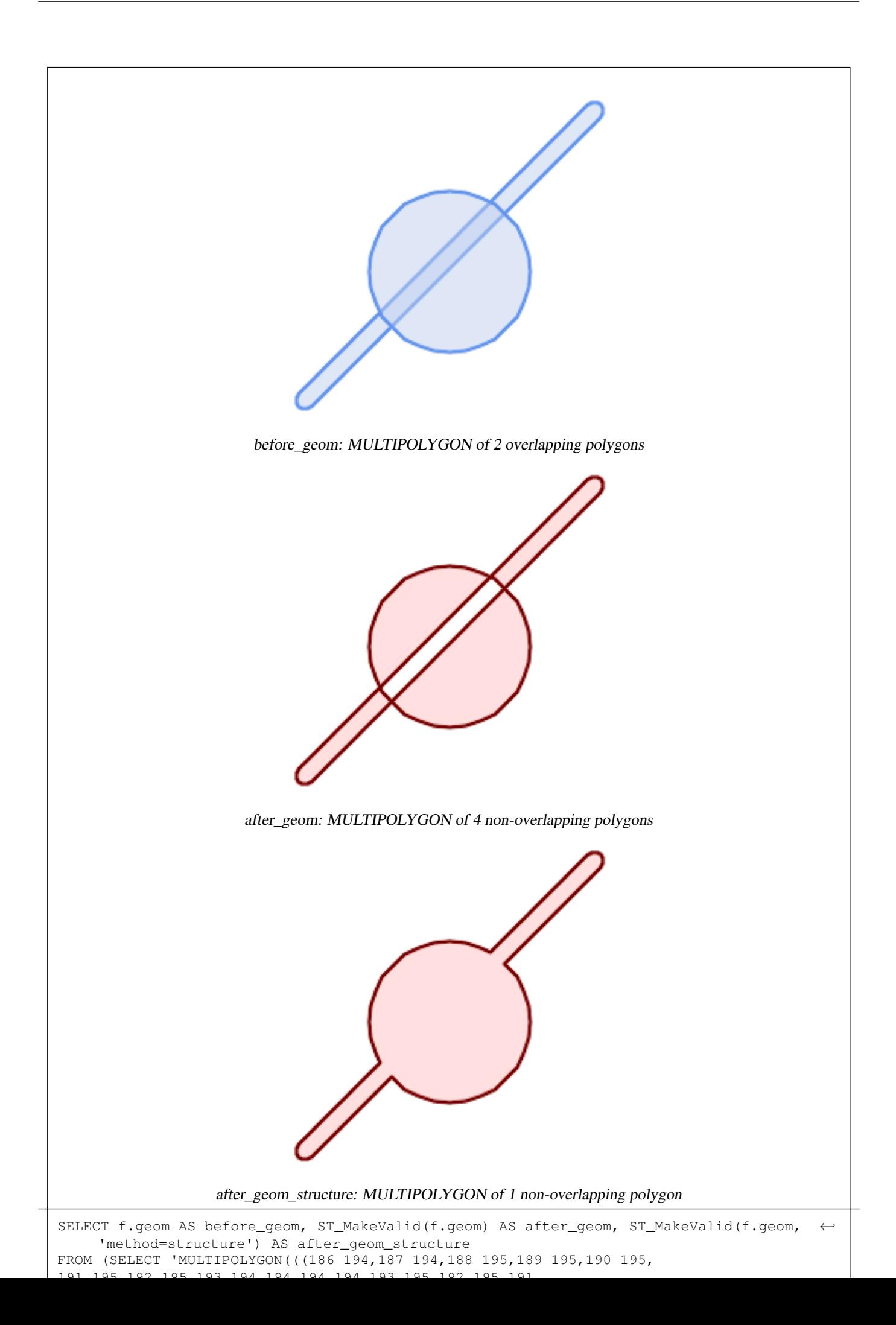

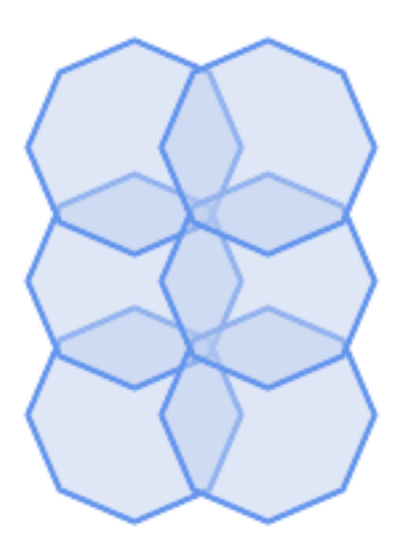

before\_geom: MULTIPOLYGON of 6 overlapping polygons

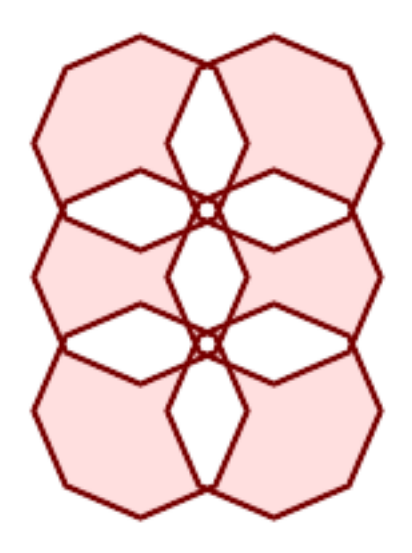

after\_geom: MULTIPOLYGON of 14 Non-overlapping polygons

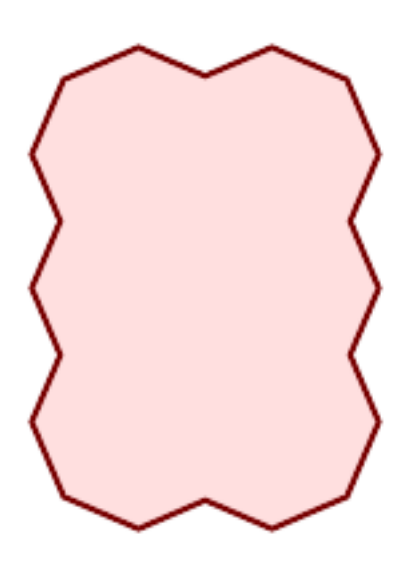

after\_geom\_structure: MULTIPOLYGON of 1 Non-overlapping polygon

# **Examples**

```
SELECT ST_AsText(ST_MakeValid(
    'LINESTRING(0 0, 0 0)',
    'method=structure keepcollapsed=true'
    ));
st_astext
------------
POINT(0 0)
SELECT ST_AsText(ST_MakeValid(
    'LINESTRING(0 0, 0 0)',
    'method=structure keepcollapsed=false'
   ));
   st_astext
------------------
 LINESTRING EMPTY
```
# **See Also**

[ST\\_IsValid,](#page-212-0) [ST\\_GeomCollFromText,](#page-116-0) [ST\\_CollectionExtract](#page-182-0)

# **8.7 Spatial Reference System Functions**

# **8.7.1 ST\_SetSRID**

<span id="page-221-0"></span>ST\_SetSRID — Set the SRID on a geometry.

#### **Synopsis**

geometry ST\_SetSRID(geometry geom, integer srid);

# **Description**

Sets the SRID on a geometry to a particular integer value. Useful in constructing bounding boxes for queries.

#### **Note**

Note! This function does not transform the geometry coordinates in any way - it simply sets the meta data defining the spatial reference system the geometry is assumed to be in. Use [ST\\_Transform](#page-223-0) if you want to transform the geometry into a new projection.

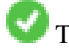

This method implements the [OGC Simple Features Implementation Specification for SQL 1.1.](http://www.opengeospatial.org/standards/sfs)

This method supports Circular Strings and Curves

#### **Examples**

-- Mark a point as WGS 84 long lat --

```
SELECT ST_SetSRID(ST_Point(-123.365556, 48.428611),4326) As wgs84long_lat;
-- the ewkt representation (wrap with ST_AsEWKT)
SRID=4326;POINT(-123.365556 48.428611)
```
-- Mark a point as WGS 84 long lat and then transform to web mercator (Spherical Mercator) --

```
SELECT ST_Transform(ST_SetSRID(ST_Point(-123.365556, 48.428611),4326),3785) As spere_merc;
-- the ewkt representation (wrap with ST_AsEWKT) -
SRID=3785;POINT(-13732990.8753491 6178458.96425423)
```
# **See Also**

Section [4.5,](#page-76-0) [ST\\_SRID,](#page-222-0) [ST\\_Transform,](#page-223-0) [UpdateGeometrySRID](#page-115-0)

# **8.7.2 ST\_SRID**

<span id="page-222-0"></span>ST\_SRID — Returns the spatial reference identifier for a geometry.

#### **Synopsis**

integer ST\_SRID(geometry g1);

#### **Description**

Returns the spatial reference identifier for the ST\_Geometry as defined in spatial\_ref\_sys table. Section [4.5](#page-76-0)

#### **Note** Note!

spatial\_ref\_sys table is a table that catalogs all spatial reference systems known to PostGIS and is used for transformations from one spatial reference system to another. So verifying you have the right spatial reference system identifier is important if you plan to ever transform your geometries.

This method implements the [OGC Simple Features Implementation Specification for SQL 1.1.](http://www.opengeospatial.org/standards/sfs) s2.1.1.1

This method implements the SQL/MM specification. SQL-MM 3: 5.1.5

This method supports Circular Strings and Curves

#### **Examples**

```
SELECT ST_SRID(ST_GeomFromText('POINT(-71.1043 42.315)',4326));
                --result
                4326
```
#### **See Also**

Section [4.5,](#page-76-0) [ST\\_SetSRID,](#page-221-0) [ST\\_Transform,](#page-223-0) [ST\\_SRID,](#page-624-0) [ST\\_SRID](#page-563-0)

# **8.7.3 ST\_Transform**

<span id="page-223-0"></span>ST\_Transform — Return a new geometry with coordinates transformed to a different spatial reference system.

#### **Synopsis**

geometry **ST\_Transform**(geometry g1, integer srid); geometry ST\_Transform(geometry geom, text to\_proj); geometry ST\_Transform(geometry geom, text from\_proj, text to\_proj); geometry **ST\_Transform**(geometry geom, text from proj, integer to srid);

## **Description**

Returns a new geometry with its coordinates transformed to a different spatial reference system. The destination spatial reference to srid may be identified by a valid SRID integer parameter (i.e. it must exist in the spatial ref sys table). Alternatively, a spatial reference defined as a PROJ.4 string can be used for to\_proj and/or from\_proj, however these methods are not optimized. If the destination spatial reference system is expressed with a PROJ.4 string instead of an SRID, the SRID of the output geometry will be set to zero. With the exception of functions with  $from\_proj$ , input geometries must have a defined SRID.

ST\_Transform is often confused with [ST\\_SetSRID.](#page-221-0) ST\_Transform actually changes the coordinates of a geometry from one spatial reference system to another, while ST\_SetSRID() simply changes the SRID identifier of the geometry.

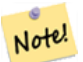

#### **Note**

Requires PostGIS be compiled with PROJ support. Use PostGIS Full Version to confirm you have PROJ support compiled in.

#### **Note** Note!

If using more than one transformation, it is useful to have a functional index on the commonly used transformations to take advantage of index usage.

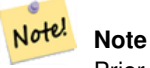

Prior to 1.3.4, this function crashes if used with geometries that contain CURVES. This is fixed in 1.3.4+

Enhanced: 2.0.0 support for Polyhedral surfaces was introduced.

Enhanced: 2.3.0 support for direct PROJ.4 text was introduced.

This method implements the SQL/MM specification. SQL-MM 3: 5.1.6

This method supports Circular Strings and Curves

This function supports Polyhedral surfaces.

#### **Examples**

Change Massachusetts state plane US feet geometry to WGS 84 long lat

SELECT ST\_AsText(ST\_Transform(ST\_GeomFromText('POLYGON((743238 2967416,743238 2967450, 743265 2967450,743265.625 2967416,743238 2967416))',2249),4326)) As wgs\_geom; wgs\_geom --------------------------- POLYGON((-71.1776848522251 42.3902896512902,-71.1776843766326 42.3903829478009, -71.1775844305465 42.3903826677917,-71.1775825927231 42.3902893647987,-71.177684 8522251 42.3902896512902)); (1 row) --3D Circular String example SELECT ST\_AsEWKT(ST\_Transform(ST\_GeomFromEWKT('SRID=2249;CIRCULARSTRING(743238 2967416 ← 1,743238 2967450 2,743265 2967450 3,743265.625 2967416 3,743238 2967416 4)'),4326)); st\_asewkt --------------------------------------------------------------------------------------  $SRID=4326$ ;CIRCULARSTRING(-71.1776848522251 42.3902896512902 1,-71.1776843766326  $\leftrightarrow$ 42.3903829478009 2, -71.1775844305465 42.3903826677917 3, -71.1775825927231 42.3902893647987 3,-71.1776848522251 42.3902896512902 4)

Example of creating a partial functional index. For tables where you are not sure all the geometries will be filled in, its best to use a partial index that leaves out null geometries which will both conserve space and make your index smaller and more efficient.

```
CREATE INDEX idx_geom_26986_parcels
  ON parcels
  USING gist
  (ST_Transform(geom, 26986))
  WHERE geom IS NOT NULL;
```
Examples of using PROJ.4 text to transform with custom spatial references.

```
-- Find intersection of two polygons near the North pole, using a custom Gnomic projection
-- See http://boundlessgeo.com/2012/02/flattening-the-peel/
WITH data AS (
  SELECT.
    ST_GeomFromText('POLYGON((170 50,170 72,-130 72,-130 50,170 50))', 4326) AS p1,
     ST_GeomFromText('POLYGON((-170 68,-170 90,-141 90,-141 68,-170 68))', 4326) AS p2,
     '+proj=gnom +ellps=WGS84 +lat_0=70 +lon_0=-160 +no_defs'::text AS gnom
 \lambdaSELECT ST_AsText(
   ST_Transform(
    ST_Intersection(ST_Transform(p1, gnom), ST_Transform(p2, gnom)),
  gnom, 4326))
 FROM data;
                                           st_astext
 --------------------------------------------------------------------------------
 POLYGON((-170 74.053793645338,-141 73.4268621378904,-141 68,-170 68,-170 74.053793645338) ←
     \rightarrow
```
#### **Configuring transformation behavior**

Sometimes coordinate transformation involving a grid-shift can fail, for example if PROJ.4 has not been built with grid-shift files or the coordinate does not lie within the range for which the grid shift is defined. By default, PostGIS will throw an error if a grid shift file is not present, but this behavior can be configured on a per-SRID basis either by testing different to\_proj values of PROJ.4 text, or altering the proj4text value within the spatial\_ref\_sys table.

For example, the proj4text parameter +datum=NAD87 is a shorthand form for the following +nadgrids parameter:

+nadgrids=@conus,@alaska,@ntv2\_0.gsb,@ntv1\_can.dat

The @ prefix means no error is reported if the files are not present, but if the end of the list is reached with no file having been appropriate (ie. found and overlapping) then an error is issued.

If, conversely, you wanted to ensure that at least the standard files were present, but that if all files were scanned without a hit a null transformation is applied you could use:

+nadgrids=@conus,@alaska,@ntv2\_0.gsb,@ntv1\_can.dat,null

The null grid shift file is a valid grid shift file covering the whole world and applying no shift. So for a complete example, if you wanted to alter PostGIS so that transformations to SRID 4267 that didn't lie within the correct range did not throw an ERROR, you would use the following:

```
UPDATE spatial_ref_sys SET proj4text = '+proj=longlat +ellps=clrk66 +nadgrids=@conus, ←-
   @alaska,@ntv2_0.gsb,@ntv1_can.dat,null +no_defs' WHERE srid = 4267;
```
#### **See Also**

Section [4.5,](#page-76-0) [ST\\_SetSRID,](#page-221-0) [ST\\_SRID,](#page-222-0) [UpdateGeometrySRID](#page-115-0)

# **8.8 Geometry Input**

### **8.8.1 Well-Known Text (WKT)**

#### **8.8.1.1 ST\_BdPolyFromText**

<span id="page-225-0"></span>ST\_BdPolyFromText — Constrói um polígono dada uma coleção arbitrária de linestrings fechadas como uma representação de texto de uma multilinestring bem conhecida.

#### **Synopsis**

geometria ST\_BdPolyFromText(texto WKT, inteiro srid);

#### **Descrição**

Constrói um polígono dada uma coleção arbitrária de linestrings fechadas como uma representação de texto de uma multilinestring bem conhecida.

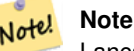

Lança um erro se WKT não é uma MULTILINESTRING. Lança um erro se a saída não é um MULTIPOLÍGONO; use ST\_BdMPolyFromText nesse caso, ou veja ST\_BuildArea() para uma aproximação postgis-specific.

This method implements the [OGC Simple Features Implementation Specification for SQL 1.1.](http://www.opengeospatial.org/standards/sfs) s3.2.6.2

Desempenhado pelo módulo GEOS.

Disponibilidade: 1.1.0

#### **Veja também.**

[ST\\_BuildArea,](#page-386-0) [ST\\_BdMPolyFromText](#page-226-0)

## **8.8.1.2 ST\_BdMPolyFromText**

<span id="page-226-0"></span>ST\_BdMPolyFromText — Constrói um polígono dada uma coleção arbitrária de linestrings fechadas como uma representação de texto de uma multilinestring bem conhecida.

#### **Synopsis**

geometria ST\_BdMPolyFromText(text WKT, inteiro srid);

#### **Descrição**

Constrói um um polígono dada uma coleção arbitrária de linestrings, polígonos, multilinestrings fechados como uma representação de texto bem conhecida.

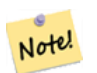

**Note** Lança um erro se WKT não é uma MULTILINESTRING. Força a saída MULTIPOLÍGONO mesmo quando o resultado não é composto somente por um POLÍGONO único; use [ST\\_BdPolyFromText](#page-225-0) se você tem certeza de que um único POLÍGONO irá resultar de uma operação, ou veja [ST\\_BuildArea\(\)](#page-386-0) para uma aproximação postgis-specific.

This method implements the [OGC Simple Features Implementation Specification for SQL 1.1.](http://www.opengeospatial.org/standards/sfs) s3.2.6.2

Desempenhado pelo módulo GEOS.

Disponibilidade: 1.1.0

#### **Veja também.**

[ST\\_BuildArea,](#page-386-0) [ST\\_BdPolyFromText](#page-225-0)

#### **8.8.1.3 ST\_GeogFromText**

<span id="page-226-1"></span>ST\_GeogFromText — Retorna um valor de geografia específico de uma representação bem conhecida de texto ou estendida (WKT).

#### **Synopsis**

geografia ST\_GeogFromText(texto EWKT);

#### **Descrição**

Retorna um objeto de geografia de um texto bem conhecido ou representação estendida bem conhecida. SRID 4326 é suposta se não for especificada. Isso é um heterônimo para ST\_GeographyFromText. Os pontos são sempre expressados em uma forma long lat.

#### **Exemplos**

```
--- converting lon lat coords to geography
ALTER TABLE sometable ADD COLUMN geog geography(POINT,4326);
UPDATE sometable SET qe o q = ST_Ge o qFromText('SRID=4326;POINT(' || lon || ' ' || lat || ')') ←
   ;
--- specify a geography point using EPSG: 4267, NAD27
SELECT ST_AsEWKT(ST_GeogFromText('SRID=4267;POINT(-77.0092 38.889588)'));
```
#### **Veja também.**

[ST\\_AsText,](#page-254-0) [ST\\_GeographyFromText](#page-227-0)

#### **8.8.1.4 ST\_GeographyFromText**

<span id="page-227-0"></span>ST\_GeographyFromText — Retorna um valor de geografia específico de uma representação bem conhecida de texto ou estendida (WKT).

#### **Synopsis**

geografia ST\_GeographyFromText(texto EWKT);

#### **Descrição**

Retorna um objeto de geografia de um texto bem conhecido ou representação estendida bem conhecida. SRID 4326 é suposta se não for especificada

#### **Veja também.**

#### [ST\\_GeogFromText,](#page-226-1) [ST\\_AsText](#page-254-0)

#### **8.8.1.5 ST\_GeomCollFromText**

ST\_GeomCollFromText — Makes a collection Geometry from collection WKT with the given SRID. If SRID is not given, it defaults to 0.

#### **Synopsis**

geometria ST\_GeomCollFromText(text WKT, inteiro srid); geometria ST\_GeomCollFromText(texto WKT);

#### **Descrição**

Makes a collection Geometry from the Well-Known-Text (WKT) representation with the given SRID. If SRID is not given, it defaults to 0.

OGC SPEC 3.2.6.2 - opção SRID é de uma suíte de conformação

Retorna nula se a WKT não for uma GEOMETRYCOLLECTION

#### Note! **Note**

se você não tem total certeza de que todas suas geometrias WKT são coleções, não use essa função. Ela é mais devagar que a ST\_GeomFromText, já que adiciona um passo de validação adicional.

This method implements the [OGC Simple Features Implementation Specification for SQL 1.1.](http://www.opengeospatial.org/standards/sfs) s3.2.6.2

This method implements the SQL/MM specification.

#### **Exemplos**

SELECT ST\_GeomCollFromText('GEOMETRYCOLLECTION(POINT(1 2), LINESTRING(1 2, 3 4))');

#### **Veja também.**

[ST\\_GeomFromText,](#page-231-0) [ST\\_SRID](#page-222-0)

## **8.8.1.6 ST\_GeomFromEWKT**

<span id="page-228-0"></span>ST\_GeomFromEWKT — Retorna um valor ST\_Geometry especifico da representação de texto estendida bem conhecida (EWKT).

#### **Synopsis**

geometria ST\_GeomFromEWKT(texto EWKT);

#### **Descrição**

Constrói um objeto PostGIS ST\_Geometry da representação de texto estendida bem conhecida OGC (EWKT).

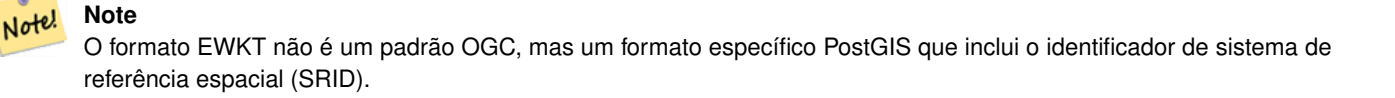

Melhorias: 2.0.0 suporte para superfícies poliédricas e TIN foi introduzido.

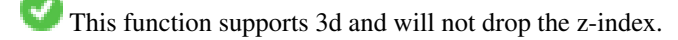

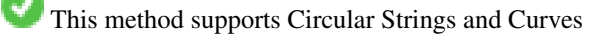

This function supports Polyhedral surfaces.

This function supports Triangles and Triangulated Irregular Network Surfaces (TIN).

#### **Exemplos**

```
SELECT ST_GeomFromEWKT('SRID=4269;LINESTRING(-71.160281 42.258729,-71.160837 ←
   42.259113,-71.161144 42.25932)');
SELECT ST_GeomFromEWKT('SRID=4269;MULTILINESTRING((-71.160281 42.258729,-71.160837 ←
   42.259113,-71.161144 42.25932))');
SELECT ST_GeomFromEWKT('SRID=4269;POINT(-71.064544 42.28787)');
SELECT ST_GeomFromEWKT('SRID=4269;POLYGON((-71.1776585052917 ←
   42.3902909739571,-71.1776820268866 42.3903701743239,
-71.1776063012595 42.3903825660754,-71.1775826583081 42.3903033653531,-71.1776585052917 ←-
   42.3902909739571))');
SELECT ST_GeomFromEWKT('SRID=4269;MULTIPOLYGON(((-71.1031880899493 42.3152774590236,
-71.1031627617667 42.3152960829043,-71.102923838298 42.3149156848307,
-71.1023097974109 42.3151969047397,-71.1019285062273 42.3147384934248,
-71.102505233663 42.3144722937587,-71.10277487471 42.3141658254797,
-71.103113945163 42.3142739188902,-71.10324876416 42.31402489987,
-71.1033002961013 42.3140393340215,-71.1033488797549 42.3139495090772,
-71.103396240451 42.3138632439557,-71.1041521907712 42.3141153348029,
-71.1041411411543 42.3141545014533,-71.1041287795912 42.3142114839058,
-71.1041188134329 42.3142693656241,-71.1041112482575 42.3143272556118,
-71.1041072845732 42.3143851580048,-71.1041057218871 42.3144430686681,
```
-71.1041065602059 42.3145009876017,-71.1041097995362 42.3145589148055, -71.1041166403905 42.3146168544148,-71.1041258822717 42.3146748022936, -71.1041375307579 42.3147318674446,-71.1041492906949 42.3147711126569, -71.1041598612795 42.314808571739,-71.1042515013869 42.3151287620809, -71.1041173835118 42.3150739481917,-71.1040809891419 42.3151344119048, -71.1040438678912 42.3151191367447,-71.1040194562988 42.3151832057859, -71.1038734225584 42.3151140942995,-71.1038446938243 42.3151006300338, -71.1038315271889 42.315094347535,-71.1037393329282 42.315054824985, -71.1035447555574 42.3152608696313,-71.1033436658644 42.3151648370544, -71.1032580383161 42.3152269126061,-71.103223066939 42.3152517403219, -71.1031880899493 42.3152774590236)), ((-71.1043632495873 42.315113108546,-71.1043583974082 42.3151211109857, -71.1043443253471 42.3150676015829,-71.1043850704575 42.3150793250568,-71.1043632495873 ←- 42.315113108546)))');

--3d circular string SELECT ST\_GeomFromEWKT('CIRCULARSTRING(220268 150415 1,220227 150505 2,220227 150406 3)');

```
--Polyhedral Surface example
SELECT ST_GeomFromEWKT('POLYHEDRALSURFACE(
        ((0 0 0, 0 0 1, 0 1 1, 0 1 0, 0 0 0)),
        ((0 0 0, 0 1 0, 1 1 0, 1 0 0, 0 0 0)),
        ((0 0 0, 1 0 0, 1 0 1, 0 0 1, 0 0 0)),
        ((1 1 0, 1 1 1, 1 0 1, 1 0 0, 1 1 0)),
        ((0 1 0, 0 1 1, 1 1 1, 1 1 0, 0 1 0)),
        ((0 0 1, 1 0 1, 1 1 1, 0 1 1, 0 0 1))
)');
```
**Veja também.**

[ST\\_AsEWKT,](#page-253-0) [ST\\_GeomFromText,](#page-231-0) [ST\\_GeomFromEWKT](#page-228-0)

# **8.8.1.7 ST\_GeomFromMARC21**

ST\_GeomFromMARC21 — Takes MARC21/XML geographic data as input and returns a PostGIS geometry object.

# **Synopsis**

geometry ST\_GeomFromMARC21 ( text marcxml );

### **Descrição**

This function creates a PostGIS geometry from a MARC21/XML record, which can contain a POINT or a POLYGON. In case of multiple geographic data entries in the same MARC21/XML record, a MULTIPOINT or MULTIPOLYGON will be returned. If the record contains mixed geometry types, a GEOMETRYCOLLECTION will be returned. It returns NULL if the MARC21/XML record does not contain any geographic data (datafield:034).

LOC MARC21/XML versions supported:

#### • [MARC21/XML 1.1](https://www.loc.gov/standards/marcxml/)

Availability: 3.3.0, requires libxml2 2.6+

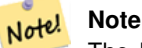

The MARC21/XML Coded Cartographic Mathematical Data currently does not provide any means to describe the Spatial Reference System of the encoded coordinates, so this function will always return a geometry with SRID 0.

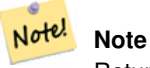

Returned POLYGON geometries will always be clockwise oriented.

#### **Exemplos**

Converting MARC21/XML geographic data containing a single POINT encoded as hddd.dddddd

```
SELECT
                ST_AsText(
                    ST_GeomFromMARC21('
                         <record xmlns="http://www.loc.gov/MARC21/slim">
                             <leader>00000nz a2200000nc 4500</leader>
                             <controlfield tag="001">040277569</controlfield>
                             <datafield tag="034" ind1=" " ind2=" ">
                                 <subfield code="d">W004.500000</subfield>
                                 <subfield code="e">W004.500000</subfield>
                                 <subfield code="f">N054.250000</subfield>
                                 <subfield code="g">N054.250000</subfield>
                             </datafield>
                         </record>'));
                st_astext
                 -------------------
                POINT(-4.5 54.25)
                (1 row)
```
Converting MARC21/XML geographic data containing a single POLYGON encoded as hdddmmss

```
SELECT
                ST_AsText(
                    ST_GeomFromMARC21('
                        <record xmlns="http://www.loc.gov/MARC21/slim">
                             <leader>01062cem a2200241 a 4500</leader>
                             <controlfield tag="001"> 84696781 </controlfield>
                             <datafield tag="034" ind1="1" ind2=" ">
                                 <subfield code="a">a</subfield>
                                 <subfield code="b">50000</subfield>
                                 <subfield code="d">E0130600</subfield>
                                 <subfield code="e">E0133100</subfield>
                                 <subfield code="f">N0523900</subfield>
                                 <subfield code="g">N0522300</subfield>
                             </datafield>
                        </record>'));
                st_astext
                ---------------------------------------------------------------------------------------------------- ←-
                POLYGON( (13.1 52.65, 13.516666666666667 52.65, 13.516666666666667 \leftrightarrow52.38333333333333,13.1 52.38333333333333,13.1 52.65))
                (1 row)
```
Converting MARC21/XML geographic data containing a POLYGON and a POINT:

SELECT

ST\_AsText( ST\_GeomFromMARC21('

```
<record xmlns="http://www.loc.gov/MARC21/slim">
    <datafield tag="034" ind1="1" ind2=" ">
        <subfield code="a">a</subfield>
        <subfield code="b">50000</subfield>
        <subfield code="d">E0130600</subfield>
        <subfield code="e">E0133100</subfield>
        <subfield code="f">N0523900</subfield>
        <subfield code="g">N0522300</subfield>
    </datafield>
    <datafield tag="034" ind1=" " ind2=" ">
        <subfield code="d">W004.500000</subfield>
        <subfield code="e">W004.500000</subfield>
        <subfield code="f">N054.250000</subfield>
        <subfield code="g">N054.250000</subfield>
    </datafield>
</record>'));
                                                                          st_astext \leftrightarrow---------------------------------------------------------------------------------------------------- ←-
GEOMETRYCOLLECTION(POLYGON(13.1 52.65, 13.516666666666667 \leftarrow52.65,13.51666666666667 52.38333333333333,13.1 52.383333333333333,13.1 ←
   52.65)),POINT(-4.5 54.25))
(1 row)
```
#### **Veja também.**

### [ST\\_AsMARC21](#page-268-0)

### **8.8.1.8 ST\_GeometryFromText**

ST\_GeometryFromText — Retorna um valor ST\_Geometry especifico da representação de texto estendida bem conhecida (EWKT). Isso é um heterônimo para ST\_GeomFromText

#### **Synopsis**

geometria ST\_GeometryFromText(texto WKT); geometria ST\_GeometryFromText(texto WKT, inteiro srid);

#### **Descrição**

This method implements the [OGC Simple Features Implementation Specification for SQL 1.1.](http://www.opengeospatial.org/standards/sfs)

This method implements the SQL/MM specification. SQL-MM 3: 5.1.40

#### **Veja também.**

#### [ST\\_GeomFromText](#page-231-0)

#### **8.8.1.9 ST\_GeomFromText**

<span id="page-231-0"></span>ST\_GeomFromText — Retorna um valor ST\_Geometry específico da representação de texto bem conhecida (WKT).

#### **Synopsis**

geometria ST\_GeomFromText(texto WKT); geometria ST\_GeomFromText(texto WKT, inteiro srid);

## **Descrição**

Constrói um objeto PostGIS ST\_Geometry de uma representação de texto bem conhecida OGC.

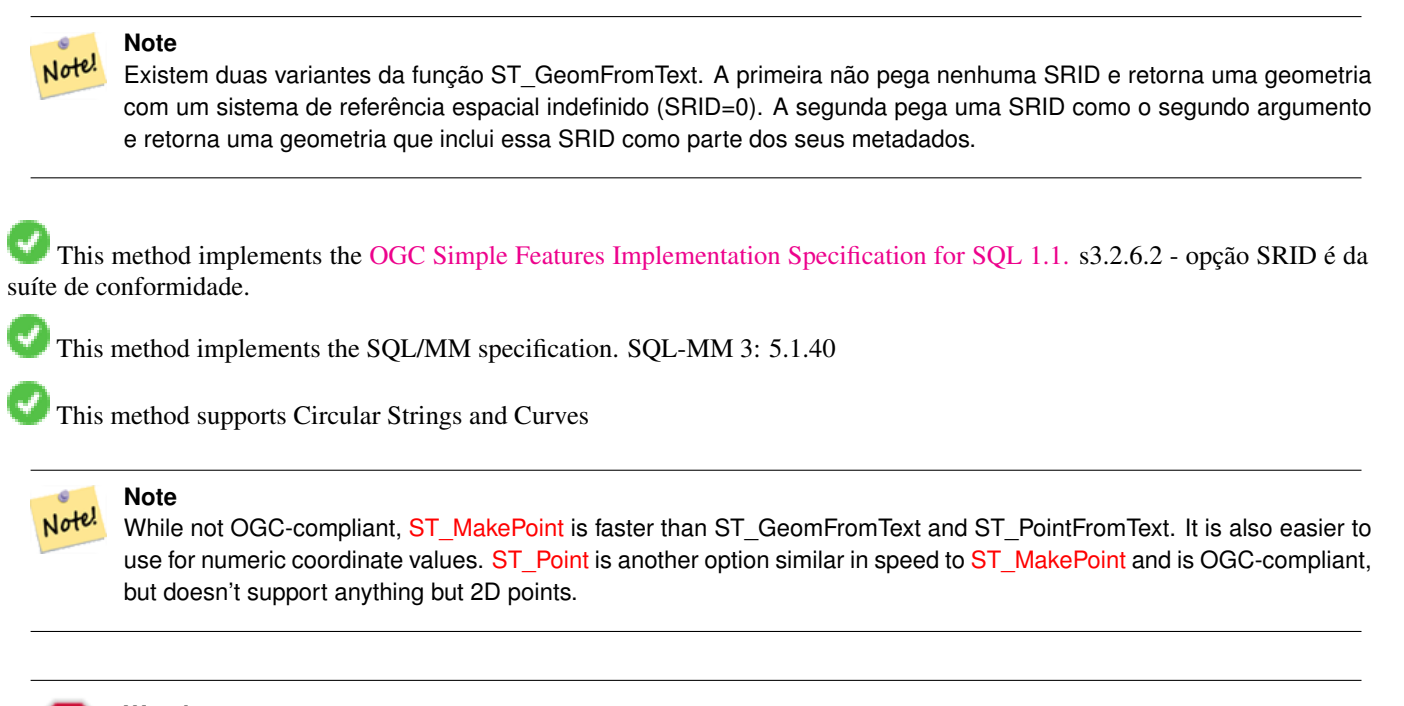

# **Warning**

Alterações: 2.0.0 Nas primeiras versões do PostGIS, ST\_GeomFromText('GEOMETRYCOLLECTION(EMPTY)') foi permitida. Ela agora é ilegal no PostGIS 2.0.0 para melhor se adequar aos padrões SQL/MM. Ela deverá se escrita como ST\_GeomFromText('GEOMETRYCOLLECTION EMPTY')

#### **Exemplos**

```
SELECT ST_GeomFromText('LINESTRING(-71.160281 42.258729,-71.160837 42.259113,-71.161144
   42.25932)');
SELECT ST_GeomFromText('LINESTRING(-71.160281 42.258729,-71.160837 42.259113,-71.161144 ←-
   42.25932)',4269);
SELECT ST_GeomFromText('MULTILINESTRING((-71.160281 42.258729, -71.160837 ←
   42.259113,-71.161144 42.25932))');
SELECT ST_GeomFromText('POINT(-71.064544 42.28787)');
SELECT ST_GeomFromText('POLYGON((-71.1776585052917 42.3902909739571,-71.1776820268866 ←
   42.3903701743239,
-71.1776063012595 42.3903825660754,-71.1775826583081 42.3903033653531,-71.1776585052917 \leftrightarrow42.3902909739571))');
SELECT ST_GeomFromText('MULTIPOLYGON(((-71.1031880899493 42.3152774590236,
-71.1031627617667 42.3152960829043,-71.102923838298 42.3149156848307,
-71.1023097974109 42.3151969047397,-71.1019285062273 42.3147384934248,
-71.102505233663 42.3144722937587,-71.10277487471 42.3141658254797,
```

```
-71.103113945163 42.3142739188902,-71.10324876416 42.31402489987,
-71.1033002961013 42.3140393340215,-71.1033488797549 42.3139495090772,
-71.103396240451 42.3138632439557,-71.1041521907712 42.3141153348029,
-71.1041411411543 42.3141545014533,-71.1041287795912 42.3142114839058,
-71.1041188134329 42.3142693656241,-71.1041112482575 42.3143272556118,
-71.1041072845732 42.3143851580048,-71.1041057218871 42.3144430686681,
-71.1041065602059 42.3145009876017,-71.1041097995362 42.3145589148055,
-71.1041166403905 42.3146168544148,-71.1041258822717 42.3146748022936,
-71.1041375307579 42.3147318674446,-71.1041492906949 42.3147711126569,
-71.1041598612795 42.314808571739,-71.1042515013869 42.3151287620809,
-71.1041173835118 42.3150739481917,-71.1040809891419 42.3151344119048,
-71.1040438678912 42.3151191367447,-71.1040194562988 42.3151832057859,
-71.1038734225584 42.3151140942995,-71.1038446938243 42.3151006300338,
-71.1038315271889 42.315094347535,-71.1037393329282 42.315054824985,
-71.1035447555574 42.3152608696313,-71.1033436658644 42.3151648370544,
-71.1032580383161 42.3152269126061,-71.103223066939 42.3152517403219,
-71.1031880899493 42.3152774590236)),
((-71.1043632495873 42.315113108546,-71.1043583974082 42.3151211109857,
-71.1043443253471 42.3150676015829,-71.1043850704575 42.3150793250568,-71.1043632495873 ←
   42.315113108546)))',4326);
```
SELECT ST GeomFromText('CIRCULARSTRING(220268 150415,220227 150505,220227 150406)');

#### **Veja também.**

[ST\\_GeomFromEWKT,](#page-228-0) [ST\\_GeomFromWKB,](#page-240-0) [ST\\_SRID](#page-222-0)

#### **8.8.1.10 ST\_LineFromText**

ST\_LineFromText — Faz uma geometria de uma representação WKT com a SRID dada. Se a SRID não for dada, isso leva a 0.

#### **Synopsis**

geometria ST\_LineFromText(texto WKT); geometria ST\_LineFromText(texto WKT, inteiro srid);

#### **Descrição**

Makes a Geometry from WKT with the given SRID. If SRID is not given, it defaults to 0. If WKT passed in is not a LINESTRING, then null is returned.

#### Note! **Note**

OGC SPEC 3.2.6.2 - opção SRID é de uma suíte de conformação.

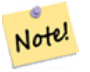

**Note**

Se você sabe que todas as suas geometrias são LINESTRINGS, é mais eficiente usar somente ST\_GeomFromText. Isso só convida a ST\_GeomFromText e adiciona validação extra que ela retorna uma linestring.

This method implements the [OGC Simple Features Implementation Specification for SQL 1.1.](http://www.opengeospatial.org/standards/sfs) s3.2.6.2

This method implements the SQL/MM specification. SQL-MM 3: 7.2.8

#### **Exemplos**

```
SELECT ST_LineFromText('LINESTRING(1 2, 3 4)') AS aline, ST_LineFromText('POINT(1 2)') AS \leftrightarrownull_return;
aline | null_return
------------------------------------------------
```
#### **Veja também.**

[ST\\_GeomFromText](#page-231-0)

# **8.8.1.11 ST\_MLineFromText**

ST\_MLineFromText — Retorna um valor específico ST\_MultiLineString de uma representação WKT.

#### **Synopsis**

geometria ST\_MLineFromText(texto WKT, integer srid); geometria ST\_MLineFromText(texto WKT);

010200000002000000000000000000F ... | t

#### **Descrição**

Makes a Geometry from Well-Known-Text (WKT) with the given SRID. If SRID is not given, it defaults to 0.

OGC SPEC 3.2.6.2 - opção SRID é de uma suíte de conformação

Retorna nulo se o WKT não é uma MULTILIINESTRING

#### **Note** Note!

Se você tem total certeza de que todas suas geometrias WKT são pontos, não use essa função. Ela é mais devagar que a ST\_GeomFromText, já que adiciona um passo de validação adicional.

This method implements the [OGC Simple Features Implementation Specification for SQL 1.1.](http://www.opengeospatial.org/standards/sfs) s3.2.6.2

This method implements the SQL/MM specification.SQL-MM 3: 9.4.4

#### **Exemplos**

SELECT ST\_MLineFromText('MULTILINESTRING((1 2, 3 4), (4 5, 6 7))');

#### **Veja também.**

#### [ST\\_GeomFromText](#page-231-0)

#### **8.8.1.12 ST\_MPointFromText**

ST\_MPointFromText — Makes a Geometry from WKT with the given SRID. If SRID is not given, it defaults to 0.

# **Synopsis**

geometry ST\_MPointFromText(text WKT, integer srid); geometry ST\_MPointFromText(text WKT);

# **Descrição**

Makes a Geometry from WKT with the given SRID. If SRID is not given, it defaults to 0.

OGC SPEC 3.2.6.2 - opção SRID é de uma suíte de conformação

Retorna nulo se o WKT não é um MULTIPONTO

#### Note! **Note**

Se você tem total certeza de que todas suas geometrias WKT são pontos, não use essa função. Ela é mais devagar que a ST\_GeomFromText, já que adiciona um passo de validação adicional.

This method implements the [OGC Simple Features Implementation Specification for SQL 1.1.](http://www.opengeospatial.org/standards/sfs) 3.2.6.2

This method implements the SQL/MM specification. SQL-MM 3: 9.2.4

#### **Exemplos**

```
SELECT ST_MPointFromText('MULTIPOINT((1 2),(3 4))');
SELECT ST_MPointFromText('MULTIPOINT((-70.9590 42.1180),(-70.9611 42.1223))', 4326);
```
#### **Veja também.**

#### [ST\\_GeomFromText](#page-231-0)

#### **8.8.1.13 ST\_MPolyFromText**

ST\_MPolyFromText — Makes a MultiPolygon Geometry from WKT with the given SRID. If SRID is not given, it defaults to 0.

#### **Synopsis**

geometria ST\_MPolyFromText(text WKT, inteiro srid); geometria ST\_MPolyFromText(texto WKT);

#### **Descrição**

Makes a MultiPolygon from WKT with the given SRID. If SRID is not given, it defaults to 0.

OGC SPEC 3.2.6.2 - opção SRID é de uma suíte de conformação

Descarta um erro se o WKT não for um MULTIPOLÍGONO

#### Note! **Note**

Se você tem total certeza de que todas suas geometrias WKT são multipolígonos, não use essa função. Ela é mais devagar que a ST\_GeomFromText, já que adiciona um passo de validação adicional.

This method implements the [OGC Simple Features Implementation Specification for SQL 1.1.](http://www.opengeospatial.org/standards/sfs) s3.2.6.2

This method implements the SQL/MM specification. SQL-MM 3: 9.6.4

#### **Exemplos**

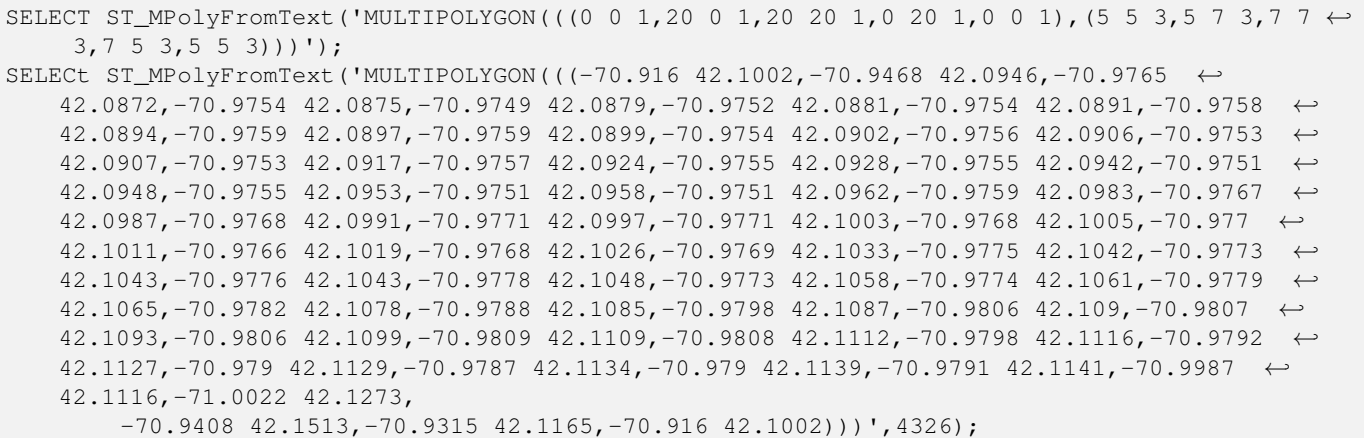

# **Veja também.**

# [ST\\_GeomFromText,](#page-231-0) [ST\\_SRID](#page-222-0)

#### **8.8.1.14 ST\_PointFromText**

ST\_PointFromText — Faz um ponto de um WKT com o SRID dado. Se o SRID não for dado, isso leva a desconhecido.

#### **Synopsis**

geometry ST\_PointFromText(texto WKT); geometria ST\_PointFromText(texto WKT, inteiro srid);

#### **Descrição**

Constructs a PostGIS ST\_Geometry point object from the OGC Well-Known text representation. If SRID is not given, it defaults to unknown (currently 0). If geometry is not a WKT point representation, returns null. If completely invalid WKT, then throws an error.

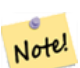

#### **Note**

Existem 2 variantes da função ST\_PointFromText, a primeira não pega nenhuma SRID e retorna uma geometria sem sistema de referência espacial definido. A segunda, pega uma id referência espacial como o segundo argumento e retorna uma ST\_Geometry que inclui esse srid como parte dos seus metadados. O srid deve ser definido na spatial ref sys table.

#### **Note**

Se você tem total certeza de que todas suas geometrias WKT são pontos, não use essa função. Ela é mais devagar Note! que a ST\_GeomFromText, já que adiciona um passo de validação adicional. Se você está construindo pontos de coordenadas long lat e se importa mais com apresentação e precisão do que com concordância OGC, use: [ST\\_MakePoint](#page-121-0) ou [ST\\_Point.](#page-125-0)

This method implements the [OGC Simple Features Implementation Specification for SQL 1.1.](http://www.opengeospatial.org/standards/sfs) s3.2.6.2 - opção SRID é da suíte de conformidade.

This method implements the SQL/MM specification. SQL-MM 3: 6.1.8

#### **Exemplos**

```
SELECT ST_PointFromText('POINT(-71.064544 42.28787)');
SELECT ST_PointFromText('POINT(-71.064544 42.28787)', 4326);
```
#### **Veja também.**

[ST\\_GeomFromText,](#page-231-0) [ST\\_MakePoint,](#page-121-0) [ST\\_Point,](#page-125-0) [ST\\_SRID](#page-222-0)

#### **8.8.1.15 ST\_PolygonFromText**

ST\_PolygonFromText — Makes a Geometry from WKT with the given SRID. If SRID is not given, it defaults to 0.

#### **Synopsis**

geometry ST\_PolygonFromText(text WKT); geometry ST\_PolygonFromText(text WKT, integer srid);

#### **Descrição**

Makes a Geometry from WKT with the given SRID. If SRID is not given, it defaults to 0. Returns null if WKT is not a polygon. OGC SPEC 3.2.6.2 - opção SRID é de uma suíte de conformação

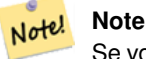

Se você tem total certeza de que todas suas geometrias WKT são polígonos, não use essa função. Ela é mais devagar que a ST\_GeomFromText, já que adiciona um passo de validação adicional.

This method implements the [OGC Simple Features Implementation Specification for SQL 1.1.](http://www.opengeospatial.org/standards/sfs) s3.2.6.2

This method implements the SQL/MM specification. SQL-MM 3: 8.3.6

#### **Exemplos**

```
SELECT ST_PolygonFromText('POLYGON((-71.1776585052917 42.3902909739571,-71.1776820268866 ←
   42.3903701743239,
-71.1776063012595 42.3903825660754,-71.1775826583081 42.3903033653531,-71.1776585052917 \leftrightarrow42.3902909739571))');
st_polygonfromtext
------------------
01030000000100000000500000006...
SELECT ST_PolygonFromText('POINT(1 2)') IS NULL as point_is_notpoly;
point_is_not_poly
----------
t
```
#### **Veja também.**

[ST\\_GeomFromText](#page-231-0)

## **8.8.1.16 ST\_WKTToSQL**

ST\_WKTToSQL — Retorna um valor ST\_Geometry especifico da representação de texto estendida bem conhecida (EWKT). Isso é um heterônimo para ST\_GeomFromText

#### **Synopsis**

geometria ST\_WKTToSQL(texto WKT);

# **Descrição**

This method implements the SQL/MM specification. SQL-MM 3: 5.1.34

#### **Veja também.**

[ST\\_GeomFromText](#page-231-0)

# **8.8.2 Well-Known Binary (WKB)**

## **8.8.2.1 ST\_GeogFromWKB**

ST\_GeogFromWKB — Cria uma ocasião geografia de uma geometria binária bem conhecida (WKB) ou binário estendido bem conhecido (EWKB).

#### **Synopsis**

geografia ST\_GeogFromWKB(bytea wkb);

#### **Descrição**

A função ST\_GeogFromWKB, pega uma representação binária bem conhecida (WKB) de uma geometria ou WKB estendida do POstGIS e cria uma ocasião do tipo de geografia apropriado. Essa função cumpre o papel da Fábrica de Geometria em SQL.

Se a SRID não está especificado, isso leva a 4326 (WGS 84 long lat).

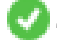

This method supports Circular Strings and Curves

# **Exemplos**

```
--Although bytea rep contains single \, these need to be escaped when inserting into a \leftrightarrowtable
SELECT ST_AsText(
ST_GeogFromWKB(E'\\001\\002\\000\\000\\000\\002\\000\\000\\000\\037\\205\\353Q ←-
    \\1270~\|\11\rangle\300\|\323Mb\|\020X\|\231C@\\020X9\|\264\|\310~\|\|\1300\|\|\11\rangle\302\|\365\|\230~\leftrightarrow~-C@')
);
                                               st_astext
------------------------------------------------------
 LINESTRING(-113.98 39.198,-113.981 39.195)
(1 row)
```
#### **Veja também.**

[ST\\_GeogFromText,](#page-226-1) [ST\\_AsBinary](#page-256-0)

#### **8.8.2.2 ST\_GeomFromEWKB**

<span id="page-239-0"></span>ST\_GeomFromEWKB — Retorna um valor ST\_Geometry especifico da representação binária estendida bem conhecida (EWKB).

#### **Synopsis**

geometria ST\_GeomFromEWKB(bytea EWKB);

#### **Descrição**

Constrói um objeto PostGIS ST\_Geometry da representação binária estendida bem conhecida OGC (EWKT).

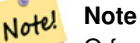

O formato EWKB não é um padrão OGC, mas um formato específico PostGIS que inclui o identificador de sistema de referência espacial (SRID).

Melhorias: 2.0.0 suporte para superfícies poliédricas e TIN foi introduzido.

This function supports 3d and will not drop the z-index.

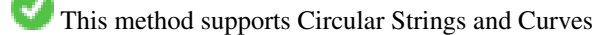

This function supports Polyhedral surfaces.

This function supports Triangles and Triangulated Irregular Network Surfaces (TIN).

#### **Exemplos**

line string binary rep 0f LINESTRING(-71.160281 42.258729,-71.160837 42.259113,-71.161144 42.25932) in NAD 83 long lat (4269).

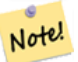

#### **Note**

NOTA: Mesmo que os byte arrays seja delimitados com \ e talvez tenham ', precisamos escapar ambos com \ e " se as standard conforming strings estão deligadas. então, isso não parece exatamente como uma representação AsEWKB.

```
SELECT ST_GeomFromEWKB(E'\\001\\002\\000\\000 \\255\\020\\000\\000\\003\\000\\000\\000\\344 ←-
   J=\\013B\\312Q\\300n\\303(\\010\\036!E@''\\277E''K
\\312Q\\300\\366{b\\235*!E@\\225|\\354.P\\312Q
\\300p\\231\\323e1!E@');
```
#### **Note** Note!

In PostgreSQL 9.1+ - standard conforming strings is set to on by default, where as in past versions it was set to off. You can change defaults as needed for a single query or at the database or server level. Below is how you would do it with standard conforming strings = on. In this case we escape the ' with standard ansi ', but slashes are not escaped

```
set standard_conforming_strings = on;
SELECT ST_GeomFromEWKB('\001\002\000\000 \255\020\000\000\003\000\000\000\344J=\012\013B
   \312Q\300n\303(\010\036!E@''\277E''K\012\312Q\300\366{b\235*!E@\225|\354.P\312Q\012\300 ←-
       p\231\323e1')
```
#### **Veja também.**

[ST\\_AsBinary,](#page-256-0) [ST\\_AsEWKB,](#page-257-0) [ST\\_GeomFromWKB](#page-240-0)

#### **8.8.2.3 ST\_GeomFromWKB**

<span id="page-240-0"></span>ST\_GeomFromWKB — Criar uma geometria exemplo de um representação bem conhecida de geometria binária (WKB) e SRID opcional.

#### **Synopsis**

geometria ST\_GeomFromWKB(bytea geom); geometry ST\_GeomFromWKB(bytea geom, inteiro srid);

#### **Descrição**

A função ST\_GeomFromWKB, pega uma representação binária bem conhecida de uma geometria e um sistema de referência espacial ID (SRID) e cria um exemplo do tipo apropriado de geometria. Essa função cumpre o papel da Fábrica de Geometria na SQL. Isso é um nome alternativo para ST\_WKBToSQL.

Se o SRID não for especificado, leva a 0 (desconhecido).

This method implements the [OGC Simple Features Implementation Specification for SQL 1.1.](http://www.opengeospatial.org/standards/sfs) s3.2.7.2 - o SRID opcional é da suíte de conformidade.

This method implements the SQL/MM specification. SQL-MM 3: 5.1.41

This method supports Circular Strings and Curves

#### **Exemplos**

);

```
--Although bytea rep contains single \, these need to be escaped when inserting into a \leftrightarrowtable
                 -- unless standard_conforming_strings is set to on.
SELECT ST_AsEWKT(
ST_GeomFromWKB(E'\\001\\002\\000\\000\\000\\002\\000\\000\\000\\037\\205\\353Q ←-
    \\270~\\\\\1300\\\323Mb\\\020X\\\231C@\\020X9\\\264\\\310~\\\\\1\\\1\\\300)\\\1\\\1\\\217\\\302\\\365\\\230~\leftrightarrow~C@',4326)
);
                                              st_asewkt
------------------------------------------------------
 SRID=4326;LINESTRING(-113.98 39.198,-113.981 39.195)
(1 row)
SELECT
  ST_AsText(
        ST_GeomFromWKB(
           ST_AsEWKB('POINT(2 5)'::geometry)
        )
```
st\_astext ------------ POINT(2 5) (1 row)

#### **Veja também.**

[ST\\_WKBToSQL,](#page-243-0) [ST\\_AsBinary,](#page-256-0) [ST\\_GeomFromEWKB](#page-239-0)

#### **8.8.2.4 ST\_LineFromWKB**

<span id="page-241-0"></span>ST\_LineFromWKB — Faz uma LINESTRING de uma WKB com o SRID dado

#### **Synopsis**

geometria ST\_LineFromWKB(bytea WKB); geometria ST\_LineFromWKB(bytea WKB, inteiro srid);

#### **Descrição**

A função ST\_LineFromWKB, pega uma representação binária bem conhecida de geometria e um sistema de referência espacial ID (SRID) e cria um exemplo do tipo apropriado de geometria - nesse caso, uma geometria LINESTRING . Essa função cumpre o papel da Fábrica de Geometria SQL.

Se um SRID não estiver especificado, isso leva a 0. Retorna NULA se a entrada bytea não representa uma LINESTRING.

# **Note** OGC SPEC 3.2.6.2 - opção SRID é de uma suíte de conformação.

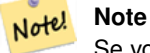

Note!

Se você sabe que todas suas geometrias são LINESTRINGs, é mais eficaz usar [ST\\_GeomFromWKB.](#page-240-0) Essa função convida [ST\\_GeomFromWKB](#page-240-0) e adiciona validação extra que ela retorna uma linestring.

This method implements the [OGC Simple Features Implementation Specification for SQL 1.1.](http://www.opengeospatial.org/standards/sfs) s3.2.6.2

This method implements the SQL/MM specification. SQL-MM 3: 7.2.9

#### **Exemplos**

```
SELECT ST_LineFromWKB(ST_AsBinary(ST_GeomFromText('LINESTRING(1 2, 3 4)'))) AS aline,
               ST_LineFromWKB(ST_AsBinary(ST_GeomFromText('POINT(1 2)'))) IS NULL AS \leftrightarrownull_return;
aline | null_return
------------------------------------------------
01020000000200000000000000000000F ... | t
```
#### **Veja também.**

[ST\\_GeomFromWKB,](#page-240-0) [ST\\_LinestringFromWKB](#page-242-0)

#### **8.8.2.5 ST\_LinestringFromWKB**

<span id="page-242-0"></span>ST\_LinestringFromWKB — Faz uma geometria de uma WKB com o SRID dado.

#### **Synopsis**

geometry ST\_LinestringFromWKB(bytea WKB); geometry **ST\_LinestringFromWKB**(bytea WKB, integer srid);

#### **Descrição**

A função ST\_LinestringFromWKB, pega uma representação binária bem conhecida de geometria e um sistema de referência espacial ID (SRID) e cria um exemplo do tipo apropriado de geometria - nesse caso, uma geometria LINESTRING . Essa função cumpre o papel da Fábrica de Geometria SQL.

Se um SRID não estiver especificado, isso leva a 0. Retorna NULA se a entrada bytea não representa uma geometria LINESTRING. Isso é um heterônimo para [ST\\_LineFromWKB.](#page-241-0)

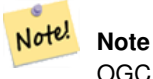

OGC SPEC 3.2.6.2 - o SRID opcional é da suíte de conformação.

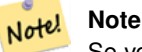

Se você sabe que todas suas geometrias são LINESTRINGs, é mais eficaz usar [ST\\_GeomFromWKB.](#page-240-0) Essa função convida [ST\\_GeomFromWKB](#page-240-0) e adiciona validação extra que ela retorna uma LINESTRING.

This method implements the [OGC Simple Features Implementation Specification for SQL 1.1.](http://www.opengeospatial.org/standards/sfs) s3.2.6.2

This method implements the SQL/MM specification. SQL-MM 3: 7.2.9

# **Exemplos**

```
SELECT
 ST_LineStringFromWKB(
       ST_AsBinary(ST_GeomFromText('LINESTRING(1 2, 3 4)'))
 ) AS aline,
 ST_LinestringFromWKB(
       ST_AsBinary(ST_GeomFromText('POINT(1 2)'))
 ) IS NULL AS null_return;
  aline | null_return
------------------------------------------------
010200000002000000000000000000F ... | t
```
#### **Veja também.**

[ST\\_GeomFromWKB,](#page-240-0) [ST\\_LineFromWKB](#page-241-0)

#### **8.8.2.6 ST\_PointFromWKB**

ST\_PointFromWKB — Faz uma geometria a partir de um WKB com o SRID dado

#### **Synopsis**

geometria ST\_GeomFromWKB(bytea geom); geometry **ST\_GeomFromWKB**(bytea geom, inteiro srid);

# **Descrição**

A função ST\_PointFromWKB, pega uma representação binária bem conhecida de geometria e um sistema de referência espacial ID (SRID) e cria um exemplo do tipo apropriado de geometria - nesse caso, uma geometria PONTO . Essa função cumpre o papel da Fábrica de Geometria SQL.

Se uma SRID não for especificada, leva a 0. NULO é retornado se a entrada bytea não representar uma PONTO geometria.

This method implements the [OGC Simple Features Implementation Specification for SQL 1.1.](http://www.opengeospatial.org/standards/sfs) s3.2.7.2

This method implements the SQL/MM specification. SQL-MM 3: 6.1.9

This function supports 3d and will not drop the z-index.

This method supports Circular Strings and Curves

#### **Exemplos**

```
SELECT
  ST_AsText(
       ST_PointFromWKB(
          ST_AsEWKB('POINT(2 5)'::geometry)
        )
 );
 st_astext
------------
 POINT(2 5)
(1 row)
SELECT
  ST_AsText(
        ST_PointFromWKB(
          ST_AsEWKB('LINESTRING(2 5, 2 6)'::geometry)
        \lambda);
 st_astext
-----------
(1 row)
```
# **Veja também.**

[ST\\_GeomFromWKB,](#page-240-0) [ST\\_LineFromWKB](#page-241-0)

#### **8.8.2.7 ST\_WKBToSQL**

<span id="page-243-0"></span>ST\_WKBToSQL — Retorna um valor ST\_Geometry especifico da representação de texto binário bem conhecida (WKB). Isso é um heterônimo para ST\_GeomFromWKB que não pega nenhum srid

#### **Synopsis**

geometry ST\_WKBToSQL(bytea WKB);

#### **Descrição**

This method implements the SQL/MM specification. SQL-MM 3: 5.1.36

## **Veja também.**

[ST\\_GeomFromWKB](#page-240-0)

# **8.8.3 Other Formats**

## **8.8.3.1 ST\_Box2dFromGeoHash**

<span id="page-244-1"></span>ST\_Box2dFromGeoHash — Retorna uma CAIXA2D de uma string GeoHash.

## **Synopsis**

box2d ST\_Box2dFromGeoHash(text geohash, integer precision=full\_precision\_of\_geohash);

#### **Descrição**

Retorna uma CAIXA2D de uma string GeoHash.

If no precision is specified ST\_Box2dFromGeoHash returns a BOX2D based on full precision of the input GeoHash string.

Se a precisão é especificada, a ST\_Box2dFromGeoHash irá usar aqueles vários caracteres do GeoHash para criar a CAIXA2D. Valores de precisão mais baixos resultam em CAIXAS2D maiores e valores maiores aumentam a precisão.

Disponibilidade: 2.1.0

# **Exemplos**

```
SELECT ST_Box2dFromGeoHash('9qqj7nmxncgyy4d0dbxqz0');
```

```
st_geomfromgeohash
```
-------------------------------------------------- BOX(-115.172816 36.114646,-115.172816 36.114646)

SELECT ST\_Box2dFromGeoHash('9qqj7nmxncgyy4d0dbxqz0', 0);

```
st_box2dfromgeohash
----------------------
BOX(-180 -90,180 90)
SELECT ST_Box2dFromGeoHash('9qqj7nmxncgyy4d0dbxqz0', 10);
                           st_box2dfromgeohash
---------------------------------------------------------------------------
BOX(-115.17282128334 36.1146408319473,-115.172810554504 36.1146461963654)
```
#### **Veja também.**

[ST\\_GeoHash,](#page-278-0) [ST\\_GeomFromGeoHash,](#page-244-0) [ST\\_PointFromGeoHash](#page-252-0)

# **8.8.3.2 ST\_GeomFromGeoHash**

<span id="page-244-0"></span>ST\_GeomFromGeoHash — Retorna uma geometria de uma string GeoHash.

#### **Synopsis**

geometria ST\_GeomFromGeoHash(texto geohash, inteiro precision=full\_precision\_of\_geohash);

#### **Descrição**

Retorna uma geometria de uma string GeoHash. A geometria será um polígono representando os limites GeoHash.

Se nenhuma precisão for especificada, a ST\_GeomFromGeoHash retorna um polígono baseado na precisão completa da string de entrada GeoHash.

Se a precisão for especificada, a ST\_GeomFromGeoHash irá usar aqueles vários caracteres do GeoHash para criar o polígono. Disponibilidade: 2.1.0

#### **Exemplos**

```
SELECT ST_AsText(ST_GeomFromGeoHash('9qqj7nmxncgyy4d0dbxqz0'));
                                                        st_astext
-------------------------------------------------------------------------------------------------------------------------- ←-
POLYGON((-115.172816 36.114646,-115.172816 36.114646,-115.172816 +\leftrightarrow36.114646,-115.172816 36.114646))
SELECT ST_AsText(ST_GeomFromGeoHash('9qqj7nmxncgyy4d0dbxqz0', 4));
                                                          st_astext
------------------------------------------------------------------------------------------------------------------------------ ←-
POLYGON((-115.3125 36.03515625,-115.3125 36.2109375,-114.9609375 36.2109375,-114.9609375 \leftrightarrow36.03515625,-115.3125 36.03515625))
SELECT ST_AsText(ST_GeomFromGeoHash('9qqj7nmxncgyy4d0dbxqz0', 10));
                                                                                        st_astext \leftarrow---------------------------------------------------------------------------------------------------- ←-
POLYGON((-115.17282128334 36.1146408319473,-115.17282128334 ←-
    36.1146461963654,-115.172810554504 36.1146461963654,-115.172810554504 ←-
    36.1146408319473,-115.17282128334 36.1146408319473))
```
#### **Veja também.**

[ST\\_GeoHash](#page-278-0), ST\_Box2dFromGeoHash, [ST\\_PointFromGeoHash](#page-252-0)

#### **8.8.3.3 ST\_GeomFromGML**

<span id="page-245-0"></span>ST\_GeomFromGML — Utiliza como entrada uma representação GML de geometria e como saída um objeto de geometria PostGIS

#### **Synopsis**

geometria ST\_GeomFromGML(text geomgml); geometria ST\_GeomFromGML(texto geomgml, inteiro srid);

#### **Descrição**

Constrói um objeto PostGIS ST\_Geometry de uma representação OGC GML.

A ST\_GeomFromGML funciona apenas para fragmentos da geometria GML. Ela descarta um erro, se você tentar usá-la em um documento inteiro GML.

OGC GML versions supported:

- GML 3.2.1 Namespace
- GML 3.1.1 Simple Features profile SF-2 (with GML 3.1.0 and 3.0.0 backward compatibility)
- GML 2.1.2

OGC GML standards, cf: [http://www.opengeospatial.org/standards/gml:](http://www.opengeospatial.org/standards/gml)

Disponibilidade:1.5, requer libxml2 1.6+

Melhorias: 2.0.0 suporte para superfícies poliédricas e TIN foi introduzido.

Melhorias: 2.0.0 parâmetro opcional padrão srid adicionado.

This function supports 3d and will not drop the z-index.

This function supports Polyhedral surfaces.

This function supports Triangles and Triangulated Irregular Network Surfaces (TIN).

GML permite dimensões mescladas (2D e 3D dentro da mesma MultiGeometria, por exemplo). ST\_GeomFromGML converte a geometria inteira para 2D se uma dimensão Z perdida for encontrada uma vez, as geometrias do PostGIS não fazem isso.

A GML suporta SRS misturadas dentro da mesma MultiGeometria. As ST\_GeomFromGML, reprojetam todas as sub geometrias para o nó raiz da SRS, as geometrias PostGIS não fazem isso. Se nenhum srsNome atribui disponível para o nó raiz GML, a função descarta um erro.

A função ST\_GeomFromGML não é afetada sobre um espaço de nome específico GML. Você poderia evitar mencionar ela explicitamente para usos comuns. Mas você precisa dela se quiser usar XLink dentro de GML.

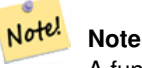

A função ST\_GeomFromGML não suporta geometrias SQL/MM curvas.

# **Exemplos - Uma única geometria com srsNome**

```
SELECT ST_GeomFromGML('
                 <gml:LineString srsName="EPSG:4269">
                         <gml:coordinates>
                                 -71.16028,42.258729 -71.160837,42.259112 \leftarrow-71.161143,42.25932
                         </gml:coordinates>
                 </gml:LineString
```
 $>$ ');

#### **Exemplos - Uso XLink**

```
SELECT ST_GeomFromGML('
                <gml:LineString xmlns:gml="http://www.opengis.net/gml"
                                 xmlns:xlink="http://www.w3.org/1999/xlink"
                                 srsName="urn:ogc:def:crs:EPSG::4269">
                         <gml:pointProperty>
                                 <gml:Point gml:id="p1"
><gml:pos
>42.258729 -71.16028</gml:pos
></gml:Point>
                         </gml:pointProperty>
                         <gml:pos
>42.259112 -71.160837</gml:pos>
                         <gml:pointProperty>
                                 <gml:Point xlink:type="simple" xlink:href="#p1"/>
                         </gml:pointProperty>
                </gml:LineString
>'););
```
#### **Exemplos - Superfícies Poliédricas**

```
SELECT ST_AsEWKT(ST_GeomFromGML('
<gml:PolyhedralSurface>
<gml:polygonPatches>
  <gml:PolygonPatch>
    <gml:exterior>
      <gml:LinearRing
><gml:posList srsDimension="3"
>0 0 0 0 0 1 0 1 1 0 1 0 0 0 0</gml:posList
></gml:LinearRing>
    </gml:exterior>
  </gml:PolygonPatch>
  <gml:PolygonPatch>
    <gml:exterior>
        <gml:LinearRing
><gml:posList srsDimension="3"
>0 0 0 0 1 0 1 1 0 1 0 0 0 0 0</gml:posList
></gml:LinearRing>
    </gml:exterior>
  </gml:PolygonPatch>
  <gml:PolygonPatch>
    <gml:exterior>
        <gml:LinearRing
><gml:posList srsDimension="3"
>0 0 0 1 0 0 1 0 1 0 0 1 0 0 0</gml:posList
></gml:LinearRing>
    </gml:exterior>
  </gml:PolygonPatch>
  <gml:PolygonPatch>
    <gml:exterior>
        <gml:LinearRing
><gml:posList srsDimension="3"
>1 1 0 1 1 1 1 0 1 1 0 0 1 1 0</gml:posList
></gml:LinearRing>
    </gml:exterior>
  </gml:PolygonPatch>
  <gml:PolygonPatch>
    <gml:exterior>
        <gml:LinearRing
```

```
><gml:posList srsDimension="3"
>0 1 0 0 1 1 1 1 1 1 1 0 0 1 0</gml:posList
></gml:LinearRing>
    </gml:exterior>
  </gml:PolygonPatch>
  <gml:PolygonPatch>
    <gml:exterior>
        <gml:LinearRing
><gml:posList srsDimension="3"
>0 0 1 1 0 1 1 1 1 0 1 1 0 0 1</gml:posList
></gml:LinearRing>
    </gml:exterior>
  </gml:PolygonPatch>
</gml:polygonPatches>
</gml:PolyhedralSurface
>'));
-- result --POLYHEDRALSURFACE(((0 0 0,0 0 1,0 1 1,0 1 0,0 0 0)),
 ((0 0 0,0 1 0,1 1 0,1 0 0,0 0 0)),
 ((0 0 0,1 0 0,1 0 1,0 0 1,0 0 0)),
 ((1 1 0, 1 1 1, 1 0 1, 1 0 0, 1 1 0)),((0 1 0, 0 1 1, 1 1 1, 1 1 0, 0 1 0)),((0 0 1,1 0 1,1 1 1,0 1 1,0 0 1)))
```
# **Veja também.**

Section [2.2.3,](#page-39-0) [ST\\_AsGML,](#page-263-0) [ST\\_GMLToSQL](#page-250-0)

#### **8.8.3.4 ST\_GeomFromGeoJSON**

ST\_GeomFromGeoJSON — Utiliza como entrada uma representação geojson de uma geometria e como saída um objeto de geometria PostGIS

#### **Synopsis**

geometry ST\_GeomFromGeoJSON(text geomjson); geometry ST\_GeomFromGeoJSON(json geomjson); geometry ST\_GeomFromGeoJSON(jsonb geomjson);

#### **Descrição**

Constrói um objeto de geometria PostGIS de uma representação GeoJSON.

A ST\_GeomFromGeoJSON funciona apenas para fragmentos da geometria JSON. Ela descarta um erro se você tentar usá-la em um documento JSON inteiro.

Enhanced: 3.0.0 parsed geometry defaults to SRID=4326 if not specified otherwise.

Enhanced: 2.5.0 can now accept json and jsonb as inputs.

Disponibilidade:  $2.0.0$  requer - JSON-C  $\geq$  = 0.9

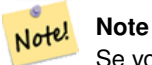

Se você não tem JSON-C ativada, o suporte apresentará uma notificação de erro ao invés de uma saída. Para ativar JSON-C, execute a configuração --with-jsondir=/path/to/json-c. Veja mais detalhes em: Section [2.2.3.](#page-39-0)

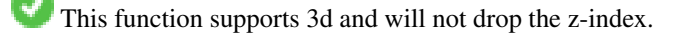

#### **Exemplos**

```
SELECT ST_AsText(ST_GeomFromGeoJSON('{"type":"Point","coordinates":[-48.23456,20.12345]}')) ←
    As wkt;
wkt
------
POINT(-48.23456 20.12345)
-- a 3D linestring
```

```
SELECT ST_AsText(ST_GeomFromGeoJSON('{"type":"LineString","coordinates ←
   ":[[1,2,3],[4,5,6],[7,8,9]]}')) As wkt;
```
wkt -------------------

LINESTRING(1 2,4 5,7 8)

#### **Veja também.**

[ST\\_AsText,](#page-254-0) [ST\\_AsGeoJSON,](#page-261-0) Section [2.2.3](#page-39-0)

#### **8.8.3.5 ST\_GeomFromKML**

ST\_GeomFromKML — Utiliza como entrada uma representação KML de geometria e como saída um objeto de geometria PostGIS

#### **Synopsis**

geometria ST\_GeomFromKML(texto geomkml);

#### **Descrição**

Constrói um objeto PostGIS ST\_Geometry de uma representação OGC KML.

A ST\_GeomFromKML funciona apenas para fragmentos da geometria KML. Ela descarta um erro, se você tentar usá-la em um documento inteiro KML.

OGC KML versões suportadas:

• KML 2.2.0 Namespace

OGC KML standards, cf: [http://www.opengeospatial.org/standards/kml:](http://www.opengeospatial.org/standards/kml)

Availability: 1.5, requires libxml2 2.6+

This function supports 3d and will not drop the z-index.

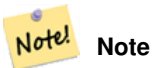

A função ST\_GeomFromKML não suporta geometrias SQL/MM curvas.

# **Exemplos - Uma única geometria com srsNome**

```
SELECT ST_GeomFromKML('
               <LineString>
                       <coordinates
>-71.1663,42.2614
                                -71.1667,42.2616</coordinates>
                </LineString
>');
```
# **Veja também.**

Section [2.2.3,](#page-39-0) [ST\\_AsKML](#page-266-0)

# **8.8.3.6 ST\_GeomFromTWKB**

ST\_GeomFromTWKB — Cria uma ocasião de uma TWKB (["Tiny Well-Known Binary"](https://github.com/TWKB/Specification/blob/master/twkb.md)) representação de geometria.

# **Synopsis**

geometria ST\_GeomFromTWKB(bytea twkb);

## **Descrição**

A função ST\_GeomFromTWKB, pega uma TWKB (["Tiny Well-Known Binary"](https://github.com/TWKB/Specification/blob/master/twkb.md)) representação geométrica (WKB) e cria uma ocasião do tipo apropriado de geometria.

#### **Exemplos**

```
SELECT ST_AsText(ST_GeomFromTWKB(ST_AsTWKB('LINESTRING(126 34, 127 35)'::geometry)));
```

```
st_astext
-----------------------------
LINESTRING(126 34, 127 35)
(1 row)
SELECT ST_ASEWKT(
 ST_GeomFromTWKB(E'\\x620002f7f40dbce4040105')
);
                                          st_asewkt
------------------------------------------------------
LINESTRING(-113.98 39.198,-113.981 39.195)
(1 row)
```
# **Veja também.**

# [ST\\_AsTWKB](#page-273-0)

# **8.8.3.7 ST\_GMLToSQL**

<span id="page-250-0"></span>ST\_GMLToSQL — Retorna um valor ST\_Geometry específico da representação GML. Esse é um heterônimo para ST\_GeomFromGML

#### **Synopsis**

geometry ST\_GMLToSQL(text geomgml); geometry ST\_GMLToSQL(text geomgml, integer srid);

#### **Descrição**

This method implements the SQL/MM specification. SQL-MM 3: 5.1.50 (exceto para curvas suporte).

Disponibilidade:1.5, requer libxml2 1.6+

Melhorias: 2.0.0 suporte para superfícies poliédricas e TIN foi introduzido.

Melhorias: 2.0.0 parâmetro opcional padrão srid adicionado.

#### **Veja também.**

Section [2.2.3,](#page-39-0) [ST\\_GeomFromGML,](#page-245-0) [ST\\_AsGML](#page-263-0)

# **8.8.3.8 ST\_LineFromEncodedPolyline**

ST\_LineFromEncodedPolyline — Cria uma LineString de uma Encoded Polyline.

#### **Synopsis**

geometria ST\_LineFromEncodedPolyline(texto polyline, inteiro precision=5);

#### **Descrição**

Cria uma LineString de uma string Encoded Polyline.

Optional precision specifies how many decimal places will be preserved in Encoded Polyline. Value should be the same on encoding and decoding, or coordinates will be incorrect.

Veja http://developers.google.com/maps/documentation/utilities/polylinealgorithm

Disponibilidade: 2.2.0

#### **Exemplos**

```
-- Create a line string from a polyline
SELECT ST_AsEWKT(ST_LineFromEncodedPolyline('_p~iF~ps|U_ulLnnqC_mqNvxq`@'));
-- result --
SRID=4326;LINESTRING(-120.2 38.5,-120.95 40.7,-126.453 43.252)
-- Select different precision that was used for polyline encoding
SELECT ST_AsEWKT(ST_LineFromEncodedPolyline('_p~iF~ps|U_ulLnnqC_mqNvxq`@',6));
-- result --
SRID=4326;LINESTRING(-12.02 3.85,-12.095 4.07,-12.6453 4.3252)
```
#### **Veja também.**

[ST\\_AsEncodedPolyline](#page-259-0)
# **8.8.3.9 ST\_PointFromGeoHash**

ST\_PointFromGeoHash — Retorna um ponto de uma string GeoHash.

# **Synopsis**

ponto ST\_PointFromGeoHash(texto geohash, inteiro precision=full\_precision\_of\_geohash);

# **Descrição**

Retorna um ponto de uma string GeoHash. O ponto representa o ponto central do GeoHash.

Se nenhuma precisão for especificada, a ST\_PointFromGeoHash retorna um ponto baseado na precisão completa da string da entrada GeoHash.

Se a precisão for especificada, a ST\_PointFromGeoHash irá usar aqueles vários caracteres do GeoHash para criar o ponto. Disponibilidade: 2.1.0

# **Exemplos**

```
SELECT ST_AsText(ST_PointFromGeoHash('9qqj7nmxncgyy4d0dbxqz0'));
          st_astext
------------------------------
POINT(-115.172816 36.114646)
SELECT ST_AsText(ST_PointFromGeoHash('9qqj7nmxncgyy4d0dbxqz0', 4));
            st_astext
-----------------------------------
POINT(-115.13671875 36.123046875)
SELECT ST_AsText(ST_PointFromGeoHash('9qqj7nmxncqyy4d0dbxqz0', 10));
               st_astext
-------------------------------------------
POINT(-115.172815918922 36.1146435141563)
```
#### **Veja também.**

[ST\\_GeoHash,](#page-278-0) [ST\\_Box2dFromGeoHash,](#page-244-0) [ST\\_GeomFromGeoHash](#page-244-1)

#### **8.8.3.10 ST\_FromFlatGeobufToTable**

ST\_FromFlatGeobufToTable — Creates a table based on the structure of FlatGeobuf data.

#### **Synopsis**

geometria ST\_BdPolyFromText(texto WKT, inteiro srid);

#### **Descrição**

Creates a table based on the structure of FlatGeobuf data. [\(http://flatgeobuf.org\)](http://flatgeobuf.org). schema Schema name. table Table name. data Input FlatGeobuf data. Availability: 3.2.0

# **8.8.3.11 ST\_FromFlatGeobuf**

ST\_FromFlatGeobuf — Reads FlatGeobuf data.

#### **Synopsis**

setof anyelement **ST\_FromFlatGeobuf**(anyelement Table reference, bytea FlatGeobuf input data);

# **Descrição**

Reads FlatGeobuf data [\(http://flatgeobuf.org\)](http://flatgeobuf.org). NOTE: PostgreSQL bytea cannot exceed 1GB. tabletype reference to a table type.

data input FlatGeobuf data.

Availability: 3.2.0

# **8.9 Geometry Output**

# **8.9.1 Well-Known Text (WKT)**

# **8.9.1.1 ST\_AsEWKT**

<span id="page-253-0"></span>ST\_AsEWKT — Retorna a representação de texto bem conhecida (WKT) da geometria com os meta dados SRID.

# **Synopsis**

```
text ST_AsEWKT(geometry g1);
text ST_AsEWKT(geometry g1, integer maxdecimaldigits=15);
text ST_AsEWKT(geography g1);
text ST_AsEWKT(geography g1, integer maxdecimaldigits=15);
```
#### **Descrição**

Returns the Well-Known Text representation of the geometry prefixed with the SRID. The optional maxdecimaldigits argument may be used to reduce the maximum number of decimal digits after floating point used in output (defaults to 15).

To perform the inverse conversion of EWKT representation to PostGIS geometry use [ST\\_GeomFromEWKT.](#page-228-0)

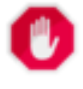

# **Warning**

Using the maxdecimaldigits parameter can cause output geometry to become invalid. To avoid this use [ST\\_ReducePrecision](#page-416-0) with a suitable gridsize first.

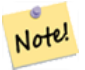

The WKT spec does not include the SRID. To get the OGC WKT format use [ST\\_AsText.](#page-254-0)

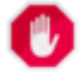

#### **Warning**

**Note**

WKT format does not maintain precision so to prevent floating truncation, use [ST\\_AsBinary](#page-256-0) or [ST\\_AsEWKB](#page-257-0) format for transport.

Enhanced: 3.1.0 support for optional precision parameter.

Melhorias: 2.0.0 suporte para geografia, superfícies poliédricas, triângulos e TIN foi introduzido.

This function supports 3d and will not drop the z-index.

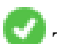

This method supports Circular Strings and Curves

This function supports Polyhedral surfaces.

This function supports Triangles and Triangulated Irregular Network Surfaces (TIN).

# **Examples**

```
SELECT ST_AsEWKT('0103000020E61000000100000005000000000000
                        000000000000000000000000000000000000000000000000000000
                        F03F000000000000F03F000000000000F03F000000000000F03
                        F000000000000000000000000000000000000000000000000'::geometry);
                   st_asewkt
--------------------------------
SRID=4326;POLYGON((0 0,0 1,1 1,1 0,0 0))
(1 row)
SELECT ST_ASEWKT('010800008003000000000000000000 ←
   E30A4100000000785C0241000000000000F03F0000000018
E20A4100000000485F024100000000000000400000000018
E20A4100000000305C02410000000000000840')
--st_asewkt---
```
# CIRCULARSTRING(220268 150415 1,220227 150505 2,220227 150406 3)

#### **Veja também.**

[ST\\_AsBinary,](#page-256-0) [ST\\_AsEWKB,](#page-257-0) [ST\\_AsText,](#page-254-0) [ST\\_GeomFromEWKT](#page-228-0)

#### **8.9.1.2 ST\_AsText**

<span id="page-254-0"></span>ST\_AsText — Retorna a representação de texto bem conhecida (WKT) da geometria/geografia sem os meta dados do SRID.

#### **Synopsis**

```
text ST_AsText(geometry g1);
text ST AsText(geometry g1, integer maxdecimaldigits = 15);
text ST_AsText(geography g1);
text ST\_AsText(geography g1, integer maxdecimal digits = 15);
```
# **Descrição**

Returns the OGC [Well-Known Text](#page-64-0) (WKT) representation of the geometry/geography. The optional maxdecimaldigits argument may be used to limit the number of digits after the decimal point in output ordinates (defaults to 15).

To perform the inverse conversion of WKT representation to PostGIS geometry use [ST\\_GeomFromText.](#page-231-0)

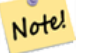

# **Note**

The standard OGC WKT representation does not include the SRID. To include the SRID as part of the output representation, use the non-standard PostGIS function [ST\\_AsEWKT](#page-253-0)

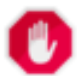

# **Warning**

The textual representation of numbers in WKT may not maintain full floating-point precision. To ensure full ac-curacy for data storage or transport it is best to use [Well-Known Binary](#page-64-0) (WKB) format (see [ST\\_AsBinary](#page-256-0) and maxdecimaldigits).

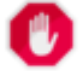

#### **Warning**

Using the  $maxdecimal digits$  parameter can cause output geometry to become invalid. To avoid this use [ST\\_ReducePrecision](#page-416-0) with a suitable gridsize first.

Disponibilidade: 1.5 - suporte para geografia foi introduzido.

Enhanced: 2.5 - optional parameter precision introduced.

This method implements the [OGC Simple Features Implementation Specification for SQL 1.1.](http://www.opengeospatial.org/standards/sfs) s2.1.1.1

This method implements the SQL/MM specification. SQL-MM 3: 5.1.25

This method supports Circular Strings and Curves

#### **Examples**

```
SELECT ST_AsText('01030000000100000005000000000000000000
000000000000000000000000000000000000000000000000
F03F000000000000F03F000000000000F03F000000000000F03
F000000000000000000000000000000000000000000000000');
```
st\_astext -------------------------------- POLYGON((0 0,0 1,1 1,1 0,0 0))

#### Full precision output is the default.

```
SELECT ST_AsText('POINT(111.1111111 1.1111111)'));
   st_astext
------------------------------
 POINT(111.1111111 1.1111111)
```
The maxdecimaldigits argument can be used to limit output precision.

```
SELECT ST_AsText('POINT(111.1111111 1.1111111)'), 2);
   st_astext
--------------------
POINT(111.11 1.11)
```
#### **Veja também.**

[ST\\_AsBinary,](#page-256-0) [ST\\_AsEWKB,](#page-257-0) [ST\\_AsEWKT,](#page-253-0) [ST\\_GeomFromText](#page-231-0)

# **8.9.2 Well-Known Binary (WKB)**

# **8.9.2.1 ST\_AsBinary**

<span id="page-256-0"></span>ST\_AsBinary — Return the OGC/ISO Well-Known Binary (WKB) representation of the geometry/geography without SRID meta data.

# **Synopsis**

bytea ST\_AsBinary(geometry g1); bytea ST\_AsBinary(geometry g1, text NDR\_or\_XDR); bytea ST\_AsBinary(geography g1); bytea ST\_AsBinary(geography g1, text NDR\_or\_XDR);

# **Descrição**

Returns the OGC/ISO [Well-Known Binary](#page-64-0) (WKB) representation of the geometry. The first function variant defaults to encoding using server machine endian. The second function variant takes a text argument specifying the endian encoding, either littleendian ('NDR') or big-endian ('XDR').

WKB format is useful to read geometry data from the database and maintaining full numeric precision. This avoids the precision rounding that can happen with text formats such as WKT.

To perform the inverse conversion of WKB to PostGIS geometry use [ST\\_GeomFromWKB.](#page-240-0)

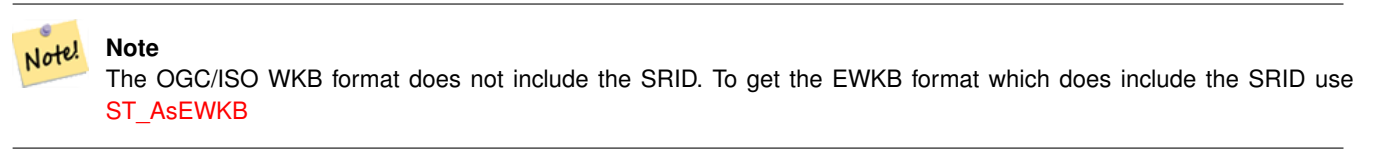

#### **Note** Note!

The default behavior in PostgreSQL 9.0 has been changed to output bytea in hex encoding. If your GUI tools require the old behavior, then SET bytea\_output='escape' in your database.

Melhorias: 2.0.0 suporte para superfícies poliédricas, triângulos e TINs introduzido.

Melhorias: 2.0.0 suporte para maiores dimensões de coordenadas foi introduzido.

Melhorias: 2.0.0 suporte para edian especificando com geografia foi introduzido.

Disponibilidade: 1.5.0 suporte para geografia foi introduzido.

Alterações: 2.0.0 Entrada para esta função não pode ser desconhecida -- deve ser geometria. Construções como ST\_AsBinary ('POIN 2)') não são mais válidas e você terá n st\_asbinary(desconhecido) não é um erro único. Códigos assim, precisam ser alterados para ST\_AsBinary('POINT(1 2)'::geometry);. Se não for possível, instale: legacy.sql.

This method implements the [OGC Simple Features Implementation Specification for SQL 1.1.](http://www.opengeospatial.org/standards/sfs) s2.1.1.1

This method implements the SQL/MM specification. SQL-MM 3: 5.1.37

This method supports Circular Strings and Curves

This function supports Polyhedral surfaces.

This function supports Triangles and Triangulated Irregular Network Surfaces (TIN).

This function supports 3d and will not drop the z-index.

#### **Examples**

SELECT ST\_AsBinary(ST\_GeomFromText('POLYGON((0 0,0 1,1 1,1 0,0 0))',4326));

st\_asbinary

-------------------------------- \x01030000000100000005000000000000000000000000000000000000000000000000000000000000 000000f03f000000000000f03f000000000000f03f000000000000f03f0000000000000000000000 00000000000000000000000000

SELECT ST\_AsBinary(ST\_GeomFromText('POLYGON((0 0,0 1,1 1,1 0,0 0))',4326), 'XDR'); st\_asbinary

-------------------------------- \x000000000300000001000000050000000000000000000000000000000000000000000000003ff000 00000000003ff00000000000003ff00000000000003ff00000000000000000000000000000000000 00000000000000000000000000

# **Veja também.**

[ST\\_GeomFromWKB,](#page-240-0) [ST\\_AsEWKB,](#page-257-0) [ST\\_AsTWKB,](#page-273-0) [ST\\_AsText,](#page-254-0)

# **8.9.2.2 ST\_AsEWKB**

<span id="page-257-0"></span>ST\_AsEWKB — Return the Extended Well-Known Binary (EWKB) representation of the geometry with SRID meta data.

# **Synopsis**

bytea **ST\_AsEWKB**(geometry g1); bytea ST\_AsEWKB(geometry g1, text NDR\_or\_XDR);

#### **Descrição**

Returns the [Extended Well-Known Binary](#page-66-0) (EWKB) representation of the geometry with SRID metadata. The first function variant defaults to encoding using server machine endian. The second function variant takes a text argument specifying the endian encoding, either little-endian ('NDR') or big-endian ('XDR').

WKB format is useful to read geometry data from the database and maintaining full numeric precision. This avoids the precision rounding that can happen with text formats such as WKT.

To perform the inverse conversion of EWKB to PostGIS geometry use [ST\\_GeomFromEWKB.](#page-239-0)

#### Note! **Note**

To get the OGC/ISO WKB format use [ST\\_AsBinary.](#page-256-0) Note that OGC/ISO WKB format does not include the SRID.

Melhorias: 2.0.0 suporte para superfícies poliédricas, triângulos e TINs introduzido.

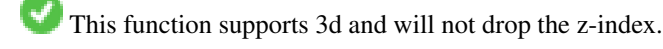

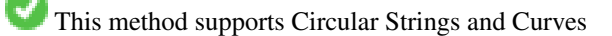

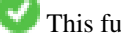

This function supports Polyhedral surfaces.

This function supports Triangles and Triangulated Irregular Network Surfaces (TIN).

#### **Examples**

SELECT ST\_AsEWKB(ST\_GeomFromText('POLYGON((0 0,0 1,1 1,1 0,0 0))',4326));

st\_asewkb

-------------------------------- \x0103000020e610000001000000050000000000000000000000000000000000000000000000000000 00000000000000f03f000000000000f03f000000000000f03f000000000000f03f00000000000000 0000000000000000000000000000000000

SELECT ST\_AsEWKB(ST\_GeomFromText('POLYGON((0 0,0 1,1 1,1 0,0 0))',4326), 'XDR'); st\_asewkb

-------------------------------- \x0020000003000010e600000001000000050000000000000000000000000000000000000000000000 003ff00000000000003ff00000000000003ff00000000000003ff000000000000000000000000000 0000000000000000000000000000000000

#### **Veja também.**

[ST\\_AsBinary,](#page-256-0) [ST\\_GeomFromEWKB,](#page-239-0) [ST\\_SRID](#page-222-0)

# **8.9.2.3 ST\_AsHEXEWKB**

ST\_AsHEXEWKB — Retorna uma geometria no formato HEXEWKB (como texto) usando little-endian (NDR) ou big-endian (XDR) encoding.

#### **Synopsis**

text ST\_AsHEXEWKB(geometry g1, text NDRorXDR); text ST\_AsHEXEWKB(geometry g1);

#### **Descrição**

Note!

Retorna uma geometria no formato HEXEWKB (como texto) usando little-endian (NDR) ou big-endian (XDR) encoding. Se nenhum encoding estiver especificado, então o NDR é usado.

**Note** Disponibilidade: 1.2.2

This function supports 3d and will not drop the z-index.

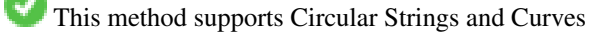

#### **Examples**

```
SELECT ST_AsHEXEWKB(ST_GeomFromText('POLYGON((0 0,0 1,1 1,1 0,0 0))',4326));
                which gives same answer as
                SELECT ST_GeomFromText('POLYGON((0 0,0 1,1 1,1 0,0 0))',4326)::text;
                st_ashexewkb
```

```
--------
0103000020E6100000010000000500
00000000000000000000000000000000
00000000000000000000000000000000F03F
000000000000F03F000000000000F03F000000000000F03
F000000000000000000000000000000000000000000000000
```
# **8.9.3 Other Formats**

#### **8.9.3.1 ST\_AsEncodedPolyline**

ST\_AsEncodedPolyline — Retorna uma Polilinha Encoded de uma geometria LineString.

# **Synopsis**

text **ST\_AsEncodedPolyline**(geometry geom, integer precision=5);

#### **Descrição**

Returns the geometry as an Encoded Polyline. This format is used by Google Maps with precision=5 and by Open Source Routing Machine with precision=5 and 6.

Optional precision specifies how many decimal places will be preserved in Encoded Polyline. Value should be the same on encoding and decoding, or coordinates will be incorrect.

Disponibilidade: 2.2.0

#### **Examples**

#### Básico

```
SELECT ST_AsEncodedPolyline(GeomFromEWKT('SRID=4326;LINESTRING(-120.2 38.5,-120.95 ←<br>
40.7,-126.453 43.252)'));<br>
--result--<br>
|_p~iF~ps|U_ulLnnqC_mqNvxq`@
     40.7,-126.453 43.252)'));
             --result--
```
Use em conjunto com a linestring geografia e segmentize geografia, e coloque no google maps

```
-- the SQL for Boston to San Francisco, segments every 100 KM
        SELECT ST_AsEncodedPolyline(
               ST_Segmentize(
                        ST_GeogFromText('LINESTRING(-71.0519 42.4935,-122.4483 37.64)'),
                                100000)::geometry) As encodedFlightPath;
```
javascript irá parecer em algo com isso, onde a variável \$ você substitui com o resultado da pesquisa

```
<script type="text/javascript" src="http://maps.googleapis.com/maps/api/js?libraries= ←-
   geometry"
></script>
<script type="text/javascript">
         flightPath = new google.maps.Polyline({
                        path: google.maps.geometry.encoding.decodePath("$encodedFlightPath ←
                           "),
                        map: map,
                        strokeColor: '#0000CC',
                        strokeOpacity: 1.0,
                        strokeWeight: 4
                });
</script>
```
# **Veja também.**

[ST\\_LineFromEncodedPolyline,](#page-251-0) [ST\\_Segmentize](#page-203-0)

# **8.9.3.2 ST\_AsFlatGeobuf**

ST\_AsFlatGeobuf — Return a FlatGeobuf representation of a set of rows.

# **Synopsis**

bytea ST\_AsFlatGeobuf(anyelement set row); bytea ST\_AsFlatGeobuf(anyelement row, bool index); bytea ST\_AsFlatGeobuf(anyelement row, bool index, text geom\_name);

# **Descrição**

Return a FlatGeobuf representation [\(http://flatgeobuf.org\)](http://flatgeobuf.org) of a set of rows corresponding to a FeatureCollection. NOTE: PostgreSQL bytea cannot exceed 1GB.

row row data with at least a geometry column.

index toggle spatial index creation. Default is false.

geom\_name is the name of the geometry column in the row data. If NULL it will default to the first found geometry column.

Availability: 3.2.0

# **8.9.3.3 ST\_AsGeobuf**

ST\_AsGeobuf — Return a Geobuf representation of a set of rows.

# **Synopsis**

bytea ST\_AsGeobuf(anyelement set row); bytea ST\_AsGeobuf(anyelement row, text geom\_name);

#### **Descrição**

Return a Geobuf representation [\(https://github.com/mapbox/geobuf\)](https://github.com/mapbox/geobuf) of a set of rows corresponding to a FeatureCollection. Every input geometry is analyzed to determine maximum precision for optimal storage. Note that Geobuf in its current form cannot be streamed so the full output will be assembled in memory.

row row data with at least a geometry column.

geom\_name is the name of the geometry column in the row data. If NULL it will default to the first found geometry column.

Availability: 2.4.0

#### **Examples**

```
SELECT encode(ST_AsGeobuf(q, 'geom'), 'base64')
   FROM (SELECT ST_GeomFromText('POLYGON((0 0,0 1,1 1,1 0,0 0))') AS geom) AS q;
 st_asgeobuf
----------------------------------
 GAAiEAoOCgwIBBoIAAAAAgIAAAE=
```
# **8.9.3.4 ST\_AsGeoJSON**

ST\_AsGeoJSON — Return a geometry as a GeoJSON element.

# **Synopsis**

text ST\_AsGeoJSON(record feature, text geomcolumnname, integer maxdecimaldigits=9, boolean pretty\_bool=false); text ST\_AsGeoJSON(geometry geom, integer maxdecimaldigits=9, integer options=8); text ST\_AsGeoJSON(geography geog, integer maxdecimaldigits=9, integer options=0);

# **Descrição**

Returns a geometry as a GeoJSON "geometry", or a row as a GeoJSON "feature". (See the [GeoJSON specifications RFC 7946\)](https://tools.ietf.org/html/rfc7946). 2D and 3D Geometries are both supported. GeoJSON only support SFS 1.1 geometry types (no curve support for example).

The maxdecimaldigits argument may be used to reduce the maximum number of decimal places used in output (defaults to 9). If you are using EPSG:4326 and are outputting the geometry only for display, maxdecimaldigits=6 can be a good choice for many maps.

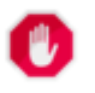

# **Warning**

Using the  $maxdecimal digits$  parameter can cause output geometry to become invalid. To avoid this use [ST\\_ReducePrecision](#page-416-0) with a suitable gridsize first.

The options argument can be used to add BBOX or CRS in GeoJSON output:

- 0: means no option
- 1: GeoJSON BBOX
- 2: GeoJSON Short CRS (e.g EPSG:4326)
- 4: GeoJSON Long CRS (e.g urn:ogc:def:crs:EPSG::4326)
- 8: GeoJSON Short CRS if not EPSG:4326 (default)

The GeoJSON specification states that polygons are oriented using the Right-Hand Rule, and some clients require this orientation. This can be ensured by using [ST\\_ForcePolygonCCW](#page-193-0). The specification also requires that geometry be in the WGS84 coordinate system (SRID = 4326). If necessary geometry can be projected into WGS84 using [ST\\_Transform:](#page-223-0) ST\_Transform( geom, 4326 ).

GeoJSON can be tested and viewed online at [geojson.io](http://geojson.io/) and [geojsonlint.com.](http://geojson.io/) It is widely supported by web mapping frameworks:

- [OpenLayers GeoJSON Example](https://openlayers.org/en/latest/examples/geojson.html)
- [Leaflet GeoJSON Example](https://leafletjs.com/examples/geojson/)
- [Mapbox GL GeoJSON Example](https://www.mapbox.com/mapbox-gl-js/example/multiple-geometries/)

Disponibilidade: 1.3.4

Disponibilidade: 1.5.0 suporte para geografia foi introduzido.

Alterações: 2.0.0 suporte padrão args e args nomeados.

Changed: 3.0.0 support records as input

Changed: 3.0.0 output SRID if not EPSG:4326.

This function supports 3d and will not drop the z-index.

#### **Examples**

Generate a FeatureCollection:

```
SELECT json_build_object(
    'type', 'FeatureCollection',
    'features', json_agg(ST_AsGeoJSON(t.*)::json)
    )
FROM ( VALUES (1, 'one', 'POINT(1 1)':: geometry),
              (2, 'two', 'POINT(2 2)'),
              (3, 'three', 'POINT(3 3)')
    ) as t(id, name, geom);
```

```
{"type" : "FeatureCollection", "features" : [{"type": "Feature", "geometry": {"type":"Point ←-
    ","coordinates":[1,1]}, "properties": {"id": 1, "name": "one"}}, {"type": "Feature", " ←
   geometry": {"type":"Point","coordinates": [2,2]}, "properties": {"id": 2, "name": "two \leftrightarrow"}}, {"type": "Feature", "geometry": {"type":"Point", "coordinates": [3,3]}, "properties": ←
    {"id": 3, "name": "three"}}]}
```
#### Generate a Feature:

```
SELECT ST AsGeoJSON(t.*)
FROM (VALUES (1, 'one', 'POINT(1 1)':: qeometry)) AS t(id, name, qeom);
```
st\_asgeojson

```
{"type": "Feature", "geometry": {"type":"Point","coordinates":[1,1]}, "properties": {"id": ←-
    1, "name": "one"}}
```
----------------------------------------------------------------------------------------------------------------- ←-

----------------------------------------------------------------------------------------------------------------- ←-

----------------------------------------------------------------------------------------------------------- ←-

An alternate way to generate Features with an  $id$  property is to use JSONB functions and operators:

```
SELECT jsonb_build_object(
   'type', 'Feature',
   'id', id,
   'geometry', ST_AsGeoJSON(geom)::jsonb,
   'properties', to_jsonb( t.* ) - 'id' - 'geom'
   ) AS json
FROM (VALUES (1, 'one', 'POINT(1 1)'::geometry)) AS t(id, name, geom);
```
json

```
{"id": 1, "type": "Feature", "geometry": {"type": "Point", "coordinates": [1, 1]}, " ←-
   properties": {"name": "one"}}
```
Don't forget to transform your data to WGS84 longitude, latitude to conform with the GeoJSON specification:

SELECT ST\_AsGeoJSON(ST\_Transform(geom,4326)) from fe\_edges limit 1;

st\_asgeojson

```
{"type":"MultiLineString","coordinates":[[[-89.734634999999997,31.492072000000000],
[-89.734955999999997,31.492237999999997]]]}
```
# 3D geometries are supported:

SELECT ST\_AsGeoJSON('LINESTRING(1 2 3, 4 5 6)');

{"type":"LineString","coordinates":[[1,2,3],[4,5,6]]}

#### **Veja também.**

[ST\\_GeomFromGeoJSON,](#page-248-0) [ST\\_ForcePolygonCCW](#page-193-0) , [ST\\_Transform](#page-223-0)

# **8.9.3.5 ST\_AsGML**

<span id="page-263-0"></span>ST\_AsGML — Retorna a geometria como uma versão GML com 2 ou 3 elementos.

#### **Synopsis**

text ST\_AsGML(geometry geom, integer maxdecimaldigits=15, integer options=0);

text ST\_AsGML(geography geog, integer maxdecimaldigits=15, integer options=0, text nprefix=null, text id=null);

text ST\_AsGML(integer version, geometry geom, integer maxdecimaldigits=15, integer options=0, text nprefix=null, text id=null); text ST\_AsGML(integer version, geography geog, integer maxdecimaldigits=15, integer options=0, text nprefix=null, text id=null);

# **Descrição**

Return the geometry as a Geography Markup Language (GML) element. The version parameter, if specified, may be either 2 or 3. If no version parameter is specified then the default is assumed to be 2. The maxdecimaldigits argument may be used to reduce the maximum number of decimal places used in output (defaults to 15).

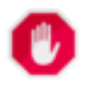

# **Warning**

Using the maxdecimaldigits parameter can cause output geometry to become invalid. To avoid this use [ST\\_ReducePrecision](#page-416-0) with a suitable gridsize first.

GML 2 refere-se a versão 2.1.2 , GML 3 para a versão 3.1.1

O argumento "opções" é um bitfield. Ele poderia ser usado para definir o tipo de saída CRS na saída GML, e para declarar dados como lat/lon:

- 0: GML Short CRS (ex: EPSG:4326), valor padrão
- 1: GML Long CRS (ex: urn:ogc:def:crs:EPSG::4326)
- 2: Para GML 3 somente, remove srsDimension atribuída da saída.
- 4: Para GML 3 somente, use <LineString> em vez de <Curve> tag para linhas.
- 16: Declara que dados são lat/lon (ex: srid=4326). O padrão é supor que os dados são planos. Esta opção é útil apenas para saída GML 3.1.1, relacionada a ordem do eixo. Então, se você configurá-la, ela irá trocar as coordenadas, deixando a ordem sendo lat lon em vez do banco de dados.
- 32: Gera a caixa da geometria (envelope).

O argumento 'namespace prefix' pode ser usado para especificar um namespace prefix personalizado ou nenhum prefixo (se vazio). Se nulo ou omitido, o prefixo 'gml' é usado

Disponibilidade: 1.3.2

Disponibilidade: 1.5.0 suporte para geografia foi introduzido.

Melhorias: 2.0.0 prefixo suportado foi introduzido. A opção 4 para o GML3 foi introduzida para permitir a utilização da LineString em vez da tag Curva para linhas. O suporte GML3 para superfícies poliédricas e TINS foi introduzidos. A Opção 32 foi introduzida para gerar a caixa.

Alterações: 2.0.0 use argumentos nomeados por padrão

Melhorias: 2.1.0 suporte para id foi introduzido, para GML 3.

Note! **Note**

Somente a versão 3+ de ST\_AsGML suporta superfícies poliédricas e TINS.

This method implements the SQL/MM specification. SQL-MM IEC 13249-3: 17.2

This function supports 3d and will not drop the z-index.

This function supports Polyhedral surfaces.

This function supports Triangles and Triangulated Irregular Network Surfaces (TIN).

#### **Exemplos: Versão 2**

```
SELECT ST_AsGML(ST_GeomFromText('POLYGON((0 0,0 1,1 1,1 0,0 0))',4326));
                st_asgml
                --------
                <gml:Polygon srsName="EPSG:4326"
><gml:outerBoundaryIs
><gml:LinearRing
><gml:coordinates
>0,0 0,1 1,1 1,0 0,0</gml:coordinates
></gml:LinearRing
></gml:outerBoundaryIs
></gml:Polygon
\,>
```
#### **Exemplos: Versão 3**

```
-- Flip coordinates and output extended EPSG (16 | 1)--
SELECT ST_AsGML(3, ST_GeomFromText('POINT(5.234234233242 6.34534534534)',4326), 5, 17);
                        st_asgml
                         --------
                <gml:Point srsName="urn:ogc:def:crs:EPSG::4326"
><gml:pos
>6.34535 5.23423</gml:pos
></gml:Point
>
-- Output the envelope (32) --
SELECT ST_AsGML(3, ST_GeomFromText('LINESTRING(1 2, 3 4, 10 20)',4326), 5, 32);
                st_asgml
                 --------
        <gml:Envelope srsName="EPSG:4326">
                <gml:lowerCorner
>1 2</gml:lowerCorner>
                <gml:upperCorner
>10 20</gml:upperCorner>
        </gml:Envelope
>
-- Output the envelope (32) , reverse (lat lon instead of lon lat) (16), long srs (1)= 32 | \leftrightarrow16 | 1 = 49 --
SELECT ST_AsGML(3, ST_GeomFromText('LINESTRING(1 2, 3 4, 10 20)',4326), 5, 49);
```

```
st_asgml
```

```
--------
<gml:Envelope srsName="urn:ogc:def:crs:EPSG::4326">
        <gml:lowerCorner
>2 1</gml:lowerCorner>
        <gml:upperCorner
>20 10</gml:upperCorner>
</gml:Envelope
\rightarrow-- Polyhedral Example --
SELECT ST_AsGML(3, ST_GeomFromEWKT('POLYHEDRALSURFACE(((0 0 0, 0 0 1, 0 1 1, 0 1 0, 0 0 0) \leftrightarrow),
((0 0 0, 0 1 0, 1 1 0, 1 0 0, 0 0 0)), ((0 0 0, 1 0 0, 1 0 1, 0 0 1, 0 0 0)),
((1 1 0, 1 1 1, 1 0 1, 1 0 0, 1 1 0)),
((0 1 0, 0 1 1, 1 1 1, 1 1 0, 0 1 0)), ((0 0 1, 1 0 1, 1 1 1, 0 1 1, 0 0 1)) )'));
        st_asgml
        --------
 <gml:PolyhedralSurface>
<gml:polygonPatches>
   <gml:PolygonPatch>
                <gml:exterior>
                          <gml:LinearRing>
                                    <gml:posList srsDimension="3"
>0 0 0 0 0 1 0 1 1 0 1 0 0 0 0</gml:posList>
                           </gml:LinearRing>
                </gml:exterior>
   </gml:PolygonPatch>
   <gml:PolygonPatch>
                <gml:exterior>
                          <gml:LinearRing>
                                    <gml:posList srsDimension="3"
>0 0 0 0 1 0 1 1 0 1 0 0 0 0 0</gml:posList>
                           </gml:LinearRing>
                </gml:exterior>
   </gml:PolygonPatch>
   <gml:PolygonPatch>
                <gml:exterior>
                          <gml:LinearRing>
                                   <gml:posList srsDimension="3"
>0 0 0 1 0 0 1 0 1 0 0 1 0 0 0</gml:posList>
                          </gml:LinearRing>
                </gml:exterior>
   </gml:PolygonPatch>
   <gml:PolygonPatch>
                <gml:exterior>
                          <gml:LinearRing>
                                   <gml:posList srsDimension="3"
>1 1 0 1 1 1 1 0 1 1 0 0 1 1 0</gml:posList>
                          </gml:LinearRing>
                </gml:exterior>
   </gml:PolygonPatch>
   <gml:PolygonPatch>
                <gml:exterior>
                           <gml:LinearRing>
                                   <gml:posList srsDimension="3"
>0 1 0 0 1 1 1 1 1 1 1 0 0 1 0</gml:posList>
                           </gml:LinearRing>
                </gml:exterior>
   </gml:PolygonPatch>
   <gml:PolygonPatch>
                <gml:exterior>
                          <gml:LinearRing>
```

```
<gml:posList srsDimension="3"
>0 0 1 1 0 1 1 1 1 0 1 1 0 0 1</gml:posList>
                            </gml:LinearRing>
                 </gml:exterior>
   </gml:PolygonPatch>
</gml:polygonPatches>
</gml:PolyhedralSurface
\rightarrow
```
#### **Veja também.**

[ST\\_GeomFromGML](#page-245-0)

# **8.9.3.6 ST\_AsKML**

ST\_AsKML — Retorna a geometria como uma versão GML com 2 ou 3 elementos.

#### **Synopsis**

text ST\_AsKML(geometry geom, integer maxdecimaldigits=15, text nprefix=NULL); text ST\_AsKML(geography geog, integer maxdecimaldigits=15, text nprefix=NULL);

#### **Descrição**

Retorna a geometria como um elemento Keyhole Markup Language (KML). Existem muitas variantes desta função. Número máximo de casas decimais usado na saída (padrão 15), versão para 2 e o namespace não tem prefixo.

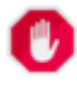

#### **Warning**

Using the maxdecimaldigits parameter can cause output geometry to become invalid. To avoid this use [ST\\_ReducePrecision](#page-416-0) with a suitable gridsize first.

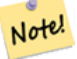

#### **Note**

Requer que PostGIS seja compilado com o suporte Porj. Use [PostGIS\\_Full\\_Version](#page-502-0) para confirmar que você o suporte proj compilado.

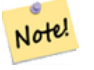

#### **Note**

Disponibilidade: 1.2.2 - variantes futuras que incluem parâmetro versão que veio em 1.3.2

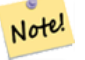

# **Note**

Melhorias: 2.0.0 - Adiciona namespace prefixo. O padrão é não ter nenhum prefixo

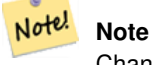

Changed: 3.0.0 - Removed the "versioned" variant signature

Note! **Note**

A saída AsKML não funcionará com geometrias que não possuem um SRID

This function supports 3d and will not drop the z-index.

# **Examples**

```
SELECT ST_AsKML(ST_GeomFromText('POLYGON((0 0,0 1,1 1,1 0,0 0))',4326));
                st_askml
                --------
                <Polygon
><outerBoundaryIs
><LinearRing
><coordinates
>0,0 0,1 1,1 1,0 0,0</coordinates
></LinearRing
></outerBoundaryIs
></Polygon>
                --3d linestring
                SELECT ST_ASKML('SRID=4326;LINESTRING(1 2 3, 4 5 6)');
                <LineString
><coordinates
>1,2,3 4,5,6</coordinates
></LineString>
```
#### **Veja também.**

# [ST\\_AsSVG,](#page-273-1) [ST\\_AsGML](#page-263-0)

# **8.9.3.7 ST\_AsLatLonText**

ST\_AsLatLonText — Retorna a representação de Graus, Minutos, Segundos do ponto dado.

# **Synopsis**

text ST\_AsLatLonText(geometry pt, text format=");

#### **Descrição**

Returns the Degrees, Minutes, Seconds representation of the point.

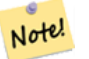

**Note**

É suposto que o ponto é uma projeção lat/lon. As coordenadas X (lon) e Y (lat), são normalizadas na saída para o alcance "normal" (-180 to +180 para lon, -90 para +90 para lat).

O texto parâmetro é um formato string que contém o formato do texto resultante, parecido com uma string de formato data. Tokens válidos são "D" para graus, "M" para minutos, "S" para segundos e "C" para direções cardiais (NSLO). Os tokens DMS podem se repetir para indicar a largura e precisão desejadas ("SSS.SSSS" significa " 1.0023").

"M", "S", e "C" são opcionais. Se "C" estiverem omitidas, os graus são mostrados com um "-" se sul ou oeste. Se "S" estiver omitido, os minutos serão mostrados como decimais com com tanta precisão de dígitos quanto você especificar. Se "M" também estiver omitido, os graus serão mostrados como decimais com tanta precisão de dígitos quanto você especificar.

Se a string formato for omitida (ou tiver tamanho zero) um formato padrão será usado.

Disponibilidade: 2.0

#### **Examples**

Formato padrão.

```
SELECT (ST_AsLatLonText('POINT (-3.2342342 -2.32498)'));
     st_aslatlontext
----------------------------
2\textdegree{}19'29.928"S 3\textdegree{}14'3.243"W
```
#### Fornecendo um formato (o mesmo do padrão).

```
SELECT (ST_AsLatLonText('POINT (-3.2342342 -2.32498)', 'D\textdegree{}M''S.SSS"C'));
    st_aslatlontext
----------------------------
2\textdegree{}19'29.928"S 3\textdegree{}14'3.243"W
```
#### Outros caracteres além de D, M, S, C e . são somente passados.

```
SELECT (ST_AsLatLonText('POINT (-3.2342342 -2.32498)', 'D degrees, M minutes, S seconds to
   the C'));
                                  st_aslatlontext
--------------------------------------------------------------------------------------
 2 degrees, 19 minutes, 30 seconds to the S 3 degrees, 14 minutes, 3 seconds to the W
```
#### Graus assinados em vez de direções cardiais.

```
SELECT (ST_AsLatLonText('POINT (-3.2342342 -2.32498)', 'D\textdegree{}M''S.SSS"'));
     st_aslatlontext
----------------------------
-2\textdegree{}19'29.928" -3\textdegree{}14'3.243"
```
#### Graus decimais.

```
SELECT (ST_AsLatLonText('POINT (-3.2342342 -2.32498)', 'D.DDDD degrees C'));
        st_aslatlontext
-----------------------------------
2.3250 degrees S 3.2342 degrees W
```
#### Valores excessivamente grandes são normalizados.

```
SELECT (ST_AsLatLonText('POINT (-302.2342342 -792.32498)'));
       st_aslatlontext
-------------------------------
72\textdegree{}19'29.928"S 57\textdegree{}45'56.757"E
```
#### **8.9.3.8 ST\_AsMARC21**

ST\_AsMARC21 — Returns geometry as a MARC21/XML record with a geographic datafield (034).

#### **Synopsis**

text **ST\_AsMARC21** ( geometry geom , text format='hdddmmss' );

#### **Descrição**

This function returns a MARC21/XML record with [Coded Cartographic Mathematical Data](https://www.loc.gov/marc/bibliographic/bd034.html) representing the bounding box of a given geometry. The format parameter allows to encode the coordinates in subfields  $6d, 6e, 6f$  and  $6g$  in all formats supported by the MARC21/XML standard. Valid formats are:

- cardinal direction, degrees, minutes and seconds (default): hdddmmss
- decimal degrees with cardinal direction: hddd.dddddd
- decimal degrees without cardinal direction: ddd.dddddd
- decimal minutes with cardinal direction: hdddmm.mmmm
- decimal minutes without cardinal direction: dddmm.mmmm
- decimal seconds with cardinal direction: hdddmmss.sss

The decimal sign may be also a comma, e.g. hdddmm, mmmm.

The precision of decimal formats can be limited by the number of characters after the decimal sign, e.g. hdddmm.mm for decimal minutes with a precision of two decimals.

This function ignores the Z and M dimensions.

LOC MARC21/XML versions supported:

#### • [MARC21/XML 1.1](https://www.loc.gov/standards/marcxml/)

Availability: 3.3.0

#### **Note** Note!

This function does not support non lon/lat geometries, as they are not supported by the MARC21/XML standard (Coded Cartographic Mathematical Data).

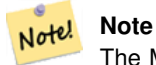

The MARC21/XML Standard does not provide any means to annotate the spatial reference system for Coded Cartographic Mathematical Data, which means that this information will be lost after conversion to MARC21/XML.

#### **Examples**

Converting a POINT to MARC21/XML formated as hdddmmss (default)

```
SELECT ST_AsMARC21('SRID=4326;POINT(-4.504289 54.253312)'::geometry);
                st_asmarc21
-------------------------------------------------
<record xmlns="http://www.loc.gov/MARC21/slim">
    <datafield tag="034" ind1="1" ind2=" ">
        <subfield code="a">a</subfield>
        <subfield code="d">W0043015</subfield>
```

```
<subfield code="e">W0043015</subfield>
        <subfield code="f">N0541512</subfield>
        <subfield code="g">N0541512</subfield>
    </datafield>
</record>
```
Converting a POLYGON to MARC21/XML formated in decimal degrees

```
SELECT ST_AsMARC21('SRID=4326;POLYGON((-4.5792388916015625 ←
   54.18172660239091,-4.56756591796875 ←
   54.196993557130355,-4.546623229980469 ←
   54.18313300502024,-4.5792388916015625 54.18172660239091))'::geometry,' ←
   hddd.dddd');
<record xmlns="http://www.loc.gov/MARC21/slim">
    <datafield tag="034" ind1="1" ind2=" ">
       <subfield code="a">a</subfield>
       <subfield code="d">W004.5792</subfield>
       <subfield code="e">W004.5466</subfield>
       <subfield code="f">N054.1970</subfield>
       <subfield code="g">N054.1817</subfield>
    </datafield>
</record>
```
Converting a GEOMETRYCOLLECTION to MARC21/XML formated in decimal minutes. The geometries order in the MARC21/XML output correspond to their order in the collection.

```
SELECT ST_AsMARC21('SRID=4326;GEOMETRYCOLLECTION(POLYGON((13.1 ←
   52.65,13.516666666666667 52.65,13.516666666666667 52.38333333333333,13.1 ←-
    52.383333333333333,13.1 52.65)), POINT(-4.5 54.25))'::geometry,'hdddmm. ←
   mmmm');
               st_asmarc21
-------------------------------------------------
<record xmlns="http://www.loc.gov/MARC21/slim">
   <datafield tag="034" ind1="1" ind2=" ">
        <subfield code="a">a</subfield>
        <subfield code="d">E01307.0000</subfield>
        <subfield code="e">E01331.0000</subfield>
        <subfield code="f">N05240.0000</subfield>
        <subfield code="g">N05224.0000</subfield>
    </datafield>
    <datafield tag="034" ind1="1" ind2=" ">
        <subfield code="a">a</subfield>
        <subfield code="d">W00430.0000</subfield>
        <subfield code="e">W00430.0000</subfield>
        <subfield code="f">N05415.0000</subfield>
        <subfield code="g">N05415.0000</subfield>
    </datafield>
</record>
```
#### **Veja também.**

[ST\\_GeomFromMARC21](#page-229-0)

# **8.9.3.9 ST\_AsMVTGeom**

<span id="page-271-0"></span>ST\_AsMVTGeom — Transforms a geometry into the coordinate space of a MVT tile.

# **Synopsis**

geometry ST\_AsMVTGeom(geometry geom, box2d bounds, integer extent=4096, integer buffer=256, boolean clip\_geom=true);

#### **Descrição**

Transforms a geometry into the coordinate space of a MVT [\(Mapbox Vector Tile\)](https://www.mapbox.com/vector-tiles/) tile, clipping it to the tile bounds if required. The geometry must be in the coordinate system of the target map (using [ST\\_Transform](#page-223-0) if needed). Commonly this is [Web](https://en.wikipedia.org/wiki/Web_Mercator_projection) [Mercator](https://en.wikipedia.org/wiki/Web_Mercator_projection) (SRID:3857).

The function attempts to preserve geometry validity, and corrects it if needed. This may cause the result geometry to collapse to a lower dimension.

The rectangular bounds of the tile in the target map coordinate space must be provided, so the geometry can be transformed, and clipped if required. The bounds can be generated using [ST\\_MakeEnvelope.](#page-128-0)

This function is used to convert geometry into the tile coordinate space required by [ST\\_AsMVT.](#page-272-0)

geom is the geometry to transform, in the coordinate system of the target map.

bounds is the rectangular bounds of the tile in map coordinate space, with no buffer.

extent is the tile extent size in tile coordinate space as defined by the [MVT specification.](https://www.mapbox.com/vector-tiles/specification/) Defaults to 4096.

buffer is the buffer size in tile coordinate space for geometry clippig. Defaults to 256.

clip\_geom is a boolean to control if geometries are clipped or encoded as-is. Defaults to true.

Availability: 2.4.0

#### **Note** Note!

From 3.0, Wagyu can be chosen at configure time to clip and validate MVT polygons. This library is faster and produces more correct results than the GEOS default, but it might drop small polygons.

#### **Examples**

```
SELECT ST_AsText(ST_AsMVTGeom(
        ST_GeomFromText('POLYGON ((0 0, 10 0, 10 5, 0 -5, 0 0))'),
        ST_MakeBox2D(ST_Point(0, 0), ST_Point(4096, 4096)),
        4096, 0, false));
                              st_astext
--------------------------------------------------------------------
MULTIPOLYGON(((5 4096,10 4091,10 4096,5 4096)),((5 4096,0 4101,0 4096,5 4096)))
```
Canonical example for a Web Mercator tile using a computed tile bounds to query and clip geometry.

```
SELECT ST_AsMVTGeom(
           ST_Transform( geom, 3857 ),
           ST_TileEnvelope(12, 513, 412), extent => 4096, buffer => 64) AS geom
 FROM data
 WHERE geom && ST_TileEnvelope(12, 513, 412, margin => (64.0 / 4096))
```
#### **Veja também.**

[ST\\_AsMVT,](#page-272-0) [ST\\_MakeEnvelope,](#page-128-0) [PostGIS\\_Wagyu\\_Version](#page-505-0)

# **8.9.3.10 ST\_AsMVT**

<span id="page-272-0"></span>ST\_AsMVT — Aggregate function returning a MVT representation of a set of rows.

#### **Synopsis**

bytea ST\_AsMVT(anyelement set row);

bytea ST\_AsMVT(anyelement row, text name);

bytea ST\_AsMVT(anyelement row, text name, integer extent);

bytea ST\_AsMVT(anyelement row, text name, integer extent, text geom\_name);

bytea ST\_AsMVT(anyelement row, text name, integer extent, text geom\_name, text feature\_id\_name);

# **Descrição**

An aggregate function which returns a binary [Mapbox Vector Tile](https://www.mapbox.com/vector-tiles/) representation of a set of rows corresponding to a tile layer. The rows must contain a geometry column which will be encoded as a feature geometry. The geometry must be in tile coordinate space and valid as per the [MVT specification.](https://www.mapbox.com/vector-tiles/specification/) [ST\\_AsMVTGeom](#page-271-0) can be used to transform geometry into tile coordinate space. Other row columns are encoded as feature attributes.

The [Mapbox Vector Tile](https://www.mapbox.com/vector-tiles/) format can store features with varying sets of attributes. To use this capability supply a JSONB column in the row data containing Json objects one level deep. The keys and values in the JSONB values will be encoded as feature attributes.

Tiles with multiple layers can be created by concatenating multiple calls to this function using || or STRING\_AGG.

# **Important**

Do not call with a GEOMETRYCOLLECTION as an element in the row. However you can use [ST\\_AsMVTGeom](#page-271-0) to prepare a geometry collection for inclusion.

row row data with at least a geometry column.

name is the name of the layer. Default is the string "default".

extent is the tile extent in screen space as defined by the specification. Default is 4096.

geom\_name is the name of the geometry column in the row data. Default is the first geometry column. Note that PostgreSQL by default automatically [folds unquoted identifiers to lower case,](https://www.postgresql.org/docs/current/sql-syntax-lexical.html#SQL-SYNTAX-IDENTIFIERS) which means that unless the geometry column is quoted, e.g. "MyMVTGeom", this parameter must be provided as lowercase.

feature\_id\_name is the name of the Feature ID column in the row data. If NULL or negative the Feature ID is not set. The first column matching name and valid type (smallint, integer, bigint) will be used as Feature ID, and any subsequent column will be added as a property. JSON properties are not supported.

Enhanced: 3.0 - added support for Feature ID.

Enhanced: 2.5.0 - added support parallel query.

Availability: 2.4.0

#### **Examples**

```
WITH mvtgeom AS
(
  SELECT ST_AsMVTGeom(geom, ST_TileEnvelope(12, 513, 412), extent => 4096, buffer => 64) AS \leftrightarrowgeom, name, description
  FROM points_of_interest
 WHERE geom && ST_TileEnvelope(12, 513, 412, margin => (64.0 / 4096))
)
SELECT ST_AsMVT(mvtgeom.*)
FROM mvtgeom;
```
**Veja também.**

[ST\\_AsMVTGeom,](#page-271-0) [ST\\_MakeEnvelope](#page-128-0)

**8.9.3.11 ST\_AsSVG**

<span id="page-273-1"></span>ST\_AsSVG — Returns SVG path data for a geometry.

#### **Synopsis**

text **ST\_AsSVG**(geometry geom, integer rel=0, integer maxdecimaldigits=15); text ST\_AsSVG(geography geog, integer rel=0, integer maxdecimaldigits=15);

#### **Descrição**

Retorna a geometria como dados Scalar Vector Graphics (SVG). Use 1 como segundo argumento para ter os dados path implementados em termo de movimentos relacionados, o padrão (ou 0) utiliza movimento absolutos. O terceiro argumento pode ser usado para reduzir o máximo número de dígitos decimais usados na saída (padrão 15). Geometrias pontuais, serão renderizadas como cx/cy quando o argumento 'rel' for 0, x/y quando 'rel' for 1. Geometrias multipontuais são delimitadas por vírgulas (","). As geometrias GeometryCollection são delimitadas por ponto e vírgula (";").

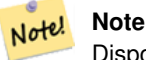

Disponibilidade: 1.2.2. Disponibilidade: 1.4.0 Alterado em PostGIS 1.4.0 para incluir comando L em path absoluto para entrar em conformidade com <http://www.w3.org/TR/SVG/paths.html#PathDataBNF>

Alterações: 2.0.0 para usar args padrão e suporta args nomeados

#### **Examples**

SELECT ST\_AsSVG('POLYGON((0 0,0 1,1 1,1 0,0 0))');

st\_assvg -------- M 0 0 L 0 -1 1 -1 1 0 Z

#### **8.9.3.12 ST\_AsTWKB**

<span id="page-273-0"></span>ST\_AsTWKB — Retorna a geometria como TWKB, também conhecido como "Tiny Well-Known Binary"

#### **Synopsis**

bytea ST\_AsTWKB(geometry g1, integer decimaldigits\_xy=0, integer decimaldigits\_z=0, integer decimaldigits\_m=0, boolean include sizes=false, boolean include bounding boxes=false);

bytea ST\_AsTWKB(geometry[] geometries, bigint[] unique\_ids, integer decimaldigits\_xy=0, integer decimaldigits\_z=0, integer decimaldigits\_m=0, boolean include\_sizes=false, boolean include\_bounding\_boxes=false);

#### **Descrição**

Retorna a geometria no formato TWKB (Tiny Well-Known Binary). TWKB é um [compressed binary format](https://github.com/TWKB/Specification/blob/master/twkb.md) com foco em minimizar o tamanho da saída.

Os parâmetros de dígitos decimais controlam quanta precisão está armazenada na saída. Por padrão, valores são arredondados para a unidade mais p´roxima antes de encoding. Por exemplo: um valor de 1 implica que o primeiro dígito a direita do ponto decimal será preservado.

Os tamanhos e os parâmetros das caixas limitadoras controlam onde as informações opcionais sobre o tamanho do encoding do objeto e os limites do objeto estão incluídas na saída. Por padrão elas não estão. Não as inclua a menos que o software do seu cliente tenha um uso para elas, como elas só ocupa espaço (e economizar espaço é o objeto do TWKB).

A forma arranjo entrada da função é usada para converter uma coleção de geometrias e identificadores únicos em uma coleção TWKB que preserva os identificadores. Isto é útil para clientes que esperam desempacotar uma coleção e acessar informações futuras sobre os objetos que estão dentro. Você pode criar os arranjos usando a função [array\\_agg.](http://www.postgresql.org/docs/9.4/static/functions-aggregate.html) Os outros parâmetros funcionam da mesma forma para o formato simples da função.

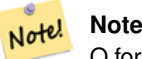

O formato de especificação está disponível online em [https://github.com/TWKB/Specification,](https://github.com/TWKB/Specification) e o código para construir um cliente JavaScript pode ser encontrado em [https://github.com/TWKB/twkb.js.](https://github.com/TWKB/twkb.js)

Enhanced: 2.4.0 memory and speed improvements.

Disponibilidade: 2.2.0

#### **Examples**

```
SELECT ST_AsTWKB('LINESTRING(1 1,5 5)':: qeometry);
                st_astwkb
--------------------------------------------
\x02000202020808
```
Para criar um objeto TWKB agregado, incluir identificadores agrega as geometrias e objetos desejado primeiro, utilizando "array\_agg()", então, utilize a função TWKB apropriada.

```
SELECT ST_AsTWKB(array_agg(geom), array_agg(gid)) FROM mytable;
                 st_astwkb
--------------------------------------------
```
\x040402020400000202

#### **Veja também.**

[ST\\_GeomFromTWKB,](#page-250-0) [ST\\_AsBinary,](#page-256-0) [ST\\_AsEWKB,](#page-257-0) [ST\\_AsEWKT,](#page-253-0) [ST\\_GeomFromText](#page-231-0)

#### **8.9.3.13 ST\_AsX3D**

ST\_AsX3D — Retorna uma geometria em X3D nó xml formato do elemento: ISO-IEC-19776-1.2-X3DEncodings-XML

# **Synopsis**

text ST\_AsX3D(geometry g1, integer maxdecimaldigits=15, integer options=0);

# **Descrição**

Retorna uma geometria como um elemento nó formatado X3D xml [http://www.web3d.org/standards/number/19776-1.](http://www.web3d.org/standards/number/19776-1) Se maxdecimal (precisão) não estiver especificada, então, leva para 15.

#### **Note**

Existem vários motivos para traduzir as geometrias PostGIS para X3D já que os tipos de geometria X3D não mapeiam diretamente para os tipos de geometria do PostGIS e alguns tipos X3D mais novos, que podem ser os melhores Note! mapeadores que estávamos evitando já que a maioria das ferramentas renderizadoras não suportam eles. Sintase livre para postar um comentário se você tiver ideias de como podemos permitir as pessoas a indicarem seus mapeamentos preferidos.

Abaixo está como nós mapeamos os tipos 2D/3D do PostGIS para os tipos X3D, no momento

O argumento 'opções' é um bitfield. Para o PostGIS 2.2+, isto é usado para indicar onde representar as coordenadas atuais com o nó X3D GeoCoordinates Geospatial e, além disso, onde derrubar os eixos x/y. Por padrão, ST\_AsX3D gera na forma de banco de dados (long,lat or X,Y), mas X3D de lat/lon, y/x podem ser preferidos.

- 0: X/Y na ordem de banco de dados (ex: ling/lat = X,Y é a ordem padrão de banco de dados), valor padrão e coordenadas não-espaciais (somente coordenada tag antiga).
- 1: Lançar X e Y. Se usado em conjunção com a opção de trocar a geocoordenada, então, a saída será "latitude\_first" e as coordenadas serão lançadas também.
- 2: Gera coordenadas no GeoSpatial GeoCoordinates. Esta opção lançará um erro se as geometrias não estiverem na WGS 84 long lat (srid: 4326). Este é o único tipo GeoCoordinate suportado. [Refer to X3D specs specifying a spatial reference](http://www.web3d.org/documents/specifications/19775-1/V3.2/Part01/components/geodata.html#Specifyingaspatialreference) [system..](http://www.web3d.org/documents/specifications/19775-1/V3.2/Part01/components/geodata.html#Specifyingaspatialreference) Saída padrão será: GeoCoordinate geoSystem='"GD" "WE" "longitude\_first"'. If you prefer the X3D default of GeoCoordinate geoSystem='"GD" "WE" "latitude\_first"' use (2 + 1) = 3

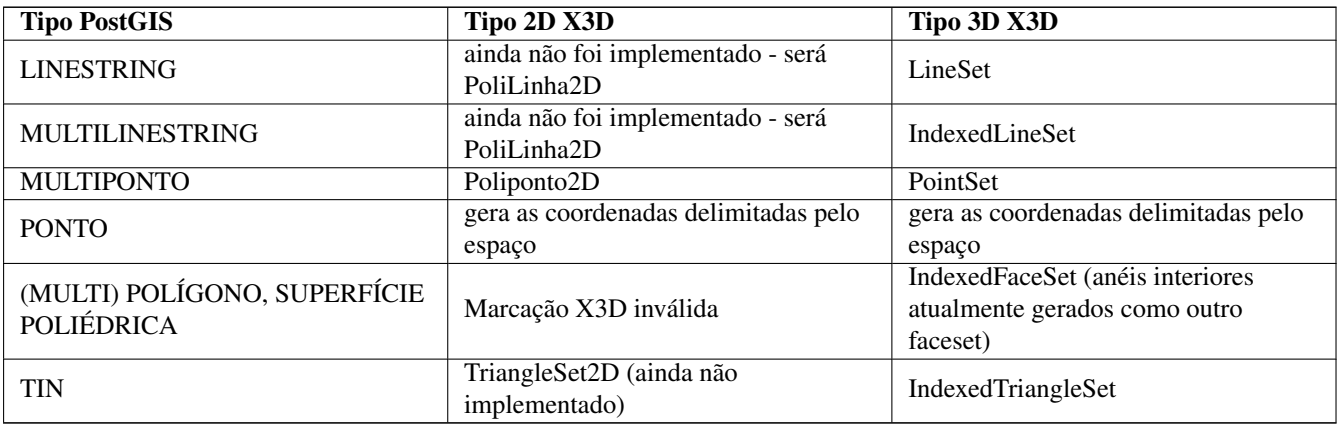

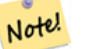

#### **Note**

O suporte para geometrias 2D ainda não está completo. Os anéis interiores apenas desenhados como polígonos separados. Estamos trabalhando nisto.

Lots of advancements happening in 3D space particularly with [X3D Integration with HTML5](https://www.web3d.org/wiki/index.php/X3D_and_HTML5)

Existe uma ótima fonte de visualizador X3D que você pode usar para ver as geometrias renderizadas. Free Wrl [http://freewrl.source](http://freewrl.sourceforge.net/)forge. binários para Mac, Linux, and Windows. Use FreeWRL\_Launcher compactados para visualizar as geometrias.

Also check out [PostGIS minimalist X3D viewer](https://git.osgeo.org/gitea/robe/postgis_x3d_viewer) that utilizes this function and [x3dDom html/js open source toolkit.](http://www.x3dom.org/)

Disponibilidade: 2.0.0: ISO-IEC-19776-1.2-X3DEncodings-XML

Melhorias: 2.2.0: Suporte para GeoCoordinates e eixos (x/y, long/lat) lançando. Observe as opções para mais detalhes.

This function supports 3d and will not drop the z-index.

This function supports Polyhedral surfaces.

This function supports Triangles and Triangulated Irregular Network Surfaces (TIN).

# **Exemplo: Cria um documento X3D completamente funcional - Isto irá gerar um cubo visível no FreeWrl e outros visualizadores X3D.**

```
SELECT '<?xml version="1.0" encoding="UTF-8"?>
<!DOCTYPE X3D PUBLIC "ISO//Web3D//DTD X3D 3.0//EN" "http://www.web3d.org/specifications/x3d ←-
    -3.0.dtd">
<X3D>
  <Scene>
    <Transform>
      <Shape>
       <Appearance>
            <Material emissiveColor=''0 0 1''/>
       </Appearance
> ' ||
       ST_AsX3D( ST_GeomFromEWKT('POLYHEDRALSURFACE( ((0 0 0, 0 0 1, 0 1 1, 0 1 0, 0 0 0)),
((0 0 0, 0 1 0, 1 1 0, 1 0 0, 0 0 0)), ((0 0 0, 1 0 0, 1 0 1, 0 0 1, 0 0 0)),
((1 1 0, 1 1 1, 1 0 1, 1 0 0, 1 1 0)),
((0 1 0, 0 1 1, 1 1 1, 1 1 0, 0 1 0)), ((0 0 1, 1 0 1, 1 1 1, 0 1 1, 0 0 1)))'</Shape>
    </Transform>
  </Scene>
</X3D>' As x3ddoc;
                x3ddoc
                --------
<?xml version="1.0" encoding="UTF-8"?>
<!DOCTYPE X3D PUBLIC "ISO//Web3D//DTD X3D 3.0//EN" "http://www.web3d.org/specifications/x3d ←-
   -3.0.0td"<X3D>
  <Scene>
    <Transform>
      <Shape>
       <Appearance>
            <Material emissiveColor='0 0 1'/>
       </Appearance>
       \leqIndexedFaceSet coordIndex='0 1 2 3 -1 4 5 6 7 -1 8 9 10 11 -1 12 13 14 15 -1 16 17 \leftrightarrow18 19 -1 20 21 22 23'>
            <Coordinate point='0 0 0 0 0 1 0 1 1 0 1 0 0 0 0 0 1 0 1 1 0 1 0 0 0 0 0 1 0 0 ←-
                1 0 1 0 0 1 1 1 1 0 1 1 1 0 0 1 1 0 0 0 1 0 0 1 1 1 1 1 1 0 0 0 1 1 0 1 1 1  \leftrightarrow1 0 1 1' />
      </IndexedFaceSet>
      </Shape>
    </Transform>
  </Scene>
</X3D>
```
# **PostGIS buildings**

Copy and paste the output of this query to  $x3d$  scene viewer and click Show

```
SELECT string_agg('<Shape>' || ST_AsX3D(ST_Extrude(geom, 0,0, i*0.5)) ||
    '<Appearance>
          \leq Material diffuseColor="' || (0.01 \times i):text || ' 0.8 0.2" specularColor="' || ←
              (0.05 \star i)::text || ' 0 0.5"/>
        </Appearance>
    </Shape>', '')
FROM ST_Subdivide(ST_Letters('PostGIS'),20) WITH ORDINALITY AS f(geom,i);
```
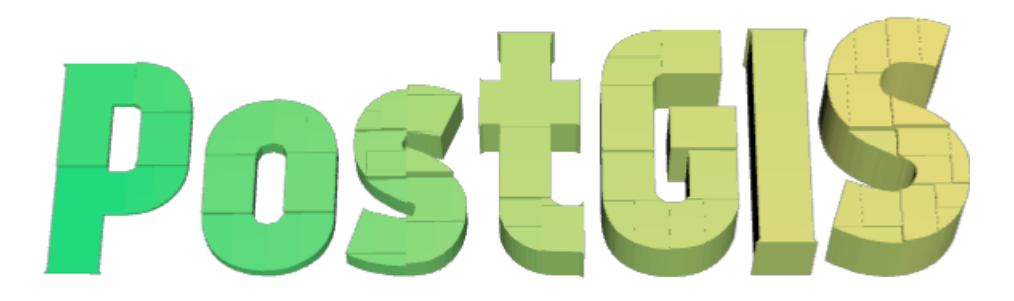

Buildings formed by subdividing PostGIS and extrusion

# **Exemplo: Um octógono elevado 3 unidades e com precisão decimal de 6**

```
SELECT ST_AsX3D(
ST_Translate(
   ST_Force_3d(
        ST_Buffer(ST_Point(10,10),5, 'quad_segs=2')), 0,0,
    3)
  ,6) As x3dfrag;
x3dfrag
--------
<IndexedFaceSet coordIndex="0 1 2 3 4 5 6 7">
    <Coordinate point="15 10 3 13.535534 6.464466 3 10 5 3 6.464466 6.464466 3 5 10 3 ←-
       6.464466 13.535534 3 10 15 3 13.535534 13.535534 3 " />
</IndexedFaceSet
```
#### **Exemplo: TIN**

>

```
SELECT ST_AsX3D(ST_GeomFromEWKT('TIN (((
                0 0 0,
                0 0 1,
                0 1 0,
                0 0 0
            )), ((
                0 0 0,
                0 1 0,
                1 1 0,
                0 0 0
            ))
            )')) As x3dfrag;
```

```
x3dfrag
                --------
<IndexedTriangleSet index='0 1 2 3 4 5'
><Coordinate point='0 0 0 0 0 1 0 1 0 0 0 0 0 1 0 1 1 0'/></IndexedTriangleSet
>
```
#### **Exemplo: Multilinestring fechada (o limite de um polígono com buracos)**

```
SELECT ST_AsX3D(
                     ST_GeomFromEWKT('MULTILINESTRING((20 0 10,16 -12 10,0 -16 10,-12 -12 ←
                         10,-20 0 10,-12 16 10,0 24 10,16 16 10,20 0 10),
  (12 \t0 \t10,8 \t8 \t10,0 \t12 \t10, -8 \t8 \t10, -8 \t0 \t10, -8 \t-4 \t10,0 \t-8 \t10,8 \t-4 \t10,12 \t0 \t10))')) As x3dfrag;
                 x3dfrag
                 --------
<IndexedLineSet coordIndex='0 1 2 3 4 5 6 7 0 -1 8 9 10 11 12 13 14 15 8'>
    <Coordinate point='20 0 10 16 -12 10 0 -16 10 -12 -12 10 -20 0 10 -12 16 10 0 24 10 16 ←-
        16 10 12 0 10 8 8 10 0 12 10 -8 8 10 -8 0 10 -8 -4 10 0 -8 10 8 -4 10 ' />
 </IndexedLineSet
>
```
#### **8.9.3.14 ST\_GeoHash**

<span id="page-278-0"></span>ST\_GeoHash — Retorna uma representação GeoHash da geometria.

#### **Synopsis**

text ST\_GeoHash(geometry geom, integer maxchars=full\_precision\_of\_point);

#### **Descrição**

Retorna uma representação GeoHash [\(http://en.wikipedia.org/wiki/Geohash\)](http://en.wikipedia.org/wiki/Geohash) da geometria. Uma GeoHash codifica um ponto dentro de uma forma de texto que é classificável e pesquisável baseado em prefixos. Um GeoHash menor é uma representação menos precisa de um ponto. Pode ser pensado como uma caixa que contém o ponto atual.

Se nenhum maxchars é especificado, ST\_GeoHash retorna um GeoHash baseado na precisão completa do tipo de geometria de entrada. Os pontos retornam um GeoHash com 20 caracteres de precisão (o suficiente para segurar a precisão dupla da entrada). Or outros tipos retornam um GeoHash com uma quantidade de precisão variável, baseada no tamanho da característica. Traços maiores são representados com menos precisão, traços menores com mais precisão. A ideia é que a caixa sugerida pelo GeoHash sempre conterá o traço de entrada.

Se maxchars está especificado, ST\_GeoHash retorna um GeoHash com no máximo muitos caracteres, então uma representação de precisão menor da geometria de entrada. Para não pontos, o ponto de início do cálculo é o centro da caixa limitadora da geometria.

Disponibilidade: 1.4.0

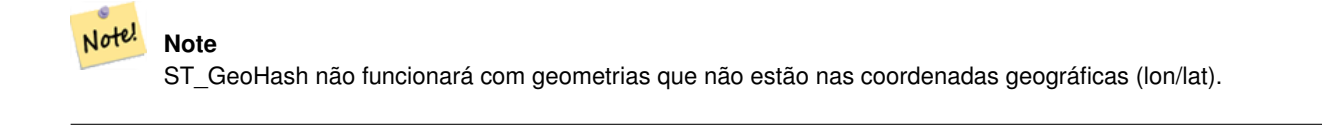

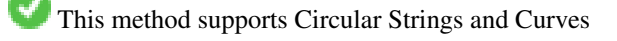

#### **Examples**

```
SELECT ST_GeoHash(ST_SetSRID(ST_Point(-126,48),4326));
         st_geohash
----------------------
 c0w3hf1s70w3hf1s70w3
SELECT ST_GeoHash(ST_SetSRID(ST_Point(-126,48),4326),5);
 st_geohash
------------
 c0w3h
```
#### **Veja também.**

[ST\\_GeomFromGeoHash](#page-244-1)

# **8.10 Operadores**

# **8.10.1 Bounding Box Operators**

# **8.10.1.1 &&**

<span id="page-279-0"></span>&& — Retorna VERDADE se a caixa limitadora 2D de A intersecta a caixa limitadora 2D de B.

# **Synopsis**

boolean  $\&\&$  (geometry A, geometry B); boolean  $\&\&$  (geography A, geography B);

# **Descrição**

O operador && retorna VERDADE se a caixa limitadora 2D da geometria A intersecta a caixa limitadora 2D da geometria B.

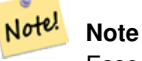

Esse operador fará uso de qualquer um dos indexes que talvez estejam disponíveis nas geometrias.

Melhorias: 2.0.0 suporte a superfícies poliédricas foi introduzido.

Disponibilidade: 1.5.0 Suporte para geografia foi introduzido

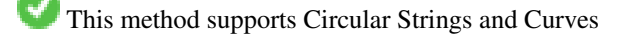

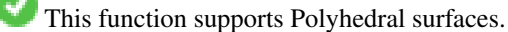

#### **Exemplos**

```
SELECT tbl1.column1, tbl2.column1, tbl1.column2 && tbl2.column2 AS overlaps
FROM ( VALUES
        (1, 'LINESTRING(0 0, 3 3)'::geometry),
        (2, 'LINESTRING(0 1, 0 5)'::geometry)) AS tbl1,
( VALUES
        (3, 'LINESTRING(1 2, 4 6)'::geometry)) AS tbl2;
column1 | column1 | overlaps
---------+---------+----------
          1 | 3 | t
          2 | 3 | f
(2 rows)
```
#### **Veja também.**

ST Intersects,  $&&&&&&&&\sim, \&&&&\sim, \&&&\sim, \&&\sim, \&&\sim, \&&\sim, \&&\sim, \&&\sim, \&&\sim, \&&\sim, \&&\sim, \&&\sim, \&&\sim, \&&\sim, \&&\sim, \&&\sim, \&&\sim, \&&\sim, \&&\sim, \&&\sim, \&&\sim, \&&\sim, \&&\sim, \&&\sim, \&&\sim, \&&\sim, \&&\sim, \&&\sim, \&&\sim, \&&\sim, \&&\sim, \&&\sim, \&&\sim$ 

#### **8.10.1.2 &&(geometry,box2df)**

<span id="page-280-0"></span>&&(geometry,box2df) — Returns TRUE if a geometry's (cached) 2D bounding box intersects a 2D float precision bounding box (BOX2DF).

#### **Synopsis**

boolean  $\&\&($  geometry A, box2df B );

#### **Descrição**

The  $&\&$  operator returns TRUE if the cached 2D bounding box of geometry A intersects the 2D bounding box B, using float precision. This means that if B is a (double precision) box2d, it will be internally converted to a float precision 2D bounding box (BOX2DF)

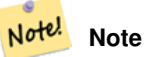

This operand is intended to be used internally by BRIN indexes, more than by users.

Availability: 2.3.0 support for Block Range INdexes (BRIN) was introduced. Requires PostgreSQL 9.5+.

This method supports Circular Strings and Curves

This function supports Polyhedral surfaces.

#### **Exemplos**

```
SELECT ST_Point(1,1) && ST_MakeBox2D(ST_Point(0,0), ST_Point(2,2)) AS overlaps;
 overlaps
----------
 t
(1 row)
```
#### **Veja também.**

[&&\(box2df,geometry\),](#page-281-0) [&&\(box2df,box2df\),](#page-281-1) [~\(geometry,box2df\),](#page-297-0) [~\(box2df,geometry\),](#page-298-0) [~\(box2df,box2df\),](#page-298-1) [@\(geometry,box2df\),](#page-292-1) [@\(box2df,geometry\),](#page-293-0) [@\(box2df,box2df\)](#page-294-0)

#### **8.10.1.3 &&(box2df,geometry)**

<span id="page-281-0"></span>&&(box2df,geometry) — Returns TRUE if a 2D float precision bounding box (BOX2DF) intersects a geometry's (cached) 2D bounding box.

#### **Synopsis**

boolean  $\&\&$  (box2df A, geometry B);

#### **Descrição**

Note!

The  $\&\&\&$  operator returns TRUE if the 2D bounding box A intersects the cached 2D bounding box of geometry B, using float precision. This means that if A is a (double precision) box2d, it will be internally converted to a float precision 2D bounding box (BOX2DF)

**Note** This operand is intended to be used internally by BRIN indexes, more than by users.

Availability: 2.3.0 support for Block Range INdexes (BRIN) was introduced. Requires PostgreSQL 9.5+.

This method supports Circular Strings and Curves

This function supports Polyhedral surfaces.

#### **Exemplos**

```
SELECT ST_MakeBox2D(ST_Point(0,0), ST_Point(2,2)) && ST_Point(1,1) AS overlaps;
 overlaps
----------
 t
(1 row)
```
#### **Veja também.**

[&&\(geometry,box2df\),](#page-280-0) [&&\(box2df,box2df\),](#page-281-1) [~\(geometry,box2df\),](#page-297-0) [~\(box2df,geometry\),](#page-298-0) [~\(box2df,box2df\),](#page-298-1) [@\(geometry,box2df\),](#page-292-1) [@\(box2df,geometry\),](#page-293-0) [@\(box2df,box2df\)](#page-294-0)

# **8.10.1.4 &&(box2df,box2df)**

<span id="page-281-1"></span>&&(box2df,box2df) — Returns TRUE if two 2D float precision bounding boxes (BOX2DF) intersect each other.

#### **Synopsis**

boolean  $\&\&($  box2df A, box2df B);

#### **Descrição**

The  $&\&$  operator returns TRUE if two 2D bounding boxes A and B intersect each other, using float precision. This means that if A (or B) is a (double precision) box2d, it will be internally converted to a float precision 2D bounding box (BOX2DF)

#### Note! **Note**

This operator is intended to be used internally by BRIN indexes, more than by users.

Availability: 2.3.0 support for Block Range INdexes (BRIN) was introduced. Requires PostgreSQL 9.5+.

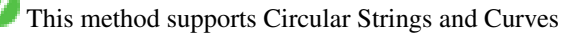

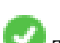

This function supports Polyhedral surfaces.

#### **Exemplos**

```
SELECT ST_MakeBox2D(ST_Point(0,0), ST_Point(2,2)) && ST_MakeBox2D(ST_Point(1,1), ST_Point \leftrightarrow(3,3)) AS overlaps;
overlaps
----------
t
(1 row)
```
#### **Veja também.**

[&&\(geometry,box2df\),](#page-280-0) [&&\(box2df,geometry\),](#page-281-0) [~\(geometry,box2df\),](#page-297-0) [~\(box2df,geometry\),](#page-298-0) [~\(box2df,box2df\),](#page-298-1) [@\(geometry,box2df\),](#page-292-1) [@\(box2df,geometry\),](#page-293-0) [@\(box2df,box2df\)](#page-294-0)

#### **8.10.1.5 &&&**

&&& — Retorna VERDADE se a caixa limitadora n-D de A intersecta a caixa limitadora n-D de B.

#### **Synopsis**

boolean  $&&&&&($  geometry A, geometry B);

#### **Descrição**

O operador &&& retorna VERDADE se a caixa limitadora n-D da geometria A intersecta a caixa limitadora n-D da geometria B.

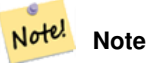

Esse operador fará uso de qualquer um dos indexes que talvez estejam disponíveis nas geometrias.

Disponibilidade: 2.0.0

This method supports Circular Strings and Curves

This function supports Polyhedral surfaces.

This function supports Triangles and Triangulated Irregular Network Surfaces (TIN).

This function supports 3d and will not drop the z-index.

#### **Exemplos: LineStrings 3D**

```
SELECT tbl1.column1, tbl2.column1, tbl1.column2 &&& tbl2.column2 AS overlaps_3d,
                                 tbl1.column2 && tbl2.column2 AS overlaps_2d
FROM ( VALUES
       (1, 'LINESTRING Z(0 0 1, 3 3 2)'::geometry),
       (2, 'LINESTRING Z(1 2 0, 0 5 -1)':: qeometry)) AS tbl1,
( VALUES
       (3, 'LINESTRING Z(1 2 1, 4 6 1)'::geometry)) AS tbl2;
column1 | column1 | overlaps_3d | overlaps_2d
---------+---------+-------------+-------------
      1 | 3 | t | t
      2 | 3 | f | t
```
#### **Exemplos: LineStrings 3M**

```
SELECT tbl1.column1, tbl2.column1, tbl1.column2 &&& tbl2.column2 AS overlaps_3zm,
                                  tbl1.column2 && tbl2.column2 AS overlaps_2d
FROM ( VALUES
        (1, 'LINESTRING M(0 0 1, 3 3 2)'::geometry),
        (2, 'LINESTRING M(1 2 0, 0 5 -1)':: geometry)) AS tbl1,
( VALUES
        (3, 'LINESTRING M(1 2 1, 4 6 1)'::geometry)) AS tbl2;
column1 | column1 | overlaps_3zm | overlaps_2d
      ---------+---------+-------------+-------------
      1 | 3 | t | t
      2 | 3 | f | t
```
#### **Veja também.**

# [&&](#page-279-0)

#### **8.10.1.6 &&&(geometry,gidx)**

<span id="page-283-0"></span>&&&(geometry,gidx) — Returns TRUE if a geometry's (cached) n-D bounding box intersects a n-D float precision bounding box (GIDX).

# **Synopsis**

boolean  $&&&&&($  geometry A, gidx B  $);$ 

#### **Descrição**

The  $&\&&\&$  operator returns TRUE if the cached n-D bounding box of geometry A intersects the n-D bounding box B, using float precision. This means that if B is a (double precision) box3d, it will be internally converted to a float precision 3D bounding box (GIDX)

#### Note! **Note**

This operator is intended to be used internally by BRIN indexes, more than by users.

Availability: 2.3.0 support for Block Range INdexes (BRIN) was introduced. Requires PostgreSQL 9.5+.

This method supports Circular Strings and Curves

This function supports Polyhedral surfaces.

This function supports Triangles and Triangulated Irregular Network Surfaces (TIN).

This function supports 3d and will not drop the z-index.

#### **Exemplos**

```
SELECT ST_MakePoint(1,1,1) & & ST_3DMakeBox(ST_MakePoint(0,0,0), ST_MakePoint(2,2,2)) AS \leftrightarrowoverlaps;
 overlaps
----------
 t
(1 row)
```
#### **Veja também.**

[&&&\(gidx,geometry\),](#page-284-0) [&&&\(gidx,gidx\)](#page-285-0)

#### **8.10.1.7 &&&(gidx,geometry)**

<span id="page-284-0"></span>&&&(gidx,geometry) — Returns TRUE if a n-D float precision bounding box (GIDX) intersects a geometry's (cached) n-D bounding box.

#### **Synopsis**

boolean &&&( gidx A, geometry B);

#### **Descrição**

The  $&\&&\&&$  operator returns TRUE if the n-D bounding box A intersects the cached n-D bounding box of geometry B, using float precision. This means that if A is a (double precision) box3d, it will be internally converted to a float precision 3D bounding box (GIDX)

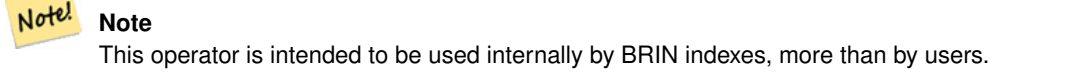

Availability: 2.3.0 support for Block Range INdexes (BRIN) was introduced. Requires PostgreSQL 9.5+.

This method supports Circular Strings and Curves

This function supports Polyhedral surfaces.

This function supports Triangles and Triangulated Irregular Network Surfaces (TIN).

This function supports 3d and will not drop the z-index.

#### **Exemplos**

```
SELECT ST_3DMakeBox(ST_MakePoint(0,0,0), ST_MakePoint(2,2,2)) & & ST_MakePoint(1,1,1) AS \leftrightarrowoverlaps;
overlaps
----------
 t
(1 row)
```
#### **Veja também.**

[&&&\(geometry,gidx\),](#page-283-0) [&&&\(gidx,gidx\)](#page-285-0)

# **8.10.1.8 &&&(gidx,gidx)**

<span id="page-285-0"></span>&&&(gidx,gidx) — Returns TRUE if two n-D float precision bounding boxes (GIDX) intersect each other.

#### **Synopsis**

boolean  $\&&\&&($  gidx A, gidx B);

#### **Descrição**

The  $&\&&\&$  operator returns TRUE if two n-D bounding boxes A and B intersect each other, using float precision. This means that if A (or B) is a (double precision) box3d, it will be internally converted to a float precision 3D bounding box (GIDX)

#### Note! **Note**

This operator is intended to be used internally by BRIN indexes, more than by users.

Availability: 2.3.0 support for Block Range INdexes (BRIN) was introduced. Requires PostgreSQL 9.5+.

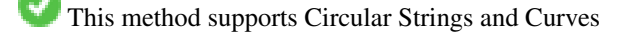

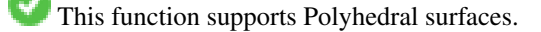

This function supports Triangles and Triangulated Irregular Network Surfaces (TIN).

This function supports 3d and will not drop the z-index.

#### **Exemplos**

```
SELECT ST_3DMakeBox(ST_MakePoint(0,0,0), ST_MakePoint(2,2,2)) &&& ST_3DMakeBox(ST_MakePoint ←-
   (1,1,1), ST_MakePoint(3,3,3)) AS overlaps;
overlaps
----------
\ddot{+}(1 row)
```
# **Veja também.**

[&&&\(geometry,gidx\),](#page-283-0) [&&&\(gidx,geometry\)](#page-284-0)

# **8.10.1.9 &<**

<span id="page-286-0"></span>&< — Retorna VERDADE se a caixa limitadora de A sobrepõe ou está à esquerda de B.

#### **Synopsis**

boolean &<( geometry A , geometry B );

# **Descrição**

O operador &< retorna VERDADE se a caixa limitadora da geometria A sobrepõe ou está à esquerda da caixa da geometria B, ou mais precisamente, sobrepõe ou NÃO está à direita da caixa limitadora da geometria B.

#### Note! **Note**

Esse operador fará uso de qualquer um dos indexes que talvez estejam disponíveis nas geometrias.

#### **Exemplos**

```
SELECT tbl1.column1, tbl2.column1, tbl1.column2 &< tbl2.column2 AS overleft
FROM
  ( VALUES
        (1, 'LINESTRING(1 2, 4 6)'::geometry)) AS tbl1,
  ( VALUES
        (2, 'LINESTRING(0 0, 3 3)'::geometry),
        (3, 'LINESTRING(0 1, 0 5)'::geometry),
        (4, 'LINESTRING(6 0, 6 1)'::geometry)) AS tbl2;
column1 | column1 | overleft
       ---------+---------+----------
          1 | 2 | f
          1 | 3 | f
           1 | 4 | t
```
(3 rows)

#### **Veja também.**

[&&,](#page-279-0) [|&>,](#page-295-0) [&>,](#page-287-0) [&<|](#page-287-1)

#### **8.10.1.10 &<|**

<span id="page-287-1"></span>&<| — Retorna VERDADE se a caixa limitadora de A sobrepõe ou está abaixo de B.

#### **Synopsis**

boolean  $\<$  |( geometry A , geometry B );

#### **Descrição**

O operador &<| retorna VERDADE se a caixa limitadora da geometria A sobrepõe ou está abaixo da caixa da geometria B, ou mais precisamente, sobrepõe ou NÃO está acima da caixa limitadora da geometria B.

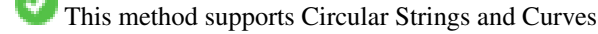

This function supports Polyhedral surfaces.

Note! **Note** Esse operador fará uso de qualquer um dos indexes que talvez estejam disponíveis nas geometrias.

#### **Exemplos**

```
SELECT tbl1.column1, tbl2.column1, tbl1.column2 &<| tbl2.column2 AS overbelow
FROM
  ( VALUES
       (1, 'LINESTRING(6 0, 6 4)'::geometry)) AS tbl1,
  ( VALUES
        (2, 'LINESTRING(0 0, 3 3)'::geometry),
        (3, 'LINESTRING(0 1, 0 5)'::geometry),
        (4, 'LINESTRING(1 2, 4 6)'::geometry)) AS tbl2;
column1 | column1 | overbelow
 ---------+---------+-----------
           1 | 2 | f
           1 | 3 | t
          1 | 4 | t
(3 rows)
```
#### **Veja também.**

# [&&,](#page-279-0) [|&>,](#page-295-0) [&>,](#page-287-0) [&<](#page-286-0)

# **8.10.1.11 &>**

<span id="page-287-0"></span>&> — Retorna VERDADE se a caixa limitadora de A sobrepõe ou está à direita de B.

#### **Synopsis**

boolean &>( geometry A , geometry B );
### **Descrição**

O operador &> retorna VERDADE se a caixa limitadora da geometria A sobrepõe ou está à direita da caixa da geometria B, ou mais precisamente, sobrepõe ou NÃO está à esquerda da caixa limitadora da geometria B.

#### Note! **Note**

Esse operador fará uso de qualquer um dos indexes que talvez estejam disponíveis nas geometrias.

## **Exemplos**

```
SELECT tbl1.column1, tbl2.column1, tbl1.column2 &> tbl2.column2 AS overright
FROM
  ( VALUES
        (1, 'LINESTRING(1 2, 4 6)'::geometry)) AS tbl1,
  ( VALUES
        (2, 'LINESTRING(0 0, 3 3)'::geometry),
        (3, 'LINESTRING(0 1, 0 5)'::geometry),
        (4, 'LINESTRING(6 0, 6 1)'::geometry)) AS tbl2;
column1 | column1 | overright
       ---------+---------+-----------
           1 | 2 | t
           1 | 3 | t
           1 | 4 | f(3 rows)
```
### **Veja também.**

# $&8,1&>$ ,  $&<1,&<$  $&<1,&<$

### **8.10.1.12 <<**

<span id="page-288-0"></span><< — Retorna VERDADE se uma caixa limitadora de A está estritamente à esquerda da de B.

### **Synopsis**

boolean <<( geometry A , geometry B );

### **Descrição**

O operador << retorna VERDADE se a caixa limitadora da geometria A está estritamente à esquerda da caixa limitadora da geometria B.

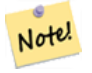

**Note**

Esse operador fará uso de qualquer um dos indexes que talvez estejam disponíveis nas geometrias.

### **Exemplos**

```
SELECT tbl1.column1, tbl2.column1, tbl1.column2 << tbl2.column2 AS left
FROM
  ( VALUES
        (1, 'LINESTRING (1 2, 1 5)'::geometry)) AS tbl1,
  ( VALUES
        (2, 'LINESTRING (0 0, 4 3)'::geometry),
        (3, 'LINESTRING (6 0, 6 5)'::geometry),
        (4, 'LINESTRING (2 2, 5 6)'::geometry) AS tbl2;
column1 | column1 | left
---------+---------+------
          1 | 2 | f
          1 | 3 | t1 | 4 | t
(3 rows)
```
### **Veja também.**

## $>>$ ,  $|>>$ ,  $<<|$

# **8.10.1.13 <<|**

<span id="page-289-0"></span><<| — Retorna VERDADE se uma caixa limitadora de A está estritamente abaixo da de B.

### **Synopsis**

boolean << $\vert$ ( geometry A , geometry B );

### **Descrição**

O operador << | retorna VERDADE se a caixa limitadora da geometria A está estritamente à esquerda da caixa limitadora da geometria B.

#### Note! **Note**

Esse operador fará uso de qualquer um dos indexes que talvez estejam disponíveis nas geometrias.

```
SELECT tbl1.column1, tbl2.column1, tbl1.column2 <<| tbl2.column2 AS below
FROM
  ( VALUES
        (1, 'LINESTRING (0 0, 4 3)'::geometry)) AS tbl1,
  ( VALUES
        (2, 'LINESTRING (1 4, 1 7)'::geometry),
        (3, 'LINESTRING (6 1, 6 5)'::geometry),
        (4, 'LINESTRING (2 3, 5 6)'::geometry)) AS tbl2;
 column1 | column1 | below
      ---------+---------+-------
          1 | 2 | t
          1 | 3 | f
          1 | 4 | f
(3 rows)
```
 $<<$ , [>>,](#page-291-0)  $|>>$ 

# **8.10.1.14 =**

<span id="page-290-0"></span> $=$  - Returns TRUE if the coordinates and coordinate order geometry/geography A are the same as the coordinates and coordinate order of geometry/geography B.

# **Synopsis**

boolean =( geometry A , geometry B ); boolean  $=($  geography  $A$ , geography  $B$ );

# **Descrição**

The = operator returns TRUE if the coordinates and coordinate order geometry/geography A are the same as the coordinates and coordinate order of geometry/geography B. PostgreSQL uses the =, <, and > operators defined for geometries to perform internal orderings and comparison of geometries (ie. in a GROUP BY or ORDER BY clause).

### **Note** Note!

Only geometry/geography that are exactly equal in all respects, with the same coordinates, in the same order, are considered equal by this operator. For "spatial equality", that ignores things like coordinate order, and can detect features that cover the same spatial area with different representations, use [ST\\_OrderingEquals](#page-321-0) or [ST\\_Equals](#page-316-0)

# **Caution**

This operand will NOT make use of any indexes that may be available on the geometries. For an index assisted exact equality test, combine = with &&.

Changed: 2.4.0, in prior versions this was bounding box equality not a geometric equality. If you need bounding box equality, use  $\sim$  = instead.

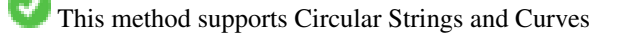

This function supports Polyhedral surfaces.

```
SELECT 'LINESTRING(0 0, 0 1, 1 0)'::geometry = 'LINESTRING(1 1, 0 0)'::geometry;
 ?column?
----------
 f
(1 row)
SELECT ST_AsText(column1)
FROM ( VALUES
        ('LINESTRING(0 0, 1 1)'::geometry),
        ('LINESTRING(1 1, 0 0)'::geometry)) AS foo;
         st_astext
---------------------
 LINESTRING(0 0,1 1)
 LINESTRING(1 1,0 0)
```

```
(2 rows)
```

```
-- Note: the GROUP BY uses the "=" to compare for geometry equivalency.
SELECT ST_AsText(column1)
FROM ( VALUES
        ('LINESTRING(0 0, 1 1)'::geometry),
        ('LINESTRING(1 1, 0 0)'::geometry)) AS foo
GROUP BY column1;
    st_astext
---------------------
LINESTRING(0 0,1 1)
LINESTRING(1 1,0 0)
(2 rows)
-- In versions prior to 2.0, this used to return true --
SELECT ST_GeomFromText('POINT(1707296.37 4820536.77)') =
        ST_GeomFromText('POINT(1707296.27 4820536.87)') As pt_intersect;
--pt_intersect --
f
```
[ST\\_Equals,](#page-316-0) [ST\\_OrderingEquals,](#page-321-0) [~=](#page-299-0)

# **8.10.1.15 >>**

<span id="page-291-0"></span> $\gg$  — Returns TRUE if A's bounding box is strictly to the right of B's.

### **Synopsis**

boolean >>( geometry A , geometry B );

### **Descrição**

O operador >> retorna VERDADE se a caixa limitadora da geometria A está estritamente à direita da caixa limitadora da geometria B.

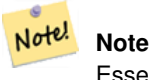

Esse operador fará uso de qualquer um dos indexes que talvez estejam disponíveis nas geometrias.

```
SELECT tbl1.column1, tbl2.column1, tbl1.column2 >> tbl2.column2 AS right
FROM
  ( VALUES
        (1, 'LINESTRING (2 3, 5 6)'::geometry)) AS tbl1,
  ( VALUES
        (2, 'LINESTRING (1 4, 1 7)'::geometry),
        (3, 'LINESTRING (6 1, 6 5)'::geometry),
        (4, 'LINESTRING (0 0, 4 3)'::geometry)) AS tbl2;
column1 | column1 | right
```
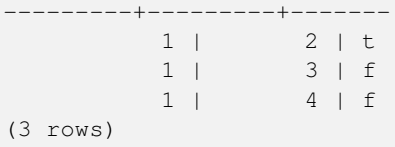

 $<<$ ,  $>>$ ,  $<<$ 

# **8.10.1.16 @**

<span id="page-292-1"></span>@ — Retorna VERDADE se uma caixa limitadora de A está contida pela de B.

### **Synopsis**

boolean @( geometry A , geometry B );

### **Descrição**

O operador @ retorna VERDADE se a caixa limitadora da geometria A estiver completamente contida pela caixa limitadora da geometria B.

# Note! **Note**

Esse operador fará uso de qualquer um dos indexes que talvez estejam disponíveis nas geometrias.

### **Exemplos**

```
SELECT tbl1.column1, tbl2.column1, tbl1.column2 @ tbl2.column2 AS contained
FROM
  ( VALUES
         (1, 'LINESTRING (1 1, 3 3)'::geometry)) AS tbl1,
  ( VALUES
         (2, 'LINESTRING (0 0, 4 4)'::geometry),
         (3, 'LINESTRING (2 2, 4 4)'::geometry),
         (4, 'LINESTRING (1 1, 3 3)'::geometry)) AS tbl2;
 column1 | column1 | contained
---------+---------+-----------
            \begin{array}{ccc} 1 & | & 2 & | & t \\ 1 & | & 3 & | & f \end{array}3 + f1 | 4 | t(3 rows)
```
### **Veja também.**

 $-$ , [&&](#page-279-0)

### **8.10.1.17 @(geometry,box2df)**

<span id="page-292-0"></span>@(geometry,box2df) — Returns TRUE if a geometry's 2D bounding box is contained into a 2D float precision bounding box (BOX2DF).

## **Synopsis**

boolean @( geometry A , box2df B );

# **Descrição**

The @ operator returns TRUE if the A geometry's 2D bounding box is contained the 2D bounding box B, using float precision. This means that if B is a (double precision) box2d, it will be internally converted to a float precision 2D bounding box (BOX2DF)

Note! **Note**

This operand is intended to be used internally by BRIN indexes, more than by users.

Availability: 2.3.0 support for Block Range INdexes (BRIN) was introduced. Requires PostgreSQL 9.5+.

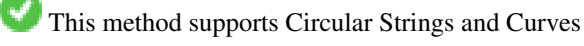

This function supports Polyhedral surfaces.

# **Exemplos**

```
SELECT ST_Buffer(ST_GeomFromText('POINT(2 2)'), 1) @ ST_MakeBox2D(ST_Point(0,0), ST_Point \leftrightarrow(5,5)) AS is_contained;
 is_contained
--------------
 t
(1 row)
```
## **Veja também.**

[&&\(geometry,box2df\),](#page-280-0) [&&\(box2df,geometry\),](#page-281-0) [&&\(box2df,box2df\),](#page-281-1) [~\(geometry,box2df\),](#page-297-0) [~\(box2df,geometry\),](#page-298-0) [~\(box2df,box2df\),](#page-298-1) [@\(box2df,geometry\),](#page-293-0) [@\(box2df,box2df\)](#page-294-0)

# **8.10.1.18 @(box2df,geometry)**

<span id="page-293-0"></span>@(box2df,geometry) — Returns TRUE if a 2D float precision bounding box (BOX2DF) is contained into a geometry's 2D bounding box.

# **Synopsis**

boolean @( box2df A , geometry B );

# **Descrição**

The @ operator returns TRUE if the 2D bounding box A is contained into the B geometry's 2D bounding box, using float precision. This means that if B is a (double precision) box2d, it will be internally converted to a float precision 2D bounding box (BOX2DF)

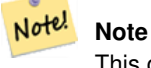

This operand is intended to be used internally by BRIN indexes, more than by users.

Availability: 2.3.0 support for Block Range INdexes (BRIN) was introduced. Requires PostgreSQL 9.5+.

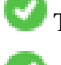

This method supports Circular Strings and Curves

This function supports Polyhedral surfaces.

# **Exemplos**

```
SELECT ST_MakeBox2D(ST_Point(2,2), ST_Point(3,3)) @ ST_Buffer(ST_GeomFromText('POINT(1 1)') ←
    , 10) AS is_contained;
is_contained
--------------
\ddagger(1 row)
```
# **Veja também.**

[&&\(geometry,box2df\),](#page-280-0) [&&\(box2df,geometry\),](#page-281-0) [&&\(box2df,box2df\),](#page-281-1) [~\(geometry,box2df\),](#page-297-0) [~\(box2df,geometry\),](#page-298-0) [~\(box2df,box2df\),](#page-298-1) [@\(geometry,box2df\),](#page-292-0) [@\(box2df,box2df\)](#page-294-0)

## **8.10.1.19 @(box2df,box2df)**

<span id="page-294-0"></span>@(box2df,box2df) — Returns TRUE if a 2D float precision bounding box (BOX2DF) is contained into another 2D float precision bounding box.

### **Synopsis**

boolean @( box2df A , box2df B );

### **Descrição**

The @ operator returns TRUE if the 2D bounding box A is contained into the 2D bounding box B, using float precision. This means that if A (or B) is a (double precision) box2d, it will be internally converted to a float precision 2D bounding box (BOX2DF)

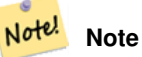

This operand is intended to be used internally by BRIN indexes, more than by users.

Availability: 2.3.0 support for Block Range INdexes (BRIN) was introduced. Requires PostgreSQL 9.5+.

This method supports Circular Strings and Curves

This function supports Polyhedral surfaces.

```
SELECT ST_MakeBox2D(ST_Point(2,2), ST_Point(3,3)) @ ST_MakeBox2D(ST_Point(0,0), ST_Point \leftarrow(5,5)) AS is_contained;
 is contained
--------------
 \ddagger(1 row)
```

```
&&(geometry,box2df), &&(box2df,geometry), &&(box2df,box2df), ~(geometry,box2df), ~(box2df,geometry), ~(box2df,box2df),
@(geometry,box2df), @(box2df,geometry)
```
# **8.10.1.20 |&>**

<span id="page-295-0"></span>|&> — Retorna VERDADE se a caixa limitadora de A sobrepõe ou está acima de B.

### **Synopsis**

boolean  $\&($  geometry A, geometry B  $);$ 

# **Descrição**

O operador |&> retorna VERDADE se a caixa limitadora da geometria A sobrepõe ou está acima da caixa da geometria B, ou mais precisamente, sobrepõe ou NÃO está abaixo da caixa limitadora da geometria B.

#### Note! **Note**

Esse operador fará uso de qualquer um dos indexes que talvez estejam disponíveis nas geometrias.

# **Exemplos**

```
SELECT tbl1.column1, tbl2.column1, tbl1.column2 |&> tbl2.column2 AS overabove
FROM
  ( VALUES
        (1, 'LINESTRING(6 0, 6 4)'::geometry)) AS tbl1,
  ( VALUES
        (2, 'LINESTRING(0 0, 3 3)'::geometry),
        (3, 'LINESTRING(0 1, 0 5)'::geometry),
        (4, 'LINESTRING(1 2, 4 6)'::geometry)) AS tbl2;
column1 | column1 | overabove
---------+---------+-----------
          1 | 2 | t
          1 | 3 | f
          1 | 4 | f(3 rows)
```
### **Veja também.**

# $&8, &>$ ,  $&>$ ,  $&<$ ,  $&<$

### **8.10.1.21 |>>**

<span id="page-295-1"></span>|>> — Retorna VERDADE se uma caixa limitadora de A está estritamente acima da de B.

### **Synopsis**

boolean |>>( geometry A , geometry B );

### **Descrição**

The |>> operator returns TRUE if the bounding box of geometry A is strictly above the bounding box of geometry B.

### Note! **Note** Esse operador fará uso de qualquer um dos indexes que talvez estejam disponíveis nas geometrias.

### **Exemplos**

```
SELECT tbl1.column1, tbl2.column1, tbl1.column2 |>> tbl2.column2 AS above
FROM
  ( VALUES
        (1, 'LINESTRING (1 4, 1 7)'::geometry)) AS tbl1,
  ( VALUES
        (2, 'LINESTRING (0 0, 4 2)'::geometry),
        (3, 'LINESTRING (6 1, 6 5)'::geometry),
        (4, 'LINESTRING (2 3, 5 6)'::geometry)) AS tbl2;
column1 | column1 | above
       ---------+---------+-------
          1 | 2 | t1 | 3 | f
          1 | 4 | f
(3 rows)
```
# **Veja também.**

### $<<$ ,  $>>$ ,  $<<$

### **8.10.1.22 ~**

<span id="page-296-0"></span>~ — Retorna VERDADE se uma caixa limitadora de A contém a de B.

## **Synopsis**

boolean  $\sim$  (geometry A, geometry B);

### **Descrição**

O operador ~ retorna VERDADE se a caixa limitadora da geometria A estiver completamente contida pela caixa limitadora da geometria B.

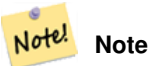

Esse operador fará uso de qualquer um dos indexes que talvez estejam disponíveis nas geometrias.

### **Exemplos**

```
SELECT tbl1.column1, tbl2.column1, tbl1.column2 ~ tbl2.column2 AS contains
FROM
  ( VALUES
        (1, 'LINESTRING (0 0, 3 3)'::geometry)) AS tbl1,
  ( VALUES
        (2, 'LINESTRING (0 0, 4 4)'::geometry),
        (3, 'LINESTRING (1 1, 2 2)'::geometry),
        (4, 'LINESTRING (0 0, 3 3)'::geometry)) AS tbl2;
 column1 | column1 | contains
---------+---------+----------
           1 | 2 | f<br>
1 | 3 | t3 + t1 | 4 | t(3 rows)
```
## **Veja também.**

# [@,](#page-292-1) [&&](#page-279-0)

# **8.10.1.23 ~(geometry,box2df)**

<span id="page-297-0"></span>~(geometry,box2df) — Returns TRUE if a geometry's 2D bonding box contains a 2D float precision bounding box (GIDX).

### **Synopsis**

boolean ~( geometry A , box2df B );

## **Descrição**

The  $\sim$  operator returns TRUE if the 2D bounding box of a geometry A contains the 2D bounding box B, using float precision. This means that if B is a (double precision) box2d, it will be internally converted to a float precision 2D bounding box (BOX2DF)

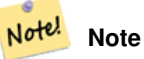

This operand is intended to be used internally by BRIN indexes, more than by users.

Availability: 2.3.0 support for Block Range INdexes (BRIN) was introduced. Requires PostgreSQL 9.5+.

This method supports Circular Strings and Curves

This function supports Polyhedral surfaces.

```
SELECT ST_Buffer(ST_GeomFromText('POINT(1 1)'), 10) ~ ST_MakeBox2D(ST_Point(0,0), ST_Point \leftrightarrow(2,2)) AS contains;
 contains
----------
 t
(1 row)
```
[&&\(geometry,box2df\),](#page-280-0) [&&\(box2df,geometry\),](#page-281-0) [&&\(box2df,box2df\),](#page-281-1) [~\(box2df,geometry\),](#page-298-0) [~\(box2df,box2df\),](#page-298-1) [@\(geometry,box2df\),](#page-292-0) [@\(box2df,geometry\),](#page-293-0) [@\(box2df,box2df\)](#page-294-0)

# **8.10.1.24 ~(box2df,geometry)**

<span id="page-298-0"></span>~(box2df,geometry) — Returns TRUE if a 2D float precision bounding box (BOX2DF) contains a geometry's 2D bonding box.

### **Synopsis**

boolean ~( box2df A , geometry B );

### **Descrição**

The ~ operator returns TRUE if the 2D bounding box A contains the B geometry's bounding box, using float precision. This means that if A is a (double precision) box2d, it will be internally converted to a float precision 2D bounding box (BOX2DF)

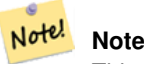

This operand is intended to be used internally by BRIN indexes, more than by users.

Availability: 2.3.0 support for Block Range INdexes (BRIN) was introduced. Requires PostgreSQL 9.5+.

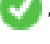

This method supports Circular Strings and Curves

This function supports Polyhedral surfaces.

### **Exemplos**

```
SELECT ST_MakeBox2D(ST_Point(0,0), ST_Point(5,5)) ~ ST_Buffer(ST_GeomFromText('POINT(2 2)') ←
   , 1) AS contains;
contains
----------
t
(1 row)
```
### **Veja também.**

[&&\(geometry,box2df\),](#page-280-0) [&&\(box2df,geometry\),](#page-281-0) [&&\(box2df,box2df\),](#page-281-1) [~\(geometry,box2df\),](#page-297-0) [~\(box2df,box2df\),](#page-298-1) [@\(geometry,box2df\),](#page-292-0) [@\(box2df,geometry\),](#page-293-0) [@\(box2df,box2df\)](#page-294-0)

### **8.10.1.25 ~(box2df,box2df)**

<span id="page-298-1"></span>~(box2df,box2df) — Returns TRUE if a 2D float precision bounding box (BOX2DF) contains another 2D float precision bounding box (BOX2DF).

## **Synopsis**

boolean  $\sim$  ( box2df A , box2df B );

### **Descrição**

The  $\sim$  operator returns TRUE if the 2D bounding box A contains the 2D bounding box B, using float precision. This means that if A is a (double precision) box2d, it will be internally converted to a float precision 2D bounding box (BOX2DF)

#### Note! **Note**

This operand is intended to be used internally by BRIN indexes, more than by users.

Availability: 2.3.0 support for Block Range INdexes (BRIN) was introduced. Requires PostgreSQL 9.5+.

This method supports Circular Strings and Curves

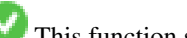

This function supports Polyhedral surfaces.

# **Exemplos**

```
SELECT ST_MakeBox2D(ST_Point(0,0), ST_Point(5,5)) ~ ST_MakeBox2D(ST_Point(2,2), ST_Point \leftrightarrow(3,3)) AS contains;
 contains
----------
 t
(1 row)
```
# **Veja também.**

[&&\(geometry,box2df\),](#page-280-0) [&&\(box2df,geometry\),](#page-281-0) [&&\(box2df,box2df\),](#page-281-1) [~\(geometry,box2df\),](#page-297-0) [~\(box2df,geometry\),](#page-298-0) [@\(geometry,box2df\),](#page-292-0) [@\(box2df,geometry\),](#page-293-0) [@\(box2df,box2df\)](#page-294-0)

# **8.10.1.26 ~=**

<span id="page-299-0"></span> $\sim$  = — Retorna VERDADE se a caixa limitadora de A é a mesma de B.

## **Synopsis**

boolean  $\sim=($  geometry A, geometry B  $)$ ;

## **Descrição**

O operador ~ retorna VERDADE se a caixa limitadora da geometria/geografia A for a mesma da caixa limitadora da geometria/ geografia B.

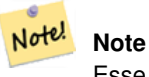

Esse operador fará uso de qualquer um dos indexes que talvez estejam disponíveis nas geometrias.

Disponibilidade: 1.5.0 comportamento alterado

This function supports Polyhedral surfaces.

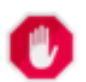

## **Warning**

This operator has changed behavior in PostGIS 1.5 from testing for actual geometric equality to only checking for bounding box equality. To complicate things it also depends on if you have done a hard or soft upgrade which behavior your database has. To find out which behavior your database has you can run the query below. To check for true equality use [ST\\_OrderingEquals](#page-321-0) or [ST\\_Equals.](#page-316-0)

# **Exemplos**

```
select 'LINESTRING(0 0, 1 1)':: geometry \sim - 'LINESTRING(0 1, 1 0)':: geometry as equality;
 equality |
-----------------+
          t.
```
## **Veja também.**

[ST\\_Equals,](#page-316-0) [ST\\_OrderingEquals,](#page-321-0) [=](#page-290-0)

# **8.10.2 Operadores**

**8.10.2.1 <->**

<span id="page-300-0"></span><-> — Retorna a distância 2D entre A e B.

# **Synopsis**

double precision  $\le$  > (geometry A, geometry B); double precision <->(geography A, geography B);

# **Descrição**

O operador <-> retorna a distância 2D entre duas geometrias. Usado nas orações "ORDEM" que fornecem configurações de resultado index-assisted nearest-neighbor. Para o PostgreSQL menor que 9.5 somente fornece a distância centroide das caixas limitadoras e para PostgreSQL 9.5+, a verdadeira distância KNN procura dando verdadeiras distâncias entre geometrias, e distância esférica para geografias.

#### **Note** Note!

Esse operador fará uso dos indexes 2D GiST que podem estar disponíveis nas geometrias. É diferente de outros operadores que usam indexes espaciais em que eles só são usados quando o operador está na oração ORDEM.

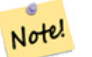

**Note**

O index só rejeita se uma das geometrias é uma constante (não em uma subquery/cte). ex. 'SRID=3005;POINT(1011102 450541)'::geometria ao invés de uma .geom

Vá para [OpenGeo workshop: Nearest-Neighbour Searching](http://workshops.opengeo.org/postgis-intro/knn.html) para um exemplo real.

melhorias: 2.2.0 -- Verdadeiro comportamento KNN ("vizinho mais perto de K") para geometria e geografia para PostgreSQL 9.5+. Note que para geografia o KNN é baseado em esfera ao invés de esferoide. Para o PostgreSQL 9.4 ou menor, o suporte para geografia é novo, mas só suporta caixa centroide.

Alterações: 2.2.0 -- Para usuários do PostgreSQL 9.5, a sintaxe Hybrid antiga pode ser ais lenta, então, você vai querer se livrar daquele hack se você está executando seu código só no PostGIS 2.2+ 9.5+. Veja os exemplos abaixo.

Disponibilidade: 2.0.0 -- O KNN mais fraco fornece vizinho mais próximos baseados em distâncias centroides de geometrias, ao invés de distâncias reais. Resultados corretos para pontos, incorretos para todos os outros tipos. Disponível para PostgreSQL  $9.1+$ 

### **Exemplos**

```
SELECT ST_Distance(geom, 'SRID=3005;POINT(1011102 450541)'::geometry) as d,edabbr, vaabbr
FROM va2005
ORDER BY d limit 10;
```
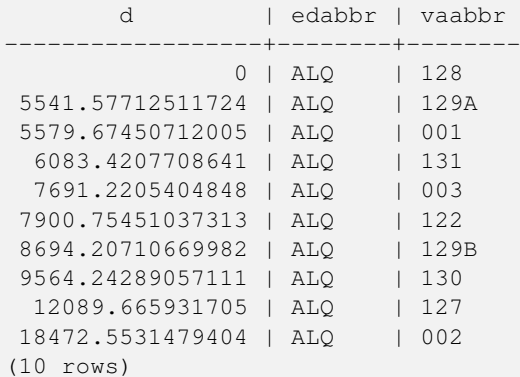

### Então, a resposta KNN crua:

SELECT st\_distance(geom, 'SRID=3005;POINT(1011102 450541)'::geometry) as d,edabbr, vaabbr FROM va2005 ORDER BY geom <-> 'SRID=3005;POINT(1011102 450541)'::geometry limit 10;

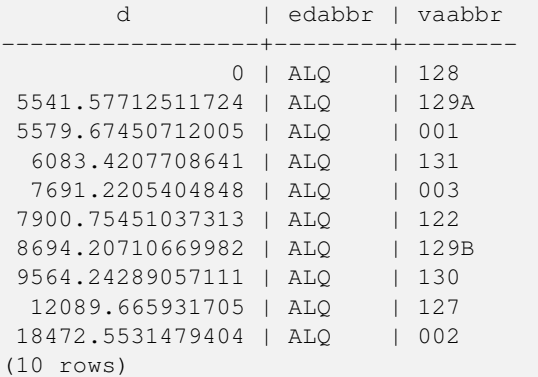

Se você executar "ANÁLISE EXPLICATIVA" nas duas pesquisas, você verá uma apresentação melhorada para a segunda.

Para usuários com PostgreSQL < 9.5, use uma pesquisa hybrid para encontrar os vizinhos verdadeiros mais próximos. Primeiro, uma pesquisa CTE usando o index-assisted KNN, e depois, uma pesquisa exata para pegar a ordem certa:

```
WITH index_query AS (
  SELECT ST_Distance(geom, 'SRID=3005;POINT(1011102 450541)'::geometry) as d,edabbr, vaabbr
       FROM va2005
  ORDER BY geom <-> 'SRID=3005;POINT(1011102 450541)'::geometry LIMIT 100)
  SELECT *
      FROM index_query
 ORDER BY d limit 10;
       d | edabbr | vaabbr
```
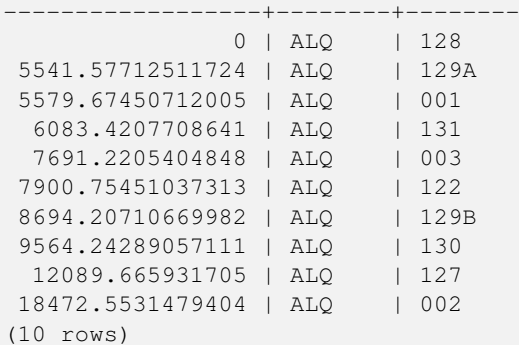

[ST\\_DWithin,](#page-334-0) [ST\\_Distance,](#page-343-0) [<#>](#page-303-0)

### **8.10.2.2 |=|**

|=| — Retorna a distância entre As trajetórias A e B ao ponto de aproximação mais perto.

# **Synopsis**

double precision  $\equiv$   $\mid$  ( geometry A , geometry B );

# **Descrição**

O operador |=| retorna a distância 3D entre duas trajetórias (Veja [ST\\_IsValidTrajectory\)](#page-470-0). Isso é o mesmo que [ST\\_DistanceCPA,](#page-472-0) mas como um operador pode ser usado para fazer pesquisas de vizinhos próximos usando um index n-dimensional (requer PostgreSQL 9.5.0 ou superior).

#### **Note** Note!

Esse operador fará uso dos indexes ND GiST que podem estar disponíveis nas geometrias. É diferente de outros operadores que usam indexes espaciais em que eles só são usados quando o operador está na oração ORDEM.

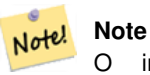

O index só rejeita se uma das geometrias é uma constante (não em uma subquery/cte). ex.'SRID=3005;LINESTRINGM(0 0 0,0 0 1)'::geometria ao invés de uma .geom

Disponibilidade: 2.2.0. Index suportado disponível somente para PostgreSQL 9.5+

```
-- Save a literal query trajectory in a psql variable...
\set qt 'ST_AddMeasure(ST_MakeLine(ST_MakePointM(-350,300,0),ST_MakePointM(-410,490,0)) ←
   ,10,20)'
-- Run the query !
SELECT track_id, dist FROM (
 SELECT track_id, ST_DistanceCPA(tr,:qt) dist
 FROM trajectories
```

```
ORDER BY tr |=| :qt
 LIMIT 5
) foo;
track_id dist
----------+-------------------
     395 | 0.576496831518066
     380 | 5.06797130410151
     390 | 7.72262293958322
     385 | 9.8004461358071
     405 | 10.9534397988433
(5 rows)
```
[ST\\_DistanceCPA,](#page-472-0) [ST\\_ClosestPointOfApproach,](#page-471-0) [ST\\_IsValidTrajectory](#page-470-0)

# **8.10.2.3 <#>**

<span id="page-303-0"></span><#> — Retorna a distância 2D entre as caixas limitadoras de A e B.

# **Synopsis**

double precision  $\lt\#$  (geometry A, geometry B);

### **Descrição**

O operador <#> retorna a distância entre dois pontos flutuantes, possivelmente lendo eles de um index espacial (PostgreSQL 9.1+ requerido). Útil para tornar vizinhos mais próximos aproximar a distância pedida.

#### Note! **Note**

Esse operador fará uso dos indexes que podem estar disponíveis nas geometrias. É diferente de outros operadores que usam indexes espaciais em que eles só são usados quando o operador está na oração ORDEM.

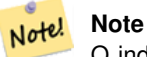

O index só rejeita se uma das geometrias é uma constante ex. ORDER BY (ST\_GeomFromText('POINT(1 2)') <#> geom) ao invés de uma g1.geom <#>.

Disponibilidade: 2.0.0 -- KNN só está disponível para PostgreSQL 9.1+

```
SELECT *
FROM (
SELECT b.tlid, b.mtfcc,
       b.geom <#
> ST_GeomFromText('LINESTRING(746149 2948672,745954 2948576,
                745787 2948499,745740 2948468,745712 2948438,
                745690 2948384,745677 2948319)',2249) As b_dist,
                ST_Distance(b.geom, ST_GeomFromText('LINESTRING(746149 2948672,745954 ←
                    2948576,
                745787 2948499,745740 2948468,745712 2948438,
```
745690 2948384,745677 2948319)',2249)) As act\_dist FROM bos\_roads As b ORDER BY b\_dist, b.tlid LIMIT 100) As foo ORDER BY act\_dist, tlid LIMIT 10; tlid | mtfcc | b\_dist | act\_dist -----------+-------+------------------+------------------ 85732027 | S1400 | 0 | 0 85732029 | S1400 | 0 | 0 85732031 | S1400 | 0 | 0 85734335 | S1400 | 0 | 0 85736037 | S1400 | 0 | 0 624683742 | S1400 | 0 | 128.528874268666 85719343 | S1400 | 260.839270432962 | 260.839270432962 85741826 | S1400 | 164.759294123275 | 260.839270432962 85732032 | S1400 | 277.75 | 311.830282365264 85735592 | S1400 | 222.25 | 311.830282365264

### **Veja também.**

(10 rows)

[ST\\_DWithin,](#page-334-0) [ST\\_Distance,](#page-343-0) [<->](#page-300-0)

# **8.10.2.4 <<->>**

<span id="page-304-0"></span><<->> — Retorna a distância n-D entre as centroides das caixas limitadoras de A e B.

### **Synopsis**

double precision  $\langle \langle \cdot \rangle \rangle$  (geometry A, geometry B);

### **Descrição**

O operador <<->> retorna a distância (euclidiana) n-D entre as centroides das caixas limitadoras de duas geometrias. Útil para para tornar vizinhos mais próximos aproximar a distância perdida.

#### **Note** Note!

Esse operador fará uso dos indexes n-D GiST que podem estar disponíveis nas geometrias. É diferente de outros operadores que usam indexes espaciais em que eles só são usados quando o operador está na oração ORDEM.

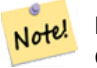

### **Note**

O index só rejeita se uma das geometrias é uma constante (não em uma subquery/cte). ex. 'SRID=3005;POINT(1011102 450541)'::geometria ao invés de uma .geom

Disponibilidade: 2.2.0 -- KNN só está disponível para PostgreSQL 9.1+

# **Veja também.**

 $<<\n#>>, <->$  $<<\n#>>, <->$ 

## **8.10.2.5 <<#>>**

<span id="page-305-0"></span><<#>> — Retorna a distância n-D entre as caixas limitadoras de A e B.

### **Synopsis**

double precision  $\langle \langle \rangle$  =  $\rangle$  (geometry A, geometry B);

### **Descrição**

O operador <<#>> retorna a distância entre dois pontos flutuantes, possivelmente lendo eles de um index espacial (PostgreSQL 9.1+ requerido). Útil para tornar vizinhos mais próximos aproximar uma distância pedida.

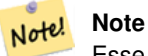

Esse operador fará uso dos indexes que podem estar disponíveis nas geometrias. É diferente de outros operadores que usam indexes espaciais em que eles só são usados quando o operador está na oração ORDEM.

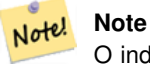

O index só rejeita se uma das geometrias é ua constante ex. ORDER BY (ST\_GeomFromText('POINT(1 2)') <<#>> geom) ao invés de g1.geom <<#>>.

Disponibilidade: 2.2.0 -- KNN só está disponível para PostgreSQL 9.1+

# **Veja também.**

[<<->>,](#page-304-0) [<#>](#page-303-0)

# **8.11 Spatial Relationships**

# **8.11.1 Topological Relationships**

## **8.11.1.1 ST\_3DIntersects**

<span id="page-305-1"></span>ST\_3DIntersects — Tests if two geometries spatially intersect in 3D - only for points, linestrings, polygons, polyhedral surface (area).

## **Synopsis**

boolean ST\_3DIntersects( geometry geomA , geometry geomB );

### **Description**

Overlaps, Touches, Within all imply spatial intersection. If any of the aforementioned returns true, then the geometries also spatially intersect. Disjoint implies false for spatial intersection.

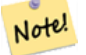

**Note**

This function automatically includes a bounding box comparison that makes use of any spatial indexes that are available on the geometries.

Changed: 3.0.0 SFCGAL backend removed, GEOS backend supports TINs.

Availability: 2.0.0

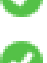

This function supports 3d and will not drop the z-index.

This function supports Polyhedral surfaces.

This function supports Triangles and Triangulated Irregular Network Surfaces (TIN).

This method implements the SQL/MM specification. SQL-MM IEC 13249-3: 5.1

### **Geometry Examples**

```
SELECT ST_3DIntersects(pt, line), ST_Intersects(pt, line)
 FROM (SELECT 'POINT(0 0 2)'::geometry As pt, 'LINESTRING (0 0 1, 0 2 3)'::geometry As ←-
     line) As foo;
 st_3dintersects | st_intersects
-----------------+---------------
 f \vert t(1 row)
```
# **TIN Examples**

```
SELECT ST_3DIntersects('TIN(((0 0 0,1 0 0,0 1 0,0 0 0)))'::geometry, 'POINT(.1 .1 0)':: ←
   geometry);
st_3dintersects
-----------------
t
```
# **See Also**

### [ST\\_Intersects](#page-317-0)

### **8.11.1.2 ST\_Contains**

<span id="page-306-0"></span>ST\_Contains — Tests if no points of B lie in the exterior of A, and A and B have at least one interior point in common.

## **Synopsis**

boolean ST\_Contains(geometry geomA, geometry geomB);

### **Description**

Returns TRUE if geometry B is completely inside geometry A. A contains B if and only if no points of B lie in the exterior of A, and at least one point of the interior of B lies in the interior of A.

A subtlety of the definition is that a geometry does not contain things in its boundary. Thus polygons and lines do *not* contain lines and points lying in their boundary. For further details see [Subtleties of OGC Covers, Contains, Within.](http://lin-ear-th-inking.blogspot.com/2007/06/subtleties-of-ogc-covers-spatial.html) (The [ST\\_Covers](#page-311-0) predicate provides a more inclusive relationship.) However, a geometry does contain itself. (In contrast, in the [ST\\_ContainsProperly](#page-309-0) predicate a geometry does *not* properly contain itself.)

ST\_Contains is the inverse of [ST\\_Within.](#page-330-0) So,  $ST_C$ Contains(A,B) =  $ST_W$ ithin(B,A).

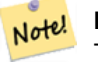

**Note**

This function automatically includes a bounding box comparison that makes use of any spatial indexes that are available on the geometries. To avoid index use, use the function \_ST\_Contains.

Performed by the GEOS module

Enhanced: 2.3.0 Enhancement to PIP short-circuit extended to support MultiPoints with few points. Prior versions only supported point in polygon.

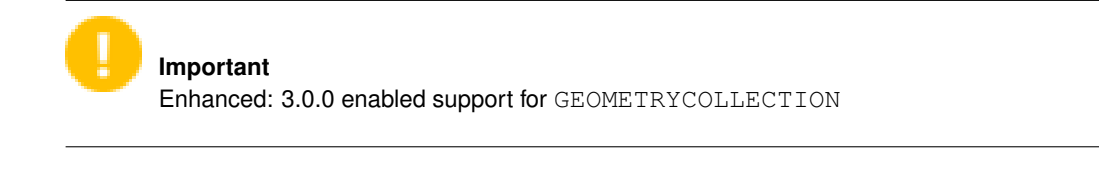

**Important** Do not use this function with invalid geometries. You will get unexpected results.

NOTE: this is the "allowable" version that returns a boolean, not an integer.

This method implements the [OGC Simple Features Implementation Specification for SQL 1.1.](http://www.opengeospatial.org/standards/sfs) s2.1.1.2 // s2.1.13.3 - same as within(geometry B, geometry A)

This method implements the SQL/MM specification. SQL-MM 3: 5.1.31

# **Examples**

ST\_Contains returns TRUE in the following situations:

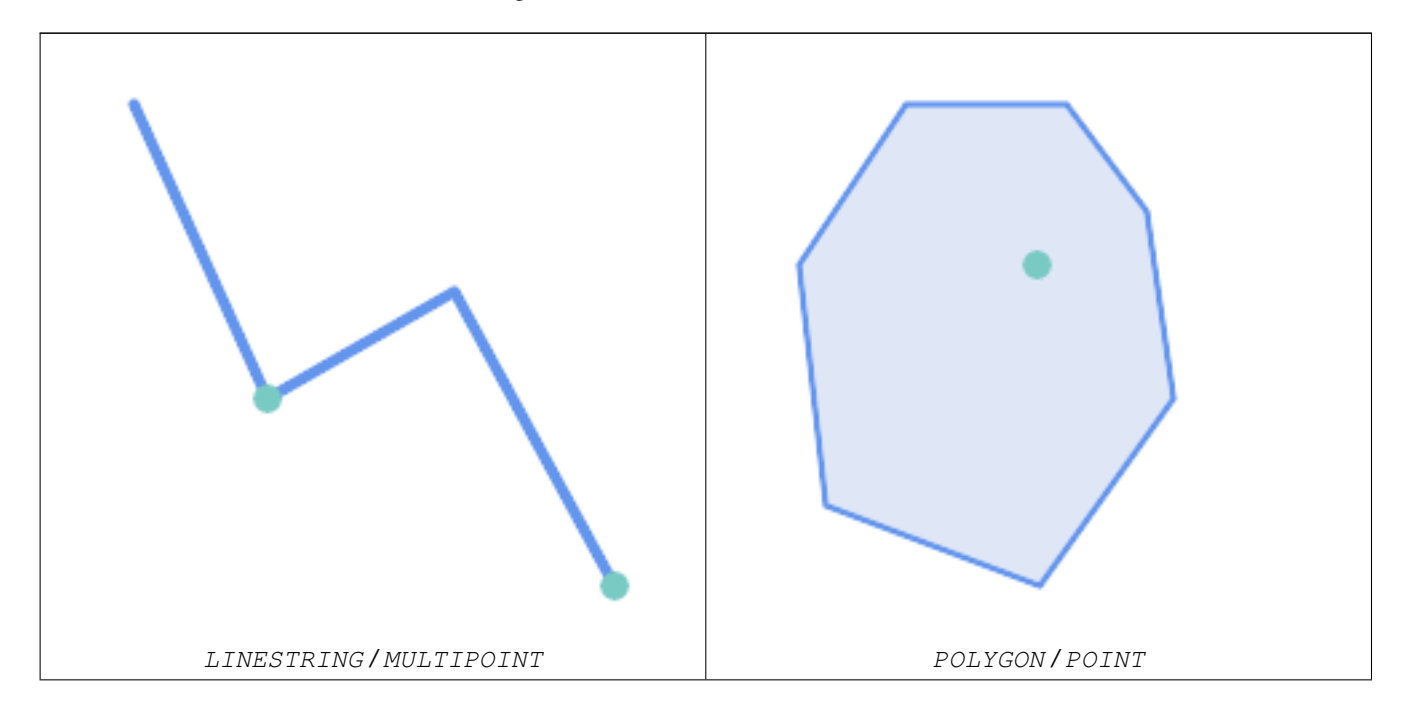

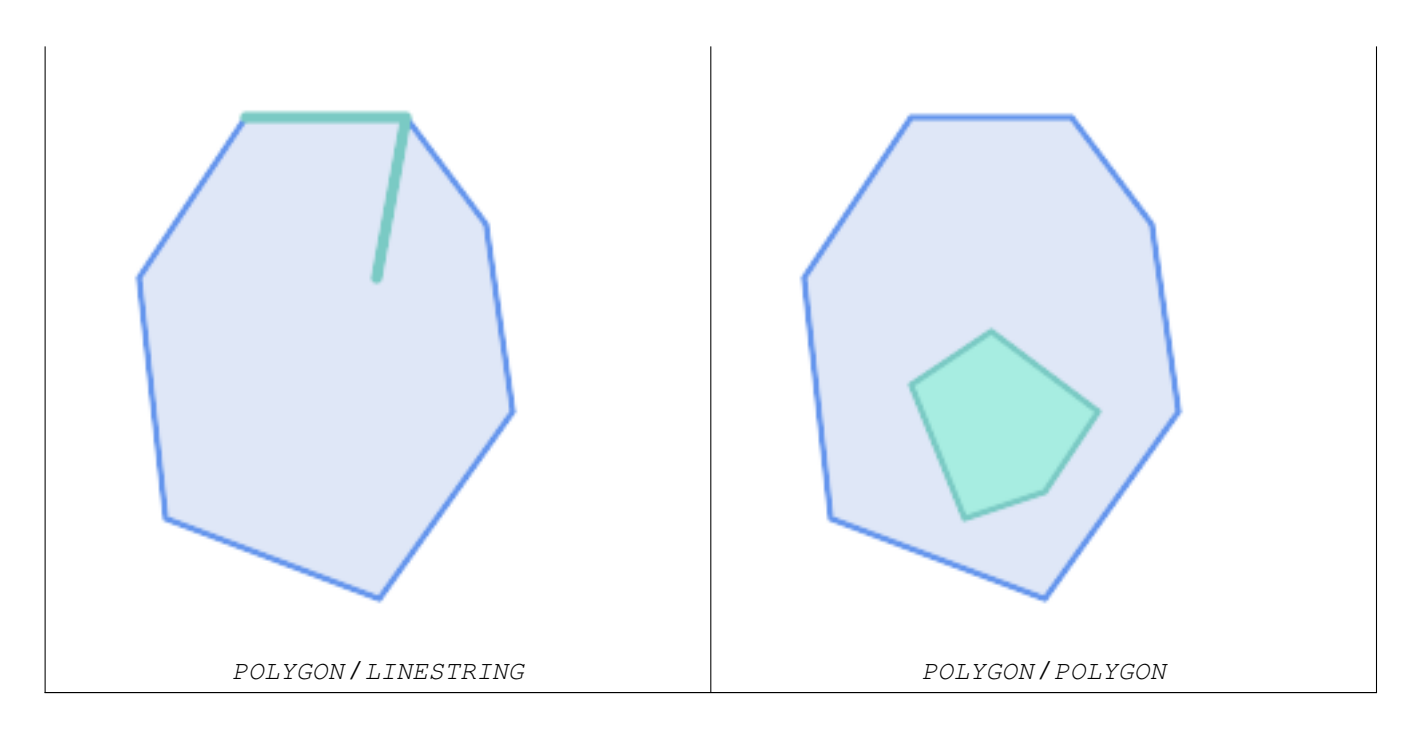

The ST\_Contains predicate returns FALSE in the following situations:

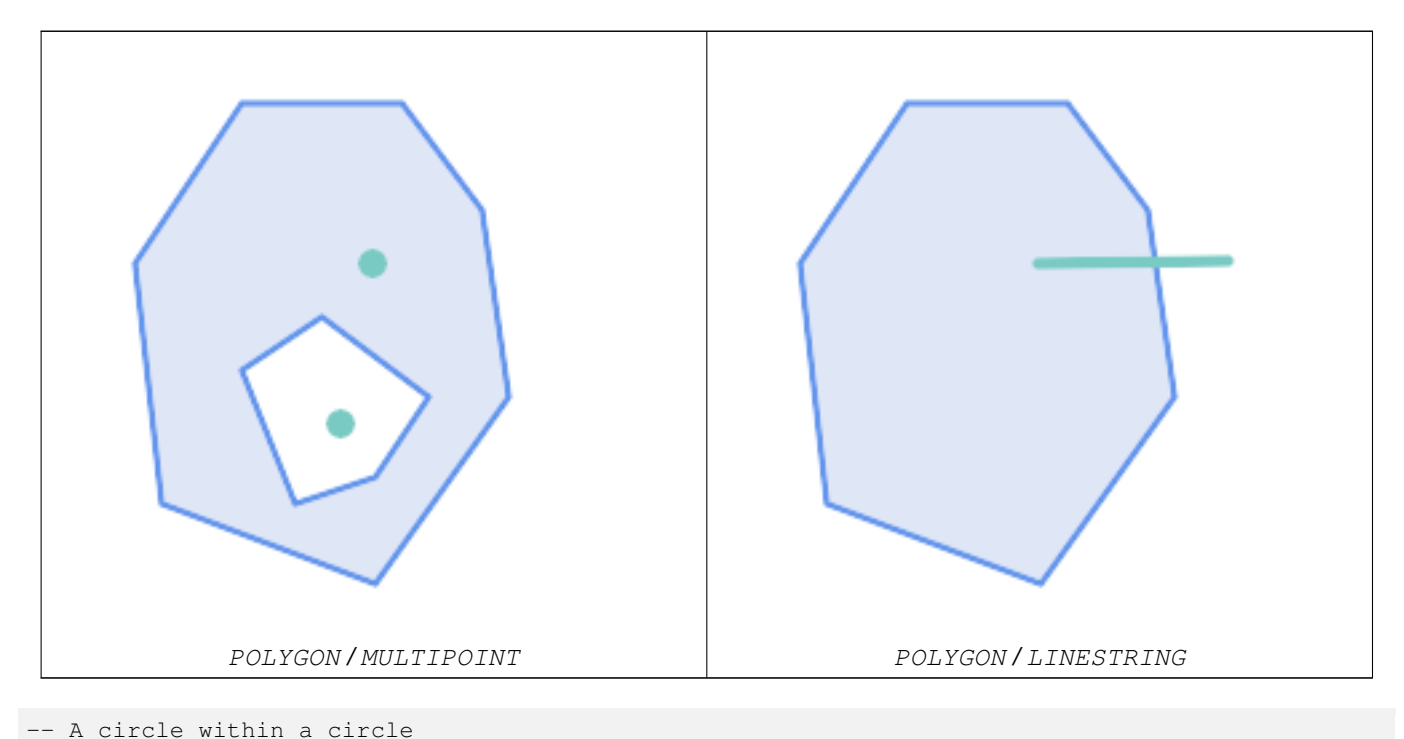

SELECT ST\_Contains(smallc, bigc) As smallcontainsbig,

ST\_Contains(bigc,smallc) As bigcontainssmall, ST\_Contains(bigc, ST\_Union(smallc, bigc)) as bigcontainsunion, ST\_Equals(bigc, ST\_Union(smallc, bigc)) as bigisunion, ST\_Covers(bigc, ST\_ExteriorRing(bigc)) As bigcoversexterior, ST\_Contains(bigc, ST\_ExteriorRing(bigc)) As bigcontainsexterior FROM (SELECT ST\_Buffer(ST\_GeomFromText('POINT(1 2)'), 10) As smallc, ST\_Buffer(ST\_GeomFromText('POINT(1 2)'), 20) As bigc) As foo; -- Result smallcontainsbig | bigcontainssmall | bigcontainsunion | bigisunion | bigcoversexterior | ← bigcontainsexterior

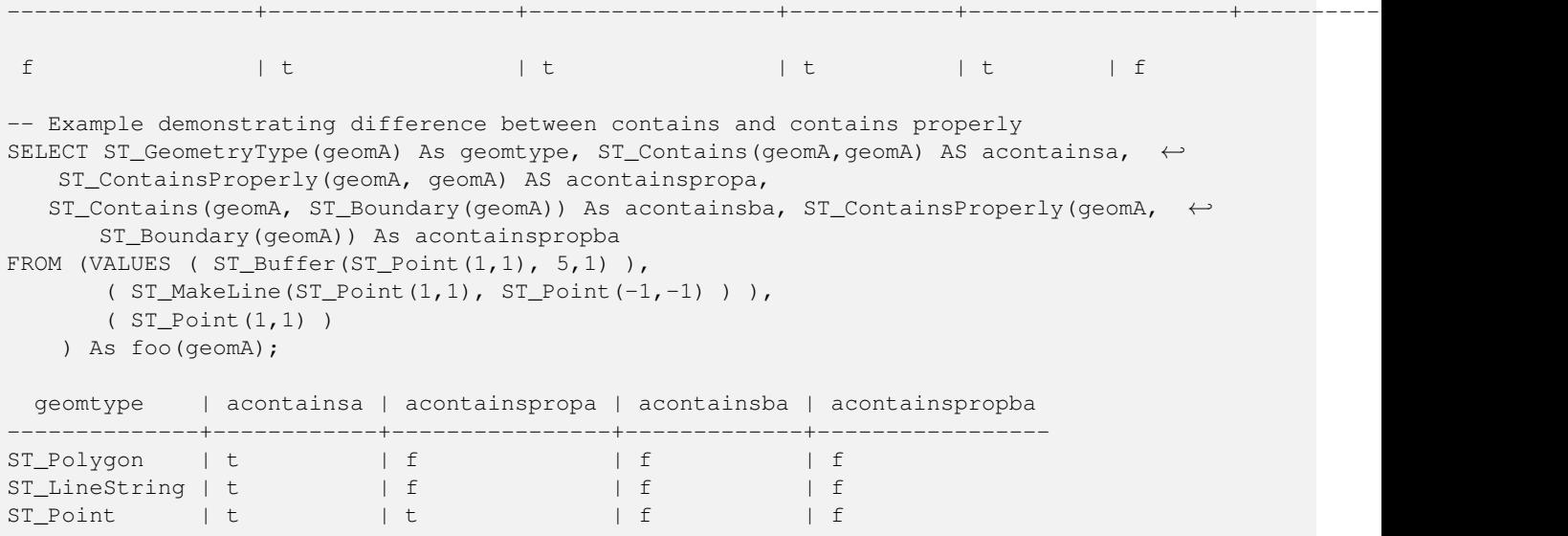

# **See Also**

[ST\\_Boundary,](#page-137-0) [ST\\_ContainsProperly,](#page-309-0) [ST\\_Covers,](#page-311-0) [ST\\_CoveredBy,](#page-310-0) [ST\\_Equals,](#page-316-0) [ST\\_Within](#page-330-0)

# **8.11.1.3 ST\_ContainsProperly**

<span id="page-309-0"></span>ST\_ContainsProperly — Tests if B intersects the interior of A but not the boundary or exterior.

### **Synopsis**

boolean ST\_ContainsProperly(geometry geomA, geometry geomB);

# **Description**

Returns true if B intersects the interior of A but not the boundary or exterior.

A does not properly contain itself, but does contain itself.

Every point of the other geometry is a point of this geometry's interior. The DE-9IM Intersection Matrix for the two geometries matches [T\*\*FF\*FF\*] used in [ST\\_Relate](#page-325-0)

An example use case for this predicate is computing the intersections of a set of geometries with a large polygonal geometry. Since intersection is a fairly slow operation, it can be more efficient to use containsProperly to filter out test geometries which lie wholly inside the area. In these cases the intersection is known a priori to be exactly the original test geometry.

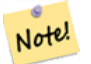

### **Note**

This function automatically includes a bounding box comparison that makes use of any spatial indexes that are available on the geometries. To avoid index use, use the function \_ST\_ContainsProperly.

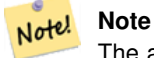

The advantage of this predicate over [ST\\_Contains](#page-306-0) and [ST\\_Intersects](#page-317-0) is that it can be computed more efficiently, with no need to compute topology at individual points.

Performed by the GEOS module.

Availability: 1.4.0

**Important** Enhanced: 3.0.0 enabled support for GEOMETRYCOLLECTION

# **Important**

Do not use this function with invalid geometries. You will get unexpected results.

# **Examples**

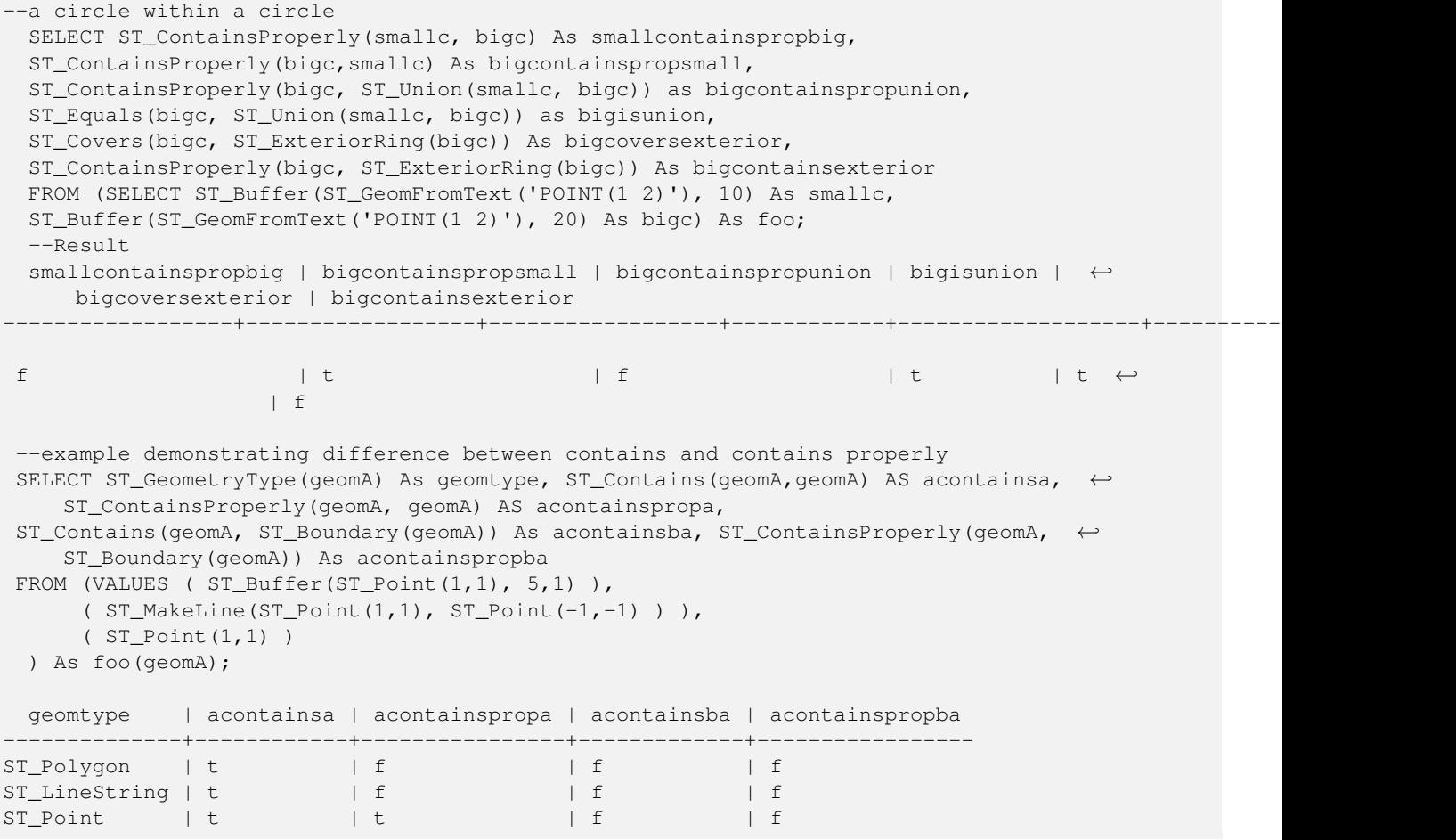

# **See Also**

[ST\\_GeometryType,](#page-156-0) [ST\\_Boundary,](#page-137-0) [ST\\_Contains,](#page-306-0) [ST\\_Covers,](#page-311-0) [ST\\_CoveredBy,](#page-310-0) [ST\\_Equals,](#page-316-0) [ST\\_Relate,](#page-325-0) [ST\\_Within](#page-330-0)

# **8.11.1.4 ST\_CoveredBy**

<span id="page-310-0"></span>ST\_CoveredBy — Tests if no point in A is outside B

## **Synopsis**

boolean **ST\_CoveredBy**(geometry geomA, geometry geomB); boolean **ST\_CoveredBy**(geography geogA, geography geogB);

## **Description**

Returns true if no point in Geometry/Geography A lies outside Geometry/Geography B. Equivalently, tests if every point of geometry A is inside (i.e. intersects the interior or boundary of) geometry B.

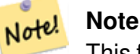

This function automatically includes a bounding box comparison that makes use of any spatial indexes that are available on the geometries. To avoid index use, use the function \_ST\_CoveredBy.

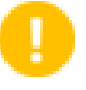

# **Important**

Enhanced: 3.0.0 enabled support for GEOMETRYCOLLECTION

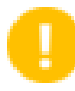

# **Important**

Do not use this function with invalid geometries. You will get unexpected results.

Performed by the GEOS module

Availability: 1.2.2

NOTE: this is the "allowable" version that returns a boolean, not an integer.

Not an OGC standard, but Oracle has it too.

# **Examples**

```
--a circle coveredby a circle
SELECT ST_CoveredBy(smallc,smallc) As smallinsmall,
 ST_CoveredBy(smallc, bigc) As smallcoveredbybig,
 ST_CoveredBy(ST_ExteriorRing(bigc), bigc) As exteriorcoveredbybig,
 ST_Within(ST_ExteriorRing(bigc),bigc) As exeriorwithinbig
FROM (SELECT ST_Buffer(ST_GeomFromText('POINT(1 2)'), 10) As smallc,
 ST_Buffer(ST_GeomFromText('POINT(1 2)'), 20) As bigc) As foo;
 --Result
 smallinsmall | smallcoveredbybig | exteriorcoveredbybig | exeriorwithinbig
--------------+-------------------+----------------------+------------------
 t | t | t | t | f
(1 row)
```
### **See Also**

[ST\\_Contains,](#page-306-0) [ST\\_Covers,](#page-311-0) [ST\\_ExteriorRing,](#page-153-0) [ST\\_Within](#page-330-0)

# **8.11.1.5 ST\_Covers**

<span id="page-311-0"></span>ST\_Covers — Tests if no point in B is outside A

# **Synopsis**

boolean ST\_Covers(geometry geomA, geometry geomB); boolean ST\_Covers(geography geogpolyA, geography geogpointB);

# **Description**

Returns true if no point in Geometry/Geography B is outside Geometry/Geography A. Equivalently, tests if every point of geometry B is inside (i.e. intersects the interior or boundary of) geometry A.

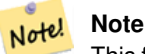

This function automatically includes a bounding box comparison that makes use of any spatial indexes that are available on the geometries. To avoid index use, use the function  $ST$  Covers.

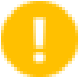

# **Important** Enhanced: 3.0.0 enabled support for GEOMETRYCOLLECTION

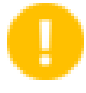

**Important**

Do not use this function with invalid geometries. You will get unexpected results.

Performed by the GEOS module

Enhanced: 2.4.0 Support for polygon in polygon and line in polygon added for geography type

Enhanced: 2.3.0 Enhancement to PIP short-circuit for geometry extended to support MultiPoints with few points. Prior versions only supported point in polygon.

Availability: 1.5 - support for geography was introduced.

Availability: 1.2.2

NOTE: this is the "allowable" version that returns a boolean, not an integer.

Not an OGC standard, but Oracle has it too.

## **Examples**

# Geometry example

```
--a circle covering a circle
SELECT ST_Covers(smallc, smallc) As smallinsmall,
 ST_Covers(smallc, bigc) As smallcoversbig,
 ST_Covers(bigc, ST_ExteriorRing(bigc)) As bigcoversexterior,
 ST_Contains(bigc, ST_ExteriorRing(bigc)) As bigcontainsexterior
FROM (SELECT ST_Buffer(ST_GeomFromText('POINT(1 2)'), 10) As smallc,
 ST_Buffer(ST_GeomFromText('POINT(1 2)'), 20) As bigc) As foo;
 --Result
 smallinsmall | smallcoversbig | bigcoversexterior | bigcontainsexterior
--------------+----------------+-------------------+---------------------
 t | f | t | t | f
(1 row)
```
### Geeography Example

```
-- a point with a 300 meter buffer compared to a point, a point and its 10 meter buffer
SELECT ST_Covers(geog_poly, geog_pt) As poly_covers_pt,
  ST_Covers(ST_Buffer(geog_pt,10), geog_pt) As buff_10m_covers_cent
 FROM (SELECT ST_Buffer(ST_GeogFromText('SRID=4326;POINT(-99.327 31.4821)'), 300) As \leftrightarrowgeog_poly,
        ST_GeogFromText('SRID=4326;POINT(-99.33 31.483)') As geog_pt ) As foo;
 poly_covers_pt | buff_10m_covers_cent
----------------+------------------
 f \vert t
```
## **See Also**

[ST\\_Contains,](#page-306-0) [ST\\_CoveredBy,](#page-310-0) [ST\\_Within](#page-330-0)

# **8.11.1.6 ST\_Crosses**

<span id="page-313-0"></span>ST\_Crosses — Tests if two geometries have some, but not all, interior points in common.

### **Synopsis**

boolean ST\_Crosses(geometry g1, geometry g2);

### **Description**

Compares two geometry objects and returns true if their intersection "spatially cross", that is, the geometries have some, but not all interior points in common. The intersection of the interiors of the geometries must be non-empty and must have dimension less than the maximum dimension of the two input geometries. Additionally, the intersection of the two geometries must not equal either of the source geometries. Otherwise, it returns false.

In mathematical terms, this is:

$$
a
$$
. Crosses(b)  $\Leftrightarrow$   $(dim(I(a) \cap I(b)) < max(dim(I(a)), dim(I(b)))) \land (a \cap b \neq a) \land (a \cap b \neq b)$ 

Geometries cross if their DE-9IM Intersection Matrix matches:

- $T*T*****$  for Point/Line, Point/Area, and Line/Area situations
- $T$ \*\*\*\* $T$ \*\* for Line/Point, Area/Point, and Area/Line situations
- $0 \star \star \star \star \star \star \star$  for Line/Line situations

For Point/Point and Area/Area situations this predicate returns false.

The OpenGIS Simple Features Specification defines this predicate only for Point/Line, Point/Area, Line/Line, and Line/Area situations. JTS / GEOS extends the definition to apply to Line/Point, Area/Point and Area/Line situations as well. This makes the relation symmetric.

#### **Note** Note!

This function automatically includes a bounding box comparison that makes use of any spatial indexes that are available on the geometries.

# **Important**

Enhanced: 3.0.0 enabled support for GEOMETRYCOLLECTION

This method implements the [OGC Simple Features Implementation Specification for SQL 1.1.](http://www.opengeospatial.org/standards/sfs) s2.1.13.3

This method implements the SQL/MM specification. SQL-MM 3: 5.1.29

# **Examples**

The following situations all return true.

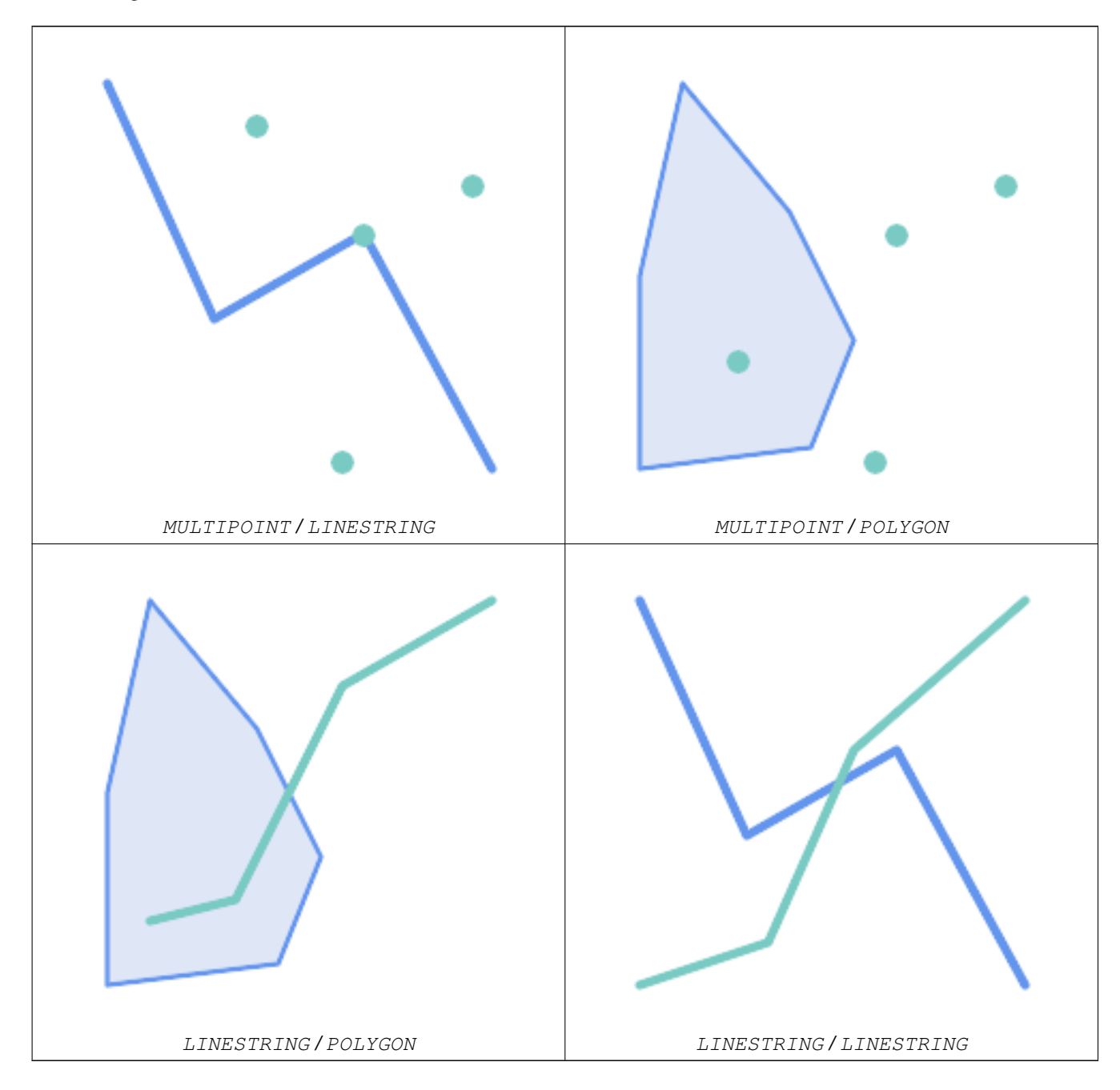

Consider a situation where a user has two tables: a table of roads and a table of highways.

```
CREATE TABLE roads (
  id serial NOT NULL,
  geom geometry,
  CONSTRAINT roads_pkey PRIMARY KEY ( ←
     road_id)
);
```

```
CREATE TABLE highways (
  id serial NOT NULL,
  the_gem geometry,
  CONSTRAINT roads_pkey PRIMARY KEY ( ←
    road_id)
);
```
To determine a list of roads that cross a highway, use a query similiar to:

```
SELECT roads.id
FROM roads, highways
WHERE ST_Crosses(roads.geom, highways.geom);
```
## **See Also**

[ST\\_Contains,](#page-306-0) [ST\\_Overlaps](#page-322-0)

## **8.11.1.7 ST\_Disjoint**

<span id="page-315-0"></span>ST\_Disjoint — Tests if two geometries are disjoint (they have no point in common).

## **Synopsis**

boolean ST\_Disjoint( geometry A , geometry B );

## **Description**

Overlaps, Touches, Within all imply geometries are not spatially disjoint. If any of the aforementioned returns true, then the geometries are not spatially disjoint. Disjoint implies false for spatial intersection.

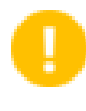

**Important**

Enhanced: 3.0.0 enabled support for GEOMETRYCOLLECTION

Performed by the GEOS module

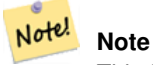

This function call does not use indexes

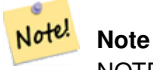

NOTE: this is the "allowable" version that returns a boolean, not an integer.

This method implements the [OGC Simple Features Implementation Specification for SQL 1.1.](http://www.opengeospatial.org/standards/sfs) s2.1.1.2 //s2.1.13.3 a.Relate(b, 'FF\*FF\*\*\*\*')

This method implements the SQL/MM specification. SQL-MM 3: 5.1.26

### **Examples**

```
SELECT ST_Disjoint('POINT(0 0)'::geometry, 'LINESTRING ( 2 0, 0 2 )'::geometry);
st_disjoint
---------------
t
(1 row)
SELECT ST_Disjoint('POINT(0 0)'::geometry, 'LINESTRING ( 0 0, 0 2 )'::geometry);
st_disjoint
---------------
f
(1 row)
```
# **See Also**

[ST\\_Intersects](#page-317-0)

# **8.11.1.8 ST\_Equals**

<span id="page-316-0"></span>ST\_Equals — Tests if two geometries include the same set of points.

## **Synopsis**

boolean ST\_Equals(geometry A, geometry B);

### **Description**

Returns true if the given geometries are "spatially equal". Use this for a 'better' answer than '='. Note by spatially equal we mean ST\_Within(A,B) = true and ST\_Within(B,A) = true and also mean ordering of points can be different but represent the same geometry structure. To verify the order of points is consistent, use ST\_OrderingEquals (it must be noted ST\_OrderingEquals is a little more stringent than simply verifying order of points are the same).

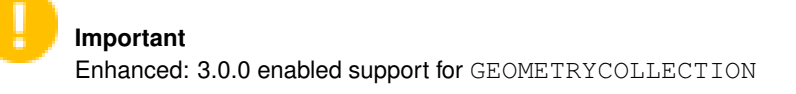

This method implements the [OGC Simple Features Implementation Specification for SQL 1.1.](http://www.opengeospatial.org/standards/sfs) s2.1.1.2

This method implements the SQL/MM specification. SQL-MM 3: 5.1.24

Changed: 2.2.0 Returns true even for invalid geometries if they are binary equal

### **Examples**

```
SELECT ST_Equals(ST_GeomFromText('LINESTRING(0 0, 10 10)'),
   ST_GeomFromText('LINESTRING(0 0, 5 5, 10 10)'));
st_equals
-----------
t
(1 row)
SELECT ST_Equals(ST_Reverse(ST_GeomFromText('LINESTRING(0 0, 10 10)')),
   ST_GeomFromText('LINESTRING(0 0, 5 5, 10 10)'));
```
st\_equals ---------- t (1 row)

### **See Also**

[ST\\_IsValid,](#page-212-0) [ST\\_OrderingEquals,](#page-321-0) [ST\\_Reverse,](#page-203-0) [ST\\_Within](#page-330-0)

# **8.11.1.9 ST\_Intersects**

<span id="page-317-0"></span>ST\_Intersects — Tests if two geometries intersect (they have at least one point in common).

## **Synopsis**

boolean ST\_Intersects( geometry geomA , geometry geomB ); boolean ST\_Intersects( geography geogA , geography geogB );

### **Description**

Compares two geometries and returns true if they intersect. Geometries intersect if they have any point in common.

For geography, a distance tolerance of 0.00001 meters is used (so points that are very close are considered to intersect).

Geometries intersect if their DE-9IM Intersection Matrix matches one of:

- $T$ \*\*\*\*\*\*\*\*
- $\bullet$  \*T\*\*\*\*\*\*\*
- $\bullet$  \*\*\*T\*\*\*\*\*
- $*  *  *  T  *  *  *  *$

Spatial intersection is implied by all the other spatial relationship tests, except [ST\\_Disjoint,](#page-315-0) which tests that geometries do NOT intersect.

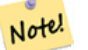

**Note**

This function automatically includes a bounding box comparison that makes use of any spatial indexes that are available on the geometries.

Changed: 3.0.0 SFCGAL version removed and native support for 2D TINS added.

Enhanced: 2.5.0 Supports GEOMETRYCOLLECTION.

Enhanced: 2.3.0 Enhancement to PIP short-circuit extended to support MultiPoints with few points. Prior versions only supported point in polygon.

Performed by the GEOS module (for geometry), geography is native

Availability: 1.5 support for geography was introduced.

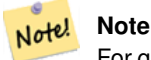

For geography, this function has a distance tolerance of about 0.00001 meters and uses the sphere rather than spheroid calculation.

Note! **Note**

NOTE: this is the "allowable" version that returns a boolean, not an integer.

This method implements the [OGC Simple Features Implementation Specification for SQL 1.1.](http://www.opengeospatial.org/standards/sfs) s2.1.1.2 //s2.1.13.3 -ST\_Intersects $(g1, g2)$  --> Not  $(ST_Disjoint(g1, g2))$ 

This method implements the SQL/MM specification. SQL-MM 3: 5.1.27

This method supports Circular Strings and Curves

This function supports Triangles and Triangulated Irregular Network Surfaces (TIN).

# **Geometry Examples**

```
SELECT ST_Intersects('POINT(0 0)'::geometry, 'LINESTRING ( 2 0, 0 2 )'::geometry);
 st_intersects
---------------
f
(1 row)
SELECT ST_Intersects('POINT(0 0)'::geometry, 'LINESTRING ( 0 0, 0 2 )'::geometry);
 st_intersects
---------------
 t
(1 row)
-- Look up in table. Make sure table has a GiST index on geometry column for faster lookup.
SELECT id, name FROM cities WHERE ST_Intersects(geom, 'SRID=4326;POLYGON((28 53,27.707 \leftrightarrow52.293,27 52,26.293 52.293,26 53,26.293 53.707,27 54,27.707 53.707,28 53))');
 id | name
   -+---2 | Minsk
(1 row)
```
# **Geography Examples**

```
SELECT ST_Intersects(
    'SRID=4326;LINESTRING(-43.23456 72.4567,-43.23456 72.4568)'::geography,
    'SRID=4326;POINT(-43.23456 72.4567772)'::geography
    );
 st_intersects
---------------
t
```
# **See Also**

[&&,](#page-279-0) [ST\\_3DIntersects,](#page-305-1) [ST\\_Disjoint](#page-315-0)

# **8.11.1.10 ST\_LineCrossingDirection**

ST\_LineCrossingDirection — Returns a number indicating the crossing behavior of two LineStrings.

## **Synopsis**

integer ST\_LineCrossingDirection(geometry linestringA, geometry linestringB);

# **Description**

Given two linestrings returns an integer between -3 and 3 indicating what kind of crossing behavior exists between them. 0 indicates no crossing. This is only supported for LINESTRINGs.

The crossing number has the following meaning:

- 0: LINE NO CROSS
- -1: LINE CROSS LEFT
- 1: LINE CROSS RIGHT
- -2: LINE MULTICROSS END LEFT
- 2: LINE MULTICROSS END RIGHT
- -3: LINE MULTICROSS END SAME FIRST LEFT
- 3: LINE MULTICROSS END SAME FIRST RIGHT

Availability: 1.4

# **Examples**

Example: LINE CROSS LEFT and LINE CROSS RIGHT

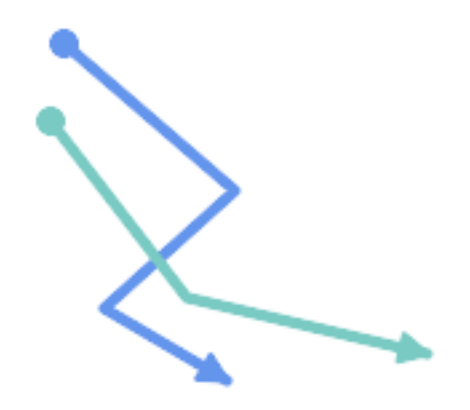

### Blue: Line A; Green: Line B

SELECT ST\_LineCrossingDirection(lineA, lineB) As A\_cross\_B, ST\_LineCrossingDirection(lineB, lineA) As B\_cross\_A FROM (SELECT ST\_GeomFromText('LINESTRING(25 169,89 114,40 70,86 43)') As lineA, ST\_GeomFromText('LINESTRING (20 140, 71 74, 161 53)') As lineB ) As foo; A\_cross\_B | B\_cross\_A -----------+-----------  $-1$  |  $1$ 

Example: LINE MULTICROSS END SAME FIRST LEFT and LINE MULTICROSS END SAME FIRST RIGHT

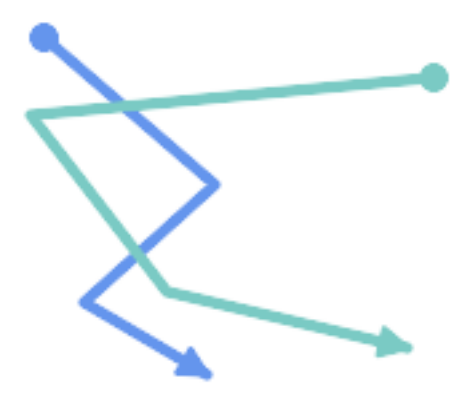

### Blue: Line A; Green: Line B

```
SELECT ST_LineCrossingDirection(lineA, lineB) As A_cross_B,
       ST_LineCrossingDirection(lineB, lineA) As B_cross_A
FROM (SELECT
ST_GeomFromText('LINESTRING(25 169,89 114,40 70,86 43)') As lineA,
ST_GeomFromText('LINESTRING(171 154,20 140,71 74,161 53)') As lineB
 ) As foo;
A_cross_B | B_cross_A
 -----------+-----------
         3 \mid -3
```
Example: LINE MULTICROSS END LEFT and LINE MULTICROSS END RIGHT

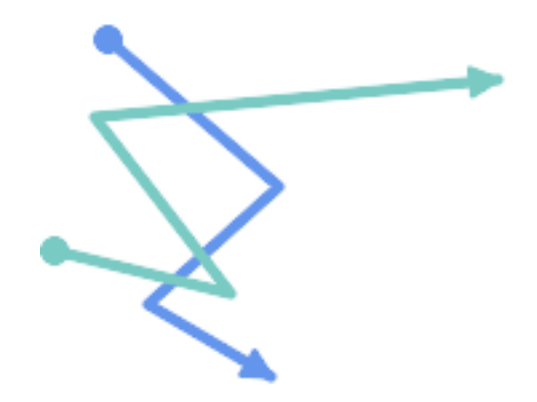

Blue: Line A; Green: Line B

```
SELECT ST_LineCrossingDirection(lineA, lineB) As A_cross_B,
      ST_LineCrossingDirection(lineB, lineA) As B_cross_A
FROM (SELECT
```

```
ST GeomFromText('LINESTRING(25 169,89 114,40 70,86 43)') As lineA,
ST_GeomFromText('LINESTRING(5 90, 71 74, 20 140, 171 154)') As lineB
) As foo;
A_cross_B | B_cross_A
-----------+-----------
      -2 | 2
```
Example: LINE MULTICROSS END LEFT and LINE MULTICROSS END RIGHT

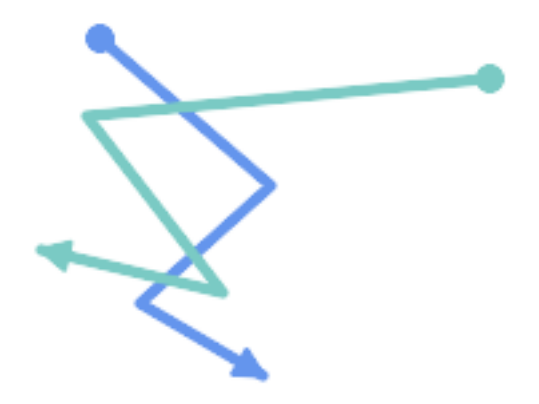

Blue: Line A; Green: Line B

```
SELECT ST_LineCrossingDirection(lineA, lineB) As A_cross_B,
      ST_LineCrossingDirection(lineB, lineA) As B_cross_A
FROM (SELECT
 ST_GeomFromText('LINESTRING(25 169,89 114,40 70,86 43)') As lineA,
 ST_GeomFromText('LINESTRING (171 154, 20 140, 71 74, 2.99 90.16)') As lineB
) As foo;
A_cross_B | B_cross_A
-----------+-----------
        2 | -2SELECT s1.gid, s2.gid, ST_LineCrossingDirection(s1.geom, s2.geom)
 FROM streets s1 CROSS JOIN streets s2
        ON (s1.gid != s2.gid AND s1.geom && s2.geom )
```
### **See Also**

### [ST\\_Crosses](#page-313-0)

# **8.11.1.11 ST\_OrderingEquals**

<span id="page-321-0"></span>ST\_OrderingEquals — Tests if two geometries represent the same geometry and have points in the same directional order.

## **Synopsis**

boolean ST\_OrderingEquals(geometry A, geometry B);

WHERE ST\_LineCrossingDirection(s1.geom, s2.geom) >  $0;$ 

### **Description**

ST\_OrderingEquals compares two geometries and returns t (TRUE) if the geometries are equal and the coordinates are in the same order; otherwise it returns f (FALSE).

#### Note! **Note**

This function is implemented as per the ArcSDE SQL specification rather than SQL-MM. http://edndoc.esri.com/arcsde/9.1/sql\_api/sqlapi3.htm#ST\_OrderingEquals

This method implements the SQL/MM specification. SQL-MM 3: 5.1.43

# **Examples**

```
SELECT ST_OrderingEquals(ST_GeomFromText('LINESTRING(0 0, 10 10)'),
    ST_GeomFromText('LINESTRING(0 0, 5 5, 10 10)'));
 st_orderingequals
-----------
 f
(1 row)
SELECT ST_OrderingEquals(ST_GeomFromText('LINESTRING(0 0, 10 10)'),
    ST_GeomFromText('LINESTRING(0 0, 0 0, 10 10)'));
 st_orderingequals
-----------
t
(1 row)
SELECT ST_OrderingEquals(ST_Reverse(ST_GeomFromText('LINESTRING(0 0, 10 10)')),
    ST_GeomFromText('LINESTRING(0 0, 0 0, 10 10)'));
 st_orderingequals
-1f
(1 row)
```
### **See Also**

[&&,](#page-279-0) [ST\\_Equals,](#page-316-0) [ST\\_Reverse](#page-203-0)

# **8.11.1.12 ST\_Overlaps**

<span id="page-322-0"></span>ST\_Overlaps — Tests if two geometries intersect and have the same dimension, but are not completely contained by each other.

### **Synopsis**

boolean ST\_Overlaps(geometry A, geometry B);

### **Description**

Returns TRUE if geometry A and B "spatially overlap". Two geometries overlap if they have the same dimension, each has at least one point not shared by the other (or equivalently neither covers the other), and the intersection of their interiors has the same dimension. The overlaps relationship is symmetrical.

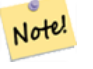

**Note**

This function automatically includes a bounding box comparison that makes use of any spatial indexes that are available on the geometries. To avoid index use, use the function \_ST\_Overlaps.

Performed by the GEOS module

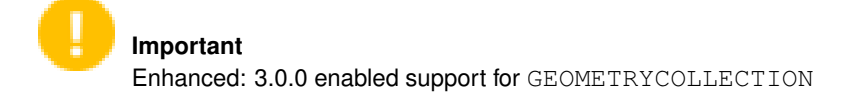

NOTE: this is the "allowable" version that returns a boolean, not an integer.

V This method implements the [OGC Simple Features Implementation Specification for SQL 1.1.](http://www.opengeospatial.org/standards/sfs) s2.1.1.2 // s2.1.13.3

This method implements the SQL/MM specification. SQL-MM 3: 5.1.32

# **Examples**

ST\_Overlaps returns TRUE in the following situations:

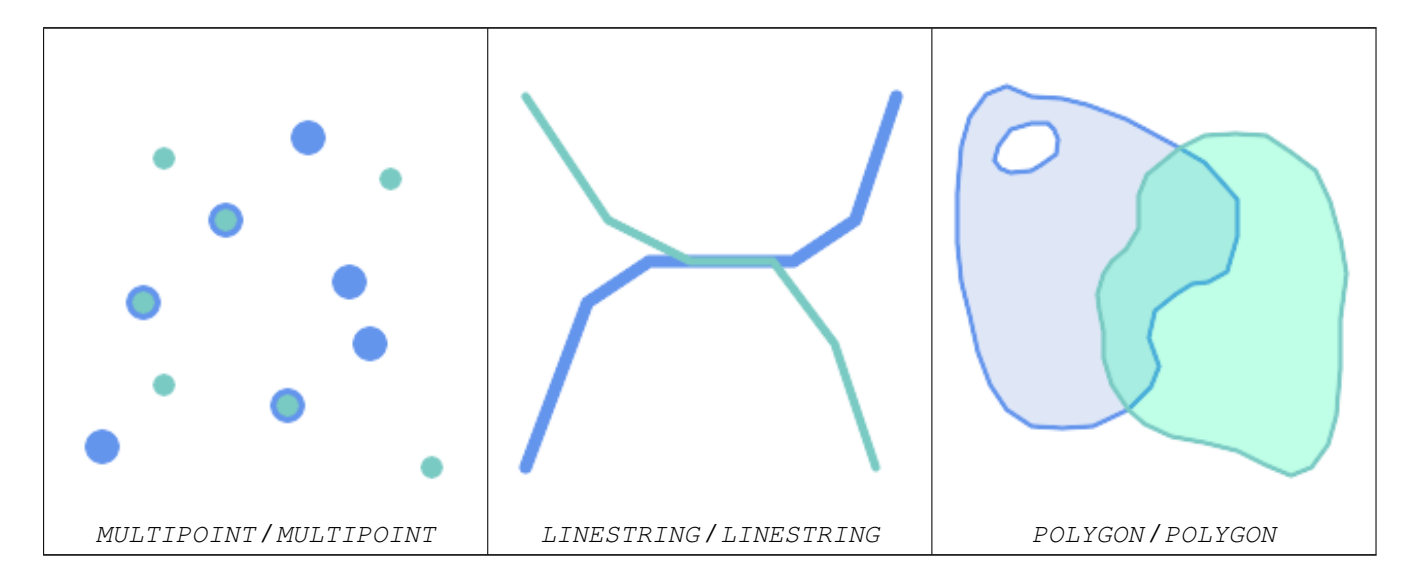
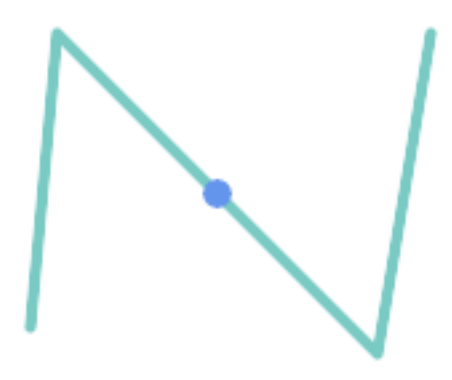

A Point on a LineString is contained, but since it has lower dimension it does not overlap or cross.

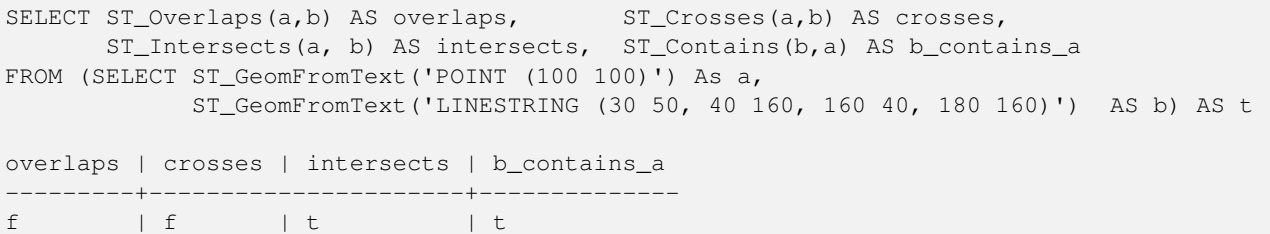

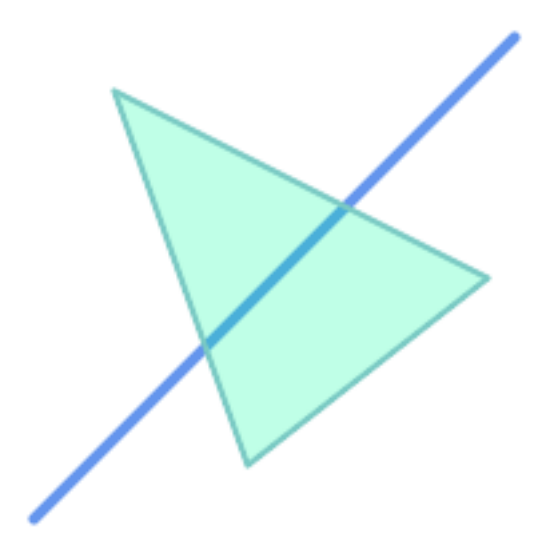

A LineString that partly covers a Polygon intersects and crosses, but does not overlap since it has different dimension.

```
SELECT ST_Overlaps(a,b) AS overlaps, ST_Crosses(a,b) AS crosses,
       ST_Intersects(a, b) AS intersects, ST_Contains(a,b) AS contains
FROM (SELECT ST_GeomFromText('POLYGON ((40 170, 90 30, 180 100, 40 170))') AS a,
             ST_GeomFromText('LINESTRING(10 10, 190 190)') AS b) AS t;
 overlap | crosses | intersects | contains
---------+---------+------------+--------------
 f \qquad \vert t \qquad \vert t \qquad \vert f
```
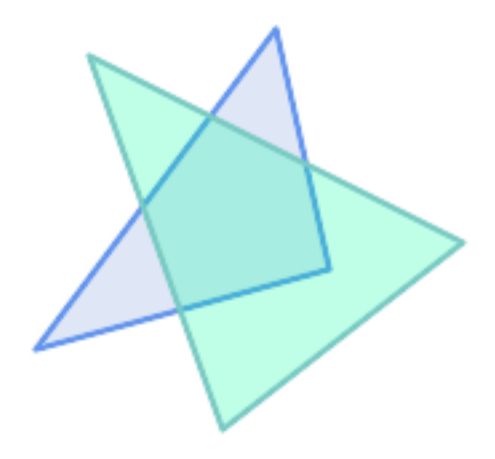

Two Polygons that intersect but with neither contained by the other overlap, but do not cross because their intersection has the same dimension.

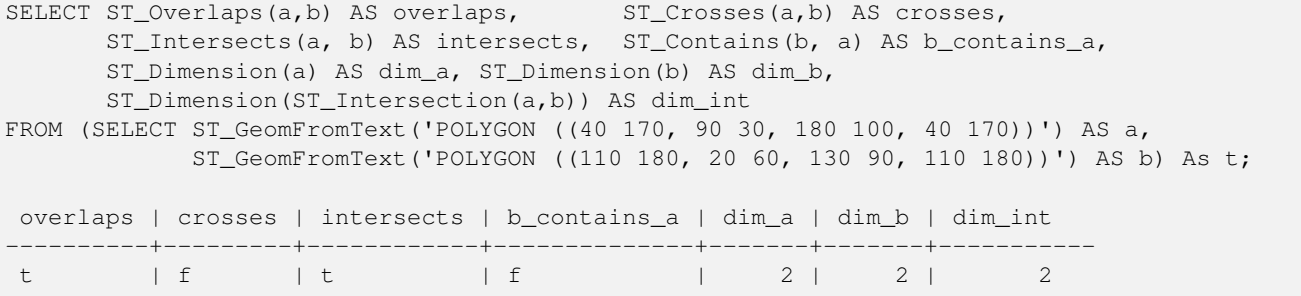

## **See Also**

[ST\\_Contains,](#page-306-0) [ST\\_Crosses,](#page-313-0) [ST\\_Dimension,](#page-141-0) [ST\\_Intersects](#page-317-0)

## **8.11.1.13 ST\_Relate**

<span id="page-325-0"></span>ST\_Relate — Tests if two geometries have a topological relationship matching an Intersection Matrix pattern, or computes their Intersection Matrix

## **Synopsis**

boolean ST\_Relate(geometry geomA, geometry geomB, text intersectionMatrixPattern); text ST\_Relate(geometry geomA, geometry geomB); text ST\_Relate(geometry geomA, geometry geomB, integer boundaryNodeRule);

#### **Description**

These functions allow testing and evaluating the spatial (topological) relationship between two geometries, as defined by the [Dimensionally Extended 9-Intersection Model](http://en.wikipedia.org/wiki/DE-9IM) (DE-9IM).

The DE-9IM is specified as a 9-element matrix indicating the dimension of the intersections between the Interior, Boundary and Exterior of two geometries. It is represented by a 9-character text string using the symbols 'F', '0', '1', '2' (e.g. 'FF1FF0102').

A specific kind of spatial relationships is evaluated by comparing the intersection matrix to an *intersection matrix pattern*. A pattern can include the additional symbols 'T' and '\*'. Common spatial relationships are provided by the named functions [ST\\_Contains,](#page-306-0) [ST\\_ContainsProperly,](#page-309-0) [ST\\_Covers,](#page-311-0) [ST\\_CoveredBy,](#page-310-0) [ST\\_Crosses,](#page-313-0) [ST\\_Disjoint,](#page-315-0) [ST\\_Equals,](#page-316-0) [ST\\_Intersects,](#page-317-0) [ST\\_Overlaps,](#page-322-0) [ST\\_Touches,](#page-328-0) and [ST\\_Within.](#page-330-0) Using an explicit pattern allows testing multiple conditions of intersects, crosses, etc in one step. It also allows testing spatial relationships which do not have a named spatial relationship function. For example, the relationship "Interior-Intersects" has the DE-9IM pattern  $T*******$ , which is not evaluated by any named predicate.

For more information refer to Section [5.1.](#page-90-0)

Variant 1: Tests if two geometries are spatially related according to the given intersectionMatrixPattern.

#### **Note** Note!

Unlike most of the named spatial relationship predicates, this does NOT automatically include an index call. The reason is that some relationships are true for geometries which do NOT intersect (e.g. Disjoint). If you are using a relationship pattern that requires intersection, then include the && index call.

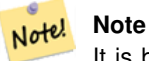

It is better to use a named relationship function if available, since they automatically use a spatial index where one exists. Also, they may implement performance optimizations which are not available with full relate evalation.

Variant 2: Returns the DE-9IM matrix string for the spatial relationship between the two input geometries. The matrix string can be tested for matching a DE-9IM pattern using [ST\\_RelateMatch.](#page-327-0)

Variant 3: Like variant 2, but allows specifying a Boundary Node Rule. A boundary node rule allows finer control over whether geometry boundary points are considered to lie in the DE-9IM Interior or Boundary. The boundaryNodeRule code is: 1: OGC/MOD2, 2: Endpoint, 3: MultivalentEndpoint, 4: MonovalentEndpoint.

This function is not in the OGC spec, but is implied. see s2.1.13.2

This method implements the [OGC Simple Features Implementation Specification for SQL 1.1.](http://www.opengeospatial.org/standards/sfs) s2.1.1.2 // s2.1.13.3

This method implements the SQL/MM specification. SQL-MM 3: 5.1.25

Performed by the GEOS module

Enhanced: 2.0.0 - added support for specifying boundary node rule.

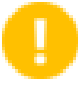

## **Important**

Enhanced: 3.0.0 enabled support for GEOMETRYCOLLECTION

## **Examples**

## Using the boolean-valued function to test spatial relationships.

```
SELECT ST Relate('POINT(1 2)', ST Buffer( 'POINT(1 2)', 2), 'OFFFFF212');
st_relate
-----------
t
SELECT ST_Relate(POINT(1 2)', ST_Buffer( 'POINT(1 2)', 2), '*FF*FF212');
st_relate
-----------
t
```
Testing a custom spatial relationship pattern as a query condition, with  $\&&\&&$  to enable using a spatial index.

```
-- Find compounds that properly intersect (not just touch) a poly (Interior Intersects)
SELECT c.* , p.name As poly_name
   FROM polys AS p
   INNER JOIN compounds As c
         ON c.geom && p.geom
             AND ST_Relate(p.geom, c.geom, 'T********');
```
Computing the intersection matrix for spatial relationships.

```
SELECT ST_Relate( 'POINT(1 2)',
                  ST_Buffer( 'POINT(1 2)', 2));
st_relate
-----------
0FFFFF212
SELECT ST_Relate( 'LINESTRING(1 2, 3 4)',
                  'LINESTRING(5 6, 7 8)' );
st relate
-----------
FF1FF0102
```
## **See Also**

Section [5.1,](#page-90-0) [ST\\_RelateMatch,](#page-327-0) [ST\\_Contains,](#page-306-0) [ST\\_ContainsProperly,](#page-309-0) [ST\\_Covers,](#page-311-0) [ST\\_CoveredBy,](#page-310-0) [ST\\_Crosses,](#page-313-0) [ST\\_Disjoint,](#page-315-0) [ST\\_Equals,](#page-316-0) [ST\\_Intersects,](#page-317-0) [ST\\_Overlaps,](#page-322-0) [ST\\_Touches,](#page-328-0) [ST\\_Within](#page-330-0)

## **8.11.1.14 ST\_RelateMatch**

<span id="page-327-0"></span>ST\_RelateMatch — Tests if a DE-9IM Intersection Matrix matches an Intersection Matrix pattern

#### **Synopsis**

boolean **ST\_RelateMatch**(text intersectionMatrix, text intersectionMatrixPattern);

## **Description**

Tests if a [Dimensionally Extended 9-Intersection Model](http://en.wikipedia.org/wiki/DE-9IM) (DE-9IM) intersectionMatrix value satisfies an intersectionMatr Intersection matrix values can be computed by [ST\\_Relate.](#page-325-0)

For more information refer to Section [5.1.](#page-90-0)

Performed by the GEOS module

Availability: 2.0.0

## **Examples**

```
SELECT ST_RelateMatch('101202FFF', 'TTTTTTFFF') ;
-- result --
t
```
Patterns for common spatial relationships matched against intersection matrix values, for a line in various positions relative to a polygon

```
SELECT pat.name AS relationship, pat.val AS pattern,
      mat.name AS position, mat.val AS matrix,
      ST_RelateMatch(mat.val, pat.val) AS match
   FROM (VALUES ( 'Equality', 'T1FF1FFF1' ),
                 ( 'Overlaps', 'T*T***T**' ),
                 ( 'Within', \quad 'T*F***F***' ),
                 ( 'Disjoint', 'FF*FF****' )) AS pat(name,val)
   CROSS JOIN
       (VALUES ('non-intersecting', 'FF1FF0212'),
                ('overlapping', '1010F0212'),
                 ('inside', '1FF0FF212')) AS mat(name,val);
relationship | pattern | position | matrix | match
--------------+-----------+------------------+-----------+-------
Equality | T1FF1FFF1 | non-intersecting | FF1FF0212 | f
Equality | T1FF1FFF1 | overlapping | 1010F0212 | f
Equality | T1FF1FFF1 | inside | 1FF0FF212 | f
Overlaps | T*T***T** | non-intersecting | FF1FF0212 | f<br>Overlaps | T*T***T** | overlapping | 1010F0212 | t
             | T*T***T** | overlapping | 1010F0212 | t
Overlaps | T*T***T** | inside | 1FF0FF212 | f
Within | T*F*** | non-intersecting | FFIFF0212 | f<br>Within | T*F*** | overlapping | 1010F0212 | fWithin | T*F**F*** | overlapping | 1010F0212 | f
Within | T*F**F*** | inside | 1FF0FF212 | t
Disjoint | FF*FF**** | non-intersecting | FF1FF0212 | t
Disjoint | FF*FF**** | overlapping | 1010F0212 | f
Disjoint | FF*FF**** | inside | 1FF0FF212 | f
```
## **See Also**

Section [5.1,](#page-90-0) [ST\\_Relate](#page-325-0)

## **8.11.1.15 ST\_Touches**

<span id="page-328-0"></span>ST\_Touches — Tests if two geometries have at least one point in common, but their interiors do not intersect.

## **Synopsis**

boolean ST\_Touches(geometry A, geometry B);

#### **Description**

Returns TRUE if A and B intersect, but their interiors do not intersect. Equivalently, A and B have at least one point in common, and the common points lie in at least one boundary. For Point/Point inputs the relationship is always FALSE, since points do not have a boundary.

In mathematical terms, this relationship is:

$$
a. Touche(s(b) \Leftrightarrow (I(a) \cap I(b) = \varnothing) \land (a \cap b) \neq \varnothing
$$

This relationship holds if the DE-9IM Intersection Matrix for the two geometries matches one of:

- FT\*\*\*\*\*\*\*
- F\*\*T\*\*\*\*\*
- F\*\*\*T\*\*\*\*

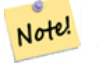

**Note**

This function automatically includes a bounding box comparison that makes use of any spatial indexes that are available on the geometries. To avoid using an index, use \_ST\_Touches instead.

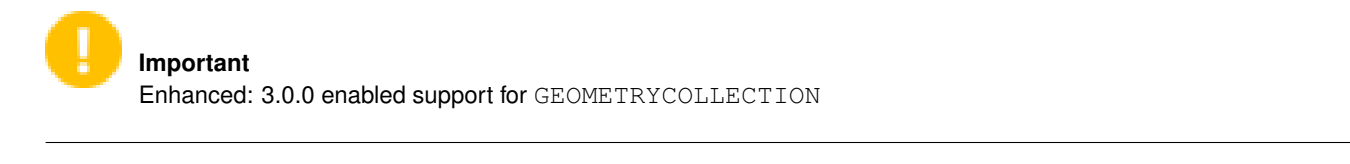

This method implements the [OGC Simple Features Implementation Specification for SQL 1.1.](http://www.opengeospatial.org/standards/sfs) s2.1.1.2 // s2.1.13.3

This method implements the SQL/MM specification. SQL-MM 3: 5.1.28

# **Examples**

The ST\_Touches predicate returns TRUE in the following examples.

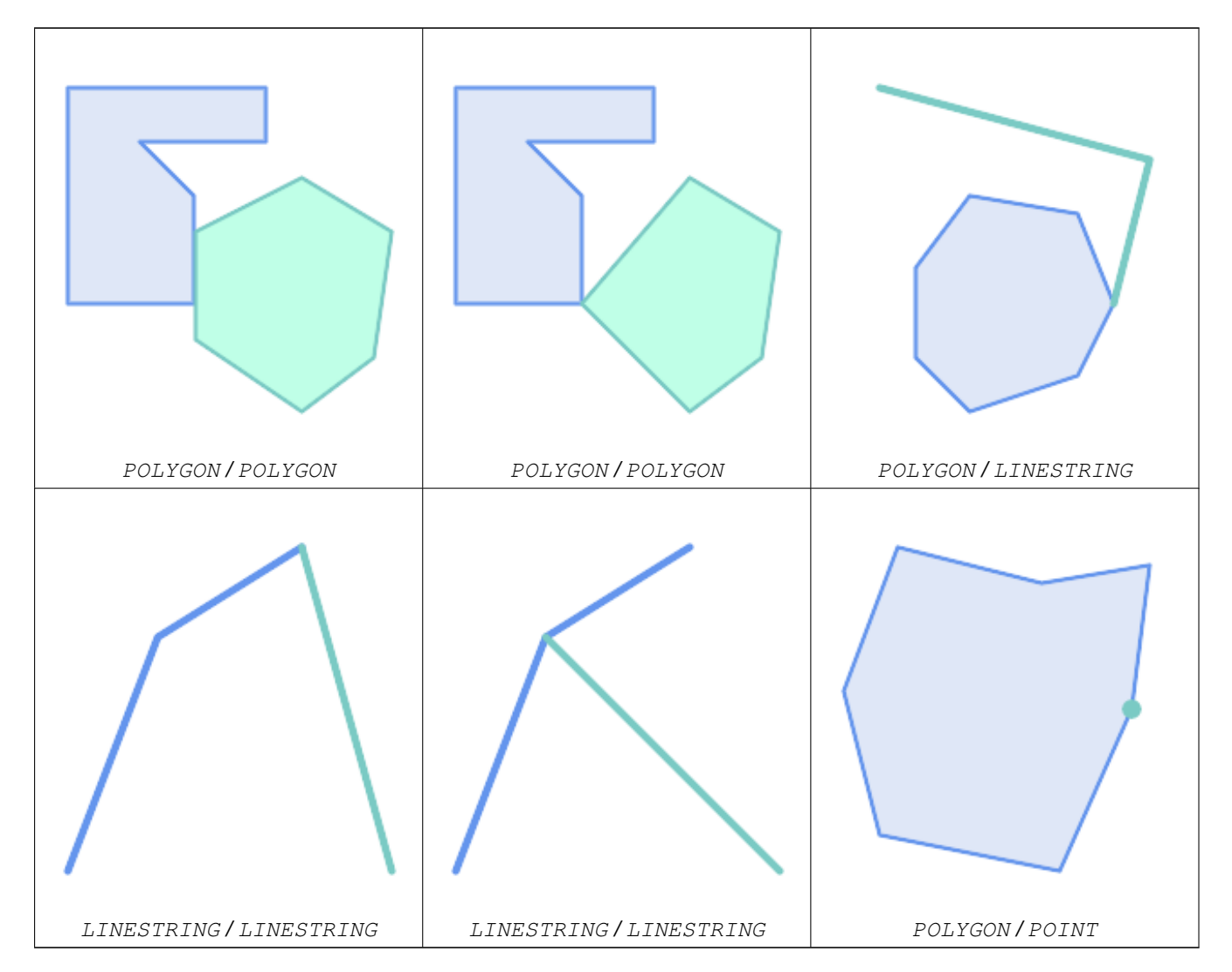

SELECT ST\_Touches('LINESTRING(0 0, 1 1, 0 2)':: geometry, 'POINT(1 1)':: geometry);

```
st touches
------------
f
(1 row)
SELECT ST_Touches('LINESTRING(0 0, 1 1, 0 2)'::geometry, 'POINT(0 2)'::geometry);
 st_touches
------------
+(1 row)
```
## **8.11.1.16 ST\_Within**

<span id="page-330-0"></span>ST\_Within — Tests if no points of A lie in the exterior of B, and A and B have at least one interior point in common.

#### **Synopsis**

boolean ST\_Within(geometry A, geometry B);

#### **Description**

Returns TRUE if geometry A is completely inside geometry B. For this function to make sense, the source geometries must both be of the same coordinate projection, having the same SRID. It is a given that if ST\_Within(A,B) is true and ST\_Within(B,A) is true, then the two geometries are considered spatially equal.

A subtlety of this definition is that the boundary of a geometry is not within the geometry. This means that lines and points lying in the boundary of a polygon or line are *not* within the geometry. For further details see [Subtleties of OGC Covers, Contains,](http://lin-ear-th-inking.blogspot.com/2007/06/subtleties-of-ogc-covers-spatial.html) [Within.](http://lin-ear-th-inking.blogspot.com/2007/06/subtleties-of-ogc-covers-spatial.html) (The [ST\\_CoveredBy](#page-310-0) predicate provides a more inclusive relationship).

ST Within is the inverse of ST Contains. So, ST Within(A,B) = ST Contains(B,A).

#### **Note** Note!

This function automatically includes a bounding box comparison that makes use of any spatial indexes that are available on the geometries. To avoid index use, use the function  $ST$  Within.

#### Performed by the GEOS module

Enhanced: 2.3.0 Enhancement to PIP short-circuit for geometry extended to support MultiPoints with few points. Prior versions only supported point in polygon.

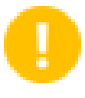

#### **Important**

Enhanced: 3.0.0 enabled support for GEOMETRYCOLLECTION

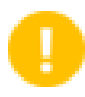

#### **Important**

Do not use this function with invalid geometries. You will get unexpected results.

NOTE: this is the "allowable" version that returns a boolean, not an integer.

This method implements the [OGC Simple Features Implementation Specification for SQL 1.1.](http://www.opengeospatial.org/standards/sfs) s2.1.1.2  $\#$  s2.1.13.3 a.Relate(b.  $T*F**F***$ )

This method implements the SQL/MM specification. SQL-MM 3: 5.1.30

#### **Examples**

```
--a circle within a circle
SELECT ST_Within(smallc, smallc) As smallinsmall,
 ST_Within(smallc, bigc) As smallinbig,
 ST_Within(bigc,smallc) As biginsmall,
 ST_Within(ST_Union(smallc, bigc), bigc) as unioninbig,
 ST_Within(bigc, ST_Union(smallc, bigc)) as biginunion,
 ST_Equals(bigc, ST_Union(smallc, bigc)) as bigisunion
FROM
(
SELECT ST_Buffer(ST_GeomFromText('POINT(50 50)'), 20) As smallc,
 ST_Buffer(ST_GeomFromText('POINT(50 50)'), 40) As bigc) As foo;
--Result
smallinsmall | smallinbig | biginsmall | unioninbig | biginunion | bigisunion
--------------+------------+------------+------------+------------+------------
 t | t | f | t | t | t
(1 row)
```
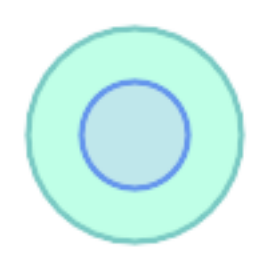

## **See Also**

[ST\\_Contains,](#page-306-0) [ST\\_CoveredBy,](#page-310-0) [ST\\_Equals,](#page-316-0) [ST\\_IsValid](#page-212-0)

## **8.11.2 Distance Relationships**

## **8.11.2.1 ST\_3DDWithin**

<span id="page-331-0"></span>ST\_3DDWithin — Tests if two 3D geometries are within a given 3D distance

## **Synopsis**

boolean ST\_3DDWithin(geometry g1, geometry g2, double precision distance\_of\_srid);

## **Description**

Returns true if the 3D distance between two geometry values is no larger than distance distance\_of\_srid. The distance is specified in units defined by the spatial reference system of the geometries. For this function to make sense the source geometries must be in the same coordinate system (have the same SRID).

**Note** Note!

This function automatically includes a bounding box comparison that makes use of any spatial indexes that are available on the geometries.

This function supports 3d and will not drop the z-index.

This function supports Polyhedral surfaces.

This method implements the SQL/MM specification. SQL-MM ?

Availability: 2.0.0

#### **Examples**

```
-- Geometry example - units in meters (SRID: 2163 US National Atlas Equal area) (3D point \leftrightarrowand line compared 2D point and line)
-- Note: currently no vertical datum support so Z is not transformed and assumed to be same ←
     units as final.
SELECT ST_3DDWithin(
       ST_Transform(ST_GeomFromEWKT('SRID=4326;POINT(-72.1235 42.3521 4)'),2163),
       ST_Transform(ST_GeomFromEWKT('SRID=4326;LINESTRING(-72.1260 42.45 15, -72.123 42.1546 ←
              20)'),2163),
       126.8
     ) As within_dist_3d,
ST_DWithin(
        ST_Transform(ST_GeomFromEWKT('SRID=4326;POINT(-72.1235 42.3521 4)'),2163),
       ST_Transform(ST_GeomFromEWKT('SRID=4326;LINESTRING(-72.1260 42.45 15, -72.123 42.1546 ←-
              20)'),2163),
       126.8
     ) As within_dist_2d;
 within_dist_3d | within_dist_2d
----------------+----------------
 f \qquad \qquad \qquad \qquad \qquad \qquad \qquad \qquad \qquad \qquad \qquad \qquad \qquad \qquad \qquad \qquad \qquad \qquad \qquad \qquad \qquad \qquad \qquad \qquad \qquad \qquad \qquad \qquad \qquad \qquad \qquad \qquad \qquad \qquad \qquad \qquad \qquad
```
#### **See Also**

[ST\\_3DDFullyWithin,](#page-332-0) [ST\\_DWithin,](#page-334-0) [ST\\_DFullyWithin,](#page-333-0) [ST\\_3DDistance,](#page-345-0) [ST\\_Distance,](#page-343-0) [ST\\_3DMaxDistance,](#page-358-0) [ST\\_Transform](#page-223-0)

#### **8.11.2.2 ST\_3DDFullyWithin**

<span id="page-332-0"></span>ST\_3DDFullyWithin — Tests if two 3D geometries are entirely within a given 3D distance

#### **Synopsis**

boolean ST\_3DDFullyWithin(geometry g1, geometry g2, double precision distance);

## **Description**

Returns true if the 3D geometries are fully within the specified distance of one another. The distance is specified in units defined by the spatial reference system of the geometries. For this function to make sense, the source geometries must both be of the same coordinate projection, having the same SRID.

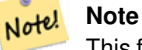

This function automatically includes a bounding box comparison that makes use of any spatial indexes that are available on the geometries.

Availability: 2.0.0

This function supports 3d and will not drop the z-index.

This function supports Polyhedral surfaces.

## **Examples**

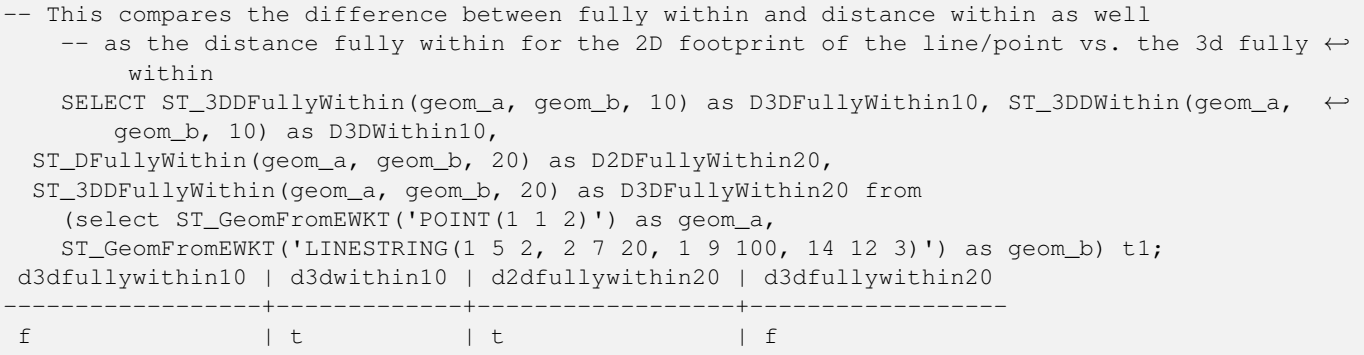

## **See Also**

[ST\\_3DDWithin,](#page-331-0) [ST\\_DWithin,](#page-334-0) [ST\\_DFullyWithin,](#page-333-0) [ST\\_3DMaxDistance](#page-358-0)

## **8.11.2.3 ST\_DFullyWithin**

<span id="page-333-0"></span>ST\_DFullyWithin — Tests if two geometries are entirely within a given distance

## **Synopsis**

boolean ST\_DFullyWithin(geometry g1, geometry g2, double precision distance);

## **Description**

Returns true if the geometries are entirely within the specified distance of one another. The distance is specified in units defined by the spatial reference system of the geometries. For this function to make sense, the source geometries must both be of the same coordinate projection, having the same SRID.

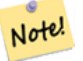

This function automatically includes a bounding box comparison that makes use of any spatial indexes that are available on the geometries.

Availability: 1.5.0

**Note**

#### **Examples**

postgis=# SELECT ST\_DFullyWithin(geom\_a, geom\_b, 10) as DFullyWithin10, ST\_DWithin(geom\_a, geom\_b, 10) as DWithin10, ST\_DFullyWithin(geom\_a, geom\_b, 20) as DFullyWithin20 from (select ST\_GeomFromText('POINT(1 1)') as geom\_a, ST\_GeomFromText('LINESTRING(1 5, 2 7, 1  $\leftrightarrow$ 9, 14 12)') as geom\_b) t1; ----------------- DFullyWithin10 | DWithin10 | DFullyWithin20 | ---------------+----------+---------------+  $f \qquad \qquad | \ t \qquad \qquad | \ t \qquad \qquad |$ 

## **See Also**

[ST\\_MaxDistance,](#page-357-0) [ST\\_DWithin,](#page-334-0) [ST\\_3DDWithin,](#page-331-0) [ST\\_3DDFullyWithin](#page-332-0)

## **8.11.2.4 ST\_DWithin**

<span id="page-334-0"></span>ST\_DWithin — Tests if two geometries are within a given distance

## **Synopsis**

boolean ST\_DWithin(geometry g1, geometry g2, double precision distance\_of\_srid); boolean ST\_DWithin(geography gg1, geography gg2, double precision distance\_meters, boolean use\_spheroid = true);

## **Description**

Returns true if the geometries are within a given distance

For geometry: The distance is specified in units defined by the spatial reference system of the geometries. For this function to make sense, the source geometries must be in the same coordinate system (have the same SRID).

For geography: units are in meters and distance measurement defaults to use\_spheroid=true. For faster evaluation use use\_spheroid=false to measure on the sphere.

Note! **Note** Use [ST\\_3DDWithin](#page-331-0) for 3D geometries.

#### **Note** Note!

This function call includes a bounding box comparison that makes use of any indexes that are available on the geometries.

This method implements the [OGC Simple Features Implementation Specification for SQL 1.1.](http://www.opengeospatial.org/standards/sfs)

Availability: 1.5.0 support for geography was introduced

Enhanced: 2.1.0 improved speed for geography. See [Making Geography faster](http://blog.opengeo.org/2012/07/12/making-geography-faster/) for details.

Enhanced: 2.1.0 support for curved geometries was introduced.

Prior to 1.3, [ST\\_Expand](#page-448-0) was commonly used in conjunction with && and ST\_Distance to test for distance, and in pre-1.3.4 this function used that logic. From 1.3.4, ST\_DWithin uses a faster short-circuit distance function.

#### **Examples**

```
-- Find the nearest hospital to each school
-- that is within 3000 units of the school.
-- We do an ST_DWithin search to utilize indexes to limit our search list
-- that the non-indexable ST_Distance needs to process
-- If the units of the spatial reference is meters then units would be meters
SELECT DISTINCT ON (s.gid) s.gid, s.school_name, s.geom, h.hospital_name
 FROM schools s
   LEFT JOIN hospitals h ON ST_DWithin(s.geom, h.geom, 3000)
 ORDER BY s.gid, ST_Distance(s.geom, h.geom);
-- The schools with no close hospitals
-- Find all schools with no hospital within 3000 units
-- away from the school. Units is in units of spatial ref (e.g. meters, feet, degrees)
SELECT s.gid, s.school_name
 FROM schools s
   LEFT JOIN hospitals h ON ST DWithin(s.geom, h.geom, 3000)
 WHERE h.gid IS NULL;
-- Find broadcasting towers that receiver with limited range can receive.
-- Data is geometry in Spherical Mercator (SRID=3857), ranges are approximate.
-- Create geometry index that will check proximity limit of user to tower
CREATE INDEX ON broadcasting_towers using gist (geom);
-- Create geometry index that will check proximity limit of tower to user
CREATE INDEX ON broadcasting_towers using gist (ST_Expand(geom, sending_range));
-- Query towers that 4-kilometer receiver in Minsk Hackerspace can get
-- Note: two conditions, because shorter LEAST(b.sending_range, 4000) will not use index.
SELECT b.tower_id, b.geom
 FROM broadcasting_towers b
 WHERE ST_DWithin(b.geom, 'SRID=3857;POINT(3072163.4 7159374.1)', 4000)
   AND ST_DWithin(b.geom, 'SRID=3857;POINT(3072163.4 7159374.1)', b.sending_range);
```
#### **See Also**

## [ST\\_Distance,](#page-343-0) [ST\\_3DDWithin](#page-331-0)

## **8.11.2.5 ST\_PointInsideCircle**

**Warning**

ST\_PointInsideCircle — Tests if a point geometry is inside a circle defined by a center and radius.

## **Synopsis**

boolean **ST\_PointInsideCircle**(geometry a\_point, float center\_x, float center\_y, float radius);

#### **Description**

Returns true if the geometry is a point and is inside the circle with center center\_x,center\_y and radius radius.

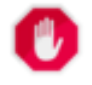

Does not use spatial indexes. Use [ST\\_DWithin](#page-334-0) instead.

Availability: 1.2

Changed: 2.2.0 In prior versions this was called ST\_Point\_Inside\_Circle

## **Examples**

```
SELECT ST_PointInsideCircle(ST_Point(1,2), 0.5, 2, 3);
 st_pointinsidecircle
------------------------
 t
```
## **See Also**

[ST\\_DWithin](#page-334-0)

# **8.12 Measurement Functions**

# **8.12.1 ST\_Area**

ST\_Area — Retorna o centro geométrico de uma geometria.

## **Synopsis**

float ST\_Area(geometry g1); float ST\_Area(geography geog, boolean use\_spheroid=true);

## **Descrição**

Retorna a área da geometria se for um polígono ou multipolígono. Retorna a medida do comprimento de um valor ST\_Surface ou ST\_MultiSurface. Para geometria, uma área cartesiana 2D é determinada com unidades especificadas pelo SRID. Para geografia, por padrão, ela é determinada em um esferoide com unidade em metros quadrados. Para medir a esfera mais rápida, mas menos precisa, use: ST\_Area(geog,false).

Melhorias: 2.0.0 - suporte a superfícies 2D poliédricas foi introduzido.

Melhorias: 2.2.0 - medição em esferoides desempenhada com GeographicLib para uma melhor precisão e força. Requer Proj >= 4.9.0 para tirar vantagem da nova característica.

Changed: 3.0.0 - does not depend on SFCGAL anymore.

This method implements the [OGC Simple Features Implementation Specification for SQL 1.1.](http://www.opengeospatial.org/standards/sfs)

This method implements the SQL/MM specification. SQL-MM 3: 8.1.2, 9.5.3

This function supports Polyhedral surfaces.

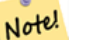

# **Note**

Para superfícies poliédricas, somente suporta superfícies poliédricas 2D (não 2.5D). Para 2.5D, pode ser dada uma resposta não zero, mas somente para as faces que se encaixam completamente no plano XY.

#### **Exemplos**

Retorna uma área em pés quadrado para um terreno de Massachusetts e multiplica pela conversão para metros quadrados. Note que isto é em pés quadrados porque EPSG:2249 é o Massachusetts State Plane Feet

```
select ST_Area(geom) sqft,
   ST_Area(geom) \star 0.3048 \land 2 sqm
from (
        select 'SRID=2249;POLYGON((743238 2967416,743238 2967450,
                               743265 2967450,743265.625 2967416,743238 2967416))' :: ←
                                  geometry geom
     ) subquery;
G#x250c; ─ ─ ─ ─ ─ ─ ─ ─ ┬ ─ ─ ─ ─ ─ ─ ─ ─ ─ ─ ─ ─ ─ ─ &#x25
& #x2502; sqft & #x2502; sqm & #x2502;
€#x251c;────────┼──
& #x2502; 928.625 & #x2502; 86.27208552 & #x2502;
k +x2514; k +x2500; k +x2500; k +x2500; k +x2500; k +x2500; k +x2500; k +x2500; k +x2500; k +x2534; k +x2500; k +x2500; k +x2500; k +x2500; k +x2500; k +x2500; k +x2500; k +x2500; k +x
```
Retorna uma área em pés quadrados e transforma para Massachusetts state plane em metros (EPSG:26986) para pegar metros quadrados. Note que ele é em pés quadrados, porque 2249 é Massachusetts State Plane Feet e a área transformada está em em metros quadrados já que EPSG:26986 é o state plane Massachusetts em metros

```
select ST_Area(geom) sqft,
      ST_Area(ST_Transform(geom, 26986)) As sqm
from (
              select
                     'SRID=2249;POLYGON((743238 2967416,743238 2967450,
                    743265 2967450,743265.625 2967416,743238 2967416))' :: geometry geom
        ) subquery;
G#x250c; G#x2500; G#x2500; G#x2500; G#x2500; G#x2500; G#x2500; G#x2500; G#x2500; G#x252c; G#x2500; G#x2500; G#x2500; G#x2500; G#x2
\frac{1}{2} sqft \frac{1}{2} sqm \frac{1}{2} sqm \frac{1}{2} sqm \frac{1}{2} sqm \frac{1}{2} sqm \frac{1}{2} sqm \frac{1}{2} sqm \frac{1}{2} sqm \frac{1}{2} sqm \frac{1}{2} sqm \frac{1}{2} sqm \frac{1}{2} sqm \frac{1}{2} sqm \frac{1}{2} sqm \frac{1}{2} 
G#x251c; G#x2500; G#x2500; G#x2500; G#x2500; G#x2500; G#x2500; G#x2500; G#x2500; G#x253c; G#x2500; G#x2500; G#x2
& #x2502; 928.625 & #x2502; 86.272430607008 & #x2502;
&4x2514;&4x2500;&4x2500;&4x2500;&4x2500;&4x2500;&4x2500;&4x2500;&4x2500;&4x2500;&4x2500;&4x2500;&4x2500;&4x2500;&4x2500;&4x2500;&4x2500;&4x2500;&4x2500;&4x2500;&4x2500;&4x2500;&4x2500;&4x2500;&4x2500;&4x2500;&4x2500;&4x25
```
Retorna uma área em pés quadrados e metros quadrados usado tipo de dados geografia. Note que transformamos nossa geometria para geografia (antes você pode certificar que sua geometria está em WGS 84 long lat 4326). A geografia sempre mede em metros. Isto é só para demonstração para comparar. Normalmente sua tabela já será armazenada no tipo de dados geografia.

```
select ST_Area(geog) / 0.3048 ^ 2 sqft_spheroid,
    ST_Area(geog, false) / 0.3048 ^ 2 sqft_sphere,
    ST_Area(geog) sqm_spheroid
from (
          select ST_Transform(
                        'SRID=2249;POLYGON((743238 2967416,743238 2967450,743265 ←
                            2967450,743265.625 2967416,743238 2967416))'::geometry,
                        4326
                ) :: geography geog
      ) as subquery;
€#x250c;───────────&#x2
\frac{1}{2} sqft_spheroid \frac{1}{2} sqft_sphere \frac{1}{2} sqm_spheroid \frac{1}{2} sqft_spheroid \frac{1}{2}\frac{1}{6}#x2500; \frac{1}{6}#x2500; \frac{1}{6}#x2500; \frac{1}{6}#x2500; \frac{1}{6}#x2500; \frac{1}{6}#x2500; \frac{1}{6} #x2500; \frac{1}{6} #x2500; \frac{1}{6} #x2500; \frac{1}{6} #x2500; \frac{1}{6} #x2500; \frac{1}{6} #x2500; \frac{1}{6} #x
│ 928.684405784452 │ 927.049336105925 │ 86.2776044979692 │
└──&*x2500;&*x2500;&*x2500;&*x2500;&*x2500;&*x2500;&*x2500;&*x2500;&*x2500;&*x2500;&*x2500;&*x2500;&*x2500;&*x2500;&*x2500;&*x2500;&*x2500;&*x2500;&*x2500;&*x2500;&*x2500;&*x2500;&*x2500;&*x2500;&*x25
```
#### If your data is in geography already:

```
select ST_Area(geog) / 0.3048 ^ 2 sqft,
   ST_Area(the_geog) sqm
from somegeogtable;
```
[ST\\_3DArea,](#page-474-0) [ST\\_GeomFromEWKT,](#page-228-0) [ST\\_LengthSpheroid,](#page-352-0) [ST\\_Perimeter,](#page-360-0) [ST\\_Transform](#page-223-0)

# **8.12.2 ST\_Azimuth**

<span id="page-338-0"></span>ST\_Azimuth — Retorna a menor linha 2-dimensional entre duas geometrias

# **Synopsis**

float **ST\_Azimuth**(geometry origin, geometry target); float ST\_Azimuth(geography origin, geography target);

## **Descrição**

Returns the azimuth in radians of the target point from the origin point, or NULL if the two points are coincident. The azimuth angle is a positive clockwise angle referenced from the positive Y axis (geometry) or the North meridian (geography): North  $=$ 0; Northeast =  $\pi/4$ ; East =  $\pi/2$ ; Southeast =  $3\pi/4$ ; South =  $\pi$ ; Southwest  $5\pi/4$ ; West =  $3\pi/2$ ; Northwest =  $7\pi/4$ .

For the geography type, the azimuth solution is known as the [inverse geodesic problem.](https://en.wikipedia.org/wiki/Geodesics_on_an_ellipsoid)

The azimuth is a mathematical concept defined as the angle between a reference vector and a point, with angular units in radians. The result value in radians can be converted to degrees using the PostgreSQL function degrees ().

Azimute é especialmente útil em conjunto com ST\_Translate para mudar um objeto ao longo do seu eixo perpendicular. Veja upgis\_lineshift [Plpgsqlfunctions PostGIS wiki section](http://trac.osgeo.org/postgis/wiki/UsersWikiplpgsqlfunctions) para um exemplo disto.

Disponibilidade: 1.1.0

Melhorias: 2.0.0 suporte para geografia foi introduzido.

Melhorias: 2.2.0 medição em esferoides desempenhada com GeographicLib para uma melhor precisão e força. Requer Proj >= 4.9.0 para tirar vantagem da nova característica.

## **Exemplos**

Azimute da geometria em graus

```
SELECT degrees(ST_Azimuth( ST_Point(25, 45), ST_Point(75, 100))) AS degA_B,
      degrees(ST_Azimuth( ST_Point(75, 100), ST_Point(25, 45) )) AS degB_A;
     dega_b | degb_a
------------------+------------------
 42.2736890060937 | 222.273689006094
```
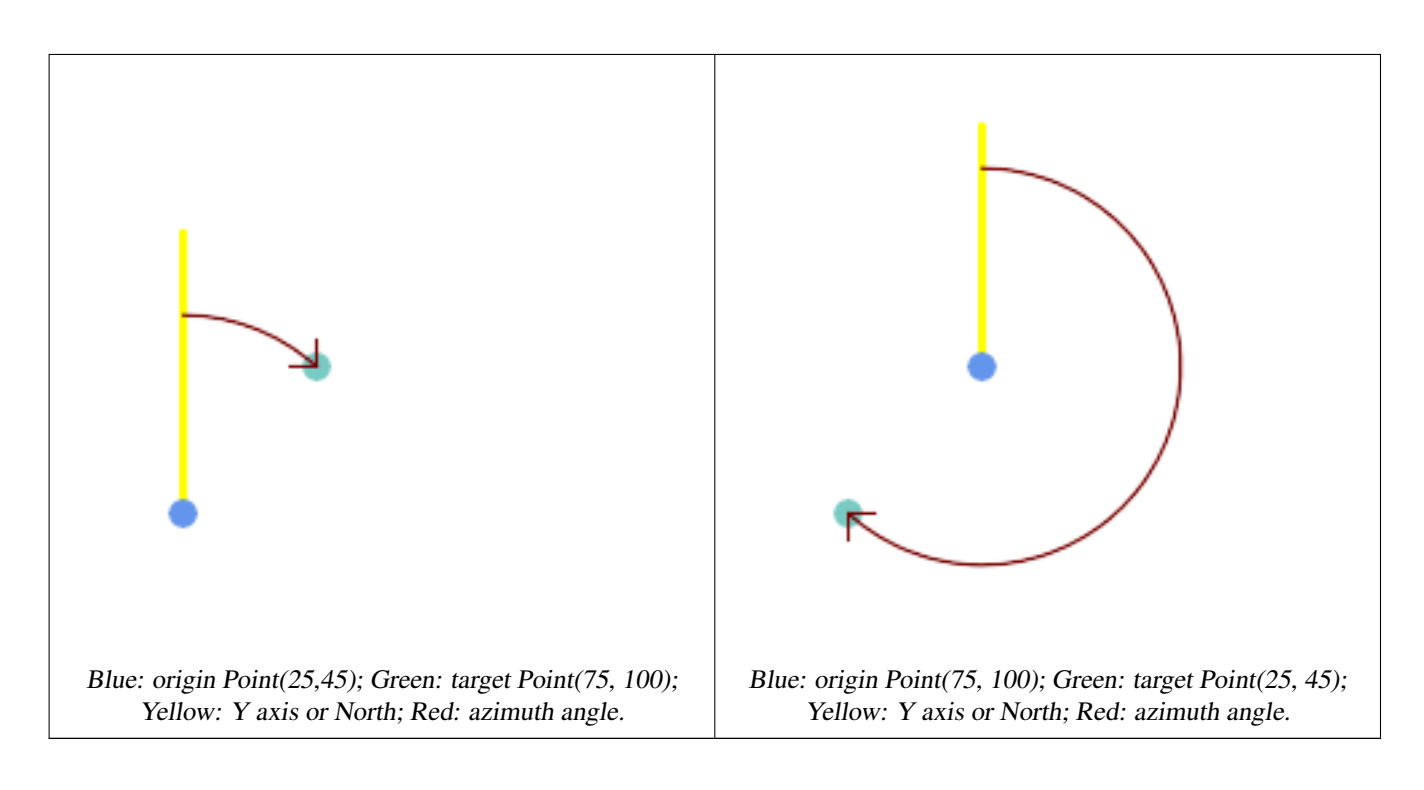

[ST\\_Angle,](#page-339-0) [ST\\_Translate,](#page-438-0) [ST\\_Project,](#page-363-0) [PostgreSQL Math Functions](http://www.postgresql.org/docs/current/interactive/functions-math.html)

# **8.12.3 ST\_Angle**

<span id="page-339-0"></span>ST\_Angle — Retorna a linha 3-dimensional mais longa entre duas geometrias

## **Synopsis**

float ST\_Angle(geometry point1, geometry point2, geometry point3, geometry point4); float ST\_Angle(geometry line1, geometry line2);

## **Descrição**

Retorna a linha 3-dimensional mais longa entre duas geometrias

Variant 1: computes the angle enclosed by the points P1-P2-P3. If a 4th point provided computes the angle points P1-P2 and P3-P4

Variant 2: computes the angle between two vectors S1-E1 and S2-E2, defined by the start and end points of the input lines

O azimute é matematicamente conceituado como o ângulo entre um plano de referência e um ponto, com unidades angulares em radianos. As unidades podem ser convertidas para graus usando uma função PostgreSQL graus () embutida, como mostrado no exemplo.

Note that  $ST\_Angle(P1, P2, P3) = ST\_Angle(P2, P1, P2, P3)$ .

Availability: 2.5.0

#### **Exemplos**

## linha mais longa entre polígono e polígono

```
SELECT degrees( ST_Angle('POINT(0 0)', 'POINT(10 10)', 'POINT(20 0)') );
 degrees
---------
     270
```
Angle between vectors defined by four points

SELECT degrees( ST\_Angle('POINT (10 10)', 'POINT (0 0)', 'POINT(90 90)', 'POINT (100 80)') ←- ); degrees ------------------- 269.9999999999999

## Angle between vectors defined by the start and end points of lines

```
SELECT degrees( ST_Angle('LINESTRING(0 0, 0.3 0.7, 1 1)', 'LINESTRING(0 0, 0.2 0.5, 1 0)') \leftrightarrow);
      degrees
--------------
            45
```
#### **Veja também**

[ST\\_Azimuth](#page-338-0)

## **8.12.4 ST\_ClosestPoint**

<span id="page-340-0"></span>ST\_ClosestPoint — Returns the 2D point on g1 that is closest to g2. This is the first point of the shortest line from one geometry to the other.

## **Synopsis**

geometry ST\_ClosestPoint(geometry geom1, geometry geom2);

## **Descrição**

Returns the 2-dimensional point on geom1 that is closest to geom2. This is the first point of the shortest line between the geometries (as computed by [ST\\_ShortestLine\)](#page-363-1).

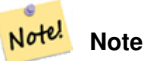

Se você tem uma geometria 3D, talvez prefira usar [ST\\_3DClosestPoint.](#page-342-0)

Disponibilidade: 1.5.0

## **Exemplos**

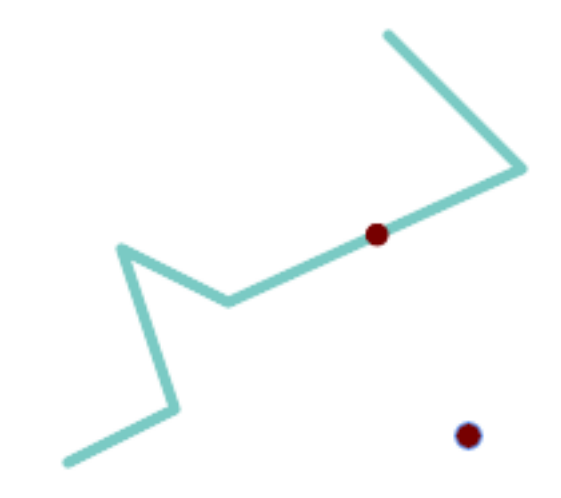

The closest point for a Point and a LineString is the point itself. The closest point for a LineString and a Point is a point on the line.

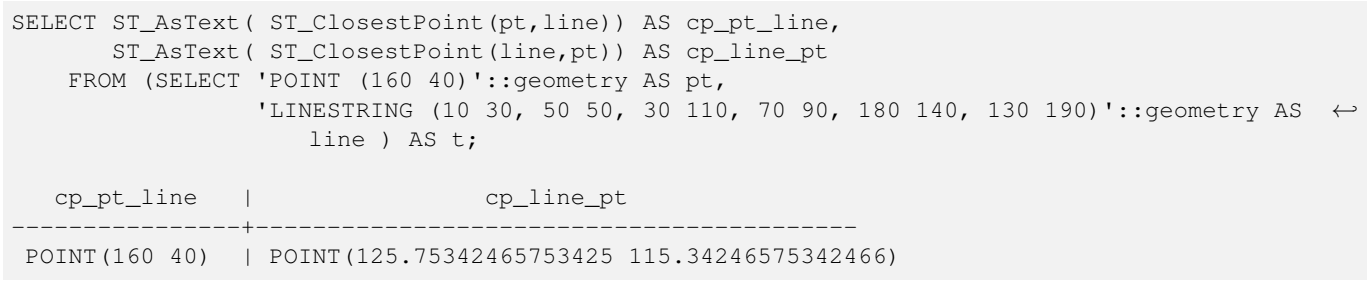

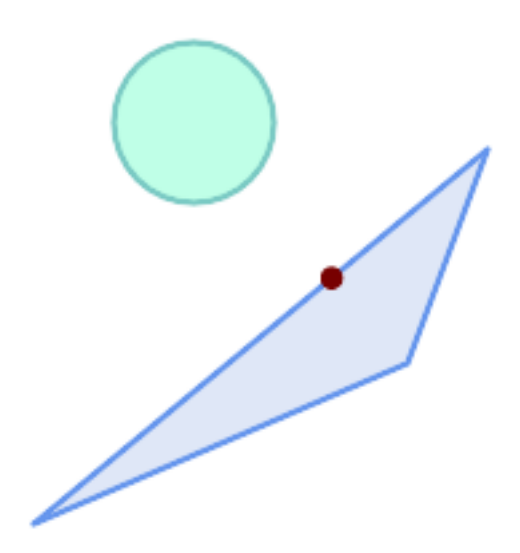

The closest point on polygon A to polygon B

SELECT ST\_AsText( ST\_ClosestPoint( 'POLYGON ((190 150, 20 10, 160 70, 190 150))', ST\_Buffer('POINT(80 160)', 30) )) As ptwkt; ------------------------------------------

POINT(131.59149149528952 101.89887534906197)

[ST\\_3DClosestPoint,](#page-342-0) [ST\\_Distance,](#page-343-0) [ST\\_LongestLine,](#page-353-0) [ST\\_ShortestLine,](#page-363-1) [ST\\_MaxDistance](#page-357-0)

## **8.12.5 ST\_3DClosestPoint**

<span id="page-342-0"></span>ST\_3DClosestPoint — Retorna o ponto 3 dimensional em g1 que é o mais próximo de g2. Este é o primeiro ponto da linha mais curta em três dimensões.

## **Synopsis**

geometry ST\_3DClosestPoint(geometry g1, geometry g2);

## **Descrição**

Retorne o ponto 3-dimensional no g1 que é mais perto ao g2. Esse é o primeiro ponto da menor linha 3D. O comprimento 3D da menor linha 3D é a distância 3D.

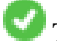

This function supports 3d and will not drop the z-index.

This function supports Polyhedral surfaces.

Disponibilidade: 2.0.0

Alterações: 2.2.0 - se 2 geometrias 2D são entradas, um ponto 2D retorna (em vez do antigo comportamento assumindo 0 para Z perdido). Em caso de 2D e 3D, o Z não é mais 0 para Z perdido.

#### **Exemplos**

```
linestring e ponto -- pontos 3d e 2d mais próximos
SELECT ST_AsEWKT(ST_3DClosestPoint(line,pt)) AS cp3d_line_pt,
               ST_AsEWKT(ST_ClosestPoint(line,pt)) As cp2d_line_pt
       FROM (SELECT 'POINT(100 100 30)'::geometry As pt,
                       'LINESTRING (20 80 20, 98 190 1, 110 180 3, 50 75 1000)':: ←
    geometry As line
              ) As foo;
 cp3d_line_pt | ←-
    cp2d_line_pt
-----------------------------------------------------------+------------------------------------------ ←-
POINT(54.6993798867619 128.935022917228 11.5475869506606) | POINT(73.0769230769231 ←-
    115.384615384615)
linestring e multiponto -- pontos 3d e 2d mais próximos
SELECT ST_AsEWKT(ST_3DClosestPoint(line,pt)) AS cp3d_line_pt,
               ST_AsEWKT(ST_ClosestPoint(line,pt)) As cp2d_line_pt
       FROM (SELECT 'MULTIPOINT(100 100 30, 50 74 1000)'::geometry As pt,
                       'LINESTRING (20 80 20, 98 190 1, 110 180 3, 50 75 900)':: ←
    geometry As line
               ) As foo;
                     cp3d_line_pt | cp2d_line_pt
-----------------------------------------------------------+--------------
 POINT(54.6993798867619 128.935022917228 11.5475869506606) | POINT(50 75)
```

```
Multilinestring e polígono pontos 3d e 2d mais próximos
```

```
SELECT ST_AsEWKT(ST_3DClosestPoint(poly, mline)) As cp3d,
   ST_AsEWKT(ST_ClosestPoint(poly, mline)) As cp2d
       FROM (SELECT ST_GeomFromEWKT('POLYGON((175 150 5, 20 40 5, 35 45 5, 50 60 5, ←-
    100 100 5, 175 150 5))') As poly,
               ST_GeomFromEWKT('MULTILINESTRING((175 155 2, 20 40 20, 50 60 -2, 125 \leftrightarrow100 1, 175 155 1),
               (1 10 2, 5 20 1))') As mline ) As foo;
                  cp3d | cp2d
-------------------------------------------+--------------
POINT(39.993580415989 54.1889925532825 5) | POINT(20 40)
```
[ST\\_AsEWKT,](#page-253-0) [ST\\_ClosestPoint,](#page-340-0) [ST\\_3DDistance,](#page-345-0) [ST\\_3DShortestLine](#page-365-0)

# **8.12.6 ST\_Distance**

<span id="page-343-0"></span>ST\_Distance — Retorna a linha 3-dimensional mais longa entre duas geometrias

## **Synopsis**

float **ST\_HausdorffDistance**(geometry g1, geometry g2); float **ST\_HausdorffDistance**(geometry g1, geometry g2, float densifyFrac);

## **Descrição**

Para tipo geometria, retorna a menor distância cartesiana 3-dimensional entre duas geometrias em unidades projetadas (spatial ref units).

For [geografia](#page-109-0) types defaults to return the minimum geodesic distance between two geographies in meters, compute on the spheroid determined by the SRID. If use\_spheroid is false, a faster spherical calculation is used.

This method implements the [OGC Simple Features Implementation Specification for SQL 1.1.](http://www.opengeospatial.org/standards/sfs)

This method implements the SQL/MM specification. SQL-MM 3: 5.1.23

This method supports Circular Strings and Curves

Disponibilidade: 1.5.0 suporte de geografia foi introduzido em 1.5. Melhorias na velocidade para planar para lidar melhor com mais ou maiores vértices de geometrias.

Melhorias: 2.1.0 velocidade melhorada para geografia. Veja [Making Geography faster](http://boundlessgeo.com/2012/07/making-geography-faster/) para mais detalhes.

Melhorias: 2.1.0 - suporte para geometrias curvas foi introduzido.

Melhorias: 2.2.0 - medição em esferoides desempenhada com GeographicLib para uma melhor precisão e força. Requer Proj >= 4.9.0 para tirar vantagem da nova característica.

Changed: 3.0.0 - does not depend on SFCGAL anymore.

#### **Exemplos de Geometria**

Geometry example - units in planar degrees 4326 is WGS 84 long lat, units are degrees.

```
SELECT ST_Distance(
    'SRID=4326;POINT(-72.1235 42.3521)'::geometry,
    'SRID=4326;LINESTRING(-72.1260 42.45, -72.123 42.1546)'::geometry );
-----------------
0.00150567726382282
```
Geometry example - units in meters (SRID: 3857, proportional to pixels on popular web maps). Although the value is off, nearby ones can be compared correctly, which makes it a good choice for algorithms like KNN or KMeans.

```
SELECT ST_Distance(
   ST_Transform('SRID=4326;POINT(-72.1235 42.3521)'::geometry, 3857),
    ST_Transform('SRID=4326;LINESTRING(-72.1260 42.45, -72.123 42.1546)':: qeometry, 3857) ) ←
        ;
-----------------
167.441410065196
```
Geometry example - units in meters (SRID: 3857 as above, but corrected by cos(lat) to account for distortion)

```
SELECT ST_Distance(
    ST_Transform('SRID=4326;POINT(-72.1235 42.3521)'::geometry, 3857),
    ST_Transform('SRID=4326;LINESTRING(-72.1260 42.45, -72.123 42.1546)'::geometry, 3857)
               ) \star cosd(42.3521);
-----------------
123.742351254151
```
Geometry example - units in meters (SRID: 26986 Massachusetts state plane meters) (most accurate for Massachusetts)

```
SELECT ST_Distance(
   ST_Transform('SRID=4326;POINT(-72.1235 42.3521)'::geometry, 26986),
   ST_Transform('SRID=4326;LINESTRING(-72.1260 42.45, -72.123 42.1546)':: qeometry, 26986)
       );
-----------------
123.797937878454
```
Geometry example - units in meters (SRID: 2163 US National Atlas Equal area) (least accurate)

```
SELECT ST_Distance(
    ST_Transform('SRID=4326;POINT(-72.1235 42.3521)'::geometry, 2163),
    ST_Transform('SRID=4326;LINESTRING(-72.1260 42.45, -72.123 42.1546)'::geometry, 2163) ) ←
       ;
------------------
126.664256056812
```
#### **Exemplos de Geografia**

Same as geometry example but note units in meters - use sphere for slightly faster and less accurate computation.

```
SELECT ST_Distance(gg1, gg2) As spheroid_dist, ST_Distance(gg1, gg2, false) As sphere_dist
FROM (SELECT
    'SRID=4326;POINT(-72.1235 42.3521)'::geography as gg1,
    'SRID=4326;LINESTRING(-72.1260 42.45, -72.123 42.1546)'::geography as gg2
       ) As foo ;
  spheroid_dist | sphere_dist
------------------+------------------
 123.802076746848 | 123.475736916397
```
[ST\\_3DDistance,](#page-345-0) [ST\\_DWithin,](#page-334-0) [ST\\_DistanceSphere,](#page-346-0) [ST\\_DistanceSpheroid,](#page-347-0) [ST\\_MaxDistance,](#page-357-0) [ST\\_HausdorffDistance,](#page-348-0) ST\_FrechetDista [ST\\_Transform](#page-223-0)

## **8.12.7 ST\_3DDistance**

<span id="page-345-0"></span>ST\_3DDistance — Para tipo geometria, retorna a menor distância cartesiana 3-dimensional (baseado no sistema de referência espacial) entre duas geometrias em unidades projetadas.

#### **Synopsis**

float ST\_3DDistance(geometry g1, geometry g2);

#### **Descrição**

Para tipo geometria, retorna a menor distância cartesiana 3-dimensional entre duas geometrias em unidades projetadas (spatial ref units).

This function supports 3d and will not drop the z-index.

This function supports Polyhedral surfaces.

This method implements the SQL/MM specification. SQL-MM ISO/IEC 13249-3

Disponibilidade: 2.0.0

Alterações: 2.2.0 - Em caso de 2D e 3D, o Z não é mais 0 para Z perdido.

Changed: 3.0.0 - SFCGAL version removed

## **Exemplos**

```
-- Geometry example - units in meters (SRID: 2163 US National Atlas Equal area) (3D point \leftrightarrowand line compared 2D point and line)
-- Note: currently no vertical datum support so Z is not transformed and assumed to be same ←
    units as final.
SELECT ST_3DDistance(
                        ST_Transform(ST_GeomFromEWKT('SRID=4326;POINT(-72.1235 42.3521 4)') ←
                            ,2163),
                        ST_Transform(ST_GeomFromEWKT('SRID=4326;LINESTRING(-72.1260 42.45 ←
                            15, -72.123 42.1546 20)'),2163)
                ) As dist_3d,
                ST_Distance(
                        ST_Transform(ST_GeomFromText('POINT(-72.1235 42.3521)',4326),2163),
                        ST_Transform(ST_GeomFromText('LINESTRING(-72.1260 42.45, -72.123 \leftrightarrow42.1546)', 4326),2163)
                ) As dist_2d;
     dist_3d | dist_2d
------------------+-----------------
 127.295059324629 | 126.66425605671
```
-- Multilinestring and polygon both 3d and 2d distance -- Same example as 3D closest point example SELECT ST\_3DDistance(poly, mline) As dist3d, ST\_Distance(poly, mline) As dist2d

```
FROM (SELECT ST GeomFromEWKT('POLYGON((175 150 5, 20 40 5, 35 45 5, 50 60 5, 100 ←
           100 5, 175 150 5))') As poly,
               ST_GeomFromEWKT('MULTILINESTRING((175 155 2, 20 40 20, 50 60 -2, 125 100 1, \leftrightarrow175 155 1),
                (1 10 2, 5 20 1))') As mline ) As foo;
     dist3d | dist2d
-------------------+--------
0.716635696066337 | 0
```
[ST\\_Distance,](#page-343-0) [ST\\_3DClosestPoint,](#page-342-0) [ST\\_3DDWithin,](#page-331-0) [ST\\_3DMaxDistance,](#page-358-0) [ST\\_3DShortestLine,](#page-365-0) [ST\\_Transform](#page-223-0)

## **8.12.8 ST\_DistanceSphere**

<span id="page-346-0"></span>ST\_DistanceSphere — Retorna a menor distância entre duas geometrias lon/lat dado um esferoide específico. As versões anteriores a 1.5 só suportam pontos.

#### **Synopsis**

float **ST\_DistanceSphere**(geometry geomlonlatA, geometry geomlonlatB, float8 radius=6371008);

## **Descrição**

Retorna a distância mínima em metros entre dois pontos long/lat. Usa uma terra esférica e raio derivado do esferoide definido pelo SRID. Mais rápido que [ST\\_DistanceSpheroid,](#page-347-0) mas menos preciso. As versões do PostGIS anteriores a 1.5 só implementavam para pontos.

Disponibilidade: 1.5 - suporte para outros tipos de geometria além de pontos foi introduzido. As versões anteriores só funcionam com pontos.

Alterações: 2.2.0 Em versões anteriores era chamada de ST\_Distance\_Sphere

#### **Exemplos**

```
SELECT round(CAST(ST_DistanceSphere(ST_Centroid(the_geom), ST_GeomFromText('POINT(-118 38) ←
    ',4326)) As numeric),2) As dist_meters,
round(CAST(ST_Distance(ST_Transform(ST_Centroid(the_geom),32611),
                 ST_Transform(ST_GeomFromText('POINT(-118 38)', 4326),32611)) As numeric),2) \leftrightarrowAs dist_utm11_meters,
round(CAST(ST_Distance(ST_Centroid(the_geom), ST_GeomFromText('POINT(-118 38)', 4326)) As \leftrightarrownumeric),5) As dist_degrees,
round(CAST(ST_Distance(ST_Transform(the_geom,32611),
                 ST_Transform(ST_GeomFromText('POINT(-118 38)', 4326),32611)) As numeric),2) \leftrightarrowAs min_dist_line_point_meters
FROM
         (SELECT ST_GeomFromText('LINESTRING(-118.584 38.374,-118.583 38.5)', 4326) As ←
            the geom) as foo;
         dist_meters | dist_utm11_meters | dist_degrees | min_dist_line_point_meters
                 -------------+-------------------+--------------+----------------------------
                 70424.47 | 70438.00 | 0.72900 | 65871.18
```
[ST\\_Distance,](#page-343-0) [ST\\_DistanceSpheroid](#page-347-0)

# **8.12.9 ST\_DistanceSpheroid**

<span id="page-347-0"></span>ST\_DistanceSpheroid — Retorna a menor distância entre duas geometrias lon/lat dado um esferoide específico. As versões anteriores a 1.5 só suportam pontos.

#### **Synopsis**

float **ST\_DistanceSpheroid**(geometry geomlonlatA, geometry geomlonlatB, spheroid measurement\_spheroid=WGS84);

#### **Descrição**

Retorna a distância mínima em metros entre duas geometrias long/lat dado um esferoide específico. Veja a explanação dos esferoides dados pela [ST\\_LengthSpheroid.](#page-352-0) As versões do PostGIS anteriores a 1.5 só suportam pontos.

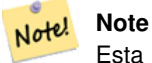

Esta função não olha o SRID de uma geometria e sempre irá assumir que está representada nas coordenadas do esferoide passado. AS versões anteriores desta função só suportam pontos.

Disponibilidade: 1.5 - suporte para outros tipos de geometria além de pontos foi introduzido. As versões anteriores só funcionam com pontos.

Alterações: 2.2.0 Em versões anteriores era chamada de ST\_Distance\_Spheroid

#### **Exemplos**

```
SELECT round(CAST(
                 ST_DistanceSpheroid(ST_Centroid(the_geom), ST_GeomFromText('POINT(-118 38) \leftrightarrow',4326), 'SPHEROID["WGS 84",6378137,298.257223563]')
                         As numeric),2) As dist_meters_spheroid,
                 round(CAST(ST_DistanceSphere(ST_Centroid(the_geom), ST_GeomFromText('POINT ←-
                     (-118 38)',4326)) As numeric),2) As dist_meters_sphere,
round(CAST(ST_Distance(ST_Transform(ST_Centroid(the_geom),32611),
                 ST_Transform(ST_GeomFromText('POINT(-118 38)', 4326),32611)) As numeric),2) \leftrightarrowAs dist_utm11_meters
FROM
         (SELECT ST_GeomFromText('LINESTRING(-118.584 38.374,-118.583 38.5)', 4326) As ←
            the_geom) as foo;
 dist_meters_spheroid | dist_meters_sphere | dist_utm11_meters
                               ----------------------+--------------------+-------------------
                           70454.92 | 70424.47 | 70438.00
```
#### **Veja também**

[ST\\_Distance,](#page-343-0) [ST\\_DistanceSphere](#page-346-0)

## **8.12.10 ST\_FrechetDistance**

<span id="page-347-1"></span>ST\_FrechetDistance — Retorna a menor linha 3-dimensional entre duas geometrias

## **Synopsis**

float **ST** FrechetDistance(geometry g1, geometry g2, float densifyFrac = -1);

## **Descrição**

Implements algorithm for computing the Fréchet distance restricted to discrete points for both geometries, based on [Computing](http://www.kr.tuwien.ac.at/staff/eiter/et-archive/cdtr9464.pdf) [Discrete Fréchet Distance.](http://www.kr.tuwien.ac.at/staff/eiter/et-archive/cdtr9464.pdf) The Fréchet distance is a measure of similarity between curves that takes into account the location and ordering of the points along the curves. Therefore it is often better than the Hausdorff distance.

When the optional densifyFrac is specified, this function performs a segment densification before computing the discrete Fréchet distance. The densifyFrac parameter sets the fraction by which to densify each segment. Each segment will be split into a number of equal-length subsegments, whose fraction of the total length is closest to the given fraction.

Units are in the units of the spatial reference system of the geometries.

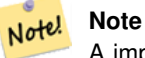

A implementação atual suporta somente vértices como as localizações completas. Isto poderia ser expandido para permitir densidade arbitrária de pontos a serem usados.

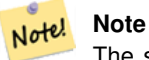

The smaller densifyFrac we specify, the more acurate Fréchet distance we get. But, the computation time and the memory usage increase with the square of the number of subsegments.

Desempenhado pelo módulo GEOS

Availability: 2.4.0 - requires GEOS >= 3.7.0

## **Exemplos**

```
postgres=# SELECT st_frechetdistance('LINESTRING (0 0, 100 0)'::geometry, 'LINESTRING (0 0, ←
    50 50, 100 0)'::geometry);
st_frechetdistance
--------------------
  70.7106781186548
(1 row)
```

```
SELECT st_frechetdistance('LINESTRING (0 0, 100 0)'::geometry, 'LINESTRING (0 0, 50 50, 100 \leftrightarrow0)'::geometry, 0.5);
 st_frechetdistance
--------------------
                  50
(1 row)
```
#### **Veja também**

## [ST\\_HausdorffDistance](#page-348-0)

# **8.12.11 ST\_HausdorffDistance**

<span id="page-348-0"></span>ST\_HausdorffDistance — Retorna a menor linha 3-dimensional entre duas geometrias

## **Synopsis**

float **ST\_HausdorffDistance**(geometry g1, geometry g2); float **ST\_HausdorffDistance**(geometry g1, geometry g2, float densifyFrac);

## **Descrição**

Returns the [Hausdorff distance](http://en.wikipedia.org/wiki/Hausdorff_distance) between two geometries. The Hausdorff distance is a measure of how similar or dissimilar 2 geometries are.

The function actually computes the "Discrete Hausdorff Distance". This is the Hausdorff distance computed at discrete points on the geometries. The  $densityFrac$  parameter can be specified, to provide a more accurate answer by densifying segments before computing the discrete Hausdorff distance. Each segment is split into a number of equal-length subsegments whose fraction of the segment length is closest to the given fraction.

Units are in the units of the spatial reference system of the geometries.

#### **Note** Note!

This algorithm is NOT equivalent to the standard Hausdorff distance. However, it computes an approximation that is correct for a large subset of useful cases. One important case is Linestrings that are roughly parallel to each other, and roughly equal in length. This is a useful metric for line matching.

Disponibilidade: 1.5.0

## **Exemplos**

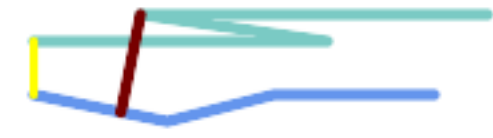

Hausdorff distance (red) and distance (yellow) between two lines

SELECT ST\_HausdorffDistance(geomA, geomB), ST\_Distance(geomA, geomB) FROM (SELECT 'LINESTRING (20 70, 70 60, 110 70, 170 70)'::geometry AS geomA, 'LINESTRING (20 90, 130 90, 60 100, 190 100)'::geometry AS geomB) AS t; st\_hausdorffdistance | st\_distance ----------------------+------------- 37.26206567625497 | 20

Example: Hausdorff distance with densification.

```
SELECT ST_HausdorffDistance(
            'LINESTRING (130 0, 0 0, 0 150)'::geometry,
            'LINESTRING (10 10, 10 150, 130 10)'::geometry,
            0.5;
 ----------------------
          70
```
Example: For each building, find the parcel that best represents it. First we require that the parcel intersect with the building geometry. DISTINCT ON guarantees we get each building listed only once. ORDER BY .. ST\_HausdorffDistance selects the parcel that is most similar to the building.

```
SELECT DISTINCT ON (buildings.gid) buildings.gid, parcels.parcel_id
  FROM buildings
      INNER JOIN parcels
      ON ST_Intersects(buildings.geom, parcels.geom)
  ORDER BY buildings.gid, ST_HausdorffDistance(buildings.geom, parcels.geom);
```
#### **Veja também**

#### [ST\\_FrechetDistance](#page-347-1)

# **8.12.12 ST\_Length**

<span id="page-350-0"></span>ST\_Length — Retorna o centro geométrico de uma geometria.

#### **Synopsis**

float ST\_Length(geometry a\_2dlinestring); float ST\_Length(geography geog, boolean use\_spheroid=true);

#### **Descrição**

Para geometria: Retorna o comprimento cartesiano 2D se for uma LineString, MultiLineString, ST\_Curve, ST\_MultiCurve. Retorna 0 para geometrias areais. Use ST Perimeter. Para tipos de geometrias, unidades para medição de comprimento estão especificadas pelo sistema de referência espacial da geometria.

Para tipos de geografia, os cálculos são representados usando o problema geodésico inverso, onde as unidades do comprimento estão em metros. Se o PostGIS estiver compilado com a versão 4.8.0 ou superior do PROJ, o esferoide é especificado pelo SRID, senão é exclusivo do WGS84. Se use\_spheroid=false, os cálculos irão aproximar uma esfera em vez de um esferoide.

No momento, para geometria, isto é heterômio para ST\_Length2D, mas isto pode mudar para dimensões maiores.

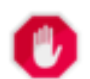

## **Warning**

Alterações: 2.0.0 Quebrando a mudança -- nas versões anteriores aplicar isto a um MULTI/POLÍGONO de tipo de geografia lhe daria o perímetro do POLÍGONO/MULTIPOLÍGONO. Na 2.0.0 isso é alterado para retornar 0 a estar na linha com o comportamento da geometria. Por favor, utilize a ST\_Perimeter se quiser o perímetro de um polígono

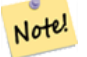

#### **Note**

Para a medição de geografia o padrão é a medição do esferoide. Para usar a esfera mais rápida e menos precisa, use ST\_Length(gg,false);

This method implements the [OGC Simple Features Implementation Specification for SQL 1.1.](http://www.opengeospatial.org/standards/sfs) s2.1.5.1

This method implements the SQL/MM specification. SQL-MM 3: 7.1.2, 9.3.4

Disponibilidade: 1.5.0 suporte para geografia foi introduzido em 1.5.

This method is also provided by SFCGAL backend.

#### **Exemplos de Geometria**

#### Retorna o comprimento em pés para line string. Note que é em pés, porque EPSG:2249 é Massachusetts State Plane Feet

```
SELECT ST_Length(ST_GeomFromText('LINESTRING(743238 2967416,743238 2967450,743265 2967450,
743265.625 2967416,743238 2967416)',2249));
st_length
---------
122.630744000095
--Transforming WGS 84 LineString to Massachusetts state plane meters
SELECT ST_Length(
        ST_Transform(
                ST_GeomFromEWKT('SRID=4326;LINESTRING(-72.1260 42.45, -72.1240 42.45666, ←
                    -72.123 42.1546)'),
                26986
        )
);
st_length
---------
34309.4563576191
```
#### **Exemplos de Geografia**

#### Retorna o comprimento de WGS 84 linha de geografia

```
-- default calculation is using a sphere rather than spheroid
SELECT ST_Length(the_geog) As length_spheroid, ST_Length(the_geog,false) As length_sphere
FROM (SELECT ST_GeographyFromText(
'SRID=4326;LINESTRING(-72.1260 42.45, -72.1240 42.45666, -72.123 42.1546)') As the_geog)
As foo;
length_spheroid | length_sphere
------------------+------------------
 34310.5703627288 | 34346.2060960742
```
#### **Veja também**

[ST\\_GeographyFromText,](#page-227-0) [ST\\_GeomFromEWKT,](#page-228-0) [ST\\_LengthSpheroid,](#page-352-0) [ST\\_Perimeter,](#page-360-0) [ST\\_Transform](#page-223-0)

# **8.12.13 ST\_Length2D**

<span id="page-351-0"></span>ST\_Length2D — Retorna o comprimento 2-dimensional da geometria se for uma linestring ou multi-linestring. Isto é um heterônimo para ST\_Length

#### **Synopsis**

float ST\_Length2D(geometry a\_2dlinestring);

#### **Descrição**

Retorna o comprimento 2-dimensional da geometria se for uma linestring ou multi-linestring. Isto é um heterônimo para ST\_Length

#### **Veja também**

[ST\\_Length,](#page-350-0) [ST\\_3DLength](#page-352-1)

# **8.12.14 ST\_3DLength**

<span id="page-352-1"></span>ST\_3DLength — Retorna o centro geométrico de uma geometria.

#### **Synopsis**

float ST\_3DLength(geometry a\_3dlinestring);

#### **Descrição**

Retorna o comprimento 3-dimensional ou 2-dimensional da geometria se for uma linestring ou multi-linestring. Para linhas 2-d, ela só retornará o comprimento 2-d (o mesmo da ST\_Length e ST\_Length2D)

This function supports 3d and will not drop the z-index.

This method implements the SQL/MM specification. SQL-MM IEC 13249-3: 7.1, 10.3

Alterações: 2.0.0 Nas versões anteriores era chamado de ST\_Length3D

## **Exemplos**

Retorna o comprimento em pés para um cabo 3D. Note que é em pés, porque EPSG:2249 é Massachusetts State Plane Feet

```
SELECT ST_3DLength(ST_GeomFromText('LINESTRING(743238 2967416 1,743238 2967450 1,743265 ←
   2967450 3,
743265.625 2967416 3,743238 2967416 3)',2249));
ST_3DLength
-----------
122.704716741457
```
## **Veja também**

## [ST\\_Length,](#page-350-0) [ST\\_Length2D](#page-351-0)

## **8.12.15 ST\_LengthSpheroid**

<span id="page-352-0"></span>ST\_LengthSpheroid — Retorna o centro geométrico de uma geometria.

## **Synopsis**

float ST\_LengthSpheroid(geometry a\_geometry, spheroid a\_spheroid);

#### **Descrição**

Calcula o comprimento/perímetro de uma geometria em um elipsoide. É útil se as coordenadas da geometria estão em longitude/latitude e um comprimento é desejado sem reprojeção. O elipsoide é um tipo de banco de dados separado e pode ser construído como segue:

SPHEROID[<NAME>,<SEMI-MAJOR AXIS>,<INVERSE FLATTENING>]

#### Exemplo de geometria

SPHEROID["GRS\_1980",6378137,298.257222101]

#### Disponibilidade: 1.2.2

Alterações: 2.2.0 Em versões anteriores era chamada de ST\_Length\_Spheroid e costumava ter um heterônimo ST\_3DLength\_Spheroid

This function supports 3d and will not drop the z-index.

#### **Exemplos**

```
SELECT ST_LengthSpheroid( geometry_column,
                          'SPHEROID["GRS_1980",6378137,298.257222101]' )
                          FROM geometry_table;
SELECT ST_LengthSpheroid( the_geom, sph_m ) As tot_len,
ST_LengthSpheroid(ST_GeometryN(the_geom,1), sph_m) As len_line1,
ST_LengthSpheroid(ST_GeometryN(the_geom,2), sph_m) As len_line2
                          FROM (SELECT ST_GeomFromText('MULTILINESTRING((-118.584 ←-
                             38.374,-118.583 38.5),
        (-71.05957 42.3589 , -71.061 43))') As the_geom,
CAST('SPHEROID["GRS_1980",6378137,298.257222101]' As spheroid) As sph_m) as foo;
       tot_len | len_line1 | len_line2
        ------------------+------------------+------------------
 85204.5207562955 | 13986.8725229309 | 71217.6482333646
--3DSELECT ST_LengthSpheroid( the_geom, sph_m ) As tot_len,
ST_LengthSpheroid(ST_GeometryN(the_geom,1), sph_m) As len_line1,
ST_LengthSpheroid(ST_GeometryN(the_geom,2), sph_m) As len_line2
                         FROM (SELECT ST_GeomFromEWKT('MULTILINESTRING((-118.584 38.374 \leftrightarrow20,-118.583 38.5 30),
        (-71.05957 42.3589 75, -71.061 43 90))') As the_geom,
CAST('SPHEROID["GRS_1980",6378137,298.257222101]' As spheroid) As sph_m) as foo;
        tot_len | len_line1 | len_line2
------------------+-----------------+------------------
 85204.5259107402 | 13986.876097711 | 71217.6498130292
```
#### **Veja também**

[ST\\_GeometryN,](#page-154-0) [ST\\_Length](#page-350-0)

## **8.12.16 ST\_LongestLine**

<span id="page-353-0"></span>ST\_LongestLine — Retorna a linha 3-dimensional mais longa entre duas geometrias

## **Synopsis**

geometry ST\_LongestLine(geometry g1, geometry g2);

# **Descrição**

Returns the 2-dimensional longest line between the points of two geometries. The line returned starts on g1 and ends on g2.

The longest line always occurs between two vertices. The function returns the first longest line if more than one is found. The length of the line is equal to the distance returned by [ST\\_MaxDistance.](#page-357-0)

If g1 and g2 are the same geometry, returns the line between the two vertices farthest apart in the geometry. This is a diameter of the circle computed by [ST\\_MinimumBoundingCircle](#page-406-0)

Disponibilidade: 1.5.0

# **Exemplos**

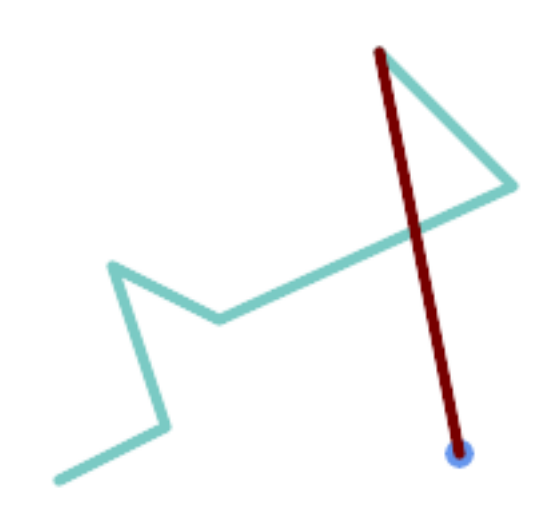

Linha mais longa entre ponto e linha

```
SELECT ST_AsText( ST_LongestLine(
        'POINT (160 40)',
        'LINESTRING (10 30, 50 50, 30 110, 70 90, 180 140, 130 190)' )
        ) AS lline;
-----------------
LINESTRING(160 40,130 190)
```
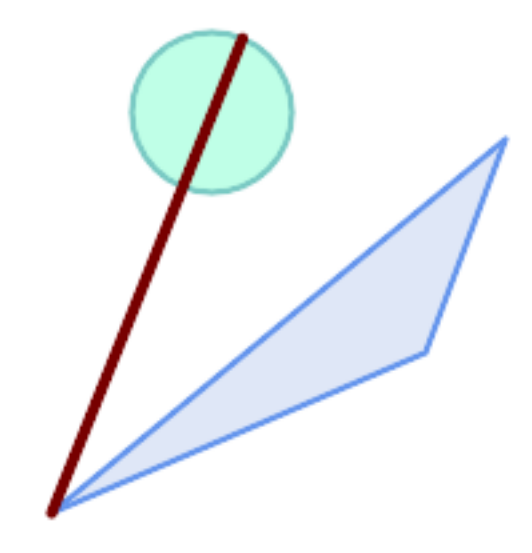

linha mais longa entre polígono e polígono

```
SELECT ST_AsText( ST_LongestLine(
        'POLYGON ((190 150, 20 10, 160 70, 190 150))',
        ST_Buffer('POINT(80 160)', 30)
           ) ) AS llinewkt;
-----------------
LINESTRING(20 10,105.3073372946034 186.95518130045156)
```
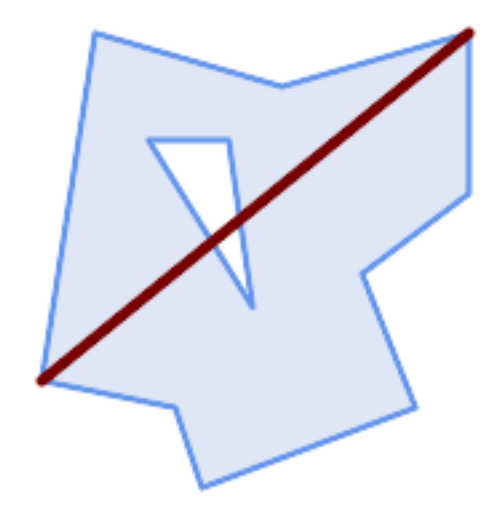

Longest line across a single geometry. The length of the line is equal to the Maximum Distance. The line is a diameter of the Minimum Bounding Circle.

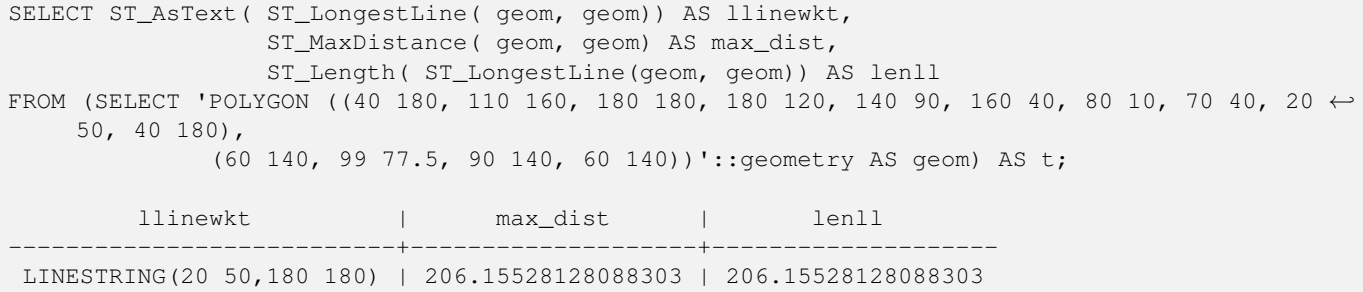

[ST\\_MaxDistance,](#page-357-0) [ST\\_ShortestLine,](#page-363-1) [ST\\_3DLongestLine,](#page-356-0) [ST\\_MinimumBoundingCircle](#page-406-0)

# **8.12.17 ST\_3DLongestLine**

<span id="page-356-0"></span>ST\_3DLongestLine — Retorna a linha 3-dimensional mais longa entre duas geometrias

## **Synopsis**

geometry ST\_3DLongestLine(geometry g1, geometry g2);

#### **Descrição**

Retorna a linha 3-dimensional mais longa entre duas geometrias. A função só retornará a primeira linha, se existirem mais de uma. A linha retornada sempre começará em g1 e acabará em g2. O comprimento da linha essa função sempre será o mesmo do [ST\\_3DMaxDistance](#page-358-0) retorna para g1 e g2.

## Disponibilidade: 2.0.0

Alterações: 2.2.0 - se 2 geometrias 2D são entradas, um ponto 2D retorna (em vez do antigo comportamento assumindo 0 para Z perdido). Em caso de 2D e 3D, o Z não é mais 0 para Z perdido.

This function supports 3d and will not drop the z-index.

This function supports Polyhedral surfaces.

#### **Exemplos**

```
linestring e ponto -- linhas 3d e 2d mais longas
SELECT ST_AsEWKT(ST_3DLongestLine(line,pt)) AS lol3d_line_pt,
                ST_AsEWKT(ST_LongestLine(line,pt)) As lol2d_line_pt
        FROM (SELECT 'POINT(100 100 30)'::geometry As pt,
                         'LINESTRING (20 80 20, 98 190 1, 110 180 3, 50 75 1000)':: ←
    geometry As line
               ) As foo;
           lol3d_line_pt | lol2d_line_pt
                        -----------------------------------+----------------------------
 LINESTRING(50 75 1000,100 100 30) | LINESTRING(98 190,100 100)
linestring e multiponto -- linhas 3d e 2d mais longas
SELECT ST_AsEWKT(ST_3DLongestLine(line,pt)) AS lol3d_line_pt,
                ST_AsEWKT(ST_LongestLine(line,pt)) As lol2d_line_pt
        FROM (SELECT 'MULTIPOINT(100 100 30, 50 74 1000)'::geometry As pt,
                         'LINESTRING (20 80 20, 98 190 1, 110 180 3, 50 75 900)':: ←
    geometry As line
               ) As foo;
          lol3d_line_pt | lol2d_line_pt
---------------------------------+--------------------------
 LINESTRING(98 190 1,50 74 1000) | LINESTRING(98 190,50 74)
```

```
Multilinestring e polígono linhas 3d e 2d mais longas
SELECT ST_AsEWKT(ST_3DLongestLine(poly, mline)) As lol3d,
    ST_AsEWKT(ST_LongestLine(poly, mline)) As lol2d
        FROM (SELECT ST_GeomFromEWKT('POLYGON((175 150 5, 20 40 5, 35 45 5, 50 60 5, \leftrightarrow100 100 5, 175 150 5))') As poly,
                 ST_GeomFromEWKT('MULTILINESTRING((175 155 2, 20 40 20, 50 60 -2, 125 \leftrightarrow100 1, 175 155 1),
                 (1 10 2, 5 20 1))') As mline ) As foo;
             lol3d | lol2d
                ------------------------------+--------------------------
 LINESTRING(175 150 5,1 10 2) | LINESTRING(175 150,1 10)
```
[ST\\_3DClosestPoint,](#page-342-0) [ST\\_3DDistance,](#page-345-0) [ST\\_LongestLine,](#page-353-0) [ST\\_3DShortestLine,](#page-365-0) [ST\\_3DMaxDistance](#page-358-0)

## **8.12.18 ST\_MaxDistance**

<span id="page-357-0"></span>ST\_MaxDistance — Retorna a maior distância 2-dimensional entre duas geometrias em unidades projetadas.

#### **Synopsis**

float ST\_MaxDistance(geometry g1, geometry g2);

## **Descrição**

Retorna a distância 2-dimensional máxima entre duas geometrias em unidades projetadas. Se g1 e g2 forem a mesma geometria, a função retornará a distância entre os dois vértices mais longes um do outro naquela geometria.

Retorna a distância 2-dimensional máxima entre duas geometrias em unidades projetadas. Se g1 e g2 forem a mesma geometria, a função retornará a distância entre os dois vértices mais longes um do outro naquela geometria.

Disponibilidade: 1.5.0

## **Exemplos**

Linha mais longa entre ponto e linha

```
SELECT ST_MaxDistance('POINT(0 0)'::geometry, 'LINESTRING ( 2 0, 0 2 )'::geometry);
-----------------
2
SELECT ST_MaxDistance('POINT(0 0)'::geometry, 'LINESTRING ( 2 2, 2 2 )'::geometry);
------------------
 2.82842712474619
```
Maximum distance between vertices of a single geometry.

```
SELECT ST_MaxDistance('POLYGON ((10 10, 10 0, 0 0, 10 10))'::geometry,
                      'POLYGON ((10 10, 10 0, 0 0, 10 10))'::geometry);
------------------
14.142135623730951
```
[ST\\_Distance,](#page-343-0) [ST\\_LongestLine,](#page-353-0) [ST\\_DFullyWithin](#page-333-0)

## **8.12.19 ST\_3DMaxDistance**

<span id="page-358-0"></span>ST\_3DMaxDistance — Para tipo de geometria retorna a maior distância 3-dimensional cartesiana (baseada na referência espacial) entre duas geometrias em unidade projetadas.

#### **Synopsis**

float ST\_3DMaxDistance(geometry g1, geometry g2);

#### **Descrição**

Para tipo geometria, retorna a menor distância cartesiana 3-dimensional entre duas geometrias em unidades projetadas (spatial ref units).

This function supports 3d and will not drop the z-index.

This function supports Polyhedral surfaces.

Disponibilidade: 2.0.0

Alterações: 2.2.0 - Em caso de 2D e 3D, o Z não é mais 0 para Z perdido.

#### **Exemplos**

```
-- Geometry example - units in meters (SRID: 2163 US National Atlas Equal area) (3D point ←
   and line compared 2D point and line)
-- Note: currently no vertical datum support so Z is not transformed and assumed to be same ←
    units as final.
SELECT ST_3DMaxDistance(
                        ST_Transform(ST_GeomFromEWKT('SRID=4326;POINT(-72.1235 42.3521 ←-
                           10000)'),2163),
                        ST_Transform(ST_GeomFromEWKT('SRID=4326;LINESTRING(-72.1260 42.45 ←
                           15, -72.123 42.1546 20)'),2163)
                ) As dist_3d,
                ST_MaxDistance(
                        ST_Transform(ST_GeomFromEWKT('SRID=4326;POINT(-72.1235 42.3521 \leftrightarrow10000)'),2163),
                        ST_Transform(ST_GeomFromEWKT('SRID=4326;LINESTRING(-72.1260 42.45 ←-
                           15, -72.123 42.1546 20)'),2163)
                ) As dist_2d;
     dist_3d | dist_2d
------------------+------------------
 24383.7467488441 | 22247.8472107251
```
## **Veja também**

[ST\\_Distance,](#page-343-0) [ST\\_3DDWithin,](#page-331-0) [ST\\_3DMaxDistance,](#page-358-0) [ST\\_Transform](#page-223-0)

## **8.12.20 ST\_MinimumClearance**

ST\_MinimumClearance — Retorna a liquidação mínima de uma geometria, uma medida de uma robustez de uma geometria.

## **Synopsis**

float ST\_MinimumClearance(geometry g);

## **Descrição**

Não é incomum ter uma geometria que, enquanto o critério de validade de acordo com ST\_IsValid (polígonos) ou ST\_IsSimple (linhas), se tornaria inválida se um de seus vértices de movess por uma pequena distância, como pode acontecer durante uma conversão para formatos baseados em textos (como WKT, KML, GML GeoJSON), ou formatos binários que não usam coordenadas de pontos flutuantes de precisão dupla (MapInfo TAB).

The minimum clearance is a quantitative measure of a geometry's robustness to change in coordinate precision. It is the largest distance by which vertices of the geometry can be moved without creating an invalid geometry. Larger values of minimum clearance indicate greater robustness.

Se uma geometria tem uma liquidação mínima de e, pode ser dito que:

- Dois vértices distintos na geometria não são separados por menos que e.
- Nenhum vértice está mais perto que e a um segmento de linha do qual ele não é o endpoint.

Se nenhuma liquidação existe para uma geometria (por exemplo, um único ponto, ou um multiponto cujos pontos são idênticos), então a retornará infinita.

To avoid validity issues caused by precision loss, [ST\\_ReducePrecision](#page-416-0) can reduce coordinate precision while ensuring that polygonal geometry remains valid.

Disponibilidade: 2.3.0

## **Exemplos**

```
SELECT ST_MinimumClearance('POLYGON ((0 0, 1 0, 1 1, 0.5 3.2e-4, 0 0))');
 st_minimumclearance
---------------------
             0.00032
```
## **Veja também**

[ST\\_MinimumClearanceLine,](#page-359-0) [ST\\_Crosses,](#page-313-0) [ST\\_Dimension,](#page-141-0) [ST\\_Intersects](#page-317-0)

## **8.12.21 ST\_MinimumClearanceLine**

<span id="page-359-0"></span>ST\_MinimumClearanceLine — Retorna a LineString de dois pontos abrangendo a liquidação mínima de uma geometria.

## **Synopsis**

Geometry ST\_MinimumClearanceLine(geometry g);

# **Descrição**

Returns the two-point LineString spanning a geometry's minimum clearance. If the geometry does not have a minimum clearance, LINESTRING EMPTY is returned.

Desempenhado pelo módulo GEOS

Disponibilidade: 2.3.0 - requer GEOS >= 3.6.0
#### **Exemplos**

```
SELECT ST_AsText(ST_MinimumClearanceLine('POLYGON ((0 0, 1 0, 1 1, 0.5 3.2e-4, 0 0))'));
-------------------------------
LINESTRING(0.5 0.00032,0.5 0)
```
#### **Veja também**

[ST\\_MinimumClearance](#page-358-0)

# **8.12.22 ST\_Perimeter**

<span id="page-360-0"></span>ST\_Perimeter — Returns the length of the boundary of a polygonal geometry or geography.

#### **Synopsis**

float ST\_Perimeter(geometry g1); float ST\_Perimeter(geography geog, boolean use\_spheroid=true);

## **Descrição**

Retorna o perímetro 2D da geometria/geografia se for uma ST\_Surface, ST\_MultiSurface (Polygon, MultiPolygon). Retorna 0 para geometrias não areais. Para geometrias lineares, use [ST\\_Length.](#page-350-0) Para tipos de geometria, unidades para medição de perímetro estão especificadas pelo sistema de referência espacial da geometria.

Para tipos de geografia, os cálculos são representados usando o problema geodésico inverso, onde as unidades do perímetro estão em metros. Se o PostGIS estiver compilado com a versão 4.8.0 ou superior do PROJ. o esferoide é especificado pelo SRID, senão é exclusivo do WGS84. Se use\_spheroid=false, os cálculos irão aproximar uma esfera em vez de um esferoide.

No momento isto é um heterônimo para ST\_Perimeter2D, mas pode ser alterado para suportar dimensões maiores.

This method implements the [OGC Simple Features Implementation Specification for SQL 1.1.](http://www.opengeospatial.org/standards/sfs) s2.1.5.1

This method implements the SQL/MM specification. SQL-MM 3: 8.1.3, 9.5.4

Disponibilidade 2.0.0: Suporte para geografia foi introduzido

#### **Exemplos: Geometria**

Retorna o perímetro em pés para Polígono e Multipolígono. Note que é em pés, porque EPSG:2249 é Massachusetts State Plane Feet

```
SELECT ST_Perimeter(ST_GeomFromText('POLYGON((743238 2967416,743238 2967450,743265 2967450,
743265.625 2967416,743238 2967416))', 2249));
st_perimeter
     ---------
 122.630744000095
(1 row)
SELECT ST_Perimeter(ST_GeomFromText('MULTIPOLYGON(((763104.471273676 2949418.44119003,
763104.477769673 2949418.42538203,
763104.189609677 2949418.22343004,763104.471273676 2949418.44119003)),
((763104.471273676 2949418.44119003,763095.804579742 2949436.33850239,
763086.132105649 2949451.46730207,763078.452329651 2949462.11549407,
763075.354136904 2949466.17407812,763064.362142565 2949477.64291974,
763059.953961626 2949481.28983009,762994.637609571 2949532.04103014,
```

```
762990.568508415 2949535.06640477,762986.710889563 2949539.61421415,
763117.237897679 2949709.50493431,763235.236617789 2949617.95619822,
763287.718121842 2949562.20592617,763111.553321674 2949423.91664605,
763104.471273676 2949418.44119003)))', 2249));
st_perimeter
   ---------
 845.227713366825
(1 row)
```
#### **Exemplos: Geografia**

Retorna perímetro em metros e pés para Polígono e MultiPolígono. Note que isso é geografia (WGS 84 long lat)

```
SELECT ST_Perimeter(geog) As per_meters, ST_Perimeter(geog)/0.3048 As per_ft
FROM ST_GeogFromText('POLYGON((-71.1776848522251 42.3902896512902, -71.1776843766326 ←
   42.3903829478009,
-71.1775844305465 42.3903826677917,-71.1775825927231 42.3902893647987,-71.1776848522251 ←
   42.3902896512902))') As geog;
  per_meters | per_ft
-----------------+------------------
37.3790462565251 | 122.634666195949
-- MultiPolygon example --
SELECT ST_Perimeter(geog) As per_meters, ST_Perimeter(geog,false) As per_sphere_meters, ←
   ST_Perimeter(geog)/0.3048 As per_ft
FROM ST_GeogFromText('MULTIPOLYGON(((-71.1044543107478 42.340674480411,-71.1044542869917 ←-
   42.3406744369506,
-71.1044553562977 42.340673886454,-71.1044543107478 42.340674480411)),
((-71.1044543107478 42.340674480411,-71.1044860600303 42.3407237015564,-71.1045215770124 ←
   42.3407653385914,
-71.1045498002983 42.3407946553165,-71.1045611902745 42.3408058316308,-71.1046016507427 \leftrightarrow42.340837442371,
-71.104617893173 42.3408475056957,-71.1048586153981 42.3409875993595,-71.1048736143677 \leftrightarrow42.3409959528211,
-71.1048878050242 42.3410084812078,-71.1044020965803 42.3414730072048,
-71.1039672113619 42.3412202916693,-71.1037740497748 42.3410666421308,
-71.1044280218456 42.3406894151355,-71.1044543107478 42.340674480411)))') As geog;
   per_meters | per_sphere_meters | per_ft
------------------+-------------------+------------------
 257.634283683311 | 257.412311446337 | 845.256836231335
```
#### **Veja também**

[ST\\_GeogFromText,](#page-226-0) [ST\\_GeomFromText,](#page-231-0) [ST\\_Length](#page-350-0)

# **8.12.23 ST\_Perimeter2D**

<span id="page-361-0"></span>ST\_Perimeter2D — Returns the 2D perimeter of a polygonal geometry. Alias for ST\_Perimeter.

#### **Synopsis**

float ST\_Perimeter2D(geometry geomA);

#### **Descrição**

Retorna o perímetro 2-dimensional da geometria, se for uma polígono ou multi-polígono.

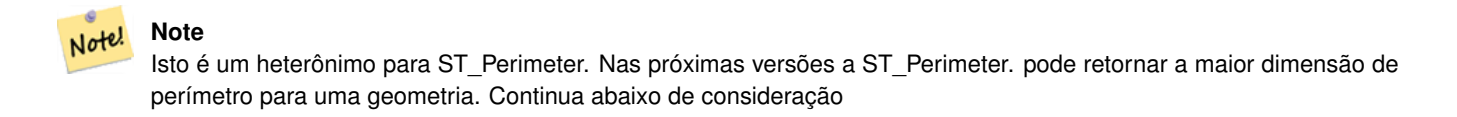

#### **Veja também**

[ST\\_Perimeter](#page-360-0)

# **8.12.24 ST\_3DPerímetro**

ST\_3DPerímetro — Retorna o centro geométrico de uma geometria.

#### **Synopsis**

float ST\_3DPerimeter(geometry geomA);

#### **Descrição**

Retorna o perímetro 3-dimensional da geometria, se for um polígono ou multi-polígono. Se a geometria for 2-dimensional, então retorna o perímetro 2-dimensional.

This function supports 3d and will not drop the z-index.

This method implements the SQL/MM specification. SQL-MM ISO/IEC 13249-3: 8.1, 10.5

Alterações: 2.0.0 Nas versões anteriores era chamado de ST\_Perimeter3D

#### **Exemplos**

#### O perímetro de um polígono levemente elevado no ar no Massachusetts state plane feet

```
SELECT ST_3DPerimeter(the_geom), ST_Perimeter2d(the_geom), ST_Perimeter(the_geom) FROM
                         (SELECT ST_GeomFromEWKT('SRID=2249;POLYGON((743238 2967416 2,743238 \leftrightarrow2967450 1,
743265.625 2967416 1,743238 2967416 2))') As the_geom) As foo;
  ST_3DPerimeter | st_perimeter2d | st_perimeter
------------------+------------------+------------------
 105.465793597674 | 105.432997272188 | 105.432997272188
```
# **Veja também**

[ST\\_GeomFromEWKT,](#page-228-0) [ST\\_Perimeter,](#page-360-0) [ST\\_Perimeter2D](#page-361-0)

# **8.12.25 ST\_Project**

ST\_Project — Retorna um POINT projetado de um ponto inicial usando uma distância em metros e suportando (azimute) em radianos.

#### **Synopsis**

geography **ST** Project(geography g1, float distance, float azimuth);

#### **Descrição**

Retorna um POINT projetado ao longo de um geodésico de um azimute (suportando) medido em radianos e distância em metros. Também é chamado de um problema direto geodésico.

A distância é dada em metros.

O azimute é chamado de guia ou sustentador na navegação. É medido relativo ao norte verdadeiro (azimute zero). Leste é azimute 90 ( $\pi/2$ ), sul é azimute 180 ( $\pi$ ), oeste é azimute 270 ( $3\pi/2$ ).

Disponibilidade: 2.0.0

Enhanced: 2.4.0 Allow negative distance and non-normalized azimuth.

#### **Exemplo: Usando graus - ponto projetado 100,000 metros e assumindo 45 graus**

```
SELECT ST_AsText(ST_Project('POINT(0 0)'::geography, 100000, radians(45.0)));
--------------------------------------------
POINT(0.635231029125537 0.639472334729198)
```
#### **Veja também**

[ST\\_Azimuth,](#page-338-0) [ST\\_Distance,](#page-343-0) [PostgreSQL Math Functions](http://www.postgresql.org/docs/current/interactive/functions-math.html)

# **8.12.26 ST\_ShortestLine**

<span id="page-363-0"></span>ST\_ShortestLine — Retorna a menor linha 2-dimensional entre duas geometrias

## **Synopsis**

geometry ST\_ShortestLine(geometry geom1, geometry geom2);

#### **Descrição**

Returns the 2-dimensional shortest line between two geometries. The line returned starts in geom1 and ends in geom2. If geom1 and geom2 intersect the result is a line with start and end at an intersection point. The length of the line is the same as [ST\\_Distance](#page-343-0) returns for g1 and g2.

Disponibilidade: 1.5.0

#### **Exemplos**

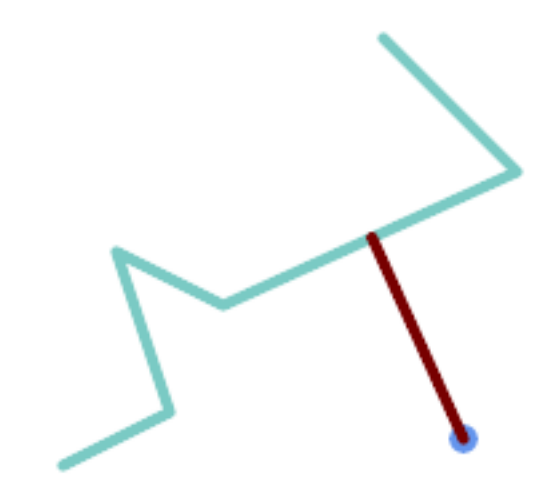

Shortest line between Point and LineString

```
SELECT ST_AsText( ST_ShortestLine(
        'POINT (160 40)',
        'LINESTRING (10 30, 50 50, 30 110, 70 90, 180 140, 130 190)')
        ) As sline;
---------------------------------------------------------
 LINESTRING(160 40,125.75342465753425 115.34246575342466)
```
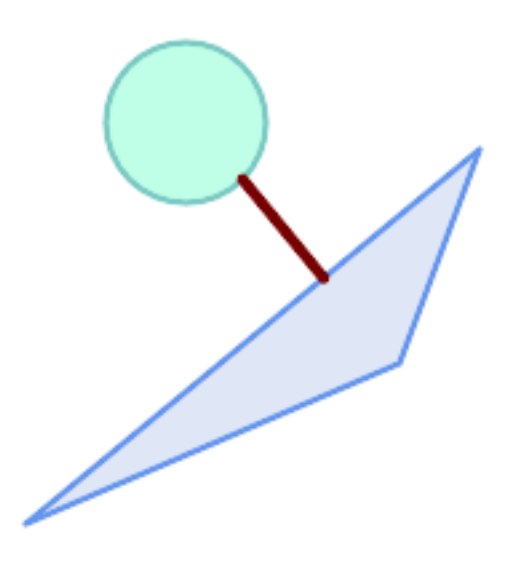

Shortest line between Polygons

```
SELECT ST_AsText( ST_ShortestLine(
         'POLYGON ((190 150, 20 10, 160 70, 190 150))',
         ST_Buffer('POINT(80 160)', 30)
             ) ) AS llinewkt;
-----------------
```
LINESTRING(131.59149149528952 101.89887534906197,101.21320343559644 138.78679656440357)

#### **Veja também**

[ST\\_ClosestPoint,](#page-340-0) [ST\\_Distance,](#page-343-0) [ST\\_LongestLine,](#page-353-0) [ST\\_MaxDistance](#page-357-0)

# **8.12.27 ST\_3DShortestLine**

ST\_3DShortestLine — Retorna a menor linha 3-dimensional entre duas geometrias

# **Synopsis**

geometry ST\_3DShortestLine(geometry g1, geometry g2);

# **Descrição**

Retorna a menor linha 3-dimensional entre duas geometrias, a função só irá retornar a primeira linha menor se houverem mais de um, este a função encontra. Se g1 e g2 intersecta em apenas um ponto, a função retornará uma linha com os pontos de interseção da direita e esquerda. Se g1 e g2 estão intersectando em mais de um ponto, a função retornará uma linha com começo e fim no mesmo ponto, mas também pode ser qualquer um dos outros pontos. A linha que retorna sempre começará com g2 e acabará em g2. O comprimento 3D da linha, os retornos desta função serão sempre os mesmos dos retornos para g1 e g2 [ST\\_3DDistance.](#page-345-0)

Disponibilidade: 2.0.0

Alterações: 2.2.0 - se 2 geometrias 2D são entradas, um ponto 2D retorna (em vez do antigo comportamento assumindo 0 para Z perdido). Em caso de 2D e 3D, o Z não é mais 0 para Z perdido.

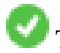

This function supports 3d and will not drop the z-index.

This function supports Polyhedral surfaces.

#### **Exemplos**

```
linestring e ponto -- linhas 3d e 2d mais curtas
SELECT ST_AsEWKT(ST_3DShortestLine(line,pt)) AS shl3d_line_pt,
              ST_AsEWKT(ST_ShortestLine(line,pt)) As shl2d_line_pt
       FROM (SELECT 'POINT(100 100 30)'::geometry As pt,
                      'LINESTRING (20 80 20, 98 190 1, 110 180 3, 50 75 1000)':: ←
   geometry As line
              ) As foo;
 shl3d_line_pt | ←-
                shl2d_line_pt
----------------------------------------------------------------------------+------------------------------------------------------ ←-
 LINESTRING(54.6993798867619 128.935022917228 11.5475869506606,100 100 30) | ←
   LINESTRING(73.0769230769231 115.384615384615,100 100)
```

```
linestring e multiponto -- linhas 3d e 2d mais curtas
SELECT ST_AsEWKT(ST_3DShortestLine(line,pt)) AS shl3d_line_pt,
                ST_AsEWKT(ST_ShortestLine(line,pt)) As shl2d_line_pt
        FROM (SELECT 'MULTIPOINT(100 100 30, 50 74 1000)'::geometry As pt,
                        'LINESTRING (20 80 20, 98 190 1, 110 180 3, 50 75 900)':: ←
   geometry As line
                ) As foo;
                       shl3d_line_pt | ←
   shl2d_line_pt
---------------------------------------------------------------------------+------------------------ ←-
 LINESTRING(54.6993798867619 128.935022917228 11.5475869506606,100 100 30) | LINESTRING ←-
    (50 75,50 74)
Multilinestring e polígono linhas 3d e 2d mais curtas
SELECT ST_AsEWKT(ST_3DShortestLine(poly, mline)) As shl3d,
    ST_AsEWKT(ST_ShortestLine(poly, mline)) As shl2d
       FROM (SELECT ST_GeomFromEWKT('POLYGON((175 150 5, 20 40 5, 35 45 5, 50 60 5, \leftrightarrow100 100 5, 175 150 5))') As poly,
                ST_GeomFromEWKT('MULTILINESTRING((175 155 2, 20 40 20, 50 60 -2, 125 ←-
   100 1, 175 155 1),
                (1 10 2, 5 20 1))') As mline ) As foo;
                   shl3d \leftrightarrow| shl2d
---------------------------------------------------------------------------------------------------+------------------------ ←-
 LINESTRING(39.993580415989 54.1889925532825 5,40.4078575708294 53.6052383805529 \leftrightarrow5.03423778139177) | LINESTRING(20 40,20 40)
```
# **Veja também**

[ST\\_3DClosestPoint,](#page-342-0) [ST\\_3DDistance,](#page-345-0) [ST\\_LongestLine,](#page-353-0) [ST\\_ShortestLine,](#page-363-0) [ST\\_3DMaxDistance](#page-358-1)

# **8.13 Overlay Functions**

# **8.13.1 ST\_ClipByBox2D**

<span id="page-366-0"></span>ST\_ClipByBox2D — Computes the portion of a geometry falling within a rectangle.

# **Synopsis**

geometry ST\_ClipByBox2D(geometry geom, box2d box);

#### **Description**

Clips a geometry by a 2D box in a fast and tolerant but possibly invalid way. Topologically invalid input geometries do not result in exceptions being thrown. The output geometry is not guaranteed to be valid (in particular, self-intersections for a polygon may be introduced).

Performed by the GEOS module.

Availability: 2.2.0

#### **Examples**

```
-- Rely on implicit cast from geometry to box2d for the second parameter
SELECT ST_ClipByBox2D(geom, ST_MakeEnvelope(0,0,10,10)) FROM mytab;
```
## **See Also**

[ST\\_Intersection,](#page-368-0) [ST\\_MakeBox2D,](#page-452-0) [ST\\_MakeEnvelope](#page-118-0)

# **8.13.2 ST\_Difference**

<span id="page-367-0"></span>ST\_Difference — Computes a geometry representing the part of geometry A that does not intersect geometry B.

#### **Synopsis**

geometry ST\_Difference(geometry geomA, geometry geomB, float8 gridSize = -1);

#### **Description**

Returns a geometry representing the part of geometry A that does not intersect geometry B. This is equivalent to  $A - ST_$ Intersection If A is completely contained in B then an empty atomic geometry of appropriate type is returned.

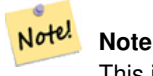

This is the only overlay function where input order matters. ST\_Difference(A, B) always returns a portion of A.

If the optional gridSize argument is provided, the inputs are snapped to a grid of the given size, and the result vertices are computed on that same grid. (Requires GEOS-3.9.0 or higher)

Performed by the GEOS module

Enhanced: 3.1.0 accept a gridSize parameter - requires GEOS >= 3.9.0

This method implements the [OGC Simple Features Implementation Specification for SQL 1.1.](http://www.opengeospatial.org/standards/sfs) s2.1.1.3

This method implements the SQL/MM specification. SQL-MM 3: 5.1.20

This function supports 3d and will not drop the z-index. However, the result is computed using XY only. The result Z values are copied, averaged or interpolated.

#### **Examples**

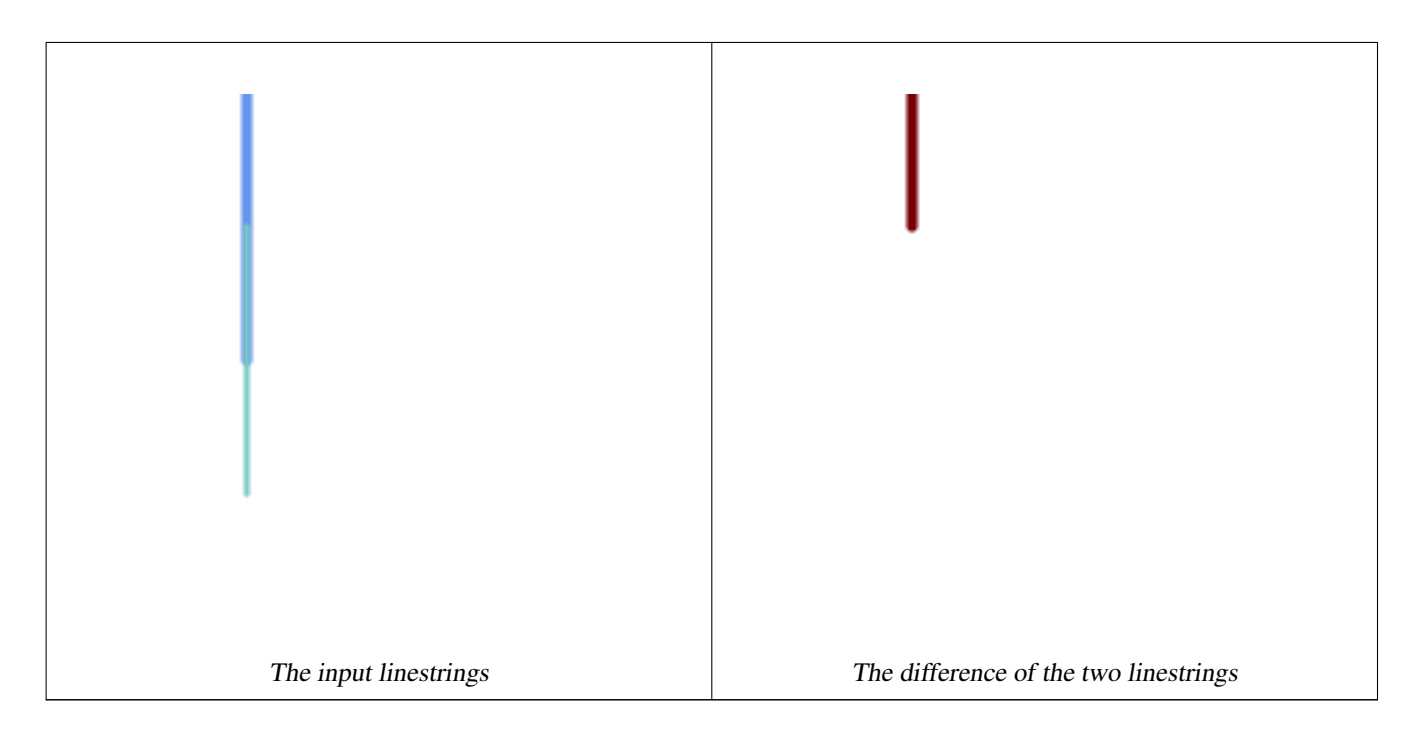

## The difference of 2D linestrings.

```
SELECT ST_AsText(
   ST_Difference(
             'LINESTRING(50 100, 50 200)'::geometry,
             'LINESTRING(50 50, 50 150)'::geometry
        )
    );
st_astext
---------
LINESTRING(50 150,50 200)
```
## The difference of 3D points.

```
SELECT ST_AsEWKT( ST_Difference(
                   'MULTIPOINT(-118.58 38.38 5,-118.60 38.329 6,-118.614 38.281 7)' :: ←-
                       geometry,
                   'POINT(-118.614 38.281 5)' :: geometry
                  ) );
st_asewkt
---------
MULTIPOINT(-118.6 38.329 6,-118.58 38.38 5)
```
#### **See Also**

[ST\\_SymDifference,](#page-377-0) [ST\\_Intersection,](#page-368-0) [ST\\_Union](#page-379-0)

# **8.13.3 ST\_Intersection**

<span id="page-368-0"></span>ST\_Intersection — Computes a geometry representing the shared portion of geometries A and B.

# **Synopsis**

geometry  $ST$  Intersection( geometry geomA , geometry geomB , float8 gridSize = -1 ); geography ST\_Intersection( geography geogA , geography geogB);

# **Description**

Returns a geometry representing the point-set intersection of two geometries. In other words, that portion of geometry A and geometry B that is shared between the two geometries.

If the geometries have no points in common (i.e. are disjoint) then an empty atomic geometry of appropriate type is returned.

If the optional gridSize argument is provided, the inputs are snapped to a grid of the given size, and the result vertices are computed on that same grid. (Requires GEOS-3.9.0 or higher)

ST\_Intersection in conjunction with [ST\\_Intersects](#page-317-0) is useful for clipping geometries such as in bounding box, buffer, or region queries where you only require the portion of a geometry that is inside a country or region of interest.

## **Note**

Geography: For geography this is really a thin wrapper around the geometry implementation. It first determines the Note! best SRID that fits the bounding box of the 2 geography objects (if geography objects are within one half zone UTM but not same UTM will pick one of those) (favoring UTM or Lambert Azimuthal Equal Area (LAEA) north/south pole, and falling back on mercator in worst case scenario) and then intersection in that best fit planar spatial ref and retransforms back to WGS84 geography.

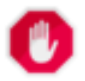

# **Warning**

This function will drop the M coordinate values if present.

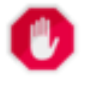

# **Warning**

If working with 3D geometries, you may want to use SFGCAL based [ST\\_3DIntersection](#page-476-0) which does a proper 3D intersection for 3D geometries. Although this function works with Z-coordinate, it does an averaging of Z-Coordinate.

Performed by the GEOS module

Enhanced: 3.1.0 accept a gridSize parameter - requires GEOS >= 3.9.0

Changed: 3.0.0 does not depend on SFCGAL.

Availability: 1.5 support for geography data type was introduced.

This method implements the [OGC Simple Features Implementation Specification for SQL 1.1.](http://www.opengeospatial.org/standards/sfs) s2.1.1.3

This method implements the SQL/MM specification. SQL-MM 3: 5.1.18

This function supports 3d and will not drop the z-index. However, the result is computed using XY only. The result Z values are copied, averaged or interpolated.

# **Examples**

```
SELECT ST_AsText(ST_Intersection('POINT(0 0)'::geometry, 'LINESTRING ( 2 0, 0 2 )':: ←
   geometry));
st_astext
---------------
GEOMETRYCOLLECTION EMPTY
SELECT ST_AsText(ST_Intersection('POINT(0 0)'::geometry, 'LINESTRING ( 0 0, 0 2 )':: ←
   geometry));
st_astext
---------------
POINT(0 0)
```
Clip all lines (trails) by country. Here we assume country geom are POLYGON or MULTIPOLYGONS. NOTE: we are only keeping intersections that result in a LINESTRING or MULTILINESTRING because we don't care about trails that just share a point. The dump is needed to expand a geometry collection into individual single MULT\* parts. The below is fairly generic and will work for polys, etc. by just changing the where clause.

```
select clipped.gid, clipped.f_name, clipped_geom
from (
         select trails.gid, trails.f_name,
            (ST_Dump(ST_Intersection(country.geom, trails.geom))).geom clipped_geom
         from country
             inner join trails on ST_Intersects(country.geom, trails.geom)
     ) as clipped
where ST_Dimension(clipped.clipped_geom) = 1;
```
For polys e.g. polygon landmarks, you can also use the sometimes faster hack that buffering anything by 0.0 except a polygon results in an empty geometry collection. (So a geometry collection containing polys, lines and points buffered by 0.0 would only leave the polygons and dissolve the collection shell.)

```
select poly.gid,
    ST_Multi(
        ST_Buffer(
            ST_Intersection(country.geom, poly.geom),
            0.0)
   ) clipped_geom
from country
    inner join poly on ST_Intersects(country.geom, poly.geom)
where not ST_IsEmpty(ST_Buffer(ST_Intersection(country.geom, poly.geom), 0.0));
```
#### **Examples: 2.5Dish**

Note this is not a true intersection, compare to the same example using [ST\\_3DIntersection.](#page-476-0)

```
select ST_AsText(ST_Intersection(linestring, polygon)) As wkt
from ST_GeomFromText('LINESTRING Z (2 2 6, 1.5 1.5 7, 1 1 8, 0.5 0.5 8, 0 0 10)') AS \leftrightarrowlinestring
CROSS JOIN ST_GeomFromText('POLYGON((0 0 8, 0 1 8, 1 1 8, 1 0 8, 0 0 8))') AS polygon;
               st_astext
---------------------------------------
 LINESTRING Z (1 1 8,0.5 0.5 8,0 0 10)
```
#### **See Also**

[ST\\_3DIntersection,](#page-476-0) [ST\\_Difference,](#page-367-0) [ST\\_Union,](#page-379-0) [ST\\_Dimension,](#page-141-0) [ST\\_Dump,](#page-141-1) [ST\\_Force2D,](#page-189-0) [ST\\_SymDifference,](#page-377-0) [ST\\_Intersects,](#page-317-0) [ST\\_Multi](#page-198-0)

# **8.13.4 ST\_MemUnion**

<span id="page-371-1"></span>ST\_MemUnion — Aggregate function which unions geometries in a memory-efficent but slower way

#### **Synopsis**

geometry ST\_MemUnion(geometry set geomfield);

#### **Description**

An aggregate function that unions the input geometries, merging them to produce a result geometry with no overlaps. The output may be a single geometry, a MultiGeometry, or a Geometry Collection.

#### **Note** Note!

Produces the same result as [ST\\_Union,](#page-379-0) but uses less memory and more processor time. This aggregate function works by unioning the geometries incrementally, as opposed to the ST\_Union aggregate which first accumulates an array and then unions the contents using a fast algorithm.

This function supports 3d and will not drop the z-index. However, the result is computed using XY only. The result Z values are copied, averaged or interpolated.

#### **Examples**

```
SELECT id,
       ST_MemUnion(geom) as singlegeom
FROM sometable f
GROUP BY id;
```
# **See Also**

## [ST\\_Union](#page-379-0)

# **8.13.5 ST\_Node**

<span id="page-371-0"></span>ST\_Node — Nodes a collection of lines.

#### **Synopsis**

geometry ST\_Node(geometry geom);

#### **Description**

Returns a (Multi)LineString representing the fully noded version of a collection of linestrings. The noding preserves all of the input nodes, and introduces the least possible number of new nodes. The resulting linework is dissolved (duplicate lines are removed).

This is a good way to create fully-noded linework suitable for use as input to  $ST_Polygonize$ .

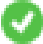

This function supports 3d and will not drop the z-index.

Performed by the GEOS module.

Availability: 2.0.0

Changed: 2.4.0 this function uses GEOSNode internally instead of GEOSUnaryUnion. This may cause the resulting linestrings to have a different order and direction compared to PostGIS < 2.4.

## **Examples**

Noding a 3D LineString which self-intersects

```
SELECT ST_AsText(
        ST_Node('LINESTRINGZ(0 0 0, 10 10 10, 0 10 5, 10 0 3)'::geometry)
   ) As output;
output
-----------
MULTILINESTRING Z ((0 0 0,5 5 4.5),(5 5 4.5,10 10 10,0 10 5,5 5 4.5),(5 5 4.5,10 0 3))
```
Noding two LineStrings which share common linework. Note that the result linework is dissolved.

```
SELECT ST_AsText(
       ST_Node('MULTILINESTRING ((2 5, 2 1, 7 1), (6 1, 4 1, 2 3, 2 5))'::geometry)
   ) As output;
output
-----------
MULTILINESTRING((2 5,2 3),(2 3,2 1,4 1),(4 1,2 3),(4 1,6 1),(6 1,7 1))
```
## **See Also**

## [ST\\_UnaryUnion](#page-378-0)

# **8.13.6 ST\_Split**

<span id="page-372-0"></span>ST\_Split — Returns a collection of geometries created by splitting a geometry by another geometry.

# **Synopsis**

geometry ST\_Split(geometry input, geometry blade);

#### **Description**

The function supports splitting a LineString by a (Multi)Point, (Multi)LineString or (Multi)Polygon boundary, or a (Multi)Polygon by a LineString. When a (Multi)Polygon is used as as the blade, its linear components (the boundary) are used for splitting the input. The result geometry is always a collection.

This function is in a sense the opposite of [ST\\_Union.](#page-379-0) Applying ST\_Union to the returned collection should theoretically yield the original geometry (although due to numerical rounding this may not be exactly the case).

#### **Note** Note!

If the the input and blade do not intersect due to numerical precision issues, the input may not be split as expected. To avoid this situation it may be necessary to snap the input to the blade first, using [ST\\_Snap](#page-209-0) with a small tolerance.

Availability: 2.0.0 requires GEOS

Enhanced: 2.2.0 support for splitting a line by a multiline, a multipoint or (multi)polygon boundary was introduced.

Enhanced: 2.5.0 support for splitting a polygon by a multiline was introduced.

# **Examples**

Polygon split by a Line

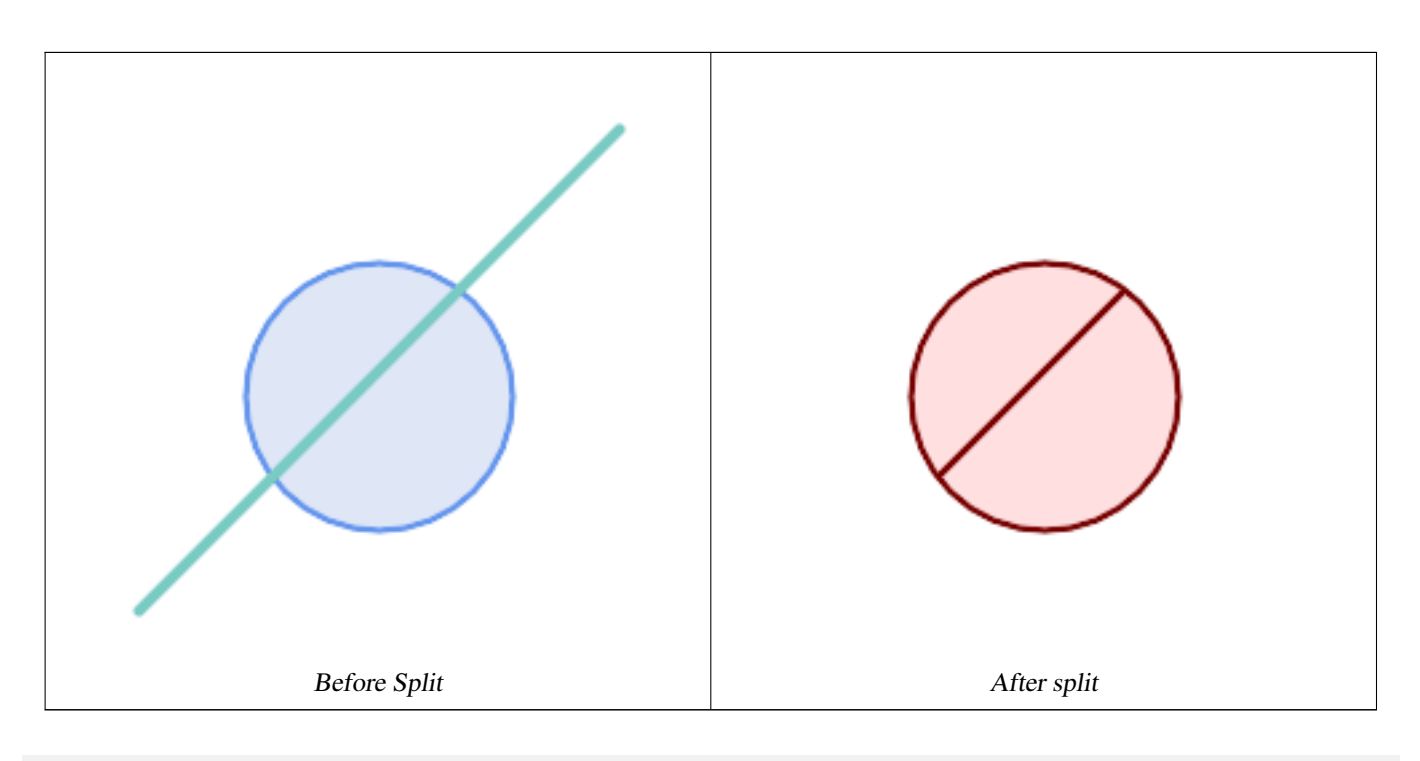

```
SELECT ST_AsText( ST_Split(
                ST_Buffer(ST_GeomFromText('POINT(100 90)'), 50), -- circle
                ST_MakeLine(ST_Point(10, 10),ST_Point(190, 190)) -- line
    ));
-- result --
 GEOMETRYCOLLECTION(
           POLYGON((150 90,149.039264020162 80.2454838991936,146.193976625564 ←-
               70.8658283817455,..),
            POLYGON(..))
)
```
MultiLineString split by a Point, where the point lies exactly on both LineStrings.

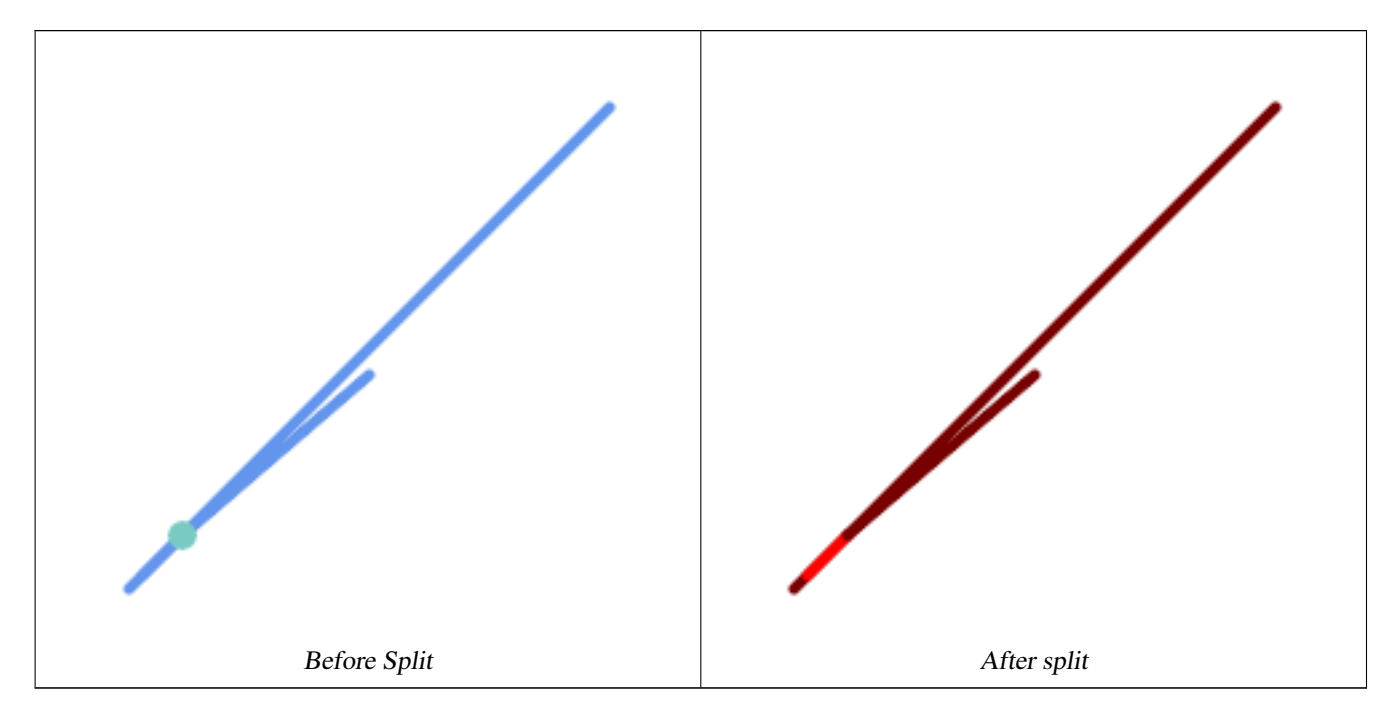

```
SELECT ST_AsText(ST_Split(
    'MULTILINESTRING((10 10, 190 191), (15 15, 30 30, 100 90))',
    ST_Point(30,30))) As split;
split
------
GEOMETRYCOLLECTION(
   LINESTRING(10 10,30 30),
   LINESTRING(30 30,190 190),
   LINESTRING(15 15,30 30),
   LINESTRING(30 30,100 90)
)
```
LineString split by a Point, where the point does not lie exactly on the line. Shows using [ST\\_Snap](#page-209-0) to snap the line to the point to allow it to be split.

```
WITH data AS (SELECT
 'LINESTRING(0 0, 100 100)'::geometry AS line,
 'POINT(51 50)':: geometry AS point
)
SELECT ST_AsText( ST_Split(line, point)) AS no_split,
      ST_AsText( ST_Split( ST_Snap(line, point, 1), point)) AS split
      FROM data;
                no_split | split split |---------------------------------------------+--------------------------------------------------------------------- ←-
 GEOMETRYCOLLECTION(LINESTRING(0 0,100 100)) | GEOMETRYCOLLECTION(LINESTRING(0 0,51 50), \leftarrowLINESTRING(51 50,100 100))
```
## **See Also**

# [ST\\_Snap,](#page-209-0) [ST\\_Union](#page-379-0)

# **8.13.7 ST\_Subdivide**

ST\_Subdivide — Computes a rectilinear subdivision of a geometry.

# **Synopsis**

setof geometry  $ST\_Subdivide$  geometry geom, integer max\_vertices=256, float8 gridSize = -1);

#### **Description**

Returns a set of geometries that are the result of dividing geom into parts using rectilinear lines, with each part containing no more than max\_vertices.

max\_vertices must be 5 or more, as 5 points are needed to represent a closed box. gridSize can be specified to have clipping work in fixed-precision space (requires GEOS-3.9.0+).

Point-in-polygon and other spatial operations are normally faster for indexed subdivided datasets. Since the bounding boxes for the parts usually cover a smaller area than the original geometry bbox, index queries produce fewer "hit" cases. The "hit" cases are faster because the spatial operations executed by the index recheck process fewer points.

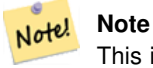

This is a [set-returning function](https://www.postgresql.org/docs/current/queries-table-expressions.html#QUERIES-TABLEFUNCTIONS) (SRF) that return a set of rows containing single geometry values. It can be used in a SELECT list or a FROM clause to produce a result set with one record for each result geometry.

Performed by the GEOS module.

Availability: 2.2.0

Enhanced: 2.5.0 reuses existing points on polygon split, vertex count is lowered from 8 to 5.

Enhanced: 3.1.0 accept a gridSize parameter, requires GEOS >= 3.9.0 to use this new feature.

#### **Examples**

Example: Subdivide a polygon into parts with no more than 10 vertices, and assign each part a unique id.

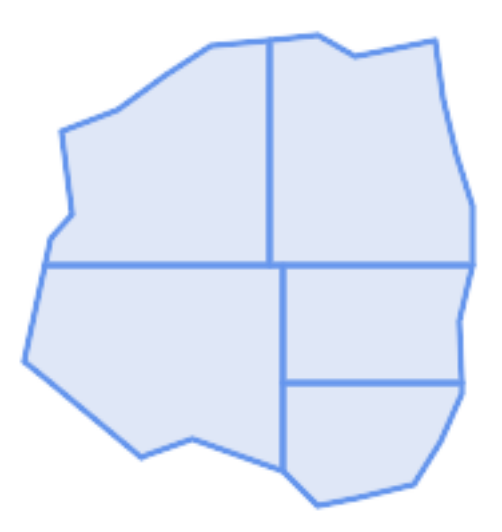

Subdivided to maximum 10 vertices

```
SELECT row_number() OVER() As rn, ST_AsText(geom) As wkt
    FROM (SELECT ST_SubDivide(
        'POLYGON((132 10,119 23,85 35,68 29,66 28,49 42,32 56,22 64,32 110,40 119,36 150,
        57 158,75 171,92 182,114 184,132 186,146 178,176 184,179 162,184 141,190 122,
        190 100,185 79,186 56,186 52,178 34,168 18,147 13,132 10))'::geometry,10)) AS f(\leftrightarrowgeom);
```

```
rn │ wkt
```
────┼──────────────────────────────────────────────────────────────────────────────────────────────────────────────── 1 │ POLYGON((119 23,85 35,68 29,66 28,32 56,22 64,29.8260869565217 100,119 100,119  $\leftrightarrow$ 23)) 2 │ POLYGON((132 10,119 23,119 56,186 56,186 52,178 34,168 18,147 13,132 10)) 3 │ POLYGON((119 56,119 100,190 100,185 79,186 56,119 56)) 4  $\frac{1}{2}$   $\frac{1}{2}$  POLYGON((29.8260869565217 100,32 110,40 119,36 150,57 158,75 171,92 182,114  $\leftarrow$ 184,114 100,29.8260869565217 100)) 5 & + x2502; POLYGON((114 184,132 186,146 178,176 184,179 162,184 141,190 122,190 100,114 ← 100,114 184))

Example: Densify a long geography line using ST\_Segmentize(geography, distance), and use ST\_Subdivide to split the resulting line into sublines of 8 vertices.

The densified and split lines.

```
SELECT ST_AsText( ST_Subdivide(
           ST_Segmentize('LINESTRING(0 0, 85 85)'::geography,
                         1200000)::geometry, 8));
```

```
LINESTRING(0 0,0.487578359029357 5.57659056746196,0.984542144675897 ←
   11.1527721155093,1.50101059639722 16.7281035483571,1.94532113630331 21.25)
LINESTRING(1.94532113630331 21.25,2.04869538062779 22.3020741387339,2.64204641967673 ←-
   27.8740533545155,3.29994062412787 33.443216802941,4.04836719489742 ←-
   39.0084282520239,4.59890468420694 42.5)
LINESTRING(4.59890468420694 42.5,4.92498503922732 44.5680389206321,5.98737409390639 ←-
   50.1195229244701,7.3290919767674 55.6587646879025,8.79638749938413 60.1969505994924)
LINESTRING(8.79638749938413 60.1969505994924,9.11375579533779 ←
   61.1785363177625,11.6558166691368 66.6648504160202,15.642041247655 ←
   72.0867690601745,22.8716627200212 77.3609628116894,24.6991785131552 77.8939011989848)
LINESTRING(24.6991785131552 77.8939011989848,39.4046096622744 ←
   82.1822848017636,44.7994523421035 82.5156766227011)
LINESTRING(44.7994523421035 82.5156766227011,85 85)
```
Example: Subdivide the complex geometries of a table in-place. The original geometry records are deleted from the source table, and new records for each subdivided result geometry are inserted.

```
WITH complex_areas_to_subdivide AS (
    DELETE from polygons_table
    WHERE ST_NPoints(geom) > 255
    RETURNING id, column1, column2, column3, geom
\lambdaINSERT INTO polygons_table (fid, column1, column2, column3, geom)
    SELECT fid, column1, column2, column3,
           ST_Subdivide(geom, 255) as geom
    FROM complex_areas_to_subdivide;
```
Example: Create a new table containing subdivided geometries, retaining the key of the original geometry so that the new table can be joined to the source table. Since ST\_Subdivide is a set-returning (table) function that returns a set of single-value rows, this syntax automatically produces a table with one row for each result part.

```
CREATE TABLE subdivided_geoms AS
    SELECT pkey, ST_Subdivide(geom) AS geom
    FROM original_geoms;
```
# **See Also**

[ST\\_ClipByBox2D,](#page-366-0) [ST\\_Segmentize,](#page-203-0) [ST\\_Split,](#page-372-0) [ST\\_NPoints](#page-168-0)

# **8.13.8 ST\_SymDifference**

<span id="page-377-0"></span>ST\_SymDifference — Computes a geometry representing the portions of geometries A and B that do not intersect.

# **Synopsis**

geometry ST\_SymDifference(geometry geomA, geometry geomB, float8 gridSize = -1);

## **Description**

Returns a geometry representing the portions of geonetries A and B that do not intersect. This is equivalent to  $ST_U$  in  $(A, B)$  $-$  ST\_Intersection(A,B). It is called a symmetric difference because ST\_SymDifference(A,B) = ST\_SymDifference

If the optional gridSize argument is provided, the inputs are snapped to a grid of the given size, and the result vertices are computed on that same grid. (Requires GEOS-3.9.0 or higher)

Performed by the GEOS module

Enhanced: 3.1.0 accept a gridSize parameter - requires GEOS >= 3.9.0

This method implements the [OGC Simple Features Implementation Specification for SQL 1.1.](http://www.opengeospatial.org/standards/sfs) s2.1.1.3

This method implements the SQL/MM specification. SQL-MM 3: 5.1.21

This function supports 3d and will not drop the z-index. However, the result is computed using XY only. The result Z values are copied, averaged or interpolated.

# **Examples**

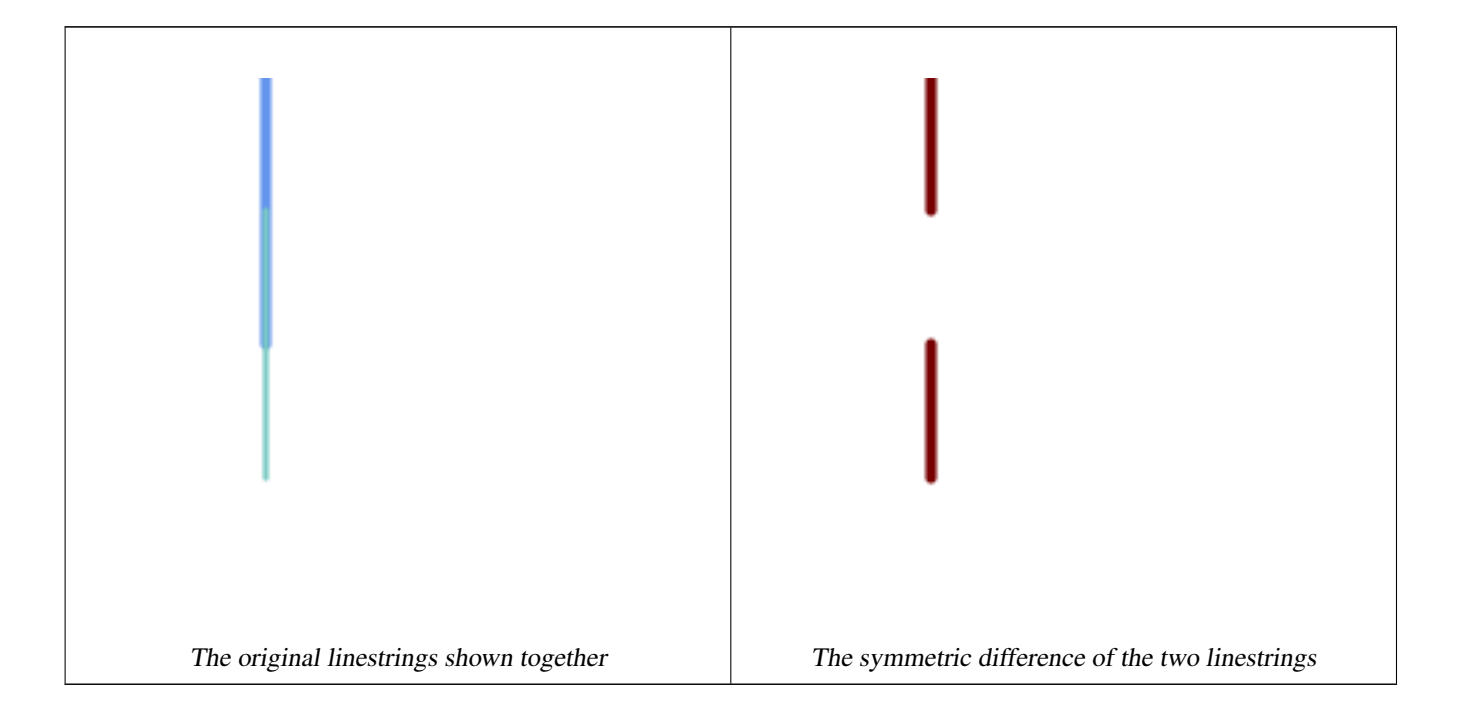

```
--Safe for 2d - symmetric difference of 2 linestrings
SELECT ST_AsText(
    ST_SymDifference(
        ST_GeomFromText('LINESTRING(50 100, 50 200)'),
        ST_GeomFromText('LINESTRING(50 50, 50 150)')
    )
);
st_astext
---------
MULTILINESTRING((50 150,50 200),(50 50,50 100))
--When used in 3d doesn't quite do the right thing
SELECT ST_AsEWKT(ST_SymDifference(ST_GeomFromEWKT('LINESTRING(1 2 1, 1 4 2)'),
    ST_GeomFromEWKT('LINESTRING(1 1 3, 1 3 4)')))
st_astext
------------
```
MULTILINESTRING((1 3 2.75,1 4 2),(1 1 3,1 2 2.25))

## **See Also**

[ST\\_Difference,](#page-367-0) [ST\\_Intersection,](#page-368-0) [ST\\_Union](#page-379-0)

# **8.13.9 ST\_UnaryUnion**

<span id="page-378-0"></span>ST\_UnaryUnion — Computes the union of the components of a single geometry.

#### **Synopsis**

geometry  $ST$  UnaryUnion(geometry geom, float8 gridSize = -1);

#### **Description**

A single-input variant of [ST\\_Union.](#page-379-0) The input may be a single geometry, a MultiGeometry, or a GeometryCollection. The union is applied to the individual elements of the input.

This function can be used to fix MultiPolygons which are invalid due to overlapping components. However, the input components must each be valid. An invalid input component such as a bow-tie polygon may cause an error. For this reason it may be better to use [ST\\_MakeValid.](#page-216-0)

Another use of this function is to node and dissolve a collection of linestrings which cross or overlap to make them [simple.](#page-71-0) (To add nodes but not dissolve duplicate linework use [ST\\_Node.](#page-371-0))

It is possible to combine ST\_UnaryUnion with [ST\\_GeomCollFromText](#page-116-0) to fine-tune how many geometries are be unioned at once. This allows trading off between memory usage and compute time, striking a balance between ST\_Union and [ST\\_MemUnion.](#page-371-1)

If the optional gridSize argument is provided, the inputs are snapped to a grid of the given size, and the result vertices are computed on that same grid. (Requires GEOS-3.9.0 or higher)

This function supports 3d and will not drop the z-index. However, the result is computed using XY only. The result Z values are copied, averaged or interpolated.

Enhanced: 3.1.0 accept a gridSize parameter - requires GEOS >= 3.9.0

Availability: 2.0.0

## **See Also**

[ST\\_Union,](#page-379-0) [ST\\_MemUnion,](#page-371-1) [ST\\_MakeValid,](#page-216-0) [ST\\_GeomCollFromText,](#page-116-0) [ST\\_Node](#page-371-0)

# **8.13.10 ST\_Union**

<span id="page-379-0"></span>ST\_Union — Computes a geometry representing the point-set union of the input geometries.

# **Synopsis**

geometry ST\_Union(geometry g1, geometry g2); geometry ST\_Union(geometry g1, geometry g2, float8 gridSize); geometry **ST\_Union**(geometry[] g1\_array); geometry ST\_Union(geometry set g1field); geometry ST\_Union(geometry set g1field, float8 gridSize);

# **Description**

Unions the input geometries, merging geometry to produce a result geometry with no overlaps. The output may be an atomic geometry, a MultiGeometry, or a Geometry Collection. Comes in several variants:

Two-input variant: returns a geometry that is the union of two input geometries. If either input is NULL, then NULL is returned.

Array variant: returns a geometry that is the union of an array of geometries.

Aggregate variant: returns a geometry that is the union of a rowset of geometries. The ST\_Union() function is an "aggregate" function in the terminology of PostgreSQL. That means that it operates on rows of data, in the same way the SUM() and AVG() functions do and like most aggregates, it also ignores NULL geometries.

See [ST\\_UnaryUnion](#page-378-0) for a non-aggregate, single-input variant.

The ST\_Union array and set variants use the fast Cascaded Union algorithm described in [http://blog.cleverelephant.ca/2009/01/](http://blog.cleverelephant.ca/2009/01/must-faster-unions-in-postgis-14.html) [must-faster-unions-in-postgis-14.html](http://blog.cleverelephant.ca/2009/01/must-faster-unions-in-postgis-14.html)

A gridSize can be specified to work in fixed-precision space. The inputs are snapped to a grid of the given size, and the result vertices are computed on that same grid. (Requires GEOS-3.9.0 or higher)

#### Note! **Note**

[ST\\_GeomCollFromText](#page-116-0) may sometimes be used in place of ST\_Union, if the result is not required to be non-overlapping. ST\_Collect is usually faster than ST\_Union because it performs no processing on the collected geometries.

Performed by the GEOS module.

ST\_Union creates MultiLineString and does not sew LineStrings into a single LineString. Use [ST\\_LineMerge](#page-402-0) to sew LineStrings.

NOTE: this function was formerly called GeomUnion(), which was renamed from "Union" because UNION is an SQL reserved word.

Enhanced: 3.1.0 accept a gridSize parameter - requires GEOS >= 3.9.0

Changed: 3.0.0 does not depend on SFCGAL.

Availability: 1.4.0 - ST\_Union was enhanced. ST\_Union(geomarray) was introduced and also faster aggregate collection in PostgreSQL.

This method implements the [OGC Simple Features Implementation Specification for SQL 1.1.](http://www.opengeospatial.org/standards/sfs) s2.1.1.3

Note! **Note**

Aggregate version is not explicitly defined in OGC SPEC.

This method implements the SQL/MM specification. SQL-MM 3: 5.1.19 the z-index (elevation) when polygons are involved.

This function supports 3d and will not drop the z-index. However, the result is computed using XY only. The result Z values are copied, averaged or interpolated.

## **Examples**

Aggregate example

```
SELECT id,
      ST_Union(geom) as singlegeom
FROM sometable f
GROUP BY id;
```
#### Non-Aggregate example

```
select ST_AsText(ST_Union('POINT(1 2)' :: geometry, 'POINT(-2 3)' :: geometry))
st_astext
----------
MULTIPOINT(-2 3,1 2)
select ST_AsText(ST_Union('POINT(1 2)' :: geometry, 'POINT(1 2)' :: geometry))
st_astext
----------
POINT(1 2)
```
3D example - sort of supports 3D (and with mixed dimensions!)

```
select ST_AsEWKT(ST_Union(geom))
from (
         select 'POLYGON((-7 \ 4.2, -7.1 \ 4.2, -7.1 \ 4.3, -7 \ 4.2))'::geometry geom
         union all
         select 'POINT(5 5 5)':: geometry geom
         union all
         select 'POINT(-2 3 1)':: geometry geom
         union all
         select 'LINESTRING(5 5 5, 10 10 10)':: geometry geom
     ) as foo;
st_asewkt
---------
GEOMETRYCOLLECTION(POINT(-2 3 1), LINESTRING(5 5 5, 10 10 10), POLYGON((-7 4.2 5, -7.1 4.2 \leftrightarrow5, -7.1 4.3 5, -7 4.2 5)));
```
#### 3d example not mixing dimensions

```
select ST_AsEWKT(ST_Union(geom))
from (
         select 'POLYGON((-7 4.2 2,-7.1 4.2 3,-7.1 4.3 2, -7 4.2 2))':: geometry geom
         union all
         select 'POINT(5 5 5)':: geometry geom
```

```
union all
         select 'POINT(-2 3 1)':: geometry geom
         union all
         select 'LINESTRING(5 5 5, 10 10 10)':: geometry geom
     ) as foo;
st_asewkt
---------
GEOMETRYCOLLECTION(POINT(-2 3 1), LINESTRING(5 5 5, 10 10 10), POLYGON((-7 4.2 2, -7.1 4.2 \leftrightarrow3, -7.1 4.3 2, -7 4.2 2)))
--Examples using new Array construct
SELECT ST_Union(ARRAY(SELECT geom FROM sometable));
SELECT ST_AsText(ST_Union(ARRAY[ST_GeomFromText('LINESTRING(1 2, 3 4)'),
            ST_GeomFromText('LINESTRING(3 4, 4 5)')])) As wktunion;
--wktunion---
MULTILINESTRING((3 4,4 5),(1 2,3 4))
```
#### **See Also**

[ST\\_GeomCollFromText,](#page-116-0) [ST\\_UnaryUnion,](#page-378-0) [ST\\_MemUnion,](#page-371-1) [ST\\_Intersection,](#page-368-0) [ST\\_Difference,](#page-367-0) [ST\\_SymDifference](#page-377-0)

# **8.14 Processamento de Geometria**

# **8.14.1 ST\_Buffer**

ST\_Buffer — Computes a geometry covering all points within a given distance from a geometry.

#### **Synopsis**

geometry  $ST\_Buffer$  (geometry g1, float radius\_of\_buffer, text buffer\_style\_parameters = "); geometry ST\_Buffer(geometry g1, float radius\_of\_buffer, integer num\_seg\_quarter\_circle); geography ST\_Buffer(geography g1, float radius\_of\_buffer, text buffer\_style\_parameters); geography ST\_Buffer(geography g1, float radius\_of\_buffer, integer num\_seg\_quarter\_circle);

#### **Descrição**

Computes a POLYGON or MULTIPOLYGON that represents all points whose distance from a geometry/geography is less than or equal to a given distance. A negative distance shrinks the geometry rather than expanding it. A negative distance may shrink a polygon completely, in which case POLYGON EMPTY is returned. For points and lines negative distances always return empty results.

For geometry, the distance is specified in the units of the Spatial Reference System of the geometry. For geography, the distance is specified in meters.

The optional third parameter controls the buffer accuracy and style. The accuracy of circular arcs in the buffer is specified as the number of line segments used to approximate a quarter circle (default is 8). The buffer style can be specifed by providing a list of blank-separated key=value pairs as follows:

- 'quad\_segs=#' : number of line segments used to approximate a quarter circle (default is 8).
- 'endcap=round|flat|square' : endcap style (defaults to "round"). 'butt' is accepted as a synonym for 'flat'.
- 'join=round|mitre|bevel' : join style (defaults to "round"). 'miter' is accepted as a synonym for 'mitre'.
- 'mitre\_limit=#.#' : mitre ratio limit (only affects mitered join style). 'miter\_limit' is accepted as a synonym for 'mitre\_limit'.
- 'side=both|left|right': 'left' or 'right' performs a single-sided buffer on the geometry, with the buffered side relative to the direction of the line. This is only applicable to LINESTRING geometry and does not affect POINT or POLYGON geometries. By default end caps are square.

#### **Note**

For geography, this is a wrapper around the geometry implementation. It determines a planar spatial reference system Note! that best fits the bounding box of the geography object (trying UTM, Lambert Azimuthal Equal Area (LAEA) North/South pole, and finally Mercator ). The buffer is computed in the planar space, and then transformed back to WGS84. This may not produce the desired behavior if the input object is much larger than a UTM zone or crosses the dateline

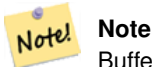

Buffer output is always a valid polygonal geometry. Buffer can handle invalid inputs, so buffering by distance 0 is sometimes used as a way of repairing invalid polygons. [ST\\_MakeValid](#page-216-0) can also be used for this purpose.

#### Note! **Note**

Buffering is sometimes used to perform a within-distance search. For this use case it is more efficient to use [ST\\_DWithin.](#page-334-0)

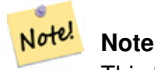

This function ignores the Z dimension. It always gives a 2D result even when used on a 3D geometry.

Enhanced:  $2.5.0$  - ST\_Buffer geometry support was enhanced to allow for side buffering specification side=both | left | right.

Availability: 1.5 - ST\_Buffer was enhanced to support different endcaps and join types. These are useful for example to convert road linestrings into polygon roads with flat or square edges instead of rounded edges. Thin wrapper for geography was added.

Desempenhado pelo módulo GEOS.

This method implements the [OGC Simple Features Implementation Specification for SQL 1.1.](http://www.opengeospatial.org/standards/sfs) s2.1.1.3

This method implements the SQL/MM specification. SQL-MM IEC 13249-3: 5.1.30

#### **Exemplos**

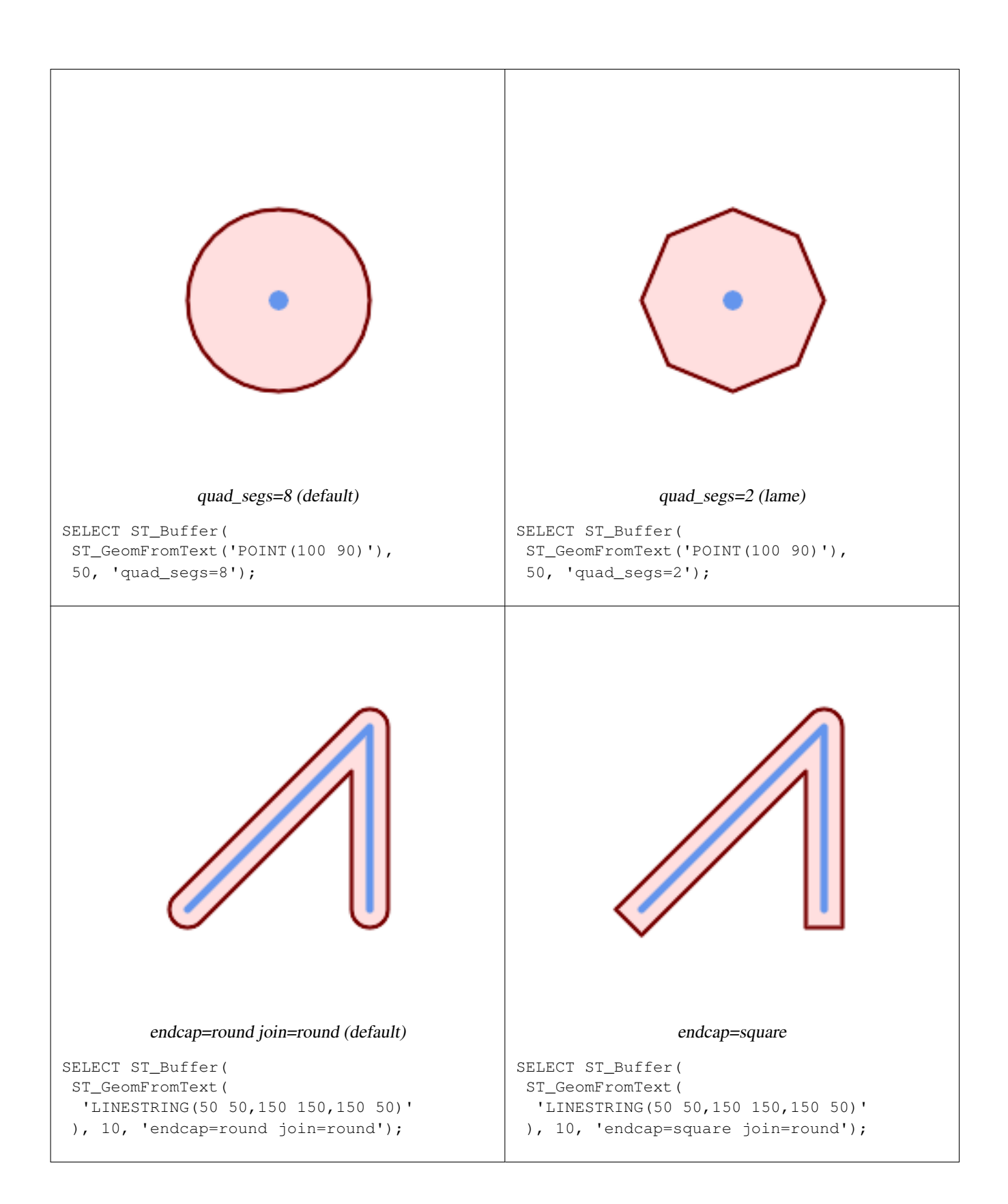

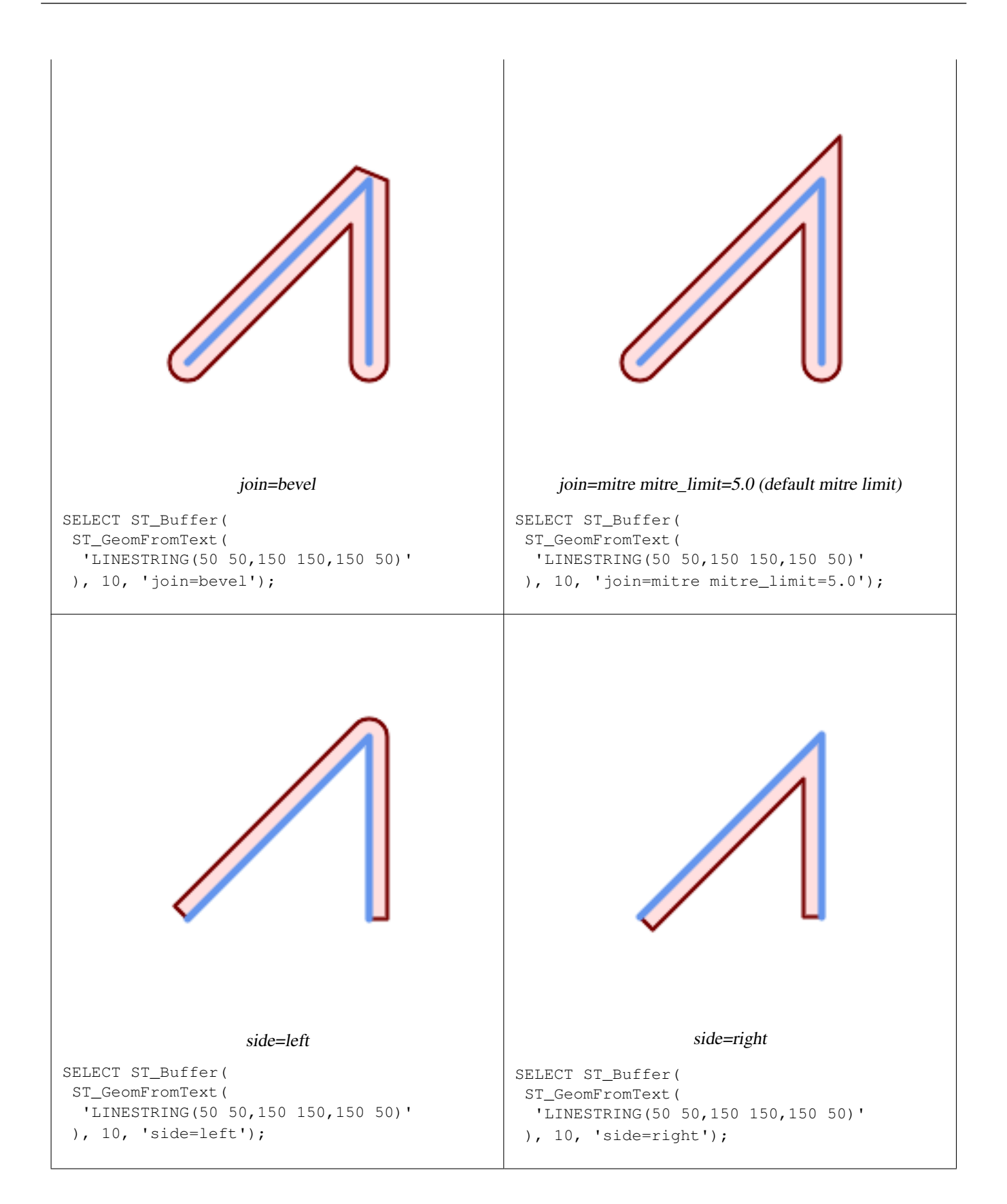

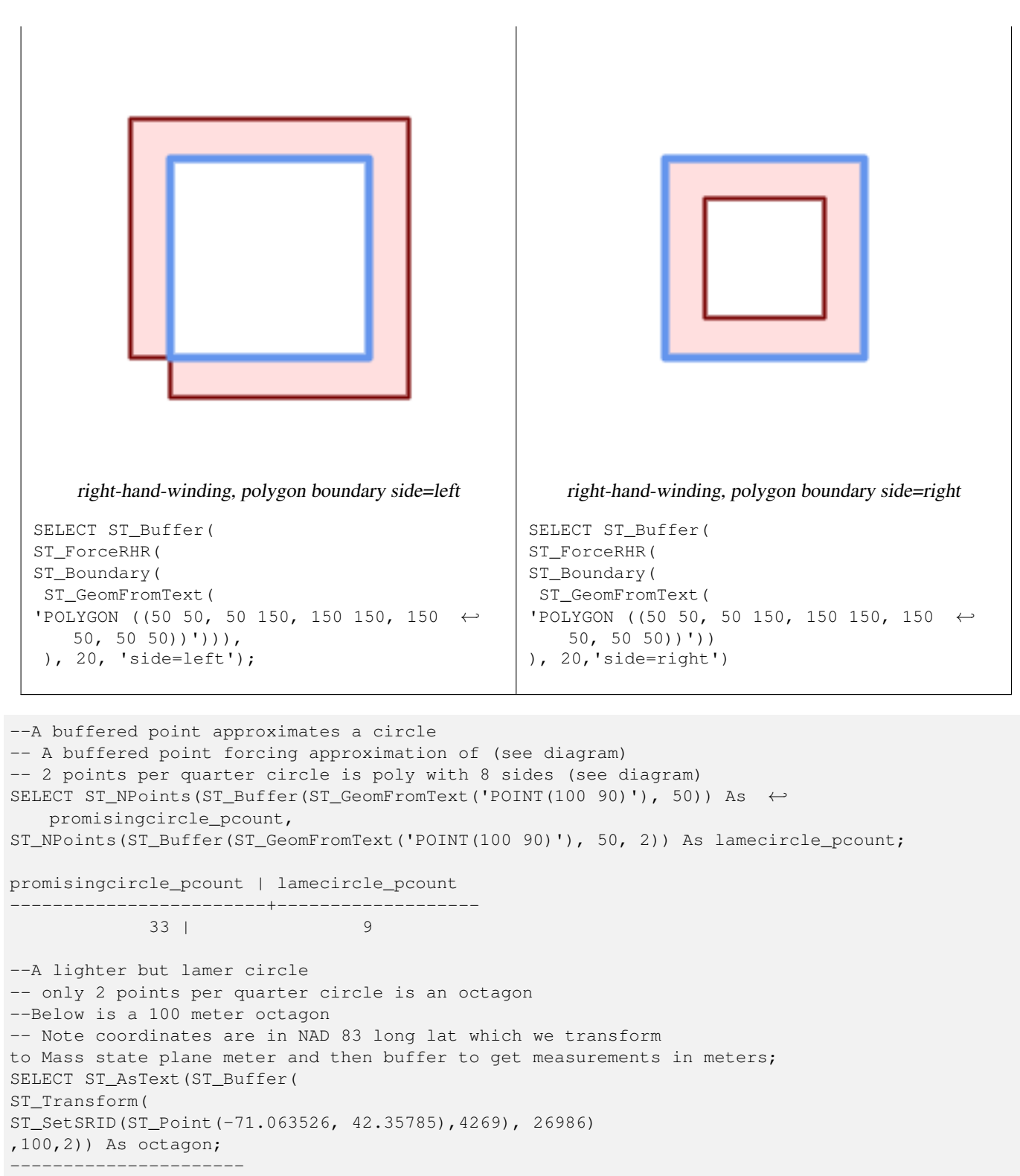

POLYGON((236057.59057465 900908.759918696,236028.301252769 900838.049240578,235 957.59057465 900808.759918696,235886.879896532 900838.049240578,235857.59057465 900908.759918696,235886.879896532 900979.470596815,235957.59057465 901008.759918 696,236028.301252769 900979.470596815,236057.59057465 900908.759918696))

#### **Veja também.**

[ST\\_GeomCollFromText,](#page-116-0) [ST\\_DWithin,](#page-334-0) [ST\\_SetSRID,](#page-221-0) [ST\\_Transform,](#page-223-0) [ST\\_Union,](#page-379-0) [ST\\_MakeValid](#page-216-0)

# **8.14.2 ST\_BuildArea**

ST\_BuildArea — Creates a polygonal geometry formed by the linework of a geometry.

#### **Synopsis**

geometry ST\_BuildArea(geometry geom);

#### **Descrição**

Creates an areal geometry formed by the constituent linework of the input geometry. The input can be LINESTRINGS, MUL-TILINESTRINGS, POLYGONS, MULTIPOLYGONS, and GeometryCollections. The result is a Polygon or MultiPolygon, depending on input. If the input linework does not form polygons, NULL is returned.

This function assumes all inner geometries represent holes

Note! **Note** A linework de entrada deve ser nodificada corretamente para esta função trabalhar normalmente.

Disponibilidade: 1.1.0

**Exemplos**

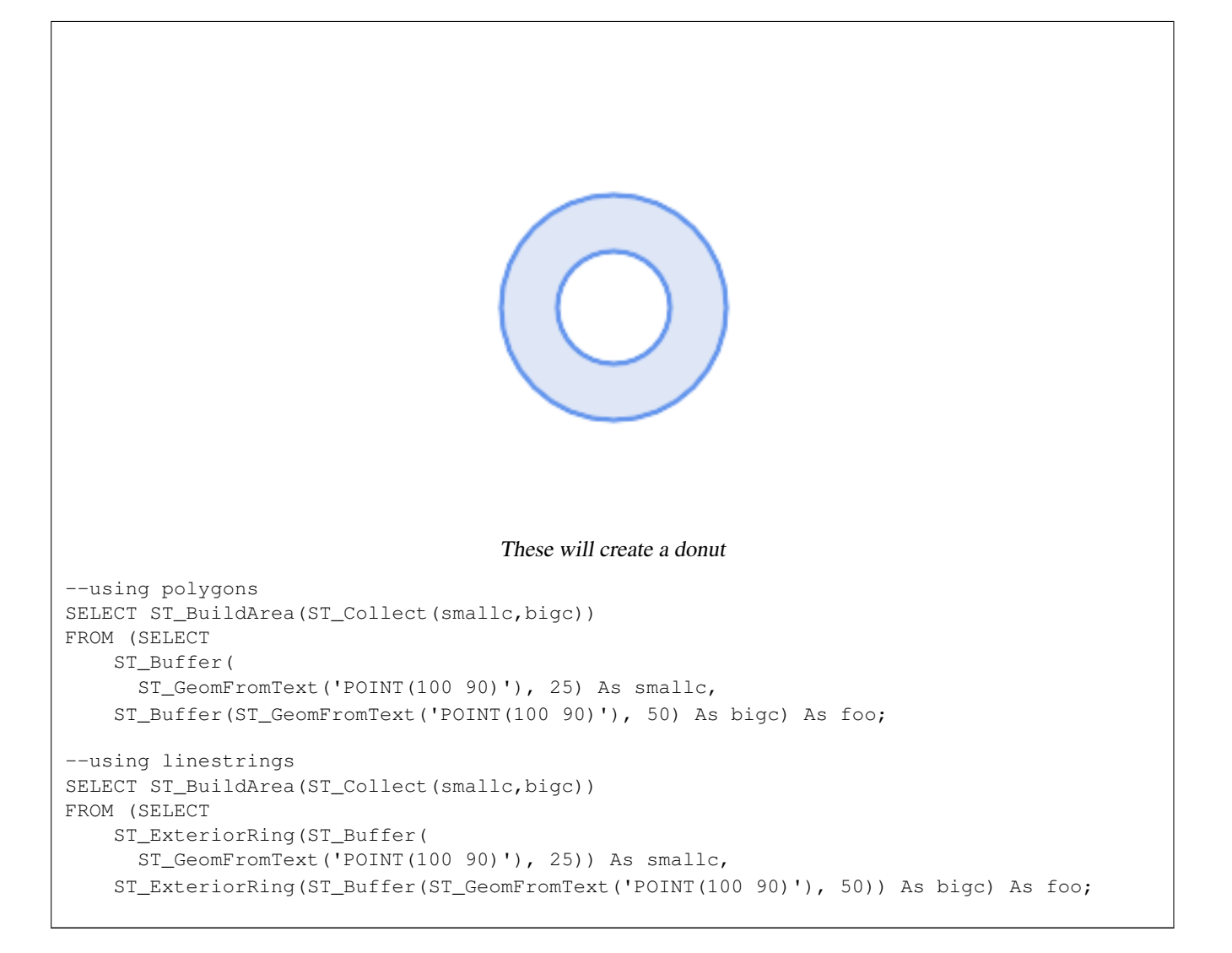

# **Veja também.**

[ST\\_Node,](#page-371-0) [ST\\_MakePolygon,](#page-123-0) [ST\\_MakeValid,](#page-216-0) [ST\\_BdPolyFromText,](#page-225-0) [ST\\_BdMPolyFromText](#page-226-1) (wrappers to this function with standard OGC interface)

# **8.14.3 ST\_Centroid**

ST\_Centroid — Retorna o centro geométrico de uma geometria.

#### **Synopsis**

geometry ST\_Centroid(geometry g1); geography ST\_Centroid(geography g1, boolean use\_spheroid=true);

### **Descrição**

Computes a point which is the geometric center of mass of a geometry. For [MULTI]POINTs, the centroid is the arithmetic mean of the input coordinates. For [MULTI]LINESTRINGs, the centroid is computed using the weighted length of each line segment. For [MULTI]POLYGONs, the centroid is computed in terms of area. If an empty geometry is supplied, an empty GEOMETRYCOLLECTION is returned. If NULL is supplied, NULL is returned. If CIRCULARSTRING or COMPOUNDCURVE are supplied, they are converted to linestring with CurveToLine first, then same than for LINESTRING

For mixed-dimension input, the result is equal to the centroid of the component Geometries of highest dimension (since the lower-dimension geometries contribute zero "weight" to the centroid).

Note that for polygonal geometries the centroid does not necessarily lie in the interior of the polygon. For example, see the diagram below of the centroid of a C-shaped polygon. To construct a point guaranteed to lie in the interior of a polygon use [ST\\_PointOnSurface.](#page-413-0)

New in 2.3.0 : supports CIRCULARSTRING and COMPOUNDCURVE (using CurveToLine)

Availability: 2.4.0 support for geography was introduced.

This method implements the [OGC Simple Features Implementation Specification for SQL 1.1.](http://www.opengeospatial.org/standards/sfs)

This method implements the SQL/MM specification. SQL-MM 3: 8.1.4, 9.5.5

#### **Exemplos**

In the following illustrations the red dot is the centroid of the source geometry.

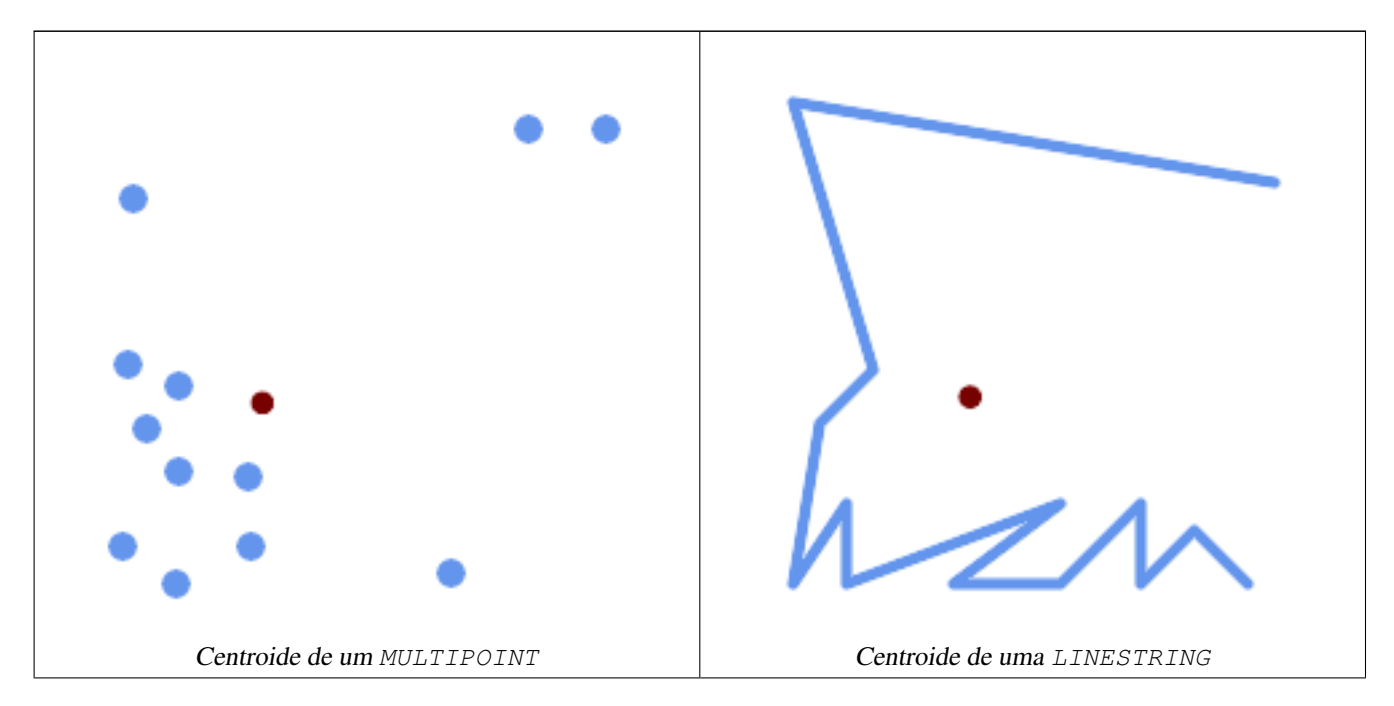

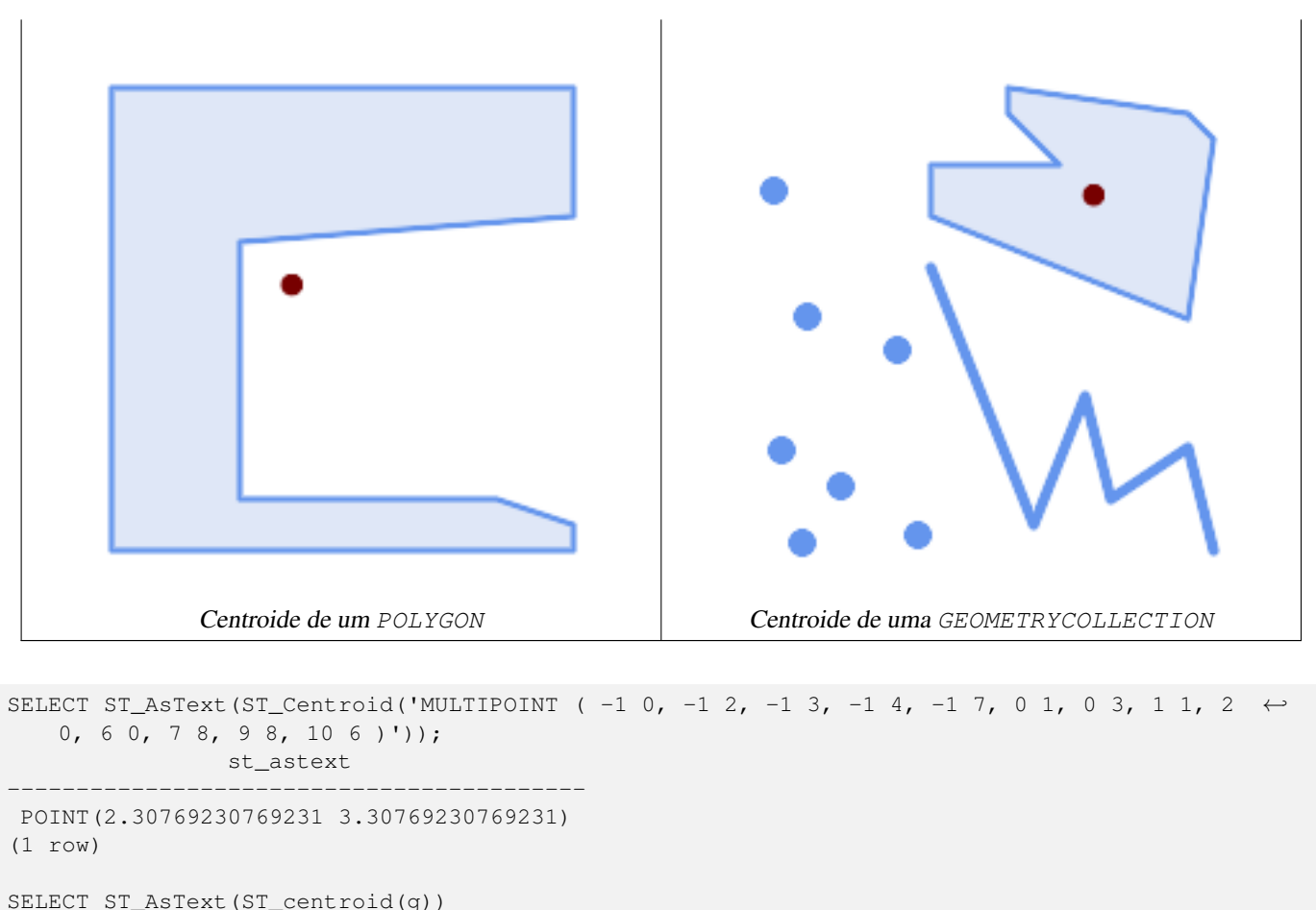

```
FROM ST_GeomFromText('CIRCULARSTRING(0 2, -1 1,0 0, 0.5 0, 1 0, 2 1, 1 2, 0.5 2, 0 2)') \leftrightarrowAS g ;
 ------------------------------------------
```
POINT(0.5 1)

```
SELECT ST_AsText(ST_centroid(g))
FROM ST_GeomFromText('COMPOUNDCURVE(CIRCULARSTRING(0 2, -1 1,0 0),(0 0, 0.5 0, 1 0), ←
  CIRCULARSTRING( 1 0, 2 1, 1 2),(1 2, 0.5 2, 0 2))' ) AS g;
------------------------------------------
```
POINT(0.5 1)

## **Veja também.**

[ST\\_PointOnSurface,](#page-413-0) [ST\\_GeometricMedian](#page-400-0)

# **8.14.4 ST\_ChaikinSmoothing**

ST\_ChaikinSmoothing — Returns a smoothed version of a geometry, using the Chaikin algorithm

#### **Synopsis**

geometry  $ST$  ChaikinSmoothing(geometry geom, integer nIterations = 1, boolean preserveEndPoints = false);

#### **Descrição**

Returns a "smoothed" version of the given geometry using the Chaikin algorithm. See [Chaikins-Algorithm](http://www.idav.ucdavis.edu/education/CAGDNotes/Chaikins-Algorithm/Chaikins-Algorithm.html) for an explanation of the process. For each iteration the number of vertex points will double. The function puts new vertex points at 1/4 of the line before and after each point and removes the original point. To reduce the number of points use one of the simplification functions on the result. The new points gets interpolated values for all included dimensions, also z and m.

Second argument, number of iterations is limited to max 5 iterations

Note third argument is only valid for polygons, and will be ignored for linestrings

Esta função lida com 3D e a terceira dimensão afetará o resultado.

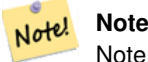

Note that returned geometry will get more points than the original. To reduce the number of points again use one of the simplification functions on the result. (see [ST\\_Simplify](#page-419-0) and [ST\\_SimplifyVW\)](#page-424-0)

Availability: 2.5.0

#### **Exemplos**

#### A triangle is smoothed

```
select ST_AsText(ST_ChaikinSmoothing(geom)) smoothed
FROM (SELECT 'POLYGON((0 0, 8 8, 0 16, 0 0))':: geometry geom) As foo;
G#x250c; ─ ─ ─ ─ ─ ─ ─ ─ ─ ─ ─ &#x2
\frac{1}{2} smoothed \frac{1}{2} smoothed \frac{1}{2} \frac{1}{2} \frac{1}{2} \frac{1}{2} \frac{1}{2} \frac{1}{2} \frac{1}{2} \frac{1}{2} \frac{1}{2} \frac{1}{2} \frac{1}{2} \frac{1}{2} \frac{1}{2} \frac{1}{2} \frac{1}{2} \frac{1}{2} \frac{1}{2} \frac{1}{2} \frac&#x251c; &#x2500; &#x2500; &#x2500; &#x2500; &#x2500; &#x2500; &#x2500; &#x2500; &#x2500; &#x2500; &#x2500; &#x2500; &#x2500; &#x2500; &#x2500; &#x2500; &#x2500; &#x2500; &#x2500; &k*2502; POLYGON((2 2,6 6,6 10,2 14,0 12,0 4,2 2)) k*2502;
\frac{1}{6} \frac{1}{2} \frac{1}{2} \frac{1}{2} \frac{1}{2} \frac{1}{2} \frac{1}{2} \frac{1}{2} \frac{1}{2} \frac{1}{2} \frac{1}{2} \frac{1}{2} \frac{1}{2} \frac{1}{2} \frac{1}{2} \frac{1}{2} \frac{1}{2} \frac{1}{2} \frac{1}{2} \frac{1}{2} \frac{1}{2} \frac{1}{2} \
```
#### **Veja também.**

[ST\\_Simplify,](#page-419-0) [ST\\_SimplifyVW](#page-424-0)

# **8.14.5 ST\_ConcaveHull**

<span id="page-390-0"></span>ST\_ConcaveHull — Computes a possibly concave geometry that encloses all input geometry vertices

# **Synopsis**

geometry ST\_ConcaveHull(geometry param\_geom, float param\_pctconvex, boolean param\_allow\_holes = false);

#### **Descrição**

A concave hull of a geometry is a possibly concave geometry that encloses the vertices of the input geometry. In the general case the concave hull is a Polygon. The polygon will not contain holes unless the optional param\_allow\_holes argument is specified as true. The concave hull of two or more collinear points is a two-point LineString. The concave hull of one or more identical points is a Point.

One can think of a concave hull as "shrink-wrapping" a set of points. This is different to the [convex hull,](#page-393-0) which is more like wrapping a rubber band around the points. The concave hull generally has a smaller area and represents a more natural boundary for the input points. Like the convex hull, the vertices of a concave hull are a subset of the input points, and all other input points are contained within it.

reasonable results.

The param pctconvex controls the concaveness of the computed hull. A value of 1 produces the convex hull. A value of 0 produces a hull of maximum concaveness (but still a single polygon). Values between 1 and 0 produce hulls of increasing concaveness. Choosing a suitable value depends on the nature of the input data, but often values between 0.3 and 0.1 produce

Technically, the param\_pctconvex determines a length as a fraction of the difference between the longest and shortest edges in the Delaunay Triangulation of the input points. Edges longer than this length are "eroded" from the triangulation. The triangles remaining form the concave hull.

For point and linear inputs, the hull will enclose all the points of the inputs. For polygonal inputs, the hull will enclose all the points of the input *and also* all the areas covered by the input. If you want a point-wise hull of a polygonal input, convert it to points first, using [ST\\_Points.](#page-175-0)

This is not an aggregate function. To compute the concave hull of a set of geometries use [ST\\_GeomCollFromText](#page-116-0) (e.g. ST\_ConcaveHull( ST\_Collect( geom ), 0.80).

Disponibilidade: 2.0.0

Enhanced: 3.3.0, GEOS native implementation enabled for GEOS 3.11+

#### **Exemplos**

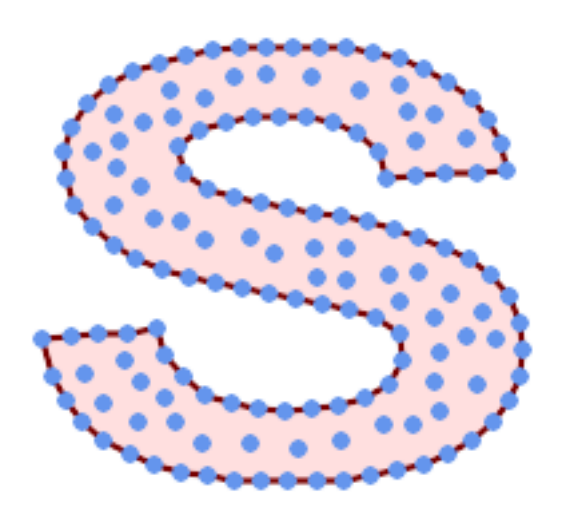

#### Concave Hull of a MultiPoint

SELECT ST\_AsText( ST\_ConcaveHull(

'MULTIPOINT ((10 72), (53 76), (56 66), (63 58), (71 51), (81 48), (91 46), (101 45), (111 46), (121 47), (131 50), (140 55), (145 64), (144 74), (135 80), (125 83), (115 85), (105 87), (95 89), (85 91), (75 93), (65 95), (55 98), (45 102), (37 107), (29 114), (22 122), (19 132), (18 142), (21 151), (27 160), (35 167),  $(44\ 172)$ ,  $(54\ 175)$ ,  $(64\ 178)$ ,  $(74\ 180)$ ,  $(84\ 181)$ ,  $(94\ 181)$ ,  $(104\ 181)$ ,  $(114\ 181)$  ← , (124 181), (134 179), (144 177), (153 173), (162 168), (171 162), (177 154), ←  $(182 \t145)$ ,  $(184 \t135)$ ,  $(139 \t132)$ ,  $(136 \t142)$ ,  $(128 \t149)$ ,  $(119 \t153)$ ,  $(109 \t155)$ ,  $(99 \leftarrow$ 155), (89 155), (79 153), (69 150), (61 144), (63 134), (72 128), (82 125), (92  $\leftarrow$ 123), (102 121), (112 119), (122 118), (132 116), (142 113), (151 110), (161 ← 106), (170 102), (178 96), (185 88), (189 78), (190 68), (189 58), (185 49), ← (179 41), (171 34), (162 29), (153 25), (143 23), (133 21), (123 19), (113 19), (102 19), (92 19), (82 19), (72 21), (62 22), (52 25), (43 29), (33 34), (25 41) ← , (19 49), (14 58), (21 73), (31 74), (42 74), (173 134), (161 134), (150 133),  $(97\ 104)$ ,  $(52\ 117)$ ,  $(157\ 156)$ ,  $(94\ 171)$ ,  $(112\ 106)$ ,  $(169\ 73)$ ,  $(58\ 165)$ ,  $(149\ 40)$  ← , (70 33), (147 157), (48 153), (140 96), (47 129), (173 55), (144 86), (159 67) ← , (150 146), (38 136), (111 170), (124 94), (26 59), (60 41), (71 162), (41 64),  $\leftrightarrow$ (88 110), (122 34), (151 97), (157 56), (39 146), (88 33), (159 45), (47 56), ← (138 40), (129 165), (33 48), (106 31), (169 147), (37 122), (71 109), (163 89), ←-

 $(37\ 156)$ ,  $(82\ 170)$ ,  $(180\ 72)$ ,  $(29\ 142)$ ,  $(46\ 41)$ ,  $(59\ 155)$ ,  $(124\ 106)$ ,  $(157\ 80)$ ,  $\leftrightarrow$ (175 82), (56 50), (62 116), (113 95), (144 167))',  $0.1$  ) ); ---st\_astext-- POLYGON ((18 142, 21 151, 27 160, 35 167, 44 172, 54 175, 64 178, 74 180, 84 181, 94 181,  $\leftrightarrow$ 104 181, 114 181, 124 181, 134 179, 144 177, 153 173, 162 168, 171 162, 177 154, 182 ← 145, 184 135, 173 134, 161 134, 150 133, 139 132, 136 142, 128 149, 119 153, 109 155, 99 ←- 155, 89 155, 79 153, 69 150, 61 144, 63 134, 72 128, 82 125, 92 123, 102 121, 112 119, ←- 122 118, 132 116, 142 113, 151 110, 161 106, 170 102, 178 96, 185 88, 189 78, 190 68, ← 189 58, 185 49, 179 41, 171 34, 162 29, 153 25, 143 23, 133 21, 123 19, 113 19, 102 19, ←- 92 19, 82 19, 72 21, 62 22, 52 25, 43 29, 33 34, 25 41, 19 49, 14 58, 10 72, 21 73, 31 ←  $74$ ,  $42$   $74$ ,  $53$   $76$ ,  $56$   $66$ ,  $63$   $58$ ,  $71$   $51$ ,  $81$   $48$ ,  $91$   $46$ ,  $101$   $45$ ,  $111$   $46$ ,  $121$   $47$ ,  $131$   $50$ ,  $140$   $\leftrightarrow$ 55, 145 64, 144 74, 135 80, 125 83, 115 85, 105 87, 95 89, 85 91, 75 93, 65 95, 55 98, ←- 45 102, 37 107, 29 114, 22 122, 19 132, 18 142))

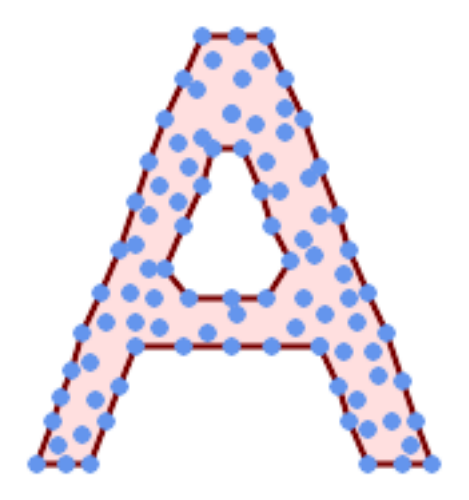

Concave Hull of a MultiPoint, allowing holes

```
SELECT ST_AsText( ST_ConcaveHull(
         'MULTIPOINT ((132 64), (114 64), (99 64), (81 64), (63 64), (57 49), (52 36), (46 ←
            20), (37\ 20), (26\ 20), (32\ 36), (39\ 55), (43\ 69), (50\ 84), (57\ 100), (63\ 118), \leftrightarrow(68 133), (74 149), (81 164), (88 180), (101 180), (112 180), (119 164), (126 ←
            149), (132 131), (139 113), (143 100), (150 84), (157 69), (163 51), (168 36), ←
            (174 20), (163 20), (150 20), (143 36), (139 49), (132 64), (99 151), (92 138), ←
            (88 124), (81 109), (74 93), (70 82), (83 82), (99 82), (112 82), (126 82), (121 ←-
             96), (114\ 109), (110\ 122), (103\ 138), (99\ 151), (34\ 27), (43\ 31), (48\ 44), (46\ \leftarrow58), (52\ 73), (63\ 73), (61\ 84), (72\ 71), (90\ 69), (101\ 76), (123\ 71), (141\ 62), ←
            (166 27), (150 33), (159 36), (146 44), (154 53), (152 62), (146 73), (134 76), ←
            (143 \t82), (141 \t91), (130 \t98), (126 \t104), (132 \t113), (128 \t127), (117 \t122), (112 \t\leftrightarrow133), (119 144), (108 147), (119 153), (110 171), (103 164), (92 171), (86 160), \leftrightarrow(88 142), (79 140), (72 124), (83 131), (79 118), (68 113), (63 102), (68 93),
            (35 45))',
         0.15, true ) );
---st_astext--
POLYGON ((43 69, 50 84, 57 100, 63 118, 68 133, 74 149, 81 164, 88 180, 101 180, 112 180, \leftrightarrow119 164, 126 149, 132 131, 139 113, 143 100, 150 84, 157 69, 163 51, 168 36, 174 20, 163 ←-
    20, 150 20, 143 36, 139 49, 132 64, 114 64, 99 64, 81 64, 63 64, 57 49, 52 36, 46 20, ←-
    37 20, 26 20, 32 36, 35 45, 39 55, 43 69), (88 124, 81 109, 74 93, 83 82, 99 82, 112 82, \leftrightarrow121 96, 114 109, 110 122, 103 138, 92 138, 88 124))
```
Using with ST\_Collect to compute the concave hull of a geometry set.

```
-- Compute estimate of infected area based on point observations
SELECT disease_type,
   ST_ConcaveHull( ST_Collect(obs_pnt), 0.3 ) AS geom
 FROM disease_obs
 GROUP BY disease_type;
```
## **Veja também.**

[ST\\_ConvexHull,](#page-393-0) [ST\\_GeomCollFromText,](#page-116-0) [ST\\_AlphaShape,](#page-480-0) [ST\\_OptimalAlphaShape](#page-490-0)

# **8.14.6 ST\_ConvexHull**

<span id="page-393-0"></span>ST\_ConvexHull — Computes the convex hull of a geometry.

#### **Synopsis**

geometry ST\_ConvexHull(geometry geomA);

## **Descrição**

Computes the convex hull of a geometry. The convex hull is the smallest convex geometry that encloses all geometries in the input.

One can think of the convex hull as the geometry obtained by wrapping an rubber band around a set of geometries. This is different from a [concave hull](#page-390-0) which is analogous to "shrink-wrapping" the geometries. A convex hull is often used to determine an affected area based on a set of point observations.

In the general case the convex hull is a Polygon. The convex hull of two or more collinear points is a two-point LineString. The convex hull of one or more identical points is a Point.

This is not an aggregate function. To compute the convex hull of a set of geometries, use [ST\\_GeomCollFromText](#page-116-0) to aggregate them into a geometry collection (e.g. ST\_ConvexHull(ST\_Collect(geom)).

Desempenhado pelo módulo GEOS

This method implements the [OGC Simple Features Implementation Specification for SQL 1.1.](http://www.opengeospatial.org/standards/sfs) s2.1.1.3

This method implements the SQL/MM specification. SQL-MM IEC 13249-3: 5.1.16

This function supports 3d and will not drop the z-index.

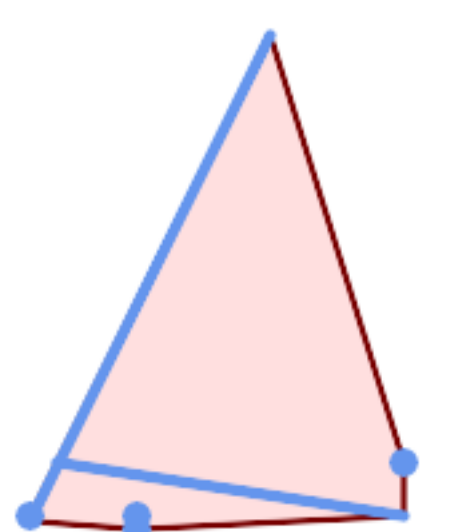

Convex Hull of a MultiLinestring and a MultiPoint

```
SELECT ST_AsText(ST_ConvexHull(
   ST_Collect(
        ST_GeomFromText('MULTILINESTRING((100 190,10 8),(150 10, 20 30))'),
            ST_GeomFromText('MULTIPOINT(50 5, 150 30, 50 10, 10 10)')
            )) );
---st astext--
POLYGON((50 5,10 8,10 10,100 190,150 30,150 10,50 5))
```
Using with ST\_Collect to compute the convex hulls of geometry sets.

```
--Get estimate of infected area based on point observations
SELECT d.disease_type,
   ST_ConvexHull(ST_Collect(d.geom)) As geom
   FROM disease_obs As d
   GROUP BY d.disease_type;
```
# **Veja também.**

[ST\\_GeomCollFromText,](#page-116-0) [ST\\_ConcaveHull,](#page-390-0) [ST\\_MinimumBoundingCircle](#page-406-0)

# **8.14.7 ST\_DelaunayTriangles**

ST\_DelaunayTriangles — Returns the Delaunay triangulation of the vertices of a geometry.

#### **Synopsis**

geometry ST\_DelaunayTriangles(geometry g1, float tolerance, int4 flags);

# **Descrição**

Return the [Delaunay triangulation](http://en.wikipedia.org/wiki/Delaunay_triangulation) of the vertices of the input geometry. Output is a COLLECTION of polygons (for flags=0) or a MULTILINESTRING (for flags=1) or TIN (for flags=2). The tolerance, if any, is used to snap input vertices together.

Desempenhado pelo módulo GEOS.

Disponibilidade: 2.1.0

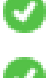

This function supports 3d and will not drop the z-index.

This function supports Triangles and Triangulated Irregular Network Surfaces (TIN).

# **Exemplos 2D**

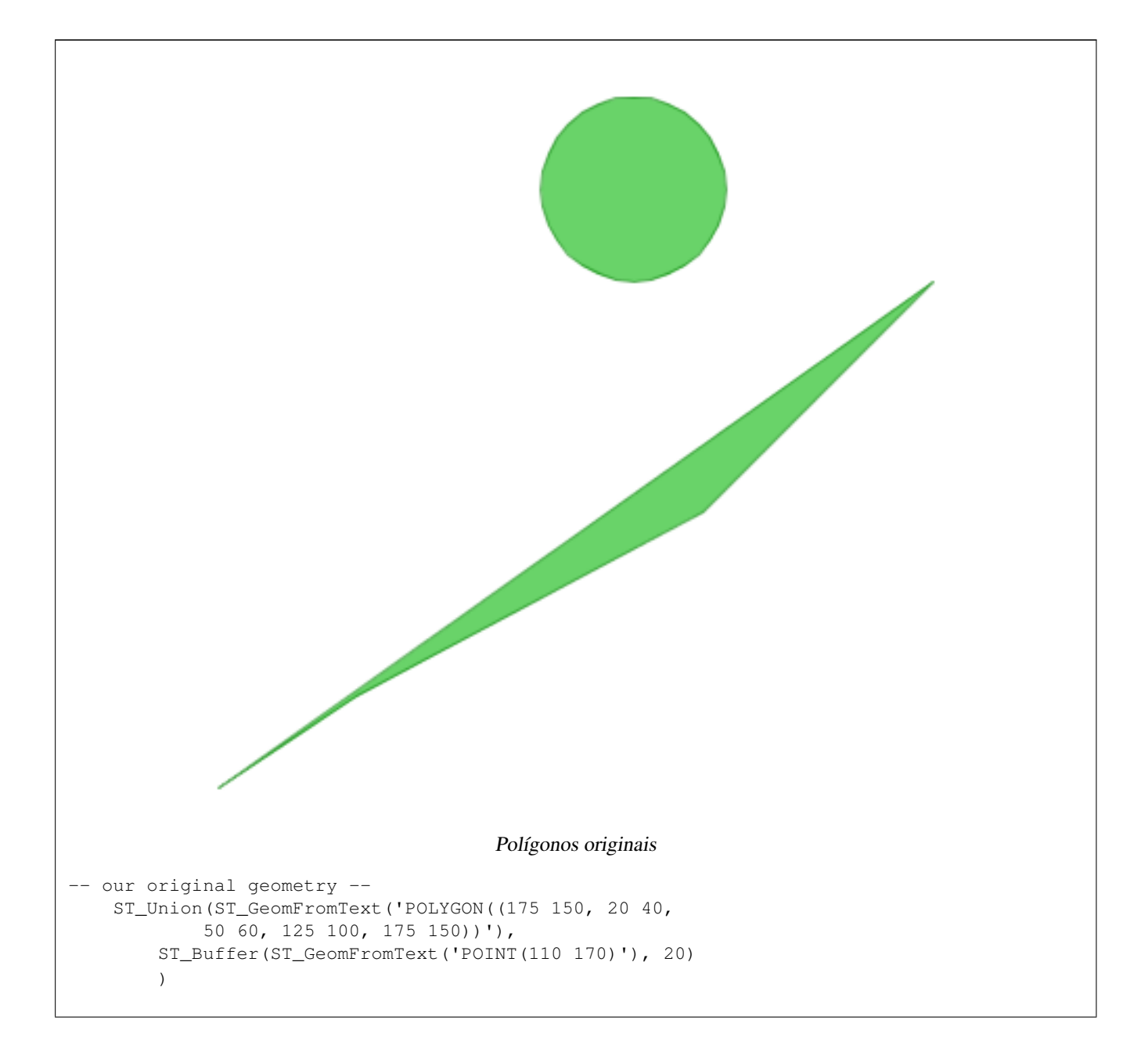
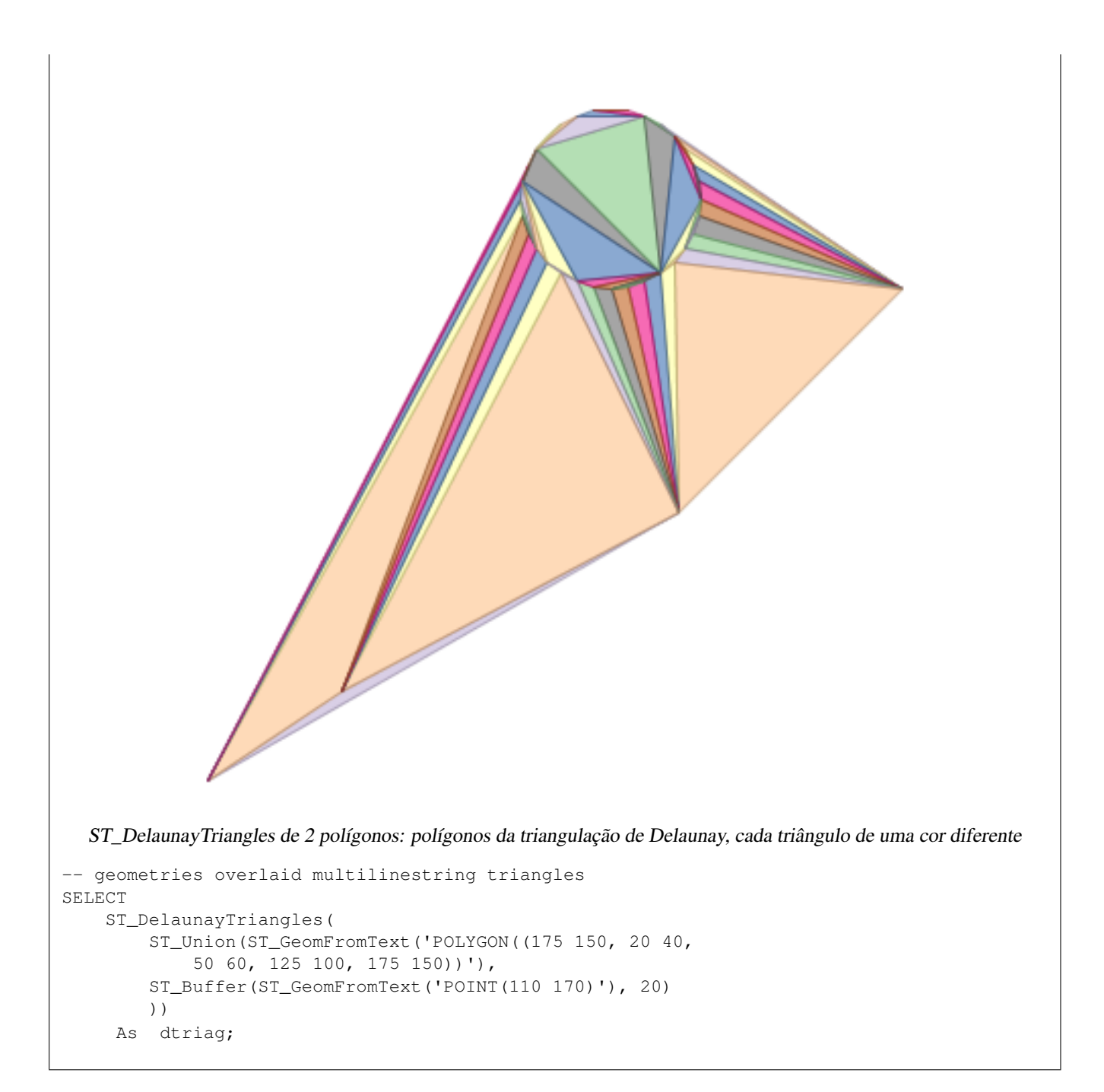

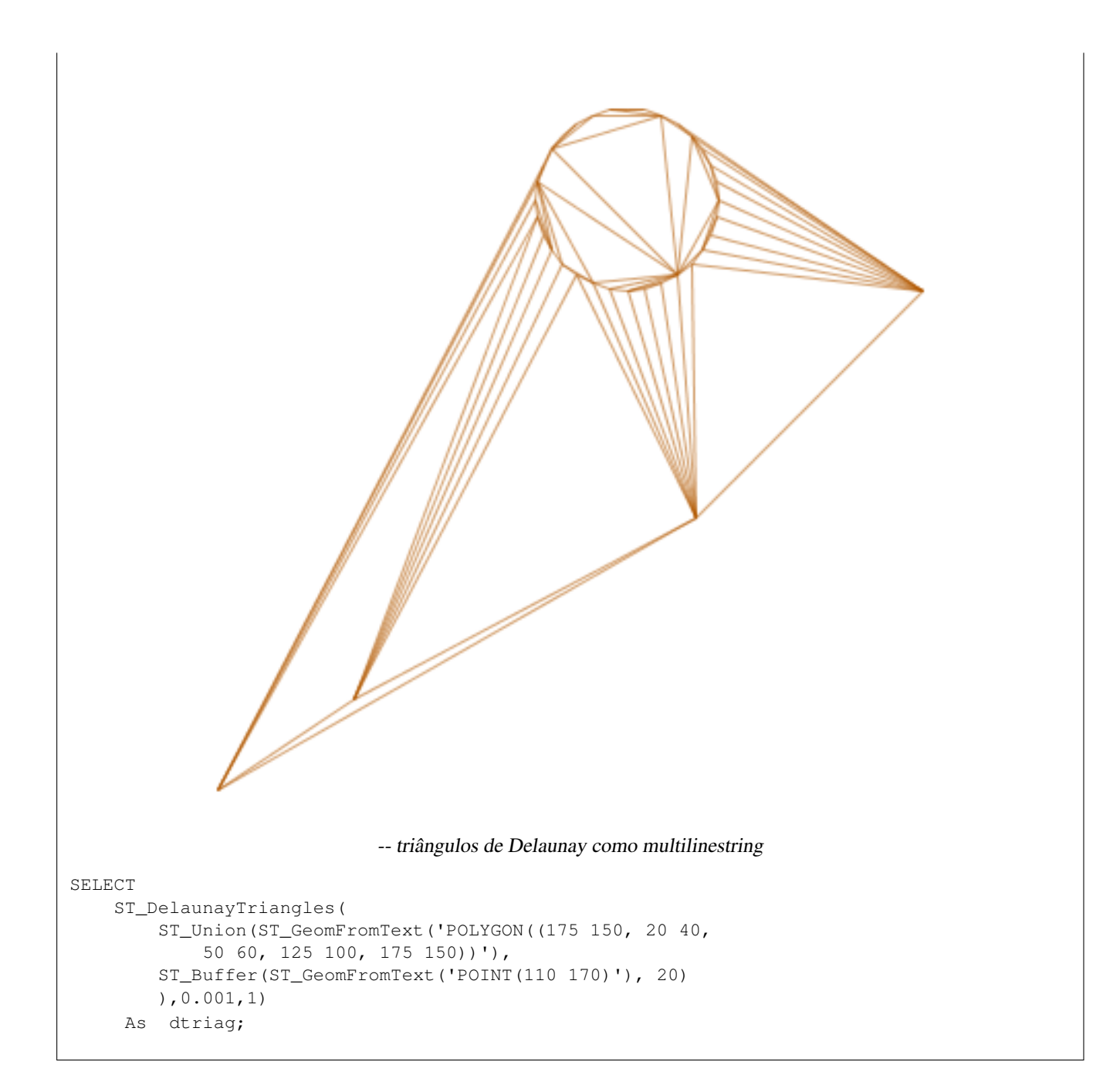

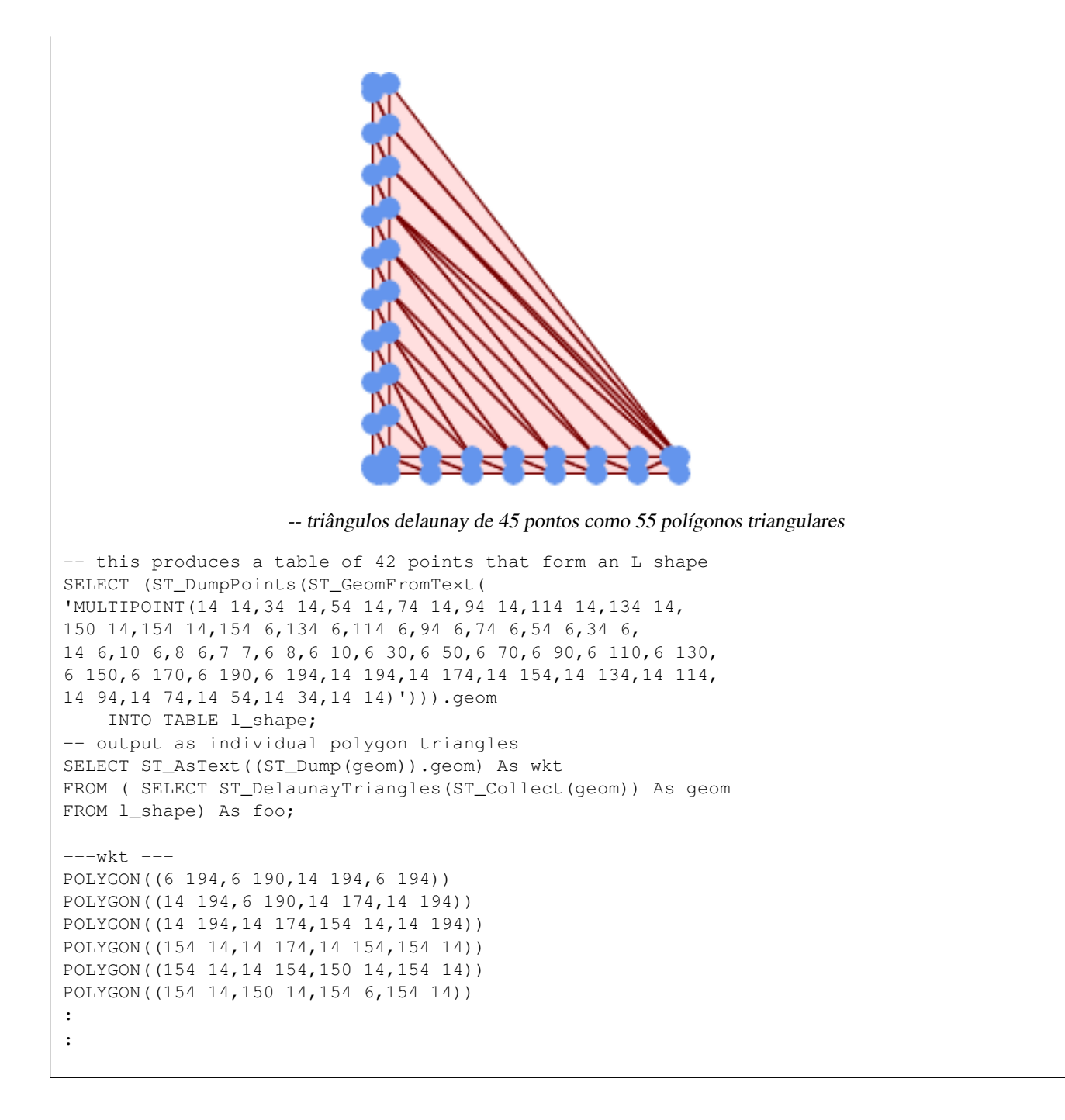

#### **Example 1**

```
-- 3D multipoint --
SELECT ST_AsText(ST_DelaunayTriangles(ST_GeomFromText(
'MULTIPOINT Z(14 14 10,
150 14 100,34 6 25, 20 10 150)'))) As wkt;
-----wkt----
GEOMETRYCOLLECTION Z (POLYGON Z ((14 14 10,20 10 150,34 6 25,14 14 10))
 ,POLYGON Z ((14 14 10,34 6 25,150 14 100,14 14 10)))
```
# **8.14.8 ST\_FilterByM**

ST\_FilterByM — Removes vertices based on their M value

# **Synopsis**

geometry  $ST\_FilterByM$ (geometry geom, double precision min, double precision max = null, boolean return $M = false$ );

### **Descrição**

Filters out vertex points based on their M-value. Returns a geometry with only vertex points that have a M-value larger or equal to the min value and smaller or equal to the max value. If max-value argument is left out only min value is considered. If fourth argument is left out the m-value will not be in the resulting geometry. If resulting geometry have too few vertex points left for its geometry type an empty geometry will be returned. In a geometry collection geometries without enough points will just be left out silently.

This function is mainly intended to be used in conjunction with ST\_SetEffectiveArea. ST\_EffectiveArea sets the effective area of a vertex in its m-value. With ST\_FilterByM it then is possible to get a simplified version of the geometry without any calculations, just by filtering

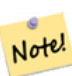

**Note**

There is a difference in what ST\_SimplifyVW returns when not enough points meet the criteria compared to ST\_FilterByM. ST\_SimplifyVW returns the geometry with enough points while ST\_FilterByM returns an empty geometry

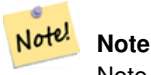

Note that the returned geometry might be invalid

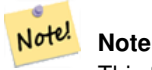

This function returns all dimensions, including the Z and M values

Availability: 2.5.0

### **Exemplos**

### A linestring is filtered

```
SELECT ST_AsText(ST_FilterByM(geom,30)) simplified
FROM (SELECT ST_SetEffectiveArea('LINESTRING(5 2, 3 8, 6 20, 7 25, 10 10)'::geometry) geom \leftrightarrow) As foo;
-result
         simplified
----------------------------
 LINESTRING(5 2,7 25,10 10)
```
### **Veja também.**

[ST\\_SetEffectiveArea,](#page-424-0) [ST\\_SimplifyVW](#page-424-1)

# **8.14.9 ST\_GeneratePoints**

ST\_GeneratePoints — Generates random points contained in a Polygon or MultiPolygon.

# **Synopsis**

geometry ST\_GeneratePoints( g geometry , npoints integer ); geometry ST\_GeneratePoints( geometry g , integer npoints , integer seed );

#### **Descrição**

ST\_GeneratePoints generates a given number of pseudo-random points which lie within the input area. The optional seed is used to regenerate a deterministic sequence of points, and must be greater than zero.

Disponibilidade: 2.3.0

Enhanced: 3.0.0, added seed parameter

#### **Exemplos**

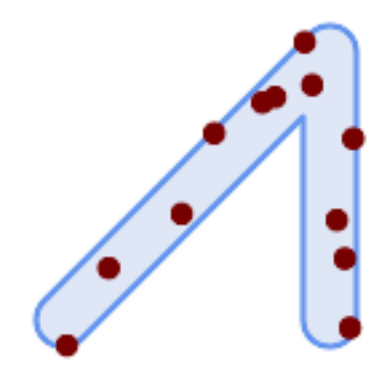

Generated 12 Points overlaid on top of original polygon using a random seed value 1996

```
SELECT ST_GeneratePoints(geom, 12, 1996)
FROM (
    SELECT ST_Buffer(
        ST_GeomFromText(
        'LINESTRING(50 50,150 150,150 50)'),
        10, 'endcap=round join=round') AS geom
) AS s;
```
# **8.14.10 ST\_GeometricMedian**

ST\_GeometricMedian — Retorna a mediana de um MultiPonto.

#### **Synopsis**

geometry ST\_GeometricMedian ( geometry geom, float8 tolerance = NULL, int max\_iter = 10000, boolean fail\_if\_not\_converged  $=$  false);

#### **Descrição**

Computes the approximate geometric median of a MultiPoint geometry using the Weiszfeld algorithm. The geometric median is the point minimizing the sum of distances to the input points. It provides a centrality measure that is less sensitive to outlier points than the centroid (center of mass).

The algorithm iterates until the distance change between successive iterations is less than the supplied tolerance parameter. If this condition has not been met after max\_iterations iterations, the function produces an error and exits, unless fail\_if\_not\_converged is set to false (the default).

If a tolerance argument is not provided, the tolerance value is calculated based on the extent of the input geometry.

If present, the input point M values are interpreted as their relative weights.

Disponibilidade: 2.3.0

Enhanced: 2.5.0 Added support for M as weight of points.

This function supports 3d and will not drop the z-index.

This function supports M coordinates.

#### **Exemplos**

Comparison of the geometric median (red) and centroid (turquoise) of a MultiPoint.

```
WITH test AS (
SELECT 'MULTIPOINT((10 10), (10 40), (40 10), (190 190))'::geometry geom)
SELECT
  ST_AsText(ST_Centroid(geom)) centroid,
  ST_AsText(ST_GeometricMedian(geom)) median
FROM test;
     centroid | median
     --------------------+----------------------------------------
  POINT(62.5 62.5) | POINT(25.01778421249728 25.01778421249728)
(1 row)
```
#### **Veja também.**

[ST\\_Centroid](#page-387-0)

# **8.14.11 ST\_LineMerge**

ST\_LineMerge — Return the lines formed by sewing together a MultiLineString.

#### **Synopsis**

geometry ST\_LineMerge(geometry amultilinestring); geometry ST\_LineMerge(geometry amultilinestring, boolean directed);

#### **Descrição**

Returns a LineString or MultiLineString formed by joining together the line elements of a MultiLineString. Lines are joined at their endpoints at 2-way intersections. Lines are not joined across intersections of 3-way or greater degree.

If directed is TRUE, then ST\_LineMerge will not change point order within LineStrings, so lines with opposite directions will not be merged

Note! **Note** Only use with MultiLineString/LineStrings. Other geometry types return an empty GeometryCollection

Desempenhado pelo módulo GEOS.

Enhanced: 3.3.0 accept a directed parameter - requires GEOS >= 3.11.0

Disponibilidade: 1.1.0

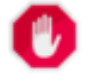

**Warning**

This function strips the M dimension.

**Exemplos**

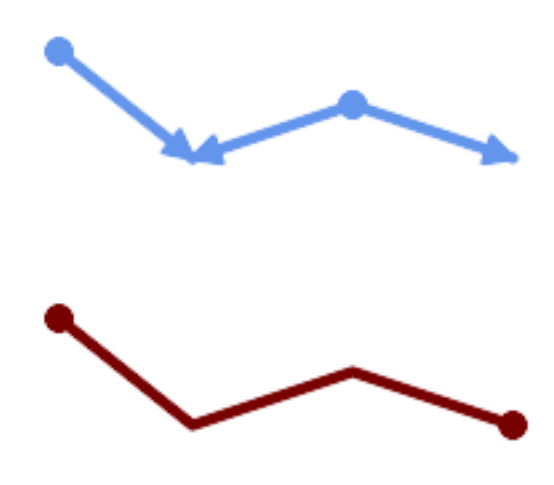

Merging lines with different orientation.

```
SELECT ST_AsText(ST_LineMerge(
'MULTILINESTRING((10 160, 60 120), (120 140, 60 120), (120 140, 180 120))'
               ));
--------------------------------------------
LINESTRING(10 160,60 120,120 140,180 120)
```
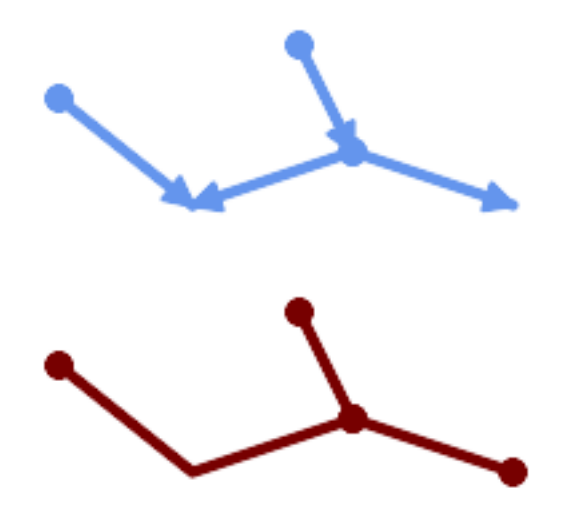

Lines are not merged across intersections with degree  $> 2$ .

```
SELECT ST_AsText(ST_LineMerge(
'MULTILINESTRING((10 160, 60 120), (120 140, 60 120), (120 140, 180 120), (100 180, 120 ←-
   140))'
                ));
--------------------------------------------
MULTILINESTRING((10 160,60 120,120 140),(100 180,120 140),(120 140,180 120))
```
If merging is not possible due to non-touching lines, the original MultiLineString is returned.

SELECT ST\_AsText(ST\_LineMerge( 'MULTILINESTRING((-29 -27,-30 -29.7,-36 -31,-45 -33),(-45.2 -33.2,-46 -32))' )); ---------------- MULTILINESTRING( $(-45.2 -33.2, -46 -32)$ , $(-29 -27, -30 -29.7, -36 -31, -45 -33)$ )

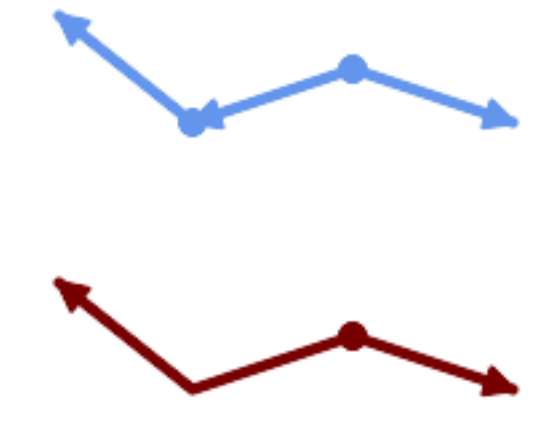

Lines with opposite directions are not merged if directed = TRUE.

```
SELECT ST_AsText(ST_LineMerge(
'MULTILINESTRING((60 30, 10 70), (120 50, 60 30), (120 50, 180 30))',
TRUE));
-------------------------------------------------------
MULTILINESTRING((120 50,60 30,10 70),(120 50,180 30))
```
# Example showing Z-dimension handling.

```
SELECT ST_AsText(ST_LineMerge(
         'MULTILINESTRING((-29 -27 11,-30 -29.7 10,-36 -31 5,-45 -33 6), (-29 -27 12,-30 -29.7 \leftrightarrow5), (-45 -33 1, -46 -32 11)));
                                                            -------------------------------------------------------------------------------------------------- ←-
```
LINESTRING Z (-30 -29.7 5, -29 -27 11, -30 -29.7 10, -36 -31 5, -45 -33 1, -46 -32 11)

#### **Veja também.**

[ST\\_Segmentize,](#page-203-0) [ST\\_LineSubstring](#page-464-0)

# **8.14.12 ST\_MaximumInscribedCircle**

<span id="page-404-0"></span>ST\_MaximumInscribedCircle — Retorna o centro geométrico de uma geometria.

# **Synopsis**

(geometry, geometry, double precision) ST\_MaximumInscribedCircle(geometry geom);

#### **Descrição**

Finds the largest circle that is contained within a (multi)polygon, or which does not overlap any lines and points. Returns a record with fields:

• center - center point of the circle

- nearest a point on the geometry nearest to the center
- radius radius of the circle

For polygonal inputs, the circle is inscribed within the boundary rings, using the internal rings as boundaries. For linear and point inputs, the circle is inscribed within the convex hull of the input, using the input lines and points as further boundaries.

Availability:  $3.1.0$  - requires GEOS  $\geq$  = 3.9.0.

# **Veja também.**

# [ST\\_MinimumBoundingCircle](#page-406-0)

# **Exemplos**

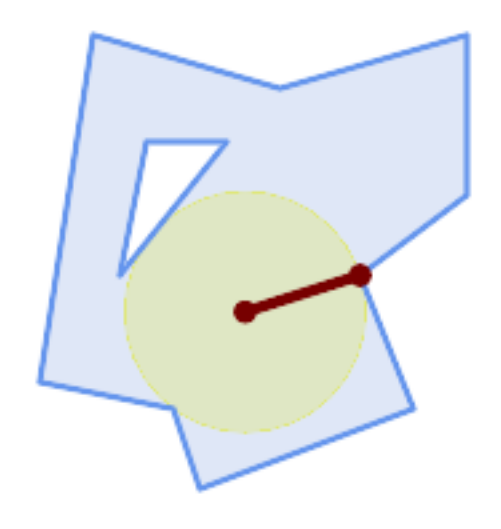

### Maximum inscribed circle of a polygon. Center, nearest point, and radius are returned.

```
SELECT radius, ST_AsText(center) AS center, ST_AsText(nearest) AS nearest
   FROM ST_MaximumInscribedCircle(
       'POLYGON ((40 180, 110 160, 180 180, 180 120, 140 90, 160 40, 80 10, 70 40, 20 50, ←-
           40 180),
       (60 140, 50 90, 90 140, 60 140))');
    radius | center | nearest
-----------------+----------------------------+---------------
 45.165845650018 | POINT(96.953125 76.328125) | POINT(140 90)
```
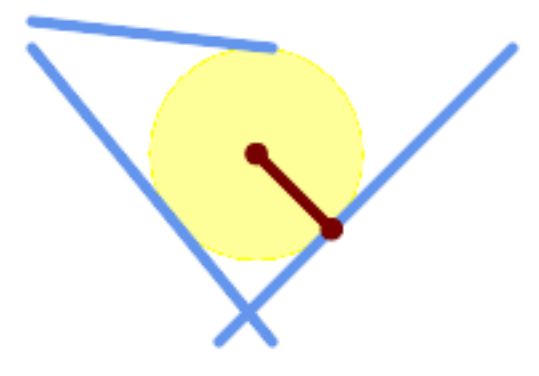

Maximum inscribed circle of a multi-linestring. Center, nearest point, and radius are returned.

# **Veja também.**

# [ST\\_MinimumBoundingRadius](#page-407-0)

# **8.14.13 ST\_MinimumBoundingCircle**

<span id="page-406-0"></span>ST\_MinimumBoundingCircle — Returns the smallest circle polygon that contains a geometry.

### **Synopsis**

geometry ST\_MinimumBoundingCircle(geometry geomA, integer num\_segs\_per\_qt\_circ=48);

### **Descrição**

Returns the smallest circle polygon that contains a geometry.

# **Note**

O círculo é aproximado por um polígono com um padrão de 48 segmentos por quarto de círculo. Devido ao polí-Note! gono ser uma aproximação do círculo delimitador, alguns pontos na geometria de entrada podem não estar contidos dentro do polígono. A aproximação pode ser melhorada pelo aumento do número de segmentos, com uma pequena penalidade de desempenho. Para aplicações nas quais uma aproximação poligonal não se encaixa, a ST\_MinimumBoundingRadius pode ser usada.

This function is not an aggregate. It can be used with [ST\\_GeomCollFromText](#page-116-0) to get the minimum bounding circle of a set of geometries.

A razão da área de um polígono dividido pela área do seu menor círculo delimitador é referenciada com o teste Roeck.

Desempenhado pelo módulo GEOS.

Disponibilidade: 1.4.0

### **Veja também.**

[ST\\_GeomCollFromText,](#page-116-0) [ST\\_MinimumBoundingRadius](#page-407-0)

#### **Exemplos**

```
SELECT d.disease_type,
   ST_MinimumBoundingCircle(ST_Collect(d.geom)) As geom
    FROM disease_obs As d
   GROUP BY d.disease_type;
```
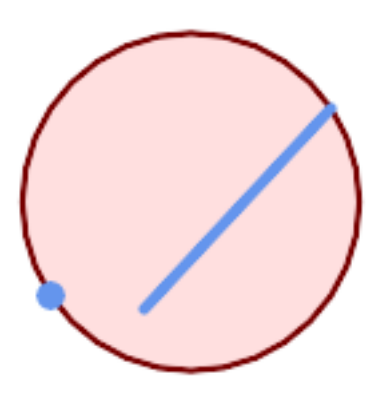

Menor círculo delimitador de um ponto e linestring. Utilizando 8 segmentos para aproximar um quarto de círculo

```
SELECT ST_AsText(ST_MinimumBoundingCircle(
        ST_Collect(
            ST_GeomFromText('LINESTRING(55 75,125 150)'),
               ST_Point(20, 80)), 8
               )) As wktmbc;
wktmbc
-----------
POLYGON((135.59714732062 115,134.384753327498 102.690357210921,130.79416296937 ←
   90.8537670908995,124.963360620072 79.9451031602111,117.116420743937 ←
   70.3835792560632,107.554896839789 62.5366393799277,96.6462329091006 ←-
   56.70583703063,84.8096427890789 53.115246672502,72.50000000000001 ←
   51.9028526793802,60.1903572109213 53.1152466725019,48.3537670908996 ←
   56.7058370306299,37.4451031602112 62.5366393799276,27.8835792560632 ←
   70.383579256063,20.0366393799278 79.9451031602109,14.20583703063 ←-
   90.8537670908993,10.615246672502 102.690357210921,9.40285267938019 115,10.6152466725019 ←-
   127.309642789079,14.2058370306299 139.1462329091,20.0366393799275 ←
   150.054896839789,27.883579256063 159.616420743937,
37.4451031602108 167.463360620072,48.3537670908992 173.29416296937,60.190357210921 ←-
   176.884753327498,
72.4999999999998 178.09714732062,84.8096427890786 176.884753327498,96.6462329091003 ←-
   173.29416296937,107.554896839789 167.463360620072,
117.116420743937 159.616420743937,124.963360620072 150.054896839789,130.79416296937 ←-
   139.146232909101,134.384753327498 127.309642789079,135.59714732062 115))
```
### **Veja também.**

[ST\\_GeomCollFromText,](#page-116-0) [ST\\_MinimumBoundingRadius](#page-407-0)

# **8.14.14 ST\_MinimumBoundingRadius**

<span id="page-407-0"></span>ST\_MinimumBoundingRadius — Returns the center point and radius of the smallest circle that contains a geometry.

# **Synopsis**

(geometry, double precision) ST\_MinimumBoundingRadius(geometry geom);

# **Descrição**

Computes the center point and radius of the smallest circle that contains a geometry. Returns a record with fields:

- center center point of the circle
- radius radius of the circle

Use in conjunction with **[ST\\_GeomCollFromText](#page-116-0)** to get the minimum bounding circle of a set of geometries.

Disponibilidade - 2.3.0

# **Veja também.**

# [ST\\_GeomCollFromText,](#page-116-0) [ST\\_MinimumBoundingCircle](#page-406-0)

# **Exemplos**

```
SELECT ST_AsText(center), radius FROM ST_MinimumBoundingRadius('POLYGON((26426 65078,26531
   65242,26075 65136,26096 65427,26426 65078))');
```
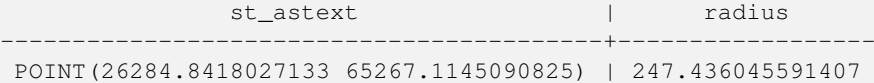

# **8.14.15 ST\_OrientedEnvelope**

ST\_OrientedEnvelope — Returns a minimum-area rectangle containing a geometry.

# **Synopsis**

geometry ST\_OrientedEnvelope( geometry geom );

### **Descrição**

Returns the minimum-area rotated rectangle enclosing a geometry. Note that more than one such rectangle may exist. May return a Point or LineString in the case of degenerate inputs.

Availability: 2.5.0

# **Veja também.**

[ST\\_Envelope](#page-151-0) [ST\\_MinimumBoundingCircle](#page-406-0)

#### **Exemplos**

```
SELECT ST_AsText(ST_OrientedEnvelope('MULTIPOINT ((0 0), (-1 -1), (3 2))'));
                st_astext
                ------------------------------------------------
                POLYGON((3 2,2.88 2.16,-1.12 -0.84,-1 -1,3 2))
```
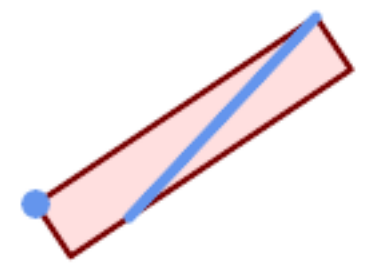

#### Oriented envelope of a point and linestring.

```
SELECT ST_AsText(ST_OrientedEnvelope(
       ST_Collect(
            ST_GeomFromText('LINESTRING(55 75,125 150)'),
               ST_Point(20, 80))
               )) As wktenv;
wktenv
-----------
POLYGON((19.9999999999997 79.9999999999999,33.0769230769229 ←-
   60.3846153846152,138.076923076924 130.384615384616,125.000000000001 ←-
   150.000000000001,19.9999999999997 79.9999999999999))
```
# **8.14.16 ST\_OffsetCurve**

ST\_OffsetCurve — Returns an offset line at a given distance and side from an input line.

### **Synopsis**

geometry ST\_OffsetCurve(geometry line, float signed\_distance, text style\_parameters=");

#### **Descrição**

Return an offset line at a given distance and side from an input line. All points of the returned geometries are not further than the given distance from the input geometry. Useful for computing parallel lines about a center line.

For positive distance the offset is on the left side of the input line and retains the same direction. For a negative distance it is on the right side and in the opposite direction.

Unidades de distância são medidas em unidades do sistema de referência espacial.

Note that output may be a MULTILINESTRING or EMPTY for some jigsaw-shaped input geometries.

O terceiro parâmetro opcional permite especificar uma lista de chave=valor em branco separados em pares para ajustar operações como segue:

- 'quad\_segs=#' : número de segmentos usado para aproximar um quarto de círculo (leva a 8).
- 'join=round|mitre|bevel' : join style (padrão para "round"). 'miter' também é aceitado como sinônimo de 'mitre'.
- 'mitre\_limit=#.#' : mitre ratio limit (só afeta o estilo mitred join). 'miter\_limit' também é aceito como sinônimo para 'mitre\_limit'.

Desempenhado pelo módulo GEOS.

Disponibilidade: 2.0

Enhanced: 2.5 - added support for GEOMETRYCOLLECTION and MULTILINESTRING

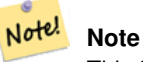

This function ignores the Z dimension. It always gives a 2D result even when used on a 3D geometry.

### **Exemplos**

Calcula um buffer aberto em volta das ruas

```
SELECT ST_Union(
ST_OffsetCurve(f.geom, f.width/2, 'quad_segs=4 join=round'),
ST_OffsetCurve(f.geom, -f.width/2, 'quad_segs=4 join=round')
) as track
FROM someroadstable;
```
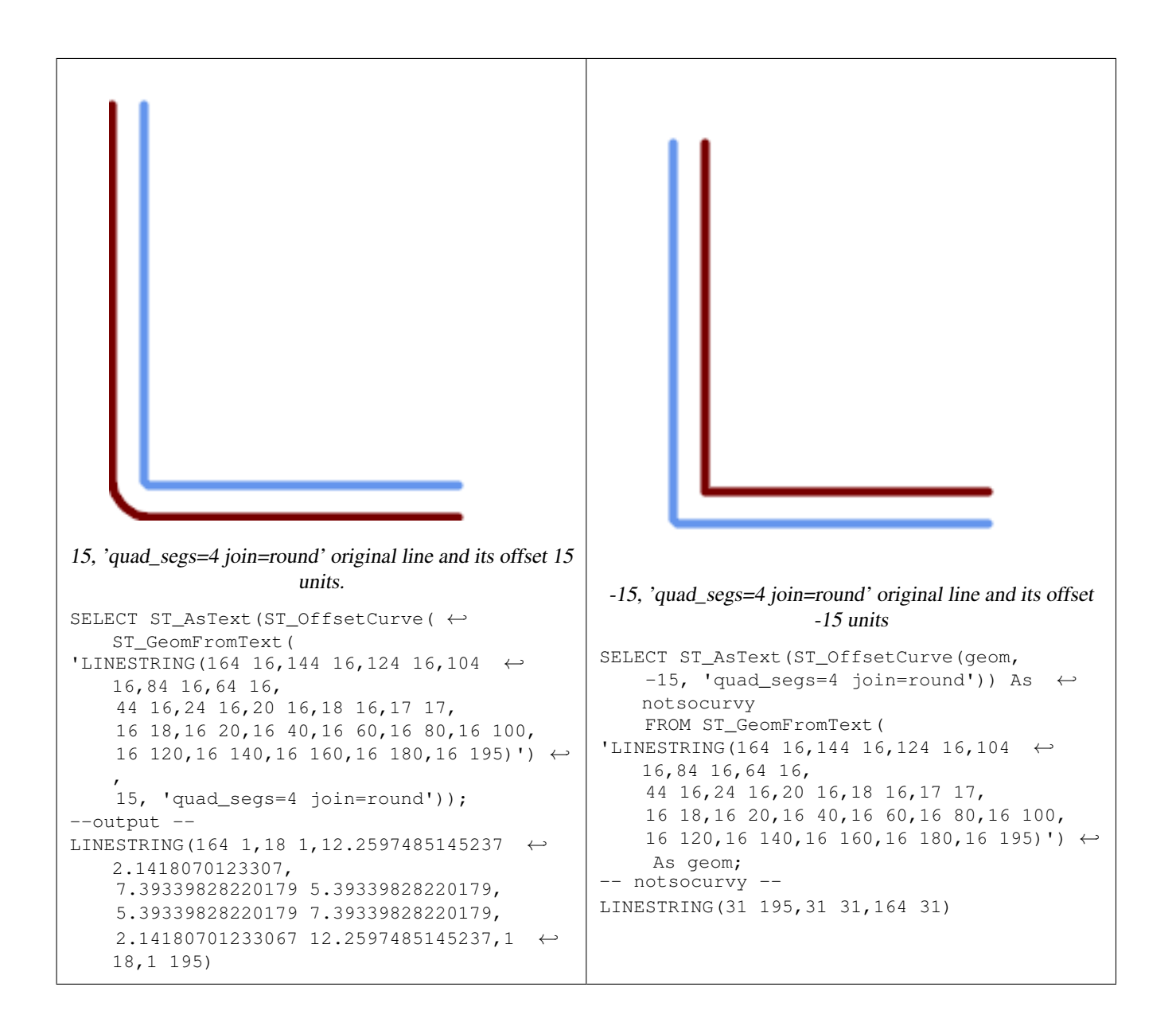

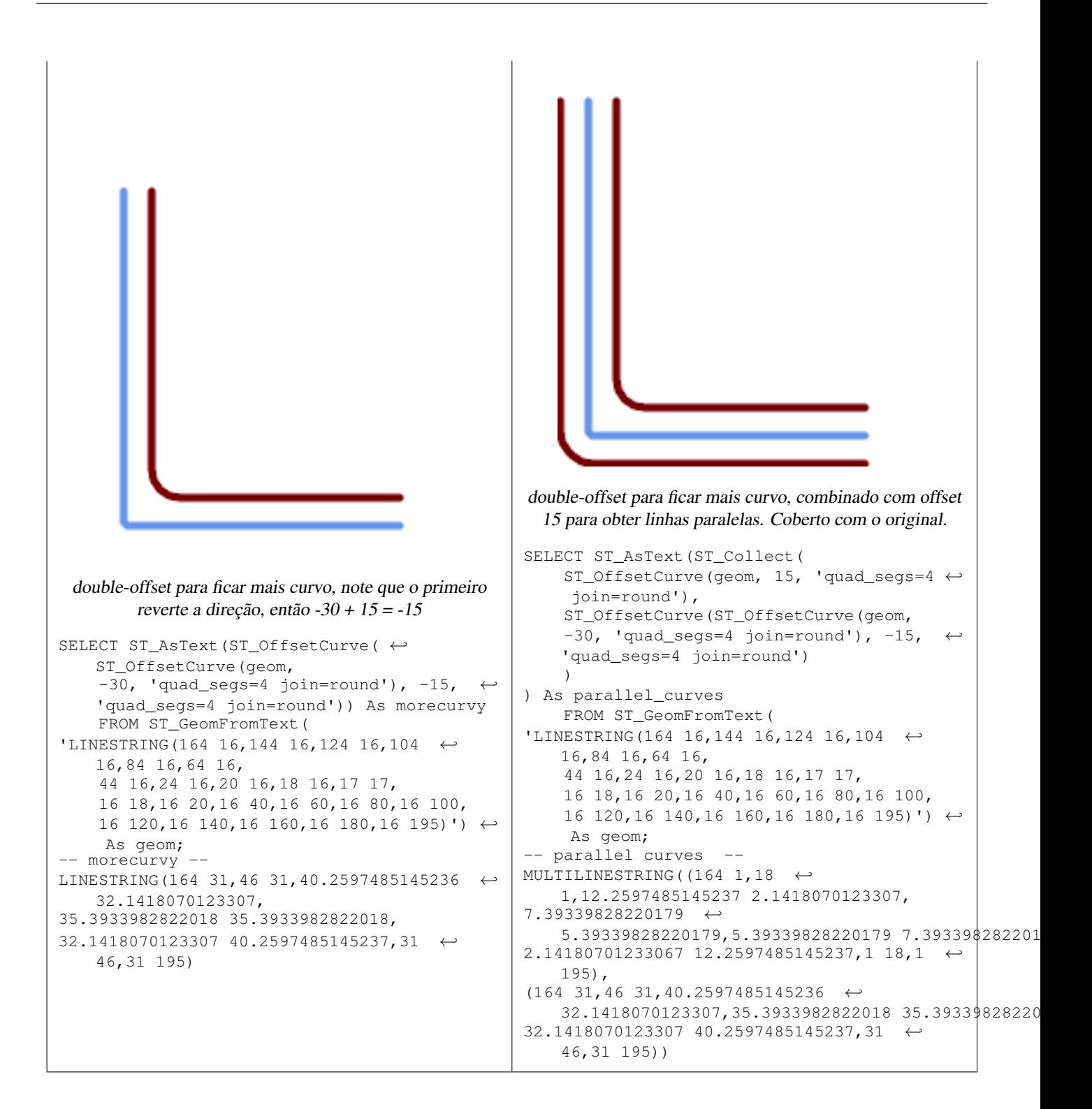

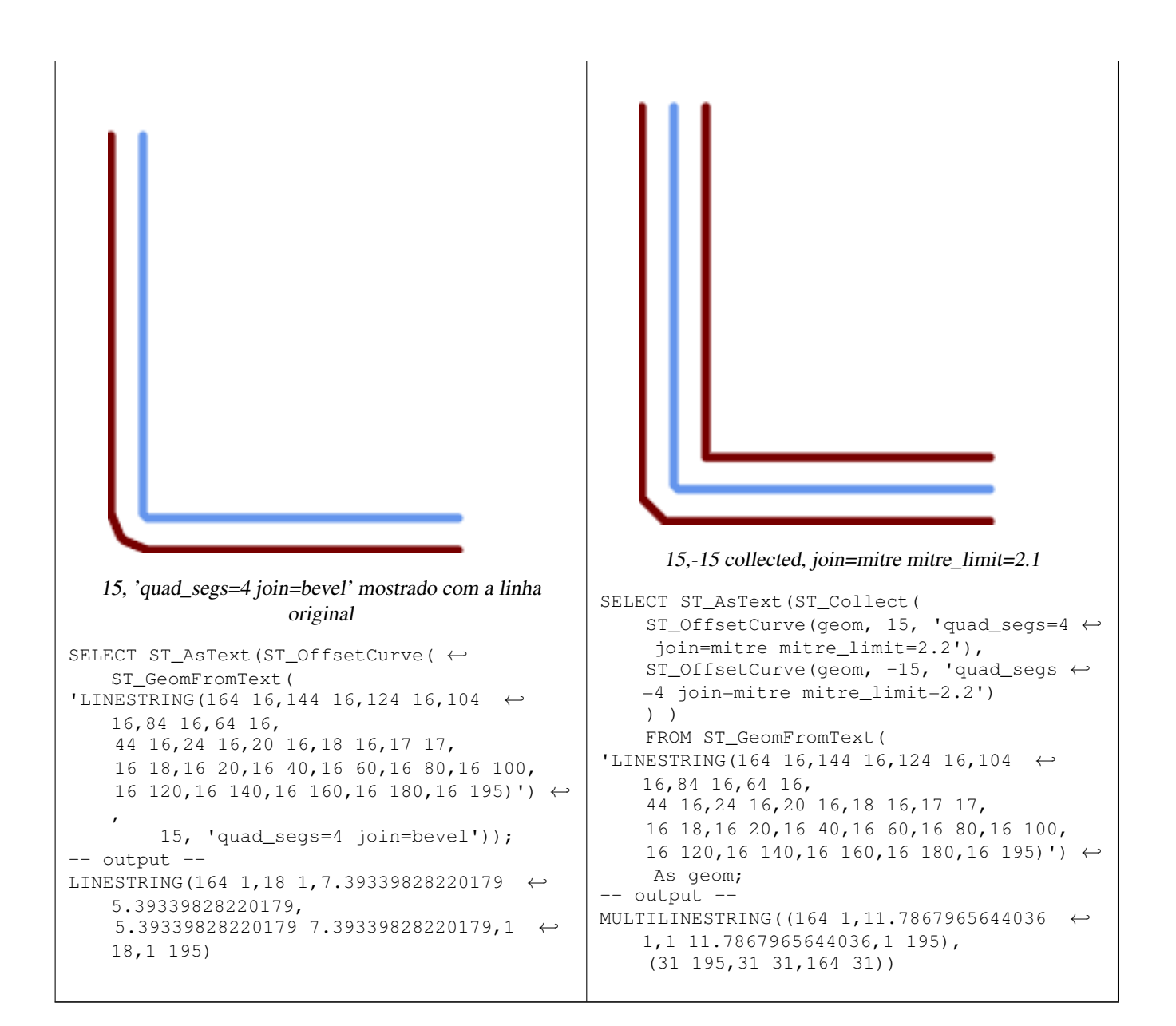

### **Veja também.**

# [ST\\_Buffer](#page-381-0)

# **8.14.17 ST\_PointOnSurface**

ST\_PointOnSurface — Computes a point guaranteed to lie in a polygon, or on a geometry.

# **Synopsis**

geometry ST\_PointOnSurface(geometry g1);

# **Descrição**

Returns a POINT which is guaranteed to lie in the interior of a surface (POLYGON, MULTIPOLYGON, and CURVED POLY-GON). In PostGIS this function also works on line and point geometries.

This method implements the [OGC Simple Features Implementation Specification for SQL 1.1.](http://www.opengeospatial.org/standards/sfs) s3.2.14.2 // s3.2.18.2

This method implements the SQL/MM specification. SQL-MM 3: 8.1.5, 9.5.6. The specifications define ST\_PointOnSurface for surface geometries only. PostGIS extends the function to support all common geometry types. Other databases (Oracle, DB2, ArcSDE) seem to support this function only for surfaces. SQL Server 2008 supports all common geometry types.

This function supports 3d and will not drop the z-index.

### **Exemplos**

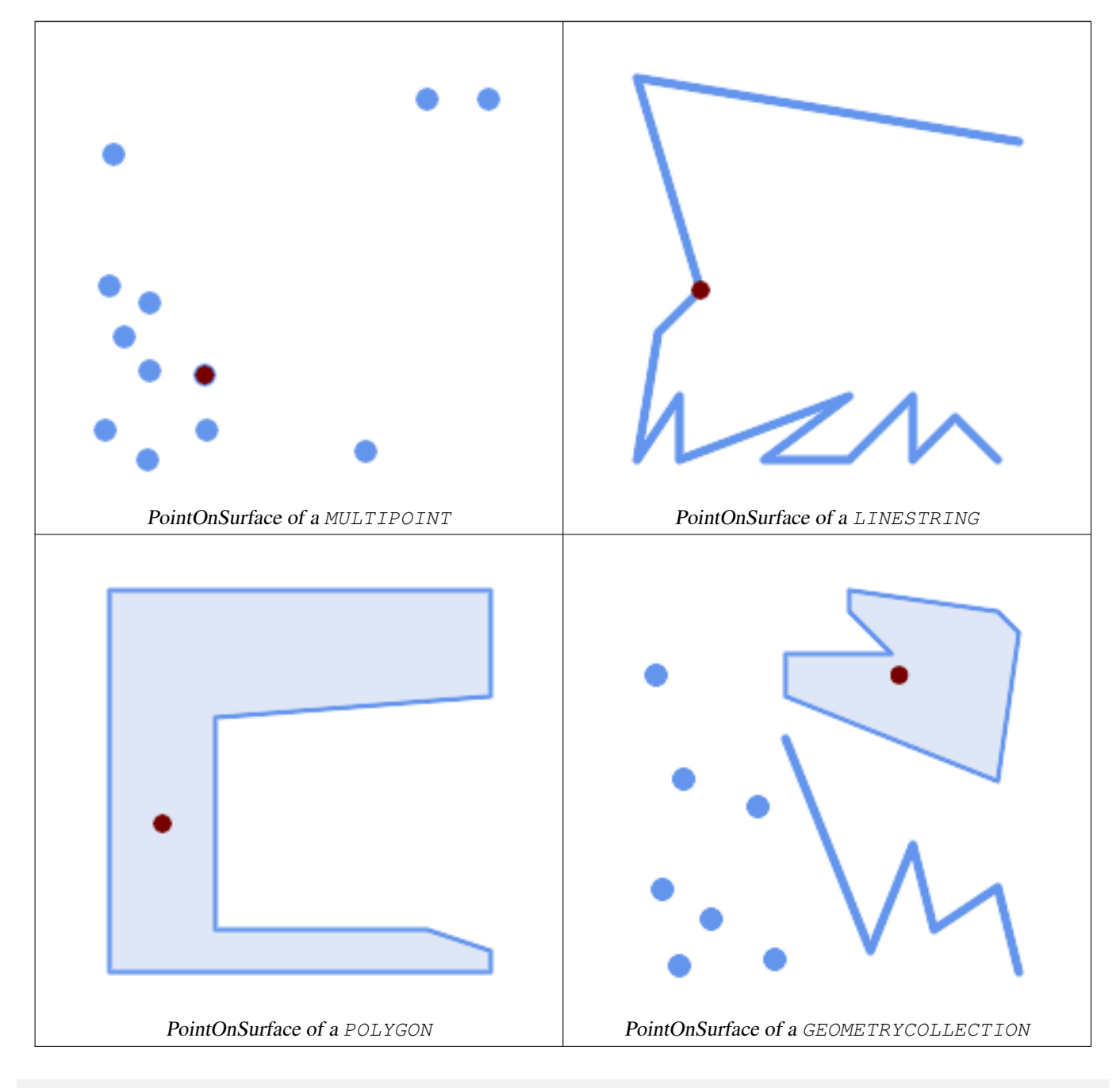

SELECT ST\_AsText(ST\_PointOnSurface('POINT(0 5)'::geometry));

------------ POINT(0 5)

```
SELECT ST_AsText(ST_PointOnSurface('LINESTRING(0 5, 0 10)'::geometry));
------------
 POINT(0 5)
SELECT ST_AsText(ST_PointOnSurface('POLYGON((0 0, 0 5, 5 5, 5 0, 0 0))'::geometry));
----------------
 POINT(2.5 2.5)
SELECT ST_AsEWKT(ST_PointOnSurface(ST_GeomFromEWKT('LINESTRING(0 5 1, 0 0 1, 0 10 2)')));
----------------
 POINT(0 0 1)
```
Example: The result of ST\_PointOnSurface is guaranteed to lie within polygons, whereas the point computed by [ST\\_Centroid](#page-387-0) may be outside.

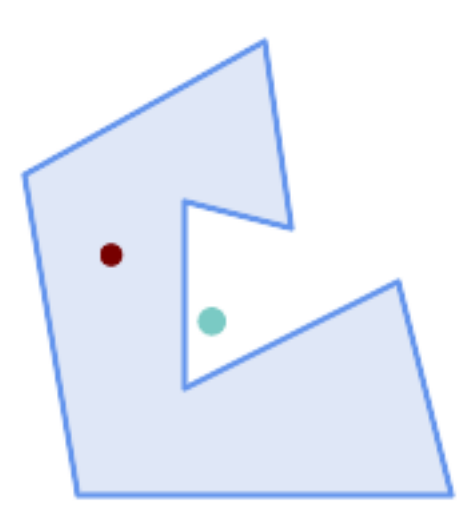

#### Red: point on surface; Green: centroid

```
SELECT ST_AsText(ST_PointOnSurface(geom)) AS pt_on_surf,
      ST_AsText(ST_Centroid(geom)) AS centroid
   FROM (SELECT 'POLYGON ((130 120, 120 190, 30 140, 50 20, 190 20,
                    170 100, 90 60, 90 130, 130 120))'::geometry AS geom) AS t;
  pt_on_surf | centroid
-----------------+---------------------------------------------
POINT(62.5 110) | POINT(100.18264840182648 85.11415525114155)
```
# **Veja também.**

[ST\\_Centroid,](#page-387-0) [ST\\_MaximumInscribedCircle](#page-404-0)

# **8.14.18 ST\_Polygonize**

ST\_Polygonize — Computes a collection of polygons formed from the linework of a set of geometries.

#### **Synopsis**

geometry ST\_Polygonize(geometry set geomfield); geometry ST\_Polygonize(geometry[] geom\_array);

#### **Descrição**

Creates a GeometryCollection containing the polygons formed by the constituent linework of a set of geometries. Input linework must be correctly noded for this function to work properly.

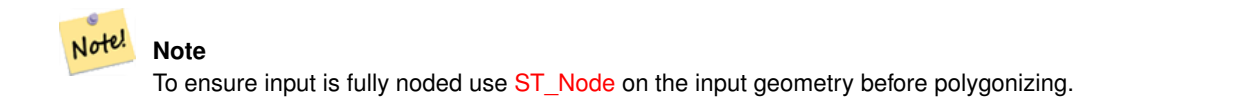

**Note** Note!

GeometryCollections are often difficult to deal with with third party tools. Use [ST\\_Dump](#page-141-0) to convert the polygonize result into separate polygons.

Desempenhado pelo módulo GEOS.

Disponibilidade: 1.0.0RC1

#### **Exemplos: Poligonizando linestrings únicas**

```
SELECT ST_AsEWKT(ST_Polygonize(geom_4269)) As geomtextrep
FROM (SELECT geom_4269 FROM ma.suffolk_edges ORDER BY tlid LIMIT 45) As foo;
geomtextrep
-------------------------------------
 SRID=4269;GEOMETRYCOLLECTION(POLYGON((-71.040878 42.285678,-71.040943 42.2856,-71.04096 ←
    42.285752,-71.040878 42.285678)),
POLYGON((-71.17166 42.353675,-71.172026 42.354044,-71.17239 42.354358,-71.171794 ←-
    42.354971,-71.170511 42.354855,
-71.17112 42.354238,-71.17166 42.353675)))
(1 row)
--Use ST_Dump to dump out the polygonize geoms into individual polygons
SELECT ST_AsEWKT((ST_Dump(foofoo.polycoll)).geom) As geomtextrep
FROM (SELECT ST_Polygonize(geom_4269) As polycoll
   FROM (SELECT geom_4269 FROM ma.suffolk_edges
        ORDER BY tlid LIMIT 45) As foo) As foofoo;
geomtextrep
------------------------
SRID=4269;POLYGON((-71.040878 42.285678,-71.040943 42.2856,-71.04096 42.285752,
-71.040878 42.285678))
SRID=4269;POLYGON((-71.17166 42.353675,-71.172026 42.354044,-71.17239 42.354358
,-71.171794 42.354971,-71.170511 42.354855,-71.17112 42.354238,-71.17166 42.353675))
(2 rows)
```
#### **Veja também.**

[ST\\_Node,](#page-371-0) [ST\\_Dump](#page-141-0)

# **8.14.19 ST\_ReducePrecision**

ST\_ReducePrecision — Returns a valid geometry with points rounded to a grid tolerance.

### **Synopsis**

geometry ST\_ReducePrecision(geometry g, float8 gridsize);

#### **Descrição**

Returns a valid geometry with all points rounded to the provided grid tolerance, and features below the tolerance removed. Unlike [ST\\_SnapToGrid](#page-207-0) the returned geometry will be valid, with no ring self-intersections or collapsed components. Precision reduction can be used to:

- match coordinate precision to the data accuracy
- reduce the number of coordinates needed to represent a geometry
- ensure valid geometry output to formats which use lower precision (e.g. text formats such as WKT, GeoJSON or KML when the number of output decimal places is limited).
- export valid geometry to systems which use lower or limited precision (e.g. SDE, Oracle tolerance value)

Availability: 3.1.0 - requires GEOS >= 3.9.0.

#### **Exemplos**

```
SELECT ST_AsText(ST_ReducePrecision('POINT(1.412 19.323)', 0.1));
    st_astext
-----------------
 POINT(1.4 19.3)
SELECT ST_AsText(ST_ReducePrecision('POINT(1.412 19.323)', 1.0));
 st_astext
-------------
POINT(1 19)
SELECT ST_AsText(ST_ReducePrecision('POINT(1.412 19.323)', 10));
 st_astext
-------------
 POINT(0 20)
```
#### Precision reduction can reduce number of vertices

```
SELECT ST_AsText(ST_ReducePrecision('LINESTRING (10 10, 19.6 30.1, 20 30, 20.3 30, 40 40)', ←
    1));
 st_astext
-------------
 LINESTRING (10 10, 20 30, 40 40)
```
### Precision reduction splits polygons if needed to ensure validity

SELECT ST\_AsText(ST\_ReducePrecision('POLYGON ((10 10, 60 60.1, 70 30, 40 40, 50 10, 10 10)) ← ', 10)); st\_astext ------------- MULTIPOLYGON (((60 60, 70 30, 40 40, 60 60)), ((40 40, 50 10, 10 10, 40 40)))

#### **Veja também.**

[ST\\_SnapToGrid,](#page-207-0) [ST\\_Simplify,](#page-419-0) [ST\\_SimplifyVW](#page-424-1)

# **8.14.20 ST\_SharedPaths**

ST\_SharedPaths — Retorna uma coleção contendo caminhos compartilhados pelas duas linestrings/multilinestrings de entrada.

# **Synopsis**

geometry ST\_SharedPaths(geometry lineal1, geometry lineal2);

# **Descrição**

Retorna uma coleção contendo caminhos compartilhados pelas duas geometrias de entrada. Aquelas indo na mesma direção estão no primeiro elemento da coleção, aquelas indo na direção oposta estão no segundo elemento. Os caminhos por si mesmos são dados na direção da primeira geometria.

Desempenhado pelo módulo GEOS.

Disponibilidade: 2.0.0

# **Exemplos: Encontrando caminhos compartilhados**

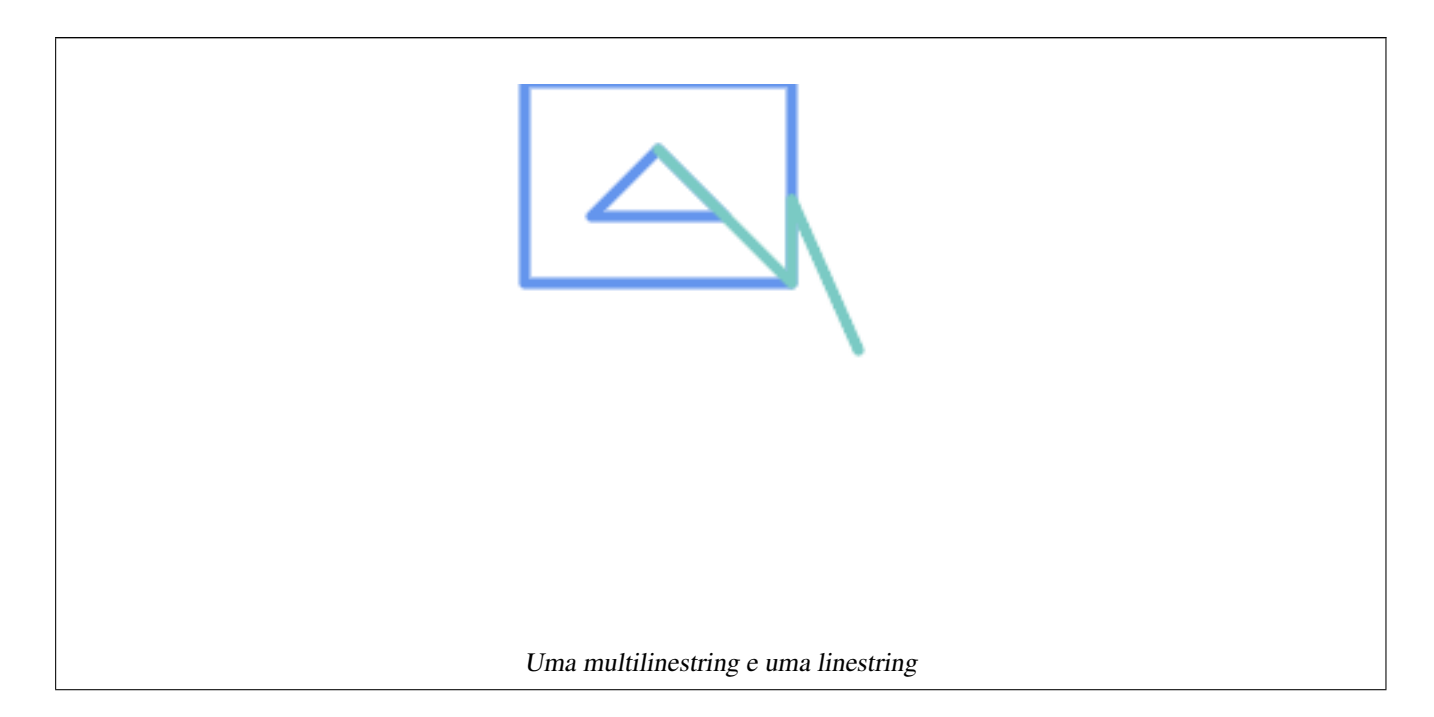

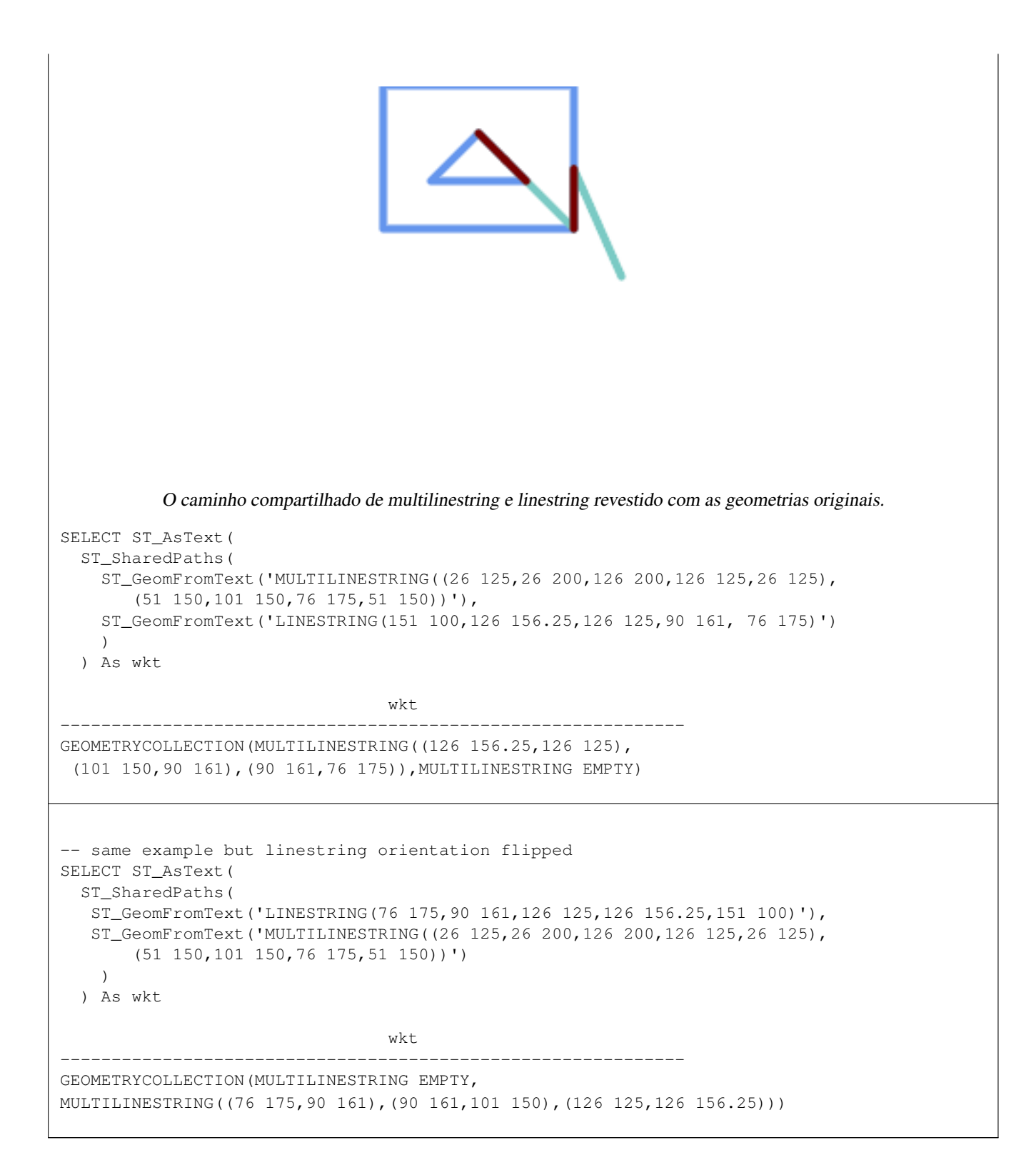

# **Veja também.**

[ST\\_Dump,](#page-141-0) [ST\\_GeometryN,](#page-154-0) [ST\\_NumGeometries](#page-170-0)

# **8.14.21 ST\_Simplify**

<span id="page-419-0"></span>ST\_Simplify — Returns a simplified version of a geometry, using the Douglas-Peucker algorithm.

### **Synopsis**

geometry ST\_Simplify(geometry geomA, float tolerance); geometry ST\_Simplify(geometry geomA, float tolerance, boolean preserveCollapsed);

#### **Descrição**

Retorna uma versão da geometria dada com o algorítimo Douglas-Peucker. Só irá fazer algo com (multi)lines, (multi)polígonos e multipontos, mas você pode usar com qualquer tipo de geometria. Já que ocorre a simplificação em uma base objeto por objeto, você também pode alimentar uma GeometryCollection para esta função.

The "preserve collapsed" flag will retain objects that would otherwise be too small given the tolerance. For example, a 1m long line simplified with a 10m tolerance. If preserveCollapsed argument is specified as true, the line will not disappear. This flag is useful for rendering engines, to avoid having large numbers of very small objects disappear from a map leaving surprising gaps.

#### Note! **Note**

Note que a geometria retornada pode perder sua simplicidade (veja [ST\\_IsSimple\)](#page-165-0)

#### **Note** Note!

Note que a topologia pode não ser preservada e resultar em geometrias inválidas. Use (veja [ST\\_SimplifyPreserveTopology\)](#page-420-0) para preservar a topologia.

#### Disponibilidade: 1.2.2

### **Exemplos**

Um círculo muito simplificado se torna um triângulo, médio um octágono,

```
SELECT ST_Npoints(geom) AS np_before,
      ST_NPoints(ST_Simplify(geom,0.1)) AS np01_notbadcircle,
      ST_NPoints(ST_Simplify(geom,0.5)) AS np05_notquitecircle,
      ST_NPoints(ST_Simplify(geom,1)) AS np1_octagon,
      ST_NPoints(ST_Simplify(geom,10)) AS np10_triangle,
      (ST_Simplify(geom,100) is null) AS np100_geometrygoesaway
 FROM
    (SELECT ST_Buffer('POINT(1 3)', 10,12) As geom) AS foo;
np_before | np01_notbadcircle | np05_notquitecircle | np1_octagon | np10_triangle |
    np100_geometrygoesaway
-----------+-------------------+---------------------+-------------+---------------+------------------------ ←-
       49 | 33 | 33 | 17 | 9 | 4 | t
```
#### **Veja também.**

[ST\\_IsSimple,](#page-165-0) [ST\\_SimplifyPreserveTopology,](#page-420-0) [ST\\_SimplifyVW,](#page-424-1) Topology [ST\\_Simplify](#page-555-0)

# **8.14.22 ST\_SimplifyPreserveTopology**

<span id="page-420-0"></span>ST\_SimplifyPreserveTopology — Returns a simplified and valid version of a geometry, using the Douglas-Peucker algorithm.

### **Synopsis**

geometry ST\_SimplifyPreserveTopology(geometry geomA, float tolerance);

#### **Descrição**

Retorna uma versão da geometria dada com o algorítimo Douglas-Peucker.Evitrá a criação de geometrias derivadas (polígonos, em particular) que sejam inválidas. Só irá fazer algo com (multi)lines, (multi)polígonos e multipontos, mas você pode usar com qualquer tipo de geometria. Já que ocorre a simplificação em uma base objeto por objeto, você também pode alimentar uma GeometryCollection para esta função.

Desempenhado pelo módulo GEOS.

Disponibilidade: 1.3.3

#### **Exemplos**

É o mesmo exemplo de Simplificar, mas vemos que Preserva a Topologia previne uma simplificação exagerada. O círculo pode se tornar, no máximo, um quadrado.

```
SELECT ST_Npoints(geom) As np_before, ST_NPoints(ST_SimplifyPreserveTopology(geom, 0.1)) As ←
   np01_notbadcircle, ST_NPoints(ST_SimplifyPreserveTopology(geom,0.5)) As ←
   np05_notquitecircle,
ST_NPoints(ST_SimplifyPreserveTopology(geom,1)) As np1_octagon, ST_NPoints( ←
   ST_SimplifyPreserveTopology(geom,10)) As np10_square,
ST_NPoints(ST_SimplifyPreserveTopology(geom,100)) As np100_stillsquare
FROM (SELECT ST_Buffer('POINT(1 3)', 10,12) As geom) As foo;
--result--
np_before | np01_notbadcircle | np05_notquitecircle | np1_octagon | np10_square | ←
    np100_stillsquare
    -----------+-------------------+---------------------+-------------+---------------+------------------- ←-
        49 | 33 | 17 | 9 | 5 | \leftrightarrow5
```
#### **Veja também.**

# [ST\\_Simplify](#page-419-0)

# **8.14.23 ST\_SimplifyPolygonHull**

ST\_SimplifyPolygonHull — Computes a simplifed topology-preserving outer or inner hull of a polygonal geometry.

#### **Synopsis**

geometry ST\_SimplifyPolygonHull(geometry param\_geom, float vertex\_fraction, boolean is\_outer = true);

#### **Descrição**

Computes a simplified topology-preserving outer or inner hull of a polygonal geometry. An outer hull completely covers the input geometry. An inner hull is completely covered by the input geometry. The result is a polygonal geometry formed by a subset of the input vertices. MultiPolygons and holes are handled and produce a result with the same structure as the input.

The reduction in vertex count is controlled by the vertex\_fraction parameter, which is a number in the range 0 to 1. Lower values produce simpler results, with smaller vertex count and less concaveness. For both outer and inner hulls a vertex fraction of 1.0 produces the orginal geometry. For outer hulls a value of 0.0 produces the convex hull (for a single polygon); for inner hulls it produces a triangle.

The simplification process operates by progressively removing concave corners that contain the least amount of area, until the vertex count target is reached. It prevents edges from crossing, so the result is always a valid polygonal geometry.

To get better results with geometries that contain relatively long line segments, it might be necessary to "segmentize" the input, as shown below.

Desempenhado pelo módulo GEOS.

Availability:  $3.3.0$  - requires GEOS  $\geq 3.11.0$ 

# **Exemplos**

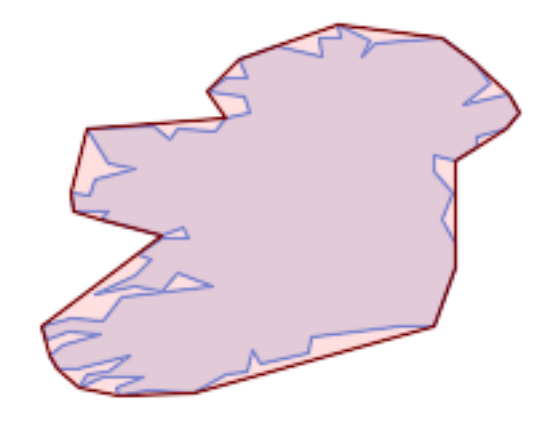

#### Outer hull of a Polygon

SELECT ST\_SimplifyPolygonHull( 'POLYGON ((131 158, 136 163, 161 165, 173 156, 179 148, 169 140, 186 144, 190 137, 185  $\leftrightarrow$ 131, 174 128, 174 124, 166 119, 158 121, 158 115, 165 107, 161 97, 166 88, 166 79, 158 ←- 57, 145 57, 112 53, 111 47, 93 43, 90 48, 88 40, 80 39, 68 32, 51 33, 40 31, 39 34, ← 49 38, 34 38, 25 34, 28 39, 36 40, 44 46, 24 41, 17 41, 14 46, 19 50, 33 54, 21 55, 13 ←- 52, 11 57, 22 60, 34 59, 41 68, 75 72, 62 77, 56 70, 46 72, 31 69, 46 76, 52 82, 47 ← 84, 56 90, 66 90, 64 94, 56 91, 33 97, 36 100, 23 100, 22 107, 29 106, 31 112, 46 116,  $\leftrightarrow$ 36 118, 28 131, 53 132, 59 127, 62 131, 76 130, 80 135, 89 137, 87 143, 73 145, 80 ←- 150, 88 150, 85 157, 99 162, 116 158, 115 165, 123 165, 122 170, 134 164, 131 158))',  $0.3$ ;

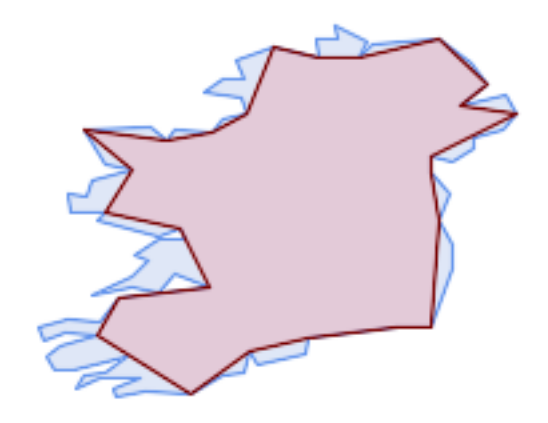

#### Inner hull of a Polygon

SELECT ST\_SimplifyPolygonHull( 'POLYGON ((131 158, 136 163, 161 165, 173 156, 179 148, 169 140, 186 144, 190 137, 185 ←- 131, 174 128, 174 124, 166 119, 158 121, 158 115, 165 107, 161 97, 166 88, 166 79, 158 ← 57, 145 57, 112 53, 111 47, 93 43, 90 48, 88 40, 80 39, 68 32, 51 33, 40 31, 39 34, ←- 49 38, 34 38, 25 34, 28 39, 36 40, 44 46, 24 41, 17 41, 14 46, 19 50, 33 54, 21 55, 13 ← 52, 11 57, 22 60, 34 59, 41 68, 75 72, 62 77, 56 70, 46 72, 31 69, 46 76, 52 82, 47 ← 84, 56 90, 66 90, 64 94, 56 91, 33 97, 36 100, 23 100, 22 107, 29 106, 31 112, 46 116, ←- 36 118, 28 131, 53 132, 59 127, 62 131, 76 130, 80 135, 89 137, 87 143, 73 145, 80 ←- 150, 88 150, 85 157, 99 162, 116 158, 115 165, 123 165, 122 170, 134 164, 131 158))', 0.3, false);

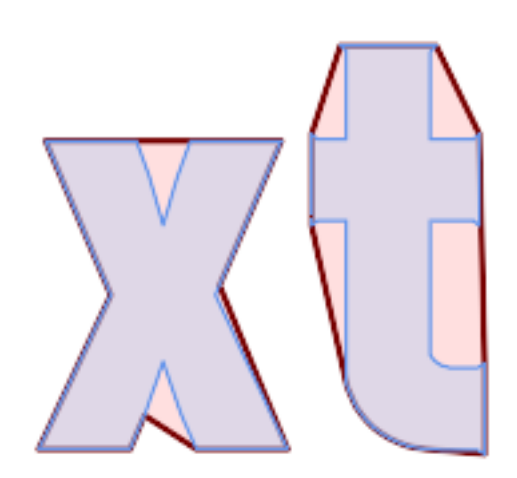

Outer hull simplification of a MultiPolygon, with segmentization

```
SELECT ST_SimplifyPolygonHull(
 ST_Segmentize(ST_Letters('xt'), 2.0),
   0.1;
```
### **Veja também.**

[ST\\_ConvexHull,](#page-393-0) [ST\\_SimplifyVW,](#page-424-1) [ST\\_ConcaveHull,](#page-390-0) [ST\\_Segmentize](#page-203-0)

# **8.14.24 ST\_SimplifyVW**

<span id="page-424-1"></span>ST\_SimplifyVW — Returns a simplified version of a geometry, using the Visvalingam-Whyatt algorithm

### **Synopsis**

geometry ST\_SimplifyVW(geometry geomA, float tolerance);

#### **Descrição**

Retorna uma versão da geometria dada com o algorítimo Visvalingam-Whyatt. Só irá fazer algo com (multi)lines, (multi)polígonos e multipontos, mas você pode usar com qualquer tipo de geometria. Já que ocorre a simplificação em uma base objeto por objeto, você também pode alimentar uma GeometryCollection para esta função.

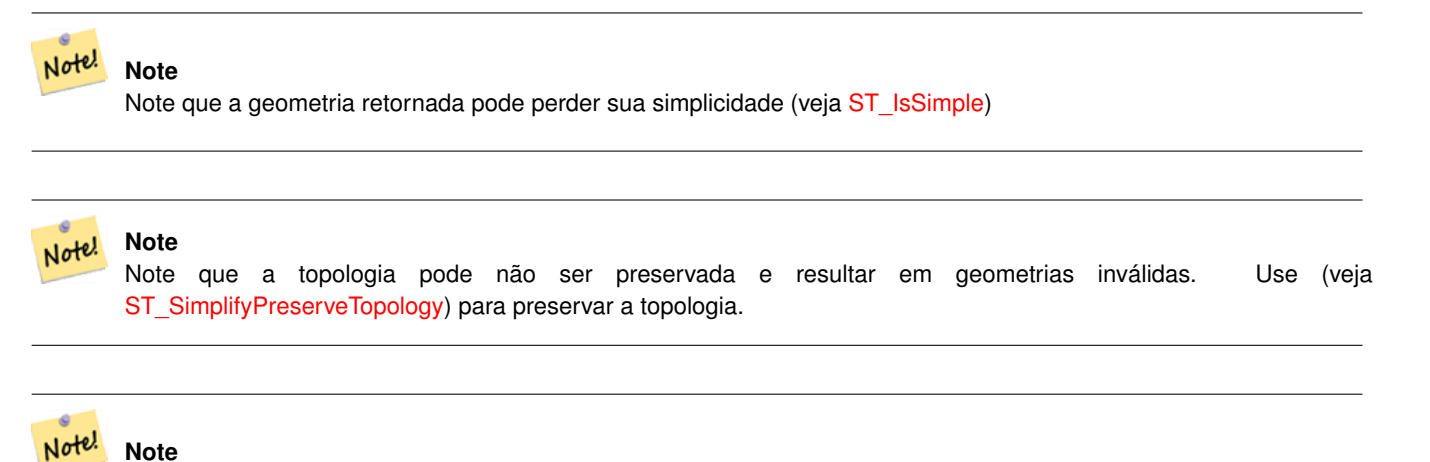

**Note** Esta função lida com 3D e a terceira dimensão afetará o resultado.

Disponibilidade: 2.2.0

### **Exemplos**

Uma LineString é simplificada com uma área mínima a ponto de 30.

```
select ST_AsText(ST_SimplifyVW(geom,30)) simplified
FROM (SELECT 'LINESTRING(5 2, 3 8, 6 20, 7 25, 10 10)'::geometry geom) As foo;
-result
simplified
------------------------------
LINESTRING(5 2,7 25,10 10)
```
#### **Veja também.**

[ST\\_SetEffectiveArea,](#page-424-0) [ST\\_Simplify,](#page-419-0) [ST\\_SimplifyPreserveTopology,](#page-420-0) Topology [ST\\_Simplify](#page-555-0)

# **8.14.25 ST\_SetEffectiveArea**

<span id="page-424-0"></span>ST\_SetEffectiveArea — Sets the effective area for each vertex, using the Visvalingam-Whyatt algorithm.

### **Synopsis**

geometry **ST** SetEffectiveArea(geometry geomA, float threshold = 0, integer set area = 1);

### **Descrição**

Define a área eficaz para cada vértice, usando o algorítimo Visvalingam-Whyatt. A área efetiva é armazenada como o valor-M do vértice. Se o parâmetro opcional "limiar" for usado, uma geometria simplificada vai retornar, contendo somente vértices com uma área efetiva maior ou igual ao valor limiar.

Esta função pode ser usada para simplificação do lado do servidor quando uma limiar estiver especificada. Outra opção é usar um valor limiar de zero. Neste caso, a geometria completa retornará com áreas eficazes como valores-M, que podem ser usados pelo cliente para simplifica rapidamente.

Só irá fazer algo com (multi)lines, (multi)polígonos e multipontos, mas você pode usar com qualquer tipo de geometria. Já que ocorre a simplificação em uma base objeto por objeto, você também pode alimentar uma GeometryCollection para esta função.

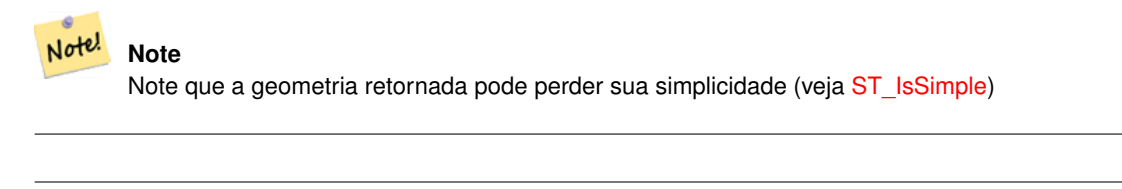

### **Note**

Note que a topologia pode não ser preservada e resultar em geometrias inválidas. Use (veja [ST\\_SimplifyPreserveTopology\)](#page-420-0) para preservar a topologia.

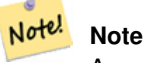

Note!

A geometria de saída perderá todas as informações prévias nos valores-M

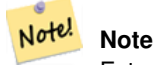

Esta função lida com 3D e a terceira dimensão afetará a área eficaz.

Disponibilidade: 2.2.0

### **Exemplos**

Calculando a área eficaz de uma LineString. Devido ao uso de um valor limiar zero, todos os vértices na geometria de entrada são retornados.

```
select ST_AsText(ST_SetEffectiveArea(geom)) all_pts, ST_AsText(ST_SetEffectiveArea(geom,30) ←
    ) thrshld_30
FROM (SELECT 'LINESTRING(5 2, 3 8, 6 20, 7 25, 10 10)'::geometry geom) As foo;
-result
 all_pts | thrshld_30
-----------+-------------------+
LINESTRING M (5 2 3.40282346638529e+38,3 8 29,6 20 1.5,7 25 49.5,10 10 3.40282346638529e \leftrightarrow+38) | LINESTRING M (5 2 3.40282346638529e+38,7 25 49.5,10 10 3.40282346638529e+38)
```
# **Veja também.**

# [ST\\_SimplifyVW](#page-424-1)

# **8.14.26 ST\_TriangulatePolygon**

ST\_TriangulatePolygon — Computes the constrained Delaunay triangulation of polygons

# **Synopsis**

geometry ST\_TriangulatePolygon(geometry geom);

# **Descrição**

Computes the constrained Delaunay triangulation of polygons. Holes and Multipolygons are supported.

The "constrained Delaunay triangulation" of a polygon is a set of triangles formed from the vertices of the polygon, and covering it exactly, with the maximum total interior angle over all possible triangulations. It provides the "best quality" triangulation of the polygon.

Availability: 3.3.0 - requires GEOS >= 3.11.0

# **Example**

### Triangulation of a square.

```
SELECT ST_AsText(
   ST\_TriangularPolygon('POLYGON((0 0, 0 1, 1 1, 1 0, 0 0))'));
                                 st_astext
---------------------------------------------------------------------------
```
GEOMETRYCOLLECTION(POLYGON((0 0,0 1,1 1,0 0)),POLYGON((1 1,1 0,0 0,1 1)))

### **Example**

### Triangulation of the letter P.

```
SELECT ST_AsText(ST_TriangulatePolygon(
    'POLYGON ((26 17, 31 19, 34 21, 37 24, 38 29, 39 43, 39 161, 38 172, 36 176, 34 179, 30 \leftrightarrow181, 25 183, 10 185, 10 190, 100 190, 121 189, 139 187, 154 182, 167 177, 177 169, ←-
        184 161, 189 152, 190 141, 188 128, 186 123, 184 117, 180 113, 176 108, 170 104, 164 ←-
        101, 151 96, 136 92, 119 89, 100 89, 86 89, 73 89, 73 39, 74 32, 75 27, 77 23, 79 \leftrightarrow20, 83 18, 89 17, 106 15, 106 10, 10 10, 10 15, 26 17), (152 147, 151 152, 149 157,
        146 162, 142 166, 137 169, 132 172, 126 175, 118 177, 109 179, 99 180, 89 180, 80 \leftrightarrow179, 76 178, 74 176, 73 171, 73 100, 85 99, 91 99, 102 99, 112 100, 121 102, 128 \leftrightarrow104, 134 107, 139 110, 143 114, 147 118, 149 123, 151 128, 153 141, 152 147))'
    ));
```
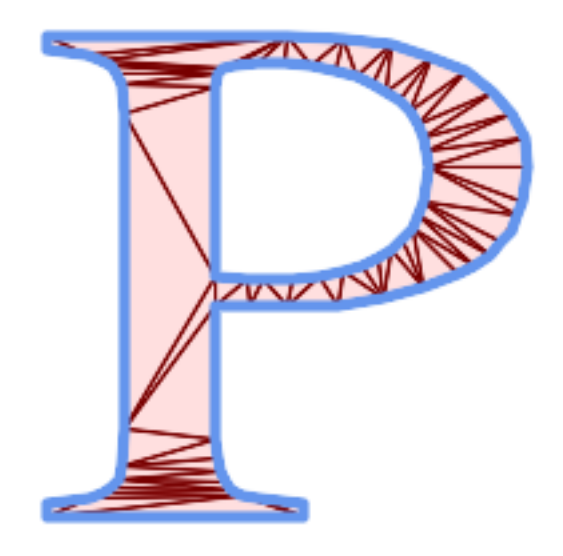

Polygon Triangulation

# **Veja também.**

[ST\\_DelaunayTriangles,](#page-394-0) [ST\\_ConstrainedDelaunayTriangles,](#page-484-0) [ST\\_Tesselate](#page-494-0)

# **8.14.27 ST\_VoronoiLines**

<span id="page-427-0"></span>ST\_VoronoiLines — Returns the boundaries of the Voronoi diagram of the vertices of a geometry.

### **Synopsis**

geometry ST\_VoronoiLines( g1 geometry , tolerance float8 , extend\_to geometry );

### **Descrição**

ST\_VoronoiLines computes a two-dimensional [Voronoi diagram](https://en.wikipedia.org/wiki/Voronoi_diagram) from the vertices of the supplied geometry and returns the boundaries between cells in that diagram as a MultiLineString. Returns null if input geometry is null. Returns an empty geometry collection if the input geometry contains only one vertex. Returns an empty geometry collection if the extend\_to envelope has zero area.

Parâmetros opcionais:

- 'tolerância' : A distância dentro dos vértices serão considerados equivalentes. A força o algorítimo pode ser melhorada fornecendo uma distância de tolerância não zero. (padrão = 0.0)
- 'extend\_to' : If a geometry is supplied as the "extend\_to" parameter, the diagram will be extended to cover the envelope of the "extend\_to" geometry, unless that envelope is smaller than the default envelope (default = NULL, default envelope is boundingbox of input geometry extended by about 50% in each direction).

Desempenhado pelo módulo GEOS.

Disponibilidade: 2.3.0

# **Exemplos**

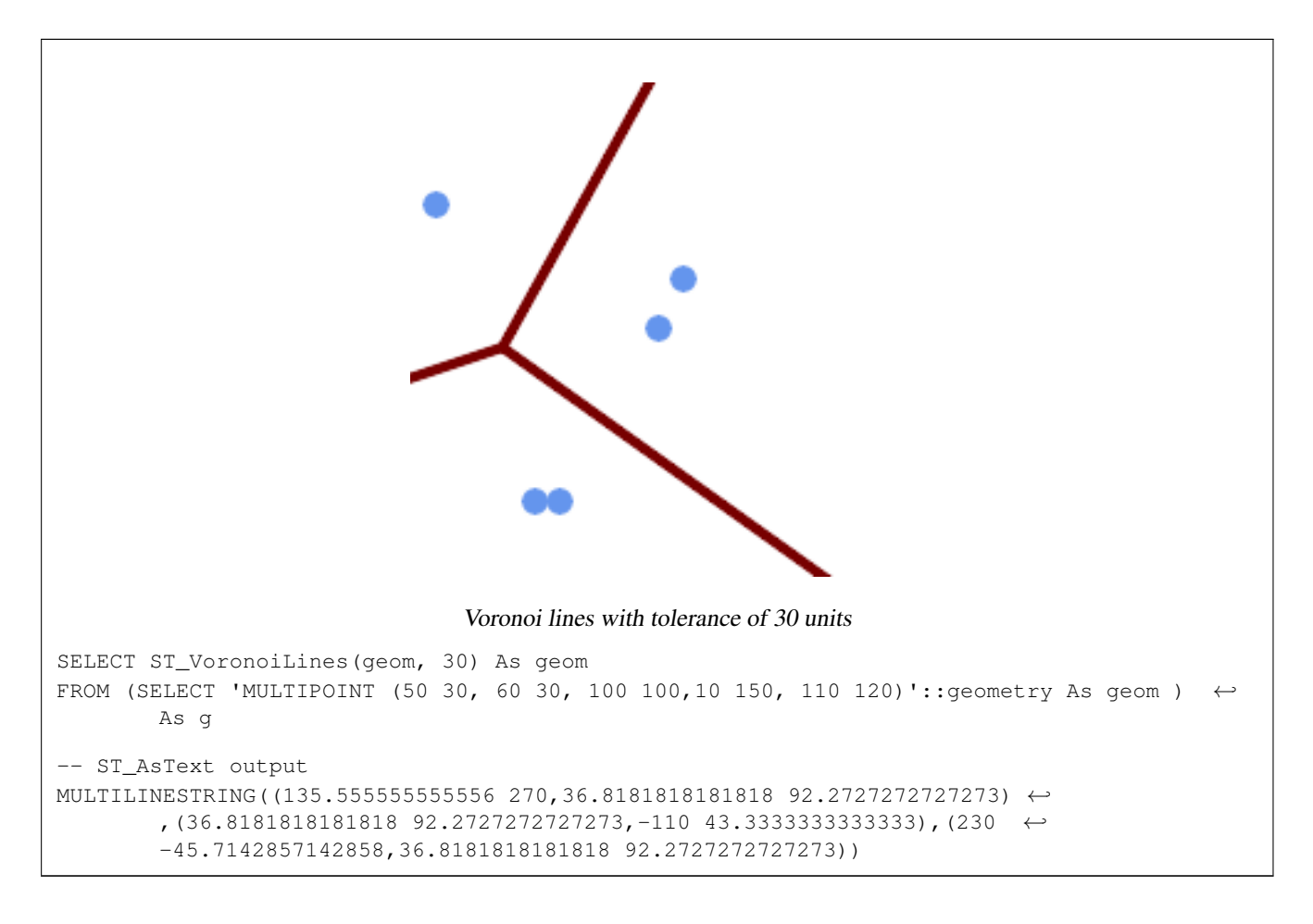

### **Veja também.**

[ST\\_DelaunayTriangles,](#page-394-0) [ST\\_VoronoiPolygons,](#page-428-0) [ST\\_GeomCollFromText](#page-116-0)

# **8.14.28 ST\_VoronoiPolygons**

<span id="page-428-0"></span>ST\_VoronoiPolygons — Returns the cells of the Voronoi diagram of the vertices of a geometry.

# **Synopsis**

geometry ST\_VoronoiPolygons( g1 geometry , tolerance float8 , extend\_to geometry );

### **Descrição**

ST\_VoronoiPolygons computes a two-dimensional [Voronoi diagram](https://en.wikipedia.org/wiki/Voronoi_diagram) from the vertices of the supplied geometry. The result is a GeometryCollection of Polygons that covers an envelope larger than the extent of the input vertices. Returns null if input geometry is null. Returns an empty geometry collection if the input geometry contains only one vertex. Returns an empty geometry collection if the extend\_to envelope has zero area.

Parâmetros opcionais:

• 'tolerância' : A distância dentro dos vértices serão considerados equivalentes. A força o algorítimo pode ser melhorada fornecendo uma distância de tolerância não zero. (padrão = 0.0)

• 'extend\_to' : If a geometry is supplied as the "extend\_to" parameter, the diagram will be extended to cover the envelope of the "extend\_to" geometry, unless that envelope is smaller than the default envelope (default = NULL, default envelope is boundingbox of input geometry extended by about 50% in each direction).

Desempenhado pelo módulo GEOS.

Disponibilidade: 2.3.0

### **Exemplos**

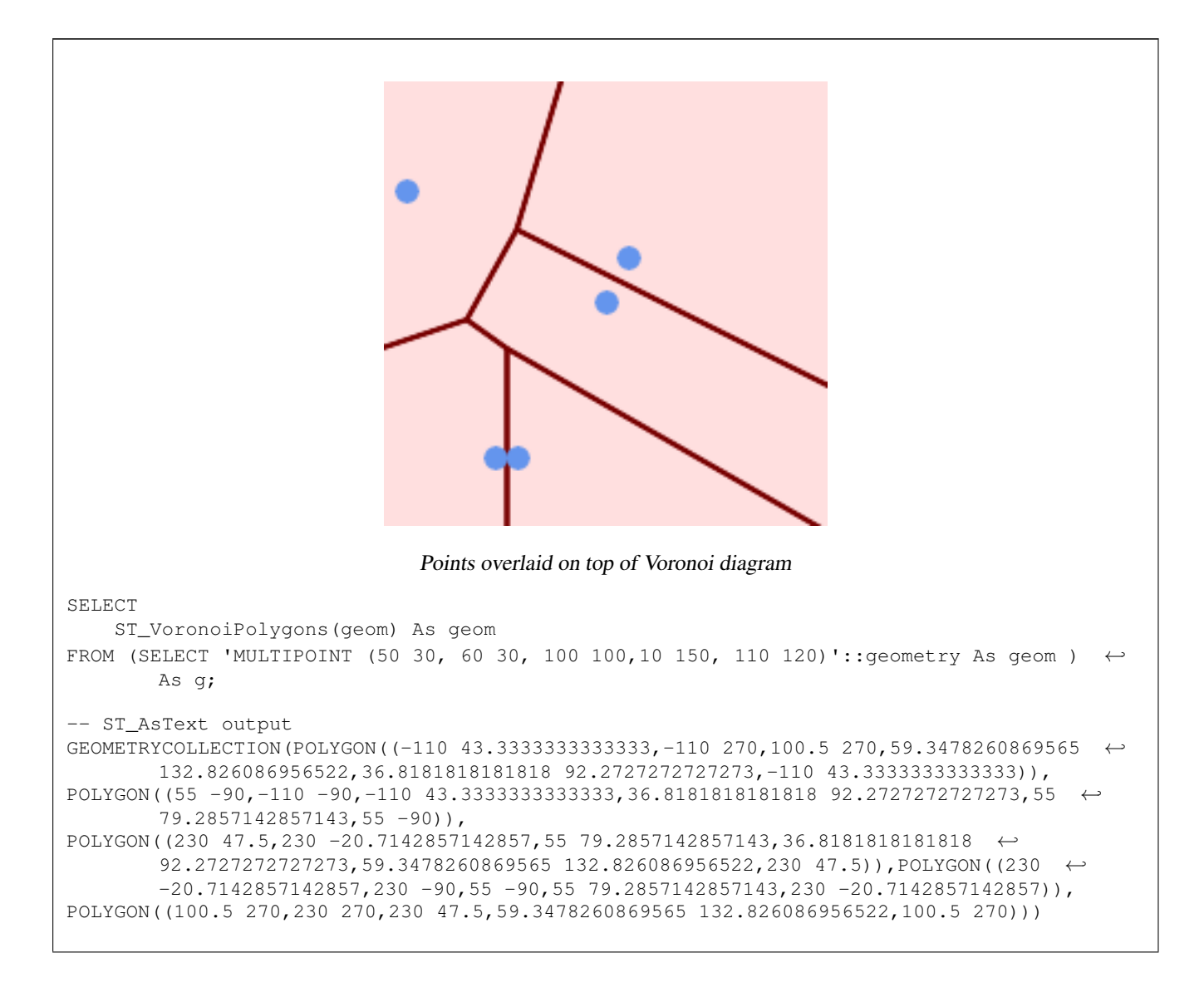

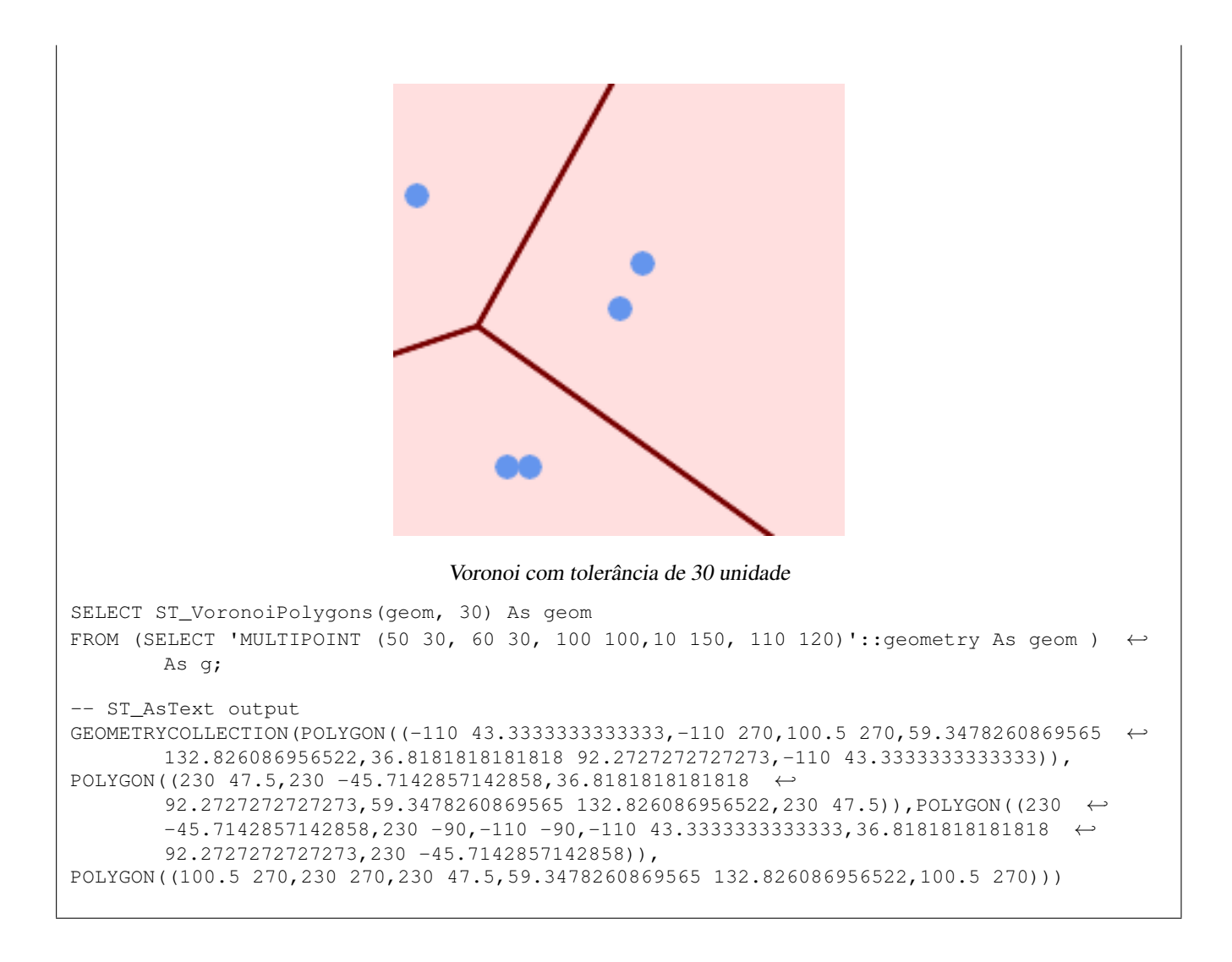

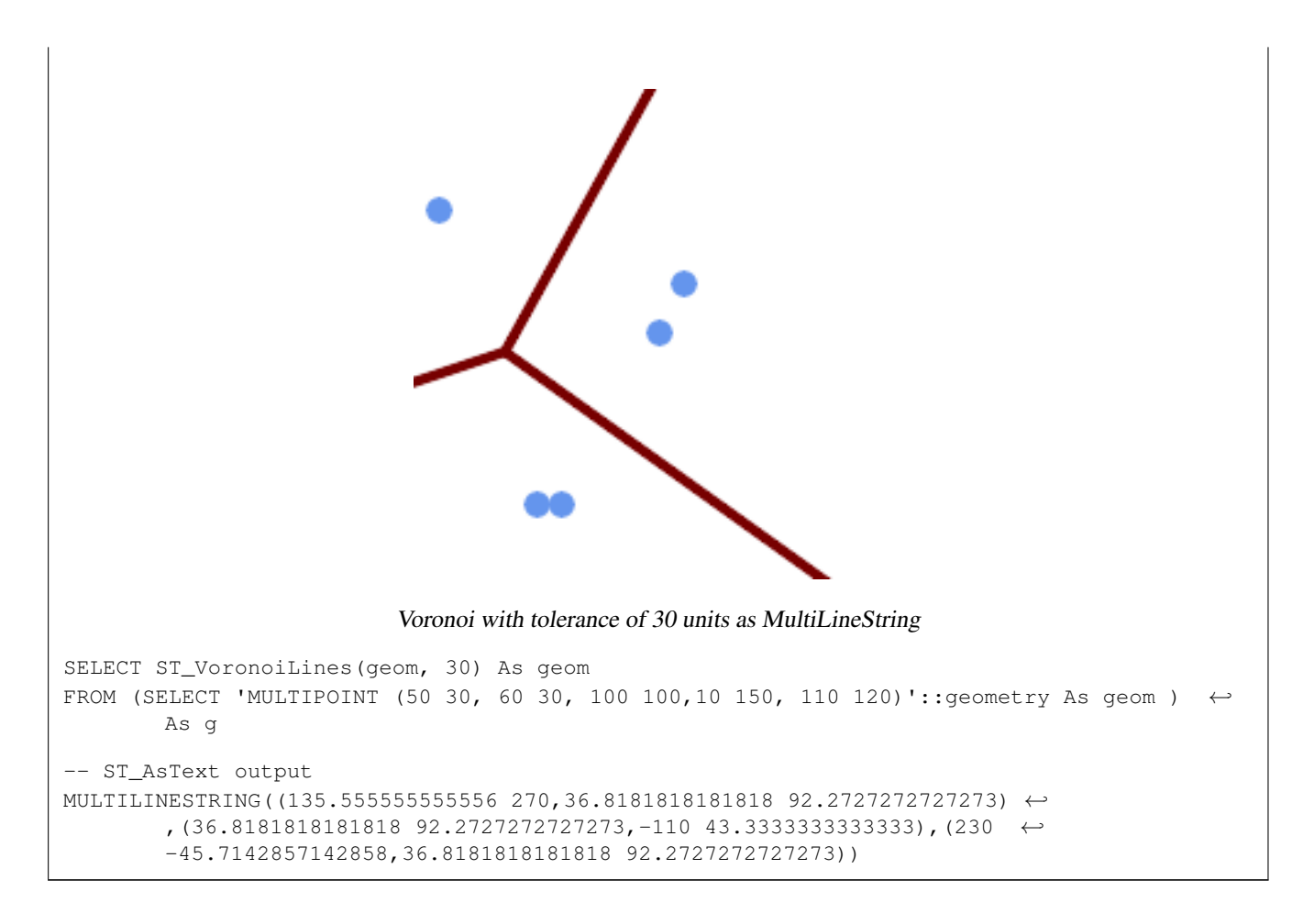

### **Veja também.**

[ST\\_DelaunayTriangles,](#page-394-0) [ST\\_VoronoiLines,](#page-427-0) [ST\\_GeomCollFromText](#page-116-0)

# **8.15 Affine Transformations**

# **8.15.1 ST\_Affine**

ST\_Affine — Apply a 3D affine transformation to a geometry.

### **Synopsis**

geometry ST\_Affine(geometry geomA, float a, float b, float c, float d, float e, float f, float g, float h, float i, float xoff, float yoff, float zoff); geometry ST\_Affine(geometry geomA, float a, float b, float d, float e, float xoff, float yoff);

# **Description**

Applies a 3D affine transformation to the geometry to do things like translate, rotate, scale in one step.

Version 1: The call

ST\_Affine(geom, a, b, c, d, e, f, g, h, i, xoff, yoff, zoff)

represents the transformation matrix
/ a b c  $x$ off \ | d e f yoff | | g h i zoff |  $\begin{array}{ccccccccc}\n\backslash & 0 & 0 & 0 & 1 \end{array}$ 

and the vertices are transformed as follows:

 $x' = a*x + b*y + c*z + xoff$  $y' = d * x + e * y + f * z + y$ off  $z' = q \star x + h \star y + i \star z + z$ off

All of the translate / scale functions below are expressed via such an affine transformation.

Version 2: Applies a 2d affine transformation to the geometry. The call

```
ST_Affine(geom, a, b, d, e, xoff, yoff)
```
represents the transformation matrix

```
a b 0 xoff \backslash / a b xoff \backslash| d e 0 yoff | rsp. | d e yoff |
| 0 0 1 0 | \ 0 0 1 /
\begin{matrix} \diagup \qquad & \diagdown \qquad & \diagdown \q
```
and the vertices are transformed as follows:

 $x' = a*x + b*y + xoff$  $y' = d * x + e * y + y$ off  $z' = z$ 

This method is a subcase of the 3D method above.

Enhanced: 2.0.0 support for Polyhedral surfaces, Triangles and TIN was introduced.

Availability: 1.1.2. Name changed from Affine to ST\_Affine in 1.2.2

Note! **Note** Prior to 1.3.4, this function crashes if used with geometries that contain CURVES. This is fixed in 1.3.4+

This function supports Polyhedral surfaces.

This function supports Triangles and Triangulated Irregular Network Surfaces (TIN).

This function supports 3d and will not drop the z-index.

This method supports Circular Strings and Curves

```
--Rotate a 3d line 180 degrees about the z axis. Note this is long-hand for doing \leftrightarrowST_Rotate();
SELECT ST_AsEWKT(ST_Affine(geom, cos(pi()), -sin(pi()), 0, sin(pi()), cos(pi()), 0, 0, \leftrightarrow0, 1, 0, 0, 0)) As using_affine,
        ST_AsEWKT(ST_Rotate(geom, pi())) As using_rotate
       FROM (SELECT ST_GeomFromEWKT('LINESTRING(1 2 3, 1 4 3)') As geom) As foo;
       using_affine | using_rotate
```

```
-----------------------------+-----------------------------
LINESTRING(-1 -2 3, -1 -4 3) | LINESTRING(-1 -2 3, -1 -4 3)
(1 row)
--Rotate a 3d line 180 degrees in both the x and z axis
SELECT ST_AsEWKT(ST_Affine(geom, cos(pi()), -sin(pi()), 0, sin(pi()), cos(pi()), -sin(pi()) ←
   , 0, sin(pi()), cos(pi()), 0, 0, 0))
       FROM (SELECT ST_GeomFromEWKT('LINESTRING(1 2 3, 1 4 3)') As geom) As foo;
         st_asewkt
-------------------------------
LINESTRING(-1 -2 -3,-1 -4 -3)
(1 row)
```
[ST\\_Rotate,](#page-433-0) [ST\\_Scale,](#page-437-0) [ST\\_Translate,](#page-438-0) [ST\\_TransScale](#page-439-0)

# **8.15.2 ST\_Rotate**

<span id="page-433-0"></span>ST\_Rotate — Rotates a geometry about an origin point.

# **Synopsis**

geometry ST\_Rotate(geometry geomA, float rotRadians); geometry ST\_Rotate(geometry geomA, float rotRadians, float x0, float y0); geometry ST\_Rotate(geometry geomA, float rotRadians, geometry pointOrigin);

# **Description**

Rotates geometry rotRadians counter-clockwise about the origin point. The rotation origin can be specified either as a POINT geometry, or as x and y coordinates. If the origin is not specified, the geometry is rotated about POINT(0 0).

Enhanced: 2.0.0 support for Polyhedral surfaces, Triangles and TIN was introduced.

Enhanced: 2.0.0 additional parameters for specifying the origin of rotation were added.

Availability: 1.1.2. Name changed from Rotate to ST\_Rotate in 1.2.2

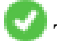

This function supports 3d and will not drop the z-index.

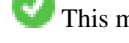

This method supports Circular Strings and Curves

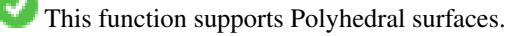

This function supports Triangles and Triangulated Irregular Network Surfaces (TIN).

```
--Rotate 180 degrees
SELECT ST_AsEWKT(ST_Rotate('LINESTRING (50 160, 50 50, 100 50)', pi()));
              st_asewkt
---------------------------------------
LINESTRING(-50 -160,-50 -50,-100 -50)
(1 row)
```

```
--Rotate 30 degrees counter-clockwise at x=50, y=160SELECT ST_AsEWKT(ST_Rotate('LINESTRING (50 160, 50 50, 100 50)', pi()/6, 50, 160));
                                 st_asewkt
---------------------------------------------------------------------------
LINESTRING(50 160,105 64.7372055837117,148.301270189222 89.7372055837117)
(1 row)
--Rotate 60 degrees clockwise from centroid
SELECT ST_AsEWKT(ST_Rotate(geom, -pi()/3, ST_Centroid(geom)))
FROM (SELECT 'LINESTRING (50 160, 50 50, 100 50)'::geometry AS geom) AS foo;
                          st_asewkt
--------------------------------------------------------------
LINESTRING(116.4225 130.6721,21.1597 75.6721,46.1597 32.3708)
(1 row)
```
[ST\\_Affine,](#page-431-0) [ST\\_RotateX,](#page-434-0) [ST\\_RotateY,](#page-435-0) [ST\\_RotateZ](#page-435-1)

# **8.15.3 ST\_RotateX**

<span id="page-434-0"></span> $ST_RotateX$  — Rotates a geometry about the X axis.

# **Synopsis**

geometry ST\_RotateX(geometry geomA, float rotRadians);

# **Description**

Rotates a geometry geomA - rotRadians about the X axis.

```
Note
Notel ST_RotateX(geomA, rotRadians) is short-hand for ST_Affine(geomA, 1, 0, 0, 0,
     cos(rotRadians), -sin(rotRadians), 0, sin(rotRadians), cos(rotRadians), 0,
     0, 0.
```
Enhanced: 2.0.0 support for Polyhedral surfaces, Triangles and TIN was introduced.

Availability: 1.1.2. Name changed from RotateX to ST\_RotateX in 1.2.2

This function supports Polyhedral surfaces.

This function supports 3d and will not drop the z-index.

This function supports Triangles and Triangulated Irregular Network Surfaces (TIN).

```
--Rotate a line 90 degrees along x-axis
SELECT ST_AsEWKT(ST_RotateX(ST_GeomFromEWKT('LINESTRING(1 2 3, 1 1 1)'), pi()/2));
               st_asewkt
---------------------------
LINESTRING(1 -3 2, 1 -1 1)
```
[ST\\_Affine,](#page-431-0) [ST\\_RotateY,](#page-435-0) [ST\\_RotateZ](#page-435-1)

# **8.15.4 ST\_RotateY**

<span id="page-435-0"></span>ST\_RotateY — Rotates a geometry about the Y axis.

# **Synopsis**

geometry ST\_RotateY(geometry geomA, float rotRadians);

# **Description**

Rotates a geometry geomA - rotRadians about the y axis.

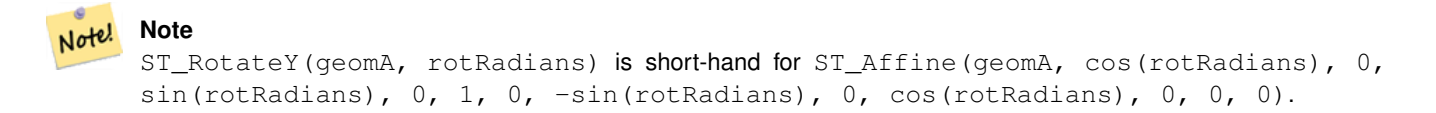

Availability: 1.1.2. Name changed from RotateY to ST\_RotateY in 1.2.2

Enhanced: 2.0.0 support for Polyhedral surfaces, Triangles and TIN was introduced.

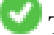

This function supports Polyhedral surfaces.

This function supports 3d and will not drop the z-index.

This function supports Triangles and Triangulated Irregular Network Surfaces (TIN).

# **Examples**

```
--Rotate a line 90 degrees along y-axis
SELECT ST_AsEWKT(ST_RotateY(ST_GeomFromEWKT('LINESTRING(1 2 3, 1 1 1)'), pi()/2));
                st_asewkt
---------------------------
LINESTRING(3 2 -1, 1 1 -1)
```
### **See Also**

[ST\\_Affine,](#page-431-0) [ST\\_RotateX,](#page-434-0) [ST\\_RotateZ](#page-435-1)

# **8.15.5 ST\_RotateZ**

<span id="page-435-1"></span>ST\_RotateZ — Rotates a geometry about the Z axis.

# **Synopsis**

geometry ST\_RotateZ(geometry geomA, float rotRadians);

Rotates a geometry geomA - rotRadians about the Z axis.

```
Note!
       Note
       This is a synonym for ST_Rotate
```

```
Note
Note!
    ST_RotateZ(geomA, rotRadians) is short-hand for SELECT ST_Affine(geomA,
    cos(rotRadians), -sin(rotRadians), 0, sin(rotRadians), cos(rotRadians), 0,
    0, 0, 1, 0, 0, 0).
```
Enhanced: 2.0.0 support for Polyhedral surfaces, Triangles and TIN was introduced.

Availability: 1.1.2. Name changed from RotateZ to ST\_RotateZ in 1.2.2

**Note** Prior to 1.3.4, this function crashes if used with geometries that contain CURVES. This is fixed in 1.3.4+

This function supports 3d and will not drop the z-index.

This method supports Circular Strings and Curves

This function supports Polyhedral surfaces.

This function supports Triangles and Triangulated Irregular Network Surfaces (TIN).

# **Examples**

Note!

```
--Rotate a line 90 degrees along z-axis
SELECT ST_AsEWKT(ST_RotateZ(ST_GeomFromEWKT('LINESTRING(1 2 3, 1 1 1)'), pi()/2));
                 st_asewkt
---------------------------
 LINESTRING(-2 1 3,-1 1 1)
 --Rotate a curved circle around z-axis
SELECT ST_AsEWKT(ST_RotateZ(geom, pi()/2))
FROM (SELECT ST_LineToCurve(ST_Buffer(ST_GeomFromText('POINT(234 567)'), 3)) As geom) As \leftrightarrowfoo;
---------------------------------------------------------------------------------------------------------------------------- ←-
 CURVEPOLYGON(CIRCULARSTRING(-567 237,-564.87867965644 236.12132034356,-564 ←-
```

```
234,-569.12132034356 231.87867965644,-567 237))
```
[ST\\_Affine,](#page-431-0) [ST\\_RotateX,](#page-434-0) [ST\\_RotateY](#page-435-0)

# **8.15.6 ST\_Scale**

<span id="page-437-0"></span>ST\_Scale — Scales a geometry by given factors.

# **Synopsis**

geometry ST\_Scale(geometry geomA, float XFactor, float YFactor, float ZFactor); geometry ST\_Scale(geometry geomA, float XFactor, float YFactor); geometry **ST\_Scale**(geometry geom, geometry factor); geometry ST\_Scale(geometry geom, geometry factor, geometry origin);

### **Description**

Scales the geometry to a new size by multiplying the ordinates with the corresponding factor parameters.

The version taking a geometry as the factor parameter allows passing a 2d, 3dm, 3dz or 4d point to set scaling factor for all supported dimensions. Missing dimensions in the factor point are equivalent to no scaling the corresponding dimension.

The three-geometry variant allows a "false origin" for the scaling to be passed in. This allows "scaling in place", for example using the centroid of the geometry as the false origin. Without a false origin, scaling takes place relative to the actual origin, so all coordinates are just multipled by the scale factor.

Note! **Note**

Prior to 1.3.4, this function crashes if used with geometries that contain CURVES. This is fixed in 1.3.4+

Availability: 1.1.0.

Enhanced: 2.0.0 support for Polyhedral surfaces, Triangles and TIN was introduced.

Enhanced: 2.2.0 support for scaling all dimension ( $factor$  parameter) was introduced.

Enhanced: 2.5.0 support for scaling relative to a local origin (origin parameter) was introduced.

This function supports Polyhedral surfaces.

- This function supports 3d and will not drop the z-index.
- This method supports Circular Strings and Curves

This function supports Triangles and Triangulated Irregular Network Surfaces (TIN).

This function supports M coordinates.

```
--Version 1: scale X, Y, Z
SELECT ST_AsEWKT(ST_Scale(ST_GeomFromEWKT('LINESTRING(1 2 3, 1 1 1)'), 0.5, 0.75, 0.8));
                         st_asewkt
--------------------------------------
LINESTRING(0.5 1.5 2.4,0.5 0.75 0.8)
--Version 2: Scale X Y
SELECT ST_AsEWKT(ST_Scale(ST_GeomFromEWKT('LINESTRING(1 2 3, 1 1 1)'), 0.5, 0.75));
                       st_asewkt
----------------------------------
LINESTRING(0.5 1.5 3,0.5 0.75 1)
--Version 3: Scale X Y Z M
SELECT ST_AsEWKT(ST_Scale(ST_GeomFromEWKT('LINESTRING(1 2 3 4, 1 1 1 1)'),
  ST_MakePoint(0.5, 0.75, 2, -1)));
                               st_asewkt
----------------------------------------
LINESTRING(0.5 1.5 6 -4, 0.5 0.75 2 -1)
--Version 4: Scale X Y using false origin
SELECT ST_AsText(ST_Scale('LINESTRING(1 1, 2 2)', 'POINT(2 2)', 'POINT(1 1)'::geometry));
     st_astext
---------------------
LINESTRING(1 1, 3 3)
```
[ST\\_Affine,](#page-431-0) [ST\\_TransScale](#page-439-0)

# **8.15.7 ST\_Translate**

<span id="page-438-0"></span>ST\_Translate — Translates a geometry by given offsets.

# **Synopsis**

geometry ST\_Translate(geometry g1, float deltax, float deltay); geometry ST\_Translate(geometry g1, float deltax, float deltay, float deltaz);

### **Description**

Returns a new geometry whose coordinates are translated delta x,delta y,delta z units. Units are based on the units defined in spatial reference (SRID) for this geometry.

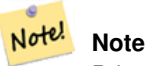

Prior to 1.3.4, this function crashes if used with geometries that contain CURVES. This is fixed in 1.3.4+

Availability: 1.2.2

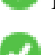

This function supports 3d and will not drop the z-index.

This method supports Circular Strings and Curves

# **Examples**

### Move a point 1 degree longitude

```
SELECT ST_AsText(ST_Translate(ST_GeomFromText('POINT(-71.01 42.37)',4326),1,0)) As \leftrightarrowwgs_transgeomtxt;
        wgs_transgeomtxt
         ---------------------
```
POINT(-70.01 42.37)

# Move a linestring 1 degree longitude and 1/2 degree latitude

```
SELECT ST_AsText(ST_Translate(ST_GeomFromText('LINESTRING(-71.01 42.37,-71.11 42.38)',4326) ←-
   ,1,0.5)) As wgs_transgeomtxt;
                  wgs_transgeomtxt
        ---------------------------------------
        LINESTRING(-70.01 42.87,-70.11 42.88)
```
# Move a 3d point

```
SELECT ST_AsEWKT(ST_Translate(CAST('POINT(0 0 0)' As geometry), 5, 12,3));
        st_asewkt
        ---------
        POINT(5 12 3)
```
# Move a curve and a point

```
SELECT ST_AsText(ST_Translate(ST_Collect('CURVEPOLYGON(CIRCULARSTRING(4 3,3.12 0.878,1 ←
   0, -1.121 5.1213, 6 7, 8 9, 4 3))', 'POINT(1 3)'), 1, 2));
------------------------------------------------------------------------------------------------------------ ←-
 GEOMETRYCOLLECTION(CURVEPOLYGON(CIRCULARSTRING(5 5, 4.12 2.878, 2 2, -0.121 7.1213, 7 9, 9 11, 5 \leftrightarrow
```

```
5)),POINT(2 5))
```
# **See Also**

[ST\\_Affine,](#page-431-0) [ST\\_AsText,](#page-254-0) [ST\\_GeomFromText](#page-231-0)

# **8.15.8 ST\_TransScale**

<span id="page-439-0"></span>ST\_TransScale — Translates and scales a geometry by given offsets and factors.

# **Synopsis**

geometry ST\_TransScale(geometry geomA, float deltaX, float deltaY, float XFactor, float YFactor);

# **Description**

Translates the geometry using the deltaX and deltaY args, then scales it using the XFactor, YFactor args, working in 2D only.

```
Note
Notel ST TransScale(geomA, deltaX, deltaY, XFactor, YFactor) is short-hand for
     ST_Affine(geomA, XFactor, 0, 0, 0, YFactor, 0, 0, 0, 1, deltaX*XFactor,
    deltaY*YFactor, 0).
```
Note! **Note**

Prior to 1.3.4, this function crashes if used with geometries that contain CURVES. This is fixed in 1.3.4+

Availability: 1.1.0.

This function supports 3d and will not drop the z-index.

This method supports Circular Strings and Curves

# **Examples**

```
SELECT ST_AsEWKT(ST_TransScale(ST_GeomFromEWKT('LINESTRING(1 2 3, 1 1 1)'), 0.5, 1, 1, 2));
                 st_asewkt
-----------------------------
 LINESTRING(1.5 6 3,1.5 4 1)
--Buffer a point to get an approximation of a circle, convert to curve and then translate \leftrightarrow1,2 and scale it 3,4
 SELECT ST_AsText(ST_Transscale(ST_LineToCurve(ST_Buffer('POINT(234 567)', 3)),1,2,3,4));
------------------------------------------------------------------------------------------------------------------------------ ←-
 CURVEPOLYGON(CIRCULARSTRING(714 2276,711.363961030679 2267.51471862576,705 \leftrightarrow2264,698.636038969321 2284.48528137424,714 2276))
```
# **See Also**

[ST\\_Affine,](#page-431-0) [ST\\_Translate](#page-438-0)

# **8.16 Clustering Functions**

# **8.16.1 ST\_ClusterDBSCAN**

<span id="page-440-0"></span>ST\_ClusterDBSCAN — Window function that returns a cluster id for each input geometry using the DBSCAN algorithm.

# **Synopsis**

integer ST\_ClusterDBSCAN(geometry winset geom, float8 eps, integer minpoints);

# **Description**

Returns cluster number for each input geometry, based on a 2D implementation of the [Density-based spatial clustering of appli](https://en.wikipedia.org/wiki/DBSCAN)[cations with noise \(DBSCAN\)](https://en.wikipedia.org/wiki/DBSCAN) algorithm. Unlike [ST\\_ClusterKMeans,](#page-443-0) it does not require the number of clusters to be specified, but instead uses the desired [distance](#page-343-0) (eps) and density (minpoints) parameters to construct each cluster.

An input geometry will be added to a cluster if it is either:

- A "core" geometry, that is within eps [distance](#page-343-0) of at least minpoints input geometries (including itself) or
- A "border" geometry, that is within eps [distance](#page-343-0) of a core geometry.

Note that border geometries may be within eps distance of core geometries in more than one cluster; in this case, either assignment would be correct, and the border geometry will be arbitrarily asssigned to one of the available clusters. In these cases, it is possible for a correct cluster to be generated with fewer than minpoints geometries. When assignment of a border geometry is ambiguous, repeated calls to ST\_ClusterDBSCAN will produce identical results if an ORDER BY clause is included in the window definition, but cluster assignments may differ from other implementations of the same algorithm.

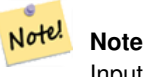

Input geometries that do not meet the criteria to join any other cluster will be assigned a cluster number of NULL.

Availability: 2.3.0

# **Examples**

Assigning a cluster number to each polygon within 50 meters of each other. Require at least 2 polygons per cluster

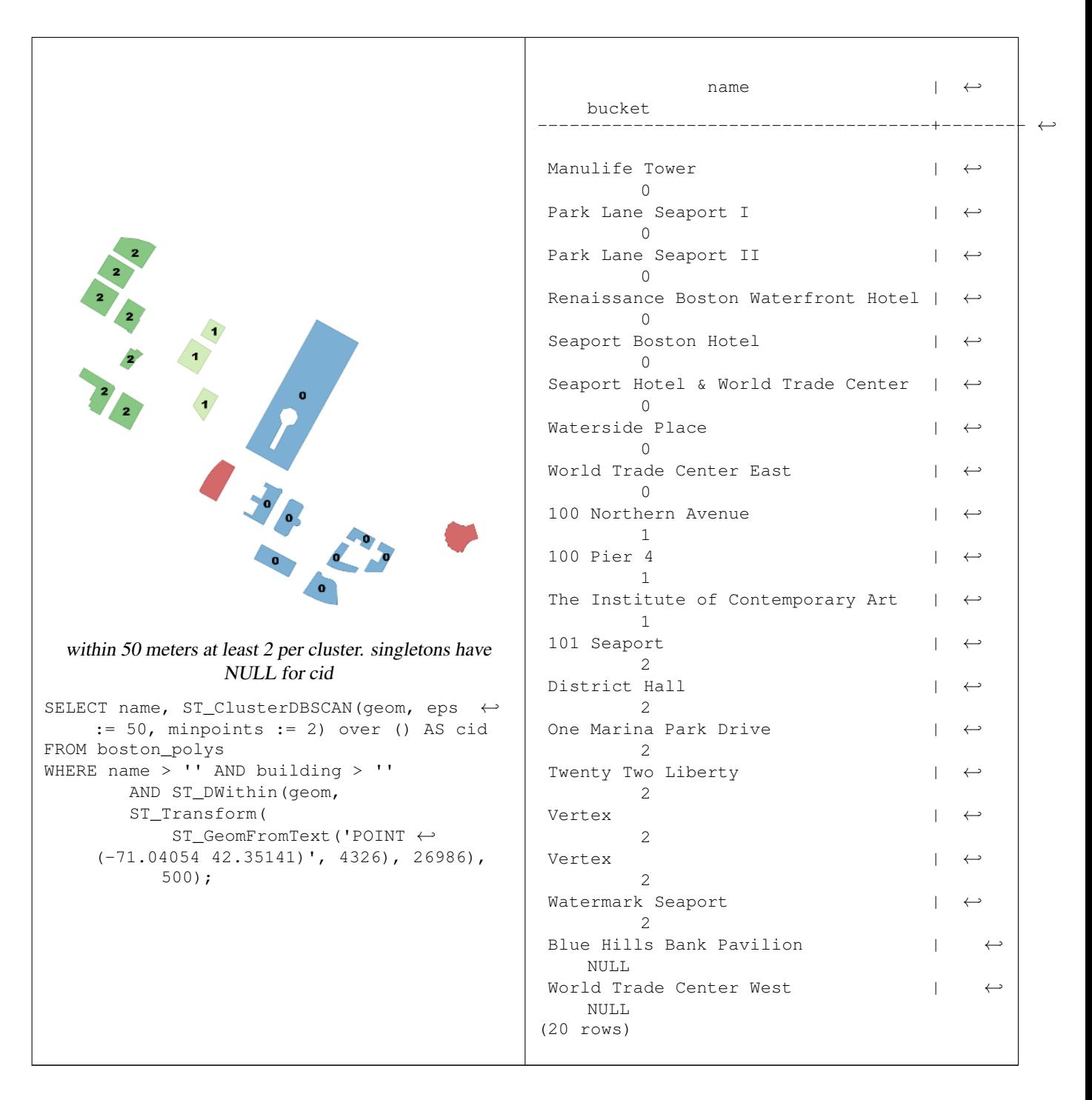

Combining parcels with the same cluster number into a single geometry. This uses named argument calling

SELECT cid, ST\_Collect(geom) AS cluster\_geom, array\_agg(parcel\_id) AS ids\_in\_cluster FROM ( SELECT parcel\_id, ST\_ClusterDBSCAN(geom, eps := 0.5, minpoints := 5) over () AS cid,  $\leftrightarrow$ geom FROM parcels) sq GROUP BY cid;

# **See Also**

[ST\\_DWithin,](#page-334-0) [ST\\_ClusterKMeans,](#page-443-0) [ST\\_ClusterIntersecting,](#page-443-1) [ST\\_ClusterWithin](#page-445-0)

# **8.16.2 ST\_ClusterIntersecting**

<span id="page-443-1"></span>ST\_ClusterIntersecting — Aggregate function that clusters the input geometries into connected sets.

# **Synopsis**

geometry[] ST\_ClusterIntersecting(geometry set g);

# **Description**

ST\_ClusterIntersecting is an aggregate function that returns an array of GeometryCollections, where each GeometryCollection represents an interconnected set of geometries.

Availability: 2.2.0

### **Examples**

```
WITH testdata AS
  (SELECT unnest(ARRAY['LINESTRING (0 0, 1 1)'::geometry,
                         'LINESTRING (5 5, 4 4)':: qeometry,
                         'LINESTRING (6 6, 7 7)':: qeometry,
                         'LINESTRING (0 \ 0, -1 \ -1)': : geometry,
                         'POLYGON ((0 0, 4 0, 4 4, 0 4, 0 0))'::geometry]) AS geom)
SELECT ST_AsText(unnest(ST_ClusterIntersecting(geom))) FROM testdata;
--result
st_astext
---------
GEOMETRYCOLLECTION(LINESTRING(0 0,1 1), LINESTRING(5 5,4 4), LINESTRING(0 0,-1 -1), POLYGON((0 \leftrightarrow0, 4, 0, 4, 4, 0, 4, 0, 0)GEOMETRYCOLLECTION(LINESTRING(6 6,7 7))
```
# **See Also**

[ST\\_ClusterDBSCAN,](#page-440-0) [ST\\_ClusterKMeans,](#page-443-0) [ST\\_ClusterWithin](#page-445-0)

# **8.16.3 ST\_ClusterKMeans**

<span id="page-443-0"></span>ST\_ClusterKMeans — Window function that returns a cluster id for each input geometry using the K-means algorithm.

# **Synopsis**

integer **ST\_ClusterKMeans**(geometry winset geom, integer number\_of\_clusters, float max\_radius);

# **Description**

Returns [K-means](https://en.wikipedia.org/wiki/K-means_clustering) cluster number for each input geometry. The distance used for clustering is the distance between the centroids for 2D geometries, and distance between bounding box centers for 3D geometries. For POINT inputs, M coordinate will be treated as weight of input and has to be larger than 0.

max\_radius, if set, will cause ST\_ClusterKMeans to generate more clusters than k ensuring that no cluster in output has radius larger than max\_radius. This is useful in reachability analysis.

Enhanced: 3.2.0 Support for max\_radius

Enhanced: 3.1.0 Support for 3D geometries and weights

Availability: 2.3.0

# **Examples**

Generate dummy set of parcels for examples:

```
CREATE TABLE parcels AS
SELECT lpad((row_number() over())::text,3,'0') As parcel_id, geom,
('{residential, commercial}'::text[])[1 + mod(row_number()OVER(),2)] As type
FROM
    ST_Subdivide(ST_Buffer('SRID=3857;LINESTRING(40 100, 98 100, 100 150, 60 90)':: geometry \leftarrow,
    40, 'endcap=square'),12) As geom;
```
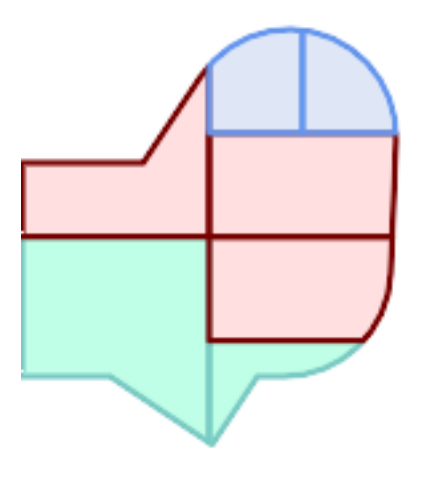

# Parcels color-coded by cluster number (cid)

```
SELECT ST_ClusterKMeans(geom, 3) OVER() AS cid, parcel_id, geom
   FROM parcels;
```
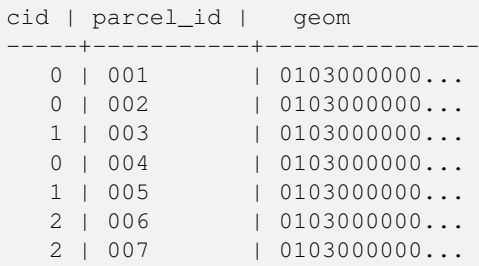

# Partitioning parcel clusters by type:

```
SELECT ST_ClusterKMeans(geom, 3) over (PARTITION BY type) AS cid, parcel_id, type
   FROM parcels;
```
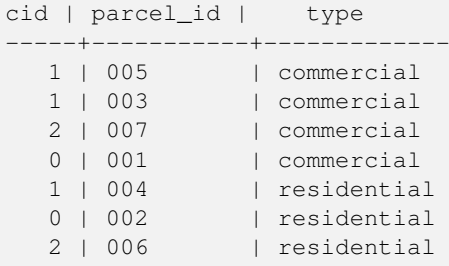

Example: Clustering a preaggregated planetary-scale data population dataset using 3D clusering and weighting. Identify at least 20 regions based on [Kontur Population Data](https://data.humdata.org/dataset/kontur-population-dataset) that do not span more than 3000 km from their center:

```
create table kontur_population_3000km_clusters as
select
     geom,
     ST_ClusterKMeans(
           ST_Force4D(
                ST_Transform(ST_Force3D(geom), 4978), -- cluster in 3D XYZ CRS
                mvalue := population -- set clustering to be weighed by population
           ),
           20, and the same statement of the same statement of the statement of the statement of the statement of the statement of the statement of the statement of the statement of the statement of the statement of the statement of 
           max_radius := 3000000 -- but generate more to make each under 3000 km radius
     ) over () as cid
from
     kontur_population;
```
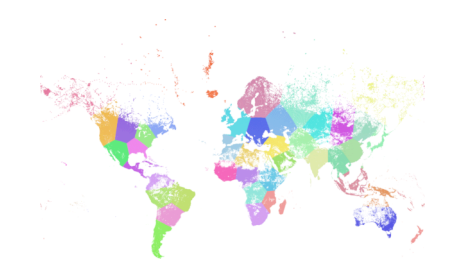

World population clustered to above specs produces 46 clusters. Clusters are centered at well-populated regions (New York, Moscow). Greenland is one cluster. There are island clusters that span across the antimeridian. Cluster edges follow Earth's curvature.

# **See Also**

[ST\\_ClusterDBSCAN,](#page-440-0) [ST\\_ClusterIntersecting,](#page-443-1) [ST\\_ClusterWithin,](#page-445-0) [ST\\_Subdivide,](#page-374-0) [ST\\_Force3D,](#page-190-0) [ST\\_Force4D,](#page-192-0)

# **8.16.4 ST\_ClusterWithin**

<span id="page-445-0"></span>ST\_ClusterWithin — Aggregate function that clusters the input geometries by separation distance.

# **Synopsis**

geometry[] ST\_ClusterWithin(geometry set g, float8 distance);

ST\_ClusterWithin is an aggregate function that returns an array of GeometryCollections, where each GeometryCollection represents a set of geometries separated by no more than the specified distance. (Distances are Cartesian distances in the units of the SRID.)

Availability: 2.2.0

### **Examples**

```
WITH testdata AS
  (SELECT unnest(ARRAY['LINESTRING (0 0, 1 1)'::geometry,
                         'LINESTRING (5 5, 4 4)'::geometry,
                         'LINESTRING (6 6, 7 7)':: geometry,
                         'LINESTRING (0\ 0,\ -1\ -1)'::geometry,
                         'POLYGON ((0 \t 0, 4 \t 0, 4, 0, 4, 0 \t 0))'::geometry]) AS geom)
SELECT ST_AsText(unnest(ST_ClusterWithin(qeom, 1.4))) FROM testdata;
--result
st_astext
---------
GEOMETRYCOLLECTION(LINESTRING(0 0,1 1), LINESTRING(5 5,4 4), LINESTRING(0 0,-1 -1), POLYGON((0 \leftrightarrow0, 4, 0, 4, 4, 0, 4, 0, 0)GEOMETRYCOLLECTION(LINESTRING(6 6,7 7))
```
### **See Also**

[ST\\_ClusterDBSCAN,](#page-440-0) [ST\\_ClusterKMeans,](#page-443-0) [ST\\_ClusterIntersecting](#page-443-1)

# **8.17 Bounding Box Functions**

# **8.17.1 Box2D**

<span id="page-446-0"></span>Box2D — Returns a BOX2D representing the 2D extent of a geometry.

### **Synopsis**

box2d Box2D(geometry geom);

### **Description**

Returns a [box2d](#page-107-0) representing the 2D extent of the geometry.

Enhanced: 2.0.0 support for Polyhedral surfaces, Triangles and TIN was introduced.

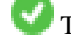

This method supports Circular Strings and Curves

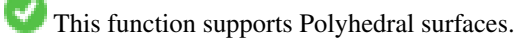

This function supports Triangles and Triangulated Irregular Network Surfaces (TIN).

### **Examples**

SELECT Box2D(ST\_GeomFromText('LINESTRING(1 2, 3 4, 5 6)')); box2d --------- BOX(1 2,5 6) SELECT Box2D(ST\_GeomFromText('CIRCULARSTRING(220268 150415,220227 150505,220227 150406)'));

```
box2d
--------
BOX(220186.984375 150406,220288.25 150506.140625)
```
# **See Also**

# [Box3D,](#page-447-0) [ST\\_GeomFromText](#page-231-0)

# **8.17.2 Box3D**

<span id="page-447-0"></span>Box3D — Returns a BOX3D representing the 3D extent of a geometry.

### **Synopsis**

box3d Box3D(geometry geom);

### **Description**

Returns a [box3d](#page-108-0) representing the 3D extent of the geometry.

Enhanced: 2.0.0 support for Polyhedral surfaces, Triangles and TIN was introduced.

This method supports Circular Strings and Curves

This function supports Polyhedral surfaces.

This function supports Triangles and Triangulated Irregular Network Surfaces (TIN).

This function supports 3d and will not drop the z-index.

### **Examples**

```
SELECT Box3D(ST_GeomFromEWKT('LINESTRING(1 2 3, 3 4 5, 5 6 5)'));
```

```
Box3d
---------
BOX3D(1 2 3,5 6 5)
```

```
SELECT Box3D(ST_GeomFromEWKT('CIRCULARSTRING(220268 150415 1,220227 150505 1,220227 150406 ←-
   1)'));
Box3d
--------
```
BOX3D(220227 150406 1,220268 150415 1)

[Box2D,](#page-446-0) [ST\\_GeomFromEWKT](#page-228-0)

# **8.17.3 ST\_EstimatedExtent**

<span id="page-448-0"></span>ST\_EstimatedExtent — Returns the estimated extent of a spatial table.

# **Synopsis**

box2d ST\_EstimatedExtent(text schema\_name, text table\_name, text geocolumn\_name, boolean parent\_only); box2d ST\_EstimatedExtent(text schema\_name, text table\_name, text geocolumn\_name); box2d ST\_EstimatedExtent(text table\_name, text geocolumn\_name);

### **Description**

Returns the estimated extent of a spatial table as a [box2d.](#page-107-0) The current schema is used if not specified. The estimated extent is taken from the geometry column's statistics. This is usually much faster than computing the exact extent of the table using [ST\\_Extent](#page-450-0) or [ST\\_3DExtent.](#page-451-0)

The default behavior is to also use statistics collected from child tables (tables with INHERITS) if available. If parent\_only is set to TRUE, only statistics for the given table are used and child tables are ignored.

For PostgreSQL >= 8.0.0 statistics are gathered by VACUUM ANALYZE and the result extent will be about 95% of the actual one. For PostgreSQL < 8.0.0 statistics are gathered by running update\_geometry\_stats() and the result extent is exact.

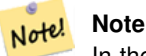

In the absence of statistics (empty table or no ANALYZE called) this function returns NULL. Prior to version 1.5.4 an exception was thrown instead.

### Availability: 1.0.0

Changed: 2.1.0. Up to 2.0.x this was called ST\_Estimated\_Extent.

This method supports Circular Strings and Curves

### **Examples**

```
SELECT ST_EstimatedExtent('ny', 'edges', 'geom');
--result--
BOX(-8877653 4912316,-8010225.5 5589284)
SELECT ST_EstimatedExtent('feature_poly', 'geom');
--result--
BOX(-124.659652709961 24.6830825805664,-67.7798080444336 49.0012092590332)
```
# **See Also**

### [ST\\_Extent,](#page-450-0) [ST\\_3DExtent](#page-451-0)

# **8.17.4 ST\_Expand**

ST\_Expand — Returns a bounding box expanded from another bounding box or a geometry.

# **Synopsis**

geometry **ST\_Expand**(geometry geom, float units to expand);

geometry  $ST$  Expand(geometry geom, float dx, float dy, float dz=0, float dm=0);

box2d **ST\_Expand**(box2d box, float units to expand);

box2d ST\_Expand(box2d box, float dx, float dy);

box3d ST\_Expand(box3d box, float units\_to\_expand);

box3d **ST\_Expand**(box3d box, float dx, float dy, float dz=0);

# **Description**

Returns a bounding box expanded from the bounding box of the input, either by specifying a single distance with which the box should be expanded on both axes, or by specifying an expansion distance for each axis. Uses double-precision. Can be used for distance queries, or to add a bounding box filter to a query to take advantage of a spatial index.

In addition to the version of ST\_Expand accepting and returning a geometry, variants are provided that accept and return [box2d](#page-107-0) and [box3d](#page-108-0) data types.

Distances are in the units of the spatial reference system of the input.

ST\_Expand is similar to [ST\\_Buffer,](#page-381-0) except while buffering expands a geometry in all directions, ST\_Expand expands the bounding box along each axis.

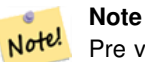

Pre version 1.3, ST\_Expand was used in conjunction with [ST\\_Distance](#page-343-0) to do indexable distance queries. For example, geom && ST\_Expand('POINT(10 20)', 10) AND ST\_Distance(geom, 'POINT(10 20)')  $<$  10. This has been replaced by the simpler and more efficient  $ST$  DWithin function.

Availability: 1.5.0 behavior changed to output double precision instead of float4 coordinates.

Enhanced: 2.0.0 support for Polyhedral surfaces, Triangles and TIN was introduced.

Enhanced: 2.3.0 support was added to expand a box by different amounts in different dimensions.

This function supports Polyhedral surfaces.

This function supports Triangles and Triangulated Irregular Network Surfaces (TIN).

# **Examples**

Note! **Note** Examples below use US National Atlas Equal Area (SRID=2163) which is a meter projection

```
--10 meter expanded box around bbox of a linestring
SELECT CAST(ST_Expand(ST_GeomFromText('LINESTRING(2312980 110676,2312923 110701,2312892 ←-
   110714)', 2163),10) As box2d);
                                         st_expand
------------------------------------
BOX(2312882 110666,2312990 110724)
--10 meter expanded 3D box of a 3D box
SELECT ST_Expand(CAST('BOX3D(778783 2951741 1,794875 2970042.61545891 10)' As box3d),10)
                                                          st_expand
-----------------------------------------------------
```

```
BOX3D(778773 2951731 -9,794885 2970052.61545891 20)
--10 meter geometry astext rep of a expand box around a point geometry
SELECT ST_AsEWKT(ST_Expand(ST_GeomFromEWKT('SRID=2163;POINT(2312980 110676)'),10));
                                                                                        st_asewkt ←
------------------------------------------------------------------------------------------------- ←-
SRID=2163;POLYGON((2312970 110666,2312970 110686,2312990 110686,2312990 110666,2312970 ←-
    110666))
```
[ST\\_Buffer,](#page-381-0) [ST\\_DWithin,](#page-334-0) [ST\\_SRID](#page-222-0)

# **8.17.5 ST\_Extent**

<span id="page-450-0"></span>ST\_Extent — Aggregate function that returns the bounding box of geometries.

### **Synopsis**

box2d ST\_Extent(geometry set geomfield);

# **Description**

An aggregate function that returns a **[box2d](#page-107-0)** bounding box that bounds a set of geometries.

The bounding box coordinates are in the spatial reference system of the input geometries.

ST\_Extent is similar in concept to Oracle Spatial/Locator's SDO\_AGGR\_MBR.

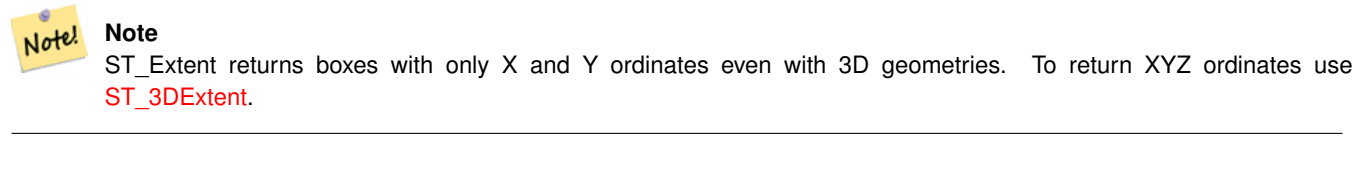

#### Note! **Note**

The returned box3d value does not include a SRID. Use [ST\\_SetSRID](#page-221-0) to convert it into a geometry with SRID metadata. The SRID is the same as the input geometries.

Enhanced: 2.0.0 support for Polyhedral surfaces, Triangles and TIN was introduced.

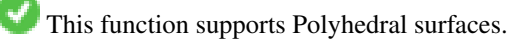

This function supports Triangles and Triangulated Irregular Network Surfaces (TIN).

### **Examples**

Note! **Note** Examples below use Massachusetts State Plane ft (SRID=2249) SELECT ST\_Extent(geom) as bextent FROM sometable; st\_bextent ------------------------------------ BOX(739651.875 2908247.25,794875.8125 2970042.75) --Return extent of each category of geometries SELECT ST\_Extent(geom) as bextent FROM sometable GROUP BY category ORDER BY category; bextent  $|$  name ----------------------------------------------------+---------------- BOX(778783.5625 2951741.25,794875.8125 2970042.75) | A BOX(751315.8125 2919164.75,765202.6875 2935417.25) | B BOX(739651.875 2917394.75,756688.375 2935866) | C --Force back into a geometry -- and render the extended text representation of that geometry SELECT ST\_SetSRID(ST\_Extent(geom),2249) as bextent FROM sometable; bextent -------------------------------------------------------------------------------- SRID=2249;POLYGON((739651.875 2908247.25,739651.875 2970042.75,794875.8125 2970042.75, 794875.8125 2908247.25,739651.875 2908247.25))

# **See Also**

[ST\\_EstimatedExtent,](#page-448-0) [ST\\_3DExtent,](#page-451-0) [ST\\_SetSRID](#page-221-0)

# **8.17.6 ST\_3DExtent**

<span id="page-451-0"></span>ST\_3DExtent — Aggregate function that returns the 3D bounding box of geometries.

# **Synopsis**

box3d ST\_3DExtent(geometry set geomfield);

# **Description**

An aggregate function that returns a  $box3d$  (includes Z ordinate) bounding box that bounds a set of geometries.

The bounding box coordinates are in the spatial reference system of the input geometries.

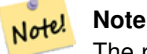

The returned  $box3d$  value does not include a SRID. Use [ST\\_SetSRID](#page-221-0) to convert it into a geometry with SRID metadata. The SRID is the same as the input geometries.

Enhanced: 2.0.0 support for Polyhedral surfaces, Triangles and TIN was introduced.

Changed: 2.0.0 In prior versions this used to be called ST\_Extent3D

This function supports 3d and will not drop the z-index.

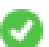

This method supports Circular Strings and Curves

This function supports Polyhedral surfaces.

This function supports Triangles and Triangulated Irregular Network Surfaces (TIN).

# **Examples**

```
SELECT ST_3DExtent(foo.geom) As b3extent
FROM (SELECT ST_MakePoint(x, y, z) As geom
        FROM generate series(1,3) As x
                CROSS JOIN generate_series(1,2) As y
                CROSS JOIN generate_series(0,2) As Z) As foo;
          b3extent
--------------------
BOX3D(1 1 0,3 2 2)
--Get the extent of various elevated circular strings
SELECT ST_3DExtent(foo.geom) As b3extent
FROM (SELECT ST_Translate(ST_Force_3DZ(ST_LineToCurve(ST_Buffer(ST_Point(x,y),1))),0,0,z) ←
   As geom
        FROM generate_series(1,3) As x
               CROSS JOIN generate_series(1,2) As y
                CROSS JOIN generate_series(0,2) As Z) As foo;
        b3extent
--------------------
 BOX3D(1 0 0,4 2 2)
```
### **See Also**

[ST\\_Extent,](#page-450-0) [ST\\_Force3DZ,](#page-190-1) [ST\\_SetSRID](#page-221-0)

# **8.17.7 ST\_MakeBox2D**

ST\_MakeBox2D — Creates a BOX2D defined by two 2D point geometries.

### **Synopsis**

box2d ST\_MakeBox2D(geometry pointLowLeft, geometry pointUpRight);

# **Description**

Creates a [box2d](#page-107-0) defined by two Point geometries. This is useful for doing range queries.

### **Examples**

```
--Return all features that fall reside or partly reside in a US national atlas coordinate \leftrightarrowbounding box
--It is assumed here that the geometries are stored with SRID = 2163 (US National atlas \leftrightarrowequal area)
SELECT feature_id, feature_name, geom
FROM features
WHERE geom && ST_SetSRID(ST_MakeBox2D(ST_Point(-989502.1875, 528439.5625),
        ST_Point(-987121.375 ,529933.1875)),2163)
```
# **See Also**

[ST\\_Point,](#page-125-0) [ST\\_SetSRID,](#page-221-0) [ST\\_SRID](#page-222-0)

# **8.17.8 ST\_3DMakeBox**

ST\_3DMakeBox — Creates a BOX3D defined by two 3D point geometries.

# **Synopsis**

box3d ST\_3DMakeBox(geometry point3DLowLeftBottom, geometry point3DUpRightTop);

# **Description**

Creates a [box3d](#page-108-0) defined by two 3D Point geometries.

This function supports 3D and will not drop the z-index.

Changed: 2.0.0 In prior versions this used to be called ST\_MakeBox3D

### **Examples**

```
SELECT ST_3DMakeBox(ST_MakePoint(-989502.1875, 528439.5625, 10),
        ST_MakePoint(-987121.375 ,529933.1875, 10)) As abb3d
--bb3d--
--------
BOX3D(-989502.1875 528439.5625 10,-987121.375 529933.1875 10)
```
# **See Also**

[ST\\_MakePoint,](#page-121-0) [ST\\_SetSRID,](#page-221-0) [ST\\_SRID](#page-222-0)

# **8.17.9 ST\_XMax**

<span id="page-453-0"></span>ST\_XMax — Returns the X maxima of a 2D or 3D bounding box or a geometry.

# **Synopsis**

float ST\_XMax(box3d aGeomorBox2DorBox3D);

Returns the X maxima of a 2D or 3D bounding box or a geometry.

#### Note! **Note**

Although this function is only defined for box3d, it also works for box2d and geometry values due to automatic casting. However, it will not accept a geometry or box2d text representation, since those do not auto-cast.

This function supports 3d and will not drop the z-index.

This method supports Circular Strings and Curves

# **Examples**

```
SELECT ST_XMax('BOX3D(1 2 3, 4 5 6)');
st_xmax
-4
SELECT ST_XMax(ST_GeomFromText('LINESTRING(1 3 4, 5 6 7)'));
st_xmax
-------
5
SELECT ST_XMax(CAST('BOX(-3 2, 3 4)' As box2d));
st_xmax
-3
--Observe THIS DOES NOT WORK because it will try to auto-cast the string representation to ←
  a BOX3D
SELECT ST_XMax('LINESTRING(1 3, 5 6)');
--ERROR: BOX3D parser - doesn't start with BOX3D (
SELECT ST_XMax(ST_GeomFromEWKT('CIRCULARSTRING(220268 150415 1,220227 150505 2,220227 ←
   150406 3)'));
st_xmax
--------
220288.248780547
```
# **See Also**

[ST\\_XMin,](#page-454-0) [ST\\_YMax,](#page-455-0) [ST\\_YMin,](#page-456-0) [ST\\_ZMax,](#page-457-0) [ST\\_ZMin](#page-458-0)

# **8.17.10 ST\_XMin**

<span id="page-454-0"></span>ST\_XMin — Returns the X minima of a 2D or 3D bounding box or a geometry.

# **Synopsis**

float ST\_XMin(box3d aGeomorBox2DorBox3D);

Returns the X minima of a 2D or 3D bounding box or a geometry.

#### Note! **Note**

Although this function is only defined for box3d, it also works for box2d and geometry values due to automatic casting. However it will not accept a geometry or box2d text representation, since those do not auto-cast.

This function supports 3d and will not drop the z-index.

This method supports Circular Strings and Curves

# **Examples**

```
SELECT ST_XMin('BOX3D(1 2 3, 4 5 6)');
st_xmin
-------
1
SELECT ST_XMin(ST_GeomFromText('LINESTRING(1 3 4, 5 6 7)'));
st_xmin
-------
1
SELECT ST_XMin(CAST('BOX(-3 2, 3 4)' As box2d));
st_xmin
----3
--Observe THIS DOES NOT WORK because it will try to auto-cast the string representation to \leftrightarrowa BOX3D
SELECT ST_XMin('LINESTRING(1 3, 5 6)');
--ERROR: BOX3D parser - doesn't start with BOX3D (
SELECT ST_XMin(ST_GeomFromEWKT('CIRCULARSTRING(220268 150415 1,220227 150505 2,220227 ←
   150406 3)'));
st_xmin
--------
220186.995121892
```
# **See Also**

[ST\\_XMax,](#page-453-0) [ST\\_YMax,](#page-455-0) [ST\\_YMin,](#page-456-0) [ST\\_ZMax,](#page-457-0) [ST\\_ZMin](#page-458-0)

# **8.17.11 ST\_YMax**

<span id="page-455-0"></span>ST\_YMax — Returns the Y maxima of a 2D or 3D bounding box or a geometry.

### **Synopsis**

float ST\_YMax(box3d aGeomorBox2DorBox3D);

Returns the Y maxima of a 2D or 3D bounding box or a geometry.

#### Note! **Note**

Although this function is only defined for box3d, it also works for box2d and geometry values due to automatic casting. However it will not accept a geometry or box2d text representation, since those do not auto-cast.

This function supports 3d and will not drop the z-index.

This method supports Circular Strings and Curves

# **Examples**

```
SELECT ST_YMax('BOX3D(1 2 3, 4 5 6)');
st_ymax
-5
SELECT ST_YMax(ST_GeomFromText('LINESTRING(1 3 4, 5 6 7)'));
st_ymax
-------
6
SELECT ST_YMax(CAST('BOX(-3 2, 3 4)' As box2d));
st_ymax
-4
--Observe THIS DOES NOT WORK because it will try to auto-cast the string representation to ←
   a BOX3D
SELECT ST_YMax('LINESTRING(1 3, 5 6)');
--ERROR: BOX3D parser - doesn't start with BOX3D (
SELECT ST_YMax(ST_GeomFromEWKT('CIRCULARSTRING(220268 150415 1,220227 150505 2,220227 ←
   150406 3)'));
st_ymax
--------
150506.126829327
```
# **See Also**

[ST\\_XMin,](#page-454-0) [ST\\_XMax,](#page-453-0) [ST\\_YMin,](#page-456-0) [ST\\_ZMax,](#page-457-0) [ST\\_ZMin](#page-458-0)

# **8.17.12 ST\_YMin**

<span id="page-456-0"></span>ST\_YMin — Returns the Y minima of a 2D or 3D bounding box or a geometry.

### **Synopsis**

float ST\_YMin(box3d aGeomorBox2DorBox3D);

Returns the Y minima of a 2D or 3D bounding box or a geometry.

#### **Note** Note!

Although this function is only defined for box3d, it also works for box2d and geometry values due to automatic casting. However it will not accept a geometry or box2d text representation, since those do not auto-cast.

This function supports 3d and will not drop the z-index.

This method supports Circular Strings and Curves

# **Examples**

```
SELECT ST_YMin('BOX3D(1 2 3, 4 5 6)');
st_ymin
-2
SELECT ST_YMin(ST_GeomFromText('LINESTRING(1 3 4, 5 6 7)'));
st_ymin
-------
3
SELECT ST_YMin(CAST('BOX(-3 2, 3 4)' As box2d));
st_ymin
-\mathcal{L}--Observe THIS DOES NOT WORK because it will try to auto-cast the string representation to ←
   a BOX3D
SELECT ST_YMin('LINESTRING(1 3, 5 6)');
--ERROR: BOX3D parser - doesn't start with BOX3D (
SELECT ST_YMin(ST_GeomFromEWKT('CIRCULARSTRING(220268 150415 1,220227 150505 2,220227 ←
   150406 3)'));
st_ymin
--------
150406
```
# **See Also**

[ST\\_GeomFromEWKT,](#page-228-0) [ST\\_XMin,](#page-454-0) [ST\\_XMax,](#page-453-0) [ST\\_YMax,](#page-455-0) [ST\\_ZMax,](#page-457-0) [ST\\_ZMin](#page-458-0)

# **8.17.13 ST\_ZMax**

<span id="page-457-0"></span>ST\_ZMax — Returns the Z maxima of a 2D or 3D bounding box or a geometry.

### **Synopsis**

float ST\_ZMax(box3d aGeomorBox2DorBox3D);

Returns the Z maxima of a 2D or 3D bounding box or a geometry.

### Note! **Note**

Although this function is only defined for box3d, it also works for box2d and geometry values due to automatic casting. However it will not accept a geometry or box2d text representation, since those do not auto-cast.

This function supports 3d and will not drop the z-index.

This method supports Circular Strings and Curves

# **Examples**

```
SELECT ST_ZMax('BOX3D(1 2 3, 4 5 6)');
st_zmax
-6
SELECT ST_ZMax(ST_GeomFromEWKT('LINESTRING(1 3 4, 5 6 7)'));
st_zmax
-------
7
SELECT ST_ZMax('BOX3D(-3 2 1, 3 4 1)' );
st_zmax
-1
--Observe THIS DOES NOT WORK because it will try to auto-cast the string representation to ←
  a BOX3D
SELECT ST_ZMax('LINESTRING(1 3 4, 5 6 7)');
--ERROR: BOX3D parser - doesn't start with BOX3D (
SELECT ST_ZMax(ST_GeomFromEWKT('CIRCULARSTRING(220268 150415 1,220227 150505 2,220227 ←
   150406 3)'));
st_zmax
--------
3
```
# **See Also**

[ST\\_GeomFromEWKT,](#page-228-0) [ST\\_XMin,](#page-454-0) [ST\\_XMax,](#page-453-0) [ST\\_YMax,](#page-455-0) [ST\\_YMin,](#page-456-0) [ST\\_ZMax](#page-457-0)

# **8.17.14 ST\_ZMin**

<span id="page-458-0"></span>ST\_ZMin — Returns the Z minima of a 2D or 3D bounding box or a geometry.

# **Synopsis**

float ST\_ZMin(box3d aGeomorBox2DorBox3D);

Returns the Z minima of a 2D or 3D bounding box or a geometry.

#### Note! **Note**

Although this function is only defined for box3d, it also works for box2d and geometry values due to automatic casting. However it will not accept a geometry or box2d text representation, since those do not auto-cast.

This function supports 3d and will not drop the z-index.

This method supports Circular Strings and Curves

# **Examples**

```
SELECT ST_ZMin('BOX3D(1 2 3, 4 5 6)');
st_zmin
-------
3
SELECT ST_ZMin(ST_GeomFromEWKT('LINESTRING(1 3 4, 5 6 7)'));
st_zmin
-4
SELECT ST_ZMin('BOX3D(-3 2 1, 3 4 1)' );
st_zmin
-------
1
--Observe THIS DOES NOT WORK because it will try to auto-cast the string representation to ←
  a BOX3D
SELECT ST_ZMin('LINESTRING(1 3 4, 5 6 7)');
--ERROR: BOX3D parser - doesn't start with BOX3D (
SELECT ST_ZMin(ST_GeomFromEWKT('CIRCULARSTRING(220268 150415 1,220227 150505 2,220227 ←-
   150406 3)'));
st_zmin
--------
1
```
# **See Also**

[ST\\_GeomFromEWKT,](#page-228-0) [ST\\_GeomFromText,](#page-231-0) [ST\\_XMin,](#page-454-0) [ST\\_XMax,](#page-453-0) [ST\\_YMax,](#page-455-0) [ST\\_YMin,](#page-456-0) [ST\\_ZMax](#page-457-0)

# **8.18 Referência linear**

# **8.18.1 ST\_LineInterpolatePoint**

<span id="page-459-0"></span>ST\_LineInterpolatePoint — Returns a point interpolated along a line at a fractional location.

# **Synopsis**

geometria ST\_LineInterpolatePoint(geometria a\_linestring, float8 a\_fraction);

### **Descrição**

Retorna um ponto interpolar com uma linha. Primeiro argumento deve ser uma LINESTRING. Segundo argumento é um float8 entre 0 e 1 representando fração do comprimento total da linestring do ponto tem que ser localizado.

Veja [ST\\_LineLocatePoint](#page-463-0) para computar a linha de localização mais perto de um ponto.

#### Note! **Note**

This function computes points in 2D and then interpolates values for Z and M, while [ST\\_LineInterpolatePoint](#page-461-0) computes points in 3D and only interpolates the M value.

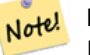

**Note**

Desde a liberação 1.1.1 essa função também interpola valores M e Z (quando presentes), enquanto as liberações anteriores configura eles para 0.0.

Disponibilidade: 0.8.2, Suporte a Z e M adicionado em 1.1.1

Alterações: 2.1.0 para 2.0.x foi chamada ST\_Line\_Interpolate\_Point.

This function supports 3d and will not drop the z-index.

**Exemplos**

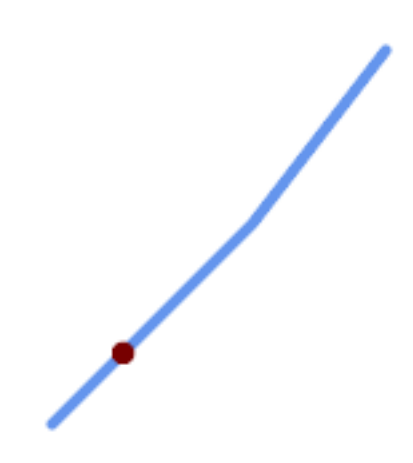

Uma linestring com o ponto interpolado em uma posição de 20% (0.20)

-- The point 20% along a line SELECT ST\_AsEWKT( ST\_LineInterpolatePoint( 'LINESTRING(25 50, 100 125, 150 190)',  $0.2)$ ; ---------------- POINT(51.5974135047432 76.5974135047432)

The mid-point of a 3D line:

```
SELECT ST_AsEWKT( ST_LineInterpolatePoint('
        LINESTRING(1 2 3, 4 5 6, 6 7 8)',
        0.5));
--------------------
POINT(3.5 4.5 5.5)
```
# The closest point on a line to a point:

```
SELECT ST_AsText( ST_LineInterpolatePoint( line.geom,
                      ST_LineLocatePoint( line.geom, 'POINT(4 3)')))
FROM (SELECT ST_GeomFromText('LINESTRING(1 2, 4 5, 6 7)') As geom) AS line;
------------
POINT(3 4)
```
### **Veja Também**

[ST\\_LineInterpolatePoints,](#page-462-0) [ST\\_LineInterpolatePoint,](#page-459-0) [ST\\_LineMerge](#page-402-0)

# **8.18.2 ST\_LineInterpolatePoint**

<span id="page-461-0"></span>ST\_LineInterpolatePoint — Returns a point interpolated along a 3D line at a fractional location.

### **Synopsis**

geometria ST\_LineInterpolatePoint(geometria a\_linestring, float8 a\_fraction);

### **Descrição**

Retorna um ponto interpolar com uma linha. Primeiro argumento deve ser uma LINESTRING. Segundo argumento é um float8 entre 0 e 1 representando fração do comprimento total da linestring do ponto tem que ser localizado.

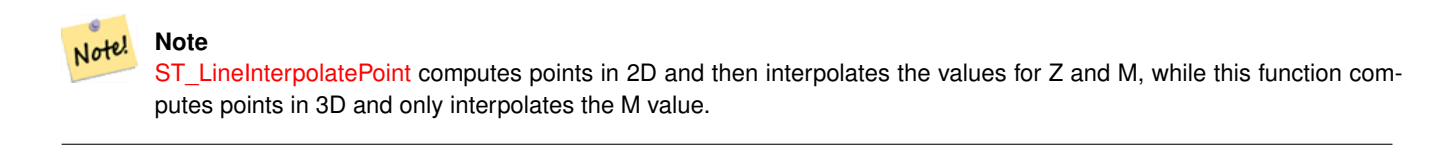

Disponibilidade: 2.0.0

This function supports 3d and will not drop the z-index.

# **Exemplos**

Return point 20% along 3D line

```
--Return point 20% along 2d line
SELECT ST_AsEWKT(ST_LineInterpolatePoint(the_line, 0.20))
        FROM (SELECT ST_GeomFromEWKT('LINESTRING(25 50, 100 125, 150 190)') as the_line) As \leftrightarrowfoo;
   st_asewkt
----------------
 POINT(51.5974135047432 76.5974135047432)
```
# **Veja Também**

[ST\\_LineInterpolatePoint,](#page-459-0) [ST\\_LineInterpolatePoint,](#page-459-0) [ST\\_LineMerge](#page-402-0)

# **8.18.3 ST\_LineInterpolatePoints**

<span id="page-462-0"></span>ST\_LineInterpolatePoints — Returns points interpolated along a line at a fractional interval.

# **Synopsis**

geometry ST\_LineInterpolatePoints(geometry a\_linestring, float8 a\_fraction, boolean repeat);

# **Descrição**

Returns one or more points interpolated along a line at a fractional interval. The first argument must be a LINESTRING. The second argument is a float8 between 0 and 1 representing the spacing between the points as a fraction of line length. If the third argument is false, at most one point will be constructed (which is equivalent to [ST\\_LineInterpolatePoint.](#page-459-0))

If the result has zero or one points, it is returned as a POINT. If it has two or more points, it is returned as a MULTIPOINT.

Availability: 2.5.0

This function supports 3d and will not drop the z-index.

This function supports M coordinates.

# **Exemplos**

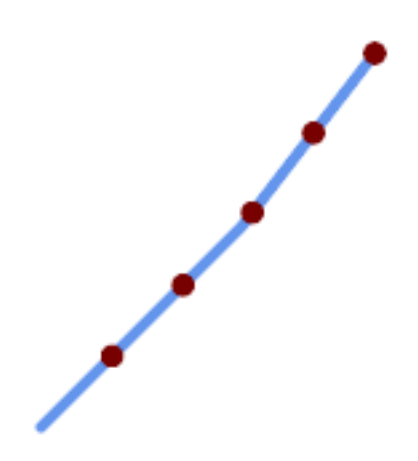

A LineString with points interpolated every 20%

```
--Return points each 20% along a 2D line
SELECT ST_AsText(ST_LineInterpolatePoints('LINESTRING(25 50, 100 125, 150 190)', 0.20))
----------------
MULTIPOINT((51.5974135047432 76.5974135047432),(78.1948270094864 103.194827009486) ←-
```
,(104.132163186446 130.37181214238),(127.066081593223 160.18590607119),(150 190))

# **Veja Também**

[ST\\_LineInterpolatePoint,](#page-459-0) [ST\\_LineLocatePoint](#page-463-0)

# **8.18.4 ST\_LineLocatePoint**

<span id="page-463-0"></span>ST\_LineLocatePoint — Returns the fractional location of the closest point on a line to a point.

# **Synopsis**

float8 ST\_LineLocatePoint(geometria a\_linestring, geometria a\_point);

# **Descrição**

Retorna um flutuador entre 0 e 1 representando a localização do ponto mai próximo na linestring do ponto dado, como uma fração de uma [2d line](#page-351-0) de comprimento total.

Você pode usar a localização retornada para extrair um ponto [\(ST\\_LineInterpolatePoint\)](#page-459-0) ou uma substring [\(ST\\_LineSubstring\)](#page-464-0).

Isso é útil para aproximar números de endereços

Disponibilidade: 1.1.0

Alterações: 2.1.0 para 2.0.x foi chamada ST\_Line\_Locate\_Point.

### **Exemplos**

```
--Rough approximation of finding the street number of a point along the street
--Note the whole foo thing is just to generate dummy data that looks
--like house centroids and street
--We use ST_DWithin to exclude
--houses too far away from the street to be considered on the street
SELECT ST_AsText(house_loc) As as_text_house_loc,
       startstreet_num +
               CAST( (endstreet_num - startstreet_num)
                       * ST_LineLocatePoint(street_line, house_loc) As integer) As ←-
                           street_num
FROM
(SELECT ST_GeomFromText('LINESTRING(1 2, 3 4)') As street_line,
        ST_MakePoint(x*1.01,y*1.03) As house_loc, 10 As startstreet_num,
               20 As endstreet_num
FROM generate_series(1,3) x CROSS JOIN generate_series(2,4) As y)
\Delta s foo
WHERE ST_DWithin(street_line, house_loc, 0.2);
as_text_house_loc | street_num
-------------------+------------
POINT(1.01 2.06) | 10
 POINT(2.02 3.09) | 15
POINT(3.03 4.12) | 20
 --find closest point on a line to a point or other geometry
 SELECT ST_AsText(ST_LineInterpolatePoint(foo.the_line, ST_LineLocatePoint(foo.the_line, ←
    ST_GeomFromText('POINT(4 3)'))))
FROM (SELECT ST_GeomFromText('LINESTRING(1 2, 4 5, 6 7)') As the_line) As foo;
  st_astext
----------------
POINT(3 4)
```
# **Veja Também**

[ST\\_DWithin,](#page-334-0) [ST\\_Length2D,](#page-351-0) [ST\\_LineInterpolatePoint,](#page-459-0) [ST\\_LineSubstring](#page-464-0)

# **8.18.5 ST\_LineSubstring**

<span id="page-464-0"></span>ST\_LineSubstring — Returns the part of a line between two fractional locations.

# **Synopsis**

geometria ST\_LineSubstring(geometria a\_linestring, float8 startfraction, float8 endfraction);

# **Descrição**

Computes the line which is the section of the input line starting and ending at the given fractional locations. The first argument must be a LINESTRING. The second and third arguments are values in the range [0, 1] representing the start and end locations as fractions of line length. The Z and M values are interpolated for added endpoints if present.

Se "início" e "fim" tiverem o mesmo valor, isso é equivalente a [ST\\_LineInterpolatePoint.](#page-459-0)

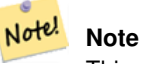

This only works with LINESTRINGs. To use on contiguous MULTILINESTRINGs first join them with [ST\\_LineMerge.](#page-402-0)

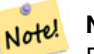

# **Note**

Desde a liberação 1.1.1 essa função também interpola valores M e Z (quando presentes), enquanto as liberações anteriores configura eles para valores não específicos.

Disponibilidade: 1.1.0, Suporte a Z e M adicionado em 1.1.1

Alterações: 2.1.0 para 2.0.x foi chamada ST\_Line\_Substring.

This function supports 3d and will not drop the z-index.

# **Exemplos**

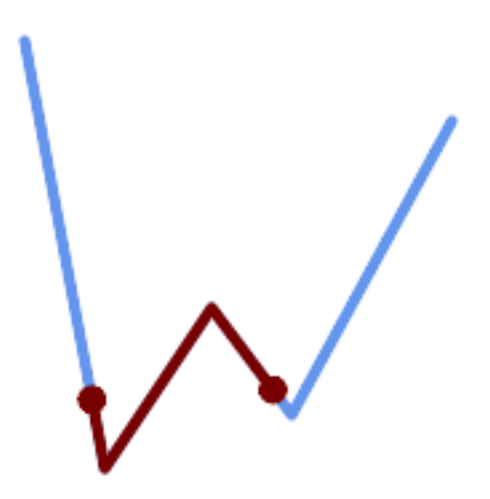

Uma linestring vista com 1/3 coberto (0.333, 0.666)

```
SELECT ST_AsText(ST_LineSubstring( 'LINESTRING (20 180, 50 20, 90 80, 120 40, 180 150)', ←
  0.333, 0.666);
------------------------------------------------------------------------------------------------ ←-
LINESTRING (45.17311810399485 45.74337011202746, 50 20, 90 80, 112.97593050157862 \leftrightarrow49.36542599789519)
```
If start and end locations are the same, the result is a POINT.

```
SELECT ST_AsText(ST_LineSubstring( 'LINESTRING(25 50, 100 125, 150 190)', 0.333, 0.333));
------------------------------------------
POINT(69.2846934853974 94.2846934853974)
```
A query to cut a LineString into sections of length 100 or shorter. It uses generate\_series() with a CROSS JOIN LAT-ERAL to produce the equivalent of a FOR loop.

```
WITH data(id, geom) AS (VALUES
        ( 'A', 'LINESTRING( 0 0, 200 0)'::geometry ),
        ( 'B', 'LINESTRING( 0 100, 350 100)'::geometry ),
        ( 'C', 'LINESTRING( 0 200, 50 200)'::geometry )
   \rightarrowSELECT id, i,
      ST_AsText( ST_LineSubstring( geom, startfrac, LEAST( endfrac, 1 )) ) AS geom
FROM (
   SELECT id, geom, ST_Length(geom) len, 100 sublen FROM data
   ) AS d
CROSS JOIN LATERAL (
   SELECT i, (sublen * i) / len AS startfrac,
              (sublen * (i+1)) / len AS endfrac
   FROM generate_series(0, floor( len / sublen )::integer ) AS t(i)
    -- skip last i if line length is exact multiple of sublen
    WHERE (sublen * i) / len \langle 1.0
    ) AS d2;
 id | i | geom
----+---+-----------------------------
 A | 0 | LINESTRING(0 0,100 0)
 A | 1 | LINESTRING(100 0,200 0)
 B | 0 | LINESTRING(0 100,100 100)
 B | 1 | LINESTRING(100 100,200 100)
 B | 2 | LINESTRING(200 100,300 100)
 B | 3 | LINESTRING(300 100,350 100)
 C | 0 | LINESTRING(0 200,50 200)
```
### **Veja Também**

[ST\\_Length,](#page-350-0) [ST\\_LineInterpolatePoint,](#page-459-0) [ST\\_LineMerge](#page-402-0)

# **8.18.6 ST\_LocateAlong**

ST\_LocateAlong — Returns the point(s) on a geometry that match a measure value.

### **Synopsis**

geometria ST\_LocateAlong(geometria ageom\_with\_measure, float8 a\_measure, float8 offset);

### **Descrição**

Returns the location(s) along a measured geometry that have the given measure values. The result is a Point or MultiPoint. Polygonal inputs are not supported.

If offset is provided, the result is offset to the left or right of the input line by the specified distance. A positive offset will be to the left, and a negative one to the right.

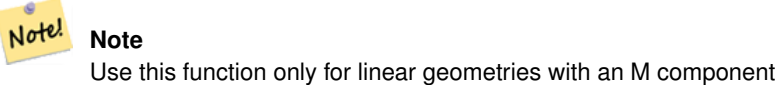

The semantic is specified by the *ISO/IEC 13249-3 SQL/MM Spatial* standard.

Disponibilidade: 1.1.0 pelo nome antigo ST\_Locate\_Along\_Measure.

Alterações: 2.0.0 nas versões anteriores era chamado de ST\_Locate\_Along\_Measure. O nome antigo foi menosprezado e será removido no futuro, mas ainda está disponível.

This function supports M coordinates.

This method implements the SQL/MM specification. SQL-MM IEC 13249-3: 5.1.13

# **Exemplos**

```
SELECT ST_AsText(
  ST_LocateAlong(
    'MULTILINESTRINGM((1 2 3, 3 4 2, 9 4 3),(1 2 3, 5 4 5))'::geometry,
    3 ));
----------------------------------
 MULTIPOINT M ((1 2 3),(9 4 3),(1 2 3))
```
# **Veja Também**

[ST\\_LocateBetween,](#page-466-0) [ST\\_LocateBetweenElevations,](#page-468-0) [ST\\_InterpolatePoint](#page-468-1)

# **8.18.7 ST\_LocateBetween**

<span id="page-466-0"></span>ST\_LocateBetween — Returns the portions of a geometry that match a measure range.

# **Synopsis**

geometria ST\_LocateBetween(geometria geomA, float8 measure\_start, float8 measure\_end, float8 offset);

# **Descrição**

Retorna um valor de coleção de geometria derivado com elementos que combinam com a medida específica. Elementos polígonos não são suportados.

Se um deslocamento é fornecido, o resultado será o deslocamento para a direita ou para a esquerda da linha de entrada pelo número específico de unidades. Um deslocamento positivo será para a esquerda e um negativo para a direita.

Clipping a non-convex POLYGON may produce invalid geometry.

The semantic is specified by the *ISO/IEC 13249-3 SQL/MM Spatial* standard.

Disponibilidade: 1.1.0 pelo nome antigo ST\_Locate\_Between\_Measures.

Alterações: 2.0.0 nas versões anteriores era chamado de ST\_Locate\_Along\_Measure. O nome antigo foi menosprezado e será removido no futuro, mas ainda está disponível.

Enhanced: 3.0.0 - added support for POLYGON, TIN, TRIANGLE.

This function supports M coordinates.

This method implements the SQL/MM specification. SQL-MM IEC 13249-3: 5.1

# **Exemplos**

```
SELECT ST_AsText(
 ST_LocateBetween(
       'MULTILINESTRING M ((1 2 3, 3 4 2, 9 4 3), (1 2 3, 5 4 5))':: geometry,
       1.5, 3 ));
------------------------------------------------------------------------
```
GEOMETRYCOLLECTION M (LINESTRING M (1 2 3,3 4 2,9 4 3),POINT M (1 2 3))

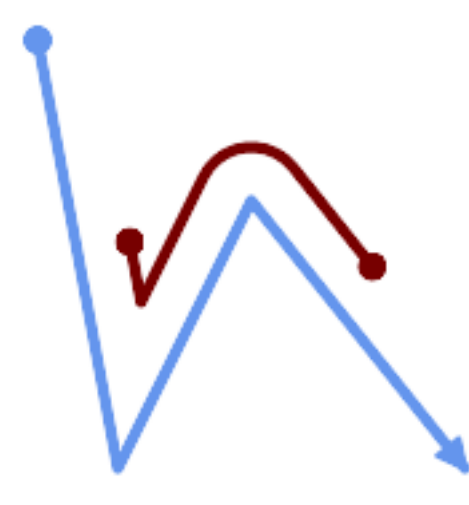

A LineString with the section between measures 2 and 8, offset to the left

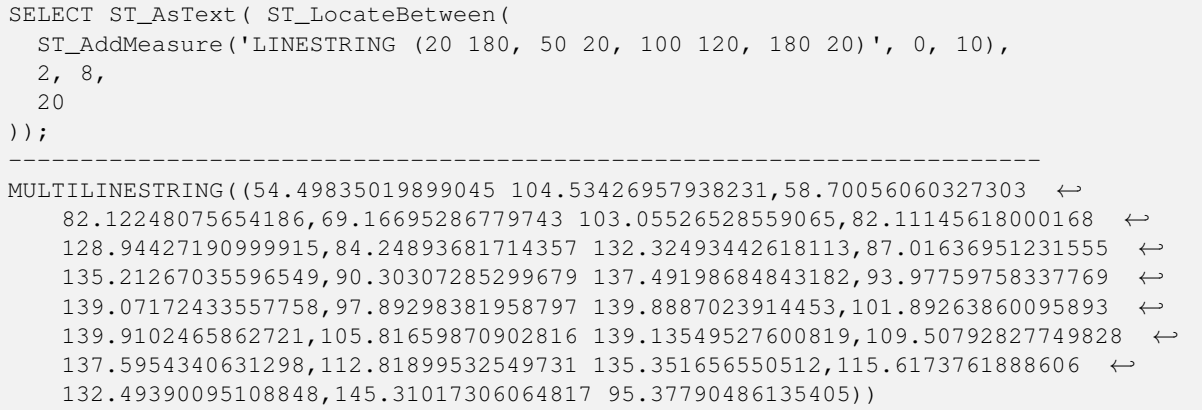
[ST\\_LocateAlong,](#page-465-0) [ST\\_LocateAlong,](#page-465-0) [ST\\_LocateBetween](#page-466-0)

## **8.18.8 ST\_LocateBetweenElevations**

ST\_LocateBetweenElevations — Returns the portions of a geometry that lie in an elevation (Z) range.

### **Synopsis**

geometria ST\_LocateBetweenElevations(geometria geom\_mline, float8 elevation\_start, float8 elevation\_end);

### **Descrição**

Returns a geometry (collection) with the portions of a geometry that lie in an elevation (Z) range.

Clipping a non-convex POLYGON may produce invalid geometry.

Disponibilidade: 1.4.0

Enhanced: 3.0.0 - added support for POLYGON, TIN, TRIANGLE.

This function supports 3d and will not drop the z-index.

### **Exemplos**

```
SELECT ST_AsText(
 ST_LocateBetweenElevations(
    'LINESTRING(1 2 3, 4 5 6)':: geometry,
   2, 4);
            st_astext
-----------------------------------
MULTILINESTRING Z ((1 2 3,2 3 4))
SELECT ST_AsText(
   ST_LocateBetweenElevations(
      'LINESTRING(1 2 6, 4 5 -1, 7 8 9)',
      6, 9)) As ewelev;
                                ewelev
-----------------------------------------------------------------------
 GEOMETRYCOLLECTION Z (POINT Z (1 2 6),LINESTRING Z (6.1 7.1 6,7 8 9))
```
### **Veja Também**

[ST\\_Dump,](#page-141-0) [ST\\_LocateAlong,](#page-465-0) [ST\\_LocateBetween](#page-466-0)

## **8.18.9 ST\_InterpolatePoint**

ST\_InterpolatePoint — Retorna o valor da dimensão de medida da geometria no ponto fechado para o ponto fornecido.

## **Synopsis**

float8 **ST\_InterpolatePoint**(geometry linear\_geom\_with\_measure, geometry point);

### **Descrição**

Note!

Returns an interpolated measure value of a linear measured geometry at the location closest to the given point.

**Note** Use this function only for linear geometries with an M component

Disponibilidade: 2.0.0

This function supports 3d and will not drop the z-index.

### **Exemplos**

```
SELECT ST_InterpolatePoint ('LINESTRING M (0 0 0, 10 0 20)', 'POINT(5 5)');
 ---------------------
         10
```
### **Veja Também**

[ST\\_AddMeasure,](#page-469-0) [ST\\_LocateAlong,](#page-465-0) [ST\\_LocateBetween](#page-466-0)

# **8.18.10 ST\_AddMeasure**

<span id="page-469-0"></span>ST\_AddMeasure — Interpolates measures along a linear geometry.

### **Synopsis**

geometria ST\_AddMeasure(geometria geom\_mline, float8 measure\_start, float8 measure\_end);

### **Descrição**

Retorna uma geometria derivada com elementos de medida interpolados linearmente entre os pontos de início e de fim. Se a geometria não tem nenhuma dimensão de medida, uma é adicionada. Se a geometria tem dimensão de medida, é sobre escrita com novos valores. Somente LINESTRINGS e MULTILINESTRINGS são suportadas.

Disponibilidade: 1.5.0

This function supports 3d and will not drop the z-index.

#### **Exemplos**

```
SELECT ST_AsText(ST_AddMeasure(
ST_GeomFromEWKT('LINESTRING(1 0, 2 0, 4 0)'),1,4)) As ewelev;
          ewelev
--------------------------------
LINESTRINGM(1 0 1,2 0 2,4 0 4)
SELECT ST_AsText(ST_AddMeasure(
ST_GeomFromEWKT('LINESTRING(1 0 4, 2 0 4, 4 0 4)'),10,40)) As ewelev;
                 ewelev
```

```
----------------------------------------
 LINESTRING(1 0 4 10,2 0 4 20,4 0 4 40)
SELECT ST_AsText(ST_AddMeasure(
ST_GeomFromEWKT('LINESTRINGM(1 0 4, 2 0 4, 4 0 4)'),10,40)) As ewelev;
               ewelev
----------------------------------------
 LINESTRINGM(1 0 10,2 0 20,4 0 40)
SELECT ST_AsText(ST_AddMeasure(
ST_GGeomFromEWKT('MULTILINESTRINGM((1 0 4, 2 0 4, 4 0 4),(1 0 4, 2 0 4, 4 0 4))'),10,70)) As \leftrightarrowewelev;
                             ewelev
-----------------------------------------------------------------
 MULTILINESTRINGM((1 0 10,2 0 20,4 0 40),(1 0 40,2 0 50,4 0 70))
```
# **8.19 Trajectory Functions**

# **8.19.1 ST\_IsValidTrajectory**

<span id="page-470-0"></span>ST\_IsValidTrajectory — Tests if the geometry is a valid trajectory.

## **Synopsis**

boolean **ST\_IsValidTrajectory**(geometry line);

## **Description**

Tests if a geometry encodes a valid trajectory. A valid trajectory is represented as a LINESTRING with measures (M values). The measure values must increase from each vertex to the next.

Valid trajectories are expected as input to spatio-temporal functions like [ST\\_ClosestPointOfApproach](#page-471-0)

Availability: 2.2.0

This function supports 3d and will not drop the z-index.

```
-- A valid trajectory
SELECT ST_IsValidTrajectory(ST_MakeLine(
 ST_MakePointM(0,0,1),
 ST_MakePointM(0,1,2))
);
 t
-- An invalid trajectory
SELECT ST_IsValidTrajectory(ST_MakeLine(ST_MakePointM(0,0,1), ST_MakePointM(0,1,0)));
NOTICE: Measure of vertex 1 (0) not bigger than measure of vertex 0 (1)
st isvalidtrajectory
----------------------
 f
```
### **See Also**

[ST\\_ClosestPointOfApproach](#page-471-0)

# **8.19.2 ST\_ClosestPointOfApproach**

<span id="page-471-0"></span>ST\_ClosestPointOfApproach — Returns a measure at the closest point of approach of two trajectories.

### **Synopsis**

float8 **ST\_ClosestPointOfApproach**(geometry track1, geometry track2);

### **Description**

Returns the smallest measure at which points interpolated along the given trajectories are at the smallest distance.

Inputs must be valid trajectories as checked by [ST\\_IsValidTrajectory.](#page-470-0) Null is returned if the trajectories do not overlap in their M ranges.

See [ST\\_LocateAlong](#page-465-0) for getting the actual points at the given measure.

Availability: 2.2.0

This function supports 3d and will not drop the z-index.

### **Examples**

```
-- Return the time in which two objects moving between 10:00 and 11:00
-- are closest to each other and their distance at that point
WITH inp AS ( SELECT
 ST_AddMeasure('LINESTRING Z (0 0 0, 10 0 5)'::geometry,
   extract(epoch from '2015-05-26 10:00'::timestamptz),
   extract(epoch from '2015-05-26 11:00'::timestamptz)
  ) a,
 ST_AddMeasure('LINESTRING Z (0 2 10, 12 1 2)'::geometry,
   extract(epoch from '2015-05-26 10:00'::timestamptz),
   extract(epoch from '2015-05-26 11:00'::timestamptz)
 ) b
), cpa AS (
 SELECT ST_ClosestPointOfApproach(a,b) m FROM inp
), points AS (
  SELECT ST_Force3DZ(ST_GeometryN(ST_LocateAlong(a,m),1)) pa,
        ST_Force3DZ(ST_GeometryN(ST_LocateAlong(b,m),1)) pb
 FROM inp, cpa
)
SELECT to_timestamp(m) t,
      ST_Distance(pa,pb) distance
FROM points, cpa;
               t | distance
-------------------------------+------------------
 2015-05-26 10:45:31.034483+02 | 1.96036833151395
```
### **See Also**

[ST\\_IsValidTrajectory,](#page-470-0) [ST\\_DistanceCPA,](#page-472-0) [ST\\_LocateAlong,](#page-465-0) [ST\\_AddMeasure](#page-469-0)

## **8.19.3 ST\_DistanceCPA**

<span id="page-472-0"></span>ST\_DistanceCPA — Returns the distance between the closest point of approach of two trajectories.

### **Synopsis**

float8 ST\_DistanceCPA(geometry track1, geometry track2);

### **Description**

Returns the minimum distance two moving objects have ever been each other.

Inputs must be valid trajectories as checked by [ST\\_IsValidTrajectory.](#page-470-0) Null is returned if the trajectories do not overlap in their M ranges.

Availability: 2.2.0

This function supports 3d and will not drop the z-index.

#### **Examples**

```
-- Return the minimum distance of two objects moving between 10:00 and 11:00
WITH inp AS ( SELECT
 ST_AddMeasure('LINESTRING Z (0 0 0, 10 0 5)'::geometry,
   extract(epoch from '2015-05-26 10:00'::timestamptz),
   extract(epoch from '2015-05-26 11:00'::timestamptz)
  ) a,
 ST_AddMeasure('LINESTRING Z (0 2 10, 12 1 2)'::geometry,
   extract(epoch from '2015-05-26 10:00'::timestamptz),
   extract(epoch from '2015-05-26 11:00'::timestamptz)
  ) b
)
SELECT ST_DistanceCPA(a,b) distance FROM inp;
     distance
------------------
 1.96036833151395
```
### **See Also**

[ST\\_IsValidTrajectory,](#page-470-0) [ST\\_ClosestPointOfApproach,](#page-471-0) [ST\\_AddMeasure,](#page-469-0) [|=|](#page-302-0)

# **8.19.4 ST\_CPAWithin**

ST\_CPAWithin — Tests if the closest point of approach of two trajectories is within the specified distance.

### **Synopsis**

boolean ST\_CPAWithin(geometry track1, geometry track2, float8 dist);

### **Description**

Tests whether two moving objects have ever been closer than the specified distance.

Inputs must be valid trajectories as checked by [ST\\_IsValidTrajectory.](#page-470-0) False is returned if the trajectories do not overlap in their M ranges.

Availability: 2.2.0

This function supports 3d and will not drop the z-index.

### **Examples**

```
WITH inp AS ( SELECT
 ST_AddMeasure('LINESTRING Z (0 0 0, 10 0 5)':: qeometry,
   extract(epoch from '2015-05-26 10:00'::timestamptz),
   extract(epoch from '2015-05-26 11:00'::timestamptz)
  ) a,
 ST_AddMeasure('LINESTRING Z (0 2 10, 12 1 2)'::geometry,
   extract(epoch from '2015-05-26 10:00'::timestamptz),
    extract(epoch from '2015-05-26 11:00'::timestamptz)
  ) b
)
SELECT ST_CPAWithin(a,b,2), ST_DistanceCPA(a,b) distance FROM inp;
 st_cpawithin | distance
--------------+------------------
 t | 1.96521473776207
```
## **See Also**

[ST\\_IsValidTrajectory,](#page-470-0) [ST\\_ClosestPointOfApproach,](#page-471-0) [ST\\_DistanceCPA,](#page-472-0) [|=|](#page-302-0)

# **8.20 SFCGAL Funções**

## **8.20.1 postgis\_sfcgal\_version**

<span id="page-473-0"></span>postgis\_sfcgal\_version — retorna a versão do SFCGAL em uso

### **Synopsis**

texto postgis\_sfcgal\_version(void);

### **Descrição**

retorna a versão do SFCGAL em uso

Disponibilidade: 2.1.0

This method needs SFCGAL backend.

This function supports 3d and will not drop the z-index.

This function supports Polyhedral surfaces.

This function supports Triangles and Triangulated Irregular Network Surfaces (TIN).

[postgis\\_sfcgal\\_version](#page-474-0)

# **8.20.2 postgis\_sfcgal\_version**

<span id="page-474-0"></span>postgis\_sfcgal\_version — Returns the full version of SFCGAL in use including CGAL and Boost versions

## **Synopsis**

texto postgis\_sfcgal\_version(void);

## **Descrição**

Returns the full version of SFCGAL in use including CGAL and Boost versions

Disponibilidade: 2.1.0

This method needs SFCGAL backend.

This function supports 3d and will not drop the z-index.

This function supports Polyhedral surfaces.

This function supports Triangles and Triangulated Irregular Network Surfaces (TIN).

### **Veja também**

[postgis\\_sfcgal\\_version](#page-473-0)

# **8.20.3 ST\_3DArea**

<span id="page-474-1"></span>ST\_3DArea — Computa a área de geometrias de superfície 3D. Irá retornar 0 para sólidos.

## **Synopsis**

floatST\_3DArea(geometry geom1);

## **Descrição**

Disponibilidade: 2.1.0

This method needs SFCGAL backend.

This method implements the SQL/MM specification. SQL-MM IEC 13249-3: 8.1, 10.5

This function supports 3d and will not drop the z-index.

This function supports Polyhedral surfaces.

This function supports Triangles and Triangulated Irregular Network Surfaces (TIN).

### **Exemplos**

Nota: Por padrão uma superfície poliédrica construída de um WKT, é uma superfície de geometria, não sólida. Ela, portanto, tem uma área de superfície. Uma vez convertido em sólido, não tem nenhuma área.

```
SELECT ST_3DArea(geom) As cube_surface_area,
       ST_3DArea(ST_MakeSolid(geom)) As solid_surface_area
 FROM (SELECT 'POLYHEDRALSURFACE( ((0 0 0, 0 0 1, 0 1 1, 0 1 0, 0 0 0)),
   ((0 0 0, 0 1 0, 1 1 0, 1 0 0, 0 0 0)),
   ((0 0 0, 1 0 0, 1 0 1, 0 0 1, 0 0 0)),
   ((1 1 0, 1 1 1, 1 0 1, 1 0 0, 1 1 0)),
    ((0 1 0, 0 1 1, 1 1 1, 1 1 0, 0 1 0)),
    ((0 0 1, 1 0 1, 1 1 1, 0 1 1, 0 0 1)) )'::geometry) As f(geom);
cube_surface_area | solid_surface_area
-------------------+--------------------
                6 | 0
```
### **Veja também**

[ST\\_Area,](#page-336-0) [ST\\_MakeSolid,](#page-488-0) [ST\\_IsSolid,](#page-487-0) [ST\\_Area](#page-336-0)

# **8.20.4 ST\_3DConvexHull**

ST\_3DConvexHull — Computa o eixo mediano aproximado de uma geometria territorial.

#### **Synopsis**

geometry ST\_3DConvexHull(geometry geom1);

#### **Descrição**

Disponibilidade: 2.1.0

This method needs SFCGAL backend.

This function supports 3d and will not drop the z-index.

This function supports Polyhedral surfaces.

This function supports Triangles and Triangulated Irregular Network Surfaces (TIN).

### **Exemplos**

```
SELECT ST_AsText(ST_3DConvexHull('LINESTRING Z(0 0 5, 1 5 3, 5 7 6, 9 5 3 , 5 7 5, 6 3 5) \leftrightarrow'::geometry));
```
POLYHEDRALSURFACE Z  $((1 5 3, 9 5 3, 0 0 5, 1 5 3)),((1 5 3, 0 0 5, 5 7 6, 1 5 3)),((5 7 6, 5 7  $\leftrightarrow$$ 5,1 5 3,5 7 6)),((0 0 5,6 3 5,5 7 6,0 0 5)),((6 3 5,9 5 3,5 7 6,6 3 5)),((0 0 5,9 5 3,6 3 5,0 0 5)),((9 5 3,5 7 5,5 7 6,9 5 3)),((1 5 3,5 7 5,9 5 3,1 5 3)))

```
WITH f AS (SELECT i, ST_Extrude(geom, 0,0, i ) AS geom
FROM ST_Subdivide(ST_Letters('CH'),5) WITH ORDINALITY AS sd(geom,i)
      )
      SELECT ST_3DConvexHull(ST_Collect(f.geom) )
      FROM f;
```
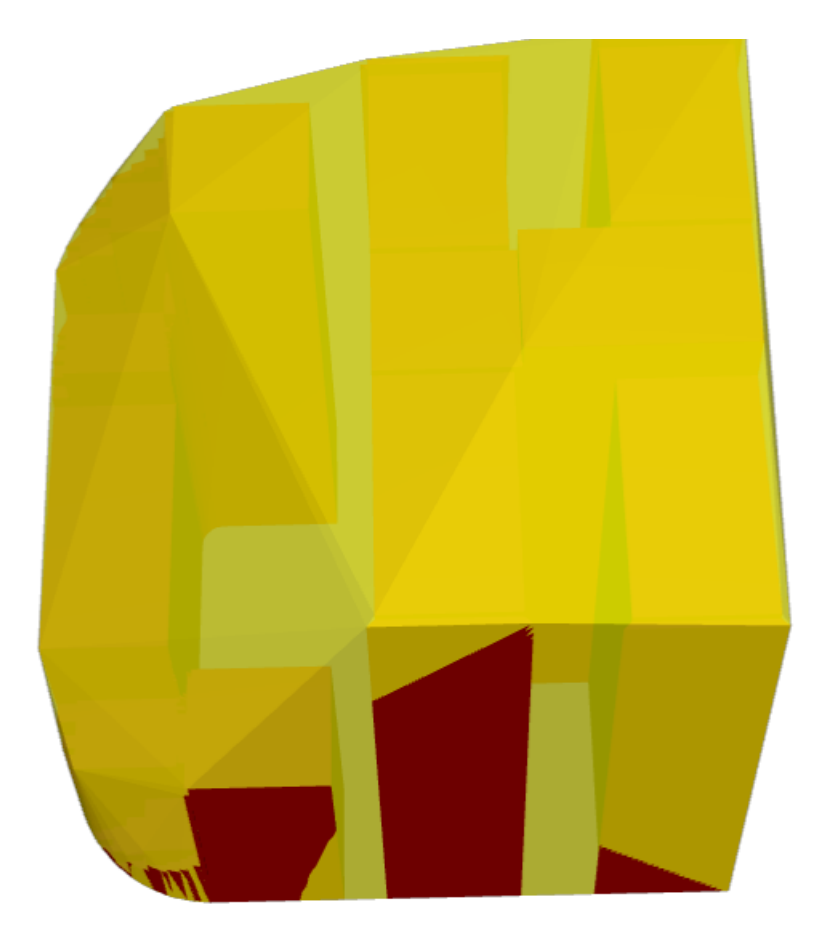

Original geometry overlaid with 3D convex hull

[ST\\_Letters,](#page-135-0) [ST\\_AsX3D](#page-274-0)

## **8.20.5 ST\_3DIntersection**

<span id="page-476-0"></span>ST\_3DIntersection — Representar intersecção 3D

# **Synopsis**

geometry ST\_3DIntersection(geometry geom1, geometry geom2);

## **Descrição**

Retorna uma geometria que é dividida entre geom1 e geom2 Disponibilidade: 2.1.0

This method needs SFCGAL backend.

This method implements the SQL/MM specification. SQL-MM IEC 13249-3: 5.1

This function supports 3d and will not drop the z-index.

This function supports Polyhedral surfaces.

This function supports Triangles and Triangulated Irregular Network Surfaces (TIN).

### **Exemplos**

As imagens 3D foram criadas usando o PostGIS xref linkend="ST\_AsX3D"/> e interpretadas no HTML usando: [X3Dom HTML](http://www.x3dom.org) [Javascript rendering library.](http://www.x3dom.org)

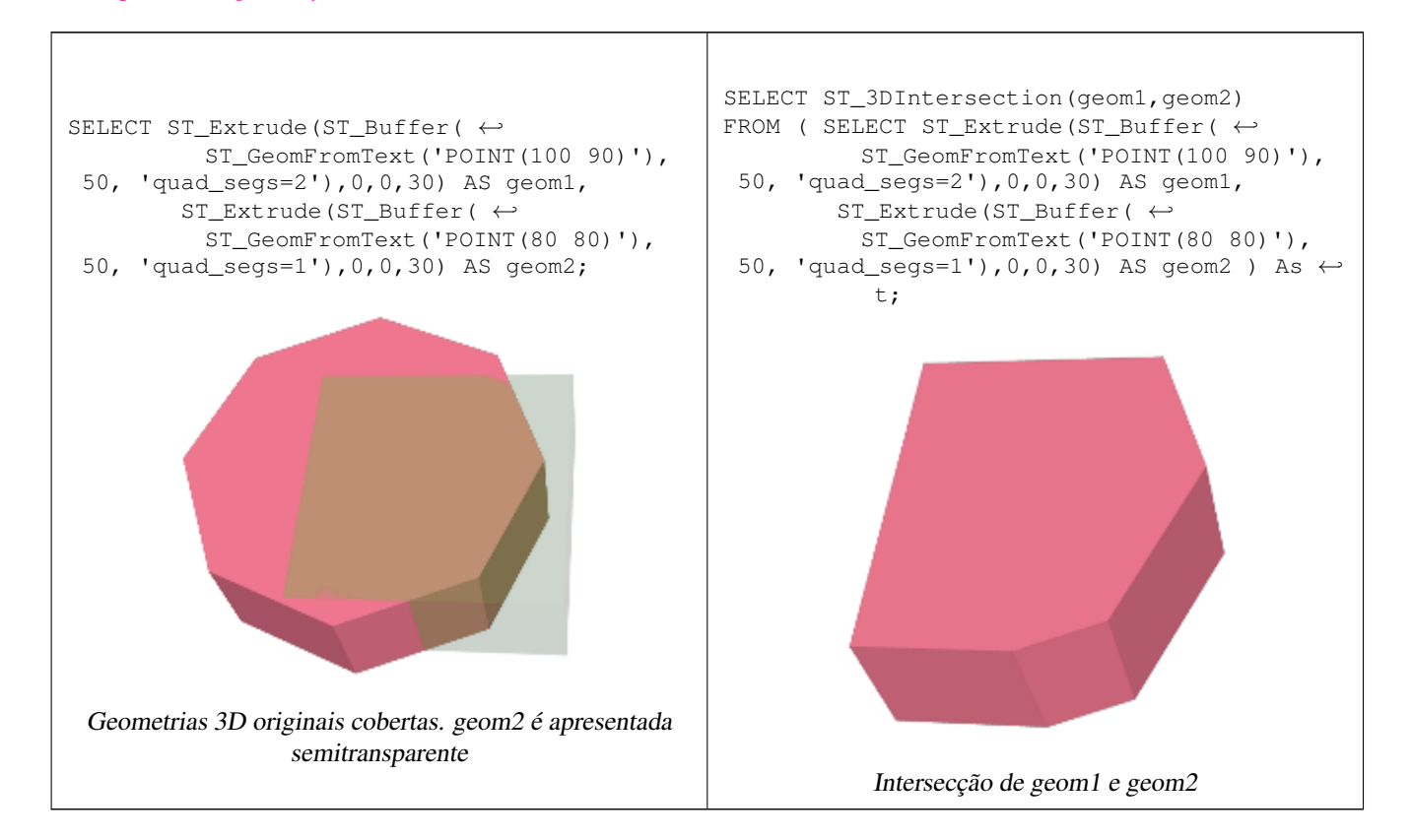

### Linestrings 3D e polígonos

```
SELECT ST_AsText(ST_3DIntersection(linestring, polygon)) As wkt
FROM ST_GeomFromText('LINESTRING Z (2 2 6, 1.5 1.5 7, 1 1 8, 0.5 0.5 8, 0 0 10)') AS ←
   linestring
CROSS JOIN ST_GeomFromText('POLYGON((0 0 8, 0 1 8, 1 1 8, 1 0 8, 0 0 8))') AS polygon;
              wkt
--------------------------------
LINESTRING Z (1 1 8,0.5 0.5 8)
```
## Cubo (superfície poliédrica fechada) e polígono Z

```
SELECT ST_AsText(ST_3DIntersection(
              ST_GeomFromText('POLYHEDRALSURFACE Z((0 0 0 0 0 1 0 1 1 0 1 0 0 0)) ←
                  ,
```
((0 0 0, 0 1 0, 1 1 0, 1 0 0, 0 0 0)), ((0 0 0, 1 0 0, 1 0 1, 0 0 1, 0 0 0)), ((1 1 0, 1 1 1, 1 0 1, 1 0 0, 1 1 0)), ((0 1 0, 0 1 1, 1 1 1, 1 1 0, 0 1 0)), ((0 0 1, 1 0 1, 1 1 1, 0 1 1, 0 0 1)) )'), 'POLYGON Z ((0 0 0, 0 0 0.5, 0 0.5 0.5, 0 0.5 0, 0 0 0))'::geometry))

TIN Z (((0 0 0,0 0 0.5,0 0.5 0.5,0 0 0)),((0 0.5 0,0 0 0,0 0.5 0.5,0 0.5 0)))

Intersecção de 2 sólidos, que resulta em uma intersecção volumétrica, também é um sólido (ST\_Dimension retorna 3)

```
SELECT ST_AsText(ST_3DIntersection( ST_Extrude(ST_Buffer('POINT(10 20)'::geometry,10,1) ←
   ,0,0,30),
 ST_Extrude(ST_Buffer('POINT(10 20)'::geometry,10,1),2,0,10) ));
POLYHEDRALSURFACE Z (((13.3333333333333 13.3333333333333 10,20 20 0,20 20 ←-
   10,13.3333333333333 13.3333333333333 10)),
        (20 20 10, 16.666666666667 23.33333333333 10, 13.3333333333 13.3333333333 \leftrightarrow10,20 20 10)),
        ((20 20 0,16.6666666666667 23.3333333333333 10,20 20 10,20 20 0)),
        ((13.3333333333333 13.3333333333333 10,10 10 0,20 20 0,13.3333333333333 ←-
            13.3333333333333 10)),
        (16.66666666667 23.33333333333 10,12 28 10,13.3333333333 13.33333333333  ↔10,16.6666666666667 23.3333333333333 10)),
        ((20 20 0,9.99999999999995 30 0,16.6666666666667 23.3333333333333 10,20 20 0)),
        ((10 10 0, 9.99999999999995 30 0, 20 20 0, 10 10 0)), ((13.3333333333333  ←
            13.3333333333333 10,12 12 10,10 10 0,13.3333333333333 13.3333333333333 10)),
        ((12 28 10,12 12 10,13.3333333333333 13.3333333333333 10,12 28 10)),
        (16.666666666667 23.333333333333 10,9.9999999999995 30 0,12 28 <math>\leftarrow</math>10,16.6666666666667 23.3333333333333 10)),
        ((10 10 0,0 20 0,9.99999999999995 30 0,10 10 0)),
        ((12 12 10,11 11 10,10 10 0,12 12 10)),((12 28 10,11 11 10,12 12 10,12 28 10)),
        ((9.9999999999995 30 0, 11 29 10, 12 28 10, 9.999999999995 30 0)),((0 20 0, 2 20 \leftrightarrow10,9.99999999999995 30 0,0 20 0)),
        ((10\ 10\ 0, 2\ 20\ 10, 0\ 20\ 0, 10\ 10\ 0)),((11\ 11\ 10, 2\ 20\ 10, 10\ 10\ 0, 11\ 11\ 10)),((12\ 28\ \leftrightarrow\ )10,11 29 10,11 11 10,12 28 10)),
        ((9.9999999999995 30 0, 2 20 10, 11 29 10, 9.999999999995 30 0)),((11 11 10, 11 29  \leftrightarrow10,2 20 10,11 11 10)))
```
## **8.20.6 ST\_3DDifference**

<span id="page-478-0"></span>ST\_3DDifference — Representar diferença 3D

### **Synopsis**

geometry ST\_3DDifference(geometry geom1, geometry geom2);

#### **Descrição**

Retorna aquela parte de geom1 que não faz parte de geom2.

Disponibilidade: 2.2.0

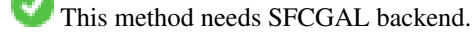

This method implements the SQL/MM specification. SQL-MM IEC 13249-3: 5.1

This function supports 3d and will not drop the z-index.

This function supports Polyhedral surfaces.

This function supports Triangles and Triangulated Irregular Network Surfaces (TIN).

## **Exemplos**

As imagens 3D foram criadas usando o PostGIS xref linkend="ST\_AsX3D"/> e interpretadas no HTML usando: [X3Dom HTML](http://www.x3dom.org) [Javascript rendering library.](http://www.x3dom.org)

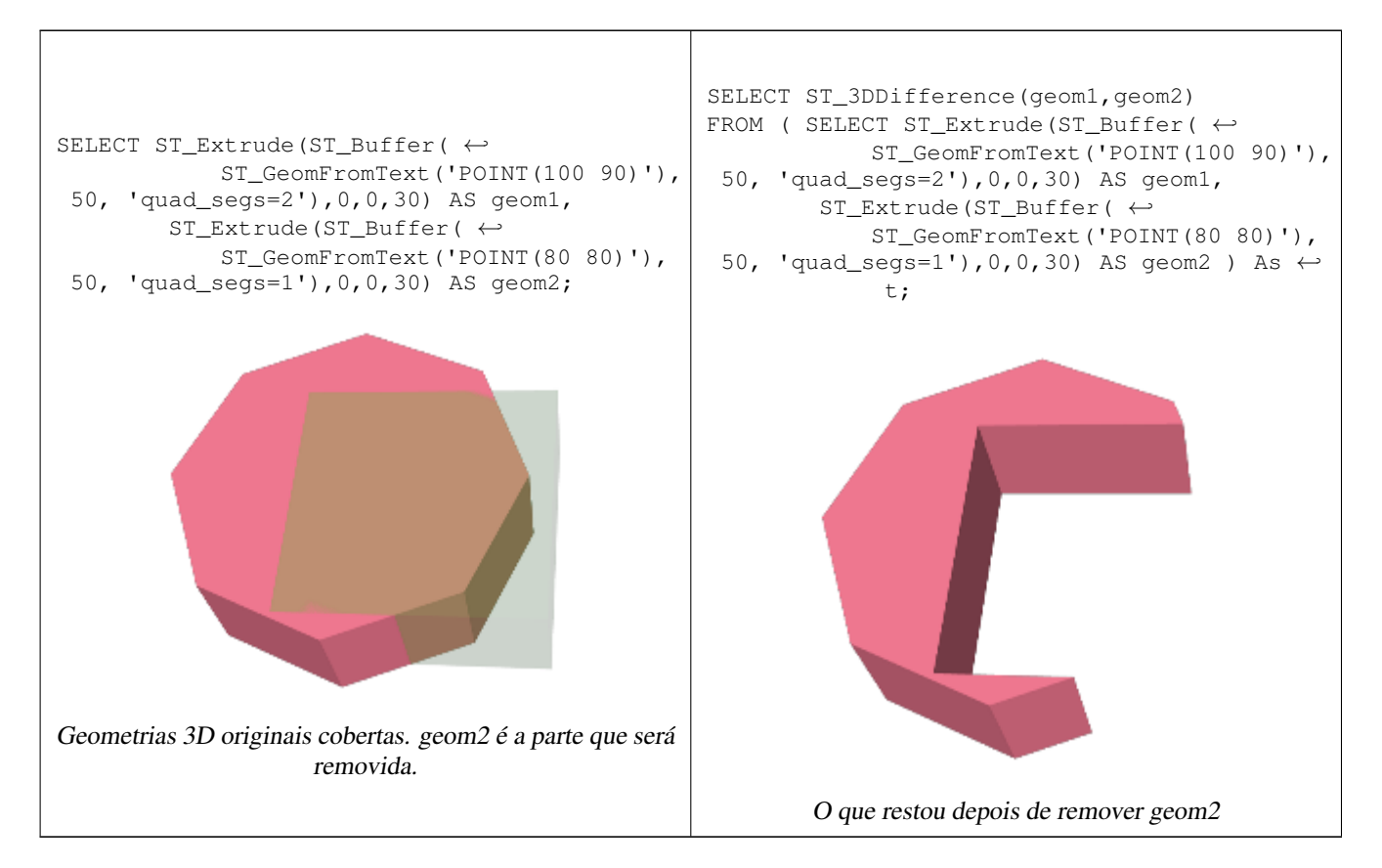

## **Veja também**

[ST\\_Extrude,](#page-485-0) [ST\\_AsX3D,](#page-274-0) [ST\\_3DIntersection](#page-476-0) [ST\\_3DUnion](#page-479-0)

# **8.20.7 ST\_3DUnion**

<span id="page-479-0"></span>ST\_3DUnion — Perform 3D union.

# **Synopsis**

geometry ST\_3DUnion(geometry geom1, geometry geom2); geometry ST\_3DUnion(geometry set g1field);

### **Descrição**

Disponibilidade: 2.2.0

Availability: 3.3.0 aggregate variant was added

This method needs SFCGAL backend.

This method implements the SQL/MM specification. SQL-MM IEC 13249-3: 5.1

This function supports 3d and will not drop the z-index.

This function supports Polyhedral surfaces.

This function supports Triangles and Triangulated Irregular Network Surfaces (TIN).

Aggregate variant: returns a geometry that is the 3D union of a rowset of geometries. The ST\_3DUnion() function is an "aggregate" function in the terminology of PostgreSQL. That means that it operates on rows of data, in the same way the SUM() and AVG() functions do and like most aggregates, it also ignores NULL geometries.

### **Exemplos**

As imagens 3D foram criadas usando o PostGIS xref linkend="ST\_AsX3D"/> e interpretadas no HTML usando: [X3Dom HTML](http://www.x3dom.org) [Javascript rendering library.](http://www.x3dom.org)

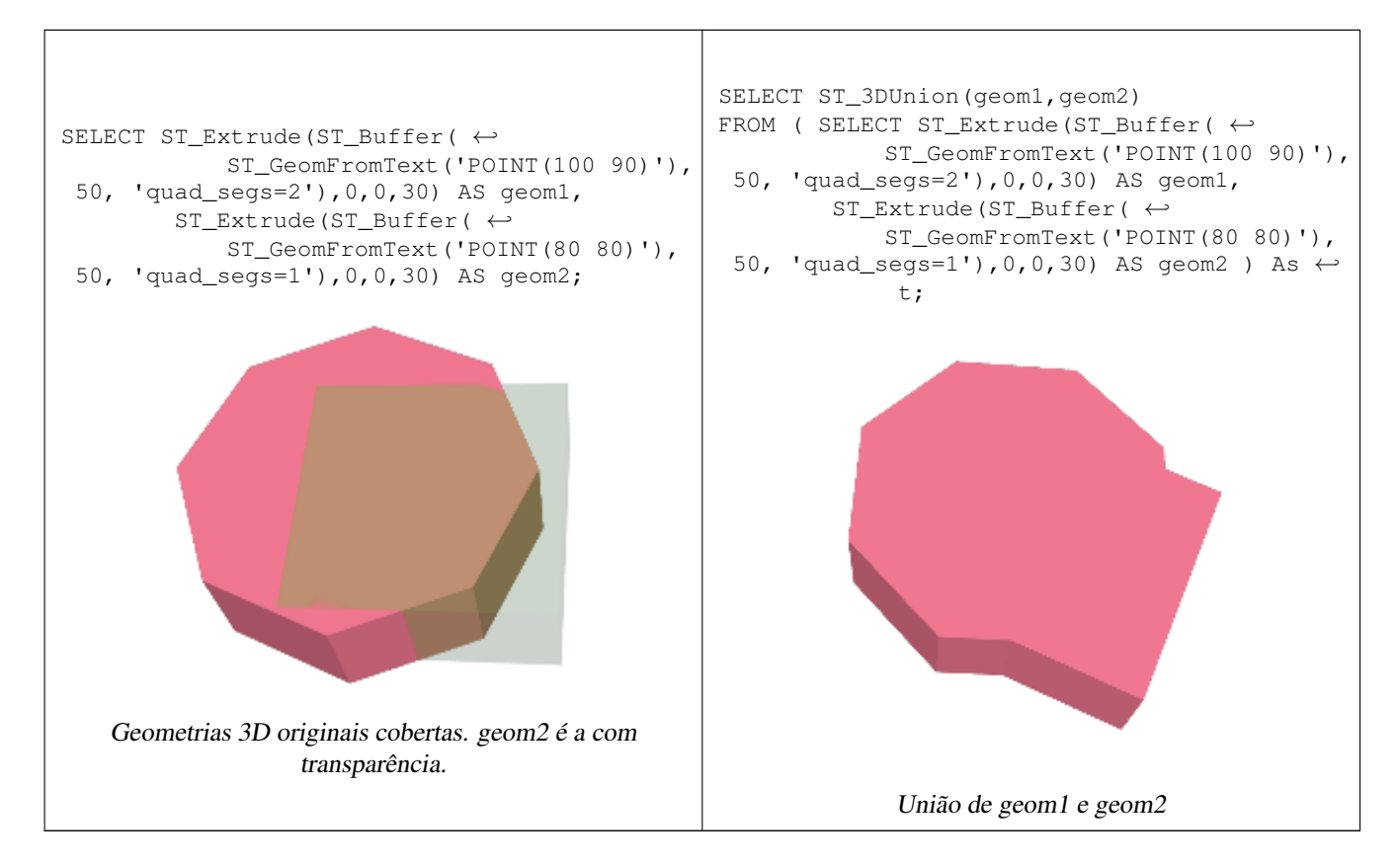

### **Veja também**

[ST\\_Extrude,](#page-485-0) [ST\\_AsX3D,](#page-274-0) [ST\\_3DIntersection](#page-476-0) [ST\\_3DDifference](#page-478-0)

## **8.20.8 ST\_AlphaShape**

<span id="page-480-0"></span>ST\_AlphaShape — Computes a possible concave geometry using the CGAL Alpha Shapes algorithm.

## **Synopsis**

## **Descrição**

Assume we are given a set S of points in 2D [...] and we would like to have something like "the shape formed by these points". This is quite a vague notion and there are probably many possible interpretations, the  $\alpha$ -shape being one of them. Alpha shapes can be used for shape reconstruction from a dense unorganized set of data points. Indeed, an  $\alpha$ -shape is demarcated by a frontier, which is a linear approximation of the original shape [1]. [1] F. Bernardini and C. Bajaj. Sampling and reconstructing manifolds using alpha-shapes. Technical Report CSD-TR-97-013, Dept. Comput. Sci., Purdue Univ., West Lafayette, IN, 1997. Source: [CGAL ALpha Shapes](https://doc.cgal.org/latest/Alpha_shapes_2/index.html#Chapter_2D_Alpha_Shapes) This function compute the concave hull of a set of geometry, but using CGAL and a different algorithm than ST\_ConcaveHull performed by the GEOS module. See : [Concave Hulls in JTS](http://lin-ear-th-inking.blogspot.com/2022/01/concave-hulls-in-jts.html)

Availability: 3.3.0 - requires SFCGAL >= 1.4.1.

This method needs SFCGAL backend.

## **Exemplos**

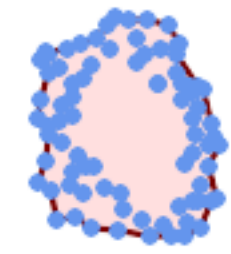

Concave Hull of a MultiPoint (same example As ST\_OptimalAlphaShape)

SELECT ST\_AsText(ST\_AlphaShape('MULTIPOINT((63 84),(76 88),(68 73),(53 18),(91 50),(81 70),  $(88\;29)$ , $(24\;82)$ , $(32\;51)$ , $(37\;23)$ , $(27\;54)$ , $(84\;19)$ , $(75\;87)$ , $(44\;42)$ , $(77\;67)$ , $(90\; \leftarrow$ 30),(36 61),(32 65), (81 47),(88 58),(68 73),(49 95),(81 60),(87 50),  $(78\;16)$ , $(79\;21)$ , $(30\;22)$ , $(78\;43)$ , $(26\;85)$ , $(48\;34)$ , $(35\;35)$ , $(36\;40)$ , $(31\;79)$ , $(83\leftrightarrow$ 29),(27 84),(52 98),(72 95),(85 71),  $(75\;84)$ , $(75\;77)$ , $(81\;29)$ , $(77\;73)$ , $(41\;42)$ , $(83\;72)$ , $(23\;36)$ , $(89\;53)$ , $(27\;57)$ , $(57\; \leftarrow$ 97),(27 77),(39 88),(60 81),  $(80 72)$ ,  $(54 32)$ ,  $(55 26)$ ,  $(62 22)$ ,  $(70 20)$ ,  $(76 27)$ ,  $(84 35)$ ,  $(87 42)$ ,  $(82 54)$ ,  $(83 \leftrightarrow$ 64),(69 86),(60 90),(50 86),(43 80),(36 73),  $(36\ 68)$ , $(40\ 75)$ , $(24\ 67)$ , $(23\ 60)$ , $(26\ 44)$ , $(28\ 33)$ , $(40\ 32)$ , $(43\ 19)$ , $(65\ 16)$ , $(73\ \leftrightarrow\$ 16),(38 46),(31 59),(34 86),(45 90),(64 97))'::geometry,80.2));

POLYGON((89 53,91 50,87 42,90 30,88 29,84 19,78 16,73 16,65 16,53 18,43 19,37 23,30 22,28 ← 33,23 36,26 44,27 54,23 60,24 67, 27 77,24 82,26 85,34 86,39 88,45 90,49 95,52 98,57 97,64 97,72 95,76 88,75 84,83  $\leftrightarrow$ 72,85 71,88 58,89 53))

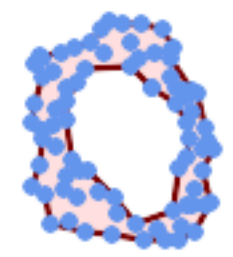

### Concave Hull of a MultiPoint, allowing holes (same example as ST\_OptimalAlphaShape)

SELECT ST\_AsText(ST\_AlphaShape('MULTIPOINT((63 84),(76 88),(68 73),(53 18),(91 50),(81 70) ← ,(88 29),(24 82),(32 51),(37 23),(27 54),(84 19),(75 87),(44 42),(77 67),(90 30),(36 61) ←- ,(32 65),(81 47),(88 58),(68 73),(49 95),(81 60),(87 50), (78 16),(79 21),(30 22),(78 43),(26 85),(48 34),(35 35),(36 40),(31 79),(83 ← 29),(27 84),(52 98),(72 95),(85 71),  $(75 84)$ ,(75 77),(81 29),(77 73),(41 42),(83 72),(23 36),(89 53),(27 57),(57 ← 97),(27 77),(39 88),(60 81), (80 72),(54 32),(55 26),(62 22),(70 20),(76 27),(84 35),(87 42),(82 54),(83 ←- 64),(69 86),(60 90),(50 86),(43 80),(36 73),  $(36\ 68)$ , $(40\ 75)$ , $(24\ 67)$ , $(23\ 60)$ , $(26\ 44)$ , $(28\ 33)$ , $(40\ 32)$ , $(43\ 19)$ , $(65\ 16)$ , $(73\leftrightarrow$ 16),(38 46),(31 59),(34 86),(45 90),(64 97))'::geometry, 100.1,true))

POLYGON((89 53, 91 50, 87 42, 90 30, 88 29, 84 19, 78 16, 73 16, 65 16, 53 18, 43 19, 37 23, 30 22, 28  $\leftrightarrow$ 33,23 36,26 44,27 54,23 60,24 67,27 77,24 82,26 85,34 86,39 88,45 90,49 95,52 98,57 ←- 97,64 97,72 95,76 88,75 84,83 72,85 71,88 58,89 53), (36 61,36 68,40 75,43 80,50 86,60 81,68 73,77 67,81 60,82 54,81 47,78 43,76 ←- 27,62 22,54 32,48 34,44 42,38 46,36 61))

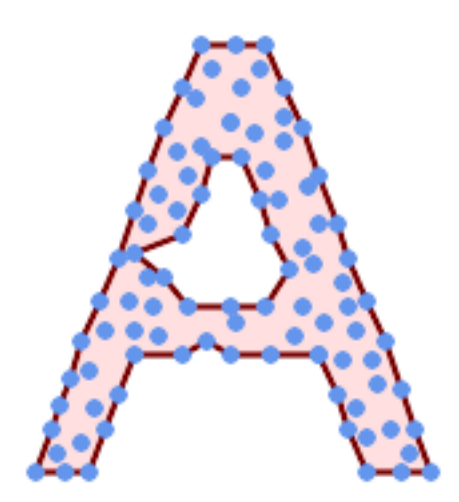

Concave Hull of a MultiPoint, allowing holes (same example as ST\_ConcaveHull)

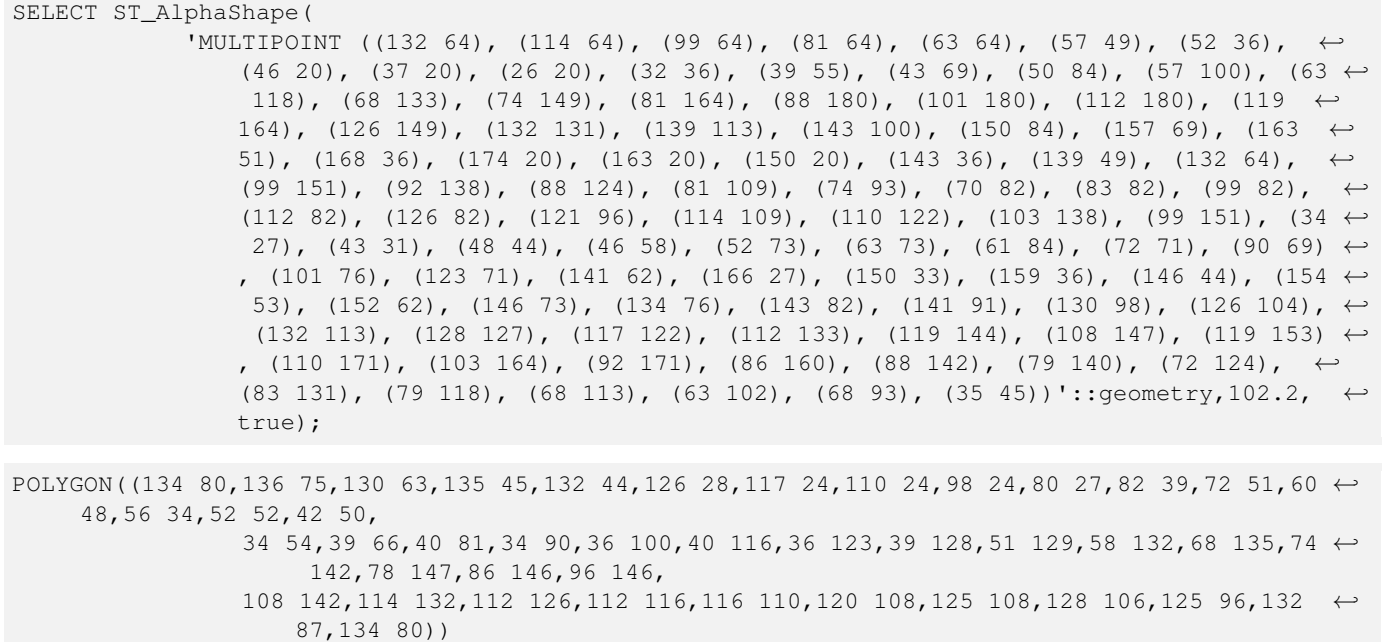

[ST\\_ConcaveHull,](#page-390-0) [ST\\_OptimalAlphaShape](#page-490-0)

# **8.20.9 ST\_ApproximateMedialAxis**

ST\_ApproximateMedialAxis — Computa o eixo mediano aproximado de uma geometria territorial.

## **Synopsis**

geometria ST\_ApproximateMedialAxis(geometria geom);

## **Descrição**

Retorna um eixo mediano aproximado para a entrada territorial baseada do seu esqueleto reto. Usa uma API específica do SFC-GAL quando construída contra uma versão capaz (1.2.0+). Senão a função é somente um wrapper em volta do ST\_StraightSkeleton (caso menor).

Disponibilidade: 2.2.0

This method needs SFCGAL backend.

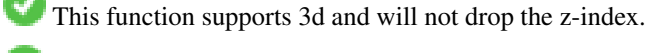

This function supports Polyhedral surfaces.

This function supports Triangles and Triangulated Irregular Network Surfaces (TIN).

# **Exemplos**

```
SELECT ST_ApproximateMedialAxis(ST_GeomFromText('POLYGON (( 190 190, 10 190, 10 10, 190 10, ←-
    190 20, 160 30, 60 30, 60 130, 190 140, 190 190 ))'));
```
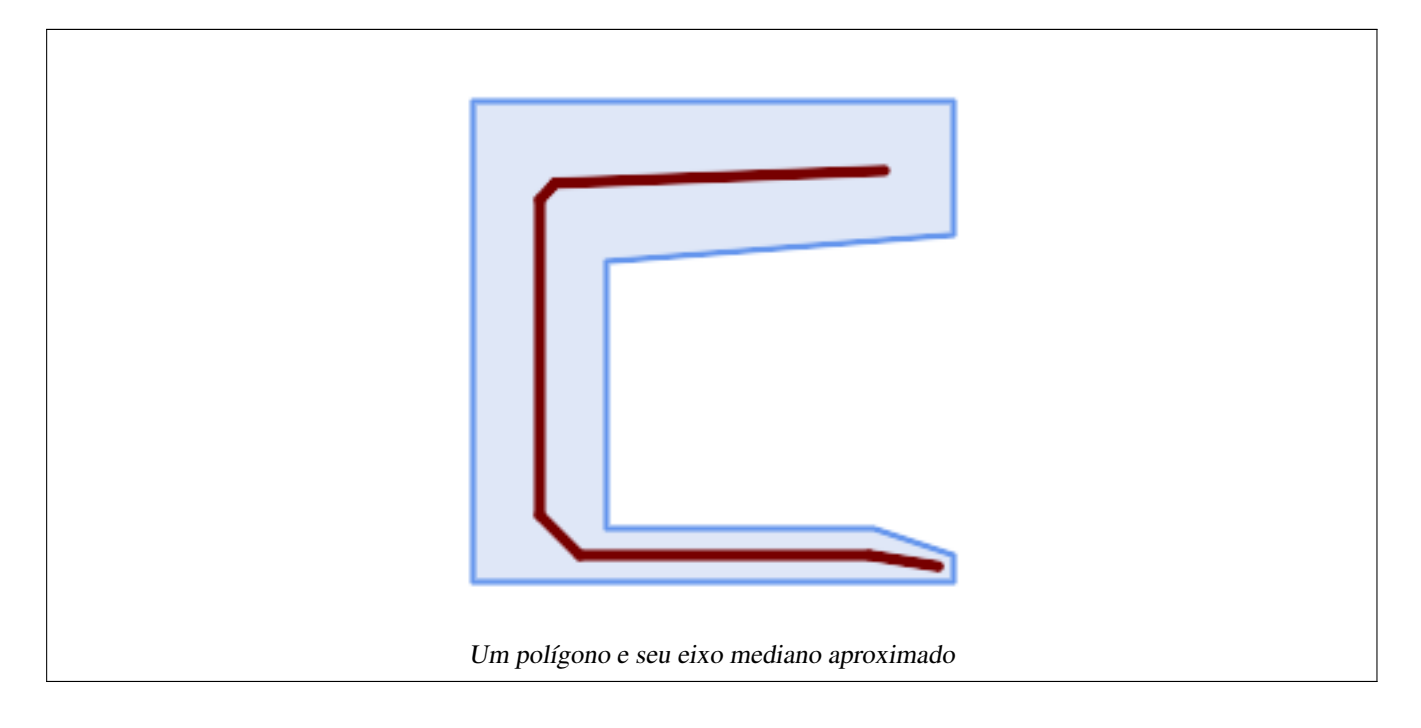

[ST\\_StraightSkeleton](#page-493-0)

# **8.20.10 ST\_ConstrainedDelaunayTriangles**

<span id="page-484-0"></span>ST\_ConstrainedDelaunayTriangles — Return a constrained Delaunay triangulation around the given input geometry.

## **Synopsis**

geometry ST\_Tesselate(geometry geom);

# **Descrição**

Return a [Constrained Delaunay triangulation](https://en.wikipedia.org/wiki/Constrained_Delaunay_triangulation) around the vertices of the input geometry. Output is a TIN.

This method needs SFCGAL backend.

Disponibilidade: 2.1.0

This function supports 3d and will not drop the z-index.

# **Exemplos**

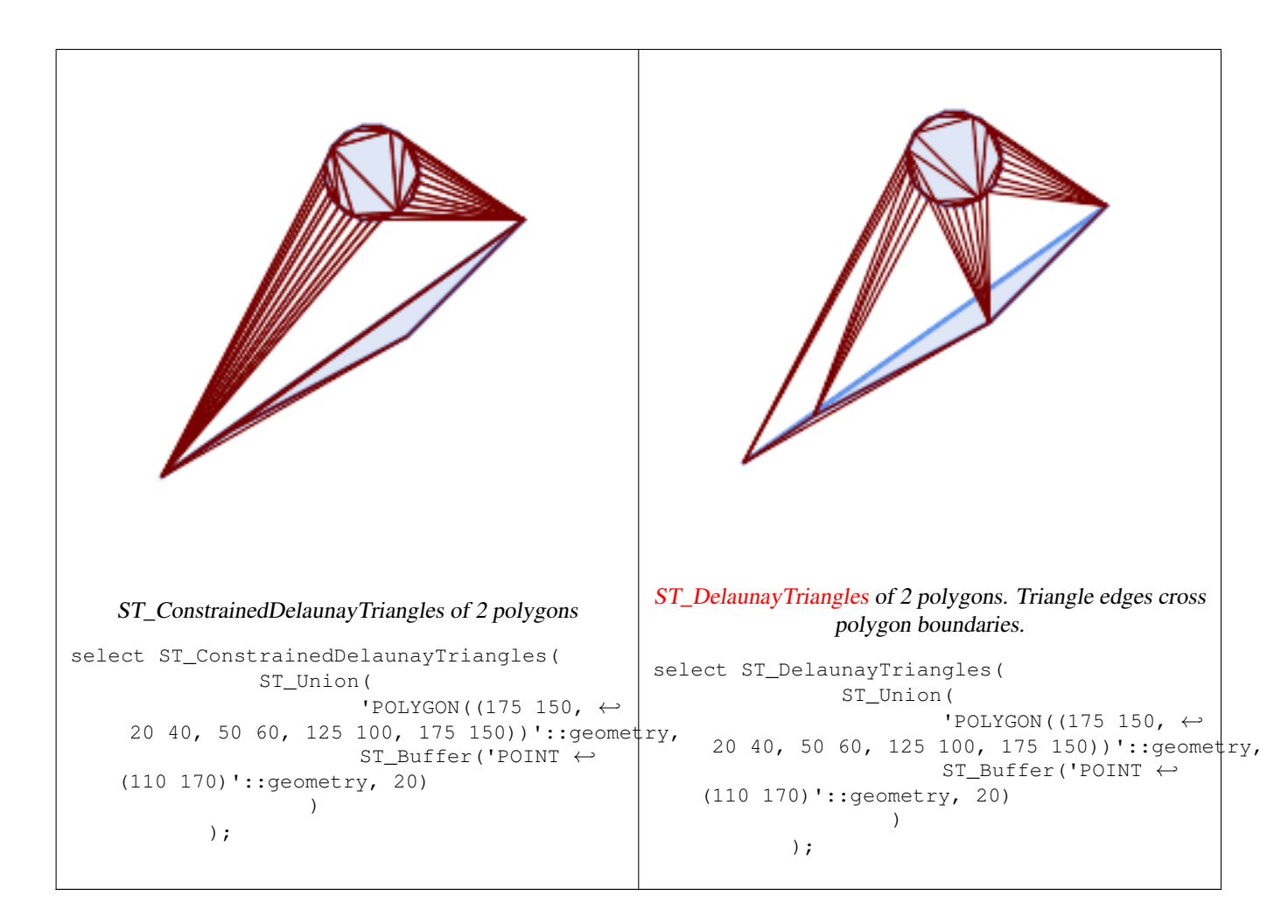

[ST\\_DelaunayTriangles,](#page-394-0) [ST\\_MakeSolid,](#page-488-0) [ST\\_IsSolid,](#page-487-0) [ST\\_Area](#page-336-0)

# **8.20.11 ST\_Extrude**

<span id="page-485-0"></span>ST\_Extrude — Extrude uma superfície a um volume relacionado

## **Synopsis**

geometry ST\_Extrude(geometry geom, float x, float y, float z);

## **Descrição**

Disponibilidade: 2.1.0

This method needs SFCGAL backend.

This function supports 3d and will not drop the z-index.

This function supports Polyhedral surfaces.

This function supports Triangles and Triangulated Irregular Network Surfaces (TIN).

## **Exemplos**

As imagens 3D foram criadas usando o PostGIS xref linkend="ST\_AsX3D"/> e interpretadas no HTML usando: [X3Dom HTML](http://www.x3dom.org) [Javascript rendering library.](http://www.x3dom.org)

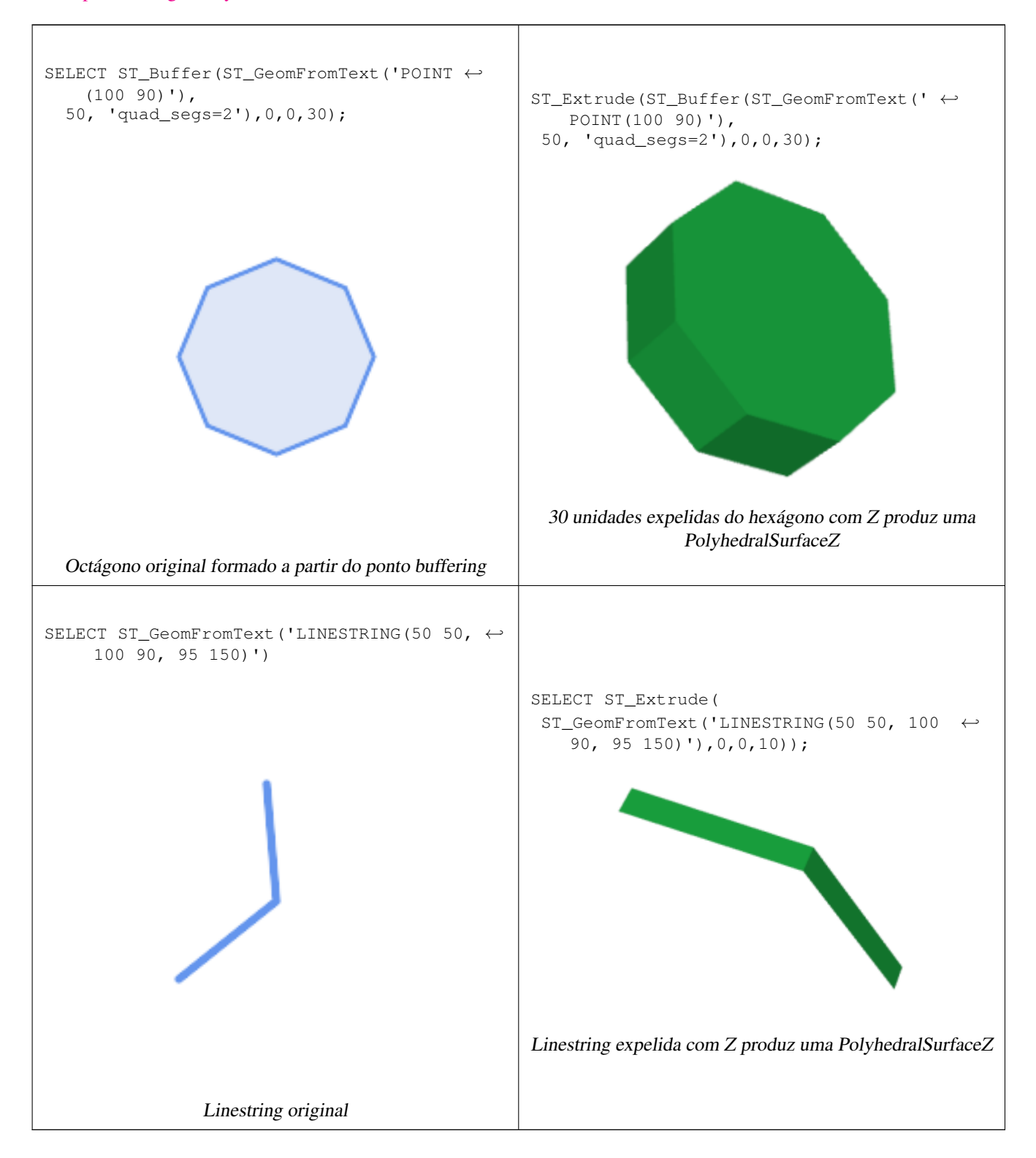

## **Veja também**

[ST\\_AsX3D](#page-274-0)

# **8.20.12 ST\_ForceLHR**

ST\_ForceLHR — Orientação força LHR

### **Synopsis**

geometry ST\_ForceLHR(geometry geom);

### **Descrição**

Disponibilidade: 2.1.0

پ ] This method needs SFCGAL backend.

This function supports 3d and will not drop the z-index.

This function supports Polyhedral surfaces.

This function supports Triangles and Triangulated Irregular Network Surfaces (TIN).

# **8.20.13 ST\_IsPlanar**

ST\_IsPlanar — Verifique se a superfície é ou não planar

## **Synopsis**

boolean ST\_IsPlanar(geometry geom);

## **Descrição**

Disponibilidade: 2.2.0: Isso foi documentado em 2.1.0, mas foi deixado de fora acidentalmente na 2.1.

This method needs SFCGAL backend.

This function supports 3d and will not drop the z-index.

This function supports Polyhedral surfaces.

This function supports Triangles and Triangulated Irregular Network Surfaces (TIN).

# **8.20.14 ST\_IsSolid**

<span id="page-487-0"></span>ST\_IsSolid — teste se a geometria é um sólido. Nenhuma verificação de validade é representada.

### **Synopsis**

boolean ST\_IsSolid(geometry geom1);

## **Descrição**

Disponibilidade: 2.2.0

This method needs SFCGAL backend.

This function supports 3d and will not drop the z-index.

This function supports Polyhedral surfaces.

This function supports Triangles and Triangulated Irregular Network Surfaces (TIN).

# **8.20.15 ST\_MakeSolid**

<span id="page-488-0"></span>ST\_MakeSolid — Molde a geometria para um sólido. Nenhuma verificação é apresentada. Para obter um sólido válido, a geometria de entrada deve ser uma superfície poliédrica fechada ou um TIN fechado.

# **Synopsis**

geometry ST\_MakeSolid(geometry geom1);

## **Descrição**

Disponibilidade: 2.2.0

This method needs SFCGAL backend.

This function supports 3d and will not drop the z-index.

This function supports Polyhedral surfaces.

This function supports Triangles and Triangulated Irregular Network Surfaces (TIN).

# **8.20.16 ST\_MinkowskiSum**

ST\_MinkowskiSum — Representar soma Minkowski

# **Synopsis**

geometry ST\_MinkowskiSum(geometry geom1, geometry geom2);

## **Descrição**

Essa função representa uma soma minkowski 2D de um ponto, linha ou polígono com um polígono.

Uma soma minkowski de duas geometrias A e B é o conjunto de todos os pontos que estão somados a quaisquer pontos A e B. As somas minkowski são usadas em planos em movimento e design de ajuda de computadores. Maiores detalhes em [Wikipedia](https://en.wikipedia.org/wiki/Minkowski_addition) [Minkowski addition.](https://en.wikipedia.org/wiki/Minkowski_addition)

O primeiro parâmetro pode ser qualquer geometria 2D (ponto, linestring, polígono). Se uma geometria 3D é passada, ela será convertida para 2D forçando Z para 0, levando a possíveis casos de invalidade. O segundo parâmetro deve ser um polígono 2D.

Implementação utiliza [CGAL 2D Minkowskisum.](http://doc.cgal.org/latest/Minkowski_sum_2/)

Disponibilidade: 2.1.0

This method needs SFCGAL backend.

### **Exemplos**

Soma minkowski de linestring e polígono circular onde a linestring corta através do círculo

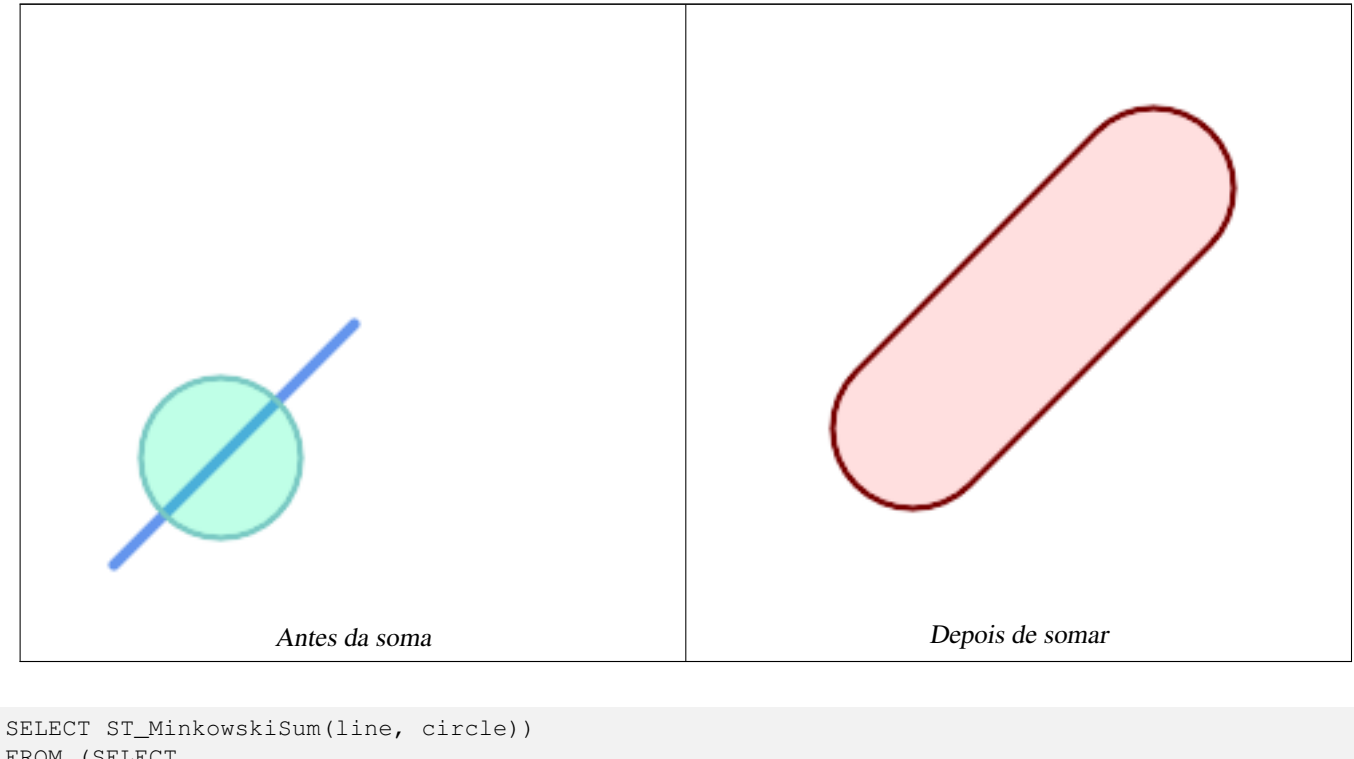

```
FROM (SELECT
    ST_MakeLine(ST_MakePoint(10, 10),ST_MakePoint(100, 100)) As line,
    ST_Buffer(ST_GeomFromText('POINT(50 50)'), 30) As circle) As foo;
-- wkt. --MULTIPOLYGON(((30 59.9999999999999,30.5764415879031 54.1472903395161,32.2836140246614 ←-
   48.5194970290472,35.0559116309237 43.3328930094119,38.7867965644036 ←-
   38.7867965644035,43.332893009412 35.0559116309236,48.5194970290474 ←-
   32.2836140246614,54.1472903395162 30.5764415879031,60.0000000000001 30,65.8527096604839 ←-
   30.5764415879031,71.4805029709527 32.2836140246614,76.6671069905881 ←-
   35.0559116309237,81.2132034355964 38.7867965644036,171.213203435596 ←-
   128.786796564404,174.944088369076 133.332893009412,177.716385975339 ←
   138.519497029047,179.423558412097 144.147290339516,180 150,179.423558412097 ←-
   155.852709660484,177.716385975339 161.480502970953,174.944088369076 \leftrightarrow166.667106990588,171.213203435596 171.213203435596,166.667106990588 174.944088369076,
161.480502970953 177.716385975339,155.852709660484 179.423558412097,150 ←
   180,144.147290339516 179.423558412097,138.519497029047 177.716385975339,133.332893009412 ←-
    174.944088369076,128.786796564403 171.213203435596,38.7867965644035 ←
   81.2132034355963,35.0559116309236 76.667106990588,32.2836140246614 ←-
   71.4805029709526,30.5764415879031 65.8527096604838,30 59.9999999999999)))
```
Soma minkowski de um polígono e multiponto

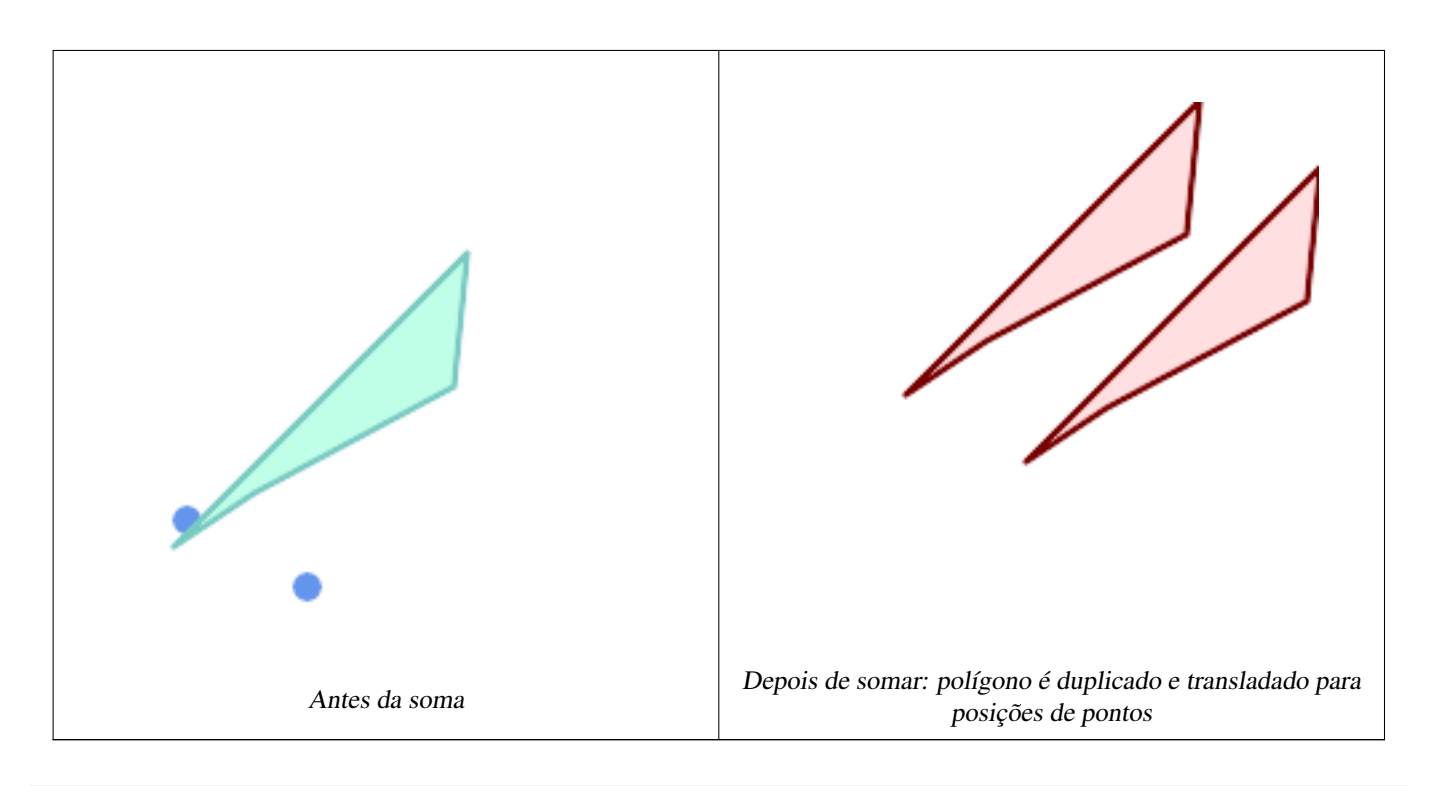

```
SELECT ST_MinkowskiSum(mp, poly)
FROM (SELECT 'MULTIPOINT(25 50,70 25)':: geometry As mp,
   'POLYGON((130 150, 20 40, 50 60, 125 100, 130 150))'::geometry As poly
    ) As foo
-- wkt --
MULTIPOLYGON(
   ((70 115,100 135,175 175,225 225,70 115)),
    ((120 65,150 85,225 125,275 175,120 65))
    )
```
# **8.20.17 ST\_OptimalAlphaShape**

<span id="page-490-0"></span>ST\_OptimalAlphaShape — Computes a possible concave geometry using the CGAL Alpha Shapes algorithm after have computed the "optimal" alpha value.

### **Synopsis**

geometryST\_OptimalAlphaShape(geometry param\_geom, boolean allow\_holes = false, integer nb\_components);

### **Descrição**

Computes the "optimal" alpha-shapes of the set of geometry. CGAL can automatically find the optimal value of alpha. This version uses it to find an "optimal" alpha-shape. The result is a single polygon. It will not contain holes unless the optional param allow holes argument is specified as true. The result will be generated such that the number of solid component of the alpha shape is equal to or smaller than param\_nb\_components.

Availability: 3.3.0 - requires SFCGAL >= 1.4.1.

This method needs SFCGAL backend.

#### **Exemplos**

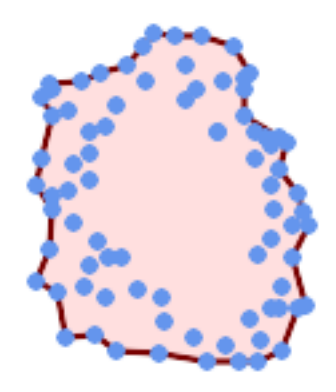

### Concave Hull of a MultiPoint (same example as ST\_AlphaShape)

SELECT ST\_AsText(ST\_OptimalAlphaShape('MULTIPOINT((63 84),(76 88),(68 73),(53 18),(91 50) ← ,(81 70), (88 29),(24 82),(32 51),(37 23),(27 54),(84 19),(75 87),(44 42),(77 67),(90 ← 30),(36 61),(32 65), (81 47),(88 58),(68 73),(49 95),(81 60),(87 50), (78 16),(79 21),(30 22),(78 43),(26 85),(48 34),(35 35),(36 40),(31 79),(83 ← 29),(27 84),(52 98),(72 95),(85 71),  $(75 \t84)$ , $(75 \t77)$ , $(81 \t29)$ , $(77 \t73)$ , $(41 \t42)$ , $(83 \t72)$ , $(23 \t36)$ , $(89 \t53)$ , $(27 \t57)$ , $(57 \tleftarrow$ 97),(27 77),(39 88),(60 81), (80 72),(54 32),(55 26),(62 22),(70 20),(76 27),(84 35),(87 42),(82 54),(83 ←- 64),(69 86),(60 90),(50 86),(43 80),(36 73),  $(36\ 68)$ , $(40\ 75)$ , $(24\ 67)$ , $(23\ 60)$ , $(26\ 44)$ , $(28\ 33)$ , $(40\ 32)$ , $(43\ 19)$ , $(65\ 16)$ , $(73\ \leftarrow\ {\ }$ 16),(38 46),(31 59),(34 86),(45 90),(64 97))'::geometry)); POLYGON((89 53, 91 50, 87 42, 90 30, 88 29, 84 19, 78 16, 73 16, 65 16, 53 18, 43 19, 37 23, 30 22, 28  $\leftrightarrow$ 

33,23 36, 26 44,27 54,23 60,24 67,27 77,24 82,26 85,34 86,39 88,45 90,49 95,52 98,57 ←-

97,64 97,72 95,76 88,75 84,75 77,83 72,85 71,83 64,88 58,89 53))

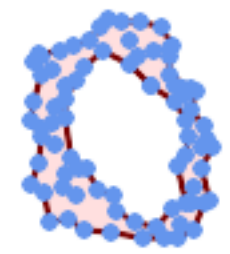

### Concave Hull of a MultiPoint, allowing holes (same example as ST\_AlphaShape)

SELECT ST\_AsText(ST\_OptimalAlphaShape('MULTIPOINT((63 84),(76 88),(68 73),(53 18),(91 50) ← ,(81 70),(88 29),(24 82),(32 51),(37 23),(27 54),(84 19),(75 87),(44 42),(77 67),(90 30) ← ,(36 61),(32 65),(81 47),(88 58),(68 73),(49 95),(81 60),(87 50),  $(78\;16)$ , $(79\;21)$ , $(30\;22)$ , $(78\;43)$ , $(26\;85)$ , $(48\;34)$ , $(35\;35)$ , $(36\;40)$ , $(31\;79)$ , $(83\;$  $\leftrightarrow$ 29),(27 84),(52 98),(72 95),(85 71),  $(75 \t84)$ , $(75 \t77)$ , $(81 \t29)$ , $(77 \t73)$ , $(41 \t42)$ , $(83 \t72)$ , $(23 \t36)$ , $(89 \t53)$ , $(27 \t57)$ , $(57 \tleftarrow$ 97),(27 77),(39 88),(60 81), (80 72),(54 32),(55 26),(62 22),(70 20),(76 27),(84 35),(87 42),(82 54),(83 ←- 64),(69 86),(60 90),(50 86),(43 80),(36 73),  $(36\ 68)$ , $(40\ 75)$ , $(24\ 67)$ , $(23\ 60)$ , $(26\ 44)$ , $(28\ 33)$ , $(40\ 32)$ , $(43\ 19)$ , $(65\ 16)$ , $(73\leftrightarrow$ 16),(38 46),(31 59),(34 86),(45 90),(64 97))'::geometry, allow\_holes => ← true));

POLYGON((89 53,91 50,87 42,90 30,88 29,84 19,78 16,73 16,65 16,53 18,43 19,37 23,30 22,28 ← 33,23 36,26 44,27 54,23 60,24 67,27 77,24 82,26 85,34 86,39 88,45 90,49 95,52 98,57 ←- 97,64 97,72 95,76 88,75 84,75 77,83 72,85 71,83 64,88 58,89 53),(36 61,36 68,40 75,43 ← 80,50 86,60 81,68 73,77 67,81 60,82 54,81 47,78 43,81 29,76 27,70 20,62 22,55 26,54 ←- 32,48 34,44 42,38 46,36 61))

### **Veja também**

[ST\\_ConcaveHull,](#page-390-0) [ST\\_AlphaShape](#page-480-0)

## **8.20.18 ST\_Orientation**

ST\_Orientation — Determine orientação da superfície

### **Synopsis**

integer ST\_Orientation(geometry geom);

### **Descrição**

A função só se aplica a polígonos. Ela retorna -1 se o polígono estiver orientado no sentido anti-horário e 1 se estiver no sentido horário.

Disponibilidade: 2.1.0

This method needs SFCGAL backend.

This function supports 3d and will not drop the z-index.

# **8.20.19 ST\_StraightSkeleton**

<span id="page-493-0"></span>ST\_StraightSkeleton — Calcule um esqueleto em linha reta de uma geometria

## **Synopsis**

geometry ST\_StraightSkeleton(geometry geom);

## **Descrição**

Disponibilidade: 2.1.0

This method needs SFCGAL backend.

This function supports 3d and will not drop the z-index.

This function supports Polyhedral surfaces.

This function supports Triangles and Triangulated Irregular Network Surfaces (TIN).

## **Exemplos**

```
SELECT ST_StraightSkeleton(ST_GeomFromText('POLYGON (( 190 190, 10 190, 10 10, 190 10, 190
   20, 160 30, 60 30, 60 130, 190 140, 190 190 ))'));
```
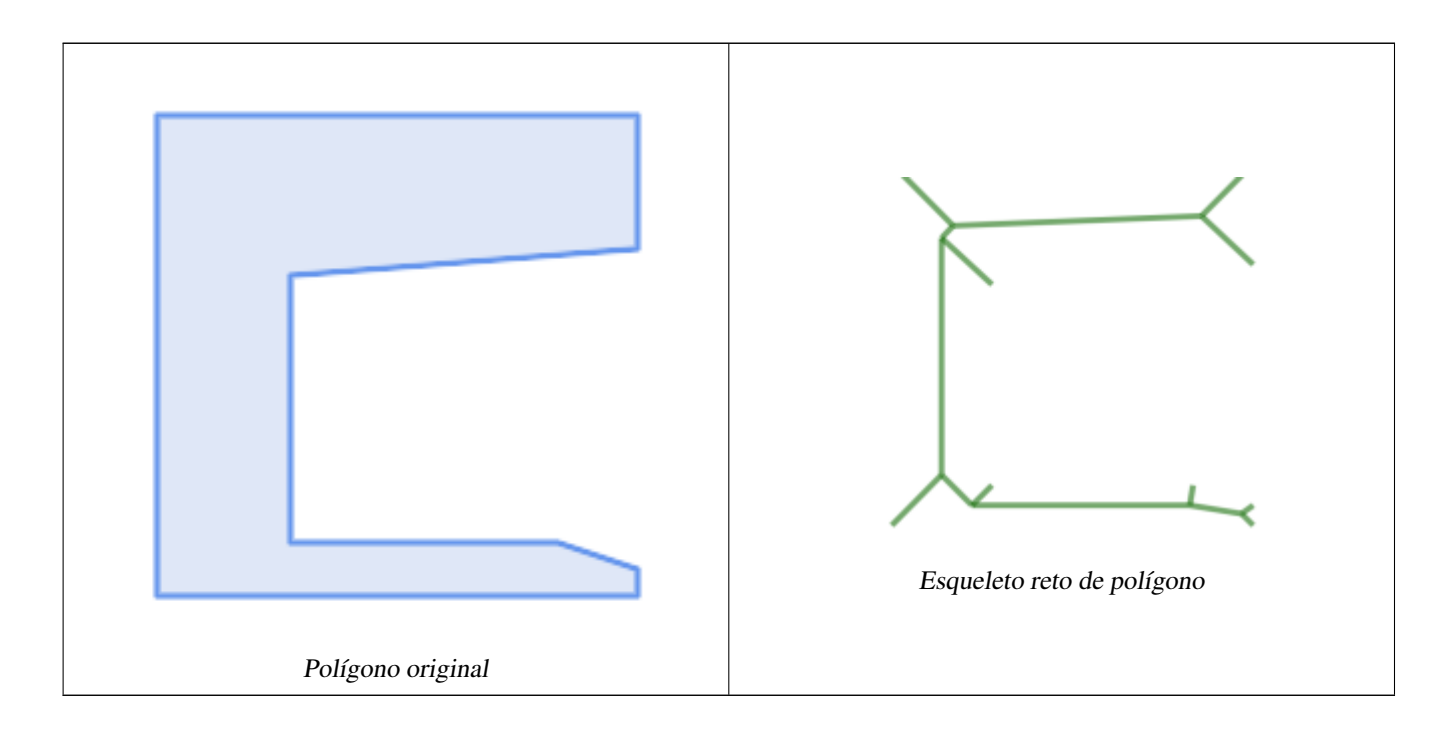

# **8.20.20 ST\_Tesselate**

ST\_Tesselate — Representa superfície tesselação de um polígono ou superfície poliédrica e retorna como uma TIN ou coleção de TINS

## **Synopsis**

geometry ST\_Tesselate(geometry geom);

## **Descrição**

Usa como entrada uma superfície como um MULTI(POLÍGONO) ou SUPERFÍCIEPOLIÉDRICA e retorna uma representação TIN via o processo de tesselação usando triângulos.

Disponibilidade: 2.1.0

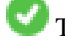

This method needs SFCGAL backend.

V This function supports 3d and will not drop the z-index.

This function supports Polyhedral surfaces.

This function supports Triangles and Triangulated Irregular Network Surfaces (TIN).

## **Exemplos**

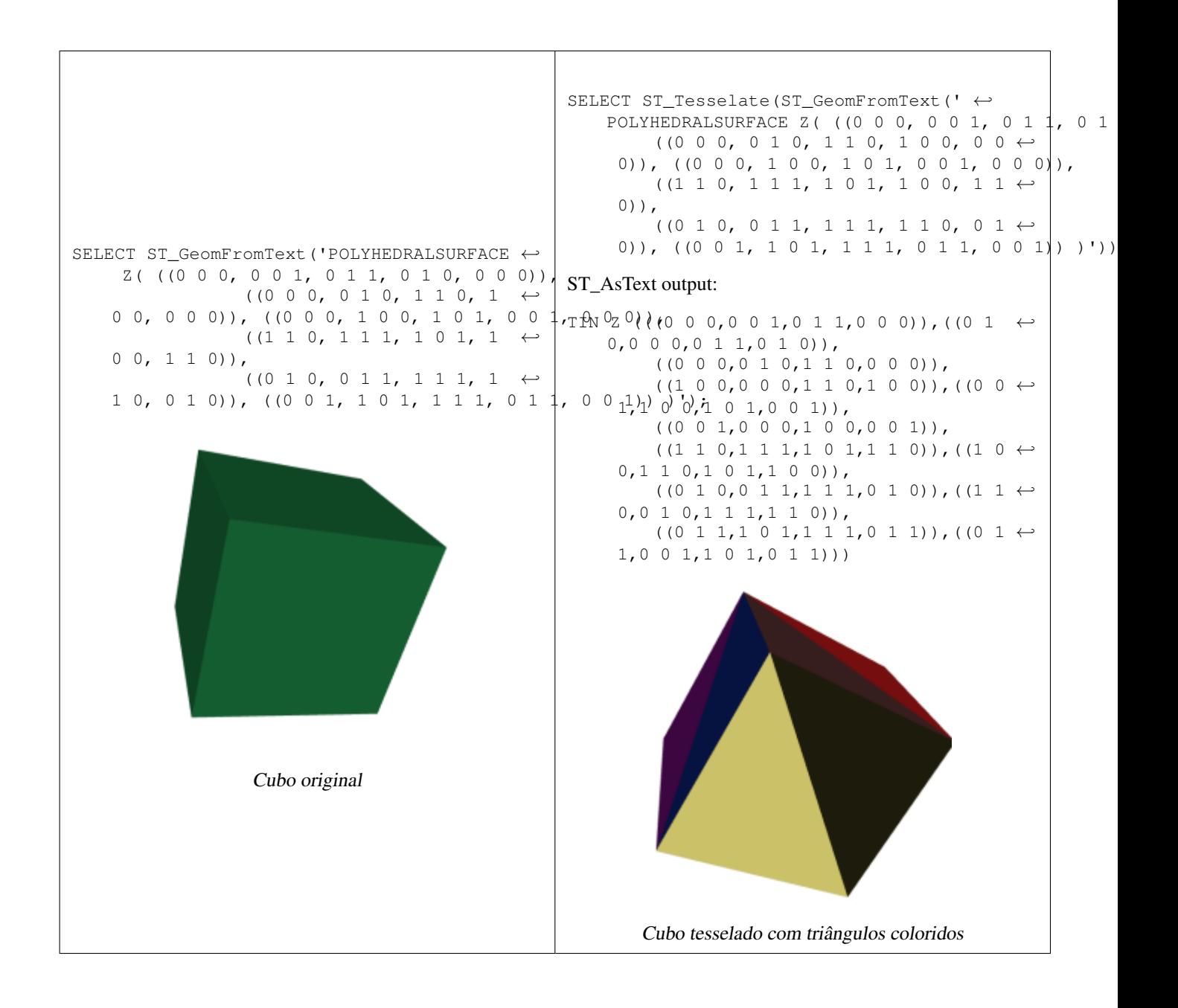

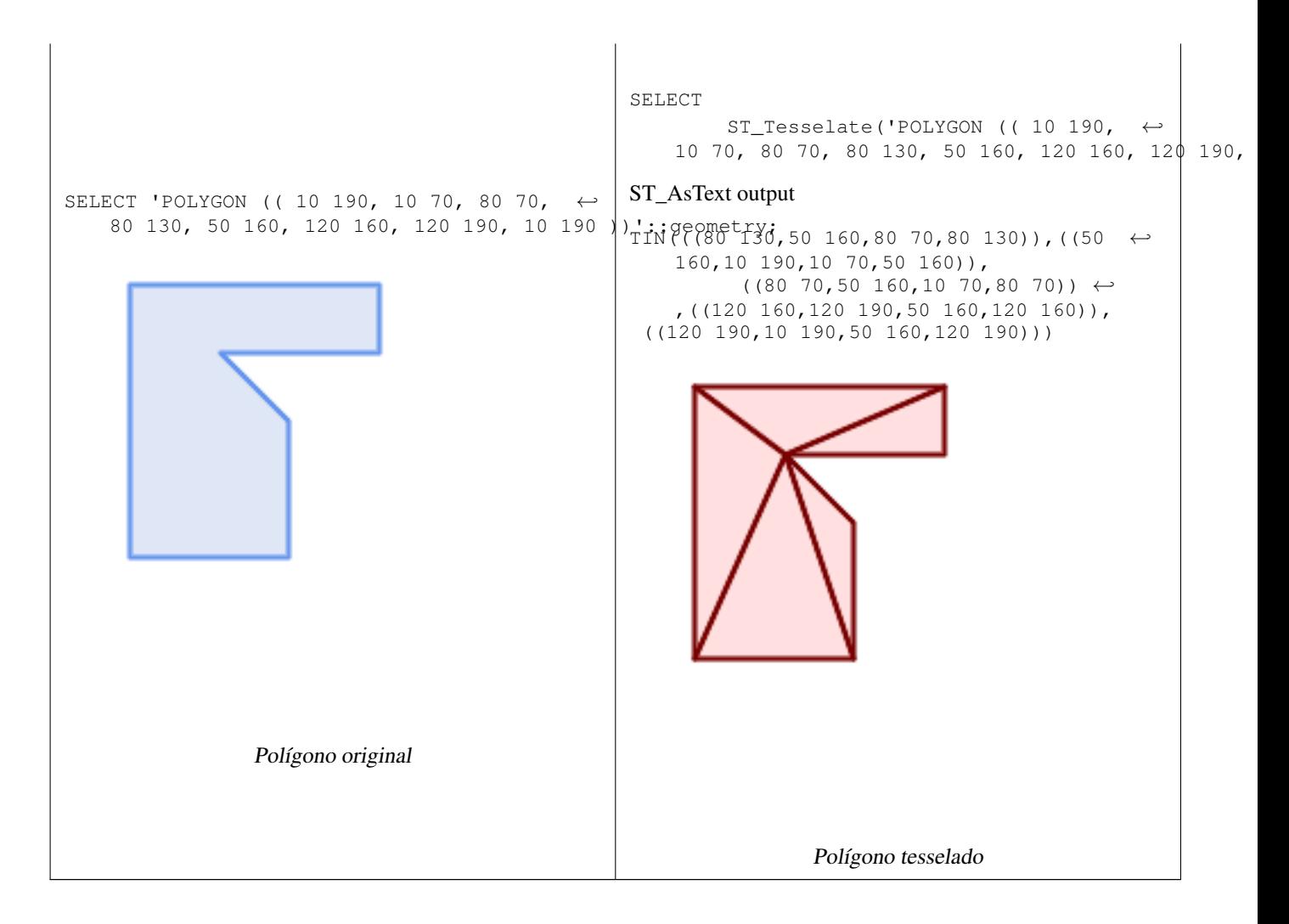

[ST\\_ConstrainedDelaunayTriangles,](#page-484-0) [ST\\_DelaunayTriangles](#page-394-0)

# **8.20.21 ST\_Volume**

ST\_Volume — Computa o volume de um sólido 3D. Se aplicado a geometrias com superfícies (mesmo fechadas), irão retornar 0.

### **Synopsis**

float ST\_Volume(geometry geom1);

### **Descrição**

Disponibilidade: 2.2.0

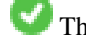

This method needs SFCGAL backend.

This function supports 3d and will not drop the z-index.

This function supports Polyhedral surfaces.

This function supports Triangles and Triangulated Irregular Network Surfaces (TIN).

This method implements the SQL/MM specification. SQL-MM IEC 13249-3: 9.1 (same as ST\_3DVolume)

### **Exemplo**

Quando superfícies fechadas são criadas com WKT, elas são tratadas como territoriais ao invés de sólido. Para torná-las sólidos, você precis usar [ST\\_MakeSolid.](#page-488-0) Geometrias territoriais não têm volume. Aqui está um exemplo demonstrativo.

```
SELECT ST_Volume(geom) As cube_surface_vol,
       ST_Volume(ST_MakeSolid(geom)) As solid_surface_vol
 FROM (SELECT 'POLYHEDRALSURFACE( ((0 0 0, 0 0 1, 0 1 1, 0 1 0, 0 0 0)),
   ((0 0 0, 0 1 0, 1 1 0, 1 0 0, 0 0 0)),
    ((0 0 0, 1 0 0, 1 0 1, 0 0 1, 0 0 0)),
    ((1 1 0, 1 1 1, 1 0 1, 1 0 0, 1 1 0)),
    ((0 1 0, 0 1 1, 1 1 1, 1 1 0, 0 1 0)),
    ((0 0 1, 1 0 1, 1 1 1, 0 1 1, 0 0 1)) )'::geometry) As f(geom);
cube_surface_vol | solid_surface_vol
------------------+-------------------
               0 \mid 1
```
### **Veja também**

[ST\\_3DArea,](#page-474-1) [ST\\_MakeSolid,](#page-488-0) [ST\\_IsSolid](#page-487-0)

# **8.21 Suporte de longas transações**

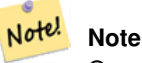

Os usuários devem usar [serializable transaction level,](http://www.postgresql.org/docs/current/static/transaction-iso.html) senão o mecanismo de fechamento irá quebrar.

# **8.21.1 AddAuth**

AddAuth — Adiciona um token de autorização para ser usado em transação atual.

### **Synopsis**

boolean AddAuth(text auth token);

### **Descrição**

Adiciona um token de autorização para ser usado em transação atual.

Adds the current transaction identifier and authorization token to a temporary table called temp\_lock\_have\_table.

Disponibilitade: 1.1.3

### **Exemplos**

```
SELECT LockRow('towns', '353', 'priscilla');
                BEGIN TRANSACTION;
                         SELECT AddAuth('joey');
                         UPDATE towns SET the_geom = ST_Translate(the_geom, 2, 2) WHERE gid = \leftrightarrow353;
                 COMMIT;
                 ---Error--
                 ERROR: UPDATE where "gid" = '353' requires authorization 'priscilla'
```
### **Veja também.**

**[LockRow](#page-500-0)** 

# **8.21.2 CheckAuth**

CheckAuth — Cria trigger em uma table para prevenir/permitir atualizações e exclusões de filas baseado em token de autorização.

### **Synopsis**

integer CheckAuth(text a\_schema\_name, text a\_table\_name, text a\_key\_column\_name); integer CheckAuth(text a\_table\_name, text a\_key\_column\_name);

## **Descrição**

Cria trigger em uma table para prevenir/permitir atualizações e exclusões de linhas baseado em token de autorização. identifica filas utilizando <rowid\_col> column.

Se a\_schema\_name não passou, então, pesquise por tables no esquema atual.

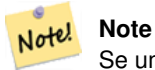

Se um trigger de autorização existe nessa table, função falha Se o suporte de transação não estiver ativado, a função abre uma exceção.

Disponibilitade: 1.1.3

### **Exemplos**

```
SELECT CheckAuth('public', 'towns', 'gid');
                         result
                         ------
                         0
```
### **Veja também.**

[AtivarLongasTransações](#page-499-0)

# **8.21.3 DesativarLongasTransações**

<span id="page-499-1"></span>DesativarLongasTransações — DesativarLongasTransações

### **Synopsis**

text DisableLongTransactions();

### **Descrição**

Desativa suporte de transações longas. Essa função remove as tables de metadados ad transação longa e derruba todos os triggers anexados às tables lock-checked.

Derruba a meta table chamada authorization\_table e uma view chamada authorized\_tables e todos os triggers chamados checkauthtrigger

Disponibilitade: 1.1.3

### **Exemplos**

```
SELECT DisableLongTransactions();
--result--
Long transactions support disabled
```
### **Veja também.**

[AtivarLongasTransações](#page-499-0)

## **8.21.4 AtivarLongasTransações**

<span id="page-499-0"></span>AtivarLongasTransações — AtivarLongasTransações

### **Synopsis**

text EnableLongTransactions();

## **Descrição**

Ativa o suporte de longas transações. Essa função cria as tables de metadados que são requeridas, precisa ser chamada uma vez antes de usar outras funções nessa seção. Chamá-la duas vezes não tem problema.

Cria uma meta table chamadaauthorization\_table e uma view chamada authorized\_tables

Disponibilitade: 1.1.3

### **Exemplos**

```
SELECT EnableLongTransactions();
--result--
Long transactions support enabled
```
[DesativarLongasTransações](#page-499-1)

# **8.21.5 LockRow**

<span id="page-500-0"></span>LockRow — Configurar fechamento/autorização para uma fileira específica na table

## **Synopsis**

integer LockRow(text a\_schema\_name, text a\_table\_name, text a\_row\_key, text an\_auth\_token, timestamp expire\_dt); integer LockRow(text a\_table\_name, text a\_row\_key, text an\_auth\_token, timestamp expire\_dt); integer LockRow(text a\_table\_name, text a\_row\_key, text an\_auth\_token);

## **Descrição**

Configurar fechamento/autorização para uma fileira específica na table <authid> é uma valor de texto, <expires> é uma marca temporal padrão para agora()+1hora. Retorna 1 se o fechamento tiver sido designado, 0 senão (já fechado por outra autorização)

Disponibilitade: 1.1.3

### **Exemplos**

```
SELECT LockRow('public', 'towns', '2', 'joey');
LockRow
-------
1
--Joey has already locked the record and Priscilla is out of luck
SELECT LockRow('public', 'towns', '2', 'priscilla');
LockRow
-------
0
```
### **Veja também.**

[UnlockRows](#page-500-1)

# **8.21.6 UnlockRows**

<span id="page-500-1"></span>UnlockRows — Removes all locks held by an authorization token.

### **Synopsis**

integer UnlockRows(text auth\_token);

### **Descrição**

Remove todos os fechamentos armazenados por id de autorização específica Retorna o número de fechamentos liberados. Disponibilitade: 1.1.3

#### **Exemplos**

```
SELECT LockRow('towns', '353', 'priscilla');
                SELECT LockRow('towns', '2', 'priscilla');
                SELECT UnLockRows('priscilla');
                UnLockRows
                ------------
                2
```
### **Veja também.**

### **[LockRow](#page-500-0)**

# **8.22 Version Functions**

## **8.22.1 PostGIS\_Extensions\_Upgrade**

PostGIS\_Extensions\_Upgrade — Packages and upgrades PostGIS extensions (e.g. postgis\_raster, postgis\_topology, postgis\_sfcgal) to latest available version.

### **Synopsis**

## text PostGIS\_Extensions\_Upgrade();

### **Description**

Packages and upgrades PostGIS extensions to latest version. Only extensions you have installed in the database will be packaged and upgraded if needed. Reports full PostGIS version and build configuration infos after. This is short-hand for doing multiple CREATE EXTENSION .. FROM unpackaged and ALTER EXTENSION .. UPDATE for each PostGIS extension. Currently only tries to upgrade extensions postgis, postgis\_raster, postgis\_sfcgal, postgis\_topology, and postgis\_tiger\_geocoder.

Availability: 2.5.0

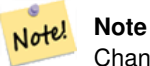

Changed: 3.3.0 support for upgrades from any PostGIS version. Does not work on all systems. Changed: 3.0.0 to repackage loose extensions and support postgis\_raster.

```
SELECT PostGIS_Extensions_Upgrade();
```

```
NOTICE: Packaging extension postgis
NOTICE: Packaging extension postgis_raster
NOTICE: Packaging extension postgis_sfcgal
NOTICE: Extension postgis_topology is not available or not packagable for some reason
NOTICE: Extension postgis_tiger_geocoder is not available or not packagable for some \leftrightarrowreason
                   postgis_extensions_upgrade
-------------------------------------------------------------------
Upgrade completed, run SELECT postgis_full_version(); for details
(1 row)
```
# **See Also**

Section [3.4,](#page-57-0) [PostGIS\\_GEOS\\_Version,](#page-502-0) [PostGIS\\_Lib\\_Version,](#page-504-0) [PostGIS\\_LibXML\\_Version,](#page-503-0) [PostGIS\\_PROJ\\_Version,](#page-505-0) [PostGIS\\_Version](#page-507-0)

# **8.22.2 PostGIS\_Full\_Version**

<span id="page-502-1"></span>PostGIS\_Full\_Version — Reports full PostGIS version and build configuration infos.

## **Synopsis**

text PostGIS\_Full\_Version();

## **Description**

Reports full PostGIS version and build configuration infos. Also informs about synchronization between libraries and scripts suggesting upgrades as needed.

### **Examples**

```
SELECT PostGIS_Full_Version();
                                                           postgis_full_version
----------------------------------------------------------------------------------
POSTGIS="3.0.0dev r17211" [EXTENSION] PGSQL="110" GEOS="3.8.0dev-CAPI-1.11.0 df24b6bb" ←
   SFCGAL="1.3.6" PROJ="Rel. 5.2.0, September 15th, 2018"
GDAL="GDAL 2.3.2, released 2018/09/21" LIBXML="2.9.9" LIBJSON="0.13.1" LIBPROTOBUF="1.3.1"
   WAGYU="0.4.3 (Internal)" TOPOLOGY RASTER
(1 row)
```
### **See Also**

Section [3.4,](#page-57-0) [PostGIS\\_GEOS\\_Version,](#page-502-0) [PostGIS\\_Lib\\_Version,](#page-504-0) [PostGIS\\_LibXML\\_Version,](#page-503-0) [PostGIS\\_PROJ\\_Version,](#page-505-0) PostGIS\_Wagyu\_V [PostGIS\\_Version](#page-507-0)

# **8.22.3 PostGIS\_GEOS\_Version**

<span id="page-502-0"></span>PostGIS\_GEOS\_Version — Returns the version number of the GEOS library.

### **Synopsis**

text PostGIS\_GEOS\_Version();

### **Description**

Returns the version number of the GEOS library, or NULL if GEOS support is not enabled.

```
SELECT PostGIS_GEOS_Version();
postgis_geos_version
----------------------
 3.1.0-CAPI-1.5.0
(1 row)
```
### **See Also**

[PostGIS\\_Full\\_Version,](#page-502-1) [PostGIS\\_Lib\\_Version,](#page-504-0) [PostGIS\\_LibXML\\_Version,](#page-503-0) [PostGIS\\_PROJ\\_Version,](#page-505-0) [PostGIS\\_Version](#page-507-0)

# **8.22.4 PostGIS\_Liblwgeom\_Version**

PostGIS\_Liblwgeom\_Version — Returns the version number of the liblwgeom library. This should match the version of PostGIS.

### **Synopsis**

text PostGIS\_Liblwgeom\_Version();

## **Description**

Returns the version number of the liblwgeom library/

### **Examples**

```
SELECT PostGIS_Liblwgeom_Version();
postgis_liblwgeom_version
--------------------------
2.3.3 r15473
(1 row)
```
## **See Also**

[PostGIS\\_Full\\_Version,](#page-502-1) [PostGIS\\_Lib\\_Version,](#page-504-0) [PostGIS\\_LibXML\\_Version,](#page-503-0) [PostGIS\\_PROJ\\_Version,](#page-505-0) [PostGIS\\_Version](#page-507-0)

# **8.22.5 PostGIS\_LibXML\_Version**

<span id="page-503-0"></span>PostGIS\_LibXML\_Version — Returns the version number of the libxml2 library.

### **Synopsis**

text PostGIS\_LibXML\_Version();

### **Description**

Returns the version number of the LibXML2 library.

Availability: 1.5

```
SELECT PostGIS_LibXML_Version();
postgis_libxml_version
----------------------
 2.7.6
(1 row)
```
## **See Also**

[PostGIS\\_Full\\_Version,](#page-502-0) [PostGIS\\_Lib\\_Version,](#page-504-0) [PostGIS\\_PROJ\\_Version,](#page-505-0) [PostGIS\\_GEOS\\_Version,](#page-502-1) [PostGIS\\_Version](#page-507-0)

# **8.22.6 PostGIS\_Lib\_Build\_Date**

PostGIS\_Lib\_Build\_Date — Returns build date of the PostGIS library.

**Synopsis**

text PostGIS\_Lib\_Build\_Date();

# **Description**

Returns build date of the PostGIS library.

# **Examples**

```
SELECT PostGIS_Lib_Build_Date();
postgis_lib_build_date
------------------------
2008-06-21 17:53:21
(1 row)
```
# **8.22.7 PostGIS\_Lib\_Version**

<span id="page-504-0"></span>PostGIS\_Lib\_Version — Returns the version number of the PostGIS library.

# **Synopsis**

text PostGIS\_Lib\_Version();

# **Description**

Returns the version number of the PostGIS library.

# **Examples**

```
SELECT PostGIS_Lib_Version();
postgis_lib_version
---------------------
 1.3.3
(1 row)
```
# **See Also**

[PostGIS\\_Full\\_Version,](#page-502-0) [PostGIS\\_GEOS\\_Version,](#page-502-1) [PostGIS\\_LibXML\\_Version,](#page-503-0) [PostGIS\\_PROJ\\_Version,](#page-505-0) [PostGIS\\_Version](#page-507-0)

# **8.22.8 PostGIS\_PROJ\_Version**

<span id="page-505-0"></span>PostGIS\_PROJ\_Version — Returns the version number of the PROJ4 library.

#### **Synopsis**

text PostGIS\_PROJ\_Version();

#### **Description**

Returns the version number of the PROJ4 library, or NULL if PROJ4 support is not enabled.

#### **Examples**

```
SELECT PostGIS_PROJ_Version();
 postgis_proj_version
-------------------------
Rel. 4.4.9, 29 Oct 2004
(1 row)
```
#### **See Also**

[PostGIS\\_Full\\_Version,](#page-502-0) [PostGIS\\_GEOS\\_Version,](#page-502-1) [PostGIS\\_Lib\\_Version,](#page-504-0) [PostGIS\\_LibXML\\_Version,](#page-503-0) [PostGIS\\_Version](#page-507-0)

# **8.22.9 PostGIS\_Wagyu\_Version**

PostGIS\_Wagyu\_Version — Returns the version number of the internal Wagyu library.

# **Synopsis**

text PostGIS\_Wagyu\_Version();

#### **Description**

Returns the version number of the internal Wagyu library, or NULL if Wagyu support is not enabled.

#### **Examples**

```
SELECT PostGIS_Wagyu_Version();
postgis_wagyu_version
-----------------------
0.4.3 (Internal)
(1 row)
```
# **See Also**

[PostGIS\\_Full\\_Version,](#page-502-0) [PostGIS\\_GEOS\\_Version,](#page-502-1) [PostGIS\\_PROJ\\_Version,](#page-505-0) [PostGIS\\_Lib\\_Version,](#page-504-0) [PostGIS\\_LibXML\\_Version,](#page-503-0) [PostGIS\\_Version](#page-507-0)

# **8.22.10 PostGIS\_Scripts\_Build\_Date**

PostGIS\_Scripts\_Build\_Date — Returns build date of the PostGIS scripts.

## **Synopsis**

text PostGIS\_Scripts\_Build\_Date();

# **Description**

Returns build date of the PostGIS scripts. Availability: 1.0.0RC1

#### **Examples**

```
SELECT PostGIS_Scripts_Build_Date();
 postgis_scripts_build_date
-------------------------
 2007-08-18 09:09:26
(1 row)
```
#### **See Also**

[PostGIS\\_Full\\_Version,](#page-502-0) [PostGIS\\_GEOS\\_Version,](#page-502-1) [PostGIS\\_Lib\\_Version,](#page-504-0) [PostGIS\\_LibXML\\_Version,](#page-503-0) [PostGIS\\_Version](#page-507-0)

# **8.22.11 PostGIS\_Scripts\_Installed**

<span id="page-506-0"></span>PostGIS\_Scripts\_Installed — Returns version of the PostGIS scripts installed in this database.

#### **Synopsis**

text PostGIS\_Scripts\_Installed();

#### **Description**

Returns version of the PostGIS scripts installed in this database.

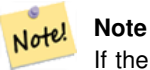

If the output of this function doesn't match the output of [PostGIS\\_Scripts\\_Released](#page-507-1) you probably missed to properly upgrade an existing database. See the [Upgrading](#page-57-0) section for more info.

Availability: 0.9.0

## **Examples**

```
SELECT PostGIS_Scripts_Installed();
 postgis_scripts_installed
-------------------------
1.5.0SVN
(1 row)
```
## **See Also**

[PostGIS\\_Full\\_Version,](#page-502-0) [PostGIS\\_Scripts\\_Released,](#page-507-1) [PostGIS\\_Version](#page-507-0)

# **8.22.12 PostGIS\_Scripts\_Released**

<span id="page-507-1"></span>PostGIS\_Scripts\_Released — Returns the version number of the postgis.sql script released with the installed PostGIS lib.

# **Synopsis**

text PostGIS\_Scripts\_Released();

# **Description**

Returns the version number of the postgis.sql script released with the installed PostGIS lib.

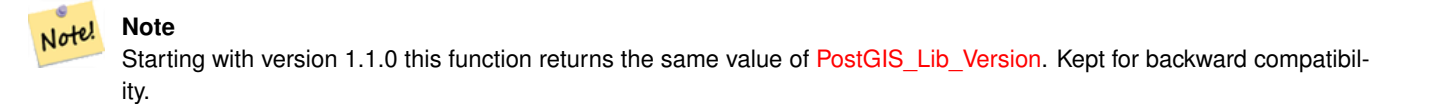

Availability: 0.9.0

# **Examples**

```
SELECT PostGIS_Scripts_Released();
 postgis_scripts_released
-------------------------
1.3.4SVN
(1 row)
```
# **See Also**

[PostGIS\\_Full\\_Version,](#page-502-0) [PostGIS\\_Scripts\\_Installed,](#page-506-0) [PostGIS\\_Lib\\_Version](#page-504-0)

# **8.22.13 PostGIS\_Version**

<span id="page-507-0"></span>PostGIS\_Version — Returns PostGIS version number and compile-time options.

#### **Synopsis**

text PostGIS\_Version();

## **Description**

Returns PostGIS version number and compile-time options.

#### **Examples**

```
SELECT PostGIS_Version();
                       postgis_version
---------------------------------------
1.3 USE_GEOS=1 USE_PROJ=1 USE_STATS=1
(1 row)
```
#### **See Also**

[PostGIS\\_Full\\_Version,](#page-502-0) [PostGIS\\_GEOS\\_Version,](#page-502-1) [PostGIS\\_Lib\\_Version,](#page-504-0) [PostGIS\\_LibXML\\_Version,](#page-503-0) [PostGIS\\_PROJ\\_Version](#page-505-0)

# **8.23 Grandes Variáveis Unificadas Personalizadas do PostGIS (GUCs)**

# **8.23.1 postgis.backend**

postgis.backend — O backend para fazer a manutenção de uma função onde GEOS e SFCGAL sobrepõe. Opções: geos ou sfcgal. Padrão para geos.

#### **Descrição**

Essa GUC só é relevante se você compilou o PostGIS com o suporte sfcgal. Por padrão o backend geos é usado por funções onde o GEOS e o SFCGAL têm o mesmo nome. Essa variável permite exceder e fazer o sfcgal ser o backend para a solicitação do serviço.

Disponibilidade: 2.1.0

#### **Exemplos**

Configura backend apenas para vida de conexão

set postgis.backend = sfcgal;

Configura backend para novas conexões para o banco de dados

```
ALTER DATABASE mygisdb SET postgis.backend = sfcgal;
```
**Veja também.**

Section [8.20](#page-473-0)

# **8.23.2 postgis.gdal\_datapath**

postgis.gdal\_datapath — Uma opção de configuração para designar o valor da opção GDAL\_DATA do GDAL. Se não funcionar, a variável ambiental GDAL\_DATA é usada.

Uma variável GUC do PostgreSQL para configurar o valor da opção GDAL\_DATA do GDAL. O valor postgis.gdal\_datapath deve ser o path físico completo para os arquivos de dados do GDAL.

Essa opção de configuração é mais usada para plataformas do Windows, onde os arquivos de dados path do GDAL's não estão hard-coded. Essa opção deve também ser configurada quando esses aquivos não estiverem no path esperado.

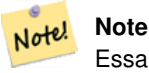

Essa opção pode ser configurada no arquivo de configuração postgresql.conf. Pode ser configurado por conexão ou transação.

Disponibilidade: 2.2.0

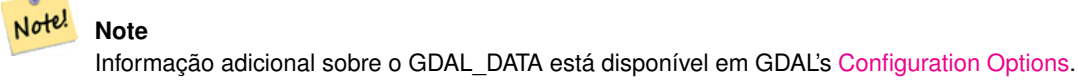

## **Exemplos**

```
Configurar e resetar postgis.gdal_datapath
```

```
SET postgis.gdal_datapath TO '/usr/local/share/gdal.hidden';
SET postgis.gdal_datapath TO default;
```
Configurando no Windows para um banco de dados específico

```
ALTER DATABASE gisdb
SET postgis.gdal_datapath = 'C:/Program Files/PostgreSQL/9.3/gdal-data';
```
## **Veja também.**

[PostGIS\\_GDAL\\_Version,](#page-591-0) [ST\\_Transform](#page-672-0)

# **8.23.3 postgis.gdal\_enabled\_drivers**

<span id="page-509-0"></span>postgis.gdal\_enabled\_drivers — Uma opção de configuração para estabelecer os drivers GDAL ativados no ambiente POstGIS. Afeta a variável GDAL\_SKIP do GDAL.

#### **Descrição**

Uma opção de configuração para estabelecer os drivers GDAL ativados no PostGIS. Afeta a variável de configuração GDAL\_SKIP. Essa opção pode ser estabelecida no arquivo de configuração do PostgreSQL: postgresql.conf. Ela também pode ser estabelecida por conexão ou transação.

O valor inicial do postgis.gdal enabled drivers também pode ser estabelecido passando a variável de ambiente POSTGIS\_GDAL\_ENABLED\_DRIVERS com a lista de drivers ativados para o processo de começar o PostgreSQL.

Dispositivos ativados específicos GDAL podem ser especificados pelos dispositivos de nome ou código curto. Dispositivos com nomes ou códigos curtos podem ser encontrados e[mGDAL Raster Formats.](http://www.gdal.org/formats_list.html) Vários dispositivos podem ser encontrados, colocando um espaço entre cada um deles.

#### **Note**

Existem três códigos especiais disponíveis para postgis.gdal\_enabled\_drivers. Os códigos são casesensitive.

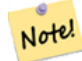

• DISABLE\_ALL desabilita todos os drivers GDAL. Se presente, DISABLE\_ALL excede todos os outros valores em postgis.gdal\_enabled\_drivers.

- ENABLE\_ALL ativa todos os drivers GDAL.
- VSICURL ativa o arquivo do sistema virtual / vsicurl/ do GDAL.

Quando postgis.gdal enabled drivers é configurado para DESABILITAR TODOS, tenta usar out-db rasters, ST\_FromGDALRaster(), ST\_AsGDALRaster(), ST\_AsTIFF(), ST\_AsJPEG() e ST\_AsPNG() resultará em mensagens de erro.

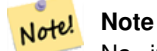

Na instalação padrão do PostGIS, postgis.gdal\_enabled\_drivers é configurado para DESABILI-TAR\_TODOS.

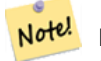

#### **Note**

Informações adicionais sobre GDAL\_SKIP estão disponíveis em [Opções de Configuração.](http://trac.osgeo.org/gdal/wiki/ConfigOptions)

Disponibilidade: 2.2.0

#### **Exemplos**

Configurar e resetar postgis.gdal\_enabled\_drivers

Configura backend para todas as novas conexões para o banco de dados

ALTER DATABASE mygisdb SET postgis.gdal\_enabled\_drivers TO 'GTiff PNG JPEG';

Estabelece drivers ativados padrões para todas as conexões para fazer a manutenção. Requer acesso super do usuário e PostgreSQL 9.4+. Aquele banco de dados, sessão e usuário não excedem isso.

```
ALTER SYSTEM SET postgis.gdal_enabled_drivers TO 'GTiff PNG JPEG';
SELECT pg_reload_conf();
```
SET postgis.gdal\_enabled\_drivers TO 'GTiff PNG JPEG'; SET postgis.gdal\_enabled\_drivers = default;

#### Ativar todos os dispositivos GDAL

```
SET postgis.gdal_enabled_drivers = 'ENABLE_ALL';
```
#### Desativar todos os dispositivos GDAL

```
SET postgis.gdal_enabled_drivers = 'DISABLE_ALL';
```
#### **Veja também.**

[ST\\_FromGDALRaster,](#page-611-0) [ST\\_AsGDALRaster,](#page-694-0) [ST\\_AsTIFF,](#page-697-0) [ST\\_AsPNG,](#page-696-0) [ST\\_AsJPEG,](#page-695-0) [postgis.enable\\_outdb\\_rasters](#page-511-0)

# **8.23.4 postgis.enable\_outdb\_rasters**

<span id="page-511-0"></span>postgis.enable\_outdb\_rasters — Uma opção de configuração booleana para ativar o acesso ao out-db raster bands.

#### **Descrição**

Uma opção de configuração booleana para ativar o acesso ao ut-db raster bands. Essa opção pode ser estabelecida no arquivo de configuração: postgresql.conf. Ela também pode ser estabelecida por conexão ou transação.

O valor inicial de postgis.enable\_outdb\_rasters também pode ser estabelecido passando a variável de ambiente POSTGIS\_ENABLE\_OUTDB\_RASTERS com um valor não-zero para o processo de começar o PostgreSQL.

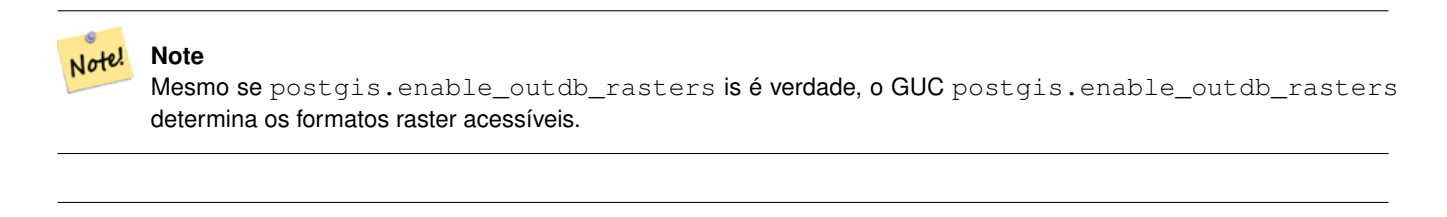

Na instalação padrão do PostGIS, postgis.enable\_outdb\_rasters é colocado como Falso.

Note!

Disponibilidade: 2.2.0

**Note**

#### **Exemplos**

Configurar e resetar postgis.enable\_outdb\_rasters

```
SET postgis.enable_outdb_rasters TO True;
SET postgis.enable_outdb_rasters = default;
SET postgis.enable_outdb_rasters = True;
SET postgis.enable_outdb_rasters = False;
```
#### Set for specific database

ALTER DATABASE mygisdb SET postgis.backend = sfcgal;

Setting for whole database cluster. You need to reconnect to the database for changes to take effect.

```
--writes to postgres.auto.conf
ALTER SYSTEM postgis.enable_outdb_rasters = true;
--Reloads postgres conf
SELECT pg_reload_conf();
```
#### **Veja também.**

[postgis.gdal\\_enabled\\_drivers](#page-509-0) [postgis.gdal\\_datapath](#page-511-1)

# **8.23.5 postgis.gdal\_datapath**

<span id="page-511-1"></span>postgis.gdal\_datapath — Uma opção de configuração booleana para ativar o acesso ao out-db raster bands.

A string configuration to set options used when working with an out-db raster. [Configuration options](http://trac.osgeo.org/gdal/wiki/ConfigOptions) control things like how much space GDAL allocates to local data cache, whether to read overviews, and what access keys to use for remote out-db data sources.

Disponibilidade: 2.2.0

## **Exemplos**

Configurar e resetar postgis.enable\_outdb\_rasters

```
SET postgis.gdal_config_options = 'AWS_ACCESS_KEY_ID=xxxxxxxxxxxxxxx AWS_SECRET_ACCESS_KEY= ←-
   yyyyyyyyyyyyyyyyyyyyyyyyyy';
```
Set postgis.gdal\_vsi\_options just for the *current transaction* using the LOCAL keyword:

```
SET LOCAL postgis.gdal_config_options = 'AWS_ACCESS_KEY_ID=xxxxxxxxxxxxxxx ←
   AWS_SECRET_ACCESS_KEY=yyyyyyyyyyyyyyyyyyyyyyyyyy';
```
#### **Veja também.**

[postgis.enable\\_outdb\\_rasters](#page-511-0) [postgis.gdal\\_enabled\\_drivers](#page-509-0)

# **8.24 Troubleshooting Functions**

# **8.24.1 PostGIS\_AddBBox**

<span id="page-512-0"></span>PostGIS\_AddBBox — Add bounding box to the geometry.

#### **Synopsis**

geometry PostGIS\_AddBBox(geometry geomA);

#### **Description**

Add bounding box to the geometry. This would make bounding box based queries faster, but will increase the size of the geometry.

#### **Note** Note!

Bounding boxes are automatically added to geometries so in general this is not needed unless the generated bounding box somehow becomes corrupted or you have an old install that is lacking bounding boxes. Then you need to drop the old and readd.

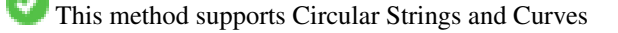

#### **Examples**

```
UPDATE sometable
 SET geom = PostGIS_AddBBox(geom)
 WHERE PostGIS_HasBBox(geom) = false;
```
## **See Also**

[PostGIS\\_DropBBox,](#page-513-0) [PostGIS\\_HasBBox](#page-513-1)

# **8.24.2 PostGIS\_DropBBox**

<span id="page-513-0"></span>PostGIS\_DropBBox — Drop the bounding box cache from the geometry.

## **Synopsis**

geometry PostGIS\_DropBBox(geometry geomA);

#### **Description**

Note!

Drop the bounding box cache from the geometry. This reduces geometry size, but makes bounding-box based queries slower. It is also used to drop a corrupt bounding box. A tale-tell sign of a corrupt cached bounding box is when your ST\_Intersects and other relation queries leave out geometries that rightfully should return true.

#### **Note**

Bounding boxes are automatically added to geometries and improve speed of queries so in general this is not needed unless the generated bounding box somehow becomes corrupted or you have an old install that is lacking bounding boxes. Then you need to drop the old and readd. This kind of corruption has been observed in 8.3-8.3.6 series whereby cached bboxes were not always recalculated when a geometry changed and upgrading to a newer version without a dump reload will not correct already corrupted boxes. So one can manually correct using below and readd the bbox or do a dump reload.

This method supports Circular Strings and Curves

#### **Examples**

```
--This example drops bounding boxes where the cached box is not correct
                        --The force to ST_AsBinary before applying Box2D forces a ←
                            recalculation of the box, and Box2D applied to the table \leftrightarrowgeometry always
                         -- returns the cached bounding box.
                        UPDATE sometable
 SET geom = PostGIS_DropBBox(geom)
 WHERE Not (Box2D(ST_AsBinary(qeom)) = Box2D(qeom));UPDATE sometable
 SET geom = PostGIS_AddBBox(geom)
 WHERE Not PostGIS_HasBBOX(geom) ;
```
#### **See Also**

[PostGIS\\_AddBBox,](#page-512-0) [PostGIS\\_HasBBox,](#page-513-1) [Box2D](#page-446-0)

# **8.24.3 PostGIS\_HasBBox**

<span id="page-513-1"></span>PostGIS\_HasBBox — Returns TRUE if the bbox of this geometry is cached, FALSE otherwise.

# **Synopsis**

boolean PostGIS\_HasBBox(geometry geomA);

# **Description**

Returns TRUE if the bbox of this geometry is cached, FALSE otherwise. Use [PostGIS\\_AddBBox](#page-512-0) and [PostGIS\\_DropBBox](#page-513-0) to control caching.

This method supports Circular Strings and Curves

# **Examples**

```
SELECT geom
FROM sometable WHERE PostGIS_HasBBox(geom) = false;
```
# **See Also**

# [PostGIS\\_AddBBox,](#page-512-0) [PostGIS\\_DropBBox](#page-513-0)

# **Chapter 9**

# **Perguntas frequentes PostGIS**

1. *Onde posso encontrar tutoriais, guias e oficinas sobre como trabalhar com o PostGIS*

A step by step tutorial guide workshop [Introduction to PostGIS.](http://postgis.net/workshops/postgis-intro/) It includes packaged data as well as intro to working with OpenGeo Suite. It is probably the best tutorial on PostGIS.BostonGIS também tem [Um guia para quase idiotas para](http://www.bostongis.com/PrinterFriendly.aspx?content_name=postgis_tut01) [começar com PostGIS.](http://www.bostongis.com/PrinterFriendly.aspx?content_name=postgis_tut01) Este é mais focado em usuários Windows.

2. *Minhas aplicações e ferramentas desktop funcionavam com PostGIS 1.5, mas não funcionam com o PostGIS 2.0. Como corrigir isto?*

Muitas funcionalidades obsoletas foram removidos da base de código do PostGIS na versão 2.0. Isto afetou aplicações e em especial, ferramentas de terceiros, como Geoserver, MapServer, QuantumGIS e OpenJump, para citar alguns casos. Existem algumas maneiras de resolver isto. Para aplicações de terceiros, você pode tentar atualizar para as versões mais atuais, muitas das quais corrigiram estes problemas. Para seu próprio código, você pode alterá-lo para não utilizar as funções removidas. A maior parte destas funções não possuem o prefixo ST\_ de ST\_Union, ST\_Length, etc. Como um último recurso, você pode instalar todo o script legado legacy.sql ou apenas as porções de legacy.sql que você precisa.O arquivo legacy.sql está localizado na mesma pasta em que o arquivo postgis.sql. Você pode instalar este arquivo após a instalação do postgis.sql e spatial\_ref\_sys.sql, para ter de volta todas 200 funções que foram removidas.

3. *Quando eu carregado dados do OpenStreetMap com o osm2pgsql, estou recebendo o erro: ERROR: operator class "gist\_geometry\_ops" does not exist for access method "gist" Error occurred. Isto funcionava perfeitamente no PostGIS 1.5.*

No PostGIS 2, o operador de geometria padrão gist\_geometry\_ops foi alterado para gist\_geometry\_ops\_2d e o gist\_geometry\_ops foi completamente removido. Isto foi feito pois o PostGIS 2 também introduziu indíces espacials n-dimensionais para suporte a 3D e o nome antigo não era uma boa escolha.Algumas aplicações mais antigas, criavam tabelas e índices, explicitamente escolhendo o nome do operador. Isto era desnecessário se você quisesse o índice padrão 2D. Altere a criação do índice de:ERRADO:

CREATE INDEX idx\_my\_table\_geom ON my\_table USING gist(geom gist\_geometry\_ops);

#### CORRETO:

CREATE INDEX idx\_my\_table\_geom ON my\_table USING gist(geom);

O único caso onde você precisará especificar a classe do operador é se você quer um índice espacial 3D:

CREATE INDEX idx\_my\_super3d\_geom ON my\_super3d USING gist(geom gist\_geometry\_ops\_nd);

Se você infelizmente está preso com código compilado que você não pode alterar e usa o operador gist\_geometry\_ops, você pode criar a classe antiga usando legacy\_gist.sql empacotado na instalação do PostGIS 2.0.2 ou maior. Contudo, se você utilizar esta "correção", é recomendado que você, após a criação do índice, delete-o, e recrie-o sem a classe do operador. Isto vai te salvar no futuro quando precisar realizar o upgrade.

4. *Estou rodando PostgreSQL 9.0 e não mais posso ler/visualizar geometrias no OpenJump, Safe FME e outras ferramentas?*

No PostgreSQL 9.0+, o encoding padrão para dados bytea foi alterado para hex e outros drivers JDBC ainda assumem o formato escapado. Isto afetou aplicações Java utilizando drivers antigos JDBC ou aplicações .NET que usam drivers antigos npgsql e esperam o comportamento antigo de ST\_AsBInary. Existem duas formas de resolver este problema.Você pode atualizar seu driver JDBC para a última versão do PostgreSQL 9.0, que você obter em [http://jdbc.postgresql.org/](http://jdbc.postgresql.org/download.html) [download.html.](http://jdbc.postgresql.org/download.html)Se você está utilizando uma aplicação .NET, você pode usar o driver Npgsql 2.0.11 ou melhor, que você fazer o download em [http://pgfoundry.org/frs/?group\\_id=1000140](http://pgfoundry.org/frs/?group_id=1000140) e descrito em [Francisco Figueiredo's NpgSQL 2.0.11](http://fxjr.blogspot.com/2010/11/npgsql-2011-released.html) [released blog entry.](http://fxjr.blogspot.com/2010/11/npgsql-2011-released.html)Se realizar um upgrade dos drivers PostgreSQL não é uma opção, então você pode setar o valor padrão para o comportamento antigo, usando a seguinte mudança:

ALTER DATABASE mypostgisdb SET bytea\_output='escape';

5. *Tentei usar o PgAdmin para visualizar minhas colunas geométricas e ela está em branco?*

PgAdmin não mostra nada para grandes colunas. A melhor maneira de garantir que você tem dados em suas colunas geométricas são

-- isso deve retornar a zero registros se todos seus campos geométricos estão ← preenchidos SELECT somefield FROM mytable WHERE geom IS NULL;

-- Para ter uma ideia do tamanho de sua geometria, faça a query que vai lhe dizer o numero de pontos em suas colunas SELECT MAX(ST\_NPoints(geom)) FROM tabela;

6. *Quais tipos de objetos geométricos posso armazenar?*

Você pode armazenar pontos, linhas, polígonos, multipontos, multilinhas, multipolígonos e coleções geométricas. No PostGIS 2.0 e além você também pode armazenar TINS e superfícies poliédricas no tipo básico de geometria. Esses dados estão especificados no Open GIS Well Known Text Format (com extensões Z,M e ZM). Há três tipos de dados que são suportados atualmente. A geometria OGC padrão que utiliza um sistema de coordenadas planas para medidas, o tipo de dados de geografia que utiliza o sistema geodésico de coordenadas, com cálculos na esfera ou esferoide. O mais novo membro da família PostGIS tipo espacial é o raster para armazenar e analisar os dados do raster. existe um FAQ próprio para o raster. Disponível em Chapter [13](#page-779-0) e Chapter [12](#page-583-0) para mais detalhes.

7. *Estou confuso. Qual tipo de dados devo utilizar, geometria ou geografia?*

Resposta curta: geografia é um novo tipo de dados que suporta medições de distância de longo alcance, mas a maioria dos cálculos sobre ele estão atualmente mais lento do que são na geometria. Se você usar geografia -- você não precisará aprender muito sobre sistemas de coordenadas planar. Geografia é geralmente melhor se tudo o que importa é a medição de distâncias e comprimentos e você tem dados de todo o mundo. Tipo de dado geometria é um tipo mais antigo de dados que possui mais funções que o suportam, goza de maior apoio de ferramentas de terceiros, e as operações nele contidas são geralmente mais rápidas -- às vezes até 10 vezes mais rápido para geometrias maiores. Geometria é melhor se você se sentir confortável com sistemas de referência espacial ou se estiver lidando com dados localizados onde todos seus dados se encaixam em um único [Sistema Espacial de Referência \(SRID\),](#page-76-0) ou você precisará fazer muito processamento espacial. Nota: É bastante fácil de fazer conversões pontuais entre dois tipos para ganhar os benefícios de cada. Consulte Section [15.11](#page-838-0) para ver o que é e não é suportado. Resposta longa: Se refere a nossa mais longa discurssão no Section [4.3.3](#page-70-0) e [tipo de função matriz.](#page-838-1)

8. *Tenho questões mais aprofundadas sobre geography, tais como quão grande a geografia de uma região pode ser adicionada em uma coluna geography e continua razoavelmente responsiva. Existem limitações tais como pólos, tudo no campo deve caber em um hemisfério (como SQL Server 2008 tem), velocidade etc?*

Suas perguntas são profundas e complexas para serem respondindas de forma adequada nesta seção. Por favor, refira-se ao documento Section [4.3.4.](#page-70-1)

9. *Como insiro um objeto GIS dentro do banco de dados?*

Primeiramente, você precisa criar uma tabela com uma coluna do tipo "geometry" ou "geography" para armazenar seus dados GIS. O armazenamento do dado do tipo "geography" é um pouco diferente do tipo "geometry". Consulte o documento Section [4.3](#page-67-0) para detalhes. Para geometrias: conecte seu banco de dados com psql e tente o seguinte SQL:

```
CREATE TABLE gtest (id serial primary key, name varchar(20), geom geometry(LINESTRING)) \leftrightarrow;
```
Se a definição da coluna geométrica falhar, você provavelmente não carregou as funções do PostGIS em seu banco de dados ou está usando uma versão pré-2.0. Veja: Section [2.2.](#page-37-0)Após a criação da tabela, você pode inserir uma geometria através de um comando SQL INSERT. O objeto GIS em si é formatado utilizando o formato OGC WKT ("well known text"):

```
INSERT INTO gtest (ID, NAME, GEOM)
VALUES (
  1,
  'First Geometry',
  ST_GeomFromText('LINESTRING(2 3,4 5,6 5,7 8)')
);
```
Para maiores informações sobre outros objetos GIS, veja a [referência de objetos.](#page-61-0)Para visualizar seus dados GIS na tabela:

SELECT id, name, ST\_AsText(geom) AS geom FROM gtest;

O valor de retorno deve se parecer com algum assim:

```
id | name | qeom
----+----------------+-----------------------------
 1 | First Geometry | LINESTRING(2 3,4 5,6 5,7 8)
(1 row)
```
#### 10. *Como construo uma pesquisa geoespacial?*

Da mesma forma como você constrói qualquer pesquisa no banco de dados, com SQL em uma combinação de valores de retorno, funções e testes de álgebra booleana.Para pesquisas geoespaciais, existem duas questões que são importantes de se ter em mente durante sua construção: existe um índice geoespacial que você pode utilizar; e, você está realizando cálculos computacionalmente caros em um número grande de geometrias.Em geral, você vai querer utilizar os operadores de interseção (&&) que testa se os retângulos envolventes de feições se intersecionam. A razão que torna o operador && útil é que existe um índice geoespacial para acelear a resolução do teste, que será utilizado pelo operador. Isto pode tornar as pesquisas muito mais rápidas.Você ainda pode usar funções geoespaciais, como ST\_Distance(), ST\_Intersects(), ST\_Contains() e ST\_Within(), entre outras, para filtrar ainda mais os resultados de sua pesquisa. A maior parte das pesquisas geoespaciais incluem ambos testes: um teste indexado e um teste de função geoespacial. O teste indexado serve para limitar o número de tuplas para as que *podem* ter a condição de interesse. As funções geoespaciais servem para testar a condição exatamente como esperado.

```
SELECT id, geom
FROM thetable
WHERE
  ST_Contains(geom,'POLYGON((0 0, 0 10, 10 10, 10 0, 0 0))');
```
#### 11. *Como acelero pesquisas geoespaciais em grandes tabelas?*

Pesquisas rápidas em tabelas grandes é a *raison d'etre* de banco de dados geoespaciais (bem como suporte a transações), então ter um bom índice é importante.Para criar um índice espacial em uma tabela com uma coluna geometry, utilize a função "CREATE INDEX" que segue abaixo:

CREATE INDEX [indexname] ON [tablename] USING GIST ( [geometrycolumn] );

A opção "USING GIST" diz ao servidor que utilize um indice GIST (Generalized Search Tree).

#### Note! **Note**

Índeces GIST são assumidamente lossy. Índices lossy usam um objeto de busca (em casos espaciais, uma bounding box) para contruir o índice.

Você também deveria garantir que o plano de acesso do PostgreSQL tem informações suficientes sobre seu índice para fazer decisões racionais sobre quando utilizá-lo. Para fazer isso, você deve atualizar as estatísticas nas suas tabelas geométricas.Para o PostgreSQL 8.0.x ou posterior, apenas executeo o comando VACUUM ANALYZE.Para o PostgreSQL 7.4.x ou anterior, execute o comando SELECT UPDATE\_GEOMETRY\_STATS().

#### 12. *Por que o índice do PostgreSQL R-Tree não é suportado?*

Versões mais recentes do PostGIS no PostgreSQL usam indice R-Tree. Por outro lado, PostgreSQL R-Trees foi totalmente descontinuado desde a versão 0.6, e índice espacial é provido com um esquema R-Tree-over-GISTNossos testes tem mostrado que a velocidade de busca para o índice nativo R-Tree e o GIST são comparáveis. O nativo R-Tree tem duas limitações que dele indesejável para utlizar com funcionalidades GIS (note que essa limitação é devido a atual implementação do PostgreSQL, não do conceito R-Tree em geral):

- Índices R-Tree no PostgreSQL não podem manipular funcionalidades que são maiores que 8K em tamanho. Já os índices GIST podem, utilizando o truque "lossy" de substituição da bounding pela própria funcionalidade.
- Índices R-Tree no PostgreSQL não são "null sage", então construir um índice em uma coluna geometry que contenha null, falhará.
- 13. *Porque eu devo utilizar a função* AddGeometryColumn() *e todas as outras coisas do OpenGIS?*

Se você não quer utlizar o suporte à funções OpenGIS, você não precisa. Simplesmente crie tabelas como nas versões antigas, definindo as colunas geometry no comando CREATE. Todas suas geometrias terão SRIDs de -1, e as tabelas de metadados do OpenGIS *não* serão preenchidas apropriadamente. No entanto, causará falha na maioria das aplicações baseadas no PostGIS, e é geralmente aconselhado que utilize AddGeometryColumn() para criar tabelas geometry.MapServer é uma aplicação que faz uso de geometry\_columns metadado. Especificamente, MapServer pode user SRID da coluna geometry para fazer reprojeção on-the-fly das funcionalidades dentro de uma correta projeção no mapa.

14. *Qual é a melhor maneira de achar todos os objetos dentre um radius e outro objeto?*

Para usar a base de dados mais eficientemente, é melhor fazer radius queries que combine com teste radius com teste bounding box: o teste bounding box usa índice espacial, dando rapidez no acesso para subconjunto de dados que o teste radius é aplicada.A função ST\_DWithin(geometry, geometry, distance) é uma forma conveniente de realizar uma busca distante no índice. Ele trabalha criando retângulo de busca suficiente para encobrir todo o raio, depois realiza uma busca exata da distância no subconjunto de resultados do índice.Por exemplo, para encontrar todos os objetos com 100 metros de POINT(1000 1000) a query a seguir trabalharia corretamente:

SELECT \* FROM geotable WHERE ST\_DWithin(geocolumn, 'POINT(1000 1000)', 100.0);

15. *Como posso fazer uma reprojeção de coordenadas como parte de uma query?*

To perform a reprojection, both the source and destination coordinate systems must be defined in the SPATIAL\_REF\_SYS table, and the geometries being reprojected must already have an SRID set on them. Once that is done, a reprojection is as simple as referring to the desired destination SRID. The below projects a geometry to NAD 83 long lat. The below will only work if the srid of geom is not -1 (not undefined spatial ref)

SELECT ST\_Transform(geom,4269) FROM geotable;

16. *Faço uma ST\_AsEWKT e ST\_AsText na minha maior geometria e isso me retorna em branco. O que acontece?*

Vocês está provavelmente utilizando PgAdmin ou outra ferramenta que não retorna grandes textos. Se sua geometria é muito grande, aparecerá vazio nessas ferramentas. Use PSQL se você realmente precisa ver isso ou retornar em WKT.

```
--To check number of geometries are really blank
                                SELECT count (gid) FROM geotable WHERE geom IS NULL;
```
17. *Quando eu faço um ST\_Intersects, tenho o retorno que minhas duas geometrias não intersectam quando EU SEI QUE SIM. O que acontece?*

Isso geralmente acontece em dois casos comuns. Sua geometri é inválida -- verifique [ST\\_IsValid](#page-212-0) ou or você está assumindo que elas intesectam porque ST\_AsText trucou os números e você tem muitos decimais que não estão sendo exibidos a você.

18. *Estou liberando software que usa PostGIS, o que significa que meu software foi licenciado utilizado a GPL como PostGIS? Terei que publicar todo o meu código se utilizar o PostGIS?*

Almost certainly not. As an example, consider Oracle database running on Linux. Linux is GPL, Oracle is not: does Oracle running on Linux have to be distributed using the GPL? No. Similarly your software can use a PostgreSQL/PostGIS database as much as it wants and be under any license you like.The only exception would be if you made changes to the PostGIS source code, and *distributed your changed version* of PostGIS. In that case you would have to share the code of your changed PostGIS (but not the code of applications running on top of it). Even in this limited case, you would still only have to distribute source code to people you distributed binaries to. The GPL does not require that you *publish* your source code, only that you share it with people you give binaries to.The above remains true even if you use PostGIS in conjunction with the optional CGAL-enabled functions. Portions of CGAL are GPL, but so is all of PostGIS already: using CGAL does not make PostGIS any more GPL than it was to start with.

19. *Why are the results of overlay operations and spatial predicates sometimes inconsistent?*

This is usually presented as a specific case, such as

- Why is ST\_Contains( A, ST\_Intersection(A, B) ) false ?
- Why is ST\_Contains (ST\_Union(A, B), A ) ) false ?
- Why is ST\_Union( A, ST\_Difference(A, B) ) not equal to A ?
- Why does ST\_Difference(A, B) intersect the interior of B?

The reason is that PostGIS represents geometry and performs operations using finite-precision floating-point numbers. This provides the illusion of computing using real numbers - but it's only an illusion. Inevitably, small inaccuracies occur, which cause results of different operations to be slightly inconsistent. Furthermore, PostGIS operations contain errorprevention code which may perturb input geometries by tiny amounts in order to prevent robustness errors from occurring. These minor alterations also may produce computed results which are not fully consistent. The discrepancy between results should always be very small. But queries should not rely on exact consistency when comparing overlay results. Instead, consider using an area or distance-based tolerance in geometric comparisons.

# **Chapter 10**

# **Topologia**

Os tipos e as funções de topologia do PostGIS são usados para administrar objetos como: faces, bordas e nodos.

Sandro Santilli's presentation at PostGIS Day Paris 2011 conference gives a good synopsis of PostGIS Topology and where it is headed [Topology with PostGIS 2.0 slide deck.](http://strk.kbt.io/projects/postgis/Paris2011_TopologyWithPostGIS_2_0.pdf)

Vincent Picavet provides a good synopsis and overview of what is Topology, how is it used, and various FOSS4G tools that support it in [PostGIS Topology PGConf EU 2012](https://gitlab.com/Oslandia/documentation/presentations/-/blob/master/2012/pgconf_eu_2012/pgconfeu2012_vincent_picavet_postgis_topology.pdf) .

Um exemplo de um banco de dados GIS baseado topologicamente é o banco de dados [US Census Topologically Integrated](https://www.census.gov/geo/maps-data/data/tiger.html) [Geographic Encoding and Referencing System \(TIGER\).](https://www.census.gov/geo/maps-data/data/tiger.html) Se você quiser experimentar com a topologia POstGIS e precisa de alguns dados, confira [Topology\\_Load\\_Tiger.](#page-811-0)

O módulo PostGIS Topologia existiu em versões anteriores, mas nunca foi parte da documentação Oficial do PostGIS. A maior limpeza PostGIS 2.0.0, vai remover todas as funções menores, consertar problemas de usabilidade, vai documentar melhor as características e funções e melhorar a conformidade com os padrões SQL-MM.

Detalhes deste projeto podem ser encontrados em [PostGIS Topology Wiki](http://trac.osgeo.org/postgis/wiki/UsersWikiPostgisTopology)

Todas as funções e tables associadas com este módulo estão instaladas em um esquema nomeado topology.

Funções que são definidas no padrão SQL/MM estão prefixadas com ST\_ e funções específicas para o POstGIS não estão prefixadas.

Topology support is build by default starting with PostGIS 2.0, and can be disabled specifying --without-topology configure option at build time as described in Chapter [2](#page-37-1)

# **10.1 Tipos de topologia**

# **10.1.1 getfaceedges\_returntype**

getfaceedges returntype — A composite type that consists of a sequence number and an edge number.

#### **Descrição**

A composite type that consists of a sequence number and an edge number. This is the return type for ST\_GetFaceEdges and GetNodeEdges functions.

- 1. sequence é um inteiro: Refere-se a uma topologia definida na table topology.topology que define o esquema e srid da topologia.
- 2. edge é um inteiro: O identificador de um limite.

# **10.1.2 TopoGeometry**

<span id="page-521-0"></span>TopoGeometry — A composite type representing a topologically defined geometry.

# **Descrição**

Um tipo composto que refere-se a uma geometria de topologia em uma camada específica da topologia, tendo um tipo e id específicos. Os elementos de uma TopoGeometry são as propriedades: topology\_id, layer\_id, inteireza id, inteireza do tipo.

- 1. topology\_id é um inteiro: Refere-se a uma topologia definida na table topology.topology que define o esquema e srid da topologia.
- 2. layer\_id é um inteiro: A layer\_id nas layers tables que a TopoGEometry pertence. A combinação de topology\_id, layer id fornece uma referência única na table topology.layers.
- 3. id é um inteiro: a identidade é o número sequência autogerado que define a topogeometry na respectiva camada da topologia.
- 4. type inteiro entre 1 4 that define o tipo da geometria: 1:[multi]ponto, 2:[multi]linha, 3:[multi]poly, 4:coleção

#### **Comportamento Casting**

Esta seção lista os casts automáticos bem como os explícitos permitidos para esse tipo de dados

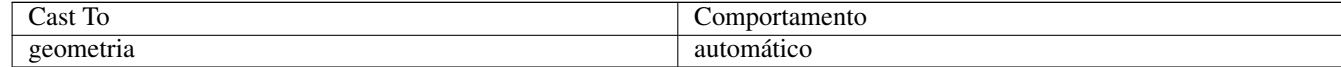

#### **Veja também**

#### [CreateTopoGeom](#page-556-0)

# **10.1.3 validatetopology\_returntype**

<span id="page-521-1"></span>validatetopology\_returntype — A composite type that consists of an error message and id1 and id2 to denote location of error. This is the return type for ValidateTopology.

#### **Descrição**

Um tipo composto que consiste em uma mensagem de erro e dois inteiros. A função [ValidateTopology](#page-527-0) retorna um conjunto para indicar erros de validação e a id1 e id2 para indicar as ids dos objetos da topologia envolvidas no erro.

1. error é varchar: Indica tipo de erro.

A descrições de erro atuais são: nós coincidentes, limite cruza nó, limite não simples, geometria limite e nó que não combinam, limite começa e a geometria nó não combina, face sobrepõe face, face dentro de face,

- 2. id1 é um inteiro: Indica identificador de limite / face / nós no erro.
- 3. id2 é um inteiro: Para erros que envolvem limite / ou nó secundário

#### **Veja também**

[ValidateTopology](#page-527-0)

# **10.2 Domínios de Topologia**

# **10.2.1 TopoElement**

<span id="page-522-1"></span>TopoElement — Um arranjo de 2 inteiros geralmente usado para identificar um componente TopoGeometry.

## **Descrição**

Um arranjo de 2 inteiros usados para representar um componente de um simples ou hierárquico [TopoGeometry.](#page-521-0)

No caso de de uma TopoGeometria simples, o primeiro elemento do arranjo representa o identificador de um topológico primitivo, e o segundo elemento representa o tipo dele (1:nó, 2:limite, 3:face). No caso de uma TopoGeometria hierárquica o primeiro elemento do arranjo representa o identificador de uma TopoGeometria filha e o segundo elemento representa seu identificador de camada.

#### **Note** Note!

Para qualquer uma das TopoGeometrias hierárquicas dadas, todos os elementos das TopoGeometrias filhas virão da mesma camada, assim com está especificado no relato topology.layer para a camada da TopoGeometria que está sendo definida.

#### **Exemplos**

```
SELECT te[1] AS id, te[2] AS type FROM
( SELECT ARRAY[1,2]::topology.topoelement AS te ) f;
id | type
----+------
1 | 2
SELECT ARRAY[1,2]::topology.topoelement;
t e-------
{1,2}
--Example of what happens when you try to case a 3 element array to topoelement
-- NOTE: topoement has to be a 2 element array so fails dimension check
SELECT ARRAY[1,2,3]::topology.topoelement;
ERROR: value for domain topology.topoelement violates check constraint "dimensions"
```
#### **Veja também**

[GetTopoGeomElements,](#page-562-0) [TopoElementArray,](#page-522-0) [TopoGeometry,](#page-521-0) [TopoGeom\\_addElement,](#page-560-0) [TopoGeom\\_remElement](#page-560-1)

# **10.2.2 TopoElementArray**

<span id="page-522-0"></span>TopoElementArray — An array of TopoElement objects.

Um arranjo de 1 ou mais objetos TopoGeometria, geralmente usado para circular componentes dos objetos de TopoGeometrias.

#### **Exemplos**

```
SELECT '{{1,2},{4,3}}'::topology.topoelementarray As tea;
tea
-------
\{\{1,2\},\{4,3\}\}\-- more verbose equivalent --
SELECT ARRAY[ARRAY[1,2], ARRAY[4,3]]::topology.topoelementarray As tea;
tea
-------
\{1,2\},\{4,3\}\}--using the array agg function packaged with topology --
SELECT topology.TopoElementArray_Agg(ARRAY[e,t]) As tea
FROM generate_series(1,4) As e CROSS JOIN generate_series(1,3) As t;
tea
--------------------------------------------------------------------------
{\{1,1\},\{1,2\},\{1,3\},\{2,1\},\{2,2\},\{2,3\},\{3,1\},\{3,2\},\{4,1\},\{4,2\},\{4,3\}}SELECT '{{1,2,4},{3,4,5}}'::topology.topoelementarray As tea;
```
ERRO: valor para o domínio topology.topoelementarray viola a chave "dimensions"

#### **Veja também**

[TopoElement,](#page-522-1) [GetTopoGeomElementArray,](#page-562-1) [TopoElementArray\\_Agg](#page-559-0)

# **10.3 Gerenciamento de Topologia e TopoGeometria**

# **10.3.1 AddTopoGeometryColumn**

<span id="page-523-0"></span>AddTopoGeometryColumn — Adiciona uma coluna topogeometria a uma table, registra essa coluna nova como uma camada topology.layer e retorna a nova layer\_id.

# **Synopsis**

integer AddTopoGeometryColumn(varchar topology\_name, varchar schema\_name, varchar table\_name, varchar column\_name, varchar feature\_type);

integer AddTopoGeometryColumn(varchar topology\_name, varchar schema\_name, varchar table\_name, varchar column\_name, varchar feature\_type, integer child\_layer);

## **Descrição**

Cada objeto TopoGeometria pertence à uma camada específica de uma Topologia específica. Antes de criar tal objeto, você precisa criar sua TopologyLayer. uma Camada de Topologia é uma associação de feature-table com a topologia. Também contém informações de tipo de hierárquicas. Nós criamos uma camada usando a função AddTopoGeometryColumn():

Esta função irá adicionar a coluna pedida e um relato para a table topology.layer com todas as informações dadas.

Se você não especificar [child\_layer] (ou configurar para NULO) essa camada irá conter TopoGeometrias Básicas (compostas por elementos de topologia primitivos). Senão essa camada conterá TopoGeometrias hierárquicas (compostas por TopoGeometrias da child\_layer).

Uma vez que a camada é criada (sua id retorna através da função AddTopoGeometryColumn) você pode construir objetos TopoGeometria nela.

feature\_types válidos são: PONTO, LINHA, POLÍGONO, COLEÇÃO

Availability: 1.1

#### **Exemplos**

```
-- Note for this example we created our new table in the ma_topo schema
-- though we could have created it in a different schema -- in which case topology_name and \leftrightarrowschema_name would be different
CREATE SCHEMA ma;
CREATE TABLE ma.parcels(gid serial, parcel_id varchar(20) PRIMARY KEY, address text);
SELECT topology.AddTopoGeometryColumn('ma_topo', 'ma', 'parcels', 'topo', 'POLYGON');
CREATE SCHEMA ri;
CREATE TABLE ri.roads(gid serial PRIMARY KEY, road name text);
SELECT topology.AddTopoGeometryColumn('ri_topo', 'ri', 'roads', 'topo', 'LINE');
```
#### **Veja também**

[DropTopoGeometryColumn,](#page-525-0) [toTopoGeom,](#page-557-0) [Cria topologia,](#page-531-0) [CreateTopoGeom](#page-556-0)

# **10.3.2 DropTopology**

<span id="page-524-0"></span>DropTopology — Cuidado ao usar: Derruba um esquema topologia e deleta sua referência da table topology.topology e referências para tables naquele esquema da table geometry\_columns.

# **Synopsis**

integer DropTopology(varchar topology\_schema\_name);

Derruba um esquema topologia e deleta sua referência da table topology.topology e referências para tables naquele esquema da table geometry\_columns.Esta função deve ser USADA COM CUIDADO, ela pode destruir algum dado importante. Se o esquema não existir. ela só remove entradas de referência do esquema nomeado.

Availability: 1.1

#### **Exemplos**

Cascata derruba o esquema ma\_topo e remove todas as referências no topology.topology e geometry\_columns.

SELECT topology.DropTopology('ma\_topo');

#### **Veja também**

#### [DropTopoGeometryColumn](#page-525-0)

# **10.3.3 DropTopoGeometryColumn**

<span id="page-525-0"></span>DropTopoGeometryColumn — Derruba a coluna topogeometria da table nomeada table\_name no esquema schema\_name e tira os registros da

#### **Synopsis**

text DropTopoGeometryColumn(varchar schema\_name, varchar table\_name, varchar column\_name);

#### **Descrição**

Derruba a coluna topogeometria da table nomeada table\_name no esquema schema\_name e tira os registros da colunas da table topology.layer. Retorna um resumo do drop status. NOTA: ela primeiro configura todos os valores para NULO antes de derrubar checks de integridade referencial.

Availability: 1.1

#### **Exemplos**

```
SELECT topology.DropTopoGeometryColumn('ma_topo', 'parcel_topo', 'topo');
```
#### **Veja também**

[AddTopoGeometryColumn](#page-523-0)

# **10.3.4 Populate\_Topology\_Layer**

Populate Topology Layer — Adds missing entries to topology. layer table by reading metadata from topo tables.

#### **Synopsis**

setof record **Populate** Topology Layer();

Adds missing entries to the topology.layer table by inspecting topology constraints on tables. This function is useful for fixing up entries in topology catalog after restores of schemas with topo data.

It returns the list of entries created. Returned columns are schema\_name, table\_name, feature\_column.

Disponibilidade: 2.3.0

#### **Exemplos**

```
SELECT CreateTopology('strk_topo');
CREATE SCHEMA strk;
CREATE TABLE strk.parcels(gid serial, parcel_id varchar(20) PRIMARY KEY, address text);
SELECT topology.AddTopoGeometryColumn('strk_topo', 'strk', 'parcels', 'topo', 'POLYGON');
-- this will return no records because this feature is already registered
SELECT *
 FROM topology.Populate Topology Layer();
-- let's rebuild
TRUNCATE TABLE topology.layer;
SELECT *
 FROM topology.Populate_Topology_Layer();
SELECT topology_id,layer_id, schema_name As sn, table_name As tn, feature_column As fc
FROM topology.layer;
```

```
schema_name | table_name | feature_column
-------------+------------+----------------
strk | parcels | topo
(1 row)
topology_id | layer_id | sn | tn | fc
          -------------+----------+------+---------+------
           2 | 2 | strk | parcels | topo
(1 row)
```
#### **Veja também**

#### [AddTopoGeometryColumn](#page-523-0)

#### **10.3.5 TopologySummary**

TopologySummary — Takes a topology name and provides summary totals of types of objects in topology.

#### **Synopsis**

text TopologySummary(varchar topology\_schema\_name);

#### **Descrição**

Takes a topology name and provides summary totals of types of objects in topology.

Disponibilidade: 2.0.0

**Exemplos**

```
SELECT topology.topologysummary('city_data');
                   topologysummary
--------------------------------------------------------
Topology city_data (329), SRID 4326, precision: 0
22 nodes, 24 edges, 10 faces, 29 topogeoms in 5 layers
Layer 1, type Polygonal (3), 9 topogeoms
 Deploy: features.land_parcels.feature
Layer 2, type Puntal (1), 8 topogeoms
 Deploy: features.traffic_signs.feature
 Layer 3, type Lineal (2), 8 topogeoms
 Deploy: features.city_streets.feature
Layer 4, type Polygonal (3), 3 topogeoms
 Hierarchy level 1, child layer 1
 Deploy: features.big_parcels.feature
Layer 5, type Puntal (1), 1 topogeoms
 Hierarchy level 1, child layer 2
 Deploy: features.big_signs.feature
```
# **Veja também**

# [Topology\\_Load\\_Tiger](#page-811-0)

# **10.3.6 ValidateTopology**

<span id="page-527-0"></span>ValidateTopology — Returns a set of validatetopology\_returntype objects detailing issues with topology.

#### **Synopsis**

setof validatetopology returntype **ValidateTopology**(varchar toponame, geometry bbox);

#### **Descrição**

Returns a set of [validatetopology\\_returntype](#page-521-1) objects detailing issues with topology, optionally limiting the check to the area specified by the bbox parameter.

List of possible errors, what they mean and what the returned ids represent are displayed below:

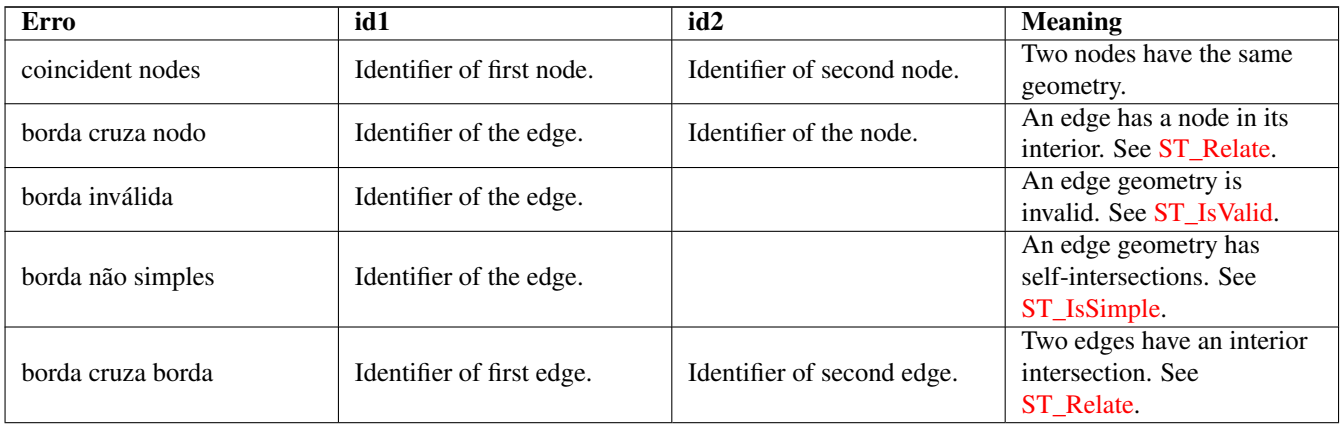

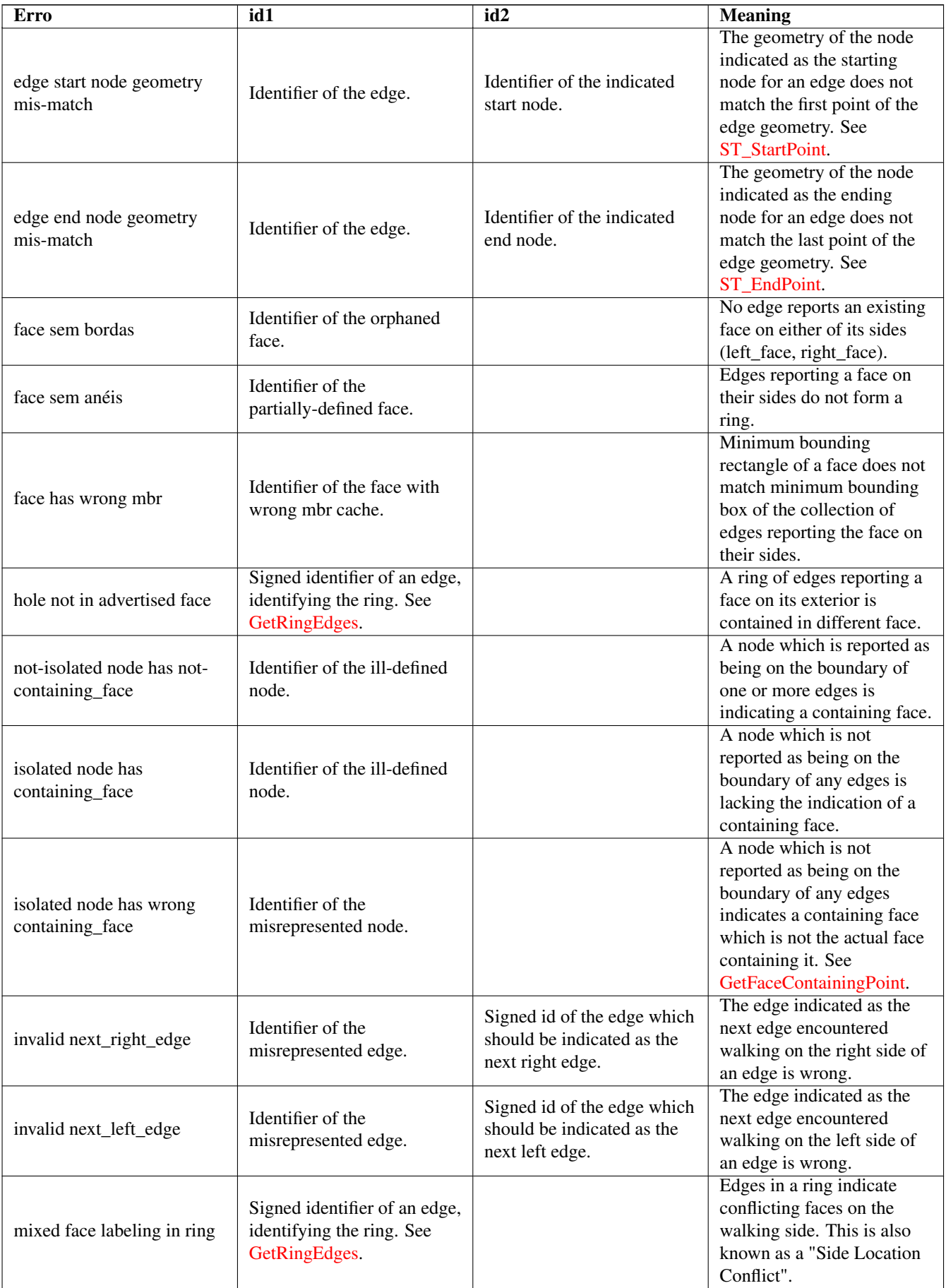

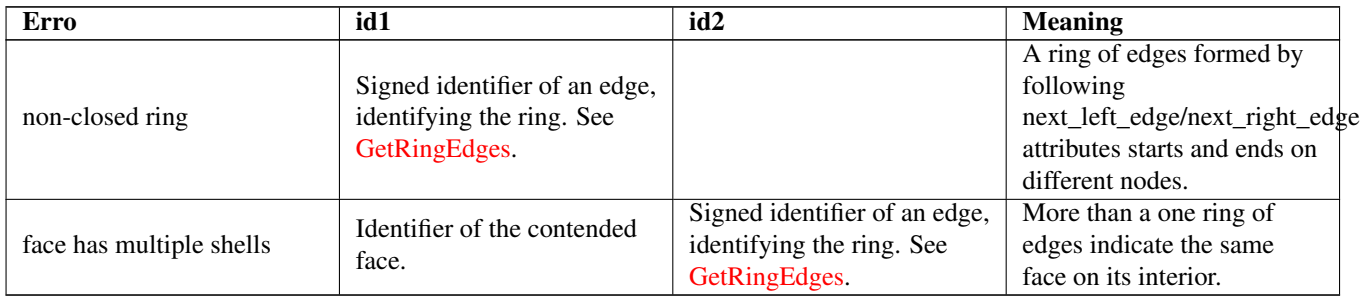

# Disponibilidade: 1.0.0

Melhorias: 2.0.0 limite mais eficiente cruzando detenção e consertos para falsos positivos que existiam em versões anteriores. Alterações: 2.2.0 valores para id1 e id2 foram trocados para "limite cruza nó", para serem consistentes com a descrição do erro. Changed: 3.2.0 added optional bbox parameter, perform face labeling and edge linking checks.

# **Exemplos**

```
SELECT * FROM topology.ValidateTopology('ma_topo');
    error | id1 | id2
    -------------------+-----+-----
face without edges | 1 |
```
# **Veja também**

[validatetopology\\_returntype,](#page-521-1) [Topology\\_Load\\_Tiger](#page-811-0)

# **10.3.7 ValidateTopologyRelation**

ValidateTopologyRelation — Returns info about invalid topology relation records

# **Synopsis**

setof record ValidateTopologyRelation(varchar toponame);

# **Descrição**

Returns a set records giving information about invalidities in the relation table of the topology.

Availability: 3.2.0

# **Veja também**

[ValidateTopology](#page-527-0)

# **10.3.8 FindTopology**

<span id="page-529-0"></span>FindTopology — Returns a topology record by different means.

# **Synopsis**

topology FindTopology(TopoGeometry topogeom); topology FindTopology(regclass layerTable, name layerColumn); topology FindTopology(name layerSchema, name layerTable, name layerColumn); topology FindTopology(text topoName); topology FindTopology(int id);

# **Descrição**

Takes a topology identifier or the identifier of a topology-related object and returns a topology.topology record.

Availability: 3.2.0

# **Exemplos**

```
SELECT name(findTopology('features.land_parcels', 'feature'));
  name
-----------
 city_data
(1 row)
```
#### **Veja também**

# [FindLayer](#page-530-0)

# **10.3.9 FindLayer**

<span id="page-530-0"></span>FindLayer — Returns a topology.layer record by different means.

# **Synopsis**

topology.layer FindLayer(TopoGeometry tg); topology.layer **FindLayer**(regclass layer table, name feature column); topology.layer FindLayer(name schema\_name, name table\_name, name feature\_column); topology.layer FindLayer(integer topology\_id, integer layer\_id);

## **Descrição**

Takes a layer identifier or the identifier of a topology-related object and returns a topology.layer record.

Availability: 3.2.0

# **Exemplos**

```
SELECT layer_id(findLayer('features.land_parcels', 'feature'));
 layer_id
----------
        1
(1 row)
```
#### **Veja também**

[FindTopology](#page-529-0)

# **10.4 Topology Statistics Management**

<span id="page-531-1"></span>Adding elements to a topology triggers many database queries for finding existing edges that will be split, adding nodes and updating edges that will node with the new linework. For this reason it is useful that statistics about the data in the topology tables are up-to-date.

PostGIS Topology population and editing functions do not automatically update the statistics because a updating stats after each and every change in a topology would be overkill, so it is the caller's duty to take care of that.

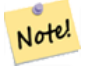

That the statistics updated by autovacuum will NOT be visible to transactions which started before autovacuum process completed, so long-running transactions will need to run ANALYZE themselves, to use updated statistics.

# **10.5 Construtores de topologia**

# **10.5.1 Cria topologia**

**Note**

<span id="page-531-0"></span>Cria topologia — Cria um novo esquema topologia e registra esse novo esquema na tabela topology.topology.

#### **Synopsis**

integer CreateTopology(varchar topology schema name); integer CreateTopology(varchar topology\_schema\_name, integer srid); integer CreateTopology(varchar topology\_schema\_name, integer srid, double precision prec); integer CreateTopology(varchar topology\_schema\_name, integer srid, double precision prec, boolean hasz);

## **Descrição**

Creates a new schema with name topology\_name consisting of tables (edge\_data,face,node, relation and registers this new topology in the topology.topology table. It returns the id of the topology in the topology table. The srid is the spatial reference identified as defined in spatial\_ref\_sys table for that topology. Topologies must be uniquely named. The tolerance is measured in the units of the spatial reference system. If the tolerance (prec) is not specified defaults to 0.

Isto é parecido com SQL/MM [ST\\_InitTopoGeo,](#page-532-0) mas um pouco mais funcional. hasz se torna falso se não estiver especificado.

Availability: 1.1

Enhanched: 2.0 added the signature accepting hasZ

#### **Exemplos**

Este exemplo cria um novo esquema chamado ma\_topo que irá armazenar limites, faces e relações nos metros do plano do estado de Massachusetts. A tolerância representa 1/2 metros já que o sistema de referência espacial é baseado em metros.

SELECT topology.CreateTopology('ma\_topo',26986, 0.5);

Cria uma topologia Rhode Island no Estado Plano ft

```
SELECT topology.CreateTopology('ri_topo',3438) As topoid;
topoid
------
2
```
#### **Veja também**

Section [4.5,](#page-76-1) [ST\\_InitTopoGeo,](#page-532-0) [Topology\\_Load\\_Tiger](#page-811-0)

# **10.5.2 CopyTopology**

CopyTopology — Faz uma cópia da estrutura de uma topologia (nós, limites, faces, camadas e TopoGeometrias).

#### **Synopsis**

integer CopyTopology(varchar existing\_topology\_name, varchar new\_name);

#### **Descrição**

Cria uma nova topologia com nome new\_topology\_name e SRID e precisão de existing\_topology\_name, copia todos os nós, limites e faces existentes lá, copia camadas e suas TopoGeometrias também.

#### **Note** Note!

As novas fileiras na topology.layer irão conter valores sintetizados para schema\_name, table\_name and feature\_column. Isto se dá, porque a TopoGeometria só existe como uma definição, mas ainda não estará disponível em nenhuma user-level table.

Disponibilidade: 2.0.0

# **Exemplos**

```
Este exemplo faz um backup de uma topologia chamada ma_topo
SELECT topology.CopyTopology('ma_topo', 'ma_topo_bakup');
```
#### **Veja também**

Section [4.5,](#page-76-1) [Cria topologia](#page-531-0)

# **10.5.3 ST\_InitTopoGeo**

<span id="page-532-0"></span>ST\_InitTopoGeo — Cria um novo esquema topologia e registra esse novo esquema na table topology.topology e detalha um resumo do processo.

#### **Synopsis**

text ST\_InitTopoGeo(varchar topology\_schema\_name);

Este é um SQL-MM equivalente do CreateTopology, mas falta a referência espacial e as opções de tolerância do CreateTopology e gera uma descrição de texto da criação em vez da id da topologia.

Availability: 1.1

This method implements the SQL/MM specification. SQL-MM 3 Topo-Geo and Topo-Net 3: Routine Details: X.3.17

#### **Exemplos**

```
SELECT topology.ST_InitTopoGeo('topo_schema_to_create') AS topocreation;
astopocreation
------------------------------------------------------------
Topologia-Geometria 'topo_schema_to_create' (id:7) criada.
```
#### **Veja também**

#### [Cria topologia](#page-531-0)

# **10.5.4 ST\_CreateTopoGeo**

ST\_CreateTopoGeo — Adiciona uma coleção de geometrias para uma dada topologia vazia e retorna uma mensagem detalhando sucesso.

#### **Synopsis**

text **ST\_CreateTopoGeo**(varchar atopology, geometry acollection);

#### **Descrição**

Adiciona uma coleção de geometrias para uma dada topologia vazia e retorna uma mensagem detalhando sucesso.

Útil para popular uma topologia vazia.

Disponibilidade: 2.0

This method implements the SQL/MM specification. SQL-MM: Topo-Geo and Topo-Net 3: Routine Details -- X.3.18

#### **Exemplos**

```
-- Populate topology --
SELECT topology.ST_CreateTopoGeo('ri_topo',
ST_GeomFromText('MULTILINESTRING((384744 236928,384750 236923,384769 236911,384799 ←-
    236895,384811 236890,384833 236884,
 384844 236882,384866 236881,384879 236883,384954 236898,385087 236932,385117 236938,
 385167 236938,385203 236941,385224 236946,385233 236950,385241 236956,385254 236971,
 385260 236979,385268 236999,385273 237018,385273 237037,385271 237047,385267 237057,
 385225 237125,385210 237144,385192 237161,385167 237192,385162 237202,385159 237214,
 385159 237227,385162 237241,385166 237256,385196 237324,385209 237345,385234 237375,
 385237 237383,385238 237399,385236 237407,385227 237419,385213 237430,385193 237439,
 385174 237451,385170 237455,385169 237460,385171 237475,385181 237503,385190 237521,
```

```
385200 237533,385206 237538,385213 237541,385221 237542,385235 237540,385242 237541,
  385249 237544,385260 237555,385270 237570,385289 237584,385292 237589,385291 ←-
     237596,385284 237630))',3438)
  );
     st_createtopogeo
----------------------------
 Topology ri_topo populated
-- create tables and topo geometries --
CREATE TABLE ri.roads(gid serial PRIMARY KEY, road_name text);
SELECT topology.AddTopoGeometryColumn('ri_topo', 'ri', 'roads', 'topo', 'LINE');
```
#### **Veja também**

[AddTopoGeometryColumn,](#page-523-0) [Cria topologia,](#page-531-0) [DropTopology](#page-524-0)

# **10.5.5 TopoGeo\_AddPoint**

<span id="page-534-1"></span>TopoGeo\_AddPoint — Adiciona um ponto a uma topologia usando uma tolerância e possivelmente dividindo um limite existente.

#### **Synopsis**

integer TopoGeo\_AddPoint(varchar atopology, geometry apoint, float8 tolerance);

#### **Descrição**

Adds a point to an existing topology and returns its identifier. The given point will snap to existing nodes or edges within given tolerance. An existing edge may be split by the snapped point.

Disponibilidade: 2.0.0

#### **Veja também**

[TopoGeo\\_AddLineString,](#page-534-0) [TopoGeo\\_AddPolygon,](#page-535-0) [AddNode,](#page-552-0) [Cria topologia](#page-531-0)

# **10.5.6 TopoGeo\_AddLineString**

<span id="page-534-0"></span>TopoGeo\_AddLineString — Adds a linestring to an existing topology using a tolerance and possibly splitting existing edges/ faces. Returns edge identifiers.

## **Synopsis**

SETOF integer TopoGeo\_AddLineString(varchar atopology, geometry aline, float8 tolerance);

Adds a linestring to an existing topology and returns a set of edge identifiers forming it up. The given line will snap to existing nodes or edges within given tolerance. Existing edges and faces may be split by the line.

**Note** Note! Updating statistics about topologies being loaded via this function is up to caller, see [maintaining statistics during](#page-531-1) [topology editing and population.](#page-531-1)

Disponibilidade: 2.0.0

#### **Veja também**

[TopoGeo\\_AddPoint,](#page-534-1) [TopoGeo\\_AddPolygon,](#page-535-0) [AddEdge,](#page-552-1) [Cria topologia](#page-531-0)

# **10.5.7 TopoGeo\_AddPolygon**

<span id="page-535-0"></span>TopoGeo\_AddPolygon — Adds a polygon to an existing topology using a tolerance and possibly splitting existing edges/faces. Returns face identifiers.

#### **Synopsis**

SETOF integer TopoGeo\_AddPolygon(varchar atopology, geometry apoly, float8 tolerance);

## **Descrição**

Adds a polygon to an existing topology and returns a set of face identifiers forming it up. The boundary of the given polygon will snap to existing nodes or edges within given tolerance. Existing edges and faces may be split by the boundary of the new polygon.

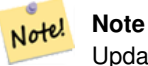

Updating statistics about topologies being loaded via this function is up to caller, see [maintaining statistics during](#page-531-1) [topology editing and population.](#page-531-1)

Disponibilidade: 2.0.0

#### **Veja também**

[TopoGeo\\_AddPoint,](#page-534-1) [TopoGeo\\_AddLineString,](#page-534-0) [AddFace,](#page-553-0) [Cria topologia](#page-531-0)

# **10.6 Editores de Topologia**

# **10.6.1 ST\_AddIsoNode**

<span id="page-535-1"></span>ST\_AddIsoNode — Adiciona um nó isolado a uma face em uma topologia e retorna a id do novo nó. Se a face é nula, o nó continua sendo criado.

# **Synopsis**

integer **ST\_AddIsoNode**(varchar atopology, integer aface, geometry apoint);

# **Descrição**

Adiciona um nó isolado com a localização do ponto apoint com uma face existente com faceid aface a uma topologia atopology e retorna a nodeid do novo nó.

O sistema de referência espacial (srid) da geometria pontual não é o mesmo que a topologia, o apoint não é uma geometria pontual, o ponto é nulo, ou o ponto intersecta um limite existente (mesmo nos limites), então uma exceção é aberta. Se o ponto já existe como um nó, uma exceção é aberta.

Se aface não é nula e o apoint não está dentro da face, então, uma exceção é aberta.

Availability: 1.1

This method implements the SQL/MM specification. SQL-MM: Topo-Net Routines: X+1.3.1

# **Exemplos**

# **Veja também**

[AddNode,](#page-552-0) [Cria topologia,](#page-531-0) [DropTopology,](#page-524-0) [ST\\_Intersects](#page-317-0)

# **10.6.2 ST\_AddIsoEdge**

ST\_AddIsoEdge — Adiciona um limite isolado definido pela geometria alinestring a uma topologia conectando dois nós isoladosanode e anothernode e retorna a nova id do novo limite.

# **Synopsis**

integer **ST\_AddIsoEdge**(varchar atopology, integer anode, integer anothernode, geometry alinestring);

# **Descrição**

Adiciona um limite isolado definido pela geometria alinestring a uma topologia conectando dois nós isoladosanode e anothernode e retorna a nova id do novo limite.

Se o sistema de referência espacial (srid) da geometria alinestring não for o mesmo da topologia, qualquer argumento de entrada é nulo, ou is nós estão contidos em mais de uma face, ou eles são o começo ou fim de um limite existente, então, uma exceção é aberta.

Se a alinestring não está dentro da face da face o anode e anothernode pertence, então, uma exceção é aberta.

Se o anode e anothernode não são os pontos de começo e fim da alinestring então, uma exceção é aberta.

Availability: 1.1

This method implements the SQL/MM specification. SQL-MM: Topo-Geo and Topo-Net 3: Routine Details: X.3.4

# **Exemplos**

#### **Veja também**

[ST\\_AddIsoNode,](#page-535-1) [ST\\_IsSimple,](#page-165-0) [ST\\_Within](#page-330-0)

# **10.6.3 ST\_AddEdgeNewFaces**

<span id="page-537-1"></span>ST\_AddEdgeNewFaces — Adiciona um novo limite e, se uma face for dividida, deleta a face original e substitui por duas novas faces.

## **Synopsis**

integer ST\_AddEdgeNewFaces(varchar atopology, integer anode, integer anothernode, geometry acurve);

#### **Descrição**

Adiciona um novo limite e, se uma face for dividida, deleta a face original e substitui por duas novas faces. Retorna a id do novo limite adicionado.

Atualiza todos os limites existentes e relacionamentos em conformidade.

Se algum argumento for nulo, os nós são desconhecidos (devem existir na table node do esquema de topologia), a acurve não é uma LINESTRING, o anode e anothernode não são os pontos de começo e fim da acurve, logo, um erro é lançado.

Se o sistema de referência espacial (srid) da geometria acurve não for o mesmo da topologia, uma exceção é lançada.

Disponibilidade: 2.0

This method implements the SQL/MM specification. SQL-MM: Topo-Geo and Topo-Net 3: Routine Details: X.3.12

# **Exemplos**

#### **Veja também**

[ST\\_RemEdgeNewFace](#page-538-0)

#### [ST\\_AddEdgeModFace](#page-537-0)

# **10.6.4 ST\_AddEdgeModFace**

<span id="page-537-0"></span>ST\_AddEdgeModFace — Adiciona um novo limite e, se uma face for dividida, modifica a face original e adiciona uma nova face.

#### **Synopsis**

integer ST\_AddEdgeModFace(varchar atopology, integer anode, integer anothernode, geometry acurve);

#### **Descrição**

Adiciona um novo limite e, se uma face for dividida, modifica a face original e adiciona uma nova.

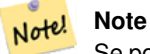

Se possível, a face nova será criada no lado esquerdo do novo limite. Isto não será possível se a face do lado esquerdo precisar ser a face universal (sem limites).

Retorna a id do novo limite adicionado.

Atualiza todos os limites existentes e relacionamentos em conformidade.

Se algum argumento for nulo, os nós são desconhecidos (devem existir na table node do esquema de topologia), a acurve não é uma LINESTRING, o anode e anothernode não são os pontos de começo e fim da acurve, logo, um erro é lançado.

Se o sistema de referência espacial (srid) da geometria acurve não for o mesmo da topologia, uma exceção é lançada.

Disponibilidade: 2.0

This method implements the SQL/MM specification. SQL-MM: Topo-Geo and Topo-Net 3: Routine Details: X.3.13

#### **Exemplos**

#### **Veja também**

[ST\\_RemEdgeModFace](#page-539-0)

[ST\\_AddEdgeNewFaces](#page-537-1)

# **10.6.5 ST\_RemEdgeNewFace**

<span id="page-538-0"></span>ST\_RemEdgeNewFace — Remove um limite e, se o limite removido separava duas faces, deleta as faces originais e as substitui por uma nova face.

#### **Synopsis**

integer ST\_RemEdgeNewFace(varchar atopology, integer anedge);

## **Descrição**

Remove um limite e, se o limite removido separava duas faces, deleta as faces originais e as substitui por uma nova face.

Retorna a id de uma face nova criada ou NULA, se nenhuma face nova for criada. Nenhuma face nova é criada quando o limite removido está pendurado, isolado ou confinado na face universal (possivelmente fazendo a inundação universal dentro da face no outro lado).

Atualiza todos os limites existentes e relacionamentos em conformidade.

Refuses to remove an edge participating in the definition of an existing TopoGeometry. Refuses to heal two faces if any TopoGeometry is defined by only one of them (and not the other).

Se qualquer argumento for nulo, o limite dado é desconhecido (deve existir na table edge do esquema de topologia), o nome da topologia é inválido, logo, um erro é lançado.

Disponibilidade: 2.0

This method implements the SQL/MM specification. SQL-MM: Topo-Geo and Topo-Net 3: Routine Details: X.3.14

#### **Exemplos**

## **Veja também**

- [ST\\_RemEdgeModFace](#page-539-0)
- [ST\\_AddEdgeNewFaces](#page-537-1)

# **10.6.6 ST\_RemEdgeModFace**

<span id="page-539-0"></span>ST\_RemEdgeModFace — Remove um limite e, se o limite removido separou duas faces, deleta uma das duas e modifica a outra para pegar o espaço delas.

# **Synopsis**

integer ST\_RemEdgeModFace(varchar atopology, integer anedge);

# **Descrição**

Remove um limite e, se o limite removido separou duas faces, deleta uma das duas e modifica a outra para pegar o espaço delas. Mantém, preferencialmente, a face que está na direita, para ser simétrico com a ST\_AddEdgeModFace, também mantendo-a. Retorna a id da face remanescente no lugar do limite removido.

Atualiza todos os limites existentes e relacionamentos em conformidade.

Recusa remover um limite que participa da definição de uma TopoGeometria. Recusa fechar duas faces se qualquer TopoGeometria estiver definida por apenas uma delas (e não a outra).

Se qualquer argumento for nulo, o limite dado é desconhecido (deve existir na table edge do esquema de topologia), o nome da topologia é inválido, logo, um erro é lançado.

Disponibilidade: 2.0

This method implements the SQL/MM specification. SQL-MM: Topo-Geo and Topo-Net 3: Routine Details: X.3.15

# **Exemplos**

# **Veja também**

[ST\\_AddEdgeModFace](#page-537-0)

[ST\\_RemEdgeNewFace](#page-538-0)

# **10.6.7 ST\_ChangeEdgeGeom**

ST\_ChangeEdgeGeom — Modifica a forma de um limite sem afetar a estrutura da topologia.

# **Synopsis**

integer ST\_ChangeEdgeGeom(varchar atopology, integer anedge, geometry acurve);

# **Descrição**

Modifica a forma de um limite sem afetar a estrutura da topologia.

If any arguments are null, the given edge does not exist in the edge table of the topology schema, the acurve is not a LINESTRING, or the modification would change the underlying topology then an error is thrown.

Se o sistema de referência espacial (srid) da geometria acurve não for o mesmo da topologia, uma exceção é lançada.

Se a nova acurve não for simples, um erro é lançado.

Se mover o limite de uma posição antiga acertar um obstáculo, um erro é lançado.

Disponibilidade: 1.1.0

Melhorias: 2.0.0 adiciona execução da consistência topológica

This method implements the SQL/MM specification. SQL-MM: Topo-Geo and Topo-Net 3: Routine Details X.3.6
#### **Exemplos**

```
SELECT topology.ST_ChangeEdgeGeom('ma_topo', 1,
                ST_GeomFromText('LINESTRING(227591.9 893900.4,227622.6 893844.3,227641.6 \leftrightarrow893816.6, 227704.5 893778.5)', 26986) );
 ----
 Edge 1 changed
```
#### **Veja também**

[ST\\_AddEdgeModFace](#page-537-0)

[ST\\_RemEdgeModFace](#page-539-0)

[ST\\_ModEdgeSplit](#page-540-0)

# **10.6.8 ST\_ModEdgeSplit**

<span id="page-540-0"></span>ST\_ModEdgeSplit — Divide um limite criando um novo nó junto de um limite existente, modificando o limite original e adicionando um novo limite.

#### **Synopsis**

integer ST\_ModEdgeSplit(varchar atopology, integer anedge, geometry apoint);

#### **Descrição**

Divide um limite criando um novo nó junto de um limite existente, modificando o limite original e adicionando um novo limite. Atualiza todos os limites e relacionamentos em conformidade. Retorna o identificador do novo nó adicionado.

Availability: 1.1

Alterações: 2.0 - Nas versões anteriores, isto recebia o nome errado ST\_ModEdgesSplit

This method implements the SQL/MM specification. SQL-MM: Topo-Geo and Topo-Net 3: Routine Details: X.3.9

#### **Exemplos**

```
-- Add an edge --
SELECT topology.AddEdge('ma_topo', ST_GeomFromText('LINESTRING(227592 893910, 227600 ←
    893910)', 26986) ) As edgeid;
-- edgeid-
3
-- Split the edge --
SELECT topology.ST_ModEdgeSplit('ma_topo', 3, ST_SetSRID(ST_Point(227594,893910),26986) ) ←
    As node_id;
       node_id
-------------------------
7
```
#### **Veja também**

[ST\\_NewEdgesSplit,](#page-542-0) [ST\\_ModEdgeHeal,](#page-541-0) [ST\\_NewEdgeHeal,](#page-541-1) [AddEdge](#page-552-0)

# **10.6.9 ST\_ModEdgeHeal**

<span id="page-541-0"></span>ST\_ModEdgeHeal — Heals two edges by deleting the node connecting them, modifying the first edge and deleting the second edge. Returns the id of the deleted node.

#### **Synopsis**

int ST\_ModEdgeHeal(varchar atopology, integer anedge, integer anotheredge);

#### **Descrição**

Heals two edges by deleting the node connecting them, modifying the first edge and deleting the second edge. Returns the id of the deleted node. Updates all existing joined edges and relationships accordingly.

Disponibilidade: 2.0

This method implements the SQL/MM specification. SQL-MM: Topo-Geo and Topo-Net 3: Routine Details: X.3.9

#### **Veja também**

[ST\\_ModEdgeSplit](#page-540-0) [ST\\_NewEdgesSplit](#page-542-0)

# **10.6.10 ST\_NewEdgeHeal**

<span id="page-541-1"></span>ST\_NewEdgeHeal — Heals two edges by deleting the node connecting them, deleting both edges, and replacing them with an edge whose direction is the same as the first edge provided.

#### **Synopsis**

int ST\_NewEdgeHeal(varchar atopology, integer anedge, integer anotheredge);

#### **Descrição**

Heals two edges by deleting the node connecting them, deleting both edges, and replacing them with an edge whose direction is the same as the first edge provided. Returns the id of the new edge replacing the healed ones. Updates all existing joined edges and relationships accordingly.

Disponibilidade: 2.0

This method implements the SQL/MM specification. SQL-MM: Topo-Geo and Topo-Net 3: Routine Details: X.3.9

#### **Veja também**

[ST\\_ModEdgeHeal](#page-541-0) [ST\\_ModEdgeSplit](#page-540-0) [ST\\_NewEdgesSplit](#page-542-0)

# **10.6.11 ST\_MoveIsoNode**

ST\_MoveIsoNode — Moves an isolated node in a topology from one point to another. If new apoint geometry exists as a node an error is thrown. Returns description of move.

#### **Synopsis**

text ST\_MoveIsoNode(varchar atopology, integer anode, geometry apoint);

#### **Descrição**

Move um nó isolado em uma topologia de um ponto para outro. Se nova geometria apoint existe como um nó, um erro é lançado.

If any arguments are null, the apoint is not a point, the existing node is not isolated (is a start or end point of an existing edge), new node location intersects an existing edge (even at the end points) or the new location is in a different face (since 3.2.0) then an exception is thrown.

Se o sistema de referência espacial (srid) da geometria pontual não for o mesmo da topologia, uma exceção é lançada.

Disponibilidade: 2.0.0

Enhanced: 3.2.0 ensures the nod cannot be moved in a different face

This method implements the SQL/MM specification. SQL-MM: Topo-Net Routines: X.3.2

#### **Exemplos**

```
-- Add an isolated node with no face
SELECT topology.ST_AddIsoNode('ma_topo', NULL, ST_GeomFromText('POINT(227579 893916)',
   26986) ) As nodeid;
nodeid
--------
     7
-- Move the new node --
SELECT topology.ST_MoveIsoNode('ma_topo', 7, ST_GeomFromText('POINT(227579.5 893916.5)', ←
   26986) ) As descrip;
                     descrip
----------------------------------------------------
```
Isolated Node 7 moved to location 227579.5,893916.5

#### **Veja também**

#### [ST\\_AddIsoNode](#page-535-0)

# **10.6.12 ST\_NewEdgesSplit**

<span id="page-542-0"></span>ST\_NewEdgesSplit — Divide um limite criando um novo nó ao longo do limite existente, deletando o limite original e substituindoo por dois novos. Retorna a id do novo nó criado que integra os novos limites.

#### **Synopsis**

integer ST\_NewEdgesSplit(varchar atopology, integer anedge, geometry apoint);

#### **Descrição**

Divide um limite com uma id limite anedge criando um novo nó com uma localização de ponto apoint junto co i limite atual, deletando o limite original e substituindo-o por dois novos. Retorna a id do novo nó criado que se une aos novos limites. Atualiza todos os limites unidos e relacionamentos em conformidade.

Se o sistema de referência espacial (srid) da geometria pontual não é o mesmo que a topologia, o apoint não é uma geometria pontual, o ponto é nulo, o ponto já existe como um nó, o limite não corresponde a um limite existente ou o ponto não está dentro do limite, então, uma exceção é aberta.

Availability: 1.1

This method implements the SQL/MM specification. SQL-MM: Topo-Net Routines: X.3.8

#### **Exemplos**

```
-- Add an edge --
SELECT topology.AddEdge('ma_topo', ST_GeomFromText('LINESTRING(227575 893917,227592 893900) ←
    ', 26986) ) As edgeid;
-- result-
edgeid
------
        \overline{2}-- Split the new edge --
SELECT topology.ST_NewEdgesSplit('ma_topo', 2, ST_GeomFromText('POINT(227578.5 893913.5)', ←-
    26986) ) As newnodeid;
 newnodeid
---------
       6
```
#### **Veja também**

[ST\\_ModEdgeSplit](#page-540-0) [ST\\_ModEdgeHeal](#page-541-0) [ST\\_NewEdgeHeal](#page-541-1) [AddEdge](#page-552-0)

# **10.6.13 ST\_RemoveIsoNode**

ST\_RemoveIsoNode — Remove um nó isolado e retorna descrição de ação. Se o nó não for isolado (for começo ou fim de um limite), então, uma exceção é lançada.

#### **Synopsis**

text ST\_RemoveIsoNode(varchar atopology, integer anode);

#### **Descrição**

Remove um nó isolado e retorna descrição de ação. Se o nó não for isolado (for começo ou fim de um limite), então, uma exceção é lançada.

Availability: 1.1

This method implements the SQL/MM specification. SQL-MM: Topo-Geo and Topo-Net 3: Routine Details: X+1.3.3

#### **Exemplos**

```
-- Remove an isolated node with no face
SELECT topology.ST_RemoveIsoNode('ma_topo', 7 ) As result;
        result
-------------------------
 Isolated node 7 removed
```
#### **Veja também**

#### [ST\\_AddIsoNode](#page-535-0)

# **10.6.14 ST\_RemoveIsoEdge**

ST\_RemoveIsoEdge — Removes an isolated edge and returns description of action. If the edge is not isolated, then an exception is thrown.

#### **Synopsis**

text ST\_RemoveIsoEdge(varchar atopology, integer anedge);

#### **Descrição**

Removes an isolated edge and returns description of action. If the edge is not isolated, then an exception is thrown.

Availability: 1.1

This method implements the SQL/MM specification. SQL-MM: Topo-Geo and Topo-Net 3: Routine Details: X+1.3.3

#### **Exemplos**

```
-- Remove an isolated node with no face --
SELECT topology.ST_RemoveIsoNode('ma_topo', 7 ) As result;
        result
-------------------------
Isolated node 7 removed
```
#### **Veja também**

#### [ST\\_AddIsoNode](#page-535-0)

# **10.7 Assessores de Topologia**

# **10.7.1 GetEdgeByPoint**

<span id="page-544-0"></span>GetEdgeByPoint — Finds the edge-id of an edge that intersects a given point.

#### **Synopsis**

integer GetEdgeByPoint(varchar atopology, geometry apoint, float8 tol1);

#### **Descrição**

Retrieves the id of an edge that intersects a Point.

A função retorna uma inteireza (id-limite) dada uma topologia, um PONTO e uma tolerância. Se tolerância = 0, o ponto tem que intersectar o limite.

If apoint doesn't intersect an edge, returns 0 (zero).

Se usa tolerância > 0 e não existe mais que um limite próximo ao ponto, uma exceção é lançada.

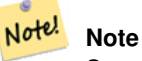

Se tolerância = 0, a função usa ST\_Intersects, senão usa ST\_DWithin.

Desempenhado pelo módulo GEOS.

Disponibilidade: 2.0.0

#### **Exemplos**

Estes exemplos utilizam limites que criamos em

```
SELECT topology.GetEdgeByPoint('ma_topo',geom, 1) As with1mtol, topology.GetEdgeByPoint(' ←
   ma_topo',geom,0) As withnotol
FROM ST_GeomFromEWKT('SRID=26986;POINT(227622.6 893843)') As geom;
with1mtol | withnotol
 -----------+-----------
        2 | 0
```
SELECT topology.GetEdgeByPoint('ma\_topo',geom, 1) As nearnode FROM ST\_GeomFromEWKT('SRID=26986;POINT(227591.9 893900.4)') As geom;

```
-- get error --
ERROR: Two or more edges found
```
#### **Veja também**

[AddEdge,](#page-552-0) [GetNodeByPoint,](#page-546-0) [GetFaceByPoint](#page-545-0)

# **10.7.2 GetFaceByPoint**

<span id="page-545-0"></span>GetFaceByPoint — Finds face intersecting a given point.

#### **Synopsis**

integer GetFaceByPoint(varchar atopology, geometry apoint, float8 tol1);

#### **Descrição**

Finds a face referenced by a Point, with given tolerance.

The function will effectively look for a face intersecting a circle having the point as center and the tolerance as radius.

If no face intersects the given query location, 0 is returned (universal face).

If more than one face intersect the query location an exception is thrown.

Disponibilidade: 2.0.0

Enhanced: 3.2.0 more efficient implementation and clearer contract, stops working with invalid topologies.

#### **Exemplos**

```
SELECT topology.GetFaceByPoint('ma_topo',geom, 10) As with1mtol, topology.GetFaceByPoint(' ←
   ma_topo',geom,0) As withnotol
        FROM ST_GeomFromEWKT('POINT(234604.6 899382.0)') As geom;
        with1mtol | withnotol
        -----------+-----------
                         1 \quad | \quad 0SELECT topology.GetFaceByPoint('ma_topo',geom, 1) As nearnode
       FROM ST_GeomFromEWKT('POINT(227591.9 893900.4)') As geom;
-- get error --
ERROR: Two or more faces found
```
#### **Veja também**

[GetFaceContainingPoint,](#page-546-1) [AddFace,](#page-553-0) [GetNodeByPoint,](#page-546-0) [GetEdgeByPoint](#page-544-0)

#### **10.7.3 GetFaceContainingPoint**

<span id="page-546-1"></span>GetFaceContainingPoint — Finds the face containing a point.

#### **Synopsis**

integer GetFaceContainingPoint(text atopology, geometry apoint);

#### **Descrição**

Returns the id of the face containing a point.

An exception is thrown if the point falls on a face boundary.

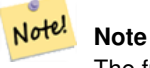

The function relies on a valid topology, using edge linking and face labeling.

Availability: 3.2.0

#### **Veja também**

[ST\\_GetFaceGeometry](#page-549-0)

#### **10.7.4 GetNodeByPoint**

<span id="page-546-0"></span>GetNodeByPoint — Finds the node-id of a node at a point location.

#### **Synopsis**

integer GetNodeByPoint(varchar atopology, geometry apoint, float8 tol1);

#### **Descrição**

Retrieves the id of a node at a point location.

The function returns an integer (id-node) given a topology, a POINT and a tolerance. If tolerance  $= 0$  means exact intersection, otherwise retrieves the node from an interval.

If apoint doesn't intersect a node, returns 0 (zero).

If use tolerance > 0 and there is more than one node near the point then an exception is thrown.

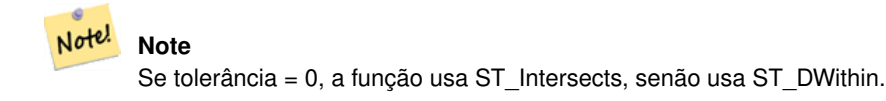

Desempenhado pelo módulo GEOS.

Disponibilidade: 2.0.0

#### **Exemplos**

Estes exemplos utilizam limites que criamos em

```
SELECT topology.GetNodeByPoint('ma_topo',geom, 1) As nearnode
FROM ST_GeomFromEWKT('SRID=26986;POINT(227591.9 893900.4)') As geom;
 nearnode
----------
        2
SELECT topology.GetNodeByPoint('ma_topo',geom, 1000) As too_much_tolerance
FROM ST_GeomFromEWKT('SRID=26986;POINT(227591.9 893900.4)') As geom;
```

```
----get error--
ERROR: Two or more nodes found
```
#### **Veja também**

[AddEdge,](#page-552-0) [GetEdgeByPoint,](#page-544-0) [GetFaceByPoint](#page-545-0)

### **10.7.5 GetTopologyID**

<span id="page-547-1"></span>GetTopologyID — Retorna a id de uma topologia na table topology.topology dado o nome da topologia.

#### **Synopsis**

integer GetTopologyID(varchar toponame);

#### **Descrição**

Retorna a id de uma topologia na table topology.topology dado o nome da topologia.

Availability: 1.1

#### **Exemplos**

```
SELECT topology.GetTopologyID('ma_topo') As topo_id;
topo_id
---------
1
```
#### **Veja também**

[Cria topologia,](#page-531-0) [DropTopology,](#page-524-0) [GetTopologyName,](#page-548-0) [GetTopologySRID](#page-547-0)

# **10.7.6 GetTopologySRID**

<span id="page-547-0"></span>GetTopologySRID — Retorna o SRID de uma topologia na table topology.topology dado o nome da topologia.

#### **Synopsis**

integer GetTopologyID(varchar toponame);

#### **Descrição**

Retorna a id de referência espacial de uma topologia na table topology.topology dado o nome da topologia.

Disponibilidade: 2.0.0

#### **Exemplos**

```
SELECT topology.GetTopologySRID('ma_topo') As SRID;
SRID
-------
4326
```
#### **Veja também**

[Cria topologia,](#page-531-0) [DropTopology,](#page-524-0) [GetTopologyName,](#page-548-0) [GetTopologyID](#page-547-1)

# **10.7.7 GetTopologyName**

<span id="page-548-0"></span>GetTopologyName — Retorna o nome de uma topologia (esquema) dada a id da topologia.

#### **Synopsis**

varchar GetTopologyName(integer topology\_id);

# **Descrição**

Retorna o nome da topologia (esquema) de uma table topology.topology dada a id topologia dela. Availability: 1.1

#### **Exemplos**

SELECT topology.GetTopologyName(1) As topo\_name;

topo\_name

-----------

ma\_topo

#### **Veja também**

[Cria topologia,](#page-531-0) [DropTopology,](#page-524-0) [GetTopologyID,](#page-547-1) [GetTopologySRID](#page-547-0)

# **10.7.8 ST\_GetFaceEdges**

<span id="page-549-1"></span>ST\_GetFaceEdges — Retorna um conjunto de limites ordenados que amarram aface.

#### **Synopsis**

getfaceedges\_returntype ST\_GetFaceEdges(varchar atopology, integer aface);

#### **Descrição**

Retorna um conjunto de limites ordenados que amarram aface. Cada saída consiste em uma sequência e uma limiteid. Os números das sequências começam com o valor 1.

A enumeração dos limites de cada anel começa do limite com o menos identificador. A ordem de limites segue uma regra da mão esquerda (a face amarrada está a esquerda de cada limite direto).

Disponibilidade: 2.0

This method implements the SQL/MM specification. SQL-MM 3 Topo-Geo and Topo-Net 3: Routine Details: X.3.5

#### **Exemplos**

```
-- Returns the edges bounding face 1
SELECT (topology.ST_GetFaceEdges('tt', 1)).*;
-- result --
sequence | edge
----------+------
       1 \mid -42 | 5
       3 | 7
       4 \mid -65 \t1 \t16 | 2
       7 | 3
(7 rows)
```

```
-- Returns the sequence, edge id
-- and geometry of the edges that bound face 1
-- If you just need geom and seq, can use ST_GetFaceGeometry
SELECT t.seq, t.edge, geom
FROM topology.ST_GetFaceEdges('tt',1) As t(seq,edge)
        INNER JOIN tt.edge AS e ON abs(t.edge) = e.edge_id;
```
#### **Veja também**

[GetRingEdges,](#page-550-0) [AddFace,](#page-553-0) [ST\\_GetFaceGeometry](#page-549-0)

#### **10.7.9 ST\_GetFaceGeometry**

<span id="page-549-0"></span>ST\_GetFaceGeometry — Retorna o polígono na topologia dada com a id de face especificada.

#### **Synopsis**

geometry ST\_GetFaceGeometry(varchar atopology, integer aface);

#### **Descrição**

Retorna o polígono na topologia dada com a id de face especificada. Constrói o polígono dos limites fazendo a face.

Availability: 1.1

This method implements the SQL/MM specification. SQL-MM 3 Topo-Geo and Topo-Net 3: Routine Details: X.3.16

#### **Exemplos**

```
-- Returns the wkt of the polygon added with AddFace
SELECT ST_AsText(topology.ST_GetFaceGeometry('ma_topo', 1)) As facegeomwkt;
-- result --
               facegeomwkt
--------------------------------------------------------------------------------
POLYGON((234776.9 899563.7,234896.5 899456.7,234914 899436.4,234946.6 899356.9,
234872.5 899328.7,234891 899285.4,234992.5 899145,234890.6 899069,
234755.2 899255.4,234612.7 899379.4,234776.9 899563.7))
```
#### **Veja também**

#### [AddFace](#page-553-0)

# **10.7.10 GetRingEdges**

<span id="page-550-0"></span>GetRingEdges — Retorna o conjunto ordenado de identificadores de limites assinados, conhecidos caminhando em um lado da beirada.

#### **Synopsis**

getfaceedges\_returntype GetRingEdges(varchar atopology, integer aring, integer max\_edges=null);

#### **Descrição**

Retorna o conjunto ordenado de identificadores de limites assinados, conhecidos caminhando em um lado da beirada. Cada saída consiste em uma sequência e uma id limite assinada. Números em sequência começam com o valor 1.

Se você passa uma id limite positiva, a caminhada começa no lado esquerdo do limite correspondente e segue sua direção. Se você passa uma id limite negativa, a caminhada começa no lado direito dele e orienta-se para trás.

Se max edges não é nulo, não mais que aqueles relatos são retornados pela função. Isto foi feito para ser um parâmetro seguro ao lidar com topologias possivelmente inválidas.

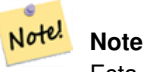

Esta função utiliza anel limite vinculando metadados.

Disponibilidade: 2.0.0

#### **Veja também**

[ST\\_GetFaceEdges,](#page-549-1) [GetNodeEdges](#page-551-0)

# **10.7.11 GetNodeEdges**

<span id="page-551-0"></span>GetNodeEdges — Retorna um conjunto ordenado de limites incidentes no dado nó.

#### **Synopsis**

getfaceedges\_returntype GetNodeEdges(varchar atopology, integer anode);

#### **Descrição**

Retorna um conjunto de limites incidentes no dado nó. Cada saída consiste em uma sequência e uma id limite assinada. Os números sequência começam com o valor 1. Um limite positivo começa no dado nó. Um limite negativo termina no dado nó. Limites fechado aparecerão duas vezes (com ambos sinais). A ordem é sentido horário, começando do norte.

**Note** Note! Esta função computa ordenação em vez de derivação dos metadados e é, assim, útil para construir o vínculo do limite anel.

Disponibilidade: 2.0

#### **Veja também**

[getfaceedges\\_returntype,](#page-520-0) [GetRingEdges,](#page-550-0) [ST\\_Azimuth](#page-338-0)

# **10.8 Processamento de Topologia**

### **10.8.1 Polygonize**

Polygonize — Finds and registers all faces defined by topology edges.

#### **Synopsis**

text Polygonize(varchar toponame);

#### **Descrição**

Registers all faces that can be built out a topology edge primitives.

A topologia alvo supostamente contém nenhuma borda que se auto intersecta.

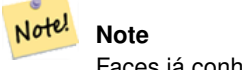

Faces já conhecidas são reconhecidas, logo, é seguro chamar Polygonize várias vezes na mesma topologia.

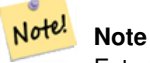

Esta função não utiliza os campos set the next\_left\_edge e next\_right\_edge da table limite.

Disponibilidade: 2.0.0

#### **Veja também**

[AddFace,](#page-553-0) [ST\\_Polygonize](#page-415-0)

# **10.8.2 AddNode**

AddNode — Adiciona um ponto nó na table nó no esquema topológico específico e retorna a nodeid do novo nó. Se o ponto já existe, a nodeid é retornada.

#### **Synopsis**

integer AddNode(varchar toponame, geometry apoint, boolean allowEdgeSplitting=false, boolean computeContainingFace=false);

#### **Descrição**

Adiciona um ponto nó na table nó no esquema topológico específico. A função [AddEdge](#page-552-0) automaticamente adiciona pontos de início e fim de um limite quando chamado, não é necessário adicionar nós de um limite explicitamente.

Se qualquer limite cruzando o nó é encontrado, ou uma exceção surge ou a borda é dividida, dependendo do valor do parâmetro allowEdgeSplitting.

Se computeContainingFace for verdade, um novo nó adicionado irá corrigir a face computada.

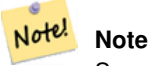

Se a geometria apoint já existe como um nó, não se adiciona um nó, mas a nodeid existente retorna.

#### Disponibilidade: 2.0.0

#### **Exemplos**

```
SELECT topology.AddNode('ma_topo', ST_GeomFromText('POINT(227641.6 893816.5)', 26986) ) As ←
   nodeid;
-- result --
nodeid
--------
4
```
#### **Veja também**

[AddEdge,](#page-552-0) [Cria topologia](#page-531-0)

# **10.8.3 AddEdge**

<span id="page-552-0"></span>AddEdge — Adiciona uma linestring limite à edge table e os pontos de início e fim associados à table ponto nó do esquema de topologia especificado usando a linestring geometria específica e retorna a bordaid da nova borda (ou da borda já existente).

#### **Synopsis**

integer AddEdge(varchar toponame, geometry aline);

#### **Descrição**

Adiciona uma borda à edge table e nós associados às nodes tables do esquema toponame especificado, usando a linestring geometria específica e retorna a bordaid do novo ou já existente relato. A nova borda adicionada tem a face "universal" nos dois lados e se conecta com si mesma.

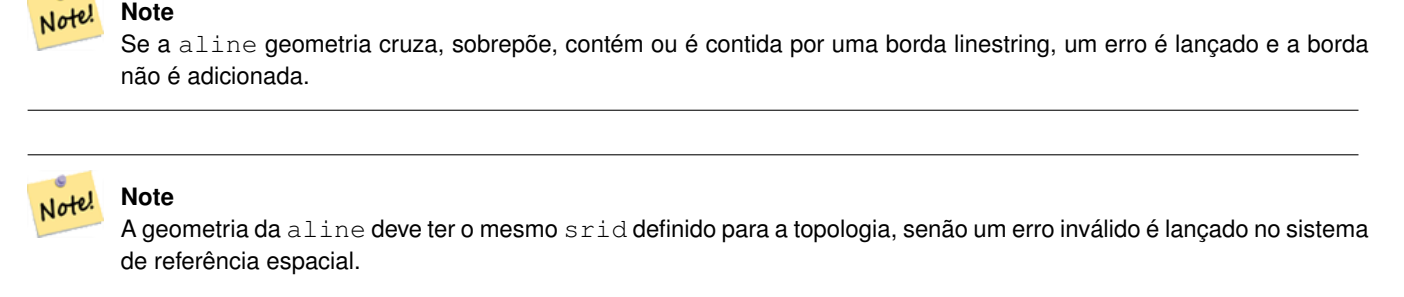

Desempenhado pelo módulo GEOS.

Disponibilidade: 2.0.0

#### **Exemplos**

```
SELECT topology.AddEdge('ma_topo', ST_GeomFromText('LINESTRING(227575.8 893917.2,227591.9 ←-
   893900.4)', 26986) ) As edgeid;
-- result-
edgeid
--------
 1
SELECT topology.AddEdge('ma_topo', ST_GeomFromText('LINESTRING(227591.9 893900.4,227622.6 \leftrightarrow893844.2,227641.6 893816.5,
227704.5 893778.5)', 26986) ) As edgeid;
-- result --
edgeid
--------
 2
 SELECT topology.AddEdge('ma_topo', ST_GeomFromText('LINESTRING(227591.2 893900, 227591.9 ←
    893900.4,
 227704.5 893778.5)', 26986) ) As edgeid;
 -- gives error --
 ERROR: Edge intersects (not on endpoints) with existing edge 1
```
#### **Veja também**

[TopoGeo\\_AddLineString,](#page-534-0) [Cria topologia,](#page-531-0) Section [4.5](#page-76-0)

#### **10.8.4 AddFace**

<span id="page-553-0"></span>AddFace — Registra uma face primitiva a uma topologia e pega seu identificador.

#### **Synopsis**

integer **AddFace**(varchar toponame, geometry apolygon, boolean force new=false);

#### **Descrição**

Registra uma face primitiva a uma topologia e pega seu identificador.

Para uma nova face adicionada, as bordas formando seus limites e as contidas na face, serão atualizadas para ter valore corretos nos campos left face e right face. Os nós isolados contidos na face também serão atualizados para ter um valor correto do campo containing\_face.

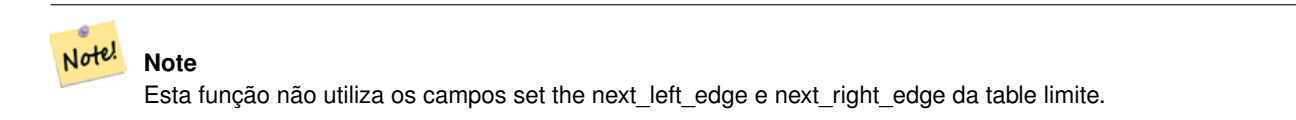

A topologia alvo é supostamente válida (não contendo nenhuma borda auto intersectada). Uma exceção surge se: O limite do polígono não estiver completamente definido ou caso o polígono sobreponha uma face existente.

Se a apolygon geometria já existe como face, então: se force new é falso (o padrão) a id da face da face existente retorna, se force\_new é verdade uma nova id será assinada para a nova face registrada.

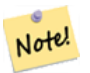

#### **Note**

Quando um no registro de uma face existente é representada (force\_new=true), nenhuma ação será tomada para resolver referências pendentes a face existente na borda, nó e tables relacionadas, nem o relato do campo MBR será atualizado. Fica a critério do chamador lidar ou não com isso.

#### Note! **Note**

A geometria da apolygon deve ter o mesmo srid definido para a topologia, senão um erro inválido é lançado no sistema de referência espacial.

Disponibilidade: 2.0.0

#### **Exemplos**

```
-- first add the edges we use generate_series as an iterator (the below
-- will only work for polygons with < 10000 points because of our max in gs)
SELECT topology.AddEdge('ma_topo', ST_MakeLine(ST_PointN(geom,i), ST_PointN(geom, i + 1) )) \leftrightarrowAs edgeid
    FROM (SELECT ST_NPoints(geom) AS npt, geom
            FROM
                (SELECT ST_Boundary(ST_GeomFromText('POLYGON((234896.5 899456.7,234914 ←
                    899436.4,234946.6 899356.9,234872.5 899328.7,
                234891 899285.4,234992.5 899145, 234890.6 899069,234755.2 899255.4,
                234612.7 899379.4,234776.9 899563.7,234896.5 899456.7))', 26986) ) As geom
            ) As geoms) As facen CROSS JOIN generate_series(1,10000) As i
         WHERE i < npt;
-- result --
 edgeid
--------
      3
      4
```
5

6 7 8 9 10 11 12 (10 rows) -- then add the face -SELECT topology.AddFace('ma\_topo', ST\_GeomFromText('POLYGON((234896.5 899456.7,234914 899436.4,234946.6 899356.9,234872.5 ← 899328.7, 234891 899285.4,234992.5 899145, 234890.6 899069,234755.2 899255.4, 234612.7 899379.4,234776.9 899563.7,234896.5 899456.7))', 26986) ) As faceid; -- result - faceid -------- 1

#### **Veja também**

[AddEdge,](#page-552-0) [Cria topologia,](#page-531-0) Section [4.5](#page-76-0)

# **10.8.5 ST\_Simplify**

ST\_Simplify — Retorna uma versão "simplificada" da geometria da dada TopoGeometria usando o algorítimo Douglas-Peucker.

#### **Synopsis**

geometry ST\_Simplify(TopoGeometry tg, float8 tolerance);

#### **Descrição**

Retorna uma versão "simplificada" da geometria da dada TopoGeometria usando o algorítimo Douglas-Peucker em cada borda componente.

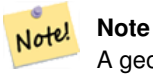

A geometria retornada pode ser não simples ou não válida. Dividir bordas componentes pode ajudar a manter simplicidade/validade.

Desempenhado pelo módulo GEOS.

Disponibilidade: 2.1.0

#### **Veja também**

Geometry [ST\\_Simplify,](#page-419-0) [ST\\_IsSimple,](#page-165-0) [ST\\_IsValid,](#page-212-0) [ST\\_ModEdgeSplit](#page-540-0)

# **10.8.6 RemoveUnusedPrimitives**

RemoveUnusedPrimitives — Removes topology primitives which not needed to define existing TopoGeometry objects.

#### **Synopsis**

int RemoveUnusedPrimitives(text topology\_name, geometry bbox);

#### **Descrição**

Finds all primitives (nodes, edges, faces) that are not strictly needed to represent existing TopoGeometry objects and removes them, maintaining topology validity (edge linking, face labeling) and TopoGeometry space occupation.

No new primitive identifiers are created, but rather existing primitives are expanded to include merged faces (upon removing edges) or healed edges (upon removing nodes).

Availability: 3.3.0

#### **Veja também**

[ST\\_ModEdgeHeal,](#page-541-0) [ST\\_RemEdgeModFace](#page-539-0)

# **10.9 Construtores de TopoGeometria**

# **10.9.1 CreateTopoGeom**

<span id="page-556-0"></span>CreateTopoGeom — Cria uma novo objeto de topo geometria de um arranjo topo elemento - tg\_type: 1:[multi]point, 2:[multi]line, 3:[multi]poly, 4:collection

#### **Synopsis**

topogeometry **CreateTopoGeom**(varchar toponame, integer tg\_type, integer layer\_id, topoelementarray tg\_objs); topogeometry CreateTopoGeom(varchar toponame, integer tg\_type, integer layer\_id);

#### **Descrição**

Creates a topogeometry object for layer denoted by layer\_id and registers it in the relations table in the toponame schema.

tg\_type is an integer: 1:[multi]point (punctal), 2:[multi]line (lineal), 3:[multi]poly (areal), 4:collection. layer\_id is the layer id in the topology.layer table.

camadas pontuais são formadas a partir de um conjunto de nós, camadas lineares são formadas a partir de um conjunto de bordas, camadas areais são formadas a partir de um conjunto de faces e as coleções podem ser formadas a partir de uma mistura de nós, bordas e faces.

Omitir o arranjo de componentes gera um objeto TopoGeometria vazio.

Availability: 1.1

#### **Exemplos: Formados de bordas existentes**

Create a topogeom in ri\_topo schema for layer 2 (our ri\_roads), of type (2) LINE, for the first edge (we loaded in ST\_CreateTopoGeo).

INSERT INTO ri.ri\_roads(road\_name, topo) VALUES('Unknown', topology.CreateTopoGeom('ri\_topo ←-  $', 2, 2, '({1, 2})'::topology.topoelementarray);$ 

#### **Exemplos: Converte uma geometria areal para uma topogeometria melhor**

Digamos que tenhamos geometrias que deveriam ser formadas de uma coleção de faces. Nós temos, por exemplo, blockgroupos tables e queremos saber a topo geometria de cada block group. Se seus dados foram perfeitamente alinhados, podemos fazer isto:

```
-- create our topo geometry column --
SELECT topology.AddTopoGeometryColumn(
        'topo_boston',
        'boston', 'blockgroups', 'topo', 'POLYGON');
-- addtopgeometrycolumn --
1
-- update our column assuming
-- everything is perfectly aligned with our edges
UPDATE boston.blockgroups AS bg
        SET topo = topology.CreateTopoGeom('topo_boston'
        ,3,1
        , foo.bfaces)
FROM (SELECT b.gid, topology.TopoElementArray_Agg(ARRAY[f.face_id,3]) As bfaces
        FROM boston.blockgroups As b
            INNER JOIN topo_boston.face As f ON b.geom && f.mbr
        WHERE ST_Covers(b.geom, topology.ST_GetFaceGeometry('topo_boston', f.face_id))
            GROUP BY b.gid) As foo
WHERE foo.gid = bg.gid;
--the world is rarely perfect allow for some error
--count the face if 50% of it falls
-- within what we think is our blockgroup boundary
UPDATE boston.blockgroups AS bg
        SET topo = topology.CreateTopoGeom('topo_boston'
        ,3,1
        , foo.bfaces)
FROM (SELECT b.gid, topology.TopoElementArray_Agg(ARRAY[f.face_id,3]) As bfaces
        FROM boston.blockgroups As b
            INNER JOIN topo_boston.face As f ON b.geom && f.mbr
        WHERE ST_Covers(b.geom, topology.ST_GetFaceGeometry('topo_boston', f.face_id))
        OR
 ( ST_Intersects(b.geom, topology.ST_GetFaceGeometry('topo_boston', f.face_id))
            AND ST_Area(ST_Intersection(b.geom, topology.ST_GetFaceGeometry('topo_boston', ←
               f.face_id) ) >ST_Area(topology.ST_GetFaceGeometry('topo_boston', f.face_id))*0.5
                )
            GROUP BY b.gid) As foo
WHERE foo.gid = bg.gid;
-- and if we wanted to convert our topogeometry back
-- to a denormalized geometry aligned with our faces and edges
-- cast the topo to a geometry
-- The really cool thing is my new geometries
-- are now aligned with my tiger street centerlines
UPDATE boston.blockgroups SET new_geom = topo::geometry;
```
#### **Veja também**

[AddTopoGeometryColumn,](#page-523-0) [toTopoGeom](#page-557-0) [ST\\_CreateTopoGeo,](#page-533-0) [ST\\_GetFaceGeometry,](#page-549-0) [TopoElementArray,](#page-522-0) [TopoElementArray\\_Agg](#page-559-0)

#### **10.9.2 toTopoGeom**

<span id="page-557-0"></span>toTopoGeom — Converts a simple Geometry into a topo geometry.

#### **Synopsis**

topogeometry **toTopoGeom**(geometry geom, varchar toponame, integer layer id, float8 tolerance); topogeometry toTopoGeom(geometry geom, topogeometry topogeom, float8 tolerance);

#### **Descrição**

Converte uma simples geometria em [TopoGeometry.](#page-521-0)

Topológicos primitivos requeridos para representar a geometria de entrada será adicionada a topologia oculta, possivelmente dividindo as existentes, e elas serão associadas com a TopoGeometria de saída na table relation.

Objetos existentes de TopoGeometria (com a possível exceção de topogeom, se dada) manterão suas formas.

Quando tolerance é dada, será usada para quebrar a geometria de entrada para primitivas existentes.

Na primeira forma, uma nova TopoGeometria será criada para a dada camada (layer\_id) da topologia (toponame)

Na segunda forma, as rpimitivs resultantes da conversão serão adicionadas a uma TopoGeometria pre existente (topogeom), adicionando, possivelmente, espaço à sua forma final. Para obter a nova forma completamente substituir a antiga, veja [clearTo](#page-559-1)[poGeom.](#page-559-1)

Disponibilidade: 2.0

Melhorias: 2.1.0 adiciona a versão pegando uma TopoGeometria existente.

#### **Exemplos**

#### Este é um fluxo de trabalho auto contido completo

```
-- do this if you don't have a topology setup already
-- creates topology not allowing any tolerance
SELECT topology.CreateTopology('topo_boston_test', 2249);
-- create a new table
CREATE TABLE nei_topo(gid serial primary key, nei varchar(30));
--add a topogeometry column to it
SELECT topology.AddTopoGeometryColumn('topo_boston_test', 'public', 'nei_topo', 'topo', ' ←
   MULTIPOLYGON') As new_layer_id;
new_layer_id
-----------
1
--use new layer id in populating the new topogeometry column
 - we add the topogeoms to the new layer with 0 tolerance
INSERT INTO nei_topo(nei, topo)
SELECT nei, topology.toTopoGeom(geom, 'topo_boston_test', 1)
FROM neighborhoods
WHERE gid BETWEEN 1 and 15;
--use to verify what has happened --
SELECT * FROM
   topology.TopologySummary('topo_boston_test');
-- summary--
Topology topo_boston_test (5), SRID 2249, precision 0
61 nodes, 87 edges, 35 faces, 15 topogeoms in 1 layers
Layer 1, type Polygonal (3), 15 topogeoms
Deploy: public.nei_topo.topo
-- Shrink all TopoGeometry polygons by 10 meters
UPDATE nei_topo SET topo = ST_Buffer(clearTopoGeom(topo), -10);
```

```
-- Get the no-one-lands left by the above operation
-- I think GRASS calls this "polygon0 layer"
SELECT ST_GetFaceGeometry('topo_boston_test', f.face_id)
 FROM topo_boston_test.face f
 WHERE f.face_id
> 0 -- don't consider the universe face
 AND NOT EXISTS ( -- check that no TopoGeometry references the face
   SELECT * FROM topo_boston_test.relation
   WHERE layer_id = 1 AND element_id = f.face_id
 );
```
#### **Veja também**

[Cria topologia,](#page-531-0) [AddTopoGeometryColumn,](#page-523-0) [CreateTopoGeom,](#page-556-0) [TopologySummary,](#page-526-0) [clearTopoGeom](#page-559-1)

# **10.9.3 TopoElementArray\_Agg**

<span id="page-559-0"></span>TopoElementArray\_Agg — Returns a topoelementarray for a set of element\_id, type arrays (topoelements).

#### **Synopsis**

topoelementarray TopoElementArray\_Agg(topoelement set tefield);

#### **Descrição**

Usado para criar um [TopoElementArray](#page-522-0) de um conjunto de [TopoElement.](#page-522-1) Disponibilidade: 2.0.0

#### **Exemplos**

```
SELECT topology.TopoElementArray_Agg(ARRAY[e,t]) As tea
FROM generate_series(1,3) As e CROSS JOIN generate_series(1,4) As t;
tea
--------------------------------------------------------------------------
{{1,1},{1,2},{1,3},{1,4},{2,1},{2,2},{2,3},{2,4},{3,1},{3,2},{3,3},{3,4}}
```
#### **Veja também**

[TopoElement,](#page-522-1) [TopoElementArray](#page-522-0)

# **10.10 Editores de TopoGeometria**

# **10.10.1 clearTopoGeom**

<span id="page-559-1"></span>clearTopoGeom — Clears the content of a topo geometry.

#### **Synopsis**

topogeometry clearTopoGeom(topogeometry topogeom);

#### **Descrição**

Limpa o conteúdo de um [TopoGeometry](#page-521-0) tornando-o vazio. Mais útil quando usado em conjunto com [toTopoGeom](#page-557-0) para substituir o formato de objetos existentes e qualquer objeto dependente em níveis hierárquicos mais elevados.

Disponibilidade: 2.1

#### **Exemplos**

```
-- Shrink all TopoGeometry polygons by 10 meters
UPDATE nei_topo SET topo = ST_Buffer(clearTopoGeom(topo), -10);
```
#### **Veja também**

#### [toTopoGeom](#page-557-0)

# **10.10.2 TopoGeom\_addElement**

<span id="page-560-1"></span>TopoGeom\_addElement — Adds an element to the definition of a TopoGeometry.

#### **Synopsis**

topogeometry TopoGeom\_addElement(topogeometry tg, topoelement el);

#### **Descrição**

Adiciona um [TopoElement](#page-522-1) à definição de um objeto de TopoGeometria. Não apresenta erro se o elemento já faz parte da definição.

Disponibilidade: 2.3

#### **Exemplos**

```
-- Add edge 5 to TopoGeometry tg
UPDATE mylayer SET tg = TopoGeom_addElement(tg, '{5,2}');
```
#### **Veja também**

[TopoGeom\\_remElement,](#page-560-0) [CreateTopoGeom](#page-556-0)

#### **10.10.3 TopoGeom\_remElement**

<span id="page-560-0"></span>TopoGeom\_remElement — Removes an element from the definition of a TopoGeometry.

#### **Synopsis**

topogeometry TopoGeom\_remElement(topogeometry tg, topoelement el);

#### **Descrição**

Remove um [TopoElement](#page-522-1) de uma definição de uma objeto de TopoGeometrias.

Disponibilidade: 2.3

#### **Exemplos**

```
-- Remove face 43 from TopoGeometry tg
UPDATE mylayer SET tg = TopoGeom_remElement(tg, '{43,3}');
```
#### **Veja também**

[TopoGeom\\_addElement,](#page-560-1) [CreateTopoGeom](#page-556-0)

#### **10.10.4 TopoGeom\_addTopoGeom**

TopoGeom\_addTopoGeom — Adds element of a TopoGeometry to the definition of another TopoGeometry.

#### **Synopsis**

topogeometry TopoGeom\_addTopoGeom(topogeometry tgt, topogeometry src);

#### **Descrição**

Adds the elements of a [TopoGeometry](#page-521-0) to the definition of another TopoGeometry, possibly changing its cached type (type attribute) to a collection, if needed to hold all elements in the source object.

The two TopoGeometry objects need be defined against the \*same\* topology and, if hierarchically defined, need be composed by elements of the same child layer.

Availability: 3.2

#### **Exemplos**

```
-- Set an "overall" TopoGeometry value to be composed by all
-- elements of specific TopoGeometry values
UPDATE mylayer SET tg_overall = TopoGeom_addTopogeom(
   TopoGeom_addTopoGeom(
        clearTopoGeom(tg_overall),
        tg_specific1
   ),
   tg_specific2
```
);

#### **Veja também**

[TopoGeom\\_addElement,](#page-560-1) [clearTopoGeom,](#page-559-1) [CreateTopoGeom](#page-556-0)

#### **10.10.5 toTopoGeom**

toTopoGeom — Adds a geometry shape to an existing topo geometry.

#### **Descrição**

Refer to [toTopoGeom.](#page-557-0)

# **10.11 Assessores de TopoGeometria**

# **10.11.1 GetTopoGeomElementArray**

<span id="page-562-1"></span>GetTopoGeomElementArray — Returns a topoelementarray (an array of topoelements) containing the topological elements and type of the given TopoGeometry (primitive elements).

#### **Synopsis**

topoelementarray GetTopoGeomElementArray(varchar toponame, integer layer\_id, integer tg\_id);

topoelementarray topoelement GetTopoGeomElementArray(topogeometry tg);

#### **Descrição**

Retorna um [TopoElementArray](#page-522-0) contendo os tipos e elementos da dada TopoGeometria (elementos primitivos). Isto é parecido com GetTopoGeomElements, mas em vez de retornar os elementos como dataset, retorna como um arranjo.

tg\_id é a id topogeometria do objeto de topogeometria na camada indicada pela layer\_id na topology.layer table.

Availability: 1.1

#### **Exemplos**

**Veja também**

[GetTopoGeomElements,](#page-562-0) [TopoElementArray](#page-522-0)

#### **10.11.2 GetTopoGeomElements**

<span id="page-562-0"></span>GetTopoGeomElements — Returns a set of topoelement objects containing the topological element id, element type of the given TopoGeometry (primitive elements).

#### **Synopsis**

setof topoelement GetTopoGeomElements(varchar toponame, integer layer id, integer tg\_id);

setof topoelement GetTopoGeomElements(topogeometry tg);

#### **Descrição**

Returns a set of element id, element type (topoelements) corresponding to primitive topology elements [TopoElement](#page-522-1) (1: nodes, 2: edges, 3: faces) that a given topogeometry object in toponame schema is composed of.

tg\_id é a id topogeometria do objeto de topogeometria na camada indicada pela layer\_id na topology.layer table.

Disponibilidade: 2.0.0

#### **Exemplos**

#### **Veja também**

[GetTopoGeomElementArray,](#page-562-1) [TopoElement,](#page-522-1) [TopoGeom\\_addElement,](#page-560-1) [TopoGeom\\_remElement](#page-560-0)

# **10.11.3 ST\_SRID**

ST\_SRID — Returns the spatial reference identifier for a topogeometry.

#### **Synopsis**

integer ST\_SRID(topogeometry tg);

#### **Descrição**

Returns the spatial reference identifier for the ST\_Geometry as defined in spatial\_ref\_sys table. Section [4.5](#page-76-0)

#### **Note** Note!

spatial\_ref\_sys table is a table that catalogs all spatial reference systems known to PostGIS and is used for transformations from one spatial reference system to another. So verifying you have the right spatial reference system identifier is important if you plan to ever transform your geometries.

Availability: 3.2.0

This method implements the SQL/MM specification. SQL-MM 3: 14.1.5

#### **Exemplos**

```
SELECT ST_SRID(ST_GeomFromText('POINT(-71.1043 42.315)',4326));
                --result
                4326
```
#### **Veja também**

Section [4.5,](#page-76-0) [ST\\_SetSRID,](#page-221-0) [ST\\_Transform,](#page-223-0) [ST\\_SRID](#page-222-0)

# **10.12 TopoGeometry Outputs**

# **10.12.1 AsGML**

AsGML — Retorna a representação GML de uma topogeometria.

#### **Synopsis**

text AsGML(topogeometry tg); text AsGML(topogeometry tg, text nsprefix\_in);

text AsGML(topogeometry tg, regclass visitedTable);

text AsGML(topogeometry tg, regclass visitedTable, text nsprefix);

text AsGML(topogeometry tg, text nsprefix\_in, integer precision, integer options);

text AsGML(topogeometry tg, text nsprefix in, integer precision, integer options, regclass visitedTable);

text AsGML(topogeometry tg, text nsprefix\_in, integer precision, integer options, regclass visitedTable, text idprefix);

text AsGML(topogeometry tg, text nsprefix\_in, integer precision, integer options, regclass visitedTable, text idprefix, int gmlversion);

#### **Descrição**

Retorna a representação GML de uma topogeometria na versão GML3 format. Se o nsprefix\_in não for especificado, então gml é usado. Passa em uma string vazia para nsprefix para pegar um espaço não qualificado. A precisão (padrão: 15) e parâmetros (padrão 1) de opções, se dados, são passados inalterados para a chamada subjacente para ST\_AsGML.

O parâmetro visitedTable, se dado, é usado para manter o caminho dos elementos nó e borda visitados, assim como para usar referências-cruzadas (xlink:xref) em vez de definições duplicadas. É esperado que a tabela tenha (pelo menos) dois campos inteiros: 'element\_type' e 'element\_id'. O usuário visitante deve ter os privilégios escritos e lidos na dada tabela. Para uma melhor apresentação, um index deve ser definido no element\_type e element\_id, nesta ordem. Tal index será adicionado automaticamente ao adicionar uma única limitação aos campos. Exemplo:

```
CREATE TABLE visited (
  element_type integer, element_id integer,
  unique(element_type, element_id)
);
```
O parâmetro idprefix, se dado, será antecipado aos identificadores tag de bordas e nós.

O parâmetro gmlver, se dado, será passado à ST\_AsGML subjacente. Padrões para 3.

Disponibilidade: 2.0.0

#### **Exemplos**

Isto usa a topo geometria que criamos em [CreateTopoGeom](#page-556-0)

```
SELECT topology.AsGML(topo) As rdgml
 FROM ri.roads
 WHERE road_name = 'Unknown';
-- rdgml--
<gml:TopoCurve>
    <gml:directedEdge>
        <gml:Edge gml:id="E1">
            <gml:directedNode orientation="-">
                <gml:Node gml:id="N1"/>
            </gml:directedNode>
            <gml:directedNode
></gml:directedNode>
            <gml:curveProperty>
                <gml:Curve srsName="urn:ogc:def:crs:EPSG::3438">
                    <gml:segments>
                        <gml:LineStringSegment>
                            <gml:posList srsDimension="2"
>384744 236928 384750 236923 384769 236911 384799 236895 384811 236890
                            384833 236884 384844 236882 384866 236881 384879 236883 384954 ←-
                                236898 385087 236932 385117 236938
```

```
385167 236938 385203 236941 385224 236946 385233 236950 385241 ←-
                                236956 385254 236971
                            385260 236979 385268 236999 385273 237018 385273 237037 385271 ←-
                                237047 385267 237057 385225 237125
                            385210 237144 385192 237161 385167 237192 385162 237202 385159 ←-
                                237214 385159 237227 385162 237241
                            385166 237256 385196 237324 385209 237345 385234 237375 385237 ←-
                                237383 385238 237399 385236 237407
                            385227 237419 385213 237430 385193 237439 385174 237451 385170 ←-
                                237455 385169 237460 385171 237475
                            385181 237503 385190 237521 385200 237533 385206 237538 385213 ←-
                                237541 385221 237542 385235 237540 385242 237541
                            385249 237544 385260 237555 385270 237570 385289 237584 385292 ←-
                                237589 385291 237596 385284 237630</gml:posList>
                        </gml:LineStringSegment>
                    </gml:segments>
                </gml:Curve>
            </gml:curveProperty>
        </gml:Edge>
    </gml:directedEdge>
</gml:TopoCurve
>
```
É o mesmo exercício do o anterior, mas sem o espaço para nome

```
SELECT topology.AsGML(topo,'') As rdgml
 FROM ri.roads
 WHERE road_name = 'Unknown';
-- rdgml--
<TopoCurve>
    <directedEdge>
        <Edge id="E1">
            <directedNode orientation="-">
                <Node id="N1"/>
            </directedNode>
            <directedNode
></directedNode>
            <curveProperty>
                <Curve srsName="urn:ogc:def:crs:EPSG::3438">
                    <segments>
                        <LineStringSegment>
                            <posList srsDimension="2"
>384744 236928 384750 236923 384769 236911 384799 236895 384811 236890
                            384833 236884 384844 236882 384866 236881 384879 236883 384954 ←-
                                236898 385087 236932 385117 236938
                            385167 236938 385203 236941 385224 236946 385233 236950 385241 ←-
                                236956 385254 236971
                            385260 236979 385268 236999 385273 237018 385273 237037 385271 ←-
                                237047 385267 237057 385225 237125
                            385210 237144 385192 237161 385167 237192 385162 237202 385159 ←-
                                237214 385159 237227 385162 237241
                            385166 237256 385196 237324 385209 237345 385234 237375 385237 ←-
                                237383 385238 237399 385236 237407
                            385227 237419 385213 237430 385193 237439 385174 237451 385170 ←-
                                237455 385169 237460 385171 237475
                            385181 237503 385190 237521 385200 237533 385206 237538 385213 ←-
                                237541 385221 237542 385235 237540 385242 237541
                            385249 237544 385260 237555 385270 237570 385289 237584 385292 ←-
                                237589 385291 237596 385284 237630</posList>
                         </LineStringSegment>
                    </segments>
```

```
</Curve>
             </curveProperty>
        </Edge>
    </directedEdge>
</TopoCurve
>
```
#### **Veja também**

[CreateTopoGeom,](#page-556-0) [ST\\_CreateTopoGeo](#page-533-0)

#### **10.12.2 AsTopoJSON**

AsTopoJSON — Retorna a representação TopoJSON de uma topogeometria.

#### **Synopsis**

text AsTopoJSON(topogeometry tg, regclass edgeMapTable);

#### **Descrição**

Retorna a representação TopoJSON de uma topogeometria. Se a edgeMapTable não for nula, será usada como um mapeamento de pesquisa/armazenamento de identificadores de borda para índices de arcos. Isto é para permitir um arranjo compacto de "arcos" no documento final.

É esperado que a tabela, se dada, tenha um campo "arc\_id" do tipo "serial" e uma "edge\_id" de tipo inteiro; o código irá consultar a tabela para "edge\_id", então é recomendado adicionar um index naquele campo.

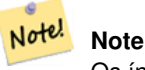

Os índices de arcos na saída TopoJSON são 0-baseados mas são 1-baseados na tabela "edgeMapTable".

Um documento TopoJSON completo precisará conter, em soma com os fragmentos retornados por esta função, os arcos atuais mais alguns cabeçalhos. Veja a [TopoJSON specification.](http://github.com/mbostock/topojson-specification/blob/master/README.md)

Disponibilidade: 2.1.0

Melhorias: 2.2.1 suporte para entradas pontuais adicionado

#### **Veja também**

#### [ST\\_AsGeoJSON](#page-261-0)

#### **Exemplos**

```
CREATE TEMP TABLE edgemap(arc_id serial, edge_id int unique);
-- header
SELECT '{ "type": "Topology", "transform": { "scale": [1,1], "translate": [0,0] }, "objects \leftrightarrow": {'
-- objects
UNION ALL SELECT '"' || feature_name || '": ' || AsTopoJSON(feature, 'edgemap')
```

```
FROM features.big parcels WHERE feature name = 'P3P4';
-- arcs
WITH edges AS (
 SELECT m.arc_id, e.geom FROM edgemap m, city_data.edge e
 WHERE e.edge_id = m.edge_id
), points AS (
 SELECT arc_id, (st_dumppoints(geom)) .* FROM edges
), compare AS (
  SELECT p2.arc_id,
         CASE WHEN p1.path IS NULL THEN p2.geom
              ELSE ST_Translate(p2.geom, -ST_X(p1.geom), -ST_Y(p1.geom))
         END AS geom
 FROM points p2 LEFT OUTER JOIN points p1
 ON ( p1.arc_id = p2.arc_id AND p2.path[1] = p1.path[1]+1 )
 ORDER BY arc_id, p2.path
), arcsdump AS (
 SELECT arc_id, (regexp_matches( ST_AsGeoJSON(geom), '\[.*\]'))[1] as t
 FROM compare
), arcs AS (
 SELECT arc_id, '[' || array_to_string(array_agg(t), ',') || ']' as a FROM arcsdump
 GROUP BY arc_id
 ORDER BY arc_id
)
SELECT '}, "arcs": [' UNION ALL
SELECT array_to_string(array_agg(a), E',\n') from arcs
-- footer
UNION ALL SELECT ']}'::text as t;
-- Result:
{ "type": "Topology", "transform": { "scale": [1,1], "translate": [0,0] }, "objects": {
"P3P4": { "type": "MultiPolygon", "arcs": [[[-1]],[[6,5,-5,-4,-3,1]]]}
}, "arcs": [
 [25,30],[6,0],[0,10],[-14,0],[0,-10],[8,0]],
 [[35,6],[0,8]],
 [[35,6],[12,0]],
 [[47,6],[0,8]],
 [[47,14],[0,8]],
 [[35,22],[12,0]],
 [[35,14],[0,8]]
 ]}
```
# **10.13 Relações de Topologia Espacial**

#### **10.13.1 Equivalentes**

Equivalentes — Retorna verdade se duas topogeometrias forem compostas da mesma topologia primitiva

#### **Synopsis**

boolean Equals(topogeometry tg1, topogeometry tg2);

#### **Descrição**

Retorna verdade se duas topogeometrias forem compostas das mesmas topologias primitivas: faces, bordas e nós.

#### **Note** Note!

Esta função não é suportada por geometrias que são coleções de geometrias. Também não pode comparar topogeometrias de topologias diferentes.

Disponibilidade: 1.1.0

This function supports 3d and will not drop the z-index.

#### **Exemplos**

**Veja também**

[GetTopoGeomElements,](#page-562-0) [ST\\_Equals](#page-316-0)

# **10.13.2 Intercepta**

Intercepta — Retorna verdade se algum par de primitivos das duas topologias se intersectar.

#### **Synopsis**

boolean Intersects(topogeometry tg1, topogeometry tg2);

#### **Descrição**

Retorna verdade se algum par de primitivos das duas topologias se intersectar.

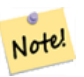

Esta função não é suportada por geometrias que são coleções de geometrias. Também não pode comparar topogeometrias de topologias diferentes. Além de não suportar topogeometrias hierárquicas (compostas de outras topogeometrias).

Disponibilidade: 1.1.0

**Note**

This function supports 3d and will not drop the z-index.

#### **Exemplos**

#### **Veja também**

[ST\\_Intersects](#page-317-0)

# **10.14 Importing and exporting Topologies**

Once you have created topologies, and maybe associated topological layers, you might want to export them into a file-based format for backup or transfer into another database.

Using the standard dump/restore tools of PostgreSQL is problematic because topologies are composed by a set of tables (4 for primitives, an arbitrary number for layers) and records in metadata tables (topology.topology and topology.layer). Additionally, topology identifiers are not univoque across databases so that parameter of your topology will need to be changes upon restoring it.

In order to simplify export/restore of topologies a pair of executables are provided: pgtopo\_export and pgtopo\_import. Example usage:

pgtopo\_export dev\_db topo1 | pgtopo\_import topo1 | psql staging\_db

# **10.14.1 Using the Topology exporter**

The pgtopo\_export script takes the name of a database and a topology and outputs a dump file which can be used to import the topology (and associated layers) into a new database.

By default pgtopo\_export writes the dump file to the standard output so that it can be piped to pgtopo\_import or redirected to a file (refusing to write to terminal). You can optionally specify an output filename with the  $-f$  commandline switch.

By default pgtopo\_export includes a dump of all layers defined against the given topology. This may be more data than you need, or may be non-working (in case your layer tables have complex dependencies) in which case you can request skipping the layers with the --skip-layers switch and deal with those separately.

Invoking pgtopo\_export with the --help (or -h for short) switch will always print short usage string.

The dump file format is a compressed tar archive of a pgtopo\_export directory containing at least a pgtopo\_dump\_ version file with format version info. As of version 1 the directory contains tab-delimited CSV files with data of the topology primitive tables (node, edge data, face, relation), the topology and layer records associated with it and (unless  $-\text{skip-layers}$ ) is given) a custom-format PostgreSQL dump of tables reported as being layers of the given topology.

# **10.14.2 Using the Topology importer**

The pgtopo\_import script takes a pgtopo\_export format topology dump and a name to give to the topology to be created and outputs an SQL script reconstructing the topology and associated layers.

The generated SQL file will contain statements that create a topology with the given name, load primitive data in it, restores and registers all topology layers by properly linking all TopoGeometry values to their correct topology.

By default pgtopo\_import reads the dump from the standard input so that it can be used in conjuction with pgtopo\_ export in a pipeline. You can optionally specify an input filename with the  $-f$  commandline switch.

By default pgtopo\_import includes in the output SQL file the code to restore all layers found in the dump.

This may be unwanted or non-working in case your target database already have tables with the same name as the ones in the dump. In that case you can request skipping the layers with the  $-\text{skip-layers}$  switch and deal with those separately (or later).

SOL to only load and link layers to a named topology can be generated using the  $-\text{only-layers switch}$ . This can be useful to load layers AFTER resolving the naming conflicts or to link layers to a different topology (say a spatially-simplified version of the starting topology).

# **Chapter 11**

# **Gerência de dados raster, pesquisas e aplicações**

# **11.1 Carregando e criando dados matriciais**

Para a maioria dos casos, você usará a ferramenta raster2pgsql para carregar os dados matricias para o PostGIS.

### **11.1.1 Usando o raster2pgsql para carregar dados matricias**

O raster2pgsql é um carregador raster executável que carrega formatos raster, suportados pelo GDAL, para sql, carregando ema table raster PostGIS. É capaz de carregar pastas de arquivos raster bem como criar overviews de rasters.

Since the raster2pgsql is compiled as part of PostGIS most often (unless you compile your own GDAL library), the raster types supported by the executable will be the same as those compiled in the GDAL dependency library. To get a list of raster types your particular raster2pgsql supports use the -G switch. These should be the same as those provided by your PostGIS install documented here [ST\\_GDALDrivers](#page-592-0) if you are using the same GDAL library for both.

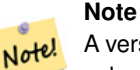

A versão mais antiga dessa ferramenta era um phyton script. O executável substituiu o phyton script. Se você continuar achando necessário os exemplos phyton script, um pode ser encontrado em: [GDAL PostGIS Raster Driver Usage.](http://trac.osgeo.org/gdal/wiki/frmts_wtkraster.html) Por favor, note que o raster2pgsql python script pode não funcionar com versões futuras do raster PostGIS e não ser mais suportada.

#### **Note** Note!

Na criação de overviews de um fator específico de um conjunto de rasters que estão alinhados, é possível que as overviews não se alinhem. Visite <http://trac.osgeo.org/postgis/ticket/1764> para ver um exemplo onde as overviews não se alinham.

# USO EXEMPLO:

raster2pgsql raster\_options\_go\_here raster\_file someschema.sometable > out.sql

- -? Tela de ajuda. A ajuda também é exibida se você não passar em nenhum argumento.
- -G Imprimir os formatos de raster suportados.

#### (c|a|d|p) Essas são opções mutualmente exclusivas:

- -c Criar nova table e popular ela com raster(s), *esse é o modo padrão*
- -a Anexar raster(s) à uma table existente.
- -d Derrubar table, criar nova e popular ela com raster(s)
- -p Preparar modo, somente criar a table.

#### Processo raster: Solicitando restrições para registro apropriado nos catálogos raster

- -C Solicitar restrições raster -- srid, pixelsize etc. para assegurar que o raster está registrado corretamente na view raster\_columns .
- -x Desativar configuração da extensão de restrição máxima. Empregado somente se a bandeira -C também for.
- -r Configurar as restrições (espacialmente únicas e telha de cobertura) para bloqueio normal. Empregado somente se a bandeira -C também for.

#### Processo raster: Parâmetros opcionais usados para manipular a entrada do conjunto de dados raster

- -s <SRID> Saída raster designada com SRID específico. Se não for fornecida ou for zero, os metadados raster serão verificados para determinar um SRID apropriado.
- -b BAND Índice (1-base) da banda para extrair de raster. Para mais de um índice de banda, separe com vírgula(,). Se não especificado, todas as bandas de raster serão extraídas.
- -t TILE\_SIZE Corte raster em ladrilhos para ser inserido um por fileira na tabela. O TILE\_SIZE é expressado como LARGURAxALTURA ou configurado para o valor "auto" para permitir o carregador computar um tamanho usando o primeiro raster e aplicando para os outros rasters.
- -P Preenche a maioria das tiles da direita e de baixo para garantir que todas as tiles tenham a mesma largura e peso.
- -R, --register Registrar o raster como o sistema de arquivos raster (out-db).

Somente os metadados do raster e a localização do caminho para o raster estão armazenados no banco de dados (não os pixels).

- **-l OVERVIEW\_FACTOR** Cria uma visão geral do raster. Para mais de um fator, separe com a vírgula(,). A visão geral da tabela de nomes segue o modelo o\_overview factor\_table, onde overview factor é um marcador de posição para um fator de visão geral numérico e table é substituído com a tabela de nome básica. A visão geral criada está armazenada no banco de dados e não é afetada por -R. Note que seu arquivo sql criado contém a tabela principal e as tabelas panoramas.
- -N **NODATA** NODATA valor para usar em bandas sem um valor NODATA.

#### Parâmetros opcionais usados para manipular objetos do banco de dados

- -f COLUMN Especificar nome de destinação da coluna raster, o padrão é 'rast'
- -F Adicionar uma coluna com o nome do arquivo
- -n COLUMN Especificar o nome da coluna filename. Sugere -F.
- -q Identificadores wrap PostgreSQL em citações.
- -I Cria um índice GiST na coluna raster.
- -M Vácuo analise a tabela raster.
- -k Keeps empty tiles and skips NODATA value checks for each raster band. Note you save time in checking, but could end up with far more junk rows in your database and those junk rows are not marked as empty tiles.
- -T **tablespace** Especificar o espaço da tabela para a nova tabela. Note que os índices (incluindo a chave primária) continuarão sendo usados o espaço de tabela padrão, a menos que a bandeira -X também esteja sendo usada.
- -X **tablespace** Especificar o espaço da tabela para a nova tabela. Isto se aplica à chave primária e ao índice espacial se a bandeira -I estiver sendo usada.
- -Y **max\_rows\_per\_copy=50** Use copy statements instead of insert statements. Optionally specify max\_rows\_per\_copy; default 50 when not specified.
- -e Execute cada declaração individualmente, não use uma transação.
- -E ENDIAN Controla endianidade da saída binária gerada do raster; especificamos 0 para XDR e 1 para NDR (padrão); somente a saída NDR é suportada agora

-V **version** Especificamos uma versão de formato de saída. O padrão é 0. Somente o 0 é suportado neste momento.

Uma sessão de exemplo usando o carregador para criar um arquivo de entrada fazendo upload de seus azulejos fragmentados em 100x100, pode ficar parecido com:

#### Note! **Note**

Você pode nomear o esquema ex: demelevation em vez de public.demelevation e a tabela raster será criada no esquema padrão do banco de dados ou usuário

```
raster2pgsql -s 4326 -I -C -M *.tif -F -t 100x100 public.demelevation
> elev.sql
psql -d gisdb -f elev.sql
```
Uma conversão e u upload podem ser feitos em apenas um passo usando encadeamento UNIX:

raster2pgsql -s 4326 -I -C -M \*.tif -F -t 100x100 public.demelevation | psql -d gisdb

Carregue as tiles em metros dos rasters do estado plano de Massachusetts no esquema chamado: aerial e crie uma view completa,tabelas panoramas de níveis 2 e 4, use o modo cópia para inserir (sem arquivos intermediários), e -e não força tudo em uma transação (é bom se você quiser ver dados em tabelas sem esperar nada por isso). Quebre os rasters em 128x128 pixel tiles e aplique restrições de rasters. Utilize o modo cópia em vez da tabela inserida. (-F) Inclui um campo chamado filename para conter o nome do arquivo de onde as tiles cortam.

```
raster2pgsql -I -C -e -Y -F -s 26986 -t 128x128 -1 2,4 bostonaerials2008/*.jpg aerials. \leftrightarrowboston | psql -U postgres -d gisdb -h localhost -p 5432
```

```
--get a list of raster types supported:
raster2pgsql -G
```
Os comandos -G geram uma lista parecida com

```
Available GDAL raster formats:
 Virtual Raster
 GeoTIFF
 National Imagery Transmission Format
  Raster Product Format TOC format
  ECRG TOC format
  Erdas Imagine Images (.img)
  CEOS SAR Image
  CEOS Image
  JAXA PALSAR Product Reader (Level 1.1/1.5)
 Ground-based SAR Applications Testbed File Format (.gff)
 ELAS
 Arc/Info Binary Grid
 Arc/Info ASCII Grid
 GRASS ASCII Grid
  SDTS Raster
 DTED Elevation Raster
 Portable Network Graphics
 JPEG JFIF
 In Memory Raster
 Japanese DEM (.mem)
 Graphics Interchange Format (.gif)
 Graphics Interchange Format (.gif)
 Envisat Image Format
 Maptech BSB Nautical Charts
 X11 PixMap Format
 MS Windows Device Independent Bitmap
```
SPOT DIMAP AirSAR Polarimetric Image RadarSat 2 XML Product PCIDSK Database File PCRaster Raster File ILWIS Raster Map SGI Image File Format 1.0 SRTMHGT File Format Leveller heightfield Terragen heightfield USGS Astrogeology ISIS cube (Version 3) USGS Astrogeology ISIS cube (Version 2) NASA Planetary Data System EarthWatch .TIL ERMapper .ers Labelled NOAA Polar Orbiter Level 1 b Data Set FIT Image GRIdded Binary (.grb ) Raster Matrix Format EUMETSAT Archive native (.nat ) Idrisi Raster A.1 Intergraph Raster Golden Software ASCII Grid (.grd ) Golden Software Binary Grid (.grd ) Golden Software 7 Binary Grid (.grd ) COSAR Annotated Binary Matrix (TerraSAR-X) TerraSAR - X Product DRDC COASP SAR Processor Raster R Object Data Store Portable Pixmap Format (netpbm ) USGS DOQ (Old Style ) USGS DOQ (New Style ) ENVI .hdr Labelled ESRI .hdr Labelled Generic Binary (.hdr Labelled ) PCI .aux Labelled Vexcel MFF Raster Vexcel MFF2 (HKV ) Raster Fuji BAS Scanner Image GSC Geogrid EOSAT FAST Format VTP .bt (Binary Terrain) 1.3 Format Erdas .LAN/.GIS Convair PolGASP Image Data and Analysis NLAPS Data Format Erdas Imagine Raw DIPEx FARSITE v.4 Landscape File (.lcp) NOAA Vertical Datum .GTX NADCON .los/.las Datum Grid Shift NTv2 Datum Grid Shift ACE2 Snow Data Assimilation System Swedish Grid RIK (.rik ) USGS Optional ASCII DEM (and CDED ) GeoSoft Grid Exchange Format Northwood Numeric Grid Format .grd/.tab Northwood Classified Grid Format .grc/.tab ARC Digitized Raster Graphics Standard Raster Product (ASRP /USRP ) Magellan topo (.blx )

```
SAGA GIS Binary Grid (.sdat)
Kml Super Overlay
ASCII Gridded XYZ
HF2/HFZ heightfield raster
OziExplorer Image File
USGS LULC Composite Theme Grid
Arc/Info Export E00 GRID
ZMap Plus Grid
NOAA NGS Geoid Height Grids
```
# **11.1.2 Criando rasters utilizando as funções rasters do PostGIS**

Em várias ocasiões, você vai querer criar rasters e tabelas rasters no banco de dados. Existe uma superabundância de funções que fazem isto. Os passos gerais para seguir.

1. Cria uma tabela com uma coluna raster para segurar os novos relatos rasters que são efetuados com:

CREATE TABLE myrasters(rid serial primary key, rast raster);

2. Existem várias funções para auxiliar com este objetivo. Se você não estiver criando rasters como derivados de outros rasters, você precisará de começar com: [ST\\_MakeEmptyRaster,](#page-607-0) seguido por [ST\\_AddBand](#page-600-0)

Você também pode criar rasters de geometrias. Para alcançar seu objetivo, você irá querer usar [ST\\_AsRaster](#page-602-0) talvez acompanhado com outras funções como: [ST\\_Union](#page-736-0) ou [ST\\_MapAlgebraFct](#page-728-0) ou qualquer um da família de outras funções álgebra de mapa.

Existem ainda mais opções para a criação de novas tabelas rasters a partir das tabelas existentes. Você pode criar uma tabela raster em uma projeção diferente de uma existente, por exemplo, utilizando: [ST\\_Transform](#page-672-0)

3. Uma vez que você houver terminado de popular sua tabela inicialmente, você vai querer criar um índice espacial na coluna raster com algo parecido com:

```
CREATE INDEX myrasters_rast_st_convexhull_idx ON myrasters USING qist( ST_ConvexHull( ←
   rast) );
```
Note o uso do [ST\\_ConvexHull](#page-754-0) já que a maioria dos operados raster são baseados no casco convexo dos rasters.

#### **Note** Note!

Versões pre-2.0 do raster PostGIS eram baseadas no envelope em vez do casco convexo, Para os índices espaciais funcionar propriamente, você precisará derrubar estes e substituí-los com índice de casco convexo.

4. Aplique restrições rasters usando

# **11.1.3 Using "out db" cloud rasters**

The raster2pgsql tool uses GDAL to access raster data, and can take advantage of a key GDAL feature: the ability to read from rasters that are [stored remotely](https://gdal.org/user/virtual_file_systems.html#network-based-file-systems) in cloud "object stores" (e.g. AWS S3, Google Cloud Storage).

Efficient use of cloud stored rasters requires the use of a "cloud optimized" format. The most well-known and widely used is the ["cloud optimized GeoTIFF"](https://gdal.org/drivers/raster/cog.html) format. Using a non-cloud format, like a JPEG, or an un-tiled TIFF will result in very poor performance, as the system will have to download the entire raster each time it needs to access a subset.

First, load your raster into the cloud storage of your choice. Once it is loaded, you will have a URI to access it with, either an "http" URI, or sometimes a URI specific to the service. (e.g., "s3://bucket/object"). To access non-public buckets, you will need to supply GDAL config options to authenticate your connection. Note that this command is *reading* from the cloud raster and *writing* to the database.

```
AWS_ACCESS_KEY_ID=xxxxxxxxxxxxxxxxxxxx \
AWS_SECRET_ACCESS_KEY=xxxxxxxxxxxxxxxxxxxxxxxxxxxxxxxxxxxxxxxx \
raster2pgsql \
  -s 990000 \
  -t 256x256 \
  -I \ \ \ \ \ \-R \setminus/vsis3/your.bucket.com/your_file.tif \
  your table \
  | psql your_db
```
Once the table is loaded, you need to give the database permission to read from remote rasters, by setting two permissions, [postgis.enable\\_outdb\\_rasters](#page-511-0) and [postgis.gdal\\_enabled\\_drivers.](#page-509-0)

```
SET postgis.enable_outdb_rasters = true;
SET postgis.gdal_enabled_drivers TO 'ENABLE_ALL';
```
To make the changes sticky, set them directly on your database. You will need to re-connect to experience the new settings.

```
ALTER DATABASE your_db SET postgis.enable_outdb_rasters = true;
ALTER DATABASE your_db SET postgis.gdal_enabled_drivers TO 'ENABLE_ALL';
```
For non-public rasters, you may have to provide access keys to read from the cloud rasters. The same keys you used to write the raster2pgsql call can be set for use inside the database, with the [postgis.gdal\\_datapath](#page-511-1) configuration. Note that multiple options can be set by space-separating the key=value pairs.

SET postgis.gdal\_vsi\_options = 'AWS\_ACCESS\_KEY\_ID=xxxxxxxxxxxxxxxxxxxx AWS\_SECRET\_ACCESS\_KEY=xxxxxxxxxxxxxxxxxxxxxxxxxxxxxxxxxxxxxxxx';

Once you have the data loaded and permissions set you can interact with the raster table like any other raster table, using the same functions. The database will handle all the mechanics of connecting to the cloud data when it needs to read pixel data.

# **11.2 Catálogos Raster**

Existem duas view raster catalogadas que vêm compactadas com o PostGIS. Ambas views utilizam informações embutidas em restrições das tabelas rasters. Como resultado as views catalogadas são sempre consistentes com os dados raster nas tabelas já que as restrições são impostas.

- 1. raster\_columns esta view cataloga todas os tabelas de colunas rasters no seu banco de dados.
- 2. raster\_overviews esta view cataloga todos as tabelas de colunas raster no seu banco de dados que servem como um panorama para uma tabela granulada melhor. Tabelas deste tipo são geradas quando você utiliza o interruptor -l durante o carregamento.

# **11.2.1 Catálogo de Colunas Raster**

O raster\_columns é um catálogo de todas as colunas de tabela raster no seu banco de dados que são do tipo raster. É uma view utilizando as restrições nas tabelas para que a informação seja sempre consistente, mesmo se você tiver restaurado uma tabela raster de um backup de outro banco de dados. As seguintes colunas existem no catálogo raster\_columns.

Se você criou suas tabelas sem o carregador ou esqueceu de especificar a bandeira -C durante o carregamento, você pode forçar as restrições depois de usá-las de fato [AddRasterConstraints](#page-587-0) para que o catálogo raster\_columns registre as informações comuns sobre as tiles raster.

• r\_table\_catalog O banco de dados que a tabela está. Isto irá sempre ler o banco de dados atual.
- r\_table\_schema O esquema do banco de dados que o raster pertence.
- r\_table\_name raster table
- r\_raster\_column a coluna é a r\_table\_name tabela que é do tipo raster. Não há nada no PostGIS que previna múltiplas colunas raster por tabela, assim, é possível haver uma tabela raster listada várias vezes com uma coluna raster diferente pra cada uma.
- srid O identificador de referência espacial do raster. Deve ser uma entrada no Section [4.5.](#page-76-0)
- scale\_x A escala entre coordenadas geométricas espaciais e pixel. Isto só está disponível se todas as tiles na coluna raster tiverem a mesma scale\_x e esta restrição for aplicada. Recorra a [ST\\_ScaleX](#page-618-0) para mais detalhes.
- scale\_y A escala entre coordenadas geométricas espaciais e pixel. Isto só está disponível se todas as tiles na coluna raster tiverem a mesma scale\_y e a restrição scale\_y for aplicada. Recorra a [ST\\_ScaleY](#page-618-1) para mais detalhes.
- blocksize\_x A largura (número de pixels obliquamente) de cada raster tile. Recorrer [aST\\_Width](#page-626-0) para mais detalhes.
- blocksize\_y A largura (número de pixels para baixo) de cada raster tile. Recorrer a [ST\\_Height](#page-613-0) para mais detalhes.
- same alignment Uma booleana que é verdade se todos os rasters tiles têm o mesmo alinhamento. Recorrer a [ST\\_SameAlignment](#page-770-0) para mais detalhes.
- regular\_blocking Se a coluna raster possui a espacialidade única e cobre restrições tiles, o valor com ela se torna VERDADE. Senão, será FALSO.
- num\_bands O número de bandas em cada tile do seu conjunto de raster. É a mesma informação da que é fornecida por [ST\\_NumBands](#page-615-0)
- pixel\_types Um arranjo definindo o tipo de pixel para cada banda. Você terá o mesmo número de elementos e bandas nesse arranjo. Os pixel\_types são uns dos definidos em [ST\\_BandPixelType.](#page-634-0)
- nodata\_values Um arranjo de números preciso dobrados indicando o nodata\_value para cada banda. Você terá o mesmo número de elementos e de bandas neste arranjo. Esses números definem o valor do pixel para cada banda que deveria ser ignorada para a maioria das operações. Uma informação parecida é fornecida por: [ST\\_BandNoDataValue.](#page-630-0)
- out\_db Um arranjo de bandeiras booleanas indicando se os dados das bandas rasters são mantidos de fora do banco de dados. Você terá o mesmo número de elementos e bandas neste arranjo.
- extent Isto é uma extensão de todas as filas raster no sua configuração raster. Se você planeja carregar mais dados que irão modificar a extensão de configuração, precisará executar a função [DropRasterConstraints](#page-589-0) antes de carregar e então reaplicar as restrições com [AddRasterConstraints](#page-587-0) depois carregar.
- spatial\_index Uma booleana que é verdade se uma coluna raster possui um índice espacial.

# <span id="page-576-0"></span>**11.2.2 Panoramas Raster**

raster\_overviews cataloga informação sobre as colunas de tabelas raster usadas para panoramas e informações adicionais sobre elas, que são úteis para saber quando usar os panoramas. As tabelas de panoramas são catalogadas em raster\_columns e raster\_overviews, porque elas são raster, mas também têm um propósito especial de serem uma caricatura de baixa resolução de uma tabela de alta resolução. Elas são geradas ao longo do lado da tabela raster principal quando você usa a troca -l no carregamento raster ou podem ser geradas manualmente, utilizando: [AddOverviewConstraints.](#page-590-0)

Tabelas resumidas contêm as mesmas restrições que as outras tabelas raster bem como informações adicionais somente restrições específicas para panoramas.

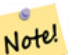

**Note**

A informação em raster overviews não duplica a informação em raster columns. Se você precisa da informação sobre uma tabela panorama presente em raster columns, você pode unir as raster overviews e raster\_columns para obter o conjunto completo de informações que precisa.

Duas razões principais para panoramas são:

- 1. Baixa resolução das tabelas de núcleo comumente usadas para um mapeamento de aproximação mais rápido.
- 2. Os cálculos são, geralmente, mais rápidos de serem feitos em si mesmos que a resolução mais alta de seus parentes, porque são relatos menores e cada pixel cobre mais território. Embora os cálculos não são tão atuais quanto as tabelas high-res que eles suportam, eles pode ser suficientes em vários cálculos da regra do polegar.

O catálogo raster\_overviews contém as seguintes colunas de informação.

- o\_table\_catalog O banco de dados que o panorama está localizado. Isto sempre irá ler o banco de dados atual.
- o\_table\_schema O esquema do banco de dados que a tabela do panorama raster pertence.
- o\_table\_name nome da tabela de panorama raster
- o\_raster\_column a coluna raster na tabela panorama
- r\_table\_catalog O banco de dados que a tabela raster que este panorama está. Isto sempre lerá o banco de dados atual.
- r\_table\_schema O esquema do banco de dados da tabela raster que os serviços do panorama pertence.
- r\_table\_name tabela raster que este panorama fornece.
- r\_raster\_column a coluna raster que esta coluna panorama fornece.
- overview\_factor este é o nível da pirâmide da tabela panorama. Quanto maior o número menor a resolução da tabela. raster2pgsql se dada uma pasta de imagens, irá calcular panorama de cada arquivo de imagem e carregar separadamente. O nível 1 é assumido e sempre o arquivo original. Nível 2 terá que cada tile representa 4 do original. Então, por exemplo, se você tem uma pasta com arquivos de imagens de 5000x5000 pixel e você escolhe ordenar 125x125, para cada arquivo de imagem sua tabela base terá (5000\*5000)/(125\*125) records = 1600, your (l=2)  $\circ$  \_2 will have ceiling(1600/Power(2,2)) = 400 rows, your  $(l=3)$  o\_3 will have ceiling(1600/Power(2,3)) = 200 rows. Se seus pixels não são visíveis pelo tamanho das suas tiles, você pegará algumas tiles sobras (que não estão completamente cheias). Note que cada tile panorama gerada pelo raster2pgsql tem o meso número de pixels de seus pais, mas é de uma resolução menor onde cada pixel dele representa (Power(2,overview\_factor) pixels do original).

# **11.3 Construindo Aplicações Personalizadas com o PostGIS Raster**

The fact that PostGIS raster provides you with SQL functions to render rasters in known image formats gives you a lot of options for rendering them. For example you can use OpenOffice / LibreOffice for rendering as demonstrated in [Rendering PostGIS](http://www.postgresonline.com/journal/archives/244-Rendering-PostGIS-Raster-graphics-with-LibreOffice-Base-Reports.html) [Raster graphics with LibreOffice Base Reports.](http://www.postgresonline.com/journal/archives/244-Rendering-PostGIS-Raster-graphics-with-LibreOffice-Base-Reports.html) In addition you can use a wide variety of languages as demonstrated in this section.

# <span id="page-577-0"></span>**11.3.1 PHP Exemplo Outputting usando ST\_AsPNG em consenso co outras funções raster**

Nesta seção, demonstraremos como usar o driver PHP PostgreSQL e a família [ST\\_AsGDALRaster](#page-694-0) de funções para gerar banda 1,2,3 de um raster para um fluxo de solicitação PHP que pode ser inserido em uma img src html tag.

A consulta exemplo demonstra como combinar um conjunto de funções raster para apanhar todas as tiles que intersectam uma caixa delimitadora wgs 84 e então une com [ST\\_Union](#page-736-0) as tiles intersectando retornando todas as bandas, transforma para projeção de usuário específico usando [ST\\_Transform,](#page-672-0) e gera os resultados como um png usando [ST\\_AsPNG.](#page-696-0)

Você poderia chamar o abaixo usando

http://mywebserver/test\_raster.php?srid=2249

para obter a imagem raster no Massachusetts state plane feet.

```
<?php
/** contents of test_raster.php **/
$conn_str ='dbname=mydb host=localhost port=5432 user=myuser password=mypwd';
$dbconn = pg_connect($conn_str);
header('Content-Type: image/png');
/**If a particular projection was requested use it otherwise use mass state plane meters \leftrightarrow**/
if (!empty( $_REQUEST['srid'] ) && is_numeric( $_REQUEST['srid']) ){
                $input srid = intval($ REQUEST['srid']);
}
else { Sinnut srid = 26986; }
/** The set bytea_output may be needed for PostgreSQL 9.0+, but not for 8.4 **/
$sql = "set bytea_output='escape';
SELECT ST_AsPNG(ST_Transform(
                        ST_AddBand(ST_Union(rast,1), ARRAY[ST_Union(rast,2), ST_Union(rast \leftrightarrow,3)])
                                 ,$input_srid) ) As new_rast
 FROM aerials.boston
        WHERE
         ST_Intersects(rast, ST_Transform(ST_MakeEnvelope(-71.1217, 42.227, -71.1210, ←
             42.218,4326),26986) )";
$result = pg_query($sql);
$row = pg_fetch_row($result);
pg_free_result($result);
if ($row === false) return;
echo pg_unescape_bytea($row[0]);
?>
```
# **11.3.2 ASP.NET C# Exemplo gerado usando ST\_AsPNG em consenso com outras funções raster**

Nesta seção, demonstraremos como usar o driver PHP PostgreSQL .NET driver e a família [ST\\_AsGDALRaster](#page-694-0) de funções para gerar banda 1,2,3 de um raster para um fluxo de solicitação PHP que pode ser inserido em uma img src html tag.

Você precisará do driver npgsql .NET PostgreSQL para este exercício que pode ser obtido em: [http://npgsql.projects.postgresql.org](http://npgsql.projects.postgresql.org/)/- [.](http://npgsql.projects.postgresql.org/) Apenas faça o download e coloque na sua pasta ASP.NET bin e você estará pronto.

A consulta exemplo demonstra como combinar um conjunto de funções raster para apanhar todas as tiles que intersectam uma caixa delimitadora wgs 84 e então une com [ST\\_Union](#page-736-0) as tiles intersectando retornando todas as bandas, transforma para projeção de usuário específico usando [ST\\_Transform,](#page-672-0) e gera os resultados como um png usando [ST\\_AsPNG.](#page-696-0)

Este é o mesmo exemplo de Section [11.3.1](#page-577-0) exceto implementado em C#.

Você poderia chamar o abaixo usando

```
http://mywebserver/TestRaster.ashx?srid=2249
```
para obter a imagem raster no Massachusetts state plane feet.

```
-- web.config connection string section --
<connectionStrings>
    <add name="DSN"
        connectionString="server=localhost;database=mydb;Port=5432;User Id=myuser;password= ←-
           mypwd"/>
</connectionStrings
>
```

```
// Code for TestRaster.ashx
<%@ WebHandler Language="C#" Class="TestRaster" %>
using System;
using System.Data;
```

```
using System.Web;
using Npgsql;
public class TestRaster : IHttpHandler
{
        public void ProcessRequest(HttpContext context)
        {
                context.Response.ContentType = "image/png";
                context.Response.BinaryWrite(GetResults(context));
        }
        public bool IsReusable {
                get { return false; }
        }
        public byte[] GetResults(HttpContext context)
        {
                byte[] result = null;
                NpgsqlCommand command;
                string sql = null;int input_srid = 26986;
        try {
                    using (NpgsqlConnection conn = new NpgsqlConnection(System. \leftrightarrowConfiguration.ConfigurationManager.ConnectionStrings["DSN"]. ←
                        ConnectionString)) {
                             conn.Open();
                if (context.Request["srid"] != null)
                {
                    input_srid = Convert.ToInt32(context.Request["srid"]);
                }
                sql = @"SELECT ST_AsPNG(
                             ST_Transform(
                                         ST_AddBand(
                                 ST_Union(rast,1), ARRAY[ST_Union(rast,2), ST_Union(rast,3)])
                                                     ,:input_srid) ) As new_rast
                        FROM aerials.boston
                                 WHERE
                                     ST_Intersects(rast,
                                     ST_Transform(ST_MakeEnvelope(-71.1217, 42.227, ←
                                         -71.1210, 42.218, 4326, 26986) )";
                             command = new NpgsqlCommand(sql, conn);
                command.Parameters.Add(new NpgsqlParameter("input_srid", input_srid));
                             result = (byte[]) command.ExecuteScalar();
                conn.Close();
                        }
                }
        catch (Exception ex)
        {
            result = null;context.Response.Write(ex.Message.Trim());
        }
                return result;
        }
}
```
# **11.3.3 O app console Java que gera a consulta raster como arquivo de imagem**

Este é um exemplo de aplicativo console java que utiliza uma consulta que retorna uma imagem e gera um arquivo específico.

Você pode baixar os últimos drivers PostgreSQL JDBC de <http://jdbc.postgresql.org/download.html>

Você pode compilar o código seguinte usando um comando como:

```
set env CLASSPATH .:..\postgresql-9.0-801.jdbc4.jar
javac SaveQueryImage.java
jar cfm SaveQueryImage.jar Manifest.txt *.class
```
#### E chama da linha de comando com algo tipo

```
java -jar SaveQueryImage.jar "SELECT ST_AsPNG(ST_AsRaster(ST_Buffer(ST_Point(1,5),10, ' ←
   quad_segs=2'),150, 150, '8BUI',100));" "test.png"
-- Manifest.txt --
Class-Path: postgresgl-9.0-801.jdbc4.jar
Main-Class: SaveQueryImage
// Code for SaveQueryImage.java
import java.sql.Connection;
import java.sql.SQLException;
import java.sql.PreparedStatement;
import java.sql.ResultSet;
import java.io.*;
public class SaveQueryImage {
  public static void main(String[] argv) {
      System.out.println("Checking if Driver is registered with DriverManager.");
      try {
        //java.sql.DriverManager.registerDriver (new org.postgresql.Driver());
        Class.forName("org.postgresql.Driver");
      }
      catch (ClassNotFoundException cnfe) {
        System.out.println("Couldn't find the driver!");
        cnfe.printStackTrace();
        System.exit(1);
      }
      Connection conn = null;
      try {
        conn = DriverManager.getConnection("jdbc:postgresql://localhost:5432/mydb","myuser ←
            ", "mypwd");
        conn.setAutoCommit(false);
        PreparedStatement sGetImg = conn.prepareStatement(argv[0]);
        ResultSet rs = sGetImg.executeQuery();
                FileOutputStream fout;
                try
                {
                        rs.next();
                        /** Output to file name requested by user **/
                        fout = new FileOutputStream(new File(argv[1]) );
                        fout.write(rs.getBytes(1));
                        fout.close();
                }
```

```
catch(Exception e)
                {
                         System.out.println("Can't create file");
                         e.printStackTrace();
                }
        rs.close();
                sGetImg.close();
        conn.close();
      }
      catch (SQLException se) {
        System.out.println("Couldn't connect: print out a stack trace and exit.");
        se.printStackTrace();
        System.exit(1);
      }
 }
}
```
# **11.3.4 Use PLPython para excluir imagens via SQL**

Esta é uma função plpython armazenada que cria um arquivo no diretório do servidor para cada relato. Requer que tenha instalado plpython. Deve funcionar bem com plpythonu e plpython3u.

```
CREATE OR REPLACE FUNCTION write_file (param_bytes bytea, param_filepath text)
RETURNS text
AS $$
f = open(param_filepath, 'wb+)f.write(param_bytes)
return param_filepath
$$ LANGUAGE plpythonu;
--write out 5 images to the PostgreSQL server in varying sizes
-- note the postgresql daemon account needs to have write access to folder
-- this echos back the file names created;
 SELECT write_file(ST_AsPNG(
        ST_AsRaster(ST_Buffer(ST_Point(1,5),j*5, 'quad_segs=2'),150*j, 150*j, '8BUI',100)),
         'C:/temp/slices'|| j || '.png')
         FROM generate_series(1,5) As j;
    write_file
---------------------
 C:/temp/slices1.png
 C:/temp/slices2.png
 C:/temp/slices3.png
 C:/temp/slices4.png
 C:/temp/slices5.png
```
# **11.3.5 Rasters de saída com PSQL**

Infelizmente o PSQL não tem facilidade em usar funcionalidade embutida para binários gerados. Isto é um pequeno hack no legado PostgreSQL de suporte de objetos grandes. Para usar, primeiro lance sua linha de comando psql conectada no seu banco de dados.

Diferente da aproximação python, esta cria o arquivo no seu computador local.

```
SELECT oid, lowrite(lo_open(oid, 131072), png) As num_bytes
FROM
( VALUES (lo_create(0),
```
SELECT lo\_unlink(2630819);

ST\_AsPNG( (SELECT rast FROM aerials.boston WHERE rid=1) ) ) ) As v(oid,png); -- you'll get an output something like - oid | num\_bytes ---------+----------- 2630819 | 74860 -- next note the oid and do this replacing the c:/test.png to file path location -- on your local computer \lo\_export 2630819 'C:/temp/aerial\_samp.png' -- this deletes the file from large object storage on db

# <span id="page-583-0"></span>**Chapter 12**

# **Referência Raster**

As funções abaixo são as que um usuário do PostGIS Raster vai precisar e que estão disponíveis no momento no PostGIS Raster. Existem outras funções que precisam das funções suporte para os objetos raster que não são de uso geral.

raster é um novo tipo PostGIS para armazenar e analizar dados raster.

Para carregar rasters de arquivos raster, por favor, vá para Section [11.1](#page-570-0)

Para os exemplos nessa referência, nós usaremos uma table raster de rasters simulados - Formados com o seguinte código

```
CREATE TABLE dummy_rast(rid integer, rast raster);
INSERT INTO dummy_rast(rid, rast)
VALUES (1,
('01' -- little endian (uint8 ndr)
| \cdot |'0000' -- version (uint16 0)
| \cdot |'0000' -- nBands (uint16 0)
||
'0000000000000040' -- scaleX (float64 2)
| \ |'0000000000000840' -- scaleY (float64 3)
| \ |'000000000000E03F' -- ipX (float64 0.5)
| \cdot |'000000000000E03F' -- ipY (float64 0.5)
| \ |'0000000000000000' -- skewX (float64 0)
| \cdot |'0000000000000000' -- skewY (float64 0)
| \ |'00000000' -- SRID (int32 0)
| \cdot |'0A00' -- width (uint16 10)
| \ |'1400' -- height (uint16 20)
)::raster
),
- Raster: 5 x 5 pixels, 3 bands, PT 8BUI pixel type, NODATA = 0
(2, ('01000003009A9999999999A93F9A9999999999A9BF000000E02B274A' ||
'41000000007719564100000000000000000000000000000000 ←-
  FFFFFFFF050005000400FDFEFDFEFEFDFEFEFDF9FAFEF' ||
' ←-
   EFCF9FBFDFEFEFDFCFAFEFEFE04004E627AADD16076B4F9FE6370A9F5FE59637AB0E54F58617087040046566487A1506
   ')::raster);
```
# **12.1 Tipos de suporte de dados raster**

# **12.1.1 geomval**

geomval — Um tipo de dado espacial com dois campos - geom (possuindo objeto geométrico) e val (possuindo um valor de pixel de precisão dupla de uma banda raster).

# **Descrição**

geomval é uma mistura de tipo de dados que consiste em um objeto de geometria referenciado pelo campo .geom e val, um valor de precisão dupla que representa o valor do pixel em uma localização específica de geometria em uma banda raster. É usado por ST\_DumpAsPolygon e a família de interseção raster de funções como um tipo de saída para explodir uma banda raster em polígonos.

## **Veja também**

Section [15.6](#page-826-0)

# **12.1.2 addbandarg**

<span id="page-584-0"></span>addbandarg — Um tipo composto usado como entrada na função ST\_AddBand definindo os atributos e valor inicial da nova banda.

#### **Descrição**

Um tipo composto usado como entrada na função ST\_AddBand definindo os atributos e valor inicial da nova banda.

**index** integer Valor de 1-base indicando a posição onde a nova banda será adicionada no meio das bandas do raster. Se NULO, a nova banda será adicionada no fim das bandas do raster.

**pixeltype** text tipo do pixel da nova banda. Um dos tipos de pixel definidos como descrito em: [ST\\_BandPixelType.](#page-634-0)

**initialvalue** double precision Valor inicial que todos os pixels da nova banda serão definidos.

**nodataval** double precision Valor NODATA da nova banda. Se NULA, a nova banda terá uma valor NODATA assinado.

#### **Veja também**

#### [ST\\_AddBand](#page-600-0)

# **12.1.3 rastbandarg**

rastbandarg — Um tipo composto para usar quando for preciso expressar um raster e um índice de banda desse raster.

#### **Descrição**

Um tipo composto para usar quando for preciso expressar um raster e um índice de banda desse raster.

**rast** raster O raster em questão/

**nband** integer Valor 1-base indicando a banda do raster

## **Veja também**

[Funções retorno de mapa algébrico embutido](#page-708-0)

# **12.1.4 raster**

raster — raster spatial data type.

#### **Descrição**

raster is a spatial data type used to represent raster data such as those imported from JPEGs, TIFFs, PNGs, digital elevation models. Each raster has 1 or more bands each having a set of pixel values. Rasters can be georeferenced.

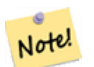

Requer que o PostGIS esteja compilado com o suporte GDAL. Os rasters, atualmente, podem ser convertidos implici-tamente para geometria, mas a conversão retorna a [ST\\_ConvexHull](#page-754-0) do raster. Este auto casting pode ser removido em futuro próximo, então não confie muito nisto.

#### **Comportamento Casting**

**Note**

Essa seção lista os casts automáticos bem como os explícitos permitidos para esse tipo de dados

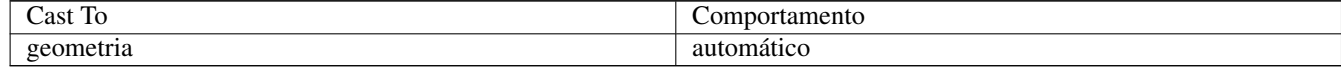

#### **Veja também**

Chapter [12](#page-583-0)

# **12.1.5 reclassarg**

reclassarg — Um tipo composto usado como entrada dentro da função ST\_Reclass definindo o comportamento da reclassificação.

#### **Descrição**

Um tipo composto usado como entrada dentro da função ST\_Reclass definindo o comportamento da reclassificação.

**nband** integer O número banda para banda para reclassificar.

**reclassexpr** text expressão de variação consistindo em mapeamentos range:map\_range delimitados por vírgulas. : para definir mapeamento que esclarece como mapear valores antigos de banda para novos. ( means >, ) significa menor que, ] < ou igual, [ significa > ou igual

1.  $[a-b] = a \le x \le b$ 2.  $(a-b) = a < x < b$ 3.  $[a-b] = a \le x \le b$ 4.  $(a-b) = a < x < b$ 

( notação é opcional então a-b significa o mesmo que (a-b)

**pixeltype** text Um dos tipos de pixel definidos como descrito em: [ST\\_BandPixelType](#page-634-0)

**nodataval** double precision Valor para tratar como sem dados. Para saídas de imagens que suportam transparência, essas serão em branco.

#### **Exemplo: Reclassificar banda 2 como um 8BUI onde 255 é o valor sem dados**

SELECT ROW(2, '0-100:1-10, 101-500:11-150,501 - 10000: 151-254', '8BUI', 255)::reclassarg;

# **Exemplo: Reclassificar banda 1 como um 1BB e nenhum valor sem dados definido**

SELECT ROW(1, '0-100]:0, (100-255:1', '1BB', NULL)::reclassarg;

#### **Veja também**

#### [ST\\_Reclass](#page-734-0)

#### **12.1.6 summarystats**

summarystats — Um tipo composto retornado pelas funções ST\_SummaryStats e ST\_SummaryStatsAgg.

#### **Descrição**

Um tipo composto retornado pelas funções [ST\\_SummaryStats](#page-686-0) e [ST\\_SummaryStatsAgg.](#page-687-0)

**count** integer Número de pixels contados para as estatísticas resumo.

sum double precision Resumo de todos os valores contados de pixels.

**mean** double precision Significado aritmético de todos os valores de pixels.

**stddev** double precision Divergência parão de todos os valores contados de pixels.

**min** double precision Valor mínimo dos valores dos pixeis contados.

**max** double precision Valor máximo dos valores dos pixeis contados.

# **Veja também**

[ST\\_SummaryStats,](#page-686-0) [ST\\_SummaryStatsAgg](#page-687-0)

## **12.1.7 unionarg**

unionarg — Um tipo composto usado como entrada dentro da função ST\_Union definindo as bandas a serem processadas e o comportamento da operação UNIÃO.

#### **Descrição**

Um tipo composto usado como entrada dentro da função ST\_Union definindo as bandas a serem processadas e o comportamento da operação UNIÃO.

**nband** integer Valor 1-baseado indicando a banda de cada raster de entrada a ser processado.

**uniontype** text Tipo de operação de UNIÃO. Um dos tipos definidos como descritos em [ST\\_Union.](#page-736-0)

#### **Veja também**

[ST\\_Union](#page-736-0)

# **12.2 Gerenciamento Raster**

# **12.2.1 AddRasterConstraints**

<span id="page-587-0"></span>AddRasterConstraints — Adds raster constraints to a loaded raster table for a specific column that constrains spatial ref, scaling, blocksize, alignment, bands, band type and a flag to denote if raster column is regularly blocked. The table must be loaded with data for the constraints to be inferred. Returns true if the constraint setting was accomplished and issues a notice otherwise.

#### **Synopsis**

boolean AddRasterConstraints(name rasttable, name rastcolumn, boolean srid, boolean scale\_x, boolean scale\_y, boolean blocksize\_x, boolean blocksize\_y, boolean same\_alignment, boolean regular\_blocking, boolean num\_bands=true , boolean pixel types=true , boolean nodata values=true , boolean out db=true , boolean extent=true );

boolean AddRasterConstraints(name rasttable, name rastcolumn, text[] VARIADIC constraints);

boolean AddRasterConstraints(name rastschema, name rasttable, name rastcolumn, text[] VARIADIC constraints);

boolean AddRasterConstraints(name rastschema, name rasttable, name rastcolumn, boolean srid=true, boolean scale\_x=true, boolean scale\_y=true, boolean blocksize\_x=true, boolean blocksize\_y=true, boolean same\_alignment=true, boolean regular\_blocking=fa boolean num\_bands=true, boolean pixel\_types=true, boolean nodata\_values=true , boolean out\_db=true , boolean extent=true );

#### **Descrição**

Gera restrições em uma coluna raster que são usadas para expor informação no catálogo raster raster columns. O rastschema é o nome da tabela esquema que a tabela está. O srid deve ser um valor inteiro referência a uma entrada na tabela SPA-TIAL\_REF\_SYS.

raster2pgsql o carregador usa esta função para registrar tabelas raster

Valida nomes restritos para passar: recorra a Section [11.2.1](#page-575-0) para mais detalhes.

- blocksize coloca X e Y blocksize
- blocksize\_x coloca tile X (largura em pixeis de cada tile)
- blocksize\_y coloca tile Y (altura em pixeis de cada tile)
- extent calcula a extensão da tabela toda e aplica restrições, todos os rasters devem estar dentro da extensão
- num\_bands número de bandas
- pixel types lê arranjo de tipos de pixeis para cada banda garantir que todas as bandas n tenham o mesmo tipo de pixel
- regular\_blocking espacialmente único (dois rasters não podem ser espacialmente iguais) e restrições de tile de cobertura (raster é alinhado a uma cobertura)
- same alignment ensures they all have same alignment meaning any two tiles you compare will return true for. Refer to [ST\\_SameAlignment.](#page-770-0)
- srid assegura que todos tenham o mesmo srid
- Mais -- qualquer um listado como entrada dentro das funções acima

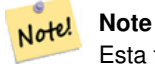

Esta função infere as restrições dos dados já presentes na tabela. Assim como para que ela funcione, você deve criar a coluna raster primeiro e então carregá-la com dados.

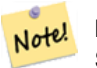

**Note**

Se você precisar carregar mais dados nas suas tabelas depois de ter aplicado suas restrições, talvez queira executar as DropRasterConstraints se a extensão dos seus dados mudou.

Disponibilidade: 2.0.0

#### **Exemplos: Aplica todas as restrições possíveis em uma coluna baseada em dados**

```
CREATE TABLE myrasters(rid SERIAL primary key, rast raster);
INSERT INTO myrasters(rast)
SELECT ST_AddBand(ST_MakeEmptyRaster(1000, 1000, 0.3, -0.3, 2, 2, 0, 0,4326), 1, '8BSI':: ←
   text, -129, NULL);
SELECT AddRasterConstraints('myrasters'::name, 'rast'::name);
-- verify if registered correctly in the raster_columns view --
SELECT srid, scale_x, scale_y, blocksize_x, blocksize_y, num_bands, pixel_types, \leftrightarrownodata_values
        FROM raster_columns
        WHERE r_table_name = 'myrasters';
 srid | scale_x | scale_y | blocksize_x | blocksize_y | num_bands | pixel_types| \leftrightarrownodata_values
    ------+---------+---------+-------------+-------------+-----------+-------------+--------------- ←-
 4326 | 2 | 2 | 1000 | 1000 | 1 | {8BSI} | {0}
```
#### **Exemplos: Aplica uma única restrição**

```
CREATE TABLE public.myrasters2(rid SERIAL primary key, rast raster);
INSERT INTO myrasters2(rast)
SELECT ST_AddBand(ST_MakeEmptyRaster(1000, 1000, 0.3, -0.3, 2, 2, 0, 0,4326), 1, '8BSI':: ←
   text, -129, NULL);
SELECT AddRasterConstraints('public'::name, 'myrasters2'::name, 'rast'::name,' ←
   regular_blocking', 'blocksize');
-- get notice--
NOTICE: Adding regular blocking constraint
NOTICE: Adding blocksize-X constraint
NOTICE: Adding blocksize-Y constraint
```
#### **Veja também**

Section [11.2.1,](#page-575-0) [ST\\_AddBand,](#page-600-0) [ST\\_MakeEmptyRaster,](#page-607-0) [DropRasterConstraints,](#page-589-0) [ST\\_BandPixelType,](#page-634-0) [ST\\_SRID](#page-624-0)

## **12.2.2 DropRasterConstraints**

<span id="page-589-0"></span>DropRasterConstraints — Derruba as restrições raster PostGIS que se referem a uma tabela de coluna raster. É útil se você precisar recarregar dados ou atualizar os dados da sua coluna raster.

#### **Synopsis**

boolean DropRasterConstraints(name rasttable, name rastcolumn, boolean srid, boolean scale\_x, boolean scale\_y, boolean blocksize\_x, boolean blocksize\_y, boolean same\_alignment, boolean regular\_blocking, boolean num\_bands=true, boolean pixel\_types=true, boolean nodata\_values=true, boolean out\_db=true , boolean extent=true);

boolean DropRasterConstraints(name rastschema, name rasttable, name rastcolumn, boolean srid=true, boolean scale\_x=true, boolean scale\_y=true, boolean blocksize\_x=true, boolean blocksize\_y=true, boolean same\_alignment=true, boolean regular\_blocking=fa boolean num\_bands=true, boolean pixel\_types=true, boolean nodata\_values=true, boolean out\_db=true , boolean extent=true); boolean DropRasterConstraints(name rastschema, name rasttable, name rastcolumn, text[] constraints);

#### **Descrição**

Derruba as restrições raster PostGIS que se referem a uma tabela de coluna raster que foram adicionadas pela [AddRasterCon](#page-587-0)[straints.](#page-587-0) É útil se você precisar recarregar dados ou atualizar os dados da sua coluna raster. Não é necessário fazer isso se quiser livrar-se de uma tabela ou coluna raster.

Para derrubar uma tabela raster use o padrão

DROP TABLE mytable

Para derrubar uma coluna raster e deixar o resto da tabela, use o SQL padrão

ALTER TABLE mytable DROP COLUMN rast

a tabela desparecerá do catálogo raster\_columns se a coluna ou tabela for derrubada. Entretanto, se somente as restrições forem derrubadas, a coluna raster continuará sendo listada no catálogo raster\_columns, mas não haverá nenhuma outra informação sobre isso à parte do nome da coluna e da tabela.

Disponibilidade: 2.0.0

#### **Exemplos**

```
SELECT DropRasterConstraints ('myrasters', 'rast');
----RESULT output ---
t
-- verify change in raster_columns --
SELECT srid, scale_x, scale_y, blocksize_x, blocksize_y, num_bands, pixel_types, \leftrightarrownodata_values
       FROM raster_columns
       WHERE r_table_name = 'myrasters';
 srid | scale_x | scale_y | blocksize_x | blocksize_y | num_bands | pixel_types|
    nodata_values
------+---------+---------+-------------+-------------+-----------+-------------+--------------- ←-
    0 | | | | | | |
```
#### **Veja também**

[AddRasterConstraints](#page-587-0)

# **12.2.3 AddOverviewConstraints**

<span id="page-590-0"></span>AddOverviewConstraints — Marca uma coluna raster como sendo um resumo de outra.

#### **Synopsis**

boolean AddOverviewConstraints(name ovschema, name ovtable, name ovcolumn, name refschema, name reftable, name refcolumn, int ovfactor);

boolean AddOverviewConstraints(name ovtable, name ovcolumn, name reftable, name refcolumn, int ovfactor);

#### **Descrição**

Adiciona restrições em uma coluna raster que são usadas para expor informações no catálogo raster\_overviews raster.

O parâmetro ovfactor representa a escala multiplicadora na coluna resumo: fatores resumo mais altos possuem uma resolução menor.

Quando os parâmetros ovschema e refschema são omitidos, a primeira tabela encontrada escaneando o search\_path será utilizada.

Disponibilidade: 2.0.0

#### **Exemplos**

```
CREATE TABLE res1 AS SELECT
ST_AddBand(
  ST_MakeEmptyRaster(1000, 1000, 0, 0, 2),
  1, '8BSI'::text, -129, NULL
) r1;
CREATE TABLE res2 AS SELECT
ST_AddBand(
 ST_MakeEmptyRaster(500, 500, 0, 0, 4),
 1, '8BSI'::text, -129, NULL
) r2;
SELECT AddOverviewConstraints('res2', 'r2', 'res1', 'r1', 2);
-- verify if registered correctly in the raster_overviews view --
SELECT o_table_name ot, o_raster_column oc,
       r_table_name rt, r_raster_column rc,
       overview_factor f
FROM raster_overviews WHERE o_table_name = 'res2';
 ot | oc | rt | rc | f
        ------+----+------+----+---
 res2 | r2 | res1 | r1 | 2
(1 row)
```
#### **Veja também**

Section [11.2.2,](#page-576-0) [DropOverviewConstraints,](#page-590-1) [ST\\_CreateOverview,](#page-599-0) [AddRasterConstraints](#page-587-0)

#### **12.2.4 DropOverviewConstraints**

<span id="page-590-1"></span>DropOverviewConstraints — Desmarca uma coluna raster de ser um resumo de outra.

#### **Synopsis**

boolean DropOverviewConstraints(name ovschema, name ovtable, name ovcolumn); boolean DropOverviewConstraints(name ovtable, name ovcolumn);

#### **Descrição**

Remove as restrições de uma coluna raster usadas para apresentá-la como um resumo de outra no catálogo raster overviews raster.

Quando o parâmetro ovschema é omitido, a primeira tabela encontradas escaneando o search\_path será utilizada.

Disponibilidade: 2.0.0

# **Veja também**

Section [11.2.2,](#page-576-0) [AddOverviewConstraints,](#page-590-0) [DropRasterConstraints](#page-589-0)

# **12.2.5 PostGIS\_GDAL\_Version**

PostGIS\_GDAL\_Version — Relata a versão da biblioteca GDAL em uso pelo PostGIS

#### **Synopsis**

text PostGIS\_GDAL\_Version();

#### **Descrição**

Relata a versão da biblioteca em uso pelo PostGIS. Também irá verificar e reportar se GDAL pode encontrar os dados de seus arquivos.

# **Exemplos**

```
SELECT PostGIS_GDAL_Version();
     postgis_gdal_version
-----------------------------------
 GDAL 1.11dev, released 2013/04/13
```
## **Veja também**

[postgis.gdal\\_datapath](#page-508-0)

# **12.2.6 PostGIS\_Raster\_Lib\_Build\_Date**

PostGIS\_Raster\_Lib\_Build\_Date — Relata a data da biblioteca raster construída completa.

#### **Synopsis**

text PostGIS\_Raster\_Lib\_Build\_Date();

#### **Descrição**

Relata a data de construção raster

#### **Exemplos**

```
SELECT PostGIS_Raster_Lib_Build_Date();
postgis_raster_lib_build_date
-----------------------------
2010-04-28 21:15:10
```
#### **Veja também**

[PostGIS\\_Raster\\_Lib\\_Version](#page-592-0)

# **12.2.7 PostGIS\_Raster\_Lib\_Version**

<span id="page-592-0"></span>PostGIS\_Raster\_Lib\_Version — Relata a versão raster completa e constrói informações de configuração.

#### **Synopsis**

text PostGIS\_Raster\_Lib\_Version();

## **Descrição**

Relata a versão raster completa e constrói informações de configuração.

#### **Exemplos**

```
SELECT PostGIS_Raster_Lib_Version();
postgis_raster_lib_version
-----------------------------
 2.0.0
```
#### **Veja também**

#### [PostGIS\\_Lib\\_Version](#page-504-0)

# **12.2.8 ST\_GDALDrivers**

<span id="page-592-1"></span>ST\_GDALDrivers — Returns a list of raster formats supported by PostGIS through GDAL. Only those formats with can\_write=True can be used by ST\_AsGDALRaster

#### **Synopsis**

setof record ST\_GDALDrivers(integer OUT idx, text OUT short\_name, text OUT long\_name, text OUT can\_read, text OUT can\_write, text OUT create\_options);

#### **Descrição**

Returns a list of raster formats short\_name,long\_name and creator options of each format supported by GDAL. Use the short\_name as input in the format parameter of [ST\\_AsGDALRaster.](#page-694-0) Options vary depending on what drivers your libgdal was compiled with. create options returns an xml formatted set of CreationOptionList/Option consisting of name and optional type, description and set of VALUE for each creator option for the specific driver.

Changed: 2.5.0 - add can\_read and can\_write columns.

Alterações: 2.0.6, 2.1.3 - por padrão nenhum driver é ativado, a menos que GUC ou a variável ambiental gdal\_enabled\_drivers estejam colocadas.

Disponibilidade: 2.0.0 - requer GDAL >= 1.6.0.

# **Exemplos: Lista de Dispositivos**

```
SET postgis.gdal_enabled_drivers = 'ENABLE_ALL';
SELECT short_name, long_name, can_write
FROM st gdaldrivers()
ORDER BY short_name;
 short_name | long_name domestic can_write intervals. In the set of the set of the set of the set of the set of the set of the set of the set of the set of the set of the set of the set of the set of the set of the set of t
        -----------------+-------------------------------------------------------------+-----------
AAIGrid | Arc/Info ASCII Grid | t
ACE2 | ACE2 | ACE2ADRG | ARC Digitized Raster Graphics | f
AIG | Arc/Info Binary Grid | f
AirSAR | AirSAR Polarimetric Image | f
ARG | Azavea Raster Grid format | t
BAG | Bathymetry Attributed Grid | f
BIGGIF | Graphics Interchange Format (.gif) | f
BLX | Magellan topo (.blx) | t
BMP | MS Windows Device Independent Bitmap | f
BSB | Maptech BSB Nautical Charts | f
PAux | PCI .aux Labelled | f
PCIDSK | PCIDSK Database File | f<br>PCRaster | PCRaster Raster File | f<br>| f
PCRaster | PCRaster Raster File | f
PDF | Geospatial PDF | f
PDS | NASA Planetary Data System | f
PDS4 | NASA Planetary Data System 4 | t
PLMOSAIC | Planet Labs Mosaics API | f
PLSCENES | Planet Labs Scenes API | f
PNG | Portable Network Graphics | t
PNM | Portable Pixmap Format (netpbm) | f
PRF \blacksquare Racurs PHOTOMOD PRF \blacksquare F
R | R Object Data Store | t
Rasterlite | Rasterlite | t
RDA | DigitalGlobe Raster Data Access driver | f
RIK | Swedish Grid RIK (.rik) | f
RMF | Raster Matrix Format | f
ROI_PAC | ROI_PAC raster | f
RPFTOC | Raster Product Format TOC format | | f
RRASTER | R Raster | R Raster | F
RS2 | RadarSat 2 XML Product | f
RST | Idrisi Raster A.1 | t
SAFE | Sentinel-1 SAR SAFE Product | f
SAGA | SAGA GIS Binary Grid (.sdat, .sg-grd-z) | t<br>
SAR_CEOS | CEOS SAR Image | f
        | CEOS SAR Image | f
SDTS | SDTS Raster | f
SENTINEL2 | Sentinel 2 | f
SGI | SGI Image File Format 1.0 | f
```
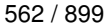

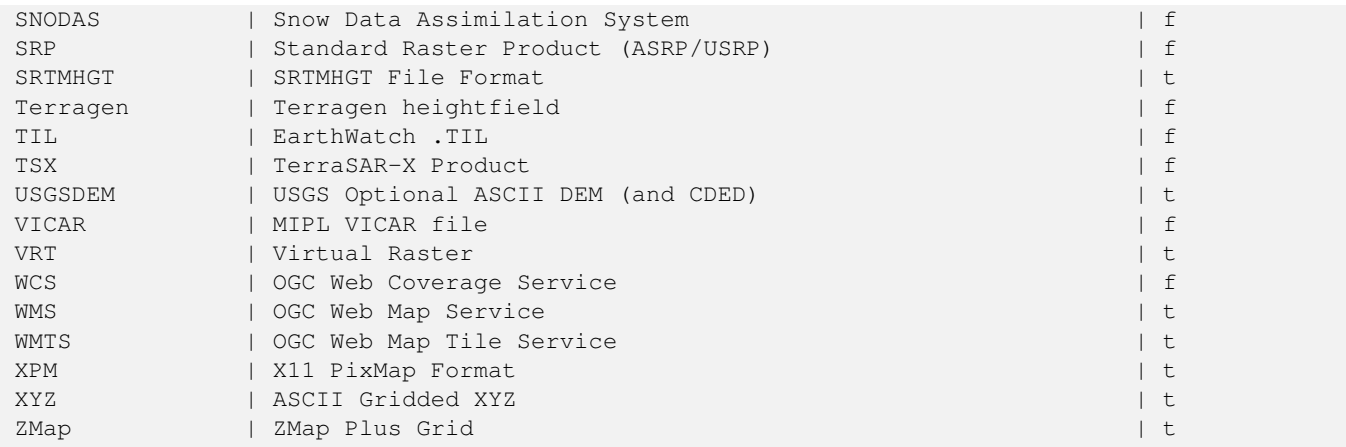

**Exemplo: Lista de opções para cada dispositivo**

```
-- Output the create options XML column of JPEG as a table --
-- Note you can use these creator options in ST_AsGDALRaster options argument
SELECT (xpath('@name', g.opt))[1]::text As oname,
       (xpath('@type', g.opt))[1]::text As otype,
       (xpath('@description', g.opt))[1]::text As descrip
FROM (SELECT unnest(xpath('/CreationOptionList/Option', create_options::xml)) As opt
FROM st_gdaldrivers()
WHERE short_name = 'JPEG') As q;
      oname | otype | descrip
--------------------+---------+-------------------------------------------------
PROGRESSIVE | boolean | whether to generate a progressive JPEG
QUALITY | int | good=100, bad=0, default=75<br>WORLDFILE | boolean | whether to geneate a worldf
                  | boolean | whether to geneate a worldfile
 INTERNAL_MASK | boolean | whether to generate a validity mask
 COMMENT | string | Comment
 SOURCE_ICC_PROFILE | string | ICC profile encoded in Base64
EXIF_THUMBNAIL | boolean | whether to generate an EXIF thumbnail(overview).
                              By default its max dimension will be 128
 THUMBNAIL_WIDTH | int | Forced thumbnail width
 THUMBNAIL_HEIGHT | int | Forced thumbnail height
(9 rows)
-- raw xml output for creator options for GeoTiff --
SELECT create_options
FROM st_gdaldrivers()
WHERE short_name = 'GTiff';
<CreationOptionList>
   <Option name="COMPRESS" type="string-select">
       <Value
>NONE</Value>
       <Value
>LZW</Value>
       <Value
>PACKBITS</Value>
       <Value
>JPEG</Value>
       <Value
>CCITTRLE</Value>
       <Value
>CCITTFAX3</Value>
```

```
<Value
>CCITTFAX4</Value>
        <Value
>DEFLATE</Value>
    </Option>
    <Option name="PREDICTOR" type="int" description="Predictor Type"/>
    <Option name="JPEG_QUALITY" type="int" description="JPEG quality 1-100" default="75"/>
    <Option name="ZLEVEL" type="int" description="DEFLATE compression level 1-9" default ←-
        = "6" />
    <Option name="NBITS" type="int" description="BITS for sub-byte files (1-7), sub-uint16 ←-
        (9-15), sub-uint32 (17-31)"/>
    <Option name="INTERLEAVE" type="string-select" default="PIXEL">
        <Value
>BAND</Value>
        <Value
>PIXEL</Value>
    </Option>
    <Option name="TILED" type="boolean" description="Switch to tiled format"/>
    <Option name="TFW" type="boolean" description="Write out world file"/>
    <Option name="RPB" type="boolean" description="Write out .RPB (RPC) file"/>
    <Option name="BLOCKXSIZE" type="int" description="Tile Width"/>
    <Option name="BLOCKYSIZE" type="int" description="Tile/Strip Height"/>
    <Option name="PHOTOMETRIC" type="string-select">
        <Value
>MINISBLACK</Value>
        <Value
>MINISWHITE</Value>
        <Value
>PALETTE</Value>
        <Value
>RGB</Value>
        <Value
>CMYK</Value>
        <Value
>YCBCR</Value>
        <Value
>CIELAB</Value>
        \langleValue
>ICCLAB</Value>
        <Value
>ITULAB</Value>
    </Option>
    <Option name="SPARSE_OK" type="boolean" description="Can newly created files have ←
       missing blocks?" default="FALSE"/>
    <Option name="ALPHA" type="boolean" description="Mark first extrasample as being alpha ←-
       " />
    <Option name="PROFILE" type="string-select" default="GDALGeoTIFF">
        <Value
>GDALGeoTIFF</Value>
        \langle Va]>GeoTIFF</Value>
        <Value
>BASELINE</Value>
    </Option>
    <Option name="PIXELTYPE" type="string-select">
        <Value
>DEFAULT</Value>
        <Value
>SIGNEDBYTE</Value>
    </Option>
    <Option name="BIGTIFF" type="string-select" description="Force creation of BigTIFF file ←-
        ">
```

```
<Value
>YES</Value>
       <Value
>NO</Value>
       <Value
>IF_NEEDED</Value>
      <Value
>IF_SAFER</Value>
   </Option>
    <Option name="ENDIANNESS" type="string-select" default="NATIVE" description="Force ←-
       endianness of created file. For DEBUG purpose mostly">
       <Value
>NATIVE</Value>
       <Value
>INVERTED</Value>
       <Value
>LITTLE</Value>
       <Value
>BIG</Value>
   </Option>
   <Option name="COPY_SRC_OVERVIEWS" type="boolean" default="NO" description="Force copy ←-
      of overviews of source dataset (CreateCopy())"/>
</CreationOptionList
>
-- Output the create options XML column for GTiff as a table --
SELECT (xpath('@name', g.opt))[1]::text As oname,
       (xpath('@type', g.opt))[1]::text As otype,
       (xpath('@description', g.opt))[1]::text As descrip,
      array_to_string(xpath('Value/text()', g.opt),', ') As vals
FROM (SELECT unnest(xpath('/CreationOptionList/Option', create_options::xml)) As opt
FROM st_gdaldrivers()
WHERE short_name = 'GTiff') As q;
      oname | otype | descrip \leftrightarrow| vals
--------------------+---------------+----------------------------------------------------------------------+--------------------------------------------------------------------------- ←-
 COMPRESS | string-select | ←
                                                                         | NONE, LZW, \leftrightarrowPACKBITS, JPEG, CCITTRLE, CCITTFAX3, CCITTFAX4, DEFLATE
 \begin{array}{ccc} \texttt{PREDICTOR} & & \texttt{int} & & \texttt{Predictor Type} \end{array}\vertJPEG_QUALITY | int | JPEG quality 1-100 ←
                                                      \blacksquareZLEVEL | int | DEFLATE compression level 1-9 \leftrightarrow\blacksquareNBITS | int | BITS for sub-byte files (1-7), sub-uint16 (9-15), sub \leftrightarrow-uint32 (17-31) |
 INTERLEAVE | string-select | ←-
                                                                         | BAND, PIXEL
TILED | boolean | Switch to tiled format ←
                                                || || || ||
 TFW | boolean | Write out world file ←
                                                    \blacksquareRPB | boolean | Write out .RPB (RPC) file ←
                                               \blacksquareBLOCKXSIZE | int | Tile Width ←
                                                              |
 BLOCKYSIZE | int | Tile/Strip Height ←
                                                      \blacksquarePHOTOMETRIC | string-select | ←
```

```
\mid MINISBLACK, \leftrightarrowMINISWHITE, PALETTE, RGB, CMYK, YCBCR, CIELAB, ICCLAB, ITULAB
SPARSE_OK | boolean | Can newly created files have missing blocks? \leftrightarrow\blacksquareALPHA | boolean | Mark first extrasample as being alpha \leftrightarrow|
PROFILE | string-select | ←
                                                                         \Box GDALGeoTIFF, \leftrightarrowGeoTIFF, BASELINE
PIXELTYPE | string-select | ←
                                                                         | DEFAULT, \leftrightarrowSIGNEDBYTE
BIGTIFF | string-select | Force creation of BigTIFF file ←
                                         | YES, NO, IF_NEEDED, IF_SAFER
ENDIANNESS | string-select | Force endianness of created file. For DEBUG purpose \leftrightarrowmostly | NATIVE, INVERTED, LITTLE, BIG
COPY_SRC_OVERVIEWS | boolean | Force copy of overviews of source dataset (CreateCopy \leftrightarrow()) |
(19 rows)
```
#### **Veja também**

[ST\\_AsGDALRaster,](#page-694-0) [ST\\_SRID,](#page-222-0) [postgis.gdal\\_enabled\\_drivers](#page-509-0)

# **12.2.9 ST\_Count**

<span id="page-597-0"></span>ST\_Count — Generates a set of vector contours from the provided raster band, using the [GDAL contouring algorithm.](https://gdal.org/api/gdal_alg.html?highlight=contour#_CPPv421GDALContourGenerateEx15GDALRasterBandHPv12CSLConstList16GDALProgressFuncPv)

#### **Synopsis**

raster **ST\_TPI**(raster rast, integer nband, raster customextent, text pixeltype="32BF", boolean interpolate\_nodata=FALSE );

#### **Descrição**

Generates a set of vector contours from the provided raster band, using the [GDAL contouring algorithm.](https://gdal.org/api/gdal_alg.html?highlight=contour#_CPPv421GDALContourGenerateEx15GDALRasterBandHPv12CSLConstList16GDALProgressFuncPv) When the fixed levels parameter is a non-empty array, the level interval and level base parameters are ignored. The polygonize parameter currently has no effect. Use the [ST\\_Polygonize](#page-415-0) function to convert contours into polygons. Return values are a set of records with the following attributes:

geomval The geometry of the contour line.

id A unique identifier given to the contour line by GDAL.

ST\_Value The raster value the line represents. For an elevation DEM input, this would be the elevation of the output contour.

Disponibilidade: 2.2.0

#### **Exemplo**

```
WITH c AS (
SELECT (ST_Contour(rast, 1, fixed_levels => ARRAY[100.0, 200.0, 300.0])).\starFROM dem_grid WHERE rid = 1
\lambdaSELECT st_astext(geom), id, value
FROM c;
```
#### **Veja também**

[ST\\_MakeEmptyRaster](#page-598-0)

# **12.2.10 ST\_MakeEmptyRaster**

<span id="page-598-0"></span>ST\_MakeEmptyRaster — Interpolates a gridded surface based on an input set of 3-d points, using the X- and Y-values to position the points on the grid and the Z-value of the points as the surface elevation.

# **Synopsis**

bytea ST\_AsGDALRaster(raster rast, text format, text[] options=NULL, integer srid=sameassource);

#### **Descrição**

Interpolates a gridded surface based on an input set of 3-d points, using the X- and Y-values to position the points on the grid and the Z-value of the points as the surface elevation. There are five interpolation algorithms available: inverse distance, inverse distance nearest-neighbor, moving average, nearest neighbor, and linear interpolation. See the [gdal\\_grid documentation](https://gdal.org/programs/gdal_grid.html#interpolation-algorithms) for more details on the algorithms and their parameters. For more information on how interpolations are calculated, see the [GDAL grid](https://gdal.org/tutorials/gdal_grid_tut.html) [tutorial.](https://gdal.org/tutorials/gdal_grid_tut.html)

Input parameters are:

- input\_points The points to drive the interpolation. Any geometry with Z-values is acceptable, all points in the input will be used.
- algorithm\_options A string defining the algorithm and algorithm options, in the format used by [gdal\\_grid.](https://gdal.org/programs/gdal_grid.html#interpolation-algorithms) For example, for an inverse-distance interpolation with a smoothing of 2, you would use "invdist:smoothing=2.0"
- template A raster template to drive the geometry of the output raster. The width, height, pixel size, spatial extent and pixel type will be read from this template.
- template\_band\_num By default the first band in the template raster is used to drive the output raster, but that can be adjusted with this parameter.

Disponibilidade: 2.2.0

#### **Exemplo**

```
SELECT ST_InterpolateRaster(
    'MULTIPOINT(10.5 9.5 1000, 11.5 8.5 1000, 10.5 8.5 500, 11.5 9.5 500)'::geometry,
    'invdist:smoothing:2.0',
    ST_AddBand(ST_MakeEmptyRaster(200, 400, 10, 10, 0.01, -0.005, 0, 0), '16BSI')
)
```
#### **Veja também**

#### [ST\\_Count](#page-597-0)

# **12.2.11 UpdateRasterSRID**

UpdateRasterSRID — Altera o SRID de todos os rasters na coluna e tabela do usuário especificado.

#### **Synopsis**

raster UpdateRasterSRID(name schema\_name, name table\_name, name column\_name, integer new\_srid); raster UpdateRasterSRID(name table\_name, name column\_name, integer new\_srid);

#### **Descrição**

Altera o SRID de todos os rasters na coluna e tabela do usuário especificado. A função irá derrubar todas as restrições de colunas apropriadas (extensão, alinhamento e SRID) antes de modificar o SRID dos rasters específicos da coluna.

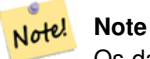

Os dados (banda valores pixel) dos rasters não são mexidos por esta função. Somente os metadados do restar são alterados.

Disponibilidade: 2.1.0

#### **Veja também**

[UpdateGeometrySRID](#page-115-0)

# **12.2.12 ST\_CreateOverview**

<span id="page-599-0"></span>ST\_CreateOverview — Cria uma resolução de versão reduzida de uma dada cobertura raster.

#### **Synopsis**

regclass ST\_CreateOverview(regclass tab, name col, int factor, text algo='NearestNeighbor');

#### **Descrição**

Cria uma tabela panorama com resampled tiles da tabela fonte. AS tiles de saída terão o mesmo tamanho das de entrada e cobrirão a mesma extensão espacial com uma resolução mais baixa (tamanho do pixel será 1/factor do original em ambas direções).

A tabela panorama se tronará disponível no catálogo raster\_overviews e terá restrições raster executadas.

As opções de algorítimo são: 'NearestNeighbor', 'Bilinear', 'Cubic', 'CubicSpline', e 'Lanczos'. Recorra a: [GDAL Warp](http://www.gdal.org/gdalwarp.html) [resampling methods](http://www.gdal.org/gdalwarp.html) para mais detalhes.

Disponibilidade: 2.2.0

#### **Exemplo**

Output to generally better quality but slower to product format

SELECT ST\_CreateOverview('mydata.mytable'::regclass, 'rast', 2, 'Lanczos');

# Output to faster to process default nearest neighbor

```
SELECT ST_CreateOverview('mydata.mytable'::regclass, 'rast', 2);
```
#### **Veja também**

[ST\\_Retile,](#page-611-0) [AddOverviewConstraints,](#page-590-0) [AddRasterConstraints,](#page-587-0) Section [11.2.2](#page-576-0)

# **12.3 Construtores Raster**

# **12.3.1 ST\_AddBand**

<span id="page-600-0"></span>ST\_AddBand — Retorna um raster com nova banda(s) do tipo dado adicionado com o valor inicial com a localização do índice. Se nenhum índice for especificado, a banda é adicionada ao final.

# **Synopsis**

(1) raster ST\_AddBand(raster rast, addbandarg[] addbandargset);

(2) raster ST\_AddBand(raster rast, integer index, text pixeltype, double precision initialvalue=0, double precision nodataval=NULL);

(3) raster ST\_AddBand(raster rast, text pixeltype, double precision initialvalue=0, double precision nodataval=NULL);

(4) raster ST\_AddBand(raster torast, raster fromrast, integer fromband=1, integer torastindex=at\_end);

(5) raster ST\_AddBand(raster torast, raster[] fromrasts, integer fromband=1, integer torastindex=at\_end);

(6) raster ST\_AddBand(raster rast, integer index, text outdbfile, integer[] outdbindex, double precision nodataval=NULL);

(7) raster ST\_AddBand(raster rast, text outdbfile, integer[] outdbindex, integer index=at\_end, double precision nodataval=NULL);

## **Descrição**

Retorna um raster com uma nova banda adicionada na posição (índice), do dado tipo, do valor inicial, e do dado valor nodata. Se nenhu índice for especificado, a banda é adicionada ao final. Se nenhum fromband for especificado, banda 1 é assumida. O tipo pixel é uma representação de string de um dos tipos de pixel especificados em [ST\\_BandPixelType.](#page-634-0) Se um índice existente for especificado todas as bandas subsequentes >= aquele índice é incrementado por 1. Se um valor inicial maior que o máximo do tipo pixel for especificado, então ele é estabelecido como o maior valor permitido pelo tipo pixel.

Para a variante que pega um arranjo de [addbandarg](#page-584-0) (Variante 1), um valor de índice addbandarg's específico é relativo ao raster no mesmo tempo que a banda é descrita por aquele addbandarg's está sendo adicionada ao raster. Veja o exemplo abaixo.

Para a variante que pega um arranjo de rasters (Variante 5), se torast é NULO então a fromband banda de cada raster no arranjo está acumulada dentro de um novo raster.

Para as variantes que pegam outdbfile (Variantes 6 e 7), o valor deve incluir o caminho completo para o arquivo raster. O arquivo deve ser acessível também pata o processo do servidor postgres.

Melhorias: 2.1.0 suporte para addbandarg adicionado.

Melhorias: 2.1.0 suporte para novas bandas out-db adicionado.

#### **Exemplos: Nova banda única**

```
-- Add another band of type 8 bit unsigned integer with pixels initialized to 200
UPDATE dummy_rast
    SET rast = ST AddBand(rast, '8BUI'::text,200)
WHERE rid = 1;
```

```
-- Create an empty raster 100x100 units, with upper left right at 0, add 2 bands (band 1 \leftrightarrowis 0/1 boolean bit switch, band2 allows values 0-15)
-- uses addbandargs
INSERT INTO dummy_rast(rid,rast)
    VALUES(10, ST_AddBand(ST_MakeEmptyRaster(100, 100, 0, 0, 1, -1, 0, 0, 0),
        ARRAY[
                ROW(1, '1BB'::text, 0, NULL),
```

```
ROW(2, '4BUI'::text, 0, NULL)
                      ]::addbandarg[]
    )
   );
-- output meta data of raster bands to verify all is right --
SELECT (bmd).*
FROM (SELECT ST_BandMetaData(rast,generate_series(1,2)) As bmd
  FROM dummy_rast WHERE rid = 10) AS foo;
 --result --
pixeltype | nodatavalue | isoutdb | path
-----------+----------------+-------------+---------+------
 1BB | | f |
 4BUI | | f |
-- output meta data of raster -
SELECT (rmd).width, (rmd).height, (rmd).numbands
FROM (SELECT ST_MetaData(rast) As rmd
  FROM dummy_rast WHERE rid = 10) AS foo;
-- result --
upperleftx | upperlefty | width | height | scalex | scaley | skewx | skewy | srid | \leftrightarrownumbands
  ------------+------------+-------+--------+------------+------------+-------+-------+------+---------- ←-
         0 \mid 0 \mid 100 \mid 100 \mid 1 \mid -1 \mid 0 \mid 0 \mid 0 \mid \leftrightarrow\hat{2}
```
#### **Exemplos: Várias bandas novas**

```
SELECT
        *
FROM ST_BandMetadata(
      ST_AddBand(
               ST_MakeEmptyRaster(10, 10, 0, 0, 1, -1, 0, 0, 0),
               ARRAY[
                       ROW(NULL, '8BUI', 255, 0),
                       ROW(NULL, '16BUI', 1, 2),
                       ROW(2, '32BUI', 100, 12),
                       ROW(2, '32BF', 3.14, -1)
               ]::addbandarg[]
       ),
       ARRAY[]::integer[]
);
bandnum | pixeltype | nodatavalue | isoutdb | path
---------+-----------+-------------+---------+------
      1 | 8BUI | 0 | f |
      2 + 32BF -1 + f3 | 32BUI | 12 | f
      4 | 16BUI | 2 | f
-- Aggregate the 1st band of a table of like rasters into a single raster
-- with as many bands as there are test_types and as many rows (new rasters) as there are \leftrightarrowmice
-- NOTE: The ORDER BY test_type is only supported in PostgreSQL 9.0+
-- for 8.4 and below it usually works to order your data in a subselect (but not guaranteed \leftrightarrow\rightarrow-- The resulting raster will have a band for each test_type alphabetical by test_type
-- For mouse lovers: No mice were harmed in this exercise
```
SELECT mouse, ST\_AddBand(NULL, array\_agg(rast ORDER BY test\_type), 1) As rast FROM mice\_studies GROUP BY mouse;

#### **Exemplos: Nova banda out-db**

```
SELECT
       *
FROM ST_BandMetadata(
       ST_AddBand(
              ST_MakeEmptyRaster(10, 10, 0, 0, 1, -1, 0, 0, 0),
              '/home/raster/mytestraster.tif'::text, NULL::int[]
       ),
       ARRAY[]::integer[]
);
bandnum | pixeltype | nodatavalue | isoutdb | path
---------+-----------+-------------+---------+------
      1 | 8BUI | | t | /home/raster/mytestraster.tif
      2 | 8BUI | | t | /home/raster/mytestraster.tif
      3 | 8BUI | | t | /home/raster/mytestraster.tif
```
#### **Veja também**

[ST\\_BandMetaData,](#page-629-0) [ST\\_BandPixelType,](#page-634-0) [ST\\_MakeEmptyRaster,](#page-607-0) [ST\\_MetaData,](#page-615-1) [ST\\_NumBands,](#page-615-0) [ST\\_Reclass](#page-734-0)

# **12.3.2 ST\_AsRaster**

ST\_AsRaster — Converte uma geometria PostGIS para um raster PostGIS.

#### **Synopsis**

raster ST\_AsRaster(geometry geom, raster ref, text pixeltype, double precision value=1, double precision nodataval=0, boolean touched=false);

raster ST\_AsRaster(geometry geom, raster ref, text[] pixeltype=ARRAY['8BUI'], double precision[] value=ARRAY[1], double precision[] nodataval=ARRAY[0], boolean touched=false);

raster ST\_AsRaster(geometry geom, double precision scalex, double precision scaley, double precision gridx, double precision gridy, text pixeltype, double precision value=1, double precision nodataval=0, double precision skewx=0, double precision skewy=0, boolean touched=false);

raster ST\_AsRaster(geometry geom, double precision scalex, double precision scaley, double precision gridx=NULL, double precision gridy=NULL, text[] pixeltype=ARRAY['8BUI'], double precision[] value=ARRAY[1], double precision[] nodataval=ARRAY[0], double precision skewx=0, double precision skewy=0, boolean touched=false);

raster ST\_AsRaster(geometry geom, double precision scalex, double precision scaley, text pixeltype, double precision value=1, double precision nodataval=0, double precision upperleftx=NULL, double precision upperlefty=NULL, double precision skewx=0, double precision skewy=0, boolean touched=false);

raster ST\_AsRaster(geometry geom, double precision scalex, double precision scaley, text[] pixeltype, double precision[] value=ARRAY[1], double precision[] nodataval=ARRAY[0], double precision upperleftx=NULL, double precision upperlefty=NULL, double precision skewx=0, double precision skewy=0, boolean touched=false);

raster ST\_AsRaster(geometry geom, integer width, integer height, double precision gridx, double precision gridy, text pixeltype, double precision value=1, double precision nodataval=0, double precision skewx=0, double precision skewy=0, boolean touched=false);

raster ST\_AsRaster(geometry geom, integer width, integer height, double precision gridx=NULL, double precision gridy=NULL,

text[] pixeltype=ARRAY['8BUI'], double precision[] value=ARRAY[1], double precision[] nodataval=ARRAY[0], double precision skewx=0, double precision skewy=0, boolean touched=false);

raster ST\_AsRaster(geometry geom, integer width, integer height, text pixeltype, double precision value=1, double precision nodataval=0, double precision upperleftx=NULL, double precision upperlefty=NULL, double precision skewx=0, double precision skewy=0, boolean touched=false);

raster ST\_AsRaster(geometry geom, integer width, integer height, text[] pixeltype, double precision[] value=ARRAY[1], double precision[] nodataval=ARRAY[0], double precision upperleftx=NULL, double precision upperlefty=NULL, double precision skewx=0, double precision skewy=0, boolean touched=false);

# **Descrição**

Converte uma geometria PostGIS para um raster PostGIS. As diversas variantes oferecem três grupos de possibilidades para configurar o alinhamento e o tamanho do pixel do raster resultante.

O primeiro grupo, composto pelas duas primeiras variantes, produz um raster tendo o mesmo alinhamento (scalex, scaley, gridx e gridy), tipo pixel e valor nodata como foi fornecido pelo raster referência. Você geralmente passa este raster referência unindo a tabela que contém a geometria com a que contém o raster referência.

O segundo grupo, composto por quatro variantes, permite que você fixe dimensões do raster fornecendo os parâmetros do tamanho de um pixel (scalex & scaley e skewx & skewy). O width & height do raster resultante será ajustado para caber na extensão da geometria. Na maioria dos casos, você deve cast integer scalex & scaley argumentos para dobrar a precisão para que o PostgreSQL escolha a variante correta.

O terceiro grupo, composto por quatro variantes, permite que você conserte dimensões do raster fornecendo elas (width & height). Os parâmetros do tamanho do pixel (scalex & scaley and skewx & skewy) do raster resultante será ajustado para caber na extensão da geometria.

As duas primeiras variantes de cada um destes dois últimos grupos permite que você especifique o alinhamento com um canto aleatório da rede de alinhamento (gridx & gridy) e as duas últimas variantes pegam o canto esquerdo mais alto (upperleftx & upperlefty).

Cada grupo de variantes permite a produção de uma ou várias bandas raster. Para produzir várias, você deve fornecer um arranjo de tipos pixel (pixeltype[]), um arranjo de valores iniciais (value) e um de valores nodata (nodataval). Se não fornecidos pixeltyped torna-se 8BUI, valores para 1 e nodataval para 0.

O raster de saída terá a mesma referência espacial que a geometria fonte. A única exceção é para variantes com raster referência. Neste caso, o raster resultante terá o mesmo SRID do raster referência.

O parâmetro opcional touched é falso e mapeia a opção rasterização GDAL ALL\_TOUCHED, a qual determina se pixeis tocados por linhas ou polígonos serão queimados. Não apenas aqueles no caminho de renderização de linha, ou aqueles cujo ponto central está dentro do polígono.

Isto é particularmente útil para renderizar jpegs e pngs de geometrias diretamente do banco de dados quando usando em conjunto com [ST\\_AsPNG](#page-696-0) e outra família [ST\\_AsGDALRaster](#page-694-0) de funções.

Disponibilidade: 2.0.0 - requer GDAL  $\ge$  = 1.6.0.

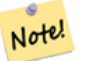

# **Note**

Ainda não é capaz de renderizar geometrias complexas como: curvas, TINS, e superfícies poliédricas, mas deveria ser, já que GDAL consegue.

**Exemplos: Gera geometrias como arquivos PNG**

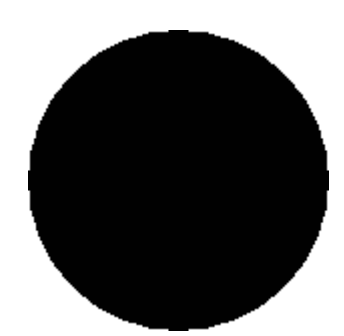

círculo preto

-- this will output a black circle taking up 150 x 150 pixels -- SELECT ST\_AsPNG(ST\_AsRaster(ST\_Buffer(ST\_Point(1,5),10),150, 150));

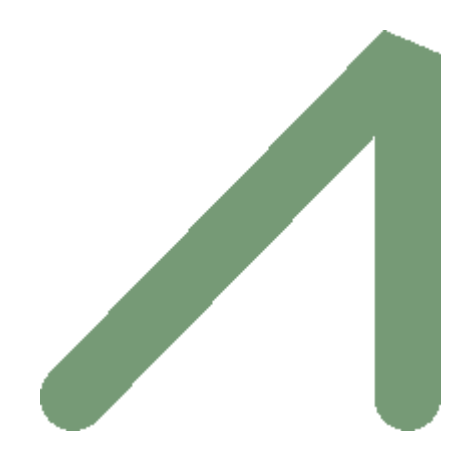

exemplo de buffer renderizado só com o PostGIS

```
- the bands map to RGB bands - the value (118, 154, 118) - teal -SELECT ST_AsPNG(
        ST_AsRaster(
                ST_Buffer(
                        ST_GeomFromText('LINESTRING(50 50,150 150,150 50)'), 10,'join=bevel \leftarrow'),
                        200,200,ARRAY['8BUI', '8BUI', '8BUI'], ARRAY[118,154,118], ARRAY ←-
                            [0,0,0]));
```
# **Veja também**

[ST\\_BandPixelType,](#page-634-0) [ST\\_Buffer,](#page-381-0) [ST\\_GDALDrivers,](#page-592-1) [ST\\_AsGDALRaster,](#page-694-0) [ST\\_AsPNG,](#page-696-0) [ST\\_AsJPEG,](#page-695-0) [ST\\_SRID](#page-624-0)

# **12.3.3 ST\_Band**

ST\_Band — Retorna uma ou mais bandas de um raster existente como um novo raster. Útil para a construção de novos rasters a partir de rasters existentes.

# **Synopsis**

raster ST\_Band(raster rast, integer[] nbands = ARRAY[1]); raster ST\_Band(raster rast, integer nband); raster ST\_Band(raster rast, text nbands, character delimiter=,);

#### **Descrição**

Returns one or more bands of an existing raster as a new raster. Useful for building new rasters from existing rasters or export of only selected bands of a raster or rearranging the order of bands in a raster. If no band is specified or any of specified bands does not exist in the raster, then all bands are returned. Used as a helper function in various functions such as for deleting a band.

#### **Warning**

Para as nbands como variantes de textos de função, o delimitador padrão é , que significa que você pode pedir por '1,2,3' e se quiser usar um delimitador diferente você poderia fazer ST\_Band(rast, '10203', ' @'). Para pedir por várias bandas, sugerimos que use a forma de arranjo desta função ex.: ST\_Band(rast, '{1,2,3}'::int[]); já que a forma de lista de banda text pode ser removida em versões futuras do Post-GIS.

Disponibilidade: 2.0.0

# **Exemplos**

```
-- Make 2 new rasters: 1 containing band 1 of dummy, second containing band 2 of dummy and \leftrightarrowthen reclassified as a 2BUI
SELECT ST_NumBands(rast1) As numb1, ST_BandPixelType(rast1) As pix1,
 ST_NumBands(rast2) As numb2, ST_BandPixelType(rast2) As pix2
FROM (
    SELECT ST_Band(rast) As rast1, ST_Reclass(ST_Band(rast,3), '100-200):1, [200-254:2', '2 ←
       BUI') As rast2
       FROM dummy_rast
       WHERE rid = 2) As foo;
 numb1 | pix1 | numb2 | pix2
            -------+------+-------+------
     1 | 8BUI | 1 | 2BUI
-- Return bands 2 and 3. Using array cast syntax
SELECT ST_NumBands(ST_Band(rast, '{2,3}'::int[])) As num_bands
    FROM dummy_rast WHERE rid=2;
num_bands
----------
2
-- Return bands 2 and 3. Use array to define bands
SELECT ST_NumBands(ST_Band(rast, ARRAY[2,3])) As num_bands
    FROM dummy_rast
WHERE rid=2;
```
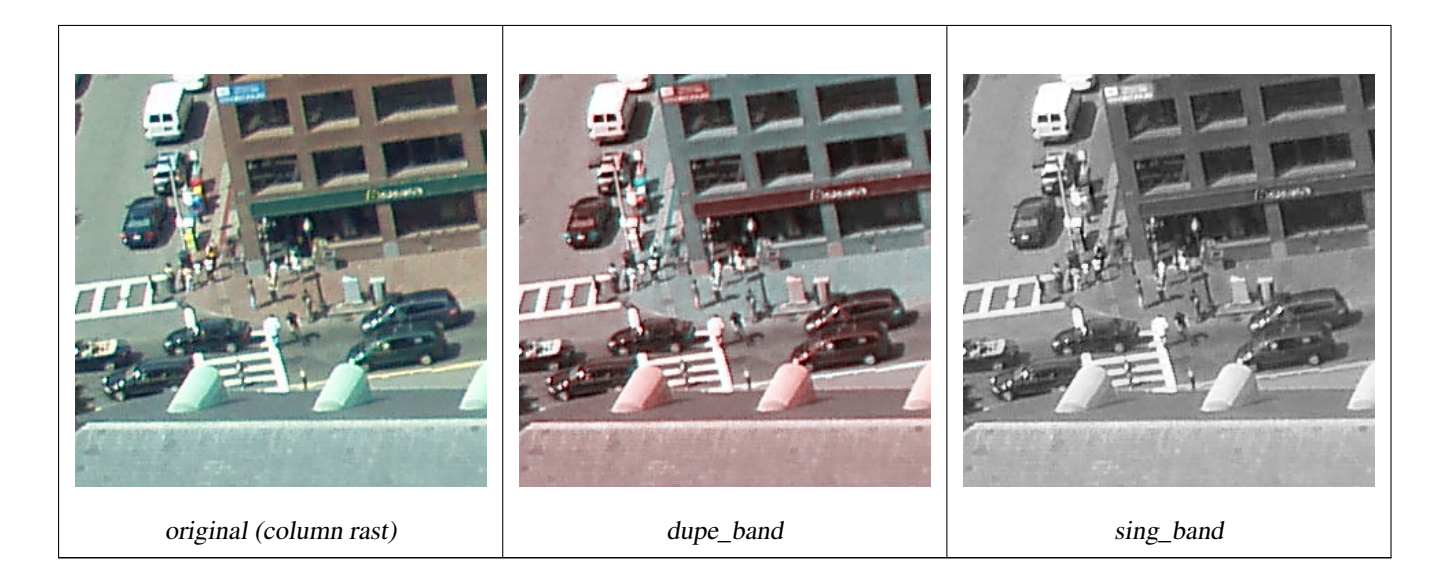

--Make a new raster with 2nd band of original and 1st band repeated twice, and another with just the third band SELECT rast, ST\_Band(rast, ARRAY[2,1,1]) As dupe\_band, ST\_Band(rast, 3) As sing\_band FROM samples.than\_chunked WHERE rid=35;

## **Veja também**

[ST\\_AddBand,](#page-600-0) [ST\\_NumBands,](#page-615-0) [ST\\_Reclass,](#page-734-0) Chapter [12](#page-583-0)

# **12.3.4 ST\_MakeEmptyCoverage**

ST\_MakeEmptyCoverage — Cover georeferenced area with a grid of empty raster tiles.

# **Synopsis**

raster ST\_MakeEmptyCoverage(integer tilewidth, integer tileheight, integer width, integer height, double precision upperleftx, double precision upperlefty, double precision scalex, double precision scaley, double precision skewx, double precision skewy, integer srid=unknown);

#### **Descrição**

Create a set of raster tiles with [ST\\_MakeEmptyRaster.](#page-607-0) Grid dimension is width & height. Tile dimension is tilewidth & tileheight. The covered georeferenced area is from upper left corner (upperleftx, upperlefty) to lower right corner (upperleftx + width \* scalex, upperlefty + height \* scaley).

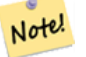

#### **Note**

Note that scaley is generally negative for rasters and scalex is generally positive. So lower right corner will have a lower y value and higher x value than the upper left corner.

Availability: 2.4.0

#### **Exemplos básicos**

Create 16 tiles in a 4x4 grid to cover the WGS84 area from upper left corner (22, 77) to lower right corner (55, 33).

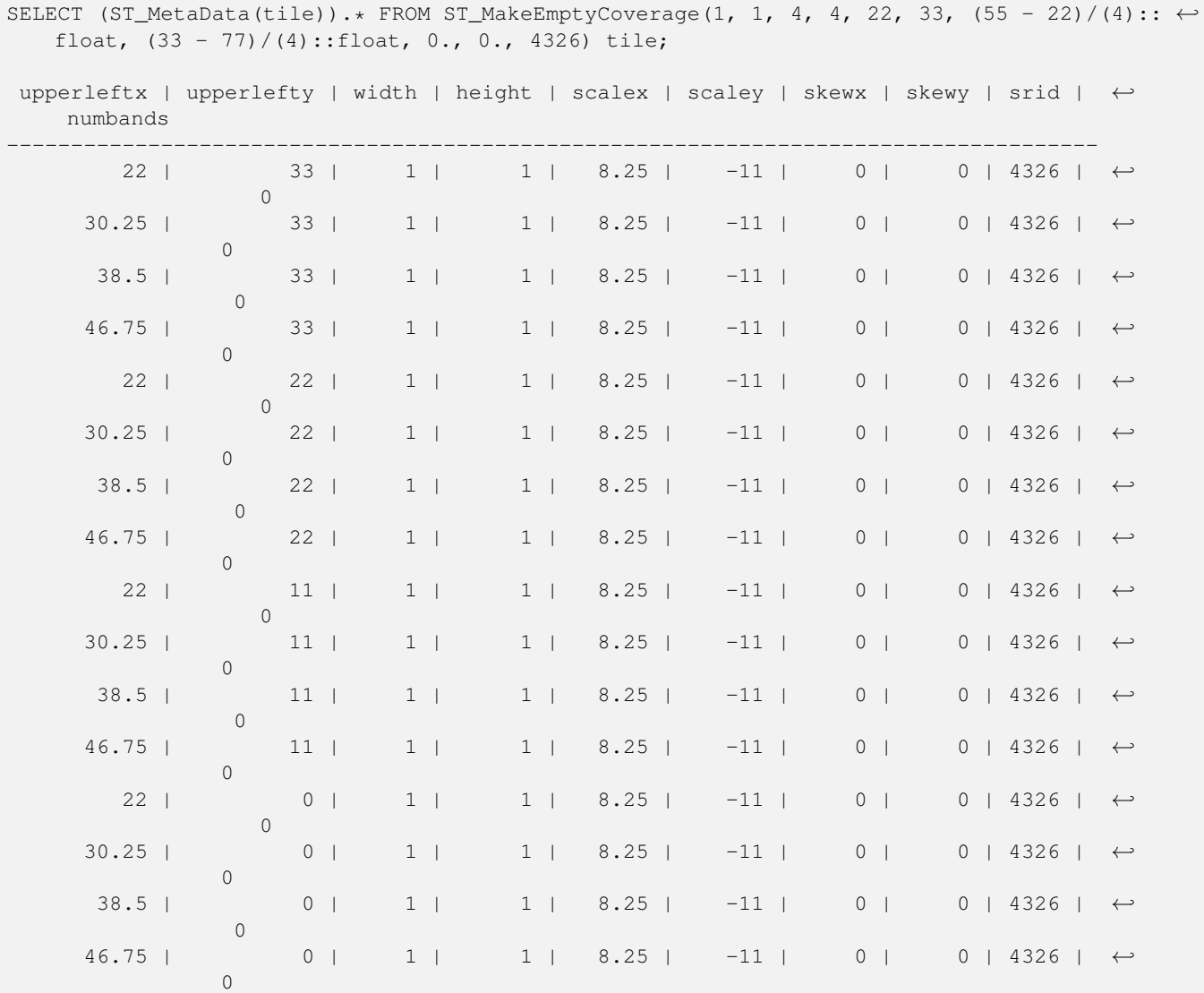

# **Veja também**

[ST\\_MakeEmptyRaster](#page-607-0)

# **12.3.5 ST\_MakeEmptyRaster**

<span id="page-607-0"></span>ST\_MakeEmptyRaster — Retorna um raster vazio (sem bandas) das dimensões dadas (width & height), o X e Y do superior esquerdo, tamanho de pixel e rotação (scalex, scaley, skewx & skewy) e sistema de referência (srid). Se um raster passar, retorna um novo raster com o mesmo tamanho, alinhamento e SRID. Se o srid é deixado de fora, a referência espacial se torna desconhecida (0).

#### **Synopsis**

#### raster ST\_MakeEmptyRaster(raster rast);

raster ST\_MakeEmptyRaster(integer width, integer height, float8 upperleftx, float8 upperlefty, float8 scalex, float8 scaley,

float8 skewx, float8 skewy, integer srid=unknown);

raster ST\_MakeEmptyRaster(integer width, integer height, float8 upperleftx, float8 upperlefty, float8 pixelsize);

#### **Descrição**

Retorna um raster vazio (sem bandas) das dimensões dadas (width & height) e georeferenciado nas coordenadas espaciais (ou mundo) com o X esquerdo superior (upperleftx), Y superior esquerdo (upperlefty), tamanho de pixel e rotação (scalex, scaley, skewx & skewy) e sistema de referência (srid).

A última versão usa um único parâmetro para especificar o tamanho do pixel (pixelsize). scalex é estabelecida neste argumento e scaley é estabelecida no valor negativo deste argumento. skewx e skewy são 0.

Se um raster existente passar, ele retorna um novo raster com as mesmas configurações de meta dados (sem as bandas).

Se nenhum srid é especificado, é 0. Depois que você criou um raster vazio talvez queira adicionar bandas a ele e editá-lo. Recorra a [ST\\_AddBand](#page-600-0) para definir bandas e [ST\\_SetValue](#page-650-0) para valores iniciais de pixel.

#### **Exemplos**

```
INSERT INTO dummy_rast(rid,rast)
VALUES(3, ST_MakeEmptyRaster( 100, 100, 0.0005, 0.0005, 1, 1, 0, 0, 4326) );
--use an existing raster as template for new raster
INSERT INTO dummy_rast(rid,rast)
SELECT 4, ST_MakeEmptyRaster(rast)
FROM dummy_rast WHERE rid = 3;
-- output meta data of rasters we just added
SELECT rid, (md) .*
FROM (SELECT rid, ST_MetaData(rast) As md
       FROM dummy_rast
       WHERE rid IN(3,4)) As foo;
-- output --
rid | upperleftx | upperlefty | width | height | scalex | scaley | skewx | skewy | srid | \leftrightarrownumbands
 -----+------------+------------+-------+--------+------------+------------+-------+-------+------+---------- ←-
  3 | 0.0005 | 0.0005 | 100 | 100 | 1 | 1 | 1 | 0 | 0 | \leftrightarrow4326 | 0
  4 | 0.0005 | 0.0005 | 100 | 100 | 1 | 1 | 1 | 0 | 0 |4326 | 0
```
#### **Veja também**

[ST\\_AddBand,](#page-600-0) [ST\\_MetaData,](#page-615-1) [ST\\_ScaleX,](#page-618-0) [ST\\_ScaleY,](#page-618-1) [ST\\_SetValue,](#page-650-0) [ST\\_SkewX,](#page-622-0) , [ST\\_SkewY](#page-623-0)

# **12.3.6 ST\_Tile**

ST\_Tile — Retorna um conjunto de rasters resultante de uma divisão do raster de entrada baseado nas dimensões desejadas nos rasters de saída.

#### **Synopsis**

setof raster **ST\_Tile**(raster rast, int[] nband, integer width, integer height, boolean padwithnodata=FALSE, double precision nodataval=NULL);

setof raster **ST\_Tile**(raster rast, integer nband, integer width, integer height, boolean padwithnodata=FALSE, double precision nodataval=NULL);

setof raster **ST\_Tile**(raster rast, integer width, integer height, boolean padwithnodata=FALSE, double precision nodataval=NULL);

#### **Descrição**

Retorna um conjunto de rasters resultante de uma divisão do raster de entrada baseado nas dimensões desejadas nos rasters de saída.

Se padwithnodata = FALSO, tiles limite no lado direito e inferior do raster podem ter dimensões diferentes do resto das tiles. Se padwithnodata = VERDADEIRO, todas as tiles terão a mesma dimensão com a possibilidade das tiles limites serem preenchidas com valores NODATA. Se a banda(s) não possui valor(es) NODATA especificado, pode ser especificado por nodataval.

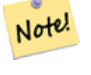

#### **Note**

Se uma banda especificada do raster de entrada estiver out-of-db, a banda correspondente nos rasters de saída também estará.

#### Disponibilidade: 2.1.0

#### **Exemplos**

```
WITH foo AS (
        SELECT ST_AddBand(ST_AddBand(ST_MakeEmptyRaster(3, 3, 0, 0, 1, -1, 0, 0, 0), 1, '8 \leftrightarrowBUI', 1, 0), 2, '8BUI', 10, 0) AS rast UNION ALL
        SELECT ST_AddBand(ST_AddBand(ST_MakeEmptyRaster(3, 3, 3, 0, 1, -1, 0, 0, 0), 1, '8 \leftrightarrowBUI', 2, 0), 2, '8BUI', 20, 0) AS rast UNION ALL
        SELECT ST_AddBand(ST_AddBand(ST_MakeEmptyRaster(3, 3, 6, 0, 1, -1, 0, 0, 0), 1, '8 \leftrightarrowBUI', 3, 0), 2, '8BUI', 30, 0) AS rast UNION ALL
        SELECT ST_AddBand(ST_AddBand(ST_MakeEmptyRaster(3, 3, 0, -3, 1, -1, 0, 0, 0), 1, '8 ←
            BUI', 4, 0), 2, '8BUI', 40, 0) AS rast UNION ALL
        SELECT ST_AddBand(ST_AddBand(ST_MakeEmptyRaster(3, 3, 3, -3, 1, -1, 0, 0, 0), 1, '8 \leftrightarrowBUI', 5, 0), 2, '8BUI', 50, 0) AS rast UNION ALL
        SELECT ST_AddBand(ST_AddBand(ST_MakeEmptyRaster(3, 3, 6, -3, 1, -1, 0, 0, 0), 1, '8 \leftrightarrowBUI', 6, 0), 2, '8BUI', 60, 0) AS rast UNION ALL
        SELECT ST_AddBand(ST_AddBand(ST_MakeEmptyRaster(3, 3, 0, -6, 1, -1, 0, 0, 0), 1, '8 \leftrightarrowBUI', 7, 0), 2, '8BUI', 70, 0) AS rast UNION ALL
        SELECT ST_AddBand(ST_AddBand(ST_MakeEmptyRaster(3, 3, 3, -6, 1, -1, 0, 0, 0), 1, '8 \leftrightarrowBUI', 8, 0), 2, '8BUI', 80, 0) AS rast UNION ALL
        SELECT ST_AddBand(ST_AddBand(ST_MakeEmptyRaster(3, 3, 6, -6, 1, -1, 0, 0, 0), 1, '8 ←
            BUI', 9, 0), 2, '8BUI', 90, 0) AS rast
), bar AS (
        SELECT ST_Union(rast) AS rast FROM foo
), baz AS (
        SELECT ST_Tile(rast, 3, 3, TRUE) AS rast FROM bar
)
SELECT
        ST_DumpValues(rast)
FROM baz;
               st_dumpvalues
------------------------------------------
 (1, "({1,1,1},({1,1,1},({1,1,1}))")(2,"{{10,10,10},{10,10,10},{10,10,10}}")
(1, "({2, 2, 2}, {2, 2, 2}, {2, 2, 2})
```

```
(2, " { {20, 20, 20}, { {20, 20, 20, 20, 20, 20, 20} } " )(1, "({3,3,3},3), {3,3,3}, {3,3,3})"(2,"{{30,30,30},{30,30,30},{30,30,30}}")
 (1, "({4, 4, 4}, {4, 4, 4}, {4, 4, 4})"(2,"{{40,40,40},{40,40,40},{40,40,40}}")
 (1, "({1, 5, 5, 5}, {5, 5, 5}, {5, 5, 5})"(2,"{{50,50,50},{50,50,50},{50,50,50}}")
 (1,"{{6,6,6},{6,6,6},{6,6,6}}")
 (2,"{{60,60,60},{60,60,60},{60,60,60}}")
 (1, "({7,7,7},7), {7,7,7}, {7,7,7})"(2,"{{70,70,70},{70,70,70},{70,70,70}}")
 (1,"{{8,8,8},{8,8,8},{8,8,8}}")
 (2,"{{80,80,80},{80,80,80},{80,80,80}}")
 (1,"{{9,9,9},{9,9,9},{9,9,9}}")
 (2,"{{90,90,90},{90,90,90},{90,90,90}}")
(18 rows)
WITH foo AS (
        SELECT ST_AddBand(ST_AddBand(ST_MakeEmptyRaster(3, 3, 0, 0, 1, -1, 0, 0, 0), 1, '8 \leftrightarrowBUI', 1, 0), 2, '8BUI', 10, 0) AS rast UNION ALL
        SELECT ST_AddBand(ST_AddBand(ST_MakeEmptyRaster(3, 3, 3, 0, 1, -1, 0, 0, 0), 1, '8 \leftrightarrowBUI', 2, 0), 2, '8BUI', 20, 0) AS rast UNION ALL
        SELECT ST_AddBand(ST_AddBand(ST_MakeEmptyRaster(3, 3, 6, 0, 1, -1, 0, 0, 0), 1, '8 \leftrightarrowBUI', 3, 0), 2, '8BUI', 30, 0) AS rast UNION ALL
        SELECT ST_AddBand(ST_AddBand(ST_MakeEmptyRaster(3, 3, 0, -3, 1, -1, 0, 0, 0), 1, '8 ←
            BUI', 4, 0), 2, '8BUI', 40, 0) AS rast UNION ALL
        SELECT ST_AddBand(ST_AddBand(ST_MakeEmptyRaster(3, 3, 3, -3, 1, -1, 0, 0, 0), 1, '8 ←
            BUI', 5, 0), 2, '8BUI', 50, 0) AS rast UNION ALL
        SELECT ST_AddBand(ST_AddBand(ST_MakeEmptyRaster(3, 3, 6, -3, 1, -1, 0, 0, 0), 1, '8 ←
            BUI', 6, 0), 2, '8BUI', 60, 0) AS rast UNION ALL
        SELECT ST_AddBand(ST_AddBand(ST_MakeEmptyRaster(3, 3, 0, -6, 1, -1, 0, 0, 0), 1, '8 ←
            BUI', 7, 0), 2, '8BUI', 70, 0) AS rast UNION ALL
        SELECT ST_AddBand(ST_AddBand(ST_MakeEmptyRaster(3, 3, 3, -6, 1, -1, 0, 0, 0), 1, '8 ←
            BUI', 8, 0), 2, '8BUI', 80, 0) AS rast UNION ALL
        SELECT ST_AddBand(ST_AddBand(ST_MakeEmptyRaster(3, 3, 6, -6, 1, -1, 0, 0, 0), 1, '8 \leftrightarrowBUI', 9, 0), 2, '8BUI', 90, 0) AS rast
), bar AS (
        SELECT ST_Union(rast) AS rast FROM foo
), baz AS (
        SELECT ST_Tile(rast, 3, 3, 2) AS rast FROM bar
)
SELECT
        ST_DumpValues(rast)
FROM baz;
              st_dumpvalues
------------------------------------------
 (1,"{{10,10,10},{10,10,10},{10,10,10}}")
 (1,"{{20,20,20},{20,20,20},{20,20,20}}")
 (1,"{{30,30,30},{30,30,30},{30,30,30}}")
 (1,"{{40,40,40},{40,40,40},{40,40,40}}")
 (1,"{{50,50,50},{50,50,50},{50,50,50}}")
 (1,"{{60,60,60},{60,60,60},{60,60,60}}")
 (1,"{{70,70,70},{70,70,70},{70,70,70}}")
 (1,"{{80,80,80},{80,80,80},{80,80,80}}")
 (1,"{{90,90,90},{90,90,90},{90,90,90}}")
(9 rows)
```
#### **Veja também**

[ST\\_Union,](#page-736-0) [ST\\_Retile](#page-611-0)

# **12.3.7 ST\_Retile**

<span id="page-611-0"></span>ST\_Retile — Retorna um conjunto de tiles configuradas de uma cobertura raster aleatória.

## **Synopsis**

setof raster **ST\_Retile**(regclass tab, name col, geometry ext, float8 sfx, float8 sfy, int tw, int th, text algo='NearestNeighbor');

# **Descrição**

Retorna um conjunto de tiles tendo a escala especificada (sfx, sfy) e tamanho máximo (tw, th) e cobrindo a extensão especificada (ext) com os dados vindos da cobertura raster especificada (tab, col).

As opções de algorítimo são: 'NearestNeighbor', 'Bilinear', 'Cubic', 'CubicSpline', e 'Lanczos'. Recorra a: [GDAL Warp](http://www.gdal.org/gdalwarp.html) [resampling methods](http://www.gdal.org/gdalwarp.html) para mais detalhes.

Disponibilidade: 2.2.0

#### **Veja também**

[ST\\_CreateOverview](#page-599-0)

# **12.3.8 ST\_FromGDALRaster**

ST\_FromGDALRaster — Retorna um raster de um arquivo raster GDAL suportado.

# **Synopsis**

raster ST\_FromGDALRaster(bytea gdaldata, integer srid=NULL);

#### **Descrição**

Retorna um raster de uma arquivo raster GDAL suportado. gdaldata é do tipo bytea e deve ser o conteúdo do arquivo raster GDAL.

Se srid for NULO, a função tentará designar automaticamente o SRID do raster GDAL. Se srid for fornecido, o valor fornecido irá exceder qualquer SRID designado automaticamente.

Disponibilidade: 2.1.0

# **Exemplos**

```
WITH foo AS (
        SELECT ST_AsPNG(ST_AddBand(ST_AddBand(ST_AddBand(ST_MakeEmptyRaster(2, 2, 0, 0, ←
            0.1, -0.1, 0, 0, 4326), 1, '8BUI', 1, 0), 2, '8BUI', 2, 0), 3, '8BUI', 3, 0)) AS \leftrightarrowpng
),
bar AS (
        SELECT 1 AS rid, ST_FromGDALRaster(png) AS rast FROM foo
        UNION ALL
```
```
SELECT 2 AS rid, ST_FromGDALRaster(png, 3310) AS rast FROM foo
)
SELECT
       rid,
       ST_Metadata(rast) AS metadata,
       ST_SummaryStats(rast, 1) AS stats1,
       ST_SummaryStats(rast, 2) AS stats2,
       ST_SummaryStats(rast, 3) AS stats3
FROM bar
ORDER BY rid;
rid | metadata | stats1 | stats2 | stats3
-----+---------------------------+---------------+---------------+----------------
  1 \mid (0,0,2,2,1,-1,0,0,0,3) \mid (4,4,1,0,1,1) \mid (4,8,2,0,2,2) \mid (4,12,3,0,3,3)2 | (0,0,2,2,1,-1,0,0,3310,3) | (4,4,1,0,1,1) | (4,8,2,0,2,2) | (4,12,3,0,3,3)(2 rows)
```
## [ST\\_AsGDALRaster](#page-694-0)

# **12.4 Assessores Raster**

# **12.4.1 ST\_GeoReference**

<span id="page-612-0"></span>ST\_GeoReference — Retorna os metadados georreferenciados no formato GDAL ou ESRI como é comumente visto em um arquivo mundo. O padrão é GDAL.

#### **Synopsis**

text ST\_GeoReference(raster rast, text format=GDAL);

### **Descrição**

Retorna os metadados georreferenciados, incluindo transporte, no formato GDAL ou ESRI como visto no srid. O padrão é GDAL se nenhum tipo for especificado. O tipo é string 'GDAL' ou 'ESRI'.

A diferença entre representações de formatos é a seguinte:

GDAL:

scalex skewy skewx scaley upperleftx upperlefty

ESRI:

```
scalex
skewy
skewx
scaley
upperleftx + scalex*0.5
upperlefty + scaley*0.5
```

```
SELECT ST_GeoReference(rast, 'ESRI') As esri_ref, ST_GeoReference(rast, 'GDAL') As gdal_ref
FROM dummy_rast WHERE rid=1;
  esri_ref | gdal_ref
           ---+----2.0000000000 | 2.0000000000
0.0000000000 : 0.0000000000
 0.0000000000 : 0.0000000000
3.0000000000 : 3.0000000000
1.5000000000 : 0.5000000000
2.0000000000 : 0.5000000000
```
# **Veja também**

[ST\\_SetGeoReference,](#page-661-0) [ST\\_ScaleX,](#page-618-0) [ST\\_ScaleY](#page-618-1)

# **12.4.2 ST\_Height**

<span id="page-613-0"></span>ST\_Height — Retorna a altura do raster em pixeis.

## **Synopsis**

integer ST\_Height(raster rast);

## **Descrição**

Retorna a altura do raster.

## **Exemplos**

```
SELECT rid, ST_Height(rast) As rastheight
FROM dummy_rast;
rid | rastheight
  ---+1 | 20
 2 | 5
```
## **Veja também**

# [ST\\_Width](#page-626-0)

# **12.4.3 ST\_IsEmpty**

ST\_IsEmpty — Retorna verdadeiro se o raster estiver vazio (largura = 0 e altura = 0). Senão, retorna falso.

## **Synopsis**

boolean ST\_IsEmpty(raster rast);

## **Descrição**

Retorna verdadeiro se o raster estiver vazio (largura = 0 e altura = 0). Senão, retorna falso. Disponibilidade: 2.0.0

## **Exemplos**

```
SELECT ST_IsEmpty(ST_MakeEmptyRaster(100, 100, 0, 0, 0, 0, 0, 0))
st_isempty |
-----------+
f \qquad \qquadSELECT ST_IsEmpty(ST_MakeEmptyRaster(0, 0, 0, 0, 0, 0, 0, 0))
st_isempty |
-----------+
t |
```
### **Veja também**

## [ST\\_HasNoBand](#page-635-0)

## **12.4.4 ST\_MemSize**

ST\_MemSize — Retorna a quantidade de espaço (em bytes) que o raster pega.

## **Synopsis**

integer ST\_MemSize(raster rast);

#### **Descrição**

Note!

Retorna a quantidade de espaço (em bytes) que o raster pega.

Isso é um ótimo elogio para o PostgreSQL construído nas funções pg\_column\_size, pg\_size\_pretty, pg\_relation\_size, pg\_total\_relation\_size.

#### **Note**

pg\_relation\_size que fornece o tamanho em bytes de uma tabela, talvez retorne com o tamanho em byte menor que ST\_MemSize. Isso acontece porque o pg\_relation\_size não adiciona contribuição de tabela toasted e grandes geometrias são guardadas em tabelas TOAST. g\_column\_size pode retornar menor porque retorna o tamanho comprimido. pg\_total\_relation\_size - inclui, a tabela, as tabelas toasted, e os índices.

Disponibilidade: 2.2.0

```
SELECT ST_MemSize(ST_AsRaster(ST_Buffer(ST_Point(1,5),10,1000),150, 150, '8BUI')) As \leftrightarrowrast_mem;
                 rast_mem
                  --------
                 22568
```
# **12.4.5 ST\_MetaData**

<span id="page-615-1"></span>ST\_MetaData — Retorna metadados básicos sobre um objeto raster como um tanho pixel, rotação (skew), esquerda superior, inferior etc.

## **Synopsis**

record ST\_MetaData(raster rast);

## **Descrição**

Retorna metadados básicos sobre um objeto raster como um tanho pixel, rotação (skew), esquerda superior, inferior etc. Colunas retornadas: upperleftx | upperlefty | width | height | scalex | scaley | skewx | skewy | srid | numbands

## **Exemplos**

```
SELECT rid, (foo.md) .*
FROM (SELECT rid, ST_MetaData(rast) As md
FROM dummy_rast) As foo;
rid | upperleftx | upperlefty | width | height | scalex | scaley | skewx | skewy | srid | \leftrightarrownumbands
  ----+------------+------------+-------+--------+--------+-----------+-------+-------+------+------- ←-
  1 | 0.5 | 0.5 | 10 | 20 | 2 | 3 | 0 | \leftrightarrow0.5 | 0.5 | 0
  2 | 3427927.75 | 5793244 | 5 | 5 | 0.05 | -0.05 | 0 | ←
     0 | 0 | 3
```
## **Veja também**

[ST\\_BandMetaData,](#page-629-0) [ST\\_NumBands](#page-615-0)

# **12.4.6 ST\_NumBands**

<span id="page-615-0"></span>ST\_NumBands — Retorna o número de bandas no objeto raster.

## **Synopsis**

integer ST\_NumBands(raster rast);

# **Descrição**

Retorna o número de bandas no objeto raster.

```
SELECT rid, ST_NumBands(rast) As numbands
FROM dummy_rast;
rid | numbands
----+----------
 1 \quad | \quad 02 \mid 3
```
## **Veja também**

### [ST\\_Value](#page-641-0)

# **12.4.7 ST\_PixelHeight**

<span id="page-616-0"></span>ST\_PixelHeight — Retorna a altura do pixel em unidades geométricas do sistema de referência espacial.

#### **Synopsis**

double precision ST\_PixelHeight(raster rast);

#### **Descrição**

Retorna a altura do pixel em unidades geométricas do sistema de referência espacial. No caso comum onde não existem desvios, a altura do pixel é somente a escala de proporção entre coordenadas geométricas e pixeis raster.

Recorra a [ST\\_PixelWidth](#page-617-0) para uma visualização diagramática da relação.

#### **Exemplos: Rasters sem desvio**

```
SELECT ST_Height(rast) As rastheight, ST_PixelHeight(rast) As pixheight,
ST_ScaleX(rast) As scalex, ST_ScaleY(rast) As scaley, ST_SkewX(rast) As skewx,
      ST_SkewY(rast) As skewy
FROM dummy_rast;
rastheight | pixheight | scalex | scaley | skewx | skewy
  ------------+-----------+--------+--------+-------+----------
        20 | 3 | 2 | 3 | 0 | 0
        5 | 0.05 | 0.05 | -0.05 | 0 | 0
```
## **Exemplos: Rasters com desvio diferente de 0**

```
SELECT ST_Height(rast) As rastheight, ST_PixelHeight(rast) As pixheight,
ST_ScaleX(rast) As scalex, ST_ScaleY(rast) As scaley, ST_SkewX(rast) As skewx,
       ST_SkewY(rast) As skewy
FROM (SELECT ST_SetSKew(rast,0.5,0.5) As rast
      FROM dummy_rast) As skewed;
rastheight | pixheight | scalex | scaley | skewx | skewy
-----------+-------------------+--------+--------+-------+----------
       20 | 3.04138126514911 | 2 | 3 | 0.5 | 0.5
        5 | 0.502493781056044 | 0.05 | -0.05 | 0.5 | 0.5
```
[ST\\_PixelWidth,](#page-617-0) [ST\\_ScaleX,](#page-618-0) [ST\\_ScaleY,](#page-618-1) [ST\\_SkewX,](#page-622-0) [ST\\_SkewY](#page-623-0)

# **12.4.8 ST\_PixelWidth**

<span id="page-617-0"></span>ST\_PixelWidth — Retorna a largura do pixel em unidades geométricas do sistema de referência espacial.

## **Synopsis**

double precision ST\_PixelWidth(raster rast);

# **Descrição**

Retorna a largura do pixel em unidades geométricas do sistema de referência espacial. No caso comum onde não existem desvios, a largura do pixel é somente a escala de proporção entre coordenadas geométricas e pixeis raster.

O diagrama a seguir demonstra a relação:

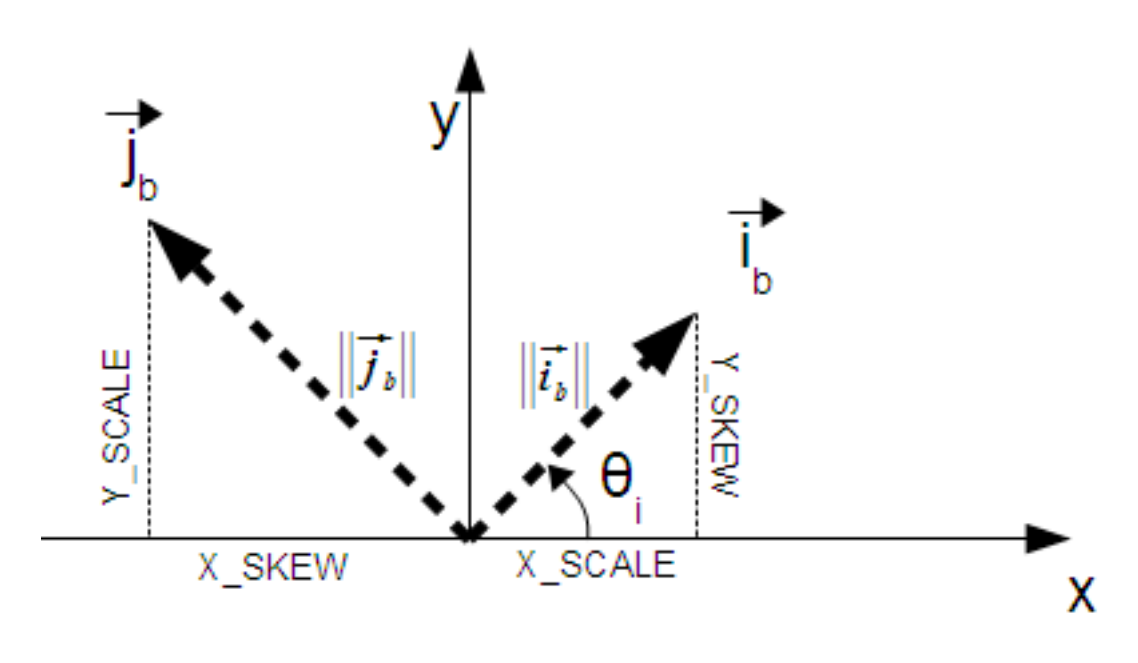

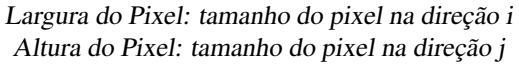

## **Exemplos: Rasters sem desvio**

```
SELECT ST_Width(rast) As rastwidth, ST_PixelWidth(rast) As pixwidth,
       ST_ScaleX(rast) As scalex, ST_ScaleY(rast) As scaley, ST_SkewX(rast) As skewx,
       ST_SkewY(rast) As skewy
       FROM dummy_rast;
       rastwidth | pixwidth | scalex | scaley | skewx | skewy
       -----------+----------+--------+--------+-------+----------
       10 | 2 | 2 | 3 | 0 | 0
        5 | 0.05 | 0.05 | -0.05 | 0 | 0
```
### **Exemplos: Rasters com desvio diferente de 0**

```
SELECT ST_Width(rast) As rastwidth, ST_PixelWidth(rast) As pixwidth,
       ST_ScaleX(rast) As scalex, ST_ScaleY(rast) As scaley, ST_SkewX(rast) As skewx,
       ST SkewY(rast) As skewy
       FROM (SELECT ST_SetSkew(rast,0.5,0.5) As rast
       FROM dummy_rast) As skewed;
       rastwidth | pixwidth | scalex | scaley | skewx | skewy
        -----------+-------------------+--------+--------+-------+----------
       10 | 2.06155281280883 | 2 | 3 | 0.5 | 0.5
        5 | 0.502493781056044 | 0.05 | -0.05 | 0.5 | 0.5
```
# **Veja também**

[ST\\_PixelHeight,](#page-616-0) [ST\\_ScaleX,](#page-618-0) [ST\\_ScaleY,](#page-618-1) [ST\\_SkewX,](#page-622-0) [ST\\_SkewY](#page-623-0)

# **12.4.9 ST\_ScaleX**

<span id="page-618-0"></span>ST\_ScaleX — Retorna o componente X da largura do pixel em unidades do sistema de referência coordenadas.

## **Synopsis**

float8 **ST\_ScaleX**(raster rast);

## **Descrição**

Retorna o componente X da largura do pixel em unidades do sistema de referência coordenadas. Recorra a [World File](http://en.wikipedia.org/wiki/World_file) para mais detalhes.

Alterações: 2.0.0. Nas versões WKTRaster era chamado de ST\_PixelSizeX.

#### **Exemplos**

```
SELECT rid, ST_ScaleX(rast) As rastpixwidth
FROM dummy_rast;
```

```
rid | rastpixwidth
 -----+--------------
 1 | 2
 2 | 0.05
```
#### **Veja também**

[ST\\_Width](#page-626-0)

# **12.4.10 ST\_ScaleY**

<span id="page-618-1"></span>ST\_ScaleY — Retorna o componente Y da altura do pixel em unidades do sistema de referência coordenadas.

## **Synopsis**

float8 ST\_ScaleY(raster rast);

## **Descrição**

Retorna o componente Y da altura do pixel em unidades do sistema de referência coordenadas. Recorra a [World File](http://en.wikipedia.org/wiki/World_file) para mais detalhes.

Alterações: 2.0.0. Nas versões WKTRaster era chamado de ST\_PixelSizeY.

## **Exemplos**

```
SELECT rid, ST_ScaleY(rast) As rastpixheight
FROM dummy_rast;
rid | rastpixheight
-----+---------------
  1 \quad | \qquad \qquad 32 | -0.05
```
## **Veja também**

## [ST\\_Height](#page-613-0)

# **12.4.11 ST\_RasterToWorldCoord**

ST\_RasterToWorldCoord — Retorna o canto superior esquerdo do raster como X e Y geométricos (longitude e latitude) dada a coluna e linha. Coluna e linha começam em 1.

## **Synopsis**

record ST\_RasterToWorldCoord(raster rast, integer xcolumn, integer yrow);

## **Descrição**

Retorna o canto esquerdo superior como X e Y geométricos (longitude e latitude) dada a coluna e linha. o X e Y estão em unidades geométricas do raster georreferenciado. A numeração da coluna e da linha começa no 1, mas se algum passar como zero, um número negativo ou um maior que a respectiva dimensão do raster, retornará as coordenas fora do raster assumindo que a rede raster é aplicável fora dos limites do raster.

Disponibilidade: 2.1.0

```
-- non-skewed raster
SELECT
       rid,
       (ST_RasterToWorldCoord(rast,1, 1)).*,
       (ST_RasterToWorldCoord(rast,2, 2)).*
FROM dummy_rast
 rid | longitude | latitude | longitude | latitude
-----+------------+----------+-----------+------------
  1 | 0.5 | 0.5 | 2.5 | 3.5
  2 | 3427927.75 | 5793244 | 3427927.8 | 5793243.95
```

```
-- skewed raster
SELECT
       rid,
       (ST_RasterToWorldCoord(rast, 1, 1)).*,
       (ST_RasterToWorldCoord(rast, 2, 3)).*
FROM (
       SELECT
               rid,
               ST SetSkew(rast, 100.5, 0) As rast
       FROM dummy_rast
) As foo
 rid | longitude | latitude | longitude | latitude
-----+------------+----------+-----------+-----------
  1 | 0.5 | 0.5 | 203.5 | 6.5
  2 | 3427927.75 | 5793244 | 3428128.8 | 5793243.9
```
[ST\\_RasterToWorldCoordX,](#page-620-0) [ST\\_RasterToWorldCoordY,](#page-621-0) [ST\\_SetSkew](#page-664-0)

# **12.4.12 ST\_RasterToWorldCoordX**

<span id="page-620-0"></span>ST\_RasterToWorldCoordX — Retorna a coordenada geométrica X superior esquerda de um raster, coluna ou linha. A numeração das colunas e linhas começam no 1.

#### **Synopsis**

float8 ST\_RasterToWorldCoordX(raster rast, integer xcolumn); float8 ST\_RasterToWorldCoordX(raster rast, integer xcolumn, integer yrow);

# **Descrição**

Retorna a coordenada X superior esquerda de uma coluna raster em unidades geométricas do raster georreferenciado. A numeração da coluna e da linha começa no 1, mas se algum passar como zero, um número negativo ou um maior que a respectiva dimensão do raster, retornará as coordenas fora do raster para esquerda ou direita, assumindo que a skew e tamanhos do pixel são os mesmo que o raster selecionado.

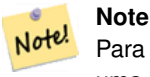

Para rasters sem desvio, fornecer a coluna X é suficiente. Para rasters com desvio, a coordenada georreferenciada é uma função da ST\_ScaleX e ST\_SkewX e linha e coluna. Um erro aparecerá se você der somente a coluna X para um raster desviado.

Alterações: 2.1.0 Em versões anteriores, era chamado de ST\_Raster2WorldCoordX

```
-- non-skewed raster providing column is sufficient
SELECT rid, ST_RasterToWorldCoordX(rast,1) As x1coord,
        ST_RasterToWorldCoordX(rast,2) As x2coord,
        ST_ScaleX(rast) As pixelx
FROM dummy_rast;
```
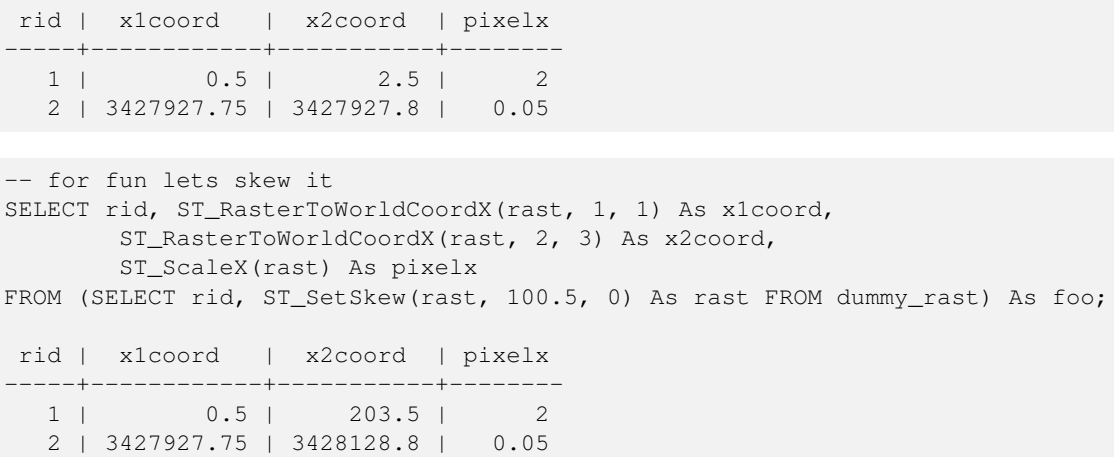

[ST\\_ScaleX,](#page-618-0) [ST\\_RasterToWorldCoordY,](#page-621-0) [ST\\_SetSkew,](#page-664-0) [ST\\_SkewX](#page-622-0)

# **12.4.13 ST\_RasterToWorldCoordY**

<span id="page-621-0"></span>ST\_RasterToWorldCoordY — Retorna a coordenada geométrica Y superior esquerda de um raster, coluna e linha. A numeração das colunas e linhas começam no 1.

## **Synopsis**

float8 ST\_RasterToWorldCoordY(raster rast, integer yrow); float8 ST\_RasterToWorldCoordY(raster rast, integer xcolumn, integer yrow);

#### **Descrição**

Retorna a coordenada Y superior esquerda de uma coluna raster em unidades geométricas do raster georreferenciado. A numeração da coluna e da linha começa no 1, mas se algum passar como zero, um número negativo ou um maior que a respectiva dimensão do raster, retornará as coordenas fora do raster para esquerda ou direita, assumindo que o desvio e tamanhos do pixel são os mesmos que o raster selecionado.

## **Note** Note!

Para rasters sem desvio, fornecer a coluna Y é suficiente. Para rasters com desvio, a coordenada georreferenciada é uma função da ST\_ScaleY e ST\_SkewY e linha e coluna. Um erro aparecerá se você der somente a linha Y para um raster desviado.

Alterações: 2.1.0 Em versões anteriores, era chamado de ST\_Raster2WorldCoordY

```
-- non-skewed raster providing row is sufficient
SELECT rid, ST_RasterToWorldCoordY(rast,1) As y1coord,
        ST_RasterToWorldCoordY(rast,3) As y2coord,
        ST_ScaleY(rast) As pixely
FROM dummy_rast;
```

```
rid | y1coord | y2coord | pixely
-----+---------+-----------+--------
   1 | 0.5 | 6.5 | 3
 2 | 5793244 | 5793243.9 | -0.05
-- for fun lets skew it
SELECT rid, ST_RasterToWorldCoordY(rast,1,1) As y1coord,
       ST_RasterToWorldCoordY(rast,2,3) As y2coord,
       ST_ScaleY(rast) As pixely
FROM (SELECT rid, ST_SetSkew(rast,0,100.5) As rast FROM dummy_rast) As foo;
rid | y1coord | y2coord | pixely
-----+---------+-----------+--------
  1 | 0.5 | 107 | 3
  2 | 5793244 | 5793344.4 | -0.05
```
[ST\\_ScaleY,](#page-618-1) [ST\\_RasterToWorldCoordX,](#page-620-0) [ST\\_SetSkew,](#page-664-0) [ST\\_SkewY](#page-623-0)

# **12.4.14 ST\_Rotation**

ST\_Rotation — Retorna a rotação do raster em radianos.

# **Synopsis**

float8 ST\_Rotation(raster rast);

### **Descrição**

Retorna a rotação uniforme do raster em radianos. Se um raster n ão tiver uma rotação uniforme, NaN retorna. Recorra a [World](http://en.wikipedia.org/wiki/World_file) [File](http://en.wikipedia.org/wiki/World_file) para mais detalhes.

## **Exemplos**

```
SELECT rid, ST_Rotation(ST_SetScale(ST_SetSkew(rast, sqrt(2)), sqrt(2))) as rot FROM \leftrightarrowdummy_rast;
 rid | rot
-----+-------------------
  1 | 0.785398163397448
 2 | 0.785398163397448
```
## **Veja também**

[ST\\_SetRotation,](#page-663-0) [ST\\_SetScale,](#page-663-1) [ST\\_SetSkew](#page-664-0)

# **12.4.15 ST\_SkewX**

<span id="page-622-0"></span>ST\_SkewX — Retorna o desvio X georreferência (ou parâmetro e rotação).

## **Synopsis**

float8 ST\_SkewX(raster rast);

## **Descrição**

Retorna o desvio X georreferência (ou parâmetro de rotação). Recorra a [World File](http://en.wikipedia.org/wiki/World_file) para mais detalhes.

### **Exemplos**

```
SELECT rid, ST_SkewX(rast) As skewx, ST_SkewY(rast) As skewy,
   ST_GeoReference(rast) as georef
FROM dummy_rast;
rid | skewx | skewy | georef
-----+-------+-------+--------------------
  1 | 0 | 0 | 2.0000000000
                   : 0.0000000000
                   : 0.0000000000
                   : 3.0000000000
                   : 0.5000000000
                   : 0.5000000000
                    :
  2 | 0 | 0 | 0.0500000000
                   : 0.0000000000
                   : 0.0000000000
                   : -0.0500000000: 3427927.7500000000
                    : 5793244.0000000000
```
## **Veja também**

[ST\\_GeoReference,](#page-612-0) [ST\\_SkewY,](#page-623-0) [ST\\_SetSkew](#page-664-0)

# **12.4.16 ST\_SkewY**

<span id="page-623-0"></span>ST\_SkewY — Retorna o desvio Y georreferência (ou parâmetro e rotação).

## **Synopsis**

float8 ST\_SkewY(raster rast);

## **Descrição**

Retorna o desvio Y georreferência (ou parâmetro de rotação). Recorra a [World File](http://en.wikipedia.org/wiki/World_file) para mais detalhes.

```
SELECT rid, ST_SkewX(rast) As skewx, ST_SkewY(rast) As skewy,
   ST_GeoReference(rast) as georef
FROM dummy_rast;
rid | skewx | skewy | georef
```
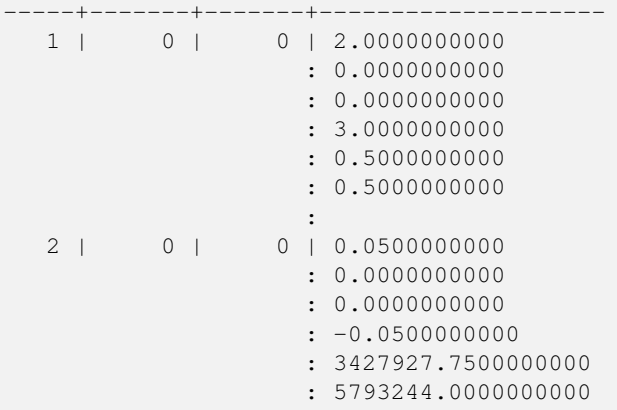

[ST\\_GeoReference,](#page-612-0) [ST\\_SkewX,](#page-622-0) [ST\\_SetSkew](#page-664-0)

# **12.4.17 ST\_SRID**

<span id="page-624-0"></span>ST\_SRID — Retorna o identificador de referência espacial como definido na tabela spatial\_ref\_sys.

# **Synopsis**

integer ST\_SRID(raster rast);

## **Descrição**

Retorna o identificador de referência espacial do objeto raster como definido na tabela spatial\_ref\_sys.

#### Note! **Note** A partir do PostGIS 2.0+ o srid de raster/geometria não georreferenciado é 0 em vez de -1.

### **Exemplos**

```
SELECT ST_SRID(rast) As srid
FROM dummy_rast WHERE rid=1;
srid
----------------
0
```
# **Veja também**

Section [4.5,](#page-76-0) [ST\\_SRID](#page-222-0)

# **12.4.18 ST\_Summary**

ST\_Summary — Retorna um texto resumo dos conteúdos do raster.

## **Synopsis**

text ST\_Summary(raster rast);

## **Descrição**

Retorna um texto resumo dos conteúdos do raster.

Disponibilidade: 2.1.0

## **Exemplos**

```
SELECT ST_Summary(
        ST_AddBand(
                ST_AddBand(
                        ST_AddBand(
                                ST_MakeEmptyRaster(10, 10, 0, 0, 1, -1, 0, 0, 0)
                                , 1, '8BUI', 1, 0
                        )
                        , 2, '32BF', 0, -9999
                )
                , 3, '16BSI', 0, NULL
        )
);
                            st_summary
------------------------------------------------------------------
Raster of 10x10 pixels has 3 bands and extent of BOX(0 -10,10 0)+
    band 1 of pixtype 8BUI is in-db with NODATA value of 0 +
    band 2 of pixtype 32BF is in-db with NODATA value of -9999 +
    band 3 of pixtype 16BSI is in-db with no NODATA value
(1 row)
```
## **Veja também**

[ST\\_MetaData,](#page-615-1) [ST\\_BandMetaData,](#page-629-0) [ST\\_Summary](#page-177-0) [ST\\_Extent](#page-450-0)

# **12.4.19 ST\_UpperLeftX**

<span id="page-625-0"></span>ST\_UpperLeftX — Retorna a coordenada X superior esquerda na ref. espacial projetada.

## **Synopsis**

float8 ST\_UpperLeftX(raster rast);

# **Descrição**

Retorna a coordenada X superior esquerda na ref. espacial projetada.

```
SELECt rid, ST_UpperLeftX(rast) As ulx
FROM dummy_rast;
rid | ulx
-----+------------
   1 | 0.5
 2 | 3427927.75
```
# **Veja também**

[ST\\_UpperLeftY,](#page-626-1) [ST\\_GeoReference,](#page-612-0) [Caixa3D](#page-753-0)

# **12.4.20 ST\_UpperLeftY**

<span id="page-626-1"></span>ST\_UpperLeftY — Retorna a coordenada Y superior esquerda na ref. espacial projetada.

## **Synopsis**

float8 ST\_UpperLeftY(raster rast);

## **Descrição**

Retorna a coordenada Y superior esquerda na ref. espacial projetada.

### **Exemplos**

```
SELECT rid, ST_UpperLeftY(rast) As uly
FROM dummy_rast;
rid | uly
    -+----1 | 0.5
  2 | 5793244
```
# **Veja também**

[ST\\_UpperLeftX,](#page-625-0) [ST\\_GeoReference,](#page-612-0) [Caixa3D](#page-753-0)

# **12.4.21 ST\_Width**

<span id="page-626-0"></span>ST\_Width — Retorna a largura do raster em pixeis.

## **Synopsis**

integer ST\_Width(raster rast);

# **Descrição**

Retorna a largura do raster em pixeis.

```
SELECT ST_Width(rast) As rastwidth
FROM dummy_rast WHERE rid=1;
rastwidth
----------------
10
```
## **Veja também**

# [ST\\_Height](#page-613-0)

# **12.4.22 ST\_WorldToRasterCoord**

ST\_WorldToRasterCoord — Retorna o canto superior esquerdo como coluna e linha dados os X e Y geométricos (longitude e latitude) ou um ponto expressado na coordenada do sistema de referência espacial do raster.

## **Synopsis**

record **ST\_WorldToRasterCoord**(raster rast, geometry pt); record **ST\_WorldToRasterCoord**(raster rast, double precision longitude, double precision latitude);

## **Descrição**

Retorna o canto superior esquerdo como coluna e linha dados os X e Y geométricos (longitude e latitude) ou um ponto. Esta função funciona se o X e Y geométricos ou ponto estiver fora da extensão do raster ou não. O X e Y geométricos devem ser expressados na coordenada do sistema de referência espacial do raster.

Disponibilidade: 2.1.0

## **Exemplos**

```
SELECT
       rid,
       (ST_WorldToRasterCoord(rast,3427927.8,20.5)).*,
       (ST_WorldToRasterCoord(rast, ST_GeomFromText('POINT(3427927.8 20.5)'; ST_SRID(rast))) ←).*
FROM dummy_rast;
rid | columnx | rowy | columnx | rowy
-----+---------+-----------+---------+-----------
   1 | 1713964 | 7 | 1713964 | 7
  2 | 2 | 115864471 | 2 | 115864471
```
### **Veja também**

[ST\\_WorldToRasterCoordX,](#page-627-0) [ST\\_WorldToRasterCoordY,](#page-628-0) [ST\\_RasterToWorldCoordX,](#page-620-0) [ST\\_RasterToWorldCoordY,](#page-621-0) [ST\\_SRID](#page-624-0)

# **12.4.23 ST\_WorldToRasterCoordX**

<span id="page-627-0"></span>ST\_WorldToRasterCoordX — Retorna a coluna no raster do ponto (pt) ou uma coordenada X e Y (xw, yw) representada no sistema de referência espacial mundial de raster.

# **Synopsis**

integer ST\_WorldToRasterCoordX(raster rast, geometry pt); integer ST\_WorldToRasterCoordX(raster rast, double precision xw); integer  $ST$  WorldToRasterCoord $X$ (raster rast, double precision xw, double precision yw);

# **Descrição**

Retorna a coluna no raster do ponto (pt) ou uma coordenada X e Y (xw, yw). Um ponto, ou (ambas as coordenadas xw e yw são requeridas se um raster estiver desviado). Se um raster não estiver desviado, então xw é o suficiente. Coordenadas globais estão no sistema de coordenadas de referência espacial do raster.

Alterações: 2.1.0 Em versões anteriores, era chamado de ST\_World2RasterCoordX

## **Exemplos**

```
SELECT rid, ST_WorldToRasterCoordX(rast,3427927.8) As xcoord,
                ST_WorldToRasterCoordX(rast,3427927.8,20.5) As xcoord_xwyw,
                ST_WorldToRasterCoordX(rast,ST_GeomFromText('POINT(3427927.8 20.5)',ST_SRID \leftrightarrow(rast))) As ptxcoord
FROM dummy_rast;
 rid | xcoord | xcoord_xwyw | ptxcoord
   -----+---------+---------+----------
   1 | 1713964 | 1713964 | 1713964
   2 | 1 | 1 | 1 | 1
```
## **Veja também**

[ST\\_RasterToWorldCoordX,](#page-620-0) [ST\\_RasterToWorldCoordY,](#page-621-0) [ST\\_SRID](#page-624-0)

# **12.4.24 ST\_WorldToRasterCoordY**

<span id="page-628-0"></span>ST\_WorldToRasterCoordY — Retorna a linha no raster do ponto (pt) ou uma coordenada X e Y (xw, yw) representada no sistema de referência espacial global de raster.

## **Synopsis**

integer ST\_WorldToRasterCoordY(raster rast, geometry pt); integer ST\_WorldToRasterCoordY(raster rast, double precision xw); integer  $ST$  WorldToRasterCoordY(raster rast, double precision xw, double precision yw);

## **Descrição**

Retorna a linha no raster do ponto (pt) ou uma coordenada X e Y (xw, yw). Um ponto, ou (ambas as coordenadas xw e yw são requeridas se um raster estiver desviado). Se um raster não estiver desviado, então xw é o suficiente. Coordenadas globais estão no sistema de coordenadas de referência espacial do raster.

Alterações: 2.1.0 Em versões anteriores, era chamado de ST\_World2RasterCoordY

```
SELECT rid, ST_WorldToRasterCoordY(rast,20.5) As ycoord,
              ST_WorldToRasterCoordY(rast,3427927.8,20.5) As ycoord_xwyw,
              ST_WorldToRasterCoordY(rast,ST_GeomFromText('POINT(3427927.8 20.5)',ST_SRID ←
                  (rast))) As ptycoord
FROM dummy_rast;
rid | ycoord | ycoord_xwyw | ptycoord
-----+-----------+-------------+-----------
  1 | 7 | 7 | 7
  2 | 115864471 | 115864471 | 115864471
```
## **Veja também**

[ST\\_RasterToWorldCoordX,](#page-620-0) [ST\\_RasterToWorldCoordY,](#page-621-0) [ST\\_SRID](#page-624-0)

# **12.5 Assessores de banda raster**

# **12.5.1 ST\_BandMetaData**

<span id="page-629-0"></span>ST\_BandMetaData — Retorna os metadados básicos para uma banda raster especificada. banda número 1 é assumida se nenhuma for especificada.

## **Synopsis**

- (1) record ST\_BandMetaData(raster rast, integer band=1);
- (2) record ST\_BandMetaData(raster rast, integer[] band);

## **Descrição**

Returns basic meta data about a raster band. Columns returned: pixeltype, nodatavalue, isoutdb, path, outdbbandnum, filesize, filetimestamp.

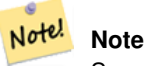

Se o raster não contém nenhuma banda, então surge um erro.

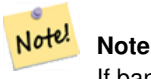

If band has no NODATA value, nodatavalue are NULL.

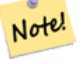

# **Note**

If isoutdb is False, path, outdbbandnum, filesize and filetimestamp are NULL. If outdb access is disabled, filesize and filetimestamp will also be NULL.

Enhanced: 2.5.0 to include *outdbbandnum*, *filesize* and *filetimestamp* for outdb rasters.

## **Exemplos: Variante 1**

```
-- skewed raster
SELECT
        rid,
        (ST_RasterToWorldCoord(rast, 1, 1)).*,
        (ST_RasterToWorldCoord(rast, 2, 3)).*
FROM (
        SELECT
               rid,
               ST_SetSkew(rast, 100.5, 0) As rast
       FROM dummy_rast
) As foo
rid | longitude | latitude | longitude | latitude
           -----+------------+----------+-----------+-----------
  1 | 0.5 | 0.5 | 203.5 | 6.5
 2 | 3427927.75 | 5793244 | 3428128.8 | 5793243.9
```
## **Exemplos: Variant 2**

```
WITH foo AS (
   SELECT
      ST_AddBand(NULL::raster, '/home/pele/devel/geo/postgis-git/raster/test/regress/ ←
          loader/Projected.tif', NULL::int[]) AS rast
\lambdaSELECT
  *
FROM ST_BandMetadata(
   (SELECT rast FROM foo),
   ARRAY[1,3,2]::int[]
);
bandnum | pixeltype | nodatavalue | isoutdb | path ← path ←
                                     | outdbbandnum | filesize | filetimestamp |
---------+-----------+-------------+---------+--------------------------------------------------------------------------------+---------------+----------+---------------+- ←-
      1 | 8BUI | | t | /home/pele/devel/geo/postgis-git/raster/test ←-
          /regress/loader/Projected.tif | 1 | 12345 | 1521807257 |
       3 | 8BUI | | | | | | | | /home/pele/devel/geo/postgis-git/raster/test ←
          /regress/loader/Projected.tif | 3 | 12345 | 1521807257 |
       2 | 8BUI | | | | | | | | /home/pele/devel/geo/postgis-git/raster/test ←
          /regress/loader/Projected.tif | 2 | 12345 | 1521807257 |
```
#### **Veja também**

[ST\\_MetaData,](#page-615-1) [ST\\_BandPixelType](#page-634-0)

# **12.5.2 ST\_BandNoDataValue**

<span id="page-630-0"></span>ST\_BandNoDataValue — Retorna o valor em uma dada banda que não representa nenhum valor. Se nenhuma banda número 1 for assumida.

## **Synopsis**

double precision ST\_BandNoDataValue(raster rast, integer bandnum=1);

## **Descrição**

Retorna o valor que não representa nenhum dado para a banda

## **Exemplos**

```
SELECT ST_BandNoDataValue(rast,1) As bnval1,
   ST_BandNoDataValue(rast,2) As bnval2, ST_BandNoDataValue(rast,3) As bnval3
FROM dummy_rast
WHERE rid = 2;bnval1 | bnval2 | bnval3
--------+--------+--------
     0 | 0 | 0
```
## **Veja também**

#### [ST\\_NumBands](#page-615-0)

# **12.5.3 ST\_BandIsNoData**

ST\_BandIsNoData — Retorna verdadeiro se a banda estiver repleta somente de valores nodata.

### **Synopsis**

boolean ST\_BandIsNoData(raster rast, integer band, boolean forceChecking=true); boolean ST\_BandIsNoData(raster rast, boolean forceChecking=true);

### **Descrição**

Retorna verdadeiro se a banda estiver repleta apenas de valores nodata. Banda 1 é assumida se não especificada. Se o último argumento for VERDADEIRO, a banda toda é verificada pixel por pixel. Caso contrário, a função simplesmente retorna o valor da bandeira isnodata para a banda. O valor padrão para este parâmetro é FALSO, se não especificado.

Disponibilidade: 2.0.0

#### **Note** Note!

Se a bandeira for suja (ou seja, o resultado for diferente usando VERDADEIRO como último parâmetro e não usando ele) você deveria atualizar o raster para tornar esta bandeira verdadeira, usando a ST\_SetBandIsNodata(), ou ST\_SetBandNodataValue() com VERDADEIRO como último argumento. Veja [ST\\_SetBandIsNoData.](#page-676-0)

```
-- Create dummy table with one raster column
create table dummy_rast (rid integer, rast raster);
-- Add raster with two bands, one pixel/band. In the first band, nodatavalue = pixel value \leftrightarrow= 3.-- In the second band, nodatavalue = 13, pixel value = 4
insert into dummy_rast values(1,
(
'01' -- little endian (uint8 ndr)
```
 $|||$ 

```
'0000' -- version (uint16 0)
| \ |'0200' -- nBands (uint16 0)
|||'17263529ED684A3F' -- scaleX (float64 0.000805965234044584)
| \ |'F9253529ED684ABF' -- scaleY (float64 -0.00080596523404458)
|||'1C9F33CE69E352C0' -- ipX (float64 -75.5533328537098)
|||'718F0E9A27A44840' -- ipY (float64 49.2824585505576)
| \ |'ED50EB853EC32B3F' -- skewX (float64 0.000211812383858707)
| \ |'7550EB853EC32B3F' -- skewY (float64 0.000211812383858704)
||'E6100000' -- SRID (int32 4326)
| \cdot |'0100' -- width (uint16 1)
|||'0100' -- height (uint16 1)
|||'6' -- hasnodatavalue and isnodata value set to true.
|||'2' -- first band type (4BUI)
|||'03' -- novalue==3
|||'03' - pixel(0,0) ==3 (same that nodata)
| \cdot |'0' -- hasnodatavalue set to false
| \ |'5' -- second band type (16BSI)
| \ |'0D00' -- novalue==13
| \ |'0400' -- pixel(0,0) == 4)::raster
);
select st bandisnodata(rast, 1) from dummy rast where rid = 1; -- Expected true
select st_bandisnodata(rast, 2) from dummy_rast where rid = 1; -- Expected false
```
# **Veja também**

[ST\\_BandNoDataValue,](#page-630-0) [ST\\_NumBands,](#page-615-0) [ST\\_SetBandNoDataValue,](#page-675-0) [ST\\_SetBandIsNoData](#page-676-0)

# **12.5.4 ST\_BandPath**

ST\_BandPath — Retorna o caminho do arquivo do sistema para uma banda armazenada em um sistema de arquivos. Se nenhum número de banda for especificado, usa-se 1.

## **Synopsis**

text **ST\_BandPath**(raster rast, integer bandnum=1);

## **Descrição**

Retorna o caminho do arquivo do sistema para uma banda. Surge um erro se for chamado com uma banda no banco de dados.

## **Exemplos**

### **Veja também**

## **12.5.5 ST\_BandFileSize**

ST\_BandFileSize — Returns the file size of a band stored in file system. If no bandnum specified, 1 is assumed.

### **Synopsis**

bigint ST\_BandFileSize(raster rast, integer bandnum=1);

### **Descrição**

Returns the file size of a band stored in file system. Throws an error if called with an in db band, or if outdb access is not enabled.

This function is typically used in conjunction with ST\_BandPath() and ST\_BandFileTimestamp() so a client can determine if the filename of a outdb raster as seen by it is the same as the one seen by the server.

Availability: 2.5.0

#### **Exemplos**

```
SELECT ST_BandFileSize(rast, 1) FROM dummy_rast WHERE rid = 1;
 st_bandfilesize
-----------------
          240574
```
# **12.5.6 ST\_BandFileTimestamp**

ST\_BandFileTimestamp — Returns the file timestamp of a band stored in file system. If no bandnum specified, 1 is assumed.

### **Synopsis**

bigint **ST\_BandFileTimestamp**(raster rast, integer bandnum=1);

### **Descrição**

Returns the file timestamp (number of seconds since Jan 1st 1970 00:00:00 UTC) of a band stored in file system. Throws an error if called with an in db band, or if outdb access is not enabled.

This function is typically used in conjunction with ST\_BandPath() and ST\_BandFileSize() so a client can determine if the filename of a outdb raster as seen by it is the same as the one seen by the server.

Availability: 2.5.0

```
SELECT ST_BandFileTimestamp(rast,1) FROM dummy_rast WHERE rid = 1;
st bandfiletimestamp
----------------------
          1521807257
```
# **12.5.7 ST\_BandPixelType**

<span id="page-634-0"></span>ST\_BandPixelType — Retorna o tipo pixel para uma dada banda. Se nenhum número de banda for especificado, usa-se 1.

### **Synopsis**

text ST\_BandPixelType(raster rast, integer bandnum=1);

## **Descrição**

Returns name describing data type and size of values stored in each cell of given band.

Existem 11 tipos de pixel. Os tipos suportados são os seguintes:

- 1BB 1-bit boolean
- 2BUI 2-bit inteiro não assinado
- 4BUI 4-bit inteiro não assinado
- 8BSI 8-bit inteiro assinado
- 8BUI 8-bit inteiro não assinado
- 16BSI 16-bit inteiro assinado
- 16BUI 16-bit inteiro não assinado
- 32BSI 32-bit inteiro assinado
- 32BUI 32-bit inteiro não assinado
- 32BF 32-bit float
- 64BF 64-bit float

## **Exemplos**

```
SELECT ST_BandPixelType(rast,1) As btype1,
   ST_BandPixelType(rast,2) As btype2, ST_BandPixelType(rast,3) As btype3
FROM dummy_rast
WHERE rid = 2;btype1 | btype2 | btype3
--------+--------+--------
 8BUI | 8BUI | 8BUI
```
## **Veja também**

[ST\\_NumBands](#page-615-0)

# **12.5.8 ST\_PixelOfValue**

ST\_PixelOfValue — Retorna o número de bandas no objeto raster.

## **Synopsis**

```
integer ST_MemSize(raster rast);
```
## **Descrição**

Retorna o número de bandas no objeto raster.

## **Exemplos**

```
SELECT ST_MinPossibleValue('16BSI');
 st_minpossiblevalue
---------------------
              -32768
SELECT ST_MinPossibleValue('8BUI');
 st_minpossiblevalue
---------------------
                    0
```
## **Veja também**

# [ST\\_BandPixelType](#page-634-0)

# **12.5.9 ST\_HasNoBand**

<span id="page-635-0"></span>ST\_HasNoBand — Retorna verdade se não existirem bandas com números dados. Se nenhum número de banda for especificado, então assume-se a banda 1.

# **Synopsis**

boolean ST\_HasNoBand(raster rast, integer bandnum=1);

# **Descrição**

Retorna verdade se não existirem bandas com números dados. Se nenhum número de banda for especificado, então assume-se a banda 1.

Disponibilidade: 2.0.0

```
SELECT rid, ST_HasNoBand(rast) As hb1, ST_HasNoBand(rast,2) as hb2,
ST_HasNoBand(rast,4) as hb4, ST_NumBands(rast) As numbands
FROM dummy_rast;
rid | hb1 | hb2 | hb4 | numbands
    -----+-----+-----+-----+----------
1 | t | t | t | 0
2 | f | f | t | 3
```
#### **Veja também**

[ST\\_NumBands](#page-615-0)

# **12.6 Assessores e Setters de Pixel Raster**

# **12.6.1 ST\_PixelAsPolygon**

<span id="page-636-0"></span>ST\_PixelAsPolygon — Retorna o polígono que limita o pixel para uma linha e coluna específicas.

## **Synopsis**

geometry ST\_PixelAsPolygon(raster rast, integer columnx, integer rowy);

#### **Descrição**

Retorna o polígono que limita o pixel para uma linha e coluna específicas.

Disponibilidade: 2.0.0

## **Exemplos**

```
-- get raster pixel polygon
SELECT i,j, ST_AsText(ST_PixelAsPolygon(foo.rast, i,j)) As b1pgeom
FROM dummy_rast As foo
       CROSS JOIN generate_series(1,2) As i
       CROSS JOIN generate_series(1,1) As j
WHERE rid=2;
i | j | b1pgeom
---+---+-----------------------------------------------------------------------------
1 | 1 | POLYGON((3427927.75 5793244,3427927.8 5793244,3427927.8 5793243.95,...
2 | 1 | POLYGON((3427927.8 5793244,3427927.85 5793244,3427927.85 5793243.95, ..
```
# **Veja também**

[ST\\_DumpAsPolygons,](#page-755-0) [ST\\_PixelAsPolygons,](#page-637-0) [ST\\_PixelAsPoint,](#page-638-0) [ST\\_PixelAsPoints,](#page-638-1) [ST\\_PixelAsCentroid,](#page-639-0) [ST\\_PixelAsCentroids,](#page-640-0) [ST\\_Intersection,](#page-706-0) [ST\\_AsText](#page-254-0)

# **12.6.2 ST\_PixelAsPolygons**

<span id="page-637-0"></span>ST\_PixelAsPolygons — Retorna o polígono que limita cada pixel de uma banda raster ao longo do valor, as coordenadas raster X e Y de cada pixel.

## **Synopsis**

setof record **ST\_PixelAsPolygons**(raster rast, integer band=1, boolean exclude\_nodata\_value=TRUE);

### **Descrição**

Retorna o polígono que limita cada pixel de uma banda raster ao longo do valor (precisão dobrada), as coordenadas (inteiras) raster X e Y de cada pixel.

Return record format:  $geom$  [geometry,](#page-108-0)  $val$  double precision, x integer, y integers.

# Note! **Note**

When exclude\_nodata\_value = TRUE, only those pixels whose values are not NODATA are returned as points.

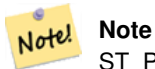

ST\_PixelAsPolygons retorna um polígono para cada pixel. Isto é diferente da ST\_DumpAsPolygons, onde cada geometria representa um ou mais pixeis com o mesmo valor.

Disponibilidade: 2.0.0

Melhorias: 2.1.0 o argumento opcional exclude\_nodata\_value foi adicionado.

Alterações: 2.1.1 Mudança no comportamento do exclude\_nodata\_value.

## **Exemplos**

```
-- get raster pixel polygon
SELECT (gv).x, (gv).y, (gv).val, ST_AsText((gv).geom) geom
FROM (SELECT ST_PixelAsPolygons(
                ST_SetValue(ST_SetValue(ST_AddBand(ST_MakeEmptyRaster(2, 2, 0, 0, 0.001, ←
                    -0.001, 0.001, 0.001, 4269),
                                                   '8BUI'::text, 1, 0),
                                        2, 2, 10),
                            1, 1, NULL)
) gv
) foo;
x | y | val | geom
---+---+-----------------------------------------------------------------------------
1 | 1 | | POLYGON((0 0,0.001 0.001,0.002 0,0.001 -0.001,0 0))
 1 | 2 | 1 | POLYGON((0.001 -0.001,0.002 0,0.003 -0.001,0.002 -0.002,0.001 -0.001))
 2 | 1 | 1 | POLYGON((0.001 0.001,0.002 0.002,0.003 0.001,0.002 0,0.001 0.001))
 2 | 2 | 10 | POLYGON((0.002 0,0.003 0.001,0.004 0,0.003 -0.001,0.002 0))
```
### **Veja também**

[ST\\_DumpAsPolygons,](#page-755-0) [ST\\_PixelAsPolygon,](#page-636-0) [ST\\_PixelAsPoint,](#page-638-0) [ST\\_PixelAsPoints,](#page-638-1) [ST\\_PixelAsCentroid,](#page-639-0) [ST\\_PixelAsCentroids,](#page-640-0) [ST\\_AsText](#page-254-0)

# **12.6.3 ST\_PixelAsPoint**

<span id="page-638-0"></span>ST\_PixelAsPoint — Retorna um ponto geométrico do canto superior esquerdo do pixel.

## **Synopsis**

```
geometry ST_PixelAsPoint(raster rast, integer columnx, integer rowy);
```
## **Descrição**

Retorna um ponto geométrico do canto superior esquerdo do pixel. Disponibilidade: 2.1.0

### **Exemplos**

```
SELECT ST_AsText(ST_PixelAsPoint(rast, 1, 1)) FROM dummy_rast WHERE rid = 1;
   st_astext
----------------
 POINT(0.5 0.5)
```
### **Veja também**

[ST\\_DumpAsPolygons,](#page-755-0) [ST\\_PixelAsPolygon,](#page-636-0) [ST\\_PixelAsPolygons,](#page-637-0) [ST\\_PixelAsPoints,](#page-638-1) [ST\\_PixelAsCentroid,](#page-639-0) [ST\\_PixelAsCentroids](#page-640-0)

# **12.6.4 ST\_PixelAsPoints**

<span id="page-638-1"></span>ST\_PixelAsPoints — Retorna um ponto geométrico para cada pixel de uma banda raster junto com o valor, as coordenas raster X e Y de cada pixel. As coordenadas do ponto são do ponto esquerdo superior do pixel.

## **Synopsis**

setof record **ST\_PixelAsPoints**(raster rast, integer band=1, boolean exclude\_nodata\_value=TRUE);

### **Descrição**

Retorna um ponto geométrico para cada pixel de uma banda raster junto com o valor, as coordenas raster X e Y de cada pixel. As coordenadas do ponto são do ponto esquerdo superior do pixel.

Return record format:  $qeom$  [geometry,](#page-108-0) val double precision, x integer, y integers.

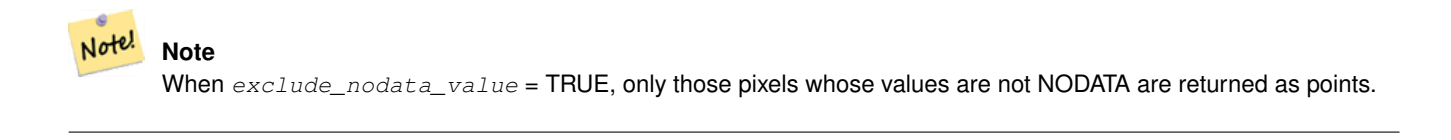

Disponibilidade: 2.1.0

Alterações: 2.1.1 Mudança no comportamento do exclude\_nodata\_value.

SELECT x, y, val, ST\_AsText(qeom) FROM (SELECT (ST\_PixelAsPoints(rast, 1)).\* FROM  $\leftrightarrow$ dummy\_rast WHERE rid = 2) foo; x | y | val | st\_astext ---+---+-----+------------------------------ 1 | 1 | 253 | POINT(3427927.75 5793244) 2 | 1 | 254 | POINT(3427927.8 5793244) 3 | 1 | 253 | POINT(3427927.85 5793244) 4 | 1 | 254 | POINT(3427927.9 5793244) 5 | 1 | 254 | POINT(3427927.95 5793244) 1 | 2 | 253 | POINT(3427927.75 5793243.95) 2 | 2 | 254 | POINT(3427927.8 5793243.95) 3 | 2 | 254 | POINT(3427927.85 5793243.95) 4 | 2 | 253 | POINT(3427927.9 5793243.95) 5 | 2 | 249 | POINT(3427927.95 5793243.95) 1 | 3 | 250 | POINT(3427927.75 5793243.9) 2 | 3 | 254 | POINT(3427927.8 5793243.9) 3 | 3 | 254 | POINT(3427927.85 5793243.9) 4 | 3 | 252 | POINT(3427927.9 5793243.9) 5 | 3 | 249 | POINT(3427927.95 5793243.9) 1 | 4 | 251 | POINT(3427927.75 5793243.85) 2 | 4 | 253 | POINT(3427927.8 5793243.85) 3 | 4 | 254 | POINT(3427927.85 5793243.85) 4 | 4 | 254 | POINT(3427927.9 5793243.85) 5 | 4 | 253 | POINT(3427927.95 5793243.85) 1 | 5 | 252 | POINT(3427927.75 5793243.8) 2 | 5 | 250 | POINT(3427927.8 5793243.8) 3 | 5 | 254 | POINT(3427927.85 5793243.8) 4 | 5 | 254 | POINT(3427927.9 5793243.8) 5 | 5 | 254 | POINT(3427927.95 5793243.8)

## **Veja também**

[ST\\_DumpAsPolygons,](#page-755-0) [ST\\_PixelAsPolygon,](#page-636-0) [ST\\_PixelAsPolygons,](#page-637-0) [ST\\_PixelAsPoint,](#page-638-0) [ST\\_PixelAsCentroid,](#page-639-0) [ST\\_PixelAsCentroids](#page-640-0)

# **12.6.5 ST\_PixelAsCentroid**

<span id="page-639-0"></span>ST\_PixelAsCentroid — Retorna o centroide (ponto) da área representada por um pixel.

## **Synopsis**

geometry **ST\_PixelAsCentroid**(raster rast, integer x, integer y);

## **Descrição**

Retorna o centroide (ponto) da área representada por um pixel.

Melhorias: 2.1.0 Reescrito em C

Disponibilidade: 2.1.0

```
SELECT ST_AsText(ST_PixelAsCentroid(rast, 1, 1)) FROM dummy_rast WHERE rid = 1;
  st_astext
--------------
 POINT(1.5 2)
```
## **Veja também**

[ST\\_DumpAsPolygons,](#page-755-0) [ST\\_PixelAsPolygon,](#page-636-0) [ST\\_PixelAsPolygons,](#page-637-0) [ST\\_PixelAsPoint,](#page-638-0) [ST\\_PixelAsPoints,](#page-638-1) [ST\\_PixelAsCentroids](#page-640-0)

## **12.6.6 ST\_PixelAsCentroids**

<span id="page-640-0"></span>ST\_PixelAsCentroids — Retorna o centroide (ponto geométrico) para cada pixel de uma banda raster junto com o valor, as coordenas raster X e Y de cada pixel. O ponto é o centroide da área representada por um pixel.

## **Synopsis**

setof record ST\_PixelAsCentroids(raster rast, integer band=1, boolean exclude\_nodata\_value=TRUE);

### **Descrição**

Retorna o centroide (ponto geométrico) para cada pixel de uma banda raster junto com o valor, as coordenas raster X e Y de cada pixel. O ponto é o centroide da área representada por um pixel.

Return record format:  $qeom$  [geometry,](#page-108-0)  $val$  double precision, x integer, y integers.

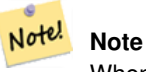

When  $exclude\_nodata\_value = TRUE$ , only those pixels whose values are not NODATA are returned as points.

## Melhorias: 2.1.0 Reescrito em C

Alterações: 2.1.1 Mudança no comportamento do exclude\_nodata\_value.

Disponibilidade: 2.1.0

```
SELECT x, y, val, ST_AsText(geom) FROM (SELECT (ST_PixelAsPoints(rast, 1)).* FROM \leftrightarrowdummy_rast WHERE rid = 2) foo;
 x | y | val | st_astext
  ---+---+-----+------------------------------
 1 | 1 | 253 | POINT(3427927.75 5793244)
 2 | 1 | 254 | POINT(3427927.8 5793244)
 3 | 1 | 253 | POINT(3427927.85 5793244)
 4 | 1 | 254 | POINT(3427927.9 5793244)
 5 | 1 | 254 | POINT(3427927.95 5793244)
 1 | 2 | 253 | POINT(3427927.75 5793243.95)
 2 | 2 | 254 | POINT(3427927.8 5793243.95)
 3 | 2 | 254 | POINT(3427927.85 5793243.95)
 4 | 2 | 253 | POINT(3427927.9 5793243.95)
```
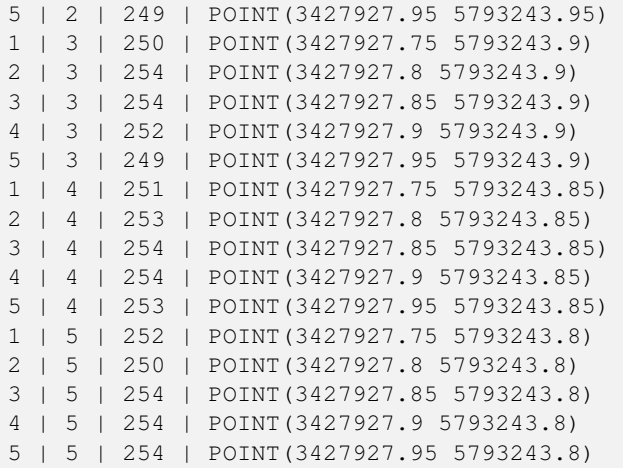

[ST\\_DumpAsPolygons,](#page-755-0) [ST\\_PixelAsPolygon,](#page-636-0) [ST\\_PixelAsPolygons,](#page-637-0) [ST\\_PixelAsPoint,](#page-638-0) [ST\\_PixelAsPoints,](#page-638-1) [ST\\_PixelAsCentroid](#page-639-0)

# **12.6.7 ST\_Value**

<span id="page-641-0"></span>ST\_Value — Retorna o valor da banda dada com a colunax, linhay pixel ou em um ponto específico. Os números de banda começam em 1 e assumem-se 1 se não especificados. Se exclude\_nodata\_value for falso, então todos os pixeis, inclusive os nodata, são considerados para intersectar e retornar valor. Se exclude\_nodata\_value não passar então lê dos metadados do raster.

## **Synopsis**

double precision **ST\_Value**(raster rast, geometry pt, boolean exclude\_nodata\_value=true); double precision **ST\_Value**(raster rast, integer band, geometry pt, boolean exclude\_nodata\_value=true); double precision **ST** Value(raster rast, integer x, integer y, boolean exclude nodata value=true); double precision **ST\_Value**(raster rast, integer band, integer x, integer y, boolean exclude\_nodata\_value=true);

#### **Descrição**

Retorna o raster modificado resultante do valor de uma banda em uma dada colunax, linhay pixel ou os pixeis que intersectam uma geometria específica. Os números de banda começam no 1 e são assumidos como 1 se não estiverem especificados.

Se exclude\_nodata\_value for verdade, contará apenas pixeis com valor diferente do valor nodata do raster. exclude\_nodata é falso para contar todos os pixeis.

The allowed values of the resample parameter are "nearest" which performs the default nearest-neighbor resampling, and "bilinear" which performs a [bilinear interpolation](https://en.wikipedia.org/wiki/Bilinear_interpolation) to estimate the value between pixel centers.

Melhorias: 2.1.0 o argumento opcional exclude\_nodata\_value foi adicionado.

Melhorias: 2.0.0 o argumento opcional exclude\_nodata\_value foi adicionado.

```
-- get raster values at particular postgis geometry points
-- the srid of your geometry should be same as for your raster
SELECT rid, ST_Value(rast, foo.pt_geom) As b1pval, ST_Value(rast, 2, foo.pt_geom) As b2pval
```

```
FROM dummy rast CROSS JOIN (SELECT ST SetSRID(ST Point(3427927.77, 5793243.76), 0) As ←
  pt_geom) As foo
WHERE rid=2;
rid | b1pval | b2pval
-----+--------+--------
 2 | 252 | 79
-- general fictitious example using a real table
SELECT rid, ST_Value(rast, 3, sometable.geom) As b3pval
FROM sometable
WHERE ST_Intersects(rast, sometable.geom);
SELECT rid, ST_Value(rast, 1, 1, 1) As b1pval,
  ST_Value(rast, 2, 1, 1) As b2pval, ST_Value(rast, 3, 1, 1) As b3pval
FROM dummy_rast
WHERE rid=2;
rid | b1pval | b2pval | b3pval
-----+--------+--------+--------
 2 | 253 | 78 | 70
--- Get all values in bands 1,2,3 of each pixel ---SELECT x, y, ST_Value(rast, 1, x, y) As b1val,
      ST_Value(rast, 2, x, y) As b2val, ST_Value(rast, 3, x, y) As b3val
FROM dummy_rast CROSS JOIN
generate_series(1, 1000) As x CROSS JOIN generate_series(1, 1000) As y
WHERE rid = 2 AND x \leq ST\_Width(rast) AND y \leq ST\_Height(rast);
x | y | b1val | b2val | b3val
---+---+-------+-------+-------
1 | 1 | 253 | 78 | 70
1 | 2 | 253 | 96 | 80
1 | 3 | 250 | 99 | 90
1 | 4 | 251 | 89 | 77
1 | 5 | 252 | 79 | 62
2 | 1 | 254 | 98 | 86
 2 | 2 | 254 | 118 | 108
 :
 :
--- Get all values in bands 1,2,3 of each pixel same as above but returning the upper left \leftrightarrowpoint point of each pixel --
SELECT ST_AsText(ST_SetSRID(
       ST_Point(ST_UpperLeftX(rast) + ST_ScaleX(rast)*x,
                ST_UpperLeftY(rast) + ST_ScaleY(rast)*y),
               ST_SRID(rast))) As uplpt
    , ST_Value(rast, 1, x, y) As b1val,
      ST_Value(rast, 2, x, y) As b2val, ST_Value(rast, 3, x, y) As b3val
FROM dummy_rast CROSS JOIN
generate_series(1,1000) As x CROSS JOIN generate_series(1,1000) As y
WHERE rid = 2 AND x \leq ST\_Width(rast) AND y \leq ST\_Height(rast);
          uplpt | b1val | b2val | b3val
                          -----------------------------+-------+-------+-------
POINT(3427929.25 5793245.5) | 253 | 78 | 70<br>POINT(3427929.25 5793247) | 253 | 96 | 80
 POINT(3427929.25 5793247) | 253 | 96 | 80
 POINT(3427929.25 5793248.5) | 250 | 99 | 90
:
```

```
--- Get a polygon formed by union of all pixels
        that fall in a particular value range and intersect particular polygon --
SELECT ST_AsText(ST_Union(pixpolyg)) As shadow
FROM (SELECT ST_Translate(ST_MakeEnvelope(
                ST_UpperLeftX(rast), ST_UpperLeftY(rast),
                        ST_UpperLeftX(rast) + ST_ScaleX(rast),
                        ST_UpperLeftY(rast) + ST_ScaleY(rast), 0
                        ), ST_ScaleX(rast)*x, ST_ScaleY(rast)*y
                ) As pixpolyg, ST_Value(rast, 2, x, y) As b2val
        FROM dummy_rast CROSS JOIN
generate_series(1,1000) As x CROSS JOIN generate_series(1,1000) As y
WHERE rid = 2AND x \leq ST\_Width(rast) AND y \leq ST\_Height(rast) As foo
WHERE
       ST_Intersects(
                pixpolyg,
                ST_GeomFromText('POLYGON((3427928 5793244,3427927.75 5793243.75,3427928 ←
                    5793243.75,3427928 5793244))',0)
                ) AND b2val := 254;
                shadow
------------------------------------------------------------------------------------
MULTIPOLYGON(((3427928 5793243.9,3427928 5793243.85,3427927.95 5793243.85,3427927.95 ←-
    5793243.9,
 3427927.95 5793243.95,3427928 5793243.95,3427928.05 5793243.95,3427928.05 ←-
    5793243.9,3427928 5793243.9)),((3427927.95 5793243.9,3427927.95 579324
3.85,3427927.9 5793243.85,3427927.85 5793243.85,3427927.85 5793243.9,3427927.9 \leftrightarrow5793243.9,3427927.9 5793243.95,
3427927.95 5793243.95,3427927.95 5793243.9)),((3427927.85 5793243.75,3427927.85 ←-
   5793243.7,3427927.8 5793243.7,3427927.8 5793243.75
,3427927.8 5793243.8,3427927.8 5793243.85,3427927.85 5793243.85,3427927.85 ←-
   5793243.8,3427927.85 5793243.75)),
( (3427928.05 5793243.75, 3427928.05 5793243.7, 3427928 5793243.7, 3427927.95 \leftrightarrow5793243.7,3427927.95 5793243.75,3427927.95 5793243.8,3427
927.95 5793243.85,3427928 5793243.85,3427928 5793243.8,3427928.05 5793243.8,
3427928.05 5793243.75)),((3427927.95 5793243.75,3427927.95 5793243.7,3427927.9 ←-
   5793243.7,3427927.85 5793243.7,
3427927.85 5793243.75,3427927.85 5793243.8,3427927.85 5793243.85,3427927.9 5793243.85,
3427927.95 5793243.85,3427927.95 5793243.8,3427927.95 5793243.75)))
--- Checking all the pixels of a large raster tile can take a long time.
--- You can dramatically improve speed at some lose of precision by orders of magnitude
-- by sampling pixels using the step optional parameter of generate_series.
-- This next example does the same as previous but by checking 1 for every 4 (2x2) pixels \leftrightarrowand putting in the last checked
-- putting in the checked pixel as the value for subsequent 4
SELECT ST_AsText(ST_Union(pixpolyg)) As shadow
FROM (SELECT ST_Translate(ST_MakeEnvelope(
                ST_UpperLeftX(rast), ST_UpperLeftY(rast),
                        ST_UpperLeftX(rast) + ST_ScaleX(rast)*2,
                        ST_UpperLeftY(rast) + ST_ScaleY(rast)*2, 0
                        ), ST_ScaleX(rast)*x, ST_ScaleY(rast)*y
                ) As pixpolyg, ST_Value(rast, 2, x, y) As b2val
        FROM dummy_rast CROSS JOIN
generate_series(1,1000,2) As x CROSS JOIN generate_series(1,1000,2) As y
WHERE rid = 2AND x <= ST_Width(rast) AND y <= ST_Height(rast) ) As foo
WHERE
       ST_Intersects(
```

```
pixpolyg,
                ST_GeomFromText('POLYGON((3427928 5793244,3427927.75 5793243.75,3427928
                    5793243.75,3427928 5793244))',0)
                ) AND b2val != 254;
                shadow
------------------------------------------------------------------------------------
MULTIPOLYGON(((3427927.9 5793243.85,3427927.8 5793243.85,3427927.8 5793243.95,
3427927.9 5793243.95,3427928 5793243.95,3427928.1 5793243.95,3427928.1 5793243.85,3427928 ←-
    5793243.85,3427927.9 5793243.85)),
 ( (3427927.9 5793243.65, 3427927.8 5793243.65, 3427927.8 5793243.75, 3427927.8 \leftarrow5793243.85,3427927.9 5793243.85,
3427928 5793243.85,3427928 5793243.75,3427928.1 5793243.75,3427928.1 5793243.65,3427928 ←-
    5793243.65,3427927.9 5793243.65)))
```
[ST\\_SetValue,](#page-650-0) [ST\\_DumpAsPolygons,](#page-755-0) [ST\\_NumBands,](#page-615-0) [ST\\_PixelAsPolygon,](#page-636-0) [ST\\_ScaleX,](#page-618-0) [ST\\_ScaleY,](#page-618-1) [ST\\_UpperLeftX,](#page-625-0) ST\_UpperLeftY [ST\\_SRID,](#page-624-0) [ST\\_AsText,](#page-254-0) [ST\\_Point,](#page-125-0) [ST\\_MakeEnvelope,](#page-118-0) [ST\\_Intersects,](#page-317-0) [ST\\_Intersection](#page-368-0)

# **12.6.8 ST\_NearestValue**

ST\_NearestValue — Retorna o valor não-NODATA mais próximo de um dado pixel de banda especificado por uma colunax e linhay ou um ponto geométrico expressado no mesmo sistema de coordenada referência do raster.

## **Synopsis**

double precision **ST\_NearestValue**(raster rast, integer bandnum, geometry pt, boolean exclude\_nodata\_value=true); double precision **ST\_NearestValue**(raster rast, geometry pt, boolean exclude\_nodata\_value=true); double precision **ST\_NearestValue**(raster rast, integer bandnum, integer columnx, integer rowy, boolean exclude\_nodata\_value=true); double precision **ST\_NearestValue**(raster rast, integer columnx, integer rowy, boolean exclude\_nodata\_value=true);

## **Descrição**

Returns the nearest non-NODATA value of a given band in a given columnx, rowy pixel or at a specific geometric point. If the columnx, rowy pixel or the pixel at the specified geometric point is NODATA, the function will find the nearest pixel to the columnx, rowy pixel or geometric point whose value is not NODATA.

O número de banda começa no 1 e bandnum é assumido a ser 1 se não estiver especificado. Se exclude\_nodata\_value for falso, então todos os pixeis inclusive os pixeis nodata são considerados para intersectar e retornar valor. Se exclude\_nodata\_valu não passar então lê dos metadados do raster.

Disponibilidade: 2.1.0

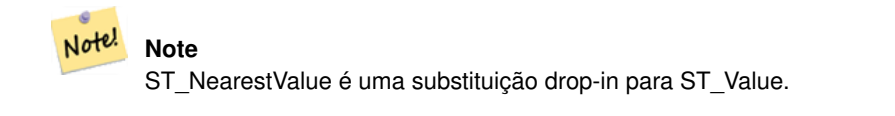

```
-- pixel 2x2 has value
SELECT
        ST_Value(rast, 2, 2) AS value,
        ST_NearestValue(rast, 2, 2) AS nearestvalue
FROM (
        SELECT
                ST_SetValue(
                        ST_SetValue(
                                 ST_SetValue(
                                         ST_SetValue(
                                                 ST_SetValue(
                                                         ST_AddBand(
                                                                 ST_MakeEmptyRaster(5, 5, \leftrightarrow-2, 2, 1, -1, 0, 0, 0),
                                                                 '8BUI'::text, 1, 0
                                                         ),
                                                         1, 1, 0.
                                                 ),
                                                 2, 3, 0.
                                         ),
                                         3, 5, 0.
                                 ),
                                4, 2, 0.),
                        5, 4, 0.
                ) AS rast
) AS foo
 value | nearestvalue
 -------+--------------
    1 | 1
-- pixel 2x3 is NODATA
SELECT
        ST_Value(rast, 2, 3) AS value,
        ST_NearestValue(rast, 2, 3) AS nearestvalue
FROM (
        SELECT
                ST_SetValue(
                        ST_SetValue(
                                ST_SetValue(
                                        ST_SetValue(
                                                 ST_SetValue(
                                                         ST_AddBand(
                                                                ST_MakeEmptyRaster(5, 5, \leftrightarrow-2, 2, 1, -1, 0, 0, 0),
                                                                 '8BUI'::text, 1, 0
                                                         ),
                                                         1, 1, 0.
                                                 ),
                                                 2, 3, 0.
                                         ),
                                         3, 5, 0.
                                 ),
                                 4, 2, 0.
                        ),
                        5, 4, 0.
                ) AS rast
) AS foo
value | nearestvalue
```
-------+--------------  $|$  1

## **Veja também**

[ST\\_Neighborhood,](#page-648-0) [ST\\_Value](#page-641-0)

# **12.6.9 ST\_SetSkew**

ST\_SetSkew — Returns a geometry with the same X/Y coordinates as the input geometry, and values from the raster copied into the Z dimension using the requested resample algorithm.

### **Synopsis**

bytea ST\_AsGDALRaster(raster rast, text format, text[] options=NULL, integer srid=sameassource);

## **Descrição**

Returns a geometry with the same X/Y coordinates as the input geometry, and values from the raster copied into the Z dimensions using the requested resample algorithm.

The resample parameter can be set to "nearest" to copy the values from the cell each vertex falls within, or "bilinear" to use [bilinear interpolation](https://en.wikipedia.org/wiki/Bilinear_interpolation) to calculate a value that takes neighboring cells into account also.

Disponibilidade: 2.2.0

```
--
-- 2x2 test raster with values
--- 10 50-- 40 20--
WITH test_raster AS (
SELECT
ST_SetValues(
  ST_AddBand(
    ST_MakeEmptyRaster(width => 2, height => 2,
      upperleftx => 0, upperlefty => 2,
      scalex => 1.0, scaley => -1.0,
      skewx => 0, skewy => 0, srid => 4326),
    index => 1, pixeltype => '16BSI',
    initialvalue \Rightarrow 0,
   nodataval \Rightarrow -999),
  1,1,1,
  newvalueset =>ARRAY[ARRAY[10.0::float8, 50.0::float8], ARRAY[40.0::float8, 20.0::float8 \leftrightarrow]]) AS rast
)
SELECT
ST_AsText(
 ST_SetZ(
    rast,
   band \Rightarrow 1,
    geom => 'SRID=4326;LINESTRING(1.0 1.9, 1.0 0.2)'::geometry,
    resample => 'bilinear'
```

```
))
FROM test_raster
            st_astext
----------------------------------
 LINESTRING Z (1 1.9 38,1 0.2 27)
```
## [ST\\_Value,](#page-641-0) [ST\\_SetSRID](#page-665-0)

# **12.6.10 ST\_SetSkew**

ST\_SetSkew — Returns a geometry with the same X/Y coordinates as the input geometry, and values from the raster copied into the Z dimension using the requested resample algorithm.

## **Synopsis**

bytea ST\_AsGDALRaster(raster rast, text format, text[] options=NULL, integer srid=sameassource);

## **Descrição**

Returns a geometry with the same X/Y coordinates as the input geometry, and values from the raster copied into the Z dimensions using the requested resample algorithm.

The resample parameter can be set to "nearest" to copy the values from the cell each vertex falls within, or "bilinear" to use [bilinear interpolation](https://en.wikipedia.org/wiki/Bilinear_interpolation) to calculate a value that takes neighboring cells into account also.

Disponibilidade: 2.2.0

## **Exemplos**

--

```
-- 2x2 test raster with values
--
-- 10 50-- 40 20--
WITH test_raster AS (
SELECT.
ST_SetValues(
 ST_AddBand(
    ST_MakeEmptyRaster(width => 2, height => 2,
      upperleftx \Rightarrow 0, upperlefty \Rightarrow 2,
      scalex => 1.0, scaley => -1.0,
      skewx => 0, skewy => 0, srid => 4326),
    index => 1, pixeltype => '16BSI',
   initialvalue => 0,
   nodataval => -999),
 1,1,1,
 newvalueset =>ARRAY[ARRAY[10.0::float8, 50.0::float8], ARRAY[40.0::float8, 20.0::float8 \leftrightarrow]]) AS rast
)
SELECT
ST_AsText(
ST_SetM(
```
```
rast,
    band \Rightarrow 1,
    geom => 'SRID=4326;LINESTRING(1.0 1.9, 1.0 0.2)'::geometry,
    resample => 'bilinear'
))
FROM test_raster
             st_astext
----------------------------------
 LINESTRING M (1 1.9 38,1 0.2 27)
```
[ST\\_Value,](#page-641-0) [ST\\_SetSRID](#page-665-0)

# **12.6.11 ST\_Neighborhood**

ST\_Neighborhood — Retorna um arranjo de precisão 2-D dobrada dos valores não-NODATA em torno da banda de pixel especificada ou por uma colunaX e linhaY ou um ponto geométrico expressado no mesmo sistema de coordenada de referência especial como o raster.

### **Synopsis**

double precision[][] **ST\_Neighborhood**(raster rast, integer bandnum, integer columnX, integer rowY, integer distanceX, integer distanceY, boolean exclude\_nodata\_value=true);

double precision[][] **ST\_Neighborhood**(raster rast, integer columnX, integer rowY, integer distanceX, integer distanceY, boolean exclude\_nodata\_value=true);

double precision[][] **ST\_Neighborhood**(raster rast, integer bandnum, geometry pt, integer distanceX, integer distanceY, boolean exclude\_nodata\_value=true);

double precision $[1]$  **ST\_Neighborhood**(raster rast, geometry pt, integer distanceX, integer distanceY, boolean exclude nodata value=true

#### **Descrição**

Retorna um arranjo de precisão 2-D dobrada dos valores não-NODATA em torno da banda de pixel especificada ou por uma colunaX e linhaY ou um ponto geométrico expressado no mesmo sistema de coordenada de referência especial como o raster. Os parâmetros distanceX e distanceY definem o número de pixeis em torno do pixel especificado nos eixos X e Y, ex.: Quero todos os valores dentro de uma distância de 3 pixeis no eixo X e 2 pixeis de distância no eixo Y ao redor do meu pixel de interesse. O valor central do arranjo 2-D será o valor no pixel especificado pela colunaX e linhaY ou ponto geométrico.

O número de banda começa no 1 e bandnum é assumido a ser 1 se não estiver especificado. Se exclude\_nodata\_value for falso, então todos os pixeis inclusive os pixeis nodata são considerados para intersectar e retornar valor. Se exclude\_nodata\_valu não passar então lê dos metadados do raster.

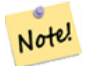

**Note**

O número de elementos ao longo de cada eixo do arranjo que está retornando 2-D é 2 \* (distanceX|distanceY) + 1. Então, para uma distanceX e distanceY de 1, o arranjo que retorna será 3x3.

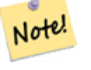

### **Note**

A saída do arranjo 2-D pode ser passado para qualquer um dos processos raster de funções bultiin, ex.: ST\_Min4ma, ST\_Sum4ma, ST\_Mean4ma.

Disponibilidade: 2.1.0

```
-- pixel 2x2 has value
SELECT
        ST_Neighborhood(rast, 2, 2, 1, 1)
FROM (
        SELECT
                ST_SetValues(
                         ST_AddBand(
                                 ST_MakeEmptyRaster(5, 5, -2, 2, 1, -1, 0, 0, 0),
                                 '8BUI'::text, 1, 0
                        ),
                         1, 1, 1, ARRAY[
                                 [0, 1, 1, 1, 1],
                                 [1, 1, 1, 0, 1],
                                 [1, 0, 1, 1, 1],[1, 1, 1, 1, 0],[1, 1, 0, 1, 1]
                         ]::double precision[],
                         1
                ) AS rast
) AS foo
        st_neighborhood
---------------------------------
{{NULL,1,1},{1,1,NULL},{1,1,1}}
-- pixel 2x3 is NODATA
SELECT
        ST_Neighborhood(rast, 2, 3, 1, 1)
FROM (
        SELECT
                ST_SetValues(
                        ST_AddBand(
                                 ST_MakeEmptyRaster(5, 5, -2, 2, 1, -1, 0, 0, 0),
                                 '8BUI'::text, 1, 0
                        ),
                         1, 1, 1, ARRAY[
                                 [0, 1, 1, 1, 1],[1, 1, 1, 0, 1],
                                 [1, 0, 1, 1, 1],
                                 [1, 1, 1, 1, 0],
                                 [1, 1, 0, 1, 1]]::double precision[],
                         1
                ) AS rast
) AS foo
      st_neighborhood
------------------------------
 \{ \{1,1,1\},\{1,\text{NULL},1\},\{1,1,1\} \}-- pixel 3x3 has value
-- exclude_nodata_value = FALSE
SELECT
        ST_Neighborhood(rast, 3, 3, 1, 1, false)
FROM (
                ST_SetValues(
                         ST_AddBand(
                                 ST_MakeEmptyRaster(5, 5, -2, 2, 1, -1, 0, 0, 0),
                                 '8BUI'::text, 1, 0
```

```
),
                           1, 1, 1, ARRAY[
                                    [0, 1, 1, 1, 1],
                                    [1, 1, 1, 0, 1],
                                    [1, 0, 1, 1, 1],
                                    [1, 1, 1, 1, 0],
                                    [1, 1, 0, 1, 1]
                           ]::double precision[],
                           1
                  ) AS rast
) AS foo
      st_neighborhood
---------------------------
 \{ \{1, 0, 1\}, \{1, 1, 1\}, \{0, 1, 1\} \}
```
[ST\\_NearestValue,](#page-644-0) [ST\\_Min4ma,](#page-741-0) [ST\\_Max4ma,](#page-739-0) [ST\\_Sum4ma,](#page-745-0) [ST\\_Mean4ma,](#page-740-0) [ST\\_Range4ma,](#page-743-0) [ST\\_Distinct4ma,](#page-737-0) [ST\\_StdDev4ma](#page-744-0)

# **12.6.12 ST\_SetValue**

<span id="page-650-0"></span>ST\_SetValue — Retorna o raster modificado resultante do valor de uma banda em uma dada colunax, linhay pixel ou os pixeis que intersectam uma geometria específica. Os números de banda começam no 1 e são assumidos como 1 se não estiverem especificados.

### **Synopsis**

raster ST\_SetValue(raster rast, integer bandnum, geometry geom, double precision newvalue); raster **ST\_SetValue**(raster rast, geometry geom, double precision newvalue); raster **ST\_SetValue**(raster rast, integer bandnum, integer columnx, integer rowy, double precision newvalue); raster **ST\_SetValue**(raster rast, integer columnx, integer rowy, double precision newvalue);

### **Descrição**

Returns modified raster resulting from setting the specified pixels' values to new value for the designated band given the raster's row and column or a geometry. If no band is specified, then band 1 is assumed.

Melhorias: 2.1.0 Variante geométrica ST\_SetValue() agora suporta qualquer tipo de geometria, não apenas ponto. A variante geométrica é um envoltório em torno da variante geomval[] da ST\_SetValues()

```
-- Geometry example
SELECT (foo.geomval).val, ST_AsText(ST_Union((foo.geomval).geom))
FROM (SELECT ST_DumpAsPolygons(
                ST_SetValue(rast,1,
                                ST_Point(3427927.75, 5793243.95),
                                50)
                        ) As geomval
FROM dummy_rast
where rid = 2) As foo
WHERE (foo.geomval).val < 250
GROUP BY (foo.geomval).val;
```

```
val | staatext | staatext | staatext | staatext | staatext | staatext | staatext | staatext | staatext | staatext | staatex | staatex | staatex | staatex | staatex | staatex | staatex | staatex | staatex 
-----+-------------------------------------------------------------------
  50 | POLYGON((3427927.75 5793244,3427927.75 5793243.95,3427927.8 579324 ...
 249 | POLYGON((3427927.95 5793243.95,3427927.95 5793243.85,3427928 57932 ...
-- Store the changed raster --
         UPDATE dummy_rast SET rast = ST_SetValue(rast, 1, ST_Point(3427927.75, 5793243.95) \leftrightarrow,100)
                     WHERE rid = 2;
```
[ST\\_Value,](#page-641-0) [ST\\_DumpAsPolygons](#page-755-0)

# **12.6.13 ST\_SetValues**

<span id="page-651-0"></span>ST\_SetValues — Retorna o raster modificado resultante dos valores de uma dada banda.

### **Synopsis**

raster **ST\_SetValues**(raster rast, integer nband, integer columnx, integer rowy, double precision[][] newvalueset, boolean[][] noset=NULL, boolean keepnodata=FALSE);

raster ST\_SetValues(raster rast, integer nband, integer columnx, integer rowy, double precision[][] newvalueset, double precision nosetvalue, boolean keepnodata=FALSE);

raster ST\_SetValues(raster rast, integer nband, integer columnx, integer rowy, integer width, integer height, double precision newvalue, boolean keepnodata=FALSE);

raster ST\_SetValues(raster rast, integer columnx, integer rowy, integer width, integer height, double precision newvalue, boolean keepnodata=FALSE);

raster **ST\_SetValues**(raster rast, integer nband, geomval[] geomvalset, boolean keepnodata=FALSE);

### **Descrição**

Retorna o raster modificado resultante dos valores especificados do pixel para novo valor(es) para a banda designada.

Se keepnodata for VERDADE, aqueles pixeis cujos valores são NODATA não terão o valor correspondente em newvalueset.

Para Variante 1, os pixeis específicos são determinados pela columnx, rowy coordenadas pixel e as dimensões do arranjo newvalueset. noset pode ser usado para prevenir pixeis com valores presentes no newvalueset de serem estabelecidos ( PostgreSQL não permitindo arranjos ragged/jagged). Veja o exemplo de Variante 1.

Variante 2 é como a Variante 1, mas com uma precisão dupla simples nosetvalue em vez de um arranjo booleano noset. Elementos no newvalueset com o valor nosetvalue são pulados. Veja o exemplo da Variante 2.

Para Variante 3, os pixeis a serem estabelecidos são determinados pelas columnx, rowy coordenadas pixel, width e height. Veja o exemplo da Variante 3.

A Variante 4 é a mesma que a Variante 3, com a exceção de que ela assume que a primeira banda do pixel de rast será estabelecida.

Para a Variante 5, um arranjo de [geomval](#page-584-0) é usado para determinar os pixeis específicos. Se todas as geometrias no arranjo forem do tipo PONTO ou MULTIPONTO, a função usa um atalho onde a longitude e latitude de cada ponto é usada para pôr um pixel diretamente. Caso contrário, as geometrias são convertidas para rasters e então iteradas através de um passo. Veja o exemplo de Variante 5.

Disponibilidade: 2.1.0

### **Exemplos: Variante 1**

```
/*
The ST_SetValues() does the following...
+ - + - + - + + - + - + - +
| 1 | 1 | 1 | | 1 | 1 | 1 |
+ - + - + - + + - + - + - +
| 1 | 1 | 1 | =
> | 1 | 9 | 9 |
+ - + - + - + + - + - + - +
| 1 | 1 | 1 | | 1 | 9 | 9 |
+ - + - + - + + - + - + - +
*/
SELECT
      (poly).x,
      (poly).y,
       (poly).val
FROM (
SELECT
       ST_PixelAsPolygons(
              ST_SetValues(
                     ST_AddBand(
                            ST_MakeEmptyRaster(3, 3, 0, 0, 1, -1, 0, 0, 0),
                            1, '8BUI', 1, 0
                     ),
                     1, 2, 2, ARRAY[[9, 9], [9, 9]]::double precision[][]
              )
       ) AS poly
) foo
ORDER BY 1, 2;
x | y | val
---+---+-----
1 + 1 + 11 | 2 | 11 | 3 | 12\ \mid\ 1\ \mid\quad\ 12 | 2 | 9
2 | 3 | 9
 3 | 1 | 1
 3 | 2 | 9
3 | 3 | 9
/*
The ST_SetValues() does the following...
+ - + - + - + - + - + - + - +| 1 | 1 | 1 | | 9 | 9 | 9 |
+ - + - + - + + - + - + - +
| 1 | 1 | 1 | =
> | 9 | | 9 |
+ - + - + - + + - + - + - +
| 1 | 1 | 1 | | 9 | 9 | 9 |
+ - + - + - + + - + - + - +
\star/SELECT
       (poly).x,
      (poly).y,
       (poly).val
FROM (
```

```
SELECT
       ST_PixelAsPolygons(
               ST_SetValues(
                       ST_AddBand(
                               ST_MakeEmptyRaster(3, 3, 0, 0, 1, -1, 0, 0, 0),
                               1, '8BUI', 1, 0
                       ),
                       1, 1, 1, ARRAY[[9, 9, 9], [9, NULL, 9], [9, 9, 9]]::double ←-
                          precision[][]
               )
        ) AS poly
) foo
ORDER BY 1, 2;
x | y | val
---+---+-----
 1 \mid 1 \mid 9<br>1 | 2 | 9
1 \mid 2 \mid1 \mid 3 \mid 92 | 1 | 92 \mid 2 \mid2 \mid 3 \mid 93 | 1 | 9
 3 | 2 | 9
 3 | 3 | 9
/*
The ST_SetValues() does the following...
+ - + - + - + + - + - + - +
| 1 | 1 | 1 | 9 | 9 | 9 |
+ - + - + - + - + - + - +
| 1 | 1 | 1 | =
> | 1 | | 9 |
+ - + - + - + + - + - + - +
| 1 | 1 | 1 | | 9 | 9 | 9 |
+ - + - + - + + - + - + - +
*/
SELECT
       (poly).x,
       (poly).y,
        (poly).val
FROM (
SELECT
       ST_PixelAsPolygons(
               ST_SetValues(
                       ST_AddBand(
                              ST_MakeEmptyRaster(3, 3, 0, 0, 1, -1, 0, 0, 0),
                               1, '8BUI', 1, 0
                       ),
                       1, 1, 1,
                               ARRAY[[9, 9, 9], [9, NULL, 9], [9, 9, 9]]::double precision \leftarrow[[][],
                               ARRAY[[false], [true]]::boolean[][]
               )
        ) AS poly
) foo
ORDER BY 1, 2;
x | y | val
  ---+---+-----
1 | 1 | 9
```

```
1 \mid 2 \mid 11 | 3 | 9
 2 | 1 | 9
 2 \mid 2 \mid2 | 3 | 9
 3 | 1 | 9
 3 | 2 | 9
 3 | 3 | 9
/*
The ST_SetValues() does the following...
+ - + - + - + + - + - + - +
| 1 | 1 | 1 | 9 | 9 | 9 |
+ - + - + - + + - + - + - +
| 1 | 1 | 1 | =
> | 1 | | 9 |
+ - + - + - + + - + - + - +
| 1 | 1 | 1 | | 9 | 9 | 9 |
+ - + - + - + + - + - + - +
*/
SELECT
       (poly).x,
       (poly).y,
        (poly).val
FROM (
SELECT
       ST_PixelAsPolygons(
               ST_SetValues(
                       ST_AddBand(
                               ST_MakeEmptyRaster(3, 3, 0, 0, 1, -1, 0, 0, 0),
                               1, '8BUI', 1, 0
                       ),
                       1, 1, 1,
                               ARRAY[[9, 9, 9], [9, NULL, 9], [9, 9, 9]]:: double precision \leftrightarrow[[][],
                               ARRAY[[false], [true]]::boolean[][]
               )
       ) AS poly
) foo
ORDER BY 1, 2;
x | y | val
---+---+-----
 1 | 1 | 9
\begin{array}{c|cccc}\n1 & 2 & 1 & 1\n\end{array}1 | 3 | 9
 2 | 1 | 9
 2 | 2 |
 2 | 3 | 9
 3 | 1 | 9
 3 | 2 | 9
```
#### **Exemplos: Variant 2**

3 | 3 | 9

 $/$ \* The ST\_SetValues() does the following...  $+ - + - + - + - + - + - + - + - +$ 

```
| 1 | 1 | 1 | | 1 | 1 | 1 |
+ - + - + - + + - + - + - +
| 1 | 1 | 1 | 1 | =
> | 1 | 9 | 9 |
+ - + - + - + - + - + - + - +
| 1 | 1 | 1 | | 1 | 9 | 9 |
+ - + - + - + + - + - + - +
*/
SELECT
        (poly).x,
        (poly).y,
        (poly).val
FROM (
SELECT
        ST_PixelAsPolygons(
                ST_SetValues(
                        ST_AddBand(
                                ST_MakeEmptyRaster(3, 3, 0, 0, 1, -1, 0, 0, 0),
                                1, '8BUI', 1, 0
                        ),
                        1, 1, 1, ARRAY[[-1, -1, -1], [-1, 9, 9], [-1, 9, 9]]::double \leftrightarrowprecision[][], -1
                )
        ) AS poly
) foo
ORDER BY 1, 2;
x | y | val
---+---+-----
 \begin{array}{ccccccc} 1 & | & 1 & | & & 1 \end{array}\begin{array}{c|cccc}\n1 & 2 & 1 & 1\n\end{array}\begin{array}{c|cccc}\n1 & 3 & 1 & 1\n\end{array}2 | 1 | 1
 2 | 2 | 92 | 3 | 93 | 1 | 1
 3 | 2 | 9
 3 | 3 | 9
/*
This example is like the previous one. Instead of nosetvalue = -1, nosetvalue = NULL
The ST_SetValues() does the following...
+ - + - + - + + - + - + - +| 1 | 1 | 1 | | 1 | 1 | 1 |
+ - + - + - + + - + - + - +
| 1 | 1 | 1 | =
> | 1 | 9 | 9 |
+ - + - + - + + - + - + - +
| 1 | 1 | 1 | 1 | 9 | 9 |
+ - + - + - + + - + - + - +
*/
SELECT
        (poly).x,
        (poly).y,
        (poly).val
FROM (
SELECT
        ST_PixelAsPolygons(
                ST_SetValues(
                        ST_AddBand(
```

```
ST_MakeEmptyRaster(3, 3, 0, 0, 1, -1, 0, 0, 0),
                                             1, '8BUI', 1, 0
                                  ),
                                  1, 1, 1, ARRAY[[NULL, NULL, NULL], [NULL, 9, 9], [NULL, 9, 9]]:: ←
                                       double precision[][], NULL::double precision
                       )
           ) AS poly
) foo
ORDER BY 1, 2;
x | y | val
 ---+---+-----
 \begin{array}{ccccccc} 1 & | & 1 & | & & 1 \end{array}1 \quad | \quad 2 \quad | \qquad 11 | 3 | 1<br>
2 | 1 | 1\begin{array}{ccc} 2 & | & 1 & | & 1 \\ 2 & | & 2 & | & 9 \end{array}2 \mid 2 \mid2 \mid 3 \mid 93 | 1 | 1
 3 | 2 | 9
```
### **Exemplos: Variante 3**

3 | 3 | 9

```
/*
The ST_SetValues() does the following...
+ - + - + - + + - + - + - +
| 1 | 1 | 1 | | 1 | 1 | 1 |
+ - + - + - + + - + - + - +
| 1 | 1 | 1 | =
> | 1 | 9 | 9 |
+ - + - + - + + - + - + - +
| 1 | 1 | 1 | | 1 | 9 | 9 |
+ - + - + - + - + - + - + - +
*/
SELECT
       (poly).x,
       (poly).y,
       (poly).val
FROM (
SELECT
       ST_PixelAsPolygons(
              ST_SetValues(
                     ST_AddBand(
                            ST_MakeEmptyRaster(3, 3, 0, 0, 1, -1, 0, 0, 0),
                             1, '8BUI', 1, 0
                      ),
                      1, 2, 2, 2, 2, 9
              )
       ) AS poly
) foo
ORDER BY 1, 2;
x | y | val
---+---+-----
1 \mid 1 \mid 11 | 2 | 1
 1 | 3 | 12 | 1 | 1
```

```
2 \mid 2 \mid 92 | 3 | 9
3 | 1 | 1
3 | 2 | 9
3 | 3 | 9
/*
The ST_SetValues() does the following...
+ - + - + - + - + - + - + - +
| 1 | 1 | 1 | | 1 | 1 | 1 |
+ - + - + - + + - + - + - +
| 1 | 1 | 1 | =
> | 1 | 9 | 9 |
+ - + - + - + + - + - + - +
| 1 | 1 | 1 | 1 | 9 | 9 |
+ - + - + - + + - + - + - +
*/
SELECT
       (poly).x,
       (poly).y,
       (poly).val
FROM (
SELECT
       ST_PixelAsPolygons(
              ST_SetValues(
                     ST_AddBand(
                             ST_MakeEmptyRaster(3, 3, 0, 0, 1, -1, 0, 0, 0),
                             1, '8BUI', 1, 0
                     ),
                     1, 2, 2, 2, 2, 9
              )
       ) AS poly
) foo
ORDER BY 1, 2;
x | y | val
---+---+-----
 1 | 1 | 1
1 \mid 2 \mid 11 | 3 | 1
 2 | 1 | 1
 2 | 2 | 9
 2 | 3 | 9
 3 | 1 | 1
 3 | 2 | 9
 3 | 3 | 9
```
### **Exemplos: Variante 5**

```
WITH foo AS (
        SELECT 1 AS rid, ST_AddBand(ST_MakeEmptyRaster(5, 5, 0, 0, 1, -1, 0, 0, 0), 1, '8 \leftrightarrowBUI', 0, 0) AS rast
), bar AS (
        SELECT 1 AS gid, 'SRID=0;POINT(2.5 -2.5)'::geometry geom UNION ALL
        SELECT 2 AS gid, 'SRID=0;POLYGON((1 -1, 4 -1, 4 -4, 1 -4, 1 -1))'::geometry geom ←
           UNION ALL
        SELECT 3 AS gid, 'SRID=0; POLYGON((0 0, 5 0, 5 -1, 1 -1, 1 -4, 0 -4, 0 0))':: ←
           geometry geom UNION ALL
        SELECT 4 AS gid, 'SRID=0; MULTIPOINT (0 0, 4 4, 4 -4)':: geometry
```

```
\lambdaSELECT
         rid, gid, ST_DumpValues(ST_SetValue(rast, 1, geom, gid))
FROM foo t1
CROSS JOIN bar t2
ORDER BY rid, gid;
 rid | gid | st_dumpvalues | st_dumpvalues | st_dumpvalues | st_dumpvalues | st_dumpvalues | st_dumpvalues | st
-----+-----+---------------------------------------------------------------------------------------------------- ←-
   1 | 1 | (1,"{{NULL,NULL,NULL,NULL,NULL},{NULL,NULL,NULL,NULL,NULL},{NULL,NULL,1,NULL, ←-
       NULL},{NULL,NULL,NULL,NULL,NULL},{NULL,NULL,NULL,NULL,NULL}}")
   1 \mid 2 \mid (1, "\{\text{NULL},\text{NULL},\text{NULL},\text{NULL},\text{NULL}}\},\{\text{NULL},2,2,2,\text{NULL}\},\{\text{NULL},2,2,2,\text{NULL}\},2,2,2,NULL},{NULL,NULL,NULL,NULL,NULL}}")
        1 \mid (1, "({3,3,3,3,3},(*,NULL,NULL,NULL,NULL),(*3,NULL,NULL,NULL,NULL),(*-1,NULL,NULL,NULL, \leftarrow -1)NULL,NULL},{NULL,NULL,NULL,NULL,NULL}}")
        1 \mid (1, "\{4, NULL, NULL, NULL\},\{NULL\},\{NULL\},\{{NULL},NULL\},\{{NULL},NULL\},\{NULL\},\{{NULL},NULL\}NULL},{NULL,NULL,NULL,NULL,NULL},{NULL,NULL,NULL,NULL,4}}")
(4 rows)
```
A seguir está demonstrado que geomvals podem, mais tarde, sobrescrever no arranjo geomvals anteriores

```
WITH foo AS (
        SELECT 1 AS rid, ST_AddBand(ST_MakeEmptyRaster(5, 5, 0, 0, 1, -1, 0, 0, 0), 1, '8 \leftrightarrowBUI', 0, 0) AS rast
), bar AS (
        SELECT 1 AS gid, 'SRID=0; POINT(2.5 -2.5)':: qeometry geom UNION ALL
        SELECT 2 AS gid, 'SRID=0;POLYGON((1 -1, 4 -1, 4 -4, 1 -4, 1 -1))'::geometry geom ←
           UNION ALL
        SELECT 3 AS gid, 'SRID=0;POLYGON((0 0, 5 0, 5 -1, 1 -1, 1 -4, 0 -4, 0 0))':: ←
          geometry geom UNION ALL
        SELECT 4 AS gid, 'SRID=0; MULTIPOINT (0 0, 4 4, 4 -4) ':: geometry
\lambdaSELECT
        t1.rid, t2.gid, t3.gid, ST_DumpValues(ST_SetValues(rast, 1, ARRAY[ROW(t2.geom, t2. \leftrightarrowgid), ROW(t3.geom, t3.gid)]::geomval[]))
FROM foo t1
CROSS JOIN bar t2
CROSS JOIN bar t3
WHERE t2.gid = 1
       AND t3.9id = 2ORDER BY t1.rid, t2.gid, t3.gid;
rid | gid | gid | st_dumpvalues
-----+-----+-----+---------------------------------------------------------------------------------------------------- ←-
  1 | 2 | (1, "\{[NULL,NULL,NULL,NULL,NULL]},\{NULL,2,2,2,NULL\},\{NULL,2,2,2,NULL\},\{ \leftarrow -1\}NULL,2,2,2,NULL},{NULL,NULL,NULL,NULL,NULL}}")
(1 row)
```
#### Este exemplo é o oposto do exemplo anterior

```
WITH foo AS (
        SELECT 1 AS rid, ST_AddBand(ST_MakeEmptyRaster(5, 5, 0, 0, 1, -1, 0, 0, 0), 1, '8 \leftrightarrowBUI', 0, 0) AS rast
), bar AS (
        SELECT 1 AS gid, 'SRID=0;POINT(2.5 -2.5)'::geometry geom UNION ALL
        SELECT 2 AS gid, 'SRID=0; POLYGON((1 -1, 4 -1, 4 -4, 1 -4, 1 -1))':: geometry geom ←
           UNION ALL
        SELECT 3 AS gid, 'SRID=0;POLYGON((0 0, 5 0, 5 -1, 1 -1, 1 -4, 0 -4, 0 0))':: ←
            geometry geom UNION ALL
        SELECT 4 AS gid, 'SRID=0; MULTIPOINT (0 0, 4 4, 4 -4)':: geometry
```

```
)
SELECT
        t1.rid, t2.gid, t3.gid, ST_DumpValues(ST_SetValues(rast, 1, ARRAY[ROW(t2.geom, t2. ←
           gid), ROW(t3.geom, t3.gid)]::geomval[]))
FROM foo t1
CROSS JOIN bar t2
CROSS JOIN bar t3
WHERE t2.9id = 2AND t3.9id = 1ORDER BY t1.rid, t2.gid, t3.gid;
rid | gid | gid | st_dumpvalues
-----+-----+-----+---------------------------------------------------------------------------------------------------- ←-
   1 \mid 2 \mid 1 \mid (1, "\{\text{NULL},\text{NULL},\text{NULL},\text{NULL}\},\{\text{NULL}\},\{\text{NULL}\},\{\text{NULL}\},\{\leftrightarrow\}NULL,2,2,2,NULL},{NULL,NULL,NULL,NULL,NULL}}")
(1 row)
```
[ST\\_Value,](#page-641-0) [ST\\_SetValue,](#page-650-0) [ST\\_PixelAsPolygons](#page-637-0)

# **12.6.14 ST\_DumpValues**

ST\_DumpValues — Obtenha os valores da banda específica como um arranjo 2-dimensional.

#### **Synopsis**

setof record ST\_DumpValues( raster rast, integer[] nband=NULL, boolean exclude\_nodata\_value=true ); double precision[][] **ST\_DumpValues**( raster rast, integer nband, boolean exclude\_nodata\_value=true);

#### **Descrição**

Obtenha os valores da banda especificada como um arranjo 2-dimensional (o primeiro índice é linha, o segundo é coluna). Se nband for NULO ou não for fornecido, todas as bandas raster serão processadas.

Disponibilidade: 2.1.0

```
WITH foo AS (
    SELECT ST_AddBand(ST_AddBand(ST_AddBand(ST_MakeEmptyRaster(3, 3, 0, 0, 1, -1, 0, 0, 0), \leftrightarrow1, '8BUI'::text, 1, 0), 2, '32BF'::text, 3, -9999), 3, '16BSI', 0, 0) AS rast
)
SELECT
   (ST_DumpValues(rast)).*
FROM foo;
 nband | valarray
-------+------------------------------------------------------
     1 | \{ \{1,1,1\}, \{1,1,1\}, \{1,1,1\} \}2 \mid \{ \{3,3,3\}, \{3,3,3\}, \{3,3,3\} \}3 | {{NULL,NULL,NULL}, {NULL,NULL,NULL}, {NULL,NULL,NULL}}
(3 rows)
```
)

)

```
WITH foo AS (
        SELECT ST_SetValue(ST_AddBand(ST_MakeEmptyRaster(3, 3, 0, 0, 1, -1, 0, 0, 0), 1, '8 \leftrightarrowBUI', 1, 0), 1, 2, 5) AS rast
SELECT
         (ST_DumpValues(rast, 1))[2][1]
FROM foo;
 st_dumpvalues
---------------
              5
(1 row)
WITH foo AS (
        SELECT ST_SetValue(ST_AddBand(ST_MakeEmptyRaster(3, 3, 0, 0, 1, -1, 0, 0, 0), 1, '8 \leftrightarrowBUI', 1, 0), 1, 2, 5) AS rast
SELECT
         (ST_DumpValues(rast, 1))[2][1]
```

```
FROM foo;
 st_dumpvalues
---------------
              5
(1 row)
```
### **Veja também**

[ST\\_Value,](#page-641-0) [ST\\_SetValue,](#page-650-0) [ST\\_SetValues](#page-651-0)

# **12.6.15 ST\_PixelOfValue**

ST\_PixelOfValue — Obtenha as coordenadas colunax, linhay do pixel cujos valores são iguais ao valor de pesquisa.

# **Synopsis**

setof record **ST\_PixelOfValue**( raster rast , integer nband , double precision[] search , boolean exclude\_nodata\_value=true ); setof record **ST\_PixelOfValue**( raster rast , double precision[] search , boolean exclude\_nodata\_value=true ); setof record **ST\_PixelOfValue**( raster rast , integer nband , double precision search , boolean exclude\_nodata\_value=true ); setof record **ST\_PixelOfValue**( raster rast , double precision search , boolean exclude\_nodata\_value=true );

### **Descrição**

Obtenha as coordenadas colunax, linhay do pixel cujos valores são iguais ao valor de pesquisa. Se nenhuma banda for especificada, então a banda 1 é assumida.

Disponibilidade: 2.1.0

```
SELECT
         (pixels).*
FROM (
        SELECT
```
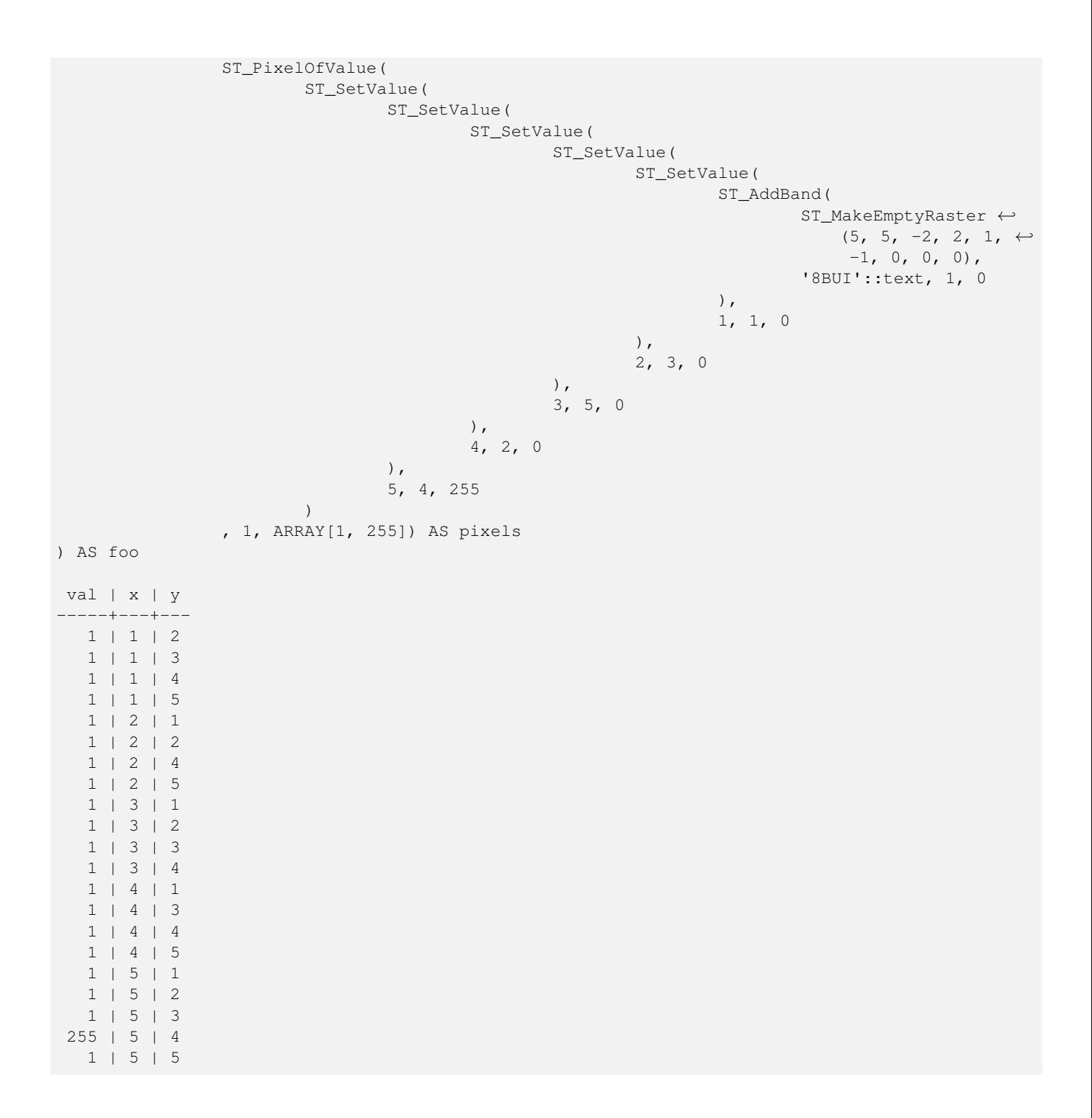

# **12.7 Editores Raster**

# **12.7.1 ST\_SetGeoReference**

<span id="page-661-0"></span>ST\_SetGeoReference — Coloque os parâmetros Georeference 6 em uma única chamada. Os números deverão ser separadospor espaço branco. Aceita entrar no formato GDAL ou ESRI. O padrão é GDAL.

### **Synopsis**

raster ST\_SetGeoReference(raster rast, text georefcoords, text format=GDAL);

raster **ST\_SetGeoReference**(raster rast, double precision upperleftx, double precision upperlefty, double precision scalex, double precision scaley, double precision skewx, double precision skewy);

### **Descrição**

Coloca os parâmetros georreferência 6 em uma única chamada. Aceita entrar no formato GDAL ou ESRI. O padrão é GDAL. Se 6 coordenadas não forem fornecidas, retornará null.

A diferença entre representações de formatos é a seguinte:

GDAL:

```
scalex skewy skewx scaley upperleftx upperlefty
```
ESRI:

```
scalex skewy skewx scaley upperleftx + scalex*0.5 upperlefty + scaley*0.5
```
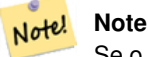

Se o raster tiver bandas fora do banco de dados, alterar a georreferência pode resultar em acesso incorreto dos dados de banda armazenados externamente.

Melhorias: 2.1.0 Adição da variante ST\_SetGeoReference(raster, double precision, ...)

```
WITH foo AS (
       SELECT ST_MakeEmptyRaster(5, 5, 0, 0, 1, -1, 0, 0, 0) AS rast
\lambdaSELECT
        0 AS rid, (ST Metadata(rast)).*
FROM foo
UNION ALL
SELECT
        1, (ST_Metadata(ST_SetGeoReference(rast, '10 0 0 -10 0.1 0.1', 'GDAL'))).*
FROM foo
UNION ALL
SELECT
        2, (ST_Metadata(ST_SetGeoReference(rast, '10 0 0 -10 5.1 -4.9', 'ESRI'))).*
FROM foo
UNION ALL
SELECT
        3, (ST_Metadata(ST_SetGeoReference(rast, 1, 1, 10, -10, 0.001, 0.001))).*
FROM foo
rid | upperleftx | upperlefty | width | height | scalex | scaley | skewx | \leftrightarrowskewy | srid | numbands
                                                -----+--------------------+--------------------+-------+--------+--------+--------+-------+-------+------+---------- ←-
   0 | 0 | 0 | 0 | 0 | 5 | 1 | -1 | 0 | ←
           0 | 0 | 0
   1 | 0.1 | 0.1 | 0.1 | 5 | 10 | -10 | 0 | \leftrightarrow0 | 0 | 0
```
 $2 | 0.099999999999996 | 0.09999999999996 |$  5 |  $10 | -10 | 0$   $\leftrightarrow$ 0 | 0 | 0  $3$  | 1 | 1 |  $1$  |  $5$  |  $5$  |  $10$  |  $-10$  |  $0.001$  |  $\leftrightarrow$  $0.001$  | 0 | 0

**Veja também**

[ST\\_GeoReference,](#page-612-0) [ST\\_ScaleX,](#page-618-0) [ST\\_ScaleY,](#page-618-1) [ST\\_UpperLeftX,](#page-625-0) [ST\\_UpperLeftY](#page-626-0)

# **12.7.2 ST\_SetRotation**

<span id="page-663-1"></span>ST\_SetRotation — Põe a rotação do raster em radianos.

### **Synopsis**

float8 **ST\_SetRotation**(raster rast, float8 rotation);

#### **Descrição**

Gira o raster uniformemente. A rotação é em radianos. Recorra a [World File](http://en.wikipedia.org/wiki/World_file) para mais detalhes.

### **Exemplos**

```
SELECT
 ST_ScaleX(rast1), ST_ScaleY(rast1), ST_SkewX(rast1), ST_SkewY(rast1),
 ST_ScaleX(rast2), ST_ScaleY(rast2), ST_SkewX(rast2), ST_SkewY(rast2)
FROM (
 SELECT ST_SetRotation(rast, 15) AS rast1, rast as rast2 FROM dummy_rast
) AS foo;
      st_scalex | st_scaley | st_skewx | st_skewy | ←
         st_scalex | st_scaley | st_skewx | st_skewy
---------------------+---------------------+--------------------+--------------------+-----------+-----------+----------+---------- ←-
   -1.51937582571764 \hspace{10mm} | \hspace{10mm} -2.27906373857646 \hspace{10mm} | \hspace{10mm} 1.95086352047135 \hspace{10mm} | \hspace{10mm} 1.30057568031423 \hspace{10mm} | \hspace{10mm} \leftrightarrow2 | 3 | 0 | 0
 -0.0379843956429411 | -0.0379843956429411 | 0.0325143920078558 | 0.0325143920078558 | ←-
          0.05 | -0.05 | 0 | 0
```
#### **Veja também**

[ST\\_Rotation,](#page-622-0) [ST\\_ScaleX,](#page-618-0) [ST\\_ScaleY,](#page-618-1) [ST\\_SkewX,](#page-622-1) [ST\\_SkewY](#page-623-0)

# **12.7.3 ST\_SetScale**

<span id="page-663-0"></span>ST\_SetScale — Coloca os tamanhos X e Y dos pixeis em unidades do sistema referencial de coordenadas. Número unidades/pixel largura/altura.

### **Synopsis**

raster ST\_SetScale(raster rast, float8 xy); raster ST\_SetScale(raster rast, float8 x, float8 y);

#### **Descrição**

Note!

Coloca os tamanhos X e Y dos pixeis em unidades do sistema referencial de coordenadas. Número unidades/pixel largura/altura. Se apenas uma unidade passar, o X e Y assumido são o mesmo número.

#### **Note**

ST\_SetScale é diferente de [ST\\_Rescale](#page-667-0) onde a ST\_SetScale não resample o raster para combinar com a extensão. Apenas altera os metadados (ou georreferência) do raster, para corrigir uma escala originalmente mal especificada. A ST\_SetScale resulta em um raster tendo largura e altura diferentes, calculadas para caber na extensão geográfica do raster de entrada. A ST\_SetScale não modifica a largura, nem a altura do raster.

Alterações: 2.0.0 Nas versões WKTRaster era chamado de ST\_SetPixelSize. Foi modificado na 2.0.0.

#### **Exemplos**

```
UPDATE dummy_rast
       SET rast = ST_SetScale(rast, 1.5)
WHERE rid = 2;
SELECT ST_ScaleX(rast) As pixx, ST_ScaleY(rast) As pixy, Box3D(rast) As newbox
FROM dummy_rast
WHERE rid = 2;pixx | pixy | newbox
------+------+----------------------------------------------
 1.5 | 1.5 | BOX(3427927.75 5793244 0, 3427935.25 5793251.5 0)
UPDATE dummy_rast
       SET rast = ST_SetScale(rast, 1.5, 0.55)
WHERE rid = 2;
SELECT ST_ScaleX(rast) As pixx, ST_ScaleY(rast) As pixy, Box3D(rast) As newbox
FROM dummy_rast
WHERE rid = 2;pixx | pixy | newbox
------+------+--------------------------------------------
 1.5 | 0.55 | BOX(3427927.75 5793244 0,3427935.25 5793247 0)
```
#### **Veja também**

[ST\\_ScaleX,](#page-618-0) [ST\\_ScaleY,](#page-618-1) [Caixa3D](#page-753-0)

# **12.7.4 ST\_SetSkew**

<span id="page-664-0"></span>ST\_SetSkew — Coloca as georreferências X e Y distorcidas (ou parâmetro de rotação). Se somente um passar, coloca o X e o Y no mesmo valor.

#### **Synopsis**

raster ST\_SetSkew(raster rast, float8 skewxy); raster ST\_SetSkew(raster rast, float8 skewx, float8 skewy);

### **Descrição**

Coloca as georreferências X e Y distorcidas (ou parâmetro de rotação). Se somente um passar, coloca o X e o Y no mesmo valor. Recorra a [World File](http://en.wikipedia.org/wiki/World_file) para mais detalhes.

#### **Exemplos**

```
-- Example 1
UPDATE dummy_rast SET rast = ST_SetSkew(rast,1,2) WHERE rid = 1;
SELECT rid, ST_SkewX(rast) As skewx, ST_SkewY(rast) As skewy,
   ST_GeoReference(rast) as georef
FROM dummy_rast WHERE rid = 1;
rid | skewx | skewy | georef
----+-------+-------+--------------
 1 | 1 | 2 | 2.0000000000
                   : 2.0000000000
                   : 1.0000000000
                   : 3.0000000000
                   : 0.5000000000
                   : 0.5000000000
-- Example 2 set both to same number:
UPDATE dummy_rast SET rast = ST_SetSkew(rast,0) WHERE rid = 1;
SELECT rid, ST_SkewX(rast) As skewx, ST_SkewY(rast) As skewy,
   ST_GeoReference(rast) as georef
FROM dummy_rast WHERE rid = 1;
rid | skewx | skewy | georef
-----+-------+-------+--------------
  1 | 0 | 0 | 2.0000000000
                    : 0.0000000000
                    : 0.0000000000
```
: 0.5000000000 : 0.5000000000

: 3.0000000000

### **Veja também**

[ST\\_GeoReference,](#page-612-0) [ST\\_SetGeoReference,](#page-661-0) [ST\\_SkewX,](#page-622-1) [ST\\_SkewY](#page-623-0)

# **12.7.5 ST\_SetSRID**

<span id="page-665-0"></span>ST\_SetSRID — Coloca o SRID de um raster em um srid inteiro específico definido na tabela spatial\_ref\_sys.

### **Synopsis**

raster ST\_SetSRID(raster rast, integer srid);

### **Descrição**

Coloca o SRID em um raster para um valor inteiro específico.

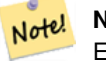

### **Note**

Esta função não transforma o raster em forma alguma - simplesmente coloca metadados definindo a referência espacial do sistema de coordenadas referência que está sendo usado. É útil para futuras transformações.

#### **Veja também**

Section [4.5,](#page-76-0) [ST\\_SRID](#page-624-0)

# **12.7.6 ST\_SetUpperLeft**

ST\_SetUpperLeft — Sets the value of the upper left corner of the pixel of the raster to projected X and Y coordinates.

# **Synopsis**

raster **ST\_SetUpperLeft**(raster rast, double precision x, double precision y);

### **Descrição**

Set the value of the upper left corner of raster to the projected X and Y coordinates

### **Exemplos**

```
SELECT ST_SetUpperLeft(rast,-71.01,42.37)
FROM dummy_rast
WHERE rid = 2;
```
### **Veja também**

[ST\\_UpperLeftX,](#page-625-0) [ST\\_UpperLeftY](#page-626-0)

# **12.7.7 ST\_Resample**

<span id="page-666-0"></span>ST\_Resample — Resample um raster usando um algorítimo específico, novas dimensões, um canto aleatório da grade e um conjunto de rasters georreferenciando atributos definidos ou emprestados de outro raster.

#### **Synopsis**

raster ST\_Resample(raster rast, integer width, integer height, double precision gridx=NULL, double precision gridy=NULL, double precision skewx=0, double precision skewy=0, text algorithm=NearestNeighbour, double precision maxerr=0.125); raster **ST\_Resample**(raster rast, double precision scalex=0, double precision scaley=0, double precision gridx=NULL, double precision gridy=NULL, double precision skewx=0, double precision skewy=0, text algorithm=NearestNeighbor, double precision maxerr=0.125);

raster **ST\_Resample**(raster rast, raster ref, text algorithm=NearestNeighbour, double precision maxerr=0.125, boolean usescale=true); raster **ST\_Resample**(raster rast, raster ref, boolean usescale, text algorithm=NearestNeighbour, double precision maxerr=0.125);

### **Descrição**

Resample um raster usando um algorítimo específico, novas dimensões (largura & altura), um canto de grade (gradex & gradey) e um conjunto de rasters georreferenciando atributos (scalex, scaley, skewx & skewy) definidos ou emprestados de outro raster. Se estiver utilizando uma referência raster, os dois rasters devem possuir o mesmo SRID.

Novos valores de pixel são calculados usando o algorítimo NearestNeighbor (English or American spelling), Bilinear, Cubic, CubicSpline ou Lanczos. O padrão é NearestNeighbor por ser mais rápido, porém produz a pior interpolação.

Uma porcentagem maxerror de 0.125 é usada se nenhum maxerr for especificado.

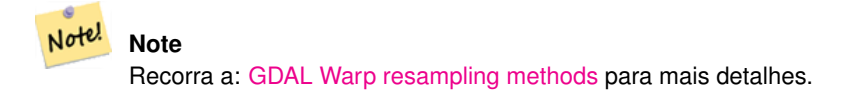

# Disponibilidade: 2.0.0 Requer GDAL 1.6.1+

Alterações: 2.1.0 O parâmetro srid foi removido. As variantes com um raster referência não aplica mais o SRID da referência raster. Use a ST\_Transform() para reprojetar o raster. Funciona em rasters sem SRID.

#### **Exemplos**

```
SELECT
        ST_Width(orig) AS orig_width,
        ST_Width(reduce_100) AS new_width
FROM (
        SELECT
                rast AS orig,
                ST_Resample(rast,100,100) AS reduce_100
        FROM aerials.boston
        WHERE ST_Intersects(rast,
               ST_Transform(
                       ST_MakeEnvelope(-71.128, 42.2392,-71.1277, 42.2397, 4326),26986)
        \lambdaLIMIT 1
) AS foo;
orig_width | new_width
------------+-------------
        200 | 100
```
#### **Veja também**

[ST\\_Rescale,](#page-667-0) [ST\\_Resize,](#page-671-0) [ST\\_Transform](#page-672-0)

# **12.7.8 ST\_Rescale**

<span id="page-667-0"></span>ST\_Rescale — Resample um raster ajustando sua única escala (ou tamanho de pixel). Novos valores de pixel são calculados usando o algorítimo NearestNeighbor (english or american spelling), Bilinear, Cubic, CubicSpline ou Lanczos. O padrão é NearestNeighbor.

### **Synopsis**

raster **ST\_Rescale**(raster rast, double precision scalexy, text algorithm=NearestNeighbour, double precision maxerr=0.125); raster ST\_Rescale(raster rast, double precision scalex, double precision scaley, text algorithm=NearestNeighbour, double precision maxerr=0.125);

### **Descrição**

Resample um raster ajustando sua única escala (ou tamanho de pixel). Novos valores de pixel são calculados usando o algorítimo NearestNeighbor (english or american spelling), Bilinear, Cubic, CubicSpline ou Lanczos. O padrão é NearestNeighbor pois é o mais rápido, mas resulta na pior interpolação.

scalex e scaley definem o tamanho do pixel. A escalay deve ser, geralmente, negativa para ser um raster bem orientado.

Quando a nova escalax ou escalay não é divisora da largura ou altura do raster, a extensão do raster resultante é expandido para encerrar a extensão do raster fornecido. Se quiser certificar-se de reter a entrada exata, veja [ST\\_Resize](#page-671-0)

maxerr is the threshold for transformation approximation by the resampling algorithm (in pixel units). A default of 0.125 is used if no maxerr is specified, which is the same value used in GDAL gdalwarp utility. If set to zero, no approximation takes place.

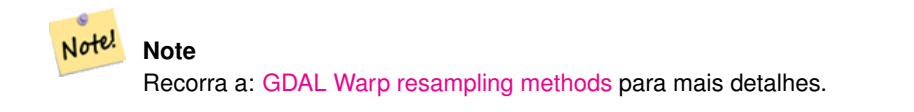

#### **Note**

ST\_Rescale é diferente de [ST\\_SetScale](#page-663-0) onde a ST\_SetScale não resample o raster para combinar com a extensão. Note! A ST\_SetScale apenas altera os metadados (ou georreferência) do raster, para corrigir uma escala originalmente mal especificada. A ST\_Rescale resulta em um raster tendo largura e altura diferentes, calculadas para caber na extensão geográfica do raster de entrada. A ST\_SetScale não modifica a largura, nem a altura do raster.

Disponibilidade: 2.0.0 Requer GDAL 1.6.1+

Alterações: 2.1.0 Funciona em rasters sem SRID

### **Exemplos**

Um exemplo simples de reescalar um raster de um tamanho de pixel de 0.001 grau para um pixel de tamanho 0.0015 grau.

```
-- the original raster pixel size
SELECT ST_PixelWidth(ST_AddBand(ST_MakeEmptyRaster(100, 100, 0, 0, 0.001, -0.001, 0, 0,
   4269), '8BUI'::text, 1, 0)) width
  width
----------
0.001
-- the rescaled raster raster pixel size
SELECT ST_PixelWidth(ST_Rescale(ST_AddBand(ST_MakeEmptyRaster(100, 100, 0, 0, 0.001, ←
   -0.001, 0, 0, 4269), '8BUI'::text, 1, 0), 0.0015)) width
   width
----------
0.0015
```
# **Veja também**

[ST\\_Resize,](#page-671-0) [ST\\_Resample,](#page-666-0) [ST\\_SetScale,](#page-663-0) [ST\\_ScaleX,](#page-618-0) [ST\\_ScaleY,](#page-618-1) [ST\\_Transform](#page-672-0)

# **12.7.9 ST\_Reskew**

<span id="page-669-0"></span>ST\_Reskew — Resample um raster ajustando somente sua inclinação (ou tamanho de pixel). Novos valores de pixel são calculados usando o algorítimo NearestNeighbor (english or american spelling), Bilinear, Cubic, CubicSpline ou Lanczos. O padrão é NearestNeighbor.

# **Synopsis**

raster ST\_Reskew(raster rast, double precision skewxy, text algorithm=NearestNeighbour, double precision maxerr=0.125); raster ST\_Reskew(raster rast, double precision skewx, double precision skewy, text algorithm=NearestNeighbour, double precision maxerr=0.125);

### **Descrição**

Resample um raster ajustando somente sua inclinação (ou tamanho de pixel). Novos valores de pixel são calculados usando o algorítimo NearestNeighbor (english or american spelling), Bilinear, Cubic, CubicSpline ou Lanczos. O padrão é NearestNeighbor pois é o mais rápido, mas resulta na pior interpolação.

skewx e skewy definem a nova distorção.

A extensão do novo raster irá encerrar a extensão do raster fornecido.

Uma porcentagem maxerror de 0.125 se nenhum maxerr for especificado.

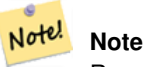

Note!

Recorra a: [GDAL Warp resampling methods](http://www.gdal.org/gdalwarp.html) para mais detalhes.

#### **Note**

ST\_Reskew é diferente de [ST\\_SetSkew](#page-664-0) onde a ST\_SetSkew não resample o raster para combinar com a extensão. A ST\_SetScale apenas altera os metadados (ou georreferência) do raster, para corrigir uma escala originalmente mal especificada. A ST\_Reskew resulta em um raster tendo largura e altura diferentes, calculadas para caber na extensão geográfica do raster de entrada. A ST\_SetSkew não modifica a largura, nem a altura do raster.

Disponibilidade: 2.0.0 Requer GDAL 1.6.1+

Alterações: 2.1.0 Funciona em rasters sem SRID

### **Exemplos**

Um exemplo simples de reskewing um raster de uma inclinação de 0.0 para uma de 0.0015.

```
-- the original raster non-rotated
SELECT ST_Rotation(ST_AddBand(ST_MakeEmptyRaster(100, 100, 0, 0, 0.001, -0.001, 0, 0, 4269) \leftrightarrow, '8BUI'::text, 1, 0));
-- result
\cap-- the reskewed raster raster rotation
SELECT ST_Rotation(ST_Reskew(ST_AddBand(ST_MakeEmptyRaster(100, 100, 0, 0, 0.001, -0.001, ←
   0, 0, 4269), '8BUI'::text, 1, 0), 0.0015));
-- result
-0.982793723247329
```
[ST\\_Resample,](#page-666-0) [ST\\_Rescale,](#page-667-0) [ST\\_SetSkew,](#page-664-0) [ST\\_SetRotation,](#page-663-1) [ST\\_SkewX,](#page-622-1) [ST\\_SkewY,](#page-623-0) [ST\\_Transform](#page-672-0)

# **12.7.10 ST\_SnapToGrid**

<span id="page-670-0"></span>ST\_SnapToGrid — Resample um raster encaixando-o em uma grade. Novos valores de pixel são calculados usando o algorítimo NearestNeighbor (english or american spelling), Bilinear, Cubic, CubicSpline ou Lanczos. O padrão é NearestNeighbor.

# **Synopsis**

raster ST\_SnapToGrid(raster rast, double precision gridx, double precision gridy, text algorithm=NearestNeighbour, double precision maxerr=0.125, double precision scalex=DEFAULT 0, double precision scaley=DEFAULT 0);

raster ST\_SnapToGrid(raster rast, double precision gridx, double precision gridy, double precision scalex, double precision scaley, text algorithm=NearestNeighbour, double precision maxerr=0.125);

raster **ST\_SnapToGrid**(raster rast, double precision gridx, double precision gridy, double precision scalexy, text algorithm=NearestNeightherm extends that the state of the precision scalexy, text algorithm=NearestNeighthe double precision maxerr=0.125);

# **Descrição**

Resample um raster encaixando-o em uma grade definida por um pixel de canto (gridx & gridy) e opcionalmente um tamanho de pixel (scalex & scaley). Novos valores de pixel são calculados usando o algorítimo NearestNeighbor (english or american spelling), Bilinear, Cubic, CubicSpline ou Lanczos. O padrão é NearestNeighbor pois é o mais rápido, mas resulta na pior interpolação.

gridx e gridy definem um canto pixel aleatório da nova grade. Não é necessário o canto esquerdo superior do novo raster e não precisa estar dentro do limite da extensão do novo raster.

You can optionally define the pixel size of the new grid with scalex and scaley.

A extensão do novo raster irá encerrar a extensão do raster fornecido.

Uma porcentagem maxerror de 0.125 se nenhum maxerr for especificado.

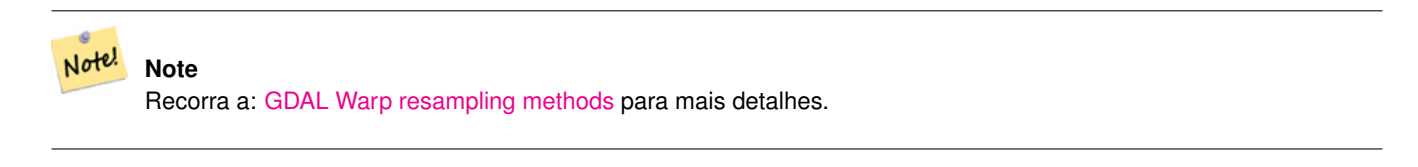

Use [ST\\_Resample](#page-666-0) se precisar de mais controle sobre os parâmetros da grade.

Disponibilidade: 2.0.0 Requer GDAL 1.6.1+

**Note**

Alterações: 2.1.0 Funciona em rasters sem SRID

### **Exemplos**

Note!

Um exemplo simples movendo um raster para um grade um pouco diferente.

```
-- the original raster upper left X
SELECT ST_UpperLeftX(ST_AddBand(ST_MakeEmptyRaster(10, 10, 0, 0, 0.001, -0.001, 0, 0, 4269) ←
   , '8BUI'::text, 1, 0));
-- result
\Omega-- the upper left of raster after snapping
SELECT ST_UpperLeftX(ST_SnapToGrid(ST_AddBand(ST_MakeEmptyRaster(10, 10, 0, 0, 0.001, ←
   -0.001, 0, 0, 4269, '8BUI'::text, 1, 0), 0.0002, 0.0002));
--result
-0.0008
```
[ST\\_Resample,](#page-666-0) [ST\\_Rescale,](#page-667-0) [ST\\_UpperLeftX,](#page-625-0) [ST\\_UpperLeftY](#page-626-0)

# **12.7.11 ST\_Resize**

<span id="page-671-0"></span>ST\_Resize — Redimensiona largura/altura novas para um raster

### **Synopsis**

raster **ST\_Resize**(raster rast, integer width, integer height, text algorithm=NearestNeighbor, double precision maxerr=0.125); raster ST\_Resize(raster rast, double precision percentwidth, double precision percentheight, text algorithm=NearestNeighbor, double precision maxerr=0.125);

raster **ST\_Resize**(raster rast, text width, text height, text algorithm=NearestNeighbor, double precision maxerr=0.125);

### **Descrição**

Redimensiona novas largura/altura para um raster. Elas podem ser especificadas no número exato de pixeis ou uma porcentagem delas. A extensão do novo raster será a mesma da extensão do raster fornecido.

Novos valores de pixel são calculados usando o algorítimo NearestNeighbor (english or american spelling), Bilinear, Cubic, CubicSpline ou Lanczos. O padrão é NearestNeighbor por ser mais rápido, porém resulta na pior interpolação.

A Variante 1 espera a largura/altura atual do raster de saída.

A Variante 2 espera os valores decimais entre zero (0) e um (1) indicando a porcentagem da largura/altura do raster.

A Variante 3 pega qualquer largura/altura do raster de saída ou uma porcentagem textual ("20%") indicando a porcentagem da largura/altura do raster de entrada.

Disponibilidade: 2.1.0 Requer GDAL 1.6.1+

```
WITH foo AS(
SELECT
        1 AS rid,
        ST_Resize(
                ST_AddBand(
                        ST_MakeEmptyRaster(1000, 1000, 0, 0, 1, -1, 0, 0, 0)
                         , 1, '8BUI', 255, 0
                )
         , '50%', '500') AS rast
```

```
UNION ALL
SELECT
       2 AS rid,
       ST_Resize(
               ST_AddBand(
                      ST_MakeEmptyRaster(1000, 1000, 0, 0, 1, -1, 0, 0, 0)
                       , 1, '8BUI', 255, 0
               \lambda, 500, 100) AS rast
UNION ALL
SELECT
       3 AS rid,
       ST_Resize(
               ST_AddBand(
                       ST_MakeEmptyRaster(1000, 1000, 0, 0, 1, -1, 0, 0, 0)
                       , 1, '8BUI', 255, 0
               \lambda, 0.25, 0.9) AS rast
), bar AS (
       SELECT rid, ST_Metadata(rast) AS meta, rast FROM foo
\lambdaSELECT rid, (meta) .* FROM bar
 rid | upperleftx | upperlefty | width | height | scalex | scaley | skewx | skewy | srid | \leftrightarrownumbands
  -----+------------+------------+-------+--------+--------+--------+-------+-------+------+---------- ←-
  1 | 0 | 0 | 500 | 500 | 1 | -1 | 0 | 0 | 0 | ←-
            1<sup>1</sup>2 | 0 | 0 | 500 | 100 | 1 | -1 | 0 | 0 | 0 | \leftrightarrow1
   3 \mid 0 \mid 0 \mid 250 \mid 900 \mid 1 \mid -1 \mid 0 \mid 0 \mid 0 \mid \leftarrow1
(3 rows)
```
[ST\\_Resample,](#page-666-0) [ST\\_Rescale,](#page-667-0) [ST\\_Reskew,](#page-669-0) [ST\\_SnapToGrid](#page-670-0)

# **12.7.12 ST\_Transform**

<span id="page-672-0"></span>ST\_Transform — Reprojeta um raster em um sistema de referência espacial conhecido para outro usando um algorítimo resampling especificado. As opções são NearestNeighbor, Bilinear, Cubic, CubicSpline, Lanczos com o padrão sendo NearestNeighbor.

### **Synopsis**

raster ST\_Transform(raster rast, integer srid, text algorithm=NearestNeighbor, double precision maxerr=0.125, double precision scalex, double precision scaley);

raster ST\_Transform(raster rast, integer srid, double precision scalex, double precision scaley, text algorithm=NearestNeighbor, double precision maxerr=0.125);

raster **ST\_Transform**(raster rast, raster alignto, text algorithm=NearestNeighbor, double precision maxerr=0.125);

### **Descrição**

Reprojeta um raster em um sistema de referência espacial conhecido para outro usando um algorítimo pixel warping especificado. Usa "NearestNeighbor" se nenhum algorítimo for especificado e a porcentagem maxerror de 0.125 se nenhum maxerr for

### especificado.

As opções de algorítimo são: 'NearestNeighbor', 'Bilinear', 'Cubic', 'CubicSpline', e 'Lanczos'. Recorra a: [GDAL Warp](http://www.gdal.org/gdalwarp.html) [resampling methods](http://www.gdal.org/gdalwarp.html) para mais detalhes.

Geralmente, aST\_Transform confundida com a ST\_SetSRID(). Na verdade, a ST\_Transform modifica as coordenadas de um raster (e resample os valores do pixel) de um sistema de referência espacial para outro, enquanto a ST\_SetSRID() só altera o identificador de SRID do raster.

Diferente das outras variantes, a 3 requer um raster referência como alignto. O raster transformado será alterado para o sistema de referência espacial (SRID) do raster referência e será alinhado (ST\_SameAlignment = VERDADE) ao raster referência.

### **Note**

Se achar que seu suporte de transformação não estiver funcionando corretamente, talvez precise colocar a variável de Note! ambiente PROJSO na biblioteca de projeção .so ou .dll que seu PostGIS está usando. Isto só precisará ter o mesmo nome do arquivo, Então, por exemplo, no Windows, você iria em Painel de Controle -> Sitema -> Variáveis de Ambiente adicionar um sistema variável chamado PROJSO e colocar em libproj.dll (se estiver usando proj 4.6.1). Você terá que reiniciar seu serviço/daemon PostgreSQL depois dessa alteração.

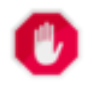

**Warning**

When transforming a coverage of tiles, you almost always want to use a reference raster to insure same alignment and no gaps in your tiles as demonstrated in example: Variant 3.

Disponibilidade: 2.0.0 Requer GDAL 1.6.1+

Melhorias: 2.1.0 Adição da variante ST\_Transform(rast, alignto)

```
SELECT ST_Width(mass_stm) As w_before, ST_Width(wgs_84) As w_after,
 ST_Height(mass_stm) As h_before, ST_Height(wgs_84) As h_after
       FROM
        ( SELECT rast As mass_stm, ST_Transform(rast,4326) As wgs_84
    ST_Transform(rast,4326, 'Bilinear') AS wgs_84_bilin
               FROM aerials.o_2_boston
                       WHERE ST_Intersects(rast,
                               ST_Transform(ST_MakeEnvelope(-71.128, 42.2392,-71.1277, ←
                                  42.2397, 4326),26986) )
               LIMIT 1) As foo;
w_before | w_after | h_before | h_after
----------+---------+----------+---------
      200 | 228 | 200 | 170
```
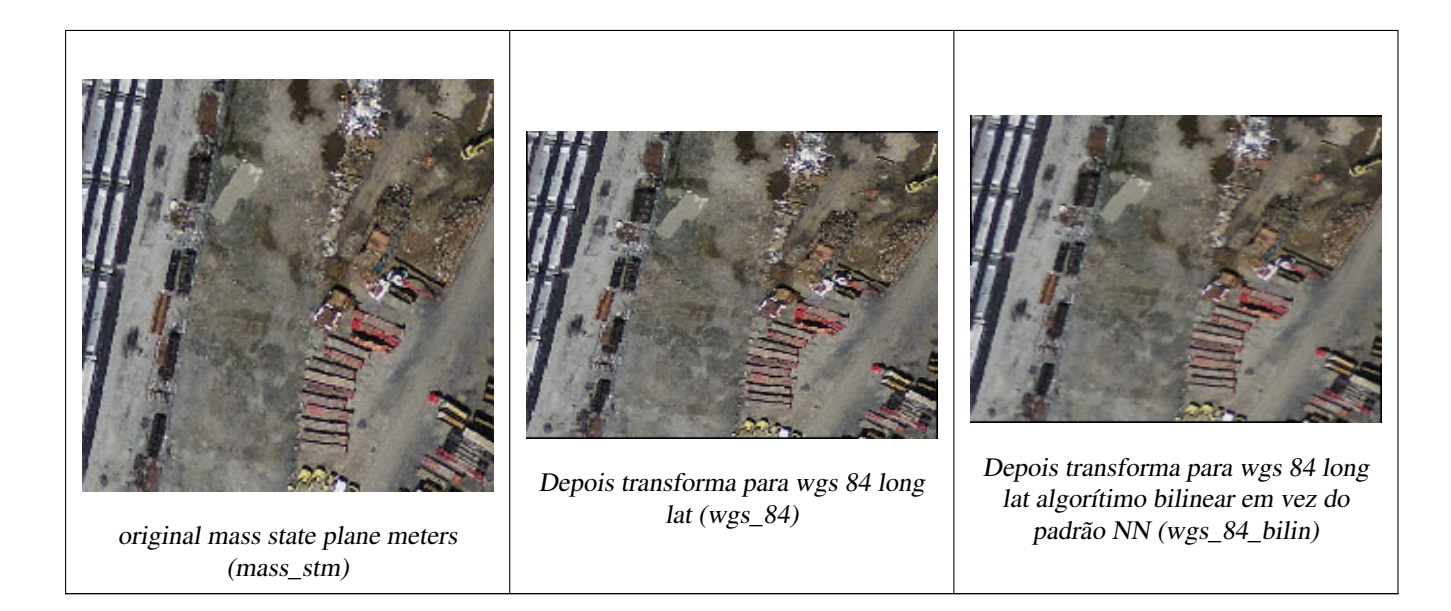

# **Exemplos: Variante 3**

A seguir está a diferença entre usar ST\_Transform(raster, srid) e ST\_Transform(raster, alignto)

```
WITH foo AS (
        SELECT 0 AS rid, ST_AddBand(ST_MakeEmptyRaster(2, 2, -500000, 600000, 100, -100, 0, \leftrightarrow0, 2163), 1, '16BUI', 1, 0) AS rast UNION ALL
        SELECT 1, ST_AddBand(ST_MakeEmptyRaster(2, 2, -499800, 600000, 100, -100, 0, 0, \leftrightarrow2163), 1, '16BUI', 2, 0) AS rast UNION ALL
        SELECT 2, ST_AddBand(ST_MakeEmptyRaster(2, 2, -499600, 600000, 100, -100, 0, 0, ←
            2163), 1, '16BUI', 3, 0) AS rast UNION ALL
        SELECT 3, ST_AddBand(ST_MakeEmptyRaster(2, 2, -500000, 599800, 100, -100, 0, 0, \leftrightarrow2163), 1, '16BUI', 10, 0) AS rast UNION ALL
        SELECT 4, ST_AddBand(ST_MakeEmptyRaster(2, 2, -499800, 599800, 100, -100, 0, 0, ←
            2163), 1, '16BUI', 20, 0) AS rast UNION ALL
        SELECT 5, ST_AddBand(ST_MakeEmptyRaster(2, 2, -499600, 599800, 100, -100, 0, 0, ←
            2163), 1, '16BUI', 30, 0) AS rast UNION ALL
        SELECT 6, ST AddBand(ST_MakeEmptyRaster(2, 2, -500000, 599600, 100, -100, 0, 0, ←
            2163), 1, '16BUI', 100, 0) AS rast UNION ALL
        SELECT 7, ST_AddBand(ST_MakeEmptyRaster(2, 2, -499800, 599600, 100, -100, 0, 0, \leftrightarrow2163), 1, '16BUI', 200, 0) AS rast UNION ALL
        SELECT 8, ST_AddBand(ST_MakeEmptyRaster(2, 2, -499600, 599600, 100, -100, 0, 0, \leftrightarrow2163), 1, '16BUI', 300, 0) AS rast
), bar AS (
        SELECT
                ST_Transform(rast, 4269) AS alignto
        FROM foo
        LIMIT 1
), baz AS (
        SELECT
                rid,
                 rast,
                 ST_Transform(rast, 4269) AS not_aligned,
                 ST_Transform(rast, alignto) AS aligned
        FROM foo
        CROSS JOIN bar
\lambdaSELECT
```

```
ST_SameAlignment(rast) AS rast,
       ST_SameAlignment(not_aligned) AS not_aligned,
       ST_SameAlignment(aligned) AS aligned
FROM baz
 rast | not_aligned | aligned
------+-------------+---------
 t | f | t
```
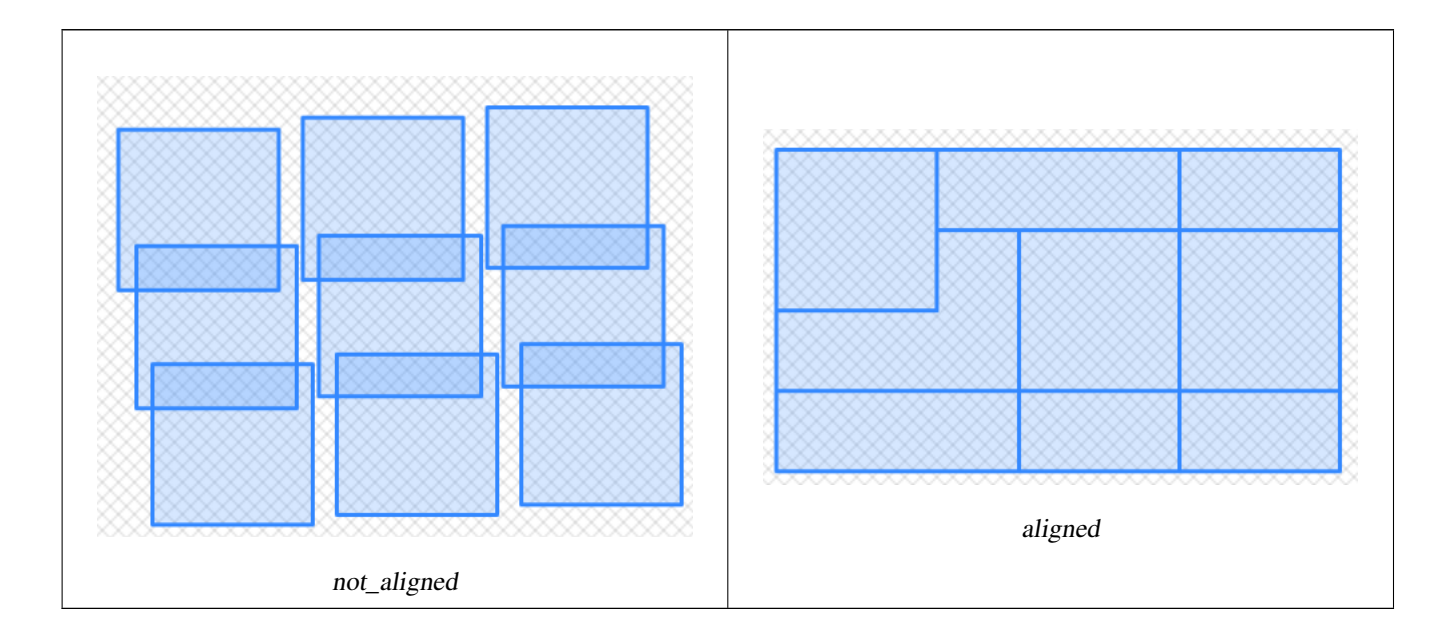

[ST\\_Transform,](#page-223-0) [ST\\_SetSRID](#page-665-0)

# **12.8 Editores de Banda Raster**

# **12.8.1 ST\_SetBandNoDataValue**

<span id="page-675-0"></span>ST\_SetBandNoDataValue — Coloca o valor da banda que não representa nenhum dado. A banda 1 é assumida se nenhuma banda for especificada. Para marcar uma banda como tendo nenhum valor nodata, coloca ele = NULL.

# **Synopsis**

raster ST\_SetBandNoDataValue(raster rast, double precision nodatavalue); raster ST\_SetBandNoDataValue(raster rast, integer band, double precision nodatavalue, boolean forcechecking=false);

# **Descrição**

Coloca o valor que não representa nenhum dado para a banda. A banda 1 é assumida se não especificada. Isso irá afetar os resultados de [ST\\_Polygon,](#page-758-0) [ST\\_DumpAsPolygons,](#page-755-0) e as funções ST\_PixelAs...().

```
-- change just first band no data value
UPDATE dummy_rast
        SET rast = ST_SetBandNoDataValue(rast,1, 254)
WHERE rid = 2;
-- change no data band value of bands 1, 2, 3
UPDATE dummy_rast
        SET rast =
                ST_SetBandNoDataValue(
                        ST_SetBandNoDataValue(
                                ST_SetBandNoDataValue(
                                        rast,1, 254)
                                 , 2, 99),
                                 3,108)
                WHERE rid = 2;
-- wipe out the nodata value this will ensure all pixels are considered for all processing ←-
   functions
```

```
UPDATE dummy_rast
        SET rast = ST SetBandNoDataValue(rast, 1, NULL)
WHERE rid = 2;
```
[ST\\_BandNoDataValue,](#page-630-0) [ST\\_NumBands](#page-615-0)

### **12.8.2 ST\_SetBandIsNoData**

ST\_SetBandIsNoData — Coloca a bandeira isnodata da banda como VERDADE.

#### **Synopsis**

raster ST\_SetBandIsNoData(raster rast, integer band=1);

#### **Descrição**

Coloca a bandeira isnodata para a banda como verdade. A banda 1 é assumida se não especificada. Esta função deveria ser chamada apenas quando a bandeira for considerada suja. Isto é, quando a chamada resultado [ST\\_BandIsNoData](#page-631-0) for diferente usando VERDADEIRO como último argumento e sem usá-lo.

Disponibilidade: 2.0.0

```
-- Create dummy table with one raster column
create table dummy_rast (rid integer, rast raster);
-- Add raster with two bands, one pixel/band. In the first band, nodatavalue = pixel value \leftrightarrow= 3-- In the second band, nodatavalue = 13, pixel value = 4
insert into dummy_rast values(1,
(
'01' -- little endian (uint8 ndr)
| \ |'0000' -- version (uint16 0)
```

```
||'0200' -- nBands (uint16 0)
| \ |'17263529ED684A3F' -- scaleX (float64 0.000805965234044584)
| \ |'F9253529ED684ABF' -- scaleY (float64 -0.00080596523404458)
|||'1C9F33CE69E352C0' -- ipX (float64 -75.5533328537098)
|||'718F0E9A27A44840' -- ipY (float64 49.2824585505576)
| \cdot |'ED50EB853EC32B3F' -- skewX (float64 0.000211812383858707)
| \cdot |'7550EB853EC32B3F' -- skewY (float64 0.000211812383858704)
| \ |'E6100000' -- SRID (int32 4326)
||'0100' -- width (uint16 1)
|||'0100' -- height (uint16 1)
| \cdot |'4' -- hasnodatavalue set to true, isnodata value set to false (when it should be true)
| \ |'2' -- first band type (4BUI)
|||'03' -- novalue==3
|||'03' - pixel(0,0) == 3 (same that nodata)
|||'0' -- hasnodatavalue set to false
| \ |'5' -- second band type (16BSI)
| \ |'0D00' -- novalue==13
| \ |'0400' -- pixel(0,0) == 4)::raster
);
select st_bandisnodata(rast, 1) from dummy_rast where rid = 1; -- Expected false
select st_bandisnodata(rast, 1, TRUE) from dummy_rast where rid = 1; -- Expected true
-- The isnodata flag is dirty. We are going to set it to true
update dummy_rast set rast = st_setbandisnodata(rast, 1) where rid = 1;
select st_bandisnodata(rast, 1) from dummy_rast where rid = 1; -- Expected true
```
[ST\\_BandNoDataValue,](#page-630-0) [ST\\_NumBands,](#page-615-0) [ST\\_SetBandNoDataValue,](#page-675-0) [ST\\_BandIsNoData](#page-631-0)

# **12.8.3 ST\_SetBandPath**

<span id="page-677-0"></span>ST\_SetBandPath — Update the external path and band number of an out-db band

### **Synopsis**

raster ST\_SetBandPath(raster rast, integer band, text outdbpath, integer outdbindex, boolean force=false);

### **Descrição**

Updates an out-db band's external raster file path and external band number.

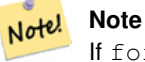

If force is set to true, no tests are done to ensure compatibility (e.g. alignment, pixel support) between the external raster file and the PostGIS raster. This mode is intended for file system changes where the external raster resides.

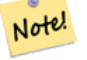

# **Note**

Internally, this method replaces the PostGIS raster's band at index band with a new band instead of updating the existing path information.

#### Availability: 2.5.0

```
WITH foo AS (
   SELECT
        ST_AddBand(NULL::raster, '/home/pele/devel/qeo/postqis-qit/raster/test/regress/ ←
           loader/Projected.tif', NULL::int[]) AS rast
)
SELECT
   1 AS query,
    *
FROM ST_BandMetadata(
   (SELECT rast FROM foo),
   ARRAY[1,3,2]::int[]
)
UNION ALL
SELECT
   2,
    *
FROM ST_BandMetadata(
    (
        SELECT
           ST_SetBandPath(
               rast,
                2,
                '/home/pele/devel/geo/postgis-git/raster/test/regress/loader/Projected2.tif ←-
                   ',
                1
           ) AS rast
       FROM foo
   ),
   ARRAY[1,3,2]::int[]
)
ORDER BY 1, 2;
query | bandnum | pixeltype | nodatavalue | isoutdb | ←
                                         path \qquad \qquad \vdotsoutdbbandnum
```
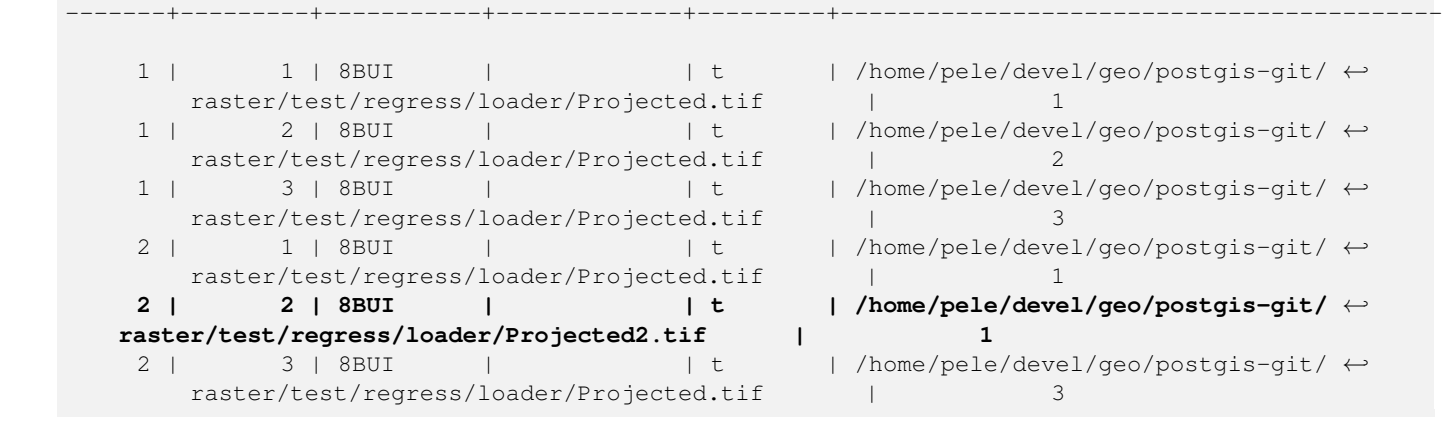

[ST\\_BandMetaData,](#page-629-0) [ST\\_SetBandIndex](#page-679-0)

# **12.8.4 ST\_SetBandIndex**

<span id="page-679-0"></span>ST\_SetBandIndex — Update the external band number of an out-db band

#### **Synopsis**

raster ST\_SetBandIndex(raster rast, integer band, integer outdbindex, boolean force=false);

#### **Descrição**

Updates an out-db band's external band number. This does not touch the external raster file associated with the out-db band

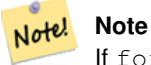

If force is set to true, no tests are done to ensure compatibility (e.g. alignment, pixel support) between the external raster file and the PostGIS raster. This mode is intended for where bands are moved around in the external raster file.

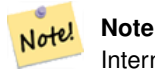

Internally, this method replaces the PostGIS raster's band at index band with a new band instead of updating the existing path information.

#### Availability: 2.5.0

```
WITH foo AS (
   SELECT
        ST_AddBand(NULL::raster, '/home/pele/devel/geo/postgis-git/raster/test/regress/ ←
           loader/Projected.tif', NULL::int[]) AS rast
)
SELECT
   1 AS query,
```

```
\starFROM ST_BandMetadata(
   (SELECT rast FROM foo),
   ARRAY[1,3,2]::int[]
\lambdaUNION ALL
SELECT
   2,
   *
FROM ST_BandMetadata(
   (SELECT
          ST_SetBandIndex(
             rast,
              2,
             1
          ) AS rast
      FROM foo
   ),
   ARRAY[1,3,2]::int[]
\lambdaORDER BY 1, 2;
query | bandnum | pixeltype | nodatavalue | isoutdb | ←
                                    path \qquad \qquad \vdotsoutdbbandnum
  -------+---------+-----------+-------------+---------+---------------------------------------------------------------------------------+-------------- ←-
    1 | 1 | 8BUI | | t | /home/pele/devel/geo/postgis-git/ ←
       raster/test/regress/loader/Projected.tif | 1
    1 | 2 | 8BUI | | | | | | | | /home/pele/devel/geo/postgis-git/ ←
       raster/test/regress/loader/Projected.tif | 2
    1 | 3 | 8BUI | | | t | /home/pele/devel/geo/postgis-git/ ←
       raster/test/regress/loader/Projected.tif | 3
    2 | 1 | 8BUI | | | | | t | /home/pele/devel/geo/postgis-git/ ←
       raster/test/regress/loader/Projected.tif | 1
    2 | 2 | 8BUI | | t | /home/pele/devel/geo/postgis-git/ ←-
   raster/test/regress/loader/Projected.tif | 1
    2 | 3 | 8BUI | | | | | | | | /home/pele/devel/geo/postgis-git/ ←
       raster/test/regress/loader/Projected.tif | 3
```
[ST\\_BandMetaData,](#page-629-0) [ST\\_SetBandPath](#page-677-0)

# **12.9 Análises e Estatísticas de Banda Raster**

# **12.9.1 ST\_Count**

<span id="page-680-0"></span>ST\_Count — Retorna o número de pixeis em uma banda dada de um raster ou cobertura raster. Se nenhuma banda for especificada, o padrão é usar a banda 1. Se exclude\_nodata\_value for verdade, contará somente pixeis que não são iguais ao valor nodata.

### **Synopsis**

boolean ST\_BandIsNoData(raster rast, integer band, boolean forceChecking=true); boolean ST\_BandIsNoData(raster rast, boolean forceChecking=true);

### **Descrição**

Retorna o número de pixeis em uma banda de um raster ou cobertura raster. Se nenhuma banda foi especificada nband usa-se 1.

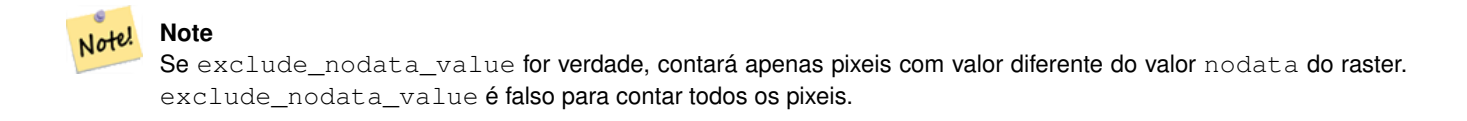

As variantes ST\_Count(rastertable, rastercolumn, ...) são deprecadas como da 2.2.0. Ao contrário, use: [ST\\_CountAgg.](#page-681-0) Disponibilidade: 2.0.0

#### **Exemplos**

```
--example will count all pixels not 249 and one will count all pixels.
SELECT rid, ST_Count(ST_SetBandNoDataValue(rast,249)) As exclude_nodata,
       ST_Count(ST_SetBandNoDataValue(rast,249),false) As include_nodata
   FROM dummy_rast WHERE rid=2;
rid | exclude_nodata | include_nodata
-----+----------------+----------------
   2 | 23 | 25
```
#### **Veja também**

[ST\\_CountAgg,](#page-681-0) [ST\\_SummaryStats,](#page-686-0) [ST\\_SetBandNoDataValue](#page-675-0)

# **12.9.2 ST\_CountAgg**

<span id="page-681-0"></span>ST\_CountAgg — Agregado. Retorna o número de pixeis em uma banda dada de um raster ou cobertura raster. Se nenhuma banda for especificada, o padrão é usar a banda 1. Se exclude\_nodata\_value for verdade, contará somente pixeis que são diferentes ao valor NODATA.

### **Synopsis**

bigint ST\_CountAgg(setof raster rast, integer nband, boolean exclude\_nodata\_value, double precision sample\_percent); bigint **ST\_CountAgg**(setof raster rast, integer nband, boolean exclude\_nodata\_value); bigint **ST\_CountAgg**(setof raster rast, boolean exclude\_nodata\_value);

#### **Descrição**

Retorna o número de pixeis em uma banda de um conjunto de rasters. Se nenhuma banda foi especificada nband usa-se 1.

Se exclude\_nodata\_value for verdade, contará apenas pixeis com valor diferente do valor NODATA do raster. exclude\_nodata é falso para contar todos os pixeis.

Por padrão irá tomar todos os pixeis. Para obter uma resposta mais rápida, coloque sample\_percent no valor entre zero (0) e um (1)

Disponibilidade: 2.2.0

### **Exemplos**

```
WITH foo AS (
        SELECT
                 rast.rast
        FROM (
                 SELECT ST_SetValue(
                         ST_SetValue(
                                  ST_SetValue(
                                          ST_AddBand(
                                                   ST_MakeEmptyRaster(10, 10, 10, 10, 2, 2, 0, \leftrightarrow0,0)
                                                   , 1, '64BF', 0, 0
                                           )
                                           , 1, 1, 1, -10
                                  )
                                  , 1, 5, 4, 0
                         )
                         , 1, 5, 5, 3.14159
                 ) AS rast
        ) AS rast
        FULL JOIN (
                 SELECT generate_series(1, 10) AS id
        ) AS id
                 ON 1 = 1)
SELECT
        ST_CountAgg(rast, 1, TRUE)
FROM foo;
 st_countagg
-------------
          20(1 row)
```
# **Veja também**

[ST\\_Count,](#page-680-0) [ST\\_SummaryStats,](#page-686-0) [ST\\_SetBandNoDataValue](#page-675-0)

# **12.9.3 ST\_Histogram**

ST\_Histogram — Retorna um conjunto de registros que resumem um raster ou distribuição de dados de cobertura raster intervalos bin separados. O número de bins é auto calculado.

# **Synopsis**

setof record **ST\_Histogram**(raster rast, integer nband=1, boolean exclude\_nodata\_value=true, integer bins=autocomputed, double precision[] width=NULL, boolean right=false);

setof record **ST\_Histogram**(raster rast, integer nband, integer bins, double precision[] width=NULL, boolean right=false); setof record **ST\_Histogram**(raster rast, integer nband, boolean exclude\_nodata\_value, integer bins, boolean right); setof record **ST\_Histogram**(raster rast, integer nband, integer bins, boolean right);

# **Descrição**

retorna um conjunto de registros de porcentagens min, max, count, para uma banda raster dada para cada bin. Se nenhuma banda for especificada nband usa-se 1.

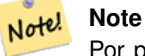

Por padrão só considera valores de pixeis diferentes do valor nodata. exclude\_nodata\_value é falso para contar todos os pixeis.

**width** double precision<sup>[]</sup> largura: um arranjo indicando a largura de cada categoria/bin. Se o número de bins for maior que o número de larguras, elas são repetidas.

Exemplo: 9 bins, larguras são [a, b, c] terão a saída como [a, b, c, a, b, c, a, b, c]

- **bins** integer Número de fugas -- este é o número de registros que terá de volta da função especificada. Se não especificado, o número de fugas é auto calculado.
- **right** boolean calcula o histograma da direita ao invés do da esquerda (padrão). Isto altera o critério de avaliar um valor x de [a, b) para (a, b]

Changed: 3.1.0 Removed ST\_Histogram(table\_name, column\_name) variant.

Disponibilidade: 2.0.0

#### **Exemplo: Única raster tile - calcula histogramas para bandas 1, 2, 3 e auto calcula bins.**

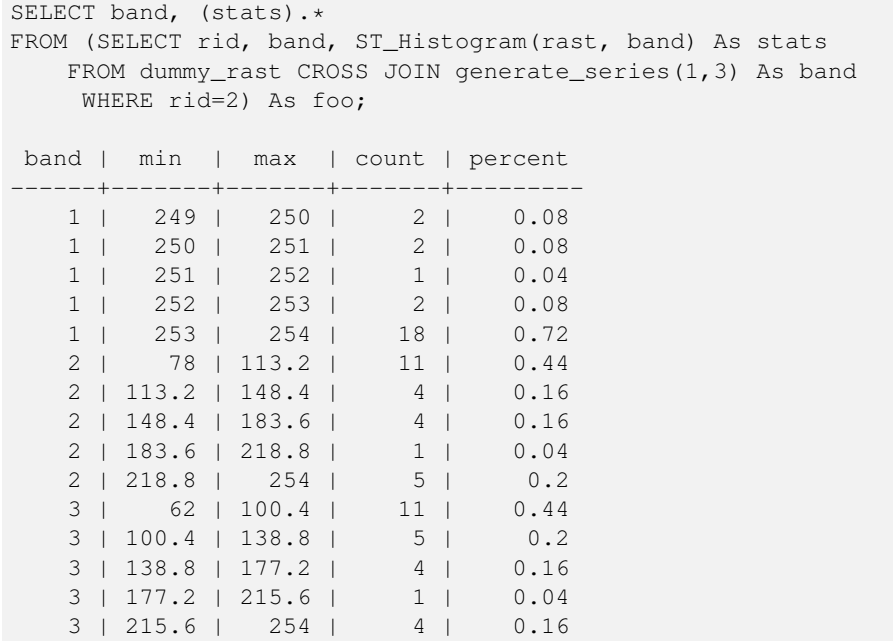

### **Exemplo: Apenas banda 2 mas para 6 bins**

```
SELECT (stats) .*
FROM (SELECT rid, ST_Histogram(rast, 2,6) As stats
   FROM dummy_rast
   WHERE rid=2) As foo;
   min | max | count | percent
------------+------------+-------+---------
       78 | 107.333333 | 9 | 0.36
107.333333 | 136.666667 | 6 | 0.24
136.666667 | 166 | 0 | 0
      166 | 195.333333 | 4 | 0.16
```
```
195.333333 | 224.666667 | 1 | 0.04
224.666667 | 254 | 5 | 0.2
(6 rows)
-- Same as previous but we explicitly control the pixel value range of each bin.
SELECT (stats) .*
FROM (SELECT rid, ST_Histogram(rast, 2,6,ARRAY[0.5,1,4,100,5]) As stats
   FROM dummy_rast
    WHERE rid=2) As foo;
 min | max | count | percent
-------+-------+-------+----------
   78 | 78.5 | 1 | 0.08
  78.5 | 79.5 | 1 | 0.04
  79.5 | 83.5 | 0 | 0
 83.5 | 183.5 | 17 | 0.0068
183.5 | 188.5 |<br>188.5 | 254 |
        188.5 | 0 | 0<br>254 | 6 | 0.003664
(6 rows)
```
## **Veja também**

[ST\\_Count,](#page-680-0) [ST\\_SummaryStats,](#page-686-0) [ST\\_SummaryStatsAgg](#page-687-0)

# **12.9.4 ST\_Quantile**

ST\_Quantile — Calcula quantiles para um raster ou cobertura de tabela raster no contexto da amostra ou população. Assim, um valor poderia ser examinado para estar na porcentagem 25%, 50%, 75% do raster.

## **Synopsis**

setof record **ST\_Quantile**(raster rast, integer nband=1, boolean exclude\_nodata\_value=true, double precision[] quantiles=NULL); set f record **ST** Quantile (raster rast, double precision [] quantiles); setof record **ST\_Quantile**(raster rast, integer nband, double precision[] quantiles); double precision ST\_Quantile(raster rast, double precision quantile); double precision **ST\_Quantile**(raster rast, boolean exclude\_nodata\_value, double precision quantile=NULL); double precision **ST** Quantile(raster rast, integer nband, double precision quantile); double precision **ST\_Quantile**(raster rast, integer nband, boolean exclude\_nodata\_value, double precision quantile);

double precision ST\_Quantile(raster rast, integer nband, double precision quantile);

#### **Descrição**

Calcula quantiles para um raster ou cobertura de tabela raster no contexto da amostra ou população. Assim, um valor poderia ser examinado para estar na porcentagem 25%, 50%, 75% do raster.

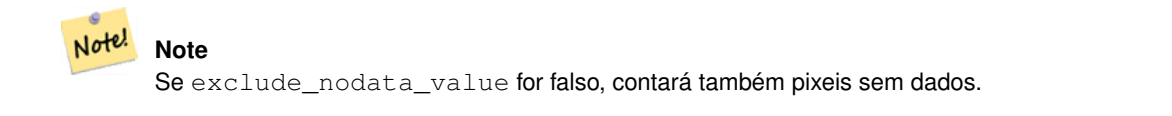

Changed: 3.1.0 Removed ST\_Quantile(table\_name, column\_name) variant.

Disponibilidade: 2.0.0

#### **Exemplos**

```
UPDATE dummy_rast SET rast = ST_SetBandNoDataValue(rast, 249) WHERE rid=2;
--Example will consider only pixels of band 1 that are not 249 and in named quantiles --
SELECT (pvq).*
FROM (SELECT ST_Quantile(rast, ARRAY[0.25,0.75]) As pvq
   FROM dummy_rast WHERE rid=2) As foo
   ORDER BY (pvq).quantile;
quantile | value
   ----------+-------
    0.25 | 253
    0.75 | 254
SELECT ST_Quantile(rast, 0.75) As value
  FROM dummy_rast WHERE rid=2;
value
------
 254
--real live example. Quantile of all pixels in band 2 intersecting a geometry
SELECT rid, (ST_Quantile(rast, 2)).* As pvc
   FROM o_4_boston
       WHERE ST Intersects(rast,
           ST_GeomFromText('POLYGON((224486 892151,224486 892200,224706 892200,224706 ←-
               892151,224486 892151))',26986)
           )
ORDER BY value, quantile, rid
;
rid | quantile | value
  -----+----------+-------
  1 | 0 | 0
  2 | 0 | 0
 14 | 0 | 1
 \begin{array}{ccccccccc} 15 & & & & & 0 & & & 2 \\ 14 & & & & & 0.25 & & 37 \\ \end{array}0.25 | 37<br>0.25 | 42
  1 | 0.25 |15 | 0.25 | 47<br>2 | 0.25 | 50
  2 | 0.25 | 50<br>14 | 0.5 | 56
  14 | 0.5 | 56
   1 | 0.5 | 64
 15 | 0.5 | 66
  2 | 0.5 | 77
 14 | 0.75 | 81
 15 | 0.75 | 87
  1 | 0.75 | 94
  2 | 0.75 | 106
 14 | 1 | 199
  1 | 1 | 244
  2 | 1 | 255
  15 | 1 | 255
```
# **Veja também**

[ST\\_Count,](#page-680-0) [ST\\_SummaryStats,](#page-686-0) [ST\\_SummaryStatsAgg,](#page-687-0) [ST\\_SetBandNoDataValue](#page-675-0)

# **12.9.5 ST\_SummaryStats**

<span id="page-686-0"></span>ST\_SummaryStats — Retorna as estatísticas resumidas consistindo de count, sum, mean, stddev, min, max para uma dada banda raster de um raster ou cobertura raster. A banda 1 é assumida se nenhuma banda for especificada.

#### **Synopsis**

raster ST\_SetScale(raster rast, float8 xy); raster ST\_SetScale(raster rast, float8 x, float8 y);

## **Descrição**

Retorna [summarystats](#page-586-0) consistindo de count, sum, mean, stddev, min, max para uma dada banda raster de um raster ou cobertura raster. Se nenhuma banda for especificada nband usa-se a 1.

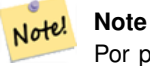

Por padrão só considera valores de pixeis diferentes do valor nodata. exclude\_nodata\_value é falso para contar todos os pixeis.

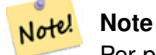

Por padrão irá tomar todos os pixeis. Para obter uma resposta mais rápida, use sample percent para menor que 1

As variantes ST\_SummaryStats(rastertable, rastercolumn, ...) são deprecadas como da 2.2.0. Ao contrário, use: [ST\\_SummaryStatsAgg.](#page-687-0) Disponibilidade: 2.0.0

#### **Exemplo: Única tile raster**

```
SELECT rid, band, (stats) .*
FROM (SELECT rid, band, ST_SummaryStats(rast, band) As stats
   FROM dummy_rast CROSS JOIN generate_series(1,3) As band
    WHERE rid=2) As foo;
 rid | band | count | sum | mean | stddev | min | max
-----+------+-------+------+------------+-----------+-----+-----
  2 | 1 | 23 | 5821 | 253.086957 | 1.248061 | 250 | 254
  2 | 2 | 25 | 3682 | 147.28 | 59.862188 | 78 | 254
  2 | 3 | 25 | 3290 | 131.6 | 61.647384 | 62 | 254
```
## **Exemplo: Resuma pixeis que intersectam construções de interesse**

Este exemplo tomou 574ms no PostGIS windows 64-bit com todas as construções de Boston e tiles aéreas (cada uma com 150x150 pixeis ~ 134,000 tiles), ~102,000 registros de construções

```
WITH
-- our features of interest
   feat AS (SELECT gid As building_id, geom_26986 As geom FROM buildings AS b
   WHERE gid IN(100, 103,150)
  ),
-- clip band 2 of raster tiles to boundaries of builds
```

```
-- then get stats for these clipped regions
 b_stats AS
      (SELECT building_id, (stats).*
FROM (SELECT building_id, ST_SummaryStats(ST_Clip(rast,2,geom)) As stats
  FROM aerials.boston
              INNER JOIN feat
      ON ST_Intersects(feat.geom, rast)
) As foo
)
-- finally summarize stats
SELECT building_id, SUM(count) As num_pixels
 , MIN(min) As min_pval
 , MAX(max) As max_pval
 , SUM(mean*count)/SUM(count) As avg_pval
       FROM b_stats
WHERE count
> 0GROUP BY building_id
      ORDER BY building_id;
building_id | num_pixels | min_pval | max_pval | avg_pval
-------------+------------+----------+----------+------------------
       100 | 1090 | 1 | 255 | 61.0697247706422
       103 | 655 | 7 | 182 | 70.5038167938931
        150 | 895 | 2 | 252 | 185.642458100559
```
# **Exemplo: Cobertura raster**

```
-- stats for each band --
SELECT band, (stats) .*
FROM (SELECT band, ST_SummaryStats('o_4_boston','rast', band) As stats
   FROM generate_series(1,3) As band) As foo;
band | count | sum | mean | stddev | min | max
    ------+---------+--------+------------------+------------------+-----+-----
   1 | 8450000 | 725799 | 82.7064349112426 | 45.6800222638537 | 0 | 255
   2 | 8450000 | 700487 | 81.4197705325444 | 44.2161184161765 | 0 | 255
   3 | 8450000 | 575943 | 74.682739408284 | 44.2143885481407 |
-- For a table -- will get better speed if set sampling to less than 100%
-- Here we set to 25% and get a much faster answer
SELECT band, (stats) .*
FROM (SELECT band, ST_SummaryStats('o_4_boston', 'rast', band, true, 0.25) As stats
   FROM generate_series(1,3) As band) As foo;
band | count | sum | mean | stddev | min | max
   ------+---------+--------+------------------+------------------+-----+-----
   1 | 2112500 | 180686 | 82.6890480473373 | 45.6961043857248 | 0 | 255
   2 | 2112500 | 174571 | 81.448503668639 | 44.2252623171821 | 0 | 255
   3 | 2112500 | 144364 | 74.6765884023669 | 44.2014869384578 | 0 | 255
```
#### **Veja também**

[summarystats,](#page-586-0) [ST\\_SummaryStatsAgg,](#page-687-0) [ST\\_Count,](#page-680-0) [ST\\_Clip](#page-698-0)

# **12.9.6 ST\_SummaryStatsAgg**

<span id="page-687-0"></span>ST\_SummaryStatsAgg — Agregado. Retorna as estatísticas resumidas consistindo de count, sum, mean, stddev, min, max para uma dada banda raster de um conjunto de rasters. A banda 1 é assumida se nenhuma banda for especificada.

## **Synopsis**

summarystats ST\_SummaryStatsAgg(setof raster rast, integer nband, boolean exclude\_nodata\_value, double precision sample\_percent);

summarystats ST\_SummaryStatsAgg(setof raster rast, boolean exclude\_nodata\_value, double precision sample\_percent); summarystats ST\_SummaryStatsAgg(setof raster rast, integer nband, boolean exclude\_nodata\_value);

## **Descrição**

Retorna [summarystats](#page-586-0) consistindo de count, sum, mean, stddev, min, max para uma dada banda raster de um raster ou cobertura raster. Se nenhuma banda for especificada nband usa-se a 1.

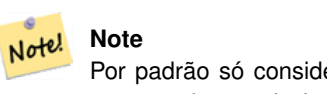

Por padrão só considera valores de pixeis diferentes do valor NODATA. exclude\_nodata\_value é falso para contar todos os pixeis.

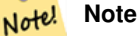

Por padrão irá tomar todos os pixeis. Para obter uma resposta mais rápida, coloque sample\_percent no valor entre zero 0 e um 1

Disponibilidade: 2.2.0

## **Exemplos**

```
WITH foo AS (
        SELECT
                 rast.rast
        FROM (
                 SELECT ST_SetValue(
                         ST_SetValue(
                                  ST_SetValue(
                                          ST_AddBand(
                                                   ST\_MakeEmptyRaster(10, 10, 10, 10, 2, 2, 0, \leftrightarrow0,0)
                                                   , 1, '64BF', 0, 0
                                           )
                                           , 1, 1, 1, -10
                                  )
                                  , 1, 5, 4, 0
                         )
                          , 1, 5, 5, 3.14159
                 ) AS rast
        ) AS rast
        FULL JOIN (
                 SELECT generate_series(1, 10) AS id
        ) AS id
                 ON 1 = 1
)
SELECT
        (stats).count,
        round((stats).sum::numeric, 3),
        round((stats).mean::numeric, 3),
        round((stats).stddev::numeric, 3),
        round((stats).min::numeric, 3),
```

```
round((stats).max::numeric, 3)
FROM (
        SELECT
                ST_SummaryStatsAgg(rast, 1, TRUE, 1) AS stats
        FROM foo
) bar;
count | round | round | round | round | round
-------+---------+--------+-------+---------+-------
    20 | -68.584 | -3.429 | 6.571 | -10.000 | 3.142
(1 row)
```
## **Veja também**

[summarystats,](#page-586-0) [ST\\_SummaryStats,](#page-686-0) [ST\\_Count,](#page-680-0) [ST\\_Clip](#page-698-0)

# **12.9.7 ST\_ValueCount**

ST\_ValueCount — Retorna o conjunto de registros contendo uma banda pixel de valor e conta do número de pixeis em uma dada banda de um raster (ou uma cobertura raster) que tem um dado conjunto de valores. Usa-se a banda 1 se nenhuma for especificada. Por padrão pixeis de valor nodata não são contados. Todos os outros valores no pixel são saída e os valores de pixeis são arredondados para o inteiro mais próximo.

## **Synopsis**

record **ST\_ValueCount**(setof raster rast, integer nband=1, boolean exclude nodata value=true, double precision[] searchvalues=NULL, double precision roundto=0, double precision OUT value, integer OUT count);

record ST\_ValueCount(setof raster rast, integer nband, double precision[] searchvalues, double precision roundto=0, double precision OUT value, integer OUT count);

record **ST\_ValueCount**(setof raster rast, double precision[] searchvalues, double precision roundto=0, double precision OUT value, integer OUT count);

bigint **ST\_ValueCount**(setof raster rast, double precision searchvalue, double precision roundto=0);

bigint ST\_ValueCount(setof raster rast, integer nband, boolean exclude\_nodata\_value, double precision searchvalue, double precision roundto=0);

bigint ST\_ValueCount(setof raster rast, integer nband, double precision searchvalue, double precision roundto=0);

setof record **ST\_ValueCount**(text rastertable, text rastercolumn, integer nband=1, boolean exclude nodata value=true, double precision[] searchvalues=NULL, double precision roundto=0, double precision OUT value, integer OUT count);

setof record **ST\_ValueCount**(text rastertable, text rastercolumn, double precision[] searchvalues, double precision roundto=0, double precision OUT value, integer OUT count);

setof record **ST\_ValueCount**(text rastertable, text rastercolumn, integer nband, double precision[] searchvalues, double precision roundto=0, double precision OUT value, integer OUT count);

bigintST\_ValueCount(text rastertable, text rastercolumn, integer nband, boolean exclude\_nodata\_value, double precision searchvalue, double precision roundto=0);

bigint **ST\_ValueCount**(text rastertable, text rastercolumn, double precision searchvalue, double precision roundto=0);

bigint **ST\_ValueCount**(text rastertable, text rastercolumn, integer nband, double precision searchvalue, double precision roundto=0);

## **Descrição**

Retorna um conjunto de registros com colunas value count que contêm o valor da banda pixel e soma de pixeis na tile raster ou cobertura raster da banda selecionada.

Se nenhuma banda for especificada nband usa-se 1. Se nenhum searchvalues for especificado, retornarão pixeis com valores encontrados no raster ou cobertura raster. Se um valor de pesquisa for dado, retornará um inteiro em vez de registros indicando a soma de pixeis que têm aquele valor de banda pixel

Note! **Note**

Se exclude\_nodata\_value for falso, contará também pixeis sem dados.

## Disponibilidade: 2.0.0

## **Exemplos**

```
UPDATE dummy_rast SET rast = ST_SetBandNoDataValue(rast,249) WHERE rid=2;
--Example will count only pixels of band 1 that are not 249. --
SELECT (pvc).*
FROM (SELECT ST_ValueCount(rast) As pvc
   FROM dummy_rast WHERE rid=2) As foo
   ORDER BY (pvc).value;
value | count
  -------+-------
  250 | 2
  251 | 1
  252 | 2
  253 | 6
  254 | 12
-- Example will coount all pixels of band 1 including 249 --
SELECT (pvc).*
FROM (SELECT ST_ValueCount(rast, 1, false) As pvc
   FROM dummy_rast WHERE rid=2) As foo
   ORDER BY (pvc).value;
value | count
-------+-------
  249 | 2
  250 | 2
  251 | 1
  252 | 2
  253 | 6
  254 | 12
-- Example will count only non-nodata value pixels of band 2
SELECT (pvc).*
FROM (SELECT ST_ValueCount(rast,2) As pvc
   FROM dummy_rast WHERE rid=2) As foo
   ORDER BY (pvc).value;
value | count
-------+-------
   78 | 1<br>70 | 179 | 1
   88 | 1
   89 | 1
   96 | 1
   97 | 1
   98 | 1
   99 | 2
  112 | 2
:
```

```
--real live example. Count all the pixels in an aerial raster tile band 2 intersecting a \leftrightarrowgeometry
-- and return only the pixel band values that have a count
> 500SELECT (pvc).value, SUM((pvc).count) As total
FROM (SELECT ST_ValueCount(rast,2) As pvc
   FROM o_4_boston
        WHERE ST_Intersects(rast,
           ST_GeomFromText('POLYGON((224486 892151,224486 892200,224706 892200,224706 ←-
               892151,224486 892151))',26986)
            )
       ) As foo
   GROUP BY (pvc).value
   HAVING SUM((pvc).count)
> 500ORDER BY (pvc).value;
value | total
-------+-----
   51 | 502
   54 | 521
-- Just return count of pixels in each raster tile that have value of 100 of tiles that ←
   intersect a specific geometry --
SELECT rid, ST_ValueCount(rast,2,100) As count
   FROM o_4_boston
       WHERE ST_Intersects(rast,
           ST_GeomFromText('POLYGON((224486 892151,224486 892200,224706 892200,224706 ←-
               892151,224486 892151))',26986)
             ) ;
rid | count
    -+---1 | 56
  2 | 95
 14 | 37
 15 | 64
```
#### **Veja também**

[ST\\_Count,](#page-680-0) [ST\\_SetBandNoDataValue](#page-675-0)

# **12.10 Raster Inputs**

# **12.10.1 ST\_RastFromWKB**

<span id="page-691-0"></span>ST\_RastFromWKB — Return a raster value from a Well-Known Binary (WKB) raster.

## **Synopsis**

raster ST\_RastFromWKB(bytea wkb);

# **Descrição**

Given a Well-Known Binary (WKB) raster, return a raster. Availability: 2.5.0

## **Exemplos**

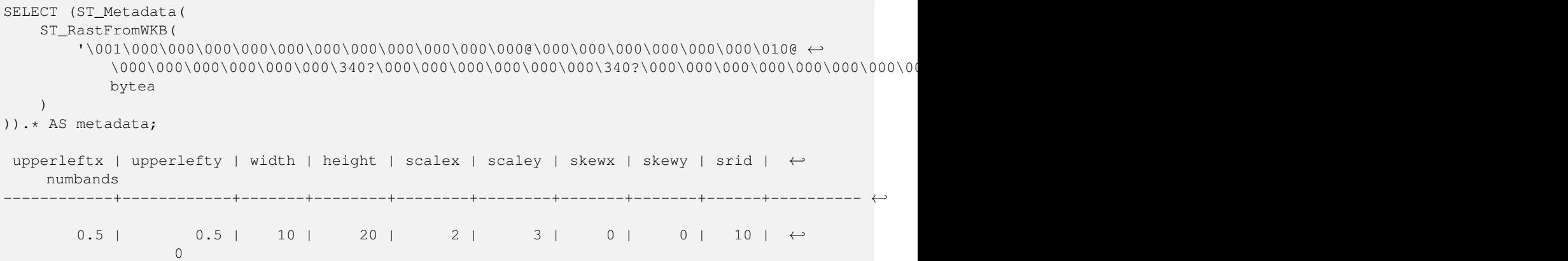

## **Veja também**

[ST\\_MetaData,](#page-615-0) [ST\\_RastFromHexWKB,](#page-692-0) [ST\\_AsBinary/ST\\_AsWKB,](#page-693-0) [ST\\_AsHexWKB](#page-693-1)

# **12.10.2 ST\_RastFromHexWKB**

<span id="page-692-0"></span>ST\_RastFromHexWKB — Return a raster value from a Hex representation of Well-Known Binary (WKB) raster.

## **Synopsis**

raster ST\_RastFromHexWKB(text wkb);

# **Descrição**

Given a Well-Known Binary (WKB) raster in Hex representation, return a raster.

Availability: 2.5.0

## **Exemplos**

```
SELECT rid, (foo.md) .*
FROM (SELECT rid, ST_MetaData(rast) As md
FROM dummy_rast) As foo;
rid | upperleftx | upperlefty | width | height | scalex | scaley | skewx | skewy | srid | \leftrightarrownumbands
  ----+------------+------------+-------+--------+--------+-----------+-------+-------+------+------- ←-
  1 | 0.5 | 0.5 | 10 | 20 | 2 | 3 | 0 | \leftrightarrow0 | 0 | 0
  2 | 3427927.75 | 5793244 | 5 | 5 | 0.05 | -0.05 | 0 | ←
     0 | 0 | 3
```
## **Veja também**

[ST\\_MetaData,](#page-615-0) [ST\\_RastFromWKB,](#page-691-0) [ST\\_AsBinary/ST\\_AsWKB,](#page-693-0) [ST\\_AsHexWKB](#page-693-1)

# **12.11 Raster Outputs**

# **12.11.1 ST\_AsBinary/ST\_AsWKB**

<span id="page-693-0"></span>ST\_AsBinary/ST\_AsWKB — Return the Well-Known Binary (WKB) representation of the raster.

## **Synopsis**

bytea ST\_AsBinary(raster rast, boolean outasin=FALSE); bytea ST\_AsWKB(raster rast, boolean outasin=FALSE);

## **Descrição**

Returns the Binary representation of the raster. If outasin is TRUE, out-db bands are treated as in-db. Refer to raster/doc/RFC2- WellKnownBinaryFormat located in the PostGIS source folder for details of the representation.

Isso é útil em cursores binários para tirar dados do banco de dados sem converter para uma representação de string.

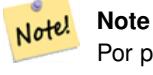

Por padrão, saída WKB contém o caminho do arquivo externo para bandas fora do banco de dados. Se o cliente não tem acesso ao arquivo raster secreto uma banda fora do banco de dados, outasin é VERDADE.

Melhorias: 2.1.0 Adição da outasin

Enhanced: 2.5.0 Addition of ST\_AsWKB

## **Exemplos**

```
SELECT ST_AsBinary(rast) As rastbin FROM dummy_rast WHERE rid=1;
                         rastbin
---------------------------------------------------------------------------------
\001\000\000\000\000\000\000\000\000\000\000\000@\000\000\000\000\000\000\010@ ←-
    \000\000\000\000\000\000\340?\000\000\000\000\000\000\340?\000\000\000\000\000\000\000\000\000\000\000\000\000\000\000\000\012\000\000\000\012\000\024\000 ←-
```
## **Veja também**

[ST\\_RastFromWKB,](#page-691-0) [ST\\_AsHexWKB](#page-693-1)

# **12.11.2 ST\_AsHexWKB**

<span id="page-693-1"></span>ST\_AsHexWKB — Return the Well-Known Binary (WKB) in Hex representation of the raster.

## **Synopsis**

bytea ST\_AsHexWKB(raster rast, boolean outasin=FALSE);

## **Descrição**

Returns the Binary representation in Hex representation of the raster. If outasin is TRUE, out-db bands are treated as in-db. Refer to raster/doc/RFC2-WellKnownBinaryFormat located in the PostGIS source folder for details of the representation.

# Note! **Note**

By default, Hex WKB output contains the external file path for out-db bands. If the client does not have access to the raster file underlying an out-db band, set outasin to TRUE.

Availability: 2.5.0

## **Exemplos**

```
SELECT ST_AsHexWKB(rast) As rastbin FROM dummy_rast WHERE rid=1;
                                                        st_ashexwkb
---------------------------------------------------------------------------------------------------------------------------- ←-
010000000000000000000000400000000000000840000000000000 ←-
    E03F000000000000E03F000000000000000000000000000000000A0000000A001400
```
## **Veja também**

[ST\\_RastFromHexWKB,](#page-692-0) [ST\\_AsBinary/ST\\_AsWKB](#page-693-0)

# **12.11.3 ST\_AsGDALRaster**

<span id="page-694-0"></span>ST\_AsGDALRaster — Return the raster tile in the designated GDAL Raster format. Raster formats are one of those supported by your compiled library. Use ST\_GDALDrivers() to get a list of formats supported by your library.

## **Synopsis**

bytea **ST\_AsGDALRaster**(raster rast, text format, text[] options=NULL, integer srid=sameassource);

## **Descrição**

Retorna a tile raster no formato designado. Os argumentos estão listados abaixo:

- format formato para saída. Isso depende dos drivers compilados na sua biblioteca libgdal. Estão normalmente disponíveis 'JPEG', 'GTIff', 'PNG'. Use [ST\\_GDALDrivers](#page-592-0) para conseguir uma lista dos formatos suportados por sua biblioteca.
- options texto arranjo de opções GDAL. As opções válidas são dependentes do formato. Recorra a [GDAL Raster format](http://www.gdal.org/frmt_various.html) [options](http://www.gdal.org/frmt_various.html) para mais detalhes.
- srs O proj4text ou srtext (do spatial\_ref\_sys) para embutir na imagem

Disponibilidade: 2.0.0 - requer GDAL >= 1.6.0.

## **JPEG Output Example, multiple tiles as single raster**

```
SELECT ST_AsGDALRaster(ST_Union(rast), 'JPEG', ARRAY['QUALITY=50']) As rastjpg
FROM dummy_rast
WHERE rast && ST_MakeEnvelope(10, 10, 11, 11);
```
## **Using PostgreSQL Large Object Support to export raster**

One way to export raster into another format is using [PostgreSQL large object export functions.](https://www.postgresql.org/docs/current/static/lo-funcs.html) We'lll repeat the prior example but also exporting. Note for this you'll need to have super user access to db since it uses server side lo functions. It will also export to path on server network. If you need export locally, use the psql equivalent lo\_ functions which export to the local file system instead of the server file system.

```
DROP TABLE IF EXISTS tmp_out ;
CREATE TABLE tmp_out AS
SELECT lo_from_bytea(0,
       ST_AsGDALRaster(ST_Union(rast), 'JPEG', ARRAY['QUALITY=50'])
       ) AS loid
 FROM dummy_rast
WHERE rast && ST_MakeEnvelope(10, 10, 11, 11);
SELECT lo_export(loid, '/tmp/dummy.jpg')
   FROM tmp_out;
SELECT lo_unlink(loid)
 FROM tmp_out;
```
## **GTIFF Output Examples**

```
SELECT ST_AsGDALRaster(rast, 'GTiff') As rastjpg
FROM dummy_rast WHERE rid=2;
-- Out GeoTiff with jpeg compression, 90% quality
SELECT ST_AsGDALRaster(rast, 'GTiff',
 ARRAY['COMPRESS=JPEG', 'JPEG_QUALITY=90'],
 4269) As rasttiff
FROM dummy_rast WHERE rid=2;
```
## **Veja também**

Section [11.3,](#page-577-0) [ST\\_GDALDrivers,](#page-592-0) [ST\\_SRID](#page-624-0)

# **12.11.4 ST\_AsJPEG**

ST\_AsJPEG — Retorna as bandas tile raster selecionadas como uma única Joint Photographic Exports Group (JPEG) image (byte arranjo). Se nenhuma banda for especificada e 1 ou mais que 3 bandas, então somente a primeira banda é usada. Se somente 3 bandas, então todas as 3 bandas serão usadas para mapear par RGB.

## **Synopsis**

bytea ST\_AsJPEG(raster rast, text[] options=NULL);

bytea **ST\_AsJPEG**(raster rast, integer nband, integer quality);

bytea ST\_AsJPEG(raster rast, integer nband, text[] options=NULL);

bytea ST\_AsJPEG(raster rast, integer[] nbands, text[] options=NULL);

bytea ST\_AsJPEG(raster rast, integer[] nbands, integer quality);

## **Descrição**

Retorna as bandas selecionadas do raster como uma única Joint Photographic Exports Group Image (JPEG). Use [ST\\_AsGDALRaster](#page-694-0) se precisar exportar como tipos raster menos comuns. Se nenhuma banda for especificada e 1 ou mais que 3 bandas, então somente a primeira é usada. Se 3 bandas, então 3 bandas são usadas. Existem muitas variantes da função com várias opções. Elas estão listadas abaixo:

- nband é para exportação de uma única banda.
- nbands é um arranjo para exportar (note que o máximo é 3 para JPEG) e a ordem das bandas é RGB. ex.: ARRAY[3,2,1] significa mapa banda 3 para Vermelho, banda 2 para verde e banda 1 para azul.
- quality número de 0 a 100. Quanto maior o número mais translúcida a imagem.
- options opções de textos Array of GDAL definidas para JPEG (veja em create\_options para JPEG [ST\\_GDALDrivers\)](#page-592-0). Para JPEG válido eles são PROGRESSIVE ON or OFF e QUALITY a range from 0 to 100 and default to 75. Recorra a [GDAL](http://www.gdal.org/frmt_various.html) [Raster format options](http://www.gdal.org/frmt_various.html) para mais dealhes.

Disponibilidade: 2.0.0 - requer GDAL >= 1.6.0.

#### **Exemplos: Saída**

```
-- output first 3 bands 75% quality
SELECT ST_AsJPEG(rast) As rastjpg
    FROM dummy_rast WHERE rid=2;
-- output only first band as 90% quality
SELECT ST_AsJPEG(rast,1,90) As rastjpg
    FROM dummy_rast WHERE rid=2;
-- output first 3 bands (but make band 2 Red, band 1 green, and band 3 blue, progressive \leftrightarrowand 90% quality
SELECT ST_AsJPEG(rast,ARRAY[2,1,3],ARRAY['QUALITY=90','PROGRESSIVE=ON']) As rastjpg
    FROM dummy_rast WHERE rid=2;
```
## **Veja também**

Section [11.3,](#page-577-0) [ST\\_GDALDrivers,](#page-592-0) [ST\\_AsGDALRaster,](#page-694-0) [ST\\_AsPNG,](#page-696-0) [ST\\_AsTIFF](#page-697-0)

# **12.11.5 ST\_AsPNG**

<span id="page-696-0"></span>ST\_AsPNG — Retorna as bandas tile raster selecionadas como um gráfico de rede portátil (PNG) imagem (byte array). Se as bandas raster 1, 3 ou 4 e nenhum banda for especificado, então todas as bandas são usadas. Se mais 2 ou mais que 4 bandas e nenhuma banda forem especificadas, então somente a banda 1 é usada. As bandas são mapeadas para espeço RGB ou RGBA.

## **Synopsis**

bytea **ST\_AsPNG**(raster rast, text[] options=NULL); bytea ST\_AsPNG(raster rast, integer nband, integer compression); bytea **ST\_AsPNG**(raster rast, integer nband, text[] options=NULL); bytea ST\_AsPNG(raster rast, integer[] nbands, integer compression); bytea ST\_AsPNG(raster rast, integer[] nbands, text[] options=NULL);

## **Descrição**

Retorna as bandas selecionadas do raster como uma única Portable Network Graphics Image (PNG). Use [ST\\_AsGDALRaster](#page-694-0) se precisar exportar como os tipo de raster menos comuns. Se nenhuma banda for especificada, então as 3 primeiras bandas serão exportadas. Existem muitas variantes da função com várias opções. Se nenhum sridfor especificado, o srid do raster é usado. Eles estão listados abaixo:

- nband é para exportação de uma única banda.
- nbands é um arranjo para exportar (note que o máximo é 4 para JPEG) e a ordem das bandas é RGB. ex.: ARRAY[3,2,1] significa mapa banda 3 para Vermelho, banda 2 para verde e banda 1 para azul.
- compression número de 1 a 9. Quanto maior o número melhor a compressão.
- options opções de textos do Arranjo do GDAL como definidas para PNG (veja em create\_options para PNG da [ST\\_GDALDrivers\)](#page-592-0). Para PNG válido é somente ZLEVEL (porção de tempo para gastar na comprensão -- padrão 6) ex.: ARRAY['ZLEVEL=9']. WORLDFILE não é permitido já que a função teria que gerar duas saídas. Recorra a [GDAL Raster format options](http://www.gdal.org/frmt_various.html) para mais detalhes.

Disponibilidade: 2.0.0 - requer GDAL >= 1.6.0.

## **Exemplos**

```
SELECT ST_AsPNG(rast) As rastpng
FROM dummy_rast WHERE rid=2;
-- export the first 3 bands and map band 3 to Red, band 1 to Green, band 2 to blue
SELECT ST_AsPNG(rast, ARRAY[3,1,2]) As rastpng
FROM dummy_rast WHERE rid=2;
```
## **Veja também**

[ST\\_AsGDALRaster,](#page-694-0) [ST\\_ColorMap,](#page-701-0) [ST\\_GDALDrivers,](#page-592-0) Section [11.3](#page-577-0)

# **12.11.6 ST\_AsTIFF**

<span id="page-697-0"></span>ST\_AsTIFF — Return the raster selected bands as a single TIFF image (byte array). If no band is specified or any of specified bands does not exist in the raster, then will try to use all bands.

## **Synopsis**

bytea ST\_AsTIFF(raster rast, text[] options=", integer srid=sameassource); bytea ST\_AsTIFF(raster rast, text compression=", integer srid=sameassource); bytea ST\_AsTIFF(raster rast, integer[] nbands, text compression=", integer srid=sameassource); bytea ST\_AsTIFF(raster rast, integer[] nbands, text[] options, integer srid=sameassource);

## **Descrição**

Retorna as bandas selecionadas do raster como um formato Tagged Image File Format (TIFF) único. Se nenhuma banda estiver especificada, tentaremos usar todas as bandas. Isto é uma envoltório em torno da [ST\\_AsGDALRaster.](#page-694-0) Use [ST\\_AsGDALRaster](#page-694-0) se precisar exportar como tipos raster menos comuns. Existem muitas variantes da função com diversas opções. Se nenhuma texto de referência espacial SRS estiver presente, a referência espacial do raster é usada. Elas estão listadas abaixo:

- nbands é um arranjo de bandas para exportar (note que o máximo é 3 para PNG) e a ordem das bandas é RGB. ex.: AR-RAY[3,2,1] significa mapear banda 3 para vermelho, banda 2 para verde e banda 1 para azul
- compression Expressão de compressão -- JPEG90 (ou algum outro percentual), LZW, JPEG, DEFLATE9.
- options text Array of GDAL create options as defined for GTiff (look at create\_options for GTiff of [ST\\_GDALDrivers\)](#page-592-0). or refer to [GDAL Raster format options](http://www.gdal.org/frmt_various.html) for more details.
- srid srid do spatial\_ref\_sys do raster. É usado para popular a informação georreferência

Disponibilidade: 2.0.0 - requer GDAL >= 1.6.0.

## **Exemplo: Use jpeg compressão 90%**

```
SELECT ST_AsTIFF(rast, 'JPEG90') As rasttiff
FROM dummy_rast WHERE rid=2;
```
## **Veja também**

[ST\\_GDALDrivers,](#page-592-0) [ST\\_AsGDALRaster,](#page-694-0) [ST\\_SRID](#page-624-0)

# **12.12 Processamento Raster**

# **12.12.1 ST\_Clip**

<span id="page-698-0"></span>ST\_Clip — Retorna o raster suprimido pela geometria de entrada. Se o número de banda não for especificado, todas as bandas são processadas. Se crop não for especificado ou for VERDADE, o raster de saída é cortado.

## **Synopsis**

raster **ST\_Clip**(raster rast, integer[] nband, geometry geom, double precision[] nodataval=NULL, boolean crop=TRUE);

raster **ST\_Clip**(raster rast, integer nband, geometry geom, double precision nodataval, boolean crop=TRUE);

raster **ST\_Clip**(raster rast, integer nband, geometry geom, boolean crop);

raster **ST\_Clip**(raster rast, geometry geom, double precision[] nodataval=NULL, boolean crop=TRUE);

raster **ST\_Clip**(raster rast, geometry geom, double precision nodataval, boolean crop=TRUE);

raster **ST** Clip(raster rast, geometry geom, boolean crop);

## **Descrição**

Retorna um raster que é suprimido pela geometria de entrada geom. Se o índice de banda não for especificado, todas as bandas são processadas.

Os rasters resultantes da ST\_Clip devem ter o valor nodata designado para as áreas suprimidas, um para cada banda. Se nenhum for promovido e o raster de entrada não tiver nenhum valor nodata definido, os valore nodata do raster resultante são ST\_MinPossibleValue(ST\_BandPixelType(rast, band)). Quando o número de valor nodata no arranjo é menor qua o número de banda, o último no arranjo é usado para as bandas que sobraram. Se o número de valor nodata for maior que o número de banda, os valores extras serão ignorados. Todas as variantes que aceitam um arranjo de valores nodata também aceitam um valor único, que pode ser designado para cada banda.

Se crop não for especificado, é verdade, significando que o rasetr de saída é cortado para a intersecção das extensões geome rast. Se crop for falso, o novo raster tem a mesma extensão que rast.

Disponibilidade: 2.0.0

Melhorias: 2.1.0 Reescrito em C

Os exemplos aqui utilizam os dados areais de Massachusetts disponíveis no site MassGIS [MassGIS Aerial Orthos.](http://www.mass.gov/mgis/colororthos2008.htm) As coordenadas estão no Massachusetts State Plane Meters.

## **Exemplos: 1 banda suprimindo**

```
-- Clip the first band of an aerial tile by a 20 meter buffer.
SELECT ST_Clip(rast, 1,
               ST_Buffer(ST_Centroid(ST_Envelope(rast)),20)
       ) from aerials.boston
WHERE rid = 4;-- Demonstrate effect of crop on final dimensions of raster
-- Note how final extent is clipped to that of the geometry
-- if crop = true
SELECT ST_XMax(ST_Envelope(ST_Clip(rast, 1, clipper, true))) As xmax_w_trim,
       ST_XMax(clipper) As xmax_clipper,
       ST_XMax(ST_Envelope(ST_Clip(rast, 1, clipper, false))) As xmax_wo_trim,
       ST_XMax(ST_Envelope(rast)) As xmax_rast_orig
FROM (SELECT rast, ST_Buffer(ST_Centroid(ST_Envelope(rast)),6) As clipper
       FROM aerials.boston
WHERE rid = 6) As foo;
  xmax_w_trim | xmax_clipper | xmax_wo_trim | xmax_rast_orig
------------------+------------------+------------------+------------------
 230657.436173996 | 230657.436173996 | 230666.436173996 | 230666.436173996
```
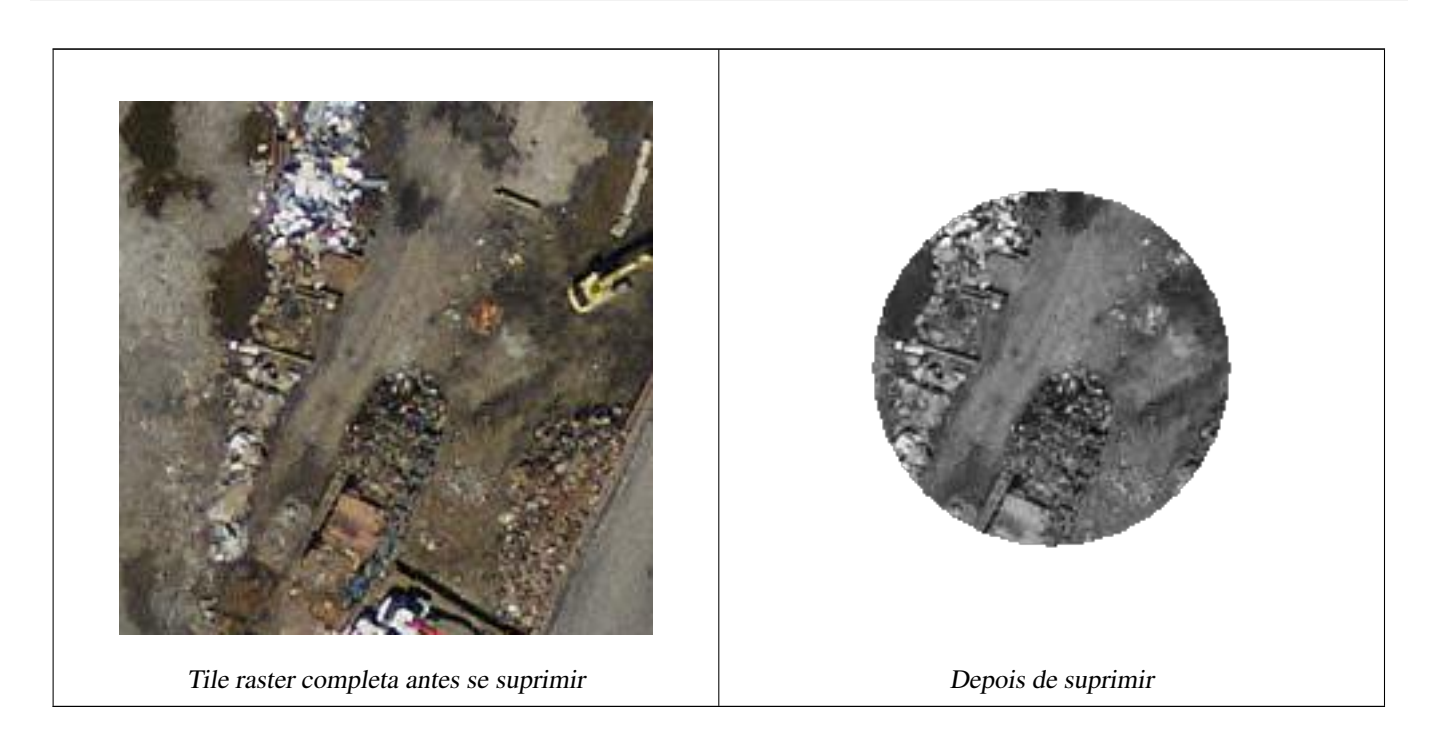

#### **Exemplos: 1 banda suprimindo sem cortes e adiciona de volta outras bandas inalteradas**

```
-- Same example as before, but we need to set crop to false to be able to use ST_AddBand
-- because ST_AddBand requires all bands be the same Width and height
SELECT ST_AddBand(ST_Clip(rast, 1,
                ST_Buffer(ST_Centroid(ST_Envelope(rast)),20),false
        ), ARRAY[ST_Band(rast,2),ST_Band(rast,3)] ) from aerials.boston
WHERE rid = 6;
```
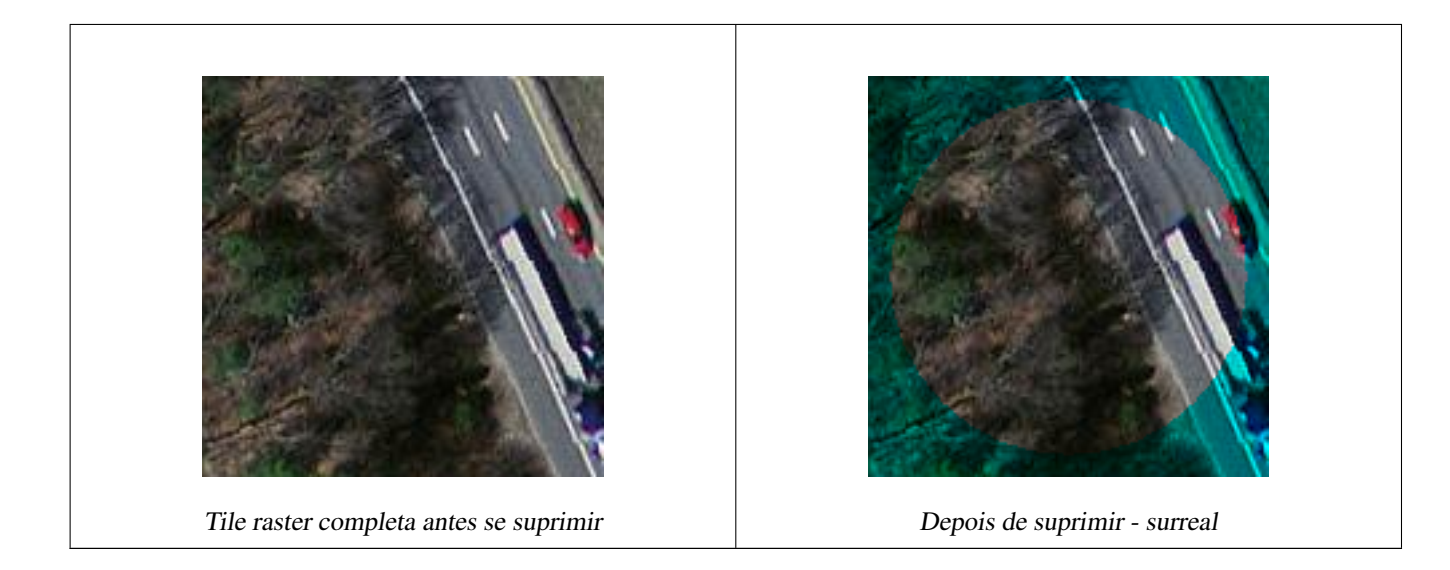

# **Exemplos: Suprime todas as bandas**

```
-- Clip all bands of an aerial tile by a 20 meter buffer.
-- Only difference is we don't specify a specific band to clip
-- so all bands are clipped
SELECT ST_Clip(rast,
          ST_Buffer(ST_Centroid(ST_Envelope(rast)), 20),
         false
       ) from aerials.boston
WHERE rid = 4;
```
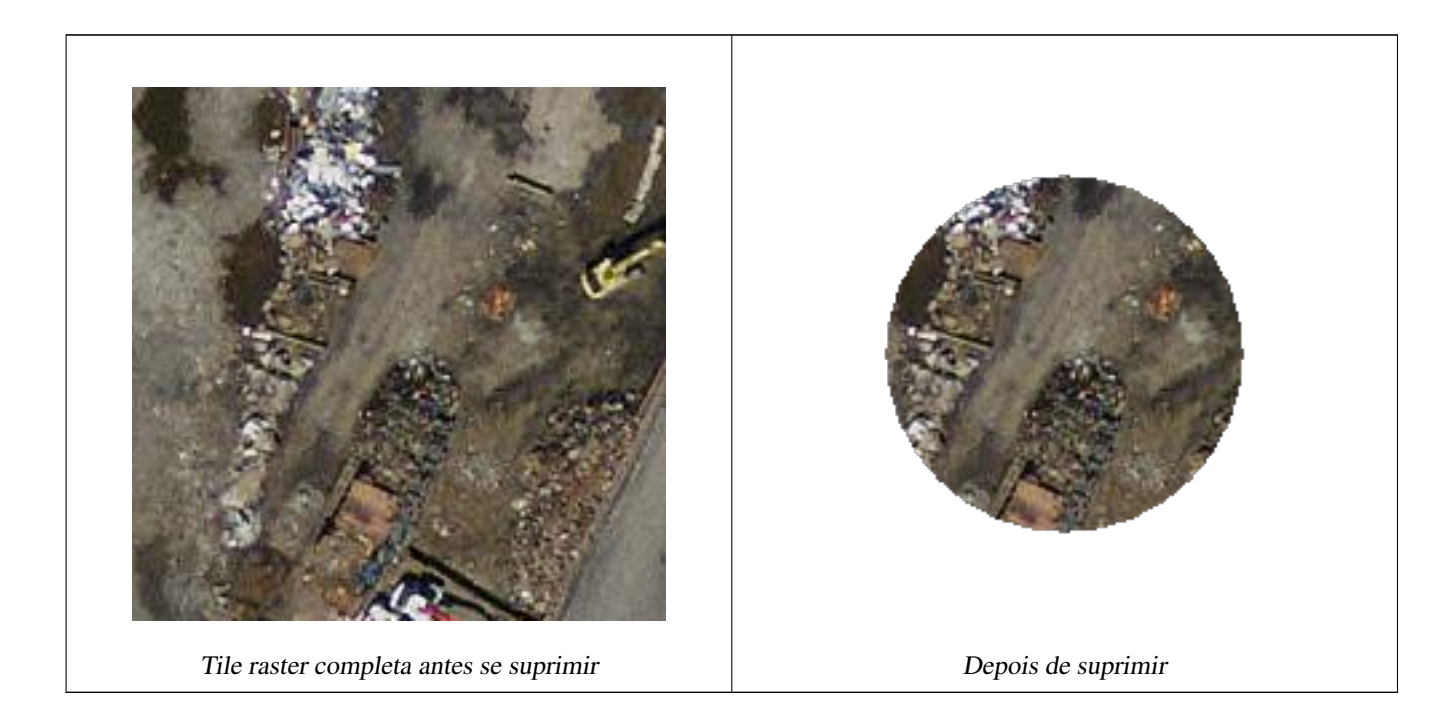

# **Veja também**

[ST\\_AddBand,](#page-600-0) [Funções retorno de mapa algébrico embutido,](#page-708-0) [ST\\_Intersection](#page-706-0)

# **12.12.2 ST\_ColorMap**

<span id="page-701-0"></span>ST\_ColorMap — Cria um novo raster de até quatro bandas 8BUI (grayscale, RGB, RGBA) do raster fonte e uma banda específica. A banda 1 usada se não especificado.

## **Synopsis**

raster **ST\_ColorMap**(raster rast, integer nband=1, text colormap=grayscale, text method=INTERPOLATE);

raster **ST\_ColorMap**(raster rast, text colormap, text method=INTERPOLATE);

## **Descrição**

Aplica um colormap à banda na nband do rast resultando em um novo raster englobado com até quatro bandas 8BUI. O número de bandas 8BUI no novo raster é determinado pelo número de cores componentes definidas no colormap.

Se nband não for especificado, a banda 1 é assumida.

colormap pode ser uma palavra-chave de um colormap pré definido ou um conjunto de linhas definindo o valor e a cor dos componentes.

Palavra-chave válida do colormap pré definida:

- grayscale ou greyscale para uma banda raster 8BUI de tons de cinza.
- pseudocolor para quatro bandas raster 8BUI (RGBA) com cores indo de azul para verde e para vermelho.
- fire para quatro bandas raster 8BUI (RGBA) com cores indo de preto para vermelho para amarelo claro.
- bluered para quatro bandas raster 8BUI (RGBA) com cores indo de azul para branco para vermelho.

Os usuários podem passar um conjunto de entradas (uma por linha) para colormap para especificar colormaps personalizados. Cada entrada consiste de cinco valores: o valor de pixel e componentes Vermelho, Verde, Azul, Alfa correspondentes (entre 0 e 255). Valores de porcentagem podem ser usados em vez de valores de pixel onde 0% e 100% são os mínimos e os máximos encontrados na banda raster. Os valores podem ser separados por vírgulas (","), tabs, dois pontos (":") e/ou espaços. O valor do pixel pode ser *nv*, *null* ou *nodata* para o valor NODATA. Um exemplo é fornecido abaixo.

```
5 0 0 0 255
4 100:50 55 255
1 150,100 150 255
0% 255 255 255 255
nv 0 0 0 0
```
A sintaxe do colormap é parecida com com a do modo do auxílio de cor do GDAL [gdaldem.](http://www.gdal.org/gdaldem.html#gdaldem_color_relief)

Palavras-chave válidas para method:

- INTERPOLATE para usar interpolação linear para misturar suavemente as cores entre os valores do pixel
- EXACT para combinar estritamente somente aqueles valores de pixel encontrados no colormap. Os pixeis cujos valores não combinarem com uma entrada do colormap serão 0 0 0 0 (RGBA)
- NEAREST para usar a entrada do colormap cujos valores são mais próximos ao valor do pixel

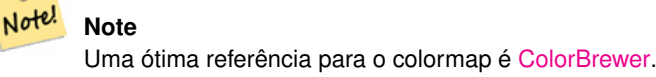

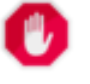

# **Warning**

As bandas resultantes do novo raster não terá nenhum valor NODATA. Use [ST\\_SetBandNoDataValue](#page-675-0) se precisar de um valor NODATA.

Disponibilidade: 2.1.0

## **Exemplos**

Esta não é uma boa tabela para desfrutar

```
-- setup test raster table --
DROP TABLE IF EXISTS funky_shapes;
CREATE TABLE funky_shapes(rast raster);
INSERT INTO funky_shapes(rast)
WITH ref AS (
        SELECT ST_MakeEmptyRaster( 200, 200, 0, 200, 1, -1, 0, 0) AS rast
)
SELECT
        ST_Union(rast)
FROM (
        SELECT
                ST_AsRaster(
                         ST_Rotate(
                                 ST_Buffer(
                                          ST_GeomFromText('LINESTRING(0 2,50 50,150 150,125 \leftrightarrow50)'),
                                          i*2),
                                 pi() * i * 0.125, ST_Point(50,50)
                         ),
                         ref.rast, '8BUI'::text, i * 5
                ) AS rast
        FROM ref
        CROSS JOIN generate_series(1, 10, 3) AS i
) AS shapes;
SELECT
```

```
ST_NumBands(rast) As n_orig,
       ST_NumBands(ST_ColorMap(rast,1, 'greyscale')) As ngrey,
       ST_NumBands(ST_ColorMap(rast,1, 'pseudocolor')) As npseudo,
       ST_NumBands(ST_ColorMap(rast,1, 'fire')) As nfire,
       ST_NumBands(ST_ColorMap(rast,1, 'bluered')) As nbluered,
       ST_NumBands(ST_ColorMap(rast,1, '
100% 255 0 0
80% 160 0 0
 50% 130 0 0
 30% 30 0 0
 20% 60 0 0
 0% 0 0 0
 nv 255 255 255
       ')) As nred
FROM funky_shapes;
n_orig | ngrey | npseudo | nfire | nbluered | nred
--------+-------+---------+-------+----------+------
     1 | 1 | 4 | 4 | 4 | 3
```
# **Exemplos: Compara cores diferentes no mapa usando ST\_AsPNG**

```
SELECT
       ST_AsPNG(rast) As orig_png,
       ST_AsPNG(ST_ColorMap(rast,1,'greyscale')) As grey_png,
        ST_AsPNG(ST_ColorMap(rast,1, 'pseudocolor')) As pseudo_png,
        ST_AsPNG(ST_ColorMap(rast,1, 'nfire')) As fire_png,
        ST_AsPNG(ST_ColorMap(rast,1, 'bluered')) As bluered_png,
       ST_AsPNG(ST_ColorMap(rast,1, '
100% 255 0 0
 80% 160 0 0
 50% 130 0 0
 30% 30 0 0
 20% 60 0 0
 0% 0 0 0
 nv 255 255 255
       ')) As red_png
FROM funky_shapes;
```
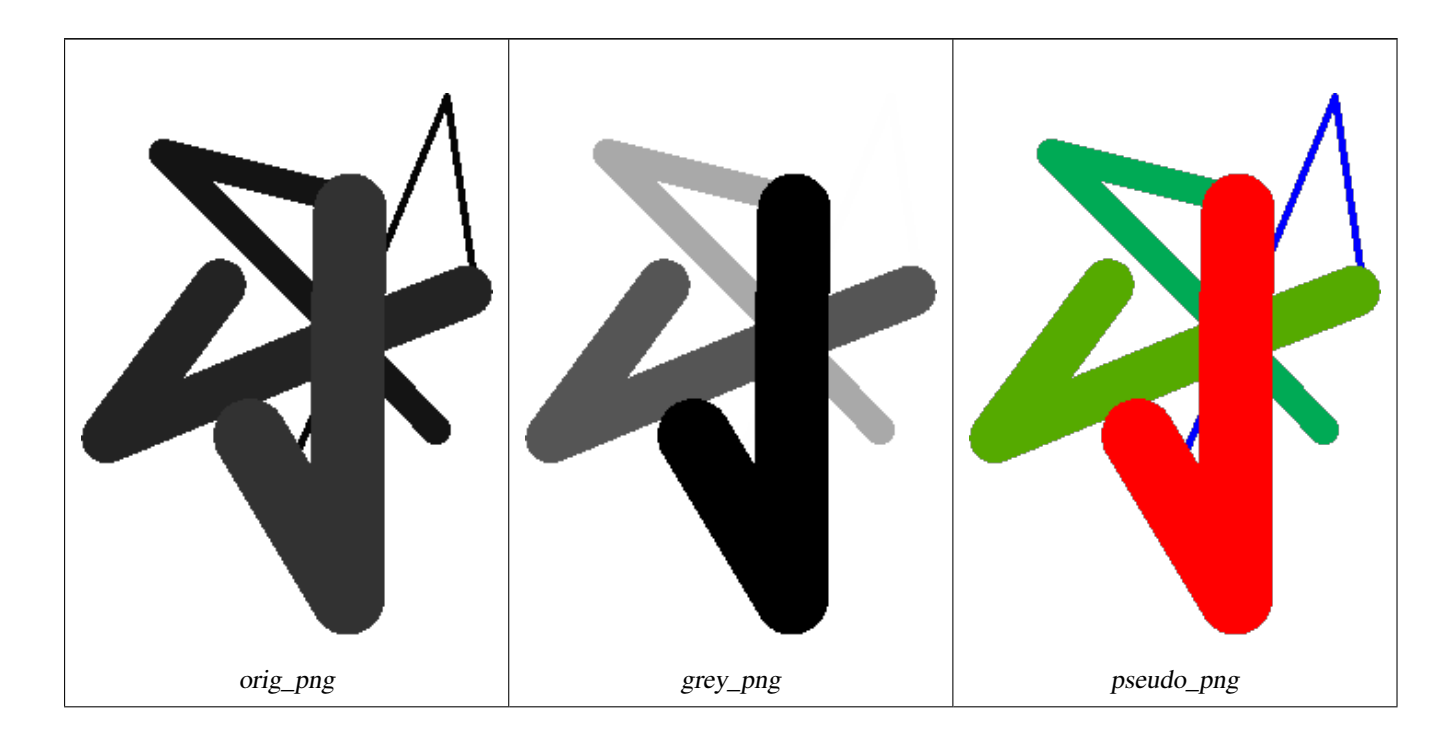

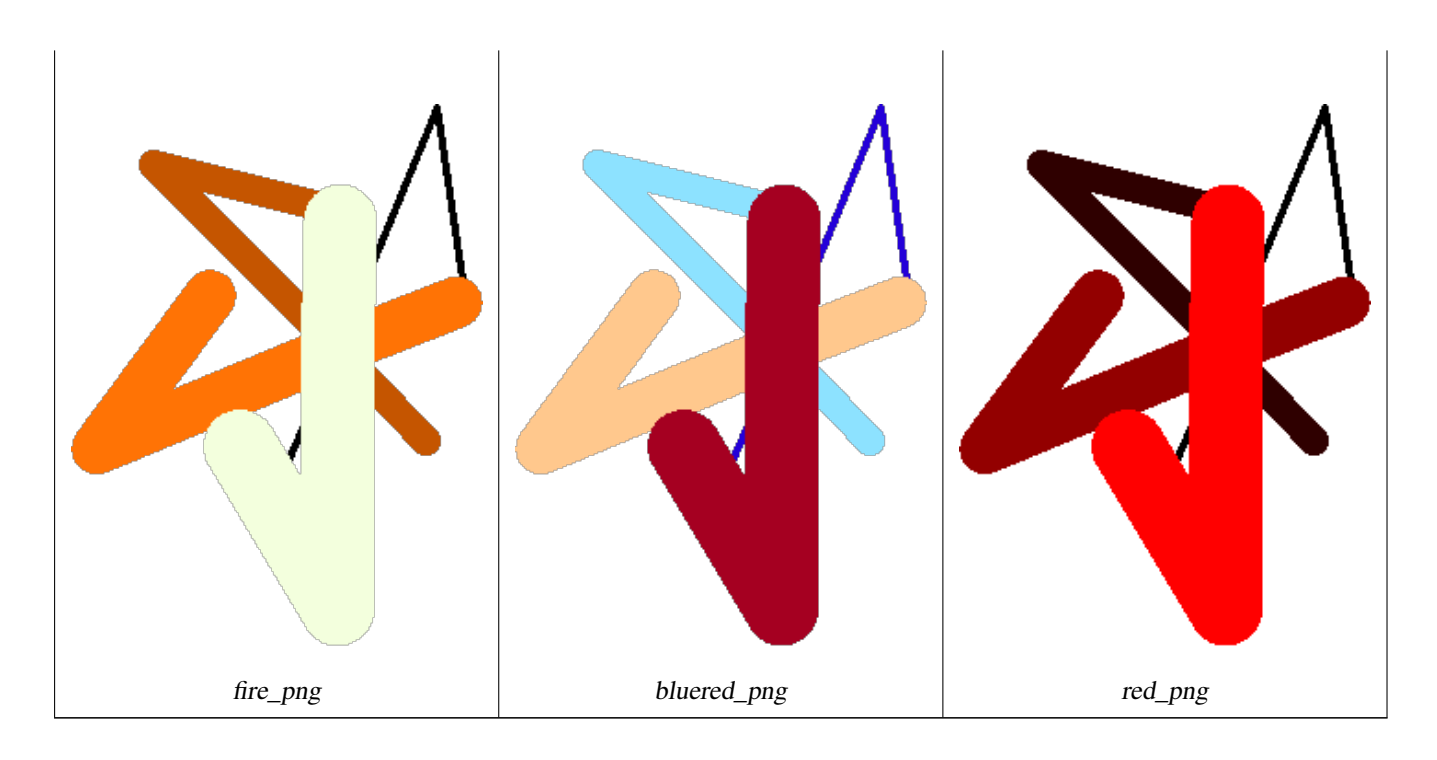

# **Veja também**

[ST\\_AsPNG,](#page-696-0) [ST\\_AsRaster](#page-602-0) [Funções retorno de mapa algébrico embutido,](#page-708-0) [ST\\_Grayscale](#page-704-0) [ST\\_NumBands,](#page-615-1) [ST\\_Reclass,](#page-734-0) ST\_SetBandNoDa [ST\\_Union](#page-736-0)

# **12.12.3 ST\_Grayscale**

<span id="page-704-0"></span>ST\_Grayscale — Creates a new one-8BUI band raster from the source raster and specified bands representing Red, Green and Blue

## **Synopsis**

(1) raster ST\_Grayscale(raster rast, integer redband=1, integer greenband=2, integer blueband=3, text extenttype=INTERSECTION);

(2) raster ST\_Grayscale(rastbandarg[] rastbandargset, text extenttype=INTERSECTION);

## **Descrição**

Create a raster with one 8BUI band given three input bands (from one or more rasters). Any input band whose pixel type is not 8BUI will be reclassified using [ST\\_Reclass.](#page-734-0)

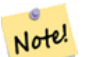

**Note**

This function is not like [ST\\_ColorMap](#page-701-0) with the grayscale keyword as ST\_ColorMap operates on only one band while this function expects three bands for RGB. This function applies the following equation for converting RGB to Grayscale: 0.2989 \* RED + 0.5870 \* GREEN + 0.1140 \* BLUE

Availability: 2.5.0

## **Exemplos: Variante 1**

```
SET postgis.gdal_enabled_drivers = 'ENABLE_ALL';
SET postgis.enable_outdb_rasters = True;
WITH apple AS (
   SELECT ST_AddBand(
        ST_MakeEmptyRaster(350, 246, 0, 0, 1, -1, 0, 0, 0),
        '/tmp/apple.png'::text,
       NULL::int[]
   ) AS rast
)
SELECT
   ST_AsPNG(rast) AS original_png,
   ST_AsPNG(ST_Grayscale(rast)) AS grayscale_png
FROM apple;
```
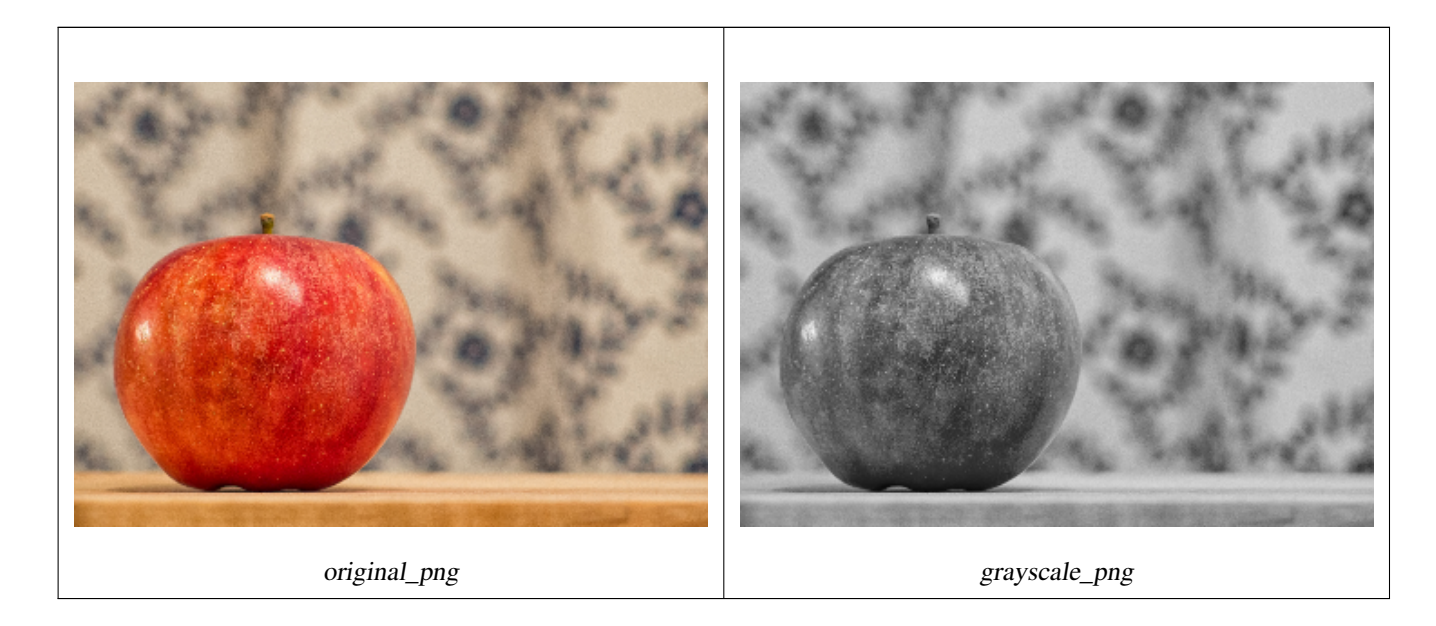

# **Exemplos: Variant 2**

```
SET postgis.gdal_enabled_drivers = 'ENABLE_ALL';
SET postgis.enable_outdb_rasters = True;
WITH apple AS (
    SELECT ST_AddBand(
        ST_MakeEmptyRaster(350, 246, 0, 0, 1, -1, 0, 0, 0),
        '/tmp/apple.png'::text,
       NULL::int[]
    ) AS rast
)
SELECT
    ST_AsPNG(rast) AS original_png,
    ST_AsPNG(ST_Grayscale(
        ARRAY[
            ROW(rast, 1)::rastbandarg, -- red
            ROW(rast, 2)::rastbandarg, -- green
           ROW(rast, 3)::rastbandarg, -- blue
        ]::rastbandarg[]
   )) AS grayscale_png
FROM apple;
```
## **Veja também**

[ST\\_AsPNG,](#page-696-0) [ST\\_Reclass,](#page-734-0) [ST\\_ColorMap](#page-701-0)

# **12.12.4 ST\_Intersection**

<span id="page-706-0"></span>ST\_Intersection — Retorna uma raster ou conjunto de pares de valores de pixeis de geometria representando a porção dividida de dois rasters ou a interseção geométrica de uma vetorização do raster e uma geometria.

## **Synopsis**

setof geomval ST\_Intersection(geometry geom, raster rast, integer band\_num=1);

setof geomval **ST** Intersection(raster rast, geometry geom);

setof geomval **ST\_Intersection**(raster rast, integer band, geometry geomin);

raster **ST\_Intersection**(raster rast1, raster rast2, double precision[] nodataval);

raster **ST\_Intersection**(raster rast1, raster rast2, text returnband, double precision[] nodataval);

raster **ST\_Intersection**(raster rast1, integer band1, raster rast2, integer band2, double precision[] nodataval);

raster **ST\_Intersection**(raster rast1, integer band1, raster rast2, integer band2, text returnband, double precision[] nodataval);

## **Descrição**

Retorna uma raster ou conjunto de pares de valores de pixeis de geometria representando a porção dividida de dois rasters ou a interseção geométrica de uma vetorização do raster e uma geometria.

As primeiras três variantes, retornando um conjunto de geomval, funciona no espaço vetor. Primeiramente, o raster é vetorizado (usando a ST\_DumpAsPolygon) dentro de linhas geomval e elas intersectam com a geometria usando a função PostGIS ST\_Intersection(geometria, geometria). Somente as geometrias intersectando com uma área de valor nodata de um raster, retornam uma geometria vazia. Normalmente, elas são excluídas dos resultados pelo próprio uso da ST\_Intersect na cláusula ONDE.

Você pode acessar a geometria e as partes do valor do conjunto geomval resultante colocando parênteses e adicionando '.geom' ou '.val' no fim da expressão. ex.: (ST\_Intersection(rast, geom)).geom

As outras variantes, retornando um raster, funcionam no espaço raster. Elas estão usando a versão de dois raster da ST\_MapAlgebraExp para representar a interseção.

A extensão do raster resultante corresponde à interseção geométrica das duas extensões raster. O raster resultante inclui 'BANDA1', 'BANDA2' ou 'AMBAS' as bandas, a seguir o que é passado como o parâmetro returnband. As áreas do valor nodata presentes em qualquer banda resultam áreas de valor nodata em todas as bandas do resultado. Em outras palavras, qualquer pixel intersectando com um pixel de valor nodata se torna um pixel de valor nodata no resultado.

Os rasters resultantes da ST\_Intersection devem ter um valor nodata designado para áreas que não intersectam. Você pode definir ou substituir o valor nodata para qualquer banda resultante fornecendo um arranjo nodataval[] de um ou dois valores nodata, dependendo se solicitou 'BANDA1', 'BANDA2' ou 'AMBAS' as bandas. O primeiro valor no arranjo substitui o valor nodata na primeira banda e o segundo substitui o valor nodata na segunda banda. Se uma banda de entrada não possuir o valor nodata definido e nenhum for fornecido como arranjo, um é escolhido usando a função ST\_MinPossibleValue. Todas as variantes que aceitam um arranjo com valor nodata também aceita um único valor que pode ser designado para cada banda pedida.

Em todas as variantes, se nenhum número de banda for especificado, a banda 1 é assumida. Se precisar de uma interseção entre um raster e uma geometria que retorna um raster, recorra a [ST\\_Clip.](#page-698-0)

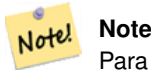

Para ter mais controle na extensão resultante ou no que retorna quando encontra um valor nodata, use a versão de dois raster da [ST\\_MapAlgebraExpr.](#page-719-0)

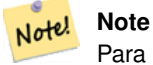

Para calcular a interseção de uma banda raster com uma geometria em um espaço raster, use [ST\\_Clip.](#page-698-0) ST\_Clip funciona em várias bandas rasters e não retorna uma banda correspondente para uma geometria rasterizada.

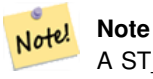

A ST\_Intersection deveria ser usada em conjunto com a ST\_Intersects e um índice na coluna raster e/ou na coluna geométrica.

Melhorias: 2.0.0 - Interseção no espaço raster foi introduzida. Nas versões anteriores pre-2.0.0, somente a interseção apresentada no espaço do vetor era suportada.

## **Exemplos: Geometria, Raster -- resultando em geometria vals**

```
SELECT
       foo.rid,
       foo.gid,
       ST_AsText((foo.geomval).geom) As geomwkt,
        (foo.geomval).val
FROM (
       SELECT
               A.rid,
               g.gid,
               ST_Intersection(A.rast, g.geom) As geomval
       FROM dummy_rast AS A
       CROSS JOIN (
               VALUES
                        (1, ST_Point(3427928, 5793243.85) ),
                        (2, ST_GeomFromText('LINESTRING(3427927.85 5793243.75,3427927.8 ←-
                           5793243.75,3427927.8 5793243.8)')),
                        (3, ST_GeomFromText('LINESTRING(1 2, 3 4)'))
       ) As g(gid,geom)
       WHERE A.rid = 2) As foo;
 rid | gid | geomwkt ←-
    | val
-----+-----+--------------------------------------------------------------------------------------------- ←-
   2 | 1 | POINT(3427928 5793243.85) ←
                                                                            | 249
   2 | 1 | POINT(3427928 5793243.85) ←
                                                                            | 253
   2 | 2 | POINT(3427927.85 5793243.75) ←
                                                                     | 254
   2 | 2 | POINT(3427927.8 5793243.8) ←-
                                                                            | 251
   2 | 2 | POINT(3427927.8 5793243.8) ←
                                                                            | 253
   2 | 2 | LINESTRING(3427927.8 5793243.75,3427927.8 5793243.8) | 252
   2 | 2 | MULTILINESTRING((3427927.8 5793243.8,3427927.8 5793243.75),...) | 250
   2 | 3 | GEOMETRYCOLLECTION EMPTY
```
## **Veja também**

[geomval,](#page-584-0) [ST\\_Intersects,](#page-768-0) [ST\\_MapAlgebraExpr,](#page-719-0) [ST\\_Clip,](#page-698-0) [ST\\_AsText](#page-254-0)

# **12.12.5 Funções retorno de mapa algébrico embutido**

<span id="page-708-0"></span>Funções retorno de mapa algébrico embutido — Versão função retorno - Retorna um raster de uma banda dado um ou mais rasters de entrada, os índices e uma função retorno de um usuário específico.

# **Synopsis**

raster **ST\_MapAlgebra**(rastbandarg[] rastbandargset, regprocedure callbackfunc, text pixeltype=NULL, text extenttype=INTERSECTION, raster customextent=NULL, integer distancex=0, integer distancey=0, text[] VARIADIC userargs=NULL);

raster ST\_MapAlgebra(raster rast, integer[] nband, regprocedure callbackfunc, text pixeltype=NULL, text extenttype=FIRST, raster customextent=NULL, integer distancex=0, integer distancey=0, text[] VARIADIC userargs=NULL);

raster ST\_MapAlgebra(raster rast, integer nband, regprocedure callbackfunc, text pixeltype=NULL, text extenttype=FIRST, raster customextent=NULL, integer distancex=0, integer distancey=0, text[] VARIADIC userargs=NULL);

raster ST\_MapAlgebra(raster rast1, integer nband1, raster rast2, integer nband2, regprocedure callbackfunc, text pixeltype=NULL, text extenttype=INTERSECTION, raster customextent=NULL, integer distancex=0, integer distancey=0, text[] VARIADIC userargs=NULL);

raster ST\_MapAlgebra(nband integer, regprocedure callbackfunc, float8[] mask, boolean weighted, text pixeltype=NULL, text extenttype=INTERSECTION, raster customextent=NULL, text[] VARIADIC userargs=NULL);

## **Descrição**

Retorna um raster de uma banda dado um ou mais rasters de entrada, os índices e uma função retorno de um usuário específico.

rast,rast1,rast2, rastbandargset Rasters onde o processo do mapa algébrico é avaliado.

rastbandargset permite o uso de uma operação do mapa algébrico em vários rasters e/ou bandas. Veja o exemplo da Variante 1.

- nband, nband1, nband2 Os números de banda do raster a ser avaliado. nband pode ser um inteiro ou inteiro [] indicando as bandas. nband1 é uma banda no rast1 e nband2 é banda no rast2 para caso hte 2 raster/2band.
- callbackfunc The callbackfunc parameter must be the name and signature of an SQL or PL/pgSQL function, cast to a regprocedure. An example PL/pgSQL function example is:

```
CREATE OR REPLACE FUNCTION sample_callbackfunc(value double precision[][][], position \leftarrowinteger[][], VARIADIC userargs text[])
        RETURNS double precision
        AS $$
        BEGIN
                RETURN 0;
        END;
        $$ LANGUAGE 'plpgsql' IMMUTABLE;
```
The callbackfunc must have three arguments: a 3-dimension double precision array, a 2-dimension integer array and a variadic 1-dimension text array. The first argument value is the set of values (as double precision) from all input rasters. The three dimensions (where indexes are 1-based) are: raster #, row y, column x. The second argument position is the set of pixel positions from the output raster and input rasters. The outer dimension (where indexes are 0-based) is the raster #. The position at outer dimension index 0 is the output raster's pixel position. For each outer dimension, there are two elements in the inner dimension for X and Y. The third argument userargs is for passing through any user-specified arguments.

Passing a regprocedure argument to a SQL function requires the full function signature to be passed, then cast to a regprocedure type. To pass the above example PL/pgSQL function as an argument, the SQL for the argument is:

'sample\_callbackfunc(double precision[], integer[], text[])'::regprocedure

Note that the argument contains the name of the function, the types of the function arguments, quotes around the name and argument types, and a cast to a regprocedure.

- mask An n-dimensional array (matrix) of numbers used to filter what cells get passed to map algebra call-back function. 0 means a neighbor cell value should be treated as no-data and 1 means value should be treated as data. If weight is set to true, then the values, are used as multipliers to multiple the pixel value of that value in the neighborhood position.
- weighted booleano (verdadeiro/falso) para indicar se o valor da máscara deveria ser pesado (multiplicado pelo valor original) ou não (só se aplica para protocolo que usa máscara).
- pixeltype Se um pixeltype for passado, a banda do novo raster será desse tipo de pixel. Se ele passar NULO ou for deixado, a nova banda raster terá o mesmo tipo de pixel da banda especificada do primeiro raster (para tipos de extensão: INTERSEÇÃO, UNIÃO, PRIMEIRO, CUSTOM) ou da banda específica do raster apropriado (para tipos de extensão: SEGUNDO, ÚLTIMO). Se estiver em dúvida, sempre especifique pixeltype.

O tipo de pixel resultante do raster de saída devem ser listados em [ST\\_BandPixelType](#page-634-0) ou deixado de fora ou NULO.

- extenttype Possíveis valores são INTERSEÇÃO (padrão), UNIÃO, PRIMEIRO (padrão para uma variante raster), SEGUNDO, ÚLTIMO, CUSTOM.
- customextent Se extentype for CUSTOM, um raster deve ser fornecido para customextent. Veja o exemplo 4 de Variante 1.
- distancex The distance in pixels from the reference cell in x direction. So width of resulting matrix would be  $2 \star \text{distance} \times$ + 1.If not specified only the reference cell is considered (neighborhood of 0).
- **distancey** A distância em pixeis da célula de referência na direção y. A altura da matriz resultante seria  $2 \star$ distancey + 1. Se não especificada, apenas a célula referência é considerada (vizinhança de 0).
- userargs O terceiro argumento para a callbackfunc é um arranjo variadic text. Todos os argumentos de caminho de texto são passados pelo callbackfunc especificado, e são contados no argumento userargs.

#### **Note** Note!

Para maiores informações sobre a palavra-chave VARIADIC, por favor recorra à documentação do PostgreSQL e a seção "SQL Functions with Variable Numbers of Arguments" do [Query Language \(SQL\) Functions.](http://www.postgresql.org/docs/current/static/xfunc-sql.html)

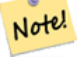

# **Note**

O argumento text[] para a callbackfunc é requerido, independente de onde você escolher passar qualquer argumento para a função retorno para processar ou não.

A Variante 1 aceita um arranjo de rastbandarg permitindo o uso da operação de mapa algébrico em vários rasters e/ou bandas. Veja o exemplo de Variante 1.

As Variantes 2 e 3 operam em uma ou mais bandas de um raster. Veja os exemplos das Variantes 2 e 3.

A Variante 4 opera em dois raster com uma banda por raster. Veja o exemplo da Variante 4.

Disponibilidade: 2.2.0: Habilidade de adicionar máscara

Disponibilidade: 2.1.0

## **Exemplos: Variante 1**

## Um raster, uma banda

```
WITH foo AS (
        SELECT 1 AS rid, ST_AddBand(ST_MakeEmptyRaster(2, 2, 0, 0, 1, -1, 0, 0, 0), 1, '16 \leftrightarrowBUI', 1, 0) AS rast
\lambdaSELECT
        ST_MapAlgebra(
                 ARRAY[ROW(rast, 1)]::rastbandarg[],
                 'sample_callbackfunc(double precision[], int[], text[])'::regprocedure
        ) AS rast
FROM foo
```
## Um raster, várias bandas

```
WITH foo AS (
        SELECT 1 AS rid, ST_AddBand(ST_AddBand(ST_AddBand(ST_MakeEmptyRaster(2, 2, 0, 0, 1, ←
             -1, 0, 0, 0), 1, '16BUI', 1, 0), 2, '8BUI', 10, 0), 3, '32BUI', 100, 0) AS rast
)
SELECT
        ST_MapAlgebra(
                ARRAY[ROW(rast, 3), ROW(rast, 1), ROW(rast, 3), ROW(rast, 2)]::rastbandarg \leftrightarrow\lceil],
                 'sample_callbackfunc(double precision[], int[], text[])'::regprocedure
        ) AS rast
FROM foo
```
## Vírios rasters, várias bandas

```
WITH foo AS (
        SELECT 1 AS rid, ST_AddBand(ST_AddBand(ST_AddBand(ST_MakeEmptyRaster(2, 2, 0, 0, 1, ←
             -1, 0, 0, 0), 1, '16BUI', 1, 0), 2, '8BUI', 10, 0), 3, '32BUI', 100, 0) AS rast \leftrightarrowUNION ALL
        SELECT 2 AS rid, ST_AddBand(ST_AddBand(ST_AddBand(ST_MakeEmptyRaster(2, 2, 0, 1, 1, ←
             -1, 0, 0, 0), 1, '16BUI', 2, 0), 2, '8BUI', 20, 0), 3, '32BUI', 300, 0) AS rast
)
SELECT
        ST_MapAlgebra(
                ARRAY[ROW(t1.rast, 3), ROW(t2.rast, 1), ROW(t2.rast, 3), ROW(t1.rast, 2)]:: ←
                   rastbandarg[],
                'sample_callbackfunc(double precision[], int[], text[])'::regprocedure
        ) AS rast
FROM foo t1
CROSS JOIN foo t2
WHERE t1.rid = 1AND t2, rid = 2
```
Exemplo completo de tiles de uma cobertura com vizinhança. Esta consulta funciona apenas com PostgreSQL 9.1 ou superior.

```
WITH foo AS (
        SELECT 0 AS rid, ST_AddBand(ST_MakeEmptyRaster(2, 2, 0, 0, 1, -1, 0, 0, 0), 1, '16 \leftrightarrowBUI', 1, 0) AS rast UNION ALL
        SELECT 1, ST_AddBand(ST_MakeEmptyRaster(2, 2, 2, 0, 1, -1, 0, 0, 0), 1, '16BUI', 2, ←
             0) AS rast UNION ALL
        SELECT 2, ST_AddBand(ST_MakeEmptyRaster(2, 2, 4, 0, 1, -1, 0, 0, 0), 1, '16BUI', 3, \leftrightarrow0) AS rast UNION ALL
        SELECT 3, ST_AddBand(ST_MakeEmptyRaster(2, 2, 0, -2, 1, -1, 0, 0, 0), 1, '16BUI', \leftrightarrow10, 0) AS rast UNION ALL
        SELECT 4, ST_AddBand(ST_MakeEmptyRaster(2, 2, 2, -2, 1, -1, 0, 0, 0), 1, '16BUI', \leftrightarrow20, 0) AS rast UNION ALL
```

```
SELECT 5, ST AddBand(ST MakeEmptyRaster(2, 2, 4, -2, 1, -1, 0, 0, 0), 1, '16BUI', ←
            30, 0) AS rast UNION ALL
        SELECT 6, ST_AddBand(ST_MakeEmptyRaster(2, 2, 0, -4, 1, -1, 0, 0, 0), 1, '16BUI', \leftrightarrow100, 0) AS rast UNION ALL
        SELECT 7, ST_AddBand(ST_MakeEmptyRaster(2, 2, 2, -4, 1, -1, 0, 0, 0), 1, '16BUI', \leftrightarrow200, 0) AS rast UNION ALL
        SELECT 8, ST_AddBand(ST_MakeEmptyRaster(2, 2, 4, -4, 1, -1, 0, 0, 0), 1, '16BUI', \leftrightarrow300, 0) AS rast
)
SELECT
        t1.rid,
        ST_MapAlgebra(
                 ARRAY[ROW(ST_Union(t2.rast), 1)]::rastbandarg[],
                 'sample_callbackfunc(double precision[], int[], text[])'::regprocedure,
                 '32BUI',
                 'CUSTOM', t1.rast,
                 1, 1
        ) AS rast
FROM foo t1
CROSS JOIN foo t2
WHERE t1.rid = 4AND t2.rid BETWEEN 0 AND 8
        AND ST_Intersects(t1.rast, t2.rast)
GROUP BY t1.rid, t1.rast
```
Exemplo como o anterior, mas funciona com o PostgreSQL 9.0.

```
WITH src AS (
        SELECT 0 AS rid, ST_AddBand(ST_MakeEmptyRaster(2, 2, 0, 0, 1, -1, 0, 0, 0), 1, '16 \leftrightarrowBUI', 1, 0) AS rast UNION ALL
        SELECT 1, ST_AddBand(ST_MakeEmptyRaster(2, 2, 2, 0, 1, -1, 0, 0, 0), 1, '16BUI', 2, ←-
             0) AS rast UNION ALL
        SELECT 2, ST_AddBand(ST_MakeEmptyRaster(2, 2, 4, 0, 1, -1, 0, 0, 0), 1, '16BUI', 3, \leftrightarrow0) AS rast UNION ALL
        SELECT 3, ST_AddBand(ST_MakeEmptyRaster(2, 2, 0, -2, 1, -1, 0, 0, 0), 1, '16BUI', \leftrightarrow10, 0) AS rast UNION ALL
        SELECT 4, ST_AddBand(ST_MakeEmptyRaster(2, 2, 2, -2, 1, -1, 0, 0, 0), 1, '16BUI', \leftrightarrow20, 0) AS rast UNION ALL
        SELECT 5, ST_AddBand(ST_MakeEmptyRaster(2, 2, 4, -2, 1, -1, 0, 0, 0), 1, '16BUI', \leftrightarrow30, 0) AS rast UNION ALL
        SELECT 6, ST_AddBand(ST_MakeEmptyRaster(2, 2, 0, -4, 1, -1, 0, 0, 0), 1, '16BUI', \leftrightarrow100, 0) AS rast UNION ALL
        SELECT 7, ST_AddBand(ST_MakeEmptyRaster(2, 2, 2, -4, 1, -1, 0, 0, 0), 1, '16BUI', \leftrightarrow200, 0) AS rast UNION ALL
        SELECT 8, ST_AddBand(ST_MakeEmptyRaster(2, 2, 4, -4, 1, -1, 0, 0, 0), 1, '16BUI', \leftrightarrow300, 0) AS rast
)
WITH foo AS (
        SELECT
                 t1.rid,
                 ST_Union(t2.rast) AS rast
        FROM src t1
        JOIN src t2
                 ON ST_Intersects(t1.rast, t2.rast)
                 AND t2.rid BETWEEN 0 AND 8
        WHERE t1.rid = 4GROUP BY t1.rid
), bar AS (
        SELECT
```

```
t1.rid,
                ST_MapAlgebra(
                        ARRAY[ROW(t2.rast, 1)]::rastbandarg[],
                         'raster_nmapalgebra_test(double precision[], int[], text[])':: ←
                            regprocedure,
                         '32BUI',
                         'CUSTOM', t1.rast,
                        1, 1
                ) AS rast
        FROM src t1
        JOIN foo t2
                ON t1.rid = t2.rid
)
SELECT
        rid,
        (ST_Metadata(rast)),
        (ST_BandMetadata(rast, 1)),
        ST_Value(rast, 1, 1, 1)
FROM bar;
```
## **Exemplos: Variantes 2 e 3**

```
Um raster, várias bandas
WITH foo AS (
        SELECT 1 AS rid, ST_AddBand(ST_AddBand(ST_AddBand(ST_MakeEmptyRaster(2, 2, 0, 0, 1, ←
            -1, 0, 0, 0), 1, '16BUI', 1, 0), 2, '8BUI', 10, 0), 3, '32BUI', 100, 0) AS rast
\lambdaSELECT
        ST_MapAlgebra(
                rast, ARRAY[3, 1, 3, 2]::integer[],
                'sample_callbackfunc(double precision[], int[], text[])'::regprocedure
        ) AS rast
```
FROM foo

## Um raster, uma banda

```
WITH foo AS (
        SELECT 1 AS rid, ST_AddBand(ST_AddBand(ST_AddBand(ST_MakeEmptyRaster(2, 2, 0, 0, 1, ←
            -1, 0, 0, 0), 1, '16BUI', 1, 0), 2, '8BUI', 10, 0), 3, '32BUI', 100, 0) AS rast
)
SELECT
        ST_MapAlgebra(
               rast, 2,
                'sample_callbackfunc(double precision[], int[], text[])'::regprocedure
        ) AS rast
FROM foo
```
## **Exemplos: Variante 4**

## Dois rasters, duas bandas

```
WITH foo AS (
        SELECT 1 AS rid, ST_AddBand(ST_AddBand(ST_AddBand(ST_MakeEmptyRaster(2, 2, 0, 0, 1, \leftrightarrow-1, 0, 0, 0), 1, '16BUI', 1, 0), 2, '8BUI', 10, 0), 3, '32BUI', 100, 0) AS rast \leftrightarrowUNION ALL
        SELECT 2 AS rid, ST_AddBand(ST_AddBand(ST_AddBand(ST_MakeEmptyRaster(2, 2, 0, 1, 1, ←
             -1, 0, 0, 0), 1, '16BUI', 2, 0), 2, '8BUI', 20, 0), 3, '32BUI', 300, 0) AS rast
)
```

```
SELECT
        ST_MapAlgebra(
                t1.rast, 2,
                t2.rast, 1,
                'sample_callbackfunc(double precision[], int[], text[])'::regprocedure
        ) AS rast
FROM foo t1
CROSS JOIN foo t2
WHERE t1.rid = 1AND t2.rid = 2
```
## **Exemplos: Utilizando Máscaras**

```
WITH foo AS (SELECT
  ST_SetBandNoDataValue(
ST_SetValue(ST_SetValue(ST_AsRaster(
                ST_Buffer(
                        ST GeomFromText('LINESTRING(50 50,100 90,100 50)'), 5,'join=bevel') ←
                             ,
                        200,200,ARRAY['8BUI'], ARRAY[100], ARRAY[0]), ST_Buffer('POINT(70 \leftarrow70)'::geometry,10,'quad_segs=1') ,50),
 'LINESTRING(20 20, 100 100, 150 98)'::geometry,1),0) AS rast )
SELECT 'original' AS title, rast
FROM foo
UNION ALL
SELECT 'no mask mean value' AS title, ST_MapAlgebra(rast,1,'ST_mean4ma(double precision[], ←
   int[], text[])'::regprocedure) AS rast
FROM foo
UNION ALL
SELECT 'mask only consider neighbors, exclude center' AS title, ST_MapAlgebra(rast,1,' ←
   ST_mean4ma(double precision[], int[], text[])'::regprocedure,
    '({1,1,1}, {1,0,1}, {1,0,1}, {1,1,1})'::double precision[], false) As rast
FROM foo
UNION ALL
SELECT 'mask weighted only consider neighbors, exclude center multi otehr pixel values by \leftrightarrow2' AS title, ST_MapAlgebra(rast,1,'ST_mean4ma(double precision[], int[], text[])':: ←
   regprocedure,
    '{{2,2,2}, {2,0,2}, {2,2,2}}'::double precision[], true) As rast
FROM foo;
```
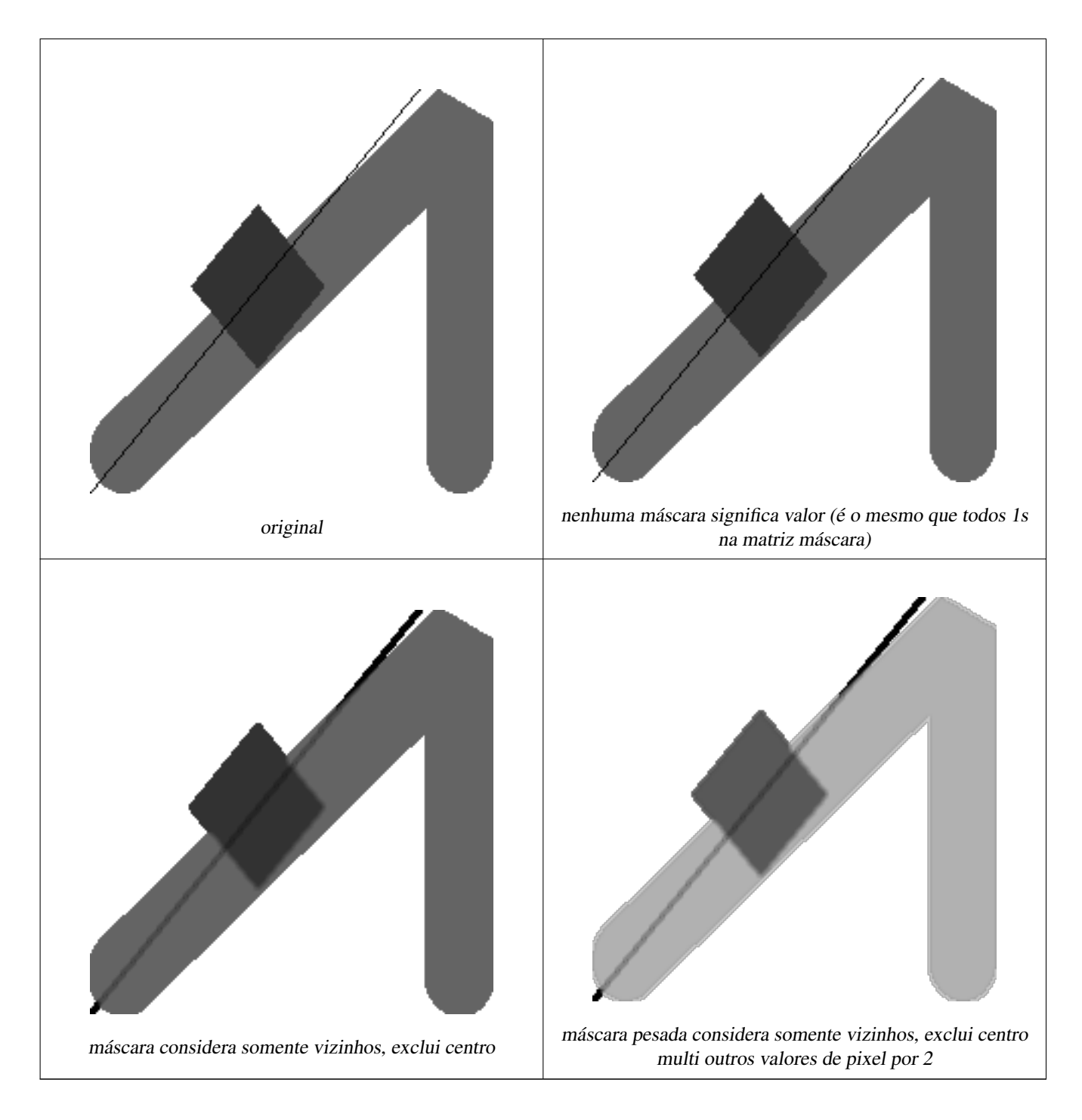

## **Veja também**

[rastbandarg,](#page-584-1) [ST\\_Union,](#page-736-0) [ST\\_MapAlgebraExpr](#page-714-0)

# **12.12.6 ST\_MapAlgebraExpr**

<span id="page-714-0"></span>ST\_MapAlgebraExpr — Versão expressão - Retorna um raster de uma banda dado um ou mais rasters de entrada, índices de banda e uma ou mais expressões SQL de usuários específicos.

# **Synopsis**

raster ST\_MapAlgebra(raster rast, integer nband, text pixeltype, text expression, double precision nodataval=NULL); raster **ST\_MapAlgebra**(raster rast, text pixeltype, text expression, double precision nodataval=NULL);

raster ST\_MapAlgebra(raster rast1, integer nband1, raster rast2, integer nband2, text expression, text pixeltype=NULL, text extenttype=INTERSECTION, text nodata1expr=NULL, text nodata2expr=NULL, double precision nodatanodataval=NULL); raster ST\_MapAlgebra(raster rast1, raster rast2, text expression, text pixeltype=NULL, text extenttype=INTERSECTION, text nodata1expr=NULL, text nodata2expr=NULL, double precision nodatanodataval=NULL);

# **Descrição**

Versão expressão - Retorna um raster de uma banda dado um ou mais rasters de entrada, índices de banda e uma ou mais expressões SQL de usuários específicos.

Disponibilidade: 2.1.0

## **Descrição: Variantes 1 e 2 (um raster)**

Cria uma nova banda raster formada pela aplicação válida de uma operação algébrica PostgreSQL definida pela expression no raster de saída (rast). Se nband não for dado, a banda 1 é assumida. O novo raster terá a mesma georreferência, largura e altura que o raster original, mas só terá uma banda.

Se um pixeltype passar, então o novo raster terá a mesma banda dele. Se o tipo de pixel passar NULO, a nova banda raster terá o mesmo tipo de pixel que a banda de entrada rast.

- Palavras-chave permitidas para expression
	- 1. [rast] Valor do pixel de interesse
	- 2. [rast.val] Valor do pixel de interesse
	- 3. [rast.x] coluna pixel 1-baseada do pixel de interesse
	- 4. [rast.y] linha pixel 1-baseada do pixel de interesse

## **Descrição: Variantes 3 e 4 (dois rasters)**

Cria uma nova banda raster formada pela aplicação válida de uma operação algébrica PostgreSQL definida pela expression no raster de saída (rast). Se nband, band2 não forem especificados, a banda 1 é assumida. O raster resultante será alinhado (escala, inclinação e cantos de pixel) na grade definida pelo primeiro raster. O raster resultante terá de ser definido pelo primeiro raster. O raster resultante terá a extensão definida pelo parâmetro extenttype.

- expressão Uma expressão algébrica PostgreSQL envolvendo dois rasters e funções/operadores PostgreSQL definidos que irão elucidar o valor do pixel quando eles se intersectarem. ex.: (([rast1] + [rast2])/2.0)::integer
- pixeltype O tipo de pixel resultante do raster de saída. Deve ser um listado em [ST\\_BandPixelType,](#page-634-0) deixado de fora ou NULO. Se não passar ou for NULO, usa-se o tipo de pixel do primeiro raster.

extenttype Controla a extensão do raster resultante

- 1. INTERSECTION A extensão do novo raster é a interseção de dois rasters. Este é o padrão.
- 2. UNION A extensão do novo raster é a união dos dois raster.
- 3. FIRST A extensão do novo raster é a mesma da do primeiro raster.
- 4. SECOND A extensão do novo raster é a mesma da do segundo raster.

# nodata1expr Uma expressão algébrica envolvendo somente rast2 ou uma constante que define o que retornar quando pixeis de rast1 são valores nodata e os pixeis rast2 têm valores.

nodata2expr Uma expressão algébrica envolvendo somente rast1 ou uma constante que define o que retornar quando pixeis de rast2 são valores nodata e os pixeis rast1 têm valores.

nodatanodataval Uma constante numérica para retornar quando os pixeis rast1 e raste2 forem ambos valores nodata.

• Palavras-chave permitidas em expression, nodata1expr e nodata2expr

- 1. [rast1] Valor do pixel de interesse do rast1
- 2. [rast1.val] Valor do pixel de interesse do rast1
- 3. [rast1.x] coluna pixel 1-based do pixel de interesse dorast1
- 4. [rast1.y] linha pixel 1-based do pixel de interesse dorast1
- 5. [rast2] Valor do pixel de interesse do rast2
- 6. [rast2.val] Valor do pixel de interesse do rast2
- 7. [rast2.x] coluna pixel 1-based do pixel de interesse dorast2
- 8. [rast2.y] linha pixel 1-based do pixel de interesse dorast2

#### **Exemplos: Variantes 1 e 2**

```
WITH foo AS (
        SELECT ST_SetValue(ST_AddBand(ST_MakeEmptyRaster(3, 3, 0, 0, 1, -1, 0, 0, 0), 1, '8 \leftrightarrowBUI', 1, 0), 1, 2, 5) AS rast
\lambdaSELECT
         (ST_DumpValues(rast, 1))[2][1]
FROM foo;
 st_dumpvalues
---------------
              5
(1 row)
```
#### **Exemplos: Variantes 3 e 4**

```
WITH foo AS (
        SELECT 1 AS rid, ST_AddBand(ST_AddBand(ST_AddBand(ST_MakeEmptyRaster(2, 2, 0, 0, 1, ←
             -1, 0, 0, 0), 1, '16BUI', 1, 0), 2, '8BUI', 10, 0), 3, '32BUI', 100, 0) AS rast \leftrightarrowUNION ALL
        SELECT 2 AS rid, ST_AddBand(ST_AddBand(ST_AddBand(ST_MakeEmptyRaster(2, 2, 0, 1, 1, ←
             -1, 0, 0, 0), 1, '16BUI', 2, 0), 2, '8BUI', 20, 0), 3, '32BUI', 300, 0) AS rast
)
SELECT
        ST_MapAlgebra(
                t1.rast, 2,
                t2.rast, 1,
                'sample_callbackfunc(double precision[], int[], text[])'::regprocedure
        ) AS rast
FROM foo t1
CROSS JOIN foo t2
WHERE t1.rid = 1
        AND t2.rid = 2
```
## **Veja também**

[rastbandarg,](#page-584-1) [ST\\_Union,](#page-736-0) [Funções retorno de mapa algébrico embutido](#page-708-0)

# **12.12.7 ST\_MapAlgebraExpr**

<span id="page-717-0"></span>ST\_MapAlgebraExpr — Versão de banda raster 1: Cria uma nova banda raster formada pela aplicação de ma operação algébrica válida do PostgreSQL na banda raster de entrada de um tipo de pixel fornecido. A banda 1 é assumida se nenhuma banda for especificada.

# **Synopsis**

raster ST\_MapAlgebraExpr(raster rast, integer band, text pixeltype, text expression, double precision nodataval=NULL); raster ST\_MapAlgebraExpr(raster rast, text pixeltype, text expression, double precision nodataval=NULL);

## **Descrição**

**Warning** [ST\\_MapAlgebraExpr](#page-717-0) é menosprezado como do 2.1.0. Use [ST\\_MapAlgebraExpr.](#page-714-0)

Cria uma nova banda raster formada pela aplicação válida de uma operação algébrica PostgreSQL definida pela expression no raster de entrada (rast). Se band não for dado, a banda 1 é assumida. O novo raster terá a mesma georreferência, largura e altura que o raster original, mas só terá uma banda.

Se um pixeltype passar, então o novo raster terá a mesma banda dele. Se o tipo de pixel passar NULO, a nova banda raster terá o mesmo tipo de pixel que a banda de entrada rast.

Na expressão você pode usar o termo [rast] para referir o valor do pixel da banda original, [rast.x] para referir ao índice da coluna pixel 1-baseada, [rast.y] para referir ao índice da linha pixel 1-baseada.

Disponibilidade: 2.0.0

## **Exemplos**

Cria uma nova banda raster 1 a partir da nossa original que é uma função de módulo 2 da banda raster original.

```
ALTER TABLE dummy_rast ADD COLUMN map_rast raster;
CREATE FUNCTION mod_fct(pixel float, pos integer[], variadic args text[])
RETURNS float
AS $$
BEGIN
   RETURN pixel::integer % 2;
END;
SSLANGUAGE 'plpgsql' IMMUTABLE;
UPDATE dummy_rast SET map_rast = ST_MapAlgebraFct(rast,NULL,'mod_fct(float,integer[],text \leftrightarrow[])'::regprocedure) WHERE rid = 2;
SELECT ST_Value(rast,1,i,j) As origval, ST_Value(map_rast, 1, i, j) As mapval
FROM dummy_rast CROSS JOIN generate_series(1, 3) AS i CROSS JOIN generate_series(1,3) AS j
WHERE rid = 2;
origval | mapval
---------+--------
     253 | 1
     254 | 0
     253 | 1
     253 | 1
```
254 | 0 254 | 0 250 | 0 254 | 0 254 | 0

Cria uma nova banda raster 1 do tipo de pixel 2BUI a partir da nossa original que é reclassificada e obtém valor nodata 0.

```
ALTER TABLE dummy_rast ADD COLUMN map_rast2 raster;
CREATE FUNCTION classify_fct(pixel float, pos integer[], variadic args text[])
RETURNS float
AS
$SDECLARE
   nodata float := 0;
BEGIN
   IF NOT args[1] IS NULL THEN
       nodata := \arg[1];END IF;
   IF pixel < 251 THEN
       RETURN 1;
   ELSIF pixel = 252 THEN
       RETURN 2;
   ELSIF pixel > 252 THEN
      RETURN 3;
   ELSE
       RETURN nodata;
   END IF;
END;
$$
LANGUAGE 'plpgsql';
UPDATE dummy_rast SET map_rast2 = ST_MapAlgebraFct(rast,'2BUI','classify_fct(float,integer ←
   [], text[])':: regprocedure, '0') WHERE rid = 2;
SELECT DISTINCT ST_Value(rast,1,i,j) As origval, ST_Value(map_rast2, 1, i, j) As mapval
FROM dummy_rast CROSS JOIN generate_series(1, 5) AS i CROSS JOIN generate_series(1,5) AS j
WHERE rid = 2;
origval | mapval
---------+--------
    249 | 1
    250 | 1
    251 |
    252 | 2
    253 | 3
    254 | 3
SELECT ST_BandPixelType(map_rast2) As b1pixtyp
FROM dummy_rast WHERE rid = 2;
 b1pixtyp
----------
 2BUIT
```
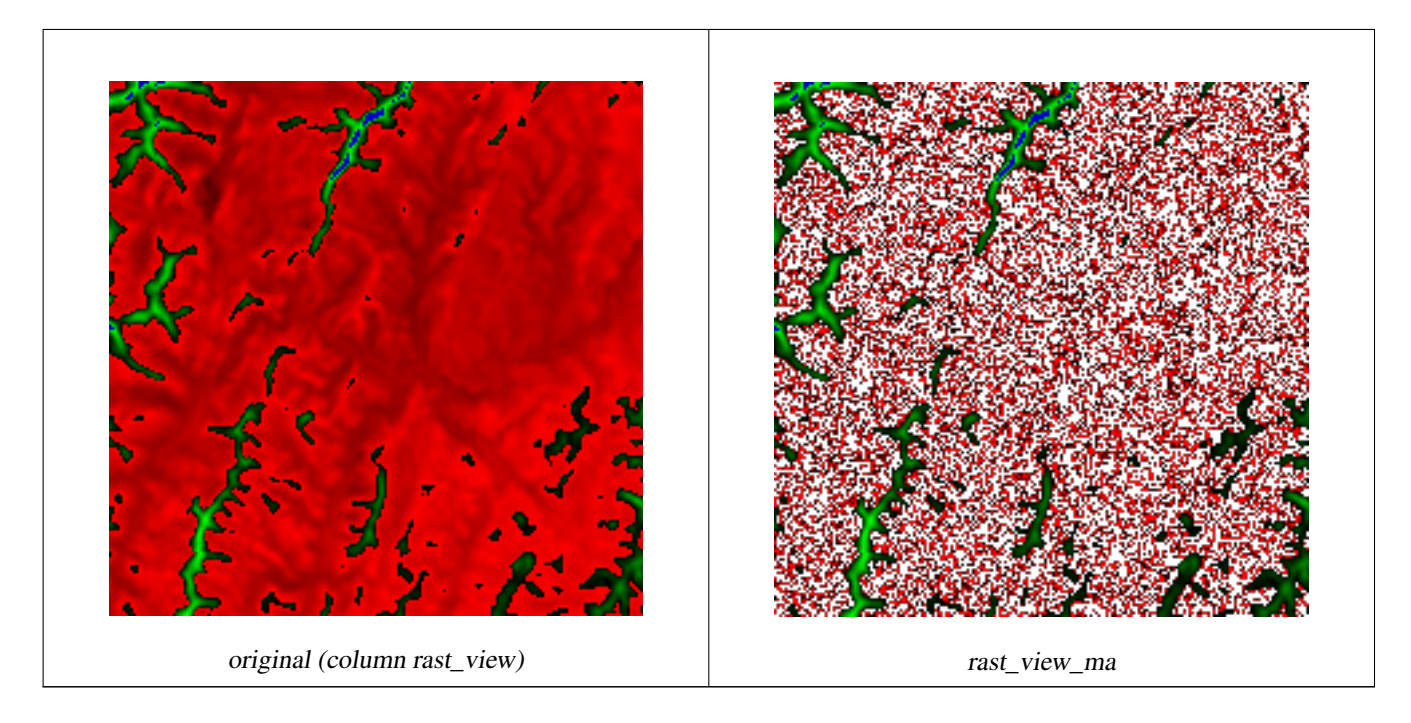

Cria uma nova banda raster 3 do mesmo tipo de pixel da nossa banda 3 original, com a primeira banda alterada pelo mapa algébrico e 2 bandas permanecem inalteradas.

```
CREATE FUNCTION rast_plus_tan(pixel float, pos integer[], variadic args text[])
RETURNS float
AS
$5BEGIN
        RETURN tan(pixel) * pixel;
END;
$5LANGUAGE 'plpgsql';
SELECT ST_AddBand(
        ST_AddBand(
                ST_AddBand(
                        ST_MakeEmptyRaster(rast_view),
                        ST_MapAlgebraFct(rast_view,1,NULL,'rast_plus_tan(float,integer[], ←
                            text[])'::regprocedure)
                ),
                ST_Band(rast_view,2)
        ),
        ST_Band(rast_view, 3) As rast_view_ma
)
FROM wind
WHERE rid=167;
```
# **Veja também**

[ST\\_MapAlgebraExpr,](#page-719-0) [ST\\_MapAlgebraFct,](#page-724-0) [ST\\_BandPixelType,](#page-634-0) [ST\\_GeoReference,](#page-612-0) [ST\\_Value](#page-641-0)

# **12.12.8 ST\_MapAlgebraExpr**

<span id="page-719-0"></span>ST\_MapAlgebraExpr — Versão de banda raster 2: Cria uma banda raster nova formada pela aplicação de uma operação algébrica válida PostgreSQL nas duas bandas raster de entrada e do tipo de pixel fornecido. A banda 1 de cada raster é assumida se nenhum
número de bandas for especificado. O raster resultante será alinhado (escala, inclinação e cantos de pixel) na grade definida pelo primeiro raster e tem sua extensão definida pelo parâmetro "extenttype". O valores para "extenttype" pode ser: INTERSEÇÃO, UNIÃO, PRIMEIRO, SEGUNDO.

### **Synopsis**

raster ST\_MapAlgebraExpr(raster rast1, raster rast2, text expression, text pixeltype=same\_as\_rast1\_band, text extenttype=INTERSEC text nodata1expr=NULL, text nodata2expr=NULL, double precision nodatanodataval=NULL); raster ST\_MapAlgebraExpr(raster rast1, integer band1, raster rast2, integer band2, text expression, text pixeltype=same\_as\_rast1\_band text extenttype=INTERSECTION, text nodata1expr=NULL, text nodata2expr=NULL, double precision nodatanodataval=NULL);

### **Descrição**

**Warning** [ST\\_MapAlgebraExpr](#page-719-0) é menosprezado como do 2.1.0. Use [ST\\_MapAlgebraExpr.](#page-714-0)

Cria uma nova banda raster formada pela aplicação válida de uma operação algébrica PostgreSQL definida pela expression no raster de saída (rast). Se nband, band2 não forem especificados, a banda 1 é assumida. O raster resultante será alinhado (escala, inclinação e cantos de pixel) na grade definida pelo primeiro raster. O raster resultante terá de ser definido pelo primeiro raster. O raster resultante terá a extensão definida pelo parâmetro extenttype.

- expressão Uma expressão algébrica PostgreSQL envolvendo dois rasters e funções/operadores PostgreSQL definidos que irão elucidar o valor do pixel quando eles se intersectarem. ex.: (([rast1] + [rast2])/2.0)::integer
- pixeltype O tipo de pixel resultante do raster de saída. Deve ser um listado em [ST\\_BandPixelType,](#page-634-0) deixado de fora ou NULO. Se não passar ou for NULO, usa-se o tipo de pixel do primeiro raster.
- extenttype Controla a extensão do raster resultante
	- 1. INTERSECTION A extensão do novo raster é a interseção de dois rasters. Este é o padrão.
	- 2. UNION A extensão do novo raster é a união dos dois raster.
	- 3. FIRST A extensão do novo raster é a mesma da do primeiro raster.
	- 4. SECOND A extensão do novo raster é a mesma da do segundo raster.
- nodata1expr Uma expressão algébrica envolvendo somente rast2 ou uma constante que define o que retornar quando pixeis de rast1 são valores nodata e os pixeis rast2 têm valores.
- nodata2expr Uma expressão algébrica envolvendo somente rast1 ou uma constante que define o que retornar quando pixeis de rast2 são valores nodata e os pixeis rast1 têm valores.

nodatanodataval Uma constante numérica para retornar quando os pixeis rast1 e raste2 forem ambos valores nodata.

Se pixeltype passar, o novo raster terá uma banda desse tipo de pixel. Se o tipo de pixel passar NULOou nenhum tipo for especificado, a nova banda raster terá o mesmo tipo de pixel da banda de entrada rast1.

Use o termo [rast1.val] [rast2.val] para referir-se ao valor de pixel das bandas rasters originais e [rast1.x], [rast1.y] etc. para referir-se à posição da coluna/linha dos pixeis.

Disponibilidade: 2.0.0

### **Exemplo: 2 Interseção de Banda e União**

Cria uma nova banda raster 1 a partir da nossa original que é uma função de módulo 2 da banda raster original.

```
--Create a cool set of rasters --
DROP TABLE IF EXISTS fun_shapes;
CREATE TABLE fun_shapes(rid serial PRIMARY KEY, fun_name text, rast raster);
-- Insert some cool shapes around Boston in Massachusetts state plane meters --
INSERT INTO fun_shapes(fun_name, rast)
VALUES ('ref', ST_AsRaster(ST_MakeEnvelope(235229, 899970, 237229, 901930,26986),200,200,'8 ←-
   BUI',0,0));
INSERT INTO fun_shapes(fun_name, rast)
WITH ref(rast) AS (SELECT rast FROM fun shapes WHERE fun name = 'ref' )
SELECT 'area' AS fun_name, ST_AsRaster(ST_Buffer(ST_SetSRID(ST_Point(236229, 900930),26986) ←
    , 1000,
                        ref.rast,'8BUI', 10, 0) As rast
FROM ref
UNION ALL
SELECT 'rand bubbles',
                        ST_AsRaster(
                         (SELECT ST_Collect(geom)
        FROM (SELECT ST_Buffer(ST_SetSRID(ST_Point(236229 + i*random()*100, 900930 + j* \leftrightarrowrandom()*100),26986), random()*20) As geom
                        FROM generate_series(1,10) As i, generate_series(1,10) As j
                        ) As foo ), ref.rast,'8BUI', 200, 0)
FROM ref;
--map them -
SELECT ST_MapAlgebraExpr(
                area.rast, bub.rast, '[rast2.val]', '8BUI', 'INTERSECTION', '[rast2.val]', \leftarrow'[rast1.val]') As interrast,
                ST_MapAlgebraExpr(
                        area.rast, bub.rast, '[rast2.val]', '8BUI', 'UNION', '[rast2.val]', ←
                             '[rast1.val]') As unionrast
FROM
  (SELECT rast FROM fun_shapes WHERE
 fun_name = 'area') As area
CROSS JOIN (SELECT rast
FROM fun_shapes WHERE
 fun_name = 'rand bubbles') As bub
```
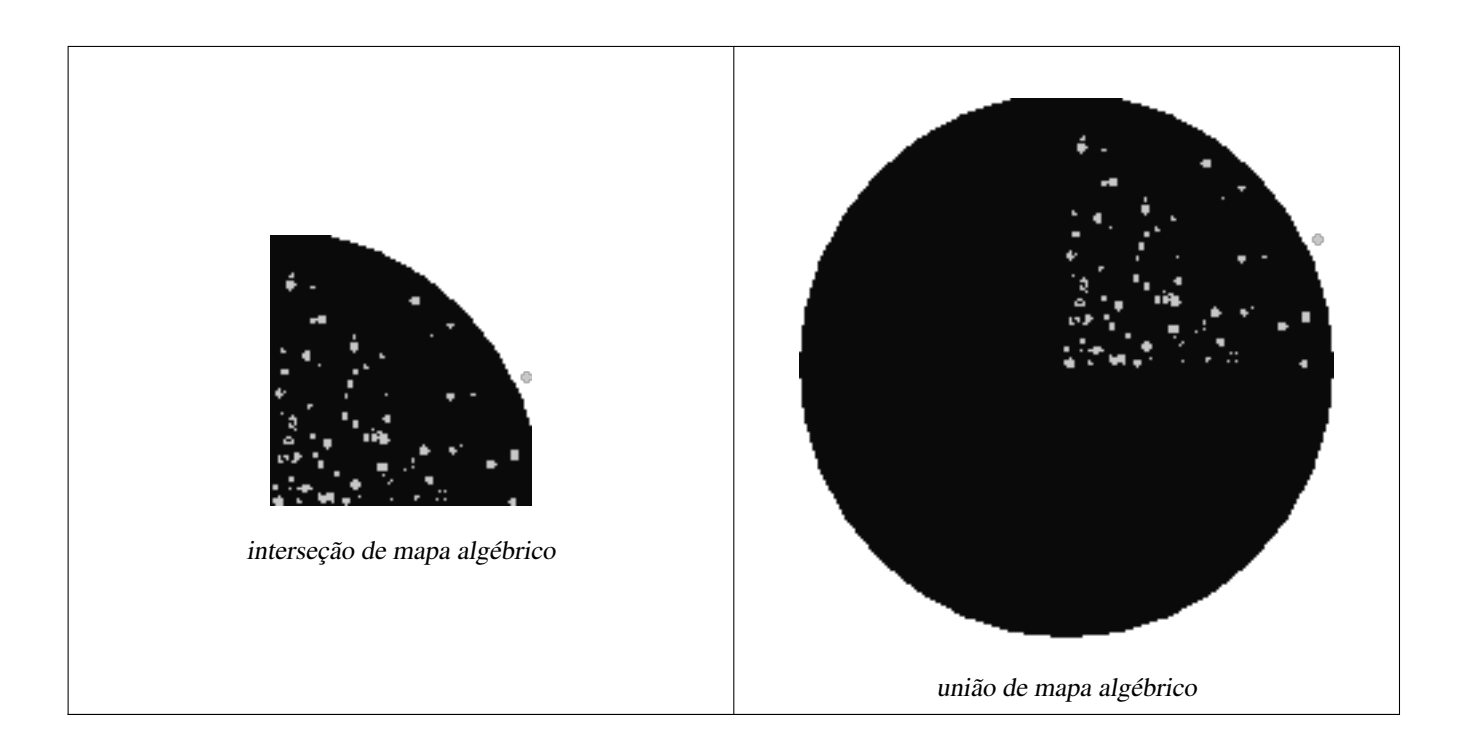

### **Exemplo: Revestindo rasters em um quadro como bandas separadas**

```
-- we use ST_AsPNG to render the image so all single band ones look grey --
WITH mygeoms
    AS ( SELECT 2 As bnum, ST_Buffer(ST_Point(1,5),10) As geom
            UNION ALL
            SELECT 3 AS bnum,
                ST_Buffer(ST_GeomFromText('LINESTRING(50 50,150 150,150 50)'), 10,'join= \leftrightarrowbevel') As geom
            UNION ALL
            SELECT 1 As bnum,
                ST_Buffer(ST_GeomFromText('LINESTRING(60 50,150 150,150 50)'), 5,'join= \leftrightarrowbevel') As geom
            ),
   -- define our canvas to be 1 to 1 pixel to geometry
   canvas
    AS (SELECT ST_AddBand(ST_MakeEmptyRaster(200,
        200,
        ST_XMin(e)::integer, ST_YMax(e)::integer, 1, -1, 0, 0) , '8BUI'::text,0) As rast
        FROM (SELECT ST_Extent(geom) As e,
                    Max(ST_SRID(geom)) As srid
                    from mygeoms
                    ) As foo
            ),
   rbands AS (SELECT ARRAY(SELECT ST_MapAlgebraExpr(canvas.rast, ST_AsRaster(m.geom, canvas ←
       .rast, '8BUI', 100),
                 '[rast2.val]', '8BUI', 'FIRST', '[rast2.val]', '[rast1.val]') As rast
                FROM mygeoms AS m CROSS JOIN canvas
                ORDER BY m.bnum) As rasts
                )
          SELECT rasts[1] As rast1 , rasts[2] As rast2, rasts[3] As rast3, ST_AddBand(
                    ST_AddBand(rasts[1],rasts[2]), rasts[3]) As final_rast
            FROM rbands;
```
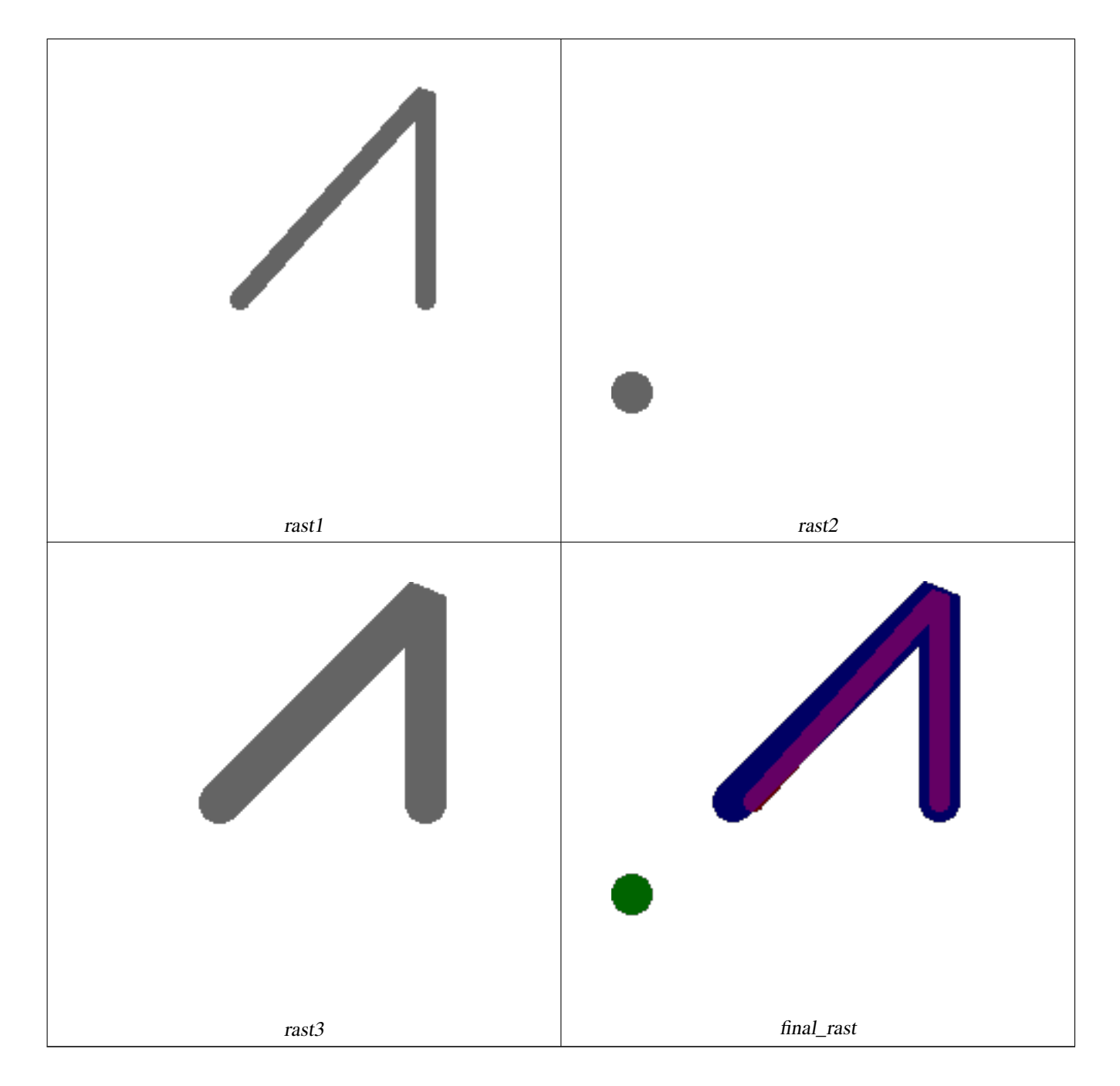

### **Exemplo: Cobre 2 metros de limite das parcelas selecionadas sobre uma área imaginária**

```
-- Create new 3 band raster composed of first 2 clipped bands, and overlay of 3rd band with ←
    our geometry
-- This query took 3.6 seconds on PostGIS windows 64-bit install
WITH pr AS
-- Note the order of operation: we clip all the rasters to dimensions of our region
(SELECT ST_Clip(rast,ST_Expand(geom,50) ) As rast, g.geom
       FROM aerials.o_2_boston AS r INNER JOIN
-- union our parcels of interest so they form a single geometry we can later intersect with
                (SELECT ST_Union(ST_Transform(the_geom,26986)) AS geom
                 FROM landparcels WHERE pid IN('0303890000', '0303900000')) As g
               ON ST_Intersects(rast::geometry, ST_Expand(g.geom,50))
),
-- we then union the raster shards together
```
-- ST Union on raster is kinda of slow but much faster the smaller you can get the rasters -- therefore we want to clip first and then union prunion AS (SELECT ST\_AddBand(NULL, ARRAY[ST\_Union(rast,1),ST\_Union(rast,2),ST\_Union(rast,3)] ) As  $\leftrightarrow$ clipped, geom FROM pr GROUP BY geom) -- return our final raster which is the unioned shard with -- with the overlay of our parcel boundaries -- add first 2 bands, then mapalgebra of 3rd band + geometry SELECT ST\_AddBand(ST\_Band(clipped,ARRAY[1,2]) , ST\_MapAlgebraExpr(ST\_Band(clipped,3), ST\_AsRaster(ST\_Buffer(ST\_Boundary(geom),2), ← clipped, '8BUI',250), '[rast2.val]', '8BUI', 'FIRST', '[rast2.val]', '[rast1.val]') ) As rast FROM prunion;

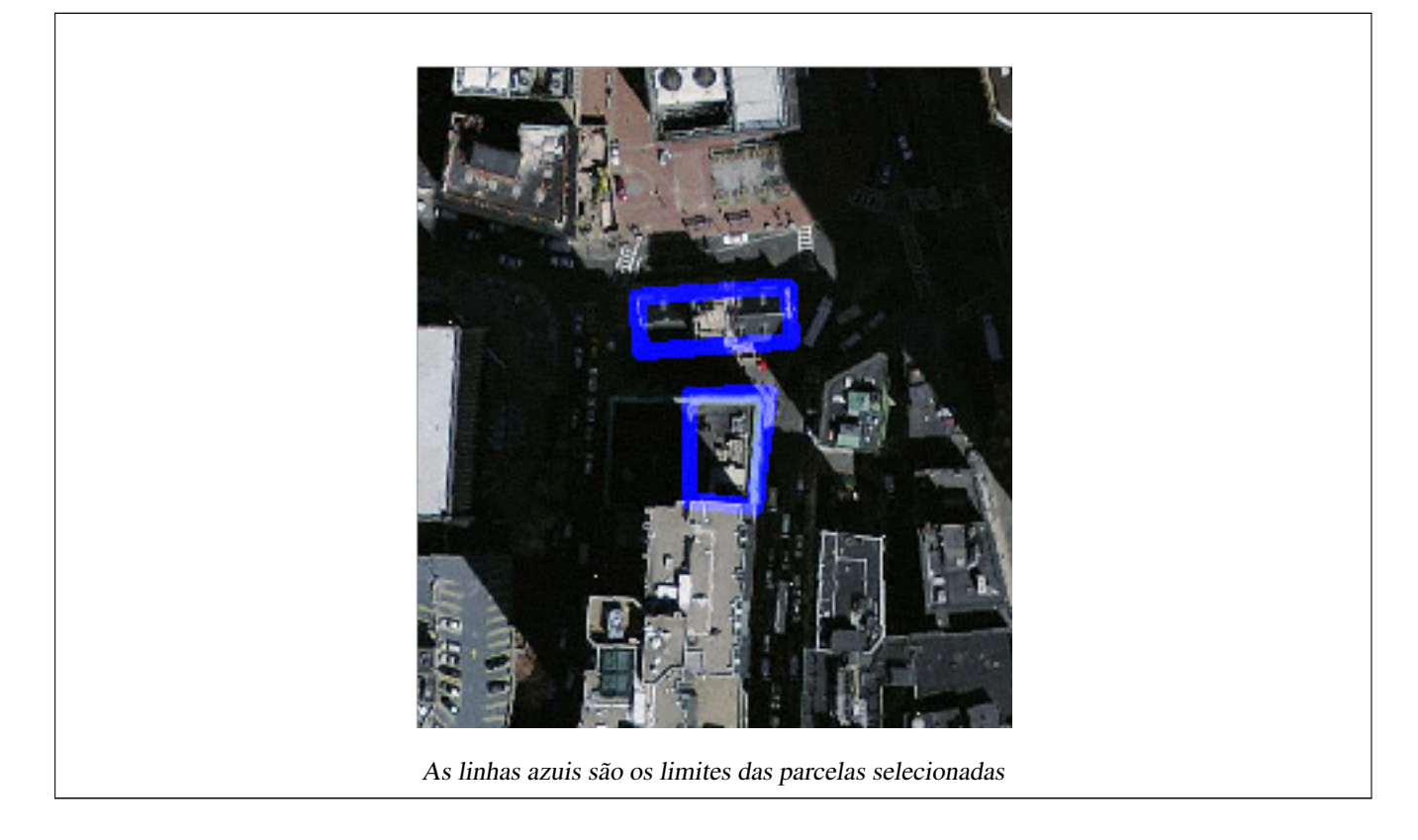

### **Veja também**

[ST\\_MapAlgebraExpr,](#page-717-0) [ST\\_AddBand,](#page-600-0) [ST\\_AsPNG,](#page-696-0) [ST\\_AsRaster,](#page-602-0) [ST\\_MapAlgebraFct,](#page-724-0) [ST\\_BandPixelType,](#page-634-0) [ST\\_GeoReference,](#page-612-0) [ST\\_Value,](#page-641-0) [ST\\_Union,](#page-736-0) [ST\\_Union](#page-379-0)

### **12.12.9 ST\_MapAlgebraFct**

<span id="page-724-0"></span>ST\_MapAlgebraFct — Versão de banda raster 1: Cria uma nova banda raster formada pela aplicação de uma função válida do PostgreSQL na banda raster de entrada de um tipo de pixel fornecido. A banda 1 é assumida se nenhuma banda for especificada.

### **Synopsis**

raster ST\_MapAlgebraFct(raster rast, regprocedure onerasteruserfunc); raster ST\_MapAlgebraFct(raster rast, regprocedure onerasteruserfunc, text[] VARIADIC args); raster **ST\_MapAlgebraFct**(raster rast, text pixeltype, regprocedure onerasteruserfunc);

raster ST\_MapAlgebraFct(raster rast, text pixeltype, regprocedure onerasteruserfunc, text[] VARIADIC args);

raster **ST\_MapAlgebraFct**(raster rast, integer band, regprocedure onerasteruserfunc);

raster ST\_MapAlgebraFct(raster rast, integer band, regprocedure onerasteruserfunc, text[] VARIADIC args);

raster **ST\_MapAlgebraFct**(raster rast, integer band, text pixeltype, regprocedure onerasteruserfunc);

raster ST\_MapAlgebraFct(raster rast, integer band, text pixeltype, regprocedure onerasteruserfunc, text[] VARIADIC args);

#### **Descrição**

**Warning** [ST\\_MapAlgebraFct](#page-724-0) é menosprezado como do 2.1.0. Use [Funções retorno de mapa algébrico embutido.](#page-708-0)

Cria uma nova banda raster formada pela aplicação válida de uma função PostgreSQL definida pela onerasteruserfunc no raster de entrada (rast). Se band não for dado, a banda 1 é assumida. O novo raster terá a mesma georreferência, largura e altura que o raster original, mas só terá uma banda.

Se um pixeltype passar, então o novo raster terá a mesma banda dele. Se o tipo de pixel passar NULO, a nova banda raster terá o mesmo tipo de pixel que a banda de entrada rast.

The onerasterus erfunc parameter must be the name and signature of a SQL or PL/pgSQL function, cast to a regprocedure. A very simple and quite useless PL/pgSQL function example is:

```
CREATE OR REPLACE FUNCTION simple_function(pixel FLOAT, pos INTEGER[], VARIADIC args TEXT \leftrightarrow[])
    RETURNS FLOAT
    AS $$ BEGIN
        RETURN 0.0;
    END; $$
    LANGUAGE 'plpgsql' IMMUTABLE;
```
The userfunction may accept two or three arguments: a float value, an optional integer array, and a variadic text array. The first argument is the value of an individual raster cell (regardless of the raster datatype). The second argument is the position of the current processing cell in the form ' $\{x,y\}$ '. The third argument indicates that all remaining parameters to [ST\\_MapAlgebraFct](#page-724-0) shall be passed through to the userfunction.

Passing a regprodedure argument to a SQL function requires the full function signature to be passed, then cast to a regprocedure type. To pass the above example PL/pgSQL function as an argument, the SQL for the argument is:

'simple\_function(float,integer[],text[])'::regprocedure

Note that the argument contains the name of the function, the types of the function arguments, quotes around the name and argument types, and a cast to a regprocedure.

O terceiro argumento para a userfunction é um variadic text arranjo. Todos os argumentos seguindo qualquer chamada [ST\\_MapAlgebraFct](#page-724-0) passam pela userfunction especificada, e são contidos no argumento args.

#### **Note** Note!

Para maiores informações sobre a palavra-chave VARIADIC, por favor recorra à documentação do PostgreSQL e a seção "SQL Functions with Variable Numbers of Arguments" do [Query Language \(SQL\) Functions.](http://www.postgresql.org/docs/current/static/xfunc-sql.html)

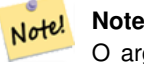

O argumento text[] para o userfunction é requerido, independente se escolher passar argumentos para sua função usuário processar ou não.

Disponibilidade: 2.0.0

254 | 0 254 | 0

#### **Exemplos**

Cria uma nova banda raster 1 a partir da nossa original que é uma função de módulo 2 da banda raster original.

```
ALTER TABLE dummy_rast ADD COLUMN map_rast raster;
CREATE FUNCTION mod_fct(pixel float, pos integer[], variadic args text[])
RETURNS float
AS $$
BEGIN
    RETURN pixel::integer % 2;
END;
S\LANGUAGE 'plpgsql' IMMUTABLE;
UPDATE dummy_rast SET map_rast = ST_MapAlgebraFct(rast,NULL,'mod_fct(float,integer[],text \leftrightarrow[])'::regprocedure) WHERE rid = 2;
SELECT ST_Value(rast, 1, i, j) As origval, ST_Value(map_rast, 1, i, j) As mapval
FROM dummy_rast CROSS JOIN generate_series(1, 3) AS i CROSS JOIN generate_series(1,3) AS j
WHERE rid = 2;
 origval | mapval
---------+--------
    253 \mid 1
     254 | 0
     253 | 1
     253 | 1
     254 | 0
     254 | 0
     250 | 0
```
Cria uma nova banda raster 1 de tipo pixel 2BUI da original que é reclassificada e adquire valor sem dados para uma parâmetro passado à função usuário (0).

```
ALTER TABLE dummy_rast ADD COLUMN map_rast2 raster;
CREATE FUNCTION classify_fct(pixel float, pos integer[], variadic args text[])
RETURNS float
\Delta$$
DECLARE
   nodata float := 0;
BEGIN
    IF NOT args[1] IS NULL THEN
       nodata := args[1];END IF;
    IF pixel < 251 THEN
        RETURN 1;
    ELSIF pixel = 252 THEN
       RETURN 2;
    ELSIF pixel > 252 THEN
       RETURN 3;
    ELSE
        RETURN nodata;
    END IF;
END;
$5LANGUAGE 'plpgsql';
UPDATE dummy_rast SET map_rast2 = ST_MapAlgebraFct(rast,'2BUI','classify_fct(float,integer \leftrightarrow[], text[])':: regprocedure, '0') WHERE rid = 2;
```
SELECT DISTINCT ST\_Value(rast,1,i,j) As origval, ST\_Value(map\_rast2, 1, i, j) As mapval FROM dummy\_rast CROSS JOIN generate\_series(1, 5) AS i CROSS JOIN generate\_series(1,5) AS j WHERE rid =  $2$ ; origval | mapval ---------+-------- 249 | 1  $250$  | 1 251 | 252 | 2 253 | 3 254 | 3 SELECT ST\_BandPixelType(map\_rast2) As b1pixtyp FROM dummy\_rast WHERE rid = 2; b1pixtyp ----------

2BUI

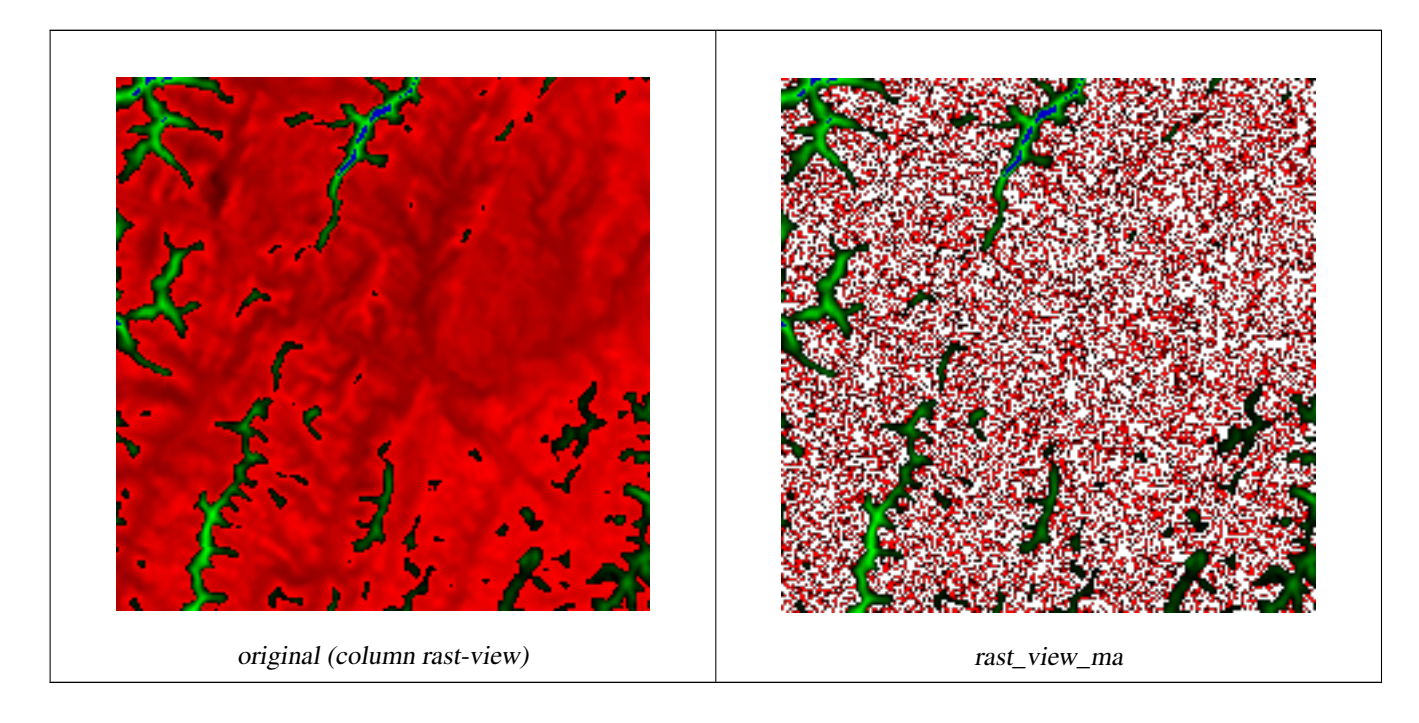

Cria uma nova banda raster 3 do mesmo tipo de pixel da nossa banda 3 original, com a primeira banda alterada pelo mapa algébrico e 2 bandas permanecem inalteradas.

```
CREATE FUNCTION rast_plus_tan(pixel float, pos integer[], variadic args text[])
RETURNS float
AS
$5BEGIN
        RETURN tan(pixel) * pixel;
END;
$5LANGUAGE 'plpgsql';
SELECT ST_AddBand(
        ST_AddBand(
                ST_AddBand(
                        ST_MakeEmptyRaster(rast_view),
```

```
ST_MapAlgebraFct(rast_view, 1, NULL, 'rast_plus_tan(float, integer[], \leftrightarrowtext[])'::regprocedure)
                  ),
                  ST_Band(rast_view,2)
         ),
         ST_Band(rast_view, 3) As rast_view_ma
)
FROM wind
WHERE rid=167;
```
[ST\\_MapAlgebraExpr,](#page-717-0) [ST\\_BandPixelType,](#page-634-0) [ST\\_GeoReference,](#page-612-0) [ST\\_SetValue](#page-650-0)

### **12.12.10 ST\_MapAlgebraFct**

<span id="page-728-0"></span>ST\_MapAlgebraFct — Versão de banda 2 - Cria uma nova banda raster um formada pela aplicação de uma função PostgreSQL na 2 entrada de bandas raster e do tipo de pixel fornecido. A banda 1 é assumida se nenhuma banda for especificada. Tipo de extensão torna-se INTERSEÇÃO se não especificada.

### **Synopsis**

raster ST\_MapAlgebraFct(raster rast1, raster rast2, regprocedure tworastuserfunc, text pixeltype=same\_as\_rast1, text extenttype=INTERSECTION, text[] VARIADIC userargs);

raster ST\_MapAlgebraFct(raster rast1, integer band1, raster rast2, integer band2, regprocedure tworastuserfunc, text pixeltype=same\_as\_rast1, text extenttype=INTERSECTION, text[] VARIADIC userargs);

### **Descrição**

**Warning** [ST\\_MapAlgebraFct](#page-728-0) é menosprezado como do 2.1.0. Use [Funções retorno de mapa algébrico embutido.](#page-708-0)

Cria uma nova banda raster um formada pela aplicação válida de uma função PostgreSQL definida pela tworastuserfunc no raster de entrada rast1, rast1. Se band1 ou band2 não forem especificadas, a banda 1 é assumida. O novo raster terá a mesma georreferência, largura e altura que o raster original, mas só terá uma banda.

Se um pixeltype passar, então o novo raster terá a mesma banda dele. Se o tipo de pixel passar NULO, a nova banda raster terá o mesmo tipo de pixel que a banda de entrada rast1.

The tworastuserfunc parameter must be the name and signature of an SQL or PL/pgSQL function, cast to a regprocedure. An example PL/pgSQL function example is:

```
CREATE OR REPLACE FUNCTION simple function for two rasters(pixel1 FLOAT, pixel2 FLOAT, pos ←
   INTEGER[], VARIADIC args TEXT[])
   RETURNS FLOAT
   AS $$ BEGIN
       RETURN 0.0;
   END; $$
   LANGUAGE 'plpgsql' IMMUTABLE;
```
The tworastuserfunc may accept three or four arguments: a double precision value, a double precision value, an optional integer array, and a variadic text array. The first argument is the value of an individual raster cell in  $rast1$  (regardless of the raster datatype). The second argument is an individual raster cell value in rast2. The third argument is the position of the current processing cell in the form ' $\{x,y\}$ '. The fourth argument indicates that all remaining parameters to  $ST_MapAlgebraFct$ shall be passed through to the tworastuserfunc.

Passing a regprodedure argument to a SQL function requires the full function signature to be passed, then cast to a regprocedure type. To pass the above example PL/pgSQL function as an argument, the SQL for the argument is:

'simple\_function(double precision, double precision, integer[], text[])'::regprocedure

Note that the argument contains the name of the function, the types of the function arguments, quotes around the name and argument types, and a cast to a regprocedure.

The fourth argument to the tworastuserfunc is a variadic text array. All trailing text arguments to any [ST\\_MapAlgebraFct](#page-728-0) call are passed through to the specified tworastuserfunc, and are contained in the userargs argument.

#### Note! **Note**

Para maiores informações sobre a palavra-chave VARIADIC, por favor recorra à documentação do PostgreSQL e a seção "SQL Functions with Variable Numbers of Arguments" do [Query Language \(SQL\) Functions.](http://www.postgresql.org/docs/current/static/xfunc-sql.html)

#### Note! **Note**

O argumento text[] para a tworastuserfunc é requerido, independente se escolher passar argumentos para sua função usuário processar ou não.

Disponibilidade: 2.0.0

**Exemplo: Revestindo rasters em um quadro como bandas separadas**

```
-- define our user defined function --
CREATE OR REPLACE FUNCTION raster_mapalgebra_union(
        rast1 double precision,
        rast2 double precision,
    pos integer[],
        VARIADIC userargs text[]
)
        RETURNS double precision
        AS $$
        DECLARE
        BEGIN
                CASE
                        WHEN rast1 IS NOT NULL AND rast2 IS NOT NULL THEN
                                 RETURN ((rast1 + rast2)/2.);
                        WHEN rast1 IS NULL AND rast2 IS NULL THEN
                                RETURN NULL;
                        WHEN rast1 IS NULL THEN
                                RETURN rast2;
                        ELSE
                                RETURN rast1;
                END CASE;
                RETURN NULL;
        END;
        $$ LANGUAGE 'plpgsql' IMMUTABLE COST 1000;
-- prep our test table of rasters
DROP TABLE IF EXISTS map_shapes;
```

```
CREATE TABLE map shapes(rid serial PRIMARY KEY, rast raster, bnum integer, descrip text);
INSERT INTO map_shapes(rast,bnum, descrip)
WITH mygeoms
   AS ( SELECT 2 As bnum, ST_Buffer(ST_Point(90,90),30) As geom, 'circle' As descrip
            UNION ALL
            SELECT 3 AS bnum,
                ST_Buffer(ST_GeomFromText('LINESTRING(50 50,150 150,150 50)'), 15) As geom, \leftarrow'big road' As descrip
            IINTON ALL.
            SELECT 1 As bnum,
                ST_Translate(ST_Buffer(ST_GeomFromText('LINESTRING(60 50,150 150,150 50)'), ←
                     8,'join=bevel'), 10,-6) As geom, 'small road' As descrip
            \lambda.
   -- define our canvas to be 1 to 1 pixel to geometry
   canvas
    AS ( SELECT ST_AddBand(ST_MakeEmptyRaster(250,
        250,
        ST_XMin(e)::integer, ST_YMax(e)::integer, 1, -1, 0, 0 ) , '8BUI'::text,0) As rast
        FROM (SELECT ST_Extent(geom) As e,
                    Max(ST_SRID(geom)) As srid
                    from mygeoms
                     ) As foo
            \lambda-- return our rasters aligned with our canvas
SELECT ST_AsRaster(m.geom, canvas.rast, '8BUI', 240) As rast, bnum, descrip
                FROM mygeoms AS m CROSS JOIN canvas
UNION ALL
SELECT canvas.rast, 4, 'canvas'
FROM canvas;
-- Map algebra on single band rasters and then collect with ST_AddBand
INSERT INTO map_shapes(rast,bnum,descrip)
SELECT ST_AddBand(ST_AddBand(rasts[1], rasts[2]),rasts[3]), 4, 'map bands overlay fct union \leftrightarrow(canvas)'
        FROM (SELECT ARRAY(SELECT ST_MapAlgebraFct(m1.rast, m2.rast,
                         'raster_mapalgebra_union(double precision, double precision, \leftrightarrowinteger[], text[])'::regprocedure, '8BUI', 'FIRST')
                FROM map_shapes As m1 CROSS JOIN map_shapes As m2
        WHERE m1.descrip = 'canvas' AND m2.descrip <> 'canvas' ORDER BY m2.bnum) As rasts) \leftrightarrowAs foo;
```
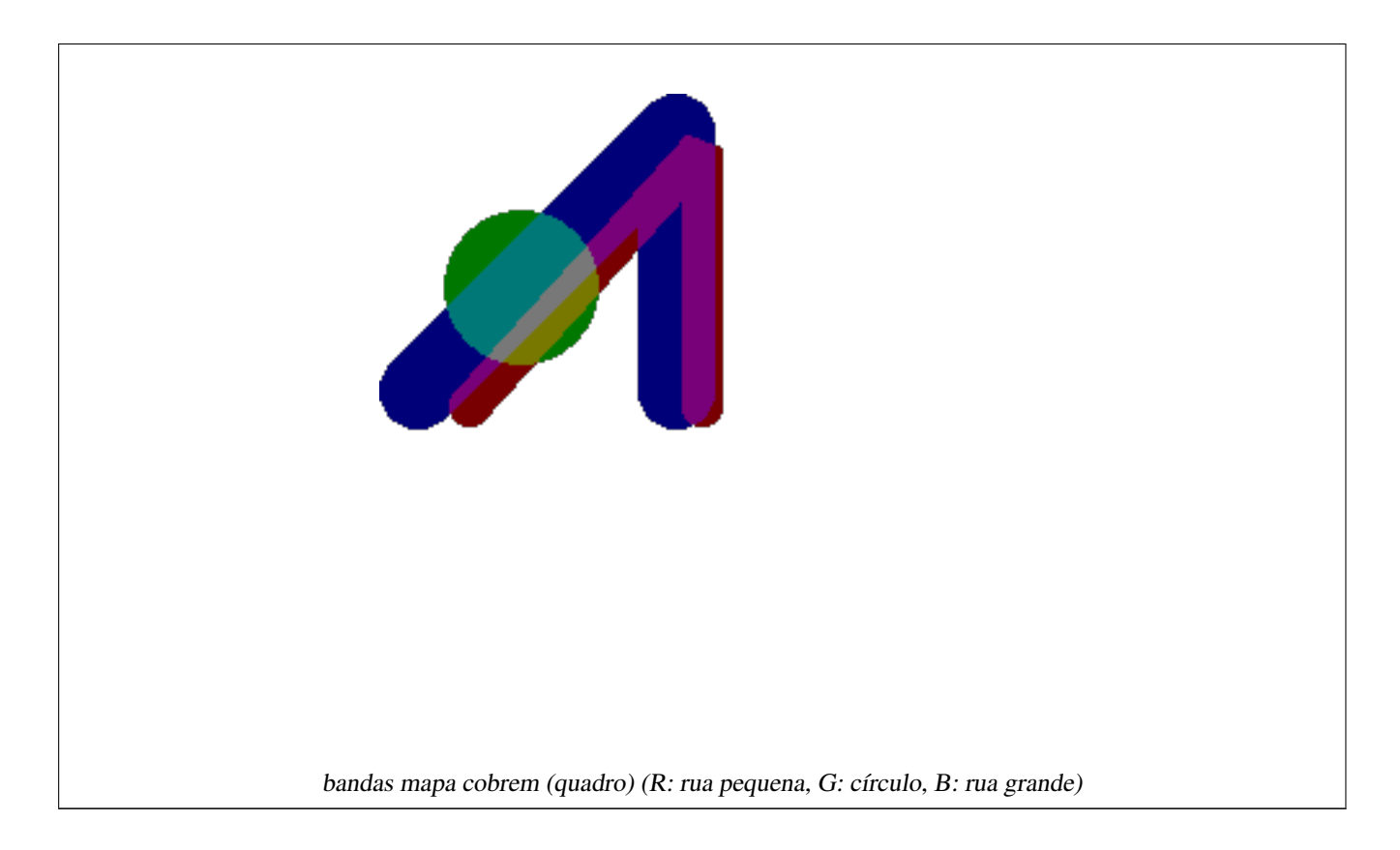

### **Função de usuário definido que toma argumentos extras**

```
CREATE OR REPLACE FUNCTION raster_mapalgebra_userargs(
        rast1 double precision,
        rast2 double precision,
   pos integer[],
       VARIADIC userargs text[]
)
        RETURNS double precision
        AS $$
        DECLARE
        BEGIN
                CASE
                        WHEN rast1 IS NOT NULL AND rast2 IS NOT NULL THEN
                               RETURN least(userargs[1]::integer,(rast1 + rast2)/2.);
                        WHEN rast1 IS NULL AND rast2 IS NULL THEN
                                RETURN userargs[2]::integer;
                        WHEN rast1 IS NULL THEN
                                RETURN greatest(rast2,random()*userargs[3]::integer):: ←
                                    integer;
                        ELSE
                                RETURN greatest(rast1, random()*userargs[4]::integer):: ←
                                    integer;
                END CASE;
                RETURN NULL;
        END;
        $$ LANGUAGE 'plpgsql' VOLATILE COST 1000;
SELECT ST_MapAlgebraFct(m1.rast, 1, m1.rast, 3,
                        'raster_mapalgebra_userargs(double precision, double precision, ←
                            integer[], text[])'::regprocedure,
```

```
'8BUI', 'INTERSECT', '100','200','200','0')
        FROM map_shapes As m1
WHERE m1.descrip = 'map bands overlay fct union (canvas)';
```
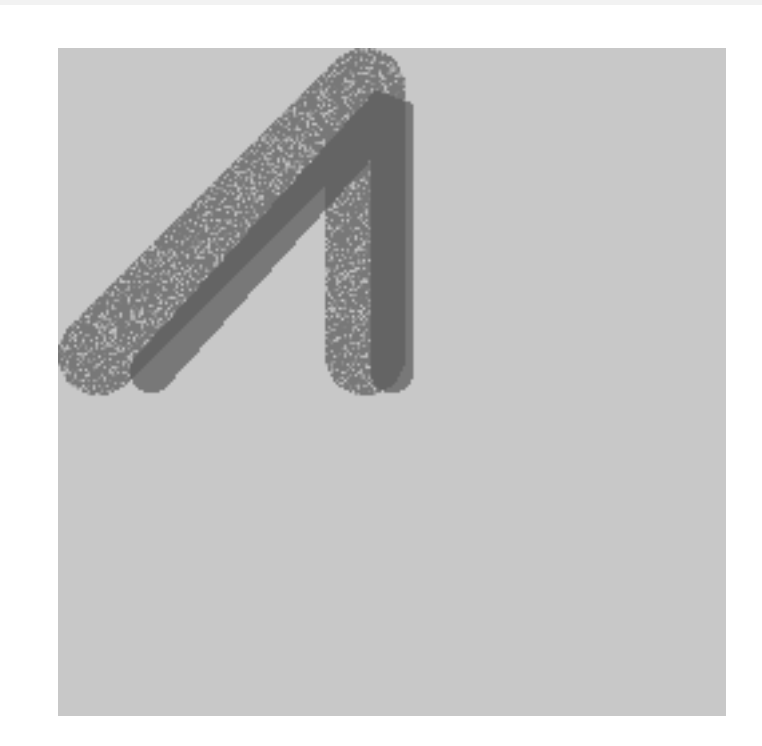

usuário definido com argumentos extras e bandas diferentes do mesmo raster

[ST\\_MapAlgebraExpr,](#page-719-0) [ST\\_BandPixelType,](#page-634-0) [ST\\_GeoReference,](#page-612-0) [ST\\_SetValue](#page-650-0)

## **12.12.11 ST\_MapAlgebraFctNgb**

<span id="page-732-0"></span>ST\_MapAlgebraFctNgb — Versão 1-banda: o vizinho mais próximo no mapa algébrico usando a função de usuário definido PostgreSQL. Retorna um raster cujos valores são o resultado de uma função usuário PLPGSQL envolvendo uma vizinhança de valores da banda raster de entrada.

### **Synopsis**

raster ST\_MapAlgebraFctNgb(raster rast, integer band, text pixeltype, integer ngbwidth, integer ngbheight, regprocedure onerastngbuserfunc, text nodatamode, text[] VARIADIC args);

### **Descrição**

**Warning** [ST\\_MapAlgebraFctNgb](#page-732-0) é menosprezado como do 2.1.0. Use [Funções retorno de mapa algébrico embutido.](#page-708-0)

(versão raster um) Retorna um raster cujos valores são o resultado de uma função usuário PLPGSQL envolvendo uma vizinhança de valores da banda raster de entrada. A função usuário toma a vizinhança de valores de pixel como um arranjo de números, para cada pixel, retorna o resultado da função usuário, substituindo o valor do pixel, inspecionado no momento, pelo resultado da função.

rast Raster no qual a função usuário é avaliada.

banda Número de banda do raster a ser avaliado. Padrão é 1.

pixeltype O tipo de pixel resultante do raster de saída. Deve estar listado em [ST\\_BandPixelType](#page-634-0) ou ser deixado de fora ou ser NULO. Se não passar ou não for NULO, o padrão será o tipo de pixel do rast. Os resultados são cortados se eles forem maiores que o permitido para o tipo de pixel.

ngbwidth A largura da vizinhança, nas células.

ngbheight A altura da vizinhança, nas células.

onerastngbuserfunc A função usuário PLPGSQL/psq para aplicar uma vizinhança de pixeis de uma única banda de um raster. O primeiro elemento é um arranjo 2-dimensional de números representando a vizinhança do pixel retangular

nodatamode Define qual valor passar para a função para uma vizinhança de pixel que é sem dados ou NULA

'ignore': quaisquer valores NODATA encontrados na vizinhança são ignorados pelo cálculo -- esta bandeira deve ser enviada para o retorno da função usuário, e ela decide como ignorar.

'NULL': quaisquer valores NODATA encontrados na vizinhança acusamos o pixel de ser NULL -- neste caso, o retorno da função usuário é pulado.

'value': quaisquer valores NODATA encontrados na vizinhança são substituídos pelo pixel referência (o no centro da vizinhança). Note que se este valor for NODATA, o comportamento é o mesmo ce 'NULL' (para a vizinhança afetada)

args Argumentos para passar dentro da função usuário.

Disponibilidade: 2.0.0

#### **Exemplos**

Exemplos utilizam o raster katrina carregado como única tile descrita em [http://trac.osgeo.org/gdal/wiki/frmts\\_wtkraster.html](http://trac.osgeo.org/gdal/wiki/frmts_wtkraster.html) e preparada nos exemplos [ST\\_Rescale](#page-667-0)

```
--
-- A simple 'callback' user function that averages up all the values in a neighborhood.
--
CREATE OR REPLACE FUNCTION rast_avg(matrix float[][], nodatamode text, variadic args text \leftrightarrow[1]RETURNS float AS
    SSDECLARE
                 _matrix float[][];
        x1 integer;
        x2 integer;
        y1 integer;
        y2 integer;
        sum float;
    BEGIN
                 _matrix := matrix;
        sum := 0;FOR x in array_lower(matrix, 1)..array_upper(matrix, 1) LOOP
            FOR y in array_lower(matrix, 2)..array_upper(matrix, 2) LOOP
                sum := sum + _matrix[x][y];END LOOP;
        END LOOP;
        RETURN (sum*1.0/(array_upper(matrix,1)*array_upper(matrix,2) ))::integer;
    END;
    SSLANGUAGE 'plpgsql' IMMUTABLE COST 1000;
-- now we apply to our raster averaging pixels within 2 pixels of each other in X and Y \leftrightarrowdirection --
```

```
SELECT ST_MapAlgebraFctNgb(rast, 1, '8BUI', 4,4,
                 'rast_avg(float[][], text, text[])'::regprocedure, 'NULL', NULL) As \leftrightarrownn_with_border
        FROM katrinas_rescaled
        limit 1;
```
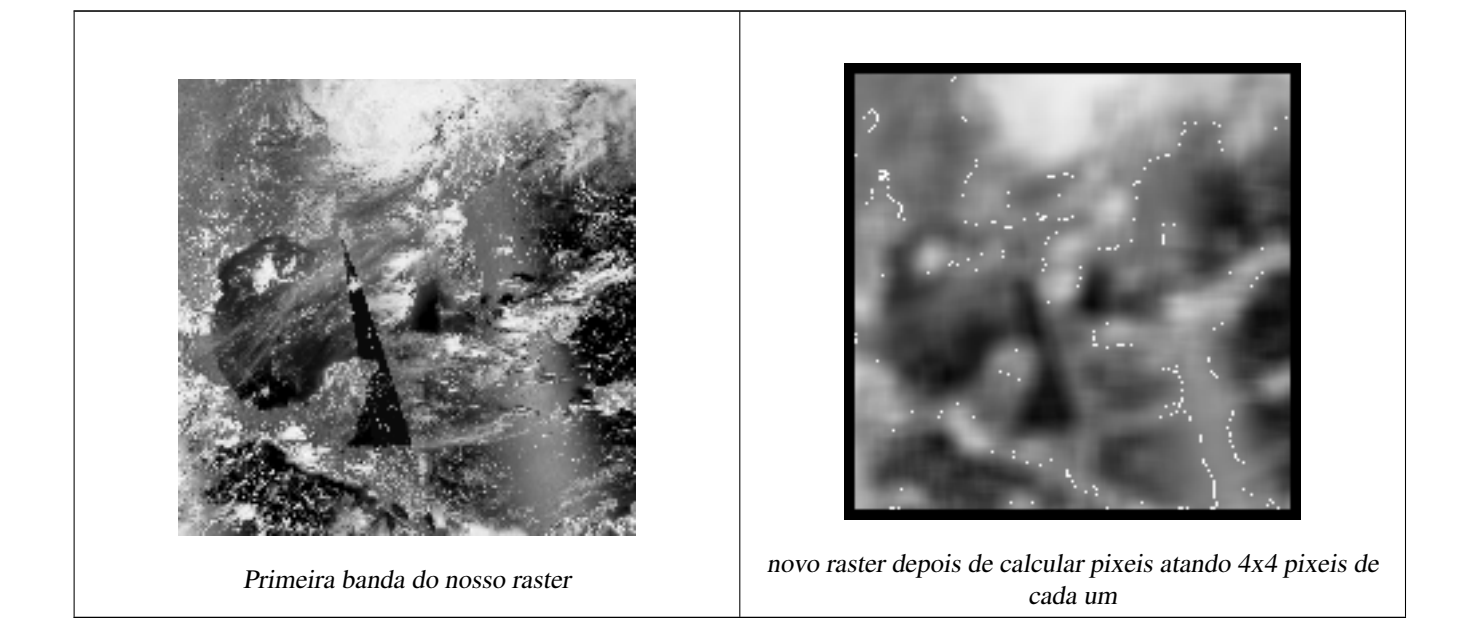

[ST\\_MapAlgebraFct,](#page-724-0) [ST\\_MapAlgebraExpr,](#page-717-0) [ST\\_Rescale](#page-667-0)

### **12.12.12 ST\_Reclass**

ST\_Reclass — Cria um novo raster composto por tipos de banda reclassificados do original. A nband pode ser alterada. Se nenhuma nband for especificada, usa-se a 1. Todas as outras bandas são retornadas inalteradas. Use caso: converta uma banda 16BUI para 8BUI e então adiante para uma renderização mais simples como formatos visíveis.

### **Synopsis**

raster ST\_Reclass(raster rast, integer nband, text reclassexpr, text pixeltype, double precision nodataval=NULL); raster ST\_Reclass(raster rast, reclassarg[] VARIADIC reclassargset); raster ST\_Reclass(raster rast, text reclassexpr, text pixeltype);

### **Descrição**

Cria um novo raster formado pela aplicação de uma operação algébrica válida PostgreSQL definida pela reclassexpr no raster de entrada (rast). Se nenhum band for especificada, usa-se a banda 1. O novo raster terá a mesma georreferência. largura e altura do raster original. As bandar não designadas voltarão inalteradas. Recorra a [reclassarg](#page-585-0) para descrição de expressões de reclassificação válidas.

As bandas do novo raster terão o mesmo tipo de pixel do pixeltype. Se reclassargset passar, então, cada argumento reclassificado define o comportamento de cada banda gerada.

Disponibilidade: 2.0.0

#### **Exemplos básicos**

Cria um novo raster a partir do original onde banda 2 é convertida de 8BUI para 4BUI e todos os valores de 101-254 são definidos para valor nodata.

```
ALTER TABLE dummy_rast ADD COLUMN reclass_rast raster;
UPDATE dummy_rast SET reclass_rast = ST_Reclass(rast, 2, '0-87:1-10, 88-100:11-15, \leftrightarrow101-254:0-0', '4BUI',0) WHERE rid = 2;
SELECT i as col, j as row, ST_Value(rast, 2, i, j) As origval,
  ST_Value(reclass_rast, 2, i, j) As reclassval,
  ST_Value(reclass_rast, 2, i, j, false) As reclassval_include_nodata
FROM dummy_rast CROSS JOIN generate_series(1, 3) AS i CROSS JOIN generate_series(1,3) AS j
WHERE rid = 2;
col | row | origval | reclassval | reclassval_include_nodata
-----+-----+---------+------------+---------------------------
 1 | 1 | 78 | 9 | 9
  2 | 1 | 98 | 14 | 14
 3 | 1 | 122 | | 0
 1 | 2 | 96 | 14 | 14
 2 | 2 | 118 | | 0
  3 | 2 | 180 | | 0
 1 | 3 | 99 | 15 | 15
  2 | 3 | 112 | | 0
  3 | 3 | 169 | | 0
```
### **Exemplo: Uso avançado de múltiplos reclassargs**

Cria um novo raster do original onde banda 1,2,3 é convertida para 1BB, 4BUI, 4BUI respectivamente e reclassificada. Note que isto usa o argumento variado reclassarg que pode pegar como entrada e número indefinido de reclssargs (teoricamente quantas bandas tiver)

```
UPDATE dummy_rast SET reclass_rast =
   ST_Reclass(rast,
       ROW(2,'0-87]:1-10, (87-100]:11-15, (101-254]:0-0', '4BUI',NULL)::reclassarg,
       ROW(1,'0-253]:1, 254:0', '1BB', NULL)::reclassarg,
       ROW(3,'0-70]:1, (70-86:2, [86-150):3, [150-255:4', '4BUI', NULL)::reclassarg
       ) WHERE rid = 2;
SELECT i as col, j as row, ST_Value(rast,1,i,j) As ov1, ST_Value(reclass_rast, 1, i, j) As \leftrightarrowrv1,
   ST\_Value(rast, 2, i, j) As ov2, ST\_Value(reclass\_rast, 2, i, j) As rv2,
   ST_Value(rast,3,i,j) As ov3, ST_Value(reclass_rast, 3, i, j) As rv3
FROM dummy_rast CROSS JOIN generate_series(1, 3) AS i CROSS JOIN generate_series(1,3) AS j
WHERE rid = 2;
col | row | ov1 | rv1 | ov2 | rv2 | ov3 | rv3
----+-----+-----+-----+-----+-----+-----+-----
 1 | 1 | 253 | 1 | 78 | 9 | 70 | 1
 2 | 1 | 254 | 0 | 98 | 14 | 86 | 3
 3 | 1 | 253 | 1 | 122 | 0 | 100 | 3
 1 | 2 | 253 | 1 | 96 | 14 | 80 | 2
  2 | 2 | 254 | 0 | 118 | 0 | 108 | 3
  3 | 2 | 254 | 0 | 180 | 0 | 162 | 4
  1 | 3 | 250 | 1 | 99 | 15 | 90 | 3
  2 | 3 | 254 | 0 | 112 | 0 | 108 | 3
  3 | 3 | 254 | 0 | 169 | 0 | 175 | 4
```
### **Exemplo: Mapeamento avançado de uma única banda raster 32BF para multiplicar bandas visíveis**

Cria uma nova banda 3 (8BUI,8BUI,8BUI raster visível) a partir de um raster que tem apena uma banda 32bf

```
ALTER TABLE wind ADD COLUMN rast view raster;
UPDATE wind
        set rast_view = ST_AddBand( NULL,
        ARRAY [
        ST_Reclass(rast, 1,'0.1-10]:1-10,9-10]:11,(11-33:0'::text, '8BUI'::text,0),
        ST_Reclass(rast,1, '11-33):0-255,[0-32:0,(34-1000:0'::text, '8BUI'::text,0),
        ST_Reclass(rast,1,'0-32]:0,(32-100:100-255'::text, '8BUI'::text,0)
        ]
        );
```
### **Veja também**

[ST\\_AddBand,](#page-600-0) [ST\\_Band,](#page-604-0) [ST\\_BandPixelType,](#page-634-0) [ST\\_MakeEmptyRaster,](#page-607-0) [reclassarg,](#page-585-0) [ST\\_Value](#page-641-0)

### **12.12.13 ST\_Union**

<span id="page-736-0"></span>ST\_Union — Retorna a união de um conjunto de tiles raster em um único raster composto de 1 ou mais bandas.

#### **Synopsis**

bytea ST\_AsJPEG(raster rast, text[] options=NULL); bytea ST\_AsJPEG(raster rast, integer nband, integer quality); bytea ST\_AsJPEG(raster rast, integer nband, text[] options=NULL); bytea ST\_AsJPEG(raster rast, integer[] nbands, text[] options=NULL); bytea ST\_AsJPEG(raster rast, integer[] nbands, integer quality);

#### **Descrição**

Retorna a união de um conjunto de tiles raster em um único raster composto de pelo menos uma banda. A extensão resultante do raster é a extensão do conjunto todo. No caso da interseção, o valor resultante é definido pelo uniontype que é um dos seguintes: LAST (default), FIRST, MIN, MAX, COUNT, SUM, MEAN, RANGE.

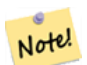

**Note**

In order for rasters to be unioned, they must all have the same alignment. Use ST SameAlignment and [ST\\_NotSameAlignmentReason](#page-771-0) for more details and help. One way to fix alignment issues is to use [ST\\_Resample](#page-666-0) and use the same reference raster for alignment.

Disponibilidade: 2.0.0

Melhorias: 2.1.0 Velocidade aprimorada (fully C-Based)

Disponibilidade: 2.1.0 variante ST\_Union(rast, unionarg) foi introduzida.

Melhorias: 2.1.0 uniões ST\_Union(rast) (variante 1) todas as bandas de todos os rasters de entrada. As versões anteriores do PostGIS assumiam a primeira banda.

Melhorias: 2.1.0 ST\_Union(rast, uniontype) (variante 4) uniões de todas as bandas de todos os rasters de entrada.

#### **Exemplos: Reconstitui uma única tile banda raster em pedaços**

```
-- this creates a single band from first band of raster tiles
-- that form the original file system tile
SELECT filename, ST_Union(rast,1) As file_rast
FROM sometable WHERE filename IN('dem01', 'dem02') GROUP BY filename;
```
#### **Exemplos: Retorna uma multi banda raster que é a união de tiles intersectando geometrias**

```
-- this creates a multi band raster collecting all the tiles that intersect a line
-- Note: In 2.0, this would have just returned a single band raster
-- , new union works on all bands by default
-- this is equivalent to unionarg: ARRAY[ROW(1, 'LAST'), ROW(2, 'LAST'), ROW(3, 'LAST')]:: \leftrightarrowunionarg[]
SELECT ST_Union(rast)
FROM aerials.boston
WHERE ST_Intersects(rast, ST_GeomFromText('LINESTRING(230486 887771, 230500 88772)',26986) ←
    );
```
#### **Exemplos: Retorna uma multi banda raster que é a união de tiles intersectando geometrias**

Aqui, usamos a sintaxe mais longa se só queremos uma subset de bandas ou queremos alterar a ordem das bandas

```
-- this creates a multi band raster collecting all the tiles that intersect a line
SELECT ST_Union(rast,ARRAY[ROW(2, 'LAST'), ROW(1, 'LAST'), ROW(3, 'LAST')]::unionarg[])
FROM aerials.boston
WHERE ST_Intersects(rast, ST_GeomFromText('LINESTRING(230486 887771, 230500 88772)',26986) ←
  \rightarrow
```
### **Veja também**

[unionarg,](#page-586-0) [ST\\_Envelope,](#page-756-0) [ST\\_ConvexHull,](#page-754-0) [ST\\_Clip,](#page-698-0) [ST\\_Union](#page-379-0)

# **12.13 Funções retorno de mapa algébrico embutido**

### **12.13.1 ST\_Distinct4ma**

<span id="page-737-0"></span>ST\_Distinct4ma — Função de processamento raster que calcula o resumo de valores únicos de pixel em uma vizinhança.

### **Synopsis**

float8 **ST\_Distinct4ma**(float8[][] matrix, text nodatamode, text[] VARIADIC args); double precision **ST\_Distinct4ma**(double precision[][][] value, integer[][] pos, text[] VARIADIC userargs);

#### **Descrição**

Calcula o número de valores únicos de pixel em uma vizinhança.

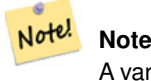

A variante 1 é uma função retorno especializada em uso como um parâmetro de retorno para [ST\\_MapAlgebraFctNgb.](#page-732-0)

#### **Note** Note!

A variante 2 é uma função retorno especializada em uso como um parâmetro de retorno para [Funções retorno de](#page-708-0) [mapa algébrico embutido.](#page-708-0)

# **Warning**

Uso da variante 1 é desencorajado desde que [ST\\_MapAlgebraFctNgb](#page-732-0) foi menosprezada como de 2.1.0.

Disponibilidade: 2.0.0

Melhorias: 2.1.0 Adição da variante 2

### **Exemplos**

```
SELECT
   rid,
    st_value(
        st_mapalgebrafctngb(rast, 1, NULL, 1, 1, 'st_distinct4ma(float[][],text,text[])':: ←
           regprocedure, 'ignore', NULL), 2, 2
   )
FROM dummy_rast
WHERE rid = 2;
rid | st_value
-----+----------
  2 \mid 3
(1 row)
```
### **Veja também**

[ST\\_MapAlgebraFctNgb,](#page-732-0) [Funções retorno de mapa algébrico embutido,](#page-708-0) [ST\\_Min4ma,](#page-741-0) [ST\\_Max4ma,](#page-739-0) [ST\\_Sum4ma,](#page-745-0) [ST\\_Mean4ma,](#page-740-0) [ST\\_Distinct4ma,](#page-737-0) [ST\\_StdDev4ma](#page-744-0)

## **12.13.2 ST\_InvDistWeight4ma**

<span id="page-738-0"></span>ST\_InvDistWeight4ma — Função de processamento raster que interpola um valor de pixel de uma vizinhança.

### **Synopsis**

double precision **ST\_InvDistWeight4ma**(double precision[][][] value, integer[][] pos, text[] VARIADIC userargs);

### **Descrição**

Calcula um valor interpolado para um pixel usando o método do inverso da potência das distâncias.

Existem dois parâmetros opcionais que podem ser passados pelos userargs. O primeiro parâmetro é o fator de força (variável k na equação abaixo) entre 0 e 1 usado na equação do inverso da potência das distâncias. Se não especificado, usa-se 1. O segundo parâmetro é a porcentagem aplicada somente quando o valor do pixel de interesse estiver incluso no valor da vizinhança. Se não especificado e o pixel de interesse possuir um valor, o valor é retornado.

A equação do inverso da potência das distâncias é:

$$
\hat{z}(x_o) = \frac{\sum_{j=1}^{m} z(x_j) d_{ij}^{-k}}{\sum_{j=1}^{m} d_{ij}^{-k}}
$$

### $k =$  fator força, um número real entre 0 e 1

#### Note! **Note**

Esta função é uma função retorno especializada em uso como parâmetro de retorno para [Funções retorno de mapa](#page-708-0) [algébrico embutido.](#page-708-0)

### Disponibilidade: 2.1.0

#### **Exemplos**

-- PRECISA DE EXEMPLO

### **Veja também**

[Funções retorno de mapa algébrico embutido,](#page-708-0) [ST\\_MinDist4ma](#page-742-0)

## **12.13.3 ST\_Max4ma**

<span id="page-739-0"></span>ST\_Max4ma — Função de processamento raster que calcula o valor máximo de pixel em uma vizinhança.

#### **Synopsis**

```
float8 ST_Max4ma(float8[][] matrix, text nodatamode, text[] VARIADIC args);
double precision ST_Max4ma(double precision[][][] value, integer[][] pos, text[] VARIADIC userargs);
```
#### **Descrição**

Calcula o valor de pixel máximo em uma vizinhança de pixeis.

Para Variante 2, um valor de substituição para pixeis NODATA podem ser especificados passando aquele valor para userargs.

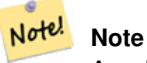

A variante 1 é uma função retorno especializada em uso como um parâmetro de retorno para [ST\\_MapAlgebraFctNgb.](#page-732-0)

#### **Note** Note!

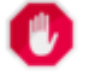

## **Warning**

Uso da variante 1 é desencorajado desde que [ST\\_MapAlgebraFctNgb](#page-732-0) foi menosprezada como de 2.1.0.

Disponibilidade: 2.0.0

Melhorias: 2.1.0 Adição da variante 2

### **Exemplos**

```
SELECT
    rid,
    st_value(
        st_mapalgebrafctngb(rast, 1, NULL, 1, 1, 'st_max4ma(float[][],text,text[])':: \leftrightarrowregprocedure, 'ignore', NULL), 2, 2
    \lambdaFROM dummy_rast
WHERE rid = 2;
 rid | st_value
-----+----------
   2 | 254
(1 row)
```
### **Veja também**

[ST\\_MapAlgebraFctNgb,](#page-732-0) [Funções retorno de mapa algébrico embutido,](#page-708-0) [ST\\_Min4ma,](#page-741-0) [ST\\_Sum4ma,](#page-745-0) [ST\\_Mean4ma,](#page-740-0) [ST\\_Range4ma,](#page-743-0) [ST\\_Distinct4ma,](#page-737-0) [ST\\_StdDev4ma](#page-744-0)

### **12.13.4 ST\_Mean4ma**

<span id="page-740-0"></span>ST\_Mean4ma — Função de processamento raster que calcula o menor valor de pixel em uma vizinhança.

### **Synopsis**

float8 ST\_Mean4ma(float8[][] matrix, text nodatamode, text[] VARIADIC args); double precision **ST\_Mean4ma**(double precision[][][] value, integer[][] pos, text[] VARIADIC userargs);

### **Descrição**

Calcula o menor valor de pixel em uma vizinhança de pixeis.

Para Variante 2, um valor de substituição para pixeis NODATA podem ser especificados passando aquele valor para userargs.

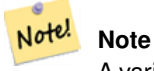

A variante 1 é uma função retorno especializada em uso como um parâmetro de retorno para [ST\\_MapAlgebraFctNgb.](#page-732-0)

#### **Note** Note!

**Warning**

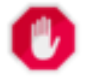

Uso da variante 1 é desencorajado desde que [ST\\_MapAlgebraFctNgb](#page-732-0) foi menosprezada como de 2.1.0.

Disponibilidade: 2.0.0

Melhorias: 2.1.0 Adição da variante 2

### **Exemplos: Variante 1**

```
SELECT
    rid,
    st_value(
        st_mapalgebrafctngb(rast, 1, '32BF', 1, 1, 'st_mean4ma(float[][],text,text[])':: ←
           regprocedure, 'ignore', NULL), 2, 2
   )
FROM dummy_rast
WHERE rid = 2;
rid | st_value
  -----+------------------
  2 | 253.222229003906
(1 row)
```
### **Exemplos: Variant 2**

```
SELECT
   rid,
   st_value(
             ST_MapAlgebra(rast, 1, 'st_mean4ma(double precision[][][], integer[][], text ←
                 [])'::regprocedure,'32BF', 'FIRST', NULL, 1, 1)
        2, 2)FROM dummy_rast
  WHERE rid = 2;rid | st_value
-----+------------------
 2 | 253.222229003906
(1 row)
```
### **Veja também**

[ST\\_MapAlgebraFctNgb,](#page-732-0) [Funções retorno de mapa algébrico embutido,](#page-708-0) [ST\\_Min4ma,](#page-741-0) [ST\\_Max4ma,](#page-739-0) [ST\\_Sum4ma,](#page-745-0) [ST\\_Range4ma,](#page-743-0) [ST\\_StdDev4ma](#page-744-0)

## **12.13.5 ST\_Min4ma**

<span id="page-741-0"></span>ST\_Min4ma — Função de processamento raster que calcula o valor mínimo de pixel em uma vizinhança.

### **Synopsis**

float8 ST\_Min4ma(float8[][] matrix, text nodatamode, text[] VARIADIC args); double precision **ST\_Min4ma**(double precision[][][] value, integer[][] pos, text[] VARIADIC userargs);

#### **Descrição**

Calcula o valor de pixel mínimo em uma vizinhança de pixeis.

Para Variante 2, um valor de substituição para pixeis NODATA podem ser especificados passando aquele valor para userargs.

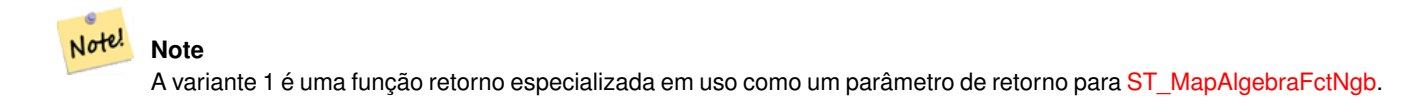

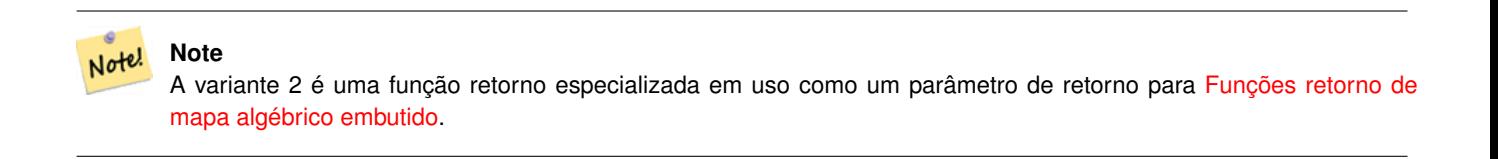

**Warning** Uso da variante 1 é desencorajado desde que [ST\\_MapAlgebraFctNgb](#page-732-0) foi menosprezada como de 2.1.0.

Disponibilidade: 2.0.0 Melhorias: 2.1.0 Adição da variante 2

### **Exemplos**

```
SELECT
    rid,
    st_value(
        st_mapalgebrafctngb(rast, 1, NULL, 1, 1, 'st_min4ma(float[][],text,text[])':: \leftarrowregprocedure, 'ignore', NULL), 2, 2
   \rightarrowFROM dummy_rast
WHERE rid = 2;
rid | st_value
-----+----------
  2 | 250
(1 row)
```
### **Veja também**

[ST\\_MapAlgebraFctNgb,](#page-732-0) [Funções retorno de mapa algébrico embutido,](#page-708-0) [ST\\_Max4ma,](#page-739-0) [ST\\_Sum4ma,](#page-745-0) [ST\\_Mean4ma,](#page-740-0) [ST\\_Range4ma,](#page-743-0) [ST\\_Distinct4ma,](#page-737-0) [ST\\_StdDev4ma](#page-744-0)

## **12.13.6 ST\_MinDist4ma**

<span id="page-742-0"></span>ST\_MinDist4ma — Função de processamento raster que retorna a distância mínima (em números de pixeis) entre o pixel de interesse e um pixel vizinho de interesse com valor.

### **Synopsis**

double precision **ST\_MinDist4ma**(double precision[][[]] value, integer[][] pos, text[] VARIADIC userargs);

#### **Descrição**

Retorna a menor função (em números de pixeis) entre o pixel de interesse e o pixel mais próximo com valor na vizinhança.

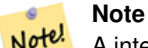

A intenção desta função é fornecer um ponto de dados informativos que ajude inferir a utilidade do valor interpolado do pixel de interesse da [ST\\_InvDistWeight4ma.](#page-738-0) Esta função é particularmente útil quando a vizinhança é esparsamente populada.

**Note** Note!

Esta função é uma função retorno especializada em uso como parâmetro de retorno para [Funções retorno de mapa](#page-708-0) [algébrico embutido.](#page-708-0)

Disponibilidade: 2.1.0

### **Exemplos**

-- PRECISA DE EXEMPLO

### **Veja também**

[Funções retorno de mapa algébrico embutido,](#page-708-0) [ST\\_InvDistWeight4ma](#page-738-0)

## **12.13.7 ST\_Range4ma**

<span id="page-743-0"></span>ST\_Range4ma — Função de processamento raster que calcula a varição de valores de pixel em uma vizinhança.

### **Synopsis**

float8 ST\_Range4ma(float8[][] matrix, text nodatamode, text[] VARIADIC args); double precision **ST\_Range4ma**(double precision[][][] value, integer[][] pos, text[] VARIADIC userargs);

### **Descrição**

Calcula a variação de valores de pixel em uma vizinhança de pixeis.

Para Variante 2, um valor de substituição para pixeis NODATA podem ser especificados passando aquele valor para userargs.

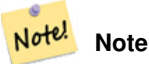

A variante 1 é uma função retorno especializada em uso como um parâmetro de retorno para [ST\\_MapAlgebraFctNgb.](#page-732-0)

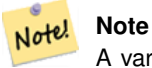

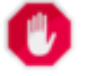

# **Warning**

Uso da variante 1 é desencorajado desde que [ST\\_MapAlgebraFctNgb](#page-732-0) foi menosprezada como de 2.1.0.

Disponibilidade: 2.0.0

Melhorias: 2.1.0 Adição da variante 2

### **Exemplos**

```
SELECT
    rid,
    st_value(
        st_mapalgebrafctngb(rast, 1, NULL, 1, 1, 'st_range4ma(float[][],text,text[])':: \leftrightarrowregprocedure, 'ignore', NULL), 2, 2
    )
FROM dummy_rast
WHERE rid = 2;
 rid | st_value
-----+----------
  2 \mid 4(1 row)
```
### **Veja também**

[ST\\_MapAlgebraFctNgb,](#page-732-0) [Funções retorno de mapa algébrico embutido,](#page-708-0) [ST\\_Min4ma,](#page-741-0) [ST\\_Max4ma,](#page-739-0) [ST\\_Sum4ma,](#page-745-0) [ST\\_Mean4ma,](#page-740-0) [ST\\_Distinct4ma,](#page-737-0) [ST\\_StdDev4ma](#page-744-0)

### **12.13.8 ST\_StdDev4ma**

<span id="page-744-0"></span>ST\_StdDev4ma — Função de processamento raster que calcula o padrão de divergência de valores de pixel em uma vizinhança.

### **Synopsis**

float8 ST\_StdDev4ma(float8[][] matrix, text nodatamode, text[] VARIADIC args); double precision **ST\_StdDev4ma**(double precision[][][] value, integer[][] pos, text[] VARIADIC userargs);

### **Descrição**

Calcula o padrão de divergência de valores de pixel em uma vizinhança de pixeis.

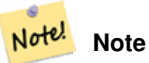

A variante 1 é uma função retorno especializada em uso como um parâmetro de retorno para [ST\\_MapAlgebraFctNgb.](#page-732-0)

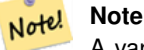

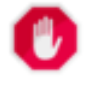

**Warning** Uso da variante 1 é desencorajado desde que [ST\\_MapAlgebraFctNgb](#page-732-0) foi menosprezada como de 2.1.0.

Disponibilidade: 2.0.0

Melhorias: 2.1.0 Adição da variante 2

### **Exemplos**

```
SELECT
    rid,
    st_value(
        st_mapalgebrafctngb(rast, 1, '32BF', 1, 1, 'st_stddev4ma(float[][],text,text[])':: \leftrightarrowregprocedure, 'ignore', NULL), 2, 2
    \lambdaFROM dummy_rast
WHERE rid = 2;
 rid | st_value
-----+------------------
   2 | 1.30170822143555
(1 row)
```
### **Veja também**

[ST\\_MapAlgebraFctNgb,](#page-732-0) [Funções retorno de mapa algébrico embutido,](#page-708-0) [ST\\_Min4ma,](#page-741-0) [ST\\_Max4ma,](#page-739-0) [ST\\_Sum4ma,](#page-745-0) [ST\\_Mean4ma,](#page-740-0) [ST\\_Distinct4ma,](#page-737-0) [ST\\_StdDev4ma](#page-744-0)

### **12.13.9 ST\_Sum4ma**

<span id="page-745-0"></span>ST\_Sum4ma — Função de processamento raster que calcula o resumo de todos os valores de pixel em uma vizinhança.

### **Synopsis**

float8 ST\_Sum4ma(float8[][] matrix, text nodatamode, text[] VARIADIC args); double precision  $ST\_Sum4ma$ (double precision[][][] value, integer[][] pos, text[] VARIADIC userargs);

### **Descrição**

Calcula o resumo de todos os valores de pixel em uma vizinhança de pixeis.

Para Variante 2, um valor de substituição para pixeis NODATA podem ser especificados passando aquele valor para userargs.

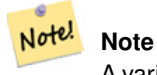

A variante 1 é uma função retorno especializada em uso como um parâmetro de retorno para [ST\\_MapAlgebraFctNgb.](#page-732-0)

#### **Note** Note!

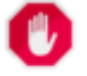

# **Warning**

Uso da variante 1 é desencorajado desde que [ST\\_MapAlgebraFctNgb](#page-732-0) foi menosprezada como de 2.1.0.

Disponibilidade: 2.0.0

Melhorias: 2.1.0 Adição da variante 2

### **Exemplos**

```
SELECT
   rid,
   st_value(
        st_mapalgebrafctngb(rast, 1, '32BF', 1, 1, 'st_sum4ma(float[][],text,text[])':: ←
           regprocedure, 'ignore', NULL), 2, 2
   )
FROM dummy_rast
WHERE rid = 2;
rid | st_value
  -----+----------
  2 | 2279
(1 row)
```
### **Veja também**

[ST\\_MapAlgebraFctNgb,](#page-732-0) [Funções retorno de mapa algébrico embutido,](#page-708-0) [ST\\_Min4ma,](#page-741-0) [ST\\_Max4ma,](#page-739-0) [ST\\_Mean4ma,](#page-740-0) [ST\\_Range4ma,](#page-743-0) [ST\\_Distinct4ma,](#page-737-0) [ST\\_StdDev4ma](#page-744-0)

# **12.14 Processamento Raster**

## **12.14.1 ST\_Aspect**

<span id="page-746-0"></span>ST\_Aspect — Retorna o aspecto (em graus) de uma banda raster de elevação. Útil para analisar terrenos.

### **Synopsis**

raster ST\_Aspect(raster rast, integer band=1, text pixeltype=32BF, text units=DEGREES, boolean interpolate\_nodata=FALSE); raster ST\_Aspect(raster rast, integer band, raster customextent, text pixeltype=32BF, text units=DEGREES, boolean interpolate\_nodata=FALSE);

### **Descrição**

Retorna o aspecto (em graus) de uma banda raster de elevação. Utiliza mapa algébrico e aplica o aspecto de equação para pixeis vizinhos.

units indica as unidade do aspecto. Possíveis valores são: RADIANOS, GRAUS (padrão).

Quando units = RADIANOS, valoers são entre 0 e 2 \* pi radianos medidos sentido horário a partir do Norte.

Quando units = GRAUS, valores são entre 0 e 360 graus medidos a partir do Norte.

Se o declive de pixel for zero, o aspecto do pixel é -1.

# **Note**

Para maiores informações sobre declive, aspecto e sombreado, por favor recorra a [ESRI - How hillshade works](http://webhelp.esri.com/arcgisdesktop/9.3/index.cfm?TopicName=How%20Hillshade%20works) e [ERDAS Field Guide - Aspect Images.](http://e2b.erdas.com/fieldguide/wwhelp/wwhimpl/common/html/wwhelp.htm?context=FieldGuide&file=Aspect_Images.html)

Disponibilidade: 2.0.0

melhorias: 2.1.0 Usa ST\_MapAlgebra() e foi adicionado uma função parâmetro opcional interpolate\_nodata Alterações: 2.1.0 Nas versões anteriores, os valores retornados eram em radianos. Agora, eles retornam em graus

### **Exemplos: Variante 1**

```
WITH foo AS (
         SELECT ST_SetValues(
                  ST_AddBand(ST_MakeEmptyRaster(5, 5, 0, 0, 1, -1, 0, 0, 0), 1, '32BF', 0, \leftrightarrow-9999),
                  1, 1, 1, ARRAY[
                            [1, 1, 1, 1, 1],
                            [1, 2, 2, 2, 1],
                            [1, 2, 3, 2, 1][1, 2, 2, 2, 1],[1, 1, 1, 1, 1]
                  ]::double precision[][]
         ) AS rast
\lambdaSELECT
         ST_DumpValues(ST_Aspect(rast, 1, '32BF'))
FROM foo
------------------------------------------------------------------------------------------------------------------------------------------------------------------------------------ ←-
----------------------------------
 (1,"{{315,341.565063476562,0,18.4349479675293,45},{288.434936523438,315,0,45,71.5650482177734},{270,270,-1,90,90},{251.565048217773,225,180,135,108.434951782227},{225,198.43495178 ←-
2227,180,161.565048217773,135}}")
(1 row)
```
### **Exemplos: Variant 2**

Exemplo completo de tiles de uma cobertura. Esta consulta funciona apenas com PostgreSQL 9.1 ou superior.

```
WITH foo AS (
        SELECT ST_Tile(
                ST_SetValues(
                         ST_AddBand(
                                 ST_MakeEmptyRaster(6, 6, 0, 0, 1, -1, 0, 0, 0),
                                 1, '32BF', 0, -9999
                        ),
                         1, 1, 1, ARRAY[
                                 [1, 1, 1, 1, 1, 1],
                                 [1, 1, 1, 1, 2, 1],
                                 [1, 2, 2, 3, 3, 1],
                                 [1, 1, 3, 2, 1, 1],
                                 [1, 2, 2, 1, 2, 1],
                                 [1, 1, 1, 1, 1, 1]
```

```
]::double precision[]
                 ),
                 2, 2
        ) AS rast
\lambdaSELECT
        t1.rast,
        ST_Aspect(ST_Union(t2.rast), 1, t1.rast)
FROM foo t1
CROSS JOIN foo t2
WHERE ST_Intersects(t1.rast, t2.rast)
GROUP BY t1.rast;
```
[Funções retorno de mapa algébrico embutido,](#page-708-0) [ST\\_TRI,](#page-752-0) [ST\\_TPI,](#page-752-1) [ST\\_Roughness,](#page-750-0) [ST\\_HillShade,](#page-748-0) [ST\\_Slope](#page-750-1)

### **12.14.2 ST\_HillShade**

<span id="page-748-0"></span>ST\_HillShade — Retorna a iluminação hipotética de uma banda raster de elevação usando as entradas de azimute, altitude, claridade e escala fornecidas.

### **Synopsis**

raster ST\_HillShade(raster rast, integer band=1, text pixeltype=32BF, double precision azimuth=315, double precision altitude=45, double precision max\_bright=255, double precision scale=1.0, boolean interpolate\_nodata=FALSE); raster ST\_HillShade(raster rast, integer band, raster customextent, text pixeltype=32BF, double precision azimuth=315, double precision altitude=45, double precision max\_bright=255, double precision scale=1.0, boolean interpolate\_nodata=FALSE);

#### **Descrição**

Retorna a iluminação hipotética de uma banda raster de elevação usando as entradas de azimute, altitude, claridade e escala fornecidas. Utiliza mapa algébrico e aplica a equação sombreada nos pixeis vizinhos. Os valores de pixel retornados estão entre 0 e 255.

azimuth é um valor entre 0 e 360 graus medidos no sentido horário a partir do Norte.

altitude é um valor entre 0 e 90 graus onde 0 grau está no horizonte e 90 graus estão diretamente em cima.

 $\text{max}$  bright é um valor entre 0 e 255 com 0 sendo nenhuma claridade e 255 sendo a claridade máxima.

scale is the ratio of vertical units to horizontal. For Feet:LatLon use scale=370400, for Meters:LatLon use scale=111120.

Se interpolate\_nodata for VERDADE, valores para pixeis NODATA do raster de entrada serão interpolados usando [ST\\_InvDistWeight4ma](#page-738-0) antes de calcular a iluminação sombreada.

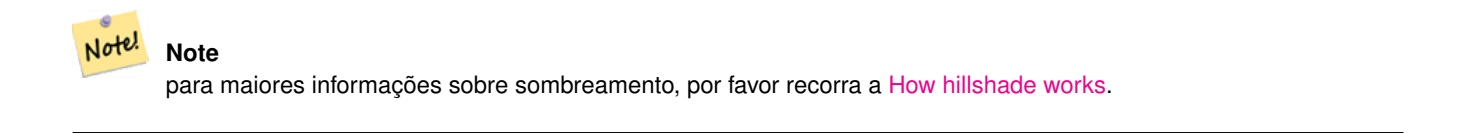

Disponibilidade: 2.0.0

melhorias: 2.1.0 Usa ST\_MapAlgebra() e foi adicionado uma função parâmetro opcional interpolate\_nodata

Alterações: 2.1.0 Nas versões anteriores, o azimute e a altitude eram expressados em radianos. Agora, são representados em graus

### **Exemplos: Variante 1**

```
WITH foo AS (
        SELECT ST_SetValues(
                ST\_AddBand(ST\_MakeEmptyRaster(5, 5, 0, 0, 1, -1, 0, 0, 0), 1, '32BF', 0, \leftrightarrow-9999),
                1, 1, 1, ARRAY[
                         [1, 1, 1, 1, 1],
                         [1, 2, 2, 2, 1],
                         [1, 2, 3, 2, 1],[1, 2, 2, 2, 1],[1, 1, 1, 1, 1]
                ]::double precision[][]
        ) AS rast
)
SELECT
        ST_DumpValues(ST_Hillshade(rast, 1, '32BF'))
FROM foo
------------------------------------------------------------------------------------------------------------------------------------------------------------------------------------ ←-
-----------------------------------------------------------------------
 (1,"{{NULL,NULL,NULL,NULL,NULL},{NULL,251.32763671875,220.749786376953,147.224319458008, ←
    NULL}, {NULL, 220.749786376953,180.312225341797,67.7497863769531, NULL}, {NULL ←
     ,147.224319458008
,67.7497863769531,43.1210060119629,NULL},{NULL,NULL,NULL,NULL,NULL}}")
(1 row)
```
### **Exemplos: Variant 2**

Exemplo completo de tiles de uma cobertura. Esta consulta funciona apenas com PostgreSQL 9.1 ou superior.

```
WITH foo AS (
        SELECT ST_Tile(
                ST_SetValues(
                         ST_AddBand(
                                 ST_MakeEmptyRaster(6, 6, 0, 0, 1, -1, 0, 0, 0),
                                 1, '32BF', 0, -9999
                         ),
                         1, 1, 1, ARRAY[
                                  [1, 1, 1, 1, 1, 1],
                                  [1, 1, 1, 1, 2, 1],
                                  [1, 2, 2, 3, 3, 1],[1, 1, 3, 2, 1, 1],[1, 2, 2, 1, 2, 1],[1, 1, 1, 1, 1, 1]
                         ]::double precision[]
                ),
                2, 2
        ) AS rast
\lambdaSELECT
        t1.rast,
        ST_Hillshade(ST_Union(t2.rast), 1, t1.rast)
FROM foo t1
CROSS JOIN foo t2
WHERE ST_Intersects(t1.rast, t2.rast)
```
GROUP BY t1.rast;

### **Veja também**

[Funções retorno de mapa algébrico embutido,](#page-708-0) [ST\\_TRI,](#page-752-0) [ST\\_TPI,](#page-752-1) [ST\\_Roughness,](#page-750-0) [ST\\_Aspect,](#page-746-0) [ST\\_Slope](#page-750-1)

### **12.14.3 ST\_Roughness**

<span id="page-750-0"></span>ST\_Roughness — Retorna um raster com a "robustez" calculada de um DEM.

### **Synopsis**

raster ST\_Roughness(raster rast, integer nband, raster customextent, text pixeltype="32BF" , boolean interpolate\_nodata=FALSE );

### **Descrição**

Calcula a "robustez" de um DEM, subtraindo o máximo do mínimo de uma dada área.

Disponibilidade: 2.1.0

#### **Exemplos**

-- precisa de exemplos

#### **Veja também**

[Funções retorno de mapa algébrico embutido,](#page-708-0) [ST\\_TRI,](#page-752-0) [ST\\_TPI,](#page-752-1) [ST\\_Slope,](#page-750-1) [ST\\_HillShade,](#page-748-0) [ST\\_Aspect](#page-746-0)

### **12.14.4 ST\_Slope**

<span id="page-750-1"></span>ST\_Slope — Retorna o declive (em graus) de uma banda raster de elevação. Útil para analisar terrenos.

#### **Synopsis**

raster ST\_Slope(raster rast, integer nband=1, text pixeltype=32BF, text units=DEGREES, double precision scale=1.0, boolean interpolate\_nodata=FALSE);

raster ST\_Slope(raster rast, integer nband, raster customextent, text pixeltype=32BF, text units=DEGREES, double precision scale=1.0, boolean interpolate\_nodata=FALSE);

#### **Descrição**

Retorna o declive (em graus) de uma banda raster de elevação. Utiliza mapa algébrico e aplica a equação de declive nos pixeis vizinhos.

units indica as unidades do declive. Possíveis valores são: RADIANOS, GRAUS (padrão), PORCENTAGEM.

scale is the ratio of vertical units to horizontal. For Feet:LatLon use scale=370400, for Meters:LatLon use scale=111120.

Se interpolate\_nodata for VERDADE, valores para pixeis NODATA do raster de entrada serão interpolados usando [ST\\_InvDistWeight4ma](#page-738-0) antes de calcular a superfície inclinada.

# **Note**

Para maiores informações sobre declive, aspecto e sombreado, por favor recorra a [ESRI - How hillshade works](http://webhelp.esri.com/arcgisdesktop/9.3/index.cfm?TopicName=How%20Hillshade%20works) and [ERDAS Field Guide - Slope Images.](http://e2b.erdas.com/fieldguide/wwhelp/wwhimpl/common/html/wwhelp.htm?context=FieldGuide&file=Slope_Images.html)

Disponibilidade: 2.0.0

Melhorias: 2.1.0 Usa ST\_MapAlgebra() e foi adicionado a função parâmetros opcionais units, scale, interpolate\_nodata Alterações: 2.1.0 Nas versões anteriores, os valores retornados eram em radianos. Agora, eles retornam em graus

### **Exemplos: Variante 1**

```
WITH foo AS (
         SELECT ST_SetValues(
                   ST_AddBand(ST_MakeEmptyRaster(5, 5, 0, 0, 1, -1, 0, 0, 0), 1, '32BF', 0, \leftrightarrow-9999),
                   1, 1, 1, ARRAY[
                            [1, 1, 1, 1, 1],
                             [1, 2, 2, 2, 1],
                             [1, 2, 3, 2, 1],[1, 2, 2, 2, 1],[1, 1, 1, 1, 1]
                   ]::double precision[][]
         ) AS rast
\lambdaSELECT
         ST_DumpValues(ST_Slope(rast, 1, '32BF'))
FROM foo
                                 st_dumpvalues
------------------------------------------------------------------------------------------------------------------------------------------------------------------------------------ ←-
------------------------------------------------------------------------------------------------------------------------------------------------------------------------------------ ←-
---------------------------------------------------------------------
 (1,"{{10.0249881744385,21.5681285858154,26.5650520324707,21.5681285858154,10.0249881744385},{21.5681285858154,35.2643890380859,36.8698959350586,35.2643890380859,21.5681285858154}, ←-
{26.5650520324707,36.8698959350586,0,36.8698959350586,26.5650520324707},{21.5681285858154,35.2643890380859,36.8698959350586,35.2643890380859,21.5681285858154},{10.0249881744385,21. ←-
5681285858154,26.5650520324707,21.5681285858154,10.0249881744385}}")
(1 row)
```
### **Exemplos: Variant 2**

Exemplo completo de tiles de uma cobertura. Esta consulta funciona apenas com PostgreSQL 9.1 ou superior.

```
WITH foo AS (
        SELECT ST_Tile(
                ST_SetValues(
                        ST_AddBand(
                                 ST_MakeEmptyRaster(6, 6, 0, 0, 1, -1, 0, 0, 0),
                                 1, '32BF', 0, -9999
                        ),
                        1, 1, 1, ARRAY[
                                 [1, 1, 1, 1, 1, 1],
                                 [1, 1, 1, 1, 2, 1],
                                 [1, 2, 2, 3, 3, 1],
```

```
[1, 1, 3, 2, 1, 1],
                                  [1, 2, 2, 1, 2, 1],
                                  [1, 1, 1, 1, 1, 1]
                         ]::double precision[]
                 ),
                 2, 2
        ) AS rast
\lambdaSELECT
        t1.rast,
        ST_Slope(ST_Union(t2.rast), 1, t1.rast)
FROM foo t1
CROSS JOIN foo t2
WHERE ST_Intersects(t1.rast, t2.rast)
GROUP BY t1.rast;
```
[Funções retorno de mapa algébrico embutido,](#page-708-0) [ST\\_TRI,](#page-752-0) [ST\\_TPI,](#page-752-1) [ST\\_Roughness,](#page-750-0) [ST\\_HillShade,](#page-748-0) [ST\\_Aspect](#page-746-0)

## **12.14.5 ST\_TPI**

<span id="page-752-1"></span>ST\_TPI — Retorna um raster com o índice de posição topográfico calculado.

### **Synopsis**

raster ST\_TPI(raster rast, integer nband, raster customextent, text pixeltype="32BF" , boolean interpolate\_nodata=FALSE );

### **Descrição**

Calculates the Topographic Position Index, which is defined as the focal mean with radius of one minus the center cell.

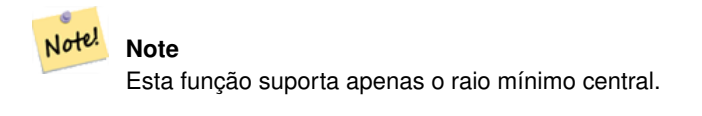

Disponibilidade: 2.1.0

#### **Exemplos**

-- precisa de exemplos

#### **Veja também**

[Funções retorno de mapa algébrico embutido,](#page-708-0) [ST\\_TRI,](#page-752-0) [ST\\_Roughness,](#page-750-0) [ST\\_Slope,](#page-750-1) [ST\\_HillShade,](#page-748-0) [ST\\_Aspect](#page-746-0)

# **12.14.6 ST\_TRI**

<span id="page-752-0"></span>ST\_TRI — Retorna um raster com o índice de aspereza do terreno calculado.

### **Synopsis**

raster **ST\_TRI**(raster rast, integer nband, raster customextent, text pixeltype="32BF", boolean interpolate\_nodata=FALSE );

### **Descrição**

O índice de aspereza do terreno é calculado pela comparação de um pixel central com seus vizinhos, pegando os valores absolutos das diferenças, e calculando o resultado.

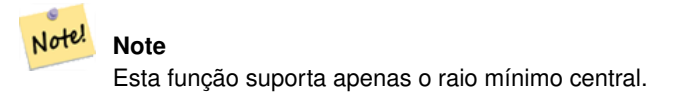

Disponibilidade: 2.1.0

### **Exemplos**

```
-- precisa de exemplos
```
#### **Veja também**

[Funções retorno de mapa algébrico embutido,](#page-708-0) [ST\\_Roughness,](#page-750-0) [ST\\_TPI,](#page-752-1) [ST\\_Slope,](#page-750-1) [ST\\_HillShade,](#page-748-0) [ST\\_Aspect](#page-746-0)

# **12.15 Raster para Geometria**

### **12.15.1 Caixa3D**

Caixa3D — Retorna a representação da caixa 3d da caixa encerrada do raster.

### **Synopsis**

box3d Box3D(raster rast);

### **Descrição**

Retorna a caixa representando a extensão do raster.

O polígono é definido pelos pontos de canto da caixa delimitadora ((MINX, MINY), (MAXX, MAXY))

Alterações: 2.0.0 Nas versões pre-2.0, costumava existir uma caixa2d em vez de uma caixa3d. Já que a caixa2d é um tipo inferior, foi alterado para caixa3d.

### **Exemplos**

```
SELECT
       rid,
       Box3D(rast) AS rastbox
FROM dummy_rast;
rid | rastbox
----+-------------------------------------------------
1 | BOX3D(0.5 0.5 0,20.5 60.5 0)
2 | BOX3D(3427927.75 5793243.5 0,3427928 5793244 0)
```
[ST\\_Envelope](#page-756-0)

# **12.15.2 ST\_ConvexHull**

<span id="page-754-0"></span>ST\_ConvexHull — Retorna o casco convexo da geometria do raster incluindo valores iguais ao BandNoDataValue. Para rasters com formas normais e não desviadas, o resultado é o mesmo que ST\_Envelope, então só é útil para rasters com formas irregulares ou desviados.

### **Synopsis**

geometry ST\_ConvexHull(raster rast);

### **Descrição**

Retorna o casco convexo da geometria do raster incluindo valores iguais ao NoDataBandValue pixeis banda. Para rasters com formas normais e não desviadas, o resultado é o mesmo que ST\_Envelope, então só é útil para rasters com formas irregulares ou desviados.

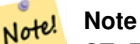

ST\_Envelope derruba as coordenadas e por isso adiciona um pequeno buffer em torno do raster, então a resposta é um pouco diferente da ST\_ConvexHull que não derruba.

### **Exemplos**

Recorra a [PostGIS Raster Specification](http://trac.osgeo.org/postgis/wiki/WKTRaster/SpecificationWorking01) para um diagrama.

```
-- Note envelope and convexhull are more or less the same
SELECT ST_AsText(ST_ConvexHull(rast)) As convhull,
        ST_AsText(ST_Envelope(rast)) As env
FROM dummy_rast WHERE rid=1;
                         convhull enveloped and the convention of \mathbb{R}^n--------------------------------------------------------+------------------------------------ ←-
 POLYGON( (0.5 0.5,20.5 0.5,20.5 60.5,0.5 60.5,0.5 0.5)) | POLYGON( (0 0,20 0,20 60,0 60,0 0) \leftrightarrow)
-- now we skew the raster
-- note how the convex hull and envelope are now different
SELECT ST_AsText(ST_ConvexHull(rast)) As convhull,
        ST_AsText(ST_Envelope(rast)) As env
FROM (SELECT ST_SetRotation(rast, 0.1, 0.1) As rast
        FROM dummy_rast WHERE rid=1) As foo;
                         convhull and \overline{ } environment and \overline{ }--------------------------------------------------------+------------------------------------ ←-
 POLYGON((0.5 0.5, 20.5 1.5, 22.5 61.5, 2.5 60.5, 0.5 0.5)) | POLYGON((0 0, 22 0, 22 61, 0 61, 0 0) \leftrightarrow)
```
[ST\\_Envelope,](#page-756-0) [ST\\_MinConvexHull,](#page-756-1) [ST\\_ConvexHull,](#page-393-0) [ST\\_AsText](#page-254-0)

### **12.15.3 ST\_DumpAsPolygons**

ST\_DumpAsPolygons — Retorna um conjunto de linhas geomval (geom,val), de uma dada banda raster. Se nenhum número de banda for especificado, o número de banda torna-se 1.

#### **Synopsis**

setof geomval **ST\_DumpAsPolygons**(raster rast, integer band\_num=1, boolean exclude\_nodata\_value=TRUE);

### **Descrição**

Esta é uma função retorno (SRF). Ela retorna um conjunto de linhas geomval, formadas por uma geometria (geom) e uma banda pixel valor (val). Cada polígono é a união de todos os pixeis para aquela banda que tem o mesmo valor de pixel indicado pelo val.

ST\_DumpAsPolygon é útil para poligonizar rasters. É o reverso de um GRUPO POR onde cria novas filas. Por exemplo, pode ser usada para expandir um único raster em POLÍGONOS/MULTIPOLÍGONOS.

Changed 3.3.0, validation and fixing is disabled to improve performance. May result invalid geometries.

Disponibilidade: Requer GDAL 1.7 ou superior.

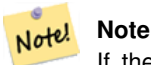

If there is a no data value set for a band, pixels with that value will not be returned except in the case of exclude\_nodata\_value=false.

#### **Note** Note!

Se você se importa somente com pixeis contados com um dado valor em um raster, é mais rápido usar: [ST\\_ValueCount.](#page-689-0)

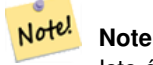

Isto é diferente da ST\_PixelAsPolygons onde uma geometria retorna para cada pixel independente do valor do pixel.

#### **Exemplos**

```
-- this syntax requires PostgreSQL 9.3+
SELECT val, ST_AsText(geom) As geomwkt
FROM (
SELECT dp.*
FROM dummy_rast, LATERAL ST_DumpAsPolygons(rast) AS dp
WHERE rid = 2) As foo
WHERE val BETWEEN 249 and 251
ORDER BY val;
```
val | geomwkt
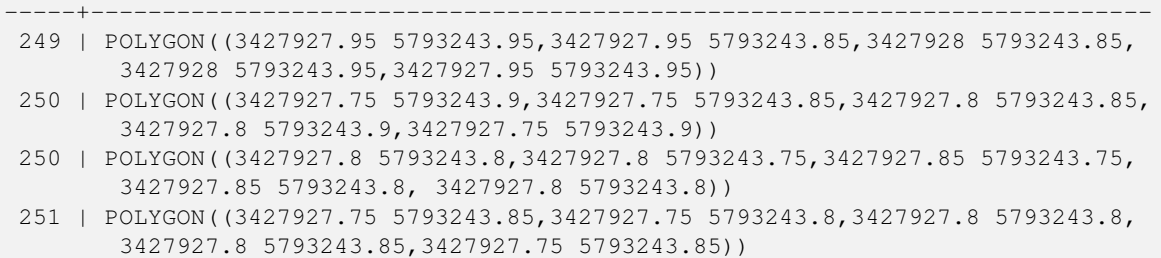

#### **Veja também**

[geomval,](#page-584-0) [ST\\_Value,](#page-641-0) [ST\\_Polygon,](#page-758-0) [ST\\_ValueCount](#page-689-0)

## **12.15.4 ST\_Envelope**

<span id="page-756-0"></span>ST\_Envelope — Retorna a representação de polígono da extensão do raster.

#### **Synopsis**

geometry ST\_Envelope(raster rast);

#### **Descrição**

Retorna a representação de polígono da extensão do raster em unidades de coordenadas espaciais definidas pelo srid. É uma caixa delimitadora float8 mínima representada como um polígono.

O polígono é definido pelos pontos do canto da caixa delimitadora ((MINX, MINY), (MINX, MAXY), (MAXX, MAXY), (MAXX, MINY), (MINX, MINY))

#### **Exemplos**

```
SELECT rid, ST_AsText(ST_Envelope(rast)) As envgeomwkt
FROM dummy_rast;
rid | envgeomwkt
    -----+--------------------------------------------------------------------
  1 | POLYGON((0 0,20 0,20 60,0 60,0 0))
  2 | POLYGON((3427927 5793243,3427928 5793243,
                3427928 5793244,3427927 5793244, 3427927 5793243))
```
## **Veja também**

[ST\\_Envelope,](#page-151-0) [ST\\_AsText,](#page-254-0) [ST\\_SRID](#page-624-0)

## **12.15.5 ST\_MinConvexHull**

ST\_MinConvexHull — Retorna a geometria de casco convexo do raster excluindo os pixeis SEM DADOS.

#### **Synopsis**

geometry ST\_MinConvexHull(raster rast, integer nband=NULL);

#### **Descrição**

Retorna a geometria de casco convexo do raster excluindo os pixeis NODATA. Se nband for NULL, todas as bandas do raster serão consideradas.

Disponibilidade: 2.1.0

#### **Exemplos**

```
WITH foo AS (
       SELECT
               ST_SetValues(
                       ST_SetValues(
                              ST_AddBand(ST_AddBand(ST_MakeEmptyRaster(9, 9, 0, 0, 1, -1, \leftrightarrow0, 0, 0), 1, '8BUI', 0, 0), 2, '8BUI', 1, 0),
                              1, 1, 1,
                              ARRAY[
                                      [0, 0, 0, 0, 0, 0, 0, 0, 0],
                                      [0, 0, 0, 0, 0, 0, 0, 0, 0],
                                      [0, 0, 0, 0, 0, 0, 0, 0, 0],
                                      [0, 0, 0, 1, 0, 0, 0, 0, 1],
                                      [0, 0, 0, 1, 1, 0, 0, 0, 0],
                                      [0, 0, 0, 1, 0, 0, 0, 0, 0],
                                      [0, 0, 0, 0, 0, 0, 0, 0, 0],
                                      [0, 0, 0, 0, 0, 0, 0, 0, 0],
                                      [0, 0, 0, 0, 0, 0, 0, 0, 0]
                              ]::double precision[][]
                       ),
                       2, 1, 1,
                       ARRAY[
                               [0, 0, 0, 0, 0, 0, 0, 0, 0],
                               [0, 0, 0, 0, 0, 0, 0, 0, 0],
                               [0, 0, 0, 0, 0, 0, 0, 0, 0],
                               [1, 0, 0, 0, 0, 1, 0, 0, 0],
                               [0, 0, 0, 0, 1, 1, 0, 0, 0],
                               [0, 0, 0, 0, 0, 1, 0, 0, 0],
                               [0, 0, 0, 0, 0, 0, 0, 0, 0],
                               [0, 0, 0, 0, 0, 0, 0, 0, 0],
                               [0, 0, 1, 0, 0, 0, 0, 0, 0]
                       ]::double precision[][]
               ) AS rast
)
SELECT
       ST_AsText(ST_ConvexHull(rast)) AS hull,
       ST_AsText(ST_MinConvexHull(rast)) AS mhull,
       ST_AsText(ST_MinConvexHull(rast, 1)) AS mhull_1,
       ST_AsText(ST_MinConvexHull(rast, 2)) AS mhull_2
FROM foo
              hull | mhull |mhull1----------------------------------+-------------------------------------+-------------------------------------+------------------------------------- ←-
POLYGON((0 0,9 0,9 -9,0 -9,0 0)) | POLYGON((0 -3,9 -3,9 -9,0 -3)) | POLYGON((3 -3,9 -4,0 -3))
```
#### **Veja também**

[ST\\_Envelope,](#page-756-0) [ST\\_ConvexHull,](#page-754-0) [ST\\_ConvexHull,](#page-393-0) [ST\\_AsText](#page-254-0)

 $-3,9 -6,3 -6,3 -3)$  | POLYGON((0 -3,6 -3,6 -9,0 -9,0 -3))

## **12.15.6 ST\_Polygon**

<span id="page-758-0"></span>ST\_Polygon — Retorna um multipolígono formado pela união de pixeis que têm um valor que não é um valor sem dados. Se um número de banda for especificado, usa-se 1.

#### **Synopsis**

geometry ST\_Polygon(raster rast, integer band\_num=1);

#### **Descrição**

Changed 3.3.0, validation and fixing is disabled to improve performance. May result invalid geometries.

Disponibilidade: 0.1.6 Requer GDAL 1.7 ou superior.

Melhorias: 2.1.0 Velocidade aprimorada (fully C-Based) e o multipolígono que retorna é assegurado como válido.

Alterações: 2.1.0 Nas versões anteriores retornaria polígono, foi alterado para sempre voltar multipolígono.

#### **Exemplos**

```
-- by default no data band value is 0 or not set, so polygon will return a square polygon
SELECT ST_AsText(ST_Polygon(rast)) As geomwkt
FROM dummy_rast
WHERE rid = 2;
geomwkt
--------------------------------------------
MULTIPOLYGON(((3427927.75 5793244,3427928 5793244,3427928 5793243.75,3427927.75 ←
   5793243.75,3427927.75 5793244)))
-- now we change the no data value of first band
UPDATE dummy_rast SET rast = ST_SetBandNoDataValue(rast,1,254)
WHERE rid = 2;SELECt rid, ST_BandNoDataValue(rast)
from dummy_rast where rid = 2;
-- ST_Polygon excludes the pixel value 254 and returns a multipolygon
SELECT ST_AsText(ST_Polygon(rast)) As geomwkt
FROM dummy_rast
WHERE rid = 2;
geomwkt
---------------------------------------------------------
MULTIPOLYGON(((3427927.9 5793243.95,3427927.85 5793243.95,3427927.85 5793244,3427927.9 ←-
   5793244,3427927.9 5793243.95)),((3427928 5793243.85,3427928 5793243.8,3427927.95 \leftrightarrow5793243.8,3427927.95 5793243.85,3427927.9 5793243.85,3427927.9 5793243.9,3427927.9 ←
   5793243.95,3427927.95 5793243.95,3427928 5793243.95,3427928 5793243.85)),((3427927.8 ←
   5793243.75,3427927.75 5793243.75,3427927.75 5793243.8,3427927.75 5793243.85,3427927.75 ←
   5793243.9,3427927.75 5793244,3427927.8 5793244,3427927.8 5793243.9,3427927.8 ←
   5793243.85,3427927.85 5793243.85,3427927.85 5793243.8,3427927.85 5793243.75,3427927.8 ←
   5793243.75)))
-- Or if you want the no data value different for just one time
SELECT ST_AsText(
        ST_Polygon(
                ST_SetBandNoDataValue(rast,1,252)
                )
```
) As geomwkt FROM dummy\_rast WHERE rid  $=2;$ 

geomwkt

```
MULTIPOLYGON(((3427928 5793243.85,3427928 5793243.8,3427928 5793243.75,3427927.85 ←
   5793243.75,3427927.8 5793243.75,3427927.8 5793243.8,3427927.75 5793243.8,3427927.75 ←-
   5793243.85,3427927.75 5793243.9,3427927.75 5793244,3427927.8 5793244,3427927.85 \leftrightarrow5793244,3427927.9 5793244,3427928 5793244,3427928 5793243.95,3427928 5793243.85) ←
   ,(3427927.9 5793243.9,3427927.9 5793243.85,3427927.95 5793243.85,3427927.95 ←-
   5793243.9,3427927.9 5793243.9)))
```
#### **Veja também**

[ST\\_Value,](#page-641-0) [ST\\_DumpAsPolygons](#page-755-0)

## **12.16 Operadores Raster**

---------------------------------

## **12.16.1 &&**

&& — Retorna VERDADE se a caixa limitadora de A intersecta a caixa limitadora de B.

#### **Synopsis**

boolean &&( raster A , raster B ); boolean  $\&\&$  (raster A, geometry B); boolean  $\&\&$  (geometry B, raster A);

#### **Descrição**

O operador && retorna TRUE se a caixa limitadora da geometria/raster A intersecta a caixa limitadora da geometria/raster B.

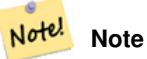

Este operador fará uso de qualquer índice que pode estar disponível nos rasters.

Disponibilidade: 2.0.0

#### **Exemplos**

```
SELECT A.rid As a_rid, B.rid As b_rid, A.rast && B.rast As intersect
 FROM dummy_rast AS A CROSS JOIN dummy_rast AS B LIMIT 3;
 a_rid | b_rid | intersect
-------+-------+---------
     2 | 2 | t2 | 3 | f<br>
2 | 1 | f1 \mid f
```
## **12.16.2 &<**

&< — Retorna VERDADE se uma caixa limitadora de A está à esquerda da de B.

#### **Synopsis**

boolean &<( raster A , raster B );

#### **Descrição**

O operador &< retorna VERDADE se a caixa limitadora da geometria A sobrepõe ou está à esquerda da caixa da geometria B, ou mais precisamente, sobrepõe ou NÃO está à direita da caixa limitadora da geometria B.

Note! **Note** Este operador fará uso de qualquer índice que pode estar disponível nos rasters.

#### **Exemplos**

```
SELECT A.rid As a_rid, B.rid As b_rid, A.rast &< B.rast As overleft
FROM dummy_rast AS A CROSS JOIN dummy_rast AS B;
a rid | b rid | overleft
   ------+-------+----------
   2 | 2 | t2 | 3 | f
   2 | 1 | f
   3 | 2 | t
   3 | 3 | t
   3 | 1 | f
   1 | 2 | t
   1 | 3 | t
   1 | 1 | t
```
## **12.16.3 &>**

&> — Retorna VERDADE se uma caixa limitadora de A está à direita da de B.

#### **Synopsis**

```
boolean &>( raster A , raster B );
```
#### **Descrição**

O operador &> retorna TRUE se a caixa delimitadora do raster A sobrepuser ou estiver à direita da do raster B, ou mais precisamente, sobrepuser ou NÃO estiver à esquerda da do raster B.

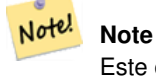

Este operador fará uso de qualquer um dos indexes que talvez estejam disponíveis nas geometrias.

#### **Exemplos**

```
SELECT A.rid As a_rid, B.rid As b_rid, A.rast &> B.rast As overright
FROM dummy_rast AS A CROSS JOIN dummy_rast AS B;
a_rid | b_rid | overright
      -------+-------+----------
    2 | 2 | t2 | 3 | t
    2 | 1 | t3 | 2 | f
    3 | 3 | t
    3 | 1 | f
    1 | 2 | f
    1 | 3 | t
    1 | 1 | t
```
## **12.16.4 =**

<span id="page-761-0"></span>= — Retorna VERDADEse a caixa limitadora de A for a mesma de B. Utiliza precisão dupla de caixa limitadora.

#### **Synopsis**

boolean =( raster A , raster B );

#### **Descrição**

O operador = retorna VERDADE se a caixa limitadora da geometria/geografia A é a mesma da de B. O PostgreSQL usa o operadores =, <, e > definidos para geometrias para representar ordens e comparações internas de geometrias (ex. em um GRUPO ou ORDEM por oração).

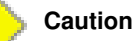

Este operador NÃO fará uso de nenhum índice que podem estar disponíveis nos rasters. Use [~=.](#page-762-0) Este operador existe em sua maioria para poder ser agrupado pela coluna raster.

Disponibilidade: 2.1.0

#### **Veja também**

 $\sim \equiv$ 

## **12.16.5 @**

<span id="page-761-1"></span>@ — Retorna VERDADEse a caixa limitadora de A estiver contida pela de B. Utiliza precisão dupla de caixa limitadora.

#### **Synopsis**

boolean @( raster A , raster B ); boolean @( geometry A , raster B ); boolean @( raster B , geometry A );

#### **Descrição**

O operador @ retorna TRUE se a caixa delimitadora do raster/geometria A estiver contida pela caixa delimitadora do raster/geometria B.

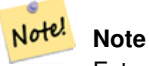

Este operador usará índices espaciais nos rasters.

Disponibilidade: 2.0.0 raster @ raster, raster @ geometria introduzida Disponibilidade: 2.0.5 geometria @ raster introduzida

#### **Veja também**

[~](#page-762-1)

#### **12.16.6 ~=**

<span id="page-762-0"></span>~= — Retorna VERDADE se a caixa limitadora de A é a mesma de B.

#### **Synopsis**

boolean ~=( raster A , raster B );

#### **Descrição**

O operador ~= retorna TRUE se a caixa delimitadora do raster A for a mesma da do raster B.

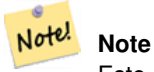

Este operador fará uso de qualquer índice que pode estar disponível nos rasters.

Disponibilidade: 2.0.0

#### **Exemplos**

Casos de uso muito úteis é pegar dois conjuntos de bandas raster únicas que são do mesmo pedaço, mas representam temas diferentes e criar uma multi banda raster

```
SELECT ST_AddBand(prec.rast, alt.rast) As new_rast
   FROM prec INNER JOIN alt ON (prec.rast ~= alt.rast);
```
#### **Veja também**

#### [ST\\_AddBand,](#page-600-0) [=](#page-761-0)

## **12.16.7 ~**

<span id="page-762-1"></span>~ — Retorna TRUE se a caixa delimitadora de A estiver contida na do B. Utiliza caixa delimitadora de precisão dupla.

#### **Synopsis**

boolean ~( raster A , raster B ); boolean ~( geometry A , raster B ); boolean ~( raster B , geometry A );

### **Descrição**

O operador ~ retorna TRUE se a caixa delimitadora do raster/geometria A estiver contida na caixa delimitadora do raster/geometria B.

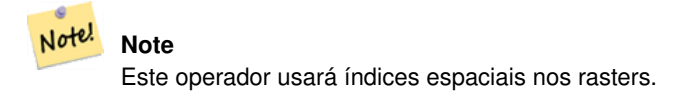

Disponibilidade: 2.0.0

#### **Veja também**

[@](#page-761-1)

## **12.17 Relações raster e raster de banda espacial**

## **12.17.1 ST\_Contains**

<span id="page-763-0"></span>ST\_Contains — Retorna verdade se nenhum ponto do raster rasteB estiver no exterior do raster rastA e pelo menos um ponto do interior do rastB estiver no interior do rastA.

#### **Synopsis**

boolean ST\_Contains(raster rastA, integer nbandA, raster rastB, integer nbandB); boolean ST\_Contains( raster rastA , raster rastB );

#### **Descrição**

O raster rastA contém o rastB se e somente se nenhum ponto do rastB estiver no exterior do rastA. Se o número de banda não for fornecido (ou for NULL), apenas o casco convexo do raster será considerado no teste. Se o número de banda for fornecido, somente aqueles pixeis com valor (não NODATA) são considerados no teste.

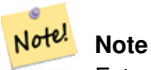

Esta função fará uso de qualquer índice que possa estar disponível nos rasters.

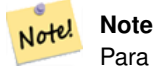

Para testar a relação espacial de um raster e uma geometria, usa ST\_Polygon no raster, ex.: ST\_Contains(ST\_Polygon(raster), geometria) ou ST\_Contains(geometria, ST\_Polygon(raster)).

Note! **Note**

ST\_Contains() é o inverso da ST\_Within(). Logo, ST\_Contains(rastA, rastB) implica ST\_Within(rastB, rastA).

Disponibilidade: 2.1.0

#### **Exemplos**

```
-- specified band numbers
SELECT r1.rid, r2.rid, ST_Contains(r1.rast, 1, r2.rast, 1) FROM dummy_rast r1 CROSS JOIN \leftrightarrowdummy_rast r2 WHERE r1.rid = 1;
NOTICE: The first raster provided has no bands
 rid | rid | st_contains
  -----+-----+-------------
   1 | 1 |1 | 2 | f
-- no band numbers specified
SELECT r1.rid, r2.rid, ST_Contains(r1.rast, r2.rast) FROM dummy_rast r1 CROSS JOIN \leftrightarrowdummy_rast r2 WHERE r1.rid = 1;
 rid | rid | st_contains
```

```
-----+-----+-------------
  1 | 1 | t1 | 2 | f
```
#### **Veja também**

[ST\\_Intersects,](#page-768-0) [ST\\_Within](#page-772-0)

## **12.17.2 ST\_ContainsProperly**

ST\_ContainsProperly — Retorna verdade se o rastB intersectar o interior do rastA, mas não o limite ou exterior do ratA.

#### **Synopsis**

boolean **ST\_ContainsProperly**(raster rastA, integer nbandA, raster rastB, integer nbandB); boolean **ST\_ContainsProperly**(raster rastA, raster rastB);

#### **Descrição**

O raster rastA contém devidamente o rastB se ele intersectar o interior do rastA, mas não o limite ou exterior do rastA. Se o número de banda não for fornecido (ou for NULL), apenas o casco convexo do raster será considerado no teste. Se o número de banda for fornecido, somente aqueles pixeis com valor (não NODATA) serão considerados no teste.

O rastA não se contém devidamente, mas se contém.

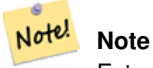

Esta função fará uso de qualquer índice que possa estar disponível nos rasters.

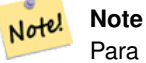

Para testar a relação espacial de um raster e uma geometria, usa ST Polygon no raster, ex.: ST\_ContainsProperly(ST\_Polygon(raster), geometria) ou ST\_ContainsProperly(geometria, ST\_Polygon(raster)).

Disponibilidade: 2.1.0

#### **Exemplos**

```
SELECT r1.rid, r2.rid, ST_ContainsProperly(r1.rast, 1, r2.rast, 1) FROM dummy_rast r1 CROSS \leftrightarrowJOIN dummy_rast r2 WHERE r1.rid = 2;
 rid | rid | st_containsproperly
-----+-----+---------------------
   2 | 1 | f2 | 2 | f
```
#### **Veja também**

#### [ST\\_Intersects,](#page-768-0) [ST\\_Contains](#page-763-0)

## **12.17.3 ST\_Covers**

<span id="page-765-0"></span>ST\_Covers — Retorna verdade se nenhum ponto do rastB estiver de fora do rastA.

#### **Synopsis**

boolean ST\_Covers( raster rastA , integer nbandA , raster rastB , integer nbandB ); boolean ST\_Covers( raster rastA , raster rastB);

#### **Descrição**

O rastA cobre rastB se e somente se nenhum ponto do rastB estiver no exterior do rastA. Se o número de banda não for fornecido ( ou for NULO), apenas o casco convexo do raster é considerado no teste. Se o número de banda for fornecido, apenas aqueles pixeis com valor (não NODATA) serão considerados no teste.

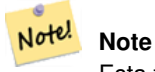

Esta função fará uso de qualquer índice que possa estar disponível nos rasters.

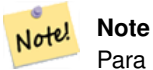

Para testar a relação espacial de um raster e uma geometria, usa ST\_Polygon no raster, ex.: ST\_Coveres(ST\_Polygon(raster), geometria) ou ST\_Coveres(geometria, ST\_Polygon(raster)).

Disponibilidade: 2.1.0

#### **Exemplos**

```
SELECT r1.rid, r2.rid, ST_Covers(r1.rast, 1, r2.rast, 1) FROM dummy_rast r1 CROSS JOIN \leftrightarrowdummy_rast r2 WHERE r1.rid = 2;
 rid | rid | st_covers
   -----+-----+-----------
   2 | 1 | f2 | 2 | t
```
#### **Veja também**

[ST\\_Intersects,](#page-768-0) [ST\\_CoveredBy](#page-766-0)

## **12.17.4 ST\_CoveredBy**

<span id="page-766-0"></span>ST\_CoveredBy — Retorna verdade se nenhum ponto do rastA estiver de fora do rastB.

#### **Synopsis**

boolean **ST\_CoveredBy**(raster rastA, integer nbandA, raster rastB, integer nbandB); boolean **ST\_CoveredBy**(raster rastA, raster rastB);

#### **Descrição**

O rastA está coberto pelo rastB se e somente se nenhum ponto do rastA estiver no exterior do rastB. Se o número de banda não for fornecido ( ou for NULO), apenas o casco convexo do raster é considerado no teste. Se o número de banda for fornecido, apenas aqueles pixeis com valor (não NODATA) serão considerados no teste.

## Note! **Note**

Esta função fará uso de qualquer índice que possa estar disponível nos rasters.

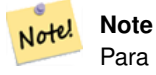

Para testar a relação espacial de um raster e uma geometria, usa ST\_Polygon no raster, ex.: ST\_CoveredBy(ST\_Polygon(raster), geometria) ou ST\_CoveredBy(geometria, ST\_Polygon(raster)).

Disponibilidade: 2.1.0

#### **Exemplos**

```
SELECT r1.rid, r2.rid, ST_CoveredBy(r1.rast, 1, r2.rast, 1) FROM dummy_rast r1 CROSS JOIN \leftrightarrowdummy_rast r2 WHERE r1.rid = 2;
rid | rid | st_coveredby
-----+-----+--------------
  2 | 1 | f
  2 | 2 | t
```
#### **Veja também**

[ST\\_Intersects,](#page-768-0) [ST\\_Covers](#page-765-0)

## **12.17.5 ST\_Disjoint**

<span id="page-767-0"></span>ST\_Disjoint — Retorna verdade se raster rastA não intersectar espacialmente com o rastB.

#### **Synopsis**

boolean **ST\_Disjoint**(raster rastA, integer nbandA, raster rastB, integer nbandB); boolean **ST\_Disjoint**( raster rastA, raster rastB);

#### **Descrição**

O rastA e rastB estarão disjuntos se eles não dividirem nenhum espaço. Se o número de banda não for fornecido ( ou for NULL), apenas o casco convexo do raster é considerado no teste. Se o número de banda for fornecido, apenas aqueles pixeis com valor (não NODATA) serão considerados no teste.

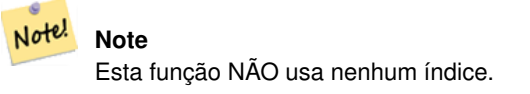

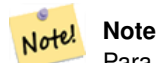

Para testar a relação espacial de um raster e uma geometria, use ST Polygon no raster, ex.: ST\_Disjoint(ST\_Polygon(raster), geometria).

#### Disponibilidade: 2.1.0

#### **Exemplos**

```
-- rid = 1 has no bands, hence the NOTICE and the NULL value for st_disjoint
SELECT r1.rid, r2.rid, ST_Disjoint(r1.rast, 1, r2.rast, 1) FROM dummy_rast r1 CROSS JOIN ←
   dummy_rast r2 WHERE r1.rid = 2;
NOTICE: The second raster provided has no bands
rid | rid | st_disjoint
   -----+-----+-------------
  2 | 1 |
   2 | 2 | f
-- this time, without specifying band numbers
SELECT r1.rid, r2.rid, ST_Disjoint(r1.rast, r2.rast) FROM dummy_rast r1 CROSS JOIN ←
   dummy_rast r2 WHERE r1.rid = 2;
 rid | rid | st_disjoint
  -----+-----+-------------
   2 | 1 | t
  2 | 2 | f
```
#### **Veja também**

[ST\\_Intersects](#page-768-0)

## **12.17.6 ST\_Intersects**

<span id="page-768-0"></span>ST\_Intersects — Retorna verdade se o raster rastA intersectar espacialmente com o raster rastB.

#### **Synopsis**

boolean **ST\_Intersects**( raster rastA , integer nbandA , raster rastB , integer nbandB ); boolean ST\_Intersects( raster rastA , raster rastB ); boolean ST\_Intersects( raster rast , integer nband , geometry geommin ); boolean ST\_Intersects( raster rast , geometry geommin , integer nband=NULL ); boolean ST\_Intersects( geometry geommin , raster rast , integer nband=NULL );

#### **Descrição**

Retorna verdade se o rastA se intersectar espacialmente com o rastB. Se o número de banda não for fornecido ( ou for NULO), apenas o casco convexo do raster é considerado no teste. Se o número de banda for fornecido, apenas aqueles pixeis com valor (não NODATA) serão considerados no teste.

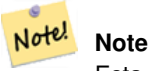

Esta função fará uso de qualquer índice que possa estar disponível nos rasters.

Melhorias: 2.0.0 suporte para interseções raster/raster foi introduzido.

#### **Warning**

Alterações: 2.1.0 O comportamento das variantes ST\_Intersects(raster, geometria) foi alterado para combinar com ST\_Intersects(geometria, raster).

#### **Exemplos**

```
-- different bands of same raster
SELECT ST_Intersects(rast, 2, rast, 3) FROM dummy_rast WHERE rid = 2;
 st_intersects
---------------
 t
```
#### **Veja também**

[ST\\_Intersection,](#page-706-0) [ST\\_Disjoint](#page-767-0)

## **12.17.7 ST\_Overlaps**

ST\_Overlaps — Retorna verdade se o raster rastA e rastB se intersectam, mas um deles não contém o outro completamente.

#### **Synopsis**

boolean ST\_Overlaps(raster rastA, integer nbandA, raster rastB, integer nbandB); boolean **ST\_Overlaps**( raster rastA , raster rastB );

#### **Descrição**

Retorna verdade se o raster rastA tocar espacialmente o raster rastB. Isso significa que eles se intersectam, mas um não contém o outro completamente. Se o número banda não for fornecido (ou for NULO), apenas o casco convexo do raster é considerado no teste. Se o número de banda for fornecido, apenas os pixeis com valor (não NODATA) serão considerados no teste.

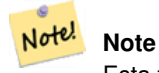

Esta função fará uso de qualquer índice que possa estar disponível nos rasters.

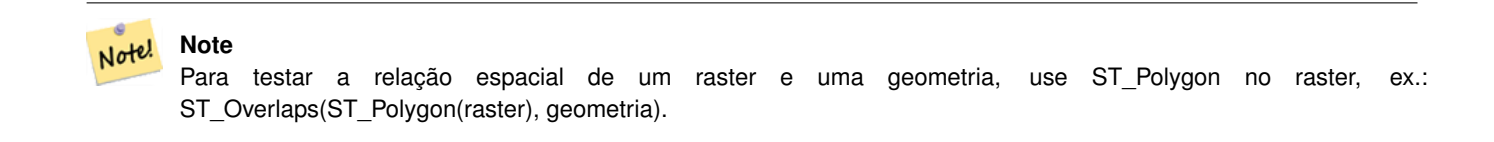

Disponibilidade: 2.1.0

#### **Exemplos**

```
-- comparing different bands of same raster
SELECT ST_Overlaps(rast, 1, rast, 2) FROM dummy_rast WHERE rid = 2;
 st_overlaps
-------------
 f
```
#### **Veja também**

[ST\\_Intersects](#page-768-0)

## **12.17.8 ST\_Touches**

ST\_Touches — Retorna verdade se o raster rastA e rastB têm pelo menos um ponto em comum, mas seus interiores não se intersectarem.

#### **Synopsis**

boolean **ST\_Touches**(raster rastA, integer nbandA, raster rastB, integer nbandB); boolean **ST\_Touches**(raster rastA, raster rastB);

#### **Descrição**

Retorna verdade se o raster rastA tocar espacialmente o raster rastB. Isso significa que eles têm pelo menos um ponto em comum, mas seus interiores não se intersectam. Se o número banda não for fornecido (ou for NULO), apenas o casco convexo do raster é considerado no teste. Se o número de banda for fornecido, apenas os pixeis com valor (não NODATA) serão considerados no teste.

#### **Note**

Esta função fará uso de qualquer índice que possa estar disponível nos rasters.

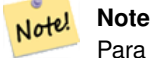

Note!

Para testar a relação espacial de um raster e uma geometria, use ST Polygon no raster, ex.: ST\_Touches(ST\_Polygon(raster), geometria).

Disponibilidade: 2.1.0

#### **Exemplos**

```
SELECT r1.rid, r2.rid, ST_Touches(r1.rast, 1, r2.rast, 1) FROM dummy_rast r1 CROSS JOIN \leftrightarrowdummy_rast r2 WHERE r1.rid = 2;
 rid | rid | st_touches
-----+-----+------------
   2 | 1 | f
   2 | 2 | f
```
#### **Veja também**

#### [ST\\_Intersects](#page-768-0)

## **12.17.9 ST\_SameAlignment**

<span id="page-770-0"></span>ST\_SameAlignment — Retorna verdade se os rasters têm a mesma inclinação, escala, referência espacial, e deslocamento (pixeis podem ser colocados na mesma grade sem cortar eles) e falso se eles não notificarem problemas detalhados.

#### **Synopsis**

boolean **ST\_SameAlignment**(raster rastA, raster rastB);

boolean ST\_SameAlignment( double precision ulx1 , double precision uly1 , double precision scalex1 , double precision scaley1 , double precision skewx1 , double precision skewy1 , double precision ulx2 , double precision uly2 , double precision scalex2 , double precision scaley2 , double precision skewx2 , double precision skewy2 ); boolean ST\_SameAlignment( raster set rastfield );

#### **Descrição**

Versão não agregada (variantes 1 e 2): Retorna verdade se dois rasters (fornecidos diretamente ou feitos usando os valores esquerdo superior, escala, inclinação ou srid) têm a mesma escala, inclinação, srid e pelo menos um de qualquer dos quatro cantos de pixel de um raster cair em algum canto da grade do outro raster. Retorna falso se eles não e um AVISO detalhando o problema de alinhamento.

Versão agregada (variante 3): De um conjunto de rasters, retorna verdade se todos os rasters no conjunto estiverem alinhados. A função ST\_SameAlignment() é "agregada" na terminologia do PostgreSQL. Isso significa que ela opera nas linhas de dados, da mesma maneira que as funções SUM() e AVG() operam.

Disponibilidade: 2.0.0

Melhorias: 2.1.0 adição da variante agregada

#### **Exemplos: Rasters**

```
SELECT ST_SameAlignment(
        ST_MakeEmptyRaster(1, 1, 0, 0, 1, 1, 0, 0),
        ST_MakeEmptyRaster(1, 1, 0, 0, 1, 1, 0, 0)
) as sm;
sm
----
t
SELECT ST_SameAlignment(A.rast,b.rast)
 FROM dummy_rast AS A CROSS JOIN dummy_rast AS B;
 NOTICE: The two rasters provided have different SRIDs
NOTICE: The two rasters provided have different SRIDs
 st_samealignment
------------------
 \ddaggerf
 f
 f
```
#### **Veja também**

Section [11.1,](#page-570-0) [ST\\_NotSameAlignmentReason,](#page-771-0) [ST\\_MakeEmptyRaster](#page-607-0)

#### **12.17.10 ST\_NotSameAlignmentReason**

<span id="page-771-0"></span>ST\_NotSameAlignmentReason — Retorna a declaração de texto se os rasters estiverem alinhados e se não tiverem, uma razão do porquê.

#### **Synopsis**

text ST\_NotSameAlignmentReason(raster rastA, raster rastB);

#### **Descrição**

Retorna a declaração de texto se os rasters estiverem alinhados e se não tiverem, uma razão do porquê.

#### Note! **Note**

Se existem várias razões do porquê os rasters não estão alinhados, apenas uma razão (o primeiro teste a falhar) retornará.

Disponibilidade: 2.1.0

#### **Exemplos**

```
SELECT
       ST_SameAlignment(
               ST_MakeEmptyRaster(1, 1, 0, 0, 1, 1, 0, 0),
               ST_MakeEmptyRaster(1, 1, 0, 0, 1.1, 1.1, 0, 0)
       ),
       ST_NotSameAlignmentReason(
               ST_MakeEmptyRaster(1, 1, 0, 0, 1, 1, 0, 0),
               ST_MakeEmptyRaster(1, 1, 0, 0, 1.1, 1.1, 0, 0)
       )
;
st_samealignment | st_notsamealignmentreason
------------------+-------------------------------------------------
f | The rasters have different scales on the X axis
(1 row)
```
#### **Veja também**

Section [11.1,](#page-570-0) [ST\\_SameAlignment](#page-770-0)

## **12.17.11 ST\_Within**

<span id="page-772-0"></span>ST\_Within — Retorna verdade se nenhum ponto do raster rastA estiver no exterior do raster rastB e pelo menos um ponto do interior do rastA estiver no interior do rastB.

#### **Synopsis**

boolean ST\_Within(raster rastA, integer nbandA, raster rastB, integer nbandB); boolean ST\_Within( raster rastA , raster rastB );

#### **Descrição**

O raster rastA está dentro do rastB se e somente se nenhum ponto do rastA estiver no exterior do rastB e pelo menos um ponto do interior do rastA estiver no interior do rastB. Se o número de banda não for fornecido (ou for NULL), apenas o casco convexo do raster será considerado no teste. Se o número de banda for fornecido, somente aqueles pixeis com valor (não NODATA) são considerados no teste.

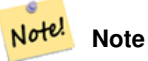

Este operador fará uso de qualquer índice que pode estar disponível nos rasters.

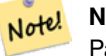

## **Note**

Para testar a relação espacial de um raster e uma geometria, usa ST Polygon no raster, ex.: ST\_Within(ST\_Polygon(raster), geometria) ou ST\_Within(geometria, ST\_Polygon(raster)).

#### Note! **Note**

ST\_Within() é o inverso da ST\_Contains(). Logo, ST\_Within(rastA, rastB) implica ST\_Contains(rastB, rastA).

#### Disponibilidade: 2.1.0

#### **Exemplos**

```
SELECT r1.rid, r2.rid, ST_Within(r1.rast, 1, r2.rast, 1) FROM dummy_rast r1 CROSS JOIN \leftrightarrowdummy_rast r2 WHERE r1.rid = 2;
 rid | rid | st_within
-----+-----+-----------
   2 | 1 | f
   2 | 2 | t
```
#### **Veja também**

[ST\\_Intersects,](#page-768-0) [ST\\_Contains,](#page-763-0) [ST\\_DWithin,](#page-773-0) [ST\\_DFullyWithin](#page-774-0)

### **12.17.12 ST\_DWithin**

<span id="page-773-0"></span>ST\_DWithin — Retorna verdade se os rasters rastA e rastB estiverem dentro da distância especificada de cada um.

#### **Synopsis**

boolean **ST\_DWithin**( raster rastA , integer nbandA , raster rastB , integer nbandB , double precision distance of srid ); boolean **ST\_DWithin**( raster rastA , raster rastB , double precision distance of srid );

#### **Descrição**

Retorna verdade se os rasters rastA e rastB estiverem dentro da distância especificada de cada um. Se o número de banda não for fornecido ( ou for NULO), apenas o casco convexo do raster é considerado no teste. Se o número de banda for fornecido, apenas aqueles pixeis com valor (não NODATA) serão considerados no teste.

A distância é especificada em unidades definidas pelo sistema de referência espacial dos rasters. Para esta função fazer sentido, os rasters fonte devem ser ambos da mesma projeção de coordenada, tendo o mesmo SRID.

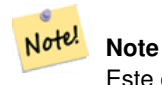

Este operador fará uso de qualquer índice que pode estar disponível nos rasters.

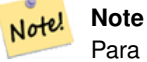

Para testar a relação espacial de um raster e uma geometria, use ST Polygon no raster, ex.: ST\_DWithin(ST\_Polygon(raster), geometria).

Disponibilidade: 2.1.0

### **Exemplos**

```
SELECT r1.rid, r2.rid, ST_DWithin(r1.rast, 1, r2.rast, 1, 3.14) FROM dummy_rast r1 CROSS \leftrightarrowJOIN dummy_rast r2 WHERE r1.rid = 2;
rid | rid | st_dwithin
-----+-----+------------
   2 | 1 | f2 | 2 | t
```
#### **Veja também**

[ST\\_Within,](#page-772-0) [ST\\_DFullyWithin](#page-774-0)

## **12.17.13 ST\_DFullyWithin**

<span id="page-774-0"></span>ST\_DFullyWithin — Retorna verdade se os rasters rastA e rastB estiverem completamente dentro da distância especificada de cada um.

#### **Synopsis**

boolean ST\_DFullyWithin( raster rastA , integer nbandA , raster rastB , integer nbandB , double precision distance\_of\_srid ); boolean **ST\_DFullyWithin**( raster rastA , raster rastB , double precision distance\_of\_srid );

#### **Descrição**

Retorna verdade se os rasters rastA e rastB estiverem completamente dentro da distância especificada de cada um. Se o número de banda não for fornecido (ou for NULO), apenas o casco convexo do raster é considerado no teste. Se o número de banda for fornecido, apenas aqueles pixeis com valor (não NODATA) serão considerados no teste.

A distância é especificada em unidades definidas pelo sistema de referência espacial dos rasters. Para esta função fazer sentido, os rasters fonte devem ser ambos da mesma projeção de coordenada, tendo o mesmo SRID.

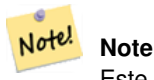

Este operador fará uso de qualquer índice que pode estar disponível nos rasters.

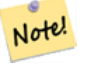

## **Note**

Para testar a relação espacial de um raster e uma geometria, use ST\_Polygon no raster, ex.: ST\_DFullyWithin(ST\_Polygon(raster), geometria).

Disponibilidade: 2.1.0

#### **Exemplos**

```
SELECT r1.rid, r2.rid, ST_DFullyWithin(r1.rast, 1, r2.rast, 1, 3.14) FROM dummy_rast r1 \leftrightarrowCROSS JOIN dummy_rast r2 WHERE r1.rid = 2;rid | rid | st_dfullywithin
     -----+-----+-----------------
   2 | 1 | f2 | 2 | t
```
#### **Veja também**

[ST\\_Within,](#page-772-0) [ST\\_DWithin](#page-773-0)

## **12.18 Raster Tips**

## **12.18.1 Out-DB Rasters**

#### **12.18.1.1 Directory containing many files**

When GDAL opens a file, GDAL eagerly scans the directory of that file to build a catalog of other files. If this directory contains many files (e.g. thousands, millions), opening that file becomes extremely slow (especially if that file happens to be on a network drive such as NFS).

To control this behavior, GDAL provides the following environment variable: [GDAL\\_DISABLE\\_READDIR\\_ON\\_OPEN.](https://trac.osgeo.org/gdal/wiki/ConfigOptions#GDAL_DISABLE_READDIR_ON_OPEN) Set GDAL DISABLE READDIR ON OPEN to TRUE to disable directory scanning.

In Ubuntu (and assuming you are using PostgreSQL's packages for Ubuntu), GDAL\_DISABLE\_READDIR\_ON\_OPEN can be set in */etc/postgresql/POSTGRESQL\_VERSION/CLUSTER\_NAME/environment* (where POSTGRESQL\_VERSION is the version of PostgreSQL, e.g. 9.6 and CLUSTER\_NAME is the name of the cluster, e.g. maindb). You can also set PostGIS environment variables here as well.

```
# environment variables for postmaster process
# This file has the same syntax as postgresql.conf:
# VARIABLE = simple_value
  VARIABLE2 = 'any value!'
# I. e. you need to enclose any value which does not only consist of letters,
# numbers, and '-', '_', '.' in single quotes. Shell commands are not
# evaluated.
POSTGIS_GDAL_ENABLED_DRIVERS = 'ENABLE_ALL'
POSTGIS_ENABLE_OUTDB_RASTERS = 1
GDAL_DISABLE_READDIR_ON_OPEN = 'TRUE'
```
#### **12.18.1.2 Maximum Number of Open Files**

The maximum number of open files permitted by Linux and PostgreSQL are typically conservative (typically 1024 open files per process) given the assumption that the system is consumed by human users. For Out-DB Rasters, a single valid query can easily exceed this limit (e.g. a dataset of 10 year's worth of rasters with one raster for each day containing minimum and maximum temperatures and we want to know the absolute min and max value for a pixel in that dataset).

The easiest change to make is the following PostgreSOL setting: max files per process. The default is set to 1000, which is far too low for Out-DB Rasters. A safe starting value could be 65536 but this really depends on your datasets and the queries run against those datasets. This setting can only be made on server start and probably only in the PostgreSQL configuration file (e.g. */etc/postgresql/POSTGRESQL\_VERSION/CLUSTER\_NAME/postgresql.conf* in Ubuntu environments).

```
...
# - Kernel Resource Usage -
max_files_per_process = 65536 # min 25
                                      # (change requires restart)
...
```
The major change to make is the Linux kernel's open files limits. There are two parts to this:

- Maximum number of open files for the entire system
- Maximum number of open files per process

#### **12.18.1.2.1 Maximum number of open files for the entire system**

You can inspect the current maximum number of open files for the entire system with the following example:

```
$ sysctl -a | grep fs.file-max
fs.file-max = 131072
```
If the value returned is not large enough, add a file to */etc/sysctl.d/* as per the following example:

```
$ echo "fs.file-max = 6145324" >> /etc/sysctl.d/fs.conf
$ cat /etc/sysctl.d/fs.conf
fs.file-max = 6145324$ sysctl -p --system
* Applying /etc/sysctl.d/fs.conf ...
fs.file-max = 2097152
* Applying /etc/sysctl.conf ...
$ sysctl -a | grep fs.file-max
fs.file-max = 6145324
```
#### **12.18.1.2.2 Maximum number of open files per process**

We need to increase the maximum number of open files per process for the PostgreSQL server processes.

To see what the current PostgreSQL service processes are using for maximum number of open files, do as per the following example (make sure to have PostgreSQL running):

```
$ ps aux | grep postgres
postgres 31713 0.0 0.4 179012 17564 pts/0 S Dec26 0:03 /home/dustymugs/devel/\leftrightarrowpostgresql/sandbox/10/usr/local/bin/postgres -D /home/dustymugs/devel/postgresql/sandbox ←
   /10/pgdata
postgres 31716 0.0 0.8 179776 33632 ? Ss Dec26 0:01 postgres: checkpointer \leftarrowprocess
postgres 31717 0.0 0.2 179144 9416 ? Ss Dec26 0:05 postgres: writer process
postgres 31718 0.0 0.2 179012 8708 ? Ss Dec26 0:06 postgres: wal writer \leftrightarrowprocess
postgres 31719 0.0 0.1 179568 7252 ? Ss Dec26 0:03 postgres: autovacuum ←
  launcher process
postgres 31720 0.0 0.1 34228 4124 ? Ss Dec26 0:09 postgres: stats collector \leftarrowprocess
postgres 31721 0.0 0.1 179308 6052 ? Ss Dec26 0:00 postgres: bgworker: ←
   logical replication launcher
```

```
$ cat /proc/31718/limits
```
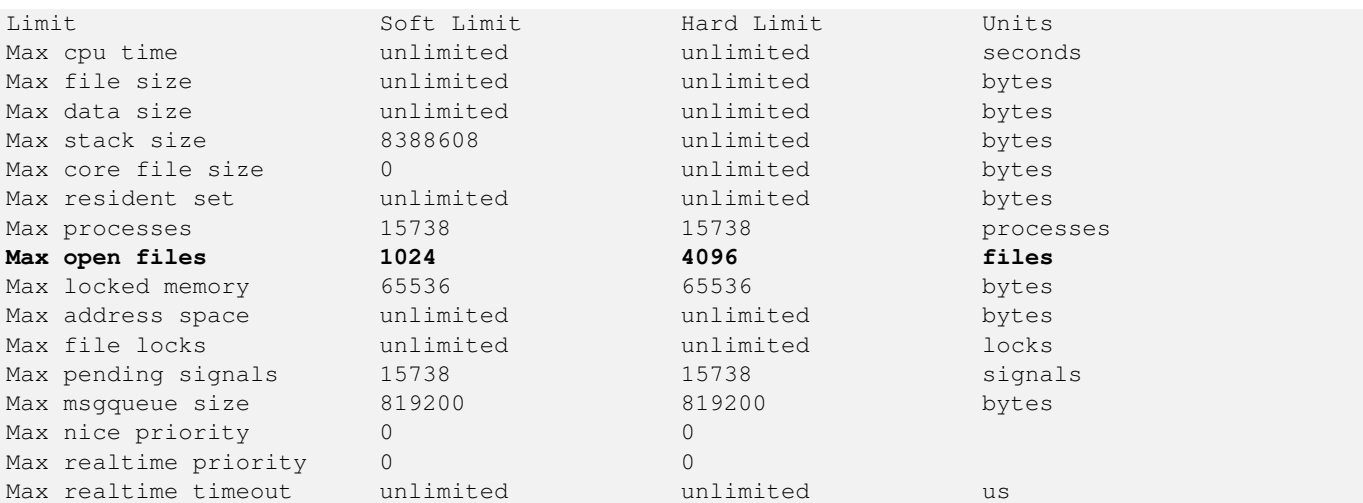

In the example above, we inspected the open files limit for Process 31718. It doesn't matter which PostgreSQL process, any of them will do. The response we are interested in is *Max open files*.

We want to increase *Soft Limit* and *Hard Limit* of *Max open files* to be greater than the value we specified for the PostgreSQL setting max\_files\_per\_process. In our example, we set max\_files\_per\_process to 65536.

In Ubuntu (and assuming you are using PostgreSQL's packages for Ubuntu), the easiest way to change the *Soft Limit* and *Hard Limit* is to edit /etc/init.d/postgresql (SysV) or /lib/systemd/system/postgresql\*.service (systemd).

Let's first address the SysV Ubuntu case where we add ulimit -H -n 262144 and ulimit -n 131072 to /etc/init.d/postgresql.

```
...
case "$1" in
   start|stop|restart|reload)
       if [ "$1" = "start" ]; then
            create_socket_directory
        fi
    if [ -z "`pg_lsclusters -h`" ]; then
        log_warning_msg 'No PostgreSQL clusters exist; see "man pg_createcluster"'
        exit 0
    fi
    ulimit -H -n 262144
    ulimit -n 131072
    for v in $versions; do
        $1 $v || EXIT=$?
    done
    exit ${EXIT:-0}
       ;;
    status)
...
```
Now to address the systemd Ubuntu case. We will add LimitNOFILE=131072 to every /lib/systemd/system/postgresql\*.service file in the [Service] section.

... [Service]

...

**LimitNOFILE=131072**

```
[Install]
WantedBy=multi-user.target
```
...

## After making the necessary systemd changes, make sure to reload the daemon

systemctl daemon-reload

## **Chapter 13**

## **Perguntas frequentes PostGIS Raster**

1. *Onde posso saber mais sobre o projeto PostGIS Raster?*

Consulte o sítio [PostGIS Raster](http://trac.osgeo.org/postgis/wiki/WKTRaster) .

2. *Existem livros ou tutoriais para aprender sobre esta maravilhosa invenção?*

Existe um tutorial completo para iniciantes [Interseção de buffers de vetores com grande cobertura de varredura usando](http://trac.osgeo.org/postgis/wiki/WKTRasterTutorial01) [PostGIS Raster.](http://trac.osgeo.org/postgis/wiki/WKTRasterTutorial01) Jorge tem uma série de artigos no blog do PostGIS Raster que demonstram como carregar dados raster bem como comparar as mesmas tarefas no Oracle GeoRaster. Confira [Artigos de Jorge: PostGIS Raster / Oracle GeoRaster.](http://gis4free.wordpress.com/category/postgis-raster/) Há um capítulo inteiro (mais de 35 páginas de conteúdo) dedicado a PostGIS Raster com código livre e dados para download em [PostGIS em Ação - Capítulo Raster.](https://www.manning.com/books/postgis-in-action-second-edition) Você pode [comprar a cópia impressa PostGIS em Ação](http://www.postgis.us/page_buy_book) agora de Manning (descontos significativos para compras em massa) ou apenas o formato E-book. Você também pode comprar na Amazon e outros distribuidores de livros. Todos os manuais impressos vêm com um cupom para baixar a versão E-book. Here is a review from a PostGIS Raster user [PostGIS raster applied to land classification urban forestry](http://fuzzytolerance.info/blog/2010/10/26/2010-10-26-postgis-raster-ftw/)

3. *Como instalar o suporte a raster no meu banco de dados PostGIS?*

PostGIS Raster is part of the PostGIS codebase and generally available with most PostGIS binary distributions. Starting with PostGIS 3.0, PostGIS raster is now a separate extension and requires: `CREATE EXTENSION postgis\_raster;` to enable it in your database. If you are compiling your own PostGIS, you will need to compile with GDAL otherwise postgis\_raster extension will not be built.Refer to [Download PostGIS binaries](http://postgis.net/install/) for popular distributions of PostGIS that include raster support.

4. *Como carrego dados raster dentro de meu banco PostGIS?*

The latest version of PostGIS comes packaged with a raster2pgsql raster loader executable capable of loading many kinds of rasters and also generating lower resolution overviews without any additional software. Please refer to Section [11.1.1](#page-570-1) for more details.

5. *Quais tipos de arquivos raster posso carregar em meu banco de dados?*

Qualquer raster que sua biblioteca GDAL suporte. Os formatos suportados pela GDAL estão documentados em [GDAL File](http://www.gdal.org/formats_list.html) [Formats.](http://www.gdal.org/formats_list.html)Sua instalação específica da GDAL pode não suportar todos os formatos. Para verificar os formatos suportados em sua instalação, você pode usar

raster2pgsql -G

6. *Posso exportar meus dados raster do banco de dados para outros formatos raster?*

SimPostGIS raster has a function [ST\\_AsGDALRaster](#page-694-0) that will allow you to use SQL to export to any raster format supported by your GDAL. You can get a list of these using the [ST\\_GDALDrivers](#page-592-0) SQL function.You can also use GDAL commandline tools to export PostGIS raster to other formats. GDAL has a PostGIS raster driver, but is only compiled in if you choose to compile with PostgreSQL support. O driver não suporte rasters irregulares, apesar de ser possível de armazená-los no tipo de dados do PostGIS.Se você está compilando os fontes, você precisa incluir em sua configuração

--with-pg=caminho/para/pg\_config

gdalinfo --formats

Para visualizar um sumário sobre seu raster via GDAL use gdalinfo:

```
gdalinfo "PG:host=localhost port=5432 dbname='mygisdb' user='postgres' password=' ←
   whatever' schema='someschema' table=sometable"
```
Para exportar dados para outros formatos raster, use gdal\_translate. O comando abaixo irá exportar todos os dados de uma tabela para um arquivo PNG com 10% de seu tamanho.Dependendo do tipo de bandas, algumas conversões (via GDAL) podem não funcionar, se o formato não suportar este tipo de banda. Por exemplo, bandas de ponto flutuante e inteiros de 32 bits sem sinal não serão facilmente convertidas em JPGs e alguns outros.Aqui está um exemplo de uma simples conversão

```
gdal_translate -of PNG -outsize 10% 10% "PG:host=localhost port=5432 dbname='mygisdb' ←-
    user='postgres' password='whatever' schema='someschema' table=sometable" C:\ \leftrightarrowsomefile.png
```
Você também pode usar clausulas SQL na sua exportação, com o parametro where=... em sua string de conexão. Abaixo estão alguns exemplos com a clausula where

```
gdal_translate -of PNG -outsize 10% 10% "PG:host=localhost port=5432 dbname='mygisdb' ←-
   user='postgres' password='whatever' schema='someschema' table=sometable where=' ←-
   filename=\'abcd.sid\''" " C:\somefile.png
```

```
gdal_translate -of PNG -outsize 10% 10% "PG:host=localhost port=5432 dbname='mygisdb' ←-
   user='postgres' password='whatever' schema='someschema' table=sometable where=' ←
   ST_Intersects(rast, ST_SetSRID(ST_Point(-71.032,42.3793),4326))' " C:\ \leftrightarrowintersectregion.png
```
Para visualizar mais exemplos e a sintaxe, confira a seção [Reading Raster Data of PostGIS Raster section](http://trac.osgeo.org/gdal/wiki/frmts_wtkraster.html#a3.2-Readingrasterdatafromthedatabase)

#### 7. *Existem binários pré-compilados já com suporte ao PostGIS Raster?*

Sim. Cheque a página [GDAL Binaries.](http://trac.osgeo.org/gdal/wiki/DownloadingGdalBinaries) Qualquer um destes deve ter suporte ao PostGIS Raster.O PostGIS Raster está passando por muitas mudanças. Se você desejar a versão diária para Windows, cheque as builds feitas por Tamas Szekeres com Visual Studio, que contém o trunk GDAL, suporte a Python, MapServer e o driver PostGIS embutido. Clique no bat SDK e rode seus comandos a partir daí. [http://www.gisinternals.com.](www.gisinternals.com) Também estão disponíveis os arquivos de projetos do Visual Studio.

8. *Quais ferramentas posso usar para visualizar os dados do PostGIS Raster?*

You can use [MapServer](https://mapserver.org/) compiled with GDAL to view Raster data. QGIS supports viewing of PostGIS Raster if you have PostGIS raster driver installed.Na teoria, qualquer ferramenta que consiga reproduzir dados utilizando GDAL pode suportar os dados PostGIS raster com pouco esforço. Novamente para Windows, os binários Tamas [http://www.gisinternals.com](www.gisinternals.com) são uma boa escolha se você não quiser o transtorno de configurar para compilar por conta própria.

9. *Como posso adicionar uma camada PostGIS Raster em meu mapa do MapServer?*

Primeiro você precisa da GDAL 1.7 ou maior, compilada com suporte ao PostGIS Raster. GDAL 1.8 ou maior é preferida, já que muitos problemas foram solucionados e muitas pendências com o PostGIS Raster resolvidas na versão trunk.Você pode gostar muito do que pode ser feito com qualquer outro raster. Referência [MapServer Raster processing options](http://mapserver.org/input/raster.html) para listar várias funções de processamento que você pode utilizar com MapServer raster layers.O que torna o PostGIS Raster tão interessante, é que cada tile pode ocupar diversas colunas padrão e você pode segmentar sua fonte de dadosAbaixo está um exemplo de como você pode definir uma camada PostGIS Raster no MapServer.

#### **Note** Note!

O mode=2 é obrigatório para rasters dividos em tiles e este suporte foi adicionado no PostGIS 2.0 e nos drivers GDAL 1.8. Este suporte não existe na versão GDAL 1.7.

```
-- displaying raster with standard raster options
LAYER
       NAME coolwktraster
       TYPE raster
       STATUS ON
       DATA "PG:host=localhost port=5432 dbname='somedb' user='someuser' password=' ←-
           whatever'
                schema='someschema' table='cooltable' mode='2'"
       PROCESSING "NODATA=0"
       PROCESSING "SCALE=AUTO"
        #... other standard raster processing functions here
        #... classes are optional but useful for 1 band data
       CLASS
               NAME "boring"
                EXPRESSION ([pixel] < 20)
                COLOR 250 250 250
        END
        CLASS
                NAME "mildly interesting"
                EXPRESSION ([pixel] > 20 AND [pixel] < 1000)
                COLOR 255 0 0
        END
        CLASS
                NAME "very interesting"
                EXPRESSION ([pixel] >= 1000)
                COLOR 0 255 0
        END
END
-- displaying raster with standard raster options and a where clause
LAYER
        NAME soil_survey2009
       TYPE raster
        STATUS ON
       DATA "PG:host=localhost port=5432 dbname='somedb' user='someuser' password=' ←
           whatever'
                schema='someschema' table='cooltable' where='survey_year=2009' mode ←-
                   = '2'"
        PROCESSING "NODATA=0"
        #... other standard raster processing functions here
        #... classes are optional but useful for 1 band data
END
```
10. *Quais funcionalidades posso usar atualmente em meus dados raster?*

Se refere a lista Chapter [12.](#page-583-0) Existem mais, mas ainda está trabalhando na melhoria.Se refere a [PostGIS Raster roadmap](http://trac.osgeo.org/postgis/wiki/WKTRaster/PlanningAndFunding) [page](http://trac.osgeo.org/postgis/wiki/WKTRaster/PlanningAndFunding) para detalhes do que você pode esperar para o futuro.

11. *Estou recebendo um erro ERROR: function st\_intersects(raster, unknow) is not unique or st\_union(geometry, text) is not unique. Como posso consertar este problema?*

The function is not unique error happens if one of your arguments is a textual representation of a geometry instead of a geometry. In these cases, PostgreSQL marks the textual representation as an unknown type, which means it can fall into the st\_intersects(raster, geometry) or st\_intersects(raster,raster) thus resulting in a non-unique case since both functions can in theory support your request. To prevent this, you need to cast the textual representation of the geometry to a geometry.Por exemplo, se seu código se parece com isto:

```
SELECT rast
FROM my_raster
WHERE ST_Intersects(rast, 'SRID=4326; POINT(-10 10)');
```
Converta a representação textual geométrica para uma geometria, alterando seu código assim:

```
SELECT rast
FROM my_raster
WHERE ST_Intersects(rast, 'SRID=4326; POINT(-10 10)':: geometry);
```
12. *Como o PostGIS Raster é diferente do tipo Oracle GeoRaster (SDO\_GEORASTER) e do tipo SDO\_RASTER?*

Para uma discurssão mais extensa sobre esse tópico, verifique Jorge Arévalo [Oracle GeoRaster e PostGIS Raster: Primeiras](http://gis4free.wordpress.com/2010/07/19/oracle-georaster-part-i/) [impressões](http://gis4free.wordpress.com/2010/07/19/oracle-georaster-part-i/) A maior vantagem do one-georeference-by-raster sobre one-georeference-by-layer é permitir:\* coberturas não são necessariamente retangulares (que é frequentemente o caso do raster coverage cobrindo grandes extensões. Veja a possibilidade de arranjos raster na documentação)\* rasters para sobreposição (que é necessário para implementar perda de menos vetores para conversões raster) Estes arranjos também são possíveis no Oracle, mas eles implicam no armazenamento de múltiplos objetos SDO\_GEORASTER conectados a muitas tabelas SDO\_RASTER. Uma cobertura complexa pode liderar para centenas de tabelas no banco de dados. Com PostGIS Raster vocẽ pode gravar um arranjo raster similar dentro de uma única tabela.É um pouco como se o PostGIS forçasse você a gravar apenas cobertura vetorial retangular cheia sem lacunas e sobreposições (uma perfeita camada topologica retangular). Isso é muito prático em algumas aplicações, mas na prática tem mostrado que não é realista ou desejável para a maioria das cobertura geográficas. Estruturas vetoriais necessitam da flexibilidade para gravar coberturas descontínuas e não retangulares. Nós acreditamos que uma grande vantagem que estruturas raster deveriam beneficiar também.

13. *a carga de grandes arquivos com raster2pgsql falha com String de N bytes é muito longa para conversão de encoding?*

O raster2pgsql não faz conexões com o banco de dados enquanto está gerando o arquivo para carga. Se seu banco de dados tem um encoding cliente explicitamente configurado, então enquanto estiver realizando a carga de arquivos raster grandes (acima de 30 MB em tamanho), você pode encontrar uma mensagem bytes is too long for enconding conversion.Isto geralmente acontece se seu banco de dados é UTF8, mas para suportar aplicações clientes Windows, você configurou o encoding cliente para WIN1252Para resolver este problema durante a carga, tenha certeza que o encoding cliente é o mesmo do seu banco de dados. Você pode fazer isto explicitamente no script de carga. Exemplo, se você usa Windows:

set PGCLIENTENCODING=UTF8

Se você está no Unix/Linux

export PGCLIENTENCODING=UTF8

Os detalhes desta situação estão detalhados em: <http://trac.osgeo.org/postgis/ticket/2209>

14. *Estou tendo erro* ERRO: RASTER\_fromGDALRaster: Não pôde abrir bytea comGDAL. Certifique que o bytea é de um formato GDAL suportado. *quando usando ST\_FromGDALRaster ou* ERRO: rt\_raster\_to\_gdal: Não pôde carregar a saída GDAL do dispositivo *quando tentou usar ST\_AsPNG ou outras funções de entrada raster.*

Assim como PostGIS 2.1.3 e 2.0.5, uma alteração de segurança foi feita em todos os drivers GDAL e db raters. Essas notas de liberação estão em [PostGIS 2.0.6, 2.1.3 liberação de segurança.](http://postgis.net/2014/05/19/postgis-2.0.6_and_2.1.3) Com o propósito de reativar drivers específicos ou todos os drivers e reativar fora do suporte do banco de dados, consulte Section [2.1.](#page-37-0)

## **Chapter 14**

# **PostGIS Extras**

This chapter documents features found in the extras folder of the PostGIS source tarballs and source repository. These are not always packaged with PostGIS binary releases, but are usually PL/pgSQL based or standard shell scripts that can be run as is.

## **14.1 Padronizador de endereço**

Essa é uma forquilha do [padronizador PAGC](http://www.pagcgeo.org/docs/html/pagc-11.html) (código original para essa porção era [Padronizador de endereço PAGC Post](http://sourceforge.net/p/pagc/code/360/tree/branches/sew-refactor/postgresql)[greSQL\)](http://sourceforge.net/p/pagc/code/360/tree/branches/sew-refactor/postgresql).

O padronizador de endereços é uma única linha de análise sintática que pega um endereço de entrada e o normaliza baseado em um conjunto de regras armazenado em uma table e helper lex e gaz tables.

O código é construído em uma unica biblioteca de extensão chamada address\_standardizer a qual pode ser instalada com CREATE EXTENSION address\_standardizer;. Juntamente com a extensão address\_standardizer, uma extensão amostra de dados chamada address\_standardizer\_data\_us é construída, a qual contém gaz, lex e regras tables para dados dos EUA. Essas extensões podem ser instaladas via: CREATE EXTENSION address\_standardizer\_data\_us;

O código para esta extensão pode ser encontrado no PostGIS extensions/address\_standardizer e está atualmente autocontido.

Para instruções de instalação consulte: Section [2.3.](#page-47-0)

## **14.1.1 Como o analisador sintático funciona**

O analisador sintático funciona da direita para a esquerda observando primeiramente os macro elementos para CEP, estado/província, cidade e depois observando os micro elementos para determinar se estamos lidando com uma casa numerada em uma rua ou intersecção ou ponto de referência. Ele normalmente não procura pelo código ou nome do país, mas isso poderia ser introduzido no futuro.

- Código do país Suposto de ser EUA ou CA com base em: CEP como EUA ou estado/província do Canadá como EUA ou Canadá outro EUA
- Caixa postal/CEP Esses são reconhecidos utilizando expressões Perl compatíveis. Esses regexs estão atualmente no parseaddressapi.c e são relativamente fáceis de alterar, caso seja necessário.
- Estado/província Esses são reconhecidos utilizando expressões Perl compatíveis. Esses regexs estão atualmente no parseaddressapi.c e são relativamente fáceis de alterar, caso seja necessário.

## **14.1.2 Tipos de padronizador de endereço**

#### **14.1.2.1 stdaddr**

<span id="page-784-1"></span>stdaddr — Um tipo composto que consiste nos elementos de um endereço. Este é o tipo de retorno para standardize\_address função.

#### **Descrição**

Um tipo composto dos elementos de um endereço. Este é o tipo de retorno para [standardize\\_address](#page-789-0) função. Algumas descrições para elementos são emprestadas de [PAGC Postal Attributes.](http://www.pagcgeo.org/docs/html/pagc-12.html#ss12.1)

Os números pegos denotam o número de referência da saída no [mesa de regras.](#page-784-0)

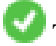

This method needs address\_standardizer extension.

construindo é texto (token number 0): Refere ao número da construção ou nome. Identificadores e tipos de construções unparsed. Normalmente em branco para a maioria dos endereços.

house\_num é um texto (número token 1): Este é o número da rua em uma rua. Exemplo *75* em 75 Rua State.

predir é um texto (número token 2): NOME DA RUA PRE-DIRECTIONAL como Norte, Sul, Leste, Oeste etc.

qual é um texto (número token 3): NOME DA RUA PRE-MODIFIER Exemplo *VELHA* em 3715 ESTRADA VELHA 99.

pré tipo é um texto (número token 4): TIPO DE PREFIXO DA RUA

nome é um texto (número token 5): NOME DA RUA

- suftype é um texto (número token 6): TIPO DE CORREIO DA RUA ex. R, Av, Cir. Um tipo de rua seguindo o nome raiz da rua. Exemplo *RUA* em 75 Rua State.
- sufdir é um texto (número token 7): RUA POST-DIRECTIONAL Um modificador direcional que segue o nome da rua.. Exemplo *OESTE* em 3715 DÉDIMA AVENIDA OESTE.

rota rural is text (token number 8): RURAL ROUTE . Example *7* in RR 7.

extra é texto: informação extra como número de pisos.

cidade is text (token number 10): Exemplo Boston.

estado is text (token number 11): Exemplo MASSACHUSETTS

país is text (token number 12): Exemplo USA

caixa postal é texto CÓDIGO POSTAL (CÓDIGO ZIP) (número token 13): Exemplo 02109

box is text POSTAL BOX NUMBER (token number 14 and 15): Example 02109

unidade é texto Número do apartamento ou Número da suíte (número token 17): Exemplo *3B* em APTO 3B.

#### **14.1.3 Mesas de padronizador de endereço**

#### **14.1.3.1 mesa de regras**

<span id="page-784-0"></span>mesa de regras — A mesa de regras contém um conjunto de regras que mapeia a sequência de tokens de entrada de endereço para a sequência de saída. Uma regra é definida como um conjunto de tokens de entrada seguido por -1 (terminator) seguido por conjunto de tokens de saída seguido por -1 seguido por um número que denota tipo de regra seguido por um ranking de regra.

#### **Descrição**

Uma tabel regras deve ter pelo menos as colunas a seguir, embora você tenha permissão para adicionar mais para seus usos pessoais.

- id Chave primária da tabela
- regra campo de texto indicando a regra. Detalhes em [PAGC Registros da regra do padronizador de endereços.](http://www.pagcgeo.org/docs/html/pagc-12.html#--r-rec--)

Uma regra consiste em um conjunto de não negativos inteiros representando tokens de entrada, terminados por um -1, seguidos por um número igual de não negativos inteiros representando atributos postais, terminados por um -1, seguidos por um inteiro representando um tipo de regra, seguido por um inteiro representando o rank da regra. As regras são ranqueadas de 0 (menor) até 17 (maior).

Então por exemplo 2 0 2 22 3 -1 5 5 6 7 3 -1 2 6mapeia para a sequência de tokens de saída *TYPE NUM-BER TYPE DIRECT QUALIF* para a sequência de saída *STREET STREET SUFTYP SUFDIR QUALIF*. A regra é uma ARC\_C regra de rank 6.

Números para tokens da saída correpondentes estão listados em [stdaddr.](#page-784-1)

#### **Tokens de entrada**

<span id="page-785-0"></span>Cada regra começa com um conjunto de tokens de entrada seguidos por um terminator-1. Tokens de entrada extraídos de [PAGC](http://www.pagcgeo.org/docs/html/pagc-12.html#ss12.2) [Input Tokens](http://www.pagcgeo.org/docs/html/pagc-12.html#ss12.2) estão como segue:

#### Tokens de entrada baseados na forma

**AMPERS** (13). O ampersand  $(\&)$  é frequentemente utilizado para abreviar a palavra "e".

DASH (9). Um caractere de pontuação.

DOBRO (21). Uma sequência de duas letras. Normalmente utilizadas como identificadoras.

FRACT (25). Frações são usadas algumas vezes em números cívicos ou de unidade.

MISTURADO (23). Uma string alfanumérica que contém ambos: letras e dígitos. Usado por identificadores.

- NÚMERO (0). Uma string de dígito.
- ORD (15). Representações como Primeiro ou 1ro. Normalmente usada em nomes de ruas.
- ORD (18). Uma única letra.
- PALAVRA (1). Uma palavra é uma string de letras de tamanho aleatório. Uma única letra pode ser os dois uma ÚNICA e uma PALAVRA.

#### Tokens de entrada baseados na função

- BOXH (14). Palavras usadas para indicar caixas do correio. Por exemplo *Caixa* ou *CO Caixa*.
- BUILDH (19). Palavras usadas para indicar prédios ou condomínios, normalmente como um prefixo. Por exemplo: *Torre* em *Torre 7A*.
- BUILDT (24). Palavras e abreviações usadas para indicar prédios ou complexos de prédios, normalmente como um sufixo. Por exemplo: *Shopping Center*.
- DIRETO (22). Palavras usadas para indicar direções, por exemplo *Norte*.
- MILHA (20). Palavras usadas para indicar endereços marco miliário.
- RUA (6). Palavras e abreviações usadas para indicar estradas e ruas. Po exemplo: a *Interestadual* em *Interestadual 5*
- RR (8). Palavras e abreviações usadas para indicar rotas rurais. *RR*.

TIPO (2). Palavras e abreviação usadas para indicar tipos de ruas. Por exemplo: *R* or *AV*.

UNITH (16). palavras e abreviação usada para indicar sub endereços.Poe exemplo, *APTO* ou *UNIDADE*.

#### Tokens de entrada de tipo postal

QUÍNTUPLO (28). Um número de 5 dígitos. Identifica um código Zip

QUÁDRUPLO (29). Um número de 4 dígitos. Identifica ZIP4.

- PCH (27). Uma sequência de letra número letra de 3 caracteres. Identifica um FSA, os 3 primeiros caracteres de um código postal canadense.
- PCT (26). Uma sequência de número letra número de 3 caracteres. Identifica um LDU, os 3 últimos caracteres de um código postal canadense.

#### Palavras vazias

PALAVRAS VAZIAS combinadas com PALAVRAS. Uma string de múltiplas PALAVRAs e PALAVRAs VAZIAS será representada por uma única PALAVRA token.

PALAVRA VAZIA (7). Uma palavra com pouca significância lexical que pode ser omitida na análise sintática. Por exemplo: *O*.

#### **Tokens de saída**

Depois do primeiro-1 (terminator), segue os tokens de saída e sua ordem, seguido por um terminator -1. Números para tokens de saída correspondentes estão listados em [stdaddr.](#page-784-1) Que estão permitidos é dependente em um tipo de regra. Tokens de saída válidos para cada tipo de regra estão listados em the section called ["Tipos de Regra e Classificação"](#page-786-0).

#### **Tipos de Regra e Classificação**

<span id="page-786-0"></span>A parte final da regra é o tipo de regra que é denotado por um dos seguintes, seguido por uma regra rank. As regras são classificadas de 0 (menor) até 17 (maior).

#### MACRO\_C

(token number = "0"). A classe de regras para as orações parsing MACRO como *PLACE STATE ZIP*

MACRO\_C output tokens (excerpted from [http://www.pagcgeo.org/docs/html/pagc-12.html#--r-typ--.](http://www.pagcgeo.org/docs/html/pagc-12.html#--r-typ--)

CIDADE (número token "10"). Exemplo "Albany"

ESTADO (número token "11"). Exemplo "NY"

NAÇÃO (número token "12"). Este atributo não é usado na maioria dos arquivos de referência. Exemplo "USA"

POSTAL (número token "13"). (SADS elements "ZIP CODE" , "PLUS 4" ). Este atributo é usado para o US Zip e os códigos postais canadenses.

#### MICRO\_C

(número token = "1"). A classe de regras para orações parsing full MICRO (such as House, street, sufdir, predir, pretyp, suftype, qualif) (ie ARC\_C plus CIVIC\_C). Essas regras não são usadas na construção da frase.

MICRO\_C output tokens (excerpted from [http://www.pagcgeo.org/docs/html/pagc-12.html#--r-typ--.](http://www.pagcgeo.org/docs/html/pagc-12.html#--r-typ--)

CASA é um texto (número token 1): Este é o número da rua em uma rua. Exemplo *75* em 75 Rua State.

predir é um texto (número token 2): NOME DA RUA PRE-DIRECTIONAL como Norte, Sul, Leste, Oeste etc.

qual é um texto (número token 3): NOME DA RUA PRE-MODIFIER Exemplo *VELHA* em 3715 ESTRADA VELHA 99.

pré tipo é um texto (número token 4): TIPO DE PREFIXO DA RUA

rua é um texto (número token 5): NOME DA RUA

- suftype é um texto (número token 6): TIPO DE CORREIO DA RUA ex. R, Av, Cir. Um tipo de rua seguindo o nome raiz da rua. Exemplo *RUA* em 75 Rua State.
- sufdir é um texto (número token 7): RUA POST-DIRECTIONAL Um modificador direcional que segue o nome da rua.. Exemplo *OESTE* em 3715 DÉDIMA AVENIDA OESTE.

## ARC\_C

(número token = "2"). A calsse de regras para orações parsing MICRO, excluindo o atributo CASA. Como usa o mesmo conjunto de tokens de saída como MICRO\_C menos o token CASA.

#### CIVIC\_C

(número token = "3"). A classe de regras para parsing o atributo da CASA.

#### EXTRA\_C

(número token = "4"). A classe de regras para atributos parsing EXTRA - atributos excluídos do geocoding. Essas regras não são usadas na fase de construção.

EXTRA\_C output tokens (excerpted from [http://www.pagcgeo.org/docs/html/pagc-12.html#--r-typ--.](http://www.pagcgeo.org/docs/html/pagc-12.html#--r-typ--)

BLDNG (token number 0): Unparsed identificadores e tipos de construção.

**BOXH** (token number 14): The **BOX** in BOX 3B

BOXT (token number 15): The 3B in BOX 3B

RR (token number 8): The RR in RR 7

UNITH (token number 16): The APT in APT 3B

UNITT (token number 17): The 3B in APT 3B

DESCONHECIDO (token number 9): Uma saída senão não classificada.

#### **14.1.3.2 lex table**

<span id="page-787-0"></span>lex table — Uma gaz table é usada para classificar entrada e associado alfanumérico que entram com (a) tokens de entrada ( See the section called ["Tokens de entrada"](#page-785-0)) e (b) representações padronizadas.

#### **Descrição**

Uma lex (diminutivo para léxico) table é usada para classificar entrada alfanumérica e associar que entra com the section called ["Tokens de entrada"](#page-785-0) e (b) representações padronizadas. Coisas que você encontrará nessas tables são UM mapeado para stdword: 1.

Um lex tem pelo menos as colunas seguintes na table. Você talvez adicione

id Chave primária da tabela

seq inteiro: definição de número?

palavra texto: a palavra de entrada

stdword texto: a palavra substituta padronizada

token inteiro: o tipo de palavra ele é. Só se usado nesse contexto será substituído. Disponível em [PAGC Tokens.](http://www.pagcgeo.org/docs/html/pagc-12.html#--i-tok--)

#### **14.1.3.3 gaz table**

<span id="page-788-0"></span>gaz table — Uma gaz table é usada para padronizar nomes de lugares e associações que entram com (a) tokens de entrada ( See the section called ["Tokens de entrada"](#page-785-0)) e (b) representações padronizadas.

#### **Descrição**

A gaz (short for gazeteer) table is used to standardize place names and associate that input with the section called ["Tokens de](#page-785-0) [entrada"](#page-785-0) and (b) standardized representations. For example if you are in US, you may load these with State Names and associated abbreviations.

Uma gaz table tem pelo menos as colunas a seguir na table. Você talvez adicione mais colunas para seus próprios propósitos.

id Chave primária da tabela

seq inteiro: definição do número? - identificador usado para aquela ocasião da palavra

palavra texto: a palavra de entrada

stdword texto: a palavra substituta padronizada

token inteiro: o tipo de palavra ele é. Só se usado nesse contexto será substituído. Disponível em [PAGC Tokens.](http://www.pagcgeo.org/docs/html/pagc-12.html#--i-tok--)

### **14.1.4 Funções do padronizador de endereços**

#### **14.1.4.1 parse\_address**

parse\_address — Pega um endereço linha 1 e quebra em partes

#### **Synopsis**

record parse\_address(text address);

#### **Descrição**

Returns takes an address as input, and returns a record output consisting of fields *num*, *street*, *street2*, *address1*, *city*, *state*, *zip*, *zipplus*, *country*.

Disponibilidade: 2.2.0

This method needs address\_standardizer extension.

#### **Exemplos**

#### Endereços Únicos

```
SELECT num, street, city, zip, zipplus
       FROM parse_address('1 Devonshire Place, Boston, MA 02109-1234') AS a;
num | street | city | zip | zipplus
-----+------------------+--------+-------+---------
 1 | Devonshire Place | Boston | 02109 | 1234
```
#### Table de endereços

```
-- basic table
CREATE TABLE places(addid serial PRIMARY KEY, address text);
INSERT INTO places(address)
VALUES ('529 Main Street, Boston MA, 02129'),
 ('77 Massachusetts Avenue, Cambridge, MA 02139'),
 ('25 Wizard of Oz, Walaford, KS 99912323'),
 ('26 Capen Street, Medford, MA'),
 ('124 Mount Auburn St, Cambridge, Massachusetts 02138'),
 ('950 Main Street, Worcester, MA 01610');
-- parse the addresses
 -- if you want all fields you can use (a) .*
SELECT addid, (a).num, (a).street, (a).city, (a).state, (a).zip, (a).zipplus
FROM (SELECT addid, parse_address(address) As a
FROM places) AS p;
```
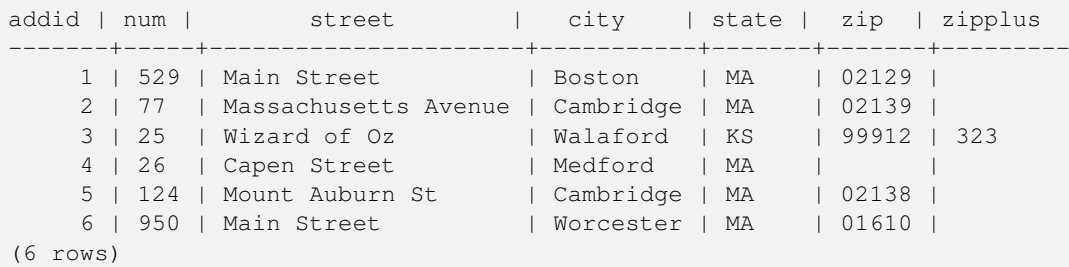

#### **Veja também**

#### **14.1.4.2 standardize\_address**

<span id="page-789-0"></span>standardize address — Retorna uma forma stdaddr de um endereço de entrada utilizando lex, gaz e rule tables.

#### **Synopsis**

stdaddr standardize address(text lextab, text gaztab, text rultab, text address); stdaddr standardize\_address(text lextab, text gaztab, text rultab, text micro, text macro);

#### **Descrição**

Retorna a uma [stdaddr](#page-784-1) forma de um endereço de entrada utilizando [lex table](#page-787-0) table nome, [gaz table,](#page-788-0) e [mesa de regras](#page-784-0) table nomes e endereço.

Variante 1: Pega um endereço como uma única linha.

Variante 2: Pega o endereço em duas partes. Uma micro que consiste em padronizar a primeira linha do endereço postal ex. house num street, e uma macro que consiste em adronizar a segunda linha de um endereço postal ex. city, state postal\_code country.

Disponibilidade: 2.2.0

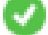

This method needs address\_standardizer extension.

#### **Exemplos**

Using address\_standardizer\_data\_us extension

CREATE EXTENSION address\_standardizer\_data\_us; -- only needs to be done once

#### Variante 1: Única linha de endereço. Isso não funcionou bem com os endereços não-EUA

```
SELECT house_num, name, suftype, city, country, state, unit FROM standardize_address(' \leftrightarrowus_lex',
                           'us_gaz', 'us_rules', 'One Devonshire Place, PH 301, Boston, MA ←
                              02109');
house_num | name | suftype | city | country | state | unit
----------+------------+---------+--------+---------+---------------+-----------------
1 | DEVONSHIRE | PLACE | BOSTON | USA | MASSACHUSETTS | # PENTHOUSE 301
```
Utilizando tables compactadas com o geocoder tiger. Este exemplo só funciona se você instalou postgis\_tiger\_geocoder.

```
SELECT * FROM standardize_address('tiger.pagc_lex',
         'tiger.pagc_gaz', 'tiger.pagc_rules', 'One Devonshire Place, PH 301, Boston, MA ←
            02109-1234');
```
Para tornar a leitura mais fácil nós iremos abandonar a saída usando a extensão hstore CREATE EXTENSION hstore; você vai precisar instalar

```
SELECT (each(hstore(p))).*
FROM standardize_address('tiger.pagc_lex', 'tiger.pagc_gaz',
   'tiger.pagc_rules', 'One Devonshire Place, PH 301, Boston, MA 02109') As p;
```
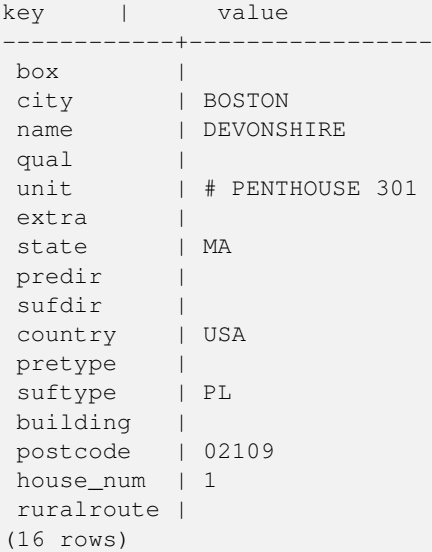

variante 2: Como um endereço de duas partes

```
SELECT (each(hstore(p))).*
FROM standardize_address('tiger.pagc_lex', 'tiger.pagc_gaz',
   'tiger.pagc_rules', 'One Devonshire Place, PH 301', 'Boston, MA 02109, US') As p;
key | value
------------+-----------------
```
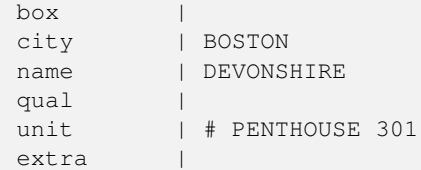

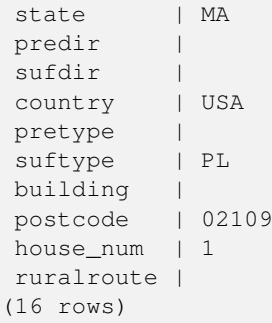

#### **Veja também**

[stdaddr,](#page-784-1) [mesa de regras,](#page-784-0) [lex table,](#page-787-0) [gaz table,](#page-788-0) [Pagc\\_Normalize\\_Address](#page-806-0)

## **14.2 Tiger Geocoder**

Existem outras fontes abertas geocoder para o PostGIS, que, ao contrário do tiger geocoder, têm a vantagem do suporte geocoding para muitos países

- [Nominatim](http://wiki.openstreetmap.org/wiki/Nominatim) usa dados OpenStreetMap gazeteer formatados. Requer o osm2pgsql para carregar os dados, PostgreSQL 8.4+ e PostGIS 1.5+ para funcionar. É compactado como uma interface de serviço da web e parece ter sido criado para ser chamado como webservice. Assim como o geocoder, ele tem dois componentes: o geocoder e o geocoder reverso. Na documentação não fica claro se ele tem uma interface SQL pura conforme o geocoder ou se tem um bom acordo da lógica implementado na interface da web.
- [GIS Graphy](http://www.gisgraphy.com/) também utiliza PostGIS e, como Nominatim, funciona com os dados OpenStreetMap (OSM). Ele possui um carregador para carregar dados OSM e, correspondente ao Nominatim, é capaz de geocoding não só nos EUA. Bem como Nominatim, ele executa como webservice e confia no Java 1.5, Servlet apps, Solr. O GisGraphy é uma multiplataforma e também possui um geocoder reverso juntamente com outros aspectos.

## **14.2.1 Drop\_Indexes\_Generate\_Script**

Drop\_Indexes\_Generate\_Script — Gera uma script que derruba todas as chaves não primárias e indexes não únicos no esquema tiger e esquema especificado de usuário. Padroniza esquema para: tiger\_data se nenhum esquema é especificado.

#### **Synopsis**

text Drop\_Indexes\_Generate\_Script(text param\_schema=tiger\_data);

#### **Descrição**

Gera uma script que derruba todas as chaves não primárias e indexes não únicos no esquema tiger e esquema especificado de usuário. Padroniza esquema para: tiger\_data se nenhum esquema é especificado.

Isso é útil para minimizar o excesso de indexes que pode confundir o organizador de pesquisas ou ocupar um espaço desnecessário. Use combinado com [Install\\_Missing\\_Indexes,](#page-799-0) para adicionar os indexes usados pelo geocoder.

Disponibilidade: 2.0.0
```
SELECT drop_indexes_generate_script() As actionsql;
actionsql
---------------------------------------------------------
DROP INDEX tiger.idx_tiger_countysub_lookup_lower_name;
DROP INDEX tiger.idx_tiger_edges_countyfp;
DROP INDEX tiger.idx_tiger_faces_countyfp;
DROP INDEX tiger.tiger_place_the_geom_gist;
DROP INDEX tiger.tiger_edges_the_geom_gist;
DROP INDEX tiger.tiger_state_the_geom_gist;
DROP INDEX tiger.idx_tiger_addr_least_address;
DROP INDEX tiger.idx_tiger_addr_tlid;
DROP INDEX tiger.idx_tiger_addr_zip;
DROP INDEX tiger.idx_tiger_county_countyfp;
DROP INDEX tiger.idx_tiger_county_lookup_lower_name;
DROP INDEX tiger.idx_tiger_county_lookup_snd_name;
DROP INDEX tiger.idx_tiger_county_lower_name;
DROP INDEX tiger.idx_tiger_county_snd_name;
DROP INDEX tiger.idx_tiger_county_the_geom_gist;
DROP INDEX tiger.idx_tiger_countysub_lookup_snd_name;
DROP INDEX tiger.idx_tiger_cousub_countyfp;
DROP INDEX tiger.idx_tiger_cousub_cousubfp;
DROP INDEX tiger.idx_tiger_cousub_lower_name;
DROP INDEX tiger.idx_tiger_cousub_snd_name;
DROP INDEX tiger.idx_tiger_cousub_the_geom_gist;
DROP INDEX tiger_data.idx_tiger_data_ma_addr_least_address;
DROP INDEX tiger_data.idx_tiger_data_ma_addr_tlid;
DROP INDEX tiger_data.idx_tiger_data_ma_addr_zip;
DROP INDEX tiger_data.idx_tiger_data_ma_county_countyfp;
DROP INDEX tiger_data.idx_tiger_data_ma_county_lookup_lower_name;
DROP INDEX tiger_data.idx_tiger_data_ma_county_lookup_snd_name;
DROP INDEX tiger_data.idx_tiger_data_ma_county_lower_name;
DROP INDEX tiger_data.idx_tiger_data_ma_county_snd_name;
:
:
```
## **Veja Também**

[Install\\_Missing\\_Indexes,](#page-799-0) [Missing\\_Indexes\\_Generate\\_Script](#page-804-0)

## **14.2.2 Drop\_Nation\_Tables\_Generate\_Script**

<span id="page-792-0"></span>Drop\_Nation\_Tables\_Generate\_Script — Gera uma script que derruba todas as tables no esquema específico que começa com county\_all, state\_all ou código de estado seguido por condado ou estado.

## **Synopsis**

text Drop\_Nation\_Tables\_Generate\_Script(text param\_schema=tiger\_data);

## **Descrição**

Gera uma script que derruba todas as tables no esquema específico que começa com county\_all, state\_all ou código de estado seguido por condado ou estado. Isso é necessário se você está atualizando os dados do tiger\_2010 para o tiger\_2011.

Disponibilidade: 2.1.0

```
SELECT drop_nation_tables_generate_script();
DROP TABLE tiger_data.county_all;
DROP TABLE tiger_data.county_all_lookup;
DROP TABLE tiger_data.state_all;
DROP TABLE tiger_data.ma_county;
DROP TABLE tiger_data.ma_state;
```
## **Veja Também**

[Loader\\_Generate\\_Nation\\_Script](#page-803-0)

## **14.2.3 Drop\_State\_Tables\_Generate\_Script**

Drop\_State\_Tables\_Generate\_Script — Gera uma script que derruba todas as tables no esquema específico que estão prefixados com abreviação do estado. Padroniza o esquema para tiger\_data se nenhum esquema estiver especificado.

## **Synopsis**

text Drop\_State\_Tables\_Generate\_Script(text param\_state, text param\_schema=tiger\_data);

## **Descrição**

Gera uma script que derruba todas as tables no esquema específico que estão prefixados com abreviação do estado. Padroniza o esquema para tiger\_data se nenhum esquema estiver especificado. Essa função é útil para derrubar tables de um estado antes de recarregar um estado em caso de algo ter dado errado durante seu carregamento anterior.

Disponibilidade: 2.0.0

## **Exemplos**

```
SELECT drop_state_tables_generate_script('PA');
DROP TABLE tiger_data.pa_addr;
DROP TABLE tiger_data.pa_county;
DROP TABLE tiger_data.pa_county_lookup;
DROP TABLE tiger_data.pa_cousub;
DROP TABLE tiger_data.pa_edges;
DROP TABLE tiger_data.pa_faces;
DROP TABLE tiger_data.pa_featnames;
DROP TABLE tiger_data.pa_place;
DROP TABLE tiger_data.pa_state;
DROP TABLE tiger_data.pa_zip_lookup_base;
DROP TABLE tiger_data.pa_zip_state;
DROP TABLE tiger_data.pa_zip_state_loc;
```
## **Veja Também**

[Loader\\_Generate\\_Script](#page-801-0)

## **14.2.4 Geocode**

<span id="page-794-0"></span>Geocode — Assimila um endereço como uma string (ou outro endereço normalizado) e gera um conjunto de localizações possíveis que inclui um ponto em NAD 83 long lat, um endereço normalizado para cada um e a avaliação. Quanto menor a avaliação, maior a chance de combinar. Os resultados são separados com menor avaliação em primeiro lugar. Pode passar no resultados máximos, até 10, e restrict\_region (padrão NULO)

## **Synopsis**

setof record **geocode**(varchar address, integer max results=10, geometry restrict region=NULL, norm addy OUT addy, geometry OUT geomout, integer OUT rating);

setof record **geocode**(norm addy in addy, integer max results=10, geometry restrict region=NULL, norm addy OUT addy, geometry OUT geomout, integer OUT rating);

## **Descrição**

Assimila um endereço como uma string (ou endereço já normalizado) e gera uma série de possíveis localizações que inclui um ponto em NAD 83 long lat, um normalized\_address (addy) para cada e a avaliação. Quanto menor a avaliação, maior a chance de combinar. Os resultados são separados com a menor avaliação em primeiro lugar. Usa os dados (limites, faces, addr) Tiger, uma string confusa PostgreSQL (soundex,levenshtein) linha de interpolação PostGIS para interpolar endereços ao longo dos limites do Tiger. Quanto maior a avaliação, menos o geocoder estará correto. O ponto geocodificado é padronizado para compensar 10 metros da lina central do lado (E/D) que o endereço da rua está localizado.

Melhorias: 2.0.0 para suportar o Tiger 2010, dados estruturados e lógica revisada para melhorar a velocidade, exatidão do geocoding e para compensar ponto da linha central para o lado do endereço que a rua está localizada. O novo parâmetro max\_results é útil para especificar números dos melhores resultados ou apenas retornar o melhor resultado.

## **Exemplos: Básico**

Os exemplos abaixo estão em um único processador 3.0 GHZ no Windows 7 com 2GB ram executando PostgreSQL 9.1rc1/PostGIS 2.0 carregados com todos os dados de estado Tiger MA,MN,CA, RI.

Combinações exatas são mais fáceis de computar (61ms)

```
SELECT g.rating, ST_X(g.geomout) As lon, ST_Y(g.geomout) As lat,
    (addy).address As stno, (addy).streetname As street,
    (addy).streettypeabbrev As styp, (addy).location As city, (addy).stateabbrev As st, ( ←
       addy).zip
    FROM geocode('75 State Street, Boston MA 02109') As g;
 rating | lon | lat | stno | street | styp | city | st | zip
                                                  --------+-------------------+------------------+------+--------+------+--------+----+------- ←-
      0 | -71.0556722990239 | 42.3589914927049 | 75 | State | St | Boston | MA | 02109
```
Mesmo se o zip não tiver passado no geocode pode estimar (demorou cerca de 122-150 ms)

```
SELECT g.rating, ST_AsText(ST_SnapToGrid(g.geomout,0.00001)) As wktlonlat,
    (addy).address As stno, (addy).streetname As street,
    (addy).streettypeabbrev As styp, (addy).location As city, (addy).stateabbrev As st,(\leftrightarrowaddy).zip
    FROM geocode('226 Hanover Street, Boston, MA',1) As g;
 rating | wktlonlat | stno | street | styp | city | st | zip
                                          --------+---------------------------+------+---------+------+--------+----+-------
      1 | POINT(-71.05528 42.36316) | 226 | Hanover | St | Boston | MA | 02113
```
Sabe lidar com erros de ortografia e fornece mair de uma possibilidade de solução com avaliações e tomadas maiores (500ms).

```
SELECT g.rating, ST_AsText(ST_SnapToGrid(g.geomout,0.00001)) As wktlonlat,
    (addy).address As stno, (addy).streetname As street,
    (addy).streettypeabbrev As styp, (addy).location As city, (addy).stateabbrev As st, (\leftrightarrowaddy).zip
   FROM geocode('31 - 37 Stewart Street, Boston, MA 02116') As g;
rating | wktlonlat | stno | street | styp | city | st | zip
     --------+---------------------------+------+--------+------+--------+----+-------
   70 | POINT(-71.06459 42.35113) | 31 | Stuart | St | Boston | MA | 02116
```
Utilizando para fazer um agrupamento geocode de endereços. Mais fácil para configurar max\_results=1. Processa somente aqueles que ainda não foram geocodificados (não possuem avaliação).

```
CREATE TABLE addresses_to_geocode(addid serial PRIMARY KEY, address text,
       lon numeric, lat numeric, new_address text, rating integer);
INSERT INTO addresses to geocode(address)
VALUES ('529 Main Street, Boston MA, 02129'),
 ('77 Massachusetts Avenue, Cambridge, MA 02139'),
 ('25 Wizard of Oz, Walaford, KS 99912323'),
 ('26 Capen Street, Medford, MA'),
 ('124 Mount Auburn St, Cambridge, Massachusetts 02138'),
 ('950 Main Street, Worcester, MA 01610');
-- only update the first 3 addresses (323-704 ms - there are caching and shared memory \leftrightarroweffects so first geocode you do is always slower) --
-- for large numbers of addresses you don't want to update all at once
-- since the whole geocode must commit at once
-- For this example we rejoin with LEFT JOIN
  and set to rating to -1 rating if no match
-- to ensure we don't regeocode a bad address
UPDATE addresses_to_geocode
 SET (rating, new_address, lon, lat)
   = ( COALESCE((g.geo).rating,-1), pprint_addy((g.geo).addy),
      ST_X((g.geo).geomout)::numeric(8,5), ST_Y((g.geo).geomout)::numeric(8,5) )
FROM (SELECT addid
   FROM addresses_to_geocode
   WHERE rating IS NULL ORDER BY addid LIMIT 3) As a
   LEFT JOIN (SELECT addid, (geocode(address,1)) As geo
   FROM addresses_to_geocode As ag
   WHERE ag.rating IS NULL ORDER BY addid LIMIT 3) As g ON a.addid = g.addid
WHERE a.addid = addresses_to_geocode.addid;
result
-----
Query returned successfully: 3 rows affected, 480 ms execution time.
SELECT * FROM addresses to geocode WHERE rating is not null;
addid | address \qquad | lon | lat | \leftrightarrownew_address | rating
 -------+----------------------------------------------+-----------+----------+-------------------------------------------+-------- ←-
     1 | 529 Main Street, Boston MA, 02129 | -71.07181 | 42.38359 | 529 Main St, ←<br>Boston. MA 02129 | 0
         Boston, MA 02129 | 0
     2 | 77 Massachusetts Avenue, Cambridge, MA 02139 | -71.09428 | 42.35988 | 77 ←-
         Massachusetts Ave, Cambridge, MA 02139 | 0
     3 | 25 Wizard of Oz, Walaford, KS 99912323 | | | | \leftrightarrow-1
```
## **Exemplos: Usando Filtros Geométricos**

```
SELECT g.rating, ST_AsText(ST_SnapToGrid(g.geomout,0.00001)) As wktlonlat,
    (addy).address As stno, (addy).streetname As street,
    (addy).streettypeabbrev As styp,
    (addy).location As city, (addy).stateabbrev As st,(addy).zip
 FROM geocode('100 Federal Street, MA',
       3,
        (SELECT ST_Union(the_geom)
           FROM place WHERE statefp = '25' AND name = 'Lynn')::geometry
       ) As g;
rating | wktlonlat | stno | street | styp | city | st | zip
   --------+--------------------------+------+---------+------+------+----+-------
     8 | POINT(-70.96796 42.4659) | 100 | Federal | St | Lynn | MA | 01905
Total query runtime: 245 ms.
```
## **Veja Também**

[Normalize\\_Address,](#page-805-0) [Pprint\\_Addy,](#page-808-0) [ST\\_AsText,](#page-254-0) [ST\\_SnapToGrid,](#page-207-0) [ST\\_X,](#page-178-0) [ST\\_Y](#page-179-0)

## **14.2.5 Geocode\_Intersection**

Geocode\_Intersection — Assimila 2 ruas que se intersectam e um estado, cidade, zip, e gera um conjunto de possíveis localizações no primeiro cruzamento que está na intersecção, também inclui um geomout como o ponto de localização em NAD 83 long lat, um normalized\_address (addy) para cada localização, e a avaliação. Quanto menor a avaliação, maior a chance de combinar. Os resultados são separados com menor avaliação em primeiro lugar. Pode passar nos resultados máximos, até 10. Usa dados Tiger (limites, faces, addr), string confusa do PostgreSQL (soundex, evenshtein).

## **Synopsis**

setof record **geocode\_intersection**(text roadway1, text roadway2, text in\_state, text in\_city, text in\_zip, integer max\_results=10, norm\_addy OUT addy, geometry OUT geomout, integer OUT rating);

## **Descrição**

Assimila 2 ruas que se intersectam e um estado, cidade, zip, e gera um conjunto de possíveis localizações no primeiro cruzamento que está na intersecção, também inclui um geomout como o ponto de localização em NAD 83 long lat para cada localização, e a avaliação. Quanto menor a avaliação, maior a chance de combinar. Os resultados são separados com menor avaliação em primeiro lugar. Pode passar nos resultados máximos, até 10. Retorna normalized\_address (addy) para cada, geomout como o ponto da localização em nad 83 long lat, and the rating. Quanto menor a avaliação, maior a chance de combinar. Os resultados são separados com menor avaliação em primeiro lugar. Usa dados Tiger (limites, faces, addr), string confusa do PostgreSQL (soundex, evenshtein).

Disponibilidade: 2.0.0

## **Exemplos: Básico**

Os exemplos abaixo estão em um único processador 3.0 GHZ no Windows 7 com 2GB ram executando PostgreSQL 9.0/PostGIS 1.5 carregados com todos os dados de estado MA Tiger carregados. Atualmente um pouco devagar (3000 ms)

Testando no Windows 2003 64-bit 8GB on PostGIS 2.0 PostgreSQL 64-bit Tiger 2011 dados carregados -- (41ms)

```
SELECT pprint_addy(addy), st_astext(geomout), rating
          FROM geocode_intersection( 'Haverford St', 'Germania St', 'MA', 'Boston', ←
             '02130',1;
         pprint_addy | st_astext | rating
----------------------------------+----------------------------+--------
98 Haverford St, Boston, MA 02130 | POINT(-71.101375 42.31376) | 0
```
Mesmo se o zip não passar no geocoder pode estimar (demorou cerca de 3500 ms na caixa do windows 7), no o windows 2003 64-bit 741 ms

```
SELECT pprint_addy(addy), st_astext(geomout), rating
              FROM geocode_intersection('Weld', 'School', 'MA', 'Boston');
        pprint_addy | st_astext | rating
-------------------------------+--------------------------+--------
98 Weld Ave, Boston, MA 02119 | POINT(-71.099 42.314234) | 3
 99 Weld Ave, Boston, MA 02119 | POINT(-71.099 42.314234) | 3
```
## **Veja Também**

[Geocode,](#page-794-0) [Pprint\\_Addy,](#page-808-0) [ST\\_AsText](#page-254-0)

## **14.2.6 Get\_Geocode\_Setting**

<span id="page-797-0"></span>Get\_Geocode\_Setting — Retorna a configuração de valor específico armazenada na table tiger.geocode\_settings.

#### **Synopsis**

text Get\_Geocode\_Setting(text setting\_name);

#### **Descrição**

Retorna valor da configuração específica armazenada na table tiger.geocode\_settings. As configurações te permitem comutar depuração de funções. Planos futuros serão para controlar a avaliação com as configurações. A seguir, a lista atual de configurações:

```
name | setting | unit | category | ←
                                                                    short_desc
          --------------------------------+---------+---------+-----------+---------------------------------------------------------------------------------------------------- ←-
 debug_geocode_address | false | boolean | debug | outputs debug information ←
     in notice log such as queries when geocode_address is called if true
 debug_geocode_intersection | false | boolean | debug | outputs debug information ←
     in notice log such as queries when geocode_intersection is called if true
 debug_normalize_address | false | boolean | debug | outputs debug information ←
     in notice log such as queries and intermediate expressions when normalize_address is \leftrightarrowcalled if true
 debug_reverse_geocode | false | boolean | debug | if true, outputs debug ←
    information in notice log such as queries and intermediate expressions when \leftrightarrowreverse_geocode
 reverse_geocode_numbered_roads | 0 | integer | rating | For state and county ←
    highways, 0 - no preference in name,
                                                                        1 - prefer the numbered \leftrightarrowhighway name, 2 - \leftarrowprefer local state/ \leftrightarrowcounty name
```

```
use pagc address parser | false | boolean | normalize | If set to true, will try \leftrightarrowto use the address_standardizer extension (via pagc_normalize_address)
                                                                        instead of tiger \leftrightarrownormalize_address built \leftrightarrowone
```
Alterações: 2.2.0 : configurações padrão são guardadas em uma table chamada geocode\_settings\_default. As configurações personalizadas estão em geocode\_settings e só contém aquelas que foram configuradas pelo usuário.

Disponibilidade: 2.1.0

## **Exemplo da configuração de retornar depuração**

```
SELECT get_geocode_setting('debug_geocode_address) As result;
result
---------
false
```
## **Veja Também**

## Set Geocode Setting

## **14.2.7 Get\_Tract**

Get\_Tract — Retorna o trecho ou campo de uma tract table onde a geometria está localizada. Padrão para retornar um nome curto para o trecho.

## **Synopsis**

text **get\_tract**(geometry loc\_geom, text output\_field=name);

## **Descrição**

Note!

Uma dada geometria irá retornar o trecho da localização do censo daquela geometria. NAD 83 long lat é assumida se nenhum spatial ref sys estiver especificado.

#### **Note**

This function uses the census  $\text{tract}$  which is not loaded by default. If you have already loaded your state table, you can load tract as well as bg, and tabblock using the Loader Generate Census Script script. If you have not loaded your state data yet and want these additional tables loaded, do the following

```
UPDATE tiger.loader lookuptables SET load = true WHERE load = false AND lookup name
   IN('tract', 'bg', 'tabblock');
```
then they will be included by the [Loader\\_Generate\\_Script.](#page-801-0)

Disponibilidade: 2.0.0

## **Exemplos: Básico**

```
SELECT get_tract(ST_Point(-71.101375, 42.31376) ) As tract_name;
tract_name
---------
1203.01
--this one returns the tiger geoid
SELECT get_tract(ST_Point(-71.101375, 42.31376), 'tract_id' ) As tract_id;
tract_id
---------
25025120301
```
## **Veja Também**

[Geocode](#page-794-0) >

## **14.2.8 Install\_Missing\_Indexes**

<span id="page-799-0"></span>Install\_Missing\_Indexes — Encontra todas as tables com colunas chave usadas no ingresso geocoder e condições de filtros que estão perdendo os indexes usados nessas colunas e irão adicionar elas.

## **Synopsis**

boolean Install\_Missing\_Indexes();

## **Descrição**

Encontra todas as tables nos esquemas tiger e tiger\_data com as colunas chave usadas no ingresso e filtros do geocoder que estão perdendo indexes nessas colunas e irão gerar o SQL DDL para definir o index para aquelas tables e, então, executar a script gerada. Essa é uma função ajudante, que adiciona novos indexes necessários para pesquisas mais rápidas que podem ter sido perdidas durante o carregamento. Essa função é uma acompanhante para [Missing\\_Indexes\\_Generate\\_Script,](#page-804-0) que somada à script que cria index, também a executa. Ela é uma parte da script de atualização update\_geocode.sql.

Disponibilidade: 2.0.0

## **Exemplos**

```
SELECT install_missing_indexes();
        install_missing_indexes
-------------------------
 t
```
## **Veja Também**

[Loader\\_Generate\\_Script,](#page-801-0) [Missing\\_Indexes\\_Generate\\_Script](#page-804-0)

## **14.2.9 Loader\_Generate\_Census\_Script**

<span id="page-799-1"></span>Loader\_Generate\_Census\_Script — Gera uma shell script para a plataforma específica para os estados que irão baixar o trecho do censo de estado Tiger, bg e dados de tables tabblocks, arranjar e carregar dentro do esquema tiger\_data. Cada state script retornou como um relato separado.

## **Synopsis**

set of text **loader** generate census script(text[] param states, text os);

## **Descrição**

Gera uma shell script para a plataforma específica para os estados que irão baixar tract do censo de estado Tiger, block groups bg e dados de tables tabblocks, arranja e carrega dentro do esquema tiger\_data. Cada state script retornou como um relato separado.

Utiliza unzip no Linux (7-zip no Windows por padrão) e wget para fazer o download. Usa Section [4.7.2](#page-82-0) para carregar nos dados. Note que a menor unidade que ele faz é um estado inteiro. Ele só irá processar os arquivos nas pastas representativas e temporárias.

Isso usa as seguintes tables de controle para controlar o processo e diferentes variações de sintaxe OS shell.

- 1. loader\_variables armazena pistas de várias variáveis como o site do censo, ano, dados e esquemas representativos.
- 2. loader platform perfis de numerosas plataformas e onde as várias executáveis estão localizadas. Está com o windows e linux. Mais pode ser adicionado.
- 3. loader\_lookuptables cada relato define um tipo de table (estado, condado), quer para processar relatos nelas ou para carregar eles. Define os passos para importar dados, dados de representação, adicionar, remove colunas, indexes e restrições para cada um. Cada table é prefixada com o estado de uma table em um esquema tiger. ex: cria tiger\_data.ma\_faces, os quais herda das tiger.faces

Disponibilidade: 2.0.0

#### **Note** Note!

Loader Generate Script inclui essa lógica, mas se você instalou o geocoder tiger antes para o PostGIS 2.0.0 alpha5, você vai precisar executar esse nos estados que já fez para pegar essas tables adicionais.

## **Exemplos**

Gerar script para carregar dados para selecionar estados no formato script shell do Windows.

```
SELECT loader_generate_census_script(ARRAY['MA'], 'windows');
-- result --
set STATEDIR="\gisdata\www2.census.gov\geo\pvs\tiger2010st\25_Massachusetts"
set TMPDIR=\gisdata\temp\
set UNZIPTOOL="C:\Program Files\7-Zip\7z.exe"
set WGETTOOL="C:\wget\wget.exe"
set PGBIN=C:\projects\pg\pg91win\bin\
set PGPORT=5432
set PGHOST=localhost
set PGUSER=postgres
set PGPASSWORD=yourpasswordhere
set PGDATABASE=tiger_postgis20
set PSQL="%PGBIN%psql"
set SHP2PGSQL="%PGBIN%shp2pgsql"
cd \gisdata
%WGETTOOL% http://www2.census.gov/geo/pvs/tiger2010st/25_Massachusetts/25/ --no-parent -- ←-
   relative --accept=*bg10.zip,*tract10.zip,*tabblock10.zip --mirror --reject=html
del %TMPDIR%\*.* /Q
%PSQL% -c "DROP SCHEMA tiger_staging CASCADE;"
%PSQL% -c "CREATE SCHEMA tiger_staging;"
```

```
cd %STATEDIR%
for /r %%z in (*.zip) do %UNZIPTOOL% e %%z -o%TMPDIR%
cd %TMPDIR%
%PSQL% -c "CREATE TABLE tiger_data.MA_tract(CONSTRAINT pk_MA_tract PRIMARY KEY (tract_id) ) ←
    INHERITS(tiger.tract); "
%SHP2PGSQL% -c -s 4269 -g the_geom -W "latin1" tl_2010_25_tract10.dbf tiger_staging. ←-
   ma_tract10 | %PSQL%
%PSQL% -c "ALTER TABLE tiger_staging.MA_tract10 RENAME geoid10 TO tract_id; SELECT ←-
   loader_load_staged_data(lower('MA_tract10'), lower('MA_tract')); "
%PSQL% -c "CREATE INDEX tiger_data_MA_tract_the_geom_gist ON tiger_data.MA_tract USING gist ←-
    (the_geom);"
%PSQL% -c "VACUUM ANALYZE tiger data.MA tract;"
%PSQL% -c "ALTER TABLE tiger_data.MA_tract ADD CONSTRAINT chk_statefp CHECK (statefp = ←
    '25');"
```
Gerar script sh

:

```
STATEDIR="/gisdata/www2.census.gov/geo/pvs/tiger2010st/25_Massachusetts"
TMPDIR="/gisdata/temp/"
UNZIPTOOL=unzip
WGETTOOL="/usr/bin/wget"
export PGBIN=/usr/pgsql-9.0/bin
export PGPORT=5432
export PGHOST=localhost
export PGUSER=postgres
export PGPASSWORD=yourpasswordhere
export PGDATABASE=geocoder
PSQL=${PGBIN}/psql
SHP2PGSQL=${PGBIN}/shp2pgsql
cd /gisdata
wget http://www2.census.gov/geo/pvs/tiger2010st/25_Massachusetts/25/ --no-parent --relative ←-
    --accept=*bg10.zip,*tract10.zip,*tabblock10.zip --mirror --reject=html
rm -f ${TMPDIR}/*.*
${PSQL} -c "DROP SCHEMA tiger_staging CASCADE;"
${PSQL} -c "CREATE SCHEMA tiger_staging;"
cd $STATEDIR
for z in *.zip; do $UNZIPTOOL -o -d $TMPDIR $z; done
:
:
```
## **Veja Também**

[Loader\\_Generate\\_Script](#page-801-0)

## **14.2.10 Loader\_Generate\_Script**

<span id="page-801-0"></span>Loader\_Generate\_Script — Gera uma shell script para a plataforma específica para os estados que irão baixar dados Tiger, arranjar e carregar dentro do esquema tiger\_data. Cada state script retorna como um registro separado. A versão mais nova suporta mudanças estruturais do Tiger 2010 e também carrega trecho do censo, block groups, e block tables.

## **Synopsis**

setof text **loader\_generate\_script**(text[] param\_states, text os);

## **Descrição**

Gera uma shell script para a plataforma específica para os estados que irão baixar dados do Tiger, arranjar e carregar dentro do esquema tiger\_data. Cada state script retorna como um registro separado.

Utiliza unzip no Linux (7-zip no Windows por padrão) e wget para fazer o download. Usa Section [4.7.2](#page-82-0) para carregar nos dados. Note que a menor unidade que ele faz é um estado inteiro, mas você pode sobrescrever baixando os arquivos por conta própria. Ele só irá processar os arquivos nas pastas representativas e temporárias.

Isso usa as seguintes tables de controle para controlar o processo e diferentes variações de sintaxe OS shell.

- 1. loader\_variables armazena pistas de várias variáveis como o site do censo, ano, dados e esquemas representativos.
- 2. loader\_platform perfis de numerosas plataformas e onde as várias executáveis estão localizadas. Está com o windows e linux. Mais pode ser adicionado.
- 3. loader\_lookuptables cada relato define um tipo de table (estado, condado), quer para processar relatos nelas ou para carregar eles. Define os passos para importar dados, dados de representação, adicionar, remove colunas, indexes e restrições para cada um. Cada table é prefixada com o estado de uma table em um esquema tiger. ex: cria tiger\_data.ma\_faces, os quais herda das tiger.faces

Disponibilidade: 2.0.0 para suportar tiger 2010 dados estruturados e carrega trecho (trecho) do censo , block groups (bg), e block (tabblocks) tables.

#### **Note** Note!

If you are using pgAdmin 3, be warned that by default pgAdmin 3 truncates long text. To fix, change *File -> Options -> Query Tool -> Query Editor - > Max. characters per column* to larger than 50000 characters.

## **Exemplos**

Using psql where gistest is your database and /gisdata/data\_load.sh is the file to create with the shell commands to run.

```
psql -U postgres -h localhost -d gistest -A -t \
-c "SELECT Loader_Generate_Script(ARRAY['MA'], 'gistest')" > /gisdata/data_load.sh;
```
Gerar script para carregar dados para 2 estados na script de formato shell do Windows.

```
SELECT loader_generate_script(ARRAY['MA','RI'], 'windows') AS result;
-- result --
set TMPDIR=\gisdata\temp\
set UNZIPTOOL="C:\Program Files\7-Zip\7z.exe"
set WGETTOOL="C:\wget\wget.exe"
set PGBIN=C:\Program Files\PostgreSQL\9.4\bin\
set PGPORT=5432
set PGHOST=localhost
set PGUSER=postgres
set PGPASSWORD=yourpasswordhere
set PGDATABASE=geocoder
set PSQL="%PGBIN%psql"
set SHP2PGSQL="%PGBIN%shp2pgsql"
cd \qisdata
cd \qisdata
%WGETTOOL% ftp://ftp2.census.gov/geo/tiger/TIGER2015/PLACE/tl_*_25_* --no-parent --relative ←-
    --recursive --level=2 --accept=zip --mirror --reject=html
cd \gisdata/ftp2.census.gov/geo/tiger/TIGER2015/PLACE
:
:
```
## Gerar script sh

```
STATEDIR="/gisdata/www2.census.gov/geo/pvs/tiger2010st/25_Massachusetts"
TMPDIR="/gisdata/temp/"
UNZIPTOOL=unzip
WGETTOOL="/usr/bin/wget"
export PGBIN=/usr/pgsql-9.0/bin
export PGPORT=5432
export PGHOST=localhost
export PGUSER=postgres
export PGPASSWORD=yourpasswordhere
export PGDATABASE=geocoder
PSQL=${PGBIN}/psql
SHP2PGSQL=${PGBIN}/shp2pgsql
cd /gisdata
wget http://www2.census.gov/geo/pvs/tiger2010st/25_Massachusetts/25/ --no-parent --relative ←-
     --accept=*bg10.zip,*tract10.zip,*tabblock10.zip --mirror --reject=html
rm -f ${TMPDIR}/*.*
${PSQL} -c "DROP SCHEMA tiger_staging CASCADE;"
${PSQL} -c "CREATE SCHEMA tiger_staging;"
cd $STATEDIR
for z in *.zip; do $UNZIPTOOL -o -d $TMPDIR $z; done
:
:
```
## **Veja Também**

Section [2.4.1,](#page-48-0) [Pprint\\_Addy,](#page-808-0) [ST\\_AsText](#page-254-0)

## **14.2.11 Loader\_Generate\_Nation\_Script**

<span id="page-803-0"></span>Loader Generate Nation Script — Gerar uma script shell para a plataforma especificada que carrega as lookup tables de condado e estado.

## **Synopsis**

text loader\_generate\_nation\_script(text os);

## **Descrição**

Gera uma script shell para a plataforma especificada que carrega as tables county\_all, county\_all\_lookup, state\_all dento do esquema tiger\_data. Elas herdam respectivamente das tables county, county\_lookup, state no esquema tiger.

Utiliza unzip no Linux (7-zip no Windows por padrão) e wget para fazer o download. Usa Section [4.7.2](#page-82-0) para carregar nos dados.

Utiliza as seguintes tables de controle: tiger.loader\_platform, tiger.loader\_variables, etiger.loader\_lookup para controlar o processo e diferentes variações de sintaxe OS shell.

- 1. loader\_variables armazena pistas de várias variáveis como o site do censo, ano, dados e esquemas representativos.
- 2. loader platform perfis de numerosas plataformas e onde as várias executáveis estão localizadas. Está com o windows e linux/unix. Mais pode ser adicionado.
- 3. loader\_lookuptables cada relato define um tipo de table (estado, condado), quer para processar relatos nelas ou para carregar eles. Define os passos para importar dados, dados de representação, adicionar, remove colunas, indexes e restrições para cada um. Cada table é prefixada com o estado de uma table em um esquema tiger. ex: cria tiger\_data.ma\_faces, os quais herda das tiger.faces

Enhanced: 2.4.1 zip code 5 tabulation area (zcta5) load step was fixed and when enabled, zcta5 data is loaded as a single table called zcta5\_all as part of the nation script load.

Disponibilidade: 2.1.0

## **Note**

Note! If you want zip code 5 tabulation area (zcta5) to be included in your nation script load, do the following:

UPDATE tiger.loader\_lookuptables SET load = true WHERE table\_name = 'zcta510';

#### **Note** Note!

Se você estiver executando a versão tiger\_2010 e quer recarregar como estado com tiger\_2011, você vai precisar, para o primeiro carregamento, gerar e executar drop statements [Drop\\_Nation\\_Tables\\_Generate\\_Script](#page-792-0) antes de executar essa script.

## **Exemplos**

Gerar script para carregar dados de uma nação no Windows.

SELECT loader\_generate\_nation\_script('windows');

Gerar script para carregar dados para os sistemas Linux/Unix.

SELECT loader\_generate\_nation\_script('sh');

## **Veja Também**

[Loader\\_Generate\\_Script,](#page-801-0) [Missing\\_Indexes\\_Generate\\_Script](#page-804-0)

## **14.2.12 Missing\_Indexes\_Generate\_Script**

<span id="page-804-0"></span>Missing\_Indexes\_Generate\_Script — Encontra todas as tables com colunas chave usadas no ingresso geocoder que estão perdendo indexes nessas colunas e irão gerar o SQL DDL para definir o index para essas tables.

## **Synopsis**

text Missing\_Indexes\_Generate\_Script();

## **Descrição**

Encontra todas as tables nos esquemas tiger e tiger\_data com as colunas chave usadas no ingresso geocoder que está perdendo indexes nessas colunas e irão gerar SQL DDL para definir o index para essas tables. Essa é uma função ajudante que adiciona novos indexes necessários para pesquisas mais rápidas que podem ter sido perdidas no carregamento. Assim como o geocoder é melhorado, essa função será atualizada para acomodar novos indexes que estão sendo usados. Se essa função não gera nada, significa que suas tables possuem o que achamos ser os indexes chave no lugar certo.

Disponibilidade: 2.0.0

SELECT missing\_indexes\_generate\_script(); -- output: This was run on a database that was created before many corrections were made to  $\leftrightarrow$ the loading script --- CREATE INDEX idx\_tiger\_county\_countyfp ON tiger.county USING btree(countyfp); CREATE INDEX idx\_tiger\_cousub\_countyfp ON tiger.cousub USING btree(countyfp); CREATE INDEX idx\_tiger\_edges\_tfidr ON tiger.edges USING btree(tfidr); CREATE INDEX idx\_tiger\_edges\_tfidl ON tiger.edges USING btree(tfidl); CREATE INDEX idx\_tiger\_zip\_lookup\_all\_zip ON tiger.zip\_lookup\_all USING btree(zip); CREATE INDEX idx\_tiger\_data\_ma\_county\_countyfp ON tiger\_data.ma\_county USING btree(countyfp ←- ); CREATE INDEX idx\_tiger\_data\_ma\_cousub\_countyfp ON tiger\_data.ma\_cousub USING btree(countyfp ←- ); CREATE INDEX idx\_tiger\_data\_ma\_edges\_countyfp ON tiger\_data.ma\_edges USING btree(countyfp); CREATE INDEX idx\_tiger\_data\_ma\_faces\_countyfp ON tiger\_data.ma\_faces USING btree(countyfp);

## **Veja Também**

[Loader\\_Generate\\_Script,](#page-801-0) [Install\\_Missing\\_Indexes](#page-799-0)

## **14.2.13 Normalize\_Address**

<span id="page-805-0"></span>Normalize\_Address — Dado um endereço em texto de uma rua, retorna um tipo composto norm\_addy que não tem um sufixo, prefixo e tipo padronizado, rua, nome de rua etc. quebrado e, campos separados. Essa função irá funcionar com os dados lookup compactados com o tiger\_geocoder (dados do censo tiger não são necessários).

## **Synopsis**

norm\_addy normalize\_address(varchar in\_address);

## **Descrição**

Dado um endereço em texto de uma rua, retorna um tipo composto norm\_addy que não tem um sufixo, prefixo e tipo padronizado, rua, nome de rua etc. quebrado e, campos separados. Esse é o primeiro passo no processo de geocodificação para tornar todos os endereços normalizados no formato postal. Nenhum outro dado é requerido à parte do que está compactado com o geocoder.

Essa função utiliza as várias lookup tables direção/estado/sufixo pré carregadas com o tiger\_geocoder e localizadas no esquema tiger, então, você não precisa baixar os dados do censo tiger ou qualquer outro tipo de dados para utilizá-la. Talvez você ache necessário adicionar mais abreviações ou nomes alternativos para as lookup tables no esquema tiger.

Utiliza várias tables lookup de controle localizadas no esquema tiger para normalizar o endereço de entrada.

Campos no tipo de objeto norm\_addy retornou pela função nessa ordem, onde () indica um campo requerido pelo geocoder, [] indica um campo opcional:

(address) [predirAbbrev] (streetName) [streetTypeAbbrev] [postdirAbbrev] [internal] [location] [stateAbbrev] [zip] [parsed] [zip4] [address\_alphanumeric]

Enhanced: 2.4.0 norm\_addy object includes additional fields zip4 and address\_alphanumeric.

- 1. address é um inteiro: O número da rua
- 2. predirAbbrev is varchar: Prefixo direcional para rua como N, S, L, O etc. Esse são controlados usando a table direction\_lookup.
- 3. streetName varchar
- 4. A versão varchar streetTypeAbbrev abreviada dos tipos de rua: ex: St., Av., Cir. Elas são controladas usando a tables street\_type\_lookup.
- 5. As direções varchar postdirAbbrev abreviadas N, S, L, O etc. Elas são controladas utilizando a table direction\_lookup.
- 6. Varchar interno endereço interno como um apartamento ou número de suíte.
- 7. Varchar localização normalmente uma cidade ou província governante.
- 8. Os estados varchar stateAbbrev dos EUA de dois caracteres. ex: MA, NY, MI. Estes são controlados pela table state\_lookup.
- 9. zip varchar 5-digit zipcode. e.g. 02109.
- 10. parsed booleana indica se um endereço foi formado pelo processo normalizador. A função normalize\_address coloca isso como verdade antes de retornar o endereço.
- 11. zip4 last 4 digits of a 9 digit zip code. Availability: PostGIS 2.4.0.
- 12. address alphanumeric Full street number even if it has alpha characters like 17R. Parsing of this is better using [Pagc\\_Normalize\\_Address](#page-806-0) function. Availability: PostGIS 2.4.0.

Gerar campos selecionados. Use [Pprint\\_Addy](#page-808-0) se você quer uma saída textual.

```
SELECT address As orig, (g.na).streetname, (g.na).streettypeabbrev
FROM (SELECT address, normalize_address(address) As na
      FROM addresses_to_geocode) As g;
                    orig | streetname | streettypeabbrev
                  -----------------------------------------------------+---------------+------------------
28 Capen Street, Medford, MA | Capen | St
124 Mount Auburn St, Cambridge, Massachusetts 02138 | Mount Auburn | St
950 Main Street, Worcester, MA 01610 | Main | St
529 Main Street, Boston MA, 02129 | Main | St
77 Massachusetts Avenue, Cambridge, MA 02139 | Massachusetts | Ave
25 Wizard of Oz, Walaford, KS 99912323 | Wizard of Oz |
```
## **Veja Também**

[Geocode,](#page-794-0) [Pprint\\_Addy](#page-808-0)

## **14.2.14 Pagc\_Normalize\_Address**

<span id="page-806-0"></span>Pagc\_Normalize\_Address — Dado um endereço em texto de uma rua, retorna um tipo composto norm\_addy que não tem um sufixo, prefixo e tipo padronizado, rua, nome de rua etc. quebrado e, campos separados. Essa função irá funcionar com os dados lookup compactados com o tiger\_geocoder (dados do censo tiger não são necessários). Requer a extensão address\_standardizer.

## **Synopsis**

norm\_addy pagc\_normalize\_address(varchar in\_address);

## **Descrição**

com o geocoder.

Essa função utiliza as várias lookup tables pagc\_\* pré carregadas com o tiger\_geocoder e localizadas no esquema tiger, então, você não precisa baixar os dados do censo tiger ou qualquer outro tipo de dados para utilizá-la. Talvez você ache necessário adicionar mais abreviações ou nomes alternativos para as lookup tables no esquema tiger.

Utiliza várias tables lookup de controle localizadas no esquema tiger para normalizar o endereço de entrada.

Campos no tipo de objeto norm\_addy retornou pela função nessa ordem, onde () indica um campo requerido pelo geocoder, [] indica um campo opcional:

Existem pequenas variações no revestimento e formatação do [Normalize\\_Address.](#page-805-0)

Disponibilidade: 2.1.0

This method needs address\_standardizer extension.

(address) [predirAbbrev] (streetName) [streetTypeAbbrev] [postdirAbbrev] [internal] [location] [stateAbbrev] [zip]

O standardaddr natural da extensão address\_standardizer é um pouco mais rico que norm\_addy, já que foi desenvolvido para suportar endereços internacionais (incluindo países). Os campos equivalentes do standardaddr são:

house\_num,predir, name, suftype, sufdir, unit, city, state, postcode

Enhanced: 2.4.0 norm\_addy object includes additional fields zip4 and address\_alphanumeric.

- 1. address é um inteiro: O número da rua
- 2. predirAbbrev is varchar: Prefixo direcional para rua como N, S, L, O etc. Esse são controlados usando a table direction\_lookup.
- 3. streetName varchar
- 4. A versão varchar streetTypeAbbrev abreviada dos tipos de rua: ex: St., Av., Cir. Elas são controladas usando a tables street\_type\_lookup.
- 5. As direções varchar postdirAbbrev abreviadas N, S, L, O etc. Elas são controladas utilizando a table direction\_lookup.
- 6. Varchar interno endereço interno como um apartamento ou número de suíte.
- 7. Varchar localização normalmente uma cidade ou província governante.
- 8. Os estados varchar stateAbbrev dos EUA de dois caracteres. ex: MA, NY, MI. Estes são controlados pela table state\_lookup.
- 9. zip varchar 5-digit zipcode. e.g. 02109.
- 10. parsed booleana indica se um endereço foi formado pelo processo normalizador. A função normalize\_address coloca isso como verdade antes de retornar o endereço.
- 11. zip4 last 4 digits of a 9 digit zip code. Availability: PostGIS 2.4.0.
- 12. address\_alphanumeric Full street number even if it has alpha characters like 17R. Parsing of this is better using [Pagc\\_Normalize\\_Address](#page-806-0) function. Availability: PostGIS 2.4.0.

Exemplo de chamada única

```
SELECT addy.*
FROM pagc_normalize_address('9000 E ROO ST STE 999, Springfield, CO') AS addy;
 address | predirabbrev | streetname | streettypeabbrev | postdirabbrev | internal | ←-
    location | stateabbrev | zip | parsed
       ---------+--------------+------------+------------------+---------------+-----------+-------------+-------------+-----+-------- ←-
    9000 | E \longrightarrow | ROO | ST | | | SUITE 999 | ←
        SPRINGFIELD | CO | | t
```
Batch call. Existem issues de velocidade com a forma que o postgis\_tiger\_geocoder empacota o address\_standardizer. Elas serão solucionadas em edições posteriores. Para funcionar em volta delas, se você precisa de velocidade para geocodificação agrupada para gerar um normaddy em modo agrupado, você é instigado a usar a função address standardizer standardize address diretamente, como é mostrado abaixo, que é similar ao exercício que fizemos em [Normalize\\_Address](#page-805-0) que usa os dados criados em [Geocode.](#page-794-0)

```
WITH g AS (SELECT address, ROW((sa).house_num, (sa).predir, (sa).name
 , (sa).suftype, (sa).sufdir, (sa).unit , (sa).city, (sa).state, (sa).postcode, true):: \leftrightarrownorm_addy As na
FROM (SELECT address, standardize_address('tiger.pagc_lex'
      , 'tiger.pagc_gaz'
       , 'tiger.pagc_rules', address) As sa
       FROM addresses_to_geocode) As g)
SELECT address As orig, (g.na).streetname, (g.na).streettypeabbrev
FROM g;
orig \vert streetname \vert streettypeabbrev
-----------------------------------------------------+---------------+------------------
 529 Main Street, Boston MA, 02129 | MAIN | ST
 77 Massachusetts Avenue, Cambridge, MA 02139 | MASSACHUSETTS | AVE<br>
25 Wizard of Oz, Walaford, KS 99912323 | WIZARD OF |<br>
26 Capen Street, Medford, MA | CAPEN | CT<br>
124 Mount Auburn Oi |
 25 Wizard of Oz, Walaford, KS 99912323 | WIZARD OF |
 26 Capen Street, Medford, MA | CAPEN | ST
 124 Mount Auburn St, Cambridge, Massachusetts 02138 | MOUNT AUBURN | ST
 950 Main Street, Worcester, MA 01610 | MAIN | ST
```
## **Veja Também**

[Normalize\\_Address,](#page-805-0) [Geocode](#page-794-0)

## **14.2.15 Pprint\_Addy**

<span id="page-808-0"></span>Pprint\_Addy — Dado um objeto de tipo composto norm\_addy, retorna uma representação impressa dele. Normalmente, usado em conjunto com o normalize\_address.

## **Synopsis**

varchar **pprint\_addy**(norm\_addy in\_addy);

## **Descrição**

Dado um objeto de tipo composto norm addy, retorna uma representação impressa dele. Não é necessário nenhum outro tipo de dados além do que estão compactados com o geocoder.

Usado, normalmente, em conjunto com [Normalize\\_Address.](#page-805-0)

## Pretty print a single address

```
SELECT pprint_addy(normalize_address('202 East Fremont Street, Las Vegas, Nevada 89101'))
   As pretty_address;
           pretty_address
---------------------------------------
202 E Fremont St, Las Vegas, NV 89101
```
## Pretty print address a table of addresses

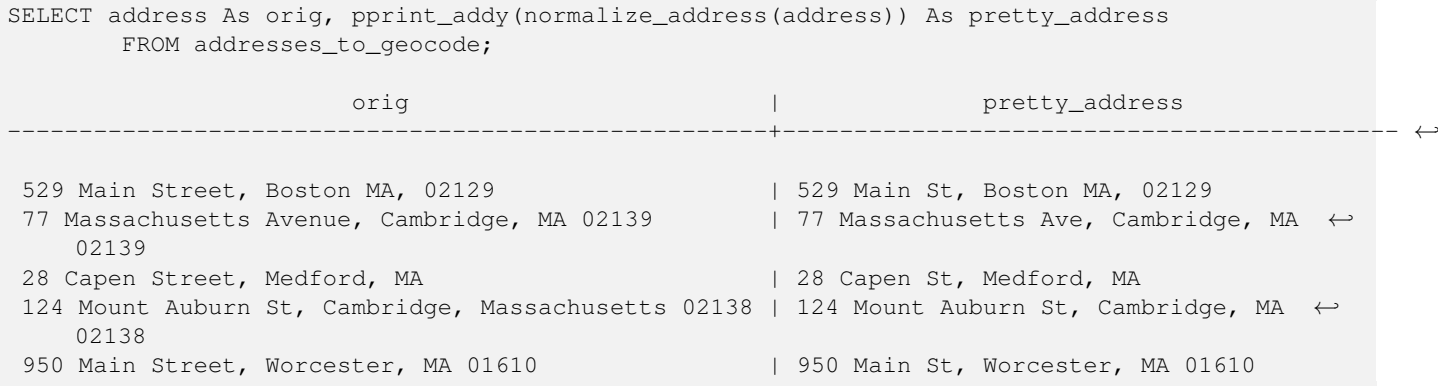

## **Veja Também**

## [Normalize\\_Address](#page-805-0)

## **14.2.16 Reverse\_Geocode**

Reverse\_Geocode — Pega um ponto em um sistema de referência espacial conehcido e retorna um relato que contém um banco de dados de, teoricamente, possíveis endereços e um banco de dados de ruas cruzadas. Se include\_strnum\_range = verdade, inclui o alcance da rua nas ruas cruzadas.

## **Synopsis**

record Reverse\_Geocode(geometry pt, boolean include\_strnum\_range=false, geometry[] OUT intpt, norm\_addy[] OUT addy, varchar[] OUT street);

## **Descrição**

Pega um ponto em um sistema de referência espacial conehcido e retorna um relato que contém um banco de dados de, teoricamente, possíveis endereços e um banco de dados de ruas cruzadas. Se include\_strnum\_range = verdade, inclui o alcance da rua nas ruas cruzadas. include\_strnum\_range se torna falso se não passar. Os endereços são separados de acordo com qual rua um ponto é mais próximo, então, o primeiro endereço é o mais certo.

Porque dizemos endereços hipotéticos em vez de reais. Os dados Tiger não possuem endereços reais, somente variedades de ruas. O suposto endereço é interpolado baseado na variedade de ruas, por exemplo. Bem como interpolar um dos meus endereços de retorno em 26 Court St. and 26 Court Sq., sendo que não existem tais endereços. Isso se dá porque um ponto pode estar na esquina de 2 ruas e assim a lógica interpola as duas ruas. A lógica também presume que os endereços são espaçados igualmente ao longo de uma rua, o que está errado já que você pode ter um edifício municipal ocupando boa parte de uma rua, enquanto o resto das construções estão todas agrupadas no fim dela.

Nota: Esta função confia nos dados Tiger. Se você não carregou dados cobrindo a região deste ponto, então, você terá que ter um relato cheio de NULOS.

Elementos que retornaram do relato são como segue:

- 1. intpt é um arranjo de pontos: Estes são os pontos da linha central na rua mais próxima ao ponto de entrada. Existem vários pontos, assim com existem muitos endereços.
- 2. addy é um arranjo de norm\_addy (endereços normalizados): Estes são arranjos de possíveis endereços que se encaixam no ponto de entrada. O primeiro no arranjo é o que mais se encaixa. Geralmente, deveria ter apenas um, exceto no caso de um ponto que esteja na esquina de 2 ou 3 ruas, ou do ponto que esteja em algum lugar na estrada e não ao lado da rua.
- 3. street um arranjo de varchar: Estes são ruas cruzadas (ou a rua) (ruas que interseccionam ou são as ruas que o ponto está projetado).

Enhanced: 2.4.1 if optional zcta5 dataset is loaded, the reverse\_geocode function can resolve to state and zip even if the specific state data is not loaded. Refer to Loader Generate Nation Script for details on loading zcta5 data.

Disponibilidade: 2.0.0

#### **Exemplos**

Exemplo de um ponto na esquina de duas ruas, mas mais perto de uma delas. É uma localização de MIT: 77 Massachusetts Ave, Cambridge, MA 02139. Note que mesmo não tendo nenhuma das 3 ruas, o PostgreSQL só retornará nulo para entradas acima do nosso limite mais alto, então, é seguro usar. Inclui variedades de ruas

```
SELECT pprint_addy(r.addy[1]) As st1, pprint_addy(r.addy[2]) As st2, pprint_addy(r.addy[3]) ←
    As st3,
           array_to_string(r.street, ',') As cross_streets
       FROM reverse_geocode(ST_GeomFromText('POINT(-71.093902 42.359446)',4269),true) As r \leftrightarrow;
result
 ------
     st1 | st2 | st3 | cross_streets
-------------------------------------------+-----+-----+---------------------------------------------- ←-
67 Massachusetts Ave, Cambridge, MA 02139 | | | 67 - 127 Massachusetts Ave, 32 - 88 \leftrightarrowVassar St
```
Aqui, nós escolhemos não incluir as variedades de endereços para as ruas cruzadas e escolhemos uma localização realmente próxima de uma esquina de 2 ruas, assim, pode ser conhecido por dois endereços diferentes.

SELECT pprint\_addy(r.addy[1]) As st1, pprint\_addy(r.addy[2]) As st2, pprint\_addy(r.addy[3]) As st3, array\_to\_string(r.street, ',') As cross\_str FROM reverse\_geocode(ST\_GeomFromText('POINT(-71.06941 42.34225)',4269)) As r;

result

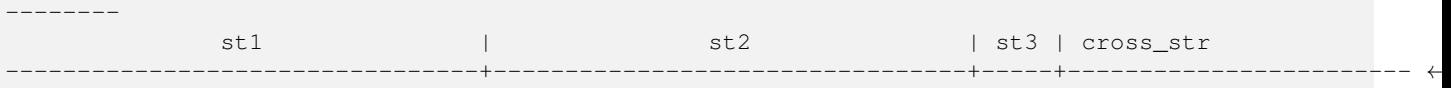

5 Bradford St, Boston, MA 02118 | 49 Waltham St, Boston, MA 02118 | | | Waltham St

Para este, nó reutilizamos nosso exemplo geocodificado de [Geocode](#page-794-0) e só queremos o endereço primário e no máximo 2 ruas cruzadas.

```
SELECT actual_addr, lon, lat, pprint_addy((rg).addy[1]) As int_addr1,
   (rg).street[1] As cross1, (rg).street[2] As cross2
FROM (SELECT address As actual_addr, lon, lat,
   reverse_geocode( ST_SetSRID(ST_Point(lon,lat),4326) ) As rg
   FROM addresses_to_geocode WHERE rating
> -1) As foo;
                   actual addr | lon | lat | \leftrightarrowint \text{ addr1} | cross1 | ←
                      cross2
```
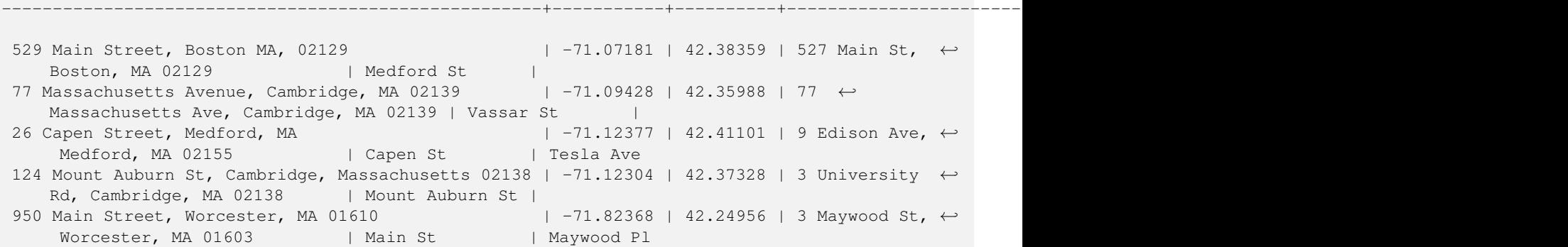

## **Veja Também**

[Pprint\\_Addy,](#page-808-0) [Pprint\\_Addy,](#page-808-0) [ST\\_AsText](#page-254-0)

## **14.2.17 Topology\_Load\_Tiger**

Topology\_Load\_Tiger — Carrega uma região definida de dados tiger em uma Topologia PostGIS e transforma os dados tiger para referência espacial da topologia e rompe para a tolerância precisa da topologia.

## **Synopsis**

text Topology\_Load\_Tiger(varchar topo\_name, varchar region\_type, varchar region\_id);

## **Descrição**

Carrega uma região definida de dados tiger em uma Topologia PostGIS. As faces, nós e limites são transformados em um sistema de referência espacial de uma topologia alvo e pontos são estalados à tolerância da topologia alvo. As faces, nós e limites criados, mantêm as mesmas identidades dos originais dos dados Tiger, para os datasets serem reconciliados mais facilmente no futuro com os dados tiger. Retorna detalhes resumidos do processo.

Seria útil, por exemplo, para dividir em novos distritos os dados onde você requer que os polígonos formados sigam as linhas centrais das ruas e para os polígonos resultantes não se sobreporem.

## **Note**

Esta função confia nos dados tiger, bem como o módulo de instalação da topologia do PostGIS. para maiores infor-Note! mações, veja: Chapter [10](#page-520-0) e Section [2.2.3.](#page-39-0) Se você não carregou os dados cobrindo a região de interesse, nenhum relato de topologia será criado, Esta função também falhará se você não tiver criado uma topologia usando as funções dela.

## **Note** Note!

A maior parte dos erros de validação de topologia são resultados de issues de tolerância, nas quais depois da transformação os pontos limites não se alinham ou sobrepõem. Para remediar esta situação, você talvez queira aumentar ou diminuir a precisão, se você tiver falhas na validação da topologia.

Argumentos obrigatórios:

1. topo\_name O nome de uma topologia PostGIS para carregar dados.

- 2. region type O tipo de região limitadora. Atualmente, somenteplace e county são suportados. O plano é ter muitas mais. Esta é a table para investigar para definir os limites da região. ex: tiger.place, tiger.county
- 3. region\_id Isto é o que o Tiger chama de geoid. É o único identificador da região na table. Para lugar é a plcidfp coluna em tiger.place. Para condado é a cntyidfp coluna tiger.county

Disponibilidade: 2.0.0

#### **Exemplo: Topologia de Boston, Massachusetts**

Criar uma topologia para Boston, Massachusetts em Mass State Plane Feet (2249), com tolerância 0.25 feet e então carregar na cidade de Boston faces, limites e nós tiger.

```
SELECT topology.CreateTopology('topo_boston', 2249, 0.25);
createtopology
--------------
  15
-- 60,902 ms ~ 1 minute on windows 7 desktop running 9.1 (with 5 states tiger data loaded)
SELECT tiger.topology_load_tiger('topo_boston', 'place', '2507000');
-- topology_loader_tiger --
29722 edges holding in temporary. 11108 faces added. 1875 edges of faces added. 20576 \leftrightarrownodes added.
19962 nodes contained in a face. 0 edge start end corrected. 31597 edges added.
-- 41 ms --SELECT topology.TopologySummary('topo_boston');
-- topologysummary--
Topology topo_boston (15), SRID 2249, precision 0.25
20576 nodes, 31597 edges, 11109 faces, 0 topogeoms in 0 layers
-- 28,797 ms to validate yeh returned no errors --
SELECT * FROM
    topology.ValidateTopology('topo_boston');
      error | id1 | id2
                  -------------------+----------+-----------
```
## **Exemplo: Suffolk, topologia de Massachusetts**

Criar uma topologia para uffolk, Massachusetts in Mass State Plane Meters (26986), com tolerância 0.25 metros e então carregar no condado de Suffolk faces, limites e nós tiger.

```
SELECT topology.CreateTopology('topo_suffolk', 26986, 0.25);
-- this took 56,275 ms \sim 1 minute on Windows 7 32-bit with 5 states of tiger loaded
-- must have been warmed up after loading boston
SELECT tiger.topology_load_tiger('topo_suffolk', 'county', '25025');
-- topology_loader_tiger --
36003 edges holding in temporary. 13518 faces added. 2172 edges of faces added.
 24761 nodes added. 24075 nodes contained in a face. 0 edge start end corrected. 38175 \leftrightarrowedges added.
-- 31 ms --SELECT topology.TopologySummary('topo_suffolk');
-- topologysummary--
Topology topo_suffolk (14), SRID 26986, precision 0.25
24761 nodes, 38175 edges, 13519 faces, 0 topogeoms in 0 layers
-- 33,606 ms to validate --SELECT * FROM
topology.ValidateTopology('topo_suffolk');
```
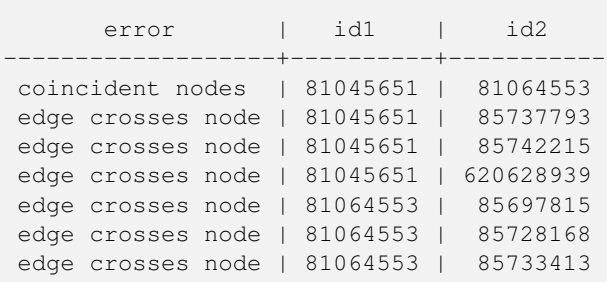

## **Veja Também**

[Cria topologia,](#page-531-0) [CreateTopoGeom,](#page-556-0) [TopologySummary,](#page-526-0) [ValidateTopology](#page-527-0)

## **14.2.18 Set\_Geocode\_Setting**

<span id="page-813-0"></span>Set\_Geocode\_Setting — Estabelece uma configuração que afeta comportamento das funções geocoder.

## **Synopsis**

text Set\_Geocode\_Setting(text setting\_name, text setting\_value);

## **Descrição**

Estabelece valor de uma configuração específica armazenada na table tiger.geocode\_settings. Configurações permitem que você comute depuração de funções. Os planos futuros serão para controlar avaliação com configurações. A lista atual de configurações está em:

Disponibilidade: 2.1.0

## **Exemplo da configuração de retornar depuração**

Se você executar [Geocode](#page-794-0) quando esta função for verdade, o log NOTICE irá gerar horas e pesquisas.

```
SELECT set_geocode_setting('debug_geocode_address', 'true') As result;
result
---------
```
true

## **Veja Também**

[Get\\_Geocode\\_Setting](#page-797-0)

## **Chapter 15**

# **PostGIS Special Functions Index**

## **15.1 PostGIS Aggregate Functions**

The functions given below are spatial aggregate functions provided with PostGIS that can be used just like any other sql aggregate function such as sum, average.

- [ST\\_3DExtent](#page-451-0) Aggregate function that returns the 3D bounding box of geometries.
- [ST\\_3DUnion](#page-479-0) Perform 3D union.
- [ST\\_AsFlatGeobuf](#page-260-0) Return a FlatGeobuf representation of a set of rows.
- [ST\\_AsGeobuf](#page-260-1) Return a Geobuf representation of a set of rows.
- [ST\\_AsMVT](#page-272-0) Aggregate function returning a MVT representation of a set of rows.
- [ST\\_ClusterIntersecting](#page-443-0) Aggregate function that clusters the input geometries into connected sets.
- [ST\\_ClusterWithin](#page-445-0) Aggregate function that clusters the input geometries by separation distance.
- [ST\\_Extent](#page-450-0) Aggregate function that returns the bounding box of geometries.
- [ST\\_GeomCollFromText](#page-116-0) Creates a GeometryCollection or Multi\* geometry from a set of geometries.
- [ST\\_MakeLine](#page-119-0) Cria uma Linestring de ponto, multiponto ou linha das geometrias.
- [ST\\_MemUnion](#page-371-0) Aggregate function which unions geometries in a memory-efficent but slower way
- [ST\\_Polygonize](#page-415-0) Computes a collection of polygons formed from the linework of a set of geometries.
- [ST\\_SameAlignment](#page-770-0) Retorna verdade se os rasters têm a mesma inclinação, escala, referência espacial, e deslocamento (pixeis podem ser colocados na mesma grade sem cortar eles) e falso se eles não notificarem problemas detalhados.
- [ST\\_Union](#page-379-0) Computes a geometry representing the point-set union of the input geometries.
- [TopoElementArray\\_Agg](#page-559-0) Returns a topoelementarray for a set of element\_id, type arrays (topoelements).

## **15.2 PostGIS Window Functions**

The functions given below are spatial window functions provided with PostGIS that can be used just like any other sql window function such as row\_numer(), lead(), lag(). All these require an SQL OVER() clause.

- [ST\\_ClusterDBSCAN](#page-440-0) Window function that returns a cluster id for each input geometry using the DBSCAN algorithm.
- [ST\\_ClusterKMeans](#page-443-1) Window function that returns a cluster id for each input geometry using the K-means algorithm.

## **15.3 PostGIS SQL-MM Compliant Functions**

The functions given below are PostGIS functions that conform to the SQL/MM 3 standard

- [ST\\_3DArea](#page-474-0) Computa a área de geometrias de superfície 3D. Irá retornar 0 para sólidos. This method implements the SQL/MM specification. SQL-MM IEC 13249-3: 8.1, 10.5
- [ST\\_3DDWithin](#page-331-0) Tests if two 3D geometries are within a given 3D distance This method implements the SQL/MM specification. SQL-MM ?
- [ST\\_3DDifference](#page-478-0) Representar diferença 3D This method implements the SQL/MM specification. SQL-MM IEC 13249-3: 5.1
- [ST\\_3DDistance](#page-345-0) Para tipo geometria, retorna a menor distância cartesiana 3-dimensional (baseado no sistema de referência espacial) entre duas geometrias em unidades projetadas. This method implements the SQL/MM specification. SQL-MM ISO/IEC 13249-3
- [ST\\_3DIntersection](#page-476-0) Representar intersecção 3D This method implements the SQL/MM specification. SQL-MM IEC 13249-3: 5.1
- [ST\\_3DIntersects](#page-305-0) Tests if two geometries spatially intersect in 3D only for points, linestrings, polygons, polyhedral surface (area). This method implements the SQL/MM specification. SQL-MM IEC 13249-3: 5.1
- [ST\\_3DLength](#page-352-0) Retorna o centro geométrico de uma geometria. This method implements the SQL/MM specification. SQL-MM IEC 13249-3: 7.1, 10.3
- [ST\\_3DPerimeter](#page-362-0) Retorna o centro geométrico de uma geometria. This method implements the SOL/MM specification. SQL-MM ISO/IEC 13249-3: 8.1, 10.5
- [ST\\_3DUnion](#page-479-0) Perform 3D union. This method implements the SQL/MM specification. SQL-MM IEC 13249-3: 5.1
- [ST\\_AddEdgeModFace](#page-537-0) Adiciona um novo limite e, se uma face for dividida, modifica a face original e adiciona uma nova face. This method implements the SQL/MM specification. SQL-MM: Topo-Geo and Topo-Net 3: Routine Details: X.3.13
- [ST\\_AddEdgeNewFaces](#page-537-1) Adiciona um novo limite e, se uma face for dividida, deleta a face original e substitui por duas novas faces. This method implements the SQL/MM specification. SQL-MM: Topo-Geo and Topo-Net 3: Routine Details: X.3.12
- [ST\\_AddIsoEdge](#page-536-0) Adiciona um limite isolado definido pela geometria alinestring a uma topologia conectando dois nós isoladosanode e anothernode e retorna a nova id do novo limite. This method implements the SQL/MM specification. SQL-MM: Topo-Geo and Topo-Net 3: Routine Details: X.3.4
- [ST\\_AddIsoNode](#page-535-0) Adiciona um nó isolado a uma face em uma topologia e retorna a id do novo nó. Se a face é nula, o nó continua sendo criado. This method implements the SQL/MM specification. SQL-MM: Topo-Net Routines: X+1.3.1
- [ST\\_Area](#page-336-0) Retorna o centro geométrico de uma geometria. This method implements the SQL/MM specification. SQL-MM 3: 8.1.2, 9.5.3
- [ST\\_AsBinary](#page-256-0) Return the OGC/ISO Well-Known Binary (WKB) representation of the geometry/geography without SRID meta data. This method implements the SQL/MM specification. SQL-MM 3: 5.1.37
- [ST\\_AsGML](#page-263-0) Retorna a geometria como uma versão GML com 2 ou 3 elementos. This method implements the SQL/MM specification. SQL-MM IEC 13249-3: 17.2
- [ST\\_AsText](#page-254-0) Retorna a representação de texto bem conhecida (WKT) da geometria/geografia sem os meta dados do SRID. This method implements the SQL/MM specification. SQL-MM 3: 5.1.25
- [ST\\_Boundary](#page-137-0) Retorna o encerramento da borda combinatória dessa geometria. This method implements the SQL/MM specification. SQL-MM IEC 13249-3: 5.1.17
- [ST\\_Buffer](#page-381-0) Computes a geometry covering all points within a given distance from a geometry. This method implements the SQL/MM specification. SQL-MM IEC 13249-3: 5.1.30
- [ST\\_Centroid](#page-387-0) Retorna o centro geométrico de uma geometria. This method implements the SOL/MM specification. SOL-MM 3: 8.1.4, 9.5.5
- [ST\\_ChangeEdgeGeom](#page-539-0) Modifica a forma de um limite sem afetar a estrutura da topologia. This method implements the SQL/MM specification. SQL-MM: Topo-Geo and Topo-Net 3: Routine Details X.3.6
- [ST\\_Contains](#page-306-0) Tests if no points of B lie in the exterior of A, and A and B have at least one interior point in common. This method implements the SQL/MM specification. SQL-MM 3: 5.1.31
- [ST\\_ConvexHull](#page-393-0) Computes the convex hull of a geometry. This method implements the SQL/MM specification. SQL-MM IEC 13249-3: 5.1.16
- [ST\\_CoordDim](#page-140-0) Retorna a dimensão da coordenada do valor ST\_Geometry. This method implements the SQL/MM specification. SQL-MM 3: 5.1.3
- [ST\\_CreateTopoGeo](#page-533-0) Adiciona uma coleção de geometrias para uma dada topologia vazia e retorna uma mensagem detalhando sucesso. This method implements the SQL/MM specification. SQL-MM: Topo-Geo and Topo-Net 3: Routine Details -- X.3.18
- [ST\\_Crosses](#page-313-0) Tests if two geometries have some, but not all, interior points in common. This method implements the SQL/MM specification. SQL-MM 3: 5.1.29
- [ST\\_CurveToLine](#page-185-0) Converts a geometry containing curves to a linear geometry. This method implements the SQL/MM specification. SQL-MM 3: 7.1.7
- [ST\\_Difference](#page-367-0) Computes a geometry representing the part of geometry A that does not intersect geometry B. This method implements the SQL/MM specification. SQL-MM 3: 5.1.20
- [ST\\_Dimension](#page-141-0) Retorna a dimensão da coordenada do valor ST\_Geometry. This method implements the SQL/MM specification. SQL-MM 3: 5.1.2
- [ST\\_Disjoint](#page-315-0) Tests if two geometries are disjoint (they have no point in common). This method implements the SQL/MM specification. SQL-MM 3: 5.1.26
- [ST\\_Distance](#page-343-0) Retorna a linha 3-dimensional mais longa entre duas geometrias This method implements the SOL/MM specification. SQL-MM 3: 5.1.23
- [ST\\_EndPoint](#page-150-0) Retorna o número de pontos em um valor ST\_LineString ou ST\_CircularString. This method implements the SQL/MM specification. SQL-MM 3: 7.1.4
- [ST\\_Envelope](#page-151-0) Retorna uma geometria representando a precisão da dobrada (float8) da caixa limitada da geometria fornecida. This method implements the SQL/MM specification. SQL-MM 3: 5.1.19
- [ST\\_Equals](#page-316-0) Tests if two geometries include the same set of points. This method implements the SQL/MM specification. SQL-MM 3: 5.1.24
- [ST\\_ExteriorRing](#page-153-0) Retorna o número de anéis interiores de um polígono. This method implements the SQL/MM specification. SQL-MM 3: 8.2.3, 8.3.3
- [ST\\_GMLToSQL](#page-250-0) Retorna um valor ST\_Geometry específico da representação GML. Esse é um heterônimo para ST\_GeomFromGML This method implements the SQL/MM specification. SQL-MM 3: 5.1.50 (exceto para curvas suporte).
- [ST\\_GeomCollFromText](#page-227-0) Makes a collection Geometry from collection WKT with the given SRID. If SRID is not given, it defaults to 0. This method implements the SQL/MM specification.
- [ST\\_GeomFromText](#page-231-0) Retorna um valor ST\_Geometry específico da representação de texto bem conhecida (WKT). This method implements the SQL/MM specification. SQL-MM 3: 5.1.40
- [ST\\_GeomFromWKB](#page-240-0) Criar uma geometria exemplo de um representação bem conhecida de geometria binária (WKB) e SRID opcional. This method implements the SQL/MM specification. SQL-MM 3: 5.1.41
- [ST\\_GeometryFromText](#page-231-1) Retorna um valor ST\_Geometry especifico da representação de texto estendida bem conhecida (EWKT). Isso é um heterônimo para ST\_GeomFromText This method implements the SQL/MM specification. SQL-MM 3: 5.1.40
- [ST\\_GeometryType](#page-156-0) Retorna o tipo de geometria de valor ST\_Geometry. This method implements the SQL/MM specification. SQL-MM 3: 5.1.4
- [ST\\_GetFaceEdges](#page-549-0) Retorna um conjunto de limites ordenados que amarram aface. This method implements the SQL/MM specification. SQL-MM 3 Topo-Geo and Topo-Net 3: Routine Details: X.3.5
- [ST\\_GetFaceGeometry](#page-549-1) Retorna o polígono na topologia dada com a id de face especificada. This method implements the SQL/MM specification. SQL-MM 3 Topo-Geo and Topo-Net 3: Routine Details: X.3.16
- [ST\\_InitTopoGeo](#page-532-0) Cria um novo esquema topologia e registra esse novo esquema na table topology.topology e detalha um resumo do processo. This method implements the SQL/MM specification. SQL-MM 3 Topo-Geo and Topo-Net 3: Routine Details: X.3.17
- [ST\\_InteriorRingN](#page-158-0) Retorna o número de anéis interiores de um polígono. This method implements the SQL/MM specification. SQL-MM 3: 8.2.6, 8.3.5
- [ST\\_Intersection](#page-368-0) Computes a geometry representing the shared portion of geometries A and B. This method implements the SQL/MM specification. SQL-MM 3: 5.1.18
- [ST\\_Intersects](#page-317-0) Tests if two geometries intersect (they have at least one point in common). This method implements the SQL/MM specification. SQL-MM 3: 5.1.27
- [ST\\_IsClosed](#page-159-0) Retorna VERDADEIRO se os pontos de começo e fim da LINESTRING são coincidentes. Para superfície poliédrica está fechada (volumétrica). This method implements the SQL/MM specification. SQL-MM 3: 7.1.5, 9.3.3
- [ST\\_IsEmpty](#page-161-0) Tests if a geometry is empty. This method implements the SQL/MM specification. SQL-MM 3: 5.1.7
- [ST\\_IsRing](#page-164-0) Tests if a LineString is closed and simple. This method implements the SQL/MM specification. SQL-MM 3: 7.1.6
- [ST\\_IsSimple](#page-165-0) Retorna (VERDADEIRA) se essa geometria não tem nenhum ponto irregular, como auto intersecção ou tangenciação. This method implements the SQL/MM specification. SQL-MM 3: 5.1.8
- [ST\\_IsValid](#page-212-0) Tests if a geometry is well-formed in 2D. This method implements the SQL/MM specification. SQL-MM 3: 5.1.9
- [ST\\_Length](#page-350-0) Retorna o centro geométrico de uma geometria. This method implements the SQL/MM specification. SQL-MM 3: 7.1.2, 9.3.4
- [ST\\_LineFromText](#page-233-0) Faz uma geometria de uma representação WKT com a SRID dada. Se a SRID não for dada, isso leva a 0. This method implements the SQL/MM specification. SQL-MM 3: 7.2.8
- [ST\\_LineFromWKB](#page-241-0) Faz uma LINESTRING de uma WKB com o SRID dado This method implements the SQL/MM specification. SQL-MM 3: 7.2.9
- [ST\\_LinestringFromWKB](#page-242-0) Faz uma geometria de uma WKB com o SRID dado. This method implements the SQL/MM specification. SQL-MM 3: 7.2.9
- [ST\\_LocateAlong](#page-465-0) Returns the point(s) on a geometry that match a measure value. This method implements the SQL/MM specification. SQL-MM IEC 13249-3: 5.1.13
- [ST\\_LocateBetween](#page-466-0) Returns the portions of a geometry that match a measure range. This method implements the SQL/MM specification. SQL-MM IEC 13249-3: 5.1
- [ST\\_M](#page-166-0) Returns the M coordinate of a Point. This method implements the SQL/MM specification.
- [ST\\_MLineFromText](#page-234-0) Retorna um valor específico ST\_MultiLineString de uma representação WKT. This method implements the SQL/MM specification.SQL-MM 3: 9.4.4
- [ST\\_MPointFromText](#page-234-1) Makes a Geometry from WKT with the given SRID. If SRID is not given, it defaults to 0. This method implements the SQL/MM specification. SQL-MM 3: 9.2.4
- [ST\\_MPolyFromText](#page-235-0) Makes a MultiPolygon Geometry from WKT with the given SRID. If SRID is not given, it defaults to 0. This method implements the SQL/MM specification. SQL-MM 3: 9.6.4
- [ST\\_ModEdgeHeal](#page-541-0) Heals two edges by deleting the node connecting them, modifying the first edge and deleting the second edge. Returns the id of the deleted node. This method implements the SQL/MM specification. SQL-MM: Topo-Geo and Topo-Net 3: Routine Details: X.3.9
- [ST\\_ModEdgeSplit](#page-540-0) Divide um limite criando um novo nó junto de um limite existente, modificando o limite original e adicionando um novo limite. This method implements the SQL/MM specification. SQL-MM: Topo-Geo and Topo-Net 3: Routine Details: X.3.9
- [ST\\_MoveIsoNode](#page-541-1) Moves an isolated node in a topology from one point to another. If new apoint geometry exists as a node an error is thrown. Returns description of move. This method implements the SQL/MM specification. SQL-MM: Topo-Net Routines: X.3.2
- [ST\\_NewEdgeHeal](#page-541-2) Heals two edges by deleting the node connecting them, deleting both edges, and replacing them with an edge whose direction is the same as the first edge provided. This method implements the SQL/MM specification. SQL-MM: Topo-Geo and Topo-Net 3: Routine Details: X.3.9
- [ST\\_NewEdgesSplit](#page-542-0) Divide um limite criando um novo nó ao longo do limite existente, deletando o limite original e substituindoo por dois novos. Retorna a id do novo nó criado que integra os novos limites. This method implements the SQL/MM specification. SQL-MM: Topo-Net Routines: X.3.8
- [ST\\_NumGeometries](#page-170-0) Retorna o número de pontos em uma geometria. Funciona para todas as geometrias. This method implements the SQL/MM specification. SQL-MM 3: 9.1.4
- [ST\\_NumInteriorRings](#page-170-1) Retorna o número de anéis interiores de um polígono. This method implements the SQL/MM specification. SQL-MM 3: 8.2.5
- [ST\\_NumPatches](#page-171-0) Retorna o número de faces em uma superfícies poliédrica. Retornará nulo para geometrias não poliédricas. This method implements the SQL/MM specification. SQL-MM ISO/IEC 13249-3: 8.5
- [ST\\_NumPoints](#page-172-0) Retorna o número de pontos em um valor ST\_LineString ou ST\_CircularString. This method implements the SQL/MM specification. SQL-MM 3: 7.2.4
- [ST\\_OrderingEquals](#page-321-0) Tests if two geometries represent the same geometry and have points in the same directional order. This method implements the SQL/MM specification. SQL-MM 3: 5.1.43
- [ST\\_Overlaps](#page-322-0) Tests if two geometries intersect and have the same dimension, but are not completely contained by each other. This method implements the SQL/MM specification. SQL-MM 3: 5.1.32
- [ST\\_PatchN](#page-173-0) Retorna o tipo de geometria de valor ST\_Geometry. This method implements the SQL/MM specification. SQL-MM ISO/IEC 13249-3: 8.5
- [ST\\_Perimeter](#page-360-0) Returns the length of the boundary of a polygonal geometry or geography. This method implements the SQL/MM specification. SQL-MM 3: 8.1.3, 9.5.4
- [ST\\_Point](#page-125-0) Creates a Point with X, Y and SRID values. This method implements the SQL/MM specification. SQL-MM 3: 6.1.2
- [ST\\_PointFromText](#page-236-0) Faz um ponto de um WKT com o SRID dado. Se o SRID não for dado, isso leva a desconhecido. This method implements the SQL/MM specification. SQL-MM 3: 6.1.8
- [ST\\_PointFromWKB](#page-242-1) Faz uma geometria a partir de um WKB com o SRID dado This method implements the SQL/MM specification. SQL-MM 3: 6.1.9
- [ST\\_PointN](#page-174-0) Retorna o número de pontos em um valor ST\_LineString ou ST\_CircularString. This method implements the SQL/MM specification. SQL-MM 3: 7.2.5, 7.3.5
- [ST\\_PointOnSurface](#page-413-0) Computes a point guaranteed to lie in a polygon, or on a geometry. This method implements the SQL/MM specification. SQL-MM 3: 8.1.5, 9.5.6. The specifications define ST\_PointOnSurface for surface geometries only. PostGIS extends the function to support all common geometry types. Other databases (Oracle, DB2, ArcSDE) seem to support this function only for surfaces. SQL Server 2008 supports all common geometry types.
- [ST\\_Polygon](#page-127-0) Creates a Polygon from a LineString with a specified SRID. This method implements the SOL/MM specification. SQL-MM 3: 8.3.2
- [ST\\_PolygonFromText](#page-237-0) Makes a Geometry from WKT with the given SRID. If SRID is not given, it defaults to 0. This method implements the SQL/MM specification. SQL-MM 3: 8.3.6
- [ST\\_Relate](#page-325-0) Tests if two geometries have a topological relationship matching an Intersection Matrix pattern, or computes their Intersection Matrix This method implements the SQL/MM specification. SQL-MM 3: 5.1.25
- [ST\\_RemEdgeModFace](#page-539-1) Remove um limite e, se o limite removido separou duas faces, deleta uma das duas e modifica a outra para pegar o espaço delas. This method implements the SQL/MM specification. SQL-MM: Topo-Geo and Topo-Net 3: Routine Details: X.3.15
- [ST\\_RemEdgeNewFace](#page-538-0) Remove um limite e, se o limite removido separava duas faces, deleta as faces originais e as substitui por uma nova face. This method implements the SQL/MM specification. SQL-MM: Topo-Geo and Topo-Net 3: Routine Details: X.3.14
- [ST\\_RemoveIsoEdge](#page-543-0) Removes an isolated edge and returns description of action. If the edge is not isolated, then an exception is thrown. This method implements the SQL/MM specification. SQL-MM: Topo-Geo and Topo-Net 3: Routine Details: X+1.3.3
- [ST\\_RemoveIsoNode](#page-543-1) Remove um nó isolado e retorna descrição de ação. Se o nó não for isolado (for começo ou fim de um limite), então, uma exceção é lançada. This method implements the SQL/MM specification. SQL-MM: Topo-Geo and Topo-Net 3: Routine Details: X+1.3.3
- [ST\\_SRID](#page-222-0) Returns the spatial reference identifier for a geometry. This method implements the SQL/MM specification. SQL-MM 3: 5.1.5
- [ST\\_StartPoint](#page-176-0) Returns the first point of a LineString. This method implements the SOL/MM specification. SOL-MM 3: 7.1.3
- [ST\\_SymDifference](#page-377-0) Computes a geometry representing the portions of geometries A and B that do not intersect. This method implements the SQL/MM specification. SQL-MM 3: 5.1.21
- [ST\\_Touches](#page-328-0) Tests if two geometries have at least one point in common, but their interiors do not intersect. This method implements the SQL/MM specification. SQL-MM 3: 5.1.28
- [ST\\_Transform](#page-223-0) Return a new geometry with coordinates transformed to a different spatial reference system. This method implements the SQL/MM specification. SQL-MM 3: 5.1.6
- [ST\\_Union](#page-379-0) Computes a geometry representing the point-set union of the input geometries. This method implements the SQL/MM specification. SQL-MM 3: 5.1.19 the z-index (elevation) when polygons are involved.
- [ST\\_Volume](#page-496-0) Computa o volume de um sólido 3D. Se aplicado a geometrias com superfícies (mesmo fechadas), irão retornar 0. This method implements the SQL/MM specification. SQL-MM IEC 13249-3: 9.1 (same as ST\_3DVolume)
- [ST\\_WKBToSQL](#page-243-0) Retorna um valor ST\_Geometry especifico da representação de texto binário bem conhecida (WKB). Isso é um heterônimo para ST\_GeomFromWKB que não pega nenhum srid This method implements the SQL/MM specification. SQL-MM 3: 5.1.36
- [ST\\_WKTToSQL](#page-238-0) Retorna um valor ST\_Geometry especifico da representação de texto estendida bem conhecida (EWKT). Isso é um heterônimo para ST\_GeomFromText This method implements the SQL/MM specification. SQL-MM 3: 5.1.34
- [ST\\_Within](#page-330-0) Tests if no points of A lie in the exterior of B, and A and B have at least one interior point in common. This method implements the SQL/MM specification. SQL-MM 3: 5.1.30
- ST<sub>X</sub> Returns the X coordinate of a Point. This method implements the SQL/MM specification. SQL-MM 3: 6.1.3
- ST<sub>Y</sub> Returns the Y coordinate of a Point. This method implements the SOL/MM specification. SOL-MM 3: 6.1.4
- [ST\\_Z](#page-180-0) Returns the Z coordinate of a Point. This method implements the SQL/MM specification.
- [TG\\_ST\\_SRID](#page-563-0) Returns the spatial reference identifier for a topogeometry. This method implements the SQL/MM specification. SQL-MM 3: 14.1.5

## **15.4 PostGIS Geography Support Functions**

The functions and operators given below are PostGIS functions/operators that take as input or return as output a [geography](#page-67-0) data type object.

## **Note**

Functions with a (T) are not native geodetic functions, and use a ST\_Transform call to and from geometry to do the Note! operation. As a result, they may not behave as expected when going over dateline, poles, and for large geometries or geometry pairs that cover more than one UTM zone. Basic transform - (favoring UTM, Lambert Azimuthal (North/South), and falling back on mercator in worst case scenario)

- [ST\\_Area](#page-336-0) Retorna o centro geométrico de uma geometria.
- [ST\\_AsBinary](#page-256-0) Return the OGC/ISO Well-Known Binary (WKB) representation of the geometry/geography without SRID meta data.
- [ST\\_AsEWKT](#page-253-0) Retorna a representação de texto bem conhecida (WKT) da geometria com os meta dados SRID.
- [ST\\_AsGML](#page-263-0) Retorna a geometria como uma versão GML com 2 ou 3 elementos.
- [ST\\_AsGeoJSON](#page-261-0) Return a geometry as a GeoJSON element.
- [ST\\_AsKML](#page-266-0) Retorna a geometria como uma versão GML com 2 ou 3 elementos.
- [ST\\_AsSVG](#page-273-0) Returns SVG path data for a geometry.
- [ST\\_AsText](#page-254-0) Retorna a representação de texto bem conhecida (WKT) da geometria/geografia sem os meta dados do SRID.
- [ST\\_Azimuth](#page-338-0) Retorna a menor linha 2-dimensional entre duas geometrias
- [ST\\_Buffer](#page-381-0) Computes a geometry covering all points within a given distance from a geometry.
- [ST\\_Centroid](#page-387-0) Retorna o centro geométrico de uma geometria.
- [ST\\_CoveredBy](#page-310-0) Tests if no point in A is outside B
- [ST\\_Covers](#page-311-0) Tests if no point in B is outside A
- [ST\\_DWithin](#page-334-0) Tests if two geometries are within a given distance
- [=](#page-290-0) Returns TRUE if the coordinates and coordinate order geometry/geography A are the same as the coordinates and coordinate order of geometry/geography B.
- [ST\\_Intersection](#page-368-0) Computes a geometry representing the shared portion of geometries A and B.
- [ST\\_Intersects](#page-317-0) Tests if two geometries intersect (they have at least one point in common).
- [ST\\_Length](#page-350-0) Retorna o centro geométrico de uma geometria.
- [ST\\_Perimeter](#page-360-0) Returns the length of the boundary of a polygonal geometry or geography.
- [ST\\_Project](#page-363-0) Retorna um POINT projetado de um ponto inicial usando uma distância em metros e suportando (azimute) em radianos.
- [ST\\_Segmentize](#page-203-0) Retorna uma geometria/geografia alterada não tendo nenhum segmento maior que a distância dada.
- [<->](#page-300-0) Retorna a distância 2D entre A e B.
- [&&](#page-279-0) Retorna VERDADE se a caixa limitadora 2D de A intersecta a caixa limitadora 2D de B.

## **15.5 PostGIS Raster Support Functions**

The functions and operators given below are PostGIS functions/operators that take as input or return as output a [raster](#page-585-0) data type object. Listed in alphabetical order.

- [Caixa3D](#page-753-0) Retorna a representação da caixa 3d da caixa encerrada do raster.
- [@](#page-761-0) Retorna VERDADEse a caixa limitadora de A estiver contida pela de B. Utiliza precisão dupla de caixa limitadora.
- [~](#page-762-0) Retorna TRUE se a caixa delimitadora de A estiver contida na do B. Utiliza caixa delimitadora de precisão dupla.
- [=](#page-761-1) Retorna VERDADEse a caixa limitadora de A for a mesma de B. Utiliza precisão dupla de caixa limitadora.
- [&&](#page-759-0) Retorna VERDADE se a caixa limitadora de A intersecta a caixa limitadora de B.
- [&<](#page-760-0) Retorna VERDADE se uma caixa limitadora de A está à esquerda da de B.
- [&>](#page-760-1) Retorna VERDADE se uma caixa limitadora de A está à direita da de B.
- $\sim$  = Retorna VERDADE se a caixa limitadora de A é a mesma de B.
- [ST\\_Retile](#page-611-0) Retorna um conjunto de tiles configuradas de uma cobertura raster aleatória.
- [ST\\_AddBand](#page-600-0) Retorna um raster com nova banda(s) do tipo dado adicionado com o valor inicial com a localização do índice. Se nenhum índice for especificado, a banda é adicionada ao final.
- [ST\\_AsBinary/ST\\_AsWKB](#page-693-0) Return the Well-Known Binary (WKB) representation of the raster.
- [ST\\_AsGDALRaster](#page-694-0) Return the raster tile in the designated GDAL Raster format. Raster formats are one of those supported by your compiled library. Use ST\_GDALDrivers() to get a list of formats supported by your library.
- [ST\\_AsHexWKB](#page-693-1) Return the Well-Known Binary (WKB) in Hex representation of the raster.
- [ST\\_AsJPEG](#page-695-0) Retorna as bandas tile raster selecionadas como uma única Joint Photographic Exports Group (JPEG) image (byte arranjo). Se nenhuma banda for especificada e 1 ou mais que 3 bandas, então somente a primeira banda é usada. Se somente 3 bandas, então todas as 3 bandas serão usadas para mapear par RGB.
- [ST\\_AsPNG](#page-696-0) Retorna as bandas tile raster selecionadas como um gráfico de rede portátil (PNG) imagem (byte array). Se as bandas raster 1, 3 ou 4 e nenhum banda for especificado, então todas as bandas são usadas. Se mais 2 ou mais que 4 bandas e nenhuma banda forem especificadas, então somente a banda 1 é usada. As bandas são mapeadas para espeço RGB ou RGBA.
- [ST\\_AsRaster](#page-602-0) Converte uma geometria PostGIS para um raster PostGIS.
- [ST\\_AsTIFF](#page-697-0) Return the raster selected bands as a single TIFF image (byte array). If no band is specified or any of specified bands does not exist in the raster, then will try to use all bands.
- [ST\\_Aspect](#page-746-0) Retorna o aspecto (em graus) de uma banda raster de elevação. Útil para analisar terrenos.
- [ST\\_Band](#page-604-0) Retorna uma ou mais bandas de um raster existente como um novo raster. Útil para a construção de novos rasters a partir de rasters existentes.
- [ST\\_BandFileSize](#page-633-0) Returns the file size of a band stored in file system. If no bandnum specified, 1 is assumed.
- [ST\\_BandFileTimestamp](#page-633-1) Returns the file timestamp of a band stored in file system. If no bandnum specified, 1 is assumed.
- [ST\\_BandIsNoData](#page-631-0) Retorna verdadeiro se a banda estiver repleta somente de valores nodata.
- [ST\\_BandMetaData](#page-629-0) Retorna os metadados básicos para uma banda raster especificada. banda número 1 é assumida se nenhuma for especificada.
- [ST\\_BandNoDataValue](#page-630-0) Retorna o valor em uma dada banda que não representa nenhum valor. Se nenhuma banda número 1 for assumida.
- [ST\\_BandPath](#page-632-0) Retorna o caminho do arquivo do sistema para uma banda armazenada em um sistema de arquivos. Se nenhum número de banda for especificado, usa-se 1.
- [ST\\_BandPixelType](#page-634-0) Retorna o tipo pixel para uma dada banda. Se nenhum número de banda for especificado, usa-se 1.
- [ST\\_Clip](#page-698-0) Retorna o raster suprimido pela geometria de entrada. Se o número de banda não for especificado, todas as bandas são processadas. Se crop não for especificado ou for VERDADE, o raster de saída é cortado.
- [ST\\_ColorMap](#page-701-0) Cria um novo raster de até quatro bandas 8BUI (grayscale, RGB, RGBA) do raster fonte e uma banda específica. A banda 1 usada se não especificado.
- [ST\\_Contains](#page-763-0) Retorna verdade se nenhum ponto do raster rasteB estiver no exterior do raster rastA e pelo menos um ponto do interior do rastB estiver no interior do rastA.
- [ST\\_ContainsProperly](#page-764-0) Retorna verdade se o rastB intersectar o interior do rastA, mas não o limite ou exterior do ratA.
- [ST\\_Count](#page-597-0) Generates a set of vector contours from the provided raster band, using the GDAL contouring algorithm.
- [ST\\_ConvexHull](#page-754-0) Retorna o casco convexo da geometria do raster incluindo valores iguais ao BandNoDataValue. Para rasters com formas normais e não desviadas, o resultado é o mesmo que ST\_Envelope, então só é útil para rasters com formas irregulares ou desviados.
- [ST\\_Count](#page-680-0) Retorna o número de pixeis em uma banda dada de um raster ou cobertura raster. Se nenhuma banda for especificada, o padrão é usar a banda 1. Se exclude\_nodata\_value for verdade, contará somente pixeis que não são iguais ao valor nodata.
- [ST\\_CountAgg](#page-681-0) Agregado. Retorna o número de pixeis em uma banda dada de um raster ou cobertura raster. Se nenhuma banda for especificada, o padrão é usar a banda 1. Se exclude nodata value for verdade, contará somente pixeis que são diferentes ao valor NODATA.
- [ST\\_CoveredBy](#page-766-0) Retorna verdade se nenhum ponto do rastA estiver de fora do rastB.
- [ST\\_Covers](#page-765-0) Retorna verdade se nenhum ponto do rastB estiver de fora do rastA.
- [ST\\_DFullyWithin](#page-774-0) Retorna verdade se os rasters rastA e rastB estiverem completamente dentro da distância especificada de cada um.
- [ST\\_DWithin](#page-773-0) Retorna verdade se os rasters rastA e rastB estiverem dentro da distância especificada de cada um.
- [ST\\_Disjoint](#page-767-0) Retorna verdade se raster rastA não intersectar espacialmente com o rastB.
- [ST\\_DumpAsPolygons](#page-755-0) Retorna um conjunto de linhas geomval (geom,val), de uma dada banda raster. Se nenhum número de banda for especificado, o número de banda torna-se 1.
- [ST\\_DumpValues](#page-659-0) Obtenha os valores da banda específica como um arranjo 2-dimensional.
- [ST\\_Envelope](#page-756-0) Retorna a representação de polígono da extensão do raster.
- [ST\\_FromGDALRaster](#page-611-1) Retorna um raster de um arquivo raster GDAL suportado.
- [ST\\_GeoReference](#page-612-0) Retorna os metadados georreferenciados no formato GDAL ou ESRI como é comumente visto em um arquivo mundo. O padrão é GDAL.
- [ST\\_Grayscale](#page-704-0) Creates a new one-8BUI band raster from the source raster and specified bands representing Red, Green and Blue
- [ST\\_HasNoBand](#page-635-0) Retorna verdade se não existirem bandas com números dados. Se nenhum número de banda for especificado, então assume-se a banda 1.
- [ST\\_Height](#page-613-0) Retorna a altura do raster em pixeis.
- [ST\\_HillShade](#page-748-0) Retorna a iluminação hipotética de uma banda raster de elevação usando as entradas de azimute, altitude, claridade e escala fornecidas.
- [ST\\_Histogram](#page-682-0) Retorna um conjunto de registros que resumem um raster ou distribuição de dados de cobertura raster intervalos bin separados. O número de bins é auto calculado.
- [ST\\_MakeEmptyRaster](#page-598-0) Interpolates a gridded surface based on an input set of 3-d points, using the X- and Y-values to position the points on the grid and the Z-value of the points as the surface elevation.
- [ST\\_Intersection](#page-706-0) Retorna uma raster ou conjunto de pares de valores de pixeis de geometria representando a porção dividida de dois rasters ou a interseção geométrica de uma vetorização do raster e uma geometria.
- [ST\\_Intersects](#page-768-0) Retorna verdade se o raster rastA intersectar espacialmente com o raster rastB.
- [ST\\_IsEmpty](#page-613-1) Retorna verdadeiro se o raster estiver vazio (largura = 0 e altura = 0). Senão, retorna falso.
- [ST\\_MakeEmptyCoverage](#page-606-0) Cover georeferenced area with a grid of empty raster tiles.
- [ST\\_MakeEmptyRaster](#page-607-0) Retorna um raster vazio (sem bandas) das dimensões dadas (width & height), o X e Y do superior esquerdo, tamanho de pixel e rotação (scalex, scaley, skewx & skewy) e sistema de referência (srid). Se um raster passar, retorna um novo raster com o mesmo tamanho, alinhamento e SRID. Se o srid é deixado de fora, a referência espacial se torna desconhecida (0).
- [Funções retorno de mapa algébrico embutido](#page-708-0) Versão função retorno Retorna um raster de uma banda dado um ou mais rasters de entrada, os índices e uma função retorno de um usuário específico.
- [ST\\_MapAlgebraExpr](#page-717-0) Versão de banda raster 1: Cria uma nova banda raster formada pela aplicação de ma operação algébrica válida do PostgreSQL na banda raster de entrada de um tipo de pixel fornecido. A banda 1 é assumida se nenhuma banda for especificada.
- [ST\\_MapAlgebraExpr](#page-719-0) Versão de banda raster 2: Cria uma banda raster nova formada pela aplicação de uma operação algébrica válida PostgreSQL nas duas bandas raster de entrada e do tipo de pixel fornecido. A banda 1 de cada raster é assumida se nenhum número de bandas for especificado. O raster resultante será alinhado (escala, inclinação e cantos de pixel) na grade definida pelo primeiro raster e tem sua extensão definida pelo parâmetro "extenttype". O valores para "extenttype" pode ser: INTERSEÇÃO, UNIÃO, PRIMEIRO, SEGUNDO.
- [ST\\_MapAlgebraFct](#page-724-0) Versão de banda raster 1: Cria uma nova banda raster formada pela aplicação de uma função válida do PostgreSQL na banda raster de entrada de um tipo de pixel fornecido. A banda 1 é assumida se nenhuma banda for especificada.
- [ST\\_MapAlgebraFct](#page-728-0) Versão de banda 2 Cria uma nova banda raster um formada pela aplicação de uma função PostgreSQL na 2 entrada de bandas raster e do tipo de pixel fornecido. A banda 1 é assumida se nenhuma banda for especificada. Tipo de extensão torna-se INTERSEÇÃO se não especificada.
- [ST\\_MapAlgebraFctNgb](#page-732-0) Versão 1-banda: o vizinho mais próximo no mapa algébrico usando a função de usuário definido PostgreSQL. Retorna um raster cujos valores são o resultado de uma função usuário PLPGSQL envolvendo uma vizinhança de valores da banda raster de entrada.
- [ST\\_MapAlgebraExpr](#page-714-0) Versão expressão Retorna um raster de uma banda dado um ou mais rasters de entrada, índices de banda e uma ou mais expressões SQL de usuários específicos.
- [ST\\_MemSize](#page-614-0) Retorna a quantidade de espaço (em bytes) que o raster pega.
- [ST\\_MetaData](#page-615-0) Retorna metadados básicos sobre um objeto raster como um tanho pixel, rotação (skew), esquerda superior, inferior etc.
- [ST\\_MinConvexHull](#page-756-1) Retorna a geometria de casco convexo do raster excluindo os pixeis SEM DADOS.
- [ST\\_NearestValue](#page-644-0) Retorna o valor não-NODATA mais próximo de um dado pixel de banda especificado por uma colunax e linhay ou um ponto geométrico expressado no mesmo sistema de coordenada referência do raster.
- [ST\\_Neighborhood](#page-648-0) Retorna um arranjo de precisão 2-D dobrada dos valores não-NODATA em torno da banda de pixel especificada ou por uma colunaX e linhaY ou um ponto geométrico expressado no mesmo sistema de coordenada de referência especial como o raster.
- [ST\\_NotSameAlignmentReason](#page-771-0) Retorna a declaração de texto se os rasters estiverem alinhados e se não tiverem, uma razão do porquê.
- [ST\\_NumBands](#page-615-1) Retorna o número de bandas no objeto raster.
- [ST\\_Overlaps](#page-768-1) Retorna verdade se o raster rastA e rastB se intersectam, mas um deles não contém o outro completamente.
- [ST\\_PixelAsCentroid](#page-639-0) Retorna o centroide (ponto) da área representada por um pixel.
- [ST\\_PixelAsCentroids](#page-640-0) Retorna o centroide (ponto geométrico) para cada pixel de uma banda raster junto com o valor, as coordenas raster X e Y de cada pixel. O ponto é o centroide da área representada por um pixel.
- [ST\\_PixelAsPoint](#page-638-0) Retorna um ponto geométrico do canto superior esquerdo do pixel.
- [ST\\_PixelAsPoints](#page-638-1) Retorna um ponto geométrico para cada pixel de uma banda raster junto com o valor, as coordenas raster X e Y de cada pixel. As coordenadas do ponto são do ponto esquerdo superior do pixel.
- [ST\\_PixelAsPolygon](#page-636-0) Retorna o polígono que limita o pixel para uma linha e coluna específicas.
- [ST\\_PixelAsPolygons](#page-637-0) Retorna o polígono que limita cada pixel de uma banda raster ao longo do valor, as coordenadas raster X e Y de cada pixel.
- [ST\\_PixelHeight](#page-616-0) Retorna a altura do pixel em unidades geométricas do sistema de referência espacial.
- [ST\\_PixelOfValue](#page-660-0) Obtenha as coordenadas colunax, linhay do pixel cujos valores são iguais ao valor de pesquisa.
- [ST\\_PixelWidth](#page-617-0) Retorna a largura do pixel em unidades geométricas do sistema de referência espacial.
- [ST\\_Polygon](#page-758-0) Retorna um multipolígono formado pela união de pixeis que têm um valor que não é um valor sem dados. Se um número de banda for especificado, usa-se 1.
- [ST\\_Quantile](#page-684-0) Calcula quantiles para um raster ou cobertura de tabela raster no contexto da amostra ou população. Assim, um valor poderia ser examinado para estar na porcentagem 25%, 50%, 75% do raster.
- [ST\\_RastFromHexWKB](#page-692-0) Return a raster value from a Hex representation of Well-Known Binary (WKB) raster.
- [ST\\_RastFromWKB](#page-691-0) Return a raster value from a Well-Known Binary (WKB) raster.
- [ST\\_RasterToWorldCoord](#page-619-0) Retorna o canto superior esquerdo do raster como X e Y geométricos (longitude e latitude) dada a coluna e linha. Coluna e linha começam em 1.
- [ST\\_RasterToWorldCoordX](#page-620-0) Retorna a coordenada geométrica X superior esquerda de um raster, coluna ou linha. A numeração das colunas e linhas começam no 1.
- [ST\\_RasterToWorldCoordY](#page-621-0) Retorna a coordenada geométrica Y superior esquerda de um raster, coluna e linha. A numeração das colunas e linhas começam no 1.
- [ST\\_Reclass](#page-734-0) Cria um novo raster composto por tipos de banda reclassificados do original. A nband pode ser alterada. Se nenhuma nband for especificada, usa-se a 1. Todas as outras bandas são retornadas inalteradas. Use caso: converta uma banda 16BUI para 8BUI e então adiante para uma renderização mais simples como formatos visíveis.
- [ST\\_Resample](#page-666-0) Resample um raster usando um algorítimo específico, novas dimensões, um canto aleatório da grade e um conjunto de rasters georreferenciando atributos definidos ou emprestados de outro raster.
- [ST\\_Rescale](#page-667-0) Resample um raster ajustando sua única escala (ou tamanho de pixel). Novos valores de pixel são calculados usando o algorítimo NearestNeighbor (english or american spelling), Bilinear, Cubic, CubicSpline ou Lanczos. O padrão é NearestNeighbor.
- [ST\\_Resize](#page-671-0) Redimensiona largura/altura novas para um raster
- [ST\\_Reskew](#page-669-0) Resample um raster ajustando somente sua inclinação (ou tamanho de pixel). Novos valores de pixel são calculados usando o algorítimo NearestNeighbor (english or american spelling), Bilinear, Cubic, CubicSpline ou Lanczos. O padrão é NearestNeighbor.
- [ST\\_Rotation](#page-622-0) Retorna a rotação do raster em radianos.
- [ST\\_Roughness](#page-750-0) Retorna um raster com a "robustez" calculada de um DEM.
- [ST\\_SRID](#page-624-0) Retorna o identificador de referência espacial como definido na tabela spatial\_ref\_sys.
- [ST\\_SameAlignment](#page-770-0) Retorna verdade se os rasters têm a mesma inclinação, escala, referência espacial, e deslocamento (pixeis podem ser colocados na mesma grade sem cortar eles) e falso se eles não notificarem problemas detalhados.
- [ST\\_ScaleX](#page-618-0) Retorna o componente X da largura do pixel em unidades do sistema de referência coordenadas.
- [ST\\_ScaleY](#page-618-1) Retorna o componente Y da altura do pixel em unidades do sistema de referência coordenadas.
- [ST\\_SetBandIndex](#page-679-0) Update the external band number of an out-db band
- [ST\\_SetBandIsNoData](#page-676-0) Coloca a bandeira isnodata da banda como VERDADE.
- [ST\\_SetBandNoDataValue](#page-675-0) Coloca o valor da banda que não representa nenhum dado. A banda 1 é assumida se nenhuma banda for especificada. Para marcar uma banda como tendo nenhum valor nodata, coloca ele = NULL.
- [ST\\_SetBandPath](#page-677-0) Update the external path and band number of an out-db band
- [ST\\_SetGeoReference](#page-661-0) Coloque os parâmetros Georeference 6 em uma única chamada. Os números deverão ser separadospor espaço branco. Aceita entrar no formato GDAL ou ESRI. O padrão é GDAL.
- [ST\\_SetSkew](#page-647-0) Returns a geometry with the same X/Y coordinates as the input geometry, and values from the raster copied into the Z dimension using the requested resample algorithm.
- [ST\\_SetRotation](#page-663-0) Põe a rotação do raster em radianos.
- [ST\\_SetSRID](#page-665-0) Coloca o SRID de um raster em um srid inteiro específico definido na tabela spatial ref\_sys.
- [ST\\_SetScale](#page-663-1) Coloca os tamanhos X e Y dos pixeis em unidades do sistema referencial de coordenadas. Número unidades/pixel largura/altura.
- [ST\\_SetSkew](#page-664-0) Coloca as georreferências X e Y distorcidas (ou parâmetro de rotação). Se somente um passar, coloca o X e o Y no mesmo valor.
- [ST\\_SetUpperLeft](#page-666-1) Sets the value of the upper left corner of the pixel of the raster to projected X and Y coordinates.
- [ST\\_SetValue](#page-650-0) Retorna o raster modificado resultante do valor de uma banda em uma dada colunax, linhay pixel ou os pixeis que intersectam uma geometria específica. Os números de banda começam no 1 e são assumidos como 1 se não estiverem especificados.
- [ST\\_SetValues](#page-651-0) Retorna o raster modificado resultante dos valores de uma dada banda.
- [ST\\_SetSkew](#page-646-0) Returns a geometry with the same X/Y coordinates as the input geometry, and values from the raster copied into the Z dimension using the requested resample algorithm.
- [ST\\_SkewX](#page-622-1) Retorna o desvio X georreferência (ou parâmetro e rotação).
- [ST\\_SkewY](#page-623-0) Retorna o desvio Y georreferência (ou parâmetro e rotação).
- [ST\\_Slope](#page-750-1) Retorna o declive (em graus) de uma banda raster de elevação. Útil para analisar terrenos.
- [ST\\_SnapToGrid](#page-670-0) Resample um raster encaixando-o em uma grade. Novos valores de pixel são calculados usando o algorítimo NearestNeighbor (english or american spelling), Bilinear, Cubic, CubicSpline ou Lanczos. O padrão é NearestNeighbor.
- [ST\\_Summary](#page-624-1) Retorna um texto resumo dos conteúdos do raster.
- [ST\\_SummaryStats](#page-686-0) Retorna as estatísticas resumidas consistindo de count, sum, mean, stddev, min, max para uma dada banda raster de um raster ou cobertura raster. A banda 1 é assumida se nenhuma banda for especificada.
- [ST\\_SummaryStatsAgg](#page-687-0) Agregado. Retorna as estatísticas resumidas consistindo de count, sum, mean, stddev, min, max para uma dada banda raster de um conjunto de rasters. A banda 1 é assumida se nenhuma banda for especificada.
- [ST\\_TPI](#page-752-0) Retorna um raster com o índice de posição topográfico calculado.
- [ST\\_TRI](#page-752-1) Retorna um raster com o índice de aspereza do terreno calculado.
- [ST\\_Tile](#page-608-0) Retorna um conjunto de rasters resultante de uma divisão do raster de entrada baseado nas dimensões desejadas nos rasters de saída.
- [ST\\_Touches](#page-769-0) Retorna verdade se o raster rastA e rastB têm pelo menos um ponto em comum, mas seus interiores não se intersectarem.
- [ST\\_Transform](#page-672-0) Reprojeta um raster em um sistema de referência espacial conhecido para outro usando um algorítimo resampling especificado. As opções são NearestNeighbor, Bilinear, Cubic, CubicSpline, Lanczos com o padrão sendo NearestNeighbor.
- [ST\\_Union](#page-736-0) Retorna a união de um conjunto de tiles raster em um único raster composto de 1 ou mais bandas.
- [ST\\_UpperLeftX](#page-625-0) Retorna a coordenada X superior esquerda na ref. espacial projetada.
- [ST\\_UpperLeftY](#page-626-0) Retorna a coordenada Y superior esquerda na ref. espacial projetada.
- [ST\\_Value](#page-641-0) Retorna o valor da banda dada com a colunax, linhay pixel ou em um ponto específico. Os números de banda começam em 1 e assumem-se 1 se não especificados. Se exclude\_nodata\_value for falso, então todos os pixeis, inclusive os nodata, são considerados para intersectar e retornar valor. Se exclude\_nodata\_value não passar então lê dos metadados do raster.
- [ST\\_ValueCount](#page-689-0) Retorna o conjunto de registros contendo uma banda pixel de valor e conta do número de pixeis em uma dada banda de um raster (ou uma cobertura raster) que tem um dado conjunto de valores. Usa-se a banda 1 se nenhuma for especificada. Por padrão pixeis de valor nodata não são contados. Todos os outros valores no pixel são saída e os valores de pixeis são arredondados para o inteiro mais próximo.
- [ST\\_Width](#page-626-1) Retorna a largura do raster em pixeis.
- [ST\\_Within](#page-772-0) Retorna verdade se nenhum ponto do raster rastA estiver no exterior do raster rastB e pelo menos um ponto do interior do rastA estiver no interior do rastB.
- [ST\\_WorldToRasterCoord](#page-627-0) Retorna o canto superior esquerdo como coluna e linha dados os X e Y geométricos (longitude e latitude) ou um ponto expressado na coordenada do sistema de referência espacial do raster.
- [ST\\_WorldToRasterCoordX](#page-627-1) Retorna a coluna no raster do ponto (pt) ou uma coordenada X e Y (xw, yw) representada no sistema de referência espacial mundial de raster.
- [ST\\_WorldToRasterCoordY](#page-628-0) Retorna a linha no raster do ponto (pt) ou uma coordenada X e Y (xw, yw) representada no sistema de referência espacial global de raster.
- [UpdateRasterSRID](#page-598-1) Altera o SRID de todos os rasters na coluna e tabela do usuário especificado.
- [ST\\_PixelOfValue](#page-635-1) Retorna o número de bandas no objeto raster.

## **15.6 PostGIS Geometry / Geography / Raster Dump Functions**

The functions given below are PostGIS functions that take as input or return as output a set of or single geometry dump or [geomval](#page-584-0) data type object.

- [ST\\_DumpAsPolygons](#page-755-0) Retorna um conjunto de linhas geomval (geom,val), de uma dada banda raster. Se nenhum número de banda for especificado, o número de banda torna-se 1.
- [ST\\_Intersection](#page-706-0) Retorna uma raster ou conjunto de pares de valores de pixeis de geometria representando a porção dividida de dois rasters ou a interseção geométrica de uma vetorização do raster e uma geometria.

## **15.7 PostGIS Box Functions**

The functions given below are PostGIS functions that take as input or return as output the box\* family of PostGIS spatial types. The box family of types consists of [box2d,](#page-107-0) and [box3d](#page-108-0)

- [Box2D](#page-446-0) Returns a BOX2D representing the 2D extent of a geometry.
- [Box3D](#page-447-0) Returns a BOX3D representing the 3D extent of a geometry.
- [Caixa3D](#page-753-0) Retorna a representação da caixa 3d da caixa encerrada do raster.
- [ST\\_3DExtent](#page-451-0) Aggregate function that returns the 3D bounding box of geometries.
- [ST\\_3DMakeBox](#page-453-0) Creates a BOX3D defined by two 3D point geometries.
- [ST\\_AsMVTGeom](#page-271-0) Transforms a geometry into the coordinate space of a MVT tile.
- [ST\\_AsTWKB](#page-273-1) Retorna a geometria como TWKB, também conhecido como "Tiny Well-Known Binary"
- [ST\\_Box2dFromGeoHash](#page-244-0) Retorna uma CAIXA2D de uma string GeoHash.
- [ST\\_ClipByBox2D](#page-366-0) Computes the portion of a geometry falling within a rectangle.
- [ST\\_EstimatedExtent](#page-448-0) Returns the estimated extent of a spatial table.
- [ST\\_Expand](#page-448-1) Returns a bounding box expanded from another bounding box or a geometry.
- [ST\\_Extent](#page-450-0) Aggregate function that returns the bounding box of geometries.
- [ST\\_MakeBox2D](#page-452-0) Creates a BOX2D defined by two 2D point geometries.
- [ST\\_XMax](#page-453-1) Returns the X maxima of a 2D or 3D bounding box or a geometry.
- [ST\\_XMin](#page-454-0) Returns the X minima of a 2D or 3D bounding box or a geometry.
- [ST\\_YMax](#page-455-0) Returns the Y maxima of a 2D or 3D bounding box or a geometry.
- [ST\\_YMin](#page-456-0) Returns the Y minima of a 2D or 3D bounding box or a geometry.
- [ST\\_ZMax](#page-457-0) Returns the Z maxima of a 2D or 3D bounding box or a geometry.
- [ST\\_ZMin](#page-458-0) Returns the Z minima of a 2D or 3D bounding box or a geometry.
- [RemoveUnusedPrimitives](#page-556-1) Removes topology primitives which not needed to define existing TopoGeometry objects.
- [ValidateTopology](#page-527-0) Returns a set of validatetopology\_returntype objects detailing issues with topology.
- [~\(box2df,box2df\)](#page-298-0) Returns TRUE if a 2D float precision bounding box (BOX2DF) contains another 2D float precision bounding box (BOX2DF).
- $-(\text{box2df},\text{geometry})$  Returns TRUE if a 2D float precision bounding box (BOX2DF) contains a geometry's 2D bonding box.
- [~\(geometry,box2df\)](#page-297-0) Returns TRUE if a geometry's 2D bonding box contains a 2D float precision bounding box (GIDX).
- [@\(box2df,box2df\)](#page-294-0) Returns TRUE if a 2D float precision bounding box (BOX2DF) is contained into another 2D float precision bounding box.
- [@\(box2df,geometry\)](#page-293-0) Returns TRUE if a 2D float precision bounding box (BOX2DF) is contained into a geometry's 2D bounding box.
- [@\(geometry,box2df\)](#page-292-0) Returns TRUE if a geometry's 2D bounding box is contained into a 2D float precision bounding box (BOX2DF).
- [&&\(box2df,box2df\)](#page-281-0) Returns TRUE if two 2D float precision bounding boxes (BOX2DF) intersect each other.
- [&&\(box2df,geometry\)](#page-281-1) Returns TRUE if a 2D float precision bounding box (BOX2DF) intersects a geometry's (cached) 2D bounding box.
- [&&\(geometry,box2df\)](#page-280-0) Returns TRUE if a geometry's (cached) 2D bounding box intersects a 2D float precision bounding box (BOX2DF).
## **15.8 PostGIS Functions that support 3D**

The functions given below are PostGIS functions that do not throw away the Z-Index.

- [AddGeometryColumn](#page-109-0) Remove uma coluna geometria de uma spatial table.
- [Box3D](#page-447-0) Returns a BOX3D representing the 3D extent of a geometry.
- [DropGeometryColumn](#page-111-0) Remove uma coluna geometria de uma spatial table.
- [GeometryType](#page-136-0) Retorna o tipo de geometria de valor ST\_Geometry.
- [ST\\_3DArea](#page-474-0) Computa a área de geometrias de superfície 3D. Irá retornar 0 para sólidos.
- [ST\\_3DClosestPoint](#page-342-0) Retorna o ponto 3 dimensional em g1 que é o mais próximo de g2. Este é o primeiro ponto da linha mais curta em três dimensões.
- [ST\\_3DConvexHull](#page-475-0) Computa o eixo mediano aproximado de uma geometria territorial.
- [ST\\_3DDFullyWithin](#page-332-0) Tests if two 3D geometries are entirely within a given 3D distance
- [ST\\_3DDWithin](#page-331-0) Tests if two 3D geometries are within a given 3D distance
- [ST\\_3DDifference](#page-478-0) Representar diferença 3D
- [ST\\_3DDistance](#page-345-0) Para tipo geometria, retorna a menor distância cartesiana 3-dimensional (baseado no sistema de referência espacial) entre duas geometrias em unidades projetadas.
- [ST\\_3DExtent](#page-451-0) Aggregate function that returns the 3D bounding box of geometries.
- [ST\\_3DIntersection](#page-476-0) Representar intersecção 3D
- [ST\\_3DIntersects](#page-305-0) Tests if two geometries spatially intersect in 3D only for points, linestrings, polygons, polyhedral surface (area).
- [ST\\_3DLength](#page-352-0) Retorna o centro geométrico de uma geometria.
- [ST\\_3DLineInterpolatePoint](#page-461-0) Returns a point interpolated along a 3D line at a fractional location.
- [ST\\_3DLongestLine](#page-356-0) Retorna a linha 3-dimensional mais longa entre duas geometrias
- [ST\\_3DMaxDistance](#page-358-0) Para tipo de geometria retorna a maior distância 3-dimensional cartesiana (baseada na referência espacial) entre duas geometrias em unidade projetadas.
- [ST\\_3DPerimeter](#page-362-0) Retorna o centro geométrico de uma geometria.
- [ST\\_3DShortestLine](#page-365-0) Retorna a menor linha 3-dimensional entre duas geometrias
- [ST\\_3DUnion](#page-479-0) Perform 3D union.
- [ST\\_AddMeasure](#page-469-0) Interpolates measures along a linear geometry.
- [ST\\_AddPoint](#page-181-0) Adicione um ponto para uma LineString.
- [ST\\_Affine](#page-431-0) Apply a 3D affine transformation to a geometry.
- [ST\\_ApproximateMedialAxis](#page-483-0) Computa o eixo mediano aproximado de uma geometria territorial.
- [ST\\_AsBinary](#page-256-0) Return the OGC/ISO Well-Known Binary (WKB) representation of the geometry/geography without SRID meta data.
- [ST\\_AsEWKB](#page-257-0) Return the Extended Well-Known Binary (EWKB) representation of the geometry with SRID meta data.
- [ST\\_AsEWKT](#page-253-0) Retorna a representação de texto bem conhecida (WKT) da geometria com os meta dados SRID.
- [ST\\_AsGML](#page-263-0) Retorna a geometria como uma versão GML com 2 ou 3 elementos.
- [ST\\_AsGeoJSON](#page-261-0) Return a geometry as a GeoJSON element.
- [ST\\_AsHEXEWKB](#page-258-0) Retorna uma geometria no formato HEXEWKB (como texto) usando little-endian (NDR) ou big-endian (XDR) encoding.
- [ST\\_AsKML](#page-266-0) Retorna a geometria como uma versão GML com 2 ou 3 elementos.
- [ST\\_AsX3D](#page-274-0) Retorna uma geometria em X3D nó xml formato do elemento: ISO-IEC-19776-1.2-X3DEncodings-XML
- [ST\\_Boundary](#page-137-0) Retorna o encerramento da borda combinatória dessa geometria.
- [ST\\_BoundingDiagonal](#page-139-0) Retorna a diagonal da geometria fornecida da caixa limitada.
- [ST\\_CPAWithin](#page-472-0) Tests if the closest point of approach of two trajectories is within the specified distance.
- [ST\\_ClosestPointOfApproach](#page-471-0) Returns a measure at the closest point of approach of two trajectories.
- [ST\\_Collect](#page-116-0) Creates a GeometryCollection or Multi\* geometry from a set of geometries.
- [ST\\_ConstrainedDelaunayTriangles](#page-484-0) Return a constrained Delaunay triangulation around the given input geometry.
- [ST\\_ConvexHull](#page-393-0) Computes the convex hull of a geometry.
- [ST\\_CoordDim](#page-140-0) Retorna a dimensão da coordenada do valor ST\_Geometry.
- [ST\\_CurveToLine](#page-185-0) Converts a geometry containing curves to a linear geometry.
- [ST\\_DelaunayTriangles](#page-394-0) Returns the Delaunay triangulation of the vertices of a geometry.
- [ST\\_Difference](#page-367-0) Computes a geometry representing the part of geometry A that does not intersect geometry B.
- [ST\\_DistanceCPA](#page-472-1) Returns the distance between the closest point of approach of two trajectories.
- [ST\\_Dump](#page-141-0) Returns a set of geometry\_dump rows for the components of a geometry.
- [ST\\_DumpPoints](#page-143-0) Retorna um texto resumo dos conteúdos da geometria.
- [ST\\_DumpRings](#page-149-0) Returns a set of geometry dump rows for the exterior and interior rings of a Polygon.
- [ST\\_DumpSegments](#page-147-0) Retorna um texto resumo dos conteúdos da geometria.
- [ST\\_EndPoint](#page-150-0) Retorna o número de pontos em um valor ST\_LineString ou ST\_CircularString.
- [ST\\_ExteriorRing](#page-153-0) Retorna o número de anéis interiores de um polígono.
- [ST\\_Extrude](#page-485-0) Extrude uma superfície a um volume relacionado
- [ST\\_FlipCoordinates](#page-188-0) Returns a version of a geometry with X and Y axis flipped.
- [ST\\_Force2D](#page-189-0) Força a geometria para o modo de 2 dimensões.
- [ST\\_ForceCurve](#page-196-0) Converte para cima uma geometria para seu tipo curvo, se aplicável.
- [ST\\_ForceLHR](#page-487-0) Orientação força LHR
- [ST\\_ForcePolygonCCW](#page-193-0) Orients all exterior rings counter-clockwise and all interior rings clockwise.
- [ST\\_ForcePolygonCW](#page-194-0) Orients all exterior rings clockwise and all interior rings counter-clockwise.
- [ST\\_ForceRHR](#page-195-0) Força a orientação dos vértices em um polígono a seguir a regra da mão direita.
- [ST\\_ForceSFS](#page-195-1) Força as geometrias a utilizarem os tipos disponíveis na especificação SFS 1.1.
- [ST\\_Force\\_3D](#page-190-0) Força a geometria para um modo XYZ. Este é um apelido para a função ST\_Force\_3DZ.
- [ST\\_Force\\_3DZ](#page-190-1) Força as geometrias para o modo XYZ.
- [ST\\_Force\\_4D](#page-192-0) Força as geometrias para o modo XYZM.
- [ST\\_Force\\_Collection](#page-193-1) Converte a geometria para um GEOMETRYCOLLECTION.
- [ST\\_GeomFromEWKB](#page-239-0) Retorna um valor ST\_Geometry especifico da representação binária estendida bem conhecida (EWKB).
- [ST\\_GeomFromEWKT](#page-228-0) Retorna um valor ST\_Geometry especifico da representação de texto estendida bem conhecida (EWKT).
- [ST\\_GeomFromGML](#page-245-0) Utiliza como entrada uma representação GML de geometria e como saída um objeto de geometria PostGIS
- [ST\\_GeomFromGeoJSON](#page-248-0) Utiliza como entrada uma representação geojson de uma geometria e como saída um objeto de geometria PostGIS
- [ST\\_GeomFromKML](#page-249-0) Utiliza como entrada uma representação KML de geometria e como saída um objeto de geometria PostGIS
- [ST\\_GeometricMedian](#page-400-0) Retorna a mediana de um MultiPonto.
- [ST\\_GeometryN](#page-154-0) Retorna o tipo de geometria de valor ST\_Geometry.
- [ST\\_GeometryType](#page-156-0) Retorna o tipo de geometria de valor ST\_Geometry.
- [ST\\_HasArc](#page-157-0) Tests if a geometry contains a circular arc
- [ST\\_InteriorRingN](#page-158-0) Retorna o número de anéis interiores de um polígono.
- [ST\\_InterpolatePoint](#page-468-0) Retorna o valor da dimensão de medida da geometria no ponto fechado para o ponto fornecido.
- ST Intersection Computes a geometry representing the shared portion of geometries A and B.
- [ST\\_IsClosed](#page-159-0) Retorna VERDADEIRO se os pontos de começo e fim da LINESTRING são coincidentes. Para superfície poliédrica está fechada (volumétrica).
- [ST\\_IsCollection](#page-160-0) Retorna verdadeiro se essa geometria é uma coleção vazia, polígono, ponto etc.
- [ST\\_IsPlanar](#page-487-1) Verifique se a superfície é ou não planar
- [ST\\_IsPolygonCCW](#page-163-0) Tests if Polygons have exterior rings oriented counter-clockwise and interior rings oriented clockwise.
- [ST\\_IsPolygonCW](#page-163-1) Tests if Polygons have exterior rings oriented clockwise and interior rings oriented counter-clockwise.
- [ST\\_IsSimple](#page-165-0) Retorna (VERDADEIRA) se essa geometria não tem nenhum ponto irregular, como auto intersecção ou tangenciação.
- [ST\\_IsSolid](#page-487-2) teste se a geometria é um sólido. Nenhuma verificação de validade é representada.
- [ST\\_IsValidTrajectory](#page-470-0) Tests if the geometry is a valid trajectory.
- [ST\\_Length\\_Spheroid](#page-352-1) Retorna o centro geométrico de uma geometria.
- [ST\\_LineFromMultiPoint](#page-118-0) Cria uma linestring de um multiponto geométrico.
- [ST\\_LineInterpolatePoint](#page-459-0) Returns a point interpolated along a line at a fractional location.
- [ST\\_LineInterpolatePoints](#page-462-0) Returns points interpolated along a line at a fractional interval.
- [ST\\_LineSubstring](#page-464-0) Returns the part of a line between two fractional locations.
- [ST\\_LineToCurve](#page-197-0) Converts a linear geometry to a curved geometry.
- [ST\\_LocateBetweenElevations](#page-468-1) Returns the portions of a geometry that lie in an elevation (Z) range.
- [ST\\_M](#page-166-0) Returns the M coordinate of a Point.
- [ST\\_MakeLine](#page-119-0) Cria uma Linestring de ponto, multiponto ou linha das geometrias.
- [ST\\_MakePoint](#page-121-0) Creates a 2D, 3DZ or 4D Point.
- [ST\\_MakePolygon](#page-123-0) Creates a Polygon from a shell and optional list of holes.
- [ST\\_MakeSolid](#page-488-0) Molde a geometria para um sólido. Nenhuma verificação é apresentada. Para obter um sólido válido, a geometria de entrada deve ser uma superfície poliédrica fechada ou um TIN fechado.
- [ST\\_MakeValid](#page-216-0) Attempts to make an invalid geometry valid without losing vertices.
- [ST\\_MemSize](#page-167-0) Retorna o tipo de geometria de valor ST\_Geometry.
- [ST\\_MemUnion](#page-371-0) Aggregate function which unions geometries in a memory-efficent but slower way
- [ST\\_NDims](#page-168-0) Retorna a dimensão da coordenada do valor ST\_Geometry.
- [ST\\_NPoints](#page-168-1) Retorna o número de pontos (vértices) em uma geometria.
- [ST\\_NRings](#page-169-0) Retorna o número de anéis interiores de um polígono.
- [ST\\_Node](#page-371-1) Nodes a collection of lines.
- [ST\\_NumGeometries](#page-170-0) Retorna o número de pontos em uma geometria. Funciona para todas as geometrias.
- [ST\\_NumPatches](#page-171-0) Retorna o número de faces em uma superfícies poliédrica. Retornará nulo para geometrias não poliédricas.
- [ST\\_Orientation](#page-492-0) Determine orientação da superfície
- [ST\\_PatchN](#page-173-0) Retorna o tipo de geometria de valor ST\_Geometry.
- [ST\\_PointFromWKB](#page-242-0) Faz uma geometria a partir de um WKB com o SRID dado
- [ST\\_PointN](#page-174-0) Retorna o número de pontos em um valor ST\_LineString ou ST\_CircularString.
- [ST\\_PointOnSurface](#page-413-0) Computes a point guaranteed to lie in a polygon, or on a geometry.
- [ST\\_Points](#page-175-0) Retorna uma multilinestring contendo todas as coordenadas de uma geometria.
- [ST\\_Polygon](#page-127-0) Creates a Polygon from a LineString with a specified SRID.
- [ST\\_RemovePoint](#page-201-0) Remove a point from a linestring.
- [ST\\_RemoveRepeatedPoints](#page-202-0) Returns a version of a geometry with duplicate points removed.
- [ST\\_Reverse](#page-203-0) Retorna a geometria com a ordem dos vértices revertida.
- [ST\\_Rotate](#page-433-0) Rotates a geometry about an origin point.
- [ST\\_RotateX](#page-434-0) Rotates a geometry about the X axis.
- [ST\\_RotateY](#page-435-0) Rotates a geometry about the Y axis.
- [ST\\_RotateZ](#page-435-1) Rotates a geometry about the Z axis.
- [ST\\_Scale](#page-437-0) Scales a geometry by given factors.
- [ST\\_Scroll](#page-188-1) Change start point of a closed LineString.
- [ST\\_SetPoint](#page-204-0) Substitui ponto de uma linestring com um dado ponto.
- [ST\\_Shift\\_Longitude](#page-205-0) Shifts the longitude coordinates of a geometry between -180..180 and 0..360.
- [ST\\_SnapToGrid](#page-207-0) Rompe todos os pontos da geometria de entrada para uma rede regular.
- [ST\\_StartPoint](#page-176-0) Returns the first point of a LineString.
- [ST\\_StraightSkeleton](#page-493-0) Calcule um esqueleto em linha reta de uma geometria
- [ST\\_SwapOrdinates](#page-211-0) Retorna uma versão da geometria dada com os valores ordenados dados trocados.
- [ST\\_SymDifference](#page-377-0) Computes a geometry representing the portions of geometries A and B that do not intersect.
- [ST\\_Tesselate](#page-494-0) Representa superfície tesselação de um polígono ou superfície poliédrica e retorna como uma TIN ou coleção de TINS
- [ST\\_TransScale](#page-439-0) Translates and scales a geometry by given offsets and factors.
- [ST\\_Translate](#page-438-0) Translates a geometry by given offsets.
- [ST\\_UnaryUnion](#page-378-0) Computes the union of the components of a single geometry.
- [ST\\_Union](#page-379-0) Computes a geometry representing the point-set union of the input geometries.
- [ST\\_Volume](#page-496-0) Computa o volume de um sólido 3D. Se aplicado a geometrias com superfícies (mesmo fechadas), irão retornar  $\Omega$ .
- [ST\\_WrapX](#page-206-0) Envolve uma geometria em torno de um valor X.
- ST<sub>X</sub> Returns the X coordinate of a Point.
- [ST\\_XMax](#page-453-0) Returns the X maxima of a 2D or 3D bounding box or a geometry.
- [ST\\_XMin](#page-454-0) Returns the X minima of a 2D or 3D bounding box or a geometry.
- **ST** Y Returns the Y coordinate of a Point.
- [ST\\_YMax](#page-455-0) Returns the Y maxima of a 2D or 3D bounding box or a geometry.
- [ST\\_YMin](#page-456-0) Returns the Y minima of a 2D or 3D bounding box or a geometry.
- [ST\\_Z](#page-180-0) Returns the Z coordinate of a Point.
- [ST\\_ZMax](#page-457-0) Returns the Z maxima of a 2D or 3D bounding box or a geometry.
- [ST\\_ZMin](#page-458-0) Returns the Z minima of a 2D or 3D bounding box or a geometry.
- [ST\\_Zmflag](#page-181-1) Retorna a dimensão da coordenada do valor ST\_Geometry.
- TG Equals Retorna verdade se duas topogeometrias forem compostas da mesma topologia primitiva
- [TG\\_Intersects](#page-568-0) Retorna verdade se algum par de primitivos das duas topologias se intersectar.
- [UpdateGeometrySRID](#page-115-0) Updates the SRID of all features in a geometry column, and the table metadata.
- [geometry\\_overlaps\\_nd](#page-282-0) Retorna VERDADE se a caixa limitadora n-D de A intersecta a caixa limitadora n-D de B.
- [overlaps\\_nd\\_geometry\\_gidx](#page-283-0) Returns TRUE if a geometry's (cached) n-D bounding box intersects a n-D float precision bounding box (GIDX).
- [overlaps\\_nd\\_gidx\\_geometry](#page-284-0) Returns TRUE if a n-D float precision bounding box (GIDX) intersects a geometry's (cached) n-D bounding box.
- [overlaps\\_nd\\_gidx\\_gidx](#page-285-0) Returns TRUE if two n-D float precision bounding boxes (GIDX) intersect each other.
- [postgis\\_sfcgal\\_full\\_version](#page-474-1) Returns the full version of SFCGAL in use including CGAL and Boost versions
- [postgis\\_sfcgal\\_version](#page-473-0) retorna a versão do SFCGAL em uso

## **15.9 PostGIS Curved Geometry Support Functions**

The functions given below are PostGIS functions that can use CIRCULARSTRING, CURVEPOLYGON, and other curved geometry types

- [AddGeometryColumn](#page-109-0) Remove uma coluna geometria de uma spatial table.
- [Box2D](#page-446-0) Returns a BOX2D representing the 2D extent of a geometry.
- [Box3D](#page-447-0) Returns a BOX3D representing the 3D extent of a geometry.
- [DropGeometryColumn](#page-111-0) Remove uma coluna geometria de uma spatial table.
- [Tipo de geometria](#page-136-0) Retorna o tipo de geometria de valor ST\_Geometry.
- PostGIS AddBBox Add bounding box to the geometry.
- [PostGIS\\_DropBBox](#page-513-0) Drop the bounding box cache from the geometry.
- PostGIS HasBBox Returns TRUE if the bbox of this geometry is cached, FALSE otherwise.
- [ST\\_3DExtent](#page-451-0) Aggregate function that returns the 3D bounding box of geometries.
- [ST\\_Affine](#page-431-0) Apply a 3D affine transformation to a geometry.
- [ST\\_AsBinary](#page-256-0) Return the OGC/ISO Well-Known Binary (WKB) representation of the geometry/geography without SRID meta data.
- [ST\\_AsEWKB](#page-257-0) Return the Extended Well-Known Binary (EWKB) representation of the geometry with SRID meta data.
- [ST\\_AsEWKT](#page-253-0) Retorna a representação de texto bem conhecida (WKT) da geometria com os meta dados SRID.
- [ST\\_AsHEXEWKB](#page-258-0) Retorna uma geometria no formato HEXEWKB (como texto) usando little-endian (NDR) ou big-endian (XDR) encoding.
- [ST\\_AsText](#page-254-0) Retorna a representação de texto bem conhecida (WKT) da geometria/geografia sem os meta dados do SRID.
- [ST\\_GeomCollFromText](#page-116-0) Creates a GeometryCollection or Multi\* geometry from a set of geometries.
- [ST\\_CoordDim](#page-140-0) Retorna a dimensão da coordenada do valor ST\_Geometry.
- [ST\\_CurveToLine](#page-185-0) Converts a geometry containing curves to a linear geometry.
- [ST\\_Distance](#page-343-0) Retorna a linha 3-dimensional mais longa entre duas geometrias
- [ST\\_Dump](#page-141-0) Returns a set of geometry\_dump rows for the components of a geometry.
- [ST\\_NumPoints](#page-143-0) Retorna um texto resumo dos conteúdos da geometria.
- [ST\\_EndPoint](#page-150-0) Retorna o número de pontos em um valor ST\_LineString ou ST\_CircularString.
- [ST\\_EstimatedExtent](#page-448-0) Returns the estimated extent of a spatial table.
- [ST\\_FlipCoordinates](#page-188-0) Returns a version of a geometry with X and Y axis flipped.
- [ST\\_Force2D](#page-189-0) Força a geometria para o modo de 2 dimensões.
- [ST\\_ForceCurve](#page-196-0) Converte para cima uma geometria para seu tipo curvo, se aplicável.
- [ST\\_ForceSFS](#page-195-1) Força as geometrias a utilizarem os tipos disponíveis na especificação SFS 1.1.
- [ST\\_Force3D](#page-190-0) Força a geometria para um modo XYZ. Este é um apelido para a função ST\_Force\_3DZ.
- [ST\\_Force3DM](#page-191-0) Força as geometrias para o modo XYM.
- [ST\\_Force3DZ](#page-190-1) Força as geometrias para o modo XYZ.
- [ST\\_Force4D](#page-192-0) Força as geometrias para o modo XYZM.
- [ST\\_ForceCollection](#page-193-1) Converte a geometria para um GEOMETRYCOLLECTION.
- [ST\\_GeoHash](#page-278-0) Retorna uma representação GeoHash da geometria.
- [ST\\_GeogFromWKB](#page-238-0) Cria uma ocasião geografia de uma geometria binária bem conhecida (WKB) ou binário estendido bem conhecido (EWKB).
- [ST\\_GeomFromEWKB](#page-239-0) Retorna um valor ST\_Geometry especifico da representação binária estendida bem conhecida (EWKB).
- [ST\\_GeomFromEWKT](#page-228-0) Retorna um valor ST\_Geometry especifico da representação de texto estendida bem conhecida (EWKT).
- [ST\\_GeomFromText](#page-231-0) Retorna um valor ST\_Geometry específico da representação de texto bem conhecida (WKT).
- [ST\\_GeomFromWKB](#page-240-0) Criar uma geometria exemplo de um representação bem conhecida de geometria binária (WKB) e SRID opcional.
- [ST\\_GeometryN](#page-154-0) Retorna o tipo de geometria de valor ST\_Geometry.
- [=](#page-290-0) Returns TRUE if the coordinates and coordinate order geometry/geography A are the same as the coordinates and coordinate order of geometry/geography B.
- [&<|](#page-287-0) Retorna VERDADE se a caixa limitadora de A sobrepõe ou está abaixo de B.
- [ST\\_HasArc](#page-157-0) Tests if a geometry contains a circular arc
- [ST\\_Intersects](#page-317-0) Tests if two geometries intersect (they have at least one point in common).
- [ST\\_IsClosed](#page-159-0) Retorna VERDADEIRO se os pontos de começo e fim da LINESTRING são coincidentes. Para superfície poliédrica está fechada (volumétrica).
- [ST\\_IsCollection](#page-160-0) Retorna verdadeiro se essa geometria é uma coleção vazia, polígono, ponto etc.
- [ST\\_IsEmpty](#page-161-0) Tests if a geometry is empty.
- [ST\\_LineToCurve](#page-197-0) Converts a linear geometry to a curved geometry.
- [ST\\_MemSize](#page-167-0) Retorna o tipo de geometria de valor ST\_Geometry.
- [ST\\_NPoints](#page-168-1) Retorna o número de pontos (vértices) em uma geometria.
- [ST\\_NRings](#page-169-0) Retorna o número de anéis interiores de um polígono.
- [ST\\_PointFromWKB](#page-242-0) Faz uma geometria a partir de um WKB com o SRID dado
- [ST\\_PointN](#page-174-0) Retorna o número de pontos em um valor ST\_LineString ou ST\_CircularString.
- [ST\\_Points](#page-175-0) Retorna uma multilinestring contendo todas as coordenadas de uma geometria.
- [ST\\_Rotate](#page-433-0) Rotates a geometry about an origin point.
- [ST\\_RotateZ](#page-435-1) Rotates a geometry about the Z axis.
- [ST\\_SRID](#page-222-0) Returns the spatial reference identifier for a geometry.
- [ST\\_Scale](#page-437-0) Scales a geometry by given factors.
- [ST\\_SetSRID](#page-221-0) Set the SRID on a geometry.
- [ST\\_StartPoint](#page-176-0) Returns the first point of a LineString.
- [ST\\_Summary](#page-177-0) Retorna um texto resumo dos conteúdos da geometria.
- [ST\\_SwapOrdinates](#page-211-0) Retorna uma versão da geometria dada com os valores ordenados dados trocados.
- [ST\\_TransScale](#page-439-0) Translates and scales a geometry by given offsets and factors.
- [ST\\_Transform](#page-223-0) Return a new geometry with coordinates transformed to a different spatial reference system.
- [ST\\_Translate](#page-438-0) Translates a geometry by given offsets.
- [ST\\_XMax](#page-453-0) Returns the X maxima of a 2D or 3D bounding box or a geometry.
- [ST\\_XMin](#page-454-0) Returns the X minima of a 2D or 3D bounding box or a geometry.
- [ST\\_YMax](#page-455-0) Returns the Y maxima of a 2D or 3D bounding box or a geometry.
- [ST\\_YMin](#page-456-0) Returns the Y minima of a 2D or 3D bounding box or a geometry.
- [ST\\_ZMax](#page-457-0) Returns the Z maxima of a 2D or 3D bounding box or a geometry.
- [ST\\_ZMin](#page-458-0) Returns the Z minima of a 2D or 3D bounding box or a geometry.
- [ST\\_Zmflag](#page-181-1) Retorna a dimensão da coordenada do valor ST\_Geometry.
- [UpdateGeometrySRID](#page-115-0) Updates the SRID of all features in a geometry column, and the table metadata.
- $\sim$  (box2df,box2df) Returns TRUE if a 2D float precision bounding box (BOX2DF) contains another 2D float precision bounding box (BOX2DF).
- [~\(box2df,geometry\)](#page-298-1) Returns TRUE if a 2D float precision bounding box (BOX2DF) contains a geometry's 2D bonding box.
- [~\(geometry,box2df\)](#page-297-0) Returns TRUE if a geometry's 2D bonding box contains a 2D float precision bounding box (GIDX).
- [&&](#page-279-0) Retorna VERDADE se a caixa limitadora 2D de A intersecta a caixa limitadora 2D de B.
- [&&&](#page-282-0) Retorna VERDADE se a caixa limitadora n-D de A intersecta a caixa limitadora n-D de B.
- [@\(box2df,box2df\)](#page-294-0) Returns TRUE if a 2D float precision bounding box (BOX2DF) is contained into another 2D float precision bounding box.
- [@\(box2df,geometry\)](#page-293-0) Returns TRUE if a 2D float precision bounding box (BOX2DF) is contained into a geometry's 2D bounding box.
- [@\(geometry,box2df\)](#page-292-0) Returns TRUE if a geometry's 2D bounding box is contained into a 2D float precision bounding box (BOX2DF).
- [&&\(box2df,box2df\)](#page-281-0) Returns TRUE if two 2D float precision bounding boxes (BOX2DF) intersect each other.
- [&&\(box2df,geometry\)](#page-281-1) Returns TRUE if a 2D float precision bounding box (BOX2DF) intersects a geometry's (cached) 2D bounding box.
- [&&\(geometry,box2df\)](#page-280-0) Returns TRUE if a geometry's (cached) 2D bounding box intersects a 2D float precision bounding box (BOX2DF).
- [&&&\(geometry,gidx\)](#page-283-0) Returns TRUE if a geometry's (cached) n-D bounding box intersects a n-D float precision bounding box (GIDX).
- [&&&\(gidx,geometry\)](#page-284-0) Returns TRUE if a n-D float precision bounding box (GIDX) intersects a geometry's (cached) n-D bounding box.
- [&&&\(gidx,gidx\)](#page-285-0) Returns TRUE if two n-D float precision bounding boxes (GIDX) intersect each other.

## **15.10 PostGIS Polyhedral Surface Support Functions**

The functions given below are PostGIS functions that can use POLYHEDRALSURFACE, POLYHEDRALSURFACEM geometries

- [Box2D](#page-446-0) Returns a BOX2D representing the 2D extent of a geometry.
- [Box3D](#page-447-0) Returns a BOX3D representing the 3D extent of a geometry.
- [Tipo de geometria](#page-136-0) Retorna o tipo de geometria de valor ST\_Geometry.
- [ST\\_3DArea](#page-474-0) Computa a área de geometrias de superfície 3D. Irá retornar 0 para sólidos.
- [ST\\_3DClosestPoint](#page-342-0) Retorna o ponto 3 dimensional em g1 que é o mais próximo de g2. Este é o primeiro ponto da linha mais curta em três dimensões.
- [ST\\_3DConvexHull](#page-475-0) Computa o eixo mediano aproximado de uma geometria territorial.
- [ST\\_3DDFullyWithin](#page-332-0) Tests if two 3D geometries are entirely within a given 3D distance
- [ST\\_3DDWithin](#page-331-0) Tests if two 3D geometries are within a given 3D distance
- [ST\\_3DDifference](#page-478-0) Representar diferença 3D
- [ST\\_3DDistance](#page-345-0) Para tipo geometria, retorna a menor distância cartesiana 3-dimensional (baseado no sistema de referência espacial) entre duas geometrias em unidades projetadas.
- [ST\\_3DExtent](#page-451-0) Aggregate function that returns the 3D bounding box of geometries.
- [ST\\_3DIntersection](#page-476-0) Representar intersecção 3D
- [ST\\_3DIntersects](#page-305-0) Tests if two geometries spatially intersect in 3D only for points, linestrings, polygons, polyhedral surface (area).
- [ST\\_3DLongestLine](#page-356-0) Retorna a linha 3-dimensional mais longa entre duas geometrias
- [ST\\_3DMaxDistance](#page-358-0) Para tipo de geometria retorna a maior distância 3-dimensional cartesiana (baseada na referência espacial) entre duas geometrias em unidade projetadas.
- [ST\\_3DShortestLine](#page-365-0) Retorna a menor linha 3-dimensional entre duas geometrias
- [ST\\_3DUnion](#page-479-0) Perform 3D union.
- [ST\\_Affine](#page-431-0) Apply a 3D affine transformation to a geometry.
- [ST\\_ApproximateMedialAxis](#page-483-0) Computa o eixo mediano aproximado de uma geometria territorial.
- [ST\\_Area](#page-336-0) Retorna o centro geométrico de uma geometria.
- [ST\\_AsBinary](#page-256-0) Return the OGC/ISO Well-Known Binary (WKB) representation of the geometry/geography without SRID meta data.
- [ST\\_AsEWKB](#page-257-0) Return the Extended Well-Known Binary (EWKB) representation of the geometry with SRID meta data.
- [ST\\_AsEWKT](#page-253-0) Retorna a representação de texto bem conhecida (WKT) da geometria com os meta dados SRID.
- [ST\\_AsGML](#page-263-0) Retorna a geometria como uma versão GML com 2 ou 3 elementos.
- [ST\\_AsX3D](#page-274-0) Retorna uma geometria em X3D nó xml formato do elemento: ISO-IEC-19776-1.2-X3DEncodings-XML
- [ST\\_CoordDim](#page-140-0) Retorna a dimensão da coordenada do valor ST\_Geometry.
- [ST\\_Dimension](#page-141-1) Retorna a dimensão da coordenada do valor ST\_Geometry.
- [ST\\_Dump](#page-141-0) Returns a set of geometry\_dump rows for the components of a geometry.
- [ST\\_NumPoints](#page-143-0) Retorna um texto resumo dos conteúdos da geometria.
- [ST\\_Expand](#page-448-1) Returns a bounding box expanded from another bounding box or a geometry.
- [ST\\_Extent](#page-450-0) Aggregate function that returns the bounding box of geometries.
- [ST\\_Extrude](#page-485-0) Extrude uma superfície a um volume relacionado
- [ST\\_FlipCoordinates](#page-188-0) Returns a version of a geometry with X and Y axis flipped.
- [ST\\_Force2D](#page-189-0) Força a geometria para o modo de 2 dimensões.
- [ST\\_ForceLHR](#page-487-0) Orientação força LHR
- [ST\\_ForceRHR](#page-195-0) Força a orientação dos vértices em um polígono a seguir a regra da mão direita.
- [ST\\_ForceSFS](#page-195-1) Força as geometrias a utilizarem os tipos disponíveis na especificação SFS 1.1.
- [ST\\_Force3D](#page-190-0) Força a geometria para um modo XYZ. Este é um apelido para a função ST\_Force\_3DZ.
- [ST\\_Force3DZ](#page-190-1) Força as geometrias para o modo XYZ.
- [ST\\_ForceCollection](#page-193-1) Converte a geometria para um GEOMETRYCOLLECTION.
- [ST\\_GeomFromEWKB](#page-239-0) Retorna um valor ST\_Geometry especifico da representação binária estendida bem conhecida (EWKB).
- [ST\\_GeomFromEWKT](#page-228-0) Retorna um valor ST\_Geometry especifico da representação de texto estendida bem conhecida (EWKT).
- [ST\\_GeomFromGML](#page-245-0) Utiliza como entrada uma representação GML de geometria e como saída um objeto de geometria PostGIS
- [ST\\_GeometryN](#page-154-0) Retorna o tipo de geometria de valor ST\_Geometry.
- [ST\\_GeometryType](#page-156-0) Retorna o tipo de geometria de valor ST\_Geometry.
- [=](#page-290-0) Returns TRUE if the coordinates and coordinate order geometry/geography A are the same as the coordinates and coordinate order of geometry/geography B.
- [&<|](#page-287-0) Retorna VERDADE se a caixa limitadora de A sobrepõe ou está abaixo de B.
- [~=](#page-299-0) Retorna VERDADE se a caixa limitadora de A é a mesma de B.
- [ST\\_IsClosed](#page-159-0) Retorna VERDADEIRO se os pontos de começo e fim da LINESTRING são coincidentes. Para superfície poliédrica está fechada (volumétrica).
- [ST\\_IsPlanar](#page-487-1) Verifique se a superfície é ou não planar
- [ST\\_IsSolid](#page-487-2) teste se a geometria é um sólido. Nenhuma verificação de validade é representada.
- [ST\\_MakeSolid](#page-488-0) Molde a geometria para um sólido. Nenhuma verificação é apresentada. Para obter um sólido válido, a geometria de entrada deve ser uma superfície poliédrica fechada ou um TIN fechado.
- [ST\\_MemSize](#page-167-0) Retorna o tipo de geometria de valor ST\_Geometry.
- [ST\\_NPoints](#page-168-1) Retorna o número de pontos (vértices) em uma geometria.
- [ST\\_NumGeometries](#page-170-0) Retorna o número de pontos em uma geometria. Funciona para todas as geometrias.
- [ST\\_NumPatches](#page-171-0) Retorna o número de faces em uma superfícies poliédrica. Retornará nulo para geometrias não poliédricas.
- [ST\\_PatchN](#page-173-0) Retorna o tipo de geometria de valor ST\_Geometry.
- [ST\\_RemoveRepeatedPoints](#page-202-0) Returns a version of a geometry with duplicate points removed.
- [ST\\_Reverse](#page-203-0) Retorna a geometria com a ordem dos vértices revertida.
- [ST\\_Rotate](#page-433-0) Rotates a geometry about an origin point.
- [ST\\_RotateX](#page-434-0) Rotates a geometry about the X axis.
- [ST\\_RotateY](#page-435-0) Rotates a geometry about the Y axis.
- [ST\\_RotateZ](#page-435-1) Rotates a geometry about the Z axis.
- [ST\\_Scale](#page-437-0) Scales a geometry by given factors.
- [ST\\_ShiftLongitude](#page-205-0) Shifts the longitude coordinates of a geometry between -180..180 and 0..360.
- [ST\\_StraightSkeleton](#page-493-0) Calcule um esqueleto em linha reta de uma geometria
- [ST\\_Summary](#page-177-0) Retorna um texto resumo dos conteúdos da geometria.
- [ST\\_SwapOrdinates](#page-211-0) Retorna uma versão da geometria dada com os valores ordenados dados trocados.
- [ST\\_Tesselate](#page-494-0) Representa superfície tesselação de um polígono ou superfície poliédrica e retorna como uma TIN ou coleção de TINS
- [ST\\_Transform](#page-223-0) Return a new geometry with coordinates transformed to a different spatial reference system.
- [ST\\_Volume](#page-496-0) Computa o volume de um sólido 3D. Se aplicado a geometrias com superfícies (mesmo fechadas), irão retornar 0.
- $\sim$  (box2df,box2df) Returns TRUE if a 2D float precision bounding box (BOX2DF) contains another 2D float precision bounding box (BOX2DF).
- $\sim$ (box2df,geometry) Returns TRUE if a 2D float precision bounding box (BOX2DF) contains a geometry's 2D bonding box.
- $\sim$  (geometry, box 2df) Returns TRUE if a geometry's 2D bonding box contains a 2D float precision bounding box (GIDX).
- [&&](#page-279-0) Retorna VERDADE se a caixa limitadora 2D de A intersecta a caixa limitadora 2D de B.
- [&&&](#page-282-0) Retorna VERDADE se a caixa limitadora n-D de A intersecta a caixa limitadora n-D de B.
- [@\(box2df,box2df\)](#page-294-0) Returns TRUE if a 2D float precision bounding box (BOX2DF) is contained into another 2D float precision bounding box.
- [@\(box2df,geometry\)](#page-293-0) Returns TRUE if a 2D float precision bounding box (BOX2DF) is contained into a geometry's 2D bounding box.
- [@\(geometry,box2df\)](#page-292-0) Returns TRUE if a geometry's 2D bounding box is contained into a 2D float precision bounding box (BOX2DF).
- [&&\(box2df,box2df\)](#page-281-0) Returns TRUE if two 2D float precision bounding boxes (BOX2DF) intersect each other.
- [&&\(box2df,geometry\)](#page-281-1) Returns TRUE if a 2D float precision bounding box (BOX2DF) intersects a geometry's (cached) 2D bounding box.
- [&&\(geometry,box2df\)](#page-280-0) Returns TRUE if a geometry's (cached) 2D bounding box intersects a 2D float precision bounding box (BOX2DF).
- [&&&\(geometry,gidx\)](#page-283-0) Returns TRUE if a geometry's (cached) n-D bounding box intersects a n-D float precision bounding box (GIDX).
- [&&&\(gidx,geometry\)](#page-284-0) Returns TRUE if a n-D float precision bounding box (GIDX) intersects a geometry's (cached) n-D bounding box.
- [&&&\(gidx,gidx\)](#page-285-0) Returns TRUE if two n-D float precision bounding boxes (GIDX) intersect each other.
- [postgis\\_sfcgal\\_version](#page-474-1) Returns the full version of SFCGAL in use including CGAL and Boost versions
- [postgis\\_sfcgal\\_version](#page-473-0) retorna a versão do SFCGAL em uso

## **15.11 PostGIS Function Support Matrix**

Below is an alphabetical listing of spatial specific functions in PostGIS and the kinds of spatial types they work with or OGC/SQL compliance they try to conform to.

- means the function works with the type or subtype natively.
- means it works but with a transform cast built-in using cast to geometry, transform to a "best srid" spatial ref and then cast back. Results may not be as expected for large areas or areas at poles and may accumulate floating point junk.
- A **M** means the function works with the type because of a auto-cast to another such as to box3d rather than direct type support.
- means the function only available if PostGIS compiled with SFCGAL support.
- means the function support is provided by SFCGAL if PostGIS compiled with SFCGAL support, otherwise GEOS/builtin support.
- geom Basic 2D geometry support (x,y).
- geog Basic 2D geography support (x,y).
- 2.5D basic 2D geometries in 3 D/4D space (has Z or M coord).
- PS Polyhedral surfaces
- T Triangles and Triangulated Irregular Network surfaces (TIN)

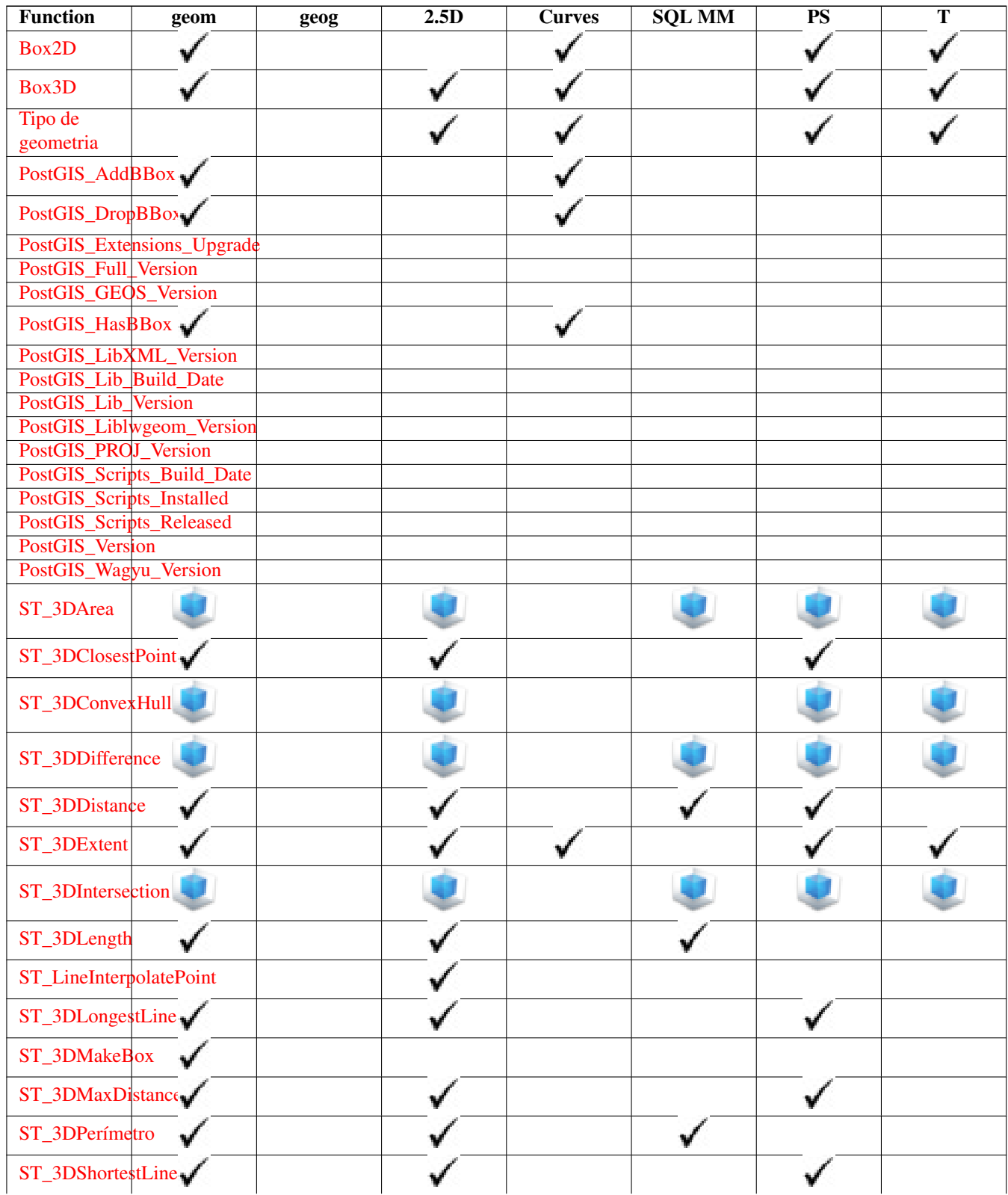

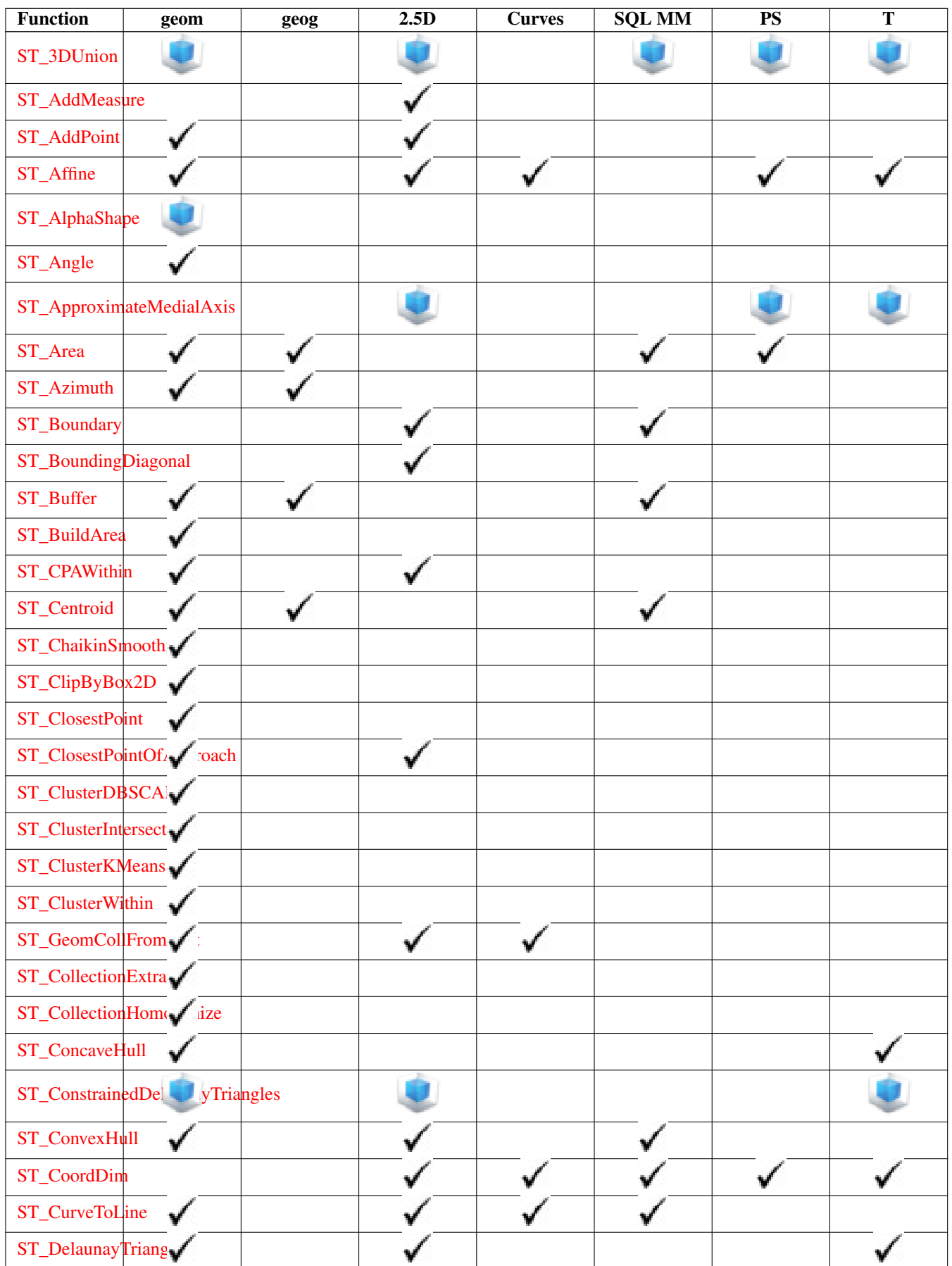

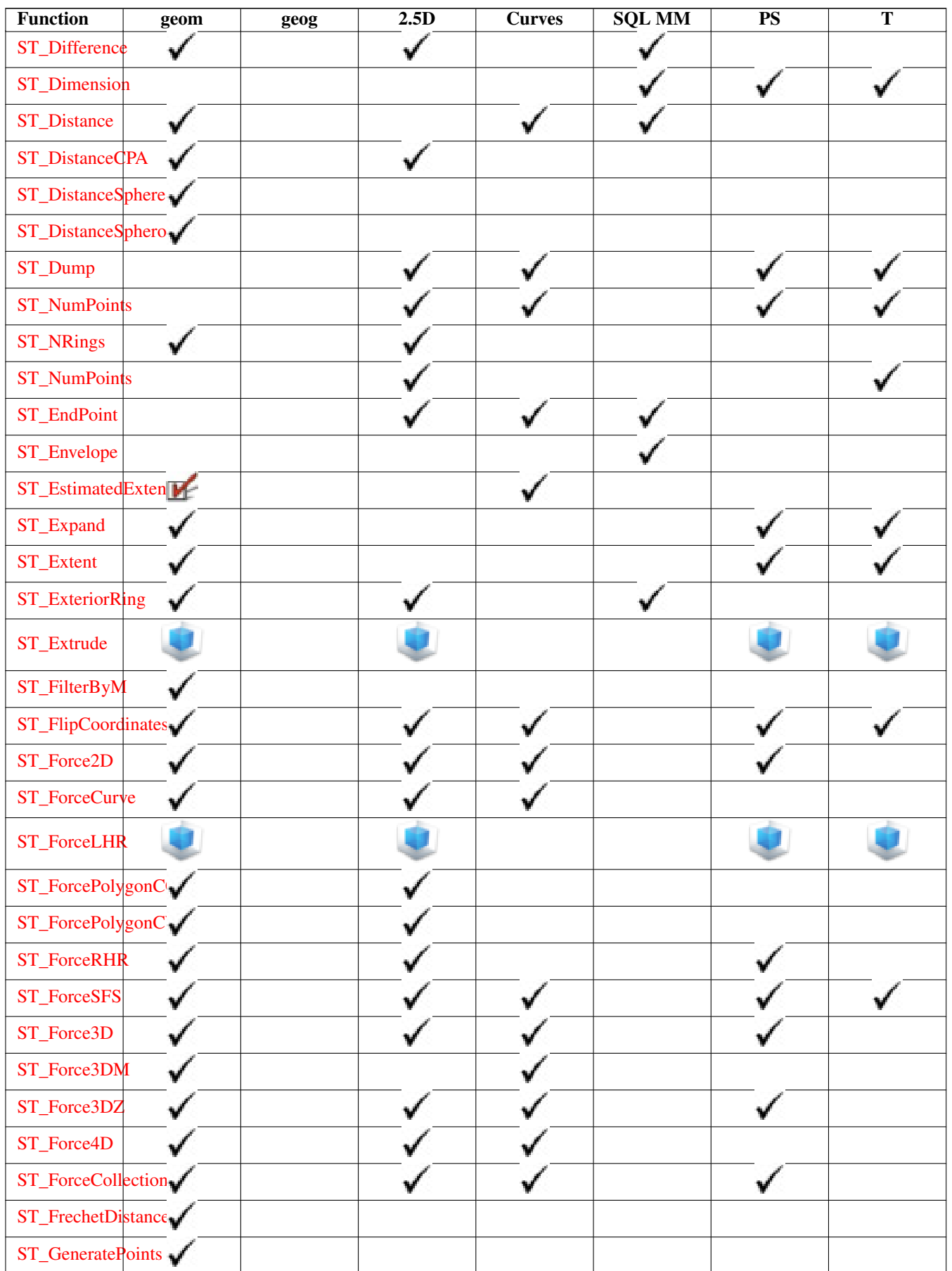

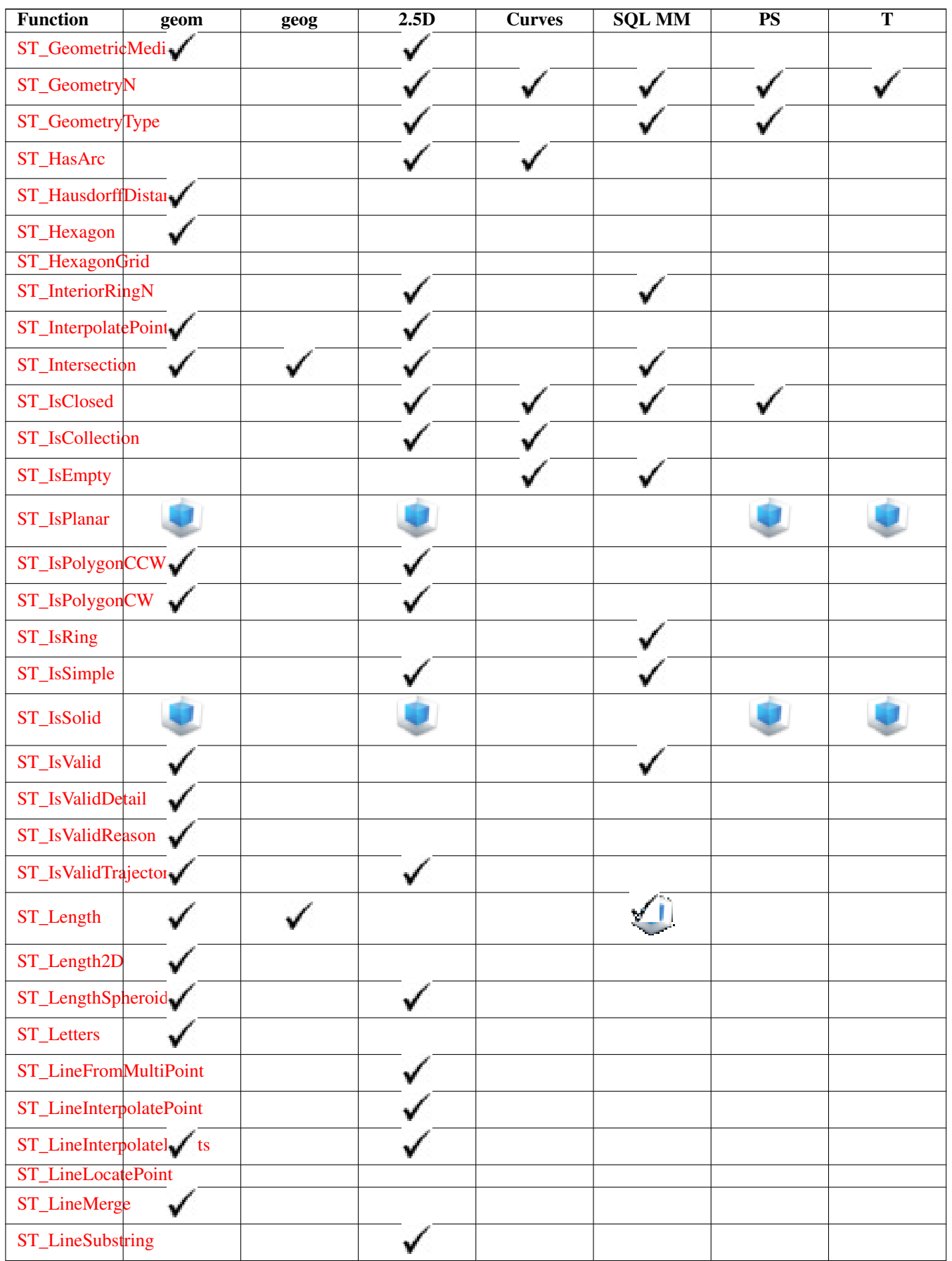

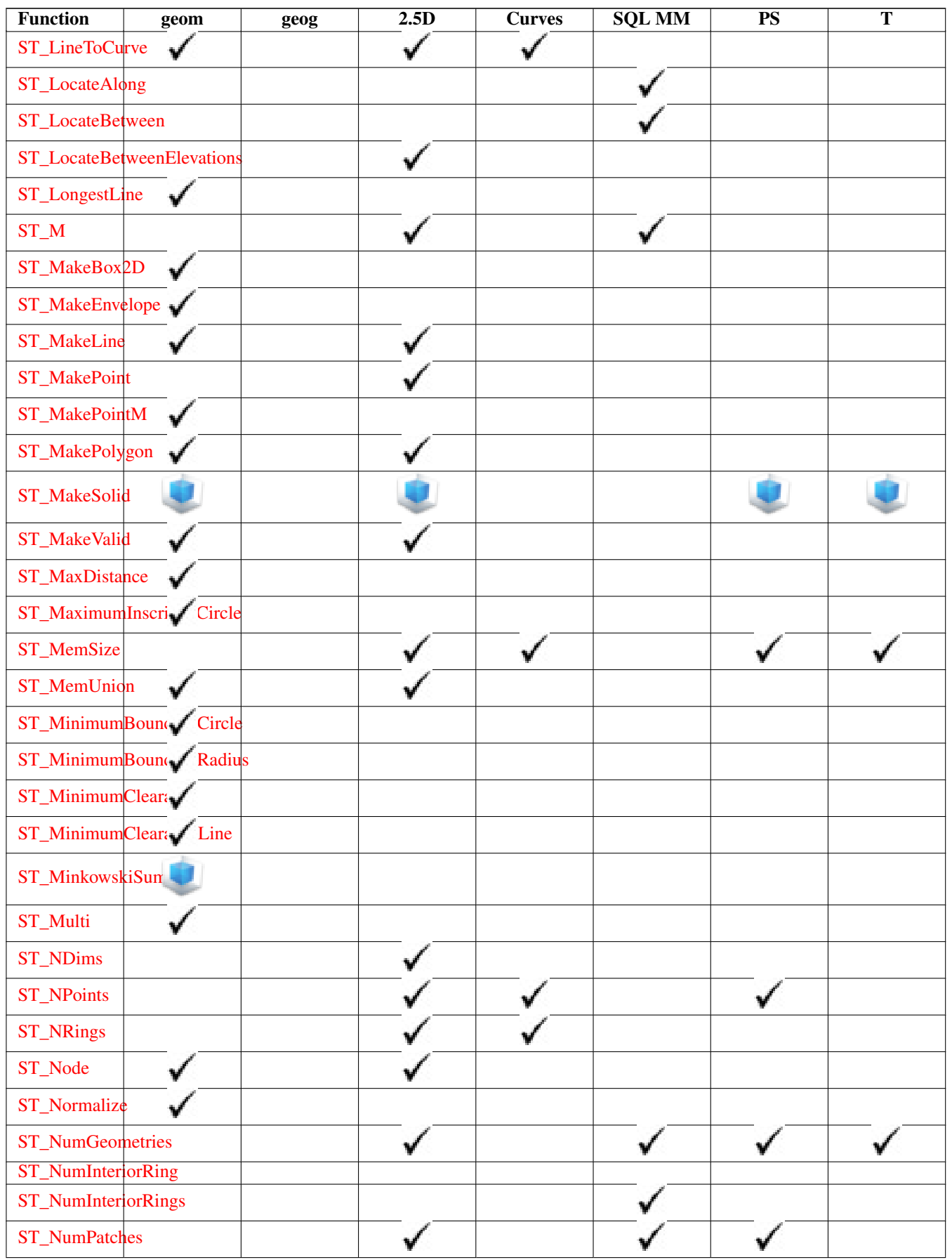

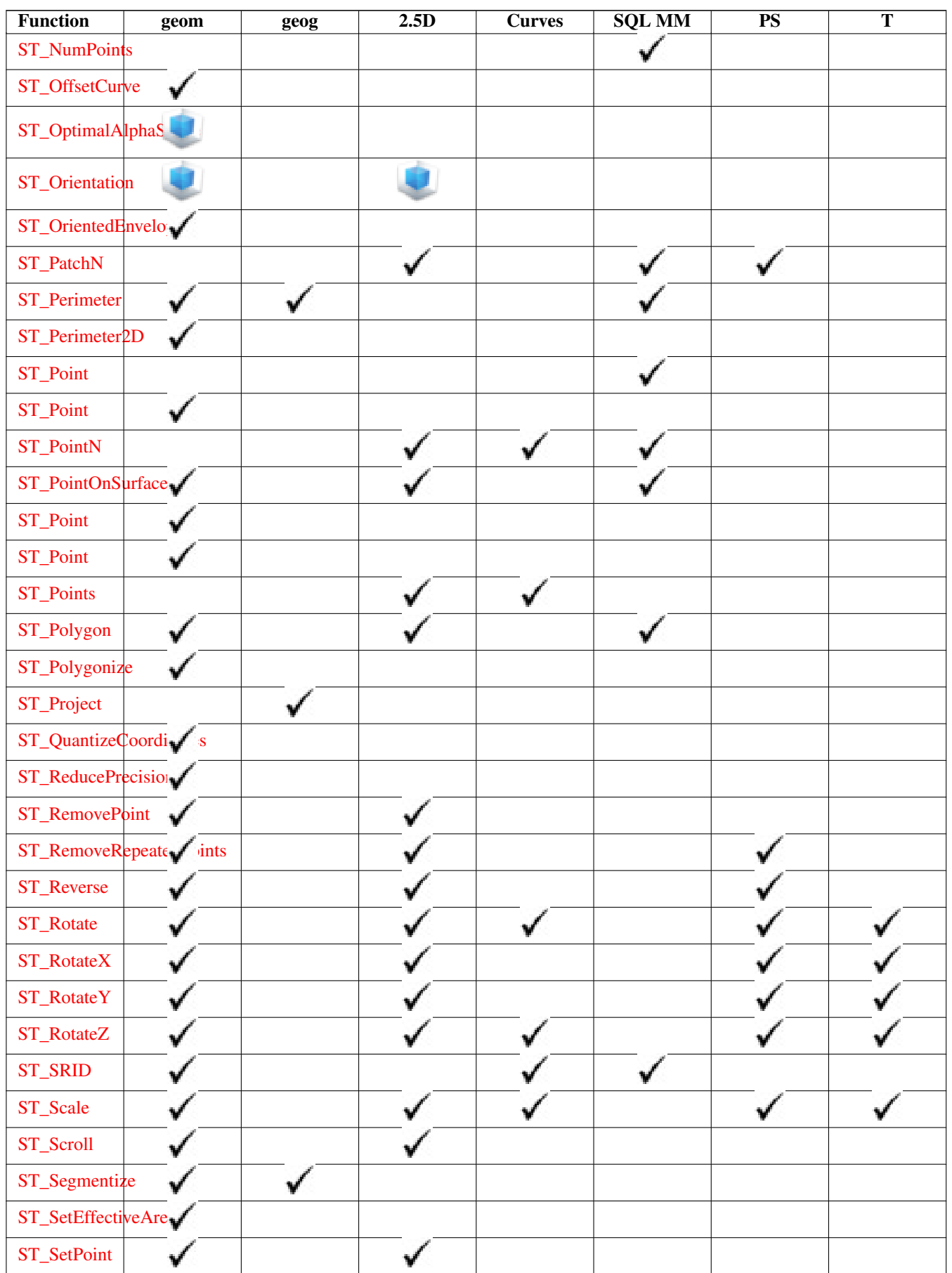

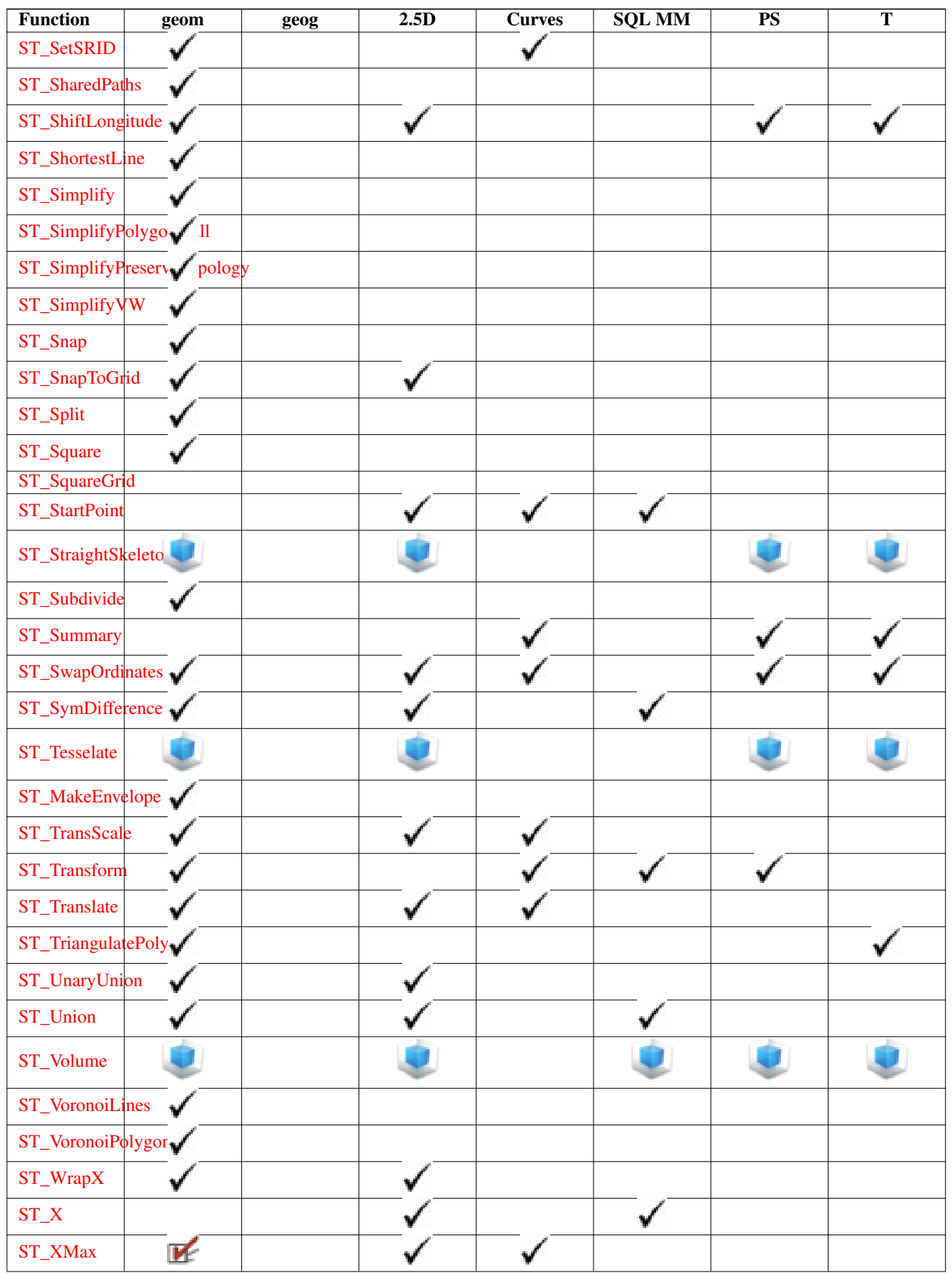

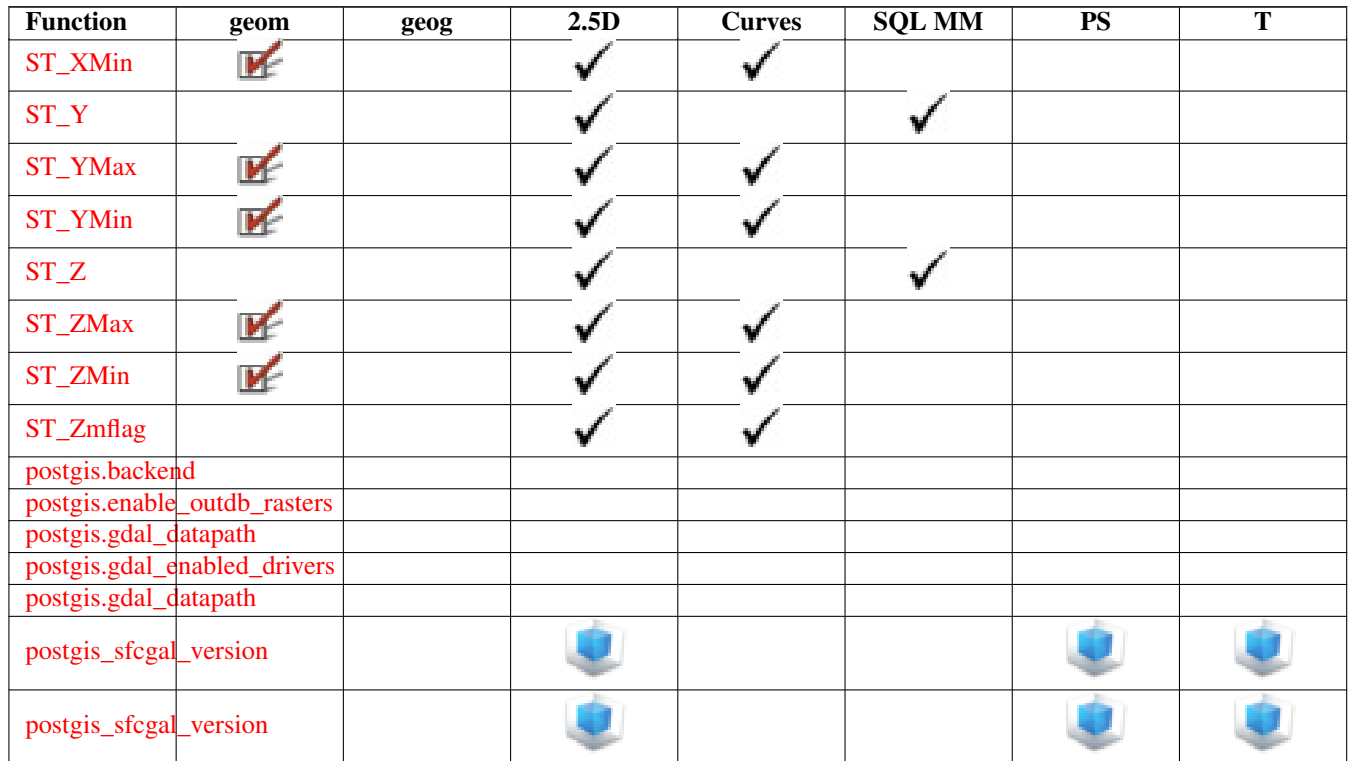

## **15.12 New, Enhanced or changed PostGIS Functions**

#### **15.12.1 PostGIS Functions new or enhanced in 3.3**

The functions given below are PostGIS functions that were added or enhanced.

Functions new in PostGIS 3.3

- [RemoveUnusedPrimitives](#page-556-0) Availability: 3.3.0 Removes topology primitives which not needed to define existing TopoGeometry objects.
- [ST\\_3DUnion](#page-479-0) Availability: 3.3.0 aggregate variant was added Perform 3D union.
- [ST\\_AlphaShape](#page-480-0) Availability: 3.3.0 requires SFCGAL >= 1.4.1. Computes a possible concave geometry using the CGAL Alpha Shapes algorithm.
- [ST\\_AsMARC21](#page-268-0) Availability: 3.3.0 Returns geometry as a MARC21/XML record with a geographic datafield (034).
- [ST\\_GeomFromMARC21](#page-229-0) Availability: 3.3.0, requires libxml2 2.6+ Takes MARC21/XML geographic data as input and returns a PostGIS geometry object.
- [ST\\_OptimalAlphaShape](#page-490-0) Availability: 3.3.0 requires SFCGAL >= 1.4.1. Computes a possible concave geometry using the CGAL Alpha Shapes algorithm after have computed the "optimal" alpha value.
- [ST\\_SimplifyPolygonHull](#page-421-0) Availability: 3.3.0 requires GEOS >= 3.11.0 Computes a simplifed topology-preserving outer or inner hull of a polygonal geometry.
- [ST\\_TriangulatePolygon](#page-426-0) Availability: 3.3.0 requires GEOS > = 3.11.0 Computes the constrained Delaunay triangulation of polygons

Functions enhanced in PostGIS 3.3

- [ST\\_ConcaveHull](#page-390-0) Enhanced: 3.3.0, GEOS native implementation enabled for GEOS 3.11+ Computes a possibly concave geometry that encloses all input geometry vertices
- [ST\\_LineMerge](#page-402-0) Enhanced: 3.3.0 accept a directed parameter requires GEOS >= 3.11.0 Return the lines formed by sewing together a MultiLineString.

Functions changed in PostGIS 3.3

• [PostGIS\\_Extensions\\_Upgrade](#page-501-0) - Changed: 3.3.0 support for upgrades from any PostGIS version. Does not work on all systems. Packages and upgrades PostGIS extensions (e.g. postgis raster, postgis topology, postgis sfcgal) to latest available version.

#### **15.12.2 PostGIS Functions new or enhanced in 3.2**

The functions given below are PostGIS functions that were added or enhanced. Functions new in PostGIS 3.2

- [FindLayer](#page-530-0) Availability: 3.2.0 Returns a topology.layer record by different means.
- [FindTopology](#page-529-0) Availability: 3.2.0 Returns a topology record by different means.
- [GetFaceContainingPoint](#page-546-0) Availability: 3.2.0 Finds the face containing a point.
- [ST\\_AsFlatGeobuf](#page-260-0) Availability: 3.2.0 Return a FlatGeobuf representation of a set of rows.
- [ST\\_FromFlatGeobuf](#page-253-1) Availability: 3.2.0 Reads FlatGeobuf data.
- [ST\\_FromFlatGeobufToTable](#page-252-0) Availability: 3.2.0 Creates a table based on the structure of FlatGeobuf data.
- [ST\\_SRID](#page-563-0) Availability: 3.2.0 Returns the spatial reference identifier for a topogeometry.
- [ST\\_Scroll](#page-188-1) Availability: 3.2.0 Change start point of a closed LineString.
- [TopoGeom\\_addTopoGeom](#page-561-0) Availability: 3.2 Adds element of a TopoGeometry to the definition of another TopoGeometry.
- [ValidateTopologyRelation](#page-529-1) Availability: 3.2.0 Returns info about invalid topology relation records

Functions enhanced in PostGIS 3.2

- [GetFaceByPoint](#page-545-0) Enhanced: 3.2.0 more efficient implementation and clearer contract, stops working with invalid topologies. Finds face intersecting a given point.
- [ST\\_ClusterKMeans](#page-443-1) Enhanced: 3.2.0 Support for max\_radius Window function that returns a cluster id for each input geometry using the K-means algorithm.
- [ST\\_MakeValid](#page-216-0) Enhanced: 3.2.0, added algorithm options, 'linework' and 'structure' which requires GEOS >= 3.10.0. Attempts to make an invalid geometry valid without losing vertices.
- [ST\\_MoveIsoNode](#page-541-0) Enhanced: 3.2.0 ensures the nod cannot be moved in a different face Moves an isolated node in a topology from one point to another. If new apoint geometry exists as a node an error is thrown. Returns description of move.
- [ST\\_Point](#page-125-0) Enhanced: 3.2.0 srid as an extra optional argument was added. Older installs require combining with ST\_SetSRID to mark the srid on the geometry. Creates a Point with X, Y and SRID values.
- [ST\\_Point](#page-126-1) Enhanced: 3.2.0 srid as an extra optional argument was added. Older installs require combining with ST\_SetSRID to mark the srid on the geometry. Creates a Point with X, Y, Z and SRID values.
- [ST\\_Point](#page-126-0) Enhanced: 3.2.0 srid as an extra optional argument was added. Older installs require combining with ST\_SetSRID to mark the srid on the geometry. Creates a Point with X, Y, M and SRID values.
- [ST\\_Point](#page-127-1) Enhanced: 3.2.0 srid as an extra optional argument was added. Older installs require combining with ST\_SetSRID to mark the srid on the geometry. Creates a Point with X, Y, Z, M and SRID values.
- [ST\\_RemovePoint](#page-201-0) Enhanced: 3.2.0 Remove a point from a linestring.
- [ST\\_RemoveRepeatedPoints](#page-202-0) Enhanced: 3.2.0 Returns a version of a geometry with duplicate points removed.
- [ST\\_StartPoint](#page-176-0) Enhanced: 3.2.0 returns a point for all geometries. Prior behavior returns NULLs if input was not a LineString. Returns the first point of a LineString.

Functions changed in PostGIS 3.2

- [ST\\_Boundary](#page-137-0) Changed: 3.2.0 support for TIN, does not use geos, does not linearize curves Retorna o encerramento da borda combinatória dessa geometria.
- [ValidateTopology](#page-527-0) Changed: 3.2.0 added optional bbox parameter, perform face labeling and edge linking checks. Returns a set of validatetopology\_returntype objects detailing issues with topology.

#### **15.12.3 PostGIS Functions new or enhanced in 3.1**

The functions given below are PostGIS functions that were added or enhanced.

Functions new in PostGIS 3.1

- [ST\\_MaximumInscribedCircle](#page-404-0) Availability: 3.1.0 requires GEOS >= 3.9.0. Retorna o centro geométrico de uma geometria.
- [ST\\_ReducePrecision](#page-416-0) Availability: 3.1.0 requires GEOS > = 3.9.0. Returns a valid geometry with points rounded to a grid tolerance.

Functions enhanced in PostGIS 3.1

- [ST\\_AsEWKT](#page-253-0) Enhanced: 3.1.0 support for optional precision parameter. Retorna a representação de texto bem conhecida (WKT) da geometria com os meta dados SRID.
- [ST\\_ClusterKMeans](#page-443-1) Enhanced: 3.1.0 Support for 3D geometries and weights Window function that returns a cluster id for each input geometry using the K-means algorithm.
- [ST\\_Difference](#page-367-0) Enhanced: 3.1.0 accept a gridSize parameter requires GEOS > = 3.9.0 Computes a geometry representing the part of geometry A that does not intersect geometry B.
- [ST\\_Intersection](#page-368-0) Enhanced: 3.1.0 accept a gridSize parameter requires GEOS > = 3.9.0 Computes a geometry representing the shared portion of geometries A and B.
- [ST\\_MakeValid](#page-216-0) Enhanced: 3.1.0, added removal of Coordinates with NaN values. Attempts to make an invalid geometry valid without losing vertices.
- [ST\\_Subdivide](#page-374-0) Enhanced: 3.1.0 accept a gridSize parameter, requires GEOS >= 3.9.0 to use this new feature. Computes a rectilinear subdivision of a geometry.
- [ST\\_SymDifference](#page-377-0) Enhanced: 3.1.0 accept a gridSize parameter requires GEOS >= 3.9.0 Computes a geometry representing the portions of geometries A and B that do not intersect.
- [ST\\_UnaryUnion](#page-378-0) Enhanced: 3.1.0 accept a gridSize parameter requires GEOS > = 3.9.0 Computes the union of the components of a single geometry.
- [ST\\_Union](#page-379-0) Enhanced: 3.1.0 accept a gridSize parameter requires GEOS >= 3.9.0 Computes a geometry representing the point-set union of the input geometries.

Functions changed in PostGIS 3.1

• [ST\\_Force3D](#page-190-0) - Changed: 3.1.0. Added support for supplying a non-zero Z value. Força a geometria para um modo XYZ. Este é um apelido para a função ST\_Force\_3DZ.

- [ST\\_Force3DM](#page-191-0) Changed: 3.1.0. Added support for supplying a non-zero M value. Força as geometrias para o modo XYM.
- [ST\\_Force3DZ](#page-190-1) Changed: 3.1.0. Added support for supplying a non-zero Z value. Força as geometrias para o modo XYZ.
- [ST\\_Force4D](#page-192-0) Changed: 3.1.0. Added support for supplying non-zero Z and M values. Força as geometrias para o modo XYZM.
- [ST\\_Histogram](#page-682-0) Changed: 3.1.0 Removed ST\_Histogram(table\_name, column\_name) variant. Retorna um conjunto de registros que resumem um raster ou distribuição de dados de cobertura raster intervalos bin separados. O número de bins é auto calculado.
- [ST\\_Quantile](#page-684-0) Changed: 3.1.0 Removed ST\_Quantile(table\_name, column\_name) variant. Calcula quantiles para um raster ou cobertura de tabela raster no contexto da amostra ou população. Assim, um valor poderia ser examinado para estar na porcentagem 25%, 50%, 75% do raster.

#### **15.12.4 PostGIS Functions new or enhanced in 3.0**

The functions given below are PostGIS functions that were added or enhanced.

Functions enhanced in PostGIS 3.0

- [ST\\_AsMVT](#page-272-0) Enhanced: 3.0 added support for Feature ID. Aggregate function returning a MVT representation of a set of rows.
- [ST\\_Contains](#page-306-0) Enhanced: 3.0.0 enabled support for GEOMETRYCOLLECTION Tests if no points of B lie in the exterior of A, and A and B have at least one interior point in common.
- [ST\\_ContainsProperly](#page-309-0) Enhanced: 3.0.0 enabled support for GEOMETRYCOLLECTION Tests if B intersects the interior of A but not the boundary or exterior.
- [ST\\_CoveredBy](#page-310-0) Enhanced: 3.0.0 enabled support for GEOMETRYCOLLECTION Tests if no point in A is outside B
- [ST\\_Covers](#page-311-0) Enhanced: 3.0.0 enabled support for GEOMETRYCOLLECTION Tests if no point in B is outside A
- [ST\\_Crosses](#page-313-0) Enhanced: 3.0.0 enabled support for GEOMETRYCOLLECTION Tests if two geometries have some, but not all, interior points in common.
- [ST\\_CurveToLine](#page-185-0) Enhanced: 3.0.0 implemented a minimum number of segments per linearized arc to prevent topological collapse. Converts a geometry containing curves to a linear geometry.
- [ST\\_Disjoint](#page-315-0) Enhanced: 3.0.0 enabled support for GEOMETRYCOLLECTION Tests if two geometries are disjoint (they have no point in common).
- [ST\\_Equals](#page-316-0) Enhanced: 3.0.0 enabled support for GEOMETRYCOLLECTION Tests if two geometries include the same set of points.
- [ST\\_GeneratePoints](#page-400-1) Enhanced: 3.0.0, added seed parameter Generates random points contained in a Polygon or MultiPolygon.
- [ST\\_GeomFromGeoJSON](#page-248-0) Enhanced: 3.0.0 parsed geometry defaults to SRID=4326 if not specified otherwise. Utiliza como entrada uma representação geojson de uma geometria e como saída um objeto de geometria PostGIS
- [ST\\_LocateBetween](#page-466-0) Enhanced: 3.0.0 added support for POLYGON, TIN, TRIANGLE. Returns the portions of a geometry that match a measure range.
- [ST\\_LocateBetweenElevations](#page-468-1) Enhanced: 3.0.0 added support for POLYGON, TIN, TRIANGLE. Returns the portions of a geometry that lie in an elevation (Z) range.
- [ST\\_Overlaps](#page-322-0) Enhanced: 3.0.0 enabled support for GEOMETRYCOLLECTION Tests if two geometries intersect and have the same dimension, but are not completely contained by each other.
- [ST\\_Relate](#page-325-0) Enhanced: 3.0.0 enabled support for GEOMETRYCOLLECTION Tests if two geometries have a topological relationship matching an Intersection Matrix pattern, or computes their Intersection Matrix
- [ST\\_Segmentize](#page-203-1) Enhanced: 3.0.0 Segmentize geometry now uses equal length segments Retorna uma geometria/geografia alterada não tendo nenhum segmento maior que a distância dada.
- [ST\\_Touches](#page-328-0) Enhanced: 3.0.0 enabled support for GEOMETRYCOLLECTION Tests if two geometries have at least one point in common, but their interiors do not intersect.
- [ST\\_Within](#page-330-0) Enhanced: 3.0.0 enabled support for GEOMETRYCOLLECTION Tests if no points of A lie in the exterior of B, and A and B have at least one interior point in common.

Functions changed in PostGIS 3.0

- [PostGIS\\_Extensions\\_Upgrade](#page-501-0) Changed: 3.0.0 to repackage loose extensions and support postgis\_raster. Packages and upgrades PostGIS extensions (e.g. postgis\_raster, postgis\_topology, postgis\_sfcgal) to latest available version.
- [ST\\_3DDistance](#page-345-0) Changed: 3.0.0 SFCGAL version removed Para tipo geometria, retorna a menor distância cartesiana 3 dimensional (baseado no sistema de referência espacial) entre duas geometrias em unidades projetadas.
- [ST\\_3DIntersects](#page-305-0) Changed: 3.0.0 SFCGAL backend removed, GEOS backend supports TINs. Tests if two geometries spatially intersect in 3D - only for points, linestrings, polygons, polyhedral surface (area).
- [ST\\_Area](#page-336-0) Changed: 3.0.0 does not depend on SFCGAL anymore. Retorna o centro geométrico de uma geometria.
- [ST\\_AsGeoJSON](#page-261-0) Changed: 3.0.0 support records as input Return a geometry as a GeoJSON element.
- [ST\\_AsGeoJSON](#page-261-0) Changed: 3.0.0 output SRID if not EPSG:4326. Return a geometry as a GeoJSON element.
- [ST\\_AsKML](#page-266-0) Changed: 3.0.0 Removed the "versioned" variant signature Retorna a geometria como uma versão GML com 2 ou 3 elementos.
- [ST\\_Distance](#page-343-0) Changed: 3.0.0 does not depend on SFCGAL anymore. Retorna a linha 3-dimensional mais longa entre duas geometrias
- [ST\\_Intersection](#page-368-0) Changed: 3.0.0 does not depend on SFCGAL. Computes a geometry representing the shared portion of geometries A and B.
- [ST\\_Intersects](#page-317-0) Changed: 3.0.0 SFCGAL version removed and native support for 2D TINS added. Tests if two geometries intersect (they have at least one point in common).
- [ST\\_Union](#page-379-0) Changed: 3.0.0 does not depend on SFCGAL. Computes a geometry representing the point-set union of the input geometries.

#### **15.12.5 PostGIS Functions new or enhanced in 2.5**

The functions given below are PostGIS functions that were added or enhanced.

Functions new in PostGIS 2.5

- PostGIS Extensions Upgrade Availability: 2.5.0 Packages and upgrades PostGIS extensions (e.g. postgis raster, postgis\_topology, postgis\_sfcgal) to latest available version.
- [ST\\_Angle](#page-339-0) Availability: 2.5.0 Retorna a linha 3-dimensional mais longa entre duas geometrias
- [ST\\_AsHexWKB](#page-693-0) Availability: 2.5.0 Return the Well-Known Binary (WKB) in Hex representation of the raster.
- [ST\\_BandFileSize](#page-633-0) Availability: 2.5.0 Returns the file size of a band stored in file system. If no bandnum specified, 1 is assumed.
- [ST\\_BandFileTimestamp](#page-633-1) Availability: 2.5.0 Returns the file timestamp of a band stored in file system. If no bandnum specified, 1 is assumed.
- [ST\\_ChaikinSmoothing](#page-389-0) Availability: 2.5.0 Returns a smoothed version of a geometry, using the Chaikin algorithm
- [ST\\_FilterByM](#page-399-0) Availability: 2.5.0 Removes vertices based on their M value
- [ST\\_LineInterpolatePoints](#page-462-0) Availability: 2.5.0 Returns points interpolated along a line at a fractional interval.
- [ST\\_OrientedEnvelope](#page-408-0) Availability: 2.5.0 Returns a minimum-area rectangle containing a geometry.
- [ST\\_QuantizeCoordinates](#page-199-0) Availability: 2.5.0 Sets least significant bits of coordinates to zero
- [ST\\_RastFromHexWKB](#page-692-0) Availability: 2.5.0 Return a raster value from a Hex representation of Well-Known Binary (WKB) raster.
- [ST\\_RastFromWKB](#page-691-0) Availability: 2.5.0 Return a raster value from a Well-Known Binary (WKB) raster.
- [ST\\_SetBandIndex](#page-679-0) Availability: 2.5.0 Update the external band number of an out-db band
- [ST\\_SetBandPath](#page-677-0) Availability: 2.5.0 Update the external path and band number of an out-db band

Functions enhanced in PostGIS 2.5

- [ST\\_AsBinary/ST\\_AsWKB](#page-693-1) Enhanced: 2.5.0 Addition of ST\_AsWKB Return the Well-Known Binary (WKB) representation of the raster.
- [ST\\_AsMVT](#page-272-0) Enhanced: 2.5.0 added support parallel query. Aggregate function returning a MVT representation of a set of rows.
- [ST\\_AsText](#page-254-0) Enhanced: 2.5 optional parameter precision introduced. Retorna a representação de texto bem conhecida (WKT) da geometria/geografia sem os meta dados do SRID.
- [ST\\_BandMetaData](#page-629-0) Enhanced: 2.5.0 to include outdbbandnum, filesize and filetimestamp for outdb rasters. Retorna os metadados básicos para uma banda raster especificada. banda número 1 é assumida se nenhuma for especificada.
- [ST\\_Buffer](#page-381-0) Enhanced: 2.5.0 ST\_Buffer geometry support was enhanced to allow for side buffering specification side=both|left|right. Computes a geometry covering all points within a given distance from a geometry.
- [ST\\_GeomFromGeoJSON](#page-248-0) Enhanced: 2.5.0 can now accept json and jsonb as inputs. Utiliza como entrada uma representação geojson de uma geometria e como saída um objeto de geometria PostGIS
- [ST\\_GeometricMedian](#page-400-0) Enhanced: 2.5.0 Added support for M as weight of points. Retorna a mediana de um MultiPonto.
- [ST\\_Intersects](#page-317-0) Enhanced: 2.5.0 Supports GEOMETRYCOLLECTION. Tests if two geometries intersect (they have at least one point in common).
- [ST\\_OffsetCurve](#page-409-0) Enhanced: 2.5 added support for GEOMETRYCOLLECTION and MULTILINESTRING Returns an offset line at a given distance and side from an input line.
- [ST\\_Scale](#page-437-0) Enhanced: 2.5.0 support for scaling relative to a local origin (origin parameter) was introduced. Scales a geometry by given factors.
- [ST\\_Split](#page-372-0) Enhanced: 2.5.0 support for splitting a polygon by a multiline was introduced. Returns a collection of geometries created by splitting a geometry by another geometry.
- [ST\\_Subdivide](#page-374-0) Enhanced: 2.5.0 reuses existing points on polygon split, vertex count is lowered from 8 to 5. Computes a rectilinear subdivision of a geometry.

Functions changed in PostGIS 2.5

• [ST\\_GDALDrivers](#page-592-0) - Changed: 2.5.0 - add can\_read and can\_write columns. Returns a list of raster formats supported by PostGIS through GDAL. Only those formats with can\_write=True can be used by ST\_AsGDALRaster

#### **15.12.6 PostGIS Functions new or enhanced in 2.4**

The functions given below are PostGIS functions that were added or enhanced. Functions new in PostGIS 2.4

- [ST\\_AsGeobuf](#page-260-1) Availability: 2.4.0 Return a Geobuf representation of a set of rows.
- [ST\\_AsMVT](#page-272-0) Availability: 2.4.0 Aggregate function returning a MVT representation of a set of rows.
- [ST\\_AsMVTGeom](#page-271-0) Availability: 2.4.0 Transforms a geometry into the coordinate space of a MVT tile.
- [ST\\_Centroid](#page-387-0) Availability: 2.4.0 support for geography was introduced. Retorna o centro geométrico de uma geometria.
- [ST\\_ForcePolygonCCW](#page-193-0) Availability: 2.4.0 Orients all exterior rings counter-clockwise and all interior rings clockwise.
- [ST\\_ForcePolygonCW](#page-194-0) Availability: 2.4.0 Orients all exterior rings clockwise and all interior rings counter-clockwise.
- [ST\\_FrechetDistance](#page-347-1) Availability: 2.4.0 requires GEOS > = 3.7.0 Retorna a menor linha 3-dimensional entre duas geometrias
- [ST\\_MakeEmptyCoverage](#page-606-0) Availability: 2.4.0 Cover georeferenced area with a grid of empty raster tiles.

Functions enhanced in PostGIS 2.4

All aggregates now marked as parallel safe which should allow them to be used in plans that can employ parallelism.

PostGIS 2.4.1 postgis tiger geocoder set to load Tiger 2017 data. Can optionally load zip code 5-digit tabulation (zcta) as part of the [Loader\\_Generate\\_Nation\\_Script.](#page-803-0)

- [Loader\\_Generate\\_Nation\\_Script](#page-803-0) Enhanced: 2.4.1 zip code 5 tabulation area (zcta5) load step was fixed and when enabled, zcta5 data is loaded as a single table called zcta5\_all as part of the nation script load. Gerar uma script shell para a plataforma especificada que carrega as lookup tables de condado e estado.
- Normalize Address Enhanced: 2.4.0 norm\_addy object includes additional fields zip4 and address\_alphanumeric. Dado um endereço em texto de uma rua, retorna um tipo composto norm\_addy que não tem um sufixo, prefixo e tipo padronizado, rua, nome de rua etc. quebrado e, campos separados. Essa função irá funcionar com os dados lookup compactados com o tiger\_geocoder (dados do censo tiger não são necessários).
- [Pagc\\_Normalize\\_Address](#page-806-0) Enhanced: 2.4.0 norm\_addy object includes additional fields zip4 and address\_alphanumeric. Dado um endereço em texto de uma rua, retorna um tipo composto norm\_addy que não tem um sufixo, prefixo e tipo padronizado, rua, nome de rua etc. quebrado e, campos separados. Essa função irá funcionar com os dados lookup compactados com o tiger\_geocoder (dados do censo tiger não são necessários). Requer a extensão address\_standardizer.
- [Reverse\\_Geocode](#page-809-0) Enhanced: 2.4.1 if optional zcta5 dataset is loaded, the reverse\_geocode function can resolve to state and zip even if the specific state data is not loaded. Refer to for details on loading zcta5 data. Pega um ponto em um sistema de referência espacial conehcido e retorna um relato que contém um banco de dados de, teoricamente, possíveis endereços e um banco de dados de ruas cruzadas. Se include\_strnum\_range = verdade, inclui o alcance da rua nas ruas cruzadas.
- [ST\\_AsTWKB](#page-273-0) Enhanced: 2.4.0 memory and speed improvements. Retorna a geometria como TWKB, também conhecido como "Tiny Well-Known Binary"
- [ST\\_Covers](#page-311-0) Enhanced: 2.4.0 Support for polygon in polygon and line in polygon added for geography type Tests if no point in B is outside A
- [ST\\_CurveToLine](#page-185-0) Enhanced: 2.4.0 added support for max-deviation and max-angle tolerance, and for symmetric output. Converts a geometry containing curves to a linear geometry.
- [ST\\_Project](#page-363-0) Enhanced: 2.4.0 Allow negative distance and non-normalized azimuth. Retorna um POINT projetado de um ponto inicial usando uma distância em metros e suportando (azimute) em radianos.
- [ST\\_Reverse](#page-203-0) Enhanced: 2.4.0 support for curves was introduced. Retorna a geometria com a ordem dos vértices revertida.

Functions changed in PostGIS 2.4

All PostGIS aggregates now marked as parallel safe. This will force a drop and recreate of aggregates during upgrade which may fail if any user views or sql functions rely on PostGIS aggregates.

- [=](#page-290-0) Changed: 2.4.0, in prior versions this was bounding box equality not a geometric equality. If you need bounding box equality, use instead. Returns TRUE if the coordinates and coordinate order geometry/geography A are the same as the coordinates and coordinate order of geometry/geography B.
- [ST\\_Node](#page-371-1) Changed: 2.4.0 this function uses GEOSNode internally instead of GEOSUnaryUnion. This may cause the resulting linestrings to have a different order and direction compared to PostGIS < 2.4. Nodes a collection of lines.

#### **15.12.7 PostGIS Functions new or enhanced in 2.3**

The functions given below are PostGIS functions that were added or enhanced.

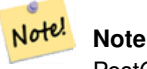

PostGIS 2.3.0: PostgreSQL 9.6+ support for parallel queries.

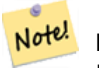

**Note**

PostGIS 2.3.0: PostGIS extension, all functions schema qualified to reduce issues in database restore.

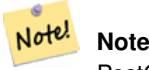

PostGIS 2.3.0: PostgreSQL 9.4+ support for BRIN indexes. Refer to Section [4.9.2.](#page-86-0)

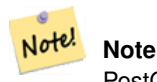

PostGIS 2.3.0: Tiger Geocoder upgraded to work with TIGER 2016 data.

Functions new in PostGIS 2.3

- [&&&\(geometry,gidx\)](#page-283-0) Availability: 2.3.0 support for Block Range INdexes (BRIN) was introduced. Requires PostgreSQL 9.5+. Returns TRUE if a geometry's (cached) n-D bounding box intersects a n-D float precision bounding box (GIDX).
- [&&&\(gidx,geometry\)](#page-284-0) Availability: 2.3.0 support for Block Range INdexes (BRIN) was introduced. Requires PostgreSQL 9.5+. Returns TRUE if a n-D float precision bounding box (GIDX) intersects a geometry's (cached) n-D bounding box.
- [&&&\(gidx,gidx\)](#page-285-0) Availability: 2.3.0 support for Block Range INdexes (BRIN) was introduced. Requires PostgreSQL 9.5+. Returns TRUE if two n-D float precision bounding boxes (GIDX) intersect each other.
- [&&\(box2df,box2df\)](#page-281-0) Availability: 2.3.0 support for Block Range INdexes (BRIN) was introduced. Requires PostgreSQL 9.5+. Returns TRUE if two 2D float precision bounding boxes (BOX2DF) intersect each other.
- [&&\(box2df,geometry\)](#page-281-1) Availability: 2.3.0 support for Block Range INdexes (BRIN) was introduced. Requires PostgreSQL 9.5+. Returns TRUE if a 2D float precision bounding box (BOX2DF) intersects a geometry's (cached) 2D bounding box.
- [&&\(geometry,box2df\)](#page-280-0) Availability: 2.3.0 support for Block Range INdexes (BRIN) was introduced. Requires PostgreSQL 9.5+. Returns TRUE if a geometry's (cached) 2D bounding box intersects a 2D float precision bounding box (BOX2DF).
- [@\(box2df,box2df\)](#page-294-0) Availability: 2.3.0 support for Block Range INdexes (BRIN) was introduced. Requires PostgreSQL 9.5+. Returns TRUE if a 2D float precision bounding box (BOX2DF) is contained into another 2D float precision bounding box.
- [@\(box2df,geometry\)](#page-293-0) Availability: 2.3.0 support for Block Range INdexes (BRIN) was introduced. Requires PostgreSQL 9.5+. Returns TRUE if a 2D float precision bounding box (BOX2DF) is contained into a geometry's 2D bounding box.
- [@\(geometry,box2df\)](#page-292-0) Availability: 2.3.0 support for Block Range INdexes (BRIN) was introduced. Requires PostgreSQL 9.5+. Returns TRUE if a geometry's 2D bounding box is contained into a 2D float precision bounding box (BOX2DF).
- [ST\\_ClusterDBSCAN](#page-440-0) Availability: 2.3.0 Window function that returns a cluster id for each input geometry using the DB-SCAN algorithm.
- [ST\\_ClusterKMeans](#page-443-1) Availability: 2.3.0 Window function that returns a cluster id for each input geometry using the K-means algorithm.
- [ST\\_WrapX](#page-206-0) Availability: 2.3.0 requires GEOS Envolve uma geometria em torno de um valor X.
- [~\(box2df,box2df\)](#page-298-0) Availability: 2.3.0 support for Block Range INdexes (BRIN) was introduced. Requires PostgreSQL 9.5+. Returns TRUE if a 2D float precision bounding box (BOX2DF) contains another 2D float precision bounding box (BOX2DF).
- [~\(box2df,geometry\)](#page-298-1) Availability: 2.3.0 support for Block Range INdexes (BRIN) was introduced. Requires PostgreSQL 9.5+. Returns TRUE if a 2D float precision bounding box (BOX2DF) contains a geometry's 2D bonding box.
- [~\(geometry,box2df\)](#page-297-0) Availability: 2.3.0 support for Block Range INdexes (BRIN) was introduced. Requires PostgreSQL 9.5+. Returns TRUE if a geometry's 2D bonding box contains a 2D float precision bounding box (GIDX).

The functions given below are PostGIS functions that are enhanced in PostGIS 2.3.

- [ST\\_Contains](#page-306-0) Enhanced: 2.3.0 Enhancement to PIP short-circuit extended to support MultiPoints with few points. Prior versions only supported point in polygon.
- [ST\\_Covers](#page-311-0) Enhanced: 2.3.0 Enhancement to PIP short-circuit for geometry extended to support MultiPoints with few points. Prior versions only supported point in polygon.
- [ST\\_Expand](#page-448-1) Enhanced: 2.3.0 support was added to expand a box by different amounts in different dimensions.
- [ST\\_Intersects](#page-317-0) Enhanced: 2.3.0 Enhancement to PIP short-circuit extended to support MultiPoints with few points. Prior versions only supported point in polygon.
- [ST\\_Segmentize](#page-203-1) Enhanced: 2.3.0 Segmentize geography now uses equal length segments
- [ST\\_Transform](#page-223-0) Enhanced: 2.3.0 support for direct PROJ.4 text was introduced.
- [ST\\_Within](#page-330-0) Enhanced: 2.3.0 Enhancement to PIP short-circuit for geometry extended to support MultiPoints with few points. Prior versions only supported point in polygon.

#### **15.12.8 PostGIS Functions new or enhanced in 2.2**

The functions given below are PostGIS functions that were added or enhanced.

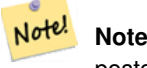

postgis\_sfcgal now can be installed as an extension using CREATE EXTENSION postgis\_sfcgal;

Note! **Note**

PostGIS 2.2.0: Tiger Geocoder upgraded to work with TIGER 2015 data.

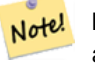

## **Note**

address standardizer, address\_standardizer\_data\_us extensions for standardizing address data refer to Section [14.1](#page-783-0) for details.

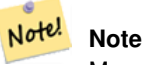

Many functions in topology rewritten as C functions for increased performance.

Functions new in PostGIS 2.2

- [ST\\_CPAWithin](#page-472-0) Availability: 2.2.0 Tests if the closest point of approach of two trajectories is within the specified distance.
- [ST\\_ClipByBox2D](#page-366-0) Availability: 2.2.0 Computes the portion of a geometry falling within a rectangle.
- [ST\\_ClosestPointOfApproach](#page-471-0) Availability: 2.2.0 Returns a measure at the closest point of approach of two trajectories.
- [ST\\_ClusterIntersecting](#page-443-0) Availability: 2.2.0 Aggregate function that clusters the input geometries into connected sets.
- [ST\\_ClusterWithin](#page-445-0) Availability: 2.2.0 Aggregate function that clusters the input geometries by separation distance.
- [ST\\_DistanceCPA](#page-472-1) Availability: 2.2.0 Returns the distance between the closest point of approach of two trajectories.
- [ST\\_IsValidTrajectory](#page-470-0) Availability: 2.2.0 Tests if the geometry is a valid trajectory.
- [ST\\_Subdivide](#page-374-0) Availability: 2.2.0 Computes a rectilinear subdivision of a geometry.

The functions given below are PostGIS functions that are enhanced in PostGIS 2.2.

- [ST\\_Scale](#page-437-0) Enhanced: 2.2.0 support for scaling all dimension (factor parameter) was introduced.
- [ST\\_Split](#page-372-0) Enhanced: 2.2.0 support for splitting a line by a multiline, a multipoint or (multi)polygon boundary was introduced.

#### **15.12.9 PostGIS functions breaking changes in 2.2**

The functions given below are PostGIS functions that have possibly breaking changes in PostGIS 2.2. If you use any of these, you may need to check your existing code.

- [ST\\_Equals](#page-316-0) Changed: 2.2.0 Returns true even for invalid geometries if they are binary equal
- [ST\\_MemSize](#page-167-0) Changed: 2.2.0 name changed to ST\_MemSize to follow naming convention.
- [ST\\_PointInsideCircle](#page-335-0) Changed: 2.2.0 In prior versions this was called ST\_Point\_Inside\_Circle

#### **15.12.10 PostGIS Functions new or enhanced in 2.1**

The functions given below are PostGIS functions that were added or enhanced.

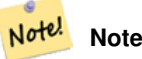

More Topology performance Improvements. Please refer to Chapter [10](#page-520-0) for more details.

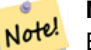

**Note**

**Note**

Bug fixes (particularly with handling of out-of-band rasters), many new functions (often shortening code you have to write to accomplish a common task) and massive speed improvements to raster functionality. Refer to Chapter [12](#page-583-0) for more details.

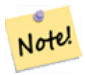

PostGIS 2.1.0: Tiger Geocoder upgraded to work with TIGER 2012 census data. geocode\_settings added for debugging and tweaking rating preferences, loader made less greedy, now only downloads tables to be loaded. PostGIS 2.1.1: Tiger Geocoder upgraded to work with TIGER 2013 data. Please refer to Section [14.2](#page-791-0) for more details.

The functions given below are PostGIS functions that are enhanced in PostGIS 2.1.

- [ST\\_DWithin](#page-334-0) Enhanced: 2.1.0 improved speed for geography. See Making Geography faster for details.
- [ST\\_DWithin](#page-334-0) Enhanced: 2.1.0 support for curved geometries was introduced.
- [ST\\_NumPoints](#page-143-0) Enhanced: 2.1.0 Faster speed. Reimplemented as native-C.
- [ST\\_MakeValid](#page-216-0) Enhanced: 2.1.0, added support for GEOMETRYCOLLECTION and MULTIPOINT.

#### **15.12.11 PostGIS functions breaking changes in 2.1**

The functions given below are PostGIS functions that have possibly breaking changes in PostGIS 2.1. If you use any of these, you may need to check your existing code.

• [ST\\_EstimatedExtent](#page-448-0) - Changed: 2.1.0. Up to 2.0.x this was called ST\_Estimated\_Extent.

#### **15.12.12 PostGIS Functions new, behavior changed, or enhanced in 2.0**

The functions given below are PostGIS functions that were added, enhanced, or have Section [15.12.13](#page-858-0) breaking changes in 2.0 releases.

New geometry types: TIN and Polyhedral surfaces was introduced in 2.0

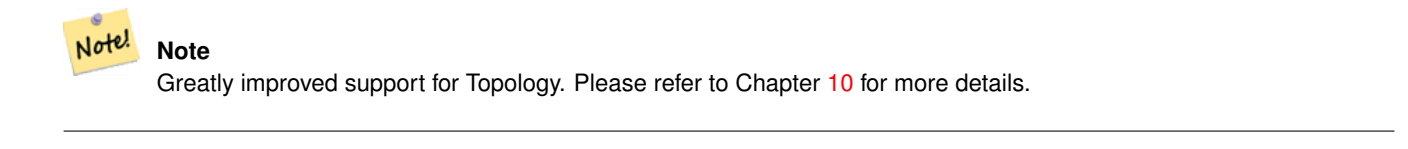

#### **Note**

In PostGIS 2.0, raster type and raster functionality has been integrated. There are way too many new raster functions to list here and all are new so please refer to Chapter [12](#page-583-0) for more details of the raster functions available. Earlier pre-2.0 versions had raster\_columns/raster\_overviews as real tables. These were changed to views before release. Functions such as ST\_AddRasterColumn were removed and replaced with [AddRasterConstraints,](#page-587-0) [DropRasterConstraints](#page-589-0) as a result some apps that created raster tables may need changing.

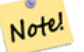

Note!

**Note**

Tiger Geocoder upgraded to work with TIGER 2010 census data and now included in the core PostGIS documentation. A reverse geocoder function was also added. Please refer to Section [14.2](#page-791-0) for more details.

- [ST\\_3DDFullyWithin](#page-332-0) Availability: 2.0.0 Tests if two 3D geometries are entirely within a given 3D distance
- [ST\\_3DDWithin](#page-331-0) Availability: 2.0.0 Tests if two 3D geometries are within a given 3D distance
- [ST\\_3DIntersects](#page-305-0) Availability: 2.0.0 Tests if two geometries spatially intersect in 3D only for points, linestrings, polygons, polyhedral surface (area).
- [ST\\_IsValidDetail](#page-213-0) Availability: 2.0.0 Returns a valid\_detail row stating if a geometry is valid or if not a reason and a location.
- [ST\\_IsValidReason](#page-215-0) Availability: 2.0 version taking flags. Returns text stating if a geometry is valid, or a reason for invalidity.
- [ST\\_MakeValid](#page-216-0) Availability: 2.0.0 Attempts to make an invalid geometry valid without losing vertices.
- [ST\\_Node](#page-371-1) Availability: 2.0.0 Nodes a collection of lines.
- [ST\\_RelateMatch](#page-327-0) Availability: 2.0.0 Tests if a DE-9IM Intersection Matrix matches an Intersection Matrix pattern
- [ST\\_Split](#page-372-0) Availability: 2.0.0 requires GEOS Returns a collection of geometries created by splitting a geometry by another geometry.
- [ST\\_UnaryUnion](#page-378-0) Availability: 2.0.0 Computes the union of the components of a single geometry.

The functions given below are PostGIS functions that are enhanced in PostGIS 2.0.

- [Box2D](#page-446-0) Enhanced: 2.0.0 support for Polyhedral surfaces, Triangles and TIN was introduced.
- [Box3D](#page-447-0) Enhanced: 2.0.0 support for Polyhedral surfaces, Triangles and TIN was introduced.
- [ST\\_3DExtent](#page-451-0) Enhanced: 2.0.0 support for Polyhedral surfaces, Triangles and TIN was introduced.
- [ST\\_Affine](#page-431-0) Enhanced: 2.0.0 support for Polyhedral surfaces, Triangles and TIN was introduced.
- [ST\\_Expand](#page-448-1) Enhanced: 2.0.0 support for Polyhedral surfaces, Triangles and TIN was introduced.
- [ST\\_Extent](#page-450-0) Enhanced: 2.0.0 support for Polyhedral surfaces, Triangles and TIN was introduced.
- [ST\\_MakeValid](#page-216-0) Enhanced: 2.0.1, speed improvements
- [ST\\_Relate](#page-325-0) Enhanced: 2.0.0 added support for specifying boundary node rule.
- [ST\\_Rotate](#page-433-0) Enhanced: 2.0.0 support for Polyhedral surfaces, Triangles and TIN was introduced.
- [ST\\_Rotate](#page-433-0) Enhanced: 2.0.0 additional parameters for specifying the origin of rotation were added.
- [ST\\_RotateX](#page-434-0) Enhanced: 2.0.0 support for Polyhedral surfaces, Triangles and TIN was introduced.
- [ST\\_RotateY](#page-435-0) Enhanced: 2.0.0 support for Polyhedral surfaces, Triangles and TIN was introduced.
- [ST\\_RotateZ](#page-435-1) Enhanced: 2.0.0 support for Polyhedral surfaces, Triangles and TIN was introduced.
- [ST\\_Scale](#page-437-0) Enhanced: 2.0.0 support for Polyhedral surfaces, Triangles and TIN was introduced.
- [ST\\_Transform](#page-223-0) Enhanced: 2.0.0 support for Polyhedral surfaces was introduced.

#### <span id="page-858-0"></span>**15.12.13 PostGIS Functions changed behavior in 2.0**

The functions given below are PostGIS functions that have changed behavior in PostGIS 2.0 and may require application changes.

#### **Note**

Most deprecated functions have been removed. These are functions that haven't been documented since 1.2 or some Note! internal functions that were never documented. If you are using a function that you don't see documented, it's probably deprecated, about to be deprecated, or internal and should be avoided. If you have applications or tools that rely on deprecated functions, please refer to [?qandaentry] for more details.

#### **Note**

Note! Bounding boxes of geometries have been changed from float4 to double precision (float8). This has an impact on answers you get using bounding box operators and casting of bounding boxes to geometries. E.g ST\_SetSRID(abbox) will often return a different more accurate answer in PostGIS 2.0+ than it did in prior versions which may very well slightly change answers to view port queries.

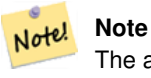

The arguments hasnodata was replaced with exclude nodata value which has the same meaning as the older hasnodata but clearer in purpose.

- [ST\\_3DExtent](#page-451-0) Changed: 2.0.0 In prior versions this used to be called ST\_Extent3D
- [ST\\_3DMakeBox](#page-453-1) Changed: 2.0.0 In prior versions this used to be called ST\_MakeBox3D

#### **15.12.14 PostGIS Functions new, behavior changed, or enhanced in 1.5**

The functions given below are PostGIS functions that were introduced or enhanced in this minor release.

- [PostGIS\\_LibXML\\_Version](#page-503-0) Availability: 1.5 Returns the version number of the libxml2 library.
- [ST\\_Buffer](#page-381-0) Availability: 1.5 ST\_Buffer was enhanced to support different endcaps and join types. These are useful for example to convert road linestrings into polygon roads with flat or square edges instead of rounded edges. Thin wrapper for geography was added. Computes a geometry covering all points within a given distance from a geometry.
- [ST\\_Covers](#page-311-0) Availability: 1.5 support for geography was introduced. Tests if no point in B is outside A
- [ST\\_DFullyWithin](#page-333-0) Availability: 1.5.0 Tests if two geometries are entirely within a given distance
- [ST\\_DWithin](#page-334-0) Availability: 1.5.0 support for geography was introduced Tests if two geometries are within a given distance
- [ST\\_Expand](#page-448-1) Availability: 1.5.0 behavior changed to output double precision instead of float4 coordinates. Returns a bounding box expanded from another bounding box or a geometry.
- [ST\\_GeomFromKML](#page-249-0) Availability: 1.5, requires libxml2 2.6+ Utiliza como entrada uma representação KML de geometria e como saída um objeto de geometria PostGIS
- [ST\\_Intersection](#page-368-0) Availability: 1.5 support for geography data type was introduced. Computes a geometry representing the shared portion of geometries A and B.
- [ST\\_Intersects](#page-317-0) Availability: 1.5 support for geography was introduced. Tests if two geometries intersect (they have at least one point in common).

#### **15.12.15 PostGIS Functions new, behavior changed, or enhanced in 1.4**

The functions given below are PostGIS functions that were introduced or enhanced in the 1.4 release.

- [ST\\_ContainsProperly](#page-309-0) Tests if B intersects the interior of A but not the boundary or exterior. Availability: 1.4.0
- [ST\\_IsValidReason](#page-215-0) Returns text stating if a geometry is valid, or a reason for invalidity. Availability: 1.4
- [ST\\_LineCrossingDirection](#page-318-0) Returns a number indicating the crossing behavior of two LineStrings. Availability: 1.4
- [ST\\_Union](#page-379-0) Computes a geometry representing the point-set union of the input geometries. Availability: 1.4.0 ST\_Union was enhanced. ST\_Union(geomarray) was introduced and also faster aggregate collection in PostgreSQL.

#### **15.12.16 PostGIS Functions new in 1.3**

The functions given below are PostGIS functions that were introduced in the 1.3 release.

- [ST\\_CurveToLine](#page-185-0) Converts a geometry containing curves to a linear geometry. Availability: 1.3.0
- [ST\\_LineToCurve](#page-197-0) Converts a linear geometry to a curved geometry. Availability: 1.3.0

## **Chapter 16**

# **Reporting Problems**

## **16.1 Reporting Software Bugs**

Reporting bugs effectively is a fundamental way to help PostGIS development. The most effective bug report is that enabling PostGIS developers to reproduce it, so it would ideally contain a script triggering it and every information regarding the environment in which it was detected. Good enough info can be extracted running SELECT postgis\_full\_version() [for PostGIS] and SELECT version() [for postgresql].

If you aren't using the latest release, it's worth taking a look at its [release changelog](https://git.osgeo.org/gitea/postgis/postgis/raw/branch/master/NEWS) first, to find out if your bug has already been fixed.

Using the [PostGIS bug tracker](http://trac.osgeo.org/postgis/) will ensure your reports are not discarded, and will keep you informed on its handling process. Before reporting a new bug please query the database to see if it is a known one, and if it is please add any new information you have about it.

You might want to read Simon Tatham's paper about [How to Report Bugs Effectively](http://www.chiark.greenend.org.uk/~sgtatham/bugs.html) before filing a new report.

## **16.2 Reporting Documentation Issues**

The documentation should accurately reflect the features and behavior of the software. If it doesn't, it could be because of a software bug or because the documentation is in error or deficient.

Documentation issues can also be reported to the [PostGIS bug tracker.](http://trac.osgeo.org/postgis)

If your revision is trivial, just describe it in a new bug tracker issue, being specific about its location in the documentation.

If your changes are more extensive, a patch is definitely preferred. This is a four step process on Unix (assuming you already have [git](https://git-scm.com/) installed):

1. Clone the PostGIS' git repository. On Unix, type:

git clone https://git.osgeo.org/gitea/postgis/postgis.git

This will be stored in the directory postgis

2. Make your changes to the documentation with your favorite text editor. On Unix, type (for example):

#### vim doc/postgis.xml

Note that the documentation is written in DocBook XML rather than HTML, so if you are not familiar with it please follow the example of the rest of the documentation.

- 3. Make a patch file containing the differences from the master copy of the documentation. On Unix, type: git diff doc/postgis.xml > doc.patch
- 4. Attach the patch to a new issue in bug tracker.

## **Appendix A**

# **Apêndice**

## **A.1 PostGIS 3.3.3**

This version requires PostgreSQL 11-16beta1, GEOS 3.6 or higher, and Proj 4.9+ Additional features are enabled if you are running GEOS 3.9+ (and ST\_MakeValid enhancements with 3.10+), Proj 6.1+, and PostgreSQL 15+.

#### **A.1.1 Bug Fixes and Enhancements**

- [5384,](https://trac.osgeo.org/postgis/ticket/5384) Fix crash in ST\_AsGML when given id is longer than given prefix (Sandro Santilli)
- [5380,](https://trac.osgeo.org/postgis/ticket/5380) Fix 2.5 upgrades with views using geography based ST\_Distance (Sandro Santilli
- [5303,](https://trac.osgeo.org/postgis/ticket/5303) Don't try removing closed edges endpoint from RemoveUnusedPrimitives (Sandro Santilli)
- [5289,](https://trac.osgeo.org/postgis/ticket/5289) Fix misleading message in RemoveUnusedPrimitives about doubly connected edges healing (Sandro Santilli)
- [5298,](https://trac.osgeo.org/postgis/ticket/5298) Fix CopyTopology exception with hierarchical layers (Sandro Santilli)
- [5299,](https://trac.osgeo.org/postgis/ticket/5299) Corrections to address\_standardizer\_data\_us lex (Regina Obe)
- [5106,](https://trac.osgeo.org/postgis/ticket/5106) Fix segfault in ST\_RemEdgeNewFace/ST\_RemEdgeModFace when no edge side-faces are found (Sandro Santilli)
- [5329,](https://trac.osgeo.org/postgis/ticket/5329) Fix downgrade protection introduced in 3.3.0 (Sandro Santilli)
- [5332,](https://trac.osgeo.org/postgis/ticket/5332) Keep proj errors from percolating into PgSQL log (Paul Ramsey)
- [5313,](https://trac.osgeo.org/postgis/ticket/5313) Fix memory access issue in ST\_InterpolateRaster (Paul Ramsey)
- [5338,](https://trac.osgeo.org/postgis/ticket/5338) Dump/Restore of raster table fails on enforce\_coverage\_tile\_rast constraint (Regina Obe)
- [5315,](https://trac.osgeo.org/postgis/ticket/5315) #5318, #5319, #5320, #5342 crashes on infinite coordinates (Regina Obe, Paul Ramsey)
- [5344,](https://trac.osgeo.org/postgis/ticket/5344) Include topology id sequence state in dumps (Sandro Santilli
- [5288,](https://trac.osgeo.org/postgis/ticket/5288) ST\_LineCrossingDirection multi-cross error (Paul Ramsey)
- [5347,](https://trac.osgeo.org/postgis/ticket/5347) ST\_BestSRID crashes on ARM with infinite geometries (Regina Obe)
- [5331,](https://trac.osgeo.org/postgis/ticket/5331) [postgis\_tiger\_geocoder] reverse\_geocode, prefer addressable ranges (Regina Obe, Locance)
- [5363,](https://trac.osgeo.org/postgis/ticket/5363) Make ST\_ClusterDBScan interruptable (Paul Ramsey)
- [5257,](https://trac.osgeo.org/postgis/ticket/5257) #5261, #5277, #5304, #5308, #5374, Support for PG16 (Paul Ramsey, Regina Obe, Sandro , Laurenz Albe)
- [5371,](https://trac.osgeo.org/postgis/ticket/5371) ST\_Union segfaults (PG 11-12) (Regina Obe)
- [5378,](https://trac.osgeo.org/postgis/ticket/5378) ST\_Buffer(geography) drops SRID (Paul Ramsey)
- [5388,](https://trac.osgeo.org/postgis/ticket/5388) [postgis\_tiger\_geocoder] Fix faces table tiger\_gload, caused census rerelease of faces data (Regina Obe)

## **A.2 PostGIS 3.3.2**

This version requires PostgreSQL 11-15, GEOS 3.6 or higher, and Proj 4.9+ Additional features are enabled if you are running GEOS 3.9+ (and ST\_MakeValid enhancements with 3.10+), Proj 6.1+, and PostgreSQL 15+.

#### **A.2.1 Bug and Security Fixes**

[5248,](https://trac.osgeo.org/postgis/ticket/5248) Marc21 documentation missing (Regina Obe) [5240,](https://trac.osgeo.org/postgis/ticket/5240) ST\_DumpPoints and ST\_DumpSegments crash with empty polygon (Regina Obe) [security] Add schema qual to upgrade util (Regina Obe) [5255,](https://trac.osgeo.org/postgis/ticket/5255) GH598, Remove forced static linking on shp2pgsql, pgsql2shp (Maxim Kochetkov) [5255,](https://trac.osgeo.org/postgis/ticket/5255) GH702, Remove forced static linking on raster2pgsql (Thomas Petazzoni) [4648,](https://trac.osgeo.org/postgis/ticket/4648) [security] Check function ownership at extension packaging time (Sandro Santilli) Thanks to Sven Klemm (Timescale) for the report [5241,](https://trac.osgeo.org/postgis/ticket/5241) Crash on ST\_SnapToGrid with empty multis (Regina Obe) [5081,](https://trac.osgeo.org/postgis/ticket/5081) Fix error in topology import of self-intersecting rings (Sandro Santilli) [5234,](https://trac.osgeo.org/postgis/ticket/5234) Fix 2.5d topology building regression (Sandro Santilli) [5280,](https://trac.osgeo.org/postgis/ticket/5280) Handle load of dbase character fields with no width specified (Regina Obe) [5264,](https://trac.osgeo.org/postgis/ticket/5264) Fix topology install on Alpine (Louis Descoteaux) [5244,](https://trac.osgeo.org/postgis/ticket/5244) postgis tiger geocoder update for TIGER 2022 (Regina Obe) [5285,](https://trac.osgeo.org/postgis/ticket/5285) Fix import/export of topologies with names needing quotes (Sandro Santilli) [4988,](https://trac.osgeo.org/postgis/ticket/4988) SFCGAL specify name of unknown type when SFCGAL can't process (Regina Obe)

[5084,](https://trac.osgeo.org/postgis/ticket/5084) Bad rasterization of linestring (Gilles Vuidel)

## **A.3 PostGIS 3.3.1**

#### 2022/09/09

This version requires PostgreSQL 11 - 15, GEOS 3.6 or higher, and Proj 5.2+. Additional features are enabled if you are running GEOS 3.9+ ST\_MakeValid enhancements with 3.10+, numerouse additional enhancements with GEOS 3.11+. Requires SFCGAL 1.4.1+ for ST\_AlphaShape and ST\_OptimalAlphaShape.

#### **A.3.1 Correção de Erros**

[5227,](https://trac.osgeo.org/postgis/ticket/5227) typo in ST\_LineLocatePoint error message (Sandro Santilli)

[5231,](https://trac.osgeo.org/postgis/ticket/5231) PG15 no longer compiles because SQL/JSON removed PG upstream (Regina Obe)

## **A.4 PostGIS 3.3.0**

#### 2022/08/26

This version requires PostgreSQL 11 or higher, GEOS 3.6 or higher, and Proj 5.2+. Additional features are enabled if you are running GEOS 3.9+ ST\_MakeValid enhancements with 3.10+, numerouse additional enhancements with GEOS 3.11+. Requires SFCGAL 1.4.1+ for ST\_AlphaShape and ST\_OptimalAlphaShape.

#### NOTE: GEOS 3.11.0 details at [GEOS 3.11.0 release notes](https://libgeos.org/posts/2022-07-01-geos-3-11-0-released/)

The new configure --enable-lto flag improves speed of math computations. This new feature is disabled by default because on some platforms, causes compilation errors (BSD and MingW64 issues have been raised)

#### **A.4.1 New features**

[5116,](https://trac.osgeo.org/postgis/ticket/5116) Topology export/import scripts (Sandro Santilli) ST\_Letters creates geometries that look like letters (Paul Ramsey) [5037,](https://trac.osgeo.org/postgis/ticket/5037) postgis\_sfcgal: ST\_3DConvexHull (Loïc Bartoletti) postgis\_sfcgal: sfcgal\_full\_version - reports BOOST and CGAL version (Loïc Bartoletti) [GH 659,](https://github.com/postgis/postgis/pull/659) MARC21/XML, ST\_GeomFromMARC21, ST\_AsMARC21 (Jim Jones) [5132,](https://trac.osgeo.org/postgis/ticket/5132) [GH 683,](https://github.com/postgis/postgis/pull/683) sfcgal: ST\_3DUnion aggregate function (Sergei Shoulbakov) [5143,](https://trac.osgeo.org/postgis/ticket/5143) SFCGAL ST\_AlphaShape and ST\_OptimalAlphaShape Requires SFCGAL 1.4.1+ (Loïc Bartoletti) [5162,](https://trac.osgeo.org/postgis/ticket/5162) ST\_TriangulatePolygon with GEOS 3.11+ (Paul Ramsey, Martin Davis) [5162,](https://trac.osgeo.org/postgis/ticket/5162) ST\_SimplifyPolygonHull with GEOS 3.11+ (Paul Ramsey, Martin Davis) [5183,](https://trac.osgeo.org/postgis/ticket/5183) topology.RemoveUnusedPrimitives (Sandro Santilli)

### **A.4.2 Breaking Changes**

Drop support for PostgreSQL 9.6 and 10 (Regina Obe)

Change output for WKT MULTIPOINT. All points now wrapped in parens. (Even Rouault)

[GH 674,](https://github.com/postgis/postgis/pull/674) geometry validation and fixing is disabled for ST\_DumpAsPolygons and ST\_Polygon so it works faster but might produce invalid polygons. (Aliaksandr Kalenik)

#### **A.4.3 Melhorias**

[2861,](https://trac.osgeo.org/postgis/ticket/2861) Add index on topology.node(containing\_face) speeding up splitting and merging of faces (Sandro Santilli)

[2083,](https://trac.osgeo.org/postgis/ticket/2083) Speed up ST\_RemEdge topology functions adding index on relation(element\_id) and edge\_data(abs\_next\*) (Sandro Santilli)

[5118,](https://trac.osgeo.org/postgis/ticket/5118) Allow dropping topologies with missing topogeometry sequences (Sandro Santilli)

[5111,](https://trac.osgeo.org/postgis/ticket/5111) faster topology face MBR computation (Sandro Santilli)

postgis extensions upgrade() support for upgrades from any PostGIS version, including yet to be released ones (Sandro Santilli) [5040,](https://trac.osgeo.org/postgis/ticket/5040) add postgis\_sfcgal\_full\_version (Loïc Bartoletti)

[GH 655,](https://github.com/postgis/postgis/pull/655) GiST: balance the tree splits better in recursive calls (Darafei Praliaskouski)

[GH 657,](https://github.com/postgis/postgis/pull/657) GiST: do not call no-op decompress function (Aliaksandr Kalenik)

[4939,](https://trac.osgeo.org/postgis/ticket/4939) [5161,](https://trac.osgeo.org/postgis/ticket/5161) ST\_LineMerge now has option to keep the directions of input linestrings, useful when processing road graphs. Requires GEOS 3.11. (Sergei Shoulbakov)

ST\_ConcaveHull GEOS 3.11+ native implementation (Paul Ramsey, Martin Davis)

ST\_ConcaveHull GEOS 3.11+ polygon-respecting native implementation (Paul Ramsey, Martin Davis)

[4574,](https://trac.osgeo.org/postgis/ticket/4574) [GH 678,](https://github.com/postgis/postgis/pull/678) [5121](https://trac.osgeo.org/postgis/ticket/5121) Enable Link-Time Optimizations using --enable-lto (Sergei Shoulbakov)

[GH 676,](https://github.com/postgis/postgis/pull/676) faster ST\_Clip (Aliaksandr Kalenik)

[5135,](https://trac.osgeo.org/postgis/ticket/5135) Fast GiST index build is enabled by default for PostgreSQL 15+ (Sergei Shoulbakov)

[4939,](https://trac.osgeo.org/postgis/ticket/4939) [5161,](https://trac.osgeo.org/postgis/ticket/5161) ST\_LineMerge now has option to keep the directions of input linestrings, useful when processing road graphs. Requires GEOS 3.11. (Sergei Shoulbakov)

[5158,](https://trac.osgeo.org/postgis/ticket/5158) pgtopo\_import / pgtopo\_export manpages (Sandro Santilli)

[5170,](https://trac.osgeo.org/postgis/ticket/5170) add a optional max\_rows\_per\_copy to -Y option to raster2pgsql to control number of rows per copy statement. Default to 50 when not specified (Regina Obe)

[GH 698,](https://github.com/postgis/postgis/pull/698) support parallel aggregate for ST\_Union (Sergei Shoulbakov)

[5024,](https://trac.osgeo.org/postgis/ticket/5024) Update spatial\_ref\_sys as part of ALTER EXTENSION update postgis (Paul Ramsey)
### **A.4.4 Correção de Erros**

These are fixes issues in prior minors not backported

[4912,](https://trac.osgeo.org/postgis/ticket/4912) GiST: fix crash on STORAGE EXTERNAL for geography (Aliaksandr Kalenik)

[5088,](https://trac.osgeo.org/postgis/ticket/5088) Memory corruption in mvt\_agg\_transfn (Victor Collod)

[5137,](https://trac.osgeo.org/postgis/ticket/5137) resetting interrupt flags before query execution (Sergei Shoulbakov)

[5148,](https://trac.osgeo.org/postgis/ticket/5148) ST\_Clip is more robust to alignment of raster and clip geometry (Sergei Shoulbakov)

[4932,](https://trac.osgeo.org/postgis/ticket/4932) Bug with geography ST\_Intersects / ST\_Distance (Paul Ramsey)

[5089,](https://trac.osgeo.org/postgis/ticket/5089) ST\_Reverse also reverses components of CompoundCurve (Paul Ramsey)

# **A.5 PostGIS 3.3.0rc2**

#### 2022/08/22

This version requires PostgreSQL 11 or higher, GEOS 3.6 or higher, and Proj 5.2+. Additional features are enabled if you are running GEOS 3.9+ ST\_MakeValid enhancements with 3.10+, numerouse additional enhancements with GEOS 3.11+. Requires SFCGAL 1.4.1+ for ST\_AlphaShape and ST\_OptimalAlphaShape.

NOTE: GEOS 3.11.0 was recently released, details at [GEOS 3.11.0 release notes](https://libgeos.org/posts/2022-07-01-geos-3-11-0-released/)

The new --enable-lto flag improves speed of math computations. This new feature is disabled by default because on some platforms, causes compilation errors (BSD and MingW64 issues have been raised)

### **A.5.1 Correção de Erros**

[5089,](https://trac.osgeo.org/postgis/ticket/5089) ST\_Reverse also reverses components of CompoundCurve (Paul Ramsey)

[5181,](https://trac.osgeo.org/postgis/ticket/5181) Reset proj error state after failed parse (Paul Ramsey)

[5171,](https://trac.osgeo.org/postgis/ticket/5171) Short circuit geodesic distance when inputs equal (Paul Ramsey)

# **A.6 PostGIS 3.3.0rc1**

#### 2022/08/08

This version requires PostgreSQL 11 or higher, GEOS 3.6 or higher, and Proj 5.2+. Additional features are enabled if you are running GEOS 3.9+ ST\_MakeValid enhancements with 3.10+, numerous additional enhancements with GEOS 3.11+. Requires SFCGAL 1.4.1+ for ST\_AlphaShape and ST\_OptimalAlphaShape.

NOTE: GEOS 3.11.0 was recently released, details at [GEOS 3.11.0 release notes](https://libgeos.org/posts/2022-07-01-geos-3-11-0-released/)

The new --enable-lto flag improves speed of math computations. This new feature is disabled by default because on some platforms, causes compilation errors (BSD and MingW64 issues have been raised)

Use below to enable it.

./configure --enable-lto

Changes since PostGIS 3.3.0beta2:

### **A.6.1 Correção de Erros**

[5154,](https://trac.osgeo.org/postgis/ticket/5154) raster ST\_Value is undercosted (Regina Obe)

[5157,](https://trac.osgeo.org/postgis/ticket/5157) Revise minimum\_bounding\_circle Cunit test to be tolerant of small 32-bit floating point differences (Regina Obe)

[5191,](https://trac.osgeo.org/postgis/ticket/5191) Functions should use integer instead of int4 (Regina Obe)

[5139,](https://trac.osgeo.org/postgis/ticket/5139) PostGIS causes to\_jsonb to no longer be parallel safe, ST\_AsGeoJSON and ST\_AsGML are also parallel unsafe (Regina Obe, Paul Ramsey)

[5025,](https://trac.osgeo.org/postgis/ticket/5025) Ensure that additional operators are not appended when the function and opfamily disagree about dimensionality (Paul Ramsey)

[5195,](https://trac.osgeo.org/postgis/ticket/5195) #5196 Change address\_standardizer and postgis\_tiger\_geocoder CREATE EXTENSION to use CREATE instead of CRE-ATE OR REPLACE. (Regina Obe)

[5202,](https://trac.osgeo.org/postgis/ticket/5202) Guard against downgrade (Sandro Santilli)

[5104,](https://trac.osgeo.org/postgis/ticket/5104) postgis\_extensions\_upgrade() fails with pgextwlist (Regina Obe)

## **A.7 PostGIS 3.3.0beta2**

#### 2022/07/13

This version requires PostgreSQL 11 or higher, GEOS 3.6 or higher, and Proj 5.2+. Additional features are enabled if you are running GEOS 3.9+ ST\_MakeValid enhancements with 3.10+, numerous additional enhancements with GEOS 3.11+. Requires SFCGAL 1.4.1+ for ST\_AlphaShape and ST\_OptimalAlphaShape.

NOTE: GEOS 3.11.0 was recently released, details at [GEOS 3.11.0 release notes](https://libgeos.org/posts/2022-07-01-geos-3-11-0-released/)

The new --enable-lto flag improves speed of math computations. This new feature is disabled by default because on some platforms, causes compilation errors (BSD and MingW64 issues have been raised)

Use below to enable it.

./configure --enable-lto

Changes since PostGIS 3.3.0beta1:

### **A.7.1 Novos Recursos**

[5183,](https://trac.osgeo.org/postgis/ticket/5183) topology.RemoveUnusedPrimitives (Sandro Santilli)

### **A.7.2 Melhorias**

[GH698,](https://github.com/postgis/postgis/pull/698) support parallel aggregate for ST\_Union (Sergei Shoulbakov)

### **A.7.3 Correção de Erros**

[5179,](https://trac.osgeo.org/postgis/ticket/5179) pgsql2shp syntax error on big-endian (Bas Couwenberg)

# **A.8 PostGIS 3.3.0beta1**

#### 2022/07/03

This version requires PostgreSQL 11 or higher, GEOS 3.6 or higher, and Proj 5.2+. Additional features are enabled if you are running GEOS 3.9+ ST\_MakeValid enhancements with 3.10+, numerouse additional enhancements with GEOS 3.11+.

Requires SFCGAL 1.4.1+ for ST\_AlphaShape and ST\_OptimalAlphaShape.

NOTE: GEOS 3.11.0 was recently released, details at [GEOS 3.11.0 release notes](https://libgeos.org/posts/2022-07-01-geos-3-11-0-released/)

The new --enable-lto flag improves math computations. This new feature is disabled by default because on some platforms, causes compilation errors (BSD and MingW64 issues have been raised)

Use below to enable it.

./configure --enable-lto

### **A.8.1 Melhorias**

[5158,](https://trac.osgeo.org/postgis/ticket/5158) pgtopo\_import / pgtopo\_export manpages (Sandro Santilli)

[5170,](https://trac.osgeo.org/postgis/ticket/5170) add a optional max\_rows\_per\_copy to -Y option to raster2pgsql to control number of rows per copy statement. Default to 50 when not specified (Regina Obe)

[4939,](https://trac.osgeo.org/postgis/ticket/4939) [5161,](https://trac.osgeo.org/postgis/ticket/5161) ST\_LineMerge now has option to keep the directions of input linestrings, useful when processing road graphs. Requires GEOS 3.11. (Sergei Shoulbakov)

ST\_ConcaveHull GEOS 3.11+ polygon-respecting native implementation (Paul Ramsey, Martin Davis)

[5039,](https://trac.osgeo.org/postgis/ticket/5039) postgis\_tiger\_geocoder TIGER 2021 (Regina Obe)

### **A.8.2 New features**

[>5169,](https://trac.osgeo.org/postgis/ticket/5169) ST\_SimplifyPolygonHull (requires GEOS 3.11) (Paul Ramsey, Martin Davis)

[5162,](https://trac.osgeo.org/postgis/ticket/5162) ST\_TriangulatePolygon with GEOS 3.11+ (Paul Ramsey, Martin Davis)

### **A.8.3 Bug Fix**

[5173](https://trac.osgeo.org/postgis/ticket/5173) st\_asflatgeobuf detoast crash (Paul Ramsey)

[4932,](https://trac.osgeo.org/postgis/ticket/4932) Bug with geography ST\_Intersects / ST\_Distance (Paul Ramsey)

[5114,](https://trac.osgeo.org/postgis/ticket/5114) pgsql2shp segfault with long or many truncated columns

# **A.9 PostGIS 3.3.0alpha1**

#### 2022/05/21

This version requires PostgreSQL 11 or higher, GEOS 3.6 or higher, and Proj 4.9+. Additional features are enabled if you are running GEOS 3.9+ (precision feature of many processing functions) ST\_MakeValid enhancements with 3.10+, ST\_ConcaveHull native GEOS implementation with GEOS 3.11+

Requires SFCGAL 1.4.1+ for ST\_AlphaShape and ST\_OptimalAlphaShape.

The new --enable-lto flag improves math computations. This new feature is disabled by default because on some platforms, causes compilation errors (BSD and MingW64 issues have been raised)

Use below to enable it.

./configure --enable-lto

### **A.9.1 Breaking changes**

Drop support for PostgreSQL 9.6 and 10 (Regina Obe)

Change output for WKT MULTIPOINT. All points now wrapped in parens. (Even Roualt)

GH674, geometry validation and fixing is disabled for ST\_DumpAsPolygons and ST\_Polygon so it works faster but might produce invalid polygons. (Aliaksandr Kalenik)

### **A.9.2 Melhorias**

2861, Add index on topology.node(containing\_face) speeding up splitting and merging of faces (Sandro Santilli)

2083, Speed up ST\_RemEdge topology functions adding index on relation(element\_id) and edge\_data(abs\_next\*) (Sandro Santilli)

5118, Allow dropping topologies with missing topogeometry sequences (Sandro Santilli)

5111, faster topology face MBR computation (Sandro Santilli)

postgis\_extensions\_upgrade() support for upgrades from any PostGIS version, including yet to be released ones (Sandro Santilli)

5040, add postgis\_sfcgal\_full\_version (Loïc Bartoletti)

GH655, GiST: balance the tree splits better in recursive calls (Darafei Praliaskouski)

GH657, GiST: do not call no-op decompress function (Aliaksandr Kalenik)

4912, GiST: fix crash on STORAGE EXTERNAL for geography (Aliaksandr Kalenik)

ST\_ConcaveHull GEOS 3.11+ native implementation (Paul Ramsey, Martin Davis)

4574, GH678, #5121 Enable Link-Time Optimizations using --enable-lto (Sergei Shoulbakov)

GH676, faster ST\_Clip (Aliaksandr Kalenik)

5135, Fast GiST index build is enabled by default for PostgreSQL 15+ (Sergei Shoulbakov)

### **A.9.3 New features**

5116, Topology export/import scripts (Sandro Santilli) ST\_Letters creates geometries that look like letters (Paul Ramsey) 5037, postgis\_sfcgal: ST\_3DConvexHull (Loïc Bartoletti) postgis sfcgal: sfcgal full version - reports BOOST and CGAL version (Loïc Bartoletti) GH659, MARC21/XML, ST\_GeomFromMARC21, ST\_AsMARC21 (Jim Jones) 5132, GH683, sfcgal: ST\_3DUnion aggregate function (Sergei Shoulbakov) 5143, SFCGAL ST\_AlphaShape and ST\_OptimalAlphaShape (Loïc Bartoletti)

### **A.9.4 Bug Fix**

5100, Support for PostgreSQL 15 (atoi removal) (Laurenz Albe) 5123, Support for PostgreSQL 15 - PG15 now exposes json types and functions, do not include for PG15+ (Regina Obe) 5088, Memory corruption in mvt\_agg\_transfn (Victor Collod) 5137, resetting interrupt flags before query execution (Sergei Shoulbakov) 5148, ST\_Clip is more robust to alignment of raster and clip geometry (Sergei Shoulbakov)

# **A.10 PostGIS 3.2.0 (Olivier Courtin Edition)**

#### 2021/12/18

This version requires PostgreSQL 9.6 or higher, GEOS 3.6 or higher, and Proj 4.9+ Additional features are enabled if you are running GEOS 3.9+ (and ST\_MakeValid enhancements with 3.10+), Proj 6.1+, and PostgreSQL 14+.

Due to some query performance degradation with the new PG14 fast index build , we have decided to disable the feature by default until we get more user testing as to the true impact of real-world queries. If you are running PG14+, you can reenable it by doing:

```
ALTER OPERATOR FAMILY gist_geometry_ops_2d USING gist
       ADD FUNCTION 11 (geometry)
       geometry_gist_sortsupport_2d (internal);
```
To revert the change:

```
ALTER OPERATOR FAMILY gist_geometry_ops_2d using gist
   DROP FUNCTION 11 (geometry);
```
and then reindex your gist indexes

### **A.10.1 Breaking changes**

5008, Empty geometries are not reported as being within Infinite distance by ST\_DWithin (Sandro Santilli)

4824, Removed  $-\text{without}-\text{wayu}$  build option. Using Wagyu is now mandatory to build with MVT support.

4933, topology.GetFaceByPoint will not work with topologies having invalid edge linking.

4981, ST\_StartPoint support any geometry. No longer returns null for non-linestrings.

4149, ST\_AsMVTGeom now preserves more of original geometry's details at scale close to target extent. If you need previous simplifying behaviour, you can ST\_Simplify the geometry in advance. (Darafei Praliaskouski)

- Proj 4.9 or higher is required

5000, Turn off Window support in ST\_AsMVT aggregate as no real use-case for it and it crashes with random input (Paul Ramsey)

### **A.10.2 Melhorias**

4997, FlatGeobuf format input/output (Björn Harrtell)

4575, GRANT SELECT on topology metadata tables to PUBLIC (Sandro Santilli)

2592, Do not allow CreateTopology to define topologies with SRID < 0 (Sandro Santilli)

3232, Prevent moving an isolated node to different face (Sandro Santilli)

- Consider collection TopoGeometries while editing topology primitives. (Sandro Santilli)

3248, Prevent removing isolated edges if used in a TopoGeometry (Sandro Santilli)

3231, Prevent removing isolated nodes if used in a TopoGeometry (Sandro Santilli)

3239, Prevent headling topology edges if the connecting node is used in the definition of a TopoGeometry (Sandro Santilli)

4950, Speed up checking containing\_face for nodes in ValidateTopology (Sandro Santilli)

4945, Multi-shell face check in ValidateTopology (Sandro Santilli)

4944, Side-location conflict check in ValidateTopology (Sandro Santilli)

3042, ValidateTopology check for edge linking (Sandro Santilli)

3276, ValidateTopology check for face's mbr (Sandro Santilli)

4936, Bounding box limited ValidateTopology (Sandro Santilli)

4933, Speed up topology building in presence of big faces (Sandro Santilli)

3233, ValidateTopology check for node's containing\_face (Sandro Santilli)

4830, ValidateTopology check for edges side face containment (Sandro Santilli)

4827, Allow NaN coordinates in WKT input (Paul Ramsey)

- ST\_Value() accepts resample parameter to add bilinear option (Paul Ramsey)

3778, #4401, ST\_Boundary now works for TIN and does not linearize curves (Aliaksandr Kalenik)

4881, #4884, Store sign of edge\_id for lineal TopoGeometry in relation table to retain direction (Sandro Santilli)

4628, Add an option to disable ANALYZE when loading shapefiles (Stefan Corneliu Petrea)

4924, Faster ST\_RemoveRepeatedPoints on large multipoints, O(NlogN) instead of O(Nˆ2) (Aliaksandr Kalenik, Darafei Praliaskouski)

4925, fix ST\_DumpPoints to not overlook points (Aliaksandr Kalenik)

- ST\_SRID(topogeometry) override, to speedup lookups (Sandro Santilli)

2175, Avoid creating additional nodes when adding same closed line to topology (Sandro Santilli)

4974, Upgrade path for address\_standardizer\_data\_us (Jan Katins of Aiven, Regina Obe)

4975, PostGIS upgrade change to not use temp tables (Jan Katins of Aiven)

4981, ST\_StartPoint support any geometry (Aliaksandr Kalenik)

4799, Include srs in GeoJSON where it exists in spatial\_ref\_sys.

4986, GIST indexes on Postgres 14 are now created faster using Hilbert-sorting method. (Han Wang, Aliaksandr Kalenik, Darafei Praliaskouski, Giuseppe Broccolo)

4949, Use proj\_normalize\_for\_visualization to hand "axis swap" decisions (Paul Ramsey)

- GH647, ST\_PixelAsCentroids, ST\_PixelAsCentroid reimplemented on top of a C function (Sergei Shoulbakov)

- GH648, ST\_AsMVTGeom now uses faster clipping (Aliaksandr Kalenik)

5018, pgsql2shp basic support for WITH CTE clause (Regina Obe)

5019, address\_standardizer: Add support for pcre2 (Paul Ramsey)

#### **A.10.3 New features**

4923, topology.ValidateTopologyRelation (Sandro Santilli)

4933, topology.GetFaceContainingPoint (Sandro Santilli)

ST\_Snap (Sandro Santilli)

4841, FindTopology to quickly get a topology record (Sandro Santilli)

4869, FindLayer to quickly get a layer record (Sandro Santilli)

4851, TopoGeom\_addTopoGeom function (Sandro Santilli)

ST\_MakeValid(geometry, options) allows alternative validity building algorithms with GEOS 3.10 (Paul Ramsey)

ST\_InterpolateRaster() fills in raster cells between sample points using one of a number of algorithms (inverse weighted distance, average, etc) using algorithms from GDAL (Paul Ramsey)

ST\_Contour() generates contour lines from raster values using algorithms from GDAL (Paul Ramsey)

ST\_SetZ()/ST\_SetM() fills in z/m coordinates of a geometry using data read from a raster (Paul Ramsey)

New postgis.gdal\_vsi\_options GUC allows out-db rasters on VSI network services to be accessed with authentication keys, etc. (Paul Ramsey)

ST\_DumpSegments returns a set of segments of input geometry (Aliaksandr Kalenik)

4859, ST\_Point, ST\_PointZ, ST\_PointM, ST\_PointZM, constructors with SRID parameter (Paul Ramsey)

4808, ST\_ClusterKMeans now supports max\_radius argument. Use it when you're not sure what is the number of clusters but you know what the size of clusters should be. (Darafei Praliaskouski)

### **A.11 PostGIS 3.2.0beta3**

#### 2021/12/04

This version requires PostgreSQL 9.6 or higher, GEOS 3.6 or higher, and Proj 4.9+ Additional features are enabled if you are running GEOS 3.9+ (and ST\_MakeValid enhancements with 3.10+), Proj 6.1+, and PostgreSQL 14+.

Due to some query performance degradation with the new PG14 fast index build , we have decided to disable the feature by default until we get more user testing as to the true impact of real-world queries. If you are running PG14+, you can reenable it by doing:

```
ALTER OPERATOR FAMILY gist_geometry_ops_2d USING gist
   ADD FUNCTION 11 (geometry)
   geometry_gist_sortsupport_2d (internal);
```
To revert the change:

```
ALTER OPERATOR FAMILY gist_geometry_ops_2d using gist
DROP FUNCTION 11 (geometry);
```
and then reindex your gist indexes

Changes since PostGIS 3.2.0beta2 release:

#### **A.11.1 Breaking changes / fixes**

5028, ST\_AsFlatGeobuf crashes on mixed geometry input (Björn Harrtell)

5029, ST\_AsFlatGeobuf indexed output corruption (Björn Harrtell)

5014, Crash on ST\_TableFromFlatGeobuf (Björn Harrtell)

Rename ST\_TableFromFlatGeobuf to ST\_FromFlatGeobufToTable (Björn Harrtell)

PG14 fast index building disabled by default. (Paul Ramsey)

### **A.12 Release 3.2.0beta2**

Release date: 2021/11/26

This version requires PostgreSQL 9.6 or higher, GEOS 3.6 or higher, and Proj 4.9+ Additional features are enabled if you are running GEOS 3.9+ (and ST\_MakeValid enhancements with 3.10+), Proj 6.1+, and PostgreSQL 14+. Changes since PostGIS 3.2.0beta1 release:

#### **A.12.1 Breaking changes / fixes**

5016, loader (shp2pgsq): Respect LDFLAGS (Greg Troxel)

5005, ST\_AsFlatGeoBuf crashes on tables when geometry column is not the first column (Björn Harrtell)

5017, topology.ValidateTopology error relation "shell\_check" already exists (Sandro Santilli)

### **A.12.2 Melhorias**

5018, pgsql2shp basic support for WITH CTE clause (Regina Obe)

5019, address\_standardizer: Add support for pcre2 (Paul Ramsey)

GH647, ST\_AsMVTGeom now uses faster clipping (Aliaksandr Kalenik)

GH648, ST\_PixelAsCentroids, ST\_PixelAsCentroid reimplemented on top of a C function (Sergei Shoulbakov)

# **A.13 Release 3.2.0beta1**

Release date: 2021/10/23

This version requires PostgreSQL 9.6 or higher, GEOS 3.6 or higher, and Proj 4.9+ Additional features are enabled if you are running GEOS 3.9+ (and ST\_MakeValid enhancements with 3.10+), Proj 6.1+, and PostgreSQL 14+.

### **A.13.1 Bug Fixes and Breaking Changes**

5012, Clean regress against released GEOS 3.10.0 (Regina Obe, Paul Ramsey)

5000, Turn off Window support in ST\_AsMVT aggregate as no real use-case for it and it crashes with random input (Paul Ramsey)

4994, shp2pgsql is sometimes missing the INSERT statements (Sandro Santilli)

4990, getfacecontainingpoint fails on i386 (Sandro Santilli)

5008, Have ST\_DWithin with EMPTY operand always return false (Sandro Santilli)

5002, liblwgeom should build with warning flags by default (Sandro Santilli)

### **A.13.2 Melhorias**

4997, FlatGeobuf format input/output (Björn Harrtell)

# **A.14 Release 3.2.0alpha1**

Release date: 2021/09/10

This version requires PostgreSQL 9.6 or higher, GEOS 3.6 or higher, and Proj 4.9 or higher Additional features are enabled if you are running GEOS 3.9+ (more with GEOS 3.10+), Proj 6.1+, or PostgreSQL 14+.

### **A.14.1 Breaking changes**

#4824, Removed `--without-wagyu` build option. Using Wagyu is now mandatory to build with MVT support.

#4933, topology.GetFaceByPoint will not work with topologies having invalid edge linking.

#4981, ST\_StartPoint support any geometry. No longer returns null for non-linestrings.

#4149, ST\_AsMVTGeom now preserves more of original geometry's details at scale close to target extent. If you need previous simplifying behaviour, you can ST\_Simplify the geometry in advance. (Darafei Praliaskouski)

Proj 4.9 or higher is required.

#### **A.14.2 Melhorias**

#2592, Do not allow CreateTopology to define topologies with SRID > 0 (Sandro Santilli)

#3232, Prevent moving an isolated node to different face (Sandro Santilli)

Consider collection TopoGeometries while editing topology primitives. (Sandro Santilli)

#3248, Prevent removing isolated edges if used in a TopoGeometry (Sandro Santilli)

#3231, Prevent removing isolated nodes if used in a TopoGeometry (Sandro Santilli)

#3239, Prevent headling topology edges if the connecting node is used in the definition of a TopoGeometry (Sandro Santilli)

#4950, Speed up checking containing\_face for nodes in ValidateTopology (Sandro Santilli)

#4945, Multi-shell face check in ValidateTopology (Sandro Santilli)

#4944, Side-location conflict check in ValidateTopology (Sandro Santilli)

#3042, ValidateTopology check for edge linking (Sandro Santilli)

#3276, ValidateTopology check for face's mbr (Sandro Santilli)

#4936, Bounding box limited ValidateTopology (Sandro Santilli)

#4933, Speed up topology building in presence of big faces (Sandro Santilli)

#3233, ValidateTopology check for node's containing\_face (Sandro Santilli)

#4830, ValidateTopology check for edges side face containment (Sandro Santilli)

#4827, Allow NaN coordinates in WKT input (Paul Ramsey)

ST\_Value() accepts resample parameter to add bilinear option (Paul Ramsey)

#3778, #4401, ST\_Boundary now works for TIN and does not linearize curves (Aliaksandr Kalenik)

#4881, #4884, Store sign of edge\_id for lineal TopoGeometry in relation table to retain direction (Sandro Santilli)

#4628, Add an option to disable ANALYZE when loading shapefiles (Stefan Corneliu Petrea)

#4924, Faster ST\_RemoveRepeatedPoints on large multipoints, O(NlogN) instead of O(Nˆ2) (Aliaksandr Kalenik, Darafei Praliaskouski)

#4925, fix ST\_DumpPoints to not overlook points (Aliaksandr Kalenik)

ST\_SRID(topogeometry) override, to speedup lookups (Sandro Santilli)

#2175, Avoid creating additional nodes when adding same closed line to topology (Sandro Santilli)

#4974, Upgrade path for address\_standardizer\_data\_us (Jan Katins of Aiven, Regina Obe)

#4975, PostGIS upgrade change to not use temp tables (Jan Katins of Aiven)

#4981, ST\_StartPoint support any geometry (Aliaksandr Kalenik)

#4799, Include srs in GeoJSON where it exists in spatial\_ref\_sys.

#4986, GIST indexes on Postgres 14 are now created faster using Hilbert-sorting method. (Han Wang, Aliaksandr Kalenik, Darafei Praliaskouski, Giuseppe Broccolo)

#4949, Use proj\_normalize\_for\_visualization to hand "axis swap" decisions (Paul Ramsey)

### **A.14.3 New features**

#4923, topology.ValidateTopologyRelation (Sandro Santilli)

#4933, topology.GetFaceContainingPoint (Sandro Santilli)

#2175, ST\_Scroll (Sandro Santilli)

#4841, FindTopology to quickly get a topology record (Sandro Santilli)

#4869, FindLayer to quickly get a layer record (Sandro Santilli)

#4851, TopoGeom\_addTopoGeom function (Sandro Santilli)

ST\_MakeValid(geometry, options) allows alternative validity building algorithms with GEOS 3.10 (Paul Ramsey)

ST\_InterpolateRaster() fills in raster cells between sample points using one of a number of algorithms (inverse weighted distance, average, etc) using algorithms from GDAL (Paul Ramsey)

ST\_Contour() generates contour lines from raster values using algorithms from GDAL (Paul Ramsey)

ST\_SetZ()/ST\_SetM() fills in z/m coordinates of a geometry using data read from a raster (Paul Ramsey)

New postgis.gdal\_vsi\_options GUC allows out-db rasters on VSI network services to be accessed with authentication keys, etc. (Paul Ramsey)

ST\_DumpSegments returns a set of segments of input geometry (Aliaksandr Kalenik)

#4859, ST\_Point, ST\_PointZ, ST\_PointM, ST\_PointZM, constructors with SRID parameter (Paul Ramsey)

#4808, ST\_ClusterKMeans now supports max\_radius argument. Use it when you're not sure what is the number of clusters but you know what the size of clusters should be. (Darafei Praliaskouski)

## **A.15 Release 3.1.0beta1**

Release date: 2020/12/09

Only changes since 3.1.0alpha2 are listed. This version requires PostgreSQL 9.6-13 and GEOS >= 3.6+ Additional features and enhancements enabled if you are running Proj6+, PostgreSQL 12+, and GEOS 3.9.0dev

### **A.15.1 Breaking changes**

4214, Deprecated ST\_Count(tablename,...), ST\_ApproxCount(tablename, ...) ST\_SummaryStats(tablename, ..), ST\_Histogram(tablename, ...), ST\_ApproxHistogram(tablename, ...), ST\_Quantile(tablename, ...), ST\_ApproxQuantile(tablename, ...) removed. (Darafei Praliaskouski)

### **A.15.2 Melhorias**

4801, ST\_ClusterKMeans supports weights in POINT[Z]M geometries (Darafei Praliaskouski)

4804, ST\_ReducePrecision (GEOS 3.9+) allows valid precision reduction (Paul Ramsey)

4805, \_ST\_SortableHash exposed to work around parallel soring performance issue in Postgres. If your table is huge, use ORDER BY \_ST\_SortableHash(geom) instead of ORDER BY geom to make parallel sort faster (Darafei Praliaskouski)

4625, Correlation statistics now calculated. Run ANALYZE for BRIN indexes to start kicking in. (Darafei Praliaskouski)

Fix axis order issue with urn:ogc:def:crs:EPSG in ST\_GeomFromGML() (Even Roualt)

## **A.16 Release 3.1.0alpha3**

Release date: 2020/11/19

Only changes since 3.1.0alpah2 are listed. This version requires PostgreSQL 9.6-13 and GEOS >= 3.6+ Additional features and enhancements enabled if you are running Proj6+, PostgreSQL 12+, and GEOS 3.9.0dev

### **A.16.1 Breaking changes**

4737, Bump minimum protobuf-c requirement to 1.1.0 (Raúl Marín) The configure step will now fail if the requirement isn't met or explicitly disabled (--without-protobuf)

4258, Untangle postgis\_sfcgal from postgis into its own lib file (Regina Obe)

### **A.16.2 New features**

4698, Add a precision parameter to ST\_AsEWKT (Raúl Marín)

Add a gridSize optional parameter to ST\_Union, ST\_UnaryUnion, ST\_Difference, ST\_Intersection, ST\_SymDifference, ST\_Subdivide Requires GEOS 3.9 (Sandro Santilli)

### **A.16.3 Melhorias**

4789, Speed up TopoJSON output for areal TopoGeometry with many holes (Sandro Santilli)

4758, Improve topology noding robustness (Sandro Santilli)

Make ST\_Subdivide interruptable (Sandro Santilli)

4660, Changes in double / coordinate printing (Raúl Marín) - Use the shortest representation (enough to guarantee roundtrip). - Uses scientific notation for absolute numbers smaller than 1e-8. The previous behaviour was to output 0 for absolute values smaller than 1e-12 and fixed notation for anything bigger than that. - Uses scientific notation for absolute numbers greater than 1e+15 (same behaviour). - The precision parameter now also affects the scientific notation (before it was fixed [5-8]). - All output functions now respect the requested precision (without any limits). - The default precision is the same (9 for GeoJSON, 15 for everything else).

4729, WKT/KML: Print doubles directly into stringbuffers (Raúl Marín)

4533, Use the standard coordinate printing system for box types (Raúl Marín)

4686, Avoid decompressing geographies when possible (Raúl Marín) Affects ANALYZE, \_ST\_PointOutside, postgis\_geobbox, ST\_CombineBbox(box2d, geometry), ST\_ClipByBox2D when the geometry is fully inside or outside the bbox and ST\_BoundingDiagon

4741, Don't use ST\_PointInsideCircle if you need indexes, use ST\_DWithin instead. Documentation adjusted (Darafei Praliaskouski)

4737, Improve performance and reduce memory usage in ST\_AsMVT, especially in queries involving parallelism (Raúl Marín)

4746, Micro optimizations to the serialization process (Raúl Marín)

4719, Fail fast when srids don't match ST\_Intersection(geometry,raster) Also schema qualify calls in function. (Regina Obe)

4784, Add ST\_CollectionExtract(geometry) with default behaviour of extracting the components of highest coordinate dimension. (Paul Ramsey)

### **A.16.4 Correção de Erros**

4691, Fix segfault during gist index creation with empty geometries (Raúl Marín)

Fix handling of bad WKB inputs (Oracle types) and unit tests for malformed WKB. Remove memory leaks in malformed WKB cases. (Paul Ramsey)

4740, Round values in geography distance tree as we do on geography distance (Raúl Marín, Paul Ramsey, Regina Obe)

4739, Ensure all functions using postgis\_oid initialize the internal cache (Raúl Marín)

4767, #4768, #4771, #4772, Fix segfault when parsing invalid WKB (Raúl Marín)

4769, Fix segfault in st\_addband (Raúl Marín)

4790, Fix ST\_3dintersects calculations with identical vertices (Nicklas Avén)

4742, tiger geocoder reverted to 2018 version on tiger upgrade (Regina Obe)

3372, TopoElementArray cannot be null - change domain constraint (Regina Obe)

# **A.17 Release 3.1.0alpha2**

Release date: 2020/07/18

Only changes since 3.1.0alpah1 are listed. This version requires PostgreSQL 9.6-13 and GEOS >= 3.6+ Additional features and enhancements enabled if you are running Proj6+, PostgreSQL 12+, and GEOS 3.9.0dev

#### **A.17.1 Novos Recursos**

4656, Cast a geojson\_text::geometry for implicit GeoJSON ingestion (Raúl Marín)

4687, Expose GEOS MaximumInscribedCircle (Paul Ramsey)

4710, ST\_ClusterKMeans now works with 3D geometries (Darafei Praliaskouski)

#### **A.17.2 Melhorias**

4675, topology.GetRingEdges now implemented in C (Sandro Santilli) 4681, ST\_GetFaceGeometry: print corruption information (Sandro Santilli) 4651, ST\_Simplify: Don't copy if nothing is removed (Raúl Marín) 4657, Avoid De-TOASTing where possible (Paul Ramsey) 4490, Tweak function costs (Raúl Marín) 4672, Cache getSRSbySRID and getSRIDbySRS (Raúl Marín) 4676, Avoid decompressing toasted geometries to read only the header (Raúl Marín) Optimize cast to Postgresql point type (Raúl Marín) 4620, Update internal wagyu to 0.5.0 (Raúl Marín) 4623, Optimize varlena returning functions (Raúl Marín) 4677, Share gserialized objects between different cache types (Raúl Marín) Fix compilation with MSVC compiler / Standardize shebangs (Loïc Bartoletti)

### **A.17.3 Correção de Erros**

4652, Fix several memory related bugs in ST\_GeomFromGML (Raúl Marín)

4661, Fix access to spatial\_ref\_sys with a non default schema (Raúl Marín)

4670, ST\_AddPoint: Fix bug when a positive position is requested (Raúl Marín)

4699, crash on null input to ST\_Union(raster, otherarg) (Jaime Casanova, 2ndQuadrant)

4716, Fix several issues with pkg-config in the configure script (Raúl Marín)

### **A.18 Release 3.1.0alpha1**

Release date: 2020/02/01

This version requires PostgreSQL 9.6+-13 and GEOS >= 3.6+ Additional features and enhancements enabled if you are running Proj6+, PostgreSQL 12+, and GEOS 3.8.0

### **A.18.1 Breaking Changes**

svn number replaced by git hash in version output (Sandro Santilli, Raúl Marín)

4577, Drop support for PostgreSQL 9.5 (Raúl Marín)

4579, Drop postgis proc\_set\_search\_path.pl (Raúl Marín)

4601, ST\_TileEnvelope signature changed.

3057, ST\_Force3D, ST\_Force3DZ, ST\_Force3DM and ST\_Force4D signatures changed.

### **A.18.2 New features**

- 4601, Add ST\_TileEnvelope margin argument (Yuri Astrakhan)
- 2972, Add quiet mode (-q) to pgsql2shp (Kristian Thy)
- 4617, Add configure switch `--without-phony-revision` (Raúl Marín)
- 3057, Optional value params for Force3D\*, Force4D functions (Kristian Thy)
- 4624, ST\_HexagonGrid and ST\_SquareGrid, set returning functions to generate tilings of the plane (Paul Ramsey)

#### **A.18.3 Melhorias**

4539, Unify libm includes (Raúl Marín)

4569, Allow unknown SRID geometry insertion into typmod SRID column (Paul Ramsey)

4149, ST\_Simplify(geom, 0) is now O(N). ST\_Affine (ST\_Translate, ST\_TransScale, ST\_Rotate) optimized. ST\_SnapToGrid optimized. (Darafei Praliaskouski)

- 4574, Link Time Optimizations enabled (Darafei Praliaskouski)
- 4578, Add parallellism and cost properties to brin functions (Raúl Marín)
- 4473, Silence yacc warnings (Raúl Marín)
- 4589, Disable C asserts when building without "--enable-debug" (Raúl Marín)
- 4543, Introduce ryu to print doubles (Raúl Marín)

4626, Support pkg-config for libxml2 (Bas Couwenberg)

4615, Speed up geojson output (Raúl Marín)

# **A.19 Release 3.0.0**

Release date: 2019/10/20

This version requires PostgreSQL 9.5+-12 and GEOS >= 3.6+ Additional features and enhancements enabled if you are running Proj6+, PostgreSQL 12, and GEOS 3.8.0

### **A.19.1 Novos Recursos**

2902, postgis\_geos\_noop (Sandro Santilli)

4128, ST\_AsMVT support for Feature ID (Stepan Kuzmin)

4230, SP-GiST and GiST support for ND box operators overlaps, contains, within, equals (Esteban Zimányi and Arthur Lesuisse from Université Libre de Bruxelles (ULB), Darafei Praliaskouski)

4171, ST\_3DLineInterpolatePoint (Julien Cabieces, Vincent Mora)

4311, Introduce WAGYU to validate MVT polygons. This option requires a C++11 compiler and will use CXXFLAGS (not CFLAGS). Add `--without-wagyu` to disable this option and keep the behaviour from 2.5 (Raúl Marín)

1833, ST\_AsGeoJSON(row) generates full GeoJSON Features (Joe Conway)

3687, Casts json(geometry) and jsonb(geometry) for implicit GeoJSON generation (Paul Ramsey)

4198, Add ST\_ConstrainedDelaunayTriangles SFCGAL function (Darafei Praliaskouski)

### **A.19.2 Breaking Changes**

4267, Bump minimum GEOS version to 3.6 (Regina Obe, Darafei Praliaskouski)

3888, Raster support now available as a separate extension (Sandro Santilli)

3807, Extension library files no longer include the minor version. Use New configure switch --with-library-minor-version if you need the old behavior (Regina Obe)

4230, ND box operators (overlaps, contains, within, equals) now don't look on dimensions that aren't present in both operands. Please REINDEX your ND indexes after upgrade. (Darafei Praliaskouski)

4229, Dropped support for PostgreSQL < 9.5. (Darafei Praliaskouski)

4260, liblwgeom headers are not installed anymore. If your project depends on them available, please use librttopo instead. (Darafei Praliaskouski)

4258, Remove SFCGAL support for ST\_Area, ST\_Distance, ST\_Intersection, ST\_Difference, ST\_Union, ST\_Intersects, ST\_3DIntersects, ST\_3DDistance and postgis.backend switch (Darafei Praliaskouski)

4267, Enable Proj 6 deprecated APIs (Darafei Praliaskouski, Raúl Marín)

4268, Bump minimum SFCGAL version to 1.3.1 (Darafei Praliaskouski)

4331, ST\_3DMakeBox now returns error instead of a miniscule box (Regina Obe)

4342, Removed "versioned" variants of ST\_AsGeoJSON and ST\_AsKML (Paul Ramsey)

4356, ST\_Accum removed. Use array\_agg instead. (Darafei Praliaskouski)

4414, Include version number in address\_standardizer lib (Raúl Marín)

4334, Fix upgrade issues related to renamed function parameters (Raúl Marín)

4442, raster2pgsql now skips NODATA tiles. Use -k option if you still want them in database for some reason. (Darafei Praliaskouski)

4433, 32-bit hash fix (requires reindexing hash(geometry) indexes) (Raúl Marín)

3383, Sorting now uses Hilbert curve and Postgres Abbreviated Compare. You need to REINDEX your btree indexes if you had them. (Darafei Praliaskouski)

### **A.19.3 Melhorias**

4341, Using "support function" API in PgSQL 12+ to replace SQL inlining as the mechanism for providing index support under ST\_Intersects, et al.

4330, postgis\_restore OOM when output piped to an intermediate process (Hugh Ranalli)

4322, Support for Proj 6+ API, bringing more accurate datum transforms and support for WKT projections

4153, ST\_Segmentize now splits segments proportionally (Darafei Praliaskouski).

4162, ST\_DWithin documentation examples for storing geometry and radius in table (Darafei Praliaskouski, github user Boscop).

4161 and #4294, ST\_AsMVTGeom: Shortcut geometries smaller than the resolution (Raúl Marín)

4176, ST\_Intersects supports GEOMETRYCOLLECTION (Darafei Praliaskouski)

4181, ST\_AsMVTGeom: Avoid type changes due to validation (Raúl Marín)

4183, ST\_AsMVTGeom: Drop invalid geometries after simplification (Raúl Marín)

4196, Have postgis\_extensions\_upgrade() package unpackaged extensions (Sandro Santilli)

4215, Use floating point compare in ST\_DumpAsPolygons (Darafei Praliaskouski)

4155, Support for GEOMETRYCOLLECTION, POLYGON, TIN, TRIANGLE in ST\_LocateBetween and ST\_LocateBetweenElevations (Darafei Praliaskouski)

2767, Documentation for AddRasterConstraint optional parameters (Sunveer Singh)

4244, Avoid unaligned memory access in BOX2D out (Raúl Marín)

- 4139, Make mixed-dimension ND index build tree correctly (Darafei Praliaskouski, Arthur Lesuisse, Andrew Gierth, Raúl Marín)
- 4262, Document MULTISURFACE compatibility of ST\_LineToCurve (Steven Ottens)
- 4276, ST\_AsGeoJSON documentation refresh (Darafei Praliaskouski)
- 4292, ST\_AsMVT: parse JSON numeric values with decimals as doubles (Raúl Marín)
- 4300, ST\_AsMVTGeom: Always return the simplest geometry (Raúl Marín)
- 4301, ST\_Subdivide: fix endless loop on coordinates near coincident to bounds (Darafei Praliaskouski)
- 4289, ST\_AsMVTGeom: Transform coordinates space before clipping (Raúl Marín)
- 4272, Improve notice message when unable to compute stats (Raúl Marín)
- 4313, #4307, PostgreSQL 12 compatibility (Laurenz Albe, Raúl Marín)
- 4299, #4304, ST\_GeneratePoints is now VOLATILE. IMMUTABLE version with seed parameter added. (Mike Taves)
- 4278, ST\_3DDistance and ST\_3DIntersects now support Solid TIN and Solid POLYHEDRALSURFACE (Darafei Praliaskouski)
- 4348, ST\_AsMVTGeom (GEOS): Enforce validation at all times (Raúl Marín)

4295, Allow GEOMETRYCOLLECTION in ST\_Overlaps, ST\_Contains, ST\_ContainsProperly, ST\_Covers, ST\_CoveredBy, ST\_Crosses, ST\_Touches, ST\_Disjoint, ST\_Relate, ST\_Equals (Esteban Zimányi)

4340, ST\_Union aggregate now can handle more than 1 GB of geometries (Darafei Praliaskouski)

4378, Allow passing TINs as input to GEOS-backed functions (Darafei Praliaskouski)

4368, Reorder LWGEOM struct members to minimize extra padding (Raúl Marín)

4141, Use uint64 to handle row counts in the topology extension (Raúl Marín)

4412, Support ingesting rasters with NODATA=NaN (Darafei Praliaskouski)

4413, Raster tile size follows GeoTIFF block size on raster2pgsql -t auto (Darafei Praliaskouski)

4422, Modernize Python 2 code to get ready for Python 3 (Christian Clauss)

4352, Use CREATE OR REPLACE AGGREGATE for PG12+ (Raúl Marín)

4394, Allow FULL OUTER JOIN on geometry equality operator (Darafei Praliaskouski)

4441, Make GiST penalty friendly to multi-column indexes and build single-column ones faster. (Darafei Praliaskouski)

4403, Support for shp2pgsql ability to reproject with copy mode (-D) (Regina Obe)

4410, More descriptive error messages about SRID mismatch (Darafei Praliaskouski)

4399, TIN and Triangle output support in all output functions (Darafei Praliaskouski)

3719, Impose minimum number of segments per arc during linearization (Dan Baston / City of Helsinki, Raúl Marín)

4277, ST\_GeomFromGeoJSON now marks SRID=4326 by default as per RFC7946, ST\_AsGeoJSON sets SRID in JSON output if it differs from 4326. (Darafei Praliaskouski)

3979, postgis\_sfcgal\_noop() round trip function (Lucas C. Villa Real)

4328, ST\_3DIntersects for 2D TINs. (Darafei Praliaskouski)

4509, Update geocoder for tiger 2019 (Regina Obe)

## **A.20 Release 3.0.0rc2**

Release date: 2019/10/13

If compiling with PostgreSQL+JIT, LLVM  $\ge$  = 6 is required

Supported PostgreSQL versions for this release are: PostgreSQL 9.5 - PostgreSQL 12 GEOS >= 3.6. Additional features enabled if you running Proj6+ and/or PostgreSQL 12. Performance enhancements if running GEOS 3.8+

### **A.20.1 Major highlights**

4534, Fix leak in lwcurvepoly\_from\_wkb\_state (Raúl Marín) 4536, Fix leak in lwcollection\_from\_wkb\_state (Raúl Marín) 4537, Fix leak in WKT collection parser (Raúl Marín) 4535, WKB: Avoid buffer overflow (Raúl Marín)

# **A.21 Release 3.0.0rc1**

Release date: 2019/10/08

If compiling with PostgreSQL+JIT, LLVM  $\ge$  6 is required

Supported PostgreSQL versions for this release are: PostgreSQL 9.5 - PostgreSQL 12 GEOS >= 3.6. Additional features enabled if you running Proj6+ and/or PostgreSQL 12. Performance enhancements if running GEOS 3.8+

### **A.21.1 Major highlights**

4519, Fix getSRIDbySRS crash (Raúl Marín)

4520, Use a clean environment when detecting C++ libraries (Raúl Marín)

Restore ST\_Union() aggregate signature so drop agg not required and re-work performance/size enhancement to continue to avoid using Array type during ST\_Union(), hopefully avoiding Array size limitations. (Paul Ramsey)

# **A.22 Release 3.0.0beta1**

Release date: 2019/09/28

If compiling with PostgreSQL+JIT, LLVM  $\ge$  6 is required

Supported PostgreSQL versions for this release are: PostgreSQL 9.5 - PostgreSQL 12 GEOS >= 3.6. Additional features enabled if you running Proj6+ and/or PostgreSQL 12. Performance enhancements if running GEOS 3.8+

### **A.22.1 Major highlights**

4492, Fix ST\_Simplify ignoring the value of the 3rd parameter (Raúl Marín)

4494, Fix ST\_Simplify output having an outdated bbox (Raúl Marín)

4493, Fix ST\_RemoveRepeatedPoints output having an outdated bbox (Raúl Marín)

4495, Fix ST\_SnapToGrid output having an outdated bbox (Raúl Marín)

4496, Make ST\_Simplify(TRIANGLE) collapse if requested (Raúl Marín)

4501, Allow postgis\_tiger\_geocoder to be installable by non-super users (Regina Obe)

4503, Speed up the calculation of cartesian bbox (Raúl Marín)

4504, shp2pgsql -D not working with schema qualified tables (Regina Obe)

4505, Speed up conversion of geometries to/from GEOS (Dan Baston)

4507, Use GEOSMakeValid and GEOSBuildArea for GEOS 3.8+ (Dan Baston)

4491, Speed up ST\_RemoveRepeatedPoints (Raúl Marín)

4509, Update geocoder for tiger 2019 (Regina Obe)

4338, Census block level data (tabblock table) not loading (Regina Obe)

# **A.23 Release 3.0.0alpha4**

Release date: 2019/08/11

If compiling with PostgreSQL+JIT, LLVM >= 6 is required

Supported PostgreSQL versions for this release are: PostgreSQL 9.5 - PostgreSQL 12 GEOS >= 3.6. Additional features enabled if you running Proj6+ and/or PostgreSQL 12

### **A.23.1 Major highlights**

4433, 32-bit hash fix (requires reindexing hash(geometry) indexes) (Raúl Marín)

4445, Fix a bug in geometry\_le (Raúl Marín)

4451, Fix the calculation of gserialized\_max\_header\_size (Raúl Marín)

4450, Speed up ST\_GeometryType (Raúl Marín)

4452, Add ST\_TileEnvelope() (Paul Ramsey)

4403, Support for shp2pgsql ability to reproject with copy mode (-D) (Regina Obe)

4417, Update spatial ref sys with new entries (Paul Ramsey)

4449, Speed up ST\_X, ST\_Y, ST\_Z and ST\_M (Raúl Marín)

4454, Speed up \_ST\_OrderingEquals (Raúl Marín)

4453, Speed up ST\_IsEmpty (Raúl Marín)

4271, postgis\_extensions\_upgrade() also updates after pg\_upgrade (Raúl Marín)

4466, Fix undefined behaviour in \_postgis\_gserialized\_stats (Raúl Marín)

4209, Handle NULL geometry values in pgsql2shp (Paul Ramsey)

4419, Use protobuf version to enable/disable mvt/geobuf (Paul Ramsey)

4437, Handle POINT EMPTY in shape loader/dumper (Paul Ramsey)

4456, add Rasbery Pi 32-bit jenkins bot for testing (Bruce Rindahl,Regina Obe)

4420, update path does not exists for address\_standardizer extension (Regina Obe)

## **A.24 Release 3.0.0alpha3**

Release date: 2019/07/01

If compiling with PostgreSQL+JIT, LLVM  $\ge$  6 is required

Supported PostgreSQL versions for this release are: PostgreSQL 9.5 - PostgreSQL 12 GEOS >= 3.6

### **A.24.1 Major highlights**

4414, Include version number in address\_standardizer lib (Raúl Marín) 4352, Use CREATE OR REPLACE AGGREGATE for PG12+ (Raúl Marín) 4334, Fix upgrade issues related to renamed parameters (Raúl Marín) 4388, AddRasterConstraints: Ignore NULLs when generating constraints (Raúl Marín) 4327, Avoid pfree'ing the result of getenv (Raúl Marín) 4406, Throw on invalid characters when decoding geohash (Raúl Marín)

4429, Avoid resource leaks with PROJ6 (Raúl Marín)

4372, PROJ6: Speed improvements (Raúl Marín)

3437, Speed up ST\_Intersects with Points (Raúl Marín)

4438, Update serialization to support extended flags area (Paul Ramsey)

4443, Fix wagyu configure dropping CPPFLAGS (Raúl Marín)

4440, Type lookups in FDW fail (Paul Ramsey)

4442, raster2pgsql now skips NODATA tiles. Use -k option if you still want them in database for some reason. (Darafei Praliaskouski)

4441, Make GiST penalty friendly to multi-column indexes and build single-column ones faster. (Darafei Praliaskouski)

### **A.25 Release 3.0.0alpha2**

Release date: 2019/06/02

If compiling with PostgreSQL+JIT, LLVM  $\ge$  = 6 is required

Supported PostgreSQL versions for this release are: PostgreSQL 9.5 - PostgreSQL 12 GEOS >= 3.6

#### **A.25.1 Major highlights**

#4404, Fix selectivity issue with support functions (Paul Ramsey)

#4311, Make wagyu the default option to validate polygons. This option requires a C++11 compiler and will use CXXFLAGS (not CFLAGS). It is only enabled if built with MVT support (protobuf) Add `--without-wagyu` to disable this option and keep the behaviour from 2.5 (Raúl Marín)

#4198, Add ST\_ConstrainedDelaunayTriangles SFCGAL function (Darafei Praliaskouski)

### **A.26 Release 3.0.0alpha1**

Release date: 2019/05/26

If compiling with PostgreSQL+JIT, LLVM  $\ge$  6 is required

Supported PostgreSQL versions for this release are: PostgreSQL 9.5 - PostgreSQL 12 GEOS >= 3.6

#### **A.26.1 Novos Recursos**

additional features enabled if you are running Proj6+ Read the NEWS file in the included tarball for more details

### **A.27 Release 2.5.0**

Release date: 2018/09/23

If compiling with PostgreSQL+JIT, LLVM  $\ge$  6 is required

Supported PostgreSQL versions for this release are: PostgreSQL 9.4 - PostgreSQL 12 (in development) GEOS >= 3.5

#### **A.27.1 Novos Recursos**

#1847, spgist 2d and 3d support for PG 11+ (Esteban Zimányi and Arthur Lesuisse from Université Libre de Bruxelles (ULB), Darafei Praliaskouski)

#4056, ST\_FilterByM (Nicklas Avén) #4050, ST\_ChaikinSmoothing (Nicklas Avén) #3989, ST\_Buffer single sided option (Stephen Knox) #3876, ST\_Angle function (Rémi Cura) #3564, ST\_LineInterpolatePoints (Dan Baston) #3896, PostGIS Extensions Upgrade() (Regina Obe) #3913, Upgrade when creating extension from unpackaged (Sandro Santilli) #2256, postgis index extent() for extent from index (Paul Ramsey) #3176, Add ST\_OrientedEnvelope (Dan Baston) #4029, Add ST\_QuantizeCoordinates (Dan Baston) #4063, Optional false origin point for ST\_Scale (Paul Ramsey) #4082, Add ST\_BandFileSize and ST\_BandFileTimestamp, extend ST\_BandMetadata (Even Rouault) #2597, Add ST\_Grayscale (Bborie Park) #4007, Add ST\_SetBandPath (Bborie Park) #4008, Add ST\_SetBandIndex (Bborie Park)

### **A.27.2 Breaking Changes**

Upgrade scripts from multiple old versions are now all symlinks to a single upgrade script (Sandro Santilli)

#3944, Update to EPSG register v9.2 (Even Rouault)

#3927, Parallel implementation of ST\_AsMVT

#3925, Simplify geometry using map grid cell size before generating MVT

#3899, BTree sort order is now defined on collections of EMPTY and same-prefix geometries (Darafei Praliaskouski)

#3864, Performance improvement for sorting POINT geometries (Darafei Praliaskouski)

#3900, GCC warnings fixed, make -j is now working (Darafei Praliaskouski) - TopoGeo addLinestring robustness improvements (Sandro Santilli) #1855, #1946, #3718, #3838

#3234, Do not accept EMPTY points as topology nodes (Sandro Santilli)

#1014, Hashable geometry, allowing direct use in CTE signatures (Paul Ramsey)

#3097, Really allow MULTILINESTRING blades in ST\_Split() (Paul Ramsey)

#3942, geojson: Do not include private header for json-c >= 0.13 (Björn Esser)

#3954, ST\_GeometricMedian now supports point weights (Darafei Praliaskouski)

#3965, #3971, #3977, #4071 ST\_ClusterKMeans rewritten: better initialization, faster convergence, K=2 even faster (Darafei Praliaskouski)

#3982, ST\_AsEncodedPolyline supports LINESTRING EMPTY and MULTIPOINT EMPTY (Darafei Praliaskouski)

#3986, ST\_AsText now has second argument to limit decimal digits (Marc Ducobu, Darafei Praliaskouski)

#4020, Casting from box3d to geometry now returns correctly connected PolyhedralSurface (Matthias Bay)

#2508, ST\_OffsetCurve now works with collections (Darafei Praliaskouski)

#4006, ST\_GeomFromGeoJSON support for json and jsonb as input (Paul Ramsey, Regina Obe)

#4038, ST\_Subdivide now selects pivot for geometry split that reuses input vertices. (Darafei Praliaskouski)

#4025, #4032 Fixed precision issue in ST\_ClosestPointOfApproach, ST\_DistanceCPA, and ST\_CPAWithin (Paul Ramsey, Darafei Praliaskouski)

#4076, Reduce use of GEOS in topology implementation (Björn Harrtell)

#4080, Add external raster band index to ST\_BandMetaData - Add Raster Tips section to Documentation for information about Raster behavior (e.g. Out-DB performance, maximum open files)

#4084: Fixed wrong code-comment regarding front/back of BOX3D (Matthias Bay)

#4060, #4094, PostgreSQL JIT support (Raúl Marín, Laurenz Albe)

#3960, ST\_Centroid now uses lwgeom\_centroid (Darafei Praliaskouski)

#4027, Remove duplicated code in lwgeom\_geos (Darafei Praliaskouski, Daniel Baston)

#4115, Fix a bug that created MVTs with incorrect property values under parallel plans (Raúl Marín).

#4120, ST\_AsMVTGeom: Clip using tile coordinates (Raúl Marín).

#4132, ST\_Intersection on Raster now works without throwing TopologyException (Vinícius A.B. Schmidt, Darafei Praliaskouski)

#4177, #4180 Support for PostgreSQL 12 dev branch (Laurenz Albe, Raúl Marín)

#4156, ST\_ChaikinSmoothing: also smooth start/end point of polygon by default (Darafei Praliaskouski)

### **A.28 Release 2.4.5**

Release date: 2018/09/12

Esta é uma versão de correção de bugs e melhoria de desempenho.

### **A.28.1 Correção de Erros**

#4031, Survive to big MaxError tolerances passed to ST\_CurveToLine (Sandro Santilli) #4058, Fix infinite loop in linearization of a big radius small arc (Sandro Santilli) #4071, ST\_ClusterKMeans crash on NULL/EMPTY fixed (Darafei Praliaskouski) #4079, ensure St\_AsMVTGeom outputs CW oriented polygons (Paul Ramsey) #4070, use standard interruption error code on GEOS interruptions (Paul Ramsey) #3980, delay freeing input until processing complete (lucasvr) #4090, PG 11 support (Paul Ramsey, Raúl Marín) #4077, Serialization failure for particular empty geometry cases (Paul Ramsey) #3997, fix bug in lwgeom\_median and avoid division by zero (Raúl Marín) #4093, Inconsistent results from qsort callback (yugr) #4081, Geography DWithin() issues for certain cases (Paul Ramsey) #4105, Parallel build of tarball (Bas Couwenberg) #4163, MVT: Fix resource leak when the first geometry is NULL (Raúl Marín)

### **A.29 Release 2.4.4**

Release date: 2018/04/08

Esta é uma versão de correção de bugs e melhoria de desempenho.

### **A.29.1 Correção de Erros**

#3055, [raster] ST\_Clip() on a raster without band crashes the server (Regina Obe) #3942, geojson: Do not include private header for json-c >= 0.13 (Björn Esser) #3952, ST\_Transform fails in parallel mode (Paul Ramsey) #3978, Fix KNN when upgrading from 2.1 or older (Sandro Santilli) #4003, lwpoly\_construct\_circle: Avoid division by zero (Raúl Marín Rodríguez) #4004, Avoid memory exhaustion when building a btree index (Edmund Horner) #4016, proj 5.0.0 support (Raúl Marín Rodríguez) #4017, lwgeom lexer memory corruption (Peter E) #4020, Casting from box3d to geometry now returns correctly connected PolyhedralSurface (Matthias Bay) #4025, #4032 Incorrect answers for temporally "almost overlapping" ranges (Paul Ramsey, Darafei Praliaskouski) #4052, schema qualify several functions in geography (Regina Obe) #4055, ST\_ClusterIntersecting drops SRID (Daniel Baston)

### **A.29.2 Melhorias**

#3946, Compile support for PgSQL 11 (Paul Ramsey) #3992, Use PKG\_PROG\_PKG\_CONFIG macro from pkg.m4 to detect pkg-config (Bas Couwenberg) #4044, Upgrade support for PgSQL 11 (Regina Obe)

# **A.30 Release 2.4.3**

Release date: 2018/01/17

Esta é uma versão de correção de bugs e melhoria de desempenho.

### **A.30.1 Bug Fixes and Enhancements**

#3713, Support encodings that happen to output a '\' character

#3827, Set configure default to not do interrupt testing, was causing false negatives for many people. (Regina Obe) revised to be standards compliant in #3988 (Greg Troxel)

#3930, Minimum bounding circle issues on 32-bit platforms

#3965, ST\_ClusterKMeans used to lose some clusters on initialization (Darafei Praliaskouski)

#3956, Brin opclass object does not upgrade properly (Sandro Santilli)

#3982, ST\_AsEncodedPolyline supports LINESTRING EMPTY and MULTIPOINT EMPTY (Darafei Praliaskouski)

#3975, ST\_Transform runs query on spatial\_ref\_sys without schema qualification. Was causing restore issues. (Paul Ramsey)

### **A.31 Release 2.4.2**

Release date: 2017/11/15

Esta é uma versão de correção de bugs e melhoria de desempenho.

### **A.31.1 Bug Fixes and Enhancements**

#3917, Fix zcta5 load

#3667, Fix for bug in geography ST\_Segmentize

#3926, Add missing 2.2.6 and 2.3.4 upgrade paths (Muhammad Usama)

### **A.32 Release 2.4.1**

Release date: 2017/10/18

Esta é uma versão de correção de bugs e melhoria de desempenho.

#### **A.32.1 Bug Fixes and Enhancements**

#3864, Fix memory leaks in BTREE operators #3869, Fix build with "gold" linker #3845, Gracefully handle short-measure issue #3871, Performance tweak for geometry cmp function #3879, Division by zero in some arc cases #3878, Single defn of signum in header #3880, Undefined behaviour in TYPMOD\_GET\_SRID #3875, Fix undefined behaviour in shift operation #3864, Performance improvements for b-tree geometry sorts #3874, lw\_dist2d\_pt\_arc division by zero #3882, undefined behaviour in zigzag with negative inputs #3891, undefined behaviour in pointarray\_to\_encoded\_polyline #3895, throw error on malformed WKB input #3886, fix rare missing boxes in geometry subdivision #3907, Allocate enough space for all possible GBOX string outputs (Raúl Marín Rodríguez)

# **A.33 Release 2.4.0**

Release date: 2017/09/30

#### **A.33.1 Novos Recursos**

#3822, Have postgis full version() also show and check version of PostgreSQL the scripts were built against (Sandro Santilli)

#2411, curves support in ST\_Reverse (Sandro Santilli)

#2951, ST\_Centroid for geography (Danny Götte)

#3788, Allow postgis\_restore.pl to work on directory-style (-Fd) dumps (Roger Crew)

#3772, Direction agnostic ST\_CurveToLine output (Sandro Santilli / KKGeo)

#2464, ST\_CurveToLine with MaxError tolerance (Sandro Santilli / KKGeo)

#3599, Geobuf output support via ST\_AsGeobuf (Björn Harrtell)

#3661, Mapbox vector tile output support via ST\_AsMVT (Björn Harrtell / CartoDB)

#3689, Add orientation checking and forcing functions (Dan Baston)

#3753, Gist penalty speed improvements for 2D and ND points (Darafei Praliaskouski, Andrey Borodin)

#3677, ST\_FrechetDistance (Shinichi Sugiyama)

Most aggregates (raster and geometry), and all stable / immutable (raster and geometry) marked as parallel safe

#2249, ST\_MakeEmptyCoverage for raster (David Zwarg, ainomieli)

#3709, Allow signed distance for ST\_Project (Darafei Praliaskouski)

#524, Covers support for polygon on polygon, line on line, point on line for geography (Danny Götte)

### **A.33.2 Enhancements and Fixes**

Many corrections to docs and several translations almost complete. Andreas Schild who provided many corrections to core docs. PostGIS Japanese translation team first to reach completion of translation.

Support for PostgreSQL 10

Preliminary support for PostgreSQL 11

#3645, Avoid loading logically deleted records from shapefiles

#3747, Add zip4 and address\_alphanumeric as attributes to norm\_addy tiger\_geocoder type.

#3748, address\_standardizer lookup tables update so pagc\_normalize\_address better standardizes abbreviations

#3647, better handling of noding in ST\_Node using GEOSNode (Wouter Geraedts)

#3684, Update to EPSG register v9 (Even Rouault)

#3830, Fix initialization of incompatible type  $(>=9.6)$  address standardizer

#3662, Make shp2pgsql work in debug mode by sending debug to stderr

#3405, Fixed memory leak in lwgeom\_to\_points

#3832, Support wide integer fields as int8 in shp2pgsql

#3841, Deterministic sorting support for empty geometries in btree geography

#3844, Make = operator a strict equality test, and  $\lt$  > to rough "spatial sorting"

#3855, ST\_AsTWKB memory and speed improvements

### **A.33.3 Breaking Changes**

Dropped support for PostgreSQL 9.2.

#3810, GEOS 3.4.0 or above minimum required to compile

Most aggregates now marked as parallel safe, which means most aggs have to be dropped / recreated. If you have views that utilize PostGIS aggs, you'll need to drop before upgrade and recreate after upgrade

#3578, ST\_NumInteriorRings(POLYGON EMPTY) now returns 0 instead of NULL

\_ST\_DumpPoints removed, was no longer needed after PostGIS 2.1.0 when ST\_DumpPoints got reimplemented in C

B-Tree index operators < = > changed to provide better spatial locality on sorting and have expected behavior on GROUP BY. If you have btree index for geometry or geography, you need to REINDEX it, or review if it was created by accident and needs to be replaced with GiST index. If your code relies on old left-to-right box compare ordering, update it to use << >> operators.

# **A.34 Release 2.3.3**

Release date: 2017/07/01

Esta é uma versão de correção de bugs e melhoria de desempenho.

### **A.34.1 Bug Fixes and Enhancements**

#3777, GROUP BY anomaly with empty geometries

#3711, Azimuth error upon adding 2.5D edges to topology

#3726, PDF manual from dblatex renders fancy quotes for programlisting (Mike Toews)

#3738, raster: Using -s without -Y in raster2pgsql transforms raster data instead of setting srid

#3744, ST\_Subdivide loses subparts of inverted geometries (Darafei Praliaskouski Komzpa)

#3750, @ and ~ operator not always schema qualified in geometry and raster functions. Causes restore issues. (Shane StClair of Axiom Data Science)

#3682, Strange fieldlength for boolean in result of pgsql2shp

#3701, Escape double quotes issue in pgsql2shp

#3704, ST\_AsX3D crashes on empty geometry

#3730, Change ST\_Clip from Error to Notice when ST\_Clip can't compute a band

# **A.35 Release 2.3.2**

Release date: 2017/01/31

Esta é uma versão de correção de bugs e melhoria de desempenho.

### **A.35.1 Bug Fixes and Enhancements**

#3418, KNN recheck in 9.5+ fails with index returned tuples in wrong order

#3675, Relationship functions not using an index in some cases

#3680, PostGIS upgrade scripts missing GRANT for views

#3683, Unable to update postgis after postgres pg\_upgrade going from < 9.5 to pg > 9.4

#3688, ST\_AsLatLonText: round minutes

# **A.36 Release 2.3.1**

Release date: 2016/11/28

Esta é uma versão de correção de bugs e melhoria de desempenho.

#### **A.36.1 Bug Fixes and Enhancements**

#1973, st\_concavehull() returns sometimes empty geometry collection Fix from gde #3501, add raster constraint max extent exceeds array size limit for large tables #3643, PostGIS not building on latest OSX XCode #3644, Deadlock on interrupt #3650, Mark ST\_Extent, ST\_3DExtent and ST\_Mem\* agg functions as parallel safe so they can be parallelized #3652, Crash on Collection(MultiCurve()) #3656, Fix upgrade of aggregates from 2.2 or lower version #3659, Crash caused by raster GUC define after CREATE EXTENSION using wrong memory context. (manaeem) #3665, Index corruption and memory leak in BRIN indexes patch from Julien Rouhaud (Dalibo) #3667, geography ST\_Segmentize bug patch from Hugo Mercier (Oslandia)

### **A.37 Release 2.3.0**

Release date: 2016/09/26

This is a new feature release, with new functions, improved performance, all relevant bug fixes from PostGIS 2.2.3,and other goodies.

### **A.37.1 Importante / Mudanças Críticas**

#3466, Casting from box3d to geometry now returns a 3D geometry (Julien Rouhaud of Dalibo) #3396, ST\_EstimatedExtent, throw WARNING instead of ERROR (Regina Obe)

### **A.37.2 Novos Recursos**

Add support for custom TOC in postgis\_restore.pl (Christoph Moench-Tegeder) Add support for negative indexing in ST\_PointN and ST\_SetPoint (Rémi Cura) Add parameters for geography ST\_Buffer (Thomas Bonfort) TopoGeom\_addElement, TopoGeom\_remElement (Sandro Santilli) populate\_topology\_layer (Sandro Santilli) #454, ST\_WrapX and lwgeom\_wrapx (Sandro Santilli) #1758, ST\_Normalize (Sandro Santilli) #2236, shp2pgsql -d now emits "DROP TABLE IF EXISTS" #2259, ST\_VoronoiPolygons and ST\_VoronoiLines (Dan Baston)

#2841 and #2996, ST\_MinimumBoundingRadius and new ST\_MinimumBoundingCircle implementation using Welzl's algorithm (Dan Baston)

#2991, Enable ST\_Transform to use PROJ.4 text (Mike Toews)

#3059, Allow passing per-dimension parameters in ST\_Expand (Dan Baston)

#3339, ST\_GeneratePoints (Paul Ramsey)

#3362, ST\_ClusterDBSCAN (Dan Baston)

#3364, ST\_GeometricMedian (Dan Baston)

#3391, Add table inheritance support in ST\_EstimatedExtent (Alessandro Pasotti)

#3424, ST\_MinimumClearance (Dan Baston)

#3428, ST\_Points (Dan Baston)

#3465, ST\_ClusterKMeans (Paul Ramsey)

#3469, ST\_MakeLine with MULTIPOINTs (Paul Norman)

#3549, Support PgSQL 9.6 parallel query mode, as far as possible (Paul Ramsey, Regina Obe)

#3557, Geometry function costs based on query stats (Paul Norman)

#3591, Add support for BRIN indexes. PostgreSQL 9.4+ required. (Giuseppe Broccolo of 2nd Quadrant, Julien Rouhaud and Ronan Dunklau of Dalibo)

#3496, Make postgis non-relocateable for extension install, schema qualify calls in functions (Regina Obe) Should resolve once and for all for extensions #3494, #3486, #3076

#3547, Update tiger geocoder to support TIGER 2016 and to support both http and ftp.

#3613, Segmentize geography using equal length segments (Hugo Mercier of Oslandia)

#### **A.37.3 Correção de Erros**

All relevant bug fixes from PostGIS 2.2.3

#2841, ST\_MinimumBoundingCircle not covering original

#3604, pgcommon/Makefile.in orders CFLAGS incorrectly leading to wrong liblwgeom.h (Greg Troxel)

#### **A.37.4 Melhorias de Desempenho**

#75, Enhancement to PIP short circuit (Dan Baston) #3383, Avoid deserializing small geometries during index operations (Dan Baston) #3400, Minor optimization of PIP routines (Dan Baston) Make adding a line to topology interruptible (Sandro Santilli) Documentation updates from Mike Toews

### **A.38 Release 2.2.2**

Release date: 2016/03/22

Esta é uma versão de correção de bugs e melhoria de desempenho.

#### **A.38.1 Novos Recursos**

#3463, Fix crash on face-collapsing edge change

#3422, Improve ST\_Split robustness on standard precision double systems (arm64, ppc64el, s390c, powerpc, ...)

#3427, Update spatial\_ref\_sys to EPSG version 8.8

#3433, ST\_ClusterIntersecting incorrect for MultiPoints

#3435, ST\_AsX3D fix rendering of concave geometries

#3436, memory handling mistake in ptarray\_clone\_deep

#3437, ST\_Intersects incorrect for MultiPoints

#3461, ST\_GeomFromKML crashes Postgres when there are innerBoundaryIs and no outerBoundaryIs

#3429, upgrading to 2.3 or from 2.1 can cause loop/hang on some platforms

#3460, ST\_ClusterWithin 'Tolerance not defined' error after upgrade

#3490, Raster data restore issues, materialized views. Scripts postgis\_proc\_set\_search\_path.sql, rtpostgis\_proc\_set\_search\_path.sql refer to http://postgis.net/docs/manual-2.2/RT\_FAQ.html#faq\_raster\_data\_not\_restore

#3426, failing POINT EMPTY tests on fun architectures

## **A.39 Release 2.2.1**

Data de lançamento: 06/01/2016

Esta é uma versão de correção de bugs e melhoria de desempenho.

### **A.39.1 Novos Recursos**

#2232, evitar erros acumulados no arredondamento em SVG

#3321, correção de uma regressão de desempenho na carga de topologia

#3329, correção em uma regressão de robustez em TopoGeo\_addPoint

#3349, Conserta caminho de instalação das scripts postgis\_topology

#3351, isolação de nós finais na ST\_RemoveIsoEdge (e lwt\_RemIsoEdge)

#3355, geografia ST\_Segmentize tem bbox geometria

#3359, Correção na perda toTopoGeom de baixa-id da definição TopoGeometry

#3360, \_raster\_constraint\_info\_scale sintaxe de entrada inválida

#3375, quebra em pontos repetidos remoção para coleção(ponto)

#3378, Correção na superação de TopoGeometries hierárquicas na presença de várias topologias

#3380, #3402, Dizima linhas no carregamento da topologia

#3388, #3410, Correção nos pontos finais faltado na ST\_Removepoints

#3389, Buffer overflow em lwgeom\_to\_geojson

#3390, Erro na compilação no Alpine Linux 3.2, no momento de compilar o postigs e a extensão postgis\_topology

#3393, ST\_Area como NaN para alguns polígonos

#3401, Melhora a robustez ST\_Split em sistemas 32bit

#3404, ST\_ClusterWithin quebra o backend

#3407, Correção na divisão ou quebra de uma face ou um limite definindo vários objetos TopoGeometry

#3411, Funções clustering não usando o índice espacial

#3412, Melhora a robustez do passo snapping na TopoGeo\_addLinestring

#3415, Correção OSX 10.9 construído de baixo de pkgsrc

Correção no vazamento de memória em lwt\_ChangeEdgeGeom [liblwgeom]

### **A.40 Versão 2.2.0**

Data de lançamento: 2015/10/07

Esta é uma nova característica lançada, com novas funções, desenvolvimento melhorado e outras melhorias.

#### **A.40.1 Novos Recursos**

Topologia API in liblwgeom (Sandro Santilli / Regione Toscana - SITA)

Novo método lwgeom\_unaryunion em liblwgeom

Novo método lwgeom\_linemerge em liblwgeom

Novo método lwgeom\_is\_simple em liblwgeom

[#3169,](http://trac.osgeo.org/postgis/ticket/3169) Add SFCGAL 1.1 support: add ST\_3DDifference, ST\_3DUnion, ST\_Volume, ST\_MakeSolid, ST\_IsSolid (Vincent Mora / Oslandia)

[#3169,](http://trac.osgeo.org/postgis/ticket/3169) ST\_ApproximateMedialAxis (Sandro Santilli)

ST\_CPAWithin (Sandro Santilli / Boundless)

Add  $\equiv$  operator with CPA semantic and KNN support with PgSQL 9.5+ (Sandro Santilli / Boundless)

[#3131,](http://trac.osgeo.org/postgis/ticket/3131) KNN support for the geography type (Paul Ramsey / CartoDB)

[#3023,](http://trac.osgeo.org/postgis/ticket/3023) ST\_ClusterIntersecting / ST\_ClusterWithin (Dan Baston)

[#2703,](http://trac.osgeo.org/postgis/ticket/2703) Exact KNN results for all geometry types, aka "KNN re-check" (Paul Ramsey / CartoDB)

[#1137,](http://trac.osgeo.org/postgis/ticket/1137) Allow a tolerance value in ST\_RemoveRepeatedPoints (Paul Ramsey / CartoDB)

[#3062,](http://trac.osgeo.org/postgis/ticket/3062) Allow passing M factor to ST\_Scale (Sandro Santilli / Boundless)

[#3139,](http://trac.osgeo.org/postgis/ticket/3139) ST\_BoundingDiagonal (Sandro Santilli / Boundless)

[#3129,](http://trac.osgeo.org/postgis/ticket/3129) ST\_IsValidTrajectory (Sandro Santilli / Boundless)

[#3128,](http://trac.osgeo.org/postgis/ticket/3128) ST\_ClosestPointOfApproach (Sandro Santilli / Boundless)

[#3152,](http://trac.osgeo.org/postgis/ticket/3152) ST\_DistanceCPA (Sandro Santilli / Boundless)

Saída canônica para índice de tipos de chaves

ST\_SwapOrdinates (Sandro Santilli / Boundless)

[#2918,](http://trac.osgeo.org/postgis/ticket/2918) Use GeographicLib functions for geodetics (Mike Toews)

[#3074,](http://trac.osgeo.org/postgis/ticket/3074) ST\_Subdivide to break up large geometry (Paul Ramsey / CartoDB)

[#3040,](http://trac.osgeo.org/postgis/ticket/3040) KNN GiST index based centroid (<<->>) n-D distance operators (Sandro Santilli / Boundless)

Interruptibilidade API for liblwgeom (Sandro Santilli / CartoDB)

[#2939,](http://trac.osgeo.org/postgis/ticket/2939) ST\_ClipByBox2D (Sandro Santilli / CartoDB)

[#2247,](http://trac.osgeo.org/postgis/ticket/2247) ST\_Retile and ST\_CreateOverview: in-db raster overviews creation (Sandro Santilli / Vizzuality)

[#899,](http://trac.osgeo.org/postgis/ticket/899) -m shp2pgsql attribute names mapping -m switch (Regina Obe / Sandro Santilli)

[#1678,](http://trac.osgeo.org/postgis/ticket/1678) Adicionado GUC postgis.gdal\_datapath para especificar a variável GDAL de configuração GDAL\_DATA

[#2843,](http://trac.osgeo.org/postgis/ticket/2843) Suporta reprojeção na importação raster (Sandro Santilli / Vizzuality)

[#2349,](http://trac.osgeo.org/postgis/ticket/2349) Suporte para encoded\_polyline input/output (Kashif Rasul)

[#2159,](http://trac.osgeo.org/postgis/ticket/2159) report libison version from postgis full version()

[#2770,](http://trac.osgeo.org/postgis/ticket/2770) ST\_MemSize(raster)

Adiciona postgis\_noop(raster)

Adicionadas as variantes faltando das ST\_TPI(), ST\_TRI() e ST\_Roughness()

Adicionado GUC postgis.gdal\_enabled\_drivers para especificar a variável GDAL de configuração GDAL\_SKIP

Adicionado GUC postgis.enable\_outdb\_rasters para ativar o acesso para rasters com out-db bands

[#2387,](http://trac.osgeo.org/postgis/ticket/2387) address standardizer extension as part of PostGIS (Stephen Woodbridge / imaptools.com, Walter Sinclair, Regina Obe)

[#2816,](http://trac.osgeo.org/postgis/ticket/2816) address\_standardizer\_data\_us extension provides reference lex,gaz,rules for address\_standardizer (Stephen Woodbridge / imaptools.com, Walter Sinclair, Regina Obe)

- [#2341,](http://trac.osgeo.org/postgis/ticket/2341) New mask parameter for ST\_MapAlgebra
- [#2397,](http://trac.osgeo.org/postgis/ticket/2397) read encoding info automatically in shapefile loader

[#2430,](http://trac.osgeo.org/postgis/ticket/2430) ST\_ForceCurve

- [#2565,](http://trac.osgeo.org/postgis/ticket/2565) ST\_SummaryStatsAgg()
- [#2567,](http://trac.osgeo.org/postgis/ticket/2567) ST\_CountAgg()
- [#2632,](http://trac.osgeo.org/postgis/ticket/2632) ST\_AsGML() suporte para características curvas
- [#2652,](http://trac.osgeo.org/postgis/ticket/2652) Add --upgrade-path switch to run\_test.pl
- [#2754,](http://trac.osgeo.org/postgis/ticket/2754) sfcgal envolvida como uma extensão
- [#2227,](http://trac.osgeo.org/postgis/ticket/2227) Simplificação com o algorítimo Visvalingam-Whyatt ST\_SimplifyVW, ST\_SetEffectiveArea (Nicklas Avén)

Functions to encode and decode TWKB ST\_AsTWKB, ST\_GeomFromTWKB (Paul Ramsey / Nicklas Avén / CartoDB)

#### **A.40.2 Melhorias**

[#3223,](http://trac.osgeo.org/postgis/ticket/3223) Add memcmp short-circuit to ST\_Equals (Daniel Baston)

[#3227,](http://trac.osgeo.org/postgis/ticket/3227) Tiger geocoder atualizado para suportar o censo Tiger 2015

[#2278,](http://trac.osgeo.org/postgis/ticket/2278) Torna o liblwgeom compatível entre liberações menores

[#897,](http://trac.osgeo.org/postgis/ticket/897) ST\_AsX3D support for GeoCoordinates and systems "GD" "WE" ability to flip x/y axis (use option = 2, 3)

ST\_Split: permite dividir linhas por limites de multilinhas, multipontos e (multi)polígonos

[#3070,](http://trac.osgeo.org/postgis/ticket/3070) Simplifica a restrição de tipo de geometria

[#2839,](http://trac.osgeo.org/postgis/ticket/2839) Implementa estimador seletivo para índices funcionais, aumentando a velocidade de consultas espaciais em tabelas raster. (Sandro Santilli / Vizzuality)

[#2361,](http://trac.osgeo.org/postgis/ticket/2361) Added spatial index column to raster columns view

[#2390,](http://trac.osgeo.org/postgis/ticket/2390) Suíte de teste para pgsql2shp

[#2527,](http://trac.osgeo.org/postgis/ticket/2527) Bandeira -k adicionada a raster2pgsql para pular a verificação de que a banda é NODATA

[#2616,](http://trac.osgeo.org/postgis/ticket/2616) Reduz os casts de texto durante a construção e exportação de topologia

[#2717,](http://trac.osgeo.org/postgis/ticket/2717) suporta ponto inicial, ponto final, ponto n, numpoints para curvas compostas

[#2747,](http://trac.osgeo.org/postgis/ticket/2747) Adiciona suporte para GDAL 2.0

[#2754,](http://trac.osgeo.org/postgis/ticket/2754) SFCGAL agora pode ser instalado com CREATE EXTENSION (Vincent Mora @ Oslandia)

[#2828,](http://trac.osgeo.org/postgis/ticket/2828) Converte ST\_Envelope(raster) de SQL para C

[#2829,](http://trac.osgeo.org/postgis/ticket/2829) Shortcut ST\_Clip(raster) se a geometria contém o raster completamente e NODATA especificado

[#2906,](http://trac.osgeo.org/postgis/ticket/2906) Update tiger geocoder para lidar com dados tiger 2014

[#3048,](http://trac.osgeo.org/postgis/ticket/3048) Acelera a simplificação de geometria (J.Santana @ CartoDB)

[#3092,](http://trac.osgeo.org/postgis/ticket/3092) Diminui a performance das geometry\_columns com várias tabelas

### **A.41 Versão 2.1.8**

Data de lançamento: 2015-07-07 Esta é uma correção de bug decisiva.

#### **A.41.1 Correção de Erros**

#3159, não força uma bbox salvar na ST\_Affine #3018, GROUP BY geografia algumas vezes retorna linhas duplicadas #3084, shp2pgsql - illegal number format when specific system locale set #3094, Malformado GeoJSON fornece backend quebrado #3104, st\_asgml introduz caracteres aleatórios no campo ID #3155, Remove liblwgeom.h em fazer desinstalação #3177, gserialized is empty não pode lidar com casos encaixados vazios Corrige crash em ST\_LineLocatePoint

### **A.42 Versão 2.1.7**

Data de lançamento: 2015-03-30 Esta é uma correção de bug decisiva.

#### **A.42.1 Correção de Erros**

#3086, ST\_DumpValues() quebra backend na limpeza com índices de banda inválidos #3088, Não (re)define strcasestr em um liblwgeom.h #3094, Malformado GeoJSON fornece backend quebrado

### **A.43 Versão 2.1.6**

Data de lançamento: 2015-03-20 Esta é uma versão de correção de bugs e melhoria de desempenho.

### **A.43.1 Melhorias**

#3000, Ensure edge splitting and healing algorithms use indexes #3048, Acelera simplificação de geometria (J.Santana @ CartoDB) #3050, Acelera o leitor de tipo de geometria (J.Santana @ CartoDB)

### **A.43.2 Correção de Erros**

#2941, permite colunas de geografia com SRID em vez de 4326 #3069, pequenos objetos tornando-se caixas inapropriadamente fluffed up #3068, Ter postgis\_typmod\_dims retorna NULL para dims sem restrições #3061, Permite pontos duplicados nas funções JSON, GML, GML ST\_GeomFrom\* #3058, Correção ND-GiST método picksplit para dividir no melhor plano #3052, Torna os operadores <-> and <#> disponíveis para o PostgreSQL < 9.1 #3045, Correção da confusão de dimensionalidade no operador &&& #3016, Permite cancelar o registro de camadas de topologias corrompidas #3015, Evita exceções do TopologySummary #3020, ST\_AddBand out-db bug where height using width value #3031, Permite restauração das tabelas Geometry(Point) descartadas com vazias nelas

## **A.44 Versão 2.1.5**

Data de lançamento: 2014-12-18 Esta é uma versão de correção de bugs e melhoria de desempenho.

### **A.44.1 Melhorias**

[#2933,](http://trac.osgeo.org/postgis/ticket/2933) Acelera a construção de grandes objetos multi geometria

### **A.44.2 Correção de Erros**

[#2947,](http://trac.osgeo.org/postgis/ticket/2947) Correção no vazamento de memória em lwgeom\_make\_valid para entrada de coleção de um único componente

- [#2949,](http://trac.osgeo.org/postgis/ticket/2949) Correção no vazamento de memória em lwgeom\_mindistance2d para entrada de curva
- [#2931,](http://trac.osgeo.org/postgis/ticket/2931) Representação de CAIXA em caso sensível

[#2942,](http://trac.osgeo.org/postgis/ticket/2942) Suporte PostgreSQL 9.5

[#2953,](http://trac.osgeo.org/postgis/ticket/2953) Estatísticas 2D não geradas quando os valores Z/M forem extremos

[#3009,](http://trac.osgeo.org/postgis/ticket/3009) Geography cast may effect underlying tuple

### **A.45 Versão 2.1.4**

Data de lançamento: 2014-09-10 Esta é uma versão de correção de bugs e melhoria de desempenho.

### **A.45.1 Melhorias**

[#2745,](http://trac.osgeo.org/postgis/ticket/2745) Acelera as chamadas ST\_Simplify contra pontos

[#2747,](http://trac.osgeo.org/postgis/ticket/2747) Suporte para GDAL 2.0

[#2749,](http://trac.osgeo.org/postgis/ticket/2749) Faz rtpostgis\_upgrade\_20\_21.sql ACID

[#2811,](http://trac.osgeo.org/postgis/ticket/2811) Não especifica nomes de índices no carregamento de shapefiles/rasters

[#2829,](http://trac.osgeo.org/postgis/ticket/2829) Shortcut ST\_Clip(raster) se a geometria contém o raster completamente e NODATA especificado

[#2895,](http://trac.osgeo.org/postgis/ticket/2895) Aumenta o custo da ST\_ConvexHull(raster) para 300 para planos melhores

### **A.45.2 Correção de Erros**

[#2605,](http://trac.osgeo.org/postgis/ticket/2605) armel: ST\_Covers() retorna verdade para ponto no buraco

[#2911,](http://trac.osgeo.org/postgis/ticket/2911) Correção na escala de saída ST\_Rescale/ST\_Resample/ST\_Resize de rasters com escala 1/-1 e compensação 0/0.

Corrigido crash em ST\_Union(raster)

[#2704,](http://trac.osgeo.org/postgis/ticket/2704) ST\_GeomFromGML() não funciona corretamente com arranjo de gml:pos (Even Roualt)

[#2708,](http://trac.osgeo.org/postgis/ticket/2708) updategeometrysrid não atualiza srid check quando o esquema não está especificado. Caminho de Marc Jansen

[#2720,](http://trac.osgeo.org/postgis/ticket/2720) lwpoly\_add\_ring should update maxrings after realloc

[#2759,](http://trac.osgeo.org/postgis/ticket/2759) Fix postgis\_restore.pl handling of multiline object comments embedding sql comments

[#2774,](http://trac.osgeo.org/postgis/ticket/2774) fix undefined behavior in ptarray\_calculate\_gbox\_geodetic

Correção de falta potencial de memória na ST\_MakeValid

[#2784,](http://trac.osgeo.org/postgis/ticket/2784) Fix handling of bogus argument to --with-sfcgal

[#2772,](http://trac.osgeo.org/postgis/ticket/2772) Premature memory free in RASTER\_getBandPath (ST\_BandPath)

[#2755,](http://trac.osgeo.org/postgis/ticket/2755) Fix regressions tests against all versions of SFCGAL

[#2775,](http://trac.osgeo.org/postgis/ticket/2775) lwline\_from\_lwmpoint leaks memory

[#2802,](http://trac.osgeo.org/postgis/ticket/2802) ST\_MapAlgebra checks for valid callback function return value

[#2803,](http://trac.osgeo.org/postgis/ticket/2803) ST\_MapAlgebra handles no userarg and STRICT callback function

[#2834,](http://trac.osgeo.org/postgis/ticket/2834) ST\_Estimated\_Extent and mixedCase table names (regression bug)

[#2845,](http://trac.osgeo.org/postgis/ticket/2845) Bad geometry created from ST\_AddPoint

[#2870,](http://trac.osgeo.org/postgis/ticket/2870) Binary insert into geography column results geometry being inserted

[#2872,](http://trac.osgeo.org/postgis/ticket/2872) make install builds documentation (Greg Troxell)

[#2819,](http://trac.osgeo.org/postgis/ticket/2819) find isfinite or replacement on Centos5 / Solaris

[#2899,](http://trac.osgeo.org/postgis/ticket/2899) geocode limit 1 not returning best answer (tiger geocoder)

[#2903,](http://trac.osgeo.org/postgis/ticket/2903) Incapaz de compilar no FreeBSD

[#2927](http://trac.osgeo.org/postgis/ticket/2927) reverse\_geocode not filling in direction prefix (tiger geocoder) get rid of deprecated ST\_Line\_Locate\_Point called

# **A.46 Versão 2.1.3**

Data de lançamento: 2014/05/13

Esta é uma correção de bug e comunicado seguro.

### **A.46.1 Mudanças importantes**

Começando com este acesso de versão raster offline e uso dos drivers GDAL estão desativados por padrão.

Uma variável de ambiente é introduzida para permitir a ativação de drivers GDAL específicos: POSTGIS\_GDAL\_ENABLED\_DRIVERS. Por padrão, todos os drivers GDAL estão desativados

Uma variável de ambiente é introduzida para permitir a ativação de bandas raster out-db: POSTGIS\_ENABLE\_OUTDB\_RASTERS. Por padrão, bandas out-db raster são desativadas

As variáveis de ambiente devem ser configuradas para o processo PostgreSQL, e determina o comportamento do cluster inteiro.

### **A.46.2 Correção de Erros**

[#2697,](http://trac.osgeo.org/postgis/ticket/2697) invalid GeoJSON Polygon input crashes server process [#2700,](http://trac.osgeo.org/postgis/ticket/2700) Fix dumping of higher-dimension datasets with null rows [#2706,](http://trac.osgeo.org/postgis/ticket/2706) ST\_DumpPoints of EMPTY geometries crashes server

### **A.47 Versão 2.1.2**

Data de Lançamento: 2014/03/31

Este é uma versão apenas de correção de erros, resolvendo questões que foram solicitadas desde a versão 2.1.1.

#### **A.47.1 Correção de Erros**

[#2666,](http://trac.osgeo.org/postgis/ticket/2666) Error out at configure time if no SQL preprocessor can be found [#2534,](http://trac.osgeo.org/postgis/ticket/2534) st\_distance returning incorrect results for large geographies [#2539,](http://trac.osgeo.org/postgis/ticket/2539) Check for json-c/json.h presence/usability before json/json.h [#2543,](http://trac.osgeo.org/postgis/ticket/2543) invalid join selectivity error from simple query [#2546,](http://trac.osgeo.org/postgis/ticket/2546) GeoJSON with string coordinates parses incorrectly [#2547,](http://trac.osgeo.org/postgis/ticket/2547) Fix ST\_Simplify(TopoGeometry) for hierarchical topogeoms [#2552,](http://trac.osgeo.org/postgis/ticket/2552) Fix NULL raster handling in ST\_AsPNG, ST\_AsTIFF and ST\_AsJPEG [#2555,](http://trac.osgeo.org/postgis/ticket/2555) Fix parsing issue of range arguments of ST\_Reclass [#2556,](http://trac.osgeo.org/postgis/ticket/2556) geography ST\_Intersects results depending on insert order [#2580,](http://trac.osgeo.org/postgis/ticket/2580) Do not allow installing postgis twice in the same database [#2589,](http://trac.osgeo.org/postgis/ticket/2589) Remove use of unnecessary void pointers [#2607,](http://trac.osgeo.org/postgis/ticket/2607) Cannot open more than 1024 out-db files in one process [#2610,](http://trac.osgeo.org/postgis/ticket/2610) Ensure face splitting algorithm uses the edge index [#2615,](http://trac.osgeo.org/postgis/ticket/2615) EstimatedExtent (and hence, underlying stats) gathering wrong bbox [#2619,](http://trac.osgeo.org/postgis/ticket/2619) Empty rings array in GeoJSON polygon causes crash [#2634,](http://trac.osgeo.org/postgis/ticket/2634) regression in sphere distance code [#2638,](http://trac.osgeo.org/postgis/ticket/2638) Geography distance on M geometries sometimes wrong [#2648,](http://trac.osgeo.org/postgis/ticket/2648) [#2653,](http://trac.osgeo.org/postgis/ticket/2653) Fix topology functions when "topology" is not in search\_path [#2654,](http://trac.osgeo.org/postgis/ticket/2654) Drop deprecated calls from topology [#2655,](http://trac.osgeo.org/postgis/ticket/2655) Permite usuários sem privilégios de topologia chamar postgis\_full\_version() [#2674,](http://trac.osgeo.org/postgis/ticket/2674) Correção no operador ausente = e hash\_raster\_ops opclass no raster [#2675,](http://trac.osgeo.org/postgis/ticket/2675) [#2534,](http://trac.osgeo.org/postgis/ticket/2534) [#2636,](http://trac.osgeo.org/postgis/ticket/2636) [#2634,](http://trac.osgeo.org/postgis/ticket/2634) [#2638,](http://trac.osgeo.org/postgis/ticket/2638) Issues de distância geográfica com otimização de árvore

#### **A.47.2 Melhorias**

[#2494,](http://trac.osgeo.org/postgis/ticket/2494) evita cópia de memória no índice GiST (hayamiz)

[#2560,](http://trac.osgeo.org/postgis/ticket/2560) soft upgrade: avoid drop/recreate of aggregates that hadn't changed

# **A.48 Versão 2.1.1**

Data de lançamento: 2013/11/06

Este é uma versão apenas de correção de erros, resolvendo questões que foram solicitadas desde a versão 2.1.0.

### **A.48.1 Mudanças importantes**

[#2514,](http://trac.osgeo.org/postgis/ticket/2514) Change raster license from GPL v3+ to v2+, allowing distribution of PostGIS Extension as GPLv2.

### **A.48.2 Correção de Erros**

[#2396,](http://trac.osgeo.org/postgis/ticket/2396) Make regression tests more endian-agnostic

[#2434,](http://trac.osgeo.org/postgis/ticket/2434) Fix ST\_Intersection(geog,geog) regression in rare cases

[#2454,](http://trac.osgeo.org/postgis/ticket/2454) Fix behavior of ST\_PixelAsXXX functions regarding exclude\_nodata\_value parameter

[#2489,](http://trac.osgeo.org/postgis/ticket/2489) Fix upgrades from 2.0 leaving stale function signatures

[#2525,](http://trac.osgeo.org/postgis/ticket/2525) Fix handling of SRID in nested collections

[#2449,](http://trac.osgeo.org/postgis/ticket/2449) Fix potential infinite loop in index building

[#2493,](http://trac.osgeo.org/postgis/ticket/2493) Fix behavior of ST\_DumpValues when passed an empty raster

[#2502,](http://trac.osgeo.org/postgis/ticket/2502) Fix postgis\_topology\_scripts\_installed() install schema

[#2504,](http://trac.osgeo.org/postgis/ticket/2504) Fix segfault on bogus pgsql2shp call

[#2512,](http://trac.osgeo.org/postgis/ticket/2512) Support for foreign tables and materialized views in raster columns and raster overviews

### **A.48.3 Melhorias**

[#2478,](http://trac.osgeo.org/postgis/ticket/2478) support for tiger 2013

[#2463,](http://trac.osgeo.org/postgis/ticket/2463) support for exact length calculations on arc geometries

## **A.49 Versão 2.1.0**

Data de Lançamento: 2013/08/17

This is a minor release addressing both bug fixes and performance and functionality enhancements addressing issues since 2.0.3 release. If you are upgrading from 2.0+, only a soft upgrade is required. If you are upgrading from 1.5 or earlier, a hard upgrade is required.

### **A.49.1 Importante / Mudanças Críticas**

[#1653,](http://trac.osgeo.org/postgis/ticket/1653) Removed srid parameter from ST\_Resample(raster) and variants with reference raster no longer apply reference raster's SRID.

[#1962](http://trac.osgeo.org/postgis/ticket/1962) ST\_Segmentize - As a result of the introduction of geography support, The construct: SELECT ST\_Segmentize('LINESTR 2, 3 4)',0.5); will result in ambiguous function error

[#2026,](http://trac.osgeo.org/postgis/ticket/2026) ST\_Union(raster) now unions all bands of all rasters

[#2089,](http://trac.osgeo.org/postgis/ticket/2089) liblwgeom: lwgeom\_set\_handlers replaces lwgeom\_init\_allocators.

[#2150,](http://trac.osgeo.org/postgis/ticket/2150) regular\_blocking is no longer a constraint. column of same name in raster\_columns now checks for existance of spatially\_unique and coverage\_tile constraints

ST\_Intersects(raster, geometria) se comporta da mesma maneira que a ST\_Intersects(geometria, raster).

o ponto variante da ST\_SetValue(raster) não verificava o SRID da geometria de entrada e raster.

Os parâmetros ST\_Hillshade azimute e altitude agora estão em graus em vez de radianos.

ST\_Slope e ST\_Aspect retornam os valores de pixel em graus em vez de radianos.

[#2104,](http://trac.osgeo.org/postgis/ticket/2104) ST\_World2RasterCoord, ST\_World2RasterCoordX and ST\_World2RasterCoordY renamed to ST\_WorldToRasterCoord, ST\_WorldToRasterCoordX and ST\_WorldToRasterCoordY. ST\_Raster2WorldCoord, ST\_Raster2WorldCoordX and ST\_Raster2WorldCoordY renamed to ST\_RasterToWorldCoord, ST\_RasterToWorldCoordX and ST\_RasterToWorldCoordY

ST\_Estimated\_Extent renomeado para ST\_EstimatedExtent

ST\_Line\_Interpolate\_Point renomeado para ST\_LineInterpolatePoint

ST\_Line\_Substring renomeado para ST\_LineSubstring

ST\_Line\_Locate\_Point renomeado para ST\_LineLocatePoint

ST\_Force\_XXX renomeado para ST\_ForceXXX

ST\_MapAlgebraFctNgb e 1 e 2 raster variantes de ST\_MapAlgebraFct. Use ST\_MapAlgebra ao contrário.

1 e 2 raster variantes de ST\_MapAlgebraExpr. Use expressão variante de ST\_MapAlgebra ao contrário

### **A.49.2 Novos Recursos**

- Refer to http://postgis.net/docs/manual-2.1/PostGIS\_Special\_Functions\_Index.html#NewFunctions\_2\_1 for complete list of new functions

[#310,](http://trac.osgeo.org/postgis/ticket/310) ST\_DumpPoints converted to a C function (Nathan Wagner) and much faster

[#739,](http://trac.osgeo.org/postgis/ticket/739) UpdateRasterSRID()

[#945,](http://trac.osgeo.org/postgis/ticket/945) improved join selectivity, N-D selectivity calculations, user accessible selectivity and stats reader functions for testing (Paul Ramsey / OpenGeo)

toTopoGeom with TopoGeometry sink (Sandro Santilli / Vizzuality)

clearTopoGeom (Sandro Santilli / Vizzuality)

ST\_Segmentize(geography) (Paul Ramsey / OpenGeo)

ST\_DelaunayTriangles (Sandro Santilli / Vizzuality)

ST\_NearestValue, ST\_Neighborhood (Bborie Park / UC Davis)

ST\_PixelAsPoint, ST\_PixelAsPoints (Bborie Park / UC Davis)

ST\_PixelAsCentroid, ST\_PixelAsCentroids (Bborie Park / UC Davis)

ST\_Raster2WorldCoord, ST\_World2RasterCoord (Bborie Park / UC Davis)

Additional raster/raster spatial relationship functions (ST\_Contains, ST\_ContainsProperly, ST\_Covers, ST\_CoveredBy, ST\_Disjoint, ST\_Overlaps, ST\_Touches, ST\_Within, ST\_DWithin, ST\_DFullyWithin) (Bborie Park / UC Davis)

Added array variants of ST\_SetValues() to set many pixel values of a band in one call (Bborie Park / UC Davis)

[#1293,](http://trac.osgeo.org/postgis/ticket/1293) ST\_Resize(raster) to resize rasters based upon width/height

[#1627,](http://trac.osgeo.org/postgis/ticket/1627) package tiger\_geocoder as a PostgreSQL extension

[#1643,](http://trac.osgeo.org/postgis/ticket/1643) [#2076,](http://trac.osgeo.org/postgis/ticket/2076) Upgrade tiger geocoder to support loading tiger 2011 and 2012 (Regina Obe / Paragon Corporation) Funded by Hunter Systems Group

GEOMETRYCOLLECTION support for ST\_MakeValid (Sandro Santilli / Vizzuality)

[#1709,](http://trac.osgeo.org/postgis/ticket/1709) ST\_NotSameAlignmentReason(raster, raster)

[#1818,](http://trac.osgeo.org/postgis/ticket/1818) ST\_GeomFromGeoHash and friends (Jason Smith (darkpanda))

- [#1856,](http://trac.osgeo.org/postgis/ticket/1856) reverse geocoder rating setting for prefer numbered highway name
- ST\_PixelOfValue (Bborie Park / UC Davis)
- Casts to/from PostgreSQL geotypes (point/path/polygon).

Added geomval array variant of ST\_SetValues() to set many pixel values of a band using a set of geometries and corresponding values in one call (Bborie Park / UC Davis)

- ST\_Tile(raster) to break up a raster into tiles (Bborie Park / UC Davis)
- [#1895,](http://trac.osgeo.org/postgis/ticket/1895) new r-tree node splitting algorithm (Alex Korotkov)
- [#2011,](http://trac.osgeo.org/postgis/ticket/2011) ST\_DumpValues to output raster as array (Bborie Park / UC Davis)
- [#2018,](http://trac.osgeo.org/postgis/ticket/2018) ST\_Distance support for CircularString, CurvePolygon, MultiCurve, MultiSurface, CompoundCurve
- [#2030,](http://trac.osgeo.org/postgis/ticket/2030) n-raster (and n-band) ST\_MapAlgebra (Bborie Park / UC Davis)
- [#2193,](http://trac.osgeo.org/postgis/ticket/2193) Utilize PAGC parser as drop in replacement for tiger normalizer (Steve Woodbridge, Regina Obe)
- [#2210,](http://trac.osgeo.org/postgis/ticket/2210) ST\_MinConvexHull(raster)
- lwgeom\_from\_geojson in liblwgeom (Sandro Santilli / Vizzuality)
- [#1687,](http://trac.osgeo.org/postgis/ticket/1687) ST\_Simplify for TopoGeometry (Sandro Santilli / Vizzuality)
- [#2228,](http://trac.osgeo.org/postgis/ticket/2228) TopoJSON output for TopoGeometry (Sandro Santilli / Vizzuality)
- [#2123,](http://trac.osgeo.org/postgis/ticket/2123) ST\_FromGDALRaster
- [#613,](http://trac.osgeo.org/postgis/ticket/613) ST\_SetGeoReference with numerical parameters instead of text
- [#2276,](http://trac.osgeo.org/postgis/ticket/2276) ST\_AddBand(raster) variant for out-db bands
- [#2280,](http://trac.osgeo.org/postgis/ticket/2280) ST\_Summary(raster)
- [#2163,](http://trac.osgeo.org/postgis/ticket/2163) ST\_TPI for raster (Nathaniel Clay)
- [#2164,](http://trac.osgeo.org/postgis/ticket/2164) ST\_TRI for raster (Nathaniel Clay)
- [#2302,](http://trac.osgeo.org/postgis/ticket/2302) ST\_Roughness for raster (Nathaniel Clay)
- [#2290,](http://trac.osgeo.org/postgis/ticket/2290) ST\_ColorMap(raster) to generate RGBA bands

[#2254,](http://trac.osgeo.org/postgis/ticket/2254) Add SFCGAL backend support. (Backend selection throught postgis.backend var) Functions available both throught GEOS or SFCGAL: ST\_Intersects, ST\_3DIntersects, ST\_Intersection, ST\_Area, ST\_Distance, ST\_3DDistance New functions available only with SFCGAL backend: ST\_3DIntersection, ST\_Tesselate, ST\_3DArea, ST\_Extrude, ST\_ForceLHR ST\_Orientation, ST\_Minkowski, ST\_StraightSkeleton postgis\_sfcgal\_version New function available in PostGIS: ST\_ForceSFS (Olivier Courtin and Hugo Mercier / Oslandia)

### **A.49.3 Melhorias**

For detail of new functions and function improvements, please refer to Section [15.12.10.](#page-855-0)

Much faster raster ST\_Union, ST\_Clip and many more function additions operations

For geometry/geography better planner selectivity and a lot more functions.

[#823,](http://trac.osgeo.org/postgis/ticket/823) tiger geocoder: Make loader\_generate\_script download portion less greedy

[#826,](http://trac.osgeo.org/postgis/ticket/826) raster2pgsql no longer defaults to padding tiles. Flag -P can be used to pad tiles

[#1363,](http://trac.osgeo.org/postgis/ticket/1363) ST\_AddBand(raster, ...) array version rewritten in C

[#1364,](http://trac.osgeo.org/postgis/ticket/1364) ST\_Union(raster, ...) aggregate function rewritten in C

[#1655,](http://trac.osgeo.org/postgis/ticket/1655) Additional default values for parameters of ST\_Slope

[#1661,](http://trac.osgeo.org/postgis/ticket/1661) Add aggregate variant of ST\_SameAlignment

[#1719,](http://trac.osgeo.org/postgis/ticket/1719) Add support for Point and GeometryCollection ST\_MakeValid inputs
- [#1780,](http://trac.osgeo.org/postgis/ticket/1780) support ST\_GeoHash for geography
- [#1796,](http://trac.osgeo.org/postgis/ticket/1796) Big performance boost for distance calculations in geography
- [#1802,](http://trac.osgeo.org/postgis/ticket/1802) improved function interruptibility.
- [#1823,](http://trac.osgeo.org/postgis/ticket/1823) add parameter in ST\_AsGML to use id column for GML 3 output (become mandatory since GML 3.2.1)
- [#1856,](http://trac.osgeo.org/postgis/ticket/1856) tiger geocoder: reverse geocoder rating setting for prefer numbered highway name
- [#1938,](http://trac.osgeo.org/postgis/ticket/1938) Refactor basic ST\_AddBand to add multiple new bands in one call
- [#1978,](http://trac.osgeo.org/postgis/ticket/1978) wrong answer when calculating length of a closed circular arc (circle)
- [#1989,](http://trac.osgeo.org/postgis/ticket/1989) Preprocess input geometry to just intersection with raster to be clipped
- [#2021,](http://trac.osgeo.org/postgis/ticket/2021) Added multi-band support to ST\_Union(raster, ...) aggregate function
- [#2006,](http://trac.osgeo.org/postgis/ticket/2006) better support of ST\_Area(geography) over poles and dateline
- [#2065,](http://trac.osgeo.org/postgis/ticket/2065) ST\_Clip(raster, ...) now a C function
- [#2069,](http://trac.osgeo.org/postgis/ticket/2069) Added parameters to ST\_Tile(raster) to control padding of tiles
- [#2078,](http://trac.osgeo.org/postgis/ticket/2078) New variants of ST\_Slope, ST\_Aspect and ST\_HillShade to provide solution to handling tiles in a coverage
- [#2097,](http://trac.osgeo.org/postgis/ticket/2097) Added RANGE uniontype option for ST\_Union(raster)
- [#2105,](http://trac.osgeo.org/postgis/ticket/2105) Added ST\_Transform(raster) variant for aligning output to reference raster
- [#2119,](http://trac.osgeo.org/postgis/ticket/2119) Rasters passed to ST\_Resample(), ST\_Rescale(), ST\_Reskew(), and ST\_SnapToGrid() no longer require an SRID
- [#2141,](http://trac.osgeo.org/postgis/ticket/2141) More verbose output when constraints fail to be added to a raster column
- [#2143,](http://trac.osgeo.org/postgis/ticket/2143) Changed blocksize constraint of raster to allow multiple values
- [#2148,](http://trac.osgeo.org/postgis/ticket/2148) Addition of coverage\_tile constraint for raster
- [#2149,](http://trac.osgeo.org/postgis/ticket/2149) Addition of spatially\_unique constraint for raster

TopologySummary output now includes unregistered layers and a count of missing TopoGeometry objects from their natural layer.

ST\_HillShade(), ST\_Aspect() and ST\_Slope() have one new optional parameter to interpolate NODATA pixels before running the operation.

Point variant of ST\_SetValue(raster) is now a wrapper around geomval variant of ST\_SetValues(rast).

Proper support for raster band's isnodata flag in core API and loader.

Additional default values for parameters of ST\_Aspect and ST\_HillShade

- [#2178,](http://trac.osgeo.org/postgis/ticket/2178) ST\_Summary now advertises presence of known srid with an [S] flag
- [#2202,](http://trac.osgeo.org/postgis/ticket/2202) Make libjson-c optional (--without-json configure switch)
- [#2213,](http://trac.osgeo.org/postgis/ticket/2213) Add support libjson-c 0.10+
- [#2231,](http://trac.osgeo.org/postgis/ticket/2231) raster2pgsql supports user naming of filename column with -n
- [#2200,](http://trac.osgeo.org/postgis/ticket/2200) ST\_Union(raster, uniontype) unions all bands of all rasters
- [#2264,](http://trac.osgeo.org/postgis/ticket/2264) postgis restore.pl support for restoring into databases with postgis in a custom schema
- [#2244,](http://trac.osgeo.org/postgis/ticket/2244) emit warning when changing raster's georeference if raster has out-db bands
- [#2222,](http://trac.osgeo.org/postgis/ticket/2222) add parameter OutAsIn to flag whether ST\_AsBinary should return out-db bands as in-db bands

#### **A.49.4 Correções**

- [#1839,](http://trac.osgeo.org/postgis/ticket/1839) handling of subdatasets in GeoTIFF in raster2pgsql.
- [#1840,](http://trac.osgeo.org/postgis/ticket/1840) fix logic of when to compute # of tiles in raster2pgsql.
- [#1870,](http://trac.osgeo.org/postgis/ticket/1870) align the docs and actual behavior of raster's ST\_Intersects
- [#1872,](http://trac.osgeo.org/postgis/ticket/1872) fix ST\_ApproxSummarystats to prevent division by zero
- [#1875,](http://trac.osgeo.org/postgis/ticket/1875) ST\_SummaryStats returns NULL for all parameters except count when count is zero
- [#1932,](http://trac.osgeo.org/postgis/ticket/1932) fix raster2pgsql of syntax for index tablespaces
- [#1936,](http://trac.osgeo.org/postgis/ticket/1936) ST\_GeomFromGML on CurvePolygon causes server crash
- [#1939,](http://trac.osgeo.org/postgis/ticket/1939) remove custom data types: summarystats, histogram, quantile, valuecount
- [#1951,](http://trac.osgeo.org/postgis/ticket/1951) remove crash on zero-length linestrings
- [#1957,](http://trac.osgeo.org/postgis/ticket/1957) ST\_Distance to a one-point LineString returns NULL
- [#1976,](http://trac.osgeo.org/postgis/ticket/1976) Geography point-in-ring code overhauled for more reliability
- [#1981,](http://trac.osgeo.org/postgis/ticket/1981) cleanup of unused variables causing warnings with gcc 4.6+
- [#1996,](http://trac.osgeo.org/postgis/ticket/1996) support POINT EMPTY in GeoJSON output
- [#2062,](http://trac.osgeo.org/postgis/ticket/2062) improve performance of distance calculations
- [#2057,](http://trac.osgeo.org/postgis/ticket/2057) Fixed linking issue for raster2psql to libpq
- [#2077,](http://trac.osgeo.org/postgis/ticket/2077) Fixed incorrect values returning from ST\_Hillshade()
- [#2019,](http://trac.osgeo.org/postgis/ticket/2019) ST\_FlipCoordinates does not update bbox
- [#2100,](http://trac.osgeo.org/postgis/ticket/2100) ST\_AsRaster may not return raster with specified pixel type
- [#2126,](http://trac.osgeo.org/postgis/ticket/2126) Better handling of empty rasters from ST\_ConvexHull()
- [#2165,](http://trac.osgeo.org/postgis/ticket/2165) ST\_NumPoints regression failure with CircularString
- [#2168,](http://trac.osgeo.org/postgis/ticket/2168) ST\_Distance is not always commutative
- [#2182,](http://trac.osgeo.org/postgis/ticket/2182) Fix issue with outdb rasters with no SRID and ST\_Resize
- [#2188,](http://trac.osgeo.org/postgis/ticket/2188) Fix function parameter value overflow that caused problems when copying data from a GDAL dataset
- [#2198,](http://trac.osgeo.org/postgis/ticket/2198) Fix incorrect dimensions used when generating bands of out-db rasters in ST\_Tile()
- [#2201,](http://trac.osgeo.org/postgis/ticket/2201) ST\_GeoHash wrong on boundaries
- [#2203,](http://trac.osgeo.org/postgis/ticket/2203) Changed how rasters with unknown SRID and default geotransform are handled when passing to GDAL Warp API
- [#2215,](http://trac.osgeo.org/postgis/ticket/2215) Fixed raster exclusion constraint for conflicting name of implicit index
- [#2251,](http://trac.osgeo.org/postgis/ticket/2251) Fix bad dimensions when rescaling rasters with default geotransform matrix
- [#2133,](http://trac.osgeo.org/postgis/ticket/2133) Fix performance regression in expression variant of ST\_MapAlgebra
- [#2257,](http://trac.osgeo.org/postgis/ticket/2257) GBOX variables not initialized when testing with empty geometries
- [#2271,](http://trac.osgeo.org/postgis/ticket/2271) Prevent parallel make of raster
- [#2282,](http://trac.osgeo.org/postgis/ticket/2282) Fix call to undefined function nd\_stats\_to\_grid() in debug mode
- [#2307,](http://trac.osgeo.org/postgis/ticket/2307) ST\_MakeValid outputs invalid geometries
- [#2309,](http://trac.osgeo.org/postgis/ticket/2309) Remove confusing INFO message when trying to get SRS info
- [#2336,](http://trac.osgeo.org/postgis/ticket/2336) FIPS 20 (KS) causes wildcard expansion to wget all files
- [#2348,](http://trac.osgeo.org/postgis/ticket/2348) Provide raster upgrade path for 2.0 to 2.1
- [#2351,](http://trac.osgeo.org/postgis/ticket/2351) st\_distance between geographies wrong
- [#2359,](http://trac.osgeo.org/postgis/ticket/2359) Fix handling of schema name when adding overview constraints
- [#2371,](http://trac.osgeo.org/postgis/ticket/2371) Support GEOS versions with more than 1 digit in micro
- [#2383,](http://trac.osgeo.org/postgis/ticket/2383) Remove unsafe use of \' from raster warning message
- [#2384,](http://trac.osgeo.org/postgis/ticket/2384) Incorrect variable datatypes for ST\_Neighborhood

### **A.49.5 Known Issues**

[#2111,](http://trac.osgeo.org/postgis/ticket/2111) Raster bands can only reference the first 256 bands of out-db rasters

# **A.50 Versão 2.0.5**

Data de Lançamento: 2014/03/31

This is a bug fix release, addressing issues that have been filed since the 2.0.4 release. If you are using PostGIS 2.0+ a soft upgrade is required. For users of PostGIS 1.5 or below, a hard upgrade is required.

#### **A.50.1 Correção de Erros**

[#2494,](http://trac.osgeo.org/postgis/ticket/2494) avoid memcpy in GIST index

[#2502,](http://trac.osgeo.org/postgis/ticket/2502) Fix postgis\_topology\_scripts\_installed() install schema

[#2504,](http://trac.osgeo.org/postgis/ticket/2504) Fix segfault on bogus pgsql2shp call

[#2528,](http://trac.osgeo.org/postgis/ticket/2528) Fix memory leak in ST\_Split / lwline\_split\_by\_line

[#2532,](http://trac.osgeo.org/postgis/ticket/2532) Add missing raster/geometry commutator operators

[#2533,](http://trac.osgeo.org/postgis/ticket/2533) Remove duplicated signatures

[#2552,](http://trac.osgeo.org/postgis/ticket/2552) Fix NULL raster handling in ST\_AsPNG, ST\_AsTIFF and ST\_AsJPEG

[#2555,](http://trac.osgeo.org/postgis/ticket/2555) Fix parsing issue of range arguments of ST\_Reclass

[#2589,](http://trac.osgeo.org/postgis/ticket/2589) Remove use of unnecessary void pointers

[#2607,](http://trac.osgeo.org/postgis/ticket/2607) Cannot open more than 1024 out-db files in process

[#2610,](http://trac.osgeo.org/postgis/ticket/2610) Ensure face splitting algorithm uses the edge index

[#2619,](http://trac.osgeo.org/postgis/ticket/2619) Empty ring array in GeoJSON polygon causes crash

[#2638,](http://trac.osgeo.org/postgis/ticket/2638) Geography distance on M geometries sometimes wrong

#### **A.50.2 Mudanças importantes**

[##2514,](http://trac.osgeo.org/postgis/ticket/2514) Change raster license from GPL v3+ to v2+, allowing distribution of PostGIS Extension as GPLv2.

## **A.51 Versão 2.0.4**

Data de lançamento: 2013/09/06

This is a bug fix release, addressing issues that have been filed since the 2.0.3 release. If you are using PostGIS 2.0+ a soft upgrade is required. For users of PostGIS 1.5 or below, a hard upgrade is required.

#### **A.51.1 Correção de Erros**

[#2110,](http://trac.osgeo.org/postgis/ticket/2110) Equality operator between EMPTY and point on origin Allow adding points at precision distance with TopoGeo\_addPoint

[#1968,](http://trac.osgeo.org/postgis/ticket/1968) Fix missing edge from toTopoGeom return

[#2165,](http://trac.osgeo.org/postgis/ticket/2165) ST\_NumPoints regression failure with CircularString

- [#2168,](http://trac.osgeo.org/postgis/ticket/2168) ST\_Distance is not always commutative
- [#2186,](http://trac.osgeo.org/postgis/ticket/2186) gui progress bar updates too frequent
- [#2201,](http://trac.osgeo.org/postgis/ticket/2201) ST\_GeoHash wrong on boundaries
- [#2257,](http://trac.osgeo.org/postgis/ticket/2257) GBOX variables not initialized when testing with empty geometries
- [#2271,](http://trac.osgeo.org/postgis/ticket/2271) Prevent parallel make of raster
- [#2267,](http://trac.osgeo.org/postgis/ticket/2267) Server crash from analyze table
- [#2277,](http://trac.osgeo.org/postgis/ticket/2277) potential segfault removed
- [#2307,](http://trac.osgeo.org/postgis/ticket/2307) ST\_MakeValid outputs invalid geometries
- [#2351,](http://trac.osgeo.org/postgis/ticket/2351) st\_distance between geographies wrong
- [#2359,](http://trac.osgeo.org/postgis/ticket/2359) Incorrect handling of schema for overview constraints
- [#2371,](http://trac.osgeo.org/postgis/ticket/2371) Support GEOS versions with more than 1 digit in micro
- [#2372,](http://trac.osgeo.org/postgis/ticket/2372) Cannot parse space-padded KML coordinates
- Fix build with systemwide liblwgeom installed
- [#2383,](http://trac.osgeo.org/postgis/ticket/2383) Fix unsafe use of  $\vee$  in warning message
- [#2410,](http://trac.osgeo.org/postgis/ticket/2410) Fix segmentize of collinear curve
- [#2412,](http://trac.osgeo.org/postgis/ticket/2412) ST\_LineToCurve support for lines with less than 4 vertices
- [#2415,](http://trac.osgeo.org/postgis/ticket/2415) ST\_Multi support for COMPOUNDCURVE and CURVEPOLYGON
- [#2420,](http://trac.osgeo.org/postgis/ticket/2420) ST\_LineToCurve: require at least 8 edges to define a full circle
- [#2423,](http://trac.osgeo.org/postgis/ticket/2423) ST\_LineToCurve: require all arc edges to form the same angle
- [#2424,](http://trac.osgeo.org/postgis/ticket/2424) ST\_CurveToLine: add support for COMPOUNDCURVE in MULTICURVE
- [#2427,](http://trac.osgeo.org/postgis/ticket/2427) Make sure to retain first point of curves on ST\_CurveToLine

#### **A.51.2 Melhorias**

[#2269,](http://trac.osgeo.org/postgis/ticket/2269) Avoid uselessly detoasting full geometries on ANALYZE

## **A.51.3 Known Issues**

[#2111,](http://trac.osgeo.org/postgis/ticket/2111) Raster bands can only reference the first 256 bands of out-db rasters

## **A.52 Versão 2.0.3**

Data de Lançamento: 2013/03/01

This is a bug fix release, addressing issues that have been filed since the 2.0.2 release. If you are using PostGIS 2.0+ a soft upgrade is required. For users of PostGIS 1.5 or below, a hard upgrade is required.

#### **A.52.1 Correção de Erros**

[#2126,](http://trac.osgeo.org/postgis/ticket/2126) Better handling of empty rasters from ST\_ConvexHull() [#2134,](http://trac.osgeo.org/postgis/ticket/2134) Make sure to process SRS before passing it off to GDAL functions Fix various memory leaks in liblwgeom [#2173,](http://trac.osgeo.org/postgis/ticket/2173) Fix robustness issue in splitting a line with own vertex also affecting topology building [\(#2172\)](http://trac.osgeo.org/postgis/ticket/2172)  $\#2174$ , Fix usage of wrong function lwpoly free() [#2176,](http://trac.osgeo.org/postgis/ticket/2176) Fix robustness issue with ST\_ChangeEdgeGeom [#2184,](http://trac.osgeo.org/postgis/ticket/2184) Properly copy topologies with Z value postgis restore.pl support for mixed case geometry column name in dumps [#2188,](http://trac.osgeo.org/postgis/ticket/2188) Fix function parameter value overflow that caused problems when copying data from a GDAL dataset [#2216,](http://trac.osgeo.org/postgis/ticket/2216) More memory errors in MultiPolygon GeoJSON parsing (with holes) Fix Memory leak in GeoJSON parser

#### **A.52.2 Melhorias**

[#2141,](http://trac.osgeo.org/postgis/ticket/2141) More verbose output when constraints fail to be added to a raster column Speedup ST\_ChangeEdgeGeom

# **A.53 Versão 2.0.2**

Data de Lançamento: 2012/12/03

This is a bug fix release, addressing issues that have been filed since the 2.0.1 release.

### **A.53.1 Correção de Erros**

- [#1287,](http://trac.osgeo.org/postgis/ticket/1287) Drop of "gist\_geometry\_ops" broke a few clients package of legacy\_gist.sql for these cases
- [#1391,](http://trac.osgeo.org/postgis/ticket/1391) Errors during upgrade from 1.5
- [#1828,](http://trac.osgeo.org/postgis/ticket/1828) Poor selectivity estimate on ST\_DWithin
- [#1838,](http://trac.osgeo.org/postgis/ticket/1838) error importing tiger/line data
- [#1869,](http://trac.osgeo.org/postgis/ticket/1869) ST\_AsBinary is not unique added to legacy\_minor/legacy.sql scripts
- [#1885,](http://trac.osgeo.org/postgis/ticket/1885) Missing field from tabblock table in tiger2010 census loader.sql
- [#1891,](http://trac.osgeo.org/postgis/ticket/1891) Use LDFLAGS environment when building liblwgeom
- [#1900,](http://trac.osgeo.org/postgis/ticket/1900) Fix pgsql2shp for big-endian systems
- [#1932,](http://trac.osgeo.org/postgis/ticket/1932) Fix raster2pgsql for invalid syntax for setting index tablespace
- [#1936,](http://trac.osgeo.org/postgis/ticket/1936) ST\_GeomFromGML on CurvePolygon causes server crash
- [#1955,](http://trac.osgeo.org/postgis/ticket/1955) ST\_ModEdgeHeal and ST\_NewEdgeHeal for doubly connected edges
- [#1957,](http://trac.osgeo.org/postgis/ticket/1957) ST\_Distance to a one-point LineString returns NULL
- [#1976,](http://trac.osgeo.org/postgis/ticket/1976) Geography point-in-ring code overhauled for more reliability
- [#1978,](http://trac.osgeo.org/postgis/ticket/1978) wrong answer calculating length of closed circular arc (circle)
- [#1981,](http://trac.osgeo.org/postgis/ticket/1981) Remove unused but set variables as found with gcc 4.6+
- [#1987,](http://trac.osgeo.org/postgis/ticket/1987) Restore 1.5.x behaviour of ST\_Simplify
- [#1989,](http://trac.osgeo.org/postgis/ticket/1989) Preprocess input geometry to just intersection with raster to be clipped
- [#1991,](http://trac.osgeo.org/postgis/ticket/1991) geocode really slow on PostgreSQL 9.2
- [#1996,](http://trac.osgeo.org/postgis/ticket/1996) support POINT EMPTY in GeoJSON output
- [#1998,](http://trac.osgeo.org/postgis/ticket/1998) Fix ST\_{Mod,New}EdgeHeal joining edges sharing both endpoints
- [#2001,](http://trac.osgeo.org/postgis/ticket/2001) ST\_CurveToLine has no effect if the geometry doesn't actually contain an arc
- [#2015,](http://trac.osgeo.org/postgis/ticket/2015) ST\_IsEmpty('POLYGON(EMPTY)') returns False
- [#2019,](http://trac.osgeo.org/postgis/ticket/2019) ST\_FlipCoordinates does not update bbox
- [#2025,](http://trac.osgeo.org/postgis/ticket/2025) Fix side location conflict at TopoGeo\_AddLineString
- [#2026,](http://trac.osgeo.org/postgis/ticket/2026) improve performance of distance calculations
- [#2033,](http://trac.osgeo.org/postgis/ticket/2033) Fix adding a splitting point into a 2.5d topology
- [#2051,](http://trac.osgeo.org/postgis/ticket/2051) Fix excess of precision in ST\_AsGeoJSON output
- [#2052,](http://trac.osgeo.org/postgis/ticket/2052) Fix buffer overflow in lwgeom to geojson
- [#2056,](http://trac.osgeo.org/postgis/ticket/2056) Fixed lack of SRID check of raster and geometry in ST\_SetValue()
- [#2057,](http://trac.osgeo.org/postgis/ticket/2057) Fixed linking issue for raster2psql to libpq
- [#2060,](http://trac.osgeo.org/postgis/ticket/2060) Fix "dimension" check violation by GetTopoGeomElementArray
- [#2072,](http://trac.osgeo.org/postgis/ticket/2072) Removed outdated checks preventing ST\_Intersects(raster) from working on out-db bands
- [#2077,](http://trac.osgeo.org/postgis/ticket/2077) Fixed incorrect answers from ST\_Hillshade(raster)
- [#2092,](http://trac.osgeo.org/postgis/ticket/2092) Namespace issue with ST\_GeomFromKML,ST\_GeomFromGML for libxml 2.8+
- [#2099,](http://trac.osgeo.org/postgis/ticket/2099) Fix double free on exception in ST\_OffsetCurve
- [#2100,](http://trac.osgeo.org/postgis/ticket/2100) ST\_AsRaster() may not return raster with specified pixel type
- [#2108,](http://trac.osgeo.org/postgis/ticket/2108) Ensure ST\_Line\_Interpolate\_Point always returns POINT
- [#2109,](http://trac.osgeo.org/postgis/ticket/2109) Ensure ST\_Centroid always returns POINT
- [#2117,](http://trac.osgeo.org/postgis/ticket/2117) Ensure ST\_PointOnSurface always returns POINT
- [#2129,](http://trac.osgeo.org/postgis/ticket/2129) Fix SRID in ST\_Homogenize output with collection input
- [#2130,](http://trac.osgeo.org/postgis/ticket/2130) Fix memory error in MultiPolygon GeoJson parsing

Update URL of Maven jar

#### **A.53.2 Melhorias**

[#1581,](http://trac.osgeo.org/postgis/ticket/1581) ST\_Clip(raster, ...) no longer imposes NODATA on a band if the corresponding band from the source raster did not have NODATA

- [#1928,](http://trac.osgeo.org/postgis/ticket/1928) Accept array properties in GML input multi-geom input (Kashif Rasul and Shoaib Burq / SpacialDB)
- [#2082,](http://trac.osgeo.org/postgis/ticket/2082) Add indices on start node and end node of topology edge tables
- [#2087,](http://trac.osgeo.org/postgis/ticket/2087) Speedup topology.GetRingEdges using a recursive CTE

## **A.54 Versão 2.0.1**

Data de lançamento: 2012/06/22

Este é uma versão apenas de correção de erros, resolvendo questões que foram solicitadas desde a versão 2.0.0.

#### **A.54.1 Correção de Erros**

 $#1264$ , fix st\_dwithin(geog, geog, 0).

- [#1468](http://trac.osgeo.org/postgis/ticket/1468) shp2pgsql-gui table column schema get shifted
- [#1694,](http://trac.osgeo.org/postgis/ticket/1694) fix building with clang. (vince)
- [#1708,](http://trac.osgeo.org/postgis/ticket/1708) improve restore of pre-PostGIS 2.0 backups.
- [#1714,](http://trac.osgeo.org/postgis/ticket/1714) more robust handling of high topology tolerance.
- [#1755,](http://trac.osgeo.org/postgis/ticket/1755) ST\_GeographyFromText support for higher dimensions.
- [#1759,](http://trac.osgeo.org/postgis/ticket/1759) loading transformed shapefiles in raster enabled db.
- [#1761,](http://trac.osgeo.org/postgis/ticket/1761) handling of subdatasets in NetCDF, HDF4 and HDF5 in raster2pgsql.
- [#1763,](http://trac.osgeo.org/postgis/ticket/1763) topology.toTopoGeom use with custom search\_path.
- [#1766,](http://trac.osgeo.org/postgis/ticket/1766) don't let ST\_RemEdge\* destroy peripheral TopoGeometry objects.
- [#1774,](http://trac.osgeo.org/postgis/ticket/1774) Clearer error on setting an edge geometry to an invalid one.
- [#1775,](http://trac.osgeo.org/postgis/ticket/1775) ST\_ChangeEdgeGeom collision detection with 2-vertex target.
- [#1776,](http://trac.osgeo.org/postgis/ticket/1776) fix ST\_SymDifference(empty, geom) to return geom.
- [#1779,](http://trac.osgeo.org/postgis/ticket/1779) install SQL comment files.
- [#1782,](http://trac.osgeo.org/postgis/ticket/1782) fix spatial reference string handling in raster.
- [#1789,](http://trac.osgeo.org/postgis/ticket/1789) fix false edge-node crossing report in ValidateTopology.
- [#1790,](http://trac.osgeo.org/postgis/ticket/1790) fix toTopoGeom handling of duplicated primitives.
- [#1791,](http://trac.osgeo.org/postgis/ticket/1791) fix ST\_Azimuth with very close but distinct points.
- [#1797,](http://trac.osgeo.org/postgis/ticket/1797) fix (ValidateTopology(xxx)).\* syntax calls.
- [#1805,](http://trac.osgeo.org/postgis/ticket/1805) put back the 900913 SRID entry.
- [#1813,](http://trac.osgeo.org/postgis/ticket/1813) Only show readable relations in metadata tables.
- [#1819,](http://trac.osgeo.org/postgis/ticket/1819) fix floating point issues with ST\_World2RasterCoord and ST\_Raster2WorldCoord variants.
- [#1820](http://trac.osgeo.org/postgis/ticket/1820) compilation on 9.2beta1.
- [#1822,](http://trac.osgeo.org/postgis/ticket/1822) topology load on PostgreSQL 9.2beta1.
- [#1825,](http://trac.osgeo.org/postgis/ticket/1825) fix prepared geometry cache lookup
- [#1829,](http://trac.osgeo.org/postgis/ticket/1829) fix uninitialized read in GeoJSON parser
- [#1834,](http://trac.osgeo.org/postgis/ticket/1834) revise postgis extension to only backup user specified spatial ref sys
- [#1839,](http://trac.osgeo.org/postgis/ticket/1839) handling of subdatasets in GeoTIFF in raster2pgsql.
- [#1840,](http://trac.osgeo.org/postgis/ticket/1840) fix logic of when to compute # of tiles in raster2pgsql.
- [#1851,](http://trac.osgeo.org/postgis/ticket/1851) fix spatial\_ref\_system parameters for EPSG:3844
- [#1857,](http://trac.osgeo.org/postgis/ticket/1857) fix failure to detect endpoint mismatch in ST\_AddEdge\*Face\*
- [#1865,](http://trac.osgeo.org/postgis/ticket/1865) data loss in postgis\_restore.pl when data rows have leading dashes.
- [#1867,](http://trac.osgeo.org/postgis/ticket/1867) catch invalid topology name passed to topogeo\_add\*
- [#1872,](http://trac.osgeo.org/postgis/ticket/1872) fix ST\_ApproxSummarystats to prevent division by zero
- $#1873$ , fix ptarray locate point to return interpolated Z/M values for on-the-line case
- [#1875,](http://trac.osgeo.org/postgis/ticket/1875) ST\_SummaryStats returns NULL for all parameters except count when count is zero
- [#1881,](http://trac.osgeo.org/postgis/ticket/1881) shp2pgsql-gui -- editing a field sometimes triggers removing row
- [#1883,](http://trac.osgeo.org/postgis/ticket/1883) Geocoder install fails trying to run create\_census\_base\_tables() (Brian Panulla)

### **A.54.2 Melhorias**

Mensagem de exceção mais detalhada das funções de edição da topologia.

[#1786,](http://trac.osgeo.org/postgis/ticket/1786) dependências de construção melhoradas

[#1806,](http://trac.osgeo.org/postgis/ticket/1806) aceleração da ST\_BuildArea, ST\_MakeValid e ST\_GetFaceGeometry.

[#1812,](http://trac.osgeo.org/postgis/ticket/1812) Add lwgeom\_normalize in LIBLWGEOM for more stable testing.

# **A.55 Versão 2.0.0**

Data de Lançamento: 2012/04/03

Esta é uma versão maior. Uma atualização hard é necessária. Sim, isto significa um carregamento de descarte completo e algumas preparações especiais se você estiver usando funções obsoletas. Recorra a Section [3.4.2](#page-59-0) para detalhes na atualização. Recorra a Section [15.12.12p](#page-856-0)ara mais detalhes e funções alteradas/novas.

## **A.55.1 Verificadores - Nossos heróis não aclamados**

Somos eternamente gratos aos numerosos membros na comunidade PostGIS que foram corajosos os suficiente para testar as novas características nesta versão. Nenhuma outra versão pode ser bem sucedida sem este pessoal.

Abaixo estão aqueles que foram os mais corajosos, forneceram bem detalhados e através de relatórios de bugs, e análises detalhadas.

Andrea Peri - vários testes em topologia, checando para a correção

Andreas Forø Tollefsen - testando raster

Chris English -a topologia estressa testando novas funções

Salvatore Larosa - testando a robustez do teste

Brian Hamlin - Benchmarking (também divisões experimentais antes que estejam completamente no centro), teste geral de várias par Mike Pease - Teste do tiger geocoder - relatório de issues bastante detalhado

Tom van Tilburg - testando raster

### **A.55.2 Importante / Mudanças Críticas**

[#722,](http://trac.osgeo.org/postgis/ticket/722) [#302,](http://trac.osgeo.org/postgis/ticket/302) Most deprecated functions removed (over 250 functions) (Regina Obe, Paul Ramsey)

Unknown SRID changed from -1 to 0. (Paul Ramsey)

-- (most deprecated in 1.2) removed non-ST variants buffer, length, intersects (and internal functions renamed) etc.

-- Se você esteve usando funções menosprezadas MUDE suas aplicações ou sofra as consequências. Se você não vê uma função documentada -- não é suportada ou é uma função interna. Algumas restrições, em tabelas mais antigas, foram construídas com funções desprezadas. Se você restaurar, talvez precise reconstruir as restrições de tabela com populate\_geometry\_columns(). Se você tem aplicações ou ferramentas que confiam em funções menosprezadas, por favor recorra a [?qandaentry] para mais detalhes.

[#944](http://trac.osgeo.org/postgis/ticket/944) geometry\_columns é uma view agora em vez de uma tabela (Paul Ramsey, Regina Obe) para tabelas criadas com as formas antigas de ler (srid, type, dims) restrições para colunas geométricas criadas com modificadores de tipo da definição da coluna

[#1081,](http://trac.osgeo.org/postgis/ticket/1081) [#1082,](http://trac.osgeo.org/postgis/ticket/1082) [#1084,](http://trac.osgeo.org/postgis/ticket/1084) [#1088](http://trac.osgeo.org/postgis/ticket/1088) - Funções de gerenciamento suportam a criação de funções de colunas geométricas typmod agora padrão a criação typmod (Regina Obe)

[#1083](http://trac.osgeo.org/postgis/ticket/1083) probe\_geometry\_columns(), rename\_geometry\_table\_constraints(), fix\_geometry\_columns(); removed - now obsolete with geometry\_column view (Regina Obe)

[#817](http://trac.osgeo.org/postgis/ticket/817) Renomeando funções 3D para conversão de ST\_3D (Nicklas Avén)

[#548](http://trac.osgeo.org/postgis/ticket/548) (sorta), ST\_NumGeometries,ST\_GeometryN agora retorna 1 (ou a geometria) em vez de nulo para geometrias únicas (Sandro Santilli, Maxime van Noppen)

## **A.55.3 Novos Recursos**

KNN Gist index based centroid  $(\leq >)$  and box  $(\leq \#>)$  distance operators (Paul Ramsey / funded by Vizzuality)

Support for TIN and PolyHedralSurface and enhancement of many functions to support 3D (Olivier Courtin / Oslandia)

[Raster support integrated and documented](http://trac.osgeo.org/postgis/wiki/WKTRaster/PlanningAndFunding) (Pierre Racine, Jorge Arévalo, Mateusz Loskot, Sandro Santilli, David Zwarg, Regina Obe, Bborie Park) (Company developer and funding: University Laval, Deimos Space, CadCorp, Michigan Tech Research Institute, Azavea, Paragon Corporation, UC Davis Center for Vectorborne Diseases)

Making spatial indexes 3D aware - in progress (Paul Ramsey, Mark Cave-Ayland)

Topology support improved (more functions), documented, testing (Sandro Santilli / Faunalia for RT-SIGTA), Andrea Peri, Regina Obe, Jose Carlos Martinez Llari

- 3D relationship and measurement support functions (Nicklas Avén)
- ST\_3DDistance, ST\_3DClosestPoint, ST\_3DIntersects, ST\_3DShortestLine and more...
- N-Dimensional spatial indexes (Paul Ramsey / OpenGeo)
- ST\_Split (Sandro Santilli / Faunalia para RT-SIGTA)
- ST\_IsValidDetail (Sandro Santilli / Faunalia para RT-SIGTA)
- ST\_MakeValid (Sandro Santilli / Faunalia para RT-SIGTA)
- ST\_RemoveRepeatedPoints (Sandro Santilli / Faunalia para RT-SIGTA)
- ST\_GeometryN and ST\_NumGeometries support for non-collections (Sandro Santilli)
- ST\_IsCollection (Sandro Santilli, Maxime van Noppen)
- ST\_SharedPaths (Sandro Santilli / Faunalia para RT-SIGTA)
- ST\_Snap (Sandro Santilli)
- ST\_RelateMatch (Sandro Santilli / Faunalia para RT-SIGTA)
- ST\_ConcaveHull (Regina Obe e Leo Hsu / Paragon Corporation)
- ST\_UnaryUnion (Sandro Santilli / Faunalia para RT-SIGTA)
- ST\_AsX3D (Regina Obe / Arrival 3D funding)
- ST\_OffsetCurve (Sandro Santilli, Rafal Magda)
- [ST\\_GeomFromGeoJSON \(Kashif Rasul, Paul Ramsey / Vizzuality funding\)](http://blog.opengeo.org/2011/11/21/st_geomfromgeojson/)

### **A.55.4 Melhorias**

Made shape file loader tolerant of truncated multibyte values found in some free worldwide shapefiles (Sandro Santilli)

Lots of bug fixes and enhancements to shp2pgsql Beefing up regression tests for loaders Reproject support for both geometry and geography during import (Jeff Adams / Azavea, Mark Cave-Ayland)

pgsql2shp conversion from predefined list (Loic Dachary / Mark Cave-Ayland)

Shp-pgsql GUI loader - support loading multiple files at a time. (Mark Leslie)

Extras - upgraded tiger\_geocoder from using old TIGER format to use new TIGER shp and file structure format (Stephen Frost)

Extras - revised tiger\_geocoder to work with TIGER census 2010 data, addition of reverse geocoder function, various bug fixes, accuracy enhancements, limit max result return, speed improvements, loading routines. (Regina Obe, Leo Hsu / Paragon Corporation / funding provided by Hunter Systems Group)

Overall Documentation proofreading and corrections. (Kasif Rasul)

Cleanup PostGIS JDBC classes, revise to use Maven build. (Maria Arias de Reyna, Sandro Santilli)

## **A.55.5 Correção de Erros**

[#1335](http://trac.osgeo.org/postgis/ticket/1335) ST\_AddPoint returns incorrect result on Linux (Even Rouault)

#### **A.55.6 Créditos específicos deste lançamento**

We thank [U.S Department of State Human Information Unit \(HIU\)](http://blog.opengeo.org/2012/02/01/it-goes-up-to-2-0/) and [Vizzuality](http://blog.cartodb.com/post/17318840209/postgis-core-committer-sandro-santilli-joins-cartodb) for general monetary support to get PostGIS 2.0 out the door.

# **A.56 Versão 1.5.4**

Data de lançamento: 2012/05/07

Este é uma versão contendo apenas correções, resolvendo questões relatadas desde o lançamento da versão 1.5.3.

#### **A.56.1 Correção de Erros**

[#547,](http://trac.osgeo.org/postgis/ticket/547) ST\_Contains memory problems (Sandro Santilli) [#621,](http://trac.osgeo.org/postgis/ticket/621) Problem finding intersections with geography (Paul Ramsey) [#627,](http://trac.osgeo.org/postgis/ticket/627) PostGIS/PostgreSQL process die on invalid geometry (Paul Ramsey) [#810,](http://trac.osgeo.org/postgis/ticket/810) Increase accuracy of area calculation (Paul Ramsey) [#852,](http://trac.osgeo.org/postgis/ticket/852) improve spatial predicates robustness (Sandro Santilli, Nicklas Avén) [#877,](http://trac.osgeo.org/postgis/ticket/877) ST\_Estimated\_Extent returns NULL on empty tables (Sandro Santilli) [#1028,](http://trac.osgeo.org/postgis/ticket/1028) ST\_AsSVG kills whole postgres server when fails (Paul Ramsey) [#1056,](http://trac.osgeo.org/postgis/ticket/1056) Fix boxes of arcs and circle stroking code (Paul Ramsey) [#1121,](http://trac.osgeo.org/postgis/ticket/1121) populate geometry columns using deprecated functions (Regin Obe, Paul Ramsey) [#1135,](http://trac.osgeo.org/postgis/ticket/1135) improve testsuite predictability (Andreas 'ads' Scherbaum) [#1146,](http://trac.osgeo.org/postgis/ticket/1146) images generator crashes (bronaugh) [#1170,](http://trac.osgeo.org/postgis/ticket/1170) North Pole intersection fails (Paul Ramsey) [#1179,](http://trac.osgeo.org/postgis/ticket/1179) ST\_AsText crash with bad value (kjurka) [#1184,](http://trac.osgeo.org/postgis/ticket/1184) honour DESTDIR in documentation Makefile (Bryce L Nordgren) [#1227,](http://trac.osgeo.org/postgis/ticket/1227) server crash on invalid GML [#1252,](http://trac.osgeo.org/postgis/ticket/1252) SRID appearing in WKT (Paul Ramsey) [#1264,](http://trac.osgeo.org/postgis/ticket/1264) st\_dwithin(g, g, 0) doesn't work (Paul Ramsey) [#1344,](http://trac.osgeo.org/postgis/ticket/1344) allow exporting tables with invalid geometries (Sandro Santilli) [#1389,](http://trac.osgeo.org/postgis/ticket/1389) wrong proj4text for SRID 31300 and 31370 (Paul Ramsey) [#1406,](http://trac.osgeo.org/postgis/ticket/1406) shp2pgsql crashes when loading into geography (Sandro Santilli) [#1595,](http://trac.osgeo.org/postgis/ticket/1595) fixed SRID redundancy in ST\_Line\_SubString (Sandro Santilli) [#1596,](http://trac.osgeo.org/postgis/ticket/1596) check SRID in UpdateGeometrySRID (Mike Toews, Sandro Santilli) [#1602,](http://trac.osgeo.org/postgis/ticket/1602) fix ST\_Polygonize to retain Z (Sandro Santilli) [#1697,](http://trac.osgeo.org/postgis/ticket/1697) fix crash with EMPTY entries in GiST index (Paul Ramsey) [#1772,](http://trac.osgeo.org/postgis/ticket/1772) fix ST\_Line\_Locate\_Point with collapsed input (Sandro Santilli) [#1799,](http://trac.osgeo.org/postgis/ticket/1799) Protect ST\_Segmentize from max\_length=0 (Sandro Santilli) Alter parameter order in 900913 (Paul Ramsey) Support builds with "gmake" (Greg Troxel)

# **A.57 Versão 1.5.3**

Data de Lançamento: 2011/06/25

This is a bug fix release, addressing issues that have been filed since the 1.5.2 release. If you are running PostGIS 1.3+, a soft upgrade is sufficient otherwise a hard upgrade is recommended.

## **A.57.1 Correção de Erros**

[#1056,](http://trac.osgeo.org/postgis/ticket/1056) produce correct bboxes for arc geometries, fixes index errors (Paul Ramsey)

[#1007,](http://trac.osgeo.org/postgis/ticket/1007) ST\_IsValid crash fix requires GEOS 3.3.0+ or 3.2.3+ (Sandro Santilli, reported by Birgit Laggner)

[#940,](http://trac.osgeo.org/postgis/ticket/940) support for PostgreSQL 9.1 beta 1 (Regina Obe, Paul Ramsey, patch submitted by stl)

[#845,](http://trac.osgeo.org/postgis/ticket/845) ST\_Intersects precision error (Sandro Santilli, Nicklas Avén) Reported by cdestigter

[#884,](http://trac.osgeo.org/postgis/ticket/884) Unstable results with ST\_Within, ST\_Intersects (Chris Hodgson)

[#779,](http://trac.osgeo.org/postgis/ticket/779) shp2pgsql -S option seems to fail on points (Jeff Adams)

[#666,](http://trac.osgeo.org/postgis/ticket/666) ST\_DumpPoints is not null safe (Regina Obe)

[#631,](http://trac.osgeo.org/postgis/ticket/631) Update NZ projections for grid transformation support (jpalmer)

[#630,](http://trac.osgeo.org/postgis/ticket/630) Peculiar Null treatment in arrays in ST\_Collect (Chris Hodgson) Reported by David Bitner

[#624,](http://trac.osgeo.org/postgis/ticket/624) Memory leak in ST\_GeogFromText (ryang, Paul Ramsey)

[#609,](http://trac.osgeo.org/postgis/ticket/609) Bad source code in manual section 5.2 Java Clients (simoc, Regina Obe)

[#604,](http://trac.osgeo.org/postgis/ticket/604) shp2pgsql usage touchups (Mike Toews, Paul Ramsey)

[#573](http://trac.osgeo.org/postgis/ticket/573) ST\_Union fails on a group of linestrings Not a PostGIS bug, fixed in GEOS 3.3.0

[#457](http://trac.osgeo.org/postgis/ticket/457) ST\_CollectionExtract returns non-requested type (Nicklas Avén, Paul Ramsey)

[#441](http://trac.osgeo.org/postgis/ticket/441) ST\_AsGeoJson Bbox on GeometryCollection error (Olivier Courtin)

[#411](http://trac.osgeo.org/postgis/ticket/411) Ability to backup invalid geometries (Sando Santilli) Reported by Regione Toscana

[#409](http://trac.osgeo.org/postgis/ticket/409) ST\_AsSVG - degraded (Olivier Courtin) Reported by Sdikiy

[#373](http://trac.osgeo.org/postgis/ticket/373) Documentation syntax error in hard upgrade (Paul Ramsey) Reported by psvensso

# **A.58 Versão 1.5.2**

Data de Lançamento: 2010/09/27

This is a bug fix release, addressing issues that have been filed since the 1.5.1 release. If you are running PostGIS 1.3+, a soft upgrade is sufficient otherwise a hard upgrade is recommended.

### **A.58.1 Correção de Erros**

Loader: fix handling of empty (0-verticed) geometries in shapefiles. (Sandro Santilli)

[#536,](http://trac.osgeo.org/postgis/ticket/536) Geography ST\_Intersects, ST\_Covers, ST\_CoveredBy and Geometry ST\_Equals not using spatial index (Regina Obe, Nicklas Aven)

[#573,](http://trac.osgeo.org/postgis/ticket/573) Improvement to ST\_Contains geography (Paul Ramsey)

Loader: Add support for command-q shutdown in Mac GTK build (Paul Ramsey)

[#393,](http://trac.osgeo.org/postgis/ticket/393) Loader: Add temporary patch for large DBF files (Maxime Guillaud, Paul Ramsey)

[#507,](http://trac.osgeo.org/postgis/ticket/507) Fix wrong OGC URN in GeoJSON and GML output (Olivier Courtin) spatial ref sys.sql Add datum conversion for projection SRID 3021 (Paul Ramsey) Geography - remove crash for case when all geographies are out of the estimate (Paul Ramsey) [#469,](http://trac.osgeo.org/postgis/ticket/469) Fix for array\_aggregation error (Greg Stark, Paul Ramsey) [#532,](http://trac.osgeo.org/postgis/ticket/532) Temporary geography tables showing up in other user sessions (Paul Ramsey) [#562,](http://trac.osgeo.org/postgis/ticket/562) ST\_Dwithin errors for large geographies (Paul Ramsey) [#513,](http://trac.osgeo.org/postgis/ticket/513) shape loading GUI tries to make spatial index when loading DBF only mode (Paul Ramsey) [#527,](http://trac.osgeo.org/postgis/ticket/527) shape loading GUI should always append log messages (Mark Cave-Ayland) [#504,](http://trac.osgeo.org/postgis/ticket/504) shp2pgsql should rename xmin/xmax fields (Sandro Santilli) [#458,](http://trac.osgeo.org/postgis/ticket/458) postgis comments being installed in contrib instead of version folder (Mark Cave-Ayland) [#474,](http://trac.osgeo.org/postgis/ticket/474) Analyzing a table with geography column crashes server (Paul Ramsey) [#581,](http://trac.osgeo.org/postgis/ticket/581) LWGEOM-expand produces inconsistent results (Mark Cave-Ayland) [#513,](http://trac.osgeo.org/postgis/ticket/513) Add dbf filter to shp2pgsql-gui and allow uploading dbf only (Paul Ramsey) Fix further build issues against PostgreSQL 9.0 (Mark Cave-Ayland) [#572,](http://trac.osgeo.org/postgis/ticket/572) Password whitespace for Shape File (Mark Cave-Ayland) [#603,](http://trac.osgeo.org/postgis/ticket/603) shp2pgsql: "-w" produces invalid WKT for MULTI\* objects. (Mark Cave-Ayland)

# **A.59 Versão 1.5.1**

Data de Lançamento: 2010/03/11

This is a bug fix release, addressing issues that have been filed since the 1.4.1 release. If you are running PostGIS 1.3+, a soft upgrade is sufficient otherwise a hard upgrade is recommended.

### **A.59.1 Correção de Erros**

[#410,](http://trac.osgeo.org/postgis/ticket/410) update embedded bbox when applying ST\_SetPoint, ST\_AddPoint ST\_RemovePoint to a linestring (Paul Ramsey)

[#411,](http://trac.osgeo.org/postgis/ticket/411) allow dumping tables with invalid geometries (Sandro Santilli, for Regione Toscana-SIGTA)

[#414,](http://trac.osgeo.org/postgis/ticket/414) include geography\_columns view when running upgrade scripts (Paul Ramsey)

[#419,](http://trac.osgeo.org/postgis/ticket/419) allow support for multilinestring in ST\_Line\_Substring (Paul Ramsey, for Lidwala Consulting Engineers)

[#421,](http://trac.osgeo.org/postgis/ticket/421) fix computed string length in ST\_AsGML() (Olivier Courtin)

[#441,](http://trac.osgeo.org/postgis/ticket/441) fix GML generation with heterogeneous collections (Olivier Courtin)

[#443,](http://trac.osgeo.org/postgis/ticket/443) incorrect coordinate reversal in GML 3 generation (Olivier Courtin)

[#450,](http://trac.osgeo.org/postgis/ticket/450) [#451,](http://trac.osgeo.org/postgis/ticket/451) wrong area calculation for geography features that cross the date line (Paul Ramsey)

Ensure support for upcoming 9.0 PgSQL release (Paul Ramsey)

# **A.60 Versão 1.5.0**

Data de Lançamento: 2010/02/04

This release provides support for geographic coordinates (lat/lon) via a new GEOGRAPHY type. Also performance enhancements, new input format support (GML,KML) and general upkeep.

#### **A.60.1 API Stability**

The public API of PostGIS will not change during minor (0.0.X) releases.

The definition of the  $=\sim$  operator has changed from an exact geometric equality check to a bounding box equality check.

#### **A.60.2 Compatibilidade**

GEOS, Proj4, and LibXML2 are now mandatory dependencies The library versions below are the minimum requirements for PostGIS 1.5 PostgreSQL 8.3 ou superior em todas as plataformas. GEOS 3.1 and higher only (GEOS 3.2+ to take advantage of all features) LibXML2 2.5+ related to new ST\_GeomFromGML/KML functionality Proj4 4.5 ou superior apenas

#### **A.60.3 Novos Recursos**

Section [15.12.14](#page-858-0)

Added Hausdorff distance calculations [\(#209\)](http://trac.osgeo.org/postgis/ticket/209) (Vincent Picavet)

Added parameters argument to ST\_Buffer operation to support one-sided buffering and other buffering styles (Sandro Santilli) Addition of other Distance related visualization and analysis functions (Nicklas Aven)

- ST\_ClosestPoint
- ST\_DFullyWithin
- ST\_LongestLine
- ST\_MaxDistance
- ST\_ShortestLine

ST\_DumpPoints (Maxime van Noppen)

KML, GML input via ST\_GeomFromGML and ST\_GeomFromKML (Olivier Courtin)

Extract homogeneous collection with ST\_CollectionExtract (Paul Ramsey)

Add measure values to an existing linestring with ST\_AddMeasure (Paul Ramsey)

History table implementation in utils (George Silva)

Geography type and supporting functions

- Spherical algorithms (Dave Skea)
- Object/index implementation (Paul Ramsey)
- Selectivity implementation (Mark Cave-Ayland)
- Serializations to KML, GML and JSON (Olivier Courtin)
- ST\_Area, ST\_Distance, ST\_DWithin, ST\_GeogFromText, ST\_GeogFromWKB, ST\_Intersects, ST\_Covers, ST\_Buffer (Paul Ramsey)

#### **A.60.4 Melhorias**

Performance improvements to ST\_Distance (Nicklas Aven) Documentation updates and improvements (Regina Obe, Kevin Neufeld) Teste e controle de qualidade (Regina Obe) PostGIS 1.5 support PostgreSQL 8.5 trunk (Guillaume Lelarge) Win32 support and improvement of core shp2pgsql-gui (Mark Cave-Ayland) In place 'make check' support (Paul Ramsey)

## **A.60.5 Correção de Erros**

<http://trac.osgeo.org/postgis/query?status=closed&milestone=PostGIS+1.5.0&order=priority>

# **A.61 Versão 1.4.0**

Data de lançamento: 2009/07/24

This release provides performance enhancements, improved internal structures and testing, new features, and upgraded documentation. If you are running PostGIS 1.1+, a soft upgrade is sufficient otherwise a hard upgrade is recommended.

## **A.61.1 API Stability**

As of the 1.4 release series, the public API of PostGIS will not change during minor releases.

### **A.61.2 Compatibilidade**

The versions below are the \*minimum\* requirements for PostGIS 1.4

PostgreSQL 8.2 ou superior em todas as plataformas

GEOS 3.0 ou superior apenas

PROJ4 4.5 ou superior apenas

### **A.61.3 Novos Recursos**

ST\_Union() uses high-speed cascaded union when compiled against GEOS 3.1+ (Paul Ramsey)

ST\_ContainsProperly() necessita do GEOS 3.1+

ST\_Intersects(), ST\_Contains(), ST\_Within() use high-speed cached prepared geometry against GEOS 3.1+ (Paul Ramsey / funded by Zonar Systems)

Vastly improved documentation and reference manual (Regina Obe & Kevin Neufeld)

Figures and diagram examples in the reference manual (Kevin Neufeld)

ST\_IsValidReason() returns readable explanations for validity failures (Paul Ramsey)

ST\_GeoHash() returns a geohash.org signature for geometries (Paul Ramsey)

GTK+ multi-platform GUI for shape file loading (Paul Ramsey)

ST\_LineCrossingDirection() returns crossing directions (Paul Ramsey)

ST\_LocateBetweenElevations() returns sub-string based on Z-ordinate. (Paul Ramsey)

Geometry parser returns explicit error message about location of syntax errors (Mark Cave-Ayland)

ST\_AsGeoJSON() return JSON formatted geometry (Olivier Courtin)

Populate\_Geometry\_Columns() -- automatically add records to geometry\_columns for TABLES and VIEWS (Kevin Neufeld) ST\_MinimumBoundingCircle() -- returns the smallest circle polygon that can encompass a geometry (Bruce Rindahl)

### **A.61.4 Melhorias**

Core geometry system moved into independent library, liblwgeom. (Mark Cave-Ayland) New build system uses PostgreSQL "pgxs" build bootstrapper. (Mark Cave-Ayland) Debugging framework formalized and simplified. (Mark Cave-Ayland) All build-time #defines generated at configure time and placed in headers for easier cross-platform support (Mark Cave-Ayland) Logging framework formalized and simplified (Mark Cave-Ayland) Expanded and more stable support for CIRCULARSTRING, COMPOUNDCURVE and CURVEPOLYGON, better parsing, wider support in functions (Mark Leslie & Mark Cave-Ayland) Improved support for OpenSolaris builds (Paul Ramsey) Improved support for MSVC builds (Mateusz Loskot) Updated KML support (Olivier Courtin) Unit testing framework for liblwgeom (Paul Ramsey) New testing framework to comprehensively exercise every PostGIS function (Regine Obe) Performance improvements to all geometry aggregate functions (Paul Ramsey) Support for the upcoming PostgreSQL 8.4 (Mark Cave-Ayland, Talha Bin Rizwan) Shp2pgsql and pgsql2shp re-worked to depend on the common parsing/unparsing code in liblwgeom (Mark Cave-Ayland) Use of PDF DbLatex to build PDF docs and preliminary instructions for build (Jean David Techer) Automated User documentation build (PDF and HTML) and Developer Doxygen Documentation (Kevin Neufeld) Automated build of document images using ImageMagick from WKT geometry text files (Kevin Neufeld) More attractive CSS for HTML documentation (Dane Springmeyer)

### **A.61.5 Correção de Erros**

<http://trac.osgeo.org/postgis/query?status=closed&milestone=PostGIS+1.4.0&order=priority>

# **A.62 Versão 1.3.6**

Data de lançamento: 2009/05/04

If you are running PostGIS 1.1+, a soft upgrade is sufficient otherwise a hard upgrade is recommended. This release adds support for PostgreSQL 8.4, exporting prj files from the database with shape data, some crash fixes for shp2pgsql, and several small bug fixes in the handling of "curve" types, logical error importing dbf only files, improved error handling of AddGeometryColumns.

# **A.63 Versão 1.3.5**

Data de lançamento: 2008/12/15

If you are running PostGIS 1.1+, a soft upgrade is sufficient otherwise a hard upgrade is recommended. This release is a bug fix release to address a failure in ST\_Force\_Collection and related functions that critically affects using MapServer with LINE layers.

# **A.64 Versão 1.3.4**

Data de Lançamento: 2008/11/24

This release adds support for GeoJSON output, building with PostgreSQL 8.4, improves documentation quality and output aesthetics, adds function-level SQL documentation, and improves performance for some spatial predicates (point-in-polygon tests).

Bug fixes include removal of crashers in handling circular strings for many functions, some memory leaks removed, a linear referencing failure for measures on vertices, and more. See the NEWS file for details.

# **A.65 Versão 1.3.3**

Data de Lançamento: 2008/04/12

This release fixes bugs shp2pgsql, adds enhancements to SVG and KML support, adds a ST\_SimplifyPreserveTopology function, makes the build more sensitive to GEOS versions, and fixes a handful of severe but rare failure cases.

# **A.66 Versão 1.3.2**

Data de Lançamento: 2007/12/01

This release fixes bugs in ST\_EndPoint() and ST\_Envelope, improves support for JDBC building and OS/X, and adds better support for GML output with ST\_AsGML(), including GML3 output.

# **A.67 Versão 1.3.1**

Data de Lançamento: 2007/08/13

This release fixes some oversights in the previous release around version numbering, documentation, and tagging.

# **A.68 Versão 1.3.0**

Data de Lançamento: 2007/08/09

This release provides performance enhancements to the relational functions, adds new relational functions and begins the migration of our function names to the SQL-MM convention, using the spatial type (SP) prefix.

### **A.68.1 Funcionalidade Adicionada**

JDBC: Added Hibernate Dialect (thanks to Norman Barker)

Added ST\_Covers and ST\_CoveredBy relational functions. Description and justification of these functions can be found at <http://lin-ear-th-inking.blogspot.com/2007/06/subtleties-of-ogc-covers-spatial.html>

Added ST\_DWithin relational function.

### **A.68.2 Melhorias de Desempenho**

Added cached and indexed point-in-polygon short-circuits for the functions ST\_Contains, ST\_Intersects, ST\_Within and ST\_Disjoint

Added inline index support for relational functions (except ST\_Disjoint)

#### **A.68.3 Outras Mudanças**

Extended curved geometry support into the geometry accessor and some processing functions Began migration of functions to the SQL-MM naming convention; using a spatial type (ST) prefix. Adicionado suporte inicial ao PostgreSQL 8.3

## **A.69 Versão 1.2.1**

Data de Lançamento: 2007/01/11

This release provides bug fixes in PostgreSQL 8.2 support and some small performance enhancements.

#### **A.69.1 Mudanças**

Fixed point-in-polygon shortcut bug in Within().

Fixed PostgreSQL 8.2 NULL handling for indexes.

Updated RPM spec files.

Added short-circuit for Transform() in no-op case.

JDBC: Fixed JTS handling for multi-dimensional geometries (thanks to Thomas Marti for hint and partial patch). Additionally, now JavaDoc is compiled and packaged. Fixed classpath problems with GCJ. Fixed pgjdbc 8.2 compatibility, losing support for jdk 1.3 and older.

# **A.70 Versão 1.2.0**

Data de Lançamento: 2006/12/08

This release provides type definitions along with serialization/deserialization capabilities for SQL-MM defined curved geometries, as well as performance enhancements.

#### **A.70.1 Mudanças**

Added curved geometry type support for serialization/deserialization

Added point-in-polygon shortcircuit to the Contains and Within functions to improve performance for these cases.

# **A.71 Versão 1.1.6**

Data de lançamento: 2006/11/02

This is a bugfix release, in particular fixing a critical error with GEOS interface in 64bit systems. Includes an updated of the SRS parameters and an improvement in reprojections (take Z in consideration). Upgrade is *encouraged*.

### **A.71.1 Atualizando**

If you are upgrading from release 1.0.3 or later follow the [soft upgrade](#page-57-0) procedure.

If you are upgrading from a release *between 1.0.0RC6 and 1.0.2* (inclusive) and really want a live upgrade read the [upgrade](#page-925-0) [section](#page-925-0) of the 1.0.3 release notes chapter.

Upgrade from any release prior to 1.0.0RC6 requires an [hard upgrade.](#page-59-1)

### **A.71.2 Correção de Erros**

fixed CAPI change that broke 64-bit platforms loader/dumper: fixed regression tests and usage output Fixed setSRID() bug in JDBC, thanks to Thomas Marti

#### **A.71.3 Outras mudanças**

use Z ordinate in reprojections spatial\_ref\_sys.sql updated to EPSG 6.11.1 Simplified Version.config infrastructure to use a single pack of version variables for everything. Include the Version.config in loader/dumper USAGE messages Replace hand-made, fragile JDBC version parser with Properties

# **A.72 Versão 1.1.5**

Data de Lançamento: 2006/10/13

This is an bugfix release, including a critical segfault on win32. Upgrade is *encouraged*.

#### **A.72.1 Atualizando**

If you are upgrading from release 1.0.3 or later follow the [soft upgrade](#page-57-0) procedure.

If you are upgrading from a release *between 1.0.0RC6 and 1.0.2* (inclusive) and really want a live upgrade read the [upgrade](#page-925-0) [section](#page-925-0) of the 1.0.3 release notes chapter.

Upgrade from any release prior to 1.0.0RC6 requires an [hard upgrade.](#page-59-1)

### **A.72.2 Correção de Erros**

Fixed MingW link error that was causing pgsql2shp to segfault on Win32 when compiled for PostgreSQL 8.2

fixed nullpointer Exception in Geometry.equals() method in Java

Added EJB3Spatial.odt to fulfill the GPL requirement of distributing the "preferred form of modification"

Removed obsolete synchronization from JDBC Jts code.

Updated heavily outdated README files for shp2pgsql/pgsql2shp by merging them with the manpages.

Fixed version tag in jdbc code that still said "1.1.3" in the "1.1.4" release.

### **A.72.3 Novos Recursos**

Added -S option for non-multi geometries to shp2pgsql

# **A.73 Versão 1.1.4**

Data de lançamento: 2006/09/27

This is an bugfix release including some improvements in the Java interface. Upgrade is *encouraged*.

### **A.73.1 Atualizando**

If you are upgrading from release 1.0.3 or later follow the [soft upgrade](#page-57-0) procedure.

If you are upgrading from a release *between 1.0.0RC6 and 1.0.2* (inclusive) and really want a live upgrade read the [upgrade](#page-925-0) [section](#page-925-0) of the 1.0.3 release notes chapter.

Upgrade from any release prior to 1.0.0RC6 requires an [hard upgrade.](#page-59-1)

## **A.73.2 Correção de Erros**

Corrigido o suporte para o PostgreSQL 8.2

Fixed bug in collect() function discarding SRID of input

Added SRID match check in MakeBox2d and MakeBox3d

Fixed regress tests to pass with GEOS-3.0.0

Improved pgsql2shp run concurrency.

## **A.73.3 Mudanças para o Java**

reworked JTS support to reflect new upstream JTS developers' attitude to SRID handling. Simplifies code and drops build depend on GNU trove.

Added EJB2 support generously donated by the "Geodetix s.r.l. Company"

Added EJB3 tutorial / examples donated by Norman Barker <nbarker@ittvis.com>

Reorganized java directory layout a little.

# **A.74 Versão 1.1.3**

Data de Lançamento: 2006/06/30

This is an bugfix release including also some new functionalities (most notably long transaction support) and portability enhancements. Upgrade is *encouraged*.

## **A.74.1 Atualizando**

If you are upgrading from release 1.0.3 or later follow the [soft upgrade](#page-57-0) procedure.

If you are upgrading from a release *between 1.0.0RC6 and 1.0.2* (inclusive) and really want a live upgrade read the [upgrade](#page-925-0) [section](#page-925-0) of the 1.0.3 release notes chapter.

Upgrade from any release prior to 1.0.0RC6 requires an [hard upgrade.](#page-59-1)

### **A.74.2 Bug fixes / correctness**

BUGFIX in distance(poly,poly) giving wrong results.

BUGFIX in pgsql2shp successful return code.

BUGFIX in shp2pgsql handling of MultiLine WKT.

BUGFIX in affine() failing to update bounding box.

WKT parser: forbidden construction of multigeometries with EMPTY elements (still supported for GEOMETRYCOLLEC-TION).

### **A.74.3 New functionalities**

NEW Long Transactions support. NEW DumpRings() function. NEW AsHEXEWKB(geom, XDR|NDR) function.

#### **A.74.4 Mudanças para o JDBC**

Improved regression tests: MultiPoint and scientific ordinates Fixed some minor bugs in jdbc code Added proper accessor functions for all fields in preparation of making those fields private later

#### **A.74.5 Outras mudanças**

NEW regress test support for loader/dumper. Added --with-proj-libdir and --with-geos-libdir configure switches. Support for build Tru64 build. Use Jade for generating documentation. Don't link pgsql2shp to more libs then required. Suporte inicial para o PostgreSQL 8.2.

# **A.75 Versão 1.1.2**

Data de Lançamento: 2006/03/30

This is an bugfix release including some new functions and portability enhancements. Upgrade is *encouraged*.

### **A.75.1 Atualizando**

If you are upgrading from release 1.0.3 or later follow the [soft upgrade](#page-57-0) procedure.

If you are upgrading from a release *between 1.0.0RC6 and 1.0.2* (inclusive) and really want a live upgrade read the [upgrade](#page-925-0) [section](#page-925-0) of the 1.0.3 release notes chapter.

Upgrade from any release prior to 1.0.0RC6 requires an [hard upgrade.](#page-59-1)

#### **A.75.2 Correção de Erros**

BUGFIX in SnapToGrid() computation of output bounding box BUGFIX in EnforceRHR() jdbc2 SRID handling fixes in JTS code Fixed support for 64bit archs

### **A.75.3 New functionalities**

Regress tests can now be run \*before\* postgis installation

New affine() matrix transformation functions

New rotate{,X,Y,Z}() function

Old translating and scaling functions now use affine() internally

Embedded access control in estimated\_extent() for builds against pgsql  $>= 8.0.0$ 

## **A.75.4 Outras mudanças**

More portable ./configure script Changed ./run\_test script to have more sane default behaviour

# **A.76 Versão 1.1.1**

Data de Lançamento: 2006/01/23

This is an important Bugfix release, upgrade is *highly recommended*. Previous version contained a bug in postgis\_restore.pl preventing [hard upgrade](#page-59-1) procedure to complete and a bug in GEOS-2.2+ connector preventing GeometryCollection objects to be used in topological operations.

## **A.76.1 Atualizando**

If you are upgrading from release 1.0.3 or later follow the [soft upgrade](#page-57-0) procedure.

If you are upgrading from a release *between 1.0.0RC6 and 1.0.2* (inclusive) and really want a live upgrade read the [upgrade](#page-925-0) [section](#page-925-0) of the 1.0.3 release notes chapter.

Upgrade from any release prior to 1.0.0RC6 requires an [hard upgrade.](#page-59-1)

## **A.76.2 Correção de Erros**

Fixed a premature exit in postgis\_restore.pl BUGFIX in geometrycollection handling of GEOS-CAPI connector Solaris 2.7 and MingW support improvements BUGFIX in line\_locate\_point() Fixed handling of postgresql paths BUGFIX in line\_substring() Added support for localized cluster in regress tester

## **A.76.3 New functionalities**

New Z and M interpolation in line\_substring() New Z and M interpolation in line\_interpolate\_point() added NumInteriorRing() alias due to OpenGIS ambiguity

# **A.77 Versão 1.1.0**

Data de lançamento: 2005/12/21

This is a Minor release, containing many improvements and new things. Most notably: build procedure greatly simplified; transform() performance drastically improved; more stable GEOS connectivity (CAPI support); lots of new functions; draft topology support.

It is *highly recommended* that you upgrade to GEOS-2.2.x before installing PostGIS, this will ensure future GEOS upgrades won't require a rebuild of the PostGIS library.

### **A.77.1 Credits**

This release includes code from Mark Cave Ayland for caching of proj4 objects. Markus Schaber added many improvements in his JDBC2 code. Alex Bodnaru helped with PostgreSQL source dependency relief and provided Debian specfiles. Michael Fuhr tested new things on Solaris arch. David Techer and Gerald Fenoy helped testing GEOS C-API connector. Hartmut Tschauner provided code for the azimuth() function. Devrim GUNDUZ provided RPM specfiles. Carl Anderson helped with the new area building functions. See the [credits](#page-34-0) section for more names.

## **A.77.2 Atualizando**

If you are upgrading from release 1.0.3 or later you *DO NOT* need a dump/reload. Simply sourcing the new lwpostgis\_upgrade.sql script in all your existing databases will work. See the [soft upgrade](#page-57-0) chapter for more information.

If you are upgrading from a release *between 1.0.0RC6 and 1.0.2* (inclusive) and really want a live upgrade read the [upgrade](#page-925-0) [section](#page-925-0) of the 1.0.3 release notes chapter.

Upgrade from any release prior to 1.0.0RC6 requires an [hard upgrade.](#page-59-1)

## **A.77.3 Novas funções**

scale() and transscale() companion methods to translate()

line\_substring() line\_locate\_point() M(point) LineMerge(geometry) shift\_longitude(geometry) azimuth(geometry) locate\_along\_measure(geometry, float8) locate\_between\_measures(geometry, float8, float8) SnapToGrid by point offset (up to 4d support) BuildArea(any\_geometry) OGC BdPolyFromText(linestring\_wkt, srid) OGC BdMPolyFromText(linestring\_wkt, srid) RemovePoint(linestring, offset) ReplacePoint(linestring, offset, point)

# **A.77.4 Correção de Erros**

Fixed memory leak in polygonize()

Fixed bug in lwgeom\_as\_anytype cast functions

Fixed USE\_GEOS, USE\_PROJ and USE\_STATS elements of postgis\_version() output to always reflect library state.

## **A.77.5 Function semantic changes**

SnapToGrid doesn't discard higher dimensions Changed Z() function to return NULL if requested dimension is not available

## **A.77.6 Performance improvements**

Much faster transform() function, caching proj4 objects Removed automatic call to fix\_geometry\_columns() in AddGeometryColumns() and update\_geometry\_stats()

# **A.77.7 JDBC2 works**

Makefile improvements JTS support improvements Improved regression test system Basic consistency check method for geometry collections Support for (Hex)(E)wkb Autoprobing DriverWrapper for HexWKB / EWKT switching fix compile problems in ValueSetter for ancient jdk releases. fix EWKT constructors to accept SRID=4711; representation added preliminary read-only support for java2d geometries

# **A.77.8 Outras coisas novas**

Full autoconf-based configuration, with PostgreSQL source dependency relief GEOS C-API support (2.2.0 and higher) Initial support for topology modelling Debian and RPM specfiles New lwpostgis\_upgrade.sql script

# **A.77.9 Outras mudanças**

JTS support improvements Stricter mapping between DBF and SQL integer and string attributes Wider and cleaner regression test suite old jdbc code removed from release obsoleted direct use of postgis\_proc\_upgrade.pl scripts version unified with release version

# **A.78 Versão 1.0.6**

Data de lançamento: 2005/12/06

Contém algumas pequenas correções e melhorias.

## **A.78.1 Atualizando**

If you are upgrading from release 1.0.3 or later you *DO NOT* need a dump/reload.

If you are upgrading from a release *between 1.0.0RC6 and 1.0.2* (inclusive) and really want a live upgrade read the [upgrade](#page-925-0) [section](#page-925-0) of the 1.0.3 release notes chapter.

Upgrade from any release prior to 1.0.0RC6 requires an [hard upgrade.](#page-59-1)

## **A.78.2 Correção de Erros**

Fixed palloc(0) call in collection deserializer (only gives problem with --enable-cassert) Fixed bbox cache handling bugs Fixed geom\_accum(NULL, NULL) segfault Fixed segfault in addPoint() Fixed short-allocation in lwcollection\_clone()

Fixed bug in segmentize()

Fixed bbox computation of SnapToGrid output

### **A.78.3 Melhorias**

Suporte inicial para o postgresql 8.2. Added missing SRID mismatch checks in GEOS ops

# **A.79 Versão 1.0.5**

Data de lançamento: 2005/11/25

Contains memory-alignment fixes in the library, a segfault fix in loader's handling of UTF8 attributes and a few improvements and cleanups.

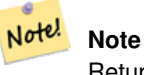

Return code of shp2pgsql changed from previous releases to conform to unix standards (return 0 on success).

### **A.79.1 Atualizando**

If you are upgrading from release 1.0.3 or later you *DO NOT* need a dump/reload.

If you are upgrading from a release *between 1.0.0RC6 and 1.0.2* (inclusive) and really want a live upgrade read the [upgrade](#page-925-0) [section](#page-925-0) of the 1.0.3 release notes chapter.

Upgrade from any release prior to 1.0.0RC6 requires an [hard upgrade.](#page-59-1)

#### **A.79.2 Library changes**

Fixed memory alignment problems Fixed computation of null values fraction in analyzer Fixed a small bug in the getPoint4d\_p() low-level function Speedup of serializer functions Fixed a bug in force\_3dm(), force\_3dz() and force\_4d()

#### **A.79.3 Loader changes**

Fixed return code of shp2pgsql Fixed back-compatibility issue in loader (load of null shapefiles) Fixed handling of trailing dots in dbf numerical attributes Segfault fix in shp2pgsql (utf8 encoding)

#### **A.79.4 Outras mudanças**

Schema aware postgis\_proc\_upgrade.pl, support for pgsql 7.2+ New "Reporting Bugs" chapter in manual

## **A.80 Versão 1.0.4**

Data de Lançamento: 2005/09/09

Contains important bug fixes and a few improvements. In particular, it fixes a memory leak preventing successful build of GiST indexes for large spatial tables.

#### **A.80.1 Atualizando**

If you are upgrading from release 1.0.3 you *DO NOT* need a dump/reload.

If you are upgrading from a release *between 1.0.0RC6 and 1.0.2* (inclusive) and really want a live upgrade read the [upgrade](#page-925-0) [section](#page-925-0) of the 1.0.3 release notes chapter.

Upgrade from any release prior to 1.0.0RC6 requires an [hard upgrade.](#page-59-1)

#### **A.80.2 Correção de Erros**

Memory leak plugged in GiST indexing

Segfault fix in transform() handling of proj4 errors

Fixed some proj4 texts in spatial\_ref\_sys (missing +proj)

Loader: fixed string functions usage, reworked NULL objects check, fixed segfault on MULTILINESTRING input.

Fixed bug in MakeLine dimension handling

Fixed bug in translate() corrupting output bounding box

#### **A.80.3 Melhorias**

Documentation improvements More robust selectivity estimator Minor speedup in distance() Minor cleanups GiST indexing cleanup Looser syntax acceptance in box3d parser

# **A.81 Versão 1.0.3**

<span id="page-925-0"></span>Data de lançamento: 2005/08/08

Contains some bug fixes - *including a severe one affecting correctness of stored geometries* - and a few improvements.

## **A.81.1 Atualizando**

Due to a bug in a bounding box computation routine, the upgrade procedure requires special attention, as bounding boxes cached in the database could be incorrect.

An [hard upgrade](#page-59-1) procedure (dump/reload) will force recomputation of all bounding boxes (not included in dumps). This is *required* if upgrading from releases prior to 1.0.0RC6.

If you are upgrading from versions 1.0.0RC6 or up, this release includes a perl script (utils/rebuild\_bbox\_caches.pl) to force recomputation of geometries' bounding boxes and invoke all operations required to propagate eventual changes in them (geometry statistics update, reindexing). Invoke the script after a make install (run with no args for syntax help). Optionally run utils/postgis\_proc\_upgrade.pl to refresh postgis procedures and functions signatures (see [Soft upgrade\)](#page-57-0).

## **A.81.2 Correção de Erros**

Severe bugfix in lwgeom's 2d bounding box computation Bugfix in WKT (-w) POINT handling in loader Bugfix in dumper on 64bit machines Bugfix in dumper handling of user-defined queries Bugfix in create\_undef.pl script

### **A.81.3 Melhorias**

Small performance improvement in canonical input function Minor cleanups in loader Support for multibyte field names in loader Improvement in the postgis\_restore.pl script New rebuild\_bbox\_caches.pl util script

# **A.82 Versão 1.0.2**

Data de lançamento: 2005/07/04 Contém algumas pequenas correções e melhorias.

### **A.82.1 Atualizando**

If you are upgrading from release 1.0.0RC6 or up you *DO NOT* need a dump/reload. Upgrading from older releases requires a dump/reload. See the [upgrading](#page-57-1) chapter for more informations.

#### **A.82.2 Correção de Erros**

Fault tolerant btree ops Memory leak plugged in pg\_error Rtree index fix Cleaner build scripts (avoided mix of CFLAGS and CXXFLAGS)

### **A.82.3 Melhorias**

New index creation capabilities in loader (-I switch) Initial support for postgresql 8.1dev

## **A.83 Versão 1.0.1**

Release date: 2005/05/24 Contains a few bug fixes and some improvements.

#### **A.83.1 Atualizando**

If you are upgrading from release 1.0.0RC6 or up you *DO NOT* need a dump/reload. Upgrading from older releases requires a dump/reload. See the [upgrading](#page-57-1) chapter for more informations.

#### **A.83.2 Library changes**

BUGFIX in 3d computation of length\_spheroid() BUGFIX in join selectivity estimator

#### **A.83.3 Other changes/additions**

BUGFIX in shp2pgsql escape functions better support for concurrent postgis in multiple schemas documentation fixes jdbc2: compile with "-target 1.2 -source 1.2" by default NEW -k switch for pgsql2shp NEW support for custom createdb options in postgis\_restore.pl BUGFIX in pgsql2shp attribute names unicity enforcement BUGFIX in Paris projections definitions postgis\_restore.pl cleanups

# **A.84 Versão 1.0.0**

Release date: 2005/04/19

Final 1.0.0 release. Contains a few bug fixes, some improvements in the loader (most notably support for older postgis versions), and more docs.

#### **A.84.1 Atualizando**

If you are upgrading from release 1.0.0RC6 you *DO NOT* need a dump/reload. Upgrading from any other precedent release requires a dump/reload. See the [upgrading](#page-57-1) chapter for more informations.

#### **A.84.2 Library changes**

BUGFIX in transform() releasing random memory address BUGFIX in force\_3dm() allocating less memory then required BUGFIX in join selectivity estimator (defaults, leaks, tuplecount, sd)

### **A.84.3 Other changes/additions**

BUGFIX in shp2pgsql escape of values starting with tab or single-quote NEW manual pages for loader/dumper NEW shp2pgsql support for old (HWGEOM) postgis versions NEW -p (prepare) flag for shp2pgsql NEW manual chapter about OGC compliancy enforcement NEW autoconf support for JTS lib BUGFIX in estimator testers (support for LWGEOM and schema parsing)

# **A.85 Versão 1.0.0RC6**

Release date: 2005/03/30 Sixth release candidate for 1.0.0. Contains a few bug fixes and cleanups.

### **A.85.1 Atualizando**

You need a dump/reload to upgrade from precedent releases. See the [upgrading](#page-57-1) chapter for more informations.

### **A.85.2 Library changes**

BUGFIX in multi() early return [when noop] from multi()

### **A.85.3 Scripts changes**

dropped  $\{x,y\}$ {min,max}(box2d) functions

#### **A.85.4 Outras mudanças**

BUGFIX in postgis\_restore.pl scrip BUGFIX in dumper's 64bit support

# **A.86 Release 1.0.0RC5**

Release date: 2005/03/25

Fifth release candidate for 1.0.0. Contains a few bug fixes and a improvements.

## **A.86.1 Atualizando**

If you are upgrading from release 1.0.0RC4 you *DO NOT* need a dump/reload. Upgrading from any other precedent release requires a dump/reload. See the [upgrading](#page-57-1) chapter for more informations.

#### **A.86.2 Library changes**

BUGFIX (segfaulting) in box3d computation (yes, another!). BUGFIX (segfaulting) in estimated\_extent().

#### **A.86.3 Outras mudanças**

Small build scripts and utilities refinements. Additional performance tips documented.

# **A.87 Versão 1.0.0RC4**

Data de Lançamento: 2005/03/18 Fourth release candidate for 1.0.0. Contains bug fixes and a few improvements.

## **A.87.1 Atualizando**

You need a dump/reload to upgrade from precedent releases. See the [upgrading](#page-57-1) chapter for more informations.

#### **A.87.2 Library changes**

BUGFIX (segfaulting) in geom\_accum(). BUGFIX in 64bit architectures support. BUGFIX in box3d computation function with collections. NEW subselects support in selectivity estimator. Early return from force\_collection. Consistency check fix in SnapToGrid(). Box2d output changed back to 15 significant digits.

## **A.87.3 Scripts changes**

NEW distance\_sphere() function.

Changed get\_proj4\_from\_srid implementation to use PL/PGSQL instead of SQL.

### **A.87.4 Outras mudanças**

BUGFIX in loader and dumper handling of MultiLine shapes

BUGFIX in loader, skipping all but first hole of polygons.

jdbc2: code cleanups, Makefile improvements

FLEX and YACC variables set \*after\* pgsql Makefile.global is included and only if the pgsql \*stripped\* version evaluates to the empty string

Added already generated parser in release

Build scripts refinements

improved version handling, central Version.config

improvements in postgis\_restore.pl

# **A.88 Versão 1.0.0RC3**

Data de lançamento: 2005/02/24

Third release candidate for 1.0.0. Contains many bug fixes and improvements.

### **A.88.1 Atualizando**

You need a dump/reload to upgrade from precedent releases. See the [upgrading](#page-57-1) chapter for more informations.

### **A.88.2 Library changes**

BUGFIX in transform(): missing SRID, better error handling. BUGFIX in memory alignment handling BUGFIX in force collection() causing mapserver connector failures on simple (single) geometry types. BUGFIX in GeometryFromText() missing to add a bbox cache. reduced precision of box2d output. prefixed DEBUG macros with PGIS\_ to avoid clash with pgsql one plugged a leak in GEOS2POSTGIS converter Reduced memory usage by early releasing query-context palloced one.

### **A.88.3 Scripts changes**

BUGFIX in 72 index bindings.

BUGFIX in probe\_geometry\_columns() to work with PG72 and support multiple geometry columns in a single table NEW bool::text cast

Some functions made IMMUTABLE from STABLE, for performance improvement.

#### **A.88.4 Mudanças para o JDBC**

jdbc2: small patches, box2d/3d tests, revised docs and license. jdbc2: bug fix and testcase in for pgjdbc 8.0 type autoregistration jdbc2: Removed use of jdk1.4 only features to enable build with older jdk releases. jdbc2: Added support for building against pg72jdbc2.jar jdbc2: updated and cleaned makefile jdbc2: added BETA support for jts geometry classes jdbc2: Skip known-to-fail tests against older PostGIS servers. jdbc2: Fixed handling of measured geometries in EWKT.

### **A.88.5 Outras mudanças**

new performance tips chapter in manual documentation updates: pgsql72 requirement, lwpostgis.sql few changes in autoconf BUILDDATE extraction made more portable fixed spatial ref sys.sql to avoid vacuuming the whole database. spatial\_ref\_sys: changed Paris entries to match the ones distributed with 0.x.

# **A.89 Versão 1.0.0RC2**

Data de lançamento: 2005/01/26 Second release candidate for 1.0.0 containing bug fixes and a few improvements.

#### **A.89.1 Atualizando**

You need a dump/reload to upgrade from precedent releases. See the [upgrading](#page-57-1) chapter for more informations.

#### **A.89.2 Library changes**

BUGFIX in pointarray box3d computation BUGFIX in distance\_spheroid definition BUGFIX in transform() missing to update bbox cache NEW jdbc driver (jdbc2) GEOMETRYCOLLECTION(EMPTY) syntax support for backward compatibility Faster binary outputs Stricter OGC WKB/WKT constructors

#### **A.89.3 Scripts changes**

More correct STABLE, IMMUTABLE, STRICT uses in lwpostgis.sql stricter OGC WKB/WKT constructors

### **A.89.4 Outras mudanças**

Faster and more robust loader (both i18n and not) Initial autoconf script

# **A.90 Versão 1.0.0RC1**

Data de lançamento: 2005/01/13

This is the first candidate of a major postgis release, with internal storage of postgis types redesigned to be smaller and faster on indexed queries.

## **A.90.1 Atualizando**

You need a dump/reload to upgrade from precedent releases. See the [upgrading](#page-57-1) chapter for more informations.

#### **A.90.2 Mudanças**

Faster canonical input parsing. Lossless canonical output.

EWKB Canonical binary IO with PG>73.

Support for up to 4d coordinates, providing lossless shapefile->postgis->shapefile conversion.

New function: UpdateGeometrySRID(), AsGML(), SnapToGrid(), ForceRHR(), estimated\_extent(), accum().

Vertical positioning indexed operators.

JOIN selectivity function.

More geometry constructors / editors.

PostGIS extension API.

UTF8 support in loader.